Fiwix kernel for i386 architecture version 1.0.0

```
Makefile Page 1/1
   1: # fiwix/Makefile
   2: 43: # Copyright 2018, Jordi Sanfeliu. All rights reserved.
   4: # Distributed under the terms of the Fiwix License.
   5: #
   6:
   7: TOPDIR := $(shell if [ "$$PWD" != "" ] ; then echo $$PWD ; else pwd ; fi)
   8: INCLUDE = $(TOPDIR)/include
   9:
  10: ARCH = -m3211: CPU = -march = i38612:
  13: DEBUG = -D DEBUG #-D 2DEBUG
  14:
  15: CC = $(CROSS_COMPILE)gcc $(ARCH) $(CPU) #$(DEBUG)
  16: LD = $(CROSS_COMPILE)ld
  17:
  18: CFLAGS = -I$(INCLUDE) -Wall -Wstrict-prototypes -ffreestanding -O2 #-Wextra
  19: LDFLAGS = -m elf_i386 -nostartfiles -nostdlib -nodefaultlibs -nostdinc
  20:
  21: DIRS = kernel kernel/syscalls mm fs drivers/block drivers/char lib
  22: OBJS = kernel/kernel.o kernel/syscalls/syscalls.o mm/mm.o fs/fs.o \setminus23: drivers/block/block.o drivers/char/char.o lib/lib.o
  24:
  25: export CC LD CFLAGS LDFLAGS INCLUDE
  26:
  27: all:
  28: @echo "#define UTS_VERSION \"'date'\"" > include/fiwix/version.h
  29: @for n in $(DIRS) ; do (cd $$n ; $(MAKE)) ; done
  30: $(LD) -N -T fiwix.ld $(LDFLAGS) $(OBJS) -o fiwix
  31: nm fiwix | sort | gzip -9c > System.map.gz
  32:
  33: clean:
  34: @for n in $(DIRS) ; do (cd $$n ; $(MAKE) clean) ; done
  35: rm -f *.o fiwix System.map.gz
  36:
  37: floppy:
  38: mkfs.minix -n 30 /dev/fd0
  39: mount -t minix /dev/fd0 /mnt/floppy
  40: @mkdir -p /mnt/floppy/boot/grub
  41: @echo "(fd0) /dev/fd0" > /mnt/floppy/boot/grub/device.map
  42: @grub-install --root-directory=/mnt/floppy /dev/fd0
  43: @tools/MAKEBOOTDISK
  44: @cp -prf tools/etc/* /mnt/floppy/etc
  45: @cp fiwix /mnt/floppy/boot
  46: @cp System.map.gz /mnt/floppy/boot
  47: @cp tools/install.sh /mnt/floppy/sbin
  48: umount /mnt/floppy
  49:
  50: floppy_update:
  51: mount -t minix /dev/fd0 /mnt/floppy
  52: cp fiwix /mnt/floppy/boot
  53: cp System.map.gz /mnt/floppy/boot
  54: umount /mnt/floppy
  55:
  56:
```
Fiwix kernel for i386 architecture version 1.0.0

```
fiwix.ld Page 1/1
```

```
1: /*2: * Linker script for the Fiwix kernel (3GB user / 1GB kernel).
 3:4: * Copyright 2018, Jordi Sanfeliu. All rights reserved.<br>5: * Distributed under the terms of the Fiwix License.
    * Distributed under the terms of the Fiwix License.
 6: */7:
 8: OUTPUT_FORMAT("elf32-i386")
 9: OUTPUT_ARCH(i386)
10: ENTRY(start) /* entry point */
11: vaddr = 0xC0000000; /* virtual base address at 3GB */12: paddr = 0x100000; /* physical address at 1MB */13:
14: /* define output sections */
15: SECTIONS
16: \{17:. = paddr;
18:19:19: /* kernel setup code */
20: .setup ALIGN(4096) :
21: {
22: *(.setup)
23: }
24:
25: + = \text{vaddr};26:
27: /* kernel code */
28: .text : AT(ADDR(.text) - vaddr)
29: {
30: *(.text)<br>31:
31:32: {\text -} etext = .;
33:
34: /* initialized data */
35: .data ALIGN(4096) : AT(ADDR(.data) - vaddr)
36: {
37: *(.data)
38: *(.rodata*)
39: }
40: \qquad \qquad \qquad \qquad \qquad \qquad \qquad \qquad \qquad \qquad \qquad \qquad \qquad \qquad \qquad \qquad \qquad \qquad \qquad \qquad \qquad \qquad \qquad \qquad \qquad \qquad \qquad \qquad \qquad \qquad \qquad \qquad \qquad \qquad \qquad \qquad41:42:42: /* uninitialized data */
43: .bss ALIGN(4096) : AT(ADDR(.bss) - vaddr)
44: {
45: * (COMMON*)
46: *(.bss*)
47: }
48:    _end = .;
49:
50: /* remove information not needed */
51: /DISCARD/ :
52: {
                     53: *(.eh_frame)
54: }
55: }
```

```
Fiwix kernel for i386 architecture version 1.0.0
```

```
kernel/boot.S Page 1/3
```

```
1: /*2: * fiwix/kernel/boot.S
3: \cdot4: * Copyright 2018, Jordi Sanfeliu. All rights reserved.
 5: * Distributed under the terms of the Fiwix License.
 6: */7:
 8: #include <fiwix/const.h>
9:
10: #define ASM 1 /* GRUB stuff */
11: #include <fiwix/multiboot.h>
12:
13: #define CR0_MP 0x00000002 /* CR0 bit-01 MP (Monitor Coprocessor) */
14: #define CR0_NE 0x00000020 /* CR0 bit-05 NE (Numeric Error) */
15: #define CR0_WP 0x00010000 /* CR0 bit-16 WP (Write Protect) */
16: #define CRO_AM 0x00040000 /* CRO bit-18 AM (Alignment Mask) */<br>17: #define CRO_PG 0x80000000 /* CRO bit-31 PG (Paging) */
17: #define CRO_PG 0x80000000
18:
19: .section .setup, "a" /* "a" attribute means Allocatable section */
20:
21: .align 4
22: tmp_gdtr:
23: .word ((3 * 8) - 1)
24: .long tmp_gdt
25:
26: .align 4
27: tmp_gdt:
28: /* NULL DESCRIPTOR */
29: .word 0x0000
30: .word 0x0000
31: .word 0x0000
32: .word 0x0000
33:
34: /* KERNEL CODE */
35: .word 0xFFFF \prime /* seqment limit 15-00 */
36: .word 0x0000 /* base address 15-00 */
37: .byte 0x00 /* base address 23-16 */<br>38: .byte 0x9A /* P=1 DPL=00 S=1 TYPE=138: .byte 0x9A /* P=1 DPL=00 S=1 TYPE=1010 (exec/read) */<br>39: .byte 0xCF /* G=1 DB=1 0=0 AVL=0 SEGLLM=1111 */
39: .byte 0 \times CF /* G=1 DB=1 0=0 AVL=0 SEGLIM=1111 */<br>40: .byte 0 \times 40 /* base address 31-24 */
40: .byte 0x40 /* base address 31-24 */
41:
42: /* KERNEL DATA */
43: .word 0xFFFF /* segment limit 15-00 */<br>44: .word 0x0000 /* base address 15-00 */
44: .word 0x0000 /* base address 15-00 */
45: .byte 0x00 /* base address 23-16 */
46: .byte 0x92 /* P=1 DPL=00 S=1 TYPE=0010 (read/write) */
47: .byte 0xCF /* G=1 DB=1 0=0 AVL=0 SEGLIM=1111 */
48: .byte 0x40 /* base address 31-24 */
49:
50:
51: .text
52.553: .globl start; start:
54: cli
55: jmp multiboot entry
56:
57: .align 4
58: multiboot_header: /* multiboot header */
59: .long MULTIBOOT HEADER MAGIC /* magic */
60: .long MULTIBOOT_HEADER_FLAGS /* flags */
61: /* checksum */
62: .long -(MULTIBOOT_HEADER_MAGIC + MULTIBOOT_HEADER_FLAGS)
63:
64: #ifndef __ELF__
65: .long multiboot_header /* header_addr */
66: .long _start /* load_addr */
67: .long _edata /* load_end_addr */
```
Fiwix kernel for i386 architecture version 1.0.0

```
kernel/boot.S Page 2/3
  68: .long _end /* bss_end_addr */
  69: .long multiboot_entry /* entry_addr */
  70: #endif /* ! __ELF__ */
  71:
  72: /*
  73: * We use the CX register in order to keep intact the values in AX and BX
  74: * registers, since they are holding the Multiboot values 'magic' and 'info'
  75: * respectively.
  76: */
  77: multiboot_entry:
  78: lgdt tmp_gdtr /* load GDTR with the temporary GDT */
  79: movw $KERNEL DS, $cx
  80: movw %cx, %ds
  81: movw %cx, %es
  82: movw %cx, %fs
  83: movw %cx, %gs<br>84: movw %cx, %ss
  84: movw %cx, %ss
  85: ljmp $KERNEL CS, $1f
  86: 1:
  87:
  88:
  89: /*
  90: * WARNING WARNING WARNING WARNING WARNING WARNING WARNING WARNING WARNING !!!
  91: * ---------------------------------------------------------------------------
  92: * The minimal page directory of 4MB only works if the in-memory size of the
  93: * kernel is lesser than 3MB. If you need more space go to the setup_minmem()
  94: * function and set the 'mb4' variable accordingly.
  95:96: * In order to know the current size of the Fiwix kernel, just follow this:
  97: *
  98: * # readelf -1 fiwix
  99: * Elf file type is EXEC (Executable file)
 100: * Entry point 0xc0100020
 101: * There are 2 program headers, starting at offset 52
 102: *
 103: * Program Headers:<br>104: * Type
 104: * Type     Offset VirtAddr PhysAddr FileSiz MemSiz Flg Align<br>105: *   LOAD       0x000074 0x00100000 0x00100000 0x00020 0x00020 R 0x4
      1004D 0 \times 0000074 0x00100000 0x00100000 0x00020 0x00020 R 0x4<br>* 104D 0 \times 0000020 0x00100020 0x00100020 0x3358c 0x85920 PMF 0x21
 106: * LOAD 0x0000a0 0xc0100020 0x00100020 0x33f8c 0x859a0 RWE 0x20
                                          check this value --- \rightarrow \rightarrow \rightarrow108: */
 109: movl $0xC0010000, %esp /* default stack address */
 110: pushl $0 /* reset EFLAGS */
 111: popf
 112:
 113: pushl %eax /* save Multiboot magic value */
 114: call setup minmem /* setup a minimal page directory */
 115: movl %eax, %cr3
 116:
 117: movl %cr0, %eax
 118: andl $0x00000011, %0x00000011, * disable all, preserve ET & PE (GRUB)
*/
 119: orl $CRO_PG, $eax /* enable PG (Paging) */<br>120: orl $CRO AM, $eax /* enable AM (Alignment N
 120: orl $CRO_AM, %eax /* enable AM (Alignment Mask) */
 121: orl $CRO WP, %eax /* enable WP (Write Protect) */
 122: orl $CR0_NE, $eax /* enable NE (Numeric Error) */<br>123: orl $CR0_NP, $eax /* enable MP (Monitor Coprocesso
 123: orl $CRO_MP, %eax /* enable MP (Monitor Coprocessor) */
 124: movl %eax, %cr0
 125:
 126: call bss init /* initialize BSS segment */
 127: call gdt init /* setup and load the definitive GDT */
 128:
 129: pushl %ebx \frac{1}{2} /* save Multiboot info structure */
 130: call get last elf addr
 131: add \frac{131}{134}, \frac{131}{134}132: popl %ecx \frac{132}{120} /* restore Multiboot magic value */
 133: andl $0xFFFFF000, %eax /* page aligned */
```
Copyright (C) 2018 by Jordi Sanfeliu <jordi@fiwix.org> 4

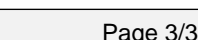

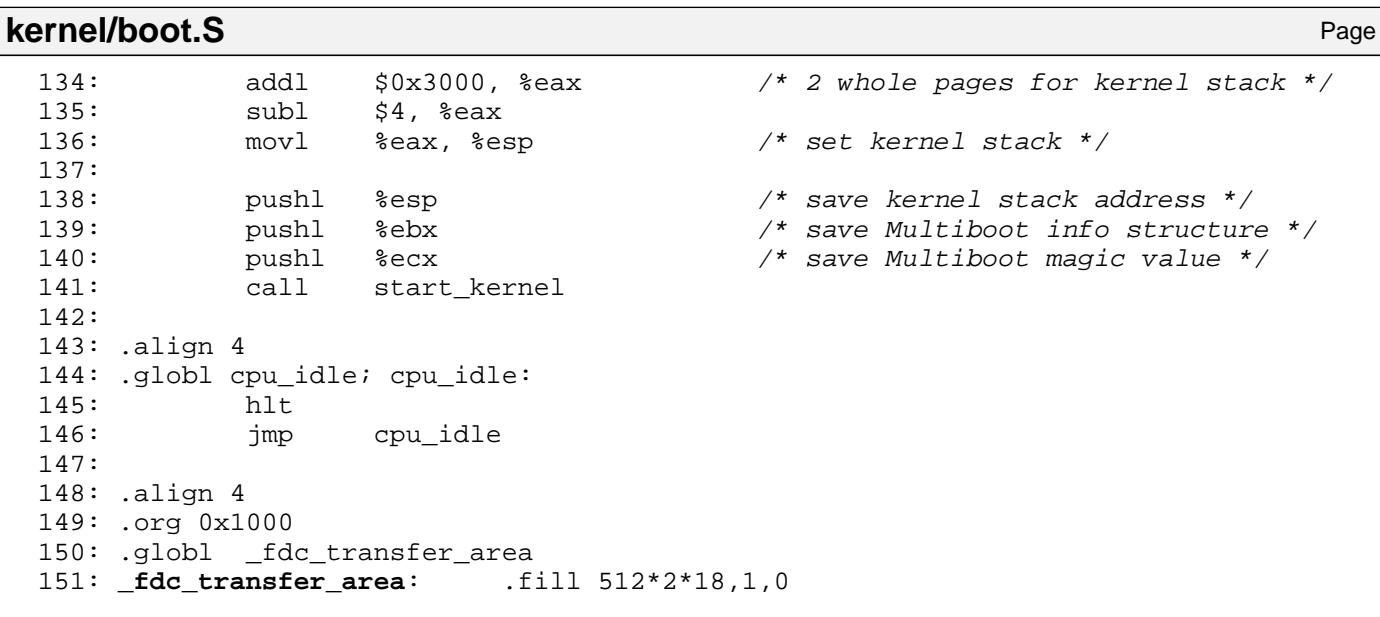

```
Fiwix kernel for i386 architecture version 1.0.0
```

```
1: /*2: * fiwix/kernel/cmos.c
3:4: * Copyright 2018, Jordi Sanfeliu. All rights reserved.
 5: * Distributed under the terms of the Fiwix License.
 6: */7:
8: #include <fiwix/asm.h>
9: #include <fiwix/cmos.h>
10:
11: int cmos_update_in_progress(void)
12: {
13: return(cmos_read(CMOS_STATA) & CMOS_STATA_UIP);
14: }
15:
16: unsigned char cmos_read_date(unsigned char addr)
17: {
18: /* make sure an update isn't in progress */
19: while(cmos_update_in_progress());
20:
21: if(!(cmos_read(CMOS_STATB) & CMOS_STATB_DM)) {
22: return BCD2BIN(cmos read(addr));
23:24: return cmos read(addr);
25: \}26:
27: void cmos_write_date(unsigned char addr, unsigned char value)
28: {
29: /* make sure an update isn't in progress */
30: while(cmos update in progress());
31:
32: if(!(cmos_read(CMOS_STATB) & CMOS_STATB_DM)) {
33: cmos_write(addr, BIN2BCD(value));
34: }
35: cmos_write(addr, value);
36: }
37:
38: unsigned char cmos_read(unsigned char addr)
39: {
40: unsigned long int flags;
41:
42: SAVE_FLAGS(flags); CLI();
43: outport_b(CMOS_INDEX, addr);
44: RESTORE FLAGS(flags);
45:
46: return inport_b(CMOS_DATA);
47: }
48:
49: void cmos_write(unsigned char addr, unsigned char value)
50: {
51: unsigned long int flags;
52:
53: SAVE_FLAGS(flags); CLI();
54: outport_b(CMOS_INDEX, addr);
55: outport b(CMOS DATA, value);
56: RESTORE FLAGS(flags);
57: }
```

```
Fiwix kernel for i386 architecture version 1.0.0
```

```
kernel/core386.S Page 1/15
```

```
1: /*2: * fiwix/kernel/core386.S
\overline{3:}4: * Copyright 2018, Jordi Sanfeliu. All rights reserved.
5: * Distributed under the terms of the Fiwix License.
6: */7:
8: #include <fiwix/const.h>
9: #include <fiwix/unistd.h>
10:
11: #define CR0_MP ˜(0x00000002) /* CR0 bit-01 MP (Monitor Coprocessor) */
12: #define CR0_EM 0x00000004 /* CR0 bit-02 EM (Emulation) */
13:
14: #define SS_RPL3 0x03 /* Request Privilege Level 3 */
15:
16: #define GS 0x00
17: #define FS 0x04
18: #define ES 0x08
19: #define DS 0x0C
20: #define EDI 0x10 /* \<br>21: #define ESI 0x14 /* / * */ */
21: #define ESI 0x14 /* | */<br>22: #define EBP 0x18 /* | */
22: #define EBP 0x18 /* | */
23: #define ESP 0x1C /* | saved by */<br>24: #define EBX 0x20 /* | 'pusha' */
24: #define EBX 0x20 /* | 'pusha' */<br>25: #define EDX 0x24 /* | '* | */
25: #define EDX 0x24 /* | */<br>26: #define ECX 0x28 /* | */ */ */
26: #define ECX 0x28 /* | */<br>27: #define EAX 0x2C /* / * */ */ */
27: #define EAX 0x2C /* /<br>28: #define ERR 0x30 /* error code or padding */
28: #define ERR 0x30 /* error code or padding */<br>29: #define EIP 0x34 /* \
29: #define EIP 0x34 /* \<br>30: #define CS 0x38 /* l saved by processor */
30: #define CS 0x38 /* | saved by processor */
31: #define FLAGS 0x3C /* /<br>32: #define OLDESP 0x40 /* \ saved by processor on */
32: #define OLDESP 0x40 /* \ saved by processor on
33: #define OLDSS 0x44 /* / privilege level change */
34:
35: #define SAVE_ALL \
36: pushal \qquad \qquad \qquad37: pushl %ds ;\
38: pushl %es ;\
39: pushl %fs ;\
40: pushl %gs
41:
42: #define EXCEPTION(exception)<br>43: pushl $exception
43: pushl $exception ;\
44: call trap_handler
45: addl $4, %esp
46:
47: #define IRQ(irq) \
48: pushl $irq ;\
49: call irq_handler<br>50: addl $4, %esp
50: addl $4, %esp
51:
52: /*53: * Check only for signals if we are returning from user-mode. issig() function
54: * returns 1 if there are signals or 0 otherwise. If there are signals psig()
55: * function is called with the stack as the first argument.<br>56: */
56:57: #define CHECK_SIGNALS \
58: cmpw $KERNEL_CS, CS(%esp) ;\
59: je 1f ; \lambda60: call issig \lambda61: cmpl $0, %eax ;\ \setminus62: je 1f ; \lambda63: movl 64: 20: 20: 21: 21: 21: 21: 21: 21: 21: 21: 21: 21: 21: 21: 21: 21: 21: 21: 21: 21: 21: 21: 21: 21: 21: 21: 21: 21: 21: 21: 21: 21: 21: 21: 
64: \hspace{15mm} \text{pushl} \hspace{10mm} \$\text{eax} \hspace{10mm} \text{if} \hspace{10mm} \text{if} \hspace{10mm} \text{pushl} \hspace{10mm} \text{else} \hspace{10mm} \text{if} \hspace{10mm} \text{pushl} \hspace{10mm} \text{else} \hspace{10mm} \text{else} \hspace{10mm} \text{if} \hspace{10mm} \text{pushl} \hspace{10mm} \text{else} \hspace{10mm} \text{else} \hspace{10mm} \text{if} \hspace{10mm} \text{pushl65: call psig \qquad \qquad ; the call psig state of \qquad \qquad ; the call \qquad \qquad ; the call \qquad \qquad ; the call \qquad \qquad ; the call \qquad \qquad ; the call \qquad \qquad ; the call \qquad \qquad ; the call \qquad \qquad ; the call \qquad \qquad ; 
66: addl $4, $esp ; \qquad \qquad ; \qquad \qquad
```
67: **1**:

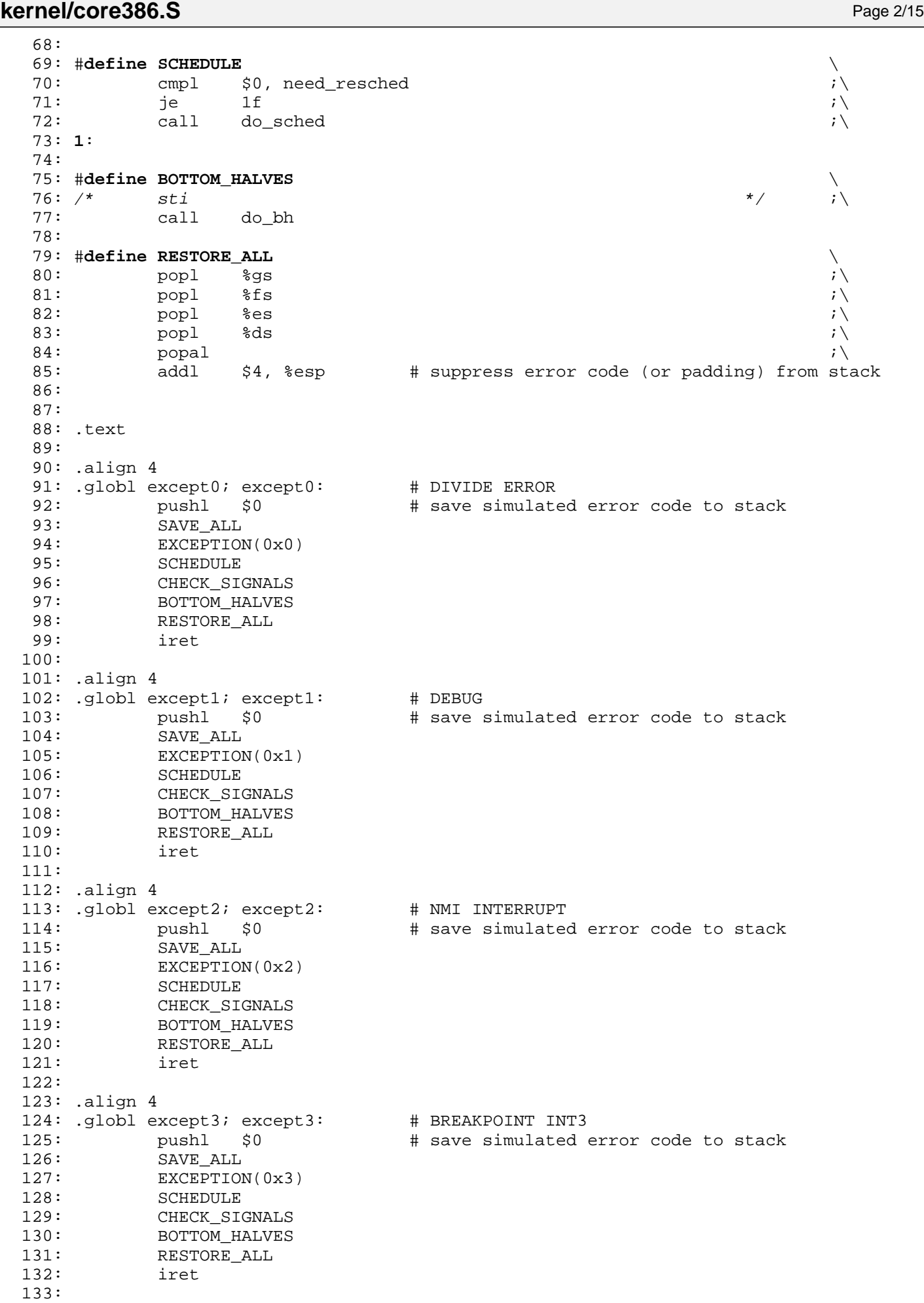

134: .align 4

Fiwix kernel for i386 architecture **Version 1.0.0** Control in the Version 1.0.0

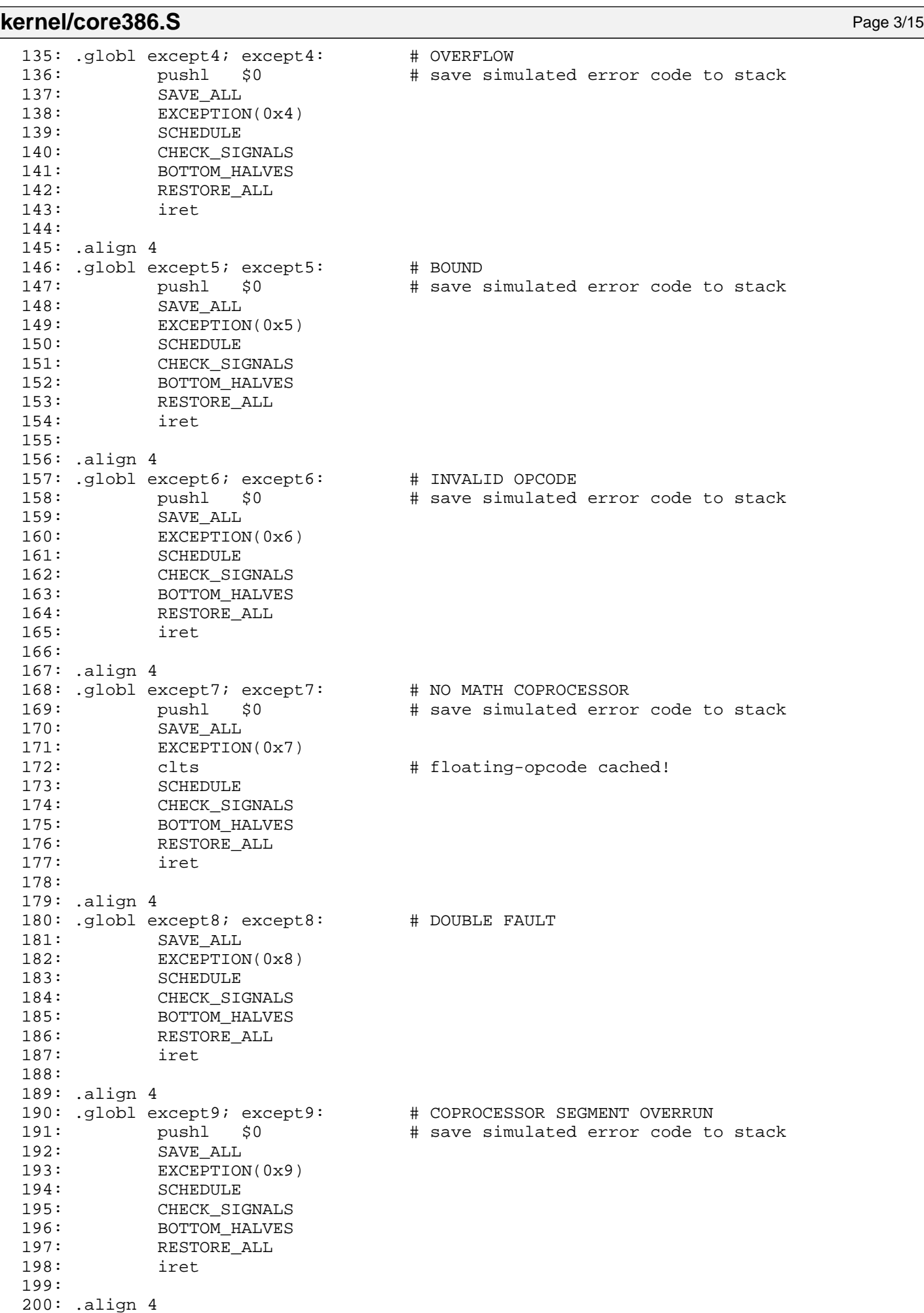

201: .globl exceptA; exceptA: # INVALID TSS

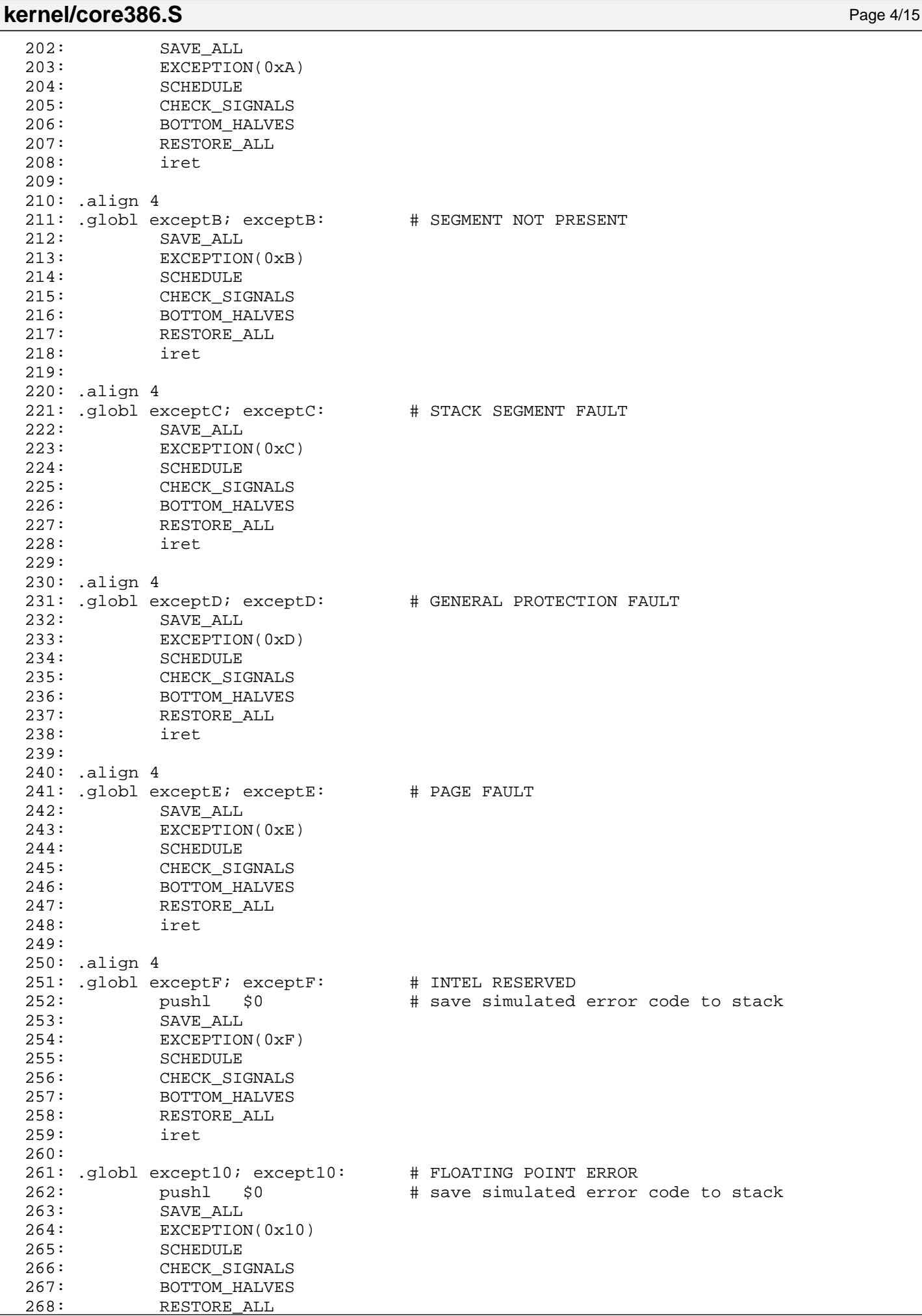

335: SAVE\_ALL

Fiwix kernel for i386 architecture Version 1.0.0

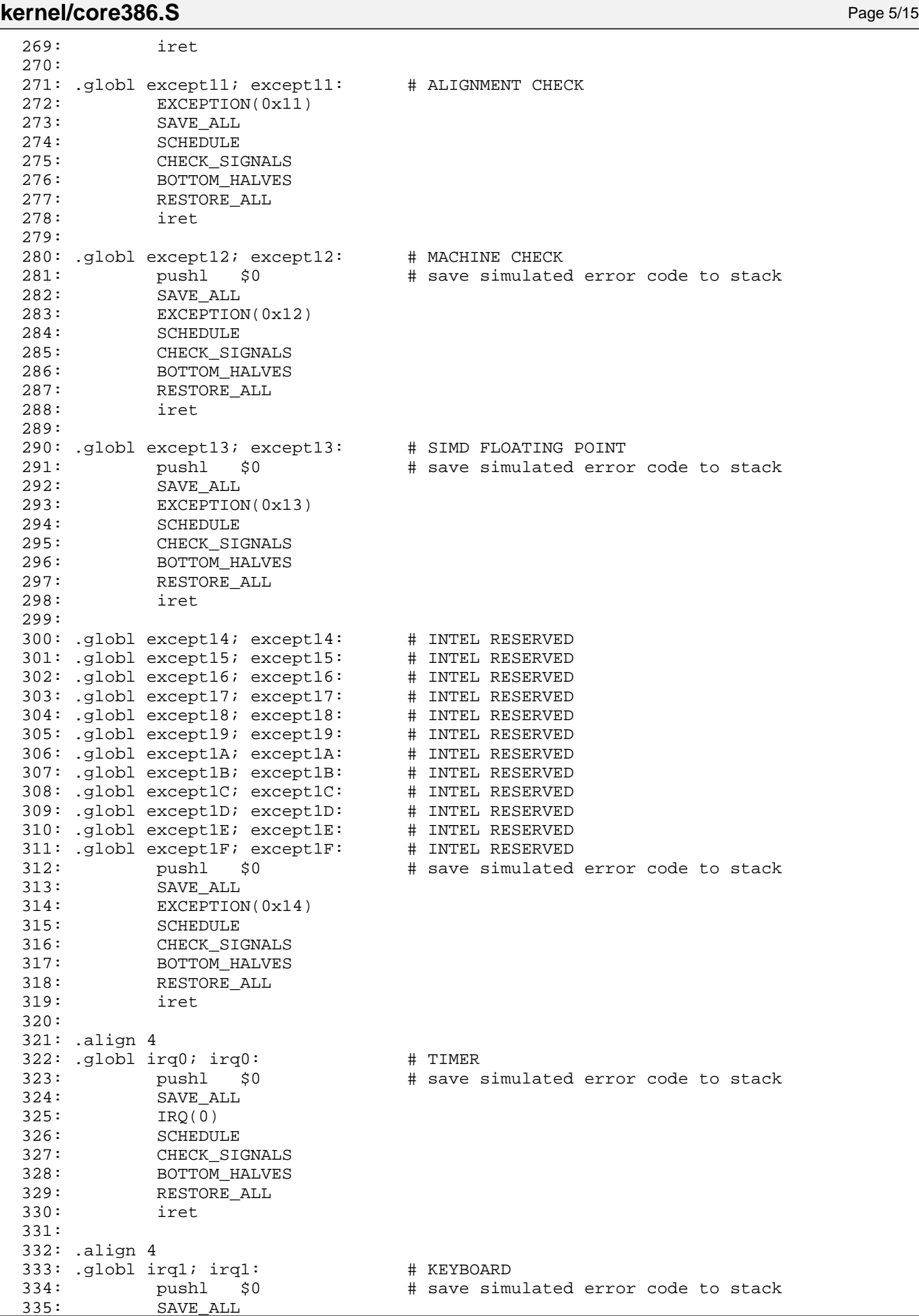

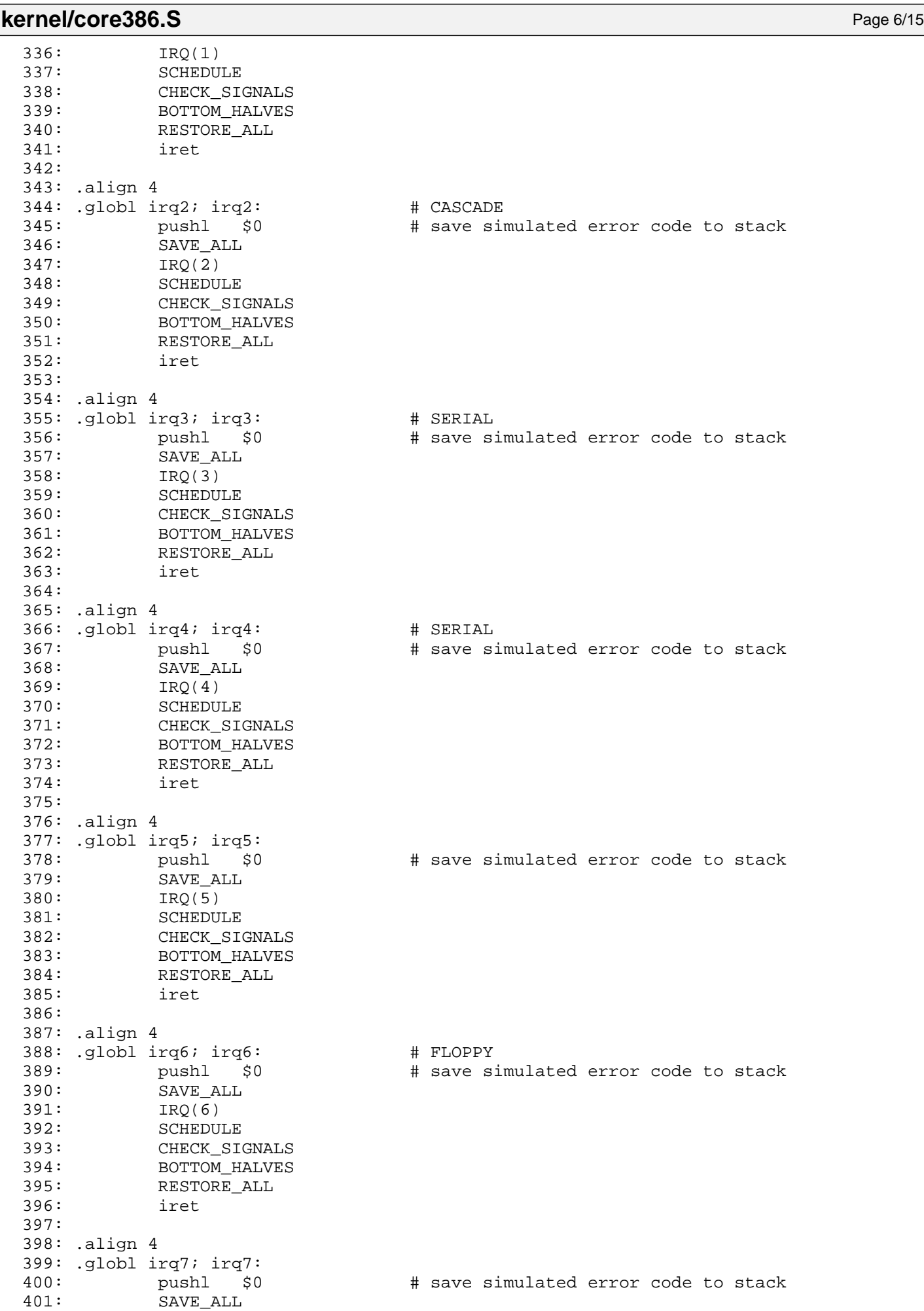

402: IRQ(7)

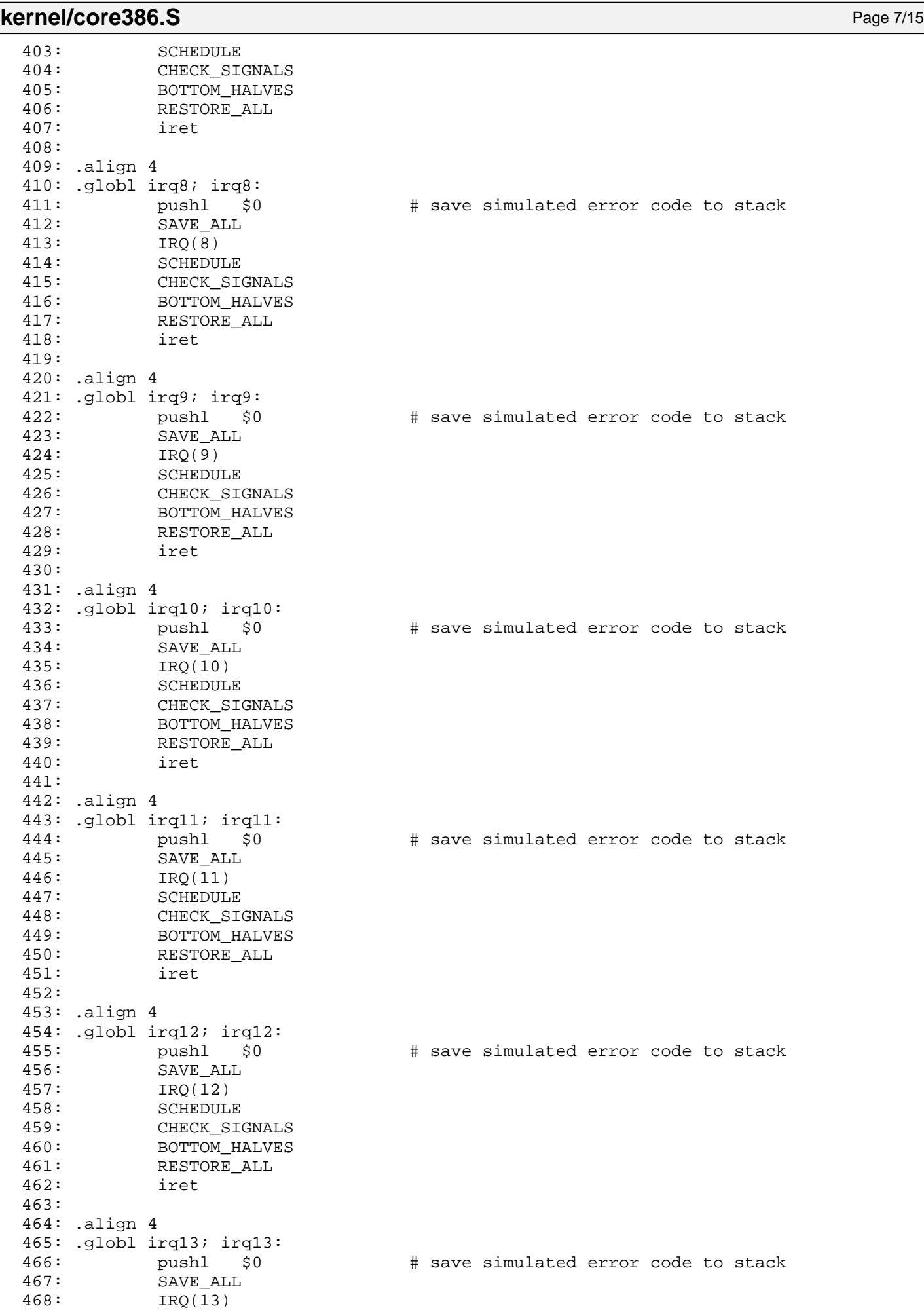

469: SCHEDULE

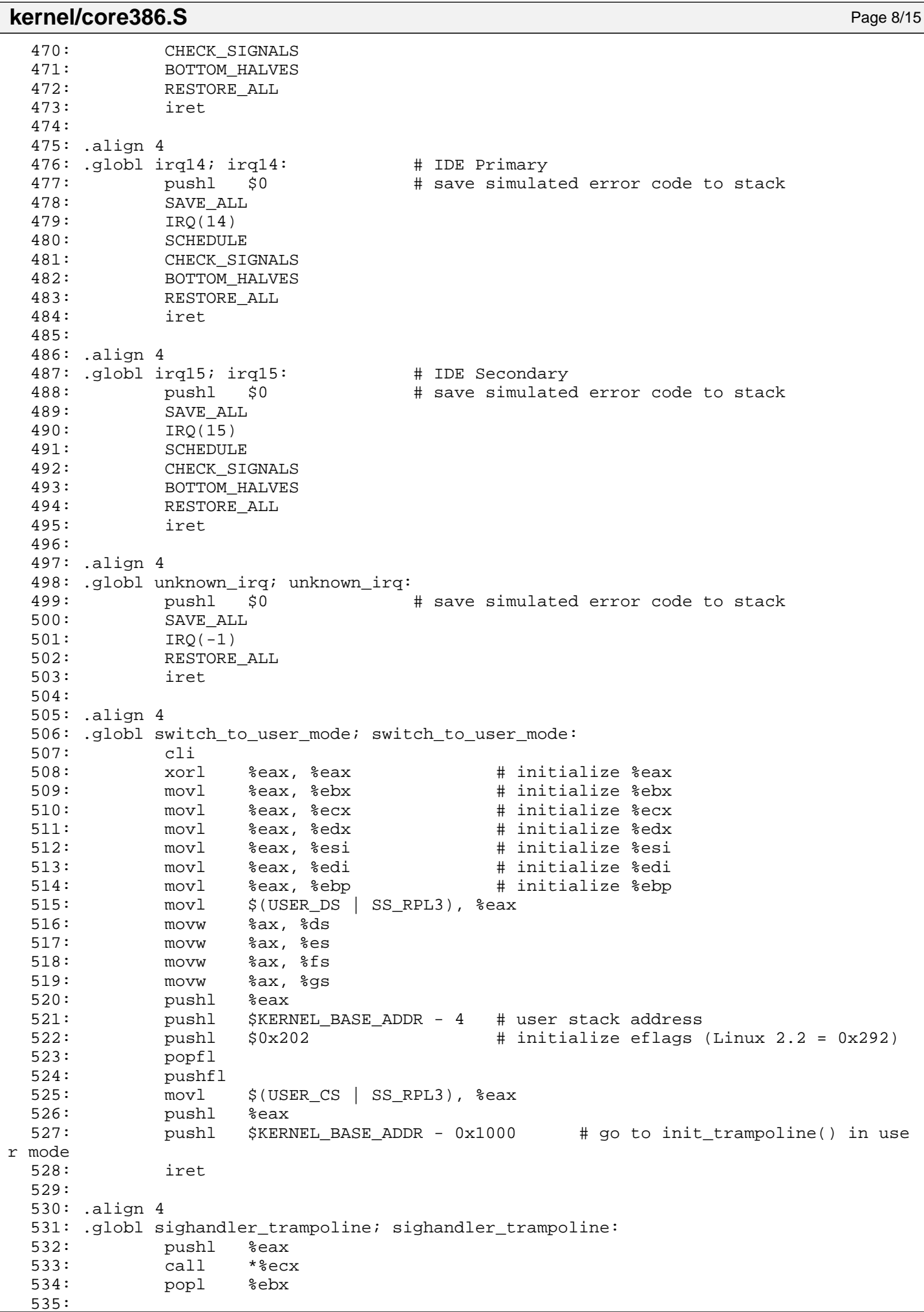

```
Fiwix kernel for i386 architecture version 1.0.0
```
**kernel/core386.S** Page 9/15

```
536: movl $SYS_sigreturn, %eax
537: int $0x80
538:
539: # never reached, otherwise call sys_exit()
540: movl $SYS exit, %eax
541: int $0x80542: ret
543: .align 4
544: .globl end sighandler trampoline; end sighandler trampoline:
545: nop
546:
547: .align 4
548: .globl syscall; syscall: # SYSTEM CALL ENTRY
549: pushl %eax \# save the system call number<br>550: SAVE ALL
           SAVE ALL
551:
552: pushl %edi # \ 5th parameter
553: pushl %esi # | 4th parameter
554: pushl %edx # | 3rd parameter
555: pushl %ecx \qquad \qquad \text{#} 2nd parameter
556: pushl %ebx \# / 1st parameter
557: pushl %eax \qquad # system call number
558: call do_syscall
559: addl $24, %esp # suppress all 6 pushl from the stack
560: movl %eax, EAX(%esp) # save the return value
561:
562: SCHEDULE
563: CHECK_SIGNALS
564: BOTTOM_HALVES
565: .align 4
566: .globl return_from_syscall; return_from_syscall:
567: RESTORE_ALL
568: iret
569:
570: .align 4
571: .globl do_switch; do_switch:
572: movl %esp, %ebx
573: pushal
574: pushfl
575: movl 0x4(%ebx), %eax # save ESP to 'prev->tss.esp'
576: movl %esp, (%eax)
577: movl 0x8(%ebx), %eax # save EIP to 'prev->tss.eip'
578: movl $1f, (%eax)
579: movl 0xC(8ebx), 8esp # load 'next->tss.esp' into ESP<br>580: pushl 0x10(8ebx) # push 'next->tss.eip' into ESP
580: pushl 0x10(%ebx) # push 'next->tss.eip' into ESP
581: movl 0x14(%ebx), %eax # load 'next->tss.cr3' into CR3
582: ltr 0x18(%ebx) # load TSS
583: movl %eax, %cr3
584: ret
585: 1:
586: popfl
587: popal
588:
589: .align 4
590: .globl cpuid; cpuid:
591: pushl %ebp
592: movl %esp, %ebp
593: pushl %edi
594: pushl %esi
595: pushl %ebx
596:
597: pushf
598: pop %eax  # put original EFLAGS in EAX
599: mov %eax, %ecx # save original EFLAGS in ECX<br>600: xor $0x200000, %eax # change bit 21 (ID) in EFLAGS
600: xor $0x200000, %eax # change bit 21 (ID) in EFLAGS
601: push %eax + save new EFLAGS on stack
602: popf \qquad popf \qquad \qquad \qquad \qquad \qquad \qquad \qquad \qquad \qquad \qquad \qquad \qquad \qquad \qquad \qquad \qquad \qquad \qquad \qquad \qquad \qquad \qquad \qquad \qquad \qquad \qquad \qquad \qquad \qquad \qquad \qquad \qquad \qquad \q
```
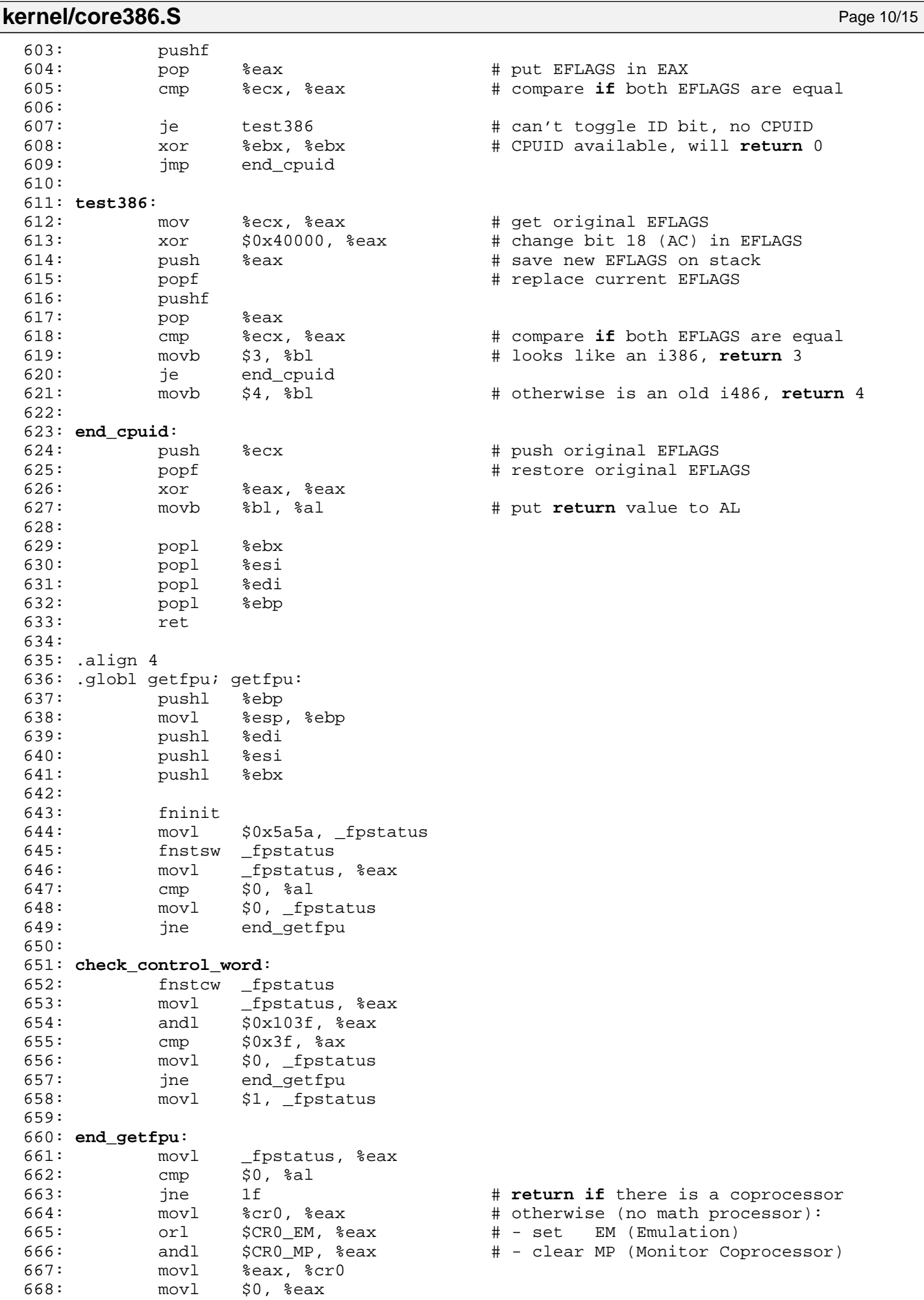

669: **1**:

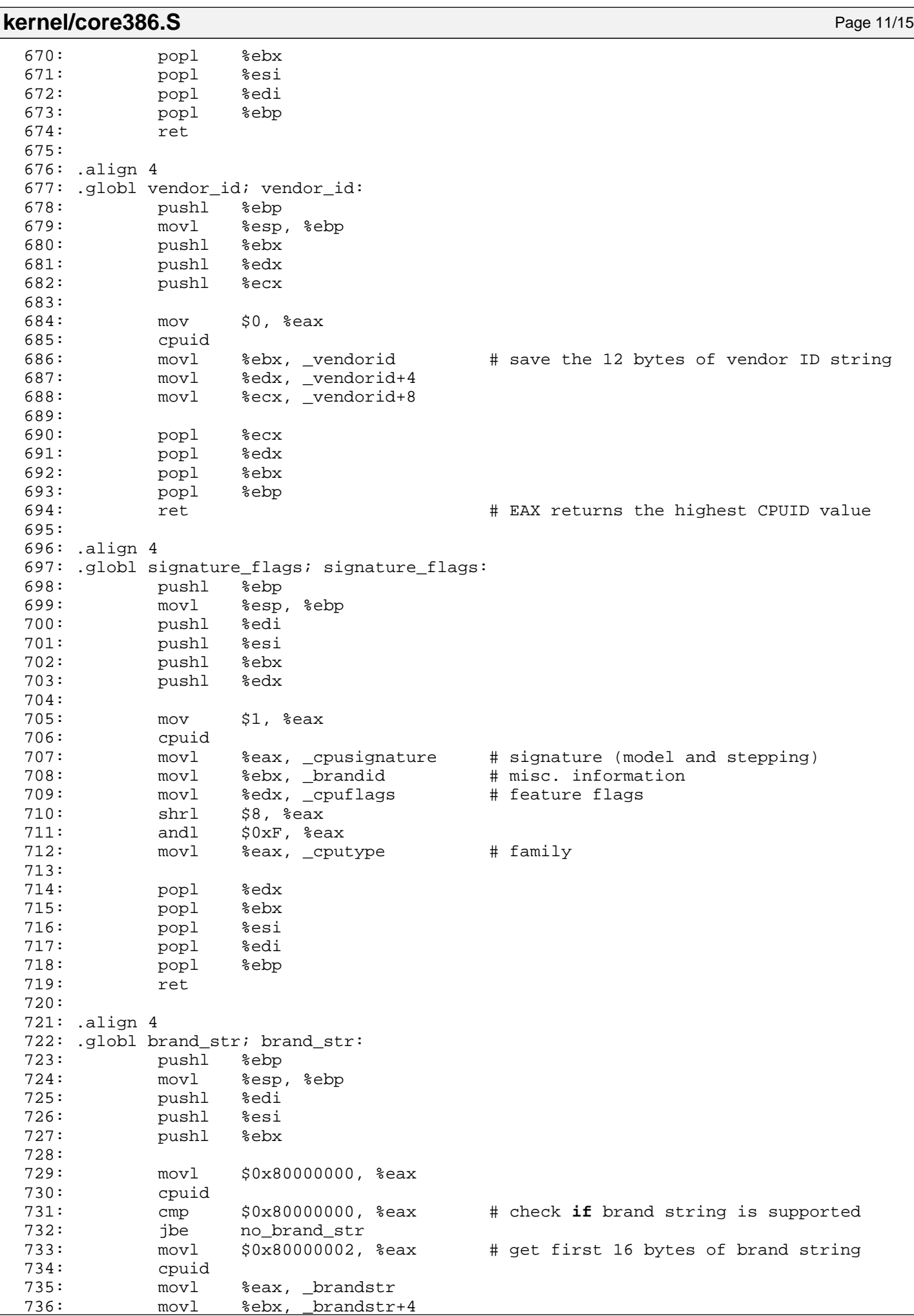

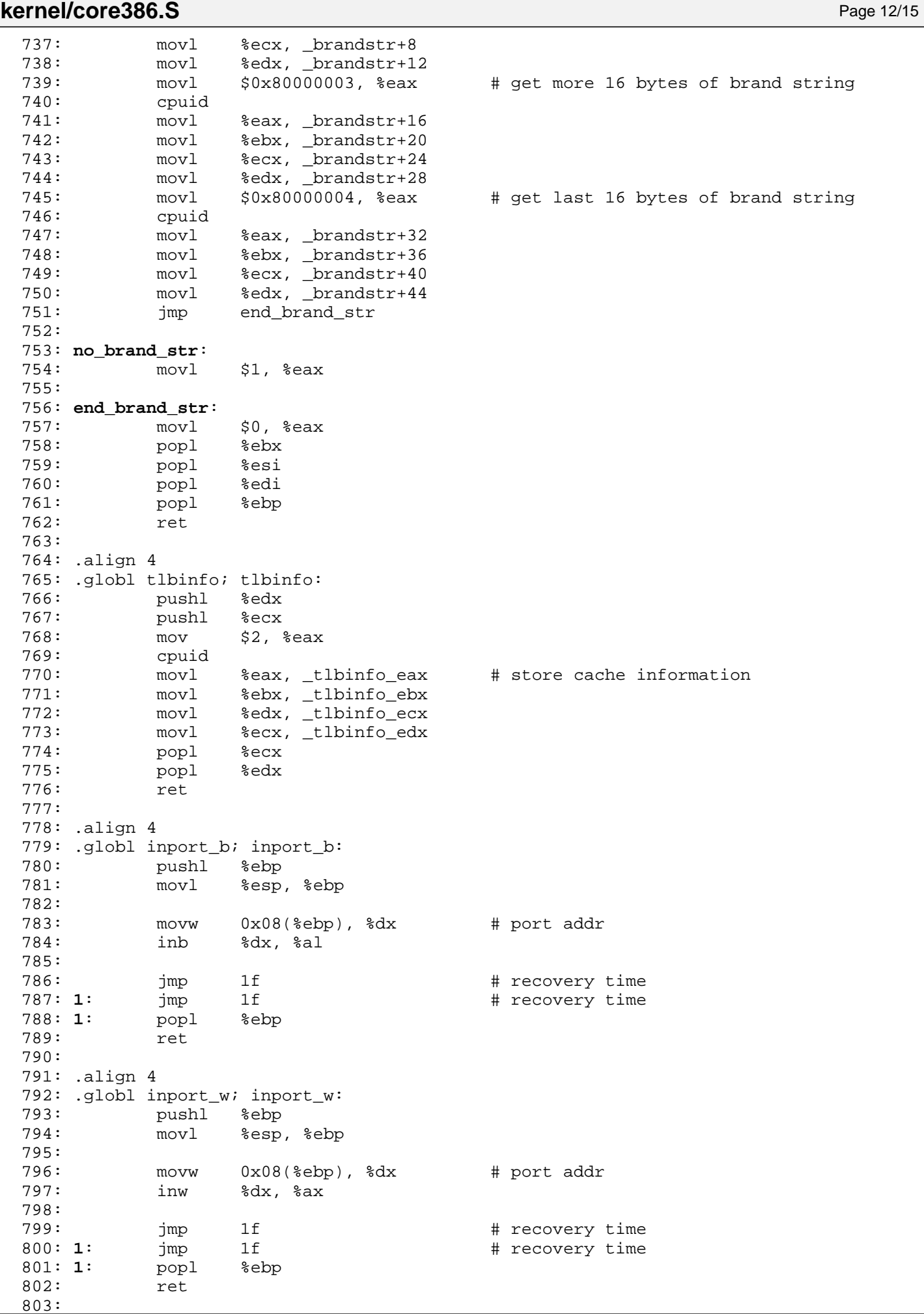

**kernel/core386.S** Page 13/15

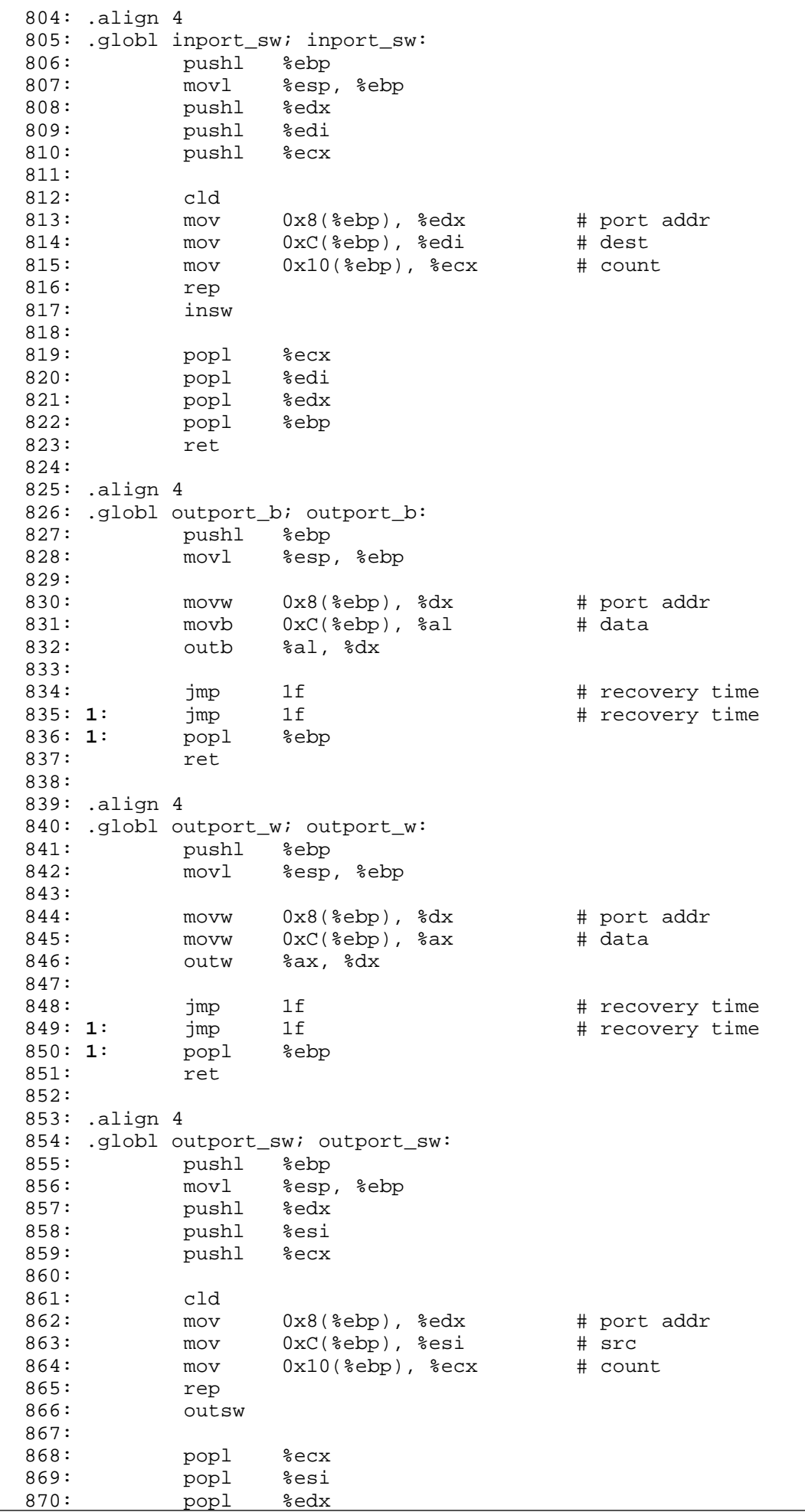

```
Fiwix kernel for i386 architecture version 1.0.0
```

```
kernel/core386.S Page 14/15
 871: popl %ebp
 872: ret
 873:
 874: .align 4
 875: .globl load_gdt; load_gdt:
 876: movl 0x4(%esp), %eax
 877: lgdt (%eax)
 878: movw $KERNEL DS, $ax
 879: movw %ax, %ds
 880: movw %ax, %es
 881: movw %ax, %fs
 882: movw %ax, %gs
 883: movw %ax, %ss
           ljmp $KERNEL CS, $1f
 885: 1:
 886: ret
 887:
 888: .align 4
 889: .globl load_idt; load_idt:
 890: movl 0x4(%esp), %eax
 891: lidt (%eax)
 892: ret
 893:
 894: .align 4
 895: .globl activate_kpage_dir; activate_kpage_dir:
 896: movl kpage_dir, %eax
 897: movl %eax, %cr3
 898: ret
 899:
 900: .align 4
 901: .globl load_tr; load_tr:
 902: mov 0x4(%esp), %ax
 903: ltr %ax
 904: ret
 905:
 906: .align 4
 907: .globl get_rdtsc; get_rdtsc:
 908: cpuid
 909: rdtsc
 910: ret
 911:
 912: .align 4
 913: .globl invalidate_tlb; invalidate_tlb:
 914: movl %cr3, %eax
 915: movl %eax, %cr3
 916: ret
 917:
 918:
 919: .data
 920:
 921: .globl _cputype
 922: .globl _cpusignature
 923: .globl _cpuflags
 924: .globl _fpstatus
 925: .globl brandid
 926: .globl _vendorid
 927: .globl _brandstr
 928: .globl _tlbinfo_eax
 929: .globl _tlbinfo_ebx
 930: .globl _tlbinfo_ecx
 931: .globl tlbinfo edx
 932:
 933: _cputype: .int 0
 934: _cpusignature: .int 0
 935: _cpuflags: .int 0
 936: _fpstatus: .int 0<br>937: _brandid: .int 0
```
937: **\_brandid**: .**int** 0

Fiwix kernel for i386 architecture Version 1.0.0

942: **\_tlbinfo\_ecx**: .**int** 0 943: **\_tlbinfo\_edx**: .**int** 0

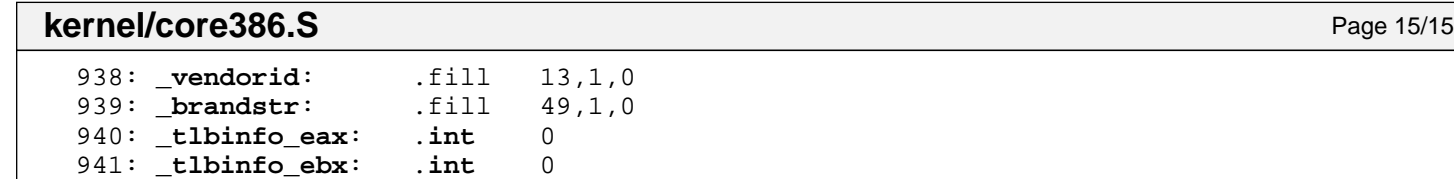

```
Fiwix kernel for i386 architecture version 1.0.0
```
**kernel/cpu.c** Page 1/5

```
1: /*2: * fiwix/kernel/cpu.c
   3:4: * Copyright 2018, Jordi Sanfeliu. All rights reserved.
   5: * Distributed under the terms of the Fiwix License.
   6: */7:
   8: #include <fiwix/asm.h>
   9: #include <fiwix/kernel.h>
   10: #include <fiwix/utsname.h>
   11: #include <fiwix/pic.h>
   12: #include <fiwix/pit.h>
   13: #include <fiwix/cpu.h>
   14: #include <fiwix/timer.h>
   15: #include <fiwix/stdio.h>
   16: #include <fiwix/string.h>
   17:
   18: char UTS MACHINE[ UTSNAME LENGTH];
   19:
   20: static struct cpu type intel[] = {
   21: { 4,
   22: { "i486 DX", "i486 DX", "i486 SX", "i486 DX/2",
   23: "i486 SL", "i486 SX/2", NULL, "i486 DX/2 WBE",
   24: "i486 DX/4", NULL, NULL, NULL, NULL, NULL, NULL, NULL }
   25: },
   26: \{5,27: { NULL, "Pentium 60/66", "Pentium 75-200", "Pentium ODfor486",
   28: "PentiumMMX", NULL, NULL, NULL, NULL, NULL, NULL, NULL, NULL,
   29: NULL, NULL, NULL }
   30: },
   31: { 6,
   32: { NULL, "Pentium Pro", NULL, "Pentium II", NULL, "Pentium II",
   33: "Intel Celeron", "Pentium III", "Pentium III", NULL,
   34: "Pentium III Xeon", "Pentium III", NULL, NULL, NULL, NULL }
   35: }
   36: };
   37:
   38: static const char *cpu_flags[] = {
   39: "FPU", "VME", "DE", "PSE", "TSC", "MSR", "PAE", "MCE", "CX8", "APIC",
   40: "10", "SEP", "MTRR", "PGE", "MCA", "CMOV", "PAT", "PSE-36", "PSN",
   41: "CLFSH", "20", "DS", "ACPI", "MMX", "FXSR", "SSE", "SSE2", "SS",
   42: "HTT", "TM", "30", "PBE"
   43: };
   44:
   45: static unsigned long int detect_cpuspeed(void)
   46: {
   47: unsigned long long int tsc1, tsc2;
   48:
   49: outport_b(MODEREG, SEL_CHAN2 | LSB_MSB | TERM_COUNT | BINARY_CTR);
   50: outport_b(CHANNEL2, (OSCIL / HZ) & 0xFF);
   51: outport_b(CHANNEL2, (OSCIL / HZ) >> 8);
   52: outport_b(PS2_SYSCTRL_B, inport_b(PS2_SYSCTRL_B) | ENABLE_SDATA | ENABLE
_TMR2G);
   53:
   54: tsc1 = 0;
   55: tsc1 = get_rdtsc();
   56:
   57: while(!(inport_b(PS2_SYSCTRL_B) & 0x20));
   58:
   59: tsc2 = 0;
   60: tsc2 = qet rdtsc();
   61:
   62: outport_b(PS2_SYSCTRL_B, inport_b(PS2_SYSCTRL_B) & ˜(ENABLE_SDATA | ENAB
LE TMR2G));
   63:
   64: return (tsc2 - tsc1) * HZ;
   65: }
```

```
Fiwix kernel for i386 architecture version 1.0.0
```

```
kernel/cpu.c Page 2/5
```

```
66:
67: /*68: * These are the 2nd and 3rd level cache values according to Intel Processor
69: * Identification and the CPUID Instruction.
70: * Application Note 485. Document Number: 241618-031. September 2006.
71: */
72: static void show_cache(int value)
73: {
74: switch(value) {
75: /* 2nd level cache */
76: case 0x39:
77: case 0x3B:
78: case 0x41:
79: case 0x79:
80: cpu_table.cache = "128KB L2";
81: break;<br>82: case 0x3A:
82: case 0x3A:
83: cpu_table.cache = "192KB L2";
84: break;<br>85: case 0x3C:
            85: case 0x3C:
86: case 0x42:
87: case 0x7A:
88: case 0x82:
89: cpu_table.cache = "256KB L2";
90: break;
91: case 0x3D:
92: cpu_table.cache = "384KB L2";
93: break;
            94: case 0x3E:
95: case 0x43:
96: case 0x7B:
            97: case 0x7F:
98: case 0x83:
99: case 0x86:
100: cpu_table.cache = "512KB L2";
101: break;
102: case 0x44:
103: case 0x78:
104: case 0x7C:
105: case 0x84:
106: case 0x87:
                 107: cpu_table.cache = "1MB L2";
108: break;
109: case 0x45:
            110: case 0x7D:
111: case 0x85:
112: cpu_table.cache = "2MB L2";
113: break;
114:
115: /* 3rd level cache */
116: case 0x22:
117: cpu_table.cache = "512KB L3";
118: break;
119: case 0x23:
120: cpu_table.cache = "1MB L3";
121: break;
122: case 0x25:
123: cpu_table.cache = "2MB L3";
124: break;
125: case 0x29:
126: case 0x46:
127: cpu_table.cache = "4MB L3";
128: break;
129: case 0x49:
130: cpu_table.cache = "4MB L3 & L2";
                 131: break;
132: case 0x4A:
```
**kernel/cpu.c** Page 3/5 133: cpu\_table.cache = **"6MB L3"**; 134: **break**; 135: **case 0x47**: 136: **case 0x4B**: 137: cpu\_table.cache = **"8MB L3"**; 138: **break**; 139: **case 0x4C**: 140: cpu\_table.cache = **"12MB L3"**; 141: **break**; 142: **case 0x4D**: 143: cpu\_table.cache = **"16MB L3"**; 144: **break**; 145: **default**: 146: **break**; 147: } 148: } 149: 150: **static void check\_cache**(**int** maxcpuid) 151: { 152: **int** n, maxcpuids; 153: 154: maxcpuids = 1; 155: **if**(maxcpuid >= 2) { 156: **for**(n = 0; n < maxcpuids; n++) { 157: tlbinfo(); 158: maxcpuids = \_tlbinfo\_eax & 0xFF; 159: show\_cache((\_tlbinfo\_eax >> 8) & 0xFF); 160: show\_cache((\_tlbinfo\_eax >> 16) & 0xFF); 161: show\_cache((\_tlbinfo\_eax >> 24) & 0xFF); 162: **if**(!(\_tlbinfo\_ebx & RESERVED\_DESC)) { 163: Show cache( tlbinfo ebx & 0xFF); 164: show\_cache((\_tlbinfo\_ebx >> 8) & 0xFF); 165: show cache(( tlbinfo ebx >> 16) & 0xFF); 166: show\_cache((\_tlbinfo\_ebx >> 24) & 0xFF); 167: } 168: **if**(!( tlbinfo ecx & RESERVED DESC)) { 169: show\_cache(\_tlbinfo\_ecx & 0xFF); 170: show\_cache((\_tlbinfo\_ecx >> 8) & 0xFF); 171: show\_cache((\_tlbinfo\_ecx >> 16) & 0xFF); 172: show\_cache((\_tlbinfo\_ecx >> 24) & 0xFF);  $173:$  } 174: **if**(!(\_tlbinfo\_edx & RESERVED\_DESC)) { 175: show\_cache(\_tlbinfo\_edx & 0xFF); 176: show\_cache((\_tlbinfo\_edx >> 8) & 0xFF); 177: show\_cache((\_tlbinfo\_edx >> 16) & 0xFF); 178: show\_cache((\_tlbinfo\_edx >> 24) & 0xFF);  $179:$ 180: } 181: } 182: } 183: 184: **int get\_cpu\_flags**(**char** \*buffer, **int** offset) 185: { 186: **int** n, size; 187: **unsigned int** mask; 188:<br>189: size = sprintk(buffer + offset, "flags :"); 190: **for**( $n = 0$ , mask = 1;  $n < 32$ ;  $n++$ , mask <= 1) { 191: **if**(\_cpuflags & mask) { 192: size += sprintk(buffer + offset + size, **" %s"**, cpu\_flags  $[n]$ ; 193: } 194: } 195: size += sprintk(buffer + offset + size, **"\n"**); 196: **return** size; 197: }

198:

**kernel/cpu.c** Page 4/5

```
199: void cpu_init(void)
 200: {
 201: unsigned int n;<br>202: int maxcpuid;
         int maxcpuid;
 203:
 204: memset_b(&cpu_table, NULL, sizeof(cpu_table));
 205: cpu table.model = -1;206: cpu table.stepping = -1;207:
 208: printk("cpu - -\t");
 209: cpu table.family = cpuid();
 210: if(!cpu_table.family) {
 211: cpu table.has cpuid = 1;
 212: maxcpuid = vendor id();
 213: cpu table.vendor id = vendorid;
 214: if(maxcpuid >= 1) {<br>215: signature f
                  signature_flags();
 216: cpu_table.family = _cputype;
 217: cpu_table.flags = _cpuflags;
 218: sprintk(UTS_MACHINE, "i%c86", _cputype <= 6 ? ('0' + _cp
utype) : '6');
 219: Strncpy(sys_utsname.machine, UTS_MACHINE, UTSNAME_LENGT
H);
 220: if(!strcmp((char *)_vendorid, "GenuineIntel")) {
 221: printk("Intel ");
 222: for(n = 0; n < sizeof(intel) / sizeof(struct cpu
_type); n++) {
 223: if(intel[n].cpu == _cputype) {
 224: cpu_table.model_name = !intel[n]
.name[(((int)_cpusignature >> 4) & 0xF)] ? NULL : intel[n].name[(((int)_cpusignature >>
 4) & 0xF)];
 225: break;
 226: }
 227:228: if(cpu_table.model_name) {
 229: printk("%s", cpu_table.model_name);
 230: } else {
 231: printk("processor");
 232:233: } else if(!strcmp((char *)_vendorid, "AuthenticAMD")) {
 234: printk("AMD processor");
 235: } else {
 236: printk("x86");
 237: }
 238: if(_cpuflags & CPU_TSC) {
 239: 239:
 240: printk(" at %d.%d Mhz", (cpu_table.hz / 1000000)
((cpu table.hz % 1000000) / 100000));241: check_cache(maxcpuid);
 242: if(cpu_table.cache) {
 243: printk(" (%s)", cpu_table.cache);
 244:245: }
 246: printk("\n");
 247: printk("\t\t\tvendorid=%s ", vendorid);
 248: cpu_table.model = (_cpusignature >> 4) & 0xF;
 249: cpu_table.stepping = _cpusignature & 0xF;
 250: printk("model=%d stepping=%d\n", cpu_table.model, cpu_ta
ble.stepping);
 251:252: if(!brand_str()) {
 253: cpu_table.model_name = _brandstr;
 254: if(cpu_table.model_name[0]) {
 255: printk("\t\t\t\t\t%s\n", cpu_table.model_name);
 256: }
 257:258: } else {
```
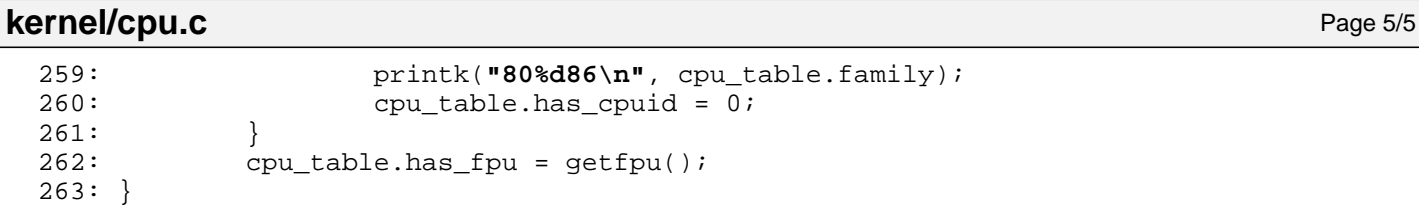

**kernel/gdt.c** Page 1/1

```
1: /*2: * fiwix/kernel/gdt.c
   3:4: * Copyright 2018, Jordi Sanfeliu. All rights reserved.
    5: * Distributed under the terms of the Fiwix License.
    6: */7:
   8: #include <fiwix/asm.h>
   9: #include <fiwix/const.h>
   10: #include <fiwix/types.h>
   11: #include <fiwix/segments.h>
   12: #include <fiwix/process.h>
   13: #include <fiwix/limits.h>
   14: #include <fiwix/string.h>
   15:
   16: struct seg_desc gdt[NR_GDT_ENTRIES];
   17:
   18: struct desc r gdtr = \{19: sizeof(gdt) - 1,
   20: (unsigned int)&gdt
   21: };
   22:
   23: static void gdt_set_entry(int num, unsigned int base_addr, unsigned int limit, c
har loflags, char hiflags)
   24: \{25: num /= sizeof(struct seg_desc);
   26: gdt[num].sd lolimit = limit & 0xFFFF;
   27: gdt[num].sd_lobase = base_addr & 0xFFFFFF;
   28: gdt[num].sd_loflags = loflags;
   29: gdt[num].sd hilimit = (limit >> 16) & 0x0F;
   30: gdt[num].sd_hiflags = hiflags;
   31: gdt[num].sd hibase = (base addr >> 24) & 0xFF;
   32: }
   33:
   34: void gdt_init(void)
   35: {
   36: unsigned char loflags;
   37:
   38: gdt_set_entry(0, 0, 0, 0, 0); /* null descriptor */
   39:
   40: loflags = SD_CODE | SD_CD | SD_DPL0 | SD_PRESENT;
   41: gdt_set_entry(KERNEL_CS, 0, 0xFFFFFFFF, loflags, SD_OPSIZE32 | SD_PAGE4K
B);
   42: loflags = SD_DATA | SD_CD | SD_DPL0 | SD_PRESENT;
   43: gdt_set_entry(KERNEL_DS, 0, 0xFFFFFFFF, loflags, SD_OPSIZE32 | SD_PAGE4K
B);
   44:
   45: loflags = SD_CODE | SD_CD | SD_DPL3 | SD_PRESENT;
   46: gdt_set_entry(USER_CS, 0, 0xFFFFFFFF, loflags, SD_OPSIZE32 | SD_PAGE4KB)
;
   47: loflags = SD_DATA | SD_CD | SD_DPL3 | SD_PRESENT;
   48: gdt_set_entry(USER_DS, 0, 0xFFFFFFFF, loflags, SD_OPSIZE32 | SD_PAGE4KB)
;
   49:
   50: loflags = SD_TSSPRESENT;
   51: gdt_set_entry(TSS, 0, sizeof(struct proc) - 1, loflags, SD_OPSIZE32);
   52:
   53: load_gdt((unsigned int)&gdtr);
   54: }
```

```
kernel/idt.c Page 1/2
```

```
1: /*
    2: * fiwix/kernel/idt.c
    \overline{3}:
    4: * Copyright 2018, Jordi Sanfeliu. All rights reserved.
    5: * Distributed under the terms of the Fiwix License.
    6: */7:
    8: #include <fiwix/asm.h>
    9: #include <fiwix/const.h>
   10: #include <fiwix/types.h>
   11: #include <fiwix/segments.h>
   12: #include <fiwix/string.h>
   13:
   14: struct gate_desc idt[NR_IDT_ENTRIES];
   15:
   16: struct desc_r idtr = {
   17: sizeof(idt) - 1,
   18: (unsigned int)idt
   19: };
   20:
   21: static void set_idt_entry(int num, __off_t handler, unsigned int flags)
   22: {
   23: idt[num].gd looffset = handler & 0x0000FFFF;
   24: idt[num].qd selector = KERNEL CS;
   25: idt[num].gd_flags = flags << 8;
   26: idt[num].gd_hioffset = handler >> 16;
   27: }
   28:
   29: void idt_init(void)
   30: {
   31: int n;
   32:
   33: memset_b(idt, NULL, sizeof(idt));
   34: for(n = 0; n < NR IDT ENTRIES; n++) {
   35: set_idt_entry(n, (__off_t)&unknown_irq, SD_32INTRGATE | SD_PRESE
NT);
   36: }
   37:
   38: /* FIXME: must be SD_32TRAPGATE for true multitasking */
   39: set_idt_entry(0x00, (__off_t)&except0, SD_32INTRGATE | SD_PRESENT);
   40: set_idt_entry(0x01, (__off_t)&except1, SD_32INTRGATE | SD_PRESENT);<br>41: set idt entry(0x02, ( off t)&except2, SD 32INTRGATE | SD PRESENT);
              set_idt_entry(0x02, (__off_t)&except2, SD_32INTRGATE | SD_PRESENT);
   42: set_idt_entry(0x03, (__off_t)&except3, SD_32INTRGATE | SD_PRESENT);
   43: set_idt_entry(0x04, (__off_t)&except4, SD_32INTRGATE | SD_PRESENT);
   44: set_idt_entry(0x05, (__off_t)&except5, SD_32INTRGATE | SD_PRESENT);
   45: set_idt_entry(0x06, (__off_t)&except6, SD_32INTRGATE | SD_PRESENT);
   46: set_idt_entry(0x07, (__off_t)&except7, SD_32INTRGATE | SD_PRESENT);
   47: set_idt_entry(0x08, (__off_t)&except8, SD_32INTRGATE | SD_PRESENT);
   48: set_idt_entry(0x09, (__off_t)&except9, SD_32INTRGATE | SD_PRESENT);
   49: set_idt_entry(0x0A, (__off_t)&exceptA, SD_32INTRGATE | SD_PRESENT);
   50: set_idt_entry(0x0B, (__off_t)&exceptB, SD_32INTRGATE | SD_PRESENT);
   51: set_idt_entry(0x0C, (__off_t)&exceptC, SD_32INTRGATE | SD_PRESENT);
   52: set_idt_entry(0x0D, (__off_t)&exceptD, SD_32INTRGATE | SD_PRESENT);<br>53: set_idt_entry(0x0E, (__off_t)&exceptE, SD_32INTRGATE | SD_PRESENT);
   53: set_idt_entry(0x0E, (__off_t)&exceptE, SD_32INTRGATE
   54: set_idt_entry(0x0F, (__off_t)&exceptF, SD_32INTRGATE | SD_PRESENT);
   55: set_idt_entry(0x10, (__off_t)&except10, SD_32INTRGATE | SD_PRESENT);
   56: set_idt_entry(0x11, (__off_t)&except11, SD_32INTRGATE | SD_PRESENT);
   57: set idt entry(0x12, ( off t)&except12, SD 32INTRGATE | SD PRESENT);
   58: set_idt_entry(0x13, (__off_t)&except13, SD_32INTRGATE | SD_PRESENT);
   59: set_idt_entry(0x14, (__off_t)&except14, SD_32INTRGATE | SD_PRESENT);
   60: set_idt_entry(0x15, (__off_t)&except15, SD_32INTRGATE | SD_PRESENT);
   61: set_idt_entry(0x16, (__off_t)&except16, SD_32INTRGATE | SD_PRESENT);
   62: set_idt_entry(0x17, (__off_t)&except17, SD_32INTRGATE | SD_PRESENT);
   63: set_idt_entry(0x18, (__off_t)&except18, SD_32INTRGATE | SD_PRESENT);
   64: set_idt_entry(0x19, (__off_t)&except19, SD_32INTRGATE | SD_PRESENT);
   65: set_idt_entry(0x1A, (__off_t)&except1A, SD_32INTRGATE | SD_PRESENT);
   66: set_idt_entry(0x1B, (__off_t)&except1B, SD_32INTRGATE | SD_PRESENT);
```
Copyright (C) 2018 by Jordi Sanfeliu <jordi@fiwix.org> 28

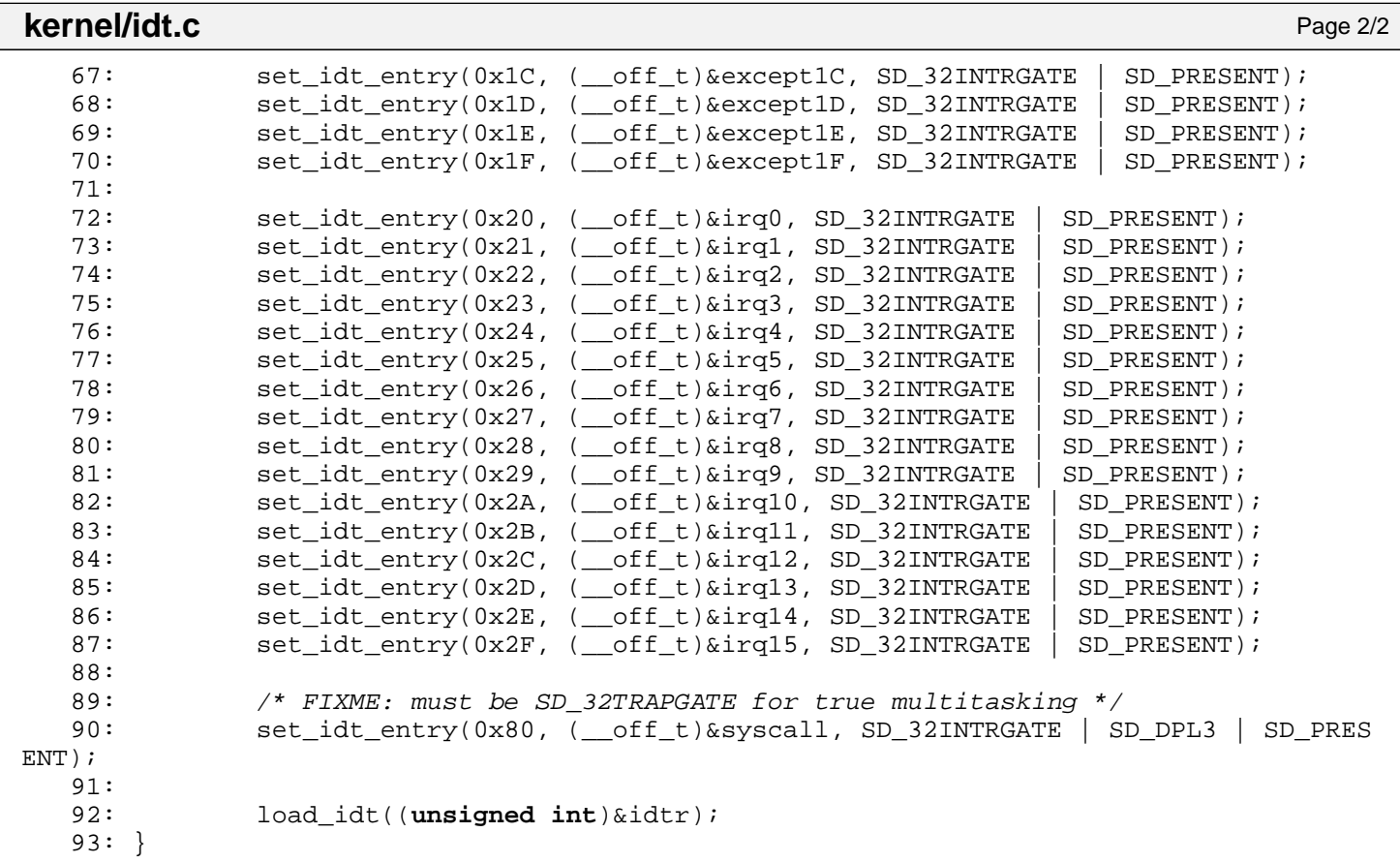

**kernel/init.c** Page 1/2

```
1: /*2: * fiwix/kernel/init.c
\overline{3}:
4: * Copyright 2018, Jordi Sanfeliu. All rights reserved.
5: * Distributed under the terms of the Fiwix License.
6: */7:
8: #include <fiwix/asm.h>
9: #include <fiwix/kernel.h>
10: #include <fiwix/system.h>
11: #include <fiwix/mm.h>
12: #include <fiwix/timer.h>
13: #include <fiwix/sched.h>
14: #include <fiwix/fcntl.h>
15: #include <fiwix/stat.h>
16: #include <fiwix/process.h>
17: #include <fiwix/syscalls.h>
18: #include <fiwix/unistd.h>
19: #include <fiwix/stdio.h>
20: #include <fiwix/string.h>
21:
22: #define INIT TRAMPOLINE SIZE 128 /* max. size of init trampoline() */
23:
24: char *init_argv[] = { "init", NULL };
25: char *init_envp[] = \int "HOME=/", "TERM=linux", NULL \};
26:
27: static void init_trampoline(void)
28: {
29: USER_SYSCALL(SYS_open, "/dev/console", O_RDWR, 0); /* stdin */
30: USER_SYSCALL(SYS_dup, 0, NULL, NULL); /* stdout */
31: USER_SYSCALL(SYS_dup, 0, NULL, NULL);
32: USER_SYSCALL(SYS_execve, INIT_PROGRAM, init_argv, init_envp);
33:
34: /* only reached in case of error in sys execve() */
35: USER SYSCALL(SYS_exit, NULL, NULL, NULL);
36: }
37:
38: void init_init(void)
39: {
40: int n;
41: unsigned int page;
42: struct inode *i;
43: unsigned int *pgdir;
44: struct proc *init;
45:
46: if(namei(INIT_PROGRAM, &i, NULL, FOLLOW_LINKS)) {
47: PANIC("can't find %s.\n", INIT_PROGRAM);
48: }
49: if(!S_ISREG(i->i_mode)) {
50: PANIC("%s is not a regular file.\n", INIT_PROGRAM);
51: }
52: iput(i);
53:
54: /* INIT slot was already created in main.c */
55: init = &proc_table[INIT];
56:
57: /* INIT process starts with the current (kernel) Page Directory */
58: if(!(pgdir = (void *)kmalloc())) {
59: goto init init die;
60: }
61: init->rss++;
62: memcpy_b(pgdir, kpage_dir, PAGE_SIZE);
63: init->tss.cr3 = V2P((unsigned int)pgdir);
64:
65: if(!(init->vma = (void *)kmalloc())) {
66: goto init_init__die;
67: }
```

```
Fiwix kernel for i386 architecture version 1.0.0
```
**kernel/init.c** Page 2/2 68: init->rss++; 69: memset b(init->vma, NULL, PAGE SIZE); 70: 71: init->ppid = 0; 72: init->pgid = 0; 73: init->sid = 0;  $74:$  init->flags = 0; 75: init->children = 0; 76: init->priority = DEF\_PRIORITY; 77: init->start\_time = CURRENT\_TIME; 78: init->sleep address = NULL;  $79:$  init->uid = init->qid = 0; 80: init->euid = init->egid = 0; 81: init->suid = init->sgid = 0; 82: memset b(init->fd, NULL, sizeof(init->fd)); 83: memset\_b(init->fd\_flags, NULL, **sizeof**(init->fd\_flags)); 84: init->root = current->root; 85: init->pwd = current->pwd; 86: strcpy(init->argv0, init\_argv[0]); 87: sprintk(init->pidstr, **"%d"**, init->pid); 88: init->sigpending = 0; 89: init->sigblocked = 0; 90: init->sigexecuting = 0; 91: memset\_b(init->sigaction, NULL, **sizeof**(init->sigaction)); 92: memset\_b(&init->usage, NULL, **sizeof**(**struct** rusage)); 93: memset\_b(&init->cusage, NULL, **sizeof**(**struct** rusage)); 94: init->timeout = 0; 95: **for**( $n = 0$ ;  $n < R$ LIM\_NLIMITS;  $n++$ ) { 96: init->rlim[n].rlim\_cur = init->rlim[n].rlim\_max = RLIM\_INFINITY; 97: } 98: init->rlim[RLIMIT\_NOFILE].rlim\_cur = OPEN\_MAX; 99: init->rlim[RLIMIT\_NOFILE].rlim\_max = NR\_OPENS; 100: init->rlim[RLIMIT\_NPROC].rlim\_cur = CHILD\_MAX; 101: init->rlim[RLIMIT\_NPROC].rlim\_cur = NR\_PROCS; 102: init->umask = 0022; 103: 104:  $/*$  setup the stack  $*/$  $105:$  **if**(!(init->tss.esp0 = kmalloc())) { 106: **goto init\_init\_\_die**; 107: } 108: init->tss.esp0 += PAGE\_SIZE - 4; 109: init->rss++; 110: init->tss.ss0 = KERNEL DS; 111: 112: /\* setup the init\_trampoline \*/ 113: page = map page(init, KERNEL BASE ADDR - PAGE SIZE, 0, PROT READ | PROT WRITE); 114: memcpy b((**void** \*)page, init trampoline, INIT TRAMPOLINE SIZE); 115: 116: init->tss.eip = (**unsigned int**)switch\_to\_user\_mode; 117: init->tss.esp = page + PAGE\_SIZE - 4; 118: 119: init->state = PROC\_RUNNING; 120: nr processes++; 121: **return**; 122: 123: **init\_init\_\_die**: 124: PANIC(**"unable to run init process.\n"**); 125: }

```
1: /*2: * fiwix/kernel/main.c
3:4: * Copyright 2018, Jordi Sanfeliu. All rights reserved.
 5: * Distributed under the terms of the Fiwix License.
 6: */-7:
 8: #include <fiwix/asm.h>
 9: #include <fiwix/kernel.h>
10: #include <fiwix/mm.h>
11: #include <fiwix/system.h>
12: #include <fiwix/timer.h>
13: #include <fiwix/sched.h>
14: #include <fiwix/sleep.h>
15: #include <fiwix/cpu.h>
16: #include <fiwix/pic.h>
17: #include <fiwix/fs.h>
18: #include <fiwix/devices.h>
19: #include <fiwix/console.h>
20: #include <fiwix/keyboard.h>
21: #include <fiwix/ramdisk.h>
22: #include <fiwix/version.h>
23: #include <fiwix/limits.h>
24: #include <fiwix/segments.h>
25: #include <fiwix/syscalls.h>
26: #include <fiwix/stdio.h>
27: #include <fiwix/string.h>
28: #include <fiwix/kparms.h>
29: #include <fiwix/i386elf.h>
30: #include <fiwix/bios.h>
31:
32: /*33: * check if the bit BIT in Multiboot FLAGS is set
34: * ----------------------------------------------
35: * bit 11 -> vbe *
36: * bit 10 -> apm_table
37: * bit 9 -> boot_loader_name
38: * bit 8 -> config_table
39: * bit 7 -> drives_length and drives_addr
40: * bit 6 \rightarrow \text{mmap\_length} and \text{mmap\_addr}<br>41: * bit 5 \rightarrow \text{ELF} symbols
    * bit 5 -> ELF symbols
42: * bit 4 -> a.out symbols
43: * bit 3 -> mods_count and mods_addr
44: * bit 2 -> cmdline
45: * bit 1 -> boot_device
46: * bit 0 -> mem_lower and mem_upper values
47: */
48: #define CHECK_FLAG(flags,bit) ((flags) & (1 << (bit)))
49:
50: Elf32_Shdr *symtab, *strtab;
51: unsigned int _last_data_addr;
52: int _memsize;
53: int _extmemsize;
54: int _rootdev;
55: int _noramdisk;
56: int _ramdisksize;
57: char _rootfstype[10];
58: char rootdevname[DEVNAME_MAX + 1];
59: int syscondev;
60:
61: char cmdline[NAME_MAX + 1];
62:
63: struct new_utsname sys_utsname = {
64: UTS SYSNAME,
65: UTS_NODENAME,
66: UTS_RELEASE,
67: UTS_VERSION,
```
**kernel/main.c** Page 2/6

```
68: "",
  69: UTS DOMAINNAME,
  70: };
  71:
  72: struct kernel_stat kstat;
  73:
  74: /*
  75: * This function returns the last address used by kernel symbols. This is
  76: * intended to setup the kernel stack beyond this address.
  77: */
  78: unsigned int get_last_elf_addr(unsigned int info)
  79: {
  80: multiboot_info_t *info_boot;
  81: Elf32 Shdr *shdr;
  82: elf section header table t *hdr;
  83: unsigned short int n;
  84:
  85: symtab = strtab = NULL;
  86: info_boot = (multiboot_info_t *)info;
  87: hdr = \&(\inf_0\&\to\&\cdot\text{left\_s}88: for(n = 0; n < hdr->num; n++) {
  89: shdr = (Elf32_Shdr *)(hdr->addr + (n * hdr->size));
  90: if(shdr->sh_type == SHT_SYMTAB) {
  91: Symtab = shdr;
  92: }
  93: if(shdr->sh_type == SHT_STRTAB) {
  94: \text{strab} = \text{shdr};<br>95: \}95: }
  96: }
  97: return P2V((strtab->sh addr + strtab->sh size));
  98: }
  99:
 100: /* check the validity of a command line parameter */101: static int check_parm(struct kparms *parm, const char *value)
 102: {
 103: int n;
 104:
 105: if(!strcmp(parm->name, "root=")) {
 106: for(n = 0; parm->value[n]; n++) {
 107: if(!strcmp(parm->value[n], value)) {
 108: _rootdev = parm->sysval[n];
 109: strncpy(_rootdevname, value, DEVNAME_MAX);
 110: return 0;
 111: }
 112: }
 113: return 1;
 114: }
 115: if(!strcmp(parm->name, "noramdisk")) {
 116: noramdisk = 1;
 117: return 0;
 118: }
 119: if(!strcmp(parm->name, "ramdisksize=")) {
 120: int size = atoi(value);
 121: if(!size || size > RAMDISK_MAXSIZE) {
 122: printk("WARNING: 'ramdisksize' value is out of limits, d
efaulting to 4096KB.\n");
 123: \qquad \qquad \qquad \qquad \qquad \qquad \qquad \qquad \qquad \qquad \qquad \text{ramdisksize = 0};124: } else {
 125: ramdisksize = size;
 126: }
 127: return 0;
 128: }
 129: if(!strcmp(parm->name, "rootfstype=")) {
 130: for(n = 0; parm->value[n]; n++)
 131: if(!strcmp(parm->value[n], value)) {
 132: strncpy(_rootfstype, value, sizeof(_rootfstype))
;
```

```
kernel/main.c Page 3/6
 133: return 0;
 134: }
 135: }
 136: return 1;
 137: }
 138: if(!strcmp(parm->name, "console=")) {
 139: for(n = 0; parm->value[n]; n++) {
 140: if(!strcmp(parm->value[n], value)) {
 141: Syscondev = parm->sysval[n];
 142: return 0;
 143:144:145: return 1;
 146: }
 147: printk("WARNING: the parameter '%s' looks valid but it's not defined!\n"
, parm->name);
 148: return 0;
 149: }
 150:
 151: static void parse_arg(const char *arg)
 152: {
 153: int n;
 154: char *str;
 155:
 156: str = (char *)arg;
 157: while(*(str++)) {
 158: if(*str == ' ') {
 159: return;
 160: }
 161: }
 162:
 163: for(n = 0; parm table[n].name; n++) {
 164: if(!strncmp(arg, parm_table[n].name, strlen(parm_table[n].name))
) {
 165: arg += strlen(parm_table[n].name);
 166: if(check parm(&parm table[n], arg)) {
 167: printk("WARNING: invalid value '%s' in the '%s' 
parameter.\n", arg, parm_table[n].name);
 168: }
 169: return;
 170: }
 171: }
 172: printk("WARNING: invalid cmdline parameter: '%s'.\n", arg);
 173: }
 174:
 175: static void parse_cmdline(const char *str)
 176: {
 177: char *from, *to;
 178: char arg[CMDL_ARG_LEN];
 179: char c;
 180:
 181: from = to = (char *)str;
 182: for(;;) {
 183: c = *(str++);
 184: if(c == ' ' || !c) {
 185: if(to - from < CMDL_ARG_LEN) {
 186: memcpy_b(arg, from, to - from);
 187: 187:
 188: if(arg[0] != NULL) {
 189: parse_arg(arg);
 190: }
 191: } else {
 192: memcpy_b(arg, from, CMDL_ARG_LEN);
 193: arg[CDL \t{ARG } LEN - 1] = NULL;194: printk("WARNING: invalid length of the cmdline p
arameter '%s'.\n", arg);
 195: }
```

```
kernel/main.c Page 4/6
 196: from = ++to;
 197: if(!c) {
 198: break;
 199: }
 200: continue;
 201: }
 202: to++;<br>203: }
 203:204: }
 205:
 206: void start_kernel(unsigned long magic, unsigned long info, unsigned int stack)
 207: {
 208: struct proc *init, *p_kswapd;<br>209: multiboot info t mbi;
          multiboot info t mbi;
 210:
 211: /* default kernel values */
 212: strcpy(_rootfstype, "minix"); /* filesystem is minix */
 213: _syscondev = MKDEV(VCONSOLES_MAJOR, 0); /* console is /dev/tty0 */
 214:
 215: pic_init();
 216: idt_init();
 217: dev_init();
 218: tty_init();
 219:
 220: printk(" Welcome to %s\n", UTS_SYSNAME);
 221: printk(" Copyright (c) 2018, Jordi Sanfeliu\n");
 222: printk("\n");
 223: printk(" kernel v%s for i386 architecture\n", UTS_R
ELEASE);
 224: printk(" (GCC %s, built on %s)\n", VERSION, UTS VERSIO
N);
 225: printk("\n");
 226: printk("DEVICE ADDRESS IRQ COMMENT\n");
 227: printk("----------------------------------------------------------------
---------------\n");
 228:
 229: if(magic != MULTIBOOT BOOTLOADER MAGIC) {
 230: printk("WARNING: invalid multiboot-bootloader magic number: 0x%x
.\n\n", (unsigned long int)magic);
 231: memset_b(&mbi, NULL, sizeof(struct multiboot_info));
 232: } else {
 233: memcpy_b(&mbi, (void *)info, sizeof(struct multiboot_info));
 234: }
 235:
 236: memset_b(&kstat, NULL, sizeof(kstat));
 237:
 238: cpu_init();
 239:
 240: /* check if a command line was supplied */
 241: if(CHECK_FLAG(mbi.flags, 2)) {
 242: int n, len;
 243: char c;
 244: char *p;
 245:
 246: p = (char * )mbi.cmdline;247: len = strlen(p);
 248: /* suppress 'fiwix' */
 249: for(n = 0; n < len; n++) {
 250: c = *(p++);
 251: if(c == ' ') {
 252: break;
 253: }
 254: }
 255: strcpy(cmdline, p);
 256: parse_cmdline(cmdline);
 257: } else {
 258: printk("WARNING: no cmdline detected!\n");
```

```
kernel/main.c Page 5/6
```

```
259: }
 260:
 261: printk("kernel 0x%08X - cmdline='%s'\n", KERNEL_ENTRY_ADDR, 
cmdline);
 262:
 263: timer init();
 264: vconsole init();
 265: keyboard_init();
 266:
 267: if(!CHECK_FLAG(mbi.flags, 0)) {
 268: printk("WARNING: values in mem_lower and mem_upper are not valid
!\n");
 269: }
 270: _memsize = (unsigned int)mbi.mem_lower;
 271: _extmemsize = (unsigned int)mbi.mem_upper;
 272:
 273: if(CHECK_FLAG(mbi.flags, 6)) {
 274: bios map init((memory map t *)mbi.mmap addr, mbi.mmap length);
 275: } else {
 276: bios_map_init(NULL, 0);
 277: }
 278:
 279: last data addr = stack - KERNEL BASE ADDR;
 280: mem_init();
 281: proc_init();
 282:
 283: if(!(CHECK_FLAG(mbi.flags, 5))) {
 284: printk("WARNING: ELF section header table is not valid!\n");
 285: }
 286:
 287: /* IDLE is now the current process */
 288: set tss(current);
 289: load tr(TSS);
 290: current->tss.cr3 = (unsigned int)kpage_dir;
 291: current->flags | = PF KPROC;
 292:
 293: /* reserve the slot 1 for the INIT process */
 294: init = get_proc_free();
 295: proc_slot_init(init);
 296: init->pid = get_unused_pid();
 297:
 298: /* create and setup kswapd process */
 299: p_kswapd = kernel_process(kswapd);
 300:
 301: /* kswapd will take over the rest of the kernel initialization */
 302: p_kswapd->state = PROC_RUNNING;
 303: need resched = 1;
 304:
 305: STI(); /* let's rock! */
 306: cpu_idle();
 307: }
 308:
 309: void stop_kernel(void)
 310: {
 311: struct proc *p;
 312:
 313: printk("\n");
 314: printk("** Safe to Power Off **\n");
 315: printk(" -or-\n");
 316: printk("** Press Any Key to Reboot **\n");
 317: any key to reboot = 1;
 318:
 319: /* put all processes to sleep and reset all pending signals */
 320: FOR EACH PROCESS(p) {
 321: p->state = PROC_SLEEPING;
 322: p->sigpending = 0;
 323: }
```
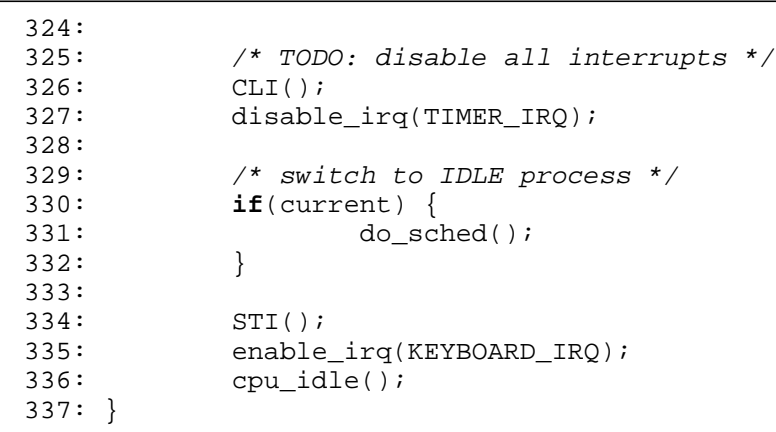

**kernel/Makefile** Page 1/1

```
1: # fiwix/kernel/Makefile
 2:  #3: # Copyright 2018, Jordi Sanfeliu. All rights reserved.
 4: # Distributed under the terms of the Fiwix License.
 5: #
 6:
 7: .S.o:
            8: $(CC) -traditional -I$(INCLUDE) -c -o $@ $<
 9: .c.o:
10: $(CC) $(CFLAGS) -c -o $@ $<
11:
12: OBJS = boot.o core386.o main.o init.o gdt.o idt.o syscalls.o pic.o pit.o \
13: traps.o cpu.o cmos.o timer.o sched.o sleep.o signal.o process.o
14:
15: kernel: \frac{1}{5} (OBJS)<br>16: \frac{1}{5} (LD) $
            16: $(LD) $(LDFLAGS) -r $(OBJS) -o kernel.o
17:
18: clean:
            rm -f * .o20:
```
 $1: /*$ 

```
2: * fiwix/kernel/pic.c
3:4: * Copyright 2018, Jordi Sanfeliu. All rights reserved.
5: * Distributed under the terms of the Fiwix License.
6: */7:
8: #include <fiwix/asm.h>
9: #include <fiwix/kernel.h>
10: #include <fiwix/config.h>
11: #include <fiwix/limits.h>
12: #include <fiwix/errno.h>
13: #include <fiwix/pic.h>
14: #include <fiwix/stdio.h>
15: #include <fiwix/string.h>
16: #include <fiwix/sigcontext.h>
17:
18: /* interrupt vector base addresses */
19: #define IRQ0_ADDR 0x20
20: #define IRQ8_ADDR 0x28
21:
22: /*23: * pic.c implements a bottom half table using a singly linked list.
24: *25: * head tail
26: * +---------+ ----------+ ... ----------+
27: * |data|next| |data|next| ...
28: * | | --> | | --> ... | | / |
29: * +---------+ ----------+ ... ----------+
30: * (bh) (bh) (bh) (bh)
31:32:
33: struct bh bh_pool[NR_BH];
34: struct bh *bh_pool_head;
35: struct bh *bh_head;
36: struct bh *bh_tail;
37:
38: static struct bh *get_free_bh(void)
39: {
40: struct bh *new;
41:
42: new = NULL;
43: if(bh_pool_head) {
44: new = bh_pool_head;
45: bh_pool_head = bh_pool_head->next;
46: new->next = NULL;
47: }
48: return new;
49: }
50:
51: static void put_free_bh(struct bh *old)
52: {
53: old->next = bh_pool_head;
54: bh_pool_head = old;
55: }
56:
57: /*
58: * This sends the command OCW3 to PIC (master or slave) to obtain the register
59: * values. Slave is chained and represents IRQs 8-15. Master represents IRQs
60: * 0-7, with IRQ 2 being the chain.
61: */
62: static unsigned short int pic_get_irq_reg(int ocw3)
63: {
64: outport b(PIC MASTER, ocw3);
65: outport_b(PIC_SLAVE, ocw3);
66: return (inport_b(PIC_SLAVE) << 8) | inport_b(PIC_MASTER);
67: }
```

```
kernel/pic.c Page 2/5
```

```
68:
 69: void add_bh(void (*fn)(void))
 70: {
 71: unsigned long int flags;
           struct bh *b;
 73:
 74: SAVE FLAGS(flags); CLI();
 75:
76: if(!(b = get free bh())) {
77: RESTORE FLAGS(flags);
 78: PANIC("no more bottom half slots!\n");
 79: }
 80:
 81: /* initialize bh */82: memset_b(b, NULL, sizeof(struct bh));
83: b \rightarrow fn = fn;84:
 85: if(!bh_tail) {
 86: bh head = bh tail = b;
 87: } else {
 88: bh tail->next = b;
 89: bh tail = b;
 90: }
91:
92: RESTORE_FLAGS(flags);
93: return;
94: }
95:
96: void del_bh(void)
 97: {
98: unsigned long int flags;<br>99: struct bh *b;
           struct bh *b;
100:
101: if(!bh_head) {
102: return;
103: }
104:
105: SAVE_FLAGS(flags); CLI();
106:<br>107:
107: b = bh\_head;<br>108: if(bh \text{ head} =108: if(bh_head == bh_tail) {<br>109: bh head = bh tai
                 bh\_head = bh\_tail = NULL;110: } else {
111: bh_head = bh_head->next;
112: }
113: put_free_bh(b);
114:
115: RESTORE FLAGS(flags);
116: return;
117: }
118:
119: void enable_irq(int irq)
120: {
121: int addr;
122:
123: addr = (irq > 7) ? PIC_SLAVE + DATA : PIC_MASTER + DATA;
124: irq &= 0x0007;
125:
126: outport_b(addr, inport_b(addr) & ~(1 << irq));
127: }
128:
129: void disable_irq(int irq)
130: {
131: int addr;
132:
133: addr = (irq > 7) ? PIC_SLAVE + DATA : PIC_MASTER + DATA;
134: irq &= 0x0007;
```

```
Fiwix kernel for i386 architecture version 1.0.0
```

```
kernel/pic.c Page 3/5
 135:
 136: outport_b(addr, inport_b(addr) | (1 << irq));
 137: }
 138:
 139: int register_irq(int irq, char *name, void *addr)
 140: {
 141: if(irq < 0 || irq >= NR_IRQS) {
 142: return -EINVAL;
 143: }
 144:
 145: if(irq_table[irq].registered) {
 146: printk("WARNING: %s(): interrupt %d already registered!\n", FU
NCTION__, irq);
 147: return -EINVAL;
 148: }
 149: irq_table[irq].ticks = 0;
 150: irq_table[irq].name = name;
 151: irq table[irq].reqistered = 1;
 152: irq_table[irq].handler = addr;
 153: return 0;
 154: }
 155:
 156: int unregister_irq(int irq)
 157: {
 158: if(irq < 0 || irq >= NR_IRQS) {
 159: return -EINVAL;<br>160: }
 160: }
 161:
 162: if(!irq_table[irq].registered) {
 163: printk("WARNING: %s(): trying to unregister an unregistered inte
rrupt %d.\n", __FUNCTION__, irq);
 164: return -EINVAL;
 165: }
 166: memset_b(&irq_table[irq], NULL, sizeof(struct interrupts));
 167: return 0;
 168: }
 169:
 170: /* each ISR points to this function */
 171: void irq_handler(int irq, struct sigcontext sc)
 172: {
 173: int real;
 174:
 175: /* this should help to detect hardware problems */
 176: if(irq == -1) {
 177: printk("Unknown IRQ received!\n");
 178: return;
 179: }
 180:
 181: /* spurious interrupt treatment */
 182: if(!irq_table[irq].handler) {
 183: real = pic_get_irq_reg(PIC_READ_ISR);
 184: if(!real) {
 185: /*
 186: * If IRQ was not real and came from slave, then send
 187: * an EOI to master because it doesn't know if the IRQ
 188: \star was a spurious interrupt from slave.<br>189: \star/
 189: */
 190: if(irq > 7) {
 191: outport_b(PIC_MASTER, EOI);
 192:193: printk("WARNING: spurious interrupt detected (unregister
ed IRQ %d).\n", irq);
 194: kstat.sirqs++;
 195: return;
 196: }
 197: if(irq > 7) {
 198: cutport_b(PIC_SLAVE, EOI);
```

```
Fiwix kernel for i386 architecture version 1.0.0
```

```
kernel/pic.c Page 4/5
```

```
199: }
200: outport_b(PIC_MASTER, EOI);
201: return;
202:203:
204: disable irq(irq);
205: if(irq > 7) {
206: outport_b(PIC_SLAVE, EOI);
207: }
208: outport b(PIC_MASTER, EOI);
209:
210: kstat.irqs++;
211: irq_table[irq].ticks++;
212: irq table[irq].handler(&sc);
213: enable irq(irq);
214: }
215:
216: /* do bottom halves (interrupts are (FIXME) enabled) */217: void do_bh(void)
218: {
219: struct bh *b;
220: void (*fn)(void);
221:
222: if((b = bh head)) {
223: while(b) {<br>224: fn
                       fn = b \rightarrow fn;225: b = b->next;
226: \text{del\_bh}();<br>
227: \text{del\_bh}();(*fn)(;
228: }
229: }
230: }
231:
232: void pic_init(void)
233: {
234: int n;
235: struct bh *b;
236:
237: memset_b(irq_table, NULL, sizeof(irq_table));
238: memset_b(bh_pool, NULL, sizeof(bh_pool));
239:
240: /* bh free list initialization */
241: bh_pool_head = NULL;
242: n = NR BH;
243: while(n--) {
244: b = \&b \text{pool}[n];245: put free bh(b);
246:247: bh_head = bh_tail = NULL;
248:
249: /* remap interrupts for PIC1 */
250: outport b(PIC MASTER, ICW1 RESET);
251: outport_b(PIC_MASTER + DATA, IRQ0_ADDR); /* ICW2 */
252: outport_b(PIC_MASTER + DATA, 1 << CASCADE_IRQ); /* ICW3 */
253: outport b(PIC MASTER + DATA, ICW4 8086EOI);
254:
255: /* remap interrupts for PIC2 */
256: outport b(PIC_SLAVE, ICW1_RESET);
257: outport b(PIC SLAVE + DATA, IROB ADDR); /* ICW2 */
258: outport_b(PIC_SLAVE + DATA, CASCADE_IRQ); /* ICW3 */
259: outport_b(PIC_SLAVE + DATA, ICW4_8086EOI);
260:
261: /* mask all IRQs except cascade */
262: outport b(PIC MASTER + DATA, ~(1 << CASCADE IRQ));
263:<br>264:/* mask all IRQs */
265: outport_b(PIC_SLAVE + DATA, OCW1);
```
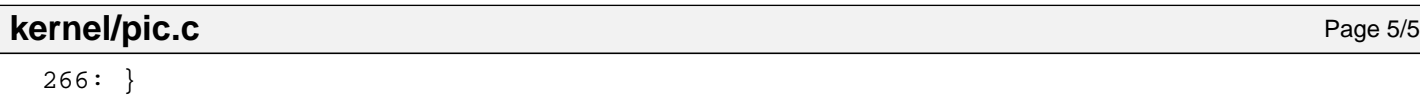

```
kernel/pit.c Page 1/1
     1: /*
     2: * fiwix/kernel/pit.c
     3:4: * Copyright 2018, Jordi Sanfeliu. All rights reserved.<br>5: * Distributed under the terms of the Fiwix License.
        5: * Distributed under the terms of the Fiwix License.
     6: */7:
     8: #include <fiwix/asm.h>
     9: #include <fiwix/pit.h>
   10:
   11: void pit_beep_on(void)
   12: {
   13: outport_b(MODEREG, SEL_CHAN2 | LSB_MSB | SQUARE_WAVE | BINARY_CTR);<br>14: outport_b(CHANNEL2, (OSCIL / BEEP FREO) & 0xFF); /* LSB */
   14: outport_b(CHANNEL2, (OSCIL / BEEP_FREQ) & 0xFF); /* LSB */<br>15: outport b(CHANNEL2, (OSCIL / BEEP FREO) >> 8); /* MSB */
                  output_b(CHANNEL2, (OSCIL / BEEP_FREQ) >> 8);16: outport_b(PS2_SYSCTRL_B, inport_b(PS2_SYSCTRL_B) | ENABLE_SDATA | ENABLE
_TMR2G);
   17: }
   18:
   19: void pit_beep_off(unsigned int unused)
    20: {
    21: outport b(PS2_SYSCTRL_B, inport_b(PS2_SYSCTRL_B) & ~(ENABLE_SDATA | ENAB
LE_TMR2G));
    22: }
    23:
    24: void pit_init(unsigned short int hertz)
    25: \{26: outport_b(MODEREG, SEL_CHAN0 | LSB_MSB | RATE_GEN | BINARY_CTR);<br>27: outport_b(CHANNELO, (OSCIL / hertz) & OxFF); /* LSB */
                  \overline{\text{output}} b(CHANNELO, (OSCIL / hertz) & 0xFF); /* LSB */<br>outport b(CHANNELO, (OSCIL / hertz) >> 8); /* MSB */
    28: outport b(CHANNEL0, (OSCIL / hertz) >> 8);
```
29: }

 $1:$  /\*

```
2: * fiwix/kernel/process.c
   \overline{3}:
   4: * Copyright 2018, Jordi Sanfeliu. All rights reserved.
   5: * Distributed under the terms of the Fiwix License.
   6: */7:
   8: #include <fiwix/kernel.h>
   9: #include <fiwix/mm.h>
  10: #include <fiwix/errno.h>
  11: #include <fiwix/process.h>
  12: #include <fiwix/timer.h>
  13: #include <fiwix/sched.h>
  14: #include <fiwix/sleep.h>
  15: #include <fiwix/stdio.h>
  16: #include <fiwix/string.h>
  17:
  18: struct proc *proc_table;
  19: struct proc *current;
  20:
  21: struct proc *proc_pool_head;
  22: struct proc *proc_table_head;
  23: struct proc *proc_table_tail;
  24: unsigned int free_proc_slots = 0;
  25:
  26: static struct resource slot_resource = { NULL, NULL };
  27: static struct resource pid resource = \{\text{NULL}, \text{NULL}\}\28:
  29: int nr_processes = 0;
  30: __pid_t lastpid = 0;
  31:
  32: int kill_pid(__pid_t pid, __sigset_t signum)
  33: {
  34: struct proc *p;
  35:
  36: FOR EACH PROCESS(p) {
  37: if(p->pid == pid && (p->state && p->state != PROC_ZOMBIE)) {
  38: return send_sig(p, signum);
   39: }
  40: }
  41: return -ESRCH;
  42: }
  43:
  44: int kill_pgrp(__pid_t pgid, __sigset_t signum)
  45: {
  46: struct proc *p;
  47: int found;
  48:
  49: found = 0;
  50: FOR_EACH_PROCESS(p) {
  51: if(p->pgid == pgid && (p->state && p->state != PROC_ZOMBIE)) {
  52: send_sig(p, signum);
  53: found = 1;
   54: }
  55: }
  56:
  57: if(!found) {
  58: return -ESRCH;
  59: }
  60: return 0;
  61: }
  62:
  63: /* sum up child (and its children) statistics */
  64: void add_crusage(struct proc *p, struct rusage *cru)
  65: {
  66: cru->ru_utime.tv_sec = p->usage.ru_utime.tv_sec + p->cusage.ru_utime.tv_
sec;
```

```
kernel/process.c Page 2/7
  67: cru->ru_utime.tv_usec = p->usage.ru_utime.tv_usec + p->cusage.ru_utime.t
v_usec;
  68: if(cru->ru_utime.tv_usec >= 1000000) {
  69: cru->ru utime.tv sec++;
  70: cru->ru_utime.tv_usec -= 1000000;
  71: }
  72: cru->ru_stime.tv_sec = p->usage.ru_stime.tv_sec + p->cusage.ru_stime.tv_
sec;
  73: cru->ru_stime.tv_usec = p->usage.ru_stime.tv_usec + p->cusage.ru_stime.t
v_usec;
  74: if(cru->ru_stime.tv_usec >= 1000000) {
  75: cru->ru_stime.tv_sec++;
  76: cru->ru_stime.tv_usec -= 1000000;
  77: }
  78: cru->ru_maxrss = p->usage.ru_maxrss + p->cusage.ru_maxrss;
  79: cru->ru_ixrss = p->usage.ru_ixrss + p->cusage.ru_ixrss;
  80: cru->ru_idrss = p->usage.ru_idrss + p->cusage.ru_idrss;
  81: cru->ru_isrss = p->usage.ru_isrss + p->cusage.ru_isrss;
  82: cru->ru_minflt = p->usage.ru_minflt + p->cusage.ru_minflt;
  83: cru->ru_majflt = p->usage.ru_majflt + p->cusage.ru_majflt;
  84: cru->ru_nswap = p->usage.ru_nswap + p->cusage.ru_nswap;
  85: cru->ru_inblock = p->usage.ru_inblock + p->cusage.ru_inblock;
  86: cru->ru_oublock = p->usage.ru_oublock + p->cusage.ru_oublock;
  87: cru->ru msgsnd = p->usage.ru msgsnd + p->cusage.ru msgsnd;
  88: cru->ru_msgrcv = p->usage.ru_msgrcv + p->cusage.ru_msgrcv;
  89: cru->ru_nsignals = p->usage.ru_nsignals + p->cusage.ru_nsignals;
  90: cru->ru nvcsw = p->usage.ru nvcsw + p->cusage.ru nvcsw;
  91: cru->ru_nivcsw = p->usage.ru_nivcsw + p->cusage.ru_nivcsw;
  92: }
  93:
  94: void get_rusage(struct proc *p, struct rusage *ru)
  95: {
  96: struct rusage cru;
  97:
  98: /*
  99: * Conforms with SUSv3 which specifies that if SIGCHLD is being ignored
  100: * then the child statistics should not be added to the values returned
  101: * by RUSAGE_CHILDREN.<br>102: *102:103: if(current->sigaction[SIGCHLD - 1].sa_handler == SIG_IGN) {
 104: return;
  105: }
  106:
  107: add_crusage(p, &cru);
  108: memcpy_b(ru, &cru, sizeof(struct rusage));
  109: }
  110:
  111: /* add child statistics to parent */
  112: void add_rusage(struct proc *p)
  113: {
  114: struct rusage cru;
 115:
 116: add_crusage(p, &cru);
 117: current->cusage.ru_utime.tv_sec += cru.ru_utime.tv_sec;
 118: current->cusage.ru_utime.tv_usec += cru.ru_utime.tv_usec;
 119: if(current->cusage.ru_utime.tv_usec >= 1000000) {
 120: current->cusage.ru_utime.tv_sec++;
 121: current->cusage.ru_utime.tv_usec -= 1000000;
 122: }
 123: current->cusage.ru_stime.tv_sec += cru.ru_stime.tv_sec;
 124: current->cusage.ru_stime.tv_usec += cru.ru_stime.tv_usec;
 125: if(current->cusage.ru_stime.tv_usec >= 1000000) {
 126: current->cusage.ru_stime.tv_sec++;
 127: current->cusage.ru stime.tv usec -= 1000000;
  128: }
  129: current->cusage.ru_maxrss += cru.ru_maxrss;
  130: current->cusage.ru_ixrss += cru.ru_ixrss;
```

```
Fiwix kernel for i386 architecture version 1.0.0
```

```
kernel/process.c Page 3/7
 131: current->cusage.ru_idrss += cru.ru_idrss;
 132: current->cusage.ru_isrss += cru.ru_isrss;
 133: current->cusage.ru_minflt += cru.ru_minflt;
 134: current->cusage.ru_majflt += cru.ru_majflt;
 135: current->cusage.ru_nswap += cru.ru_nswap;
 136: current->cusage.ru_inblock += cru.ru_inblock;
 137: current->cusage.ru_oublock += cru.ru_oublock;
 138: current->cusage.ru msgsnd += cru.ru msgsnd;
 139: current->cusage.ru msgrcv += cru.ru msgrcv;
 140: current->cusage.ru_nsignals += cru.ru_nsignals;
 141: current->cusage.ru_nvcsw += cru.ru_nvcsw;
 142: current->cusage.ru_nivcsw += cru.ru_nivcsw;
 143: }
 144:
 145: struct proc * get_next_zombie(struct proc *parent)
 146: {
 147: struct proc *p;
 148:
 149: if(proc table head == NULL) {
 150: PANIC("process table is empty!\n");
 151: }
 152:
 153: FOR_EACH_PROCESS(p) {
 154: if(p->ppid == parent->pid &c p->state == PROC ZOMBIE) {
 155: return p;
 156: }<br>157: }
 157: }
 158:
 159: return NULL;
 160: }
 161:
 162: __pid_t remove_zombie(struct proc *p)
 163: {
 164: __ pid_t pid;
 165:
 166: pid = p->pid;
 167: kfree((unsigned int)p->vma); current->rss--;
 168: kfree(p->tss.esp0); current->rss--;
 169: kfree(P2V(p->tss.cr3)); current->rss--;
 170: release_proc(p);
 171: current->children--;
 172: return pid;
 173: }
 174:
 175: /*
 176: * An orphaned process group is a process group in which the parent of every
 177: * member is either itself a member of the group or is not a member of the
 178: * group's session.<br>179: */179:
 180: int is_orphaned_pgrp(__pid_t pgid)
 181: {
 182: struct proc *p, *pp;
 183:
 184: FOR_EACH_PROCESS(p) {
 185: if(p->pgid != pgid) {
 186: continue;
 187: }
 188: if(p->state && p->state != PROC_ZOMBIE) {
 189: pp = get_proc_by_pid(p->ppid);
 190: /* return if only one is found that breaks the rule */
 191: if(pp->pgid != pgid || pp->sid == p->sid) {
 192: return 0;
 193: }
 194: }
 195: }
 196: return 1;
```
197: }

```
Fiwix kernel for i386 architecture version 1.0.0
```

```
kernel/process.c Page 4/7
 198:
 199: struct proc * get_proc_free(void)
 200: {
 201: struct proc *p = NULL;
 202:
 203: if(free proc slots <= SAFE SLOTS && !IS SUPERUSER) {
 204: printk("WARNING: %s(): the remaining slots are only for root use
r!\nmid, FUNCTION );
 205: return NULL;
 206: }
 207:
 208: lock resource(&slot resource);
 209:
 210: if(proc_pool_head) {
 211:
 212: /* get (remove) a process slot from the free list */
 213: p = proc_pool_head;
 214: proc_pool_head = proc_pool_head->next;
 215:
 216: free proc_slots--;
 217: } else {
 218: printk("WARNING: %s(): no more slots free in proc table!\n", __F
UNCTION );
 219: }
 220:
 221: unlock_resource(&slot_resource);
 222: return p;
 223: }
 224:
 225: void release_proc(struct proc *p)
 226: {
 227: lock_resource(&slot_resource);
 228:
 229: /* remove a process from the proc_table */
 230: if(p == proc table tail) {
 231: if(proc_table_head == proc_table_tail) {
 232: proc_table_head = proc_table_tail = NULL;
 233: } else {
 234: proc_table_tail = proc_table_tail->prev;
 235: proc_table_tail->next = NULL;
 236: }
 237: } else {
 238: p->prev->next = p->next;
 239: p->next->prev = p->prev;
 240: }
 241:
 242: /* initialize and put a process slot back in the free list */
 243: memset_b(p, NULL, sizeof(struct proc));
 244: p->next = proc_pool_head;
 245: proc_pool_head = p;
 246: free_proc_slots++;
 247:
 248: unlock_resource(&slot_resource);
 249: }
 250:
 251: int get_unused_pid(void)
 252: {
 253: short int loop;
 254: struct proc *p;
 255:
 256: \t 100p = 0;257: lock_resource(&pid_resource);
 258:
 259: loop:
 260: lastpid++;
 261: if(lastpid > MAX_PID_VALUE) {
```
262: loop++;

```
kernel/process.c Page 5/7
 263: lastpid = INIT;
 264:265: if(loop > 1) {
 266: printk("WARNING: %s(): system ran out of PID numbers!\n");
 267: return 0;
 268: }
 269: FOR EACH PROCESS(p) {
 270: if(p->state != PROC_UNUSED) {
 271: /*
 272: * Make sure the kernel never reuses active pid, pgid
 273: * or sid values.<br>274: * /
 274: */
 275: if(lastpid == p->pid || lastpid == p->pgid || lastpid ==
 p->sid) {
 276: goto loop;
 277:278: }
 279: }
 280:
 281: unlock_resource(&pid_resource);
 282: return lastpid;
 283: }
 284:
 285: struct proc * get_proc_by_pid(__pid_t pid)
 286: {
 287: struct proc *p;
 288:
 289: FOR_EACH_PROCESS(p) {
 290: if(p->state && p->pid == pid) {
 291: return p;
 292: }
 293: }
 294:
 295: PANIC("would return NULL! (current->pid=%d pid=%d)\n", current->pid, pid
);
 296: return NULL;
 297: }
 298:
 299: int get_new_user_fd(int fd)
 300: {
 301: int n;
 302:
 303: for(n = fd; n < OPEN_MAX && n < current->rlim[RLIMIT_NOFILE].rlim_cur; n
++) {
 304: if(current->fd[n] == 0) {
 305: current->fd[n] = -1;
 306: current->fd flags[n] = 0;
 307: return n;
 308: }
 309: }
 310:
 311: return -EMFILE;
 312: }
 313:
 314: void release_user_fd(int ufd)
 315: {
 316: current->fd[ufd] = 0;
 317: }
 318:
 319: struct proc * kernel_process(int (*fn)(void))
 320: {
 321: struct proc *p;
 322:
 323: p = qet proc free();
 324: proc_slot_init(p);
```
Copyright (C) 2018 by Jordi Sanfeliu <jordi@fiwix.org> 49 326: p->ppid = 0;

325: p->pid = get\_unused\_pid();

```
Fiwix kernel for i386 architecture version 1.0.0
```

```
kernel/process.c Page 6/7
 327: p->flags |= PF_KPROC;
 328: p->priority = DEF_PRIORITY;
 329: if(!(p->tss.esp0 = kmalloc())) {
 330: release_proc(p);
 331: return NULL;<br>332: }
 332: }
 333: p->tss.esp0 += PAGE SIZE - 4;
 334: p->rss++;
 335: p->tss.cr3 = (unsigned int)kpage_dir;
 336: p->tss.eip = (unsigned int)fn;
 337: p-\text{less}.\text{esp} = p-\text{less}.\text{esp0};338: sprintk(p->pidstr, "%d", p->pid);
 339: p->state = PROC_RUNNING;
 340: return p;
 341: }
 342:
 343: void proc_slot_init(struct proc *p)
 344: {
 345: int n;
 346:
 347: \frac{1}{2} /* insert process at the end of proc table */
 348: lock resource(&slot resource);
 349: if(proc_table_head == NULL) {
 350: p->prev = NULL;
 351: p->next = NULL;
 352: proc_table_head = proc_table_tail = p;
 353: } else {
 354: p->prev = proc_table_tail;
 355: p->next = \overline{\text{NULL}};
 356: proc_table_tail->next = p;
 357: proc_table_tail = p;<br>358:}
 358: }
 359: p->sleep_prev = p->sleep_next = NULL;
 360: unlock resource(&slot resource);
 361:
 362: memset_b(&p->tss, NULL, sizeof(struct i386tss));
 363: p->tss.io_bitmap_addr = (unsigned int)&p->io_bitmap;
 364:
 365:366: * At the moment, all io_bitmap bits are setup to 0, which means full
 367: * access. This must be changed to 1 once we have fixed the ioperm()
 368: * system call.
 369: */
 370: for(n = 0; n < IO_BITMAP_SIZE + 1; n++) {
 371: p->io_bitmap[n] = 0; /* FIXME: change it to 1 */
 372: }
 373: p->state = PROC_IDLE;
 374: }
 375:
 376: void proc_init(void)
 377: {
 378: int n;
 379: struct proc *p;
 380:
 381: memset b(proc_table, NULL, proc_table_size);
 382:
 383: /* free list initialization */
 384: proc_pool_head = NULL;
 385: n = (proc_table_size / sizeof(struct proc)) - 1;
 386: do {
 387: p = \text{approx table}[n];388:
 389: /* fill the free list */
 390: p->next = proc_pool_head;<br>391: proc_pool_head = p;
 391: proc_pool_head = p;<br>392: free proc_slots++;
                   392: free_proc_slots++;
 393: } while(n--);
```
## **kernel/process.c** Page 7/7

```
394: proc_table_head = proc_table_tail = NULL;
395:<br>396:
396: /* slot 0 is for the IDLE process */<br>397: current = qet proc free();
397: current = get\_proc\_free();<br>398: proc slot init(current);
                 proc_slot_init(current);
399: }
```
**kernel/sched.c** Page 1/2

```
1: /*
   2: * fiwix/kernel/sched.c
   \overline{3}:
   4: * Copyright 2018, Jordi Sanfeliu. All rights reserved.
   5: * Distributed under the terms of the Fiwix License.
   6: */7:
   8: #include <fiwix/asm.h>
   9: #include <fiwix/kernel.h>
   10: #include <fiwix/const.h>
   11: #include <fiwix/sched.h>
   12: #include <fiwix/process.h>
   13: #include <fiwix/segments.h>
   14: #include <fiwix/timer.h>
   15: #include <fiwix/pic.h>
   16: #include <fiwix/stdio.h>
   17: #include <fiwix/string.h>
   18:
   19: extern struct seg_desc gdt[NR_GDT_ENTRIES];
   20: int need_resched = 0;
   21:
   22: static void context_switch(struct proc *next)
   23: {
   24: struct proc *prev;
   25:
   26: kstat.ctxt++;
   27: prev = current;
   28: set_tss(next);
   29: current = next;
  30: do_switch(&prev->tss.esp, &prev->tss.eip, next->tss.esp, next->tss.eip, 
next->tss.cr3, TSS);
  31: }
   32:
   33: void set_tss(struct proc *p)
   34: {
   35: struct seg_desc *g;
   36:
   37: g = &gdt[TSS / sizeof(struct seg_desc)];
   38:
   39: g->sd_lobase = (unsigned int)p;
   40: g->sd_loflags = SD_TSSPRESENT;<br>41: g->sd hibase = (char)(((unsign
             41: g->sd_hibase = (char)(((unsigned int)p) >> 24);
   42: }
   43:
   44: /* Round Robin algorithm */
   45: void do_sched(void)
   46: {
   47: int count;
   48: struct proc *p, *selected;
   49:
   50: /* let the current running process consume its time slice */
   51: if(!need_resched && current->state == PROC_RUNNING && current->cpu_count
  > 0) {
   52: return;
   53: }
   54:
   55: need resched = 0;
   56: for(;;) {
   57: count = -1;58: selected = &proc_table[IDLE];
   59:
   60: FOR_EACH_PROCESS(p) {
   61: if(p->state == PROC_RUNNING \&&p\rightarrow cpu\_{count} > count) {
   62: count = p->cpu count;
   63: selected = p;
   64: }
   65: }
```
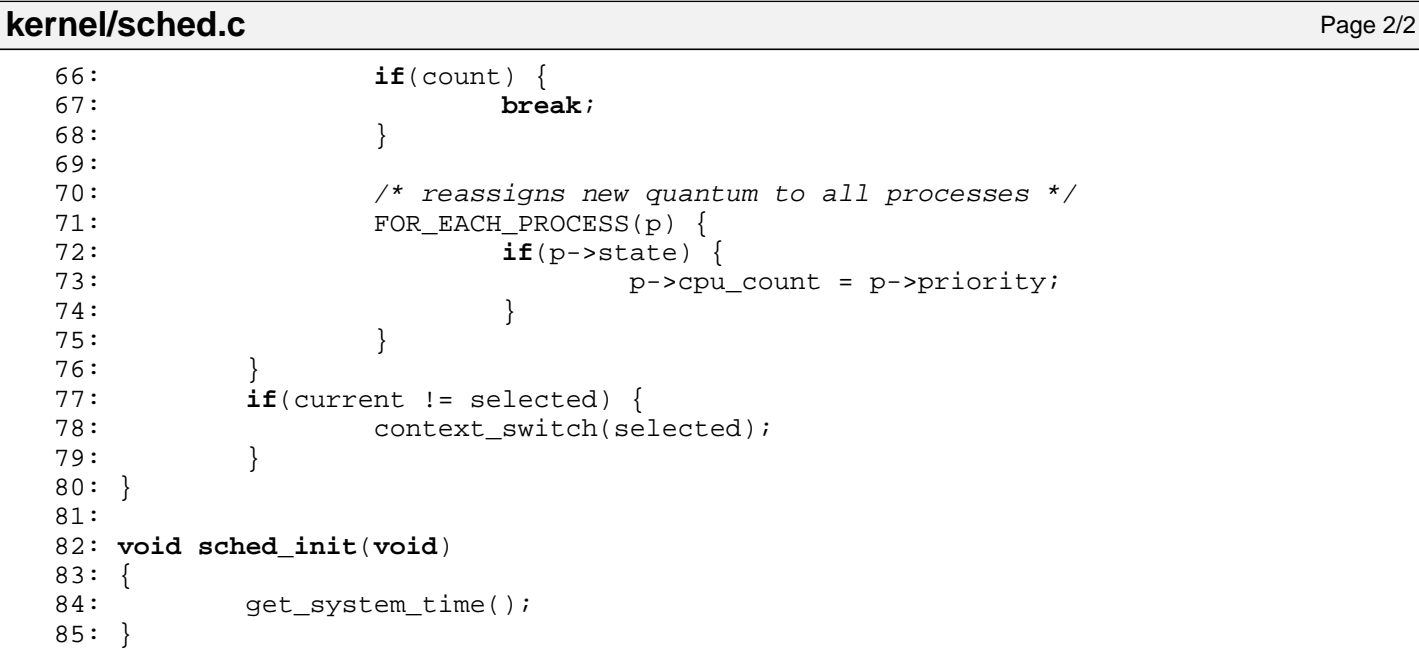

**kernel/signal.c** Page 1/4

```
1: /*
  2: * fiwix/kernel/signal.c
  \overline{3}:
  4: * Copyright 2018, Jordi Sanfeliu. All rights reserved.
  5: * Distributed under the terms of the Fiwix License.
  6: */7:
  8: #include <fiwix/asm.h>
  9: #include <fiwix/kernel.h>
  10: #include <fiwix/errno.h>
  11: #include <fiwix/process.h>
  12: #include <fiwix/signal.h>
  13: #include <fiwix/sigcontext.h>
  14: #include <fiwix/sleep.h>
  15: #include <fiwix/sched.h>
  16: #include <fiwix/syscalls.h>
  17: #include <fiwix/mm.h>
  18: #include <fiwix/stdio.h>
  19: #include <fiwix/string.h>
  20:
  21: int send_sig(struct proc *p, __sigset_t signum)
  22: {
  23: struct proc *z;
  24:
  25: if(signum > NSIG || !p) {
  26: return -EINVAL;<br>27:
  27:28:
  29: if(!IS_SUPERUSER && current->euid != p->euid && current->sid != p->sid) 
{
  30: return -EPERM;
  31:32:
  33: /* kernel processes can't receive signals */
  34: if(p->flags & PF_KPROC) {
  35: return 0;
  36: }
  37:
  38: switch(signum) {
  39: case 0:
  40: return 0;
  41: case SIGKILL:
  42: case SIGCONT:
  43: if(p->state == PROC_STOPPED) {
  44: p->state = PROC_RUNNING;
  45: }
  46: /* discard all pending stop signals */
  47: etc. p->sigpending &= SIG_MASK(SIGSTOP);
  48: p->sigpending &= SIG_MASK(SIGTSTP);
  49: p->sigpending &= SIG_MASK(SIGTTIN);
  50: p->sigpending &= SIG_MASK(SIGTTOU);
  51: break;
  52: case SIGSTOP:
  53: case SIGTSTP:
  54: case SIGTTIN:
  55: case SIGTTOU:
  56: /* discard all pending SIGCONT signals */
  57: p->sigpending &= SIG_MASK(SIGCONT);
  58: break;
  59: default:
  60: break;
  61: }
  62:
  63: if(p->sigaction[signum - 1].sa_handler == SIG_IGN && signum != SIGCHLD) 
{
  64: return 0;
  65: }
```

```
Fiwix kernel for i386 architecture version 1.0.0
```

```
kernel/signal.c Page 2/4
```

```
66:
  67: /* SIGCHLD is ignored by default */
  68: if(p->sigaction[signum - 1].sa_handler == SIG_DFL) {<br>69:
  69: /*
  70: if(p\text{-}pid == INT) {
  71: return 0;
  72:<br>73: *73:74: if(signum == SIGCHLD) {
  75: return 0;
  76: }
  77: }
  78:
  79: /* if SIGCHLD is ignored reap its children (prevent zombies) */
  80: if(p->sigaction[signum - 1].sa handler == SIG_IGN) {
  81: if(signum == SIGCHLD) {
  82: while((z = get_next_zombie(p))) {
  83: remove zombie(z);
  84: }
  85: return 0;
  86: }
  87: }
  88:
  89: p\rightarrowsigpending = 1 << (signum - 1);
  90: p->usage.ru_nsignals++;
  91:
  92: \frac{1}{4} wake up the process only if that signal is not blocked \frac{1}{4}93: if(!(p->sigblocked & (1 << (signum - 1)))) {
  94: wakeup_proc(p);
  95: }
  96:
  97: return 0;
  98: }
  99:
 100: int issig(void)
 101: {
 102: __sigset_t signum;
 103: unsigned int mask;
 104: struct proc *p;
 105:
 106: if(!(current->sigpending & ˜current->sigblocked)) {
 107: return 0;
 108: }
 109:
 110: for(signum = 1, mask = 1; signum < NSIG; signum++, mask <<= 1) \{111: if(current->sigpending & mask) {
 112: if(signum == SIGCHLD) {
 113: if(current->sigaction[signum - 1].sa_handler == 
SIG_IGN) {
 114: \gamma^* this process ignores SIGCHLD \gamma115: while((p = get_next_zombie(current))) {
 116: \begin{array}{ccc} & & \text{remove\_zombie(p)}; \\ 117: & & \end{array}117: }
 118: } else {
 119: if(current->sigaction[signum - 1].sa_han
dler != SIG_DFL) {
 120: return signum;
 121: }
 122:123: } else {
 124: if(current->sigaction[signum - 1].sa_handler != 
SIG_IGN) {
 125: return signum;
 126:127: }
 128: current->sigpending &= ~mask;
 129: }
```
**kernel/signal.c** Page 3/4

```
130: }
 131: return 0;
 132: }
 133:
 134: void psig(unsigned int stack)
 135: {
 136: int len;
 137: sigset t signum;
 138: unsigned int mask;
 139: struct sigcontext *sc;
 140:
 141: sc = (struct sigcontext *)stack;
 142: for(signum = 1, mask = 1; signum < NSIG; signum++, mask <<= 1) {
 143: if(current->sigpending & mask) {
 144: current->sigpending &= ~mask;
 145:
 146: if((unsigned int)current->sigaction[signum - 1].sa_handl
er) {
 147: current->sigexecuting = mask;
 148: if(!(current->sigaction[signum - 1].sa_flags & S
A_NODEFER)) {
 149: \text{current}-\text{sighlocked} |= mask;
 150: }
 151:
 152: \frac{1}{2} /* save the current sigcontext */
 153: memcpy_b(&current->sc[signum - 1], sc, sizeof(st
ruct sigcontext));
 154: \frac{1}{2} and \frac{1}{2} is the jump to the user signal handler \frac{1}{2}155: len = ((int)end_sighandler_trampoline - (int)sig
handler trampoline);
 156: sc->oldesp -= len;
 157: sc->oldesp -= 4;
 158: sc->oldesp &= ˜3; /* round up */
 159: memcpy_b((void *)sc->oldesp, sighandler_trampoli
ne, len);
 160: sc->ecx = (unsigned int)current->sigaction[signu
m - 1].sa_handler;
 161: sc->eax= signum;
 162: sc->eip = sc->oldesp;
 163:
 164: if(current->sigaction[signum - 1].sa_flags & SA_
RESETHAND) {
 165: current->sigaction[signum - 1].sa_handle
r = SIG\_DFLi166: }
 167: return;
 168: }
 169: if(current->sigaction[signum - 1].sa_handler == SIG_DFL)
 {
 170: switch(signum) {
 171: case SIGCONT:
 172: current->state = PROC_RUNNING;
 173: need_resched = 1;
 174: break;
 175: case SIGSTOP:
 176: case SIGTSTP:
 177: case SIGTTIN:
 178: case SIGTTOU:
 179: current->exit code = signum;
 180: current->state = PROC_STOPPED;
 181: if(!(current->sigaction[signum -
 1].sa_flags & SA_NOCLDSTOP)) {
 182: send_sig(get_proc_by_pid
(current->ppid), SIGCHLD);
 183:184: need_resched = 1;
 185: break;
```
202: }

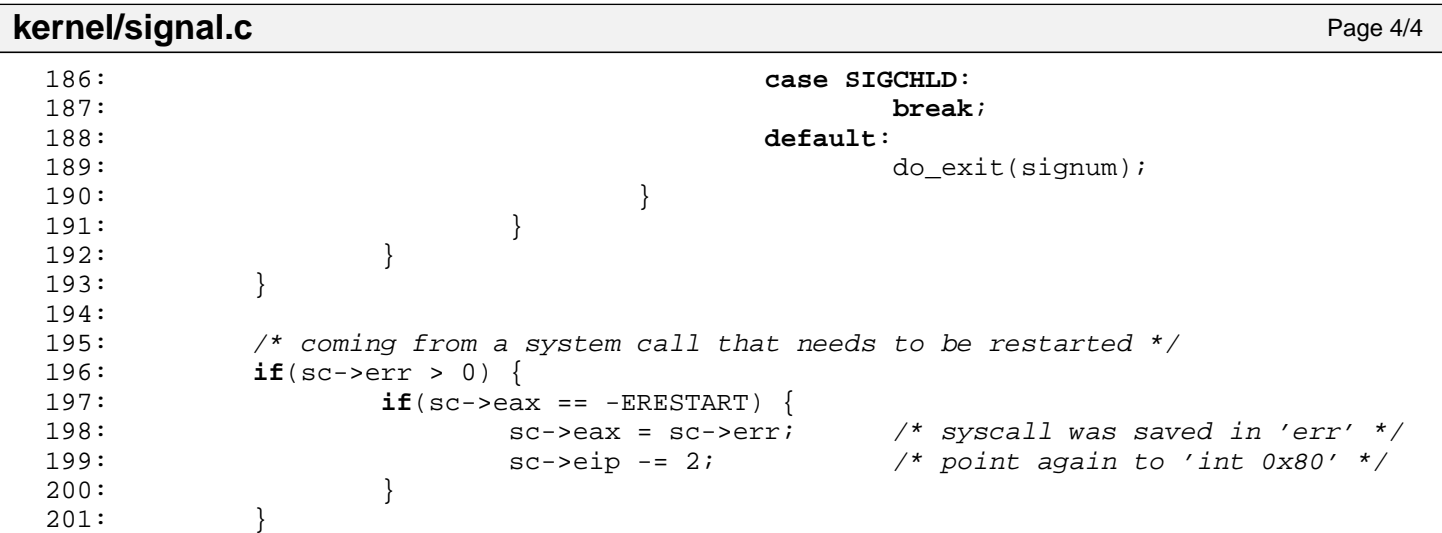

```
Fiwix kernel for i386 architecture version 1.0.0
```

```
kernel/sleep.c Page 1/3
```

```
1: /*2: * fiwix/kernel/sleep.c
   3:4: * Copyright 2018, Jordi Sanfeliu. All rights reserved.
   5: * Distributed under the terms of the Fiwix License.
   6: */7:
   8: #include <fiwix/asm.h>
   9: #include <fiwix/kernel.h>
  10: #include <fiwix/limits.h>
  11: #include <fiwix/sleep.h>
  12: #include <fiwix/sched.h>
  13: #include <fiwix/signal.h>
  14: #include <fiwix/process.h>
  15: #include <fiwix/stdio.h>
  16: #include <fiwix/string.h>
  17:
  18: #define NR_BUCKETS (NR_PROCS * 10) / 100 /* 10% of NR_PROCS */
  19: #define SLEEP_HASH(addr) ((addr) % NR_BUCKETS)
  20:
  21: struct proc *sleep_hash_table[NR_BUCKETS];
  22: static unsigned int area = 0;
  23:
  24: int sleep(void *address, int state)
  25: \{26: unsigned long int flags;
  27: struct proc **h;
  28: int signum, i;
  29:
  30: /* return if it has signals */
  31: if(state == PROC_INTERRUPTIBLE) {
  32: if((signum = issig())) {
  33: return signum;
  34: }
  35: }
  36:
  37: if(current->state == PROC SLEEPING) {
  38: printk("WARNING: %s(): process with pid '%d' is already sleeping
!\n", __FUNCTION__, current->pid);
  39: return 0;
  40: }
  41:
  42: SAVE FLAGS(flags); CLI();
  43: i = SLEEP_HASH((unsigned int)address);
  44: h = &sleep_hash_table[i];
  45:
  46: /* insert process in the head */
  47: if(!*h) {
  48: *h = current;49: (*h)->sleep_prev = (*h)->sleep_next = NULL;
  50: } else {
  51: current->sleep prev = NULL;
  52: current->sleep_next = *h;
  53: (*h)->sleep_prev = current;
  54: *h = current;55: }
  56: current->sleep_address = address;
  57: current->state = PROC SLEEPING;
  58:
  59: do_sched();
  60:
  61: signum = 0;
  62: if(state == PROC_INTERRUPTIBLE) {
  63: signum = issig();
  64: }
  65:
  66: RESTORE FLAGS(flags);
```

```
Fiwix kernel for i386 architecture version 1.0.0
```

```
kernel/sleep.c Page 2/3
```

```
67: return signum;
 68: }
 69:
 70: void wakeup(void *address)
 71: {
 72: unsigned long int flags;
 73: struct proc **h;
 74: int i;
 75:
 76: SAVE FLAGS(flags); CLI();
 77: i = SLEEP_HASH((unsigned int)address);
 78: h = &sleep_hash_table[i];
 79:
 80: while(*h) {
 81: if((kh)->sleep_address == address) {
 82:<br>(*) (*) \rightarrow sleep_address = NULL;<br>(*) (*) \rightarrow state = PROC RUNNING;
                       (*h)->state = PROC RUNNING;
 84: \begin{array}{ccc} 84: & \text{need\_resched} = 1; \\ 85: & \text{if } ((*h) \text{ -} \text{ } s \text{) } \text{ need} \end{array}if((*h) \rightarrow s \leq p_{next}) {
 86: (*h)->sleep_next->sleep_prev = (*h)->sleep_prev;
 87: }
 88: if((*h)->sleep_prev) {
 89: (*h)->sleep prev->sleep next = (*h)->sleep next;
 90: }
 91: if(h == \&sleep_hash_table[i]) { \frac{\dagger}{\dagger} if it's the head */
 92: \star h = (\star h)->sleep next;
 93: continue;
 94:95: }
 96: if(*h) {
 97: h = \alpha(*h) \rightarrow s \leq p\_next;<br>98:
98: }
99: }
100: RESTORE FLAGS(flags);
101: }
102:
103: void wakeup_proc(struct proc *p)
104: {
105: unsigned long int flags;
106: struct proc **h;<br>107: int i;
          107: int i;
108:
109: if(p->state != PROC_SLEEPING && p->state != PROC_STOPPED) {
110: return;
111: }
112:
113: SAVE FLAGS(flags); CLI();
114:
115: /* stopped processes don't have sleep address */
116: if(p->sleep_address) {
117: if(p->sleep_next) {
118: p->sleep next->sleep prev = p->sleep prev;
119: }
120: if(p->sleep_prev) {
121: p->sleep prev->sleep next = p->sleep next;
122: }
123:
124: i = SLEEP_HASH((unsigned int)p->sleep_address);
125: h = \& sleep hash table[i];
126: if(*h == p) { /* if it's the head */
127: *h = (*h)->sleep next;
128:129: }
130: p->sleep_address = NULL;
131: p->state = PROC_RUNNING;
132: need_resched = 1;
```
133:

```
Fiwix kernel for i386 architecture version 1.0.0
```
**kernel/sleep.c** Page 3/3

```
134: RESTORE_FLAGS(flags);
135: return;
136: }
137:
138: void lock_resource(struct resource *resource)
139: {
140: unsigned long int flags;
141:
142: for(;;) {
143: SAVE FLAGS(flags); CLI();
144: if(resource->locked) {
145: Tesource->wanted = 1;
146: RESTORE_FLAGS(flags);
147: sleep(resource, PROC_UNINTERRUPTIBLE);
148: } else {
                149: break;
150:151: }
152: resource->locked = 1;
153: RESTORE FLAGS(flags);
154: }
155:
156: void unlock_resource(struct resource *resource)
157: {
158: unsigned long int flags;
159:
160: SAVE FLAGS(flags); CLI();
161: resource->locked = 0;
162: if(resource->wanted) {
163: resource->wanted = 0;
164: vakeup(resource);
165: }
166: RESTORE FLAGS(flags);
167: }
168:
169: int lock_area(unsigned int flag)
170: {
171: unsigned long int flags;
172: int retval;
173:
174: SAVE_FLAGS(flags); CLI();
175: retval = area & flag;
176: area |= flag;
177: RESTORE FLAGS(flags);
178:
179: return retval;
180: }
181:
182: int unlock_area(unsigned int flag)
183: {
184: unsigned long int flags;
185: int retval;
186:
187: SAVE_FLAGS(flags); CLI();
188: retval = area & flag;
189: area &= ~flag;
190: RESTORE_FLAGS(flags);
191:
192: return retval;
193: }
194:
195: void sleep_init(void)
196: {
197: memset_b(sleep_hash_table, NULL, sizeof(sleep_hash_table));
198: }
```
**kernel/syscalls.c** Page 1/7

```
1: /*
2: * fiwix/kernel/syscalls.c
\overline{3:}4: * Copyright 2018, Jordi Sanfeliu. All rights reserved.
5: * Distributed under the terms of the Fiwix License.
6: */7:
8: #include <fiwix/types.h>
9: #include <fiwix/syscalls.h>
10: #include <fiwix/mm.h>
11: #include <fiwix/errno.h>
12: #include <fiwix/string.h>
13:
14: #ifdef __DEBUG__
15: #include <fiwix/stdio.h>
16: #endif /*__DEBUG__ */
17:
18: void free_name(const char *name)
19: {
20: kfree((unsigned int)name);
21: }
22:
23: /*
24: * This function has two objectives:
25: * 1. to check the memory address validity of the char pointer supplied by the
26: * user, while at the same time limit its length to PAGE_SIZE (4096) bytes.
27: * 2. to create a copy of 'filename' in the kernel data space before using it.<br>28: */28: */
29: int malloc_name(const char *filename, char **name)
30: {
31: struct vma *vma;
32: unsigned int start;
33: short int n, len;
34: char *b;
35:
36: /*
37: * Verifies if the 'vma' array of that process is not empty. It can
38: * only be empty during the initialization of INIT, when it calls to
39: * sys_execve and sys_open without having yet a proper setup.<br>40: * /
40:41: if(current->vma[0].s_type != 0) {
42: if(!filename) {
43: return -EFAULT;
44: }
45: start = (unsigned int)filename;
46: if(!(vma = find_vma_region(start))) {
47: return -EFAULT;
48: }
49: if(!(vma->prot & PROT_READ)) {
50: return -EFAULT;
51: }
52: len = MIN(vma->end - start, PAGE_SIZE);
53: if(len < PAGE_SIZE) {
54: if((vma = find_vma_region(vma->end))) {
55: if(vma->prot & PROT_READ) {
56: len = PAGE_SIZE;
57: }
58: }
59: }
60: } else {
61: len = PAGE SIZE;
62: }
63: if(!(b = (char *)kmalloc())) {
64: return -ENOMEM;
65: }
66: *name = b;
67: for(n = 0; n <len; n++) {
```
**kernel/syscalls.c** Page 2/7

```
68: if(!(*b = *filename)) {
69: return 0;
70:71: b++;<br>72: file
          72: filename++;
73: }
74:
75: free name(*name);
76: return -ENAMETOOLONG;
77: }
78:
79: int check_user_permission(struct inode *i)
80: {
81: if(!IS_SUPERUSER) {
82: if(current->euid != i->i_uid) {<br>83: return 1;
                     83: return 1;
 84:    }
85: }
86: return 0;
87: }
88:
89: int check_group(struct inode *i)
90: {
91: int n;
92: gid_t gid;
93:
94: if(current->flags & PF_USEREAL) {
95: gid = current->gid;
96: } else {
97: gid = current->egid;<br>98:
98: }
99:
100: if(i->i_gid == gid) {
101: return 0;
102: }
103:
104: for(n = 0; n < NGROUPS_MAX; n++) {
105: if(current->groups[n] == -1) {
106: break;
107: 108:108: if(current->groups[n] == i->i_gid) {<br>109: return 0;
                     return 0;
110: }
111: }
112: return 1;
113: }
114:
115: int check_user_area(int type, const void *addr, unsigned int size)
116: {
117: struct vma *vma;
118: unsigned int start;
119:
120: /*
121: * Verifies if the 'vma' array of that process is not empty. It can
122: * only be empty during the initialization of INIT, when it calls to
123: * sys_execve and sys_open without having yet a proper setup.<br>124: * /
124:125: if(current->vma[0].s_type != 0) {
126: start = (unsigned int)addr;
127: if(!(vma = find_vma_region(start))) {
128: return -EFAULT;
129: }
130:
131: for(;;) {
132: if(type == VERIFY_WRITE) {
133: if(!(vma->prot & PROT_WRITE)) {
134: return -EFAULT;
```

```
kernel/syscalls.c Page 3/7
```
 $135:$ 136: } **else** { 137: **if**(!(vma->prot & PROT\_READ)) {<br>138: **return** -EFAULT; 138:<br>
139:<br>
<sup>139:</sup><br>
<sup>}</sup>  $139:$  } 140: } 141: **if**(start + size <= vma->end) { 142: **break**; 143: } 144: **if**(!(vma = find vma region(vma->end))) { 145: **return** -EFAULT;  $146:$  }  $147:$  } 148: }  $149:150:$ return 0; 151: } 152: 153: **int check\_permission**(**int** mask, **struct** inode \*i) 154: { 155: uid t uid; 156: 157: **if**(current->flags & PF\_USEREAL) { 158: uid = current->uid; 159: } **else** { 160: uid = current->euid;<br>161: } 161: }  $162:163:$  $if(uid == 0)$  { 164: **return** 0; 165: } 166: **if**(i->i\_uid == uid) { 167: **if**((((i->i\_mode >> 6) & 7) & mask) == mask) { 168: **return** 0; 169: } 170: } 171: **if**(!check\_group(i)) { 172: **if**((((i->i\_mode >> 3) & 7) & mask) == mask) { 173: **return** 0;<br>174: **1** 174: } 175: } 176: **if**(((i->i\_mode & 7) & mask) == mask) { 177: **return** 0; 178: } 179: 180: **return** -EACCES; 181: } 182: 183: /\* Linux 2.0.40 ABI system call (some from 2.2.26) \*/ 184: **void** \*syscall\_table[] = { 185: NULL, NULL,  $\frac{185}{18}$  NULL,  $\frac{185}{18}$  NULL,  $\frac{185}{18}$  NULL,  $\frac{185}{18}$  NULL,  $\frac{185}{18}$  NULL,  $\frac{185}{18}$  NULL,  $\frac{185}{18}$  NULL,  $\frac{185}{18}$  NULL,  $\frac{185}{18}$  NULL,  $\frac{185}{18}$  NULL,  $\frac{185}{18}$  NU 186: sys exit, 187: sys\_fork, 188: sys\_read, 189: sys write, 190: sys\_open, /\* 5 \*/ 191: sys\_close, 192: sys waitpid, 193: sys\_creat, 194: sys\_link, 195: sys unlink,  $/$ \* 10 \*/ 196: sys\_execve, 197: sys\_chdir, 198: sys\_time,<br>199: sys\_mknod 199: sys\_mknod,<br>200: sys\_chmod.  $sys\_chmod$ ,  $\frac{1}{2}$   $\frac{1}{2}$   $\frac$ 201: sys\_chown,

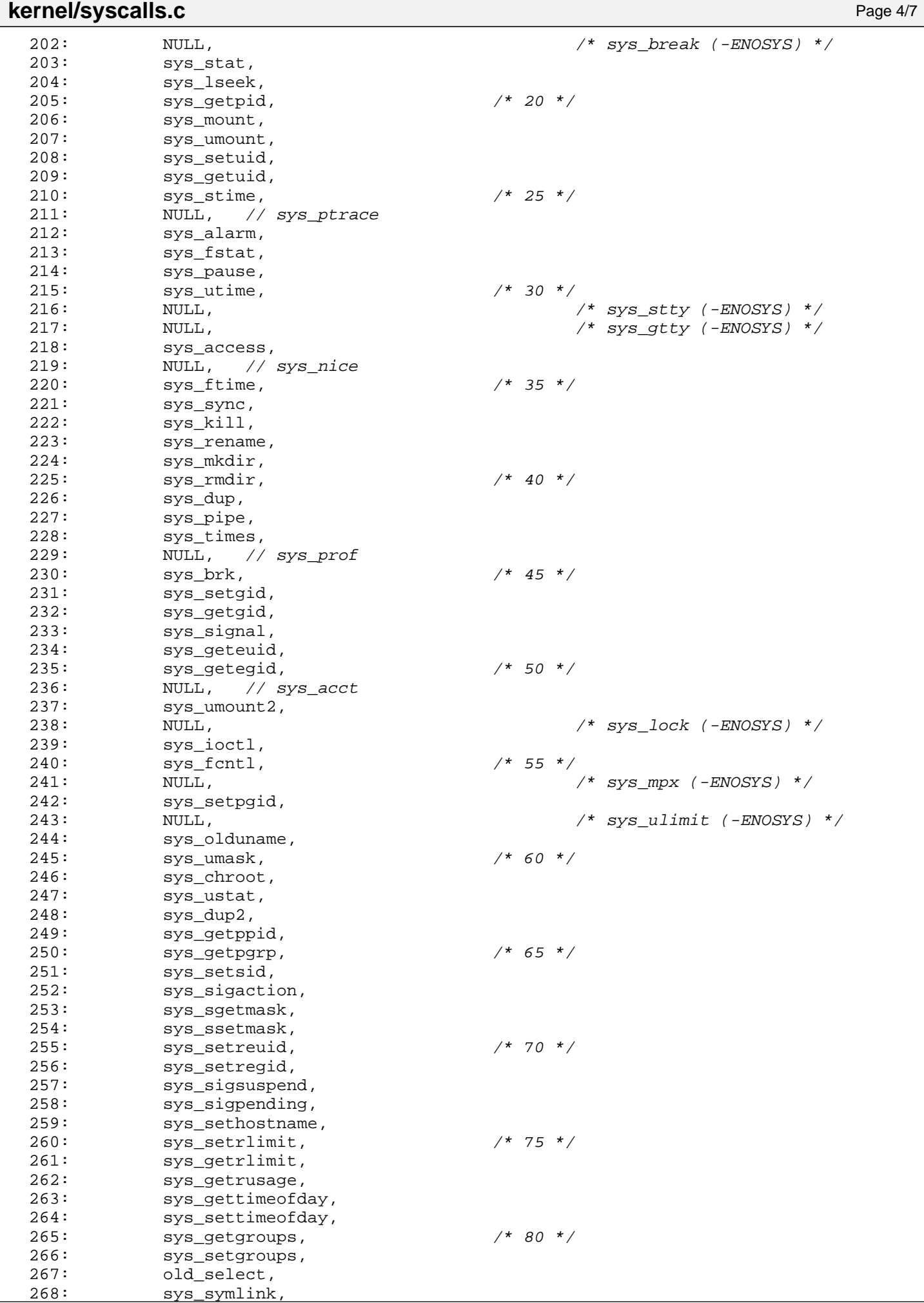

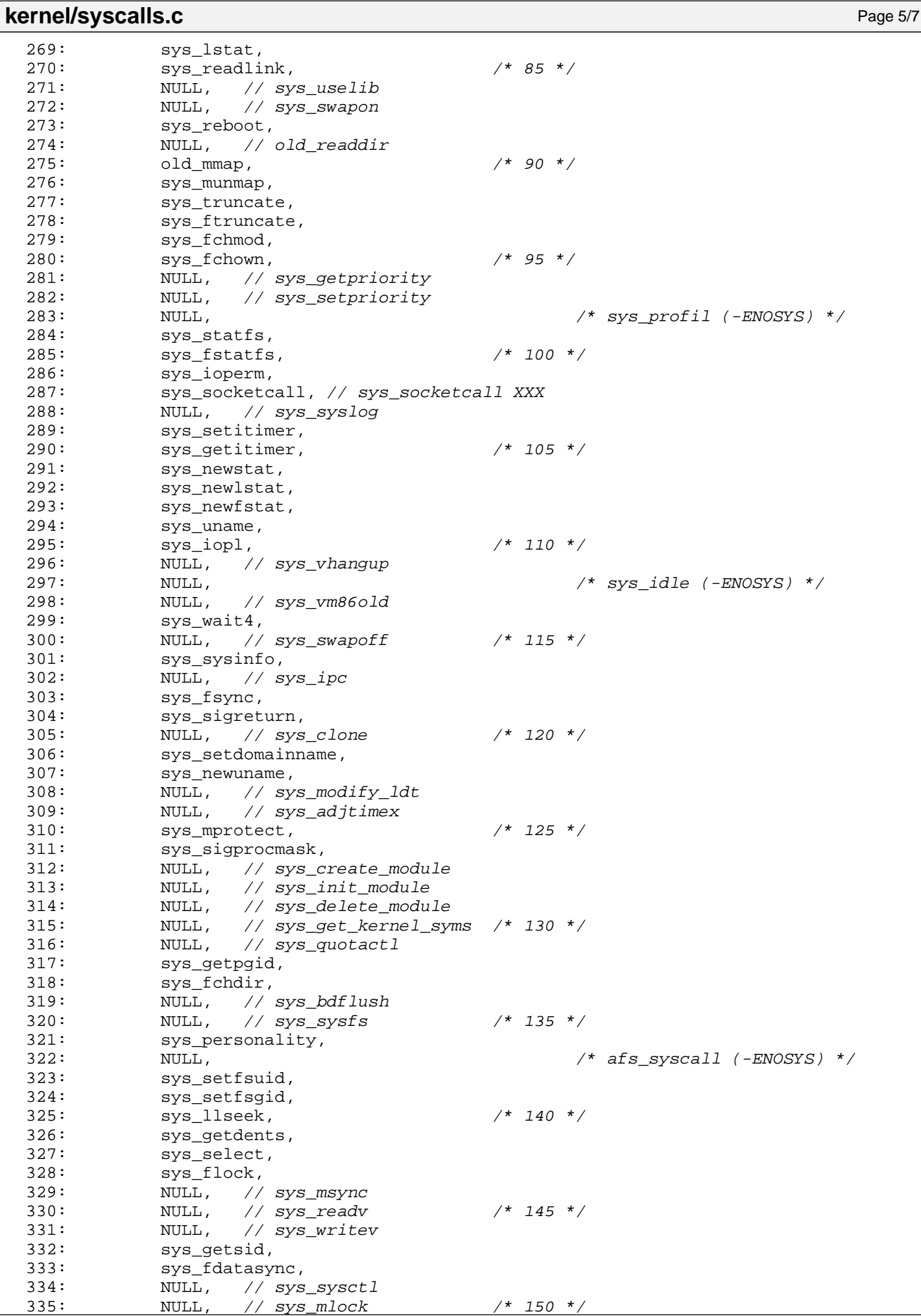

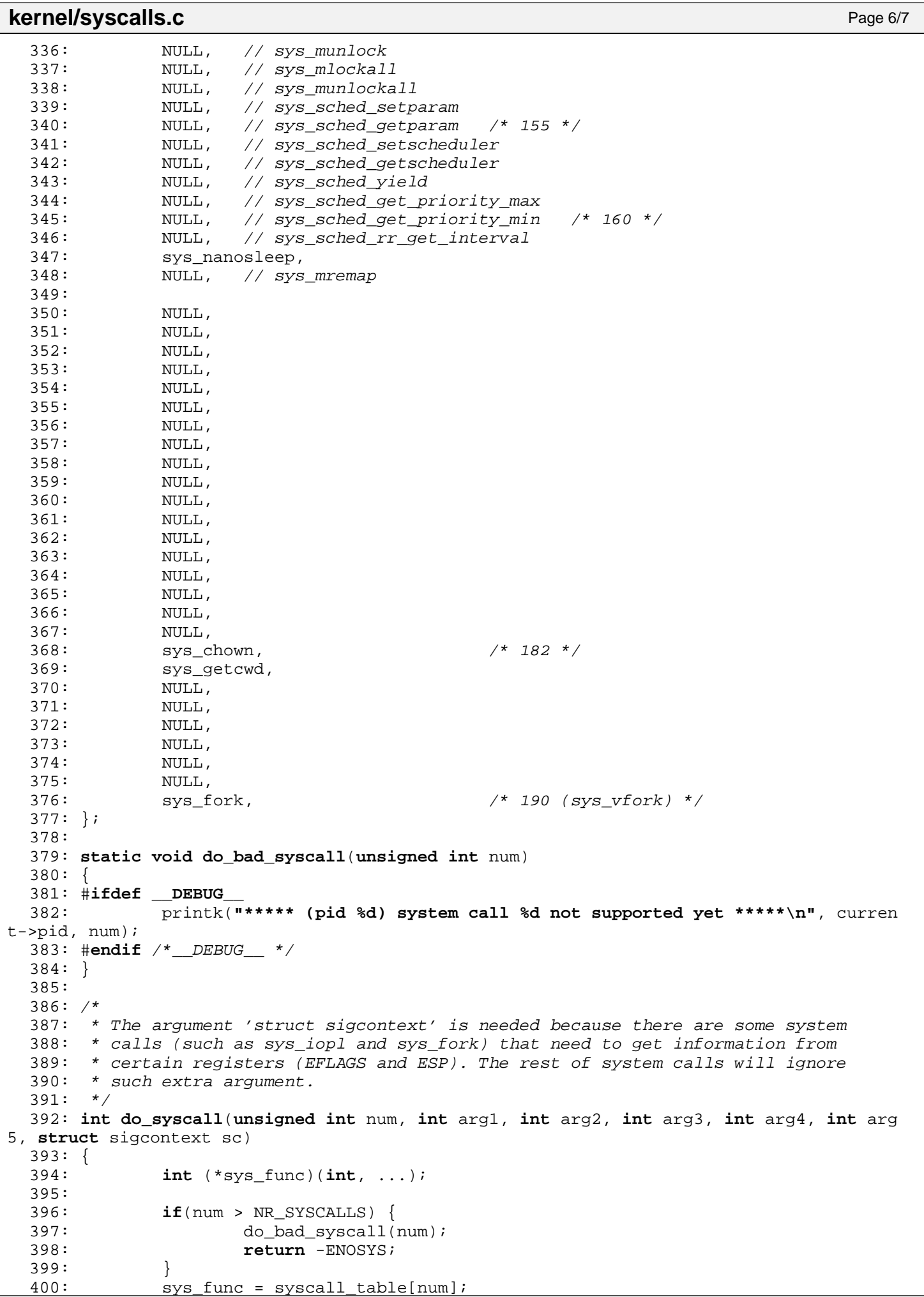

```
kernel/syscalls.c Page 7/7
 401: if(!sys_func) {
 402: do_bad_syscall(num);
 403: return -ENOSYS;
 404: }<br>405: c
 405: current->sp = (unsigned int)≻<br>406: return sys func(arq1, arq2, arq3
           406: return sys_func(arg1, arg2, arg3, arg4, arg5, &sc);
 407: }
```

```
1: /*2: * fiwix/kernel/timer.c
3:4: * Copyright 2018, Jordi Sanfeliu. All rights reserved.
 5: * Distributed under the terms of the Fiwix License.
 6: */7:
8: #include <fiwix/asm.h>
9: #include <fiwix/kernel.h>
10: #include <fiwix/const.h>
11: #include <fiwix/cmos.h>
12: #include <fiwix/pit.h>
13: #include <fiwix/timer.h>
14: #include <fiwix/time.h>
15: #include <fiwix/pic.h>
16: #include <fiwix/sched.h>
17: #include <fiwix/pic.h>
18: #include <fiwix/cmos.h>
19: #include <fiwix/signal.h>
20: #include <fiwix/process.h>
21: #include <fiwix/sleep.h>
22: #include <fiwix/errno.h>
23: #include <fiwix/stdio.h>
24: #include <fiwix/string.h>
25:
26: /*
27: * timer.c implements a callout table using a singly linked list.
28: *<br>29: *29: * head
30: * +---------+ ----------+ ... ----------+
31: * \frac{1}{data} next \frac{1}{1} \frac{1}{data} next \frac{1}{1} ...
32: * \begin{array}{ccccccc} & -5 & & -5 & & -5 & & \dots & | & | & | & | \end{array}33: * +---------+ ----------+ ... ----------+
34: * (callout) (callout) (callout) (callout)
35:36:
37: struct callout callout_pool[NR_CALLOUTS];
38: struct callout *callout_pool_head;
39: struct callout *callout_head;
40:
41: static char month[12] = { 31, 28, 31, 30, 31, 30, 31, 31, 30, 31, 30, 31 };
42: unsigned int avenrun[3] = { 0, 0, 0 };
43:
44: static unsigned int count_active_procs(void)
45: {
46: int counter;
47: struct proc *p;
48:
49: counter = 0;
50: FOR_EACH_PROCESS(p) {
51: if(p->state == PROC_RUNNING) {
52: counter += FIXED 1;
53: }
54: }
55: return counter;
56: }
57:
58: static void calc_load(void)
59: {
60: unsigned int active_procs;
61: static int count = LOAD_FREQ;
62:
63: if(count-- > 0) {
64: return;
65: }
66:
67: count = LOAD FREQ;
```

```
kernel/timer.c Page 2/7
```

```
68: active_procs = count_active_procs();
69: CALC_LOAD(avenrun[0], EXP_1, active_procs);
70: CALC_LOAD(avenrun[1], EXP_5, active_procs);
71: CALC_LOAD(avenrun[2], EXP_15, active_procs);
72: }
73:
74: static struct callout *get_free_callout(void)
75: {
76: struct callout *new;
77:
78: new = NULL;
79: if(callout_pool_head) {
80: https://www.mew.frash.com/induct_pool_head;
81: callout pool head = callout pool head->next;
82: new->next = NULL;
83: }
84: return new;
85: }
86:
87: static void put_free_callout(struct callout *old)
88: {
89: old->next = callout pool head;
90: callout pool head = old;
91: }
92:
93: static void do_del_callout(struct callout *c)
94: {
95: struct callout **tmp;
96:
97: if(callout head) {
98: tmp = &callout_head;
99: while(*tmp) {
100: if((*tmp) == c) {
101: if((*tmp)->next != NULL) {
102: *tmp = (*tmp)->next;
103: (*tmp)->expires += c->expires;
104: } else {
105: *tmp = NULL;
106: }
107: put_free_callout(c);
108: break;
109: }
110: \text{tmp} = \&\text{(*tmp)}\text{-}\text{-}\text{next};111: }
112: }
113: return;
114: }
115:
116: void add_callout(struct callout_req *creq, unsigned int ticks)
117: {
118: unsigned long int flags;
119: struct callout *c, **tmp;
120:121: del_callout(creq);
122: SAVE FLAGS(flags); CLI();
123:
124: if(!(c = get_free_callout())) {
125: printk("WARNING: \s(): no more callout slots!\n", FUNCTION );
126: RESTORE FLAGS(flags);
127: return;
128: }
129:
130: /* setup the new callout */
131: memset_b(c, NULL, sizeof(struct callout));
132: c->expires = ticks;
133: c->fn = creq->fn;
134: c \rightarrow arg = creq \rightarrow arg;
```
**kernel/timer.c** Page 3/7

```
135:
136: if(!callout_head) {
137: callout_head = c;
138: } else {
139: tmp = &callout_head;
140: while(*tmp) {
141: if((*tmp)->expires > c->expires) {
142: (*tmp)->expires -= c->expires;
143: c->next = *tmp;
144: break;
145:146: c->expires -= (*tmp)->expires;
147: tmp = \&(*tmp)-\text{next};148: }
149: * tmp = c;
150: }
151: RESTORE FLAGS(flags);
152: return;
153: }
154:
155: void del_callout(struct callout_req *creq)
156: {
157: unsigned long int flags;
158: struct callout *c;
159:
160: SAVE FLAGS(flags); CLI();
161: c = callout_head;
162: while(c) {
163: if(c->fn == creq->fn && c->arg == creq->arg) {
164: do del callout(c);
165: break;
166: }
167: c = c->next;
168: }
169: RESTORE FLAGS(flags);
170: return;
171: }
172:
173: void do_timer(struct sigcontext *sc)
174: {
175: if((++kstat.ticks % HZ) == 0) {
176: CURRENT_TIME++;
177: kstat.uptime++;
178: }
179:
180: add bh(timer bh);
181:
182: /* FIXME: put this in 'timer bh' */
183: if(sc->cs == KERNEL_CS) {
184: current->usage.ru_stime.tv_usec += TICK;
185: if(current->usage.ru_stime.tv_usec >= 1000000) {
186: current->usage.ru_stime.tv_sec++;
187: current->usage.ru_stime.tv_usec -= 1000000;
188: }
189: if(current->pid != IDLE) {
190: kstat.cpu_system++;
191: }
192: } else {
193: current->usage.ru utime.tv usec += TICK;
194: if(current->usage.ru_utime.tv_usec >= 1000000) {
195: current->usage.ru utime.tv sec++;
196: current->usage.ru_utime.tv_usec -= 1000000;
197: }
198: if(current->pid != IDLE) {
                    199: kstat.cpu_user++;
200:201: if(current->it_virt_value > 0) {
```

```
Fiwix kernel for i386 architecture version 1.0.0
```

```
kernel/timer.c Page 4/7
 202: current->it_virt_value--;
 203: if(!current->it virt value) {
 204: current->it_virt_value = current->it_virt_interv
al;<br>205:\qquad \qquad \texttt{send\_sig}(\texttt{current}, \texttt{SGVTALRM});206:<br>207:207:208: }
 209: }
 210:
 211: unsigned long int tv2ticks(const struct timeval *tv)
 212: {
 213: return((tv->tv sec * HZ) + tv->tv usec * HZ / 1000000);
 214: }
 215:
 216: void ticks2tv(long int ticks, struct timeval *tv)
 217: {
 218: tv->tv sec = ticks / HZ;
 219: tv->tv_usec = (ticks % HZ) * 1000000 / HZ;
 220: return;
 221: }
 222:
 223: int setitimer(int which, const struct itimerval *new_value, struct itimerval *ol
d_value)
 224: {
 225: switch(which) {
 226: case ITIMER_REAL:
 227: if((unsigned int)old_value) {
 228: ticks2tv(current->it_real_interval, &old_value->
it interval);
 229: ticks2tv(current->it_real_value, &old_value->it_
value);
 230:231: current->it real interval = tv2ticks(&new_value->it_inte
rval);
 232: current->it real value = tv2ticks(&new_value->it_value);
 233: break;
 234: case ITIMER_VIRTUAL:
 235: if((unsigned int)old_value) {
 236: ticks2tv(current->it_virt_interval, &old_value->
it_interval);
 237: ticks2tv(current->it_virt_value, &old_value->it_
value);
 238:239: current->it_virt_interval = tv2ticks(&new_value->it_inte
rval);
 240: current->it_virt_value = tv2ticks(&new_value->it_value);
 241: break;
 242: case ITIMER_PROF:
 243: if((unsigned int)old_value) {
 244: ticks2tv(current->it_prof_interval, &old_value->
it_interval);
 245: ticks2tv(current->it_prof_value, &old_value->it_
value);
 246: }
 247: current->it_prof_interval = tv2ticks(&new_value->it_inte
rval);
 248: current->it prof value = tv2ticks(&new_value->it_value);
 249: break;
 250: default:
 251: return -EINVAL;
 252: }
 253:
 254: return 0;
 255: }
 256:
 257: unsigned long int mktime(struct mt *mt)
```

```
kernel/timer.c Page 5/7
```

```
258: {
 259: int n, total_days;
 260: unsigned long int seconds;
 261:
 262: total_days = 0;
 263:
 264: for(n = UNIX EPOCH; n < mt->mt year; n++) {
 265: total days += DAYS PER YEAR(n);
 266: }
 267: for(n = 0; n < (mt->mt month - 1); n++) {
 268: total days += month[n];
 269: if(n == 1) {
 270: 270: 270: 1 : 0;271: }
 272:273:
 274: total_days += (mt->mt\_day - 1);275: seconds = total_days * SECS_PER_DAY;
 276: seconds += mt->mt_hour * SECS_PER_HOUR;
 277: seconds += mt->mt_min * SECS_PER_MIN;
 278: seconds += mt->mt sec;
 279: return seconds;
 280: }
 281:
 282: void timer_bh(void)
 283: {
 284: struct proc *p;
 285:
 286: if(current->usage.ru_utime.tv_sec + current->usage.ru_stime.tv_sec > cur
rent->rlim[RLIMIT_CPU].rlim_cur) {
 287: send_sig(current, SIGXCPU);
 288: }
 289:
 290: if(current->it prof value > 0) {
 291: current->it prof value--;
 292: if(!current->it prof value) {
 293: current->it_prof_value = current->it_prof_interval;
 294: send_sig(current, SIGPROF);
 295: }
 296: }
 297:
 298: calc_load();
 299: FOR_EACH_PROCESS(p) {
 300: if(!p->state) {
 301: continue;
 302:303: if(p->timeout > 0 && p->timeout < INFINITE_WAIT) {
 304: p->timeout--;
 305: if(!p->timeout) {
 306: wakeup_proc(p);
 307: }
 308.309: if(p->it_real_value > 0) {
 310: p->it_real_value--;
 311: if(!p->it_real_value) {
 312: p->it_real_value = p->it_real_interval;
 313: send_sig(p, SIGALRM);
 314:315: }
 316: }
 317:
 318: /* callouts */
 319: if(callout_head) {
 320: if(callout_head->expires > 0) {
 321: callout_head->expires--;<br>322: if(!callout_head->expire
                     if(!callout_head->expires) {
 323: add bh(callouts bh);
```
328: }

330:

335: } 336:

 $338:$  {<br>339:

342:

346: }

349: }

358: } 359:

361: {

364:

374:

376: } 377:

379: {

381:

388:<br>389:

```
Fiwix kernel for i386 architecture version 1.0.0
kernel/timer.c Page 6/7
 324:325: } else {
 326: printk("%s(): callout losing ticks.\n", __FUNCTION__);
 327: add_bh(callouts_bh);<br>328: }
 329: }
 \texttt{if}(\text{current->pid} > \text{IDLE} \& \texttt{--current->cpu} \text{ count } \leq 0)332: current->cpu_count = 0;
 333: need resched = 1;
 334: }
 337: void callouts_bh(void)
          struct callout *c;
 340: void (*fn)(unsigned int);
 341: unsigned int arg;
 343: while(callout_head) {
 344: if(callout_head->expires) {
 345: break;
 347: if(lock_area(AREA_CALLOUT)) {
 348: continue;
 350: fn = callout head->fn;
 351: arg = callout_head->arg;
 352: c = callout head;
 353: callout head = callout head->next;
 354: put free callout(c);
 355: unlock_area(AREA_CALLOUT);
 356: fn(arg);
 357: }
 360: void get_system_time(void)
 362: short int cmos_century;
 363: struct mt mt;
 365: /* read date and time from CMOS */
 366: mt.mt_sec = cmos_read_date(CMOS_SEC);
 367: mt.mt_min = cmos_read_date(CMOS_MIN);
 368: mt.mt_hour = cmos_read_date(CMOS_HOUR);
 369: mt.mt_day = cmos_read_date(CMOS_DAY);
 370: mt.mt_month = cmos_read_date(CMOS_MONTH);
 371: mt.mt_year = cmos_read_date(CMOS_YEAR);
 372: cmos_century = cmos_read_date(CMOS_CENTURY);
 373: mt.mt_year += cmos_century * 100;
 375: kstat.boot time = CURRENT TIME = mktime(&mt);
```

```
Copyright (C) 2018 by Jordi Sanfeliu <jordi@fiwix.org> 73
```
 $m = 0$ ;

386: y++;

 $382:$  sec = t; 383: y = 1970;

387: }

378: **void set system time**( time t t)

380: **int** sec, spm, min, hour, d, m, y;

390: **while**(sec > month[m] \* SECS\_PER\_DAY) {

384: **while**(sec >= (DAYS PER YEAR(y) \* SECS PER DAY)) { 385: sec -= (DAYS\_PER\_YEAR(y) \* SECS\_PER\_DAY);

```
kernel/timer.c Page 7/7
 391: spm = month[m] * SECS_PER_DAY;
 392: if(m == 1) {<br>393: spm
                       spm = LEAP_YEAR(y) ? spm + SECS_PER_DAY : spm;
 394:<br>395:<br>ssec - = spm;
 396: m++;
 397: }
 398: m++;
 399:
 400: d = 1;401: while(sec >= SECS_PER_DAY) {
 402: Sec -= SECS PER DAY;
 403: d++;
 404: }
 405:406:406: hour = 0;<br>407: while(sec
           while(sec >= SECS_PER_HOUR) {
 408: sec -= SECS PER HOUR;
 409: hour++;
 410: }
 411:
 412: min = 0;
 413: while(sec >= SECS_PER_MIN) {
 414: Sec -= SECS PER MIN;
 415: min++;<br>416: }
 416: }
 417:
 418: /* write date and time to CMOS */
 419: cmos_write_date(CMOS_SEC, sec);
 420: cmos write date(CMOS MIN, min);
 421: cmos write date(CMOS HOUR, hour);
 422: cmos write date(CMOS DAY, d);
 423: cmos write date(CMOS MONTH, m);
 424: cmos write date(CMOS YEAR, y % 100);
 425: cmos write date(CMOS CENTURY, (y - (y \; 8 \; 100)) / 100);
 426:
 427: CURRENT TIME = t;
 428: }
 429:
 430: void timer_init(void)
 431: {
 432: int n;
 433: struct callout *c;
 434:
 435: pit_init(HZ);
 436: memset_b(callout_pool, NULL, sizeof(callout_pool));
 437:
 438: /* callout free list initialization */
 439: callout_pool_head = NULL;
 440: n = NR\_CALLOUTS;
 441: while(n--) {
 442: c = &callout pool[n];
 443: put_free_callout(c);
 444: }
 445: callout head = NULL;
 446:
 447: printk("clock - %d type=PIT Hz=%d\n", TIMER_IRQ, H
Z);
 448: if(!register_irq(TIMER_IRQ, "timer", do_timer)) {
 449: enable irq(TIMER IRQ);
 450: }
 451: }
```
**kernel/traps.c** Page 1/6

```
1: /*2: * fiwix/kernel/traps.c
   3:4: * Copyright 2018, Jordi Sanfeliu. All rights reserved.
   5: * Distributed under the terms of the Fiwix License.
   6: */7:
   8: #include <fiwix/asm.h>
   9: #include <fiwix/kernel.h>
  10: #include <fiwix/traps.h>
  11: #include <fiwix/cpu.h>
  12: #include <fiwix/mm.h>
  13: #include <fiwix/process.h>
  14: #include <fiwix/signal.h>
  15: #include <fiwix/stdio.h>
  16: #include <fiwix/string.h>
  17: #include <fiwix/sched.h>
  18:
  19: /*
  20: * PS/2 System Control Port B
  21: * ---------------------------------------
  22: * bit 7 -> system board RAM parity check
   23: * bit 6 -> channel check24: * bit 5 -> timer 2 (speaker time) output
  25: * bit 4 -> refresh request (toggle)
  26: * bit 3 -> channel check status
  27: * bit 2 -> parity check status
  28: * bit 1 -> speaker data status
  29: * bit 0 \rightarrow timer 2 gate to speaker status<br>30: */
  30:31: #define PS2_SYSCTRL_B 0x61 /* PS/2 system control port B (read) */
  32:
  33: struct traps traps_table[NR_EXCEPTIONS] = {
  34: { "Divide Error", do_divide_error, 0 },
  35: { "Debug", do_debug, 0 },
  36: { "NMI Interrupt", do_nmi_interrupt, 0 },
  37: { "Breakpoint", do_breakpoint, 0 },
  38: { "Overflow" , do_overflow, 0 },
  39: { "BOUND Range Exceeded", do_bound, 0 },
  40: { "Invalid Opcode", do_invalid_opcode, 0 },
  41: { "Device Not Available (No Math Coprocessor)", do_no_math_coprocessor, 
0 },
  42: { "Double Fault", do_double_fault, 1 },
  43: { "Coprocessor Segment Overrun", do_coprocessor_segment_overrun, 0 },
  44: { "Invalid TSS", do_invalid_tss, 1 },
   45: { "Segment Not Present", do_segment_not_present, 1 },
   46: { "Stack-Segment Fault", do_stack_segment_fault, 1 },
   47: { "General Protection", do_general_protection, 1 },
  48: { "Page Fault", do_page_fault, 1 },
  49: { "Intel reserved", do_reserved, 0 },
  50: { "x87 FPU Floating-Point Error", do_floating_point_error, 0 },
  51: { "Alignment Check", do_alignment_check, 1 },
  52: { "Machine Check", do_machine_check, 0 },
  53: { "SIMD Floating-Point Exception", do_simd_fault, 0 },
  54: { "Intel reserved", do_reserved, 0 },
  55: { "Intel reserved", do_reserved, 0 },
  56: { "Intel reserved", do_reserved, 0 },
  57: { "Intel reserved", do_reserved, 0 },
  58: { "Intel reserved", do_reserved, 0 },
  59: { "Intel reserved", do_reserved, 0 },
  60: { "Intel reserved", do_reserved, 0 },
  61: { "Intel reserved", do_reserved, 0 },
  62: { "Intel reserved", do_reserved, 0 },
  63: { "Intel reserved", do_reserved, 0 },
  64: { "Intel reserved", do_reserved, 0 },
  65: { "Intel reserved", do_reserved, 0 }
  66: };
```
Copyright (C) 2018 by Jordi Sanfeliu <jordi@fiwix.org> 75

```
kernel/traps.c Page 2/6
```

```
67:
68: void do_divide_error(unsigned int trap, struct sigcontext *sc)
69: {
70: if(dump_registers(trap, sc)) {
71: PANIC("");
72: }
73: send sig(current, SIGFPE);
74: return;
75: }
76:
77: void do_debug(unsigned int trap, struct sigcontext *sc)
78: {
79: if(dump_registers(trap, sc)) {
80: PANIC("");
81: }
82: send_sig(current, SIGTRAP);
83: return;
84: }
85:
86: void do_nmi_interrupt(unsigned int trap, struct sigcontext *sc)
87: {
88: unsigned char error;
89:
90: error = inport b(PS2 SYSCTRL B);
91:
92: printk("NMI received: ", error);
93: switch(error) {
94: case 0x80:
                      95: printk("parity check occurred. Defective RAM chips?\n");
96: break;
97: default:
98: printk("unknown error 0x%x\n", error);
99: break;
100: }
101:
102: if(dump_registers(trap, sc)) {
103: PANIC("");
104: }
105: send_sig(current, SIGSEGV);
106: return;
107: }
108:
109: void do_breakpoint(unsigned int trap, struct sigcontext *sc)
110: {
111: if(dump_registers(trap, sc)) {
112: PANIC("");
113: }
114: send sig(current, SIGTRAP);
115: return;
116: }
117:
118: void do_overflow(unsigned int trap, struct sigcontext *sc)
119: {
120: if(dump_registers(trap, sc)) {
121: PANIC("");
122: }
123: send_sig(current, SIGSEGV);
124: return;
125: }
126:
127: void do_bound(unsigned int trap, struct sigcontext *sc)
128: {
129: if(dump_registers(trap, sc)) {
130: PANIC("");
131: }
132: send_sig(current, SIGSEGV);
133: return;
```

```
134: }
135:
136: void do_invalid_opcode(unsigned int trap, struct sigcontext *sc)
137: {
138: if(dump_registers(trap, sc)) {
139: PANIC("");
140: }
141: send sig(current, SIGILL);
142: return;
143: }
144:
145: void do_no_math_coprocessor(unsigned int trap, struct sigcontext *sc)
146: {
147: /* floating-point emulation would go here */
148:
149: if(dump_registers(trap, sc)) {<br>150: PANIC("No coprocessor/
                  150: PANIC("No coprocessor/emulation found.\n");
151: }
152: send sig(current, SIGILL);
153: return;
154: }
155:
156: void do_double_fault(unsigned int trap, struct sigcontext *sc)
157: {
158: if(dump_registers(trap, sc)) {
159: PANIC("");
160: }
161: send_sig(current, SIGSEGV);
162: return;
163: }
164:
165: void do_coprocessor_segment_overrun(unsigned int trap, struct sigcontext *sc)
166: {
167: if(dump_registers(trap, sc)) {
168: PANIC("");
169: }
170: send_sig(current, SIGFPE);
171: return;
172: }
173:
174: void do_invalid_tss(unsigned int trap, struct sigcontext *sc)
175: {
176: if(dump_registers(trap, sc)) {
177: PANIC("");
178: }
179: send sig(current, SIGSEGV);
180: return;
181: }
182:
183: void do_segment_not_present(unsigned int trap, struct sigcontext *sc)
184: {
185: if(dump_registers(trap, sc)) {
186: PANIC("");
187: }
188: send sig(current, SIGBUS);
189: return;
190: }
191:
192: void do_stack_segment_fault(unsigned int trap, struct sigcontext *sc)
193: {
194: if(dump_registers(trap, sc)) {
195: PANIC("");
196: }
197: send sig(current, SIGBUS);
198: return;
199: }
200:
```
Fiwix kernel for i386 architecture version 1.0.0

```
kernel/traps.c Page 4/6
 201: void do_general_protection(unsigned int trap, struct sigcontext *sc)
 202: {
 203: if(dump_registers(trap, sc)) {
 204: PANIC("");
 205: }
 206: send sig(current, SIGSEGV);
 207: return;
 208: }
 209:
 210: /* do page fault() resides in mm/fault.c */
 211:
 212: void do_reserved(unsigned int trap, struct sigcontext *sc)
 213: {
 214: if(dump_registers(trap, sc)) {
 215: PANIC("");
 216: }
 217: send_sig(current, SIGSEGV);
 218: return;
 219: }
 220:
 221: void do_floating_point_error(unsigned int trap, struct sigcontext *sc)
 222: {
 223: if(dump_registers(trap, sc)) {
 224: PANIC("");
 225: }
 226: send_sig(current, SIGFPE);
 227: return;
 228: }
 229:
 230: void do_alignment_check(unsigned int trap, struct sigcontext *sc)
 231: {
 232: if(dump_registers(trap, sc)) {
 233: PANIC("");
 234: }
 235: send sig(current, SIGSEGV);
 236: return;
 237: }
 238:
 239: void do_machine_check(unsigned int trap, struct sigcontext *sc)
 240: {
 241: if(dump_registers(trap, sc)) {
 242: PANIC("");
 243: }
 244: send_sig(current, SIGSEGV);
 245: return;
 246: }
 247:
 248: void do_simd_fault(unsigned int trap, struct sigcontext *sc)
 249: {
 250: if(dump_registers(trap, sc)) {
 251: PANIC("");
 252: }
 253: send_sig(current, SIGSEGV);
 254: return;
 255: }
 256:
 257: void trap_handler(unsigned int trap, struct sigcontext sc)
 258: {
 259: traps table[trap].handler(trap, &sc);
 260:
 261: /* avoids confusion with -RESTART return value */
 262: SC.err = -SC.err;
 263: }
 264:
 265: static const char * elf_lookup_symbol(unsigned int addr)
 266: {
 267: Elf32_Sym *sym;
```

```
kernel/traps.c Page 5/6
 268: unsigned int n;
 269:
 270: sym = (Elf32_Sym * )symtab->sh_addr;
 271: for(n = 0; n < symtab->sh_size / size(f(\text{Elf32}_Sym); n++) {
 272: if(ELF32_ST_TYPE(sym->st_info) != STT_FUNC) {
 273: continue;
 274:275: if(addr >= sym->st_value && addr < (sym->st_value + sym->st_size
)) {
 276: return (const char *)strtab->sh_addr + sym->st_name;
 277: }
 278: }
 279: return NULL;
 280: }
 281:
 282: int dump_registers(unsigned int trap, struct sigcontext *sc)
 283: {
 284: unsigned int cr2, addr, n;
 285: unsigned int *sp;
 286: const char *str;
 287:
 288: printk("\n");
 289: if(trap == 14) { /* Page Fault */
 290: GET CR2(cr2);
 291: printk("%s at 0x%08x (%s) with error code 0x%08x (0b%b)\n", trap
s_table[trap].name, cr2, sc->err & PFAULT_W ? "writing" : "reading", sc->err, sc->err);
 292: } else {
 293: printk("EXCEPTION: %s", traps_table[trap].name);<br>294: if(traps_table[trap]_erroode) {
                 if(traps_table[trap].errcode) {
 295: printk(": error code 0x%08x (0b%b)", sc->err, sc->err);
 296: }
 297: printk("\n");
 298: }
 299:
 300: printk("Process '%s' with pid %d", current->argv0, current->pid);
 301: if(sc->cs == KERNEL CS) {
 302: printk(" in '%s()'.", elf_lookup_symbol(sc->eip));
 303: }
 304: printk("\n");
 305:
 306: printk(" cs: 0x%08x\teip: 0x%08x\tefl: 0x%08x\t ss: 0x%08x\tesp: 0x%08x\
n", sc->cs, sc->eip, sc->eflags, sc->oldss, sc->oldesp);
 307: printk("eax: 0x%08x\tebx: 0x%08x\tecx: 0x%08x\tedx: 0x%08x\n", sc->eax, 
sc->ebx, sc->ecx, sc->edx);
 308: printk("esi: 0x%08x\tedi: 0x%08x\tesp: 0x%08x\tebp: 0x%08x\n", sc->esi, 
sc->edi, sc->esp, sc->ebp);
 309: printk(" ds: 0x%08x\t es: 0x%08x\t fs: 0x%08x\t gs: 0x%08x\n", sc->ds, s
c->es, sc->fs, sc->gs);
 310:
 311: if(sc->cs == KERNEL_CS) {
 312: printk("Stack:\n");
 313: GET ESP(sp);
 314: sp = (unsigned int *)sp;
 315: for(n = 1; n <= 32; n++) {
 316: printk(" %08x", *sp);
 317: sp++;
 318: if(!(n % 8)) {
 319: printk("\n");
 320: }
 321: }
 322: printk("Backtrace:\n");
 323: GET ESP(sp);
 324: sp = (unsigned int *)sp;
 325: for(n = 0; n < 128; n++) {
 326: addr = *sp;<br>327: str = elf l
                       str = elf\_lookup\_symbol(\text{addr});
 328: if(str) {
```
Copyright (C) 2018 by Jordi Sanfeliu <jordi@fiwix.org> 79

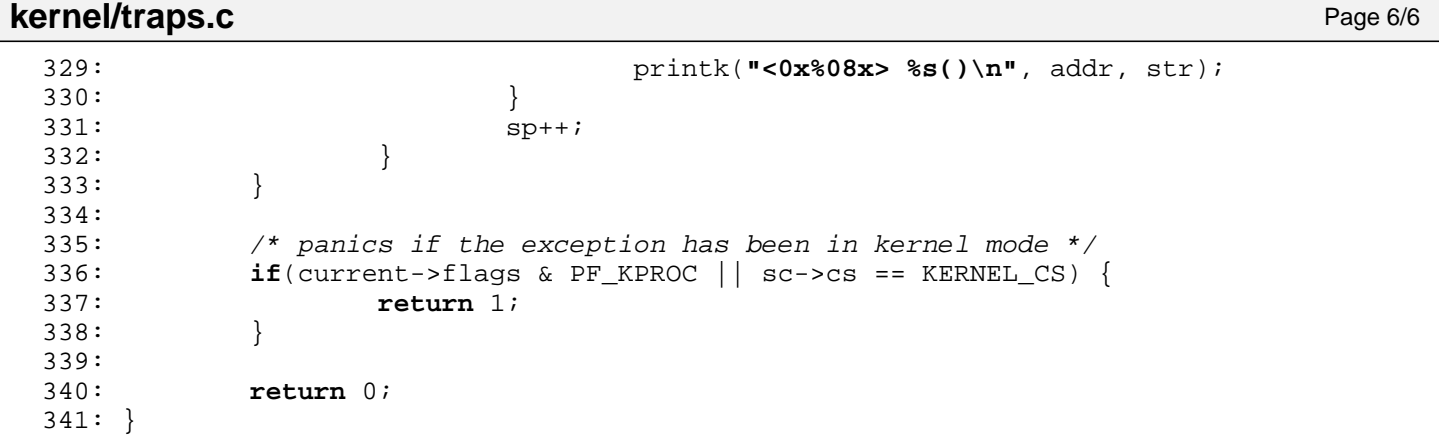

```
Fiwix kernel for i386 architecture version 1.0.0
```

```
kernel/syscalls/access.c Page 1/1
```

```
1: /*
   2: * fiwix/kernel/syscalls/access.c
   \overline{3:}4: * Copyright 2018, Jordi Sanfeliu. All rights reserved.
   5: * Distributed under the terms of the Fiwix License.
   6: */-7:
   8: #include <fiwix/types.h>
   9: #include <fiwix/fs.h>
  10: #include <fiwix/stat.h>
  11: #include <fiwix/errno.h>
  12: #include <fiwix/string.h>
  13:
  14: #ifdef __DEBUG__
  15: #include <fiwix/stdio.h>
  16: #include <fiwix/process.h>
  17: #endif /*__DEBUG__ */
  18:
  19: int sys_access(const char *filename, __mode_t mode)
  20: {
  21: struct inode *i;
  22: char *tmp name;
  23: int errno;
  24:
  25: #ifdef __DEBUG__
  26: printk("(pid %d) sys_access('%s', %d)", current->pid, filename, mode);
  27: \#endif /* DEBUG */
  28:
  29: if((mode & S_IRWXO) != mode) {
  30: return -EINVAL;
  31: }
  \texttt{if}(\text{term} = \text{malloc_name}(\text{filename}, \text{ ktmp_name})) < 0)33: return errno;
  34: }
  35: current->flags |= PF_USEREAL;
  36: if((errno = namei(tmp_name, &i, NULL, FOLLOW_LINKS))) {
  37: current->flags &= ~PF_USEREAL;
  38: free_name(tmp_name);
  39: return errno;
  40:41: if(mode & TO_WRITE) {
  42: if(S_ISREG(i->i_mode) || S_ISDIR(i->i_mode) || S_ISLNK(i->i_mode
)) {
  43: if(IS_RDONLY_FS(i)) {
  44: current->flags &= ˜PF_USEREAL;
  45: iput(i);
  46: free name(tmp name);
  47: return -EROFS;
  48: }
  49: }
  50:51: errno = check permission(mode, i);
  52:
  53: #ifdef __DEBUG__
  54: printk(" -> returning %d\n", errno);
  55: #endif /*__DEBUG__ */
  56:<br>57:
            current->flags &= ~PF_USEREAL;
  58: iput(i);
  59: free name(tmp name);
  60: return errno;
  61: }
```

```
Fiwix kernel for i386 architecture version 1.0.0
```

```
kernel/syscalls/alarm.c Page 1/1
```

```
1: /*2: * fiwix/kernel/syscalls/alarm.c
3:4: * Copyright 2018, Jordi Sanfeliu. All rights reserved.
 5: * Distributed under the terms of the Fiwix License.
 6: */-7:
8: #include <fiwix/types.h>
9: #include <fiwix/time.h>
10:
11: #ifdef DEBUG
12: #include <fiwix/stdio.h>
13: #include <fiwix/process.h>
14: #endif /*__DEBUG__ */
15:
16: int sys_alarm(unsigned int secs)
17: {
18: struct itimerval value, ovalue;
19:
20: #ifdef __DEBUG__
21: printk("(pid %d) sys_alarm(%d)\n", current->pid, secs);
22: #endif /*__DEBUG__ */
23:
24: value.it interval.tv sec = 0;
25: value.it_interval.tv_usec = 0;
26: value.it_value.tv_sec = secs;
27: value.it value.tv usec = 0;28: setitimer(ITIMER_REAL, &value, &ovalue);
29:
30: /* 
31: * If there are still some usecs left and since the return value has
32: * not enough granularity for them, then just add 1 second to it.
33: * /34: if(ovalue.it value.tv usec) {
35: ovalue.it_value.tv_sec++;
36: }
37:
38: return ovalue.it_value.tv_sec;
39: }
```

```
Fiwix kernel for i386 architecture Version 1.0.0 Control in the Version 1.0.0
```
# **kernel/syscalls/brk.c** Page 1/1

```
1: /*2: * fiwix/kernel/syscalls/brk.c
3:4: * Copyright 2018, Jordi Sanfeliu. All rights reserved.
 5: * Distributed under the terms of the Fiwix License.<br>6: */
 6:7:
8: #include <fiwix/process.h>
9: #include <fiwix/mm.h>
10: #include <fiwix/mman.h>
11: #include <fiwix/errno.h>
12:
13: #ifdef __DEBUG__
14: #include <fiwix/stdio.h>
15: \text{tendif} /* DEBUG */
16:
17: int sys_brk(unsigned int brk)
18: {
19: unsigned int newbrk;
20:
21: #ifdef __DEBUG__
22: printk("(pid %d) sys_brk(0x%08x) -> ", current->pid, brk);
23: #endif /*__DEBUG__ */
24:
25: if(!brk || brk < current->brk_lower) {
26: #ifdef __DEBUG__
27: printk("0x%08x\n", current->brk);
28: #endif /*__DEBUG__ */
29: return current->brk;<br>30: }
30:31:
32: newbrk = PAGE ALIGN(brk);
33: if(newbrk == current->brk || newbrk < current->brk_lower) {
34: #ifdef __DEBUG__
35: printk("0x%08x\n", current->brk);
36: #endif /*__DEBUG__ */
37: return brk;
38: }
39:
40: if(brk < current->brk) {<br>41: do munmap(newbrk
41: do_munmap(newbrk, current->brk - newbrk);<br>42: current->brk = brk;
                  42: current->brk = brk;
43: return brk;
44: }
45: if(!expand_heap(newbrk)) {
46: current->brk = brk;
47: } else {
48: return -ENOMEM;
49: }
50: #ifdef __DEBUG__
51: printk("0x%08x\n", current->brk);
52: #endif /*__DEBUG__ */
53: return current->brk;
54: }
```

```
Fiwix kernel for i386 architecture version 1.0.0
```
**kernel/syscalls/chdir.c** Page 1/1

```
1: /*
 2: * fiwix/kernel/syscalls/chdir.c
3:4: * Copyright 2018, Jordi Sanfeliu. All rights reserved.
 5: * Distributed under the terms of the Fiwix License.
 6: */-7:
8: #include <fiwix/fs.h>
9: #include <fiwix/stat.h>
10: #include <fiwix/errno.h>
11: #include <fiwix/string.h>
12:
13: #ifdef __DEBUG__
14: #include <fiwix/stdio.h>
15: #include <fiwix/process.h>
16: #endif /*__DEBUG__ */
17:
18: int sys_chdir(const char *dirname)
19: {
20: struct inode *i;
21: char *tmp name;
22: int errno;
23:
24: #ifdef __DEBUG__
25: printk("(pid %d) sys_chdir('%s')\n", current->pid, dirname);
26: #endif /*__DEBUG__ */
27:<br>28:28: \mathbf{if}((\text{errno = malloc_name}(\text{dirname}, \& \text{tmp_name})) < 0) {<br>29: \mathbf{return} errno;
           return errno;
30:31: if((errno = namei(tmp_name, &i, NULL, FOLLOW_LINKS))) {
32: free_name(tmp_name);
33: return errno;
34: }
35: if(!S_ISDIR(i->i_mode)) {
36: iput(i);
37: free_name(tmp_name);
38: return -ENOTDIR;
39: }
40: if((errno = check_permission(TO_EXEC, i))) {<br>41: iput(i);
41: iput(i);<br>42: free nam
                  free_name(tmp_name);
43: return errno;
44: }
45: iput(current->pwd);
46: current->pwd = i;
47: free name(tmp_name);
48: return 0;
49: }
```

```
Fiwix kernel for i386 architecture version 1.0.0
```
**kernel/syscalls/chmod.c** Page 1/1

```
1: /*2: * fiwix/kernel/syscalls/chmod.c
\overline{3:}4: * Copyright 2018, Jordi Sanfeliu. All rights reserved.
5: * Distributed under the terms of the Fiwix License.
6: */-7:
8: #include <fiwix/types.h>
9: #include <fiwix/kernel.h>
10: #include <fiwix/fs.h>
11: #include <fiwix/stat.h>
12: #include <fiwix/errno.h>
13: #include <fiwix/string.h>
14:
15: #ifdef __DEBUG__
16: #include <fiwix/stdio.h>
17: #include <fiwix/process.h>
18: #endif /*__DEBUG__ */
19:
20: int sys_chmod(const char *filename, __mode_t mode)
21: {
22: struct inode *i;
23: char *tmp name;
24: int errno;
25:
26: #ifdef __DEBUG__
27: printk("(pid %d) sys_chmod('%s', %d)\n", current->pid, filename, mode);
28: #endif /*__DEBUG__ */
29:
30: if((errno = malloc name(filename, \&tmp name)) < 0) {
31: return errno;
32:33: if((errno = namei(tmp_name, &i, NULL, FOLLOW_LINKS))) {
34: free name(tmp name);
35: return errno;
36: }
37:
38: if(IS_RDONLY_FS(i)) {
39: iput(i);
40: free_name(tmp_name);
41: return -EROFS;
42:43: if(check_user_permission(i)) {
44: iput(i);
45: free_name(tmp_name);
46: return -EPERM;
47: }
48:
49: i->i_mode &= S_IFMT;
50: i->i_mode |= mode & ˜S_IFMT;
51: i\rightarrow i_{\text{c}ctime} = CURRENT_TIME;
52: \t i--\text{dirty} = 1;53: iput(i);
54: free_name(tmp_name);
55: return 0;
56: }
```

```
Fiwix kernel for i386 architecture version 1.0.0
```
**kernel/syscalls/chown.c** Page 1/2

```
1: /*2: * fiwix/kernel/syscalls/chown.c
   3:4: * Copyright 2018, Jordi Sanfeliu. All rights reserved.
   5: * Distributed under the terms of the Fiwix License.
   6: */7:
   8: #include <fiwix/types.h>
   9: #include <fiwix/kernel.h>
  10: #include <fiwix/fs.h>
  11: #include <fiwix/stat.h>
  12: #include <fiwix/errno.h>
  13: #include <fiwix/string.h>
  14:
  15: #ifdef __DEBUG__
  16: #include <fiwix/stdio.h>
  17: #include <fiwix/process.h>
  18: #endif /*__DEBUG__ */
  19:
  20: int sys_chown(const char *filename, __uid_t owner, __gid_t group)
  21: {
  22: struct inode *i;
  23: char *tmp name;
  24: int errno;
  25:
  26: #ifdef __DEBUG__
  27: printk("(pid %d) sys_chown('%s', %d, %d)\n", current->pid, filename, own
er, group);
  28: #endif /*__DEBUG__ */
  29:
  \texttt{if}(\text{term} = \text{malloc_name}(\text{filename}, \text{ \&tmp_name})) < 0)31: return errno;
  32:33: if((errno = namei(tmp_name, &i, NULL, FOLLOW_LINKS))) {
  34: Free name(tmp name);
  35: return errno;
  36: }
  37:
  38: if(IS_RDONLY_FS(i)) {
  39: iput(i);
  40: free_name(tmp_name);
  41: return -EROFS;
  42:43: if(check_user_permission(i)) {
  44: iput(i);
  45: free name(tmp name);
  46: return -EPERM;
  47: }
  48:
  49: if(owner == (__uid_t)-1) {
  50: owner = i->i_uid;
  51: } else {
  52: i->i_mode &= ˜(S_ISUID);
  53: i\rightarrow i_{\text{c}ctime} = CURRENT_TIME;
  54: }
  55: if(group == (\text{gid}_t)-1) {
  56: group = i->i_gid;
  57: } else {
  58: i->i_mode &= ~(S_ISGID);
  59: i->i ctime = CURRENT TIME;
  60: }
  61:
  62: \t i->i\_uid = owner;63: i->i qid = qroup;
  64: i \rightarrowdirty = 1;
  65: iput(i);
  66: free_name(tmp_name);
```
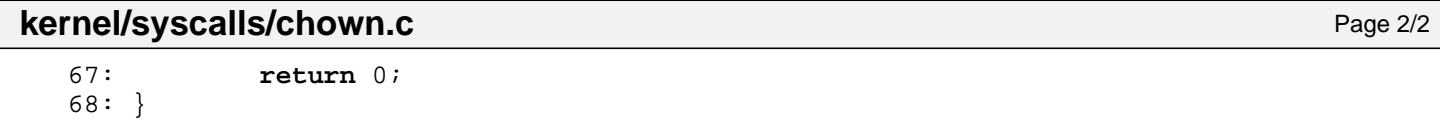

```
Fiwix kernel for i386 architecture version 1.0.0
```

```
kernel/syscalls/chroot.c Page 1/1
```

```
1: /*2: * fiwix/kernel/syscalls/chroot.c
3:4: * Copyright 2018, Jordi Sanfeliu. All rights reserved.
 5: * Distributed under the terms of the Fiwix License.
 6: */-7:
8: #include <fiwix/fs.h>
9: #include <fiwix/stat.h>
10: #include <fiwix/errno.h>
11: #include <fiwix/string.h>
12:
13: #ifdef __DEBUG__
14: #include <fiwix/stdio.h>
15: #include <fiwix/process.h>
16: #endif /*__DEBUG__ */
17:
18: int sys_chroot(const char *dirname)
19: {
20: struct inode *i;
21: char *tmp name;
22: int errno;
23:
24: #ifdef __DEBUG__
25: printk("(pid %d) sys_chroot('%s')\n", current->pid, dirname);
26: #endif /*__DEBUG__ */
\frac{27}{28}:
28: \mathbf{if}((\text{errno = malloc_name}(\text{dirname}, \& \text{tmp_name})) < 0) {<br>29: \mathbf{return} errno;
           return errno;
30:31: if((errno = namei(tmp_name, &i, NULL, FOLLOW_LINKS))) {
32: free_name(tmp_name);
33: return errno;
34: }
35: if(!S_ISDIR(i->i_mode)) {
36: iput(i);
37: free_name(tmp_name);
38: return -ENOTDIR;
39: }
40: iput(current->root);
41: current->root = i;
42: free_name(tmp_name);
43: return 0;
44: }
```

```
Fiwix kernel for i386 architecture version 1.0.0
```
**kernel/syscalls/close.c** Page 1/1

```
1: /*
 2: * fiwix/kernel/syscalls/close.c
 3:4: * Copyright 2018, Jordi Sanfeliu. All rights reserved.<br>5: * Distributed under the terms of the Fiwix License.
    * Distributed under the terms of the Fiwix License.
  6: */-7:
 8: #include <fiwix/syscalls.h>
 9: #include <fiwix/locks.h>
 10: #include <fiwix/errno.h>
11: #include <fiwix/stdio.h>
12:
13: int sys_close(unsigned int ufd)
14: {
15: unsigned int fd;<br>16: struct inode *i;
            struct inode *i;
17:
18: #ifdef DEBUG
19: printk("(pid %d) sys_close(%d)\n", current->pid, ufd);
 20: #endif /*__DEBUG__ */
 21:
 22: CHECK UFD(ufd);
 23: fd = current \rightarrow fd[ufd];24: release user fd(ufd);
 25:
 26: if(--fd_table[fd].count) {
 27: return 0;
28: 29:i = fd\_table[fd].inode;30: flock_release_inode(i);
31: if(i->fsop && i->fsop->close) {
32: i->fsop->close(i, &fd_table[fd]);
33: release fd(fd);
 34: iput(i);
 35: return 0;
 36: }
 37: printk("WARNING: %s(): ufd %d without the close() method!\n", __FUNCTION
\lbrack, ufd);
 38: return -EINVAL;
39: }
```
# **kernel/syscalls/creat.c** Page 1/1

```
1: /*
 2: * fiwix/kernel/syscalls/creat.c
 3:4: * Copyright 2018, Jordi Sanfeliu. All rights reserved.<br>5: * Distributed under the terms of the Fiwix License.
    * Distributed under the terms of the Fiwix License.
 6: */7:
 8: #include <fiwix/types.h>
 9: #include <fiwix/syscalls.h>
10: #include <fiwix/fcntl.h>
11:
12: #ifdef __DEBUG__
13: #include <fiwix/stdio.h>
14: #include <fiwix/process.h>
15: #endif /*__DEBUG__ */
16:
17: int sys_creat(const char *filename, __mode_t mode)
18: {
19: #ifdef __DEBUG__
20: printk("(pid %d) sys_creat('%s', %d)\n", current->pid, filename, mode);
21: #endif /*__DEBUG__ */
22: return sys_open(filename, O_CREAT | O_WRONLY | O_TRUNC, mode);
23: }
```

```
Fiwix kernel for i386 architecture version 1.0.0
```

```
kernel/syscalls/dup2.c Page 1/1
```

```
1: /*2: * fiwix/kernel/syscalls/dup2.c
3:4: * Copyright 2018, Jordi Sanfeliu. All rights reserved.
 5: * Distributed under the terms of the Fiwix License.
 6: */-7:
8: #include <fiwix/syscalls.h>
9: #include <fiwix/process.h>
10: #include <fiwix/errno.h>
11:
12: #ifdef __DEBUG__
13: #include <fiwix/stdio.h>
14: #endif /*__DEBUG__ */
15:
16: int sys_dup2(int old_ufd, int new_ufd)
17: {
18: #ifdef __DEBUG__
19: printk("(pid %d) sys_dup2(%d, %d)", current->pid, old_ufd, new_ufd);
20: #endif /*__DEBUG__ */
21:
22: CHECK UFD(old ufd);
23: if(new_ufd < 0 || new_ufd > OPEN_MAX) {
24: return -EINVAL;
25:26: if(old_ufd == new_ufd) {
27: return new_ufd;
28: 29:if(current->fd[new_ufd]) {
30: sys_close(new_ufd);
31: }
32: if((new_ufd = get_new_user_fd(new_ufd)) < 0) {
33: return new_ufd;<br>34: }
34:35: current->fd[new_ufd] = current->fd[old_ufd];
36: fd_table[current->fd[new_ufd]].count++;
37: #ifdef __DEBUG__
38: printk(" --> returning %d\n", new_ufd);
39: #endif /*__DEBUG__ */
40: return new_ufd;
41: }
```

```
Fiwix kernel for i386 architecture version 1.0.0
```
### **kernel/syscalls/dup.c** Page 1/1

```
1: /*
 2: * fiwix/kernel/syscalls/dup.c
 3:4: * Copyright 2018, Jordi Sanfeliu. All rights reserved.<br>5: * Distributed under the terms of the Fiwix License.
     * Distributed under the terms of the Fiwix License.
 6: */7:
 8: #include <fiwix/fs.h>
 9: #include <fiwix/syscalls.h>
10: #include <fiwix/errno.h>
11:
12: #ifdef __DEBUG__
13: #include <fiwix/stdio.h>
14: #include <fiwix/process.h>
15: \#endif /* DEBUG */
16:
17: int sys_dup(unsigned int ufd)
18: \{<br>19:
            int new ufd;
20:
21: #ifdef __DEBUG__
22: printk("(pid %d) sys_dup(%d)", current->pid, ufd);
23: #endif /*__DEBUG__ */
24:
25: CHECK_UFD(ufd);
26: \mathbf{if}(\text{new\_ufd = get\_new\_user\_fd}(0)) < 0) {<br>27: \mathbf{return} new ufd;
             return new_ufd;
28:29:
30: #ifdef __DEBUG__
31: printk(" -> %d\n", new_ufd);
32: #endif /*__DEBUG__ */
33:
34: current->fd[new_ufd] = current->fd[ufd];
35: fd_table[current->fd[new_ufd]].count++;
36: return new_ufd;
37: }
```
 $1: /*$ 

**kernel/syscalls/execve.c** Page 1/2

```
2: * fiwix/kernel/syscalls/execve.c
   \overline{3}:
   4: * Copyright 2018, Jordi Sanfeliu. All rights reserved.
   5: * Distributed under the terms of the Fiwix License.
   6: */7:
   8: #include <fiwix/fs.h>
   9: #include <fiwix/syscalls.h>
  10: #include <fiwix/stat.h>
  11: #include <fiwix/fcntl.h>
  12: #include <fiwix/errno.h>
  13: #include <fiwix/string.h>
  14:
  15: #ifdef __DEBUG__
  16: #include <fiwix/stdio.h>
  17: #include <fiwix/process.h>
  18: #endif /*__DEBUG__ */
  19:
  20: int sys_execve(const char *filename, char *argv[], char *envp[], int arg4, int a
rg5, struct sigcontext *sc)
  21: {
  22: int n, errno;
  23: struct inode *i;
  24: char *tmp_name;
  25:
  26: #ifdef __DEBUG__
  27: printk("(pid %d) sys_execve('%s', ...)\n", current->pid, filename);
  28: #endif /*__DEBUG__ */
  29:
  \texttt{if}(\text{term} = \text{malloc_name}(\text{filename}, \text{ \&tmp_name})) < 0)31: return errno;
  32:33: if((errno = namei(tmp_name, &i, NULL, FOLLOW_LINKS))) {
  34: free name(tmp name);
  35: return errno;
  36:37: if(!S_ISREG(i->i_mode)) {
  38: iput(i);
  39: free_name(tmp_name);
  40: return -EACCES;
  41: }
  42: if(check_permission(TO_EXEC, i) < 0) {
  43: iput(i);
  44: free_name(tmp_name);
  45: return -EACCES;
  46: }
  47:
  48: if((errno = elf_load(i, \&(*ary), \&(*env), sc))) {
  49: iput(i);
  50: free_name(tmp_name);
  51: return errno;
  52: }
  53:
  54: if(i->i_mode & S_ISUID) {
  55: current->euid = i->i_uid;
  56: }
  57: if(i->i_mode & S_ISGID) {
  58: current->egid = i->i gid;
  59: }
  60:
  61: for(n = 0; n < OPEN_MAX; n++) {
  62: if(current->fd[n] && (current->fd_flags[n] & FD_CLOEXEC)) {
  63: sys close(n);
   64: }
  65: }
  66:
```
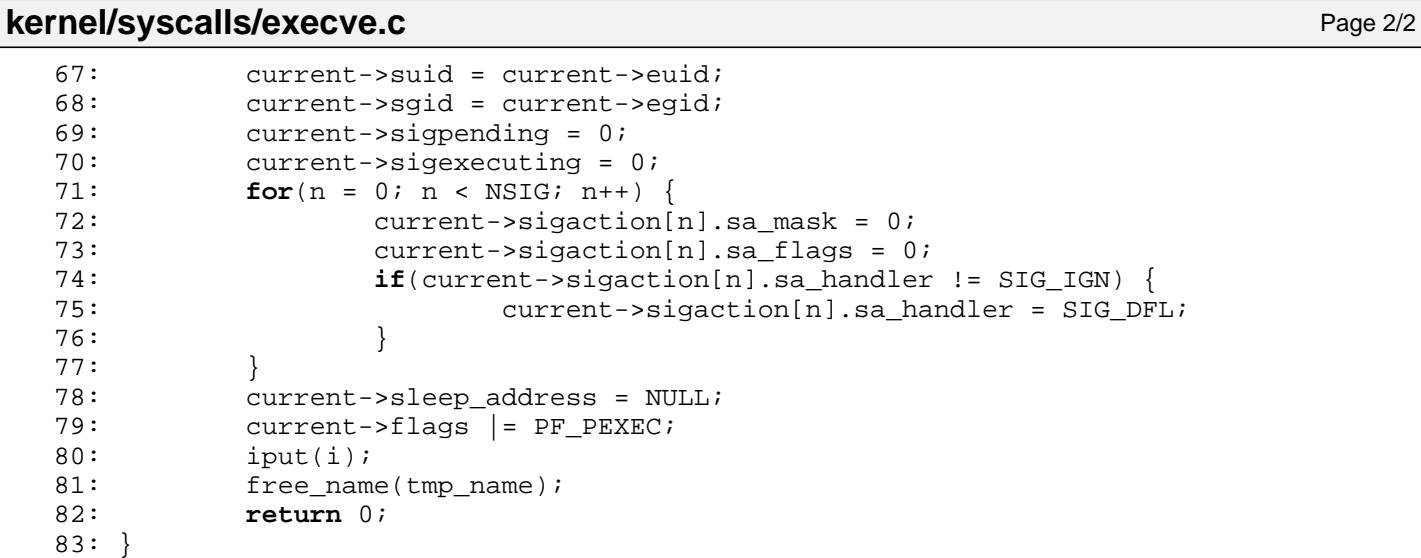

```
Fiwix kernel for i386 architecture version 1.0.0
```
## **kernel/syscalls/exit.c** Page 1/2

```
1: /*
2: * fiwix/kernel/syscalls/exit.c
\ddot{ }4: * Copyright 2018, Jordi Sanfeliu. All rights reserved.
5: * Distributed under the terms of the Fiwix License.
6: */7:
8: #include <fiwix/asm.h>
9: #include <fiwix/kernel.h>
10: #include <fiwix/syscalls.h>
11: #include <fiwix/process.h>
12: #include <fiwix/sched.h>
13: #include <fiwix/mman.h>
14: #include <fiwix/sleep.h>
15: #include <fiwix/stdio.h>
16: #include <fiwix/string.h>
17:
18: void do_exit(int exit_code)
19: {
20: int n;
21: struct proc *p, *init;
22:
23: #ifdef __DEBUG__
24: printk("\n");
25: printk("sys_exit(pid %d, ppid %d)\n", current->pid, current->ppid);
26: printk("------------------------------\n");
27: \#endif /* DEBUG */
28:
29: CLI();
30: current->state = PROC_ZOMBIE;
31:
32: release_binary();
33: current->argv = NULL;
34: current->envp = NULL;
35: current->sigpending = 0;
36: current->sigblocked = 0;
37: current->sigexecuting = 0;
38: for(n = 0; n < NSIG; n++) {
39: current->sigaction[n].sa_mask = 0;
40: current->sigaction[n].sa_flags = 0;
41: current->sigaction[n].sa_handler = SIG_IGN;
42: }
43:
44: init = get_proc_by_pid(INIT);
45: FOR_EACH_PROCESS(p) {
46: if(SESS_LEADER(current)) {
47: if(p->sid == current->sid && p->state != PROC_ZOMBIE) {
48: p->pgid = 0;
49: p->sid = 0;
50: p->ctty = NULL;
51: send_sig(p, SIGHUP);
52: send_sig(p, SIGCONT);<br>53: }
53: }
54: }
55:
56: /* make INIT inherit the children of this exiting process */
57: if(p->state && p->ppid == current->pid) {
58: p->ppid = INIT;
59: init->children++;
60: if(p->state == PROC_ZOMBIE) {
61: Send sig(init, SIGCHLD);
62: }
63: }
64: }
65:
66: if(SESS_LEADER(current)) {
67: disassociate_ctty(current->ctty);
```

```
Fiwix kernel for i386 architecture version 1.0.0
```

```
kernel/syscalls/exit.c Page 2/2
  68: }
  69:70:for(n = 0; n < OPEN_MAX; n++) {
  71: if(current->fd[n]) {<br>72: sys close(n)
                          sys_close(n);
  73: }
  74: }
  75:
  76: iput(current->root);
  77: current->root = NULL;
  78: iput(current->pwd);
  79: current->pwd = NULL;
  80: current->exit_code = exit_code;
  81: if(!--nr_processes) {
  82: printk("\n");
                   83: printk("WARNING: the last user process has exited. The kernel wi
ll stop itself.\n");
  84: stop kernel();
  85: }
  86:
  87: \frac{1}{4} notify the parent about the child's death \frac{1}{4}88: if((p = get_proc_by_pid(current->ppid))) {
  89: send_sig(p, SIGCHLD);
  90: if(p->sleep_address == \&sys\_wait4) {<br>91: wakeup proc(p);
                          wakeup_proc(p);
  92:<br>93: }
  93:94:95:need_resched = 1;
  96:
  97: /* make sure to recover if the process returns from the death (!?) */
  98: for(;;) {
  99: current->state = PROC ZOMBIE;
 100: do sched();
 101: }
 102: }
 103:
 104: int sys_exit(int exit_code)
 105: {
 106: #ifdef __DEBUG__
 107: printk("(pid %d) sys_exit()\n", current->pid);
 108: #endif /*__DEBUG__ */
 109:
 110: \overline{\phantom{0}} /* exit code in the second byte.<br>111: \overline{\phantom{0}} * 15 8 7
  111: * 15 8 7 0
 112: * +-------------------+-------------------+
 113: \star | exit code (0-255) | 0
 114: * +-------------------+-------------------+
 115:116: do_exit((exit_code & 0xFF) << 8);
 117: return 0;
 118: }
```

```
Fiwix kernel for i386 architecture version 1.0.0
```
# **kernel/syscalls/fchdir.c** Page 1/1

```
1: /*
 2: * fiwix/kernel/syscalls/fchdir.c
 3:4: * Copyright 2018, Jordi Sanfeliu. All rights reserved.<br>5: * Distributed under the terms of the Fiwix License.
    * Distributed under the terms of the Fiwix License.
 6: */7:
 8: #include <fiwix/fs.h>
 9: #include <fiwix/process.h>
10: #include <fiwix/stat.h>
11: #include <fiwix/errno.h>
12:
13: #ifdef __DEBUG__
14: #include <fiwix/stdio.h>
15: \#endif /* DEBUG */
16:
17: int sys_fchdir(unsigned int ufd)
18: \{<br>19:
            struct inode *i;
20:
21: #ifdef __DEBUG__
22: printk("(pid %d) sys_fchdir(%d)\n", current->pid, ufd);
23: #endif /*__DEBUG__ */
24:
25: CHECK_UFD(ufd);
26: i = fd_table[current->fd[ufd]].inode;
27: if(!S_ISDIR(i->i_mode)) {
28: return -ENOTDIR;
29: }
30: iput(current->pwd);
31: current->pwd = i;
32: current->pwd->count++;
33: return 0;
34: }
```

```
kernel/syscalls/fchmod.c Page 1/1
```

```
1: /*2: * fiwix/kernel/syscalls/fchmod.c
3:4: * Copyright 2018, Jordi Sanfeliu. All rights reserved.<br>5: * Distributed under the terms of the Fiwix License.
    5: * Distributed under the terms of the Fiwix License.
6: */7:
8: #include <fiwix/kernel.h>
9: #include <fiwix/types.h>
10: #include <fiwix/fs.h>
11: #include <fiwix/stat.h>
12: #include <fiwix/errno.h>
13:
14: #ifdef __DEBUG__
15: #include <fiwix/stdio.h>
16: #include <fiwix/process.h>
17: #endif /*__DEBUG__ */
18:
19: int sys_fchmod(int ufd, __mode_t mode)
20: {
21: struct inode *i;
22:
23: #ifdef __DEBUG__
24: printk("(pid %d) sys_fchmod(%d, %d)\n", current->pid, ufd, mode);
25: #endif /*__DEBUG__ */
26:
27: CHECK_UFD(ufd);<br>28: i = fd table[cu
           i = fd\_table[current->fd[ufd]].inode;29:
30: if(IS_RDONLY_FS(i)) {
31: return -EROFS;
32:33: if(check_user_permission(i)) {
34: return -EPERM;
35: }
36:
i \rightarrow i mode &= S_IFMT;
38: i->i_mode |= mode & ˜S_IFMT;
39: i->i_ctime = CURRENT_TIME;
40: i->dirty = 1;
41: return 0;
42: }
```
**kernel/syscalls/fchown.c** Page 1/1

```
1: /*2: * fiwix/kernel/syscalls/fchown.c
   3:4: * Copyright 2018, Jordi Sanfeliu. All rights reserved.<br>5: * Distributed under the terms of the Fiwix License.
      * Distributed under the terms of the Fiwix License.<br>*/
   6:7:
   8: #include <fiwix/kernel.h>
   9: #include <fiwix/types.h>
  10: #include <fiwix/fs.h>
  11: #include <fiwix/stat.h>
  12: #include <fiwix/process.h>
  13: #include <fiwix/errno.h>
  14:
  15: #ifdef __DEBUG__
  16: #include <fiwix/stdio.h>
  17: #endif /*__DEBUG__ */
  18:
  19: int sys_fchown(int ufd, __uid_t owner, __gid_t group)
  20: {
  21: struct inode *i;
  22:
  23: #ifdef __DEBUG__
  24: printk("(pid %d) sys_fchown(%d, %d, %d)\n", current->pid, ufd, owner, gr
oup);
  25: #endif /*__DEBUG__ */
  26:27:27: CHECK_UFD(ufd);<br>28: i = fd table[cu
              i = fd\_table[current->fd[ufd]].inode;29:
  30: if(IS_RDONLY_FS(i)) {
  31: return -EROFS;
  32:33: if(check user permission(i)) {
  34: return -EPERM;
  35: }
  36:
  37: if(owner == (__uid_t)-1) {
  38: owner = i\rightarrow i uid;
  39: } else {
  40: i->i_mode &= ˜(S_ISUID);
  41:42: if(group == (__gid_t)-1) {
  43: group = i \rightarrow i gid;
  44: } else {
  45: i->i mode &= \tilde{c} (S_ISGID);
  46: }
  47:
  48: i->i_uid = owner;
  49: i \rightarrow i gid = group;
  50: i->i_ctime = CURRENT_TIME;
  51: i->dirty = 1;
  52: return 0;
  53: }
```

```
Fiwix kernel for i386 architecture version 1.0.0
```
**kernel/syscalls/fcntl.c** Page 1/2

```
1: /*
   2: * fiwix/kernel/syscalls/fcntl.c
   \overline{3:}4: * Copyright 2018, Jordi Sanfeliu. All rights reserved.
   5: * Distributed under the terms of the Fiwix License.
   6: */7:
   8: #include <fiwix/syscalls.h>
   9: #include <fiwix/fcntl.h>
  10: #include <fiwix/locks.h>
  11: #include <fiwix/errno.h>
  12:
  13: #ifdef __DEBUG__
  14: #include <fiwix/stdio.h>
  15: #include <fiwix/process.h>
  16: #endif /*__DEBUG__ */
  17:
  18: int sys_fcntl(int ufd, int cmd, unsigned long int arg)
  19: {
  20: int new_ufd, errno;
  21:
  22: #ifdef __DEBUG__
  23: printk("(pid %d) sys_fcntl(%d, %d, 0x%08x)\n", current->pid, ufd, cmd, a
rg);
  24: #endif /*__DEBUG__ */
  25:
  26: CHECK UFD(ufd);
  27: switch(cmd) {
  28: case F_DUPFD:
  29: CHECK UFD(ufd);
  30: if(arg >= OPEN_MAX) {
  31: return -EINVAL;
  32: }
  33: if((new ufd = get new user fd(arg)) < 0) {
  34: return new ufd;
  35: }
  36: current->fd[new_ufd] = current->fd[ufd];
  37: fd_table[current->fd[new_ufd]].count++;
  38: #ifdef __DEBUG__
  39: printk("\t--> returning %d\n", new_ufd);
  40: #endif /*__DEBUG__ */
                      41: return new_ufd;
  42: case F_GETFD:
  43: return (current->fd_flags[ufd] & FD_CLOEXEC);
  44: case F_SETFD:
  45: current->fd_flags[ufd] = (arg & FD_CLOEXEC);
  46: break;
  47: case F_GETFL:
  48: return fd_table[current->fd[ufd]].flags;
  49: case F_SETFL:
  50: fd_table[current->fd[ufd]].flags &= ˜(O_APPEND | O_NONBL
OCK);
  51: fd_table[current->fd[ufd]].flags |= arg & (O_APPEND | O_
\textsc{nonbock} ;
  52: break;
  53: case F_GETLK:
  54: case F_SETLK:
  55: case F_SETLKW:
  56: if((errno = check_user_area(VERIFY_READ, (void *)arg, si
zeof(struct flock)))) {
  57: return errno;
  58: }
  59: return posix_lock(ufd, cmd, (struct flock *)arg);
  60: default:
  61: return -EINVAL;
  62: }
  63: return 0;
```
# **kernel/syscalls/fcntl.c** Page 2/2

64: }

```
1: /*<br>2: *
    2: * fiwix/kernel/syscalls/fdatasync.c
 3: 4: 4: * Copyright 2018, Jordi Sanfeliu. All rights reserved.<br>5: * Distributed under the terms of the Fiwix License.
 5: * Distributed under the terms of the Fiwix License.<br>6: */
     \star /
 7:
 8: #include <fiwix/syscalls.h>
 9:
10: #ifdef DEBUG
11: #include <fiwix/stdio.h>
12: #include <fiwix/process.h>
13: #endif /*__DEBUG__ */
14:
15: int sys_fdatasync(int ufd)
16: {
17: #ifdef __DEBUG__
18: printk("(pid %d) sys_fdatasync(%d)\n", current->pid, ufd);
19: #endif /*__DEBUG__ */
20:
21: return sys fsync(ufd);
22: }
```

```
Fiwix kernel for i386 architecture version 1.0.0
```
## **kernel/syscalls/flock.c** Page 1/1

```
1: /*
 2: * fiwix/kernel/syscalls/flock.c
 3:4: * Copyright 2018, Jordi Sanfeliu. All rights reserved.<br>5: * Distributed under the terms of the Fiwix License.
    * Distributed under the terms of the Fiwix License.
 6: */7:
 8: #include <fiwix/fs.h>
 9: #include <fiwix/process.h>
10: #include <fiwix/locks.h>
11: #include <fiwix/errno.h>
12:
13: #ifdef __DEBUG__
14: #include <fiwix/stdio.h>
15: #endif /*__DEBUG__ */
16:
17: int sys_flock(int ufd, int op)
18: \{<br>19:
            struct inode *i;
20:
21: #ifdef __DEBUG__
22: printk("(pid %d) sys_flock(%d, %d)\n", current->pid, ufd, op);
23: #endif /*__DEBUG__ */
24:
25: CHECK_UFD(ufd);
26: i = fd_table[current->fd[ufd]].inode;
27: return flock_inode(i, op);
28: }
```

```
Fiwix kernel for i386 architecture version 1.0.0
```
# **kernel/syscalls/fork.c** Page 1/3

```
1: /*2: * fiwix/kernel/syscalls/fork.c
  \overline{3}:
  4: * Copyright 2018, Jordi Sanfeliu. All rights reserved.
  5: * Distributed under the terms of the Fiwix License.
  6: */7:
  8: #include <fiwix/asm.h>
  9: #include <fiwix/kernel.h>
 10: #include <fiwix/types.h>
 11: #include <fiwix/const.h>
 12: #include <fiwix/sigcontext.h>
 13: #include <fiwix/process.h>
 14: #include <fiwix/sched.h>
 15: #include <fiwix/mm.h>
 16: #include <fiwix/errno.h>
 17: #include <fiwix/stdio.h>
 18: #include <fiwix/string.h>
 19:
 20: int sys_fork(int arg1, int arg2, int arg3, int arg4, int arg5, struct sigcontext
*_{SC}21: {
 22: int count, pages;
 23: unsigned int n;
 24: unsigned int *child_pgdir;
 25: struct sigcontext *stack;
 26: struct proc *child, *p;
 27: struct vma *vma;
 28: __ pid_t pid;
 29:
 30: #ifdef __DEBUG__
 31: printk("(pid %d) sys_fork()\n", current->pid);
 32: #endif /*__DEBUG__ */
 33:
 34: /* check the number of processes already allocated by this UID */
 35: count = 0;
 36: FOR_EACH_PROCESS(p) {
 37: if(p->state && p->uid == current->uid) {
 38: count++;<br>39: }
 39: }
 40:41: if(count > current->rlim[RLIMIT_NPROC].rlim_cur) {
 42: printk("WARNING: %s(): RLIMIT_NPROC exceeded.\n", __FUNCTION__);
 43: return -EAGAIN;
 44: }
 45:
 46: if(!(pid = get_unused_pid())) {
 47: return -EAGAIN;
 48: }
 49: if(!(child = get_proc_free())) {
 50: return -EAGAIN;<br>51: }
 51:52:
 53:54: * This memcpy() will overwrite the prev and next pointers, so that's
 55: * the reason why proc_slot_init() is separated from get_proc_free().
 56: */
 57: memcpy_b(child, current, sizeof(struct proc));
 58:
 59: proc_slot_init(child);
 60: child->pid = pid;
 61: memset_b(&child->tss, NULL, sizeof(struct i386tss));
 62: sprintk(child->pidstr, "%d", child->pid);
 63: child->state = PROC_IDLE;
 64:
 65: if(!(child_pgdir = (void *)kmalloc())) {
```
66: release\_proc(child);

```
Fiwix kernel for i386 architecture version 1.0.0
```

```
kernel/syscalls/fork.c Page 2/3
```
67: **return** -ENOMEM; 68: } 69: child->rss++; 70: memcpy\_b(child\_pgdir, kpage\_dir, PAGE\_SIZE); 71: child->tss.cr3 = V2P((**unsigned int**)child\_pgdir); 72: 73: child->ppid = current->pid; 74: child->flags = 0; 75: child->children = 0; 76: child->cpu\_count = child->priority; 77: child->start\_time = CURRENT\_TIME; 78: child->sleep\_address = NULL; 79: 80: **if**(!(child->vma = (**void** \*)kmalloc())) { 81: kfree((**unsigned int**)child\_pgdir); 82: release\_proc(child); 83: **return** -ENOMEM; 84: } 85: child->rss++; 86: memcpy\_b(child->vma, current->vma, PAGE\_SIZE);  $87:$  vma = child->vma; 88: **for**(n = 0; n < VMA REGIONS  $\&&$  vma->start; n++, vma++) { 89: **if**(vma->inode) { 90: vma->inode->count++; 91:  $\begin{array}{c} 91: \\ 92: \end{array}$ 92: } 93: 94: child->sigpending = 0; 95: child->sigexecuting = 0; 96: memset\_b(&child->sc, NULL, **sizeof**(**struct** sigcontext)); 97: memset\_b(&child->usage, NULL, **sizeof**(**struct** rusage)); 98: memset\_b(&child->cusage, NULL, **sizeof**(**struct** rusage)); 99: child->it real interval = 0; 100: child->it real value = 0; 101: child->it virt interval = 0; 102: child->it virt value = 0; 103: child->it\_prof\_interval = 0; 104: child->it\_prof\_value = 0; 105: 106: **if**(!(child->tss.esp0 = kmalloc())) { 107: kfree((**unsigned int**)child\_pgdir); 108: kfree((**unsigned int**)child->vma); 109: release\_proc(child); 110: **return** -ENOMEM; 111: } 112: 113:  $if(!pages = clone pages(child)))$ 114: printk(**"WARNING: %s(): not enough memory, can't clone pages.\n"**, FUNCTION ) ; 115: free\_page\_tables(child); 116: kfree((**unsigned int**)child\_pgdir); 117: kfree((**unsigned int**)child->vma); 118: release\_proc(child); 119: **return** -ENOMEM;  $120:$  } 121: child->rss += pages; 122: invalidate\_tlb(); 123: 124: child->tss.esp0 += PAGE SIZE - 4; 125: child->rss++;  $126:$  child->tss.ss0 = KERNEL DS; 127: 128: memcpy\_b((**unsigned int** \*)(child->tss.esp0 & PAGE\_MASK), (**void** \*)((**unsign ed int**)(sc) & PAGE\_MASK), PAGE\_SIZE); 129: stack = (**struct** sigcontext \*)((child->tss.esp0 & PAGE\_MASK) + ((**unsigned int**)(sc) & ˜PAGE\_MASK)); 130:

Fiwix kernel for i386 architecture version 1.0.0

```
kernel/syscalls/fork.c Page 3/3
 131: child->tss.eip = (unsigned int)return_from_syscall;
 132: child->tss.esp = (unsigned int)stack;<br>133: stack->eax = 0; /* child retu.
                                    14 child returns 0 */
 134:135:child\text{-}state = PROC_RUNNING;
 136:<br>137:137: \frac{137}{138} /* increase file descriptors usage */<br>138: \frac{138}{138}for(n = 0; n < OPEN_MAX; n++) {
 139: if(current->fd[n]) {
 140: fd_table[current->fd[n]].count++;<br>141: }
 141: }
 142: }
 143: if(current->root) {
 144: current->root->count++;
 145: }<br>146: i
 146: if(current->pwd) {<br>147: current->p
                     147: current->pwd->count++;
 148: }
 149:150:150: kstat.processes++;
 151: nr processes++;
 152: current->children++;
 153:
 154: return child->pid; /* parent returns child's PID */
 155: }
```

```
Fiwix kernel for i386 architecture version 1.0.0
```

```
kernel/syscalls/fstat.c Page 1/1
```

```
1: /*2: * fiwix/kernel/syscalls/fstat.c
   3:4: * Copyright 2018, Jordi Sanfeliu. All rights reserved.
   5: * Distributed under the terms of the Fiwix License.<br>6: */
   6:7:
   8: #include <fiwix/fs.h>
   9: #include <fiwix/syscalls.h>
  10: #include <fiwix/statbuf.h>
  11: #include <fiwix/errno.h>
  12:
  13: #ifdef __DEBUG__
  14: #include <fiwix/stdio.h>
  15: #include <fiwix/process.h>
  16: #endif /*__DEBUG__ */
  17:
  18: int sys_fstat(unsigned int ufd, struct old_stat *statbuf)
  19: {
  20: struct inode *i;
  21: int errno;
  22:
  23: #ifdef __DEBUG__
  24: printk("(pid %d) sys_fstat(%d, 0x%08x) -> returning structure\n", curren
t->pid, ufd, (unsigned int )statbuf);
  25: #endif /*__DEBUG__ */
  26:27:CHECK UFD(ufd);
  28: if((errno = check_user_area(VERIFY_WRITE, statbuf, sizeof(struct old_sta
t)))) {
  29: return errno;
  30:31: i = fd table[current->fd[ufd]].inode;
  32: statbuf->st dev = i->dev;
  33: statbuf->st_ino = i->inode;
  34: statbuf->st mode = i->i mode;
  35: statbuf->st_nlink = i->i_nlink;
  36: statbuf->st_uid = i->i_uid;
  37: statbuf->st_gid = i->i_gid;
  38: statbuf->st_rdev = i->rdev;<br>39: statbuf->st size = i->i siz
              statbuf->st_size = i->i_size;
  40: statbuf->st_atime = i->i_atime;
  41: statbuf->st_mtime = i->i_mtime;
  42: statbuf->st_ctime = i->i_ctime;
  43: return 0;
  44: }
```

```
Fiwix kernel for i386 architecture version 1.0.0
```

```
kernel/syscalls/fstatfs.c Page 1/1
```

```
1: /*2: * fiwix/kernel/syscalls/fstatfs.c
    3:4: * Copyright 2018, Jordi Sanfeliu. All rights reserved.<br>5: * Distributed under the terms of the Fiwix License.
       * Distributed under the terms of the Fiwix License.
    6: */-7:
    8: #include <fiwix/fs.h>
    9: #include <fiwix/statfs.h>
   10: #include <fiwix/errno.h>
   11:
   12: #ifdef __DEBUG__
   13: #include <fiwix/stdio.h>
   14: #include <fiwix/process.h>
   15: \#endif /* DEBUG */
   16:
   17: int sys_fstatfs(unsigned int ufd, struct statfs *statfsbuf)
   18: \{<br>19:
   19: struct inode *i;<br>20: int errno;
                int errno;
   21:
   22: #ifdef __DEBUG__
   23: printk("(pid %d) sys_fstatfs(%d, 0x%08x)\n", current->pid, ufd, (unsigne
d int)statfsbuf);
   24: #endif /*__DEBUG__ */
   25:
   26: CHECK_UFD(ufd);<br>
27: if(errno = che
                27: if((errno = check_user_area(VERIFY_WRITE, statfsbuf, sizeof(struct statf
s)))) \begin{cases} 28 : 2 \end{cases}28: return errno;
   29:30: i = fd table[current->fd[ufd]].inode;
   31: if(i->sb && i->sb->fsop && i->sb->fsop->statfs) {
   32: i->sb->fsop->statfs(i->sb, statfsbuf);
   33: return 0;
   34: }
   35: return -ENOSYS;
   36: }
```
```
Fiwix kernel for i386 architecture version 1.0.0
```
#### **kernel/syscalls/fsync.c** Page 1/1

```
1: /*
 2: * fiwix/kernel/syscalls/fsync.c
 \overline{3:}4: * Copyright 2018, Jordi Sanfeliu. All rights reserved.<br>5: * Distributed under the terms of the Fiwix License.
    * Distributed under the terms of the Fiwix License.
 6: */-7:
 8: #include <fiwix/fs.h>
 9: #include <fiwix/filesystems.h>
10: #include <fiwix/process.h>
11: #include <fiwix/stat.h>
12: #include <fiwix/buffer.h>
13: #include <fiwix/errno.h>
14:
15: #ifdef __DEBUG__
16: #include <fiwix/stdio.h>
17: #endif /*__DEBUG__ */
18:
19: int sys_fsync(int ufd)
20: {
21: struct inode *i;
22:
23: #ifdef __DEBUG__
24: printk("(pid %d) sys_fsync(%d)\n", current->pid, ufd);
25: #endif /*__DEBUG__ */
26:
27: CHECK_UFD(ufd);<br>28: i = fd table[cu
28: i = fd\_table(current->fd[ufd)].inode;<br>29: if(1S,TSREG(i->1,mode)) {
            if(!S_ISREG(i->i_model)) {
30: return -EINVAL;
31: }
32: if(IS_RDONLY_FS(i)) {
33: return -EROFS;
34: }
35: sync superblocks(i->dev);
36: sync inodes(i->dev);
37: sync_buffers(i->dev);
38: return 0;
39: }
```

```
Fiwix kernel for i386 architecture version 1.0.0
```
# **kernel/syscalls/ftime.c** Page 1/1

```
1: /*2: * fiwix/kernel/syscalls/ftime.c
 3:4: * Copyright 2018, Jordi Sanfeliu. All rights reserved.<br>5: * Distributed under the terms of the Fiwix License.
    * Distributed under the terms of the Fiwix License.
 6: */7:
 8: #include <fiwix/kernel.h>
 9: #include <fiwix/fs.h>
10: #include <fiwix/timeb.h>
11: #include <fiwix/timer.h>
12:
13: #ifdef __DEBUG__
14: #include <fiwix/stdio.h>
15: #include <fiwix/process.h>
16: #endif /*__DEBUG__ */
17:
18: int sys_ftime(struct timeb *tp)
19: \{20:int errno;
21:
22: #ifdef __DEBUG__
23: printk("(pid %d) sys_ftime()\n", current->pid);
24: \#endif \overline{A^*} DEBUG */
25:
26: if((errno = check_user_area(VERIFY_WRITE, tp, sizeof(struct timeb)))) {
            return errno;
28: 29:tp->time = CURRENT_TIME;
30: tp->millitm = ((kstat.ticks % HZ) * 1000000) / HZ;
31: /* FIXME: 'timezone' and 'dstflag' fields are not used */
32:
33: return 0;
34: }
```

```
kernel/syscalls/ftruncate.c Page 1/1
   1: /*2: * fiwix/kernel/syscalls/ftruncate.c
   3:4: * Copyright 2018, Jordi Sanfeliu. All rights reserved.
   5: * Distributed under the terms of the Fiwix License.
   6: */-7:
   8: #include <fiwix/types.h>
   9: #include <fiwix/fs.h>
  10: #include <fiwix/fcntl.h>
  11: #include <fiwix/stat.h>
  12: #include <fiwix/errno.h>
  13:
  14: #ifdef __DEBUG__
  15: #include <fiwix/stdio.h>
  16: #include <fiwix/process.h>
  17: #endif /*__DEBUG__ */
  18:
  19: int sys_ftruncate(int ufd, __off_t length)
  20: {
  21: struct inode *i;
  22: int errno;
  23:
  24: #ifdef __DEBUG__
  25: printk("(pid %d) sys_ftruncate(%d, %d)\n", current->pid, ufd, length);
  26: #endif /*__DEBUG__ */
  27:
  28: CHECK_UFD(ufd);<br>29: i = fd table[cu
            i = fd\_table[current->fd[ufd]].inode;30: \mathbf{if}(\text{fd table}[\text{current-}>\text{fd}[\text{ufd}]]. flags & O_ACCMODE) == O_RDONLY) {
  31: return -EINVAL;
  32: }
  33: if(S_ISDIR(i->i_mode)) {
  34: return -EISDIR;
  35: }
  36: if(IS_RDONLY_FS(i)) {
  37: return -EROFS;
  38: }
  39: if(check_permission(TO_WRITE, i) < 0) {
  40: return -EPERM;
  41: }
  42: if(length == i->i_size) {
  43: return 0;
  44: }
  45:
  46: errno = 0;
  47: if(i->fsop && i->fsop->truncate) {
  48: inode lock(i);
  49: errno = i->fsop->truncate(i, length);
  50: inode unlock(i);
  51: }
  52: return errno;
  53: }
```

```
Fiwix kernel for i386 architecture version 1.0.0
```
### **kernel/syscalls/getcwd.c** Page 1/1

```
1: /*
    2: * fiwix/kernel/syscalls/getcwd.c
    3:4: * Copyright 2018, Jordi Sanfeliu. All rights reserved.<br>5: * Distributed under the terms of the Fiwix License.
        * Distributed under the terms of the Fiwix License.
    6: */7:
    8: #include <fiwix/types.h>
    9: #include <fiwix/fs.h>
   10: #include <fiwix/errno.h>
   11:
   12: #ifdef __DEBUG__
   13: #include <fiwix/stdio.h>
   14: #include <fiwix/process.h>
   15: \#endif /* DEBUG */
   16:
   17: int sys_getcwd(char *buf, __size_t size)
   18: \{<br>19:
                 int errno;
   20:
   21: #ifdef __DEBUG__
   22: printk("(pid %d) sys_getcwd(0x%08x, %d)\n", current->pid, (unsigned int)
buf, size);
   23: \#endif /* DEBUG */
   24:
   25: if((errno = check_user_area(VERIFY_WRITE, buf, size))) {<br>26: return errno;
                 26: return errno;
   27: 28:28: return -ENOSYS;
   29: }
```

```
Fiwix kernel for i386 architecture version 1.0.0
```

```
kernel/syscalls/getdents.c Page 1/1
   1: /*2: * fiwix/kernel/syscalls/getdents.c
   3:4: * Copyright 2018, Jordi Sanfeliu. All rights reserved.
   5: * Distributed under the terms of the Fiwix License.
   6: */-7:
   8: #include <fiwix/fs.h>
   9: #include <fiwix/dirent.h>
  10: #include <fiwix/process.h>
  11: #include <fiwix/stat.h>
  12: #include <fiwix/errno.h>
  13:
  14: #ifdef __DEBUG__
  15: #include <fiwix/stdio.h>
  16: #endif /*__DEBUG__ */
  17:
  18: int sys_getdents(unsigned int ufd, struct dirent *dirent, unsigned int count)
  19: {
  20: struct inode *i;
  21: int errno;
  22:
  23: #ifdef __DEBUG__
  24: printk("(pid %d) sys_getdents(%d, 0x%08x, %d)", current->pid, ufd, (unsi
gned int)dirent, count);
  25: #endif /*__DEBUG__ */
  26:27:CHECK UFD(ufd);
  28: if((errno = check_user_area(VERIFY_WRITE, dirent, sizeof(struct dirent))
)) \{ 29:
                    29: return errno;
  30: }
  31: i = fd table[current->fd[ufd]].inode;
  32:
  33: if(!S_ISDIR(i->i_mode)) {
  34: return -ENOTDIR;
  35: }
  36:
  37: if(i->fsop && i->fsop->readdir) {
  38: errno = i->fsop->readdir(i, &fd_table[current->fd[ufd]], dirent,
count);<br>39:#ifdef __DEBUG
  40: printk(" -> returning %d\n", errno);
  41: #endif /*__DEBUG__ */
  42: return errno;
  43: }
  44: return -EINVAL;
  45: }
```
#### **kernel/syscalls/getegid.c** Page 1/1

```
1: /*<br>2: *
    2: * fiwix/kernel/syscalls/getegid.c
 3: 4: 4: * Copyright 2018, Jordi Sanfeliu. All rights reserved.<br>5: * Distributed under the terms of the Fiwix License.
 5: * Distributed under the terms of the Fiwix License.<br>6: */
     \star /
 7:
 8: #include <fiwix/process.h>
 9:
10: #ifdef DEBUG
11: #include <fiwix/stdio.h>
12: #endif /*__DEBUG__ */
13:
14: int sys_getegid(void)
15: {
16: #ifdef __DEBUG__
17: printk("(pid %d) sys_getegid() -> %d\n", current->pid, current->egid);
18: #endif /*__DEBUG__ */
19: return current->egid;
20: }
```
1: /\*<br>2: \*

 $*$  /

 $3:$ 

#### **kernel/syscalls/geteuid.c** Page 1/1

```
2: * fiwix/kernel/syscalls/geteuid.c
4: * Copyright 2018, Jordi Sanfeliu. All rights reserved.<br>5: * Distributed under the terms of the Fiwix License.
5: * Distributed under the terms of the Fiwix License.<br>6: */
```

```
7:
8: #include <fiwix/process.h>
```

```
9:
10: #ifdef __DEBUG__
11: #include <fiwix/stdio.h>
12: #endif /*__DEBUG__ */
13:
14: int sys_geteuid(void)
15: {
16: #ifdef __DEBUG__
17: printk("(pid %d) sys_geteuid() -> %d\n", current->pid, current->euid);
18: #endif /*__DEBUG__ */
19: return current->euid;
20: }
```
#### **kernel/syscalls/getgid.c** Page 1/1

```
1: /*<br>2: *
    2: * fiwix/kernel/syscalls/getgid.c
 3: 4: 4: * Copyright 2018, Jordi Sanfeliu. All rights reserved.<br>5: * Distributed under the terms of the Fiwix License.
 5: * Distributed under the terms of the Fiwix License.<br>6: */
    * /
 7:
 8: #include <fiwix/process.h>
 9:
10: #ifdef DEBUG
11: #include <fiwix/stdio.h>
12: #endif /*__DEBUG__ */
13:
14: int sys_getgid(void)
15: {
16: #ifdef __DEBUG__
17: printk("(pid %d) sys_getgid() -> %d\n", current->pid, current->gid);
18: #endif /*__DEBUG__ */
19: return current->gid;
20: }
```

```
Fiwix kernel for i386 architecture version 1.0.0
```
**kernel/syscalls/getgroups.c** Page 1/1

```
1: /*2: * fiwix/kernel/syscalls/getgroups.c
   3:4: * Copyright 2018, Jordi Sanfeliu. All rights reserved.<br>5: * Distributed under the terms of the Fiwix License.
       * Distributed under the terms of the Fiwix License.
   6: */7:
   8: #include <fiwix/types.h>
   9: #include <fiwix/fs.h>
   10: #include <fiwix/process.h>
  11: #include <fiwix/errno.h>
  12:
  13: #ifdef __DEBUG__
  14: #include <fiwix/stdio.h>
  15: #endif /*__DEBUG__ */
  16:
  17: int sys_getgroups(__ssize_t size, __gid_t *list)
  18: \{<br>19:
              int n, errno;
   20:
   21: #ifdef __DEBUG__
   22: printk("(pid %d) sys_getgroups(%d, 0x%08x)\n", current->pid, size, (unsi
gned int)list);
   23: #endif /*__DEBUG__ */
   24:
   25: if((errno = check_user_area(VERIFY_WRITE, list, sizeof(__gid_t)))) {<br>26: return errno;
              26: return errno;
   27: 28:28: for(n = 0; n < NGROUPS_MAX; n++) {<br>29: if(current->groups[n] == -
  29: if(current->groups[n] == -1) {<br>30: break;
                             30: break;
  31: }
   32: if(size) {
   33: if(n > size) {
   34: return -EINVAL;
   35: }
   36: list[n] = (_gid_t)current->groups[n];
  37: }
   38: }
   39: return n;
   40: }
```

```
Fiwix kernel for i386 architecture version 1.0.0
```

```
kernel/syscalls/getitimer.c Page 1/1
   1: /*2: * fiwix/kernel/syscalls/getitimer.c
   \overline{3:}4: * Copyright 2018, Jordi Sanfeliu. All rights reserved.
   5: * Distributed under the terms of the Fiwix License.
   6: */-7:
   8: #include <fiwix/fs.h>
   9: #include <fiwix/time.h>
  10: #include <fiwix/process.h>
  11: #include <fiwix/errno.h>
  12:
  13: #ifdef __DEBUG__
  14: #include <fiwix/stdio.h>
  15: #endif /*__DEBUG__ */
  16:
  17: int sys_getitimer(int which, struct itimerval *curr_value)
  18: {
  19: int errno;
  20:
  21: #ifdef __DEBUG__
  22: printk("(pid %d) sys_getitimer(%d, 0x%08x) -> \n", current->pid, which, 
(unsigned int)curr_value);
  23: #endif /*__DEBUG__ */
  24:
  25: if((unsigned int)curr_value) {
  26: if((errno = check_user_area(VERIFY_WRITE, curr_value, sizeof(str
uct itimerval)))) \left\{\n \begin{array}{c}\n 27: \n \end{array}\n \right.27: return errno;
  28:<br>29: }
  29:30:
  31: switch(which) {
  32: case ITIMER_REAL:
  33: ticks2tv(current->it_real_interval, &curr_value->it_inte
rval);
  34: ticks2tv(current->it_real_value, &curr_value->it_value);
  35: break;
  36: case ITIMER_VIRTUAL:
  37: ticks2tv(current->it_virt_interval, &curr_value->it_inte
rval);
  38: ticks2tv(current->it_virt_value, &curr_value->it_value);
  39: break;
  40: case ITIMER_PROF:
  41: ticks2tv(current->it_prof_interval, &curr_value->it_inte
rval);
  42: ticks2tv(current->it prof value, &curr value->it value);
  43: break;
  44: default:
  45: return -EINVAL;
  46: 47:47: return 0;
  48: }
```

```
Fiwix kernel for i386 architecture version 1.0.0
```
#### **kernel/syscalls/getpgid.c** Page 1/1

```
1: /*
 2: * fiwix/kernel/syscalls/getpgid.c
 \overline{3:}4: * Copyright 2018, Jordi Sanfeliu. All rights reserved.<br>5: * Distributed under the terms of the Fiwix License.
    * Distributed under the terms of the Fiwix License.
 6: */7:
 8: #include <fiwix/types.h>
 9: #include <fiwix/process.h>
10: #include <fiwix/sched.h>
11: #include <fiwix/errno.h>
12:
13: #ifdef __DEBUG__
14: #include <fiwix/stdio.h>
15: \#endif /* DEBUG */
16:
17: int sys_getpgid(__pid_t pid)
18: \{<br>19:
            struct proc *p;
20:
21: #ifdef __DEBUG__
22: printk("(pid %d) sys_getpgid(%d)\n", current->pid, pid);
23: #endif /*__DEBUG__ */
24:
25: if(pid < 0) {
26: return -EINVAL;
27: 28:28: if(!pid) {
            <sup>2</sup>/<sub>2</sub> return current->pgid;
30:31: FOR_EACH_PROCESS(p) {
32: if(p->state != PROC_UNUSED && p->pid == pid) {
33: return p->pgid;
34: }
35: }
36: return -ESRCH;
37: }
```

```
Fiwix kernel for i386 architecture version 1.0.0
kernel/syscalls/getpgrp.c Page 1/1
   1: /*<br>2: *
      2: * fiwix/kernel/syscalls/getpgrp.c
   3: 4: 4: * Copyright 2018, Jordi Sanfeliu. All rights reserved.<br>5: * Distributed under the terms of the Fiwix License.
   5: * Distributed under the terms of the Fiwix License.<br>6: */
      * /
   7:
   8: #include <fiwix/process.h>
   9:
  10: #ifdef DEBUG
  11: #include <fiwix/stdio.h>
  12: #endif /*__DEBUG__ */
  13:
  14: int sys_getpgrp(void)
  15: {
  16: #ifdef __DEBUG__
   17: printk("(pid %d) sys_getpgrp() -> %d\n", current->pid, current->pgid);
   18: #endif /*__DEBUG__ */
  19: return current->pgid;
```
20: }

### **kernel/syscalls/getpid.c** Page 1/1

```
1: /*<br>2: *
    2: * fiwix/kernel/syscalls/getpid.c
 3: 4: 4: * Copyright 2018, Jordi Sanfeliu. All rights reserved.<br>5: * Distributed under the terms of the Fiwix License.
 5: * Distributed under the terms of the Fiwix License.<br>6: */
    * /
 7:
 8: #include <fiwix/process.h>
 9:
10: #ifdef DEBUG
11: #include <fiwix/stdio.h>
12: #endif /*__DEBUG__ */
13:
14: int sys_getpid(void)
15: {
16: #ifdef __DEBUG__
17: printk("(pid %d) sys_getpid() -> %d\n", current->pid, current->pid);
18: #endif /*__DEBUG__ */
19: return current->pid;
20: }
```
#### **kernel/syscalls/getppid.c** Page 1/1

```
1: /*<br>2: *
    2: * fiwix/kernel/syscalls/getppid.c
 3: 4: 4: * Copyright 2018, Jordi Sanfeliu. All rights reserved.<br>5: * Distributed under the terms of the Fiwix License.
 5: * Distributed under the terms of the Fiwix License.<br>6: */
    * /
 7:
 8: #include <fiwix/process.h>
 9:
10: #ifdef DEBUG
11: #include <fiwix/stdio.h>
12: #endif /*__DEBUG__ */
13:
14: int sys_getppid(void)
15: {
16: #ifdef __DEBUG__
17: printk("(pid %d) sys_getppid() -> %d\n", current->pid, current->ppid);
18: #endif /*__DEBUG__ */
19: return current->ppid;
20: }
```

```
Fiwix kernel for i386 architecture version 1.0.0
```
16:

20:

24:

 $27:$ 

 $30:$ 31:

35: }

{

 $18: \{$ <br>19:

21: #**ifdef \_\_DEBUG\_\_**

23:  $\#$ **endif** /\* DEBUG \*/

34: **return** 0;

**unsigned int**)rlim);

```
kernel/syscalls/getrlimit.c Page 1/1
   1: /*2: * fiwix/kernel/syscalls/getrlimit.c
   3:4: * Copyright 2018, Jordi Sanfeliu. All rights reserved.<br>5: * Distributed under the terms of the Fiwix License.
       * Distributed under the terms of the Fiwix License.
   6: */7:
   8: #include <fiwix/fs.h>
   9: #include <fiwix/resource.h>
   10: #include <fiwix/process.h>
  11: #include <fiwix/errno.h>
  12:
  13: #ifdef __DEBUG__
  14: #include <fiwix/stdio.h>
  15: \#endif /* DEBUG */
```
22: printk(**"(pid %d) sys\_getrlimit(%d, 0x%08x)\n"**, current->pid, resource, (

25: **if**((errno = check\_user\_area(VERIFY\_WRITE, rlim, **sizeof**(**struct** rlimit))))

17: **int sys\_getrlimit**(**int** resource, **struct** rlimit \*rlim)

 $28:$  **if**(resource < 0 || resource >= RLIM\_NLIMITS) {

32: rlim->rlim cur = current->rlim[resource].rlim cur; 33:  $rlim-zlim max = current-zlim[resource].rlim max;$ 

int errno;

26: **return** errno;

29: **return** -EINVAL;<br>30: }

```
kernel/syscalls/getrusage.c Page 1/1
```

```
1: /*2: * fiwix/kernel/syscalls/getrusage.c
    3:4: * Copyright 2018, Jordi Sanfeliu. All rights reserved.<br>5: * Distributed under the terms of the Fiwix License.
       * Distributed under the terms of the Fiwix License.
    6: */-7:
    8: #include <fiwix/fs.h>
    9: #include <fiwix/resource.h>
   10: #include <fiwix/process.h>
   11: #include <fiwix/errno.h>
   12: #include <fiwix/string.h>
   13:
   14: #ifdef __DEBUG__
   15: #include <fiwix/stdio.h>
   16: #endif /*__DEBUG__ */
   17:
   18: int sys_getrusage(int who, struct rusage *usage)
   19: \{20:int errno;
   21:
   22: #ifdef __DEBUG__
   23: printk("(pid %d) sys_getrusage(%d, 0x%08x)\n", current->pid, who, (unsig
ned int)usage);
   24: #endif /*__DEBUG__ */
   25:
   26: if((errno = check_user_area(VERIFY_WRITE, usage, sizeof(struct rusage)))
) {\frac{1}{27} :
              return errno;
   28: 29:29: switch(who) {
   30: case RUSAGE SELF:
   31: memcpy_b(usage, &current->usage, sizeof(struct rusage));
   32: break;
   33: case RUSAGE CHILDREN:
   34: memcpy_b(usage, &current->cusage, sizeof(struct rusage))
;
   35: break;
   36: default:
                             37: return -EINVAL;
   38:<br>39: \frac{1}{2}39: return 0;
   40: }
```

```
Fiwix kernel for i386 architecture version 1.0.0
```

```
kernel/syscalls/getsid.c Page 1/1
   1: /*
   2: * fiwix/kernel/syscalls/getsid.c
   3:4: * Copyright 2018, Jordi Sanfeliu. All rights reserved.<br>5: * Distributed under the terms of the Fiwix License.
      * Distributed under the terms of the Fiwix License.
   6: */7:
   8: #include <fiwix/types.h>
   9: #include <fiwix/process.h>
  10: #include <fiwix/sched.h>
  11: #include <fiwix/errno.h>
  12:
  13: #ifdef __DEBUG__
  14: #include <fiwix/stdio.h>
  15: \#endif /* DEBUG */
  16:
  17: int sys_getsid(__pid_t pid)
  18: \{<br>19:
              struct proc *p;
  20:
  21: #ifdef __DEBUG__
  22: printk("(pid %d) sys_getsid(%d)\n", current->pid, pid);
  23: #endif /*__DEBUG__ */
  24:
  25: if(pid < 0) {
  26: return -EINVAL;
  27:28: if(!pid) {
              return current->sid;
  30:31:
  32: FOR_EACH_PROCESS(p) {
```
33:  $if(p->state != PROC UNUSED & p->pid == pid)$  {

34: **return** p->sid;

 $35:$ 

38: }

 $36:$  }

37: **return** -ESRCH;

**kernel/syscalls/gettimeofday.c** Page 1/1

```
1: /*
   2: * fiwix/kernel/syscalls/gettimeofday.c
   3:4: * Copyright 2018, Jordi Sanfeliu. All rights reserved.
   5: * Distributed under the terms of the Fiwix License.
   6: */-7:
   8: #include <fiwix/kernel.h>
   9: #include <fiwix/fs.h>
  10: #include <fiwix/process.h>
  11: #include <fiwix/time.h>
  12: #include <fiwix/timer.h>
  13:
  14: #ifdef __DEBUG__
  15: #include <fiwix/stdio.h>
  16: #endif /*__DEBUG__ */
  17:
  18: int sys_gettimeofday(struct timeval *tv, struct timezone *tz)
  19: \{20:int errno;
  21:
  22: #ifdef __DEBUG__
  23: printk("(pid %d) sys_gettimeofday()\n", current->pid);
  24: #endif /*__DEBUG__ */
  25:
  26: if(tv) {
  27: if((errno = check_user_area(VERIFY_WRITE, tv, sizeof(struct time
val)))) {
  28: return errno;
  29:30: tv->tv_sec = CURRENT_TIME;
  31: tv->tv_usec = ((kstat.ticks % HZ) * 1000000) / HZ;
  32:33: if(tz) {
  34: if((errno = check_user_area(VERIFY_WRITE, tz, sizeof(struct time
zone)))) {
  35: return errno;
  36: }
  37: tz->tz_minuteswest = kstat.tz_minuteswest;
  38: tz->tz_dsttime = kstat.tz_dsttime;
  39: }
  40: return 0;
  41: }
```
#### **kernel/syscalls/getuid.c** Page 1/1

```
1: /*<br>2: *
     2: * fiwix/kernel/syscalls/getuid.c
 3:4: * Copyright 2018, Jordi Sanfeliu. All rights reserved.<br>5: * Distributed under the terms of the Fiwix License.
    * Distributed under the terms of the Fiwix License.
 6: */7:
 8: #include <fiwix/process.h>
 9:
10: #ifdef __DEBUG__
11: #include <fiwix/stdio.h>
12: #endif /*__DEBUG__ */
13:
14: int sys_getuid(void)
15: {
16: #ifdef _DEBUG<br>17: printk(
             printk("(pid %d) sys_getuid() -> %d\n", current->pid, current->uid);
18: #endif /*__DEBUG__ */
\frac{19}{20}:
              20: return current->uid;
21: }
```

```
Fiwix kernel for i386 architecture version 1.0.0
```

```
kernel/syscalls/ioctl.c Page 1/1
   1: /*2: * fiwix/kernel/syscalls/ioctl.c
   3:4: * Copyright 2018, Jordi Sanfeliu. All rights reserved.<br>5: * Distributed under the terms of the Fiwix License.
      * Distributed under the terms of the Fiwix License.
   6: */7:
   8: #include <fiwix/process.h>
   9: #include <fiwix/errno.h>
  10:
  11: #ifdef DEBUG
  12: #include <fiwix/stdio.h>
  13: #endif /*__DEBUG__ */
  14:
  15: int sys_ioctl(unsigned int fd, int cmd, unsigned long int arg)
  16: {
  17: int errno;
  18: struct inode *i;
  19:
  20: #ifdef __DEBUG__
  21: printk("(pid %d) sys_ioctl(%d, 0x%x, 0x%08x) -> ", current->pid, fd, cmd
, arg);
  22: #endif /*__DEBUG__ */
  23:
  24: CHECK UFD(fd);
  25: i = fd_table[current->fd[fd]].inode;
  26: if(i->fsop && i->fsop->ioctl) {
                    error = i - sfsop->ioctl(i, cmd, arg);
  28:
  29: #ifdef __DEBUG__
  30: printk("%d\n", errno);
  31: #endif /*__DEBUG__ */
  32:
  33: return errno;
  34:35:
  36: #ifdef __DEBUG__
  37: printk("%d\n", -ENOTTY);
  38: #endif /*__DEBUG__ */
  39:
  40: return -ENOTTY;
  41: }
```

```
Fiwix kernel for i386 architecture version 1.0.0
```
**kernel/syscalls/ioperm.c** Page 1/1

```
1: /*
    2: * fiwix/kernel/syscalls/ioperm.c
    3:4: * Copyright 2018, Jordi Sanfeliu. All rights reserved.<br>5: * Distributed under the terms of the Fiwix License.
       * Distributed under the terms of the Fiwix License.
    6: */7:
    8: #include <fiwix/process.h>
    9: #include <fiwix/errno.h>
   10:
   11: #ifdef DEBUG
   12: #include <fiwix/stdio.h>
   13: #endif /*__DEBUG__ */
   14:
   15: int sys_ioperm(unsigned long int from, unsigned long int num, int turn_on)
   16: {
   17: #ifdef __DEBUG__
   18: printk("(pid %d) sys_ioperm(0x%08x, 0x%08x, 0x%08x)\n", current->pid, fr
om, num, turn_on);
   19: #endif /*__DEBUG__ */
   20:
   21: if(!IS_SUPERUSER) {
   22: return -EPERM;<br>23: }
   23:24:
   25: /* FIXME: to be implemented */
   26:27:27: return 0;
   28: }
```

```
Fiwix kernel for i386 architecture version 1.0.0
```

```
kernel/syscalls/iopl.c Page 1/1
   1: /*2: * fiwix/kernel/syscalls/iopl.c
   3:4: * Copyright 2018, Jordi Sanfeliu. All rights reserved.
   5: * Distributed under the terms of the Fiwix License.
   6: */7:
   8: /*
   9: * Chapter Input/Output of IA-32 Intel(R) Architecture Software Developer's
  10: * Manual Volume 1 Basic Architecture, says the processor permits applications
  11: * to access I/O ports in either of two ways: by using I/O address space or by
  12: * using memory-mapped I/O. Linux 2.0 and Fiwix uses the first one.
  13:14: * This system call sets the IOPL field in the EFLAGS register to the value of
  15: * 'level' (which is pressumably zero), so the current process will have
  16: * privileges to use any port, even if that port is beyond of the default size
  17: * of the I/O bitmap in TSS (which is IO_BITMAP_SIZE = 32). Otherwise the
  18: * processor checks the I/O permission bit map to determine if access to a
  19: * specific I/O port is allowed.
  20:21: * So, we leave it here as in Linux 2.0. That means, leaving to I/O bit map to
  22: \star control the ports up to 0x3FF, and the rest of ports will be controlled by
   23: * using this system call.<br>24: */
  24:25:
  26: #include <fiwix/process.h>
  27: #include <fiwix/segments.h>
  28: #include <fiwix/sigcontext.h>
  29: #include <fiwix/errno.h>
  30:
  31: #ifdef __DEBUG__
  32: #include <fiwix/stdio.h>
  33: #endif /*__DEBUG__ */
  34:
  35: int sys_iopl(int level, int arg2, int arg3, int arg4, int arg5, struct sigcontex
t *sc)
  36: {
  37: #ifdef __DEBUG__
  38: printk("(pid %d) sys_iopl(%d) -> ", current->pid, level);
  39: #endif /*__DEBUG__ */
  40: if(level > USR_PL) {
  41: #ifdef __DEBUG__
  42: printk("-EINVAL\n");
  43: #endif /*__DEBUG__ */
  44: return -EINVAL;
  45: }
  46: if(!IS_SUPERUSER) {
  47: #ifdef __DEBUG__
  48: printk("-EPERM\n");
  49: #endif /*__DEBUG__ */
  50: return -EPERM;<br>51: }
  51: }
  52:
  53: sc->eflags = (sc->eflags & 0xFFFFCFFF) | (level << EF_IOPL);
  54: #ifdef __DEBUG__
  55: printk("0\n");
  56: #endif /*__DEBUG__ */
  57: return 0;
  58: }
```

```
Fiwix kernel for i386 architecture version 1.0.0
```
**kernel/syscalls/kill.c** Page 1/1

```
1: /*2: * fiwix/kernel/syscalls/kill.c
3:4: * Copyright 2018, Jordi Sanfeliu. All rights reserved.<br>5: * Distributed under the terms of the Fiwix License.
    * Distributed under the terms of the Fiwix License.
 6: */-7:
8: #include <fiwix/types.h>
9: #include <fiwix/process.h>
10: #include <fiwix/errno.h>
11:
12: #ifdef __DEBUG__
13: #include <fiwix/stdio.h>
14: #endif /*__DEBUG__ */
15:
16: int sys_kill(__pid_t pid, __sigset_t signum)
17: {
18: int count;<br>19: struct pro
          struct proc *p;
20:
21: #ifdef __DEBUG__
22: printk("(pid %d) sys_kill(%d, %d)\n", current->pid, pid, signum);
23: #endif /*__DEBUG__ */
24:
25: if(signum < 1 || signum > NSIG) {
26: return -EINVAL;
27: }
28: \mathbf{if}(\text{pid} == -1) {<br>29: \text{count} =count = 0;30: FOR EACH PROCESS(p) {
31: if(p->pid > 1 && p != current) {
32: count++;
33: send_sig(p, signum);
34: }
35: }
36: return count ? 0 : -ESRCH;
37:38: if(!pid) {
39: return kill_pgrp(current->pgid, signum);
40: }
41: if(pid < 1) {
42: return kill_pgrp(-pid, signum);
43: }
44:45:45: return kill_pid(pid, signum);
46: }
```

```
Fiwix kernel for i386 architecture version 1.0.0
```

```
kernel/syscalls/link.c Page 1/2
```

```
1: /*
   2: * fiwix/kernel/syscalls/link.c
   \overline{3:}4: * Copyright 2018, Jordi Sanfeliu. All rights reserved.
   5: * Distributed under the terms of the Fiwix License.
   6: */7:
   8: #include <fiwix/fs.h>
   9: #include <fiwix/stat.h>
  10: #include <fiwix/errno.h>
  11: #include <fiwix/string.h>
  12:
  13: #ifdef __DEBUG__
  14: #include <fiwix/stdio.h>
  15: #include <fiwix/process.h>
  16: #endif /*__DEBUG__ */
  17:
  18: int sys_link(const char *oldname, const char *newname)
  19: {
  20: struct inode *i, *dir, *i_new, *dir_new;
  21: char *tmp_oldname, *tmp_newname, *basename;
  22: int errno;
  23:
  24: #ifdef __DEBUG__
  25: printk("(pid %d) sys_link('%s', '%s')\n", current->pid, oldname, newname
);
  26: #endif /*__DEBUG__ */
  27:
  28: \mathbf{if}(\text{errno = malloc_name}(\text{oldname}, \text{ktmp\_oldname})) < 0)29: return errno;
  30:31: \mathbf{if}((\text{errno = malloc_name(newname, \&tmp_newname))) < 0)32: free_name(tmp_oldname);
  33: return errno;
  34: }
  35:
  36: if((errno = namei(tmp_oldname, &i, &dir, !FOLLOW_LINKS))) {
  37: if(dir) {
  38: iput(dir);
  39: }
  40: free_name(tmp_oldname);
  41: free_name(tmp_newname);
  42: return errno;
  43: }
  44: if(S_ISDIR(i->i_mode)) {
  45: iput(i);
  46: iput(dir);
  47: free name(tmp oldname);
  48: free_name(tmp_newname);
  49: return -EPERM;
  50:51: if(IS RDONLY FS(i)) {
  52: iput(i);
  53: iput(dir);
  54: free name(tmp oldname);
  55: free_name(tmp_newname);
  56: return -EROFS;
  57: }
  58: if(i->i_nlink == LINK_MAX) {
  59: iput(i);
  60: iput(dir);
  61: free_name(tmp_oldname);
  62: free_name(tmp_newname);
  63: return -EMLINK;
  64: }
  65:
  66: basename = get_basename(tmp_newname);
```

```
Fiwix kernel for i386 architecture Version 1.0.0
```
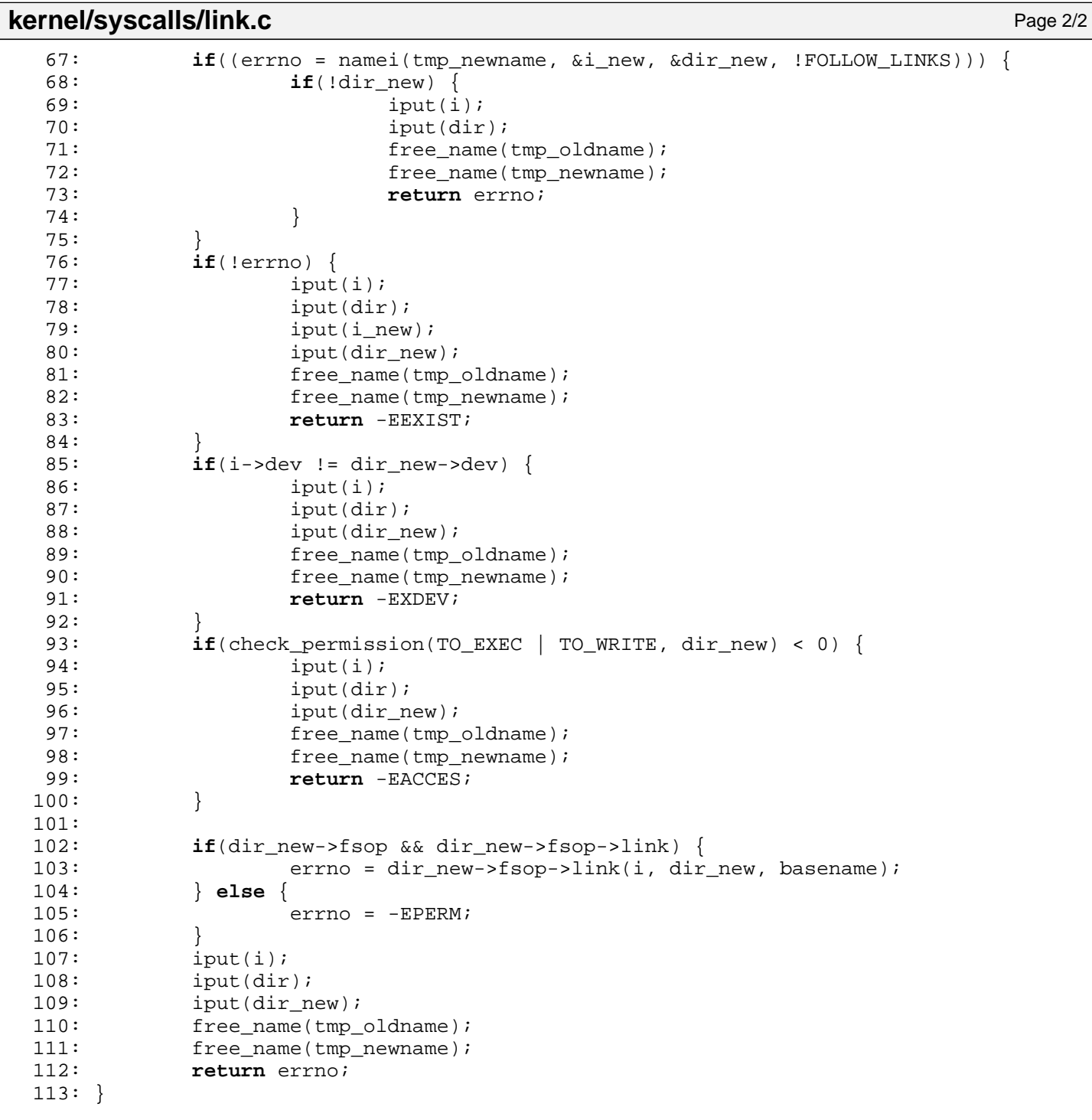

```
Fiwix kernel for i386 architecture version 1.0.0
```

```
kernel/syscalls/llseek.c Page 1/1
```

```
1: /*
   2: * fiwix/kernel/syscalls/llseek.c
   \overline{3:}4: * Copyright 2018, Jordi Sanfeliu. All rights reserved.
   5: * Distributed under the terms of the Fiwix License.
   6: */-7:
   8: #include <fiwix/types.h>
   9: #include <fiwix/fs.h>
  10: #include <fiwix/process.h>
  11: #include <fiwix/errno.h>
  12: #include <fiwix/string.h>
  13:
  14: #ifdef __DEBUG__
  15: #include <fiwix/stdio.h>
  16: #endif /*__DEBUG__ */
  17:
  18: int sys_llseek(unsigned int ufd, unsigned long int offset_high, unsigned long in
t offset_low, __loff_t *result, unsigned int whence)
  19: {
  20: struct inode *i;
  21: __loff_t offset;
  22: loff t new offset;
  23: int errno;
  24:
  25: #ifdef __DEBUG__
  26: printk("(pid %d) sys_llseek(%d, %d, %d, %08x, %d)", current->pid, ufd, o
ffset_high, offset_low, result, whence);
  27: #endif /*__DEBUG__ */
  28:
  29: CHECK UFD(ufd);
  30: if((errno = check_user_area(VERIFY_WRITE, result, sizeof(__loff_t)))) {
  31: return errno;
  32: }
  33: i = fd table[current->fd[ufd]].inode;
  34: offset = (__loff_t) (((__loff_t)offset_high << 32) | offset_low);
  35: switch(whence) {
  36: case SEEK_SET:
  37: hew offset = offset;
  38: break;
  39: case SEEK_CUR:
  40: new_offset = fd_table[current->fd[ufd]].offset + offset;
  41: break;
  42: case SEEK_END:
  43: new_offset = i->i_size + offset;
  44: break;
  45: default:
  46: return -EINVAL;
  47:48: fd_table[current->fd[ufd]].offset = new_offset;
  49:
  50: #ifdef __DEBUG__
  51: printk(" -> returning %d\n", new_offset);
  52: #endif /*__DEBUG__ */
  53:
  54: memcpy_b(result, &new_offset, sizeof(__loff_t));
  55: return 0;
  56: }
```

```
Fiwix kernel for i386 architecture version 1.0.0
```

```
kernel/syscalls/lseek.c Page 1/1
```

```
1: /*2: * fiwix/kernel/syscalls/lseek.c
   \overline{3:}4: * Copyright 2018, Jordi Sanfeliu. All rights reserved.
   5: * Distributed under the terms of the Fiwix License.
   6: */-7:
   8: #include <fiwix/types.h>
   9: #include <fiwix/syscalls.h>
  10: #include <fiwix/fs.h>
  11: #include <fiwix/errno.h>
  12:
  13: #ifdef __DEBUG__
  14: #include <fiwix/stdio.h>
  15: #include <fiwix/process.h>
  16: #endif /*__DEBUG__ */
  17:
  18: int sys_lseek(unsigned int ufd, __off_t offset, unsigned int whence)
  19: {
  20: struct inode *i;
  21: \qquad \qquad off t new offset;
  22:
  23: #ifdef __DEBUG__
  24: printk("(pid %d) sys_lseek(%d, %d, %d)", current->pid, ufd, offset, when
ce);
  25: #endif /*__DEBUG__ */
  26:
  27: CHECK_UFD(ufd);
  28:
  29: i = fd table[current->fd[ufd]].inode;
  30: switch(whence) {
  31: case SEEK_SET:
  32: new offset = offset;
  33: break;
  34: case SEEK_CUR:
  35: hew offset = fd table[current->fd[ufd]].offset + offset;
  36: break;
  37: case SEEK_END:
  38: new_offset = i->i_size + offset;
  39: break;
  40: default:
                         41: return -EINVAL;
  42:43: if((int)new_offset < 0) {
  44: return -EINVAL;
  45: }
  46: if(i->fsop && i->fsop->lseek) {
  47: fd table[current->fd[ufd]].offset = new offset;
  48: new_offset = i->fsop->lseek(i, new_offset);
  49: } else {
  50: return -EPERM;
  51: }
  52:
  53: #ifdef __DEBUG__
  54: printk(" -> returning %d\n", new_offset);
  55: #endif /*__DEBUG__ */
  56:
  57: return new offset;
  58: }
```

```
Fiwix kernel for i386 architecture version 1.0.0
```

```
kernel/syscalls/lstat.c Page 1/1
```

```
1: /*2: * fiwix/kernel/syscalls/lstat.c
   3:4: * Copyright 2018, Jordi Sanfeliu. All rights reserved.
   5: * Distributed under the terms of the Fiwix License.
   6: */-7:
   8: #include <fiwix/fs.h>
   9: #include <fiwix/stat.h>
  10: #include <fiwix/string.h>
  11:
  12: #ifdef __DEBUG__
  13: #include <fiwix/stdio.h>
  14: #include <fiwix/process.h>
  15: #endif /*__DEBUG__ */
  16:
  17: int sys_lstat(const char *filename, struct old_stat *statbuf)
  18: {
  19: struct inode *i;
  20: char *tmp name;
  21: int errno;
  22:
  23: #ifdef __DEBUG__
  24: printk("(pid %d) sys_lstat('%s', 0x%08x) -> returning structure\n", curr
ent->pid, filename, (unsigned int )statbuf);
  25: #endif /*__DEBUG__ */
  26:
  27: if((errno = check_user_area(VERIFY_WRITE, statbuf, sizeof(struct old_sta
t)))) \{28:28: return errno;
  29:\texttt{if}(\text{term} = \text{malloc_name}(\text{filename}, \text{ ktmp_name})) < 0)31: return errno;
  32: }
  33: if((errno = namei(tmp_name, &i, NULL, !FOLLOW_LINKS))) {
  34: free name(tmp name);
  35: return errno;
  36: }
  37: statbuf->st_dev = i->dev;
  38: statbuf->st_ino = i->inode;
  39: statbuf->st_mode = i->i_mode;
  40: statbuf->st_nlink = i->i_nlink;
  41: statbuf->st_uid = i->i_uid;
  42: statbuf->st_gid = i->i_gid;
  43: statbuf->st_rdev = i->rdev;
  44: statbuf->st_size = i->i_size;
  45: statbuf->st atime = i->i atime;
  46: statbuf->st mtime = i->i mtime;
  47: statbuf->st_ctime = i->i_ctime;
  48: iput(i);
  49: free_name(tmp_name);
  50: return 0;
  51: }
```
#### **kernel/syscalls/Makefile** Page 1/1

```
1: # fiwix/kernel/syscalls/Makefile
 2:  #3: # Copyright 2018, Jordi Sanfeliu. All rights reserved.
 4: # Distributed under the terms of the Fiwix License.
 5: #
 6:
 7: .S.o:
             8: $(CC) -traditional -I$(INCLUDE) -c -o $@ $<
9: .c.o:<br>10:
             $({\rm CC}) $({\rm CFLAGS}) -c -o $@ $<11:
12: SRC = $(wildcard * .c)13: OBJS = $ (pathsubst >.c, .0, $(SRC))
14:
15: lib: $ (OBJS)<br>16: $ (LD) $16: $(LD) $(LDFLAGS) -r $(OBJS) -o syscalls.o
17:
18: clean:
             rm -f * . o20:
```

```
Fiwix kernel for i386 architecture version 1.0.0
```

```
kernel/syscalls/mkdir.c Page 1/1
```

```
1: /*2: * fiwix/kernel/syscalls/mkdir.c
\overline{3:}4: * Copyright 2018, Jordi Sanfeliu. All rights reserved.
5: * Distributed under the terms of the Fiwix License.
6: */7:
8: #include <fiwix/types.h>
9: #include <fiwix/fs.h>
10: #include <fiwix/stat.h>
11: #include <fiwix/errno.h>
12: #include <fiwix/string.h>
13:
14: #ifdef __DEBUG__
15: #include <fiwix/stdio.h>
16: #include <fiwix/process.h>
17: #endif /*__DEBUG__ */
18:
19: int sys_mkdir(const char *dirname, __mode_t mode)
20: {
21: struct inode *i, *dir;
22: char *tmp dirname, *basename;
23: int errno;
24:
25: #ifdef __DEBUG__
26: printk("(pid %d) sys_mkdir('%s', %o)\n", current->pid, dirname, mode);
27: #endif /*__DEBUG__ */
28:
29: \textbf{if}(\text{errno = malloc_name}(\text{dirname}, \text{krmp-dirname})) < 0)30: return errno;
31: }
32: basename = remove_trailing_slash(tmp_dirname);
33: if((errno = namei(basename, &i, &dir, !FOLLOW_LINKS))) {
34: if(!dir) {
35: \qquad \qquad \text{free name}(\text{tmp dirma}):36: return errno;
37: }
38: }
39: if(!errno) {
40: iput(i);
41: iput(dir);
42: free_name(tmp_dirname);
43: return -EEXIST;
44: }
45: if(IS_RDONLY_FS(dir)) {
46: iput(dir);
47: free name(tmp dirname);
48: return -EROFS;
49: }
50:
51: if(check_permission(TO_EXEC | TO_WRITE, dir) < 0) {
52: iput(dir);
53: free_name(tmp_dirname);
54: return -EACCES;
55: }
56:
57: basename = get_basename(basename);
58: if(dir->fsop && dir->fsop->mkdir) {
59: errno = dir->fsop->mkdir(dir, basename, mode);
60: } else {
61: errno = -EPERM;
62: }
63: iput(dir);
64: free name(tmp dirname);
65: return errno;
66: }
```

```
Fiwix kernel for i386 architecture version 1.0.0
```

```
kernel/syscalls/mknod.c Page 1/2
```

```
1: /*
   2: * fiwix/kernel/syscalls/mknod.c
   \overline{3:}4: * Copyright 2018, Jordi Sanfeliu. All rights reserved.
   5: * Distributed under the terms of the Fiwix License.
   6: */7:
   8: #include <fiwix/types.h>
   9: #include <fiwix/fs.h>
  10: #include <fiwix/stat.h>
  11: #include <fiwix/errno.h>
  12: #include <fiwix/string.h>
  13:
  14: #ifdef __DEBUG__
  15: #include <fiwix/stdio.h>
  16: #include <fiwix/process.h>
  17: #endif /*__DEBUG__ */
  18:
  19: int sys_mknod(const char *pathname, __mode_t mode, __dev_t dev)
  20: {
  21: struct inode *i, *dir;
  22: char *tmp name, *basename;
  23: int errno;
  24:
  25: #ifdef __DEBUG__
  26: printk("(pid %d) sys_mknod('%s', %d, %x)\n", current->pid, pathname, mod
e, dev);
  27: #endif /*__DEBUG__ */
  28:
  29: if(!S_ISCHR(mode) && !S_ISBLK(mode) && !S_ISFIFO(mode)) {
  30: return -EINVAL;
  31: }
  32: if(!S_ISFIFO(mode) && !IS_SUPERUSER) {
  33: return -EPERM;
  34: }
  35:
  36: if((errno = malloc_name(pathname, \&tmp_name)) < 0) {
  37: return errno;
  38: }
  39: basename = get_basename(tmp_name);
  40: if((errno = namei(tmp_name, &i, &dir, !FOLLOW_LINKS))) {
  41: if(!dir) {
  42: free_name(tmp_name);
  43: return errno;
  44: }
  45: }
  46: if(!errno) {
  47: iput(i);
  48: iput(dir);
  49: free_name(tmp_name);
  50: return -EEXIST;
  51: }
  52: if(IS_RDONLY_FS(dir)) {
  53: iput(dir);
  54: free name(tmp name);
  55: return -EROFS;
  56: }
  57: if(check permission(TO_EXEC | TO_WRITE, dir) < 0) {
  58: iput(dir);
  59: free name(tmp name);
  60: return -EACCES;
  61: }
  62:
  63: if(dir->fsop && dir->fsop->mknod) {
  64: errno = dir->fsop->mknod(dir, basename, mode, dev);
  65: } else {
  66: errno = -EPERM;
```
## **kernel/syscalls/mknod.c** Page 2/2

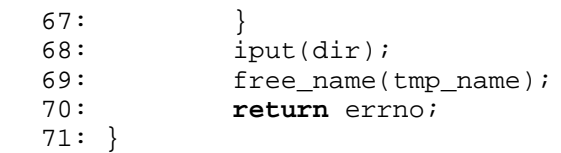

```
Fiwix kernel for i386 architecture version 1.0.0
```
**kernel/syscalls/mount.c** Page 1/4

```
1: /*2: * fiwix/kernel/syscalls/mount.c
   3:4: * Copyright 2018, Jordi Sanfeliu. All rights reserved.
   5: * Distributed under the terms of the Fiwix License.
   6: */7:
   8: #include <fiwix/types.h>
   9: #include <fiwix/fs.h>
  10: #include <fiwix/stat.h>
  11: #include <fiwix/buffer.h>
  12: #include <fiwix/mman.h>
  13: #include <fiwix/filesystems.h>
  14: #include <fiwix/mm.h>
  15: #include <fiwix/errno.h>
  16: #include <fiwix/string.h>
  17:
  18: #ifdef __DEBUG__
  19: #include <fiwix/stdio.h>
  20: #include <fiwix/process.h>
  21: #endif /*__DEBUG__ */
  22:
  23: int sys_mount(const char *source, const char *target, const char *fstype, unsign
ed long int flags, const void *data)
  24: {
  25: struct inode *i_source, *i_target;
  26: struct mount *mt;
  27: struct filesystems *fs;
  28: struct vma *vma;
  29: char *tmp_source, *tmp_target, *tmp_fstype;
  30: dev t dev;
  31: int len, errno;
  32:
  33: #ifdef __DEBUG__
  34: printk("(pid %d) sys_mount(%s, %s, %s, 0x%08x, 0x%08x\n", current->pid, 
source, target, (int)fstype ? fstype : "<NULL>", flags, data);
  35: #endif /* __DEBUG__ */
  36:
  37: if(!IS_SUPERUSER) {
  38: return -EPERM;
  39: }
  40:
  41: \textbf{if}((\text{errno} = \text{malloc} \_ \text{name}(\text{target}, \ \text{extmp} \_ \text{target})) \leq 0)42: return errno;
  43:44: if((errno = namei(tmp_target, &i_target, NULL, FOLLOW_LINKS))) {
  45: free name(tmp target);
  46: return errno;
  47: }
  48: if(!S_ISDIR(i_target->i_mode)) {
  49: iput(i_target);
  50: free name(tmp target);
  51: return -ENOTDIR;
  52: }
  53: if((flags & MS_MGC_VAL) == MS_MGC_VAL) {
  54: flags &= ~MS_MGC_MSK;
  55: }
  56:
  57: if(flags & MS_REMOUNT) {
  58: if(!(mt = get_mount_point(i_target))) {
  59: iput(i target);
  60: free_name(tmp_target);
  61: return -EINVAL;
   62: }
  63: fs = mt \rightarrow fs;
  64: if(fs->fsop && fs->fsop->remount_fs) {
  65: if((errno = fs->fsop->remount_fs(&mt->sb, flags))) {
```
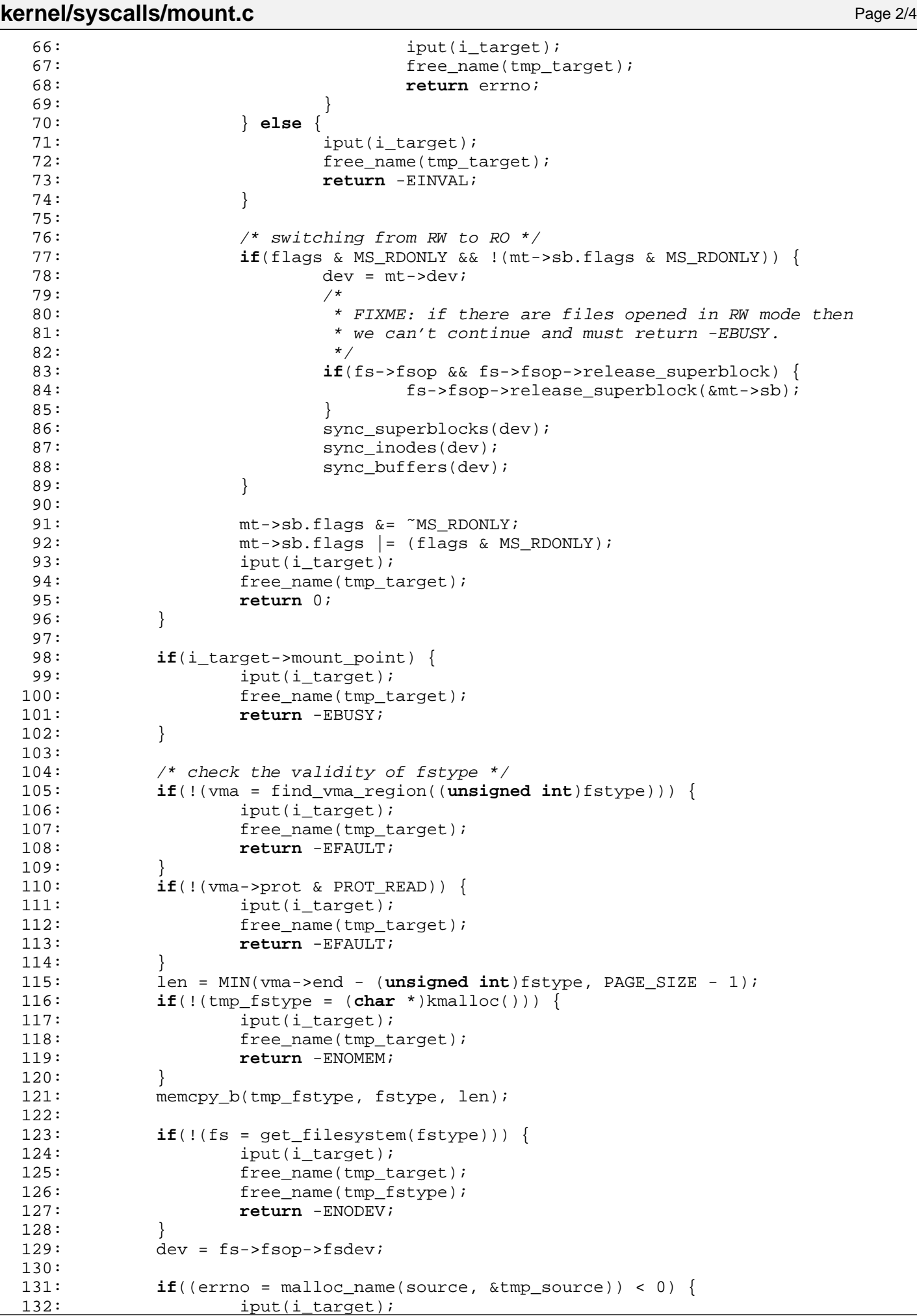

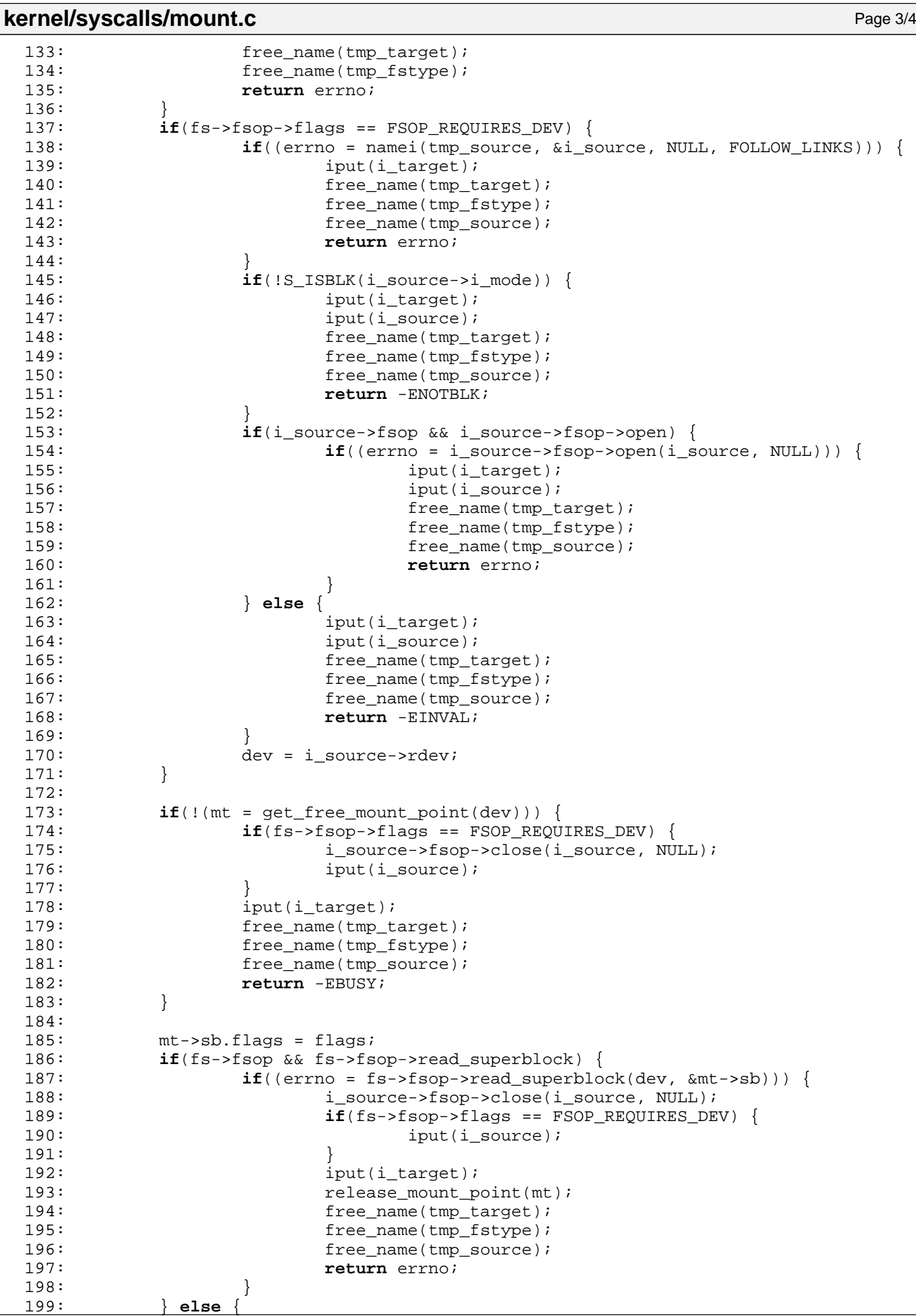

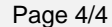

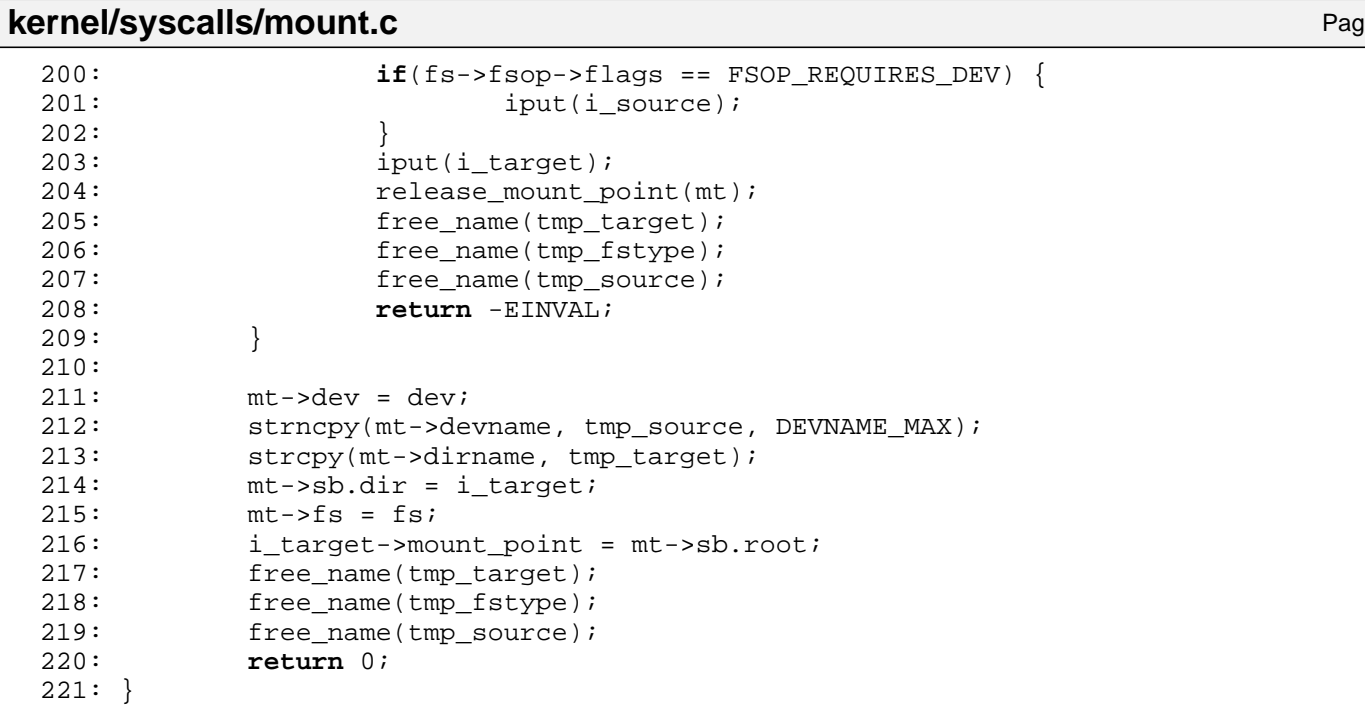
```
Fiwix kernel for i386 architecture version 1.0.0
```

```
kernel/syscalls/mprotect.c Page 1/1
   1: /*2: * fiwix/kernel/syscalls/mprotect.c
   3:4: * Copyright 2018, Jordi Sanfeliu. All rights reserved.
   5: * Distributed under the terms of the Fiwix License.
   6: */-7:
   8: #include <fiwix/types.h>
   9: #include <fiwix/mman.h>
  10: #include <fiwix/mm.h>
  11: #include <fiwix/fcntl.h>
  12: #include <fiwix/errno.h>
  13:
  14: #ifdef __DEBUG__
  15: #include <fiwix/stdio.h>
  16: #include <fiwix/process.h>
  17: #endif /*__DEBUG__ */
  18:
  19: int sys_mprotect(unsigned int addr, __size_t length, int prot)
  20: {
  21: struct vma *vma;
  22:
  23: #ifdef __DEBUG__
  24: printk("(pid %d) sys_mprotect(0x%08x, %d, %d)\n", current->pid, addr, le
ngth, prot);
  25: #endif /*__DEBUG__ */
  26:27:if((addr < \text{PAGE}\_MASK) || length < 0)28: return -EINVAL;
  29: }
  30: if(prot > (PROT_READ | PROT_WRITE | PROT_EXEC)) {
  31: return -EINVAL;
  32:33: if(!(vma = find vma region(addr))) {
  34: return -ENOMEM;
  35: }
  36: length = PAGE_ALIGN(length);
  37: if((addr + length) > vma->end) {
  38: return -ENOMEM;
  39: }
  40: if(vma->inode && (vma->flags & MAP_SHARED)) {
  41: if(prot & PROT_WRITE) {
  42: if(!(vma->o_mode & (O_WRONLY | O_RDWR))) {
  43: return -EACCES;
  44: }
  45: }
  46: }
  47:
  48: return do_mprotect(vma, addr, length, prot);
  49: }
```
**kernel/syscalls/munmap.c** Page 1/1

```
1: /*
 2: * fiwix/kernel/syscalls/munmap.c
 3:4: * Copyright 2018, Jordi Sanfeliu. All rights reserved.<br>5: * Distributed under the terms of the Fiwix License.
 5: * Distributed under the terms of the Fiwix License.<br>6: */
     \star /
 7:
 8: #include <fiwix/types.h>
 9: #include <fiwix/mman.h>
10:
11: #ifdef DEBUG
12: #include <fiwix/stdio.h>
13: #include <fiwix/process.h>
14: #endif /*__DEBUG__ */
15:
16: int sys_munmap(unsigned int addr, __size_t length)
17: {
18: #ifdef __DEBUG__
19: printk("(pid %d) sys_munmap(0x%08x, %d)\n", current->pid, addr, length);
20: #endif /*__DEBUG__ */
21: return do munmap(addr, length);
22: }
```

```
kernel/syscalls/nanosleep.c Page 1/1
```

```
1: /*
   2: * fiwix/kernel/syscalls/nanosleep.c
   3:4: * Copyright 2018, Jordi Sanfeliu. All rights reserved.
   5: * Distributed under the terms of the Fiwix License.
   6: */-7:
   8: #include <fiwix/fs.h>
   9: #include <fiwix/time.h>
  10: #include <fiwix/timer.h>
  11: #include <fiwix/process.h>
  12: #include <fiwix/sched.h>
  13: #include <fiwix/sleep.h>
  14: #include <fiwix/errno.h>
  15:
  16: #ifdef __DEBUG__
  17: #include <fiwix/stdio.h>
  18: #endif /*__DEBUG__ */
  19:
  20: int sys_nanosleep(const struct timespec *req, struct timespec *rem)
  21: {
  22: int errno;
  23:
  24: #ifdef __DEBUG__
  25: printk("(pid %d) sys_nanosleep(0x%08x, 0x%08x)\n", current->pid, (unsign
ed int)req, (unsigned int)rem);
  26: #endif /*__DEBUG__ */
  27:
  28: if((errno = check_user_area(VERIFY_READ, req, sizeof(struct timespec))))
 {
  29: return errno;
  30: }
  31: if(req->tv_sec < 0 || req->tv_nsec >= 1000000000L || req->tv_nsec < 0) {
  32: return -EINVAL;
  33: }
  34:
  35: current->timeout = (req->tv_sec * HZ) + (req->tv_nsec * HZ / 1000000000L
);
  36: if(current->timeout) {
  37: sleep(&sys_nanosleep, PROC_INTERRUPTIBLE);
  38: if(current->timeout) {<br>39: if(rem) {
                         if(rem) {
  40: if((errno = check_user_area(VERIFY_WRITE, rem, s
izeof(struct timespec)))) {
  41: return errno;
  42: }
  43: Tem->tv sec = current->timeout / HZ;
  44: rem->tv_nsec = (current->timeout % HZ) * 1000000
000L / HZ;
  45: }
  46: return -EINTR;
  47: }
  48: }
  49: return 0;
  50: }
```

```
Fiwix kernel for i386 architecture version 1.0.0
```

```
kernel/syscalls/newfstat.c Page 1/1
```

```
1: /*
   2: * fiwix/kernel/syscalls/newfstat.c
   3:4: * Copyright 2018, Jordi Sanfeliu. All rights reserved.
   5: * Distributed under the terms of the Fiwix License.
   6: */7:
   8: #include <fiwix/fs.h>
   9: #include <fiwix/statbuf.h>
  10: #include <fiwix/process.h>
  11: #include <fiwix/errno.h>
  12:
  13: #ifdef __DEBUG__
  14: #include <fiwix/stdio.h>
  15: #endif /*__DEBUG__ */
  16:
  17: int sys_newfstat(unsigned int ufd, struct new_stat *statbuf)
  18: {
  19: struct inode *i;
  20: int errno;
  21:
  22: #ifdef __DEBUG__
  23: printk("(pid %d) sys_newfstat(%d, 0x%08x) -> returning structure\n", cur
rent->pid, ufd, (unsigned int )statbuf);
  24: \text{tendif} /* DEBUG */
  25:
  26: CHECK UFD(ufd);
  27: if((errno = check_user_area(VERIFY_WRITE, statbuf, sizeof(struct new_sta
t)))) {
  28: return errno;
  29: }
  30: i = fd_table[current->fd[ufd]].inode;
  31: statbuf->st dev = i->dev;
  32: statbuf-> pad1 = 0;33: statbuf->st ino = i->inode;
  34: statbuf->st mode = i->i mode;
  35: statbuf->st_nlink = i->i_nlink;
  36: statbuf->st_uid = i->i_uid;
  37: statbuf->st_gid = i->i_gid;
  38: statbuf->st_rdev = i->rdev;
  39: statbuf-> pad2 = 0;40: statbuf->st_size = i->i_size;
  41: statbuf->st_blksize = i->sb->s_blocksize;
  42: statbuf->st_blocks = i->i_blocks;
  43: if(!i->i_blocks) {
  44: statbuf->st_blocks = (i->i_size / i->sb->s_blocksize * 2);
  45: statbuf->st blocks++;
  46: }
  47: statbuf->st_atime = i->i_atime;
  48: statbuf->__unused1 = 0;
  49: statbuf->st_mtime = i->i_mtime;
  50: statbuf->__unused2 = 0;
  51: statbuf->st_ctime = i->i_ctime;
  52: statbuf->__unused3 = 0;
  53: statbuf->__unused4 = 0;
  54: statbuf->__unused5 = 0;
  55: return 0;
  56: }
```

```
Fiwix kernel for i386 architecture version 1.0.0
```

```
kernel/syscalls/newlstat.c Page 1/1
```

```
1: /*
   2: * fiwix/kernel/syscalls/newlstat.c
   \overline{3}:
   4: * Copyright 2018, Jordi Sanfeliu. All rights reserved.
   5: * Distributed under the terms of the Fiwix License.
   6: */7:
   8: #include <fiwix/fs.h>
   9: #include <fiwix/statbuf.h>
  10: #include <fiwix/string.h>
  11:
  12: #ifdef DEBUG
  13: #include <fiwix/stdio.h>
  14: #include <fiwix/process.h>
  15: #endif /*__DEBUG__ */
  16:
  17: int sys_newlstat(const char *filename, struct new_stat *statbuf)
  18: {
  19: struct inode *i;
  20: char *tmp_name;
  21: int errno;
  22:
  23: #ifdef __DEBUG__
  24: printk("(pid %d) sys_newlstat('%s', 0x%08x) -> returning structure\n", c
urrent->pid, filename, (unsigned int )statbuf);
  25: #endif /*__DEBUG__ */
  26:
  27: if((errno = check_user_area(VERIFY_WRITE, statbuf, sizeof(struct new_sta
t)))) {
  28: return errno;
  29:\texttt{if}(\text{term} = \text{malloc_name}(\text{filename}, \text{ ktmp_name})) < 0)31: return errno;
  32: }
  33: if((errno = namei(tmp_name, &i, NULL, !FOLLOW_LINKS))) {
  34: free name(tmp name);
  35: return errno;
  36: }
  37: statbuf->st dev = i->dev;
  38: statbuf->__pad1 = 0;
  39: statbuf->st_ino = i->inode;
  40: statbuf->st_mode = i->i_mode;
  41: statbuf->st_nlink = i->i_nlink;
  42: statbuf->st_uid = i->i_uid;
  43: statbuf->st_gid = i->i_gid;
  44: statbuf->st rdev = i->rdev;
  45: statbuf-> pad2 = 0;46: statbuf->st_size = i->i_size;
  47: statbuf->st_blksize = i->sb->s_blocksize;
  48: statbuf->st_blocks = i->i_blocks;
  49: if(!i->i_blocks) {
  50: statbuf->st_blocks = (i->i_size / i->sb->s_blocksize) * 2;
  51: statbuf->st_blocks++;
  52: }
  53: statbuf->st atime = i->i atime;
  54: statbuf-> unused1 = 0;
  55: statbuf->st_mtime = i->i_mtime;
  56: statbuf-> unused2 = 0;57: statbuf->st ctime = i->i ctime;
  58: statbuf->__unused3 = 0;
  59: statbuf-> unused4 = 0;
  60: statbuf->__unused5 = 0;
  61: iput(i);
  62: free name(tmp name);
  63: return 0;
  64: }
```

```
Fiwix kernel for i386 architecture version 1.0.0
```

```
kernel/syscalls/newstat.c Page 1/1
```

```
1: /*
   2: * fiwix/kernel/syscalls/newstat.c
   \overline{3}:
   4: * Copyright 2018, Jordi Sanfeliu. All rights reserved.
   5: * Distributed under the terms of the Fiwix License.
   6: */7:
   8: #include <fiwix/fs.h>
   9: #include <fiwix/statbuf.h>
  10: #include <fiwix/string.h>
  11:
  12: #ifdef DEBUG
  13: #include <fiwix/stdio.h>
  14: #include <fiwix/process.h>
  15: #endif /*__DEBUG__ */
  16:
  17: int sys_newstat(const char *filename, struct new_stat *statbuf)
  18: {
  19: struct inode *i;
  20: char *tmp_name;
  21: int errno;
  22:
  23: #ifdef __DEBUG__
  24: printk("(pid %d) sys_newstat('%s', 0x%08x) -> returning structure\n", cu
rrent->pid, filename, (unsigned int )statbuf);
  25: #endif /*__DEBUG__ */
  26:
  27: if((errno = check_user_area(VERIFY_WRITE, statbuf, sizeof(struct new_sta
t)))) {
  28: return errno;
  29:\texttt{if}(\text{term} = \text{malloc_name}(\text{filename}, \text{ ktmp_name})) < 0)31: return errno;
  32: }
  33: if((errno = namei(tmp_name, &i, NULL, FOLLOW_LINKS))) {
  34: free name(tmp name);
  35: return errno;
  36: }
  37: statbuf->st dev = i->dev;
  38: statbuf->__pad1 = 0;
  39: statbuf->st_ino = i->inode;
  40: statbuf->st_mode = i->i_mode;
  41: statbuf->st_nlink = i->i_nlink;
  42: statbuf->st_uid = i->i_uid;
  43: statbuf->st_gid = i->i_gid;
  44: statbuf->st rdev = i->rdev;
  45: statbuf-> pad2 = 0;46: statbuf->st_size = i->i_size;
  47: statbuf->st_blksize = i->sb->s_blocksize;
  48: statbuf->st_blocks = i->i_blocks;
  49: if(!i->i_blocks) {
  50: statbuf->st_blocks = (i->i_size / i->sb->s_blocksize) * 2;
  51: statbuf->st_blocks++;
  52: }
  53: statbuf->st atime = i->i atime;
  54: statbuf-> unused1 = 0;
  55: statbuf->st_mtime = i->i_mtime;
  56: statbuf-> unused2 = 0;57: statbuf->st ctime = i->i ctime;
  58: statbuf->__unused3 = 0;
  59: statbuf-> unused4 = 0;
  60: statbuf->__unused5 = 0;
  61: iput(i);
  62: free name(tmp name);
  63: return 0;
  64: }
```
### **kernel/syscalls/newuname.c** Page 1/1

```
1: /*2: * fiwix/kernel/syscalls/newuname.c
    3:4: * Copyright 2018, Jordi Sanfeliu. All rights reserved.<br>5: * Distributed under the terms of the Fiwix License.
        * Distributed under the terms of the Fiwix License.
    6: */7:
    8: #include <fiwix/fs.h>
    9: #include <fiwix/utsname.h>
   10: #include <fiwix/errno.h>
   11: #include <fiwix/string.h>
   12:
   13: #ifdef __DEBUG__
   14: #include <fiwix/stdio.h>
   15: #include <fiwix/process.h>
   16: #endif /*__DEBUG__ */
   17:
   18: int sys_newuname(struct new_utsname *uname)
   19: \{20:int errno;
   21:
   22: #ifdef __DEBUG__
   23: printk("(pid %d) sys_newuname(0x%08x)\n", current->pid, (int)uname);
   24: \#endif \overline{A^*} DEBUG */
   25:
   26: if((errno = check_user_area(VERIFY_WRITE, uname, sizeof(struct new_utsna
me) ) ) ) {<br>27:
                        return errno;
   28: }<br>29: i
                if('uname) {
   30:<br>31: }<br>}<br>}
   31:32: memcpy_b(uname, &sys_utsname, sizeof(struct new_utsname));
   33: return 0;
   34: }
```

```
Fiwix kernel for i386 architecture version 1.0.0
```
**kernel/syscalls/old\_mmap.c** Page 1/1

```
1: /*2: * fiwix/kernel/syscalls/old_mmap.c
   \overline{3}:
   4: * Copyright 2018, Jordi Sanfeliu. All rights reserved.
   5: * Distributed under the terms of the Fiwix License.
   6: */-7:
   8: #include <fiwix/fs.h>
   9: #include <fiwix/mman.h>
  10: #include <fiwix/mm.h>
  11: #include <fiwix/fcntl.h>
  12: #include <fiwix/errno.h>
  13: #include <fiwix/string.h>
  14:
  15: #ifdef __DEBUG__
  16: #include <fiwix/stdio.h>
  17: #include <fiwix/process.h>
  18: #endif /*__DEBUG__ */
  19:
  20: int old_mmap(struct mmap *mmap)
  21: {
  22: unsigned int page;
  23: struct inode *i;
  24: char flags;
  25: int errno;
  26:
  27: #ifdef __DEBUG__
  28: printk("(pid %d) old_mmap(0x%08x, %d, 0x%02x, 0x%02x, %d, 0x%08x) -> ", 
current->pid, mmap->start, mmap->length, mmap->prot, mmap->flags, mmap->fd, mmap->offse
t);
  29: #endif /*__DEBUG__ */
  30:
  31: if((errno = check_user_area(VERIFY_READ, mmap, sizeof(struct mmap)))) {
  32: return errno;
  33: }
  34: if(!mmap->length) {
  35: return -EINVAL;
  36: }
  37:
  38: \qquad \qquad i = \text{NULL}39: flags = 0;
  40: if(!(mmap->flags & MAP_ANONYMOUS)) {
  41: CHECK_UFD(mmap->fd);
  42: if(!(i = fd_table[current->fd[mmap->fd]].inode)) {
  43: return -EBADF;
   44: }
   45: flags = fd_table[current->fd[mmap->fd]].flags & O_ACCMODE;
  46: }
  47: page = do_mmap(i, mmap->start, mmap->length, mmap->prot, mmap->flags, mm
ap->offset, P_MMAP, flags);
  48: #ifdef __DEBUG__
  49: printk("0x%08x\n", page);
  50: #endif /*__DEBUG__ */
  51: return page;
  52: }
```

```
Fiwix kernel for i386 architecture version 1.0.0
```
**kernel/syscalls/old\_select.c** Page 1/1

```
1: /*2: * fiwix/kernel/syscalls/old_select.c
  \overline{3:}4: * Copyright 2018, Jordi Sanfeliu. All rights reserved.
   5: * Distributed under the terms of the Fiwix License.
   6: */-7:
  8: #include <fiwix/types.h>
  9: #include <fiwix/syscalls.h>
  10: #include <fiwix/fs.h>
  11: #include <fiwix/sleep.h>
 12: #include <fiwix/sched.h>
 13:
 14: #ifdef __DEBUG__
 15: #include <fiwix/stdio.h>
 16: #include <fiwix/process.h>
 17: #endif /*__DEBUG__ */
  18:
 19: int old_select(unsigned long int *params)
  20: {
  21: int nfds;
  22: fd set *readfds;
  23: fd set *writefds;
  24: fd set *exceptfds;
  25: struct timeval *timeout;
  26: int errno;
  27:
  28: #ifdef __DEBUG__
  29: printk("(pid %d) old_select(0x%08x)\n", current->pid, (int)params);
  30: #endif /*__DEBUG__ */
 31:
 32: if((errno = check_user_area(VERIFY_READ, (void *)params, sizeof(unsigned
int) * 5))) {
  33: return errno;
  34: }
  35: nfds = *(int *)params;
  36: readfds = *(fd_set **)(params + 1);37: writefds = *(fd_set **)(params + 2);
  38: exceptfds = *(fd_set **) (params + 3);<br>39: timeout = *(struct \ timeval **) (params)timeout = *(struct timeval **)(params + 4);
  40:
  41: return sys_select(nfds, readfds, writefds, exceptfds, timeout);
  42: }
```

```
kernel/syscalls/olduname.c Page 1/1
   1: /*
   2: * fiwix/kernel/syscalls/olduname.c
   3:4: * Copyright 2018, Jordi Sanfeliu. All rights reserved.
   5: * Distributed under the terms of the Fiwix License.
   6: */-7:
   8: #include <fiwix/fs.h>
   9: #include <fiwix/utsname.h>
  10: #include <fiwix/string.h>
  11:
  12: #ifdef __DEBUG__
  13: #include <fiwix/stdio.h>
  14: #include <fiwix/process.h>
  15: #endif /*__DEBUG__ */
  16:
  17: int sys_olduname(struct oldold_utsname *uname)
  18: {
  19: int errno;
  20:
  21: #ifdef __DEBUG__
  22: printk("(pid %d) sys_olduname(0x%0x)", current->pid, uname);
  23: #endif /*__DEBUG__ */
  24:
  25: if((errno = check_user_area(VERIFY_WRITE, uname, sizeof(struct oldold_ut
sname))) )26: return errno;<br>27: }
  27:28: memcpy_b(&uname->sysname, &sys_utsname.sysname, _OLD_UTSNAME_LENGTH);
  29: memset b(&uname->sysname + OLD UTSNAME LENGTH, NULL, 1);
  30: memcpy_b(&uname->nodename, &sys_utsname.nodename, _OLD_UTSNAME_LENGTH);
  31: memset b(&uname->nodename + OLD UTSNAME LENGTH, NULL, 1);
  32: memcpy_b(&uname->release, &sys_utsname.release, _OLD_UTSNAME_LENGTH);
  33: memset b(&uname->release + OLD UTSNAME LENGTH, NULL, 1);
  34: memcpy_b(&uname->version, &sys_utsname.version, _OLD_UTSNAME_LENGTH);
  35: memset b(&uname->version + OLD UTSNAME LENGTH, NULL, 1);
  36: memcpy_b(&uname->machine, &sys_utsname.machine, _OLD_UTSNAME_LENGTH);
  37: memset_b(&uname->machine + _OLD_UTSNAME_LENGTH, NULL, 1);
  38: return 0;
```
39: }

```
Fiwix kernel for i386 architecture version 1.0.0
```

```
kernel/syscalls/open.c Page 1/3
```

```
1: /*2: * fiwix/kernel/syscalls/open.c
   \overline{3}:
   4: * Copyright 2018, Jordi Sanfeliu. All rights reserved.
   5: * Distributed under the terms of the Fiwix License.
   6: */7:
   8: #include <fiwix/syscalls.h>
   9: #include <fiwix/stat.h>
  10: #include <fiwix/types.h>
  11: #include <fiwix/fcntl.h>
  12: #include <fiwix/errno.h>
  13: #include <fiwix/stdio.h>
  14: #include <fiwix/string.h>
  15:
  16: int sys_open(const char *filename, int flags, __mode_t mode)
  17: {
  18: int fd, ufd;
  19: struct inode *i, *dir;
  20: char *tmp name, *basename;
  21: int errno, follow_links, perms;
  22:
  23: #ifdef __DEBUG__
  24: printk("(pid %d) sys_open('%s', %o, %o)\n", current->pid, filename, flag
s, mode);
  25: #endif /*__DEBUG__ */
  26:
  27: if((errno = malloc_name(filename, \& tmp_name)) < 0) {
  28: return errno;<br>29: }
  29:30:
  31: basename = get_basename(tmp_name);
  32: follow_links = flags & O_NOFOLLOW ? !FOLLOW_LINKS : FOLLOW_LINKS;
  33: if((errno = namei(tmp_name, &i, &dir, follow_links))) {
  34: if(!dir) {
  35: free_name(tmp_name);
  36: if(flags & O_CREAT) {
  37: return -ENOENT;
  38: }
  39: return errno;
  40: }
  41: }
  42:
  43: #ifdef __DEBUG__
  44: \text{printk}(\text{1node} = \text{6d})\n', i ? i-> \text{inode} : -1);45: #endif /*__DEBUG__ */
  46:
  47: if(flags & O_CREAT) {
  48: if(!errno && (flags & O_EXCL)) {
  49: iput(i);
  50: iput(dir);
  51: free name(tmp name);
  52: return -EEXIST;
  53: }
  54: if(check permission(TO EXEC | TO WRITE, dir) < 0) {
  55: iput(i);
  56: iput(dir);
  57: Show the ename (the name);
  58: return -EACCES;
  59: }
  60: if(errno) { /* assumes -ENOENT */
  61: if(dir->fsop && dir->fsop->create) {
  62: errno = dir->fsop->create(dir, basename, mode, &
i);
  63: if(errno) {
  64: iput(dir);
  65: free_name(tmp_name);
```

```
kernel/syscalls/open.c Page 2/3
 66: return errno;
  67: }
 68: } else {
 69: iput(dir);<br>70: free name(
                        free_name(tmp_name);
 71: return -EACCES;
  72:73: }
 74: } else {
 75: if(errno) {
 76: iput(dir);
 77: free_name(tmp_name);
 78: return errno;
  79: }
 80: if(S_ISDIR(i->i_mode) && (flags & (O_RDWR | O_WRONLY | O_TRUNC))
) {
 81:    iput(i);
 82: iput(dir);
 83: free_name(tmp_name);
 84: return -EISDIR;
 85: }
 86: mode = 0;
 87: }
 88:
 89: if((flags & O_ACCMODE) == O_RDONLY) {
 90: perms = TO_READ;
 91: } else if((flags & O_ACCMODE) == O_WRONLY) {
 92: perms = TO_WRITE;
 93: } else {
 94: Perms = TO_READ | TO_WRITE;
 95: }
 96: if((errno = check_permission(perms, i))) {
 97: iput(i);
 98: iput(dir);
 99: free_name(tmp_name);
 100: return errno;
 101:102: if((fd = get_new_fd(i)) < 0) {
 103: iput(i);<br>104: iput(dir
 104: iput(dir);<br>105: free name(
              free_name(tmp_name);
 106: return fd;
 107:108: if((ufd = get_new_user_fd(0)) < 0) {
 109: release_fd(fd);
 110: iput(i);
 111: iput(dir);
 112: free name(tmp_name);
 113: return ufd;
 114: }
 115:
 116: #ifdef __DEBUG__
 117: \overline{\text{printk}(\text{#t}(\text{ufd} = \text{ad})\n^{\text{#t}})118: #endif /*__DEBUG__ */
 119:
 120: fd_table[fd].flags = flags;
 121: current->fd[ufd] = fd;
 122: if(i->fsop && i->fsop->open) {
 123: if((errno = i->fsop->open(i, \&fd\_table[fd])) < 0) {
 124: Telease fd(fd);
 125: release user fd(ufd);
 126: iput(i);
 127: iput(dir);
 128: free name(tmp_name);
 129: return errno;
 130:131: iput(dir);
```
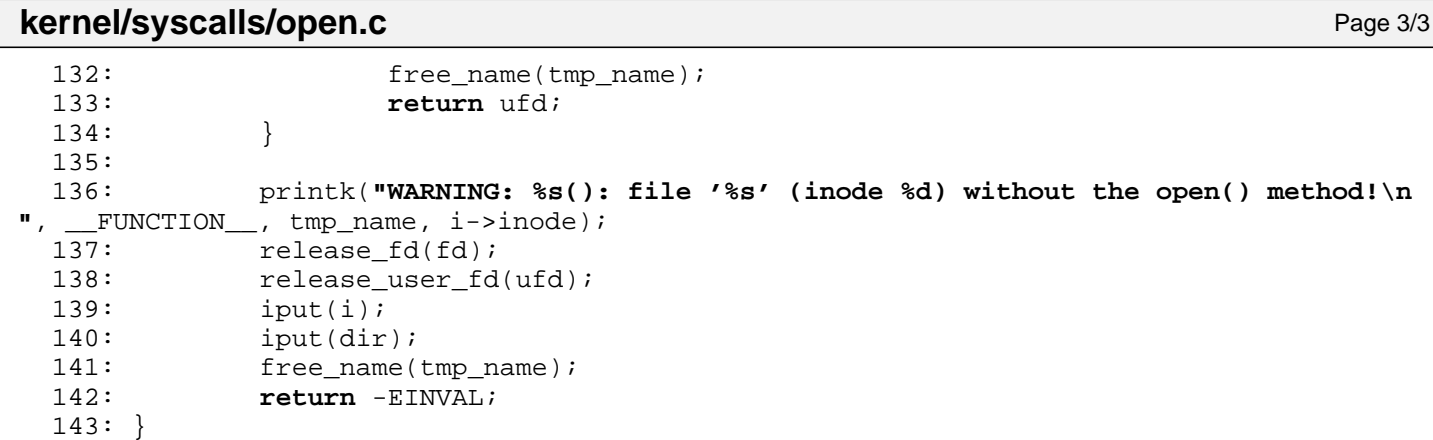

## **kernel/syscalls/pause.c** Page 1/1

```
\frac{1}{2}: /*
    2: * fiwix/kernel/syscalls/pause.c
 3:4: * Copyright 2018, Jordi Sanfeliu. All rights reserved.<br>5: * Distributed under the terms of the Fiwix License.
 5: * Distributed under the terms of the Fiwix License.<br>6: */
     \star /
 7:
 8: #include <fiwix/syscalls.h>
 9: #include <fiwix/sched.h>
10: #include <fiwix/sleep.h>
11: #include <fiwix/errno.h>
12:
13: #ifdef __DEBUG__
14: #include <fiwix/stdio.h>
15: #include <fiwix/process.h>
16: #endif /*__DEBUG__ */
17:
18: int sys_pause(void)
19: {
20: #ifdef __DEBUG__
21: \overline{\text{print}(\text{pid } \text{ad}) \text{ sys\_pause() \n}, current->pid);
22: #endif /*__DEBUG__ */
23:
24: for(;;) {
25: if(sleep(&sys_pause, PROC_INTERRUPTIBLE)) {
26: break;
27: 28: 3028: 29:29: return -EINTR;
30: }
```
## **kernel/syscalls/personality.c** Page 1/1

```
1: /*<br>2: *
         2: * fiwix/kernel/syscalls/personality.c
     3: 4: 4: * Copyright 2018, Jordi Sanfeliu. All rights reserved.<br>5: * Distributed under the terms of the Fiwix License.
     5: * Distributed under the terms of the Fiwix License.<br>6: */
          \star /
     7:
     8: #ifdef DEBUG
     9: #include <fiwix/stdio.h>
    10: #include <fiwix/process.h>
    11: #endif /*__DEBUG__ */
    12:
    13: int sys_personality(unsigned long int persona)
    14: {
    15: #ifdef __DEBUG__
                  16: printk("(pid %d) sys_personality(%d) -> %d\n", current->pid, persona, pe
rsona);
    17: \text{tendif } /*_DEBUG__ */<br>18: return person
                  return persona;
    19: }
```

```
Fiwix kernel for i386 architecture version 1.0.0
```
**kernel/syscalls/pipe.c** Page 1/2

```
1: /*
 2: * fiwix/kernel/syscalls/pipe.c
 3:4: * Copyright 2018, Jordi Sanfeliu. All rights reserved.
 5: * Distributed under the terms of the Fiwix License.
 6: */-7:
 8: #include <fiwix/fs.h>
 9: #include <fiwix/filesystems.h>
 10: #include <fiwix/fcntl.h>
 11: #include <fiwix/errno.h>
 12: #include <fiwix/stdio.h>
 13:
 14: int sys_pipe(int pipefd[2])
 15: \{<br>16:int rfd, rufd;
 17: int wfd, wufd;
 18: struct filesystems *fs;
 19: struct inode *i;
 20: int errno;
 21:
 22: #ifdef __DEBUG__
 23: printk("(pid %d) sys_pipe()", current->pid);
 24: #endif /*__DEBUG__ */
 25:
 26: if(!(fs = get_filesystem("pipefs"))) {
 27: printk("WARNING: %s(): pipefs filesystem is not registered!\n", 
_FUNCTION);
 28: return -EINVAL;
 29:30: if((errno = check user area(VERIFY WRITE, pipefd, sizeof(int) * 2))) {
 31: return errno;
 32:33: if('i = ialloc(&fs->mt->sb)))34: return -EINVAL;
 35:36: if('rfd = get_new_fd(i)) < 0)37: iput(i);
 38: return -ENFILE;
 39: }
 40: \mathbf{if}((\text{wfd} = \text{get\_new\_fd}(i)) < 0)41: release_fd(rfd);
 42: iput(i);
 43: return -ENFILE;
 44: }
 45: \mathbf{if}((\text{rufd} = \text{qet new user fd}(0)) < 0) {
 46: release fd(rfd);
 47: release fd(wfd);
 48: iput(i);
 49: return -EMFILE;
 50:51: \mathbf{if}((\text{wufd} = \text{qet new user fd}(0)) < 0) {
 52: release_fd(rfd);
 53: release_fd(wfd);
 54: release_user_fd(rufd);
 55: iput(i);
 56: return -EMFILE;
 57: }
 58:
 59: pipefd[0] = rufd;
 60: pipefd[1] = wufd;
 61: current->fd[rufd] = rfd;
 62: current->fd[wufd] = wfd;
 63: fd_table[rfd].flags = O_RDONLY;
 64: fd_table[wfd].flags = O_WRONLY;
 65:
 66: #ifdef __DEBUG__
```
Fiwix kernel for i386 architecture Version 1.0.0

71: }

## **kernel/syscalls/pipe.c** Page 2/2 67: printk(**" -> inode=%d, rufd=%d wufd=%d (rfd=%d wfd=%d)\n"**, i->inode, rufd , wufd, rfd, wfd); 68: #**endif** /\*\_\_DEBUG\_\_ \*/ 69:<br>70: 70: **return** 0;

```
Fiwix kernel for i386 architecture version 1.0.0
```

```
kernel/syscalls/read.c Page 1/1
   1: /*2: * fiwix/kernel/syscalls/read.c
   3:4: * Copyright 2018, Jordi Sanfeliu. All rights reserved.
   5: * Distributed under the terms of the Fiwix License.<br>6: */
   6:7:
   8: #include <fiwix/fs.h>
   9: #include <fiwix/fcntl.h>
  10: #include <fiwix/errno.h>
  11:
  12: #ifdef __DEBUG__
  13: #include <fiwix/stdio.h>
  14: #include <fiwix/process.h>
  15: \#endif /* DEBUG */
  16:
  17: int sys_read(unsigned int ufd, char *buf, int count)
  18: {
  19: struct inode *i;
  20: int errno;
  21:
  22: #ifdef __DEBUG__
  23: printk("(pid %d) sys_read(%d, 0x%08x, %d) -> ", current->pid, ufd, buf, 
count);
  24: #endif /*__DEBUG__ */
  25:
  26: CHECK_UFD(ufd);<br>
27: if(errno = che
            if((error = check_user\_area(VERT\_WRITE, but, count)))28: return errno;
  29: }
  30: if(fd_table[current->fd[ufd]].flags & O_WRONLY) {
  31: return -EBADF;
  32:33: if(!count) {
  34: return 0;
  35:36: if(count < 0) {
  37: return -EINVAL;
  38: }
  39:
  40: i = fd_table[current->fd[ufd]].inode;
  41: if(i->fsop && i->fsop->read) {
  42: errno = i->fsop->read(i, &fd_table[current->fd[ufd]], buf, count
);
  43: #ifdef __DEBUG__
  44: printk("%d\n", errno);
  45: #endif /*__DEBUG__ */
  46: return errno;
  47: }
  48: return -EINVAL;
  49: }
```

```
Fiwix kernel for i386 architecture version 1.0.0
```

```
kernel/syscalls/readlink.c Page 1/1
```

```
1: /*2: * fiwix/kernel/syscalls/readlink.c
  \overline{3:}4: * Copyright 2018, Jordi Sanfeliu. All rights reserved.
  5: * Distributed under the terms of the Fiwix License.
  6: */-7:
  8: #include <fiwix/types.h>
  9: #include <fiwix/fs.h>
 10: #include <fiwix/stat.h>
 11: #include <fiwix/errno.h>
 12: #include <fiwix/string.h>
 13:
 14: #ifdef __DEBUG__
 15: #include <fiwix/stdio.h>
 16: #include <fiwix/process.h>
 17: #endif /*__DEBUG__ */
 18:
 19: int sys_readlink(const char *filename, char *buffer, __size_t bufsize)
 20: {
 21: struct inode *i;
 22: char *tmp name;
 23: int errno;
 24:
 25: #ifdef __DEBUG__
 26: printk("(pid %d) sys_readlink(%s, 0x%08x, %d)\n", current->pid, filename
, (unsigned int)buffer, bufsize);
 27: #endif /*__DEBUG__ */
 28:
 29: if(bufsize <= 0) {
 30: return -EINVAL;
 31: }
 32: if((errno = check_user_area(VERIFY_WRITE, buffer, bufsize))) {
 33: return errno;
 34: }
 35: if((errno = malloc name(filename, \&tmp name)) < 0) {
 36: return errno;
 37: }
 38: if((errno = namei(tmp_name, &i, NULL, !FOLLOW_LINKS))) {
 39: free_name(tmp_name);
 40: return errno;
 41: }
 42: if(!S_ISLNK(i->i_mode)) {
 43: iput(i);
 44: free_name(tmp_name);
 45: return -EINVAL;
 46: }
 47:
 48: if(i->fsop && i->fsop->readlink) {
 49: errno = i->fsop->readlink(i, buffer, bufsize);
 50: iput(i);
 51: free name(tmp name);
 52: return errno;
 53: }
 54: iput(i);
 55: free_name(tmp_name);
 56: return -EINVAL;
 57: }
```

```
Fiwix kernel for i386 architecture version 1.0.0
```

```
kernel/syscalls/reboot.c Page 1/1
```

```
1: /*
   2: * fiwix/kernel/syscalls/reboot.c
   \overline{3:}4: * Copyright 2018, Jordi Sanfeliu. All rights reserved.<br>5: * Distributed under the terms of the Fiwix License.
      * Distributed under the terms of the Fiwix License.
   6: */-7:
   8: #include <fiwix/kernel.h>
   9: #include <fiwix/syscalls.h>
  10: #include <fiwix/reboot.h>
  11: #include <fiwix/signal.h>
  12: #include <fiwix/process.h>
  13: #include <fiwix/errno.h>
  14:
  15: #ifdef __DEBUG__
  16: #include <fiwix/stdio.h>
  17: #endif /*__DEBUG__ */
  18:
  19: int sys_reboot(int magic1, int magic2, int flag)
  20:21: #ifdef DEBUG
  22: printk("(pid %d) sys_reboot(0x%08x, %d, 0x%08x)\n", current->pid, magic1
, magic2, flag);
  23: #endif /*__DEBUG__ */
  24:
  25: if(!IS_SUPERUSER) {
  26: return -EPERM;
  27: 28:if(\text{magic1} := \text{BMAGIC}_1) || (\text{magic2} := \text{BMAGIC}_2))29: return -EINVAL;<br>30: }
  30:31: switch(flag) {
  32: case BMAGIC_SOFT:
  33: ctrl alt del = 0;
  34: break;
  35: case BMAGIC_HARD:
  36: ctrl_alt_del = 1;
  37: break;
  38: case BMAGIC_REBOOT:
  39: reboot();
  40: break;
  41: case BMAGIC_HALT:
  42: sys_kill(-1, SIGKILL);
  43: stop_kernel();
  44: break;
  45: default:
  46: return -EINVAL;
  47:48: return 0;
  49: }
```

```
Fiwix kernel for i386 architecture version 1.0.0
```

```
kernel/syscalls/rename.c Page 1/2
```

```
1: /*
   2: * fiwix/kernel/syscalls/rename.c
   \ddot{ }4: * Copyright 2018, Jordi Sanfeliu. All rights reserved.
   5: * Distributed under the terms of the Fiwix License.
   6: */7:
   8: #include <fiwix/fs.h>
   9: #include <fiwix/stat.h>
  10: #include <fiwix/errno.h>
  11: #include <fiwix/string.h>
  12:
  13: #ifdef __DEBUG__
  14: #include <fiwix/stdio.h>
  15: #include <fiwix/process.h>
  16: #endif /*__DEBUG__ */
  17:
  18: int sys_rename(const char *oldpath, const char *newpath)
  19: {
  20: struct inode *i, *dir, *i_new, *dir_new;
  21: char *tmp_oldpath, *tmp_newpath;
  22: char *oldbasename, *newbasename;
  23: int errno;
  24:
  25: #ifdef __DEBUG__
  26: printk("(pid %d) sys_rename('%s', '%s')\n", current->pid, oldpath, newpa
th);
  27: #endif /*__DEBUG__ */
  28:
  29: if((errno = malloc name(oldpath, \&tmp oldpath)) < 0) {
  30: return errno;
  31: }
  32: if((errno = namei(tmp_oldpath, &i, &dir, !FOLLOW_LINKS))) {
  33: if(dir) {
  34: iput(dir);
  35:36: free_name(tmp_oldpath);
  37: return errno;
  38: }
  39: if(IS_RDONLY_FS(i)) {
  40: iput(i);
  41: iput(dir);
  42: free_name(tmp_oldpath);
  43: return -EROFS;
  44: }
  45:
  46: if((errno = malloc name(newpath, \&tmp newpath)) < 0) {
  47: iput(i);
  48: iput(dir);
  49: free_name(tmp_oldpath);
  50: return errno;
  51: }
  52: newbasename = remove_trailing_slash(tmp_newpath);
  53: if((errno = namei(newbasename, &i_new, &dir_new, !FOLLOW_LINKS))) {
  54: if(!dir_new) {
  55: iput(i);
  56: iput(dir);
  57: Show tree name(tmp_oldpath);
  58: free name(tmp newpath);
  59: return errno;
  60: }
  61: }
  62: if(dir->dev != dir_new->dev) {
  63: errno = -EXDEV;
  64: goto end;
  65: }
  66: newbasename = get_basename(newbasename);
```

```
Fiwix kernel for i386 architecture version 1.0.0
```

```
kernel/syscalls/rename.c Page 2/2
  67: if((newbasename[0] == '.' && newbasename[1] == NULL) || (newbasename[0] 
== '.' && newbasename[1] == '.' && newbasename[2] == NULL)) {
                   error = -EINVAL;69: goto end;
  70:71:
  72: oldbasename = qet basename(tmp_oldpath);
  73: oldbasename = remove_trailing_slash(oldbasename);
  74: if((oldbasename[0] == '.' && oldbasename[1] == NULL) || (oldbasename[0] 
== '.' && oldbasename[1] == '.' && oldbasename[2] == NULL)) {
  75: errno = -EINVAL;
  76: goto end;
  77: }
  78:
  79: if(i_new) {
                   if(S_ISREG(i->i_model)) {
  81: if(S_ISDIR(i_new->i_mode)) {
  82: errno = -EISDIR;<br>83: errno = -EISDIR;
  83: goto end;
  84: }
  85: }
  86: if(S_ISDIR(i->i_mode)) {
  87: if(!S_ISDIR(i_new->i_mode)) {
  88: errno = -ENOTDIR;
  89: goto end;
  90: }
  91: }
  92: \mathbf{if}(\mathbf{i} \rightarrow \mathbf{in} \text{ode}) = \mathbf{i} \text{new} \rightarrow \mathbf{in} \text{ode}) {<br>93: \begin{bmatrix} \text{errno} = 0 \end{bmatrix};
                          error = 0;94: goto end;
  95:<br>96: }
  96: }
  97:
  98: if(check_permission(TO_EXEC | TO_WRITE, dir_new) < 0) {
  99: errno = -EACCES;
 100: goto end;
 101: }
 102:
 103: if(dir_new->fsop && dir_new->fsop->rename) {<br>104: errno = dir new->fsop->rename(i, dir
                   errno = dir_new->fsop->rename(i, dir, i_new, dir_new, oldbasenam
e, newbasename);
 105: } else {
 106: errno = -EPERM;
 107: }
 108:
 109: end:
 110: iput(i);
 111: iput(dir);
 112: iput(i_new);
 113: iput(dir_new);
 114: free_name(tmp_oldpath);<br>115: free_name(tmp_newpath);
            free name(tmp newpath);
 116: return errno;
 117: }
```

```
Fiwix kernel for i386 architecture version 1.0.0
```

```
kernel/syscalls/rmdir.c Page 1/2
```

```
1: /*
2: * fiwix/kernel/syscalls/rmdir.c
\overline{3}:
4: * Copyright 2018, Jordi Sanfeliu. All rights reserved.
5: * Distributed under the terms of the Fiwix License.
6: */-7:
8: #include <fiwix/fs.h>
9: #include <fiwix/stat.h>
10: #include <fiwix/errno.h>
11:
12: #ifdef __DEBUG__
13: #include <fiwix/stdio.h>
14: #include <fiwix/process.h>
15: #endif /*__DEBUG__ */
16:
17: int sys_rmdir(const char *dirname)
18: {
19: struct inode *i, *dir;
20: char *tmp dirname;
21: int errno;
22:
23: #ifdef __DEBUG__
24: printk("(pid %d) sys_rmdir(%s)\n", current->pid, dirname);
25: #endif /*__DEBUG__ */
26:
27: \mathbf{if}((\text{errno} = \text{malloc_name}(\text{dirname}, \& \text{tmp\_dirname})) < 0) {<br>28: \mathbf{return} errno;
                return errno;
29: }
30: if((errno = namei(tmp_dirname, &i, &dir, !FOLLOW_LINKS))) {
31: if(dir) {
32: iput(dir);
33: }
34: free name(tmp dirname);
35: return errno;
36:37: if(!S_ISDIR(i->i_mode)) {
38: iput(i);
39: iput(dir);
40: free_name(tmp_dirname);
41: return -ENOTDIR;
42:43: if(i == current->root || i->mount_point || i->count > 1) {
44: iput(i);
45: iput(dir);
46: free name(tmp dirname);
47: return -EBUSY;
48: }
49: if(IS_RDONLY_FS(i)) {
50: iput(i);
51: iput(dir);
52: free name(tmp dirname);
53: return -EROFS;
54: }
55: if(i == dir) {
56: iput(i);
57: iput(dir);
58: free name(tmp dirname);
59: return -EPERM;
60: }
61: if(check permission(TO EXEC | TO WRITE, dir) < 0) {
62: iput(i);
63: iput(dir);
64: free name(tmp dirname);
65: return -EACCES;
66: }
67:
```
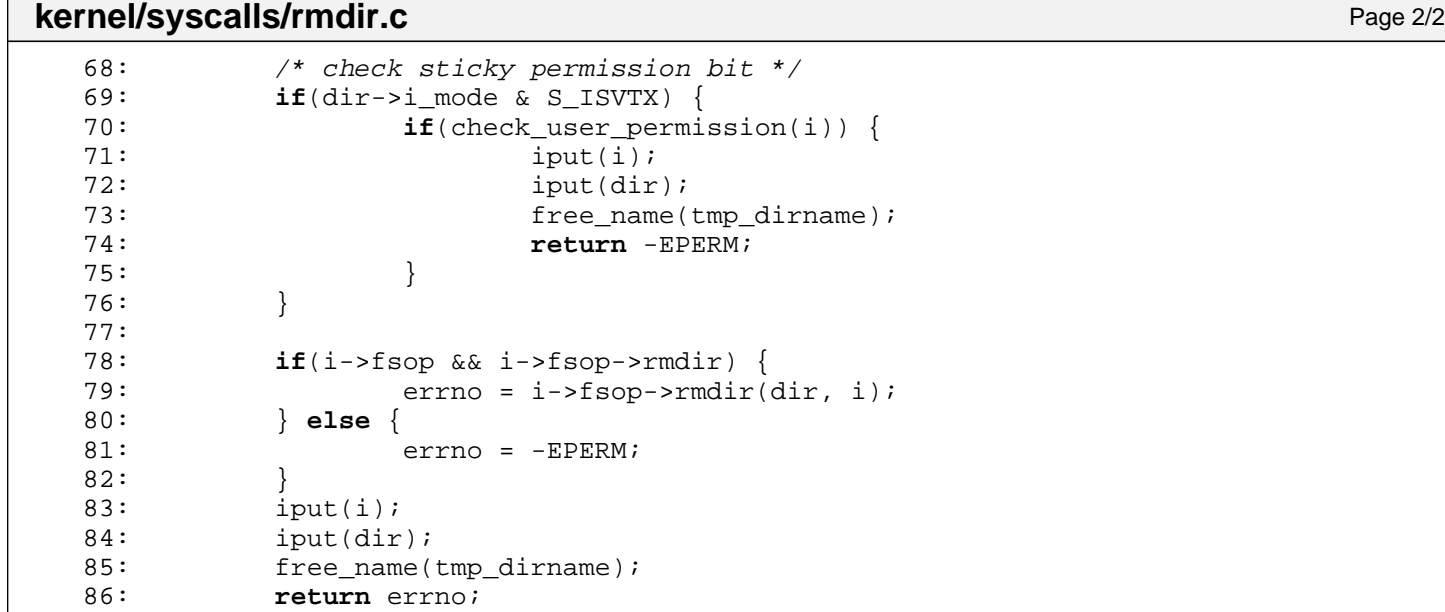

87: }

```
Fiwix kernel for i386 architecture version 1.0.0
```
**kernel/syscalls/select.c** Page 1/3

```
1: /*
   2: * fiwix/kernel/syscalls/select.c
   \overline{3}:
   4: * Copyright 2018, Jordi Sanfeliu. All rights reserved.
   5: * Distributed under the terms of the Fiwix License.
   6: */7:
   8: #include <fiwix/types.h>
   9: #include <fiwix/fs.h>
  10: #include <fiwix/process.h>
  11: #include <fiwix/timer.h>
  12: #include <fiwix/sched.h>
  13: #include <fiwix/sleep.h>
  14: #include <fiwix/errno.h>
  15: #include <fiwix/stdio.h>
  16: #include <fiwix/string.h>
  17:
  18: static int check_fds(int nfds, fd_set *rfds, fd_set *wfds, fd_set *efds)
  19: {
  20: int n, bit;
  21: unsigned long int set;
  22:
  23: n = \text{bit} = 0;24: while(bit < nfds) {
  25: bit = n * NFDBITS;
  26: set = rfds->fds_bits[n] | wfds->fds_bits[n] | efds->fds_bits[n];
  27: while(set) {
  28: if(__FD_ISSET(bit, rfds)) {
  29: CHECK_UFD(bit);<br>30: }
  30: }
  31: set >>= 1;32: bit++;
  33: }
  34: n++;
  35: }
  36:
  37: return 0;
  38: }
  39:
  40: static int do_check(struct inode *i, int flag)
  41: {
  42: if(i->fsop && i->fsop->select) {
  43: if(i->fsop->select(i, flag)) {
  44: return 1;
  45: }
  46: }
  47:
  48: return 0;
  49: }
  50:
  51: int do_select(int nfds, fd_set *rfds, fd_set *wfds, fd_set *efds, fd_set *res_rf
ds, fd_set *res_wfds, fd_set *res_efds)
  52: {
  53: int n, count;
  54: struct inode *i;
  55:
  56: count = 0;
  57: for(;;) {
  58: for(n = 0; n < nfds; n++) {
  59: if(!current->fd[n]) {
  60: continue;
  61: }
  62: i = fd_table[current->fd[n]].inode;
  63: if(__FD_ISSET(n, rfds)) {
  64: if(do_check(i, SEL_R)) {
  5: \text{FD\_SET(n, res\_rfds)};
  66: count++;
```
Fiwix kernel for i386 architecture version 1.0.0

**kernel/syscalls/select.c** Page 2/3  $67:$  }  $68:$  } 69: **if**(\_\_FD\_ISSET(n, wfds)) { 70: **if**(do\_check(i, SEL\_W)) {  $71:$   $\text{FD\_SET(n, res\_wfds)}$ ; 72: count++;  $73:$  $74:$  } 75: **if**(\_\_FD\_ISSET(n, efds)) { 76: **if**(do\_check(i, SEL\_E)) { 77: The set of the set of the set of the set of the set of the set of the set of the set of the set of the set of the set of the set of the set of the set of the set of the set of the set of the set of the set of the set o 78: count++; 79: } 80: } 81: } 82: 83: **if**(count || !current->timeout || current->sigpending & ~current->sigblocked) { 84: **break**; 85: } 86: sleep(&do\_select, PROC\_INTERRUPTIBLE); 87: } 88: 89: **return** count; 90: } 91: 92: **int sys\_select**(**int** nfds, fd\_set \*readfds, fd\_set \*writefds, fd\_set \*exceptfds, **s truct** timeval \*timeout) 93: { 94: **unsigned long int** t; 95: fd set rfds, wfds, efds; 96: fd\_set res\_rfds, res\_wfds, res\_efds; 97: **int** errno; 98: 99: #**ifdef \_\_DEBUG\_\_** 100: printk(**"(pid %d) sys\_select(%d, 0x%08x, 0x%08x, 0x%08x, 0x%08x [%d])\n"**, current->pid, nfds, (**int**)readfds, (**int**)writefds, (**int**)exceptfds, (**int**)timeout, (**int**)ti meout ? tv2ticks(timeout): 0); 101: #**endif** /\*\_\_DEBUG\_\_ \*/ 102: 103: **if**(nfds < 0) { 104: **return** -EINVAL;  $105:$ 106: **if**(nfds > MIN(\_\_FD\_SETSIZE, NR\_OPENS)) { 107: htds = MIN(\_\_FD\_SETSIZE, NR\_OPENS); 108: } 109: 110: **if**(readfds) { 111: **if**((errno = check\_user\_area(VERIFY\_WRITE, readfds, **sizeof**(fd\_set )))) { 112: **return** errno; 113: } 114: memcpy\_b(&rfds, readfds, **sizeof**(fd\_set)); 115: } **else** { 116: FD ZERO(&rfds); 117: } 118: **if**(writefds) { 119: **if**((errno = check\_user\_area(VERIFY\_WRITE, writefds, **sizeof**(fd\_se t)))) { 120: **return** errno;  $121:$  } 122: memcpy\_b(&wfds, writefds, **sizeof**(fd\_set)); 123: } **else** { 124: FD ZERO(&wfds);  $125:$ 126: **if**(exceptfds) { 127: **if**((errno = check\_user\_area(VERIFY\_WRITE, exceptfds, **sizeof**(fd\_s

```
Fiwix kernel for i386 architecture version 1.0.0
```

```
kernel/syscalls/select.c
et)))) {
  128: return errno;<br>129: f
  129: 130:130: memcpy_b(&efds, exceptfds, sizeof(fd_set));<br>131: } else {
                131: } else {
  132: \begin{array}{c} \begin{array}{c} \text{F} \text{D} \text{ZERO} \text{ (sefds)} \text{;} \end{array} \\ 133: \end{array}133: }
  134:
  135: /* check the validity of all fds */
  136: if((errno = check fds(nfds, \&rfds, \&wfds, \&efds)) < 0) {
  137: return errno;
  138: }
  139:
  140: if(timeout) {<br>141: t = t
  141: t = tv2ticks(timeout);<br>142: \} else \{142: } else {
                        t = INFINITE WAIT;
  144: }
  145:
  146: __FD_ZERO(&res rfds);
  147: \qquad \qquad \qquad \qquad \frac{\text{F} \text{D} \text{J} \text{ERO}(\text{%res\_wfds})}{\text{F} \text{D} \text{J} \text{ERO}(\text{%res\_wfds})};148: FD ZERO(&res efds);
  149:
  150: current->timeout = t;
  151: if((errno = do_select(nfds, &rfds, &wfds, &efds, &res_rfds, &res_wfds, &
res\_efds) < 0) {
  152: return errno;<br>153: }
  153:<br>154:current - > timeout = 0;155:
  156: if(readfds) {
  157: memcpy_b(readfds, &res_rfds, sizeof(fd_set));
  158: }
  159: if(writefds) {
  160: memcpy_b(writefds, &res_wfds, sizeof(fd_set));
  161: }
  162: if(exceptfds) {
  163: memcpy_b(exceptfds, &res_efds, sizeof(fd_set));
  164: }
  165: return errno;
  166: }
```

```
kernel/syscalls/setdomainname.c Page 1/1
```

```
1: /*2: * fiwix/kernel/syscalls/setdomainname.c
    3:4: * Copyright 2018, Jordi Sanfeliu. All rights reserved.<br>5: * Distributed under the terms of the Fiwix License.
       * Distributed under the terms of the Fiwix License.
    6: */-7:
    8: #include <fiwix/fs.h>
    9: #include <fiwix/utsname.h>
   10: #include <fiwix/errno.h>
   11: #include <fiwix/string.h>
   12:
   13: #ifdef __DEBUG__
   14: #include <fiwix/stdio.h>
   15: #include <fiwix/process.h>
   16: #endif /*__DEBUG__ */
   17:
   18: int sys_setdomainname(const char *name, int length)
   19: \{20:int errno;
   21:
   22: #ifdef __DEBUG__
   23: printk("(pid %d) sys_setdomainname('%s', %d)\n", current->pid, name, len
gth);
   24: #endif /*__DEBUG__ */
   25:
   26: if((errno = check_user_area(VERIFY_READ, name, length))) {<br>27: return errno;
                       return errno;
   28: }
   29: if(!IS SUPERUSER) {
   30: return -EPERM;
   31: }
   32: if(length < 0 || length > _UTSNAME_LENGTH) {
   33: return -EINVAL;
   34: }
   35: memcpy_b(&sys_utsname.domainname, name, length);
   36: sys_utsname.domainname[length] = NULL;
   37: return 0;
   38: }
```
## **kernel/syscalls/setfsgid.c** Page 1/1

```
1: /*<br>2: *
     2: * fiwix/kernel/syscalls/setfsgid.c
 3: 4: 4: * Copyright 2018, Jordi Sanfeliu. All rights reserved.<br>5: * Distributed under the terms of the Fiwix License.
 5: * Distributed under the terms of the Fiwix License.<br>6: */
     \star /
 7:
 8: #include <fiwix/types.h>
 9:
10: #ifdef DEBUG
11: #include <fiwix/stdio.h>
12: #include <fiwix/process.h>
13: #endif /*__DEBUG__ */
14:
15: int sys_setfsgid(__gid_t fsgid)
16: {
17: #ifdef __DEBUG__
18: printk("(pid %d) sys_setfsgid(%d) -> %d\n", current->pid, fsgid);
19: #endif \frac{*}{\pm} DEBUG<sub>__</sub> */<br>20: return 0;
              20: return 0;
21: }
```
## **kernel/syscalls/setfsuid.c** Page 1/1

```
1: /*<br>2: *
     2: * fiwix/kernel/syscalls/setfsuid.c
 3: 4: 4: * Copyright 2018, Jordi Sanfeliu. All rights reserved.<br>5: * Distributed under the terms of the Fiwix License.
 5: * Distributed under the terms of the Fiwix License.<br>6: */
     \star /
 7:
 8: #include <fiwix/types.h>
 9:
10: #ifdef DEBUG
11: #include <fiwix/stdio.h>
12: #include <fiwix/process.h>
13: #endif /*__DEBUG__ */
14:
15: int sys_setfsuid(__uid_t fsuid)
16: {
17: #ifdef __DEBUG__
18: printk("(pid %d) sys_setfsuid(%d) -> %d\n", current->pid, fsuid);
19: #endif \frac{*}{\pm} DEBUG<sub>__</sub> */<br>20: return 0;
              20: return 0;
21: }
```

```
Fiwix kernel for i386 architecture version 1.0.0
```

```
kernel/syscalls/setgid.c Page 1/1
```

```
1: /*
2: * fiwix/kernel/syscalls/setgid.c
3:4: * Copyright 2018, Jordi Sanfeliu. All rights reserved.<br>5: * Distributed under the terms of the Fiwix License.
    * Distributed under the terms of the Fiwix License.
6: */7:
8: #include <fiwix/types.h>
9: #include <fiwix/process.h>
10: #include <fiwix/errno.h>
11:
12: #ifdef __DEBUG__
13: #include <fiwix/stdio.h>
14: #endif /*__DEBUG__ */
15:
16: int sys_setgid(__gid_t gid)
17: {
18: #ifdef __DEBUG__
19: printk("(pid %d) sys_setgid(%d)\n", current->pid, gid);
20: #endif /*__DEBUG__ */
21:
22: if(IS_SUPERUSER) {
23: current->gid = current->egid = current->sgid = gid;
24: } else {
25: if((current->gid == gid) || (current->sgid == gid)) {
26: \text{current}->egid = gid;<br>
27: \text{else} \{27: } else {
                    <sup>2</sup>relurn -EPERM;
29:<br>30: }
30:31: return 0;
32: }
```

```
Fiwix kernel for i386 architecture version 1.0.0
```
**kernel/syscalls/setgroups.c** Page 1/1

```
1: /*2: * fiwix/kernel/syscalls/setgroups.c
   3:4: * Copyright 2018, Jordi Sanfeliu. All rights reserved.<br>5: * Distributed under the terms of the Fiwix License.
       * Distributed under the terms of the Fiwix License.
    6: */-7:
   8: #include <fiwix/types.h>
   9: #include <fiwix/fs.h>
   10: #include <fiwix/process.h>
   11: #include <fiwix/errno.h>
   12:
   13: #ifdef __DEBUG__
   14: #include <fiwix/stdio.h>
   15: #endif /*__DEBUG__ */
   16:
   17: int sys_setgroups(__ssize_t size, const __gid_t *list)
   18: \{<br>19:
              int n, errno;
   20:
   21: #ifdef __DEBUG__
   22: printk("(pid %d) sys_setgroups(%d, 0x%08x)\n", current->pid, size, (unsi
gned int)list);
   23: #endif /*__DEBUG__ */
   24:
   25: if((errno = check_user_area(VERIFY_READ, list, sizeof(__gid_t)))) {<br>26: return errno;
              26: return errno;
   27: 28:28: if(!IS_SUPERUSER) {
   29: return -EPERM;
   30: }
   31: if(size > NGROUPS_MAX) {
   32: return -EINVAL;
   33: }
   34: for(n = 0; n < NGROUPS MAX; n++) {
   35: current->groups[n] = -1;
   36: if(n < size) {
   37: current->groups[n] = list[n];
   38: }
   39: }<br>40: r
              40: return 0;
   41: }
```

```
kernel/syscalls/sethostname.c Page 1/1
```

```
1: /*2: * fiwix/kernel/syscalls/sethostname.c
    3:4: * Copyright 2018, Jordi Sanfeliu. All rights reserved.<br>5: * Distributed under the terms of the Fiwix License.
       * Distributed under the terms of the Fiwix License.
    6: */-7:
    8: #include <fiwix/fs.h>
    9: #include <fiwix/utsname.h>
   10: #include <fiwix/process.h>
   11: #include <fiwix/errno.h>
   12: #include <fiwix/string.h>
   13:
   14: #ifdef __DEBUG__
   15: #include <fiwix/stdio.h>
   16: #endif /*__DEBUG__ */
   17:
   18: int sys_sethostname(const char *name, int length)
   19: {
   20: int errno;
   21: char *tmp name;
   22:
   23: #ifdef __DEBUG__
   24: printk("(pid %d) sys_sethostname('%s', %d)\n", current->pid, name, lengt
h);
   25: #endif /*__DEBUG__ */
   26:27:27: \mathbf{if}(\text{term} = \text{malloc_name}(\text{name}, \text{ ^{time}}) < 0) {<br>28: \mathbf{return} = \text{ ^{right}}28: return errno;
   29: }
   30: if(!IS_SUPERUSER) {
   31: free_name(tmp_name);
   32: return -EPERM;
   33: }
   34: if(length < 0 || length > _UTSNAME_LENGTH) {
   35: free name(tmp name);
   36: return -EINVAL;
   37: }
   38: memcpy_b(&sys_utsname.nodename, tmp_name, length);
   39: sys_utsname.nodename[length] = NULL;
   40: free_name(tmp_name);
   41: return 0;
   42: }
```

```
Fiwix kernel for i386 architecture version 1.0.0
```

```
kernel/syscalls/setitimer.c Page 1/1
```

```
1: /*2: * fiwix/kernel/syscalls/setitimer.c
    3:4: * Copyright 2018, Jordi Sanfeliu. All rights reserved.<br>5: * Distributed under the terms of the Fiwix License.
       * Distributed under the terms of the Fiwix License.
    6: */7:
    8: #include <fiwix/fs.h>
    9: #include <fiwix/time.h>
   10:
   11: #ifdef DEBUG
   12: #include <fiwix/stdio.h>
   13: #include <fiwix/process.h>
   14: #endif /*__DEBUG__ */
   15:
   16: int sys_setitimer(int which, const struct itimerval *new_value, struct itimerval
  *old_value)
   17: \{<br>18:int errno;
   19:
   20: #ifdef __DEBUG__
   21: printk("(pid %d) sys_setitimer(%d, 0x%08x, 0x%08x) -> \n", current->pid,
 which, (unsigned int)new_value, (unsigned int)old_value);
   22: \#endif /* DEBUG */
   23:
   24: if((unsigned int)old_value) {
                        25: if((errno = check_user_area(VERIFY_WRITE, old_value, sizeof(stru
ct itimerval)))) {
   26: return errno;<br>27: }
   27: 28: 3228: }
   29:
   30: return setitimer(which, new_value, old_value);
   31: }
```

```
Fiwix kernel for i386 architecture version 1.0.0
```

```
kernel/syscalls/setpgid.c Page 1/2
```

```
1: /*2: * fiwix/kernel/syscalls/setpgid.c
  \overline{3:}4: * Copyright 2018, Jordi Sanfeliu. All rights reserved.
  5: * Distributed under the terms of the Fiwix License.
  6: */-7:
  8: #include <fiwix/types.h>
  9: #include <fiwix/process.h>
 10: #include <fiwix/sched.h>
 11: #include <fiwix/errno.h>
 12:
 13: #ifdef __DEBUG__
 14: #include <fiwix/stdio.h>
 15: #endif /*__DEBUG__ */
 16:
 17: int sys_setpgid(__pid_t pid, __pid_t pgid)
 18: {
 19: struct proc *p;
 20:
 21: #ifdef __DEBUG__
 22: printk("(pid %d) sys_setpgid(%d, %d)", current->pid, pid, pgid);
 23: #endif /*__DEBUG__ */
 24:
 25: if(pid < 0 || pgid < 0) {
 26: return -EINVAL;<br>27:
 27: }
 28: if(!pid) {
           pid = current->pid;<br>}
 30:31:
 32: p = get_proc_by_pid(pid);
 33: if(!pgid) {
 34: pgid = p->pid;
 35: }
 36:
 37: if(p != current &(p->state == PROC_UNUSED || p->ppid != current->pid)))
 {
 38: return -ESRCH;
 39: }
 40: if(p\text{-}sid == p\text{-}p\text{-}p\text{-}) { \vert p\text{-}sid != current-p\text{-}sid) {
 41: return -EPERM;
 42: }
 43:
 44: {
 45: struct proc *p;
 46:
 47: FOR_EACH_PROCESS(p) {
 48: if(p->state != PROC_UNUSED) {
 49: if(p->pgid == pgid && p->sid != current->sid) {
 50: return -EPERM;
 51: }
 52: }
 53: }
 54: }
 55:
 56: if(p != current && p->flags & PF_PEXEC) {
 57: return -EACCES;
 58: }
 59:
 60: p->pgid = pgid;
 61:
 62: #ifdef __DEBUG__
 63: printk(" -> 0\n");
 64: #endif /*__DEBUG__ */
 65:
```
# **kernel/syscalls/setpgid.c** Page 2/2

67: }
```
Fiwix kernel for i386 architecture version 1.0.0
```

```
kernel/syscalls/setregid.c Page 1/1
  1: /*2: * fiwix/kernel/syscalls/setregid.c
  \overline{3:}4: * Copyright 2018, Jordi Sanfeliu. All rights reserved.
  5: * Distributed under the terms of the Fiwix License.
  6: */-7:
  8: #include <fiwix/types.h>
  9: #include <fiwix/process.h>
  10: #include <fiwix/errno.h>
  11:
  12: #ifdef __DEBUG__
  13: #include <fiwix/stdio.h>
  14: #endif /*__DEBUG__ */
  15:
  16: int sys_setregid(__gid_t gid, __gid_t egid)
  17: {
  18: #ifdef DEBUG
  19: printk("(pid %d) sys_setregid(%d, %d) -> ", current->pid, gid, egid);
  20: #endif /*__DEBUG__ */
  21:
  22: if(IS_SUPERUSER) {
  23: if(egid >= 0) {
  24: if(gid >= 0 || (current->egid >= 0 && current->gid != eg
id)) {
  25: current->sgid = egid;
  26: }
  27: current->egid = egid;
  28: }
  29: if(gid >= 0) {
  30: current->gid = gid;
  31:32: } else {
  33: if(egid >= 0 && (current->gid == egid || current->egid == egid |
| current->sgid == egid)) {
  34: if(gid >= 0 || (current->egid >= 0 && current->gid != eg
id)) {
  35: current->sgid = egid;
  36: }
  37: current->egid = egid;
  38: } else {
  39: return -EPERM;
  40:41: if(gid \geq 0 \& (current \geq gid == gid || current \geq) {d ==qid})42: current->gid = gid;
  43: } else {
  44: return -EPERM;
  45: }
  46: }
  47:
  48: return 0;
  49: }
```

```
Fiwix kernel for i386 architecture version 1.0.0
```

```
kernel/syscalls/setreuid.c Page 1/1
  1: /*2: * fiwix/kernel/syscalls/setreuid.c
  3:4: * Copyright 2018, Jordi Sanfeliu. All rights reserved.
  5: * Distributed under the terms of the Fiwix License.
  6: */-7:
  8: #include <fiwix/types.h>
  9: #include <fiwix/process.h>
  10: #include <fiwix/errno.h>
  11:
  12: #ifdef __DEBUG__
  13: #include <fiwix/stdio.h>
  14: #endif /*__DEBUG__ */
  15:
  16: int sys_setreuid(__uid_t uid, __uid_t euid)
  17: {
  18: #ifdef DEBUG
  19: printk("(pid %d) sys_setreuid(%d, %d) -> ", current->pid, uid, euid);
  20: #endif /*__DEBUG__ */
  21:
  22: if(IS_SUPERUSER) {
  23: if(euid >= 0) {
  24: if(uid >= 0 || (current->euid >= 0 && current->uid != eu
id)) {
  25: current->suid = euid;
  26: }
  27: current->euid = euid;
  28: }
  29: if(uid >= 0) {
  30: current->uid = uid;
  31:32: } else {
  33: if(euid >= 0 \& (current->uid == euid || current->euid == euid |
| current->suid == euid) {
  34: if(uid >= 0 || (current->euid >= 0 && current->uid != eu
id)) {
  35: current->suid = euid;
  36: }
  37: current->euid = euid;
  38: } else {
                      39: return -EPERM;
  40:41: if(uid >= 0 && (current->uid == uid || current->euid == uid)) {
  42: current->uid = uid;
  43: } else {
  44: return -EPERM;
  45: }
  46: }
  47:
  48: return 0;
  49: }
```

```
Fiwix kernel for i386 architecture version 1.0.0
```

```
kernel/syscalls/setrlimit.c Page 1/1
```

```
1: /*2: * fiwix/kernel/syscalls/setrlimit.c
   3:4: * Copyright 2018, Jordi Sanfeliu. All rights reserved.
   5: * Distributed under the terms of the Fiwix License.
   6: */-7:
   8: #include <fiwix/fs.h>
   9: #include <fiwix/resource.h>
  10: #include <fiwix/process.h>
  11: #include <fiwix/errno.h>
  12: #include <fiwix/string.h>
  13:
  14: #ifdef __DEBUG__
  15: #include <fiwix/stdio.h>
  16: #endif /*__DEBUG__ */
  17:
  18: int sys_setrlimit(int resource, const struct rlimit *rlim)
  19: \{20:int errno;
  21:
  22: #ifdef __DEBUG__
  23: printk("(pid %d) sys_setrlimit(%d, 0x%08x)\n", current->pid, resource, (
unsigned int)rlim);
  24: #endif /*__DEBUG__ */
  25:
  26: if((errno = check_user_area(VERIFY_READ, rlim, sizeof(struct rlimit)))) 
{
  27: return errno;
  28: }
  29: if(resource < 0 || resource >= RLIM_NLIMITS) {
  30: return -EINVAL;
  31: }
  32: if(rlim->rlim cur > rlim->rlim max) {
  33: return -EINVAL;
  34:35: if(!IS_SUPERUSER) {
  36: if(rlim->rlim_max > current->rlim[resource].rlim_max) {
  37: return -EPERM;
   38: }
  39: }
  40: memcpy_b(&current->rlim[resource], rlim, sizeof(struct rlimit));
  41: return 0;
  42: }
```

```
Fiwix kernel for i386 architecture version 1.0.0
```

```
kernel/syscalls/setsid.c Page 1/1
```

```
1: /*
 2: * fiwix/kernel/syscalls/setsid.c
 3:4: * Copyright 2018, Jordi Sanfeliu. All rights reserved.<br>5: * Distributed under the terms of the Fiwix License.
    * Distributed under the terms of the Fiwix License.
 6: */7:
 8: #include <fiwix/process.h>
 9: #include <fiwix/errno.h>
10: #include <fiwix/string.h>
11:
12: #ifdef __DEBUG__
13: #include <fiwix/stdio.h>
14: #endif /*__DEBUG__ */
15:
16: int sys_setsid(void)
17: {
18: struct proc *p;
19:
20: #ifdef __DEBUG__
21: printk("(pid %d) sys_setsid()\n", current->pid);
22: #endif /*__DEBUG__ */
23:
24: if(PG_LEADER(current)) {
25: return -EPERM;
26:27: FOR EACH PROCESS(p) \frac{1}{2} /* POSIX ANSI/IEEE Std 1003.1-1996 4.3.2 */
28: \mathbf{if}(\mathbf{p} := \text{current} \& \mathbf{p} - \text{ppid} = \text{current}-\text{pid}) {<br>29: \mathbf{return} - \mathbf{EPRM}29: return -EPERM;
30:<br>31:31:32:
33: current->sid = current->pgid = current->pid;
34: current->ctty = NULL;
35: return current->sid;
36: }
```

```
kernel/syscalls/settimeofday.c Page 1/1
   1: /*2: * fiwix/kernel/syscalls/settimeofday.c
   \overline{3:}4: * Copyright 2018, Jordi Sanfeliu. All rights reserved.
   5: * Distributed under the terms of the Fiwix License.
   6: */-7:
   8: #include <fiwix/kernel.h>
   9: #include <fiwix/fs.h>
  10: #include <fiwix/time.h>
  11: #include <fiwix/timer.h>
  12: #include <fiwix/process.h>
  13: #include <fiwix/errno.h>
  14:
  15: #ifdef __DEBUG__
  16: #include <fiwix/stdio.h>
  17: #endif /*__DEBUG__ */
  18:
  19: int sys_settimeofday(const struct timeval *tv, const struct timezone *tz)
  20: {
  21: int errno;
  22:
  23: #ifdef __DEBUG__
  24: printk("(pid %d) sys_settimeofday()\n", current->pid);
  25: #endif /*__DEBUG__ */
  26:
  27: if(!IS_SUPERUSER) {
  28: return -EPERM;<br>29: }
  29:30:
  31: if(tv) {
  32: if((errno = check_user_area(VERIFY_READ, tv, sizeof(struct timev
al)))) {
  33: return errno;
  34:35: CURRENT TIME = tv->tv sec;
  36: set_system_time(CURRENT_TIME);
  37: }
  38: if(tz) {
  39: if((errno = check_user_area(VERIFY_READ, tz, sizeof(struct timez
one)))) {
  40: return errno;
  41: }
  42: kstat.tz_minuteswest = tz->tz_minuteswest;
  43: kstat.tz_dsttime = tz->tz_dsttime;
  44: }
  45: return 0;
  46: }
```

```
Fiwix kernel for i386 architecture version 1.0.0
```

```
kernel/syscalls/setuid.c Page 1/1
  1: /*
  2: * fiwix/kernel/syscalls/setuid.c
  3:
```

```
4: * Copyright 2018, Jordi Sanfeliu. All rights reserved.<br>5: * Distributed under the terms of the Fiwix License.
    * Distributed under the terms of the Fiwix License.
6: */7:
8: #include <fiwix/types.h>
9: #include <fiwix/process.h>
10: #include <fiwix/errno.h>
11:
12: #ifdef __DEBUG__
13: #include <fiwix/stdio.h>
14: #endif /*__DEBUG__ */
15:
16: int sys_setuid(__uid_t uid)
17: {
18: #ifdef __DEBUG__
           printk("(pid %d) sys_setuid(%d)\n", current->pid, uid);
20: #endif /*__DEBUG__ */
21:
22: if(IS_SUPERUSER) {
23: current->uid = current->suid = uid;
24: } else {
25: if((current->uid != uid) && (current->suid != uid)) {
26: return -EPERM;
27: 28: 3028: 29:current->euid = uid;
30: return 0;
31: }
```
### **kernel/syscalls/sgetmask.c** Page 1/1

```
1: /*<br>2: *
    2: * fiwix/kernel/syscalls/sgetmask.c
 3: 4: 4: * Copyright 2018, Jordi Sanfeliu. All rights reserved.<br>5: * Distributed under the terms of the Fiwix License.
 5: * Distributed under the terms of the Fiwix License.<br>6: */
     \star /
 7:
 8: #include <fiwix/process.h>
 9:
10: #ifdef DEBUG
11: #include <fiwix/stdio.h>
12: #endif /*__DEBUG__ */
13:
14: int sys_sgetmask(void)
15: {
16: #ifdef __DEBUG__
17: printk("(pid %d) sys_sgetmask() -> \n", current->pid);
18: #endif /*__DEBUG__ */
19: return current->sigblocked;
20: }
```

```
Fiwix kernel for i386 architecture version 1.0.0
```

```
kernel/syscalls/sigaction.c Page 1/1
```

```
1: /*2: * fiwix/kernel/syscalls/sigaction.c
   \overline{3:}4: * Copyright 2018, Jordi Sanfeliu. All rights reserved.
   5: * Distributed under the terms of the Fiwix License.
   6: */7:
   8: #include <fiwix/fs.h>
   9: #include <fiwix/signal.h>
  10: #include <fiwix/errno.h>
  11:
  12: #ifdef __DEBUG__
  13: #include <fiwix/stdio.h>
  14: #include <fiwix/process.h>
  15: #endif /*__DEBUG__ */
  16:
  17: int sys_sigaction(__sigset_t signum, const struct sigaction *newaction, struct s
igaction *oldaction)
  18: \{<br>19:
            int errno;
  20:
  21: #ifdef __DEBUG__
  22: printk("(pid %d) sys_sigaction(%d, 0x%08x, 0x%08x)\n", current->pid, sig
num, (unsigned int)newaction, (unsigned int)oldaction);
  23: #endif /*__DEBUG__ */
  24:
  25: if(signum < 1 || signum > NSIG) {
  26: return -EINVAL;
  27:28: if(signum == SIGKILL || signum == SIGSTOP) {
  29: return -EINVAL;
  30: }
  31: if(oldaction) {
  32: if((errno = check_user_area(VERIFY_WRITE, oldaction, sizeof(stru
ct sigaction)))) {
  33: return errno;
  34: }
  35: *oldaction = current->sigaction[signum - 1];
  36:37: if(newaction) {
                  38: if((errno = check_user_area(VERIFY_READ, newaction, sizeof(struc
t sigaction)))) {
  39: return errno;
  40: }
  41: current->sigaction[signum - 1] = *newaction;
  42: if(current->sigaction[signum - 1].sa_handler == SIG_IGN) {
  43: if(signum != SIGCHLD) {
  44: current->sigpending &= SIG_MASK(signum);
  45: }
  46: }
  47: if(current->sigaction[signum - 1].sa_handler == SIG_DFL) {
  48: if(signum != SIGCHLD) {
  49: current->sigpending &= SIG_MASK(signum);
  50: }
  51: }
  52: }
  53: return 0;
  54: }
```

```
Fiwix kernel for i386 architecture version 1.0.0
```
**kernel/syscalls/signal.c** Page 1/1

```
1: /*2: * fiwix/kernel/syscalls/signal.c
   \overline{3:}4: * Copyright 2018, Jordi Sanfeliu. All rights reserved.
   5: * Distributed under the terms of the Fiwix License.
   6: */7:
   8: #include <fiwix/syscalls.h>
   9: #include <fiwix/signal.h>
  10: #include <fiwix/process.h>
  11: #include <fiwix/errno.h>
  12: #include <fiwix/string.h>
  13:
  14: #ifdef __DEBUG__
  15: #include <fiwix/stdio.h>
  16: #endif /*__DEBUG__ */
  17:
  18: unsigned int sys_signal(__sigset_t signum, void(* sighandler)(int))
  19: {
  20: struct sigaction s;
  21: int errno;
  22:
  23: #ifdef __DEBUG__
  24: printk("(pid %d) sys_signal()\n", current->pid);
  25: #endif /*__DEBUG__ */
  26:
  27: if(signum < 1 || signum > NSIG) {
  28: return -EINVAL;
  29: }
  30: if(signum == SIGKILL || signum == SIGSTOP) {
  31: return -EINVAL;
  32: }
  33: if(sighandler != SIG_DFL && sighandler != SIG_IGN) {
  34: if((errno = check_user_area(VERIFY_READ, sighandler, sizeof(void
)))) {
  35: return errno;
  36: }
  37: }
  38:
  39: memset_b(&s, 0, sizeof(struct sigaction));
  40: s.sa_handler = sighandler;<br>41: s.sa mask = 0;
            s.sa\_mask = 0;42: s.sa_flags = SA_RESETHAND;
  43: sighandler = current->sigaction[signum - 1].sa_handler;
  44: current->sigaction[signum - 1] = s;
  45: if(current->sigaction[signum - 1].sa_handler == SIG_IGN) {
  46: if(signum != SIGCHLD) {
  47: current->sigpending &= SIG_MASK(signum);
  48: }
  49: }
  50: if(current->sigaction[signum - 1].sa_handler == SIG_DFL) {
  51: if(signum != SIGCHLD) {
  52: current->sigpending &= SIG_MASK(signum);
  53: }
  54: }
  55: return (unsigned int)sighandler;
  56: }
```
**kernel/syscalls/sigpending.c** Page 1/1

```
1: /*
 2: * fiwix/kernel/syscalls/sigpending.c
 \overline{3:}4: * Copyright 2018, Jordi Sanfeliu. All rights reserved.<br>5: * Distributed under the terms of the Fiwix License.
     * Distributed under the terms of the Fiwix License.
 6: */7:
 8: #include <fiwix/fs.h>
 9: #include <fiwix/signal.h>
10: #include <fiwix/process.h>
11: #include <fiwix/string.h>
12:
13: #ifdef __DEBUG__
14: #include <fiwix/stdio.h>
15: \#endif /* DEBUG */
16:
17: int sys_sigpending(__sigset_t *set)
18: \{<br>19:
             int errno;
20:
21: #ifdef __DEBUG__
22: printk("(pid %d) sys_sigpending(0x%08x) -> ", current->pid, set);
23: #endif /*__DEBUG__ */
24:
25: if((errno = check_user_area(VERIFY_WRITE, set, sizeof(__sigset_t)))) {
26: return errno;<br>27: }
27: 28:28: memcpy_b(set, &current->sigpending, sizeof(__sigset_t));<br>29: return 0;
             29: return 0;
30: }
```

```
kernel/syscalls/sigprocmask.c Page 1/1
   1: /*2: * fiwix/kernel/syscalls/sigprocmask.c
   \overline{3:}4: * Copyright 2018, Jordi Sanfeliu. All rights reserved.
   5: * Distributed under the terms of the Fiwix License.
   6: */-7:
   8: #include <fiwix/fs.h>
   9: #include <fiwix/signal.h>
  10: #include <fiwix/process.h>
  11: #include <fiwix/errno.h>
  12:
  13: #ifdef __DEBUG__
  14: #include <fiwix/stdio.h>
  15: #endif /*__DEBUG__ */
  16:
  17: int sys_sigprocmask(int how, const __sigset_t *set, __sigset_t *oldset)
  18: {
  19: int errno;
  20:
  21: #ifdef __DEBUG__
  22: printk("(pid %d) sys_sigprocmask(%d, 0x%08x, 0x%08x)\n", current->pid, h
ow, set, oldset);
  23: #endif /*__DEBUG__ */
  24:
  25: if(oldset) {
  26: if((errno = check user area(VERIFY_WRITE, oldset, sizeof( sigse)
t_t)))) {
  27: return errno;
  28: }
  29: \staroldset = current->sigblocked;<br>30: }
  30:31:
  32: if(set) {
  33: if((errno = check_user_area(VERIFY_READ, set, sizeof(__sigset_t)
))) {
  34: return errno;
  35: }
  36: switch(how) {
  37: case SIG_BLOCK:
  38: current->sigblocked |= (*set & SIG_BLOCKABLE);<br>39: break;
                            39: break;
  40: case SIG_UNBLOCK:
  41: current->sigblocked &= ~(*set & SIG_BLOCKABLE);
  42: break;
  43: case SIG_SETMASK:
  44: current->sigblocked = (*set & SIG_BLOCKABLE);
  45: break;
  46: default:
  47: return -EINVAL;
  48: }
  49: }
  50: return 0;
  51: }
```
# **kernel/syscalls/sigreturn.c** Page 1/1

```
1: /*2: * fiwix/kernel/syscalls/sigreturn.c
   3:4: * Copyright 2018, Jordi Sanfeliu. All rights reserved.
   5: * Distributed under the terms of the Fiwix License.
   6: */7:
   8: #include <fiwix/process.h>
   9: #include <fiwix/sigcontext.h>
  10: #include <fiwix/string.h>
  11:
  12: #ifdef __DEBUG__
  13: #include <fiwix/stdio.h>
  14: #endif /*__DEBUG__ */
  15:
  16: int sys_sigreturn(unsigned int signum, int arg2, int arg3, int arg4, int arg5, s
truct sigcontext *sc)
  17: {
  18: #ifdef __DEBUG__
   19: printk("(pid %d) sys_sigreturn(0x%08x)\n", current->pid, signum);
   20: #endif /*__DEBUG__ */
   21:
   22: current->sigblocked &= ˜current->sigexecuting;
   23: current->sigexecuting = 0;
   24: memcpy_b(sc, &current->sc[signum - 1], sizeof(struct sigcontext));
   25:
  26: /*
  27: * We return here the value that the syscall was returning when it was
   28: * interrupted by a signal.<br>29: *29:30: return current->sc[signum - 1].eax;
  31: }
```

```
kernel/syscalls/sigsuspend.c Page 1/1
   1: /*2: * fiwix/kernel/syscalls/sigsuspend.c
   3:4: * Copyright 2018, Jordi Sanfeliu. All rights reserved.<br>5: * Distributed under the terms of the Fiwix License.
       * Distributed under the terms of the Fiwix License.
   6: */-7:
   8: #include <fiwix/fs.h>
   9: #include <fiwix/syscalls.h>
  10: #include <fiwix/signal.h>
  11: #include <fiwix/process.h>
  12: #include <fiwix/errno.h>
  13:
  14: #ifdef __DEBUG__
  15: #include <fiwix/stdio.h>
  16: #endif /*__DEBUG__ */
  17:
  18: int sys sigsuspend( sigset t *mask)
  19: {
  20: __sigset_t old_mask;
  21: int errno;
  22:
  23: #ifdef __DEBUG__
  24: printk("(pid %d) sys_sigsuspend(0x%08x) -> ", current->pid, mask);
  25: #endif /*__DEBUG__ */
  26:
  27: old\_mask = current-> sigblocked;<br>
28: if(maxk) {}if(maxk) {
  29: if((errno = check_user_area(VERIFY_READ, mask, sizeof(__sigset_t
)))) \begin{matrix} 30 \end{matrix}30: return errno;
  31:32: current->sigblocked = (int)*mask & SIG_BLOCKABLE;
  33: } else {
  34: current->sigblocked = 0 & SIG BLOCKABLE;
  35: }
  36: sys_pause();
  37: current->sigblocked = old_mask;
  38:
  39: #ifdef __DEBUG__
  40: printk("-EINTR\n");
  41: #endif /*__DEBUG__ */
  42:
  43: return -EINTR;
  44: }
```
## **kernel/syscalls/socketcall.c** Page 1/1

```
1: /*<br>2: *
        2: * fiwix/kernel/syscalls/socketcall.c
    3:4: * Copyright 2018, Jordi Sanfeliu. All rights reserved.<br>5: * Distributed under the terms of the Fiwix License.
        * Distributed under the terms of the Fiwix License.
    6: */7:
    8: #include <fiwix/errno.h>
    9:
   10: #ifdef DEBUG
   11: #include <fiwix/stdio.h>
   12: #include <fiwix/process.h>
   13: #endif /*__DEBUG__ */
   14:
   15: int sys_socketcall(int call, unsigned long int *args)
   16: {
   17: #ifdef __DEBUG<br>18: printk
                18: printk("(pid %d) sys_socketcall(%d, 0x%08x) -> ENOENT\n", current->pid, 
call, args);
   19: #endif /*__DEBUG__ */
   20:
   21: /* FIXME: to be implemented */
   22:
   23: return -ENOENT;
   24: }
```
### **kernel/syscalls/ssetmask.c** Page 1/1

```
1: /*
 2: * fiwix/kernel/syscalls/ssetmask.c
 3:4: * Copyright 2018, Jordi Sanfeliu. All rights reserved.<br>5: * Distributed under the terms of the Fiwix License.
    * Distributed under the terms of the Fiwix License.
 6: */7:
 8: #include <fiwix/process.h>
 9: #include <fiwix/signal.h>
10:
11: #ifdef DEBUG
12: #include <fiwix/stdio.h>
13: #endif /*__DEBUG__ */
14:
15: int sys_ssetmask(int newmask)
16: {<br>17:
             int oldmask;
18:
19: #ifdef __DEBUG__
20: printk("(pid %d) sys_ssetmask(0x%08x) -> \n", current->pid, newmask);
21: #endif /*__DEBUG__ */
22:
23: oldmask = current->sigblocked;<br>24: current->sigblocked = newmask
             current->sigblocked = newmask & SIG BLOCKABLE;
25: return oldmask;
26: }
```

```
Fiwix kernel for i386 architecture version 1.0.0
```
**kernel/syscalls/stat.c** Page 1/1

```
1: /*2: * fiwix/kernel/syscalls/stat.c
   3:4: * Copyright 2018, Jordi Sanfeliu. All rights reserved.
   5: * Distributed under the terms of the Fiwix License.
   6: */-7:
   8: #include <fiwix/types.h>
   9: #include <fiwix/statbuf.h>
  10: #include <fiwix/fs.h>
  11: #include <fiwix/string.h>
  12:
  13: #ifdef __DEBUG__
  14: #include <fiwix/stdio.h>
  15: #include <fiwix/process.h>
  16: #endif /*__DEBUG__ */
  17:
  18: int sys_stat(const char *filename, struct old_stat *statbuf)
  19: {
  20: struct inode *i;
  21: char *tmp name;
  22: int errno;
  23:
  24: #ifdef __DEBUG__
  25: printk("(pid %d) sys_stat(%s, 0x%08x) -> returning structure\n", current
->pid, filename, (unsigned int )statbuf);
  26: \#endif /* DEBUG */
  27:
  28: if((errno = check_user_area(VERIFY_WRITE, statbuf, sizeof(struct old_sta
t)))) {
  29: return errno;
  30: }
  \texttt{if}(\text{term} = \text{malloc_name}(\text{filename}, \text{ ktmp_name})) < 0)32: return errno;
  33: }
  34: if((errno = namei(tmp_name, &i, NULL, FOLLOW_LINKS))) {
  35: free_name(tmp_name);
  36: return errno;
  37: }
  38: statbuf->st_dev = i->dev;
  39: statbuf->st_ino = i->inode;
  40: statbuf->st_mode = i->i_mode;
  41: statbuf->st_nlink = i->i_nlink;
  42: statbuf->st_uid = i->i_uid;
  43: statbuf->st_gid = i->i_gid;
  44: statbuf->st_rdev = i->rdev;
  45: statbuf->st_size = i->i_size;
  46: statbuf->st_atime = i->i_atime;
  47: statbuf->st_mtime = i->i_mtime;
  48: statbuf->st_ctime = i->i_ctime;
  49: iput(i);
  50: free name(tmp name);
  51: return 0;
  52: }
```

```
Fiwix kernel for i386 architecture version 1.0.0
```

```
kernel/syscalls/statfs.c Page 1/1
```

```
1: /*2: * fiwix/kernel/syscalls/statfs.c
   3:4: * Copyright 2018, Jordi Sanfeliu. All rights reserved.
   5: * Distributed under the terms of the Fiwix License.
   6: */-7:
   8: #include <fiwix/fs.h>
   9: #include <fiwix/statfs.h>
  10: #include <fiwix/errno.h>
  11: #include <fiwix/string.h>
  12:
  13: #ifdef __DEBUG__
  14: #include <fiwix/stdio.h>
  15: #include <fiwix/process.h>
  16: #endif /*__DEBUG__ */
  17:
  18: int sys_statfs(const char *filename, struct statfs *statfsbuf)
  19: {
  20: struct inode *i;
  21: char *tmp name;
  22: int errno;
  23:
  24: #ifdef __DEBUG__
  25: printk("(pid %d) sys_statfs('%s', 0x%08x)\n", current->pid, filename, (u
nsigned int)statfsbuf);
  26: #endif /*__DEBUG__ */
  27:
  28: if((errno = check_user_area(VERIFY_WRITE, statfsbuf, sizeof(struct statf
s)))) {
  29: return errno;
  30: }
  \texttt{if}(\text{term} = \text{malloc_name}(\text{filename}, \text{ ktmp_name})) < 0)32: return errno;
  33: }
  34: if((errno = namei(tmp_name, &i, NULL, FOLLOW_LINKS))) {
  35: free_name(tmp_name);
  36: return errno;
  37:38: if(i->sb && i->sb->fsop && i->sb->fsop->statfs) {
  39: i->sb->fsop->statfs(i->sb, statfsbuf);
  40: iput(i);
  41: free_name(tmp_name);
  42: return 0;
  43:44: iput(i);
  45: free name(tmp name);
  46: return -ENOSYS;
  47: }
```

```
Fiwix kernel for i386 architecture version 1.0.0
```

```
kernel/syscalls/stime.c Page 1/1
   1: /*
   2: * fiwix/kernel/syscalls/stime.c
   3:4: * Copyright 2018, Jordi Sanfeliu. All rights reserved.<br>5: * Distributed under the terms of the Fiwix License.
       * Distributed under the terms of the Fiwix License.
   6: */7:
   8: #include <fiwix/types.h>
   9: #include <fiwix/fs.h>
  10: #include <fiwix/timer.h>
  11: #include <fiwix/errno.h>
  12:
  13: #ifdef __DEBUG__
  14: #include <fiwix/stdio.h>
  15: #include <fiwix/process.h>
  16: #endif /*__DEBUG__ */
  17:
  18: int sys_stime(__time_t *t)
  19: \{20:int errno;
   21:
   22: #ifdef __DEBUG__
   23: printk("(pid %d) sys_stime(0x%08x)\n", current->pid, (unsigned int)t);
   24: \#endif \overline{A^*} DEBUG */
   25:
  26: if(!IS_SUPERUSER) {<br>27: return -EPE
               <sup>2</sup>/<sub>1</sub> return -EPERM;
  28: 29:if((error = check_user\_area(VERIFY\_READ, t, sizeof(\_time_t))))30: return errno;
  31:32:
  33: set_system_time(*t);
  34: return 0;
   35: }
```

```
Fiwix kernel for i386 architecture version 1.0.0
```
 $1: /*$ 

**kernel/syscalls/symlink.c** Page 1/2

```
2: * fiwix/kernel/syscalls/symlink.c
   \overline{3}:
   4: * Copyright 2018, Jordi Sanfeliu. All rights reserved.
   5: * Distributed under the terms of the Fiwix License.
   6: */7:
   8: #include <fiwix/fs.h>
   9: #include <fiwix/stat.h>
  10: #include <fiwix/errno.h>
  11: #include <fiwix/string.h>
  12:
  13: #ifdef __DEBUG__
  14: #include <fiwix/stdio.h>
  15: #include <fiwix/process.h>
  16: #endif /*__DEBUG__ */
  17:
  18: int sys_symlink(const char *oldpath, const char *newpath)
  19: {
  20: struct inode *i, *dir;
  21: char *tmp_oldpath, *tmp_newpath, *basename;
  22: int errno;
  23:
  24: #ifdef __DEBUG__
  25: printk("(pid %d) sys_symlink('%s', '%s')\n", current->pid, oldpath, newp
ath);
  26: #endif /*__DEBUG__ */
  27:
  28: \textbf{if}(\text{errno = malloc_name}(\text{oldpath}, \text{ ktmp\_oldpath})) < 0)29: return errno;
  30:31: \textbf{if}((\text{errno = malloc_name(newpath, \&tmp_newpath)) < 0)32: free_name(tmp_oldpath);
  33: return errno;
  34: }
  35: basename = qet basename(tmp_newpath);
  36: if((errno = namei(tmp_newpath, &i, &dir, !FOLLOW_LINKS))) {
  37: if(!dir) {
  38: free_name(tmp_oldpath);
  39: free_name(tmp_newpath);
  40: return errno;
  41: }
  42:43: if(!errno) {
  44: iput(i);
  45: iput(dir);
  46: free_name(tmp_oldpath);
  47: free name(tmp newpath);
  48: return -EEXIST;
  49: }
  50: if(IS_RDONLY_FS(dir)) {
  51: iput(dir);
  52: free_name(tmp_oldpath);
  53: free_name(tmp_newpath);
  54: return -EROFS;
  55: }
  56:
  57: if(check permission(TO_EXEC | TO_WRITE, dir) < 0) {
  58: iput(dir);
  59: free_name(tmp_oldpath);
  60: free name(tmp newpath);
  61: return -EACCES;
  62: }
  63:
  64: if(dir->fsop && dir->fsop->symlink) {
  65: errno = dir->fsop->symlink(dir, basename, tmp_oldpath);
  66: } else {
```
# **kernel/syscalls/symlink.c** Page 2/2

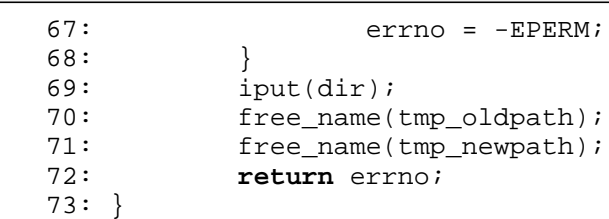

### **kernel/syscalls/sync.c** Page 1/1

```
1: /*
 2: * fiwix/kernel/syscalls/sync.c
 3:4: * Copyright 2018, Jordi Sanfeliu. All rights reserved.<br>5: * Distributed under the terms of the Fiwix License.
    * Distributed under the terms of the Fiwix License.
 6: */7:
 8: #include <fiwix/fs.h>
 9: #include <fiwix/buffer.h>
10: #include <fiwix/filesystems.h>
11:
12: #ifdef __DEBUG__
13: #include <fiwix/stdio.h>
14: #include <fiwix/process.h>
15: \#endif /* DEBUG */
16:
17: void sys_sync(void)
18: {
19: #ifdef __DEBUG__
20: printk("(pid %d) sys_sync()\n", current->pid);
21: #endif /*__DEBUG__ */
22:
23: sync_superblocks(0); /* in all devices */
24: sync_inodes(0);    /* in all devices */
25: sync_buffers(0); \gamma^* in all devices */
26: return;
27: }
```

```
Fiwix kernel for i386 architecture version 1.0.0
```
**kernel/syscalls/sysinfo.c** Page 1/1

```
1: /*2: * fiwix/kernel/syscalls/sysinfo.c
   \overline{3:}4: * Copyright 2018, Jordi Sanfeliu. All rights reserved.
   5: * Distributed under the terms of the Fiwix License.
   6: */-7:
   8: #include <fiwix/kernel.h>
   9: #include <fiwix/fs.h>
  10: #include <fiwix/system.h>
  11: #include <fiwix/sched.h>
  12: #include <fiwix/mm.h>
  13: #include <fiwix/string.h>
  14:
  15: #ifdef __DEBUG__
  16: #include <fiwix/stdio.h>
  17: #include <fiwix/process.h>
  18: #endif /*__DEBUG__ */
  19:
  20: int sys_sysinfo(struct sysinfo *info)
  21: {
  22: struct sysinfo tmp_info;
  23: struct proc *p;
  24: int errno;
  25:
  26: #ifdef __DEBUG__
  27: printk("(pid %d) sys_sysinfo(0x%08x)\n ", current->pid, (unsigned int)in
f \cap) ;
  28: #endif /*__DEBUG__ */
  29:
  30: if((errno = check_user_area(VERIFY_WRITE, info, sizeof(struct sysinfo)))
) {
  31: return errno;
  32: }
  33: memset_b(&tmp_info, NULL, sizeof(struct sysinfo));
  34: tmp_info.loads[0] = avenrun[0] << (SI_LOAD_SHIFT - FSHIFT);
  35: tmp_info.loads[1] = avenrun[1] << (SI_LOAD_SHIFT - FSHIFT);
  36: tmp_info.loads[2] = avenrun[2] << (SI_LOAD_SHIFT - FSHIFT);
  37: tmp_info.uptime = kstat.uptime;
  38: tmp_info.totalram = kstat.total_mem_pages << PAGE_SHIFT;
  39: tmp_info.freeram = kstat.free_pages << PAGE_SHIFT;
  40: tmp_info.sharedram = 0;
  41: tmp_info.bufferram = kstat.buffers * 1024;
  42: tmp_info.totalswap = 0;
  43: tmp_info.freeswap = 0;
  44: FOR_EACH_PROCESS(p) {
  45: if(p->state) {
  46: tmp_info.procs++;
  47: }
  48: }
  49:
  50: memcpy_b(info, &tmp_info, sizeof(struct sysinfo));
  51: return 0;
  52: }
```

```
Fiwix kernel for i386 architecture version 1.0.0
```

```
kernel/syscalls/time.c Page 1/1
   1: /*
   2: * fiwix/kernel/syscalls/time.c
   3:4: * Copyright 2018, Jordi Sanfeliu. All rights reserved.<br>5: * Distributed under the terms of the Fiwix License.
      * Distributed under the terms of the Fiwix License.
   6: */7:
   8: #include <fiwix/types.h>
   9: #include <fiwix/kernel.h>
  10: #include <fiwix/fs.h>
  11:
  12: #ifdef __DEBUG__
  13: #include <fiwix/stdio.h>
  14: #include <fiwix/process.h>
  15: \#endif /* DEBUG */
  16:
  17: int sys_time(__time_t *tloc)
  18: \{<br>19:
              int errno;
   20:
   21: #ifdef __DEBUG__
   22: printk("(pid %d) sys_time() -> ", current->pid);
   23: #endif /*__DEBUG__ */
   24:
   25: if(tloc) {
   26: if((errno = check_user_area(VERIFY_WRITE, tloc, sizeof(__time_t)
))) \{ 27:
                              return errno;
   28: 29:* tloc = CURRENT_TIME;
  30:31:
  32: #ifdef __DEBUG__
  33: printk("%d\n", CURRENT_TIME);
   34: #endif /*__DEBUG__ */
   35:
  36: return CURRENT_TIME;
  37: }
```

```
Fiwix kernel for i386 architecture version 1.0.0
```

```
kernel/syscalls/times.c Page 1/1
```

```
1: /*2: * fiwix/kernel/syscalls/times.c
3:4: * Copyright 2018, Jordi Sanfeliu. All rights reserved.<br>5: * Distributed under the terms of the Fiwix License.
    * Distributed under the terms of the Fiwix License.
 6: */-7:
8: #include <fiwix/kernel.h>
9: #include <fiwix/types.h>
10: #include <fiwix/syscalls.h>
11: #include <fiwix/times.h>
12:
13: #ifdef __DEBUG__
14: #include <fiwix/stdio.h>
15: #include <fiwix/process.h>
16: #endif /*__DEBUG__ */
17:
18: int sys_times(struct tms *buf)
19: \{20:int errno;
21:
22: #ifdef __DEBUG__
23: printk("(pid %d) sys_times(0x%08x) -> ", (unsigned int )buf);
24: \#endif /* DEBUG */
25:
26: if((errno = check_user_area(VERIFY_WRITE, buf, sizeof(struct tms)))) {
27: return errno;<br>28: 1
28: 29:if(buf) {
30: buf->tms utime = tv2ticks(&current->usage.ru_utime);
31: buf->tms_stime = tv2ticks(&current->usage.ru_stime);
32: buf->tms cutime = tv2ticks(&current->cusage.ru utime);
33: buf->tms_cstime = tv2ticks(&current->cusage.ru_stime);
34: }
35:
36: return kstat.ticks;
37: }
```

```
kernel/syscalls/truncate.c Page 1/1
```

```
1: /*
2: * fiwix/kernel/syscalls/truncate.c
\overline{3}:
4: * Copyright 2018, Jordi Sanfeliu. All rights reserved.
5: * Distributed under the terms of the Fiwix License.
6: */7:
8: #include <fiwix/types.h>
9: #include <fiwix/fs.h>
10: #include <fiwix/stat.h>
11: #include <fiwix/errno.h>
12: #include <fiwix/string.h>
13:
14: #ifdef __DEBUG__
15: #include <fiwix/stdio.h>
16: #include <fiwix/process.h>
17: #endif /*__DEBUG__ */
18:
19: int sys_truncate(const char *path, __off_t length)
20: {
21: struct inode *i;
22: char *tmp name;
23: int errno;
24:
25: #ifdef __DEBUG__
26: printk("(pid %d) sys_truncate(%s, %d)\n", current->pid, path, length);
27: #endif /*__DEBUG__ */
28:
29: if((errno = malloc_name(path, \&tmp_name)) < 0) {
30: return errno;
31: }
32: if((errno = namei(tmp_name, &i, NULL, FOLLOW_LINKS))) {
33: free_name(tmp_name);
34: return errno;
35:36: if(S ISDIR(i->i mode)) {
37: iput(i);
38: free_name(tmp_name);
39: return -EISDIR;
40:41: if(IS_RDONLY_FS(i)) {
42: iput(i);
43: free_name(tmp_name);
44: return -EROFS;
45:46: if(check permission(TO_WRITE, i) < 0) {
47: iput(i);
48: free name(tmp name);
49: return -EACCES;
50:51: if(length == i->i_size) {
52: iput(i);
53: free_name(tmp_name);<br>54: return 0;
                54: return 0;
55: }
56:
57: errno = 0;
58: if(i->fsop && i->fsop->truncate) {
59: inode lock(i);
60: errno = i->fsop->truncate(i, length);
61: inode unlock(i);
62: }
63: iput(i);
64: free name(tmp name);
65: return errno;
66: }
```

```
Fiwix kernel for i386 architecture version 1.0.0
```
**kernel/syscalls/umask.c** Page 1/1

```
1: /*
 2: * fiwix/kernel/syscalls/umask.c
 3:4: * Copyright 2018, Jordi Sanfeliu. All rights reserved.<br>5: * Distributed under the terms of the Fiwix License.
 5: * Distributed under the terms of the Fiwix License.<br>6: */
     \star /
 7:
 8: #include <fiwix/types.h>
 9: #include <fiwix/process.h>
10: #include <fiwix/stat.h>
11:
12: #ifdef __DEBUG__
13: #include <fiwix/stdio.h>
14: #endif /*__DEBUG__ */
15:
16: int sys_umask(__mode_t mask)
17: \{<br>18:mode t old umask;
19:
20: #ifdef __DEBUG__
21: printk("(pid %d) sys_umask(%d)\n", current->pid, mask);
22: #endif /*__DEBUG__ */
23:
24: old umask = current->umask;
25: current->umask = mask & (S_IRWXU | S_IRWXG | S_IRWXO);
26: return old_umask;
27: }
```
**kernel/syscalls/umount2.c** Page 1/2

```
1: /*2: * fiwix/kernel/syscalls/umount2.c
   \overline{3}:
   4: * Copyright 2018, Jordi Sanfeliu. All rights reserved.
   5: * Distributed under the terms of the Fiwix License.
   6: */7:
   8: #include <fiwix/types.h>
   9: #include <fiwix/fs.h>
  10: #include <fiwix/filesystems.h>
  11: #include <fiwix/stat.h>
  12: #include <fiwix/sleep.h>
  13: #include <fiwix/devices.h>
  14: #include <fiwix/buffer.h>
  15: #include <fiwix/errno.h>
  16: #include <fiwix/stdio.h>
  17: #include <fiwix/string.h>
  18:
  19: static struct resource umount_resource = { NULL, NULL };
  20:
  21: int sys_umount2(const char *target, int flags)
  22: {
  23: struct inode *i_target;
  24: struct mount *mt = NULL;
  25: struct filesystems *fs;
  26: struct device *d;
  27: struct inode dummy_i;
  28: struct superblock *sb;
  29: char *tmp_target;
  30: dev t dev;
  31: int errno;
  32:
  33: #ifdef __DEBUG__
  34: printk("(pid %d) sys_umount2(%s, 0x%08x)\n", current->pid, target, flags
);
  35: #endif /*__DEBUG__ */
  36:
  37: if(!IS_SUPERUSER) {
  38: return -EPERM;
  39: }
  40: if((errno = malloc_name(target, \&tmp_target)) < 0) {
  41: return errno;
  42:43: if((errno = namei(tmp_target, &i_target, NULL, FOLLOW_LINKS))) {
  44: free_name(tmp_target);
  45: return errno;
  46: }
  47: if(!S_ISBLK(i_target->i_mode) && !S_ISDIR(i_target->i_mode)) {
  48: iput(i_target);
  49: free_name(tmp_target);
  50: return -EINVAL;<br>51: }
  51: }
  52:
  53: \mathbf{if} (!(mt = get_mount_point(i_target))) {
  54: iput(i target);
  55: free_name(tmp_target);
  56: return -EINVAL;
  57: }
  58: if(S_ISBLK(i_target->i_mode)) {
  59: dev = i target->rdev;
  60: } else {
  61: dev = i_target->sb->dev;
  62: }
  63:
  64: if(!(sb = get_superblock(dev))) {
  65: printk("WARNING: %s(): unable to get superblock from device %d,%
d\n", __FUNCTION__, MAJOR(dev), MINOR(dev));
```
Fiwix kernel for i386 architecture version 1.0.0

```
kernel/syscalls/umount2.c Page 2/2
  66: iput(i_target);<br>67: free name(tmp t
  67: free_name(tmp_target);<br>68: return - FINVAL;
           return -EINVAL;
  69: }
  70:
  71: /*
  72: * We must free now the inode in order to avoid having its 'count' to 2
  73: * when calling check_fs_busy(), specially if sys_umount() was called
  74: * using the mount-point instead of the device.
  75: */
  76: iput(i target);
  77: free_name(tmp_target);
  78:
  79: if(check_fs_busy(dev, sb->root)) {
  80: return -EBUSY;
  81: }
  82:
  83: lock resource(&umount resource);
  84:
  85: fs = mt->fs;
  86: if(fs->fsop && fs->fsop->release_superblock) {
  87: fs->fsop->release superblock(sb);
  88: }
  89: if(sb->fsop->flags & FSOP REQUIRES DEV) {
  90: if(!(d = get_device(BLK_DEV, MAJOR(dev)))) {
  91: printk("WARNING: %s(): block device %d,%d not registered
!\n", __FUNCTION__, MAJOR(dev), MINOR(dev));
  92: unlock_resource(&umount_resource);<br>93: return - EINVAL:
                        93: return -EINVAL;
  94: }
  95: memset_b(&dummy_i, 0, sizeof(struct inode));
  96: dummy_i.dev = dummy_i.rdev = dev;
  97: if(d && d->fsop && d->fsop->close) {
  98: d->fsop->close(&dummy_i, NULL);
  99: }
 100: }
 101:
 102: sb->dir->mount_point = NULL;
 103: iput(sb->root);
 104: iput(sb->dir);
 105:
 106: sync_superblocks(dev);
 107: sync_inodes(dev);
 108: sync_buffers(dev);
 109: invalidate_buffers(dev);
 110: invalidate inodes(dev);
 111:
 112: release mount point(mt);
 113: unlock_resource(&umount_resource);
 114: return 0;
 115: }
```

```
kernel/syscalls/umount.c Page 1/1
```

```
1: /*<br>2: *
    2: * fiwix/kernel/syscalls/umount.c
 3: 4: 4: * Copyright 2018, Jordi Sanfeliu. All rights reserved.<br>5: * Distributed under the terms of the Fiwix License.
 5: * Distributed under the terms of the Fiwix License.<br>6: */
     \star /
 7:
 8: #include <fiwix/syscalls.h>
 9: #include <fiwix/process.h>
10:
11: #ifdef DEBUG
12: #include <fiwix/stdio.h>
13: #endif /*__DEBUG__ */
14:
15: int sys_umount(const char *target)
16: {
17: #ifdef __DEBUG__
18: printk("(pid %d) sys_umount(%s)\n", current->pid, target);
19: #endif /*__DEBUG__ */
20:
21: return sys umount2(target, 0);
22: }
```

```
Fiwix kernel for i386 architecture version 1.0.0
```
**kernel/syscalls/uname.c** Page 1/1  $1: /*$ 2: \* fiwix/kernel/syscalls/uname.c  $\overline{3:}$ 

4: \* Copyright 2018, Jordi Sanfeliu. All rights reserved. 5: \* Distributed under the terms of the Fiwix License.  $6: */-$ 7: 8: #**include <fiwix/fs.h>** 9: #**include <fiwix/utsname.h>** 10: #**include <fiwix/string.h>** 11: 12: #**ifdef \_\_DEBUG\_\_** 13: #**include <fiwix/stdio.h>** 14: #**include <fiwix/process.h>** 15: #**endif** /\*\_\_DEBUG\_\_ \*/ 16: 17: **int sys\_uname**(**struct** old\_utsname \*uname) 18: { 19: **int** errno; 20: 21: #**ifdef \_\_DEBUG\_\_** 22: printk(**"(pid %d) sys\_uname(0x%08x) -> returning "**, current->pid, (**unsign ed int**)uname); 23:  $\text{tendif}$  /\* DEBUG \*/ 24: 25: **if**((errno = check\_user\_area(VERIFY\_WRITE, uname, **sizeof**(**struct** old\_utsna me)))) { 26: **return** errno;<br>27: }  $27:$ 28: memcpy\_b(&uname->sysname, &sys\_utsname.sysname, **sizeof**(sys\_utsname.sysna  $m \ominus$ ); 29: memcpy\_b(&uname->nodename, &sys\_utsname.nodename, **sizeof**(sys\_utsname.nod ename)); 30: memcpy\_b(&uname->release, &sys\_utsname.release, **sizeof**(sys\_utsname.relea se)); 31: memcpy\_b(&uname->version, &sys\_utsname.version, **sizeof**(sys\_utsname.versi on)); 32: memcpy\_b(&uname->machine, &sys\_utsname.machine, **sizeof**(sys\_utsname.machi ne)); 33: **return** 0; 34: }

**kernel/syscalls/unlink.c** Page 1/2

```
1: /*
2: * fiwix/kernel/syscalls/unlink.c
\overline{3}:
4: * Copyright 2018, Jordi Sanfeliu. All rights reserved.
5: * Distributed under the terms of the Fiwix License.
6: */-7:
8: #include <fiwix/fs.h>
9: #include <fiwix/syscalls.h>
10: #include <fiwix/stat.h>
11: #include <fiwix/errno.h>
12: #include <fiwix/string.h>
13:
14: #ifdef __DEBUG__
15: #include <fiwix/stdio.h>
16: #include <fiwix/process.h>
17: #endif /*__DEBUG__ */
18:
19: int sys_unlink(const char *filename)
20: {
21: struct inode *i, *dir;
22: char *tmp name, *basename;
23: int errno;
24:
25: #ifdef __DEBUG__
26: printk("(pid %d) sys_unlink('%s')\n", current->pid, filename);
27: #endif /*__DEBUG__ */
28:29:if((errno = malloc_name(filename, \&tmp_name)) < 0) {
30: return errno;
31: }
32: if((errno = namei(tmp_name, &i, &dir, !FOLLOW_LINKS))) {
33: if(dir) {
34: iput(dir);
35: }
36: free name(tmp name);
37: return errno;
38: }
39: if(S_ISDIR(i->i_mode)) {
40: iput(i);
41: iput(dir);
42: free_name(tmp_name);
43: return -EPERM; /* Linux returns -EISDIR */
44: }
45: if(IS_RDONLY_FS(i)) {
46: iput(i);
47: iput(dir);
48: free name(tmp name);
49: return -EROFS;
50:51: if(check_permission(TO_EXEC | TO_WRITE, dir) < 0) {
52: iput(i);
53: iput(dir);
54: free_name(tmp_name);
55: return -EACCES;
56: }
57:
58: /* check sticky permission bit */
59: if(dir->i_mode & S_ISVTX) {
60: if(check_user_permission(i)) {
61: iput(i);
62: iput(dir);
63: free_name(tmp_name);
64: return -EPERM;
65: }
66: }
67:
```
Fiwix kernel for i386 architecture **Version 1.0.0** Control in the Version 1.0.0

```
kernel/syscalls/unlink.c Page 2/2
  68: basename = get_basename(filename);<br>69: if(dir->fsop && dir->fsop->unlink)
   69: if(dir->fsop && dir->fsop->unlink) {
   70: errno = dir->fsop->unlink(dir, i, basename);
  71: } else {
              errno = -EPERM;
  73:74:74: \begin{array}{cc}\n\text{iyut}(i); \\
\text{z} & \text{iyut}(dir)\n\end{array}iput(dir);
  76: free_name(tmp_name);
  77: return errno;
  78: }
```
**kernel/syscalls/ustat.c** Page 1/1

```
1: /*2: * fiwix/kernel/syscalls/ustat.c
   \overline{3:}4: * Copyright 2018, Jordi Sanfeliu. All rights reserved.
   5: * Distributed under the terms of the Fiwix License.
   6: */-7:
   8: #include <fiwix/types.h>
   9: #include <fiwix/fs.h>
  10: #include <fiwix/filesystems.h>
  11: #include <fiwix/ustat.h>
  12: #include <fiwix/statfs.h>
  13: #include <fiwix/errno.h>
  14: #include <fiwix/string.h>
  15:
  16: #ifdef __DEBUG__
  17: #include <fiwix/stdio.h>
  18: #include <fiwix/process.h>
  19: #endif /*__DEBUG__ */
  20:
  21: int sys_ustat(__dev_t dev, struct ustat *ubuf)
  22: {
  23: struct superblock *sb;
  24: struct statfs statfsbuf;
  25: int errno;
  26:
  27: #ifdef __DEBUG__
  28: printk("(pid %d) sys_ustat(%d, 0x%08x)\n", current->pid, dev, (int)ubuf)
;
  29: #endif /*__DEBUG__ */
  30: if((errno = check_user_area(VERIFY_WRITE, ubuf, sizeof(struct ustat)))) 
{
  31: return errno;
  32: }
  33: if(!(sb = get superblock(dev))) {
  34: return -EINVAL;
  35: }
  36: if(sb->fsop && sb->fsop->statfs) {
  37: sb->fsop->statfs(sb, &statfsbuf);
  38: memset_b(ubuf, NULL, sizeof(struct ustat));
                    ubuf ->f_t the e = statfsbuf.f_b betweed:
  40: ubuf->f_tinode = statfsbuf.f_ffree;
  41: return 0;
  42: }
  43: return -ENOSYS;
  44: }
```

```
Fiwix kernel for i386 architecture version 1.0.0
```
**kernel/syscalls/utime.c** Page 1/2

```
1: /*
   2: * fiwix/kernel/syscalls/utime.c
   \overline{3}:
   4: * Copyright 2018, Jordi Sanfeliu. All rights reserved.
   5: * Distributed under the terms of the Fiwix License.
   6: */7:
   8: #include <fiwix/kernel.h>
   9: #include <fiwix/fs.h>
  10: #include <fiwix/utime.h>
  11: #include <fiwix/stat.h>
  12: #include <fiwix/errno.h>
  13: #include <fiwix/string.h>
  14:
  15: #ifdef __DEBUG__
  16: #include <fiwix/stdio.h>
  17: #include <fiwix/process.h>
  18: #endif /*__DEBUG__ */
  19:
  20: int sys_utime(const char *filename, struct utimbuf *times)
  21: {
  22: struct inode *i;
  23: char *tmp name;
  24: int errno;
  25:
  26: #ifdef __DEBUG<br>27: printk
            27: printk("(pid %d) sys_utime('%s', 0x%08x)\n", current->pid, filename, (in
t)times);
  28: #endif /*__DEBUG__ */
  29:
  \texttt{if}(\text{term} = \text{malloc_name}(\text{filename}, \text{ \&tmp_name})) < 0)31: return errno;
  32:33: if((errno = namei(tmp_name, &i, NULL, FOLLOW_LINKS))) {
  34: Free name(tmp name);
  35: return errno;
  36: }
  37:
  38: if(IS_RDONLY_FS(i)) {
  39: iput(i);
  40: free_name(tmp_name);
  41: return -EROFS;
  42: }
  43:
  44: if(!times) {
  45: if(check_user_permission(i) || check_permission(TO_WRITE, i)) {
  46: iput(i);
  47: \qquad \qquad \text{free name}(\text{tmp name}):48: return -EACCES;
  49: }
  50: i\rightarrow i_atime = CURRENT_TIME;
  51: i->i_mtime = CURRENT_TIME;
  52: } else {
  53: if((errno = check_user_area(VERIFY_READ, times, sizeof(struct ut
imbuf)) } \{54: iput(i);
  55: free_name(tmp_name);
  56: return errno;
  57: }
  58: if(check user permission(i)) {
  59: iput(i);
  60: free_name(tmp_name);
  61: return -EPERM;
  62: }
  63: i->i_atime = times->actime;
  64: i->i_mtime = times->modtime;
  65: }
```
# **kernel/syscalls/utime.c** Page 2/2

```
66:<br>67:
67: i->i_ctime = CURRENT_TIME;
68: i->dirty = 1;
69: iput(i);<br>
70: free nam70: free_name(tmp_name);<br>
71: return 0;return 0;
72: }
```

```
Fiwix kernel for i386 architecture version 1.0.0
```

```
kernel/syscalls/wait4.c Page 1/2
```

```
1: /*2: * fiwix/kernel/syscalls/wait4.c
  \overline{3:}4: * Copyright 2018, Jordi Sanfeliu. All rights reserved.
  5: * Distributed under the terms of the Fiwix License.
  6: */7:
  8: #include <fiwix/types.h>
  9: #include <fiwix/fs.h>
 10: #include <fiwix/resource.h>
 11: #include <fiwix/signal.h>
 12: #include <fiwix/sched.h>
 13: #include <fiwix/sleep.h>
 14: #include <fiwix/errno.h>
 15:
 16: #ifdef __DEBUG__
 17: #include <fiwix/stdio.h>
 18: #include <fiwix/process.h>
 19: #endif /*__DEBUG__ */
 20:
 21: int sys_wait4(__pid_t pid, int *status, int options, struct rusage *ru)
 22: {
 23: struct proc *p;
 24: int flag, signum, errno;
 25:
 26: #ifdef __DEBUG__
 27: printk("(pid %d) sys_wait4(%d, status, %d)\n", current->pid, pid, option
s);
 28: #endif /*__DEBUG__ */
 29:
 30: if(ru) {
 31: if((errno = check_user_area(VERIFY_WRITE, ru, sizeof(struct rusa
ge)))) {
 32: return errno;
 33: }
  34: }
 35: while(current->children) {
 36: flag = 0;
 37: FOR_EACH_PROCESS(p) {
 38: if(p->ppid != current->pid) {
 39: continue;
  40: }
 41: if(pid > 0) {
 42: if(p->pid == pid) {
 43: flag = 1;
  44:45: }
  46: if(!pid) {
 47: if(p->pgid == current->pgid) {
 48: flag = 1;
  49: }
  50: }
 51: if(pid < -1) {
 52: if(p->pgid == -pid) {
 53: flag = 1;
  54: }
  55: }
 56: if(pid == -1) {
 57: flag = 1;
  58: }
 59: if(flag) {
 60: if(p->state == PROC_STOPPED) {
 61: if(!p->exit_code) {
 62: continue;
  63: }
 64: if(status) {
 65: *status = (p->exit_code << 8) |
```
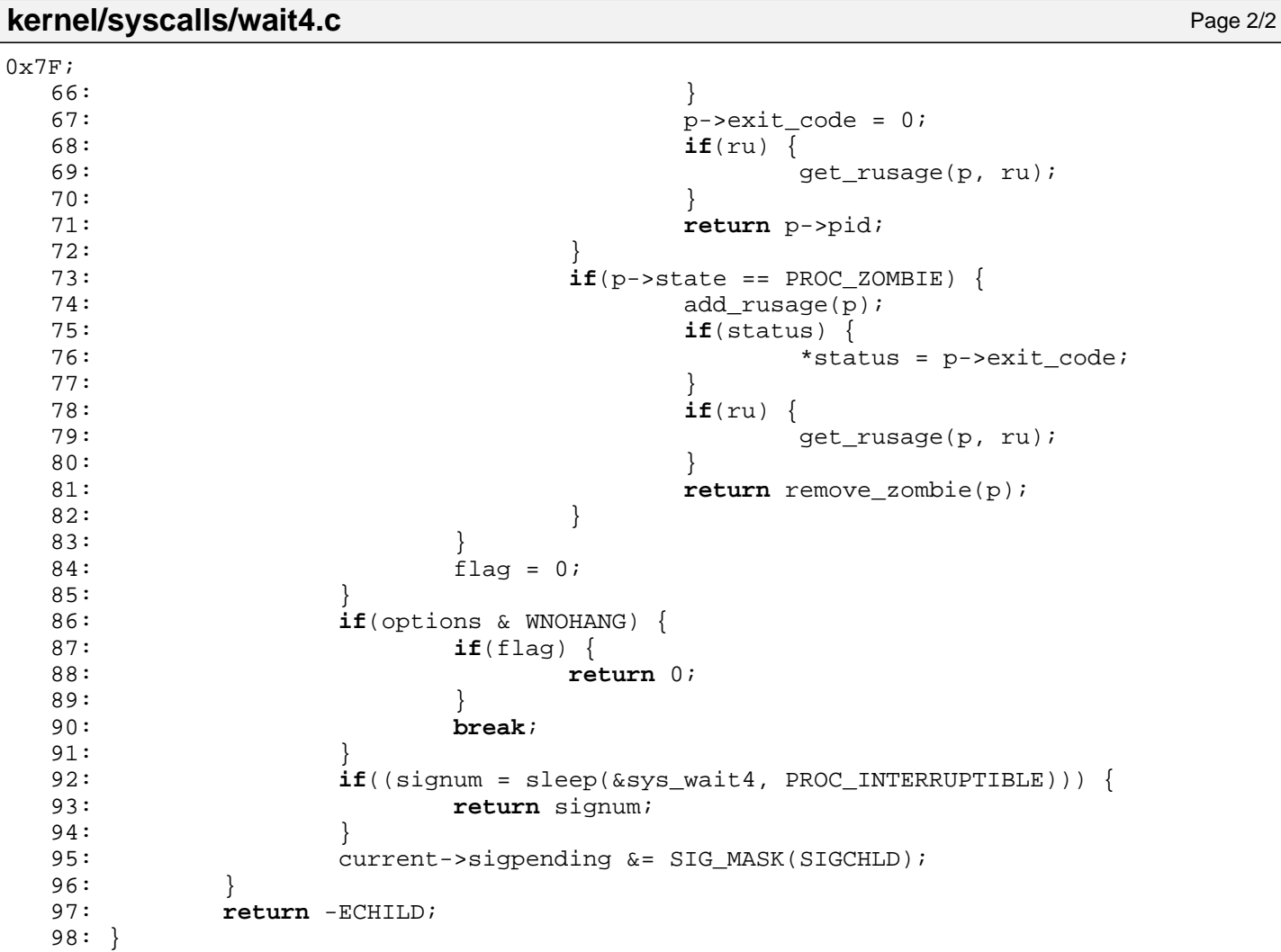

```
Fiwix kernel for i386 architecture version 1.0.0
```

```
kernel/syscalls/waitpid.c Page 1/1
```

```
1: /*
    2: * fiwix/kernel/syscalls/waitpid.c
    3:4: * Copyright 2018, Jordi Sanfeliu. All rights reserved.<br>5: * Distributed under the terms of the Fiwix License.
        * Distributed under the terms of the Fiwix License.
    6: */7:
    8: #include <fiwix/types.h>
    9: #include <fiwix/syscalls.h>
   10: #include <fiwix/string.h>
   11:
   12: #ifdef __DEBUG__
   13: #include <fiwix/stdio.h>
   14: #include <fiwix/process.h>
   15: \#endif /* DEBUG */
   16:
   17: int sys_waitpid(__pid_t pid, int *status, int options)
   18: {
   19: #ifdef __DEBUG__
                20: printk("(pid %d) sys_waitpid(%d, 0x%08x, %d)\n", current->pid, pid, *st
atus, options);
   21: #endif /*__DEBUG__ */
   22: return sys_wait4(pid, status, options, NULL);
   23: }
```

```
Fiwix kernel for i386 architecture version 1.0.0
```

```
kernel/syscalls/write.c Page 1/1
   1: /*2: * fiwix/kernel/syscalls/write.c
   3:4: * Copyright 2018, Jordi Sanfeliu. All rights reserved.
   5: * Distributed under the terms of the Fiwix License.
   6: */-7:
   8: #include <fiwix/fs.h>
   9: #include <fiwix/fcntl.h>
  10: #include <fiwix/errno.h>
  11:
  12: #ifdef __DEBUG__
  13: #include <fiwix/stdio.h>
  14: #include <fiwix/process.h>
  15: \#endif /* DEBUG */
  16:
  17: int sys_write(unsigned int ufd, const char *buf, int count)
  18: {
  19: struct inode *i;
  20: int errno;
  21:
  22: #ifdef __DEBUG__
  23: /* printk("(pid %d) sys write(%d, '%s', %d)\n", current->pid, ufd, buf, cou
nt); */
  24: printk("(pid %d) sys_write(%d, 0x%08x, %d) -> ", current->pid, ufd, buf,
  count);
  25: \#endif /* DEBUG */
  26:
  27: CHECK UFD(ufd);
  28: if((errno = check user area(VERIFY_READ, buf, count))) {
  29: return errno;
  30: }
  31: if(fd_table[current->fd[ufd]].flags & O_RDONLY) {
  32: return -EBADF;
  33: }
  34: if(!count) {
  35: return 0;
  36: }
  37: if(count < 0) {
  38: return -EINVAL;
  39: }
  40: i = fd_table[current->fd[ufd]].inode;
  41: if(i->fsop && i->fsop->write) {
  42: errno = i->fsop->write(i, &fd_table[current->fd[ufd]], buf, coun
t);
  43: #ifdef __DEBUG__
  44: printk("%d\n", errno);
  45: #endif /*__DEBUG__ */
  46: return errno;
  47: }
  48: return -EINVAL;
  49: }
```
## **drivers/block/dma.c** Page 1/2

```
1: /*
2: * fiwix/drivers/block/dma.c
3:4: * Copyright 2018, Jordi Sanfeliu. All rights reserved.
5: * Distributed under the terms of the Fiwix License.
6: */7:
8: #include <fiwix/asm.h>
9: #include <fiwix/dma.h>
10: #include <fiwix/string.h>
11:
12: /*
13: * DMA Channel Page Address Count<br>14: * --------------------------------
    14: * ---------------------------------
15: * 0 (8 bit) 87h 0h 1h<br>16: * 1 (8 bit) 83h 2h 3h
16: * 1 (8 bit) 83h 2h 3h
17: * 2 (8 bit) 81h 4h 5h
18: * 3 (8 bit) 82h 6h 7h
19: * 4 (16 bit) 8Fh C0h C2h
20: * 5 (16 bit) 8Bh C4h C6h
21: * 6 (16 bit) 89h C8h CAh
22: * 7 (16 bit) 8Ah CCh CEh
23: *724:
25: #define LOW_BYTE(addr) (addr & 0x00FF)
26: #define HIGH_BYTE(addr) ((addr & 0xFF00) >> 8)
27:
28: unsigned char dma_mask[DMA_CHANNELS] =
29: { 0x0A, 0x0A, 0x0A, 0x0A, 0xD4, 0xD4, 0xD4, 0xD4 };
30: unsigned char dma_mode[DMA_CHANNELS] =
31: { 0x0B, 0x0B, 0x0B, 0x0B, 0xD6, 0xD6, 0xD6, 0xD6 };
32: unsigned char dma_clear[DMA_CHANNELS] =
33: { 0x0C, 0x0C, 0x0C, 0x0C, 0xD8, 0xD8, 0xD8, 0xD8 };
34: unsigned char dma_page[DMA_CHANNELS] =
35: { 0x87, 0x83, 0x81, 0x82, 0x8F, 0x8B, 0x89, 0x8A };
36: unsigned char dma_address[DMA_CHANNELS] =
37: { 0x00, 0x02, 0x04, 0x06, 0xC0, 0xC4, 0xC8, 0xCC };
38: unsigned char dma_count[DMA_CHANNELS] =
39: { 0x01, 0x03, 0x05, 0x07, 0xC2, 0xC6, 0xCA, 0xCE };
40:
41:
42: void start_dma(int channel, void *address, unsigned int count, int mode)
43: {
44: /* setup (mask) the DMA channel */
45: outport_b(dma_mask[channel], DMA_MASK_CHANNEL | channel);
46:
47: \frac{1}{4} /* clear any data transfers that are currently executing */
48: outport b(dma clear[channel], 0);
49:
50: /* set the specified mode */
51: outport_b(dma_mode[channel], mode | channel);
52:
53: /* set the offset address */
54: outport_b(dma_address[channel], LOW_BYTE((unsigned int)address));
55: outport_b(dma_address[channel], HIGH_BYTE((unsigned int)address));
56:
57: /* set the physical page */
58: outport_b(dma_page[channel], (unsigned int)address >> 16);
59:
60: \hspace{1cm} /* the true (internal) length sent to the DMA is actually length + 1 */
61: count--;
62:
63: /* set the length of the data */
64: outport_b(dma_count[channel], LOW_BYTE(count));
65: outport_b(dma_count[channel], HIGH_BYTE(count));
66:
67: /* clear the mask */
```

```
Fiwix kernel for i386 architecture version 1.0.0
```

```
drivers/block/dma.c Page 2/2
  68: outport_b(dma_mask[channel], DMA_UNMASK_CHANNEL | channel);
  69: }
  70:
  71: int dma_register(int channel, char *dev_name)
  72: \{73:73: if(dma_resources[channel]) {<br>74: return 1;
                     74: return 1;
  75: }
  76: dma_resources[channel] = dev_name;
  77: return 0;
  78: }
  79:
  80: int dma_unregister(int channel)
  81: \{<br>82:82: if('dma\_resources[channel]) {<br>83: return 1;
              83: return 1;
  84: }
  85:86:86: dma_resources[channel] = NULL;<br>87: return 0;
              87: return 0;
  88: }
  89:
  90: void dma_init(void)
  91: {
  92: memset_b(dma_resources, NULL, sizeof(dma_resources));
  93: }
```

```
Fiwix kernel for i386 architecture version 1.0.0
```
# **drivers/block/floppy.c** Page 1/14

```
1: /*2: * fiwix/drivers/block/floppy.c
3:4: * Copyright 2018, Jordi Sanfeliu. All rights reserved.
 5: * Distributed under the terms of the Fiwix License.
 6: */7:
8: #include <fiwix/asm.h>
9: #include <fiwix/floppy.h>
10: #include <fiwix/ioctl.h>
11: #include <fiwix/devices.h>
12: #include <fiwix/part.h>
13: #include <fiwix/fs.h>
14: #include <fiwix/buffer.h>
15: #include <fiwix/sleep.h>
16: #include <fiwix/timer.h>
17: #include <fiwix/sched.h>
18: #include <fiwix/errno.h>
19: #include <fiwix/pic.h>
20: #include <fiwix/cmos.h>
21: #include <fiwix/dma.h>
22: #include <fiwix/stdio.h>
23: #include <fiwix/string.h>
24:
25: #define WAIT_MOTOR_OFF (3 * HZ) /* time waiting to turn the motor off */<br>26: #define WAIT FDC WAIT MOTOR OFF
26: #define WAIT_FDC WAIT_MOTOR_OFF
27:
28: #define INVALID_TRACK -1
29:
30: #define DEV_TYPE_SHIFT 2 /* right shift to match with the floppy
31: type when minor > 3 */
32:
33: static int need_reset = 0;
34: static int fdc_wait_interrupt = 0;
35: static int fdc_timeout = 0;
36: static unsigned char fdc_results[MAX_FDC_RESULTS];
37: static struct resource floppy_resource = { NULL, NULL };
38:
39: static struct fddt fdd_type[] = {
40: /*<br>41: *
    * R (data rate): 0 = 500 \text{Kb/s}, 2 = 250 \text{Kb/s}, 3 = 1 \text{Mb/s}42: * SPEC(IFY) 0xAF: SRT = 6ms, HUT = 240ms (500Kb/s)
43: * SPEC(IFY) 0xD7: SRT = 6ms, HUT = 240ms (250Kb/s)
44: * SPEC(IFY) 0xDF: SRT = 3ms, HUT = 240ms (500Kb/s)
45: * Head Load Time 0x02: HLT = 4ms (500kb/s), Non-DMA = 0 (DMA enabled)
46:47: * SIZE KB T S H G_RW G_FM R SPEC HLT NAME
48: * ---------------------------------------------------------------- */
49: { 0, 0, 0, 0, 0, 0x00, 0x00, 0, 0x00, 0x00, NULL },
50: { 720, 360, 40, 9, 2, 0x2A, 0x50, 2, 0xD7, 0x02, "360KB 5.25\"" },
51: { 2400, 1200, 80, 15, 2, 0x2A, 0x50, 0, 0xAF, 0x02, "1.2MB 5.25\"" },
52: { 1440, 720, 80, 9, 2, 0x1B, 0x54, 2, 0xD7, 0x02, "720KB 3.5\"" },
53: { 2880, 1440, 80, 18, 2, 0x1B, 0x54, 0, 0xAF, 0x02, "1.44MB 3.5\"" },
54: \frac{1}{3} \frac{1}{3} \frac{1}{3} \frac{1}{3} \frac{1}{3} \frac{1}{3} \frac{1}{3} \frac{1}{3} \frac{1}{3} \frac{1}{3} \frac{1}{3} \frac{1}{3} \frac{1}{3} \frac{1}{3} \frac{1}{3} \frac{1}{3} \frac{1}{3} \frac{1}{3} \frac{1}{3} \frac{1}{3} \frac{1}{3} \frac{1}{355: };
56:
57: /* maximum size of a track for floppy types of 1.44MB */
58: extern char fdc transfer area[BPS * 2 * 18];
59:
60: struct fdd_status {
61: char type; /* floppy disk drive type */
62: char motor;
63: char recalibrated;
64: char current track;
65: };
66:
67: static struct fdd_status fdd_status[] = {
```

```
drivers/block/floppy.c Page 2/14
```

```
68: { 0, 0, 0, INVALID_TRACK },
 69: \{ 0, 0, 0, 1NVALID TRACK \},
 70: };
 71:
 72: static unsigned char current_fdd = 0;
 73: static struct fddt *current_fdd_type;
 74: static unsigned int fdd_sizes[256];
 75:
 76: static struct fs_operations fdc_driver_fsop = {
 77: 0,
 78: 0,
 79:
 80: fdc_open,
 81: fdc_close,<br>82: NULL,
 82: NULL, /* read */
 83: \n  <i>NULL</i>,\n  <i>/* write */</i>\n84: fdc ioctl,
 85: fdc_lseek,
 86: NULL, \frac{1}{4} readdir */
 87: NULL, /* mmap */
 88: NULL, \frac{1}{10} NULL, \frac{1}{10} \frac{1}{10} \frac{1}{10} \frac{1}{10} \frac{1}{10} \frac{1}{10} \frac{1}{10} \frac{1}{10} \frac{1}{10} \frac{1}{10} \frac{1}{10} \frac{1}{10} \frac{1}{10} \frac{1}{10} \frac{1}{10} \frac{1}{10} \frac{1}{10} \frac{1}{189:
 90: NULL, \frac{1}{2} NULL, \frac{1}{2} \frac{1}{2} \frac{1}{2} \frac{1}{2} \frac{1}{2} \frac{1}{2} \frac{1}{2} \frac{1}{2} \frac{1}{2} \frac{1}{2} \frac{1}{2} \frac{1}{2} \frac{1}{2} \frac{1}{2} \frac{1}{2} \frac{1}{2} \frac{1}{2} \frac{1}{2} \frac{1}{2} \frac{191: NULL, \overline{y*} followlink \overline{y} \overline{y*}92: NULL, \frac{1}{2} \frac{1}{2} \frac{1}{2} \frac{1}{2} \frac{1}{2} \frac{1}{2} \frac{1}{2} \frac{1}{2} \frac{1}{2} \frac{1}{2} \frac{1}{2} \frac{1}{2} \frac{1}{2} \frac{1}{2} \frac{1}{2} \frac{1}{2} \frac{1}{2} \frac{1}{2} \frac{1}{2} \frac{1}{2} \frac{1}{2} 93: NULL, \overline{y} /* lockup */
 94: \overline{\text{NULL}}, \overline{\text{/}}^* rmdir \overline{\text{/}}^*95: NULL, /* link */
 96: NULL, \frac{1}{100}, \frac{1}{100}, \frac{1}{100}, \frac{1}{100}, \frac{1}{100}, \frac{1}{100}, \frac{1}{100}, \frac{1}{100}, \frac{1}{100}, \frac{1}{100}, \frac{1}{100}, \frac{1}{100}, \frac{1}{100}, \frac{1}{100}, \frac{1}{100}, \frac{1}{100}, \frac97: NULL, \frac{1}{4} symlink */
 98: NULL, \overline{M} \rightarrow \overline{m} \overline{M} \rightarrow \overline{M}99: NULL, /* mknod */
100: NULL, \frac{100}{100} NULL, \frac{100}{100} NULL,
101: NULL, \frac{101}{4} NULL,
102: NULL, \sqrt{\frac{2}{\pi}} rename \frac{\pi}{4}103:
104: fdc_read,
105: fdc_write,
106:<br>107:
                    NULL,<br>
NULL,<br>
\frac{1}{2} \frac{1}{2} \frac{1}{2} \frac{1}{2} \frac{1}{2} \frac{1}{2} \frac{1}{2} \frac{1}{2} \frac{1}{2} \frac{1}{2} \frac{1}{2} \frac{1}{2} \frac{1}{2} \frac{1}{2} \frac{1}{2} \frac{1}{2} \frac{1}{2} \frac{1}{2} \frac{1}{2} \frac{1}{2} \frac{1}{2}108: NULL, \begin{array}{ccc} 108: & & \text{NULL} \\ 109: & & \text{NULL} \end{array} /* write_inode */
                                                         /* ialloc */
110: NULL, \frac{1}{2} NULL, \frac{1}{2} \frac{1}{2} \frac{1}{2} \frac{1}{2} \frac{1}{2} \frac{1}{2} \frac{1}{2} \frac{1}{2} \frac{1}{2} \frac{1}{2} \frac{1}{2} \frac{1}{2} \frac{1}{2} \frac{1}{2} \frac{1}{2} \frac{1}{2} \frac{1}{2} \frac{1}{2} \frac{1}{2} \frac{1111: \text{NULL}, \frac{\text{NULL}}{\text{NULL}}, \frac{\text{total}}{\text{NULL}}112: NULL, \overline{V^*} read_superblock */
113: NULL, \begin{array}{ccc} \text{NULL} & \text{NULL} & \text{[N.1]} \\ \text{114}: & \text{NULL} & \text{[N.1]} \\ \end{array}114: NULL, \frac{1}{4} NULL,
115: NULL NULL \frac{1}{2} release superblock */
116: };
117:
118: static struct device floppy_device = {
119: "floppy",
120: FLOPPY_IRQ,
121: FDC_MAJOR,
122: { 0, 0, 0, 0, 0, 0, 0, 0 },
123: BLKSIZE 1K,
124: &fdd sizes,
125: &fdc driver fsop,
126: };
127:
128: static int fdc_in(void)
129: {
130: int n;
131: unsigned char status;
132:
133: if(need_reset) {
134: return -1;
```

```
Fiwix kernel for i386 architecture version 1.0.0
```

```
drivers/block/floppy.c Page 3/14
 135: }
 136:
 137: for(n = 0; n < 10000; n++) {
 138: status = inport_b(FDC_MSR) & (FDC_RQM | FDC_DIO);
 139: if(status == FDC_RQM) {
 140: return 0;
 141: }
 142: if(status == (FDC_RQM | FDC_DIO)) {
 143: return inport b(FDCDATA);
 144: }
 145: }
 146: need reset = 1;
 147: printk("WARNING: %s(): fd%d: timeout on %s.\n", __FUNCTION__, current_fd
d, floppy_device.name);
 148: return -1;
 149: }
 150:
 151: static void fdc_out(unsigned char value)
 152: {
 153: int n;
 154: unsigned char status;
 155:
 156: if(need_reset) {
 157: return;
 158: }
 159:
 160: for(n = 0; n < 10000; n++) {
 161: status = inport_b(FDC_MSR) & (FDC_RQM | FDC_DIO);
 162: if(status == FDC_RQM) {
 163: outport b(FDC_DATA, value);
 164: return;
 165: }
 166: }
 167:
 168: need reset = 1;
 169: printk("WARNING: %s(): fd%d: unable to send byte 0x%x on %s.\n", FUNCT
ION__, current_fdd, value, floppy_device.name);
 170: }
 171:
 172: static void fdc_get_results(void)
 173: {
 174: int n;
 175:
 176: memset_b(fdc_results, 0, sizeof(fdc_results));
 177: for(n = 0; n < MAX\_FDC\_RESULTS; n++) {
 178: fdc_{results[n]} = fdc_in();179: }
 180: return;
 181: }
 182:
 183: static int fdc_motor_on(void)
 184: {
 185: struct callout_req creq;
 186: int errno;
 187:
 188: if(fdd_status[current_fdd].motor) {
 189: return 0;
 190: }
 191:
 192: /* select floppy disk drive and turn on its motor */
 193: outport_b(FDC_DOR, (FDC_DRIVE0 << current_fdd) | FDC_DMA_ENABLE | FDC_EN
ABLE | current_fdd);
 194: fdd_status[current_fdd].motor = 1;
 195: fdd status[!current fdd].motor = 0;
 196:
 197: /* fixed spin-up time of 500ms for 3.5" and 5.25" */
 198: creq.fn = fdc_timer;
```

```
Fiwix kernel for i386 architecture version 1.0.0
```

```
drivers/block/floppy.c Page 4/14
```

```
199: creq.arg = FDC_TR_MOTOR;
 200: add callout(&creq, HZ / 2);
 201: sleep(&fdc_motor_on, PROC_UNINTERRUPTIBLE);
 202:
 203: errno = 0;
 204:
 205: /* check for a disk change */206: if(inport_b(FDC_DIR) & 0x80) {
 207: errno = 1;
 208: }
 209:
 210: return errno;
 211: }
 212:
 213: static void do_motor_off(unsigned int fdd)
 214: {
 215: outport_b(FDC_DOR, FDC_DMA_ENABLE | FDC_ENABLE | fdd);
 216: fdd status[fdd].motor = 0;
 217: fdd_status[0].motor = fdd_status[1].motor = 0;
 218: }
 219:
 220: static void fdc_motor_off(void)
 221: {
 222: struct callout req creq;
 223:
 224: creq.fn = do_motor_off;
 225: creq.arg = current fdd;
 226: add_callout(&creq, WAIT_FDC);
 227: }
 228:
 229: static void fdc_reset(void)
 230: {
 231: int n;
 232: struct callout_req creq;
 233:
 234: need reset = 0;
 235:
 236: fdc_wait_interrupt = FDC_RESET;
 237: outport_b(FDC_DOR, 0); /* enter in reset mode */
 238: /* outport_b(FDC_DOR, FDC_DMA_ENABLE); */
 239: for(n = 0; n < 1000; n++) { /* recovery time */
 240: NOP();
 241: }
 242: outport_b(FDC_DOR, FDC_DMA_ENABLE | FDC ENABLE);
 243:
 244: creq.fn = fdc timer;
 245: creq.arg = FDC_TR_DEFAULT;
  246: add_callout(&creq, WAIT_FDC);
 247: sleep(&irq_floppy, PROC_UNINTERRUPTIBLE);
 248: if(fdc_timeout) {
 249: need reset = 1;
 250: printk("WARNING: %s(): fd%d: timeout on %s.\n", FUNCTION, cu
rrent_fdd, floppy_device.name);
 251:252: del_callout(&creq);
 253:
 254: fdd_status[0].motor = fdd_status[1].motor = 0;
 255: fdd_status[current_fdd].recalibrated = 0;
 256:
 257: /* assumes drive polling mode is ON (by default) */
 258: for(n = 0; n < 4; n++) {
 259: fdc_out(FDC_SENSEI);
 260: fdc_get_results();
 261: }
 262:
 263: /* keeps controller informed on the drive about to use */
 264: fdc_out(FDC_SPECIFY);
```

```
drivers/block/floppy.c Page 5/14
 265: fdc_out(current_fdd_type->spec);
 266: fdc_out(current_fdd_type->hlt);
 267:
 268: /* set data rate */
 269: outport_b(FDC_CCR, current_fdd_type->rate);
 270: }
 271:
 272: static int fdc_recalibrate(void)
 273: {
 274: struct callout req creq;
 275:
 276: if(need_reset) {
 277: return 1;
 278: }
 279:<br>280:
            fdc\_wait\_interrupt = FDC\_RECALIBRATE;
 281: fdc_motor_on();
 282: fdc_out(FDC_RECALIBRATE);
 283: fdc_out(current_fdd);
 284:
 285: if(need_reset) {
 286: return 1;
 287: }
 288:
 289: creq.fn = fdc timer;
 290: creq.arg = FDC TR DEFAULT;
 291: add_callout(&creq, WAIT_FDC);
 292: sleep(&irq_floppy, PROC_UNINTERRUPTIBLE);
 293: if(fdc_timeout) {
 294: need reset = 1;
 295: printk("WARNING: %s(): fd%d: timeout on %s.\n", __FUNCTION__, cu
rrent_fdd, floppy_device.name);
 296: return 1;
 297: }
 298:
 299: del_callout(&creq);
 300: fdc_out(FDC_SENSEI);
 301: fdc_get_results();
 302:<br>303:
            3* PCN must be 0 indicating a successful position to track 0 */304: if((fdc_results[ST0] & (ST0_IC | ST0_SE | ST0_UC | ST0_NR)) != ST0_RECAL
IBRATE || fdc_results[ST_PCN]) {
 305: need reset = 1;
 306: printk("WARNING: %s(): fd%d: unable to recalibrate on %s.\n", __
FUNCTION__, current_fdd, floppy_device.name);
 307: return 1;
 308: }
 309:
 310: fdd_status[current_fdd].current_track = INVALID_TRACK;
 311: fdd_status[current_fdd].recalibrated = 1;
 312: fdc_motor_off();
 313: return 0;
 314: }
 315:
 316: static int fdc_seek(int track, int head)
 317: {
 318: struct callout_req creq;
 319:
 320: if(need_reset) {
 321: return 1;
 322: }
 323:
 324: if(!fdd_status[current_fdd].recalibrated) {
 325: if(fdc_recalibrate()) {
 326: return 1;
 327:328: }
```

```
Fiwix kernel for i386 architecture version 1.0.0
```

```
drivers/block/floppy.c Page 6/14
```

```
329:
 330: if(fdd_status[current_fdd].current_track == track) {
 331: return 0;
 332: }
 333:
 334: fdc wait interrupt = FDC SEEK;
 335: fdc motor on();
 336: fdc out(FDC SEEK);
 337: fdc\ out(\text{head} << 2) \mid current\ fdd\);338: fdc out(track);
 339:
 340: if(need_reset) {
 341: return 1;
 342: }
 343:
 344: creq.fn = fdc_timer;
 345: creq.arg = FDC_TR_DEFAULT;
 346: add_callout(&creq, WAIT_FDC);
 347: sleep(&irq_floppy, PROC_UNINTERRUPTIBLE);
 348: if(fdc_timeout) {
 349: need reset = 1;
 350: printk("WARNING: %s(): fd%d: timeout on %s.\n", FUNCTION, cu
rrent_fdd, floppy_device.name);
 351: return 1;
 352: }
 353:
 354: del_callout(&creq);
 355: fdc_out(FDC_SENSEI);
 356: fdc_get_results();
 357:
 358: if((fdc_results[ST0] & (ST0_IC | ST0_SE | ST0_UC | ST0_NR)) != ST0_SEEK 
|| fdc_results[ST_PCN] != track) {
 359: need reset = 1;
 360: printk("WARNING: %s(): fd%d: unable to seek on %s.\n", __FUNCTIO
N , current fdd, floppy device.name);
 361: return 1;
 362: }
 363:
 364: fdc_motor_off();
 365: fdd_status[current_fdd].current_track = track;<br>366: return 0;
            366: return 0;
 367: }
 368:
 369: static int fdc_get_chip(void)
 370: {
 371: unsigned char version, fifo, id;
 372:
 373: fdc_out(FDC_VERSION);
 374: version = fdc_in();
 375: fdc_out(FDC_LOCK);
 376: fifo = fdc in();
 377: fdc_out(FDC_PARTID);
 378: id = fdc_in();379:
 380: if(version == 0x80) {
 381: if(fifo == 0x80) {
 382: printk("(NEC D765/Intel 8272A/compatible)\n");
 383: return 0;
 384: }
 385: if(fifo == 0) {
 386: printk("(Intel 82072)\n");
 387: return 0;
 388: }
 389: }
 390:<br>391:
            \mathbf{if}(version == 0x81) {
 392: printk("(Very Early Intel 82077/compatible)\n");
```

```
Fiwix kernel for i386 architecture version 1.0.0
```

```
drivers/block/floppy.c Page 7/14
```

```
393: return 0;
 394: }
 395:
 396: if(version == 0x90) {
 397: if(fifo == 0x80) {
 398: printk("(Old Intel 82077, no FIFO)\n");
 399: return 0;
 400:401: if(fifo == 0) {
 402: if(id == 0x80) {
 403: printk("(New Intel 82077)\n");
 404: return 0;
 405: 406:if(id == 0x41)407: printk("(Intel 82078)\n");
 408: return 0;
 409:410: if(id == 0x73) {
 411: printk("(National Semiconductor PC87306)\n");
 412: return 0;
 413: }
 414: printk("(Intel 82078 compatible)\n");
 415: return 0;
 416: }
 417: printk("(NEC 72065B)\n");
 418: return 0;
 419: }
 420:
 421: if(version == 0xA0) {
 422: printk("(SMC FDC37c65C+)\n");
 423: return 0;
 424: }
 425: printk("(unknown controller chip)\n");
 426: return 1;
 427: }
 428:
 429: static int fdc_block2chs(__blk_t block, int blksize, int *cyl, int *head, int *s
ector)
 430: {
 431: int spb = blksize / FDC_SECTSIZE;
 432:
 433: *cyl = (block * spb) / (current_fdd_type->spt * current_fdd_type->heads)
;
 434: *head = ((block * spb) % (current_fdd_type->spt * current_fdd_type->head
s)) / current_fdd_type->spt;
 435: *sector = (((block * spb) % (current_fdd_type->spt * current_fdd_type->h
eads)) % current_fdd_type->spt) + 1;
 436:
 437: if(*cyl >= current_fdd_type->tracks || *head >= current_fdd_type->heads 
|| *sector > current_fdd_type->spt) {
 438: return 1;
 439: }
 440:
 441: return 0;
 442: }
 443:
 444: static void set_current_fdd_type(int minor)
 445: {
 446: current fdd = minor & 1;
 447:
 448: /* minors 0 and 1 are directly assigned */
 449: if(minor < 2) {
 450: current_fdd_type = &fdd_type[(int)fdd_status[current_fdd].type];
 451: } else {
 452: current_fdd_type = &fdd_type[minor >> DEV_TYPE_SHIFT];
 453: }
 454: }
```

```
Fiwix kernel for i386 architecture version 1.0.0
```

```
drivers/block/floppy.c Page 8/14
```

```
455:
 456: void irq_floppy(void)
 457: {
 458: if(!fdc_wait_interrupt) {
 459: printk("WARNING: %s(): fd%d: unexpected interrupt on %s.\n", __F
UNCTION , current fdd, floppy device.name);
 460: need reset = 1;
 461: } else {
 462: fdc_timeout = fdc_wait_interrupt = 0;
 463: wakeup(&irq_floppy);
 464: }
 465: }
 466:
 467: void fdc_timer(unsigned int reason)
 468: {
 469: switch(reason) {<br>470: case FDC
                  470: case FDC_TR_DEFAULT:
 471: fdc timeout = 1;
 472: fdc_wait_interrupt = 0;
 473: wakeup(\&irq_flop);
 474: break;
 475: case FDC_TR_MOTOR:
 476: wakeup(\&fdc motor on);
 477: break;
 478: }
 479: }
 480:
 481: int fdc_open(struct inode *i, struct fd *fd_table)
 482: {
 483: unsigned char minor;
 484:
 485: minor = MINOR(i->rdev);
 486: if(!TEST_MINOR(floppy_device.minors, minor)) {
 487: return -ENXIO;
 488: }
 489:
 490: lock_resource(&floppy_resource);
 491: set_current_fdd_type(minor);
 492: unlock_resource(&floppy_resource);
 493:
 494: return 0;
 495: }
 496:
 497: int fdc_close(struct inode *i, struct fd *fd_table)
 498: {
 499: unsigned char minor;
 500:
 501: minor = MINOR(i->rdev);
 502: if(!TEST_MINOR(floppy_device.minors, minor)) {
 503: return -ENXIO;
 504: }
 505:
 506: lock_resource(&floppy_resource);
 507: set_current_fdd_type(minor);
 508: unlock_resource(&floppy_resource);
 509:
 510: return 0;
 511: }
 512:
 513: int fdc_read(__dev_t dev, __blk_t block, char *buffer, int blksize)
 514: {
 515: unsigned char minor;
 516: unsigned int sectors_read;
 517: int cyl, head, sector;
 518: int retries;
 519: struct callout_req creq;
 520: struct device *d;
```
**drivers/block/floppy.c** Page 9/14

```
521:
 522: minor = MINOR(dev);
 523: if(!TEST_MINOR(floppy_device.minors, minor)) {
 524: return -ENXIO;
 525: }
 526:
 527: if(!blksize) {
 528: if(!(d = get device(BLK DEV, MAJOR(dev)))) {
 529: return -EINVAL;
 530: }
 531: blksize = d->blksize;
 532: }
 533: blksize = blksize ? blksize : BLKSIZE_1K;
 534:
 535: lock resource(&floppy resource);
 536: set_current_fdd_type(minor);
 537:
 538: if(fdc block2chs(block, blksize, &cyl, &head, &sector)) {
 539: printk("WARNING: %s(): fd%d: invalid block number %d on %s devic
e %d,%d.\n", __FUNCTION__, current_fdd, block, floppy_device.name, MAJOR(dev), MINOR(de
v));
 540: unlock resource(&floppy resource);
 541: return -EINVAL;<br>542: }
 542: }
 543:
 544: for(retries = 0; retries < MAX_FDC_ERR; retries++) {
 545: if(need_reset) {
 546: fdc_reset();
 547: }
 548: if(fdc_motor_on()) {
 549: printk("%s(): %s disk was changed in device %d,%d!\n", _
_FUNCTION__, floppy_device.name, MAJOR(dev), MINOR(dev));
 550: Source invalidate buffers(dev);
 551: fdd_status[current_fdd].recalibrated = 0;
 552: }
 553:
 554: if(fdc_seek(cyl, head)) {
 555: printk("WARNING: %s(): fd%d: seek error on %s device %d,
%d during read operation.\n", __FUNCTION__, current_fdd, floppy_device.name, MAJOR(dev)
, MINOR(dev));
 556: continue;
 557: }
 558:
 559: start_dma(FLOPPY_DMA, _fdc_transfer_area, blksize, DMA_MODE_WRIT
E | DMA_MODE_SINGLE);
 560:
 561: /* send READ command */
 562: fdc wait interrupt = FDC READ;
 563: fdc_out(FDC_READ);
 564: fdc_out((head << 2) | current_fdd);
 565: fdc_out(cyl);
 566: fdc out(head);
 567: fdc_out(sector);
 568: fdc_out(2); /* sector size is 512 bytes */
 569: fdc out(current fdd type->spt);
 570: fdc_out(current_fdd_type->gpl1);
 571: fdc_out(0xFF); /* sector size is 512 bytes */
 572:
 573: if(need_reset) {
 574: printk("WARNING: %s(): fd%d: needs reset on %s device %d
,%d during read operation.\n", FUNCTION , current fdd, floppy device.name, MAJOR(dev
), MINOR(dev));
 575: continue;
 576: }
 577: creq.fn = fdc_timer;
 578: creq.arg = FDC_TR_DEFAULT;
 579: add_callout(&creq, WAIT_FDC);
```

```
drivers/block/floppy.c Page 10/14
 580: sleep(&irq_floppy, PROC_UNINTERRUPTIBLE);
 581: if(fdc_timeout) {
 582: need_reset = 1;
583: printk("WARNING: %s(): fd%d: timeout on %s device %d,%d.
     \n", __FUNCTION__, current_fdd, floppy_device.name, MAJOR(dev), MINOR(dev));
 584: continue;
 585: }
 586: del callout(&creq);
 587: fdc qet results();
 588: if(fdc_results[ST0] & (ST0_IC | ST0_UC | ST0_NR)) {
 589: need reset = 1;
 590: continue;
 591: }
 592: break;
 593: }
 594:
 595: if(retries >= MAX_FDC_ERR) {
 596: printk("WARNING: %s(): fd%d: error on %s device %d,%d during rea
d operation,\n", __FUNCTION__, current_fdd, floppy_device.name, MAJOR(dev), MINOR(dev))
;
 597: printk("\tblock=%d, sector=%d, cylinder/head=%d/%d\n", block, se
ctor, cyl, head);
 598: unlock_resource(&floppy_resource);
 599: fdc motor off();
 600: return -EIO;
 601:602:
 603: fdc_motor_off();
 604: sectors_read = (fdc_results[ST_CYL] - cyl) * (current_fdd_type->heads * 
current fdd type->spt);
 605: sectors read += (fdc results[ST HEAD] - head) * current fdd type->spt;
 606: sectors_read += fdc_results[ST_SECTOR] - sector;
 607: if(sectors_read * BPS != blksize) {
 608: printk("WARNING: %s(): fd%d: read error on %s device %d,%d (%d s
ectors read).\n", __FUNCTION__, current_fdd, floppy_device.name, MAJOR(dev), MINOR(dev)
, sectors_read);
 609: printk("\tblock=%d, sector=%d, cylinder/head=%d/%d\n", block, se
ctor, cyl, head);
 610: unlock_resource(&floppy_resource);
 611: fdc_motor_off();
 612: return -EIO;
 613: }
 614:
 615: memcpy_b(buffer, (void *)_fdc_transfer_area, blksize);
 616:
 617: unlock resource(&floppy resource);
 618: return sectors read * BPS;
 619: }
 620:
 621: int fdc_write(__dev_t dev, __blk_t block, char *buffer, int blksize)
 622: {
 623: unsigned char minor;
 624: unsigned int sectors_written;
 625: int cyl, head, sector;
 626: int retries;
           struct callout_req creq;
 628: struct device *d;
 629:
 630: minor = MINOR(dev);
 631: if(!TEST_MINOR(floppy_device.minors, minor)) {
 632: return -ENXIO;
 633: }
 634:
 635: if(!blksize) {
 636: if(!(d = get_device(BLK_DEV, MAJOR(dev)))) {
 637: return -EINVAL;
 638: }
```

```
Fiwix kernel for i386 architecture version 1.0.0
```

```
drivers/block/floppy.c Page 11/14
 639: blksize = d->blksize;
 640:641: blksize = blksize ? blksize : BLKSIZE_1K;
 642:
 643: lock_resource(&floppy_resource);
 644: set current fdd type(minor);
 645:
 646: if(fdc block2chs(block, blksize, &cyl, &head, &sector)) {
 647: printk("WARNING: %s(): fd%d: invalid block number %d on %s devic
e %d,%d.\n", __FUNCTION__, current_fdd, block, floppy_device.name, MAJOR(dev), MINOR(de
v));
 648: unlock_resource(&floppy_resource);
 649: return -EINVAL;
 650: }
 651:
 652: for(retries = 0; retries < MAX_FDC_ERR; retries++) {
 653: if(need_reset) {
 654: fdc_reset();
 655: }
 656: if(fdc_motor_on()) {
 657: printk("%s(): %s disk was changed in device %d,%d!\n", _
_FUNCTION__, floppy_device.name, MAJOR(dev), MINOR(dev));
 658: invalidate buffers(dev);
 659: fdd_status[current_fdd].recalibrated = 0;
 660: }
 661:
 662: if(fdc_seek(cyl, head)) {
 663: printk("WARNING: %s(): fd%d: seek error on %s device %d,
%d during write operation.\n", __FUNCTION__, current_fdd, floppy_device.name, MAJOR(dev
), MINOR(dev));
 664: continue;
 665: }
 666:
 667: start_dma(FLOPPY_DMA, _fdc_transfer_area, blksize, DMA_MODE_READ
 | DMA_MODE_SINGLE);
 668: memcpy b((void *) fdc transfer area, buffer, blksize);
 669:
 670: /* send WRITE command */
 671: fdc wait interrupt = FDC WRITE;
 672: fdc_out(FDC_WRITE);
 673: fdc_out((head << 2) | current_fdd);
 674: fdc_out(cyl);
 675: fdc_out(head);
 676:<br>
\begin{array}{ccc} 676: & \text{fdc\_out}(\text{sector})\\ ; & \text{fdc out}(2); \end{array}677: \text{fdc\_out}(2); /* sector size is 512 bytes */
 678: fdc_out(current_fdd_type->spt);
 679: fdc_out(current_fdd_type->gpl1);
 680: fdc_out(0xFF); /* sector size is 512 bytes */
 681:
 682: if(need_reset) {
 683: printk("WARNING: %s(): fd%d: needs reset on %s device %d
,%d during write operation.\n", __FUNCTION__, current_fdd, floppy_device.name, MAJOR(de
v), MINOR(dev));
 684: continue;
 685: }
 686: creq.fn = fdc_timer;
 687: creq.arg = FDC_TR_DEFAULT;
 688: add callout(&creq, WAIT FDC);
 689: sleep(&irq_floppy, PROC_UNINTERRUPTIBLE);
 690: if(fdc_timeout) {
 691: need reset = 1;
 692: printk("WARNING: %s(): fd%d: timeout on %s device %d,%d.
\n", __FUNCTION__, current_fdd, floppy_device.name, MAJOR(dev), MINOR(dev));
 693: continue;
 694: }
 695: del_callout(&creq);
 696: fdc_get_results();
```

```
Fiwix kernel for i386 architecture version 1.0.0
```

```
drivers/block/floppy.c Page 12/14
 697: if(fdc_results[ST1] & ST1_NW) {
 698: unlock_resource(&floppy_resource);
 699: fdc_motor_off();
 700: return -EROFS;
 701:702: if(fdc_results[ST0] & (ST0_IC | ST0_UC | ST0_NR)) {
 703: need reset = 1;
 704: continue;
 705: }
 706: break;
 707: }
 708:
 709: if(retries >= MAX_FDC_ERR) {
 710: printk("WARNING: %s(): fd%d: error on %s device %d,%d during wri
te operation, \n", FUNCTION, current fdd, floppy device.name, MAJOR(dev), MINOR(dev)
);
 711: printk("\tblock=%d, sector=%d, cylinder/head=%d/%d\n", block, se
ctor, cyl, head);
 712: unlock_resource(&floppy_resource);
 713: fdc_motor_off();
 714: return -EIO;
 715: }
 716:
 717: fdc motor off();
 718: sectors_written = (fdc_results[ST_CYL] - cyl) * (current_fdd_type->heads
  * current_fdd_type->spt);
 719: sectors written += (fdc results[ST_HEAD] - head) * current fdd type->spt
;
 720: sectors_written += fdc_results[ST_SECTOR] - sector;
 721: if(sectors_written * BPS != blksize) {
 722: printk("WARNING: %s(): fd%d: write error on %s device %d,%d (%d 
sectors written).\n", __FUNCTION__, current_fdd, floppy_device.name, MAJOR(dev), MINOR(
dev), sectors_written);
 723: printk("\tblock=%d, sector=%d, cylinder/head=%d/%d\n", block, se
ctor, cyl, head);
 724: unlock_resource(&floppy_resource);
 725: fdc motor off();
 726: return -EIO;
 727: }
 728:
           unlock_resource(&floppy_resource);
 730: return sectors_written * BPS;
 731: }
 732:
 733: int fdc_ioctl(struct inode *i, int cmd, unsigned long int arg)
 734: {
 735: unsigned char minor;
 736: struct hd_geometry *geom;
 737: int errno;
 738:
 739: minor = MINOR(i->rdev);
 740: if(!TEST_MINOR(floppy_device.minors, minor)) {
 741: return -ENXIO;
 742: }
 743:
 744: lock_resource(&floppy_resource);
 745: set_current_fdd_type(minor);
 746: unlock resource(&floppy resource);
 747:
 748: switch(cmd) {
 749: case HDIO_GETGEO:
 750: if((errno = check_user_area(VERIFY_WRITE, (void *)arg, s
izeof(struct hd_geometry)))) {
 751: return errno;
 752:753: geom = (struct hd_geometry *)arg;
```
754: geom->heads = current\_fdd\_type->heads;

Copyright (C) 2018 by Jordi Sanfeliu <jordi@fiwix.org> 233

```
drivers/block/floppy.c Page 13/14
 755: geom->sectors = current_fdd_type->spt;
 756: geom->cylinders = current_fdd_type->tracks;
 757: geom->start = 0;
 758: break;
 759: case BLKRRPART:
 760: break;
 761: case BLKGETSIZE:
 762: if((errno = check_user_area(VERIFY_WRITE, (void *)arg, s
izeof(unsigned int)))) {
 763: return errno;
 764: }
 765: *(int *)arg = fdd_sizes[MINOR(i->rdev)] * 2;
 766: break;
 767: default:
 768: return -EINVAL;
 769: }
 770: return 0;
 771: }
 772:
 773: int fdc_lseek(struct inode *i, __off_t offset)
 774: {
 775: unsigned char minor;
 776:
 777: minor = MINOR(i->rdev);
 778: if(!TEST_MINOR(floppy_device.minors, minor)) {
 779: return -ENXIO;
 780: }
 781:
 782: lock_resource(&floppy_resource);
 783: set current fdd type(minor);
 784: unlock_resource(&floppy_resource);
 785:
 786: return offset;
 787: }
 788:
 789: void floppy_init(void)
 790: {
 791: short int cmosval, master, slave;
 792:
 793: cmosval = cmos_read(CMOS_FDDTYPE);
 794: set_current_fdd_type(0); /* sets /dev/fd0 by default */
 795:
 796: \frac{1}{2} /* the high nibble describes the 'master' floppy drive */
 797: master = cmosval >> 4;
 798: if(master) {
 799: if(!register_irq(FLOPPY_IRQ, floppy_device.name, irq_floppy)) {
 800: enable irq(FLOPPY IRQ);
 801: }
 802: printk("fd0 0x%04X-0x%04X %2d ", FDC_SRA, FDC_CCR, FL
OPPY_IRQ);
 803: printk("%s ", fdd_type[master].name);
 804: fdd status[0].type = fdd status[1].type = master;
 805: SET_MINOR(floppy_device.minors, 0);
 806: SET_MINOR(floppy_device.minors, 4);
 807: SET_MINOR(floppy_device.minors, 8);
 808: SET_MINOR(floppy_device.minors, 12);
 809: SET_MINOR(floppy_device.minors, 16);
 810: fdd_sizes[0] = fdd_type[master].sizekb;
 811: fdd sizes[4] = fdd type[1].sizekb;
 812: fdd sizes[8] = fdd type[2].sizekb;
 813: fdd sizes[12] = fdd type[3].sizekb;
 814: fdd_sizes[16] = fdd_type[4].sizekb;
 815: fdc_reset();
 816: fdc qet chip();
 817: }
 818:
 819: /* the low nibble is for the 'slave' floppy drive */
```
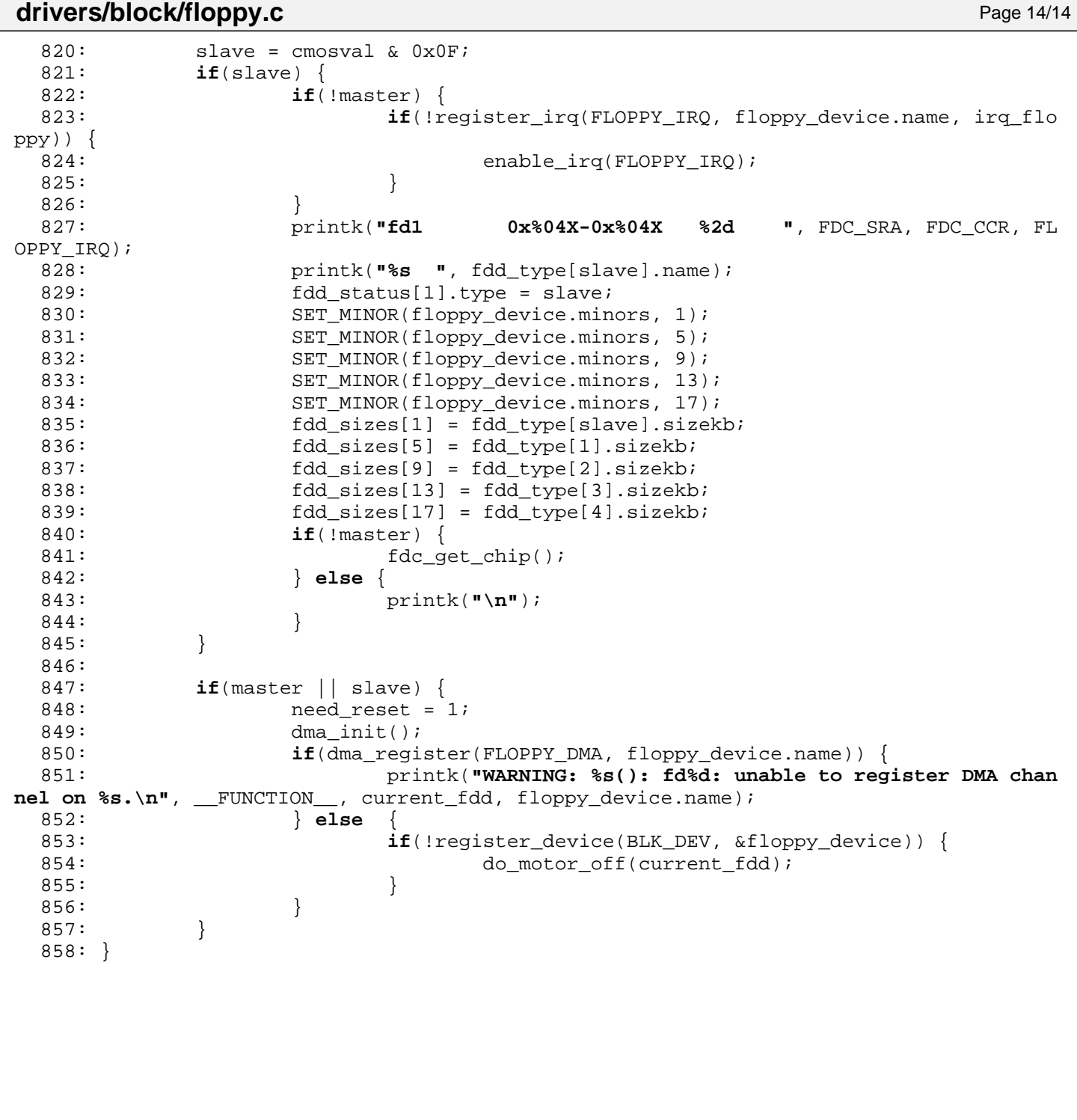

```
Fiwix kernel for i386 architecture version 1.0.0
```
**drivers/block/ide.c** Page 1/14

```
1: /*
   2: * fiwix/drivers/block/ide.c
   \overline{3}:
   4: * Copyright 2018, Jordi Sanfeliu. All rights reserved.
   5: * Distributed under the terms of the Fiwix License.
   6: */7:
   8: #include <fiwix/asm.h>
   9: #include <fiwix/ide.h>
  10: #include <fiwix/ide_hd.h>
  11: #include <fiwix/ide_cd.h>
  12: #include <fiwix/devices.h>
  13: #include <fiwix/sleep.h>
  14: #include <fiwix/timer.h>
  15: #include <fiwix/sched.h>
  16: #include <fiwix/cpu.h>
  17: #include <fiwix/pic.h>
  18: #include <fiwix/fs.h>
  19: #include <fiwix/mm.h>
  20: #include <fiwix/errno.h>
  21: #include <fiwix/stdio.h>
  22: #include <fiwix/string.h>
  23:
  24: int ide0 need reset = 0;
  25: int ide0_wait_interrupt = 0;
  26: int ide0_timeout = 0;
  27: int ide1_need_reset = 0;
  28: int ide1_wait_interrupt = 0;
  29: int ide1_timeout = 0;
  30:
  31: struct ide ide_table[NR_IDE_CTRLS] = {
  32: { IDE_PRIMARY, IDE0_BASE, IDE0_CTRL, IDE0_IRQ,
  33: {
  34: { IDE_MASTER, "hda", IDE0_MAJOR, 0, -1, NULL, NULL, NULL
NULL, NULL, \{ NULL \}, \{ \{ NULL \}},
  35: { IDE_SLAVE, "hdb", IDE0_MAJOR, 0, -1, NULL, NULL, NULL,
 NULL, NULL, { NULL }, {{ NULL }} }
  36:37:38: { IDE_SECONDARY, IDE1_BASE, IDE1_CTRL, IDE1_IRQ,
  39: {
  40: { IDE_MASTER, "hdc", IDE1_MAJOR, 0, -1, NULL, NULL, NULL
\verb|NULL|, \verb|NULL|, \; \{ \verb|NULL| \}, \; \{ \; \verb|NULL| \} \} \; \},41: { IDE_SLAVE, "hdd", IDE1_MAJOR, 0, -1, NULL, NULL, NULL,
 NULL, NULL, { NULL }, {{ NULL }} }
  42:43: }
  44: };
  45:
  46: static char *ide_ctrl_name[] = { "primary", "secondary" };
  47: static char *ide_drv_name[] = { "master", "slave" };
  48:
  49: static unsigned int ide0_sizes[256];
  50: static unsigned int ide1_sizes[256];
  51:
  52: static struct fs_operations ide_driver_fsop = {
  53: 0,
  54: 0,
  55:
  56: ide_open,
  57: ide close,
  58: \n  <i>NULL</i>,\n  <i>/* read */</i>\n59: \qquad \qquad \text{NULL}, \qquad \qquad \qquad \qquad \qquad \qquad \text{/* write *}60: ide_ioctl,
  61: NULL, \begin{array}{ccc} 61: & & \text{NULL} \end{array} , \begin{array}{ccc} \star & \text{I seek} \end{array} \star / \begin{array}{ccc} \star & \text{recall} \end{array}62: \text{NULL}, \frac{1}{2} \text{NULL}, \frac{1}{2} \text{V} \frac{1}{2} \text{V} \frac{1}{2} \text{V} \frac{1}{2} \text{V} \frac{1}{2} \text{V} \frac{1}{2} \text{V} \frac{1}{2} \text{V} \frac{1}{2} \text{V} \frac{1}{2} \text{V} \frac{1}{2} \text{V} \frac{1}{2}63: NULL, /* mmap */
```
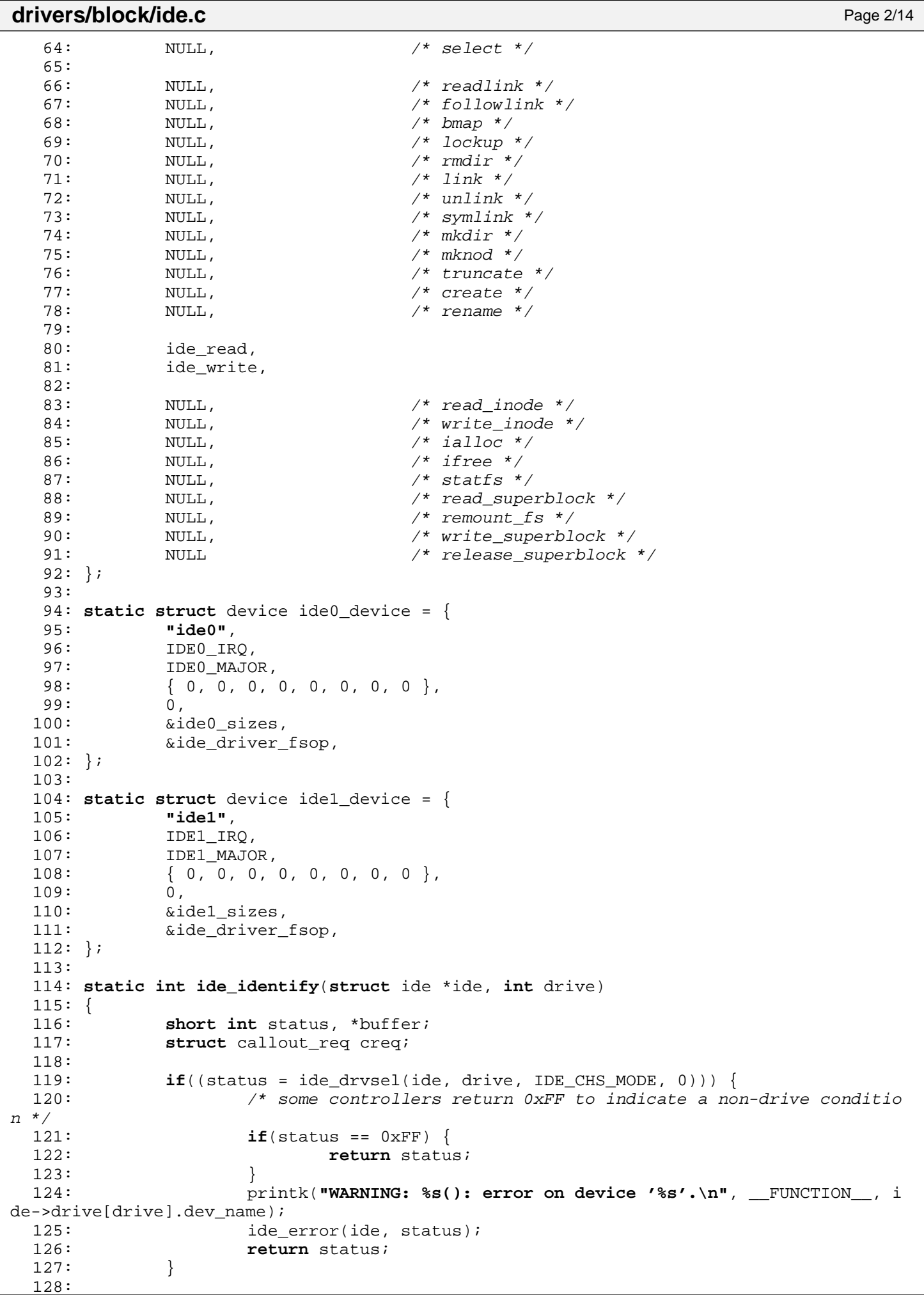

```
Fiwix kernel for i386 architecture version 1.0.0
```
**drivers/block/ide.c** Page 3/14 129: outport\_b(ide->base + IDE\_COMMAND, (ide->drive[drive].flags & DEVICE\_IS\_ ATAPI) ? ATA IDENTIFY PACKET : ATA IDENTIFY); 130: **if**(ide->channel == IDE\_PRIMARY) { 131: ide0\_wait\_interrupt = ide->base; 132: creq.fn = ide0\_timer;  $133:$  creq.arg = 0; 134: add\_callout(&creq, WAIT\_FOR\_IDE); 135: sleep(&irq\_ide0, PROC\_UNINTERRUPTIBLE); 136: **if**(ide0\_timeout) { 137: status = inport b(ide->base + IDE STATUS); 138: **if**((status & (IDE\_STAT\_RDY | IDE\_STAT\_DRQ)) != (IDE\_STAT \_RDY | IDE\_STAT\_DRQ)) { 139: **return** 1;  $140:$  } 141: } 142: del\_callout(&creq); 143: } 144: **if**(ide->channel == IDE\_SECONDARY) { 145: ide1\_wait\_interrupt = ide->base; 146: creq.fn = ide1\_timer;  $147:$  creq.arg = 0; 148: add\_callout(&creq, WAIT\_FOR\_IDE); 149: sleep(&irq\_ide1, PROC\_UNINTERRUPTIBLE); 150: **if**(ide1\_timeout) { 151:  $status = import b(ide->base + IDE STATUS);$ 152: **if**((status & (IDE\_STAT\_RDY | IDE\_STAT\_DRQ)) != (IDE\_STAT \_RDY | IDE\_STAT\_DRQ)) { 153: **return** 1;<br>154: **154: 154:**  $154:$  } 155: } 156: del callout(&creq); 157: } 158: 159: status = inport\_b(ide->base + IDE\_STATUS); 160: **if**((status & (IDE\_STAT\_RDY | IDE\_STAT\_DRQ)) != (IDE\_STAT\_RDY | IDE\_STAT DRQ)) { 161: **return** 1;  $162:$  } 163: 164: **if**(!(buffer = (**void** \*)kmalloc())) { 165: **return** 1;  $166:$  } 167: 168: inport\_sw(ide->base + IDE\_DATA, (**void** \*)buffer, IDE\_HD\_SECTSIZE / **sizeof** (**short int**)); 169: memcpy\_b(&ide->drive[drive].ident, (**void** \*)buffer, **sizeof**(**struct** ide\_drv \_ident)); 170: kfree((**unsigned int**)buffer); 171: 172: **if**(ide->drive[drive].ident.gen\_config == IDE\_SUPPORTS\_CFA) { 173: ide->drive[drive].flags |= DEVICE\_IS\_CFA;<br>174: }  $174:$ 175: 176: **if**(ide->drive[drive].flags & DEVICE\_IS\_ATAPI) { 177: **if**(((ide->drive[drive].ident.gen\_config >> 8) & 0x1F) == ATAPI\_I S CDROM) { 178: ide->drive[drive].flags |= DEVICE\_IS\_CDROM; 179: } 180: **if**(ide->drive[drive].ident.gen\_config & 0x3) { 181: printk(**"WARNING: %s(): packet size must be 16 bytes!\n"**) ; 182: } 183: } 184: 185: /\* only bits 0-7 are relevant \*/ 186: ide->drive[drive].ident.rw\_multiple &= 0xFF; 187: **return** 0;

```
Fiwix kernel for i386 architecture version 1.0.0
```

```
drivers/block/ide.c Page 4/14
```

```
188: }
 189:
 190: static void get_device_size(struct ide_drv *drive)
 191: {
 192: if(drive->ident.capabilities & IDE_HAS_LBA) {
 193: drive->lba_cyls = drive->ident.logic_cyls;
 194: drive->lba_heads = drive->ident.logic_heads;
 195: drive->lba factor = 0;
 196:
 197: while(drive->lba_cyls > 1023) {
 198: if(drive->lba_heads < 255) {
 199: drive->lba_cyls >>= 1;
 200: drive->lba_heads <<= 1;
 201: } else {
 202: break;
 203: }
 204: \text{drive->lba factor++};205:206: drive->nr_sects = drive->ident.tot_sectors | (drive->ident.tot_s
ectors2 \lt\lt 16;
 207:208:
 209: /* some old disk drives (ATA or ATA2) don't specify total sectors */
 210: if(!(drive->ident.capabilities & IDE_HAS_LBA)) {
 211: if(drive->nr_sects == 0) {
 212: drive->nr_sects = drive->ident.logic_cyls * drive->ident
.logic heads * drive->ident.logic spt;
 213:<br>214: }
 214:215:
 216: }
 217:
 218: static int get_udma(struct ide *ide, int drive)
 219: {
 220: int udma;
 221:
 222: if(ide->drive[drive].ident.fields_validity & IDE_HAS_UDMA) {
 223: if((ide->drive[drive].ident.ultradma >> 13) & 1) {
 224: udma = 5;
 225: } else if((ide->drive[drive].ident.ultradma >> 12) & 1) {
 226: udma = 4;
 227: } else if((ide->drive[drive].ident.ultradma >> 11) & 1) {
 228: udma = 3;
 229: } else if((ide->drive[drive].ident.ultradma >> 10) & 1) {
 230: udma = 2;
 231: } else if((ide->drive[drive].ident.ultradma >> 9) & 1) {
 232: udma = 1;
 233: } else {
 234: udma = 0;
 235:236: } else {
 237: udma = -1;
 238: }
 239: return udma;
 240: }
 241:
 242: static void ide_results(struct ide *ide, int drive)
 243: {
 244: unsigned int cyl, hds, sect;
 245: loff t capacity;
 246: int udma;
 247: int udma_speed[] = { 16, 25, 33, 44, 66, 100 };
 248:
 249: cyl = ide->drive[drive].ident.logic_cyls;
 250: hds = ide->drive[drive].ident.logic_heads;
 251: sect = ide->drive[drive].ident.logic_spt;
 252:
```

```
drivers/block/ide.c Page 5/14
```

```
253: udma = get_udma(ide, drive);
 254:255: * After knowing if the device is UDMA capable we could choose between
 256: * the PIO transfer mode or the UDMA transfer mode.
 257: * FIXME: Currently only PIO mode is supported.
 258: */
 259:
 260: capacity = ( loff t)ide->drive[drive].nr sects * BPS;
 261: capacity = capacity / 1024 / 1024;
 262:
 263: printk("%s 0x%04X-0x%04X %2d ", ide->drive[drive].dev_name, i
de->base, ide->base + IDE BASE LENGTH, ide->irq);264: swap_asc_word(ide->drive[drive].ident.model_number, 40);
 265: printk("%s %s ", ide_ctrl_name[ide->channel], ide_drv_name[ide->drive[dr
ive].drive]);
 266:
 267: if(!(ide->drive[drive].flags & DEVICE_IS_ATAPI)) {
 268: printk("ATA");
 269: } else {
 270: printk("ATAPI");
 271: }
 272:
 273: if(ide->drive[drive].flags & DEVICE IS CFA) {
 274: printk(" CFA");
 275: }
 276:
 277: if(ide->drive[drive].flags & DEVICE IS DISK) {
 278: printk(" DISK drive %dMB\n", (unsigned int)capacity);
 279: printk(" model=%s\n", ide->drive[
drive].ident.model number);
 280: if(ide->drive[drive].nr_sects < IDE_MIN_LBA) {
 281: printk(" CHS=%d/%d/%d", c
yl, hds, sect);
 282: } else {
 283: ide->drive[drive].flags |= DEVICE REQUIRES LBA;
 284: printk(" sectors=%d", ide
->drive[drive].nr sects);
 285:286: printk(" cache=%dKB", ide->drive[drive].ident.buffer_cache >> 1)
;
 287: }
 288:
 289: if(ide->drive[drive].flags & DEVICE IS CDROM) {
 290: printk(" CDROM drive\n");
 291: printk(" model=%s\n", ide->drive[
drive].ident.model number);
 292: printk(" cache=%dKB", ide->drive[
drive].ident.buffer_cache >> 1);
 293: }
 294:
 295: if(udma >= 0) {
 296: printk(" UDMA%d(%d)", udma, udma_speed[udma]);
 297: }
 298: if(ide->drive[drive].ident.capabilities & IDE_HAS_LBA) {
 299: ide->drive[drive].flags |= DEVICE_REQUIRES_LBA;
 300: printk(" LBA");
 301: }
 302:
 303: printk("\n");
 304:
 305: if(ide->drive[drive].ident.rw_multiple > 1) {
 306: ide->drive[drive].flags |= DEVICE_HAS_RW_MULTIPLE;
 307: }
 308:
 309: /*<br>310: \frac{209}{50}printk(''\n'');
 311: printk("%s -> %s\n", ide->drive[drive].dev_name, ide->drive[drive].flags
```

```
drivers/block/ide.c Page 6/14
  & DEVICE_IS_ATAPI ? "ATAPI" : "ATA");
  312: printk("general conf = d (db) (0x*x \nightharpoonup n', ide->drive[drive].ident.gen_c
onfig, ide->drive[drive].ident.gen_config, ide->drive[drive].ident.gen_config);
  313: \text{printk}("logic_cyls = %d (*b) \n\mid n", \text{ ide->drive} (drive).ident. logic_cyls,ide->drive[drive].ident.logic_cyls);
  314: printk("reserved2 = %d (%b)\n", ide->drive[drive].ident.reserved2, i
de->drive[drive].ident.reserved2);
  315: printk("logic heads = %d (%b)\n", ide->drive[drive].ident.logic heads,
 ide->drive[drive].ident.logic_heads);
  316: printk("retired4 = %d (%b)\n", ide->drive[drive].ident.retired4, id
e->drive[drive].ident.retired4);
  317: printk("retired5 = %d (%b)\n", ide->drive[drive].ident.retired5, id
e->drive[drive].ident.retired5);
  318: printk("logic_spt = %d (%b)\n", ide->drive[drive].ident.logic_spt, i
de->drive[drive].ident.logic_spt);<br>319: printk("retired7
                                   = d (db)\n", ide->drive[drive].ident.retired7, id
e->drive[drive].ident.retired7);<br>320: printk("retired8
  320: printk("retired8 = %d (%b)\n", ide->drive[drive].ident.retired8, id
e->drive[drive].ident.retired8);<br>321: printk("retired9
  321: printk("retired9 = %d (%b)\n", ide->drive[drive].ident.retired9, id
e->drive[drive].ident.retired9);
  322: printk("serial number = '%s'\n", ide->drive[drive].ident.serial_number);
  323: printk("vendor spec20 = %d (%b)\n", ide->drive[drive].ident.vendor spec2
0, ide->drive[drive].ident.vendor spec20);
  324: printk("buffer cache = %d (%b)\n", ide->drive[drive].ident.buffer_cache
, ide->drive[drive].ident.buffer_cache);
  325: printk("vendor spec22 = %d (%b)\n", ide->drive[drive].ident.vendor spec2
2, ide->drive[drive].ident.vendor_spec22);
  326: printk("firmware rev = '%s'\n", ide->drive[drive].ident.firmware_rev);
  327: printk("model number = '%s'\n", ide->drive[drive].ident.model number);
  328: printk("rw_multiple = d (%b)\n", ide->drive[drive].ident.rw_multiple,
  ide->drive[drive].ident.rw_multiple);
  329: printk("reserved48 = %d (\frac{1}{6})\n\cdot n", ide->drive[drive].ident.reserved48,
ide->drive[drive].ident.reserved48);
  330: printk("capabilities = %d (%b)\n", ide->drive[drive].ident.capabilities
  , ide->drive[drive].ident.capabilities);
  331: printk("reserved50 = %d (\frac{1}{2})\n\pi, ide->drive[drive].ident.reserved50,
ide->drive[drive].ident.reserved50);
  332: printk("pio mode = %d (%b)\n", ide->drive[drive].ident.pio_mode, id
e->drive[drive].ident.pio_mode);
  333: printk("dma mode = %d (%b)\n", ide->drive[drive].ident.dma_mode, id
e->drive[drive].ident.dma_mode);
  334: printk("fields validi = %d (%b)\n", ide->drive[drive].ident.fields_valid
ity, ide->drive[drive].ident.fields_validity);
  335: printk("cur log cyls = %d (%b)\n", ide->drive[drive].ident.cur_log_cyls
  , ide->drive[drive].ident.cur_log_cyls);
  336: printk("cur log heads = d (db \n\mid n", ide->drive[drive].ident.cur_log_head
s, ide->drive[drive].ident.cur_log_heads);
  337: printk("cur log spt = %d (%b)\n", ide->drive[drive].ident.cur_log_spt,
  ide->drive[drive].ident.cur_log_spt);
  338: printk("cur capacity = %d (%b)\n", ide->drive[drive].ident.cur_capacity
 | (ide->drive[drive].ident.cur_capacity2 << 16), ide->drive[drive].ident.cur_capacity 
 (ide->drive[drive].ident.cur_capacity2 << 16));339: printk("mult sect set = %d (%b)\n", ide->drive[drive].ident.mult_sect_se
t, ide->drive[drive].ident.mult_sect_set);
  340: printk("tot sectors = %d (%b)\n", ide->drive[drive].ident.tot_sectors
 | (ide->drive[drive].ident.tot_sectors2 << 16), ide->drive[drive].ident.tot_sectors | (
ide->drive[drive].ident.tot_sectors2 << 16));
  341: printk("singleword dma= %d (%b)\n", ide->drive[drive].ident.singleword_d
ma, ide->drive[drive].ident.singleword_dma);
  342: printk("multiword dma = %d (%b)\n", ide->drive[drive].ident.multiword dm
a, ide->drive[drive].ident.multiword_dma);
  343: printk("adv pio modes = %d (%b)\n", ide->drive[drive].ident.adv_pio_mode
s, ide->drive[drive].ident.adv pio modes);
  344: printk("min multiword = %d (%b)\n", ide->drive[drive].ident.min_multiwor
d, ide->drive[drive].ident.min_multiword);
  345: printk("rec multiword = d (%b)\n", ide->drive[drive].ident.rec_multiwor
```
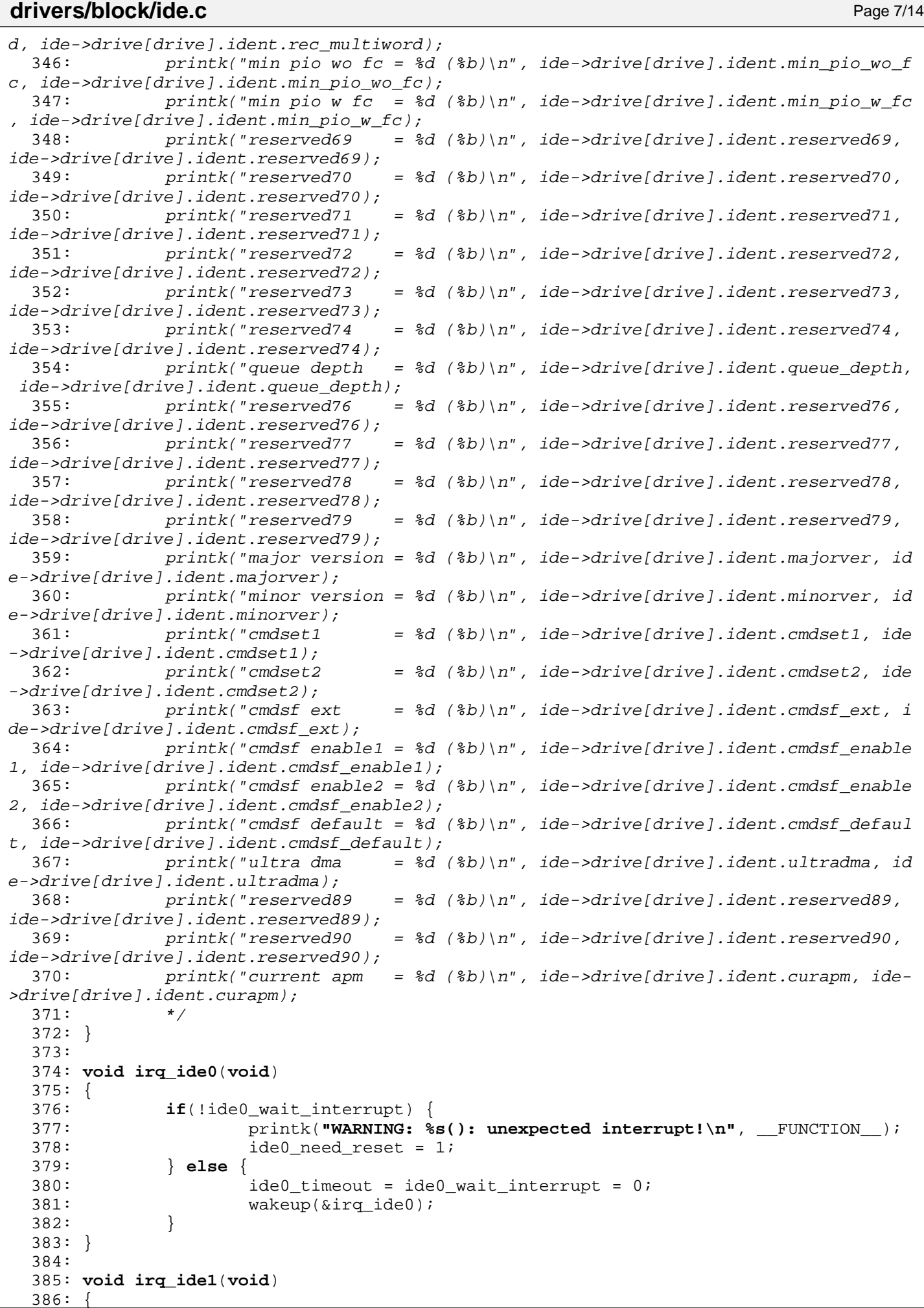

```
drivers/block/ide.c Page 8/14
 387: if(!ide1_wait_interrupt) {
 388: printk("WARNING: %s(): unexpected interrupt!\n", __FUNCTION__);
 389: ide1_need_reset = 1;
 390: } else {
 391: ide1_timeout = ide1_wait_interrupt = 0;
 392: wakeup(&irq_ide1);
 393: }
 394: }
 395:
 396: void ide0_timer(unsigned int arg)
 397: {
 398: ide0_timeout = 1;
 399: ide0_wait_interrupt = 0;
 400: wakeup(&irq_ide0);
 401: }
 402:
 403: void ide1_timer(unsigned int arg)
 404: {
 405: ide1 timeout = 1;
 406: ide1 wait interrupt = 0;
 407: wakeup(&irq_ide1);
 408: }
 409:
 410: void ide_error(struct ide *ide, int status)
 411: {
 412: int error;
 413:
 414: if(status & IDE_STAT_ERR) {
                error = import_b(ide->base + IDE\_ERROR);416: if(error) {
 417: printk("error=0x%x [", error);
 418: }
 419: if(error & IDE_ERR_AMNF) {
 420: printk("address mark not found, ");
 421: }
 422: if(error & IDE_ERR_TK0NF) {
 423: printk("track 0 not found (no media) or media error, ");
 424: 425: \vdotsif(error & IDE ERR ABRT) {
 426: printk("command aborted, ");
 427:428: if(error & IDE_ERR_MCR) {
 429: printk("media change requested, ");
 430:431: if(error & IDE_ERR_IDNF) {
 432: printk("id mark not found, ");
 433: }
 434: if(error & IDE_ERR_MC) {
 435: printk("media changer, ");
 436: }
 437: if(error & IDE_ERR_UNC) {
 438: printk("uncorrectable data, ");
 439:440: if(error & IDE_ERR_BBK) {
 441: printk("bad block, ");
 442: }
 443: printk("]");
 444: }
 445: if(status & IDE_STAT_DWF) {
 446: printk("device fault, ");
 447: }
 448: if(status & IDE_STAT_BSY) {
 449: printk("device busy, ");
 450: }
 451: printk("\n");
 452: }
```
453:

```
drivers/block/ide.c Page 9/14
```

```
454: void ide_delay(void)
 455: {
 456: int n;
 457:
 458: for(n = 0; n < 10000; n++) {
 459: NOP();
 460: }
 461: }
 462:
 463: void ide_wait400ns(struct ide *ide)
 464: {
 465: int n;
 466:
 467: /* wait 400ns */
 468: for(n = 0; n < 4; n++) {
 469: inport_b(ide->ctrl + IDE_ALT_STATUS);
 470: }
 471: }
 472:
 473: int ide_ready(struct ide *ide)
 474: {
 475: int n, retries, status;
 476:
 477: SET IDE RDY RETR(retries);
 478: for(n = 0; n < retries; n++) {
 479: status = inport_b(ide->ctrl + IDE_ALT_STATUS);
 480: if(!(status & IDE_STAT_BSY)) {
 481: return 0;
 482: }
 483: ide delay();
 484: }
 485:
 486: inport_b(ide->base + IDE_STATUS); /* clear any pending interrupt *
/
 487: return status;
 488: }
 489:
 490: int ide_drvsel(struct ide *ide, int drive, int mode, unsigned char lba24_head)
 491: {
 492: int n;
 493: int status;
 494:
 495: for(n = 0; n < MAX_IDE_RR; n++) {
 496: if((status = ide_ready(ide))) {
 497: continue;
 498: }
 499: break;
 500:501: if(status) {
 502: return status;
 503: }
 504:
 505: outport_b(ide->base + IDE_DRVHD, (mode + (drive << 4)) | lba24_head);
 506: ide_wait400ns(ide);
 507:
 508: for(n = 0; n < MAX IDE ERR; n++) {
 509: if((status = ide_ready(ide))) {
 510: continue;
 511: }
 512: break;
 513: }
 514: return status;
 515: }
 516:
 517: int ide_softreset(struct ide *ide)
 518: {
 519: int error;
```

```
Fiwix kernel for i386 architecture version 1.0.0
```

```
drivers/block/ide.c Page 10/14
 520:
 521: error = 0;
 522:
 523: outport_b(ide->base + IDE_DRVHD, IDE_CHS_MODE);
 524: ide delay();
 525:
 526: outport b(ide->ctrl + IDE_DEV_CTRL, IDE_DEVCTR_SRST | IDE_DEVCTR_NIEN);
 527: ide delay();
 528: outport b(ide->ctrl + IDE DEV CTRL, 0);
 529: ide delay();
 530:
 531: outport b(ide->base + IDE_DRVHD, IDE_CHS_MODE);
 532: ide delay();
 533: if(ide_ready(ide)) {
 534: printk("WARNING: %s(): reset error on IDE(%d:0).\n", FUNCTION
-, ide->channel);<br>535:
                 error = 1;536: } else {
 537: /* device is disk by default */
 538: ide->drive[IDE_MASTER].flags |= DEVICE_IS_DISK;
 539:
 540: /* check if it's an ATAPI device */
 541: if(inport_b(ide->base + IDE_SECCNT) == 1 && inport_b(ide->base +
IDE SECNUM) == 1) {
 542: if(inport_b(ide->base + IDE_LCYL) == 0x14 && inport_b(id
e->base + IDE HCYL) == 0xEB) {
 543: ide->drive[IDE_MASTER].flags &= ~DEVICE_IS_DISK;
 544: ide->drive[IDE_MASTER].flags |= DEVICE_IS_ATAPI;
  545: }
 546: }
 547: }
 548:
 549: outport b(ide->base + IDE_DRVHD, IDE_CHS_MODE + (1 << 4));
 550: ide delay();
 551: if(ide\ ready(ide)) {
 552: printk("WARNING: \frac{1}{2} (): reset error on IDE(\frac{1}{2}d:1).\ln", FUNCTION
_, ide->channel);
 553: butport b(ide->base + IDE_DRVHD, IDE_CHS_MODE);
 554: ide_delay();
 555: ide_ready(ide);
 556: error |= (1 << 4);
 557: }
 558:
 559: outport_b(ide->ctrl + IDE_DEV_CTRL, 0);
 560: ide_delay();
 561: if(error > 1) {
 562: return error;
 563: }
 564:
 565: /* device is disk by default */
 566: ide->drive[IDE_SLAVE].flags |= DEVICE_IS_DISK;
 567:
 568: /* check if it's an ATAPI device */
 569: if(inport_b(ide->base + IDE_SECCNT) == 1 && inport_b(ide->base + IDE_SEC
NUM) == 1) {
 570: if(inport_b(ide->base + IDE_LCYL) == 0x14 && inport_b(ide->base 
+ IDE HCYL) == 0xEB) {
 571: ide->drive[IDE_SLAVE].flags &= ~DEVICE_IS_DISK;
 572: ide->drive[IDE_SLAVE].flags |= DEVICE_IS_ATAPI;
 573: }
 574: }
 575:
 576: return error;
 577: }
 578:
 579: struct ide * get_ide_controller(__dev_t dev)
```
580: {

```
Fiwix kernel for i386 architecture version 1.0.0
```

```
drivers/block/ide.c Page 11/14
 581: int controller;
 582:
 583: if(MAJOR(dev) == IDE0_MAJOR) {
 584: controller = IDE_PRIMARY;
 585: } else {
 586: if(MAJOR(dev) == IDE1_MAJOR) {
 587: controller = IDE_SECONDARY;
 588: } else {
 589: return NULL;
 590: }
 591: }
 592: return &ide_table[controller];
 593: }
 594:
 595: int get_ide_drive(__dev_t dev)
 596: {
 597: int drive;
 598:
 599: drive = MINOR(dev);
 600: if(drive) {
 601: if(drive & (1 << IDE_SLAVE_MSF)) {
 602: drive = IDE_SLAVE;
 603: } else {
 604: drive = IDE MASTER;
 605: }
 606: }
 607: return drive;
 608: }
 609:
 610: int ide_open(struct inode *i, struct fd *fd_table)
 611: {
 612: int drive;
 613: struct ide *ide;
 614: struct device *d;
 615:
 616: if(!(ide = get ide controller(i->rdev))) {
 617: return -EINVAL;
 618: }
 619:<br>620:
          if('(d = get\_device(BLK_DEV, MAJOR(i->rdev))))621: return -ENXIO;
 622:623: if(!TEST_MINOR(d->minors, MINOR(i->rdev))) {
 624: return -ENXIO;
 625: }
 626:
 627: drive = qet ide drive(i->rdev);
 628: if(ide->drive[drive].fsop && ide->drive[drive].fsop->open) {
 629: return ide->drive[drive].fsop->open(i, fd_table);
 630: }
 631: return -EINVAL;
 632: }
 633:
 634: int ide_close(struct inode *i, struct fd *fd_table)
 635: {
 636: int drive;
 637: struct ide *ide;
 638: struct device *d;
 639:
 640: if(!(ide = get_ide_controller(i->rdev))) {
 641: return -EINVAL;
 642: }
 643:
 644: if(!(d = qet device(BLK)DEV, MAJOR(i->rdev))) {
 645: return -ENXIO;
 646:
```
Copyright (C) 2018 by Jordi Sanfeliu <jordi@fiwix.org> 246

647: **if**(!TEST\_MINOR(d->minors, MINOR(i->rdev))) {

```
Fiwix kernel for i386 architecture version 1.0.0
```

```
drivers/block/ide.c Page 12/14
```

```
648: return -ENXIO;
 649: }
 650:
 651: drive = get_ide_drive(i->rdev);
 652: if(ide->drive[drive].fsop && ide->drive[drive].fsop->close) {
 653: return ide->drive[drive].fsop->close(i, fd_table);
 654: }
 655: return -EINVAL;
 656: }
 657:
 658: int ide_read(__dev_t dev, __blk_t block, char *buffer, int blksize)
 659: {
 660: int drive;
 661: struct ide *ide;
 662: struct device *d;
 663:
 664: if(!(ide = get_ide_controller(dev))) {
 665: printk("%s(): no ide controller!\n", __FUNCTION__);
 666: return -EINVAL;
 667: }
 668:
 669: if(!(d = qet device(BLK)DEV, MAJOR(dev)))) {
 670: return -ENXIO;
 671: }
 672: if(!TEST_MINOR(d->minors, MINOR(dev))) {
 673: return -ENXIO;
 674: }
 675:
 676: drive = get_ide_drive(dev);
 677: if(ide->drive[drive].fsop && ide->drive[drive].fsop->read_block) {
 678: return ide->drive[drive].fsop->read_block(dev, block, buffer, bl
ksize);
 679: }
 680: printk("WARNING: %s(): device %d,%d does not have the read_block() metho
\texttt{d}! \backslash \texttt{n} , __FUNCTION__, MAJOR(dev), MINOR(dev));
 681: return -EINVAL;
 682: }
 683:
 684: int ide_write(__dev_t dev, __blk_t block, char *buffer, int blksize)
 685: {
 686: int drive;
 687: struct ide *ide;
 688: struct device *d;
 689:
 690: if(!(ide = get_ide_controller(dev))) {
 691: printk("%s(): no ide controller!\n", __FUNCTION__);
 692: return -EINVAL;
 693: }
 694:
 695: if(!(d = get_device(BLK_DEV, MAJOR(dev)))) {
 696: return -ENXIO;
 697.698: if(!TEST_MINOR(d->minors, MINOR(dev))) {
 699: return -ENXIO;
 700: }
 701:
 702: drive = get_ide_drive(dev);
 703: if(ide->drive[drive].fsop && ide->drive[drive].fsop->write_block) {
 704: return ide->drive[drive].fsop->write_block(dev, block, buffer, b
lksize);
 705: }
 706: printk("WARNING: %s(): device %d,%d does not have the write_block() meth
od!\n", __FUNCTION__, MAJOR(dev), MINOR(dev));
 707: return -EINVAL;
 708: }
 709:
 710: int ide_ioctl(struct inode *i, int cmd, unsigned long int arg)
```

```
Fiwix kernel for i386 architecture version 1.0.0
```

```
drivers/block/ide.c Page 13/14
```

```
711: {
712: int drive;
713: struct ide *ide;
714: struct device *d;
715:
716: if(!ide = qetide contract('i->rdev))) {
717: return -EINVAL;
718: }
719:
720: if(!(d = qet device(BLKDEV, MAJOR(i->rdev)))) {
721: return -ENXIO;
722: }
723: if(!TEST_MINOR(d->minors, MINOR(i->rdev))) {
724: return -ENXIO;
725: }
726:
727: drive = get_ide_drive(i->rdev);
728: if(ide->drive[drive].fsop && ide->drive[drive].fsop->ioctl) {
729: return ide->drive[drive].fsop->ioctl(i, cmd, arg);
730: }
731: return -EINVAL;
732: }
733:
734: void ide_init(void)
735: {
736: int devices, errno;
737: struct ide *ide;
738:
739: if(!register_irq(IDE0_IRQ, ide0_device.name, irq_ide0)) {
740: enable irq(IDE0_IRQ);
741: }
742: devices = 0;
743:
744: ide = &ide table[IDE_PRIMARY];
745: errno = ide softreset(ide);
746: if(!(errno & 1)) {
747: if(!(ide_identify(ide, IDE_MASTER))) {
748: get_device_size(&ide->drive[IDE_MASTER]);
749: ide_results(ide, IDE_MASTER);
750: register_device(BLK_DEV, &ide0_device);
751: if(ide->drive[IDE_MASTER].flags & DEVICE_IS_DISK) {
752: if(!ide_hd_init(ide, IDE_MASTER)) {
753: devices++;
754:755: }
756: if(ide->drive[IDE_MASTER].flags & DEVICE_IS_CDROM) {
757: if(!ide_cd_init(ide, IDE_MASTER)) {
758: devices++;
759:760: }
761: }
762.763: if(!(errno & 0x10)) {
764: if(!(ide_identify(ide, IDE_SLAVE))) {
765: get_device_size(&ide->drive[IDE_SLAVE]);
766: ide_results(ide, IDE_SLAVE);
767: if(!devices) {
768: The state of the sequence of the sequence of the sequence of the sequence of the sequence of the sequence of the sequence of the sequence of the sequence of the sequence of the sequence of the sequence of the sequence
769: }
770: if(ide->drive[IDE_SLAVE].flags & DEVICE_IS_DISK) {
771: if(!ide hd_init(ide, IDE_SLAVE)) {
772: devices++;
773:774:775: if(ide->drive[IDE_SLAVE].flags & DEVICE_IS_CDROM) {
776: if(!ide_cd_init(ide, IDE_SLAVE)) {
777: devices++;
```

```
drivers/block/ide.c Page 14/14
 778:779:<br>780: }
 780: }
 781:<br>782:
          if(!devices) {
 783: disable_irq(IDE0_IRQ);
 784: unregister irq(IDE0_IRQ);
 785: }
 786:
 787: if(!register_irq(IDE1_IRQ, ide1_device.name, irq_ide1)) {
 788: enable irq(IDE1_IRQ);
 789: }
 790: devices = 0;
 791: ide = &ide_table[IDE_SECONDARY];
 792: errno = ide softreset(ide);
 793: if(!(errno & 1)) {
                794: if(!(ide_identify(ide, IDE_MASTER))) {
 795: get_device_size(&ide->drive[IDE_MASTER]);
 796: ide_results(ide, IDE_MASTER);<br>797: ide_resister_device(BLK_DEV, &ide
                     register device(BLK_DEV, &ide1 device);
 798: if(ide->drive[IDE_MASTER].flags & DEVICE_IS_DISK) {
 799: if(!ide_hd_init(ide, IDE_MASTER)) {
 800: devices++;<br>801: }
 801: }
 802: }
 803: if(ide->drive[IDE_MASTER].flags & DEVICE_IS_CDROM) {
 804: if(!ide_cd_init(ide, IDE_MASTER)) {<br>805: devices++i
 805: devices++; devices++;
 806:807: }
 808: }
 809: }
 810: if(!(errno & 0x10)) {
 811: if(!(ide_identify(ide, IDE_SLAVE))) {
 812: get device size(&ide->drive[IDE_SLAVE]);
 813: Supervisor of the set of the results (ide, IDE SLAVE);
 814: if(!devices) {
 815: butcherrightnary in the set of the contract of the contract of the contract of the contract of the contract of the contract of the contract of the contract of the contract of the contract of the contract of the contr
 816: }
 817: if(ide->drive[IDE_SLAVE].flags & DEVICE_IS_DISK) {
 818: if(!ide_hd_init(ide, IDE_SLAVE)) {<br>819: devices++;
                                devices++;
 820:821: }
 822: if(ide->drive[IDE_SLAVE].flags & DEVICE_IS_CDROM) {
 823: if(!ide_cd_init(ide, IDE_SLAVE)) {
 824: devices++;
 825:826: }
 827: }
 828: }
 829: if(!devices) {
 830: disable_irq(IDE1_IRQ);
 831: unregister_irq(IDE1_IRQ);
 832: }
 833: }
```
### **drivers/block/ide\_cd.c** Page 1/9

```
1: /*2: * fiwix/drivers/block/ide_cd.c
  3:4: * Copyright 2018, Jordi Sanfeliu. All rights reserved.
  5: * Distributed under the terms of the Fiwix License.
  6: */-7:
  8: #include <fiwix/asm.h>
  9: #include <fiwix/buffer.h>
10: #include <fiwix/ide.h>
11: #include <fiwix/ide_cd.h>
12: #include <fiwix/ioctl.h>
13: #include <fiwix/devices.h>
14: #include <fiwix/sleep.h>
15: #include <fiwix/timer.h>
16: #include <fiwix/sched.h>
17: #include <fiwix/cpu.h>
18: #include <fiwix/fs.h>
19: #include <fiwix/part.h>
20: #include <fiwix/process.h>
21: #include <fiwix/mm.h>
22: #include <fiwix/errno.h>
23: #include <fiwix/stdio.h>
24: #include <fiwix/string.h>
25:
26: /* default size of 1GB is enough to read a whole CDROM */
27: #define CDROM_DEFAULT_SIZE (1024 * 1024) /* in KBs */
28:
29: static struct resource ide_cd_resource = { NULL, NULL };
30:
31: static struct fs_operations ide_cd_driver_fsop = {
32: 0,33: 0,
34:
35: ide_cd_open,
36: ide_cd_close,
37: NULL, \frac{1}{27} \frac{1}{27} \frac{1}{27} \frac{1}{27} \frac{1}{27} \frac{1}{27} \frac{1}{27} \frac{1}{27} \frac{1}{27} \frac{1}{27} \frac{1}{27} \frac{1}{27} \frac{1}{27} \frac{1}{27} \frac{1}{27} \frac{1}{27} \frac{1}{27} \frac{1}{27} \frac{1}{27} 
38: NULL, /* write */
39: ide_cd_ioctl,
40: NULL, /* lseek */
                        NULL,<br>
\frac{1}{4} readdir */<br>
NULL,<br>
\frac{1}{4} mmap */
42: NULL, \frac{1}{42} \frac{1}{4} mmap \frac{1}{4}43: NULL, \frac{1}{100}, \frac{1}{100} \frac{1}{200} \frac{1}{200} \frac{1}{200} \frac{1}{200} \frac{1}{200} \frac{1}{200} \frac{1}{200} \frac{1}{200} \frac{1}{200} \frac{1}{200} \frac{1}{200} \frac{1}{200} \frac{1}{200} \frac{1}{200} \frac{1}{200} \frac{1}{44:
45: NULL, /* readlink */
46: NULL, /* followlink */
47: \text{NULL}, \quad \text{V* } \text{bmap } \star \text{/}48: NULL, \frac{1}{2} NULL, \frac{1}{2} \frac{1}{2} \frac{1}{2} \frac{1}{2} \frac{1}{2} \frac{1}{2} \frac{1}{2} \frac{1}{2} \frac{1}{2} \frac{1}{2} \frac{1}{2} \frac{1}{2} \frac{1}{2} \frac{1}{2} \frac{1}{2} \frac{1}{2} \frac{1}{2} \frac{1}{2} \frac{1}{2} \frac49: NULL, /* rmdir */
50: NULL, /* link */
51: \n    \text{NULL}, \quad\n    \qquad \qquad \text{/*} \quad \text{unlink} \quad \text{*/}52: NULL, \frac{32}{52} NULL,
53: \n  <br>\n  53 :<br>\n  54 :<br>\n  54 :<br>\n  54 :<br>\n  54 :<br>\n  54 :<br>\n  54 :<br>\n  54 :<br>\n  54 :<br>\n  54 :<br>\n  54 :<br>\n  54 :<br>\n  54 :<br>\n  55 :<br>\n  56 :<br>\n  57 :<br>\n  58 :<br>\n  59 :<br>\n  59 :<br>\n  50 :<br>\n  51 :<br>\n  52 :<br>\n  53 :<br>\n  5NULL, \frac{1}{3} mknod */
55: NULL, \frac{1}{2} NULL, \frac{1}{2} \frac{1}{2} \frac{1}{2} \frac{1}{2} \frac{1}{2} \frac{1}{2} \frac{1}{2} \frac{1}{2} \frac{1}{2} \frac{1}{2} \frac{1}{2} \frac{1}{2} \frac{1}{2} \frac{1}{2} \frac{1}{2} \frac{1}{2} \frac{1}{2} \frac{1}{2} \frac{1}{2} \frac{56: NULL, \frac{1}{2} \frac{1}{2} \frac{1}{2} \frac{1}{2} \frac{1}{2} \frac{1}{2} \frac{1}{2} \frac{1}{2} \frac{1}{2} \frac{1}{2} \frac{1}{2} \frac{1}{2} \frac{1}{2} \frac{1}{2} \frac{1}{2} \frac{1}{2} \frac{1}{2} \frac{1}{2} \frac{1}{2} \frac{1}{2} \frac{1}{2} 57: NULL, \frac{1}{2} \frac{1}{2} \frac{1}{2} \frac{1}{2} \frac{1}{2} \frac{1}{2} \frac{1}{2} \frac{1}{2} \frac{1}{2} \frac{1}{2} \frac{1}{2} \frac{1}{2} \frac{1}{2} \frac{1}{2} \frac{1}{2} \frac{1}{2} \frac{1}{2} \frac{1}{2} \frac{1}{2} \frac{1}{2} \frac{1}{2}58:
59: ide_cd_read,
60: NULL, \frac{1}{2} \frac{1}{2} \frac{1}{2} \frac{1}{2} \frac{1}{2} \frac{1}{2} \frac{1}{2} \frac{1}{2} \frac{1}{2} \frac{1}{2} \frac{1}{2} \frac{1}{2} \frac{1}{2} \frac{1}{2} \frac{1}{2} \frac{1}{2} \frac{1}{2} \frac{1}{2} \frac{1}{2} \frac{1}{2} \frac{1}{2} 61:
62: NULL, \frac{1}{2} \frac{1}{2} \frac{1}{2} \frac{1}{2} \frac{1}{2} \frac{1}{2} \frac{1}{2} \frac{1}{2} \frac{1}{2} \frac{1}{2} \frac{1}{2} \frac{1}{2} \frac{1}{2} \frac{1}{2} \frac{1}{2} \frac{1}{2} \frac{1}{2} \frac{1}{2} \frac{1}{2} \frac{1}{2} \frac{1}{2} 63: NULL, \overline{a} NULL, \overline{a} \overline{b} \overline{c} \overline{d} \overline{c} \overline{d} \overline{c} \overline{d} \overline{c} \overline{d} \overline{c} \overline{d} \overline{c} \overline{d} \overline{c} \overline{c} \overline{c} \overline{c} \overline{c} \overline{c} \overline{c} \overline{c}64: NULL, \frac{1}{65}: NULL, \frac{1}{35}, \frac{1}{15}, \frac{1}{15}, \frac{1}{15}, \frac{1}{15}, \frac{1}{15}, \frac{1}{15}, \frac{1}{15}, \frac{1}{15}, \frac{1}{15}, \frac{1}{15}, \frac{1}{15}, \frac{1}{15}, \frac{1}{15}, \frac{1}{15}, \frac{1}{15}, 65: \text{NULL},<br>66: \text{NULL}, \frac{\text{NULL}}{\text{NULL}}/* statfs */67: NULL, \frac{1}{100} \frac{1}{100} \frac{1}{100} \frac{1}{100} \frac{1}{100} \frac{1}{100} \frac{1}{100} \frac{1}{100} \frac{1}{100} \frac{1}{100} \frac{1}{100} \frac{1}{100} \frac{1}{100} \frac{1}{100} \frac{1}{100} \frac{1}{100} \frac{1}{100} \frac{1}{1
```

```
Fiwix kernel for i386 architecture version 1.0.0
```

```
drivers/block/ide_cd.c Page 2/9
  68: NULL, \overline{y} /* remount fs */
  69: NULL, \overline{V^*} write_superblock */
  70: NULL NULL /* release_superblock */
  71: };
  72:
  73: static char *sense key err[] = {
  74: "NO SENSE",
  75: "RECOVERED ERROR",
  76: "NOT READY",
  77: "MEDIUM ERROR",
  78: "HARDWARE ERROR",
  79: "ILLEGAL REQUEST",
  80: "UNIT ATTENTION",
  81: "DATA PROTECT",
  82: "RESERVED",
  83: "RESERVED",
  84: "RESERVED",
  85: "ABORTED COMMAND",
  86: "MISCOMPARE",
  87: "RESERVED"
  88: };
  89:
  90: enum {
  91: RS_NO_SENSE,
  92: RS RECOVERED ERROR,
  93: RS_NOT_READY,
  94: RS_MEDIUM_ERROR,
  95: RS_HARDWARE_ERROR,
  96: RS_ILLEGAL_REQUEST,
  97: RS_UNIT_ATTENTION,
  98: RS DATA PROTECT,
  99: RS_RESERVED1,
 100: RS_RESERVED2,
 101: RS_RESERVED3,
 102: RS ABORTED COMMAND,
 103: RS MISCOMPARE,
 104: RS_RESERVED4
 105: };
 106:
 107: static int send_packet_command(unsigned char *pkt, struct ide *ide, int drive, i
nt blksize)
 108: {
 109: int n, retries, status;
 110:
 111: outport_b(ide->ctrl + IDE_DEV_CTRL, 0);
 112: ide delay();
 113: outport b(ide->base + IDE_DRVHD, IDE_CHS_MODE);
 114: ide delay();
 115: if(ide_drvsel(ide, drive, IDE_CHS_MODE, 0)) {
 116: printk("WARNING: %s(): %s: drive not ready to receive PACKET com
mand.\n", __FUNCTION__, ide->drive[drive].dev_name);
 117: return 1;
 118: }
 119:
 120: CLI( ):
 121: outport_b(ide->base + IDE_FEATURES, 0);
 122: outport b(ide->base + IDE_SECCNT, 0);
 123: outport b(ide->base + IDE_SECNUM, 0);
 124: outport b(ide->base + IDE LCYL, blksize & 0xFF);
 125: outport b(ide->base + IDE HCYL, blksize >> 8);
 126: outport b(ide->base + IDE_DRVHD, drive << 4);
 127: outport_b(ide->base + IDE_COMMAND, ATA_PACKET);
 128: ide_wait400ns(ide);
 129:
 130: /*
 131: * NOTE: Some devices prior to ATA/ATAPI-4 assert INTRQ if enabled at this
 132: * point. See IDENTIFY PACKET DEVICE, word 0, bits 5-6 to determine if an
```

```
Fiwix kernel for i386 architecture version 1.0.0
```

```
drivers/block/ide_cd.c Page 3/9
```

```
133: * interrupt will occur.
 134: */
 135: SET_IDE_RDY_RETR(retries);
 136:
 137: for(n = 0; n < retries; n++) {
 138: status = inport b(ide->base + IDE STATUS);
 139: if((status & (IDE_STAT_DRQ | IDE_STAT_BSY)) == IDE_STAT_DRQ) {
 140: break;
 141: }
 142: ide delay();
 143: }
 144: if(n >= retries) {
 145: printk("WARNING: %s(): %s: drive not ready to receive command pa
cket (retries = %d).\n", __FUNCTION__, ide->drive[drive].dev_name, n);
 146: return 1;
 147: }
 148:
 149: outport_sw(ide->base + IDE_DATA, pkt, 12 / sizeof(short int));
 150: return 0;
 151: }
 152:
 153: static int atapi_read_data(__dev_t dev, char *data, struct ide *ide, int blksize
, int offset)
 154: {
 155: int errno, status;
 156: char *buffer;
 157: int retries, bytes;
 158: struct callout_req creq;
 159:
 160: for(retries = 0; retries < MAX IDE ERR; retries++) {
 161: if(ide->channel == IDE_PRIMARY) {
 162: ide0_wait_interrupt = ide->base;
 163: creq.fn = ide0_timer;
 164: creq.arg = 0;
 165: add_callout(&creq, WAIT_FOR IDE);
 166: sleep(&irq_ide0, PROC_UNINTERRUPTIBLE);
 167: if(ide0_timeout) {
 168: status = inport b(ide->base + IDE_STATUS);
 169: if((status & (IDE_STAT_RDY | IDE_STAT_DRQ)) != (
IDE_STAT_RDY | IDE_STAT_DRQ)) {
 170: continue;
 171:172:173: del callout(&creq);
 174: }
 175: if(ide->channel == IDE SECONDARY) {
 176: ide1_wait_interrupt = ide->base;
 177: creq.fn = ide1_timer;
 178: creq.arg = 0;
 179: add_callout(&creq, WAIT_FOR_IDE);
 180: sleep(&irq_ide1, PROC_UNINTERRUPTIBLE);
 181: if(ide1 timeout) {
 182: status = inport_b(ide->base + IDE_STATUS);
 183: if((status & (IDE_STAT_RDY | IDE_STAT_DRQ)) != (
IDE_STAT_RDY | IDE_STAT_DRQ)) {
 184: continue;
 185:186: }
 187: del callout(&creq);
 188: }
 189: status = inport b(ide->base + IDE STATUS);
 190: if(status & IDE_STAT_ERR) {
 191: continue;
 192: }
 193:
 194: if((status & (IDE_STAT_DRQ | IDE_STAT_BSY)) == 0) {
 195: break;
```
```
drivers/block/ide_cd.c Page 4/9
 196: }
 197:
 198: bytes = (inport_b(ide->base + IDE_HCYL) << 8) + inport_b(ide->ba
se + IDE_LCYL);
 199: if(!bytes || bytes > blksize) {
 200: break;
 201: }
 202:
 203: bytes = MAX(bytes, IDE_CD_SECTSIZE); /* read more than 2048 b
ytes is not supported */
 204: buffer = data + offset;
 205: inport_sw(ide->base + IDE_DATA, (void *)buffer, bytes / sizeof(s
hort int));
 206: }
 207:
 208: if(status & IDE_STAT_ERR) {
 209: errno = inport_b(ide->base + IDE_ERROR);
 210: printk("WARNING: %s(): error on cdrom device %d,%d, status=0x%x 
error=0x%x,\n", __FUNCTION__, MAJOR(dev), MINOR(dev), status, errno);
 211: return 1;
 212: }
 213:
 214: if(retries >= MAX_IDE_ERR) {
 215: printk("WARNING: %s(): timeout on cdrom device %d,%d, status=0x%
x.\n", __FUNCTION__, MAJOR(dev), MINOR(dev), status);
 216: /* a reset may be required at this moment */
 217: return 1;
 218: 219:219: return 0;
 220: }
 221:
 222: static int atapi_cmd_testunit(struct ide *ide, int drive)
 223: {
 224: unsigned char pkt[12];
 225:
 226: pkt[0] = ATAPI TEST UNIT;
 227: pkt[1] = NULL;
 228: pkt[2] = NULL;
 229: pkt[3] = NULL;
 230: pkt[4] = NULL;
 231: pkt[5] = NULL;
 232: pkt[6] = NULL;
 233: pkt[7] = NULL;
 234: pkt[8] = NULL;
 235: pkt[9] = NULL;
 236: pkt[10] = NULL;
 237: pkt[11] = NULL;
 238: return send_packet_command(pkt, ide, drive, 0);
 239: }
 240:
 241: static int atapi_cmd_reqsense(struct ide *ide, int drive)
 242: {
 243: unsigned char pkt[12];
 244:
 245: pkt[0] = ATAPI_REQUEST_SENSE;
 246: pkt[1] = NULL;
 247: pkt[2] = NULL;
 248: pkt[3] = NULL;
 249: bkt[4] = 252; /* this command can send up to 252 bytes */250: pkt[5] = NULL;
 251: pkt[6] = NULL;
 252: pkt[7] = NULL;
 253: pkt[8] = NULL;
 254: pkt[9] = NULL;
 255: pkt[10] = NULL;
 256: pkt[11] = NULL;
 257: return send_packet_command(pkt, ide, drive, 0);
```
## **drivers/block/ide\_cd.c** Page 5/9

```
258: }
 259:
 260: static int atapi_cmd_startstop(int action, struct ide *ide, int drive)
 261: {
 262: unsigned char pkt[12];
 263:
 264: pkt[0] = ATAPI_START_STOP;
 265: pkt[1] = NULL;
 266: pkt[2] = NULL;
 267: pkt[3] = NULL;
 268: pkt[4] = action;
 269: pkt[5] = NULL;
 270: pkt[6] = NULL;
 271: pkt[7] = NULL;
 272: pkt[8] = NULL;
 273: pkt[9] = NULL;
 274: pkt[10] = NULL;
 275: pkt[11] = NULL;
 276: return send_packet_command(pkt, ide, drive, 0);
 277: }
 278:
 279: static int atapi_cmd_mediumrm(int action, struct ide *ide, int drive)
 280: {
 281: unsigned char pkt[12];
 282:
 283: pkt[0] = ATAPI_MEDIUM_REMOVAL;
 284: pkt[1] = NULL;
 285: pkt[2] = NULL;
 286: pkt[3] = NULL;
 287: pkt[4] = action;
 288: pkt[5] = NULL;
 289: pkt[6] = NULL;
 290: pkt[7] = NULL;
 291: pkt[8] = NULL;
 292: pkt[9] = NULL;
 293: pkt[10] = NULL;
 294: pkt[11] = NULL;
 295: return send_packet_command(pkt, ide, drive, 0);
 296: }
 297:
 298: static int request_sense(char *buffer, __dev_t dev, struct ide *ide, int drive)
 299: {
 300: int errcode;
 301: int sense_key, sense_asc;
 302:
 303: errcode = inport b(ide->base + IDE_ERROR);
 304: sense key = (errcode & 0xF0) >> 4;
 305: printk("\tSense Key code indicates a '%s' condition.\n", sense_key_err[s
ense_key & 0xF]);
 306: errcode = atapi_cmd_reqsense(ide, drive);
 307: printk("reqsense() returned %d\n", errcode);
 308: errcode = atapi read data(dev, buffer, ide, BLKSIZE 2K, 0);
 309: printk("atapi_read_data() returned %d\n", errcode);
 310: errcode = (int)(buffer[0] & 0x7F);
 311: sense key = (int)(buffer[2] & QxF);312: sense_asc = (int)(buffer[12] & 0xFF);
 313: printk("errcode = %x\n", errcode);
 314: printk("sense key = x\n\cdot n", sense key);
 315: printk("sense_asc = %x\n", sense_asc);
 316: return errcode;
 317: }
 318:
 319: void ide_cd_timer(unsigned int arg)
 320: {
 321: wakeup(&ide_cd_open);
```
322: } 323:

```
Fiwix kernel for i386 architecture version 1.0.0
```

```
drivers/block/ide_cd.c Page 6/9
 324: int ide_cd_open(struct inode *i, struct fd *fd_table)
 325: {
 326: int minor;
 327: int drive;
 328: char *buffer;
 329: int errcode;
 330: int sense key, sense asc;
 331: int retries;
 332: struct ide *ide;
 333:
 334: if(!(ide = get ide controller(i->rdev))) {
 335: return -EINVAL;
 336: }
 337:
 338: minor = MINOR(i->rdev);<br>339: drive = get ide drive(i
           drive = get\_ide\_drive(i->rdev);340: if(drive) {
 341: minor \&= (1 \leq \text{IDE} SLAVE MSF);
 342: }
 343:
 344: CLI();
 345: lock resource(&ide cd resource);
 346:
 347: if(!(buffer = (void *)kmalloc())) {
 348: unlock_resource(&ide_cd_resource);
 349: return -ENOMEM;
 350:351:
 352: if((errcode = atapi_cmd_testunit(ide, drive))) {
 353: printk("WARNING: %s(): cdrom device %d,%d is not ready for TEST_
UNIT, error %d.\n", __FUNCTION__, MAJOR(i->rdev), MINOR(i->rdev), errcode);
 354: request_sense(buffer, i->rdev, ide, drive);
 355: }
 356:
 357: for(retries = 0; retries < MAX CD ERR; retries++) {
 358: if(!(errcode = atapi_cmd_startstop(CD_LOAD, ide, drive))) {
 359: break;
 360: }
 361: printk("WARNING: %s(): cdrom device %d,%d is not ready for CD_LO
AD, error %d.\n", __FUNCTION__, MAJOR(i->rdev), MINOR(i->rdev), errcode);
 362: atapi_read_data(i->rdev, buffer, ide, BLKSIZE_2K, 0);
 363: errcode = request_sense(buffer, i->rdev, ide, drive);
 364: sense_key = (errcode & 0xF0) >> 4;
 365: /* trying to eject on slim drives may lead to an illegal request
  */
 366: if(!sense_key || sense_key == RS_ILLEGAL_REQUEST) {
 367: break;
 368: }
 369: if(errcode == 0x70 || errcode == 0x71) {
 370: sense_key = (int)(buffer[2] & 0xF);
 371: sense_asc = (int)(buffer[12] & 0xFF);
 372: if(sense_key == RS_NOT_READY && sense_asc == ASC_NO_MEDI
UM) {
 373: kfree((unsigned int)buffer);
 374: unlock resource(&ide cd resource);
 375: return -ENOMEDIUM;
 376:377: }
 378: }
 379:
 380: if(retries == MAX_CD_ERR) {
 381: if(sense_key == RS_NOT_READY) {
 382: kfree((unsigned int)buffer);
 383: unlock resource(&ide cd resource);
 384: return -ENOMEDIUM;
 385: }
 386: }
```

```
drivers/block/ide_cd.c Page 7/9
  387:
  388: if(atapi_cmd_mediumrm(CD_LOCK_MEDIUM, ide, drive)) {
  389: printk("WARNING: %s(): error on cdrom device %d,%d while trying 
to lock medium.\n", __FUNCTION__, MAJOR(i->rdev), MINOR(i->rdev), ATAPI_MEDIUM_REMOVAL)
;
  390: request sense(buffer, i->rdev, ide, drive);
 391: }
  392:
  393: /* this line just to catch interrupt */
 394: atapi_read_data(i->rdev, buffer, ide, BLKSIZE_2K, 0);
 395: kfree((unsigned int)buffer);
 396:
 397: unlock_resource(&ide_cd_resource);
 398: return 0;
 399: }
 400:
 401: int ide_cd_close(struct inode *i, struct fd *fd_table)
  402: {
  403: int drive;
  404: char *buffer;
  405: struct ide *ide;
  406:
  407: if(!(ide = get ide controller(i->rdev))) {
  408: return -EINVAL;
  409: }
  410:
  411: if(!(buffer = (void *)kmalloc())) {<br>412: return -ENOMEM;
             412: return -ENOMEM;
  413: }
  414:
  415: drive = qet ide drive(i->rdev);
  416:
  417: /* FIXME: only if device usage == 0 */
  418: invalidate buffers(i->rdev);
  419:
  420: if(atapi_cmd_mediumrm(CD_UNLOCK_MEDIUM, ide, drive)) {
  421: printk("WARNING: %s(): error on cdrom device %d,%d during 0x%x c
ommand.\n", __FUNCTION__, MAJOR(i->rdev), MINOR(i->rdev), ATAPI_MEDIUM_REMOVAL);
 422: }
  423:
  424: /* this line just to catch interrupt */
  425: atapi_read_data(i->rdev, buffer, ide, BLKSIZE_2K, 0);<br>426: kfree((unsigned int)buffer);
             426: kfree((unsigned int)buffer);
  427:
  428: return 0;
  429: }
  430:
  431: int ide_cd_read(__dev_t dev, __blk_t block, char *buffer, int blksize)
  432: {
  433: int drive;
  434: int sectors_to_read;
  435: int n, retries;
 436: unsigned char pkt[12];
 437: struct ide *ide;
 438:
 439: \textbf{if}(\text{!}(\text{ide} = \text{get\_ide\_controller}(\text{dev})))440: return -EINVAL;
  441: }
  442:
  443: drive = get ide drive(dev);
 444: blksize = BLKSIZE 2K;
 445: sectors_to_read = blksize / IDE_CD_SECTSIZE;
  446:
  447: pkt[0] = ATAPI READ10;
  448: pkt[1] = NULL;
  449: pkt[2] = (block >> 24) & 0xFF;
  450: pkt[3] = (block >> 16) & 0xFF;
```

```
Fiwix kernel for i386 architecture version 1.0.0
```

```
drivers/block/ide_cd.c Page 8/9
 451: pkt[4] = (block >> 8) & 0xFF;
 452: pkt[5] = block & 0xFF;
 453: pkt[6] = NULL;
 454: pkt[7] = (sectors_to_read >> 8) & 0xFF;
 455: pkt[8] = sectors_to_read & 0xFF;
 456: pkt[9] = NULL;
 457: pkt[10] = NULL;
 458: pkt[11] = NULL;
 459:
 460: lock resource(&ide cd resource);
 461: for(n = 0; n < sectors to read; n++, block++) {
 462: for(retries = 0; retries < MAX_CD_ERR; retries++) {<br>463: if(send packet command(pkt. ide. drive. blk
                      if(send_packet_command(pkt, ide, drive, blksize)) {
 464: printk("\tblock=%d, offset=%d\n", block, block *
 blksize);
 465: unlock_resource(&ide_cd_resource);<br>466: return -EIO;
                           466: return -EIO;
 467:468: if(atapi_read_data(dev, buffer, ide, blksize, n * IDE_CD
SECTSIZE)) {
 469: int errcode;
 470: int sense_key;
 471: errcode = inport b(ide->base + IDE_ERROR);
 472: sense_key = (errcode & 0xF0) >> 4;
 473: printk("\tSense Key code indicates a '%s' condit
ion.\n", sense_key_err[sense_key & 0xF]);
 474: if(sense_key) {
 475: continue;
 476:477: }
 478: break;
 479: }
 480: if(retries == MAX_CD_ERR) {
 481: printk("\tblock=%d, offset=%d\n", block, block * blksize
);
 482: unlock resource(&ide cd resource);
 483: return -EIO;
 484: }
 485:
 486: }
 487: unlock_resource(&ide_cd_resource);
 488: return sectors_to_read * IDE_CD_SECTSIZE;
 489: }
 490:
 491: int ide_cd_ioctl(struct inode *i, int cmd, unsigned long int arg)
 492: {
 493: struct ide *ide;
 494:
 495: if(!(ide = get_ide_controller(i->rdev))) {
 496: return -EINVAL;
 497: }
 498:
 499: switch(cmd) {
 500: default:
 501: return -EINVAL;
 502: break;
 503: }
 504:
 505: return 0;
 506: }
 507:
 508: int ide_cd_init(struct ide *ide, int drive)
 509: {
 510: struct device *d;
 511:
 512: ide->drive[drive].fsop = &ide_cd_driver_fsop;
 513:
```
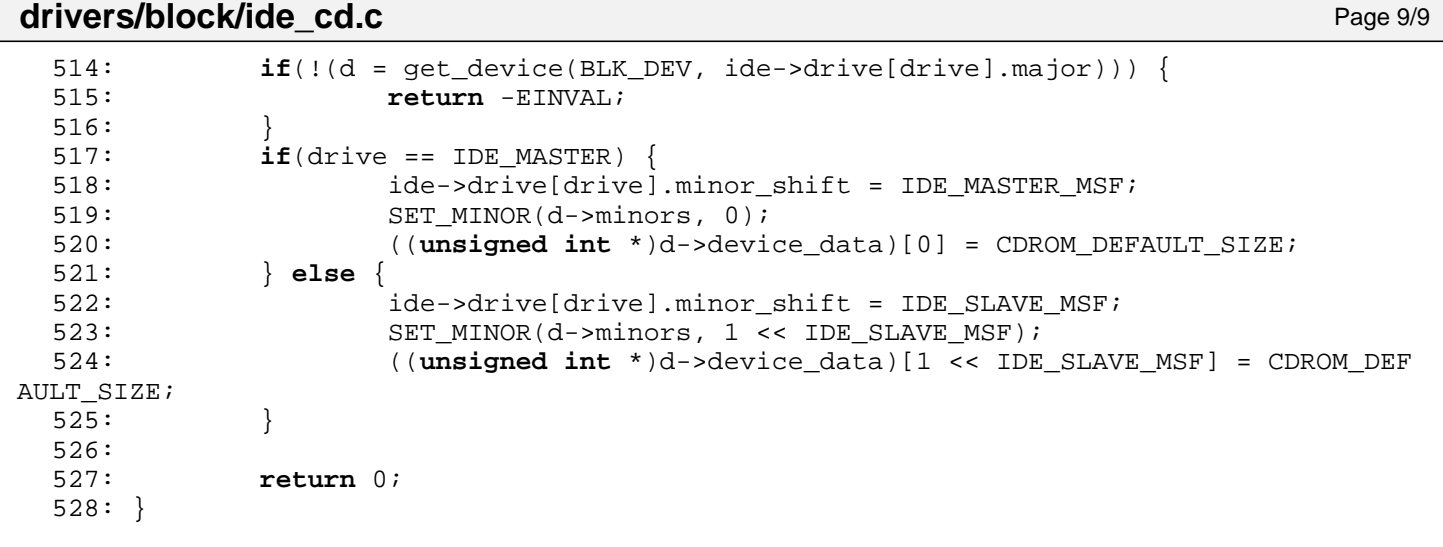

### **drivers/block/ide\_hd.c** Page 1/9

```
1: /*2: * fiwix/drivers/block/ide_hd.c
 3:4: * Copyright 2018, Jordi Sanfeliu. All rights reserved.
  5: * Distributed under the terms of the Fiwix License.
  6: */-7:
  8: #include <fiwix/asm.h>
 9: #include <fiwix/buffer.h>
10: #include <fiwix/ide.h>
11: #include <fiwix/ide_hd.h>
12: #include <fiwix/ioctl.h>
13: #include <fiwix/devices.h>
14: #include <fiwix/sleep.h>
15: #include <fiwix/timer.h>
16: #include <fiwix/sched.h>
17: #include <fiwix/cpu.h>
18: #include <fiwix/fs.h>
19: #include <fiwix/part.h>
20: #include <fiwix/process.h>
21: #include <fiwix/mm.h>
22: #include <fiwix/errno.h>
23: #include <fiwix/stdio.h>
24: #include <fiwix/string.h>
25:
26: static struct resource ide_hd_resource = { NULL, NULL };
27:
28: static struct fs_operations ide_hd_driver_fsop = {
29: 0,<br>30: 0,30:31:
32: ide_hd_open,
33: ide hd close,
34: NULL, \frac{1}{34} \frac{1}{34} \frac{1}{34} \frac{1}{34} \frac{1}{34} \frac{1}{34} \frac{1}{34} \frac{1}{34} \frac{1}{34} \frac{1}{34} \frac{1}{34} \frac{1}{34} \frac{1}{34} \frac{1}{34} \frac{1}{34} \frac{1}{34} \frac{1}{34} \frac{1}{34} \frac{1}{34} 
35: NULL, \frac{1}{25} NULL, \frac{1}{25} \frac{1}{25} \frac{1}{25} \frac{1}{25} \frac{1}{25} \frac{1}{25} \frac{1}{25} \frac{1}{25} \frac{1}{25} \frac{1}{25} \frac{1}{25} \frac{1}{25} \frac{1}{25} \frac{1}{25} \frac{1}{25} \frac{1}{25} \frac{1}{25} \frac{136: ide_hd_ioctl,
37: NULL, \frac{1}{37} \frac{1}{39} \frac{1}{39} \frac{1}{39} \frac{1}{39} \frac{1}{39} \frac{1}{39} \frac{1}{39} \frac{1}{39} \frac{1}{39} \frac{1}{39} \frac{1}{39} \frac{1}{39} \frac{1}{39} \frac{1}{39} \frac{1}{39} \frac{1}{39} \frac{1}{39} \frac{1}{39} 
38: NULL, \frac{1}{38} \frac{1}{38} \frac{1}{38} \frac{1}{38} \frac{1}{38} \frac{1}{38} \frac{1}{38} \frac{1}{38} \frac{1}{38} \frac{1}{38} \frac{1}{38} \frac{1}{38} \frac{1}{38} \frac{1}{38} \frac{1}{38} \frac{1}{38} \frac{1}{38} \frac{1}{38} \frac{1}{38} 
39: \t NULL, /* mmap */
40: NULL, \frac{1}{40} NULL, \frac{1}{4} select \frac{1}{4}41:
42: NULL, /* readlink */
43: NULL, \frac{1}{4} NULL, \frac{1}{4} Followlink */
44: \t NULL, /* bmap */
45: NULL, \sqrt{\frac{45}{10}} NULL, \sqrt{\frac{45}{10}} NULL, \sqrt{\frac{45}{10}} NULL, \sqrt{\frac{45}{10}} NULL, \sqrt{\frac{45}{10}} NULL, \sqrt{\frac{45}{10}} NULL, \sqrt{\frac{45}{10}} NULL, \sqrt{\frac{45}{10}} NULL, \sqrt{\frac{45}{10}} NULL, \sqrt{\frac{45}{10}} NULL, \sqrt{\frac{45}{1046: NULL, \frac{1}{4} \frac{1}{4} \frac{1}{4} \frac{1}{4} \frac{1}{4}47: NULL, \frac{1}{47} NULL, \frac{1}{47} \frac{1}{47} NULL,
48: NULL, \frac{1}{48} NULL, \frac{1}{48} \frac{1}{10} NULL,
49: NULL, /* symlink */
50: \t NULL, \frac{1}{x} mkdir */
51: NULL, \frac{1}{4} NULL,
52: NULL, \sqrt{\frac{2}{\pi}} truncate \frac{2}{\pi}53: \text{NULL}, \frac{1}{2}, \frac{1}{2} and \frac{1}{2} and \frac{1}{2} are \frac{1}{2} and \frac{1}{2} are \frac{1}{2} and \frac{1}{2} are \frac{1}{2} and \frac{1}{2} are \frac{1}{2} and \frac{1}{2} are \frac{1}{2} and \frac{1}{2} are \frac{1}{2} and NULL, \frac{1}{2} \frac{1}{2} \frac{1}{2} \frac{1}{2} \frac{1}{2} \frac{1}{2} \frac{1}{2} \frac{1}{2} \frac{1}{2} \frac{1}{2} \frac{1}{2} \frac{1}{2} \frac{1}{2} \frac{1}{2} \frac{1}{2} \frac{1}{2} \frac{1}{2} \frac{1}{2} \frac{1}{2} \frac{1}{2} \frac{1}{2} \frac{155:
56: ide_hd_read,
57: ide_hd_write,
58:
59: NULL, \frac{1}{2} \frac{1}{2} \frac{1}{2} \frac{1}{2} \frac{1}{2} \frac{1}{2} \frac{1}{2} \frac{1}{2} \frac{1}{2} \frac{1}{2} \frac{1}{2} \frac{1}{2} \frac{1}{2} \frac{1}{2} \frac{1}{2} \frac{1}{2} \frac{1}{2} \frac{1}{2} \frac{1}{2} \frac{1}{2} \frac{1}{2} 60: \text{NULL}, \frac{1}{2} NULL, \frac{1}{2} \frac{1}{2} \frac{1}{2} \frac{1}{2} \frac{1}{2} \frac{1}{2} \frac{1}{2} \frac{1}{2} \frac{1}{2} \frac{1}{2} \frac{1}{2} \frac{1}{2} \frac{1}{2} \frac{1}{2} \frac{1}{2} \frac{1}{2} \frac{1}{2} \frac{1}{2} \frac{1}{2} \61: \text{NULL}, \frac{\text{NULL}}{\text{NULL}}, \frac{\text{NULL}}{\text{NULL}}62: NULL, \sqrt{\frac{1}{2}} ifree \frac{\pi}{4}63: NULL, \frac{1}{3} \frac{1}{3} \frac{1}{3} \frac{1}{3} \frac{1}{3} \frac{1}{3} \frac{1}{3} \frac{1}{3} \frac{1}{3} \frac{1}{3} \frac{1}{3} \frac{1}{3} \frac{1}{3} \frac{1}{3} \frac{1}{3} \frac{1}{3} \frac{1}{3} \frac{1}{3} \frac{1}{3} \frac{1}{3} \frac{1}{3} 64: NULL, \frac{1}{4} read superblock \frac{*}{4}65: NULL, \begin{array}{ccc} 65: & & \text{NULL} \\ 66: & & \text{NULL} \end{array} /* remount_fs */
66: NULL, /* write_superblock */
67: NULL NULL /* release_superblock */
```
### **drivers/block/ide\_hd.c** Page 2/9

```
68: };
  69:
  70: static void assign_minors(__dev_t rdev, struct ide *ide, struct partition *part)
  71: {
  72: int n;
  73: int drive, minor;
  74: struct device *d;
  75:
  76: minor = 0;
  77: drive = get ide drive(rdev);
  78:
  79: if(ide->channel == IDE_PRIMARY) {
  80: if(!(d = get_device(BLK_DEV, IDE0_MAJOR))) {
  81: return;
  82: }
  83: } else if(ide->channel == IDE_SECONDARY) {
  84: if(!(d = get_device(BLK_DEV, IDE1_MAJOR))) {
  85: return;
  86: }
  87: } else {
  88: printk("WARNING: %s(): invalid device %d,%d.\n", __FUNCTION__, M
AJOR(rdev), MINOR(rdev));
  89: return;
  90: }
  91:
  92: for(n = 0; n < NR PARTITIONS; n+1 {
  93: if(drive == IDE_MASTER) {
  94: minor = (1 << ide->drive[drive].minor_shift) + n;
  95: }
  96: if(drive == IDE_SLAVE) {
  97: minor = (1 \lt t \leq 1 \leq -\text{drive}[\text{drive}]. minor shift) + n + 1;
  98: }
  99: CLEAR_MINOR(d->minors, minor);
 100: if(part[n].type) {
 101: SET MINOR(d->minors, minor);
 102: ((unsigned int *)d->device_data)[minor] = part[n].nr_sec
ts / 2;
 103: }
 104: }
 105: }
 106:
 107: static __off_t block2sector(__off_t offset, int blksize, struct partition *part,
int minor)
 108: {
 109: ___off_t sector;
 110:
 111: sector = offset * (blksize / IDE_HD_SECTSIZE);
 112: if(minor) {
 113: sector += part[minor - 1].startsect;
 114: }
 115: return sector;
 116: }
 117:
 118: static void sector2chs(__off_t offset, int *cyl, int *head, int *sector, struct
ide_drv_ident *ident)
 119: {
 120: *cyl = offset / (ident->logic_spt * ident->logic_heads);
 121: *head = (offset / ident->logic spt) % ident->logic heads;
 122: *sector = (offset % ident->logic_spt) + 1;
 123: }
 124:
 125: int ide_hd_open(struct inode *i, struct fd *fd_table)
 126: {
 127: return 0;
 128: }
 129:
```
130: **int ide\_hd\_close**(**struct** inode \*i, **struct** fd \*fd\_table)

**drivers/block/ide\_hd.c** Page 3/9

```
131: {
132: sync buffers(i->rdev);
133: return 0;
134: }
135:
136: int ide_hd_read(__dev_t dev, __blk_t block, char *buffer, int blksize)
137: {
138: int minor;
139: int drive;
140: int sectors to read, cmd;
141: int n, status, r, retries;
142: int cyl, head, sector;
143: __off_t offset;
144: struct ide *ide;
145: struct ide_drv_ident *ident;
146: struct partition *part;
147: struct callout_req creq;
148:
149: if(!(ide = get_ide_controller(dev))) {
150: return -EINVAL;
151: }
152:
153: minor = MINOR(dev);
154: \mathbf{if}((\text{drive} = \text{get} \text{ ide} \text{ drive}(\text{dev})))155: minor &= ~(1 << IDE_SLAVE_MSF);
156: }
157:
158: SET_IDE_RDY_RETR(retries);
159:
160: blksize = blksize ? blksize : BLKSIZE 1K;
161: sectors_to_read = MIN(blksize, PAGE_SIZE) / IDE_HD_SECTSIZE;
162:
163: ident = &ide->drive[drive].ident;
164: part = ide->drive[drive].part_table;
165: offset = block2sector(block, blksize, part, minor);
166:
167: CLI();
168: lock_resource(&ide_hd_resource);
169:
170: n = 0;171:
172: while(n < sectors_to_read) {
173: if(ide->drive[drive].flags & DEVICE_HAS_RW_MULTIPLE) {
174: output_b(ide->base + IDE\_SECCNT, sectors_to_read);175: cmd = ATA_READ_MULTIPLE_PIO;
176: } else {
177: \text{output } b(\text{ide->base } + \text{IDE } \text{SECCNT}, 1);178: cmd = ATA READ PIO;
179: }
180:
181: if(ide->drive[drive].flags & DEVICE_REQUIRES_LBA) {
182: butter-base + IDE SECNUM, offset & 0xFF);
183: output_b(ide->base + IDE_LCYL, (offset >> 8) & 0xFF);184: outport_b(ide->base + IDE_HCYL, (offset >> 16) & 0xFF);
185: if(ide_drvsel(ide, drive, IDE_LBA_MODE, (offset >> 24) &
 0x0F)) {
186: printk("WARNING: %s(): %s: drive not ready.\n", 
FUNCTION , ide->drive[drive].dev name);
187: unlock_resource(&ide_hd_resource);
188: return -EIO;
189:190: } else {
191: sector2chs(offset, &cyl, &head, &sector, ident);
192: outport_b(ide->base + IDE_SECNUM, sector);
193: output_b(ide->base + IDE_LCYL, cyl);194: output_b(ide->base + IDE_HCYL, (cyl > 8));195: if(ide_drvsel(ide, drive, IDE_CHS_MODE, head)) {
```
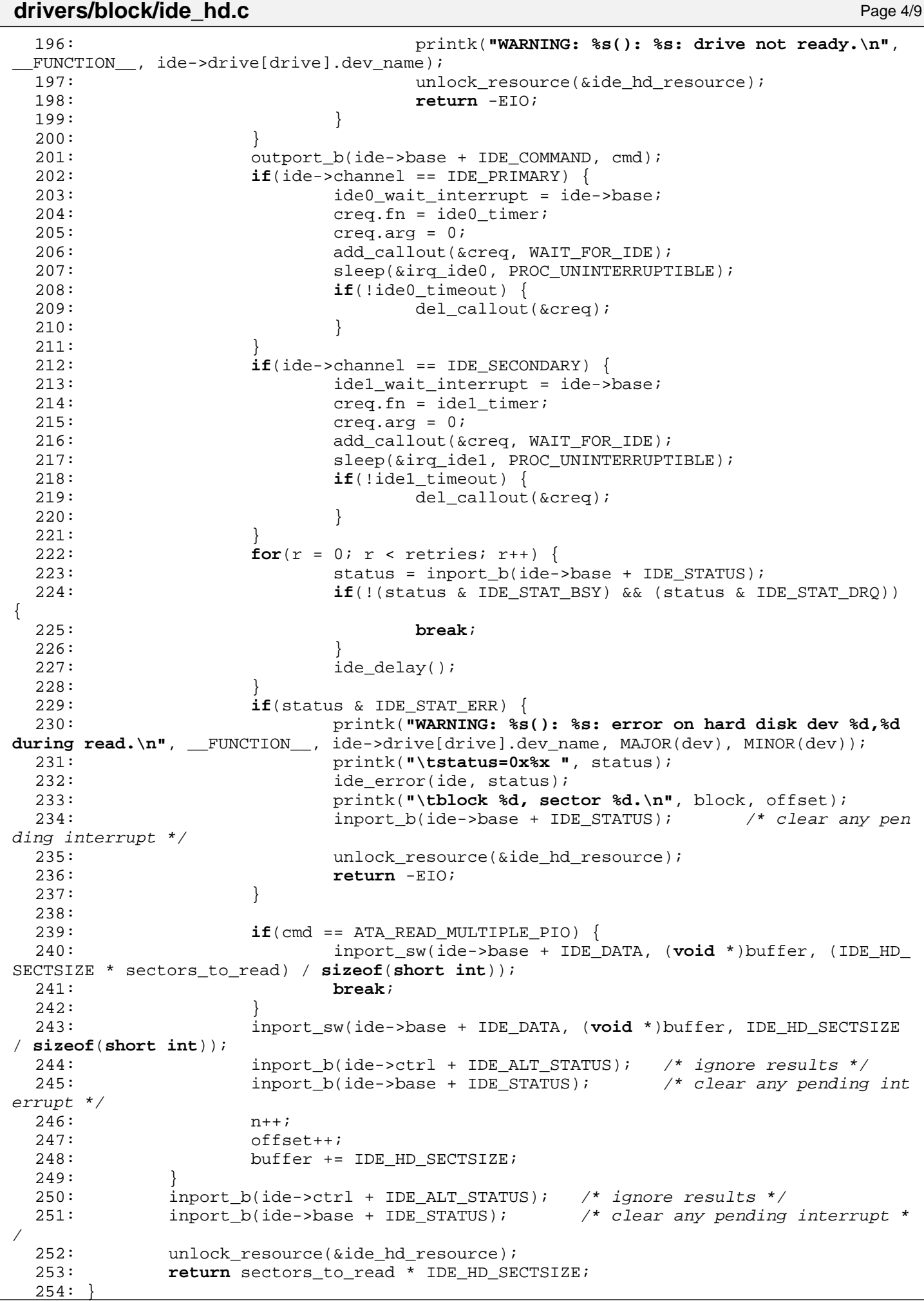

```
drivers/block/ide_hd.c Page 5/9
 255:
 256: int ide_hd_write(__dev_t dev, __blk_t block, char *buffer, int blksize)
 257: {
 258: int minor;
 259: int drive;
 260: int sectors to write, cmd;
 261: int n, status, r, retries;
 262: int cyl, head, sector;
 263: off t offset;
 264: struct ide *ide;
 265: struct ide drv ident *ident;
 266: struct partition *part;
 267: struct callout_req creq;
 268:
 269: if(!(ide = get ide controller(dev))) {
 270: return -EINVAL;
 271: }
 272:
 273: minor = MINOR(dev);
 274: if((drive = get_ide_drive(dev))) {
 275: minor \&= \sim (1 << IDE SLAVE MSF);
 276: }
 277:
 278: SET IDE RDY RETR(retries);
 279:
 280: blksize = blksize ? blksize : BLKSIZE_1K;
 281: sectors_to_write = MIN(blksize, PAGE_SIZE) / IDE_HD SECTSIZE;
 282:
 283: ident = &ide->drive[drive].ident;
 284: part = ide->drive[drive].part_table;
 285: offset = block2sector(block, blksize, part, minor);
 286:
 287: CLI();
 288: lock resource(&ide hd resource);
 289:
 290: n = 0;
 291:
 292: while(n < sectors_to_write) {
 293: if(ide->drive[drive].flags & DEVICE_HAS_RW_MULTIPLE) {
 294: outport_b(ide->base + IDE_SECCNT, sectors_to_write);
 295: cmd = ATA_WRITE_MULTIPLE_PIO;
 296: } else {
 297: output_b(ide->base + IDE\_SECTION, 1);298: cmd = ATA_WRITE_PIO;
 299: }
 300:
 301: if(ide->drive[drive].flags & DEVICE_REQUIRES_LBA) {
 302: outport_b(ide->base + IDE_SECNUM, offset & 0xFF);
 303: output_b(ide->base + IDE_LCYL, (offset >> 8) & 0xFF);304: outport_b(ide->base + IDE_HCYL, (offset >> 16) & 0xFF);
 305: if(ide_drvsel(ide, drive, IDE_LBA_MODE, (offset >> 24) &
 0x0F)) {
 306: printk("WARNING: %s(): %s: drive not ready.\n", 
 __FUNCTION__, ide->drive[drive].dev_name);
 307: Source(&ide hd_resource);
 308: return -EIO;
 309: }
 310: } else {
 311: sector2chs(offset, &cyl, &head, &sector, ident);
 312: output\ b(ide->base + IDE\ SECNUM, sector);313: output\ b(ide->base + IDELCYL, cyl);314: outport_b(ide->base + IDE_HCYL, (cyl >> 8));
 315: if(ide_drvsel(ide, drive, IDE_CHS_MODE, head)) {
 316: printk("WARNING: %s(): %s: drive not ready.\n", 
 __FUNCTION__, ide->drive[drive].dev_name);
 317: unlock_resource(&ide_hd_resource);
```
318: **return** -EIO;

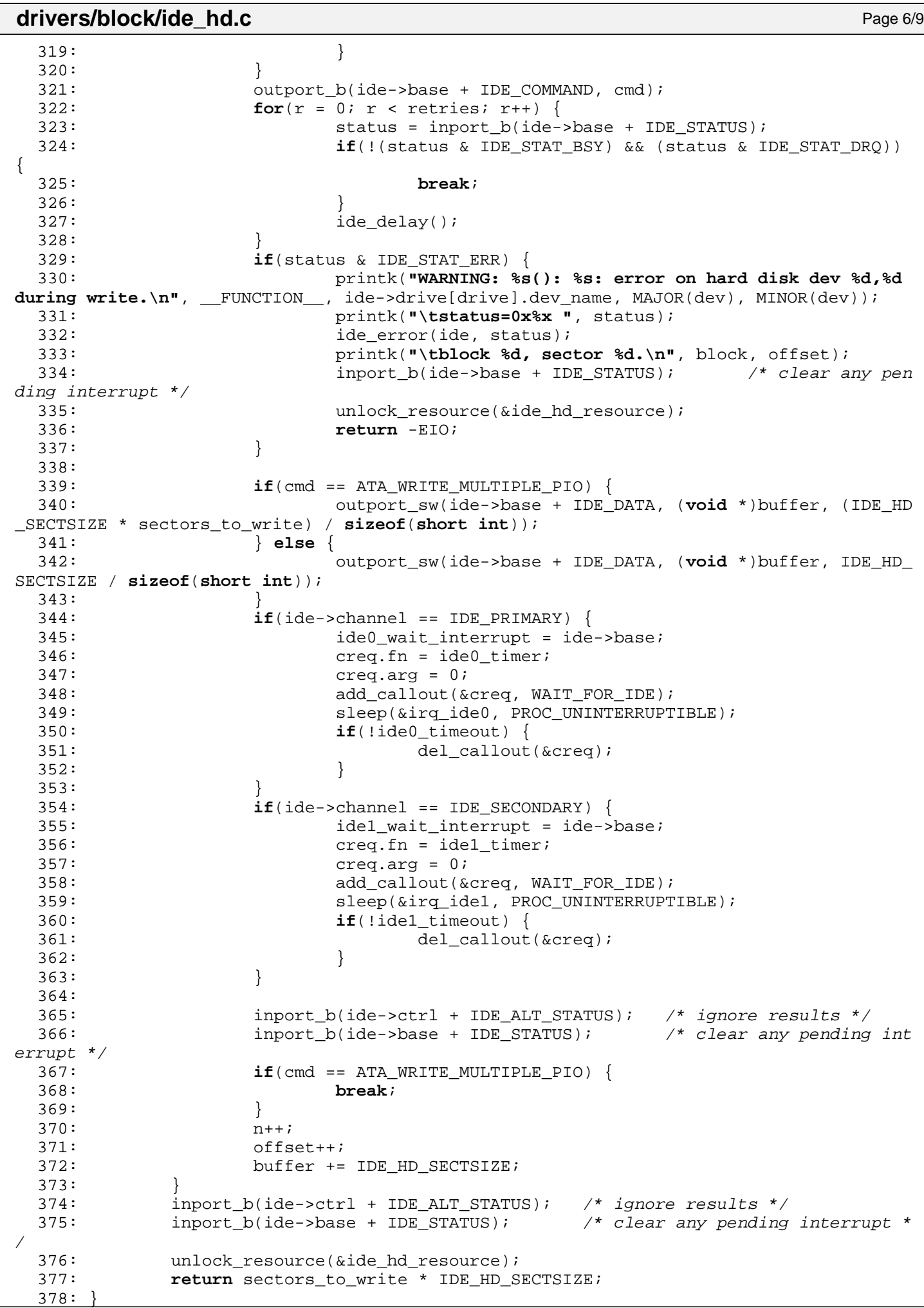

#### **drivers/block/ide\_hd.c** Page 7/9

```
379:
 380: int ide_hd_ioctl(struct inode *i, int cmd, unsigned long int arg)
 381: {
 382: int minor;
 383: int drive;
 384: struct ide *ide;
 385: struct ide drv ident *ident;
 386: struct partition *part;
 387: struct hd_geometry *geom;
 388: int errno;
 389:
 390: if(!(ide = get_ide_controller(i->rdev))) {
 391: return -EINVAL;
 392: }
 393:
 394: minor = MINOR(i->rdev);
 395: drive = get_ide_drive(i->rdev);
 396: if(drive) {
 397: minor \&= \sim (1 << IDE SLAVE MSF);
 398: }
 399:
 400: ident = &ide->drive[drive].ident;
 401: part = ide->drive[drive].part_table;
 402:
 403: switch(cmd) {
 404: case HDIO_GETGEO:
 405: if((errno = check_user_area(VERIFY_WRITE, (void *)arg, s
izeof(struct hd_geometry)))) {
 406: return errno;
 407: }
 408: geom = (struct hd_geometry *)arg;
 409: geom->cylinders = ident->logic_cyls;
 410: geom->heads = (char)ident->logic_heads;
 411: geom->sectors = (char)ident->logic_spt;
 412: geom->start = 0;
 413: if(minor) {
 414: geom->start = part[minor - 1].startsect;
 415: }
 416: break;
 417: case BLKGETSIZE:
 418: if((errno = check_user_area(VERIFY_WRITE, (void *)arg, s
izeof(unsigned int)))) {
 419: return errno;
 420: }
 421: if(!minor) {
 422: *(int *)arg = (unsigned int)ide->drive[drive].nr
sects;
 423: } else {
 424: *(int *)arg = (unsigned int)ide->drive[drive].pa
rt_table[minor - 1].nr_sects;
 425: }
 426: break;
 427: case BLKFLSBUF:
 428: sync_buffers(i->rdev);
 429: invalidate buffer(i->rdev);430: break;
 431: case BLKRRPART:
 432: Tead msdos partition(i->rdev, part);
 433: assign_minors(i->rdev, ide, part);
 434: break;
 435: default:
 436: return -EINVAL;
 437: break;
 438: }
 439:
 440: return 0;
```
441: }

### **drivers/block/ide\_hd.c** Page 8/9

```
442:
 443: int ide_hd_init(struct ide *ide, int drive)
 444: {
 445: int n;
 446: ___ dev_t rdev;
 447: struct device *d;
 448: struct partition *part;
 449:
 450: rdev = 0;
 451: ide->drive[drive].fsop = &ide_hd_driver_fsop;
 452: part = ide->drive[drive].part_table;
 453:
 454: if(ide->channel == IDE_PRIMARY) {
 455: if(!(d = get_device(BLK_DEV, IDE0_MAJOR))) {
 456: return -EINVAL;
 457: }
 458: if(drive == IDE_MASTER) {
 459: The matter = MKDEV(IDEO MAJOR, drive);
 460: ide->drive[drive].minor_shift = IDE_MASTER_MSF;
 461: SET MINOR(d->minors, 0);
 462: ((unsigned int *)d->device_data)[0] = ide->drive[drive].
nr sects / 2i463: } else {
 464: The v = MKDEV(IDE0 MAJOR, 1 << IDE SLAVE MSF);
 465: ide->drive[drive].minor_shift = IDE_SLAVE_MSF;
 466: SET MINOR(d->minors, 1 << IDE_SLAVE_MSF);
 467: ((unsigned int *)d->device_data)[1 << IDE_SLAVE_MSF] = i
de->drive[drive].nr_sects / 2;
 468: }
 469: } else if(ide->channel == IDE_SECONDARY) {
 470: if(!(d = get_device(BLK_DEV, IDE1_MAJOR))) {
 471: return -EINVAL;
 472: }
 473: if(drive == IDE_MASTER) {
 474: The result of the result of the results of the results of the results of the results of the results of the results of the results of the results of the results of the results of the results of the results of the resul
 475: ide->drive[drive].minor_shift = IDE_MASTER_MSF;
 476: SET_MINOR(d->minors, 0);
 477: ((unsigned int *)d->device_data)[0] = ide->drive[drive].
nr sects / 2i478: } else {
 479: rdev = MKDEV(IDE1_MAJOR, 1 << IDE_SLAVE_MSF);
 480: ide->drive[drive].minor_shift = IDE_SLAVE_MSF;
 481: SET_MINOR(d->minors, 1 << IDE_SLAVE_MSF);
 482: ((unsigned int *)d->device_data)[1 << IDE_SLAVE_MSF] = i
de->drive[drive].nr_sects / 2;
 483: }
 484: } else {
 485: printk("WARNING: %s(): invalid drive number %d.\n", FUNCTION
, drive);
 486: return 1;
 487: }
 488:
 489: read_msdos_partition(rdev, part);
 490: assign_minors(rdev, ide, part);
 491: printk(" partition summary: ");
 492: for(n = 0; n < NR PARTITIONS; n++) {
 493: if(part[n].type) {
 494: printk("%s%d ", ide->drive[drive].dev_name, n + 1);
 495: }
 496: }
 497: printk("\n");
 498:
 499: outport_b(ide->ctrl + IDE_DEV_CTRL, IDE_DEVCTR_NIEN);
 500: if(ide->drive[drive].flags & DEVICE HAS RW MULTIPLE) {
 501: outport_b(ide->base + IDE_SECCNT, BLKSIZE_1K / IDE_HD_SECTSIZE);
 502: outport_b(ide->base + IDE_COMMAND, ATA_SET_MULTIPLE_MODE);
```
503: ide wait400ns(ide);

# **drivers/block/ide\_hd.c** Page 9/9 504: **while**(inport\_b(ide->base + IDE\_STATUS) & IDE\_STAT\_BSY);<br>505:  $505: 506:$ 506: outport\_b(ide->ctrl + IDE\_DEV\_CTRL, IDE\_DEVCTR\_DRQ); 507:<br>508: 508: **return** 0; 509: }

```
1: # fiwix/drivers/block/Makefile
 2:  #3: # Copyright 2018, Jordi Sanfeliu. All rights reserved.
 4: # Distributed under the terms of the Fiwix License.
 5: #
 6:
 7: .S.o:
             8: $(CC) -traditional -I$(INCLUDE) -c -o $@ $<
 9: .c.o:
10: $(CC) $(CFLAGS) -c -o $@ $<
11:
12: OBJS = dma.o floppy.o part.o ide.o ide_hd.o ide_cd.o ramdisk.o
13:
14: block: \frac{1}{5} (OBJS)<br>15: \frac{1}{5} (LD) $
            $(LD) $(LDFLAGS) -r $(OBJS) -o block.o16:
17: clean:
            rm -f *.o
19:
```

```
Fiwix kernel for i386 architecture version 1.0.0
```

```
drivers/block/part.c Page 1/1
```

```
1: /*
   2: * fiwix/drivers/block/part.c
   3:4: * Copyright 2018, Jordi Sanfeliu. All rights reserved.<br>5: * Distributed under the terms of the Fiwix License.
       * Distributed under the terms of the Fiwix License.
    6: */-7:
   8: #include <fiwix/ide.h>
   9: #include <fiwix/ide_hd.h>
   10: #include <fiwix/fs.h>
   11: #include <fiwix/part.h>
  12: #include <fiwix/mm.h>
  13: #include <fiwix/errno.h>
  14: #include <fiwix/stdio.h>
  15: #include <fiwix/string.h>
  16:
  17: int read_msdos_partition(__dev_t dev, struct partition *part)
  18: \{<br>19:
              char *buffer;
   20:
   21: if(!(buffer = (void *)kmalloc())) {
   22: return -ENOMEM;
   23:24:
   25: if(ide_hd_read(dev, PARTITION_BLOCK, buffer, BLKSIZE_1K) <= 0) {
   26: printk("WARNING: %s(): unable to read partition block in device 
%d,%d.\n", FUNCTION, MAJOR(dev), MINOR(dev));
  27: kfree((unsigned int)buffer);
   28: return -EIO;
   29:30:
  31: memcpy_b(part, (void *)(buffer + MBR_CODE_SIZE), sizeof(struct partition
) * NR_PARTITIONS);
  32: kfree((unsigned int)buffer);
  33: return 0;
   34: }
```
### **drivers/block/ramdisk.c** Page 1/3

```
1: /*2: * fiwix/drivers/block/ramdisk.c
  3:4: * Copyright 2018, Jordi Sanfeliu. All rights reserved.
   5: * Distributed under the terms of the Fiwix License.
   6: */-7:
   8: #include <fiwix/kernel.h>
  9: #include <fiwix/ramdisk.h>
10: #include <fiwix/ioctl.h>
11: #include <fiwix/devices.h>
12: #include <fiwix/part.h>
13: #include <fiwix/fs.h>
14: #include <fiwix/errno.h>
15: #include <fiwix/mm.h>
16: #include <fiwix/stdio.h>
17: #include <fiwix/string.h>
18:
19: static unsigned int rd_sizes[256];
20:
21: static struct fs_operations ramdisk_driver_fsop = {
22: 0,23: 0,24:
25: ramdisk_open,
26: ramdisk_close,
27: \qquad \qquad \text{NULL}, \qquad \qquad \qquad \text{/*} \text{ read *}28: NULL, \frac{1}{28}, \frac{1}{28}, \frac{1}{28}, \frac{1}{28}, \frac{1}{28}, \frac{1}{28}, \frac{1}{28}, \frac{1}{28}, \frac{1}{28}, \frac{1}{28}, \frac{1}{28}, \frac{1}{28}, \frac{1}{28}, \frac{1}{28}, \frac{1}{28}, \frac{1}{28}, \frac{1}{28}, \frac{1}{29: ramdisk ioctl,
30: ramdisk_lseek,
31: NULL, \frac{1}{2} \frac{1}{2} \frac{1}{2} \frac{1}{2} \frac{1}{2} \frac{1}{2} \frac{1}{2} \frac{1}{2} \frac{1}{2} \frac{1}{2} \frac{1}{2} \frac{1}{2} \frac{1}{2} \frac{1}{2} \frac{1}{2} \frac{1}{2} \frac{1}{2} \frac{1}{2} \frac{1}{2} \frac{1}{2} \frac{1}{2}32: NULL, \frac{1}{2} \frac{1}{2} \frac{1}{2} \frac{1}{2} \frac{1}{2} \frac{1}{2} \frac{1}{2} \frac{1}{2} \frac{1}{2} \frac{1}{2} \frac{1}{2} \frac{1}{2} \frac{1}{2} \frac{1}{2} \frac{1}{2} \frac{1}{2} \frac{1}{2} \frac{1}{2} \frac{1}{2} \frac{1}{2} \frac{1}{2}33: NULL, \frac{1}{33} \frac{1}{33} \frac{1}{33} \frac{1}{33} \frac{1}{33} \frac{1}{33} \frac{1}{33} \frac{1}{33} \frac{1}{33} \frac{1}{33} \frac{1}{33} \frac{1}{33} \frac{1}{33} \frac{1}{33} \frac{1}{33} \frac{1}{33} \frac{1}{33} \frac{1}{33} \frac{1}{33} 
34:
35: NULL, \frac{1}{35} \frac{1}{35} \frac{1}{35} \frac{1}{35} \frac{1}{35} \frac{1}{35} \frac{1}{35} \frac{1}{35} \frac{1}{35} \frac{1}{35} \frac{1}{35} \frac{1}{35} \frac{1}{35} \frac{1}{35} \frac{1}{35} \frac{1}{35} \frac{1}{35} \frac{1}{35} \frac{1}{35} 
36: NULL, \frac{1}{36} NULL, \frac{1}{36} \frac{1}{36} \frac{1}{36} \frac{1}{36} \frac{1}{36} \frac{1}{36} \frac{1}{36} \frac{1}{36} \frac{1}{36} \frac{1}{36} \frac{1}{36} \frac{1}{36} \frac{1}{36} \frac{1}{36} \frac{1}{36} \frac{1}{36} \frac{1}{36} \frac{137: NULL, \frac{1}{4} bmap \frac{*}{4}38: NULL, \frac{1}{38} \frac{1}{38} \frac{1}{38} \frac{1}{38} \frac{1}{38} \frac{1}{38} \frac{1}{38} \frac{1}{38} \frac{1}{38} \frac{1}{38} \frac{1}{38} \frac{1}{38} \frac{1}{38} \frac{1}{38} \frac{1}{38} \frac{1}{38} \frac{1}{38} \frac{1}{38} \frac{1}{38} 
39: NULL, \frac{1}{39} \frac{1}{39} \frac{1}{39} \frac{1}{39} \frac{1}{39} \frac{1}{39} \frac{1}{39} \frac{1}{39} \frac{1}{39} \frac{1}{39} \frac{1}{39} \frac{1}{39} \frac{1}{39} \frac{1}{39} \frac{1}{39} \frac{1}{39} \frac{1}{39} \frac{1}{39} \frac{1}{39} 
40: NULL, \begin{array}{ccc} \text{40}: & \text{50} & \text{41}: & \text{51} & \text{42} \\ \text{41}: & \text{52} & \text{43} & \text{44} \\ \text{42}: & \text{44} & \text{45} & \text{46} \\ \text{45}: & \text{46} & \text{47} & \text{48} \\ \text{47}: & \text{48} & \text{49} & \text{40} \\ \text{48}: & \text{49} & \text{40} & \text{47} \\ \text{49}: & \text{40} & \text{47} & \text{48} \\41: \text{NULL}, \frac{7}{4} \text{unlink} */<br>42: \text{NULL}, \frac{7}{4} \text{symlink} *
42: NULL, \frac{1}{4} symlink */
43: NULL, \frac{1}{4} which \frac{1}{4} which \frac{1}{4} which \frac{1}{4}44: NULL, /* mknod */
45: NULL, \begin{array}{ccc} \text{45}: & \text{46}: & \text{46}: &46: NULL, \frac{1}{2} \frac{1}{2} \frac{1}{2} \frac{1}{2} \frac{1}{2} \frac{1}{2} \frac{1}{2} \frac{1}{2} \frac{1}{2} \frac{1}{2} \frac{1}{2} \frac{1}{2} \frac{1}{2} \frac{1}{2} \frac{1}{2} \frac{1}{2} \frac{1}{2} \frac{1}{2} \frac{1}{2} \frac{1}{2} \frac{1}{2}47: NULL, \frac{1}{2} \frac{1}{2} \frac{1}{2} \frac{1}{2} \frac{1}{2} \frac{1}{2} \frac{1}{2} \frac{1}{2} \frac{1}{2} \frac{1}{2} \frac{1}{2} \frac{1}{2} \frac{1}{2} \frac{1}{2} \frac{1}{2} \frac{1}{2} \frac{1}{2} \frac{1}{2} \frac{1}{2} \frac{1}{2} \frac{1}{2}48:
49: ramdisk_read,
50: ramdisk_write,
51:
52: NULL, \frac{1}{2} \frac{1}{2} \frac{1}{2} \frac{1}{2} \frac{1}{2} \frac{1}{2} \frac{1}{2} \frac{1}{2} \frac{1}{2} \frac{1}{2} \frac{1}{2} \frac{1}{2} \frac{1}{2} \frac{1}{2} \frac{1}{2} \frac{1}{2} \frac{1}{2} \frac{1}{2} \frac{1}{2} \frac{1}{2} \frac{1}{2} 53: NULL, \frac{1}{54}: NULL, \frac{1}{54} \frac{1}{54} NULL, \frac{1}{54} \frac{1}{54} \frac{1}{54} \frac{1}{54} \frac{1}{54} \frac{1}{54} \frac{1}{54} \frac{1}{54} \frac{1}{54} \frac{1}{54} \frac{1}{54} \frac{1}{54} \frac{1}{54} \frac{1}{54} \frac{1}{54} 
                                  NULL, \frac{1}{3} \frac{1}{3} \frac{1}{3} \frac{1}{3} \frac{1}{3} \frac{1}{3} \frac{1}{3} \frac{1}{3} \frac{1}{3} \frac{1}{3} \frac{1}{3} \frac{1}{3} \frac{1}{3} \frac{1}{3} \frac{1}{3} \frac{1}{3} \frac{1}{3} \frac{1}{3} \frac{1}{3} \frac{1}{3} \frac{1}{3} \frac{155: NULL, \frac{1}{2} \frac{1}{2} \frac{1}{2} \frac{1}{2} \frac{1}{2} \frac{1}{2} \frac{1}{2} \frac{1}{2} \frac{1}{2} \frac{1}{2} \frac{1}{2} \frac{1}{2} \frac{1}{2} \frac{1}{2} \frac{1}{2} \frac{1}{2} \frac{1}{2} \frac{1}{2} \frac{1}{2} \frac{1}{2} \frac{1}{2} 56: NULL, \frac{1}{36} \frac{1}{36} \frac{1}{36} \frac{1}{36} \frac{1}{36} \frac{1}{36} \frac{1}{36} \frac{1}{36} \frac{1}{36} \frac{1}{36} \frac{1}{36} \frac{1}{36} \frac{1}{36} \frac{1}{36} \frac{1}{36} \frac{1}{36} \frac{1}{36} \frac{1}{36} \frac{1}{36} 
57: NULL, \overline{y} /* read_superblock */
58: NULL, \frac{1}{58} \frac{1}{58} \frac{1}{58} \frac{1}{58} \frac{1}{58} \frac{1}{58} \frac{1}{58} \frac{1}{58} \frac{1}{58} \frac{1}{58} \frac{1}{58} \frac{1}{58} \frac{1}{58} \frac{1}{58} \frac{1}{58} \frac{1}{58} \frac{1}{58} \frac{1}{58} \frac{1}{58} 
59: NULL, \frac{1}{2} NULL, \frac{1}{2} \frac{1}{2} \frac{1}{2} \frac{1}{2} \frac{1}{2} \frac{1}{2} \frac{1}{2} \frac{1}{2} \frac{1}{2} \frac{1}{2} \frac{1}{2} \frac{1}{2} \frac{1}{2} \frac{1}{2} \frac{1}{2} \frac{1}{2} \frac{1}{2} \frac{1}{2} \frac{1}{2} \frac{1}{60: NULL NULL /* release superblock */
61: };
62:
63: static struct device ramdisk_device = {
64: "ramdisk",
65: -1,66: RAMDISK_MAJOR,
67: { 0, 0, 0, 0, 0, 0, 0, 0 },
```

```
drivers/block/ramdisk.c Page 2/3
```

```
68: BLKSIZE_1K,
69: &rd_sizes,
70: &ramdisk_driver_fsop,
71: };
72:
73: static struct ramdisk * get_ramdisk(int minor)
74: {
75: if(TEST_MINOR(ramdisk_device.minors, minor)) {
76: return &ramdisk table[minor];
77: }
78: return NULL;
79: }
80:
81: int ramdisk_open(struct inode *i, struct fd *fd_table)
82: {
83: if(!get_ramdisk(MINOR(i->rdev))) {
84: return -ENXIO;
85: }
86: return 0;
87: }
88:
89: int ramdisk_close(struct inode *i, struct fd *fd_table)
90: {
91: if(!get ramdisk(MINOR(i->rdev))) {
92: return -ENXIO;
93: }
94: return 0;
95: }
96:
97: int ramdisk_read(__dev_t dev, __blk_t block, char *buffer, int blksize)
98: {
99: int size;
100: off t offset;
101: struct ramdisk *ramdisk;
102:
103: if(!(ramdisk = get ramdisk(MINOR(dev)))) {
104: return -ENXIO;
105: }
106:
107: size = rd_sizes[MINOR(dev)] * 1024;
108: offset = block * blksize;
109: blksize = MIN(blksize, size - offset);
110: memcpy_b((void *)buffer, ramdisk->addr + offset, blksize);
111: return blksize;
112: }
113:
114: int ramdisk_write(__dev_t dev, __blk_t block, char *buffer, int blksize)
115: {
116: int size;
117: __off_t offset;
118: struct ramdisk *ramdisk;
119:
120: if(!(ramdisk = get_ramdisk(MINOR(dev)))) {
121: return -ENXIO;
122: }
123:
124: size = rd sizes[MINOR(dev)] * 1024;
125: offset = block * blksize;
126: blksize = MIN(blksize, size - offset);
127: memcpy b((void *)ramdisk->addr + offset, buffer, blksize);
128: return blksize;
129: }
130:
131: int ramdisk_ioctl(struct inode *i, int cmd, unsigned long int arg)
132: {
133: struct hd_geometry *geom;
134: int errno;
```

```
Fiwix kernel for i386 architecture version 1.0.0
```

```
drivers/block/ramdisk.c Page 3/3
 135:
 136: if(!get_ramdisk(MINOR(i->rdev))) {<br>137: return - FNXIO;
           137: return -ENXIO;
 138: }
 139:
 140: switch(cmd) {
 141: case HDIO_GETGEO:
 142: if((errno = check_user_area(VERIFY_WRITE, (void *)arg, s
izeof(struct hd_geometry)))) {
 143: return errno;
 144:145: geom = (struct hd_geometry *)arg;
 146: geom->heads = 63;147: \qquad \qquad \text{qeom}\text{-} \text{sectors} = 16;148: geom->cylinders = rd_sizes[MINOR(i->rdev)] * 1024 / BPS;<br>149: geom->cylinders /= (geom->heads * geom->sectors);
 149: geom->cylinders /= (geom->heads * geom->sectors);<br>150: geom->start = 0;
                      qeom->start = 0;151: break;
 152: case BLKRRPART:
 153: break;
 154: case BLKGETSIZE:
 155: if((errno = check_user_area(VERIFY_WRITE, (void *)arg, s
izeof(unsigned int)))) {
 156: return errno;
 157: }
 158: *(int *)arg = rd_sizes[MINOR(i->rdev)] * 2;
 159: break;
 160: default:
 161: return -EINVAL;
 162: }
 163: return 0;
 164: }
 165:
 166: int ramdisk_lseek(struct inode *i, __off_t offset)
 167: {
 168: return offset;
 169: }
 170:
 171: void ramdisk_init(void)
 172: {
 173: int n;
 174: struct ramdisk *ramdisk;
 175:
 176: if(!_noramdisk) {
 177: for(n = 0; n < RAMDISK_MINORS; n++) {
 178: SET MINOR(ramdisk device.minors, n);
 179: rd\_sizes[n] = \text{\_}randisksize;180: ramdisk = get_ramdisk(n);
 181: memset_b((void *)ramdisk->addr, NULL, _ramdisksize * 102
4);
 182: }
 183: printk("ram0 - %2d RAMdisk(s) of %dKB si
ze, %dKB blocksize\n", RAMDISK_MINORS, _ramdisksize, BLKSIZE_1K / 1024);
 184: register_device(BLK_DEV, &ramdisk_device);
 185: }
 186: }
```
#### **drivers/char/console.c** Page 1/19

```
1: /*
2: * fiwix/drivers/char/console.c
3:4: * Copyright 2018, Jordi Sanfeliu. All rights reserved.
5: * Distributed under the terms of the Fiwix License.
6: */7:
8: #include <fiwix/asm.h>
9: #include <fiwix/kernel.h>
10: #include <fiwix/ctype.h>
11: #include <fiwix/console.h>
12: #include <fiwix/devices.h>
13: #include <fiwix/tty.h>
14: #include <fiwix/keyboard.h>
15: #include <fiwix/sleep.h>
16: #include <fiwix/pit.h>
17: #include <fiwix/timer.h>
18: #include <fiwix/process.h>
19: #include <fiwix/sched.h>
20: #include <fiwix/kd.h>
21: #include <fiwix/stdio.h>
22: #include <fiwix/string.h>
23:
24: #define CSI J CUR2END 0 /* clear from cursor to end of screen */
25: #define CSI_J_STA2CUR 1 /* clear from start of screen to cursor */
26: #define CSI_J_SCREEN 2 /* clear entire screen */
27:
28: #define CSI_K_CUR2END 0 /* clear from cursor to end of line */<br>29: #define CSI K STA2CUR 1 /* clear from start of line to cursor
                          1 /* clear from start of line to cursor */
30: #define CSI_K_LINE 2 /* clear entire line */
31:
32: #define CSE vc->esc = 0 /* Code Set End */
33:
34: #define ON 1
35: #define OFF 0
36:
37: #define SCROLL_UP 1
38: #define SCROLL_DOWN 2
39:
40: /* VT100 ID string generated by <ESC>Z or <ESC>[c */
41: #define VT100ID "\033[?1;2c"
42:
43: /* VT100 report status generated by <ESC>[5n */
44: #define DEVICE_OK "\033[0n"
45: #define DEVICE_NOT_OK "\033[3n"
46:
47: /* ISO/IEC 8859-1:1998 (aka latin1, IBM819, CP819), same as in Linux */
48: static const char *iso8859 =
49: "\0\0\0\0\0\0\0\0\0\0\0\0\0\0\0\0"
50: "\0\0\0\0\0\0\0\0\0\0\0\0\0\0\0\0"
51: " !\"#$%&'()*+,-./0123456789:;<=>?"
52: "@ABCDEFGHIJKLMNOPQRSTUVWXYZ[\\]^_"
53: "'abcdefghijklmnopqrstuvwxyz{|}˜\0"
54: "\0\0\0\0\0\0\0\0\0\0\0\0\0\0\0\0"
55: "\0\0\0\0\0\0\0\0\0\0\0\0\0\0\0\0"
56: "\377\255\233\234\376\235\174\025\376\376\246\256\252\055\376\376"
57: "\370\361\375\376\376\346\024\371\376\376\247\257\254\253\376\250"
58: "\376\376\376\376\216\217\222\200\376\220\376\376\376\376\376\376"
59: "\376\245\376\376\376\376\231\376\350\376\376\376\232\376\376\341"
60: "\205\240\203\376\204\206\221\207\212\202\210\211\215\241\214\213"
61: "\376\244\225\242\223\376\224\366\355\227\243\226\201\376\376\230"
62: ;
63:
64: unsigned short int *video_base_address;
65: short int current_cons;
66: unsigned char screen_is_off = 0;
67: int buf_y, buf_top;
```
**drivers/char/console.c** Page 2/19

```
68:
  69: struct vconsole vc[NR_VCONSOLES + 1];
  70: unsigned short int vcbuf[VC_BUF_SIZE];
  71:
  72: static struct fs_operations tty_driver_fsop = {
  73: 0,
  74: 0,
  75:
  76: tty_open,
  77: tty close,
  78: tty read,
  79: tty_write,
  80: tty_ioctl,
  81: tty_lseek,<br>82: NULL,
  82: NULL, \frac{1}{2}, \frac{1}{2}, \frac{1}{2}, \frac{1}{2}, \frac{1}{2}, \frac{1}{2}, \frac{1}{2}, \frac{1}{2}, \frac{1}{2}, \frac{1}{2}, \frac{1}{2}, \frac{1}{2}, \frac{1}{2}, \frac{1}{2}, \frac{1}{2}, \frac{1}{2}, \frac{1}{2}, \frac{1}{2}, \frac{1}{2}, 83: \n  <i>NULL</i>,\n  <i>/*</i> <i>mmap</i> <i>*/</i>84: tty_select,
  85:
  86: NULL, \frac{1}{100} NULL, \frac{1}{100} \frac{1}{100} \frac{1}{100} \frac{1}{100} \frac{1}{100} \frac{1}{100} \frac{1}{100} \frac{1}{100} \frac{1}{100} \frac{1}{100} \frac{1}{100} \frac{1}{100} \frac{1}{100} \frac{1}{100} \frac{1}{100} \frac{1}{100} \87: NULL, \frac{1}{3} NULL, \frac{1}{3} \frac{1}{3} NULL, \frac{1}{3} \frac{1}{3} \frac{1}{3} \frac{1}{3} \frac{1}{3} \frac{1}{3} \frac{1}{3} \frac{1}{3} \frac{1}{3} \frac{1}{3} \frac{1}{3} \frac{1}{3} \frac{1}{3} \frac{1}{3} \frac{1}{3} \frac{1}{3} \frac{1}{3}88: \n  <b>NULL</b>,\n  <b>WULL</b>,\n89: NULL, \frac{1}{3} NULL, \frac{1}{3} \frac{1}{3} \frac{1}{3} \frac{1}{3} \frac{1}{3} \frac{1}{3} \frac{1}{3} \frac{1}{3} \frac{1}{3} \frac{1}{3} \frac{1}{3} \frac{1}{3} \frac{1}{3} \frac{1}{3} \frac{1}{3} \frac{1}{3} \frac{1}{3} \frac{1}{3} \frac{1}{3} \frac{1}{90: NULL, \frac{1}{4} rmdir */
   91: \text{NULL}, \frac{\text{NULL}}{\text{NULL}}92: NULL, \frac{1}{2} \frac{1}{2} \frac{1}{2} \frac{1}{2} \frac{1}{2} \frac{1}{2} \frac{1}{2} \frac{1}{2} \frac{1}{2} \frac{1}{2} \frac{1}{2} \frac{1}{2} \frac{1}{2} \frac{1}{2} \frac{1}{2} \frac{1}{2} \frac{1}{2} \frac{1}{2} \frac{1}{2} \frac{1}{2} \frac{1}{2} 
   93: NULL, \frac{\sqrt{2}}{3} \frac{1}{2} \frac{1}{2} \frac{1}{2} \frac{1}{2} \frac{1}{2} \frac{1}{2} \frac{1}{2} \frac{1}{2} \frac{1}{2} \frac{1}{2} \frac{1}{2} \frac{1}{2} \frac{1}{2} \frac{1}{2} \frac{1}{2} \frac{1}{2} \frac{1}{2} \frac{1}{2} \frac{1}{2} \frac{1}{2}94: NULL, \frac{1}{\sqrt{t}} mkdir */
  95: NULL, \frac{\sqrt{x} \text{mknod}}{x}96: NULL, \frac{1}{2} NULL, \frac{1}{2} \frac{1}{2} \frac{1}{2} \frac{1}{2} \frac{1}{2} \frac{1}{2} \frac{1}{2} \frac{1}{2} \frac{1}{2} \frac{1}{2} \frac{1}{2} \frac{1}{2} \frac{1}{2} \frac{1}{2} \frac{1}{2} \frac{1}{2} \frac{1}{2} \frac{1}{2} \frac{1}{2} \frac{97: NULL, \sqrt{2} and \sqrt{2} and \sqrt{2} and \sqrt{2} and \sqrt{2} are \sqrt{2}98: NULL, \frac{1}{2} NULL, \frac{1}{2} \frac{1}{2} \frac{1}{2} \frac{1}{2} \frac{1}{2} \frac{1}{2} \frac{1}{2} \frac{1}{2} \frac{1}{2} \frac{1}{2} \frac{1}{2} \frac{1}{2} \frac{1}{2} \frac{1}{2} \frac{1}{2} \frac{1}{2} \frac{1}{2} \frac{1}{2} \frac{1}{2} \frac99:
100: NULL, \frac{100 \times 100}{100 \times 100} /* read block */
101: NULL, \frac{1}{10} NULL, \frac{1}{10} \frac{1}{10} \frac{1}{10} \frac{1}{10} \frac{1}{10} \frac{1}{10} \frac{1}{10} \frac{1}{10} \frac{1}{10} \frac{1}{10} \frac{1}{10} \frac{1}{10} \frac{1}{10} \frac{1}{10} \frac{1}{10} \frac{1}{10} \frac{1}{10} \frac{1}{1102:
103: NULL, /* read_inode */
104: NULL, \frac{104}{x} write_inode */
105: NULL, \frac{105}{1000} \frac{1}{1000} \frac{1}{1000} \frac{1}{1000} \frac{1}{1000} \frac{1}{1000} \frac{1}{1000} \frac{1}{1000} \frac{1}{1000} \frac{1}{1000} \frac{1}{1000} \frac{1}{1000} \frac{1}{1000} \frac{1}{1000} \frac{1}{1000} \frac{1}{1000} 
106: NULL, \frac{106}{107}: NULL, \frac{107}{107}: NULL, \frac{107}{107}: NULL, \frac{107}{107}107: NULL, \frac{107}{108}: NULL, \frac{108}{108}; NULL, \frac{108}{108}108: NULL, \begin{array}{ccc} 108: & & \text{NULL}, & \end{array} /* read_superblock */<br>109: NULL, \begin{array}{ccc} \text{NULL}, & \end{array} /* remount fs */
                                                                             10* remount_fs */110: NULL, \frac{1}{2} NULL, \frac{1}{2} \frac{1}{2} \frac{1}{2} \frac{1}{2} \frac{1}{2} \frac{1}{2} \frac{1}{2} \frac{1}{2} \frac{1}{2} \frac{1}{2} \frac{1}{2} \frac{1}{2} \frac{1}{2} \frac{1}{2} \frac{1}{2} \frac{1}{2} \frac{1}{2} \frac{1}{2} \frac{1}{2} \frac{1111: NULL NULL \frac{1}{2} release superblock */
112: };
113:
114: static struct device tty_device = {
115: "vconsole",
116: KEYBOARD_IRQ,
117: VCONSOLES_MAJOR,
118: { 0, 0, 0, 0, 0, 0, 0, 0 },
119: 0,
120: NULL,
121: \&tty_driver_fsop,
122: };
123:
124: static struct device console_device = {
125: "console",
126: KEYBOARD IRO,
127: SYSCON MAJOR,
128: { 0, 0, 0, 0, 0, 0, 0, 0 },
129: 0,130: NULL,
131: &tty driver fsop,
132: };
133:
134: unsigned short int ansi_color_table[] = {
```

```
drivers/char/console.c Page 3/19
 135: COLOR_BLACK,
 136: COLOR RED,
 137: COLOR_GREEN,
 138: COLOR BROWN,
 139: COLOR BLUE,
 140: COLOR MAGENTA,
 141: COLOR CYAN,
 142: COLOR WHITE
 143: };
 144:
 145: static void update_curpos(struct vconsole *vc)
 146: {
 147: unsigned short int curpos;
 148:
 149: if(vc->has_focus) {
 150: curpos = (vc->y * vc->columns) + vc->x;151: outport_b(video_port + CRT_INDEX, CRT_CURSOR_POS_HI);
 152: outport_b(video_port + CRT_DATA, (curpos >> 8) & 0xFF);
 153: outport_b(video_port + CRT_INDEX, CRT_CURSOR_POS_LO);
 154: outport_b(video_port + CRT_DATA, (curpos & 0xFF));
 155: }
 156: }
 157:
 158: static void show_cursor(int mode)
 159: {
 160: int status;
 161:
 162: switch(mode) {
 163: case ON:
 164: outport b(video port + CRT INDEX, CRT CURSOR STR);165: status = inport_b(video_port + CRT_DATA);
 166: outport_b(video_port + CRT_DATA, status & CURSOR_MASK);
 167: break;
 168: case OFF:
 169: cutport b(video port + CRT_INDEX, CRT_CURSOR_STR);
 170: status = inport b(video port + CRT DATA);
 171: outport_b(video_port + CRT_DATA, status | CURSOR_DISABLE
);
 172: break;
 173: }
 174: }
 175:
 176: static void get_curpos(struct vconsole *vc)
 177: {
 178: unsigned short int curpos;
 179:
 180: outport b(video port + CRT_INDEX, CRT_CURSOR_POS_HI);
 181: curpos = inport b(video port + CRT DATA) << 8;
 182: outport_b(video_port + CRT_INDEX, CRT_CURSOR_POS_LO);
 183: curpos | = import_b(\text{video\_port} + \text{CRT\_DATA});
 184:
 185: vc->x = curpose * vc->columes;186: vc->y = curpos / vc->columns;
 187: } 
 188:
 189: static void adjust(struct vconsole *vc, int x, int y)
 190: {
 191: if(x < 0) {
 192: x = 0;193: }
 194: \mathbf{if}(x) = vc - yc (
 195: x = vc - \times \text{columns} - 1;196: }
 197: if(y < 0) {
 198: y = 0;199: }
 200: if(y >= vc->lines) {
```

```
drivers/char/console.c Page 4/19
 201: y = vc->lines - 1;202: }
 203: vc->x = x;
 204: vc->y = y;
 205: }
 206:
 207: static void delete_char(struct vconsole *vc)
 208: {
 209: int n, from;
 210:
 211: from = (vc \rightarrow y * v c \rightarrow columns) + v c \rightarrow x;212: n = vc->x;213: while(++n < vc->columns) {
 214: memcpy_w(vc->vidmem + from, vc->vidmem + from + 1, 1);
 215: from++;
 216: }
 217: memset_w(vc->vidmem + from, BLANK_MEM, 1);
 218: }
 219:
 220: static void insert_char(struct vconsole *vc)
 221: {
 222: int n, from;
 223: unsigned short int tmp, last_char;
 224:
 225: from = (vc \rightarrow y * vc \rightarrow columns) + vc \rightarrow x;226: n = vc->x + 1;227: last char = BLANK MEM;
 228: while(++n < vc->columns) {
 229: memcpy_w(&tmp, vc->vidmem + from, 1);
 230: memset w(vc->vidmem + from, last char, 1);
 231: last char = tmp;
 232: from++;
 233: }
 234: }
 235:
 236: /* FIXME: scrolling inside a text window (ESC[5;8r) is not supported yet */
 237: static void scroll_screen(struct vconsole *vc, int top, int mode)
 238: {
 239: int n, count, from;
 240:
 241: switch(mode) {
 242: case SCROLL_DOWN:
 243: count = (vc->columns * (vc->lines - top - 1)) * 2;244: from = top * vc->columns;
 245: top = (top + 1) * vc - >colums;246: memcpy_b(vc->vidmem + from, vc->vidmem + top, count);
 247: memset w(vc->vidmem + from + (count / 2), BLANK MEM, (to
p * 2) / sizeof(unsigned short int));
 248: break;
 249: case SCROLL_UP:
 250: count = vc->columns * 2;
 251: for(n = vc->lines - 1; n >= top; n--) {
 252: memcpy_b(vc->vidmem + (vc->columns * (n + 1)), v
c->vidmem + (vc->columns * n), count);
  253: }
 254: memset_w(vc->vidmem + (top * vc->columns), BLANK_MEM, co
unt / sizeof(unsigned short int));
 255: break;
 256: }
 257: return;
 258: }
 259:
 260: static void cr(struct vconsole *vc)
 261: {
 262: vc->x = 0;263: }
```

```
Fiwix kernel for i386 architecture version 1.0.0
```

```
drivers/char/console.c Page 5/19
  265: static void lf(struct vconsole *vc)
  266: {
  267: if(vc->y == vc->lines) {
  268: scroll screen(vc, 0, SCROLL DOWN);
 269: } else {
 270: vc->y++;
 271: }
 272: }
 273:
  274: static void ri(struct vconsole *vc)
  275: {
 276: if(vc->y == 0) {
 277: scroll_screen(vc, vc->y, SCROLL_UP);
 278: } else {
 279: vc->y--;
 280: }
 281: }
 282:
 283: static void csi_J(struct vconsole *vc, int mode)
  284: {
  285: int from, count;
  286:
  287: switch(mode) {<br>288: case CSI_J_CUR2END:
 288: case CSI_J_CUR2END: /* Erase Down <ESC>[J */
 289: \frac{1}{289} \frac{1}{289} \frac{1}{289} \frac{1}{289} \frac{1}{289} \frac{1}{289} \frac{1}{289} \frac{1}{289} \frac{1}{289} \frac{1}{289} \frac{1}{289} \frac{1}{289} \frac{1}{289} \frac{1}{289} \frac{1}{289} \frac{1}{289} \frac{1}{289} \frac{1}{289} 
 290: count = (SCREEN_SIZE - from) / sizeof(unsigned short int
);
 291: break;
  292: case CSI_J_STA2CUR: /* Erase Up <ESC>[1J */
  293: from = 0;
 294: count = (((vc->y * vc->columns) + vc->x) * 2) / sizeof(u
nsigned short int);
 295: break;
 296: case CSI J SCREEN: /* Erase Screen <ESC>[2J */
 297: from = 0;
 298: count = SCREEN_SIZE / sizeof(unsigned short int);
 299: break;
 300: default:
 301: return;
 302: }<br>303: m
             memset_w(vc->vidmem + from, vc->color_attr, count);
 304: }
 305:
  306: static void csi_K(struct vconsole *vc, int mode)
  307: {
  308: int from, count;
  309:
  310: switch(mode) {
  311: case CSI_K_CUR2END: /* Erase End of Line <ESC>[K */
  312: \frac{1}{2} \frac{1}{2} \frac{1}{2} \frac{1}{2} \frac{1}{2} \frac{1}{2} \frac{1}{2} \frac{1}{2} \frac{1}{2} \frac{1}{2} \frac{1}{2} \frac{1}{2} \frac{1}{2} \frac{1}{2} \frac{1}{2} \frac{1}{2} \frac{1}{2} \frac{1}{2} \frac{1}{2} \frac{1}{2} \frac{1}{2} \frac{313: count = ((vc->columns - vc->x) * 2) / sizeof(unsigned sh
ort int);
 314: break;
 315: case CSI_K_STA2CUR: /* Erase Start of Line <ESC>[1K */
 316: from = vc->v * vc->columns;
 317: count = (vc->x * 2) / sizeof(unsigned short int);
 318: break;
 319: case CSI_K_LINE: /* Erase Line <ESC>[2K */
 320: from = vc->y * vc->columns;
 321: count = (vc->columns * 2) / sizeof(unsigned short int);
 322: break;
 323: default:
 324: return;
 325: }
 326: memset_w(vc->vidmem + from, vc->color_attr, count);
  327: }
```

```
Fiwix kernel for i386 architecture version 1.0.0
```

```
drivers/char/console.c Page 6/19
 329: static void csi_L(struct vconsole *vc, int count)
 330: {
 331: if(count > vc->lines) {
 332: count = vc->lines;
 333: }
 334: while(count--) {
 335: scroll screen(vc, vc->y, SCROLL UP);
 336: }
 337: }
 338:
 339: static void csi_M(struct vconsole *vc, int count)
 340: {
 341: if(count > vc->lines) {
 342: count = vc->lines;
 343: }
 344: while(count--) {
 345: scroll_screen(vc, vc->y, SCROLL_DOWN);
 346: }
 347: }
 348:
 349: static void csi_P(struct vconsole *vc, int count)
 350: {
 351: if(count > vc->columns) {
 352: count = vc->columns;
 353: }
 354: while(count--) {
 355: delete_char(vc);<br>356:}
 356: }
 357: }
 358:
 359: static void csi_at(struct vconsole *vc, int count)
 360: {
 361: if(count > vc->columns) {
 362: count = vc->columns;
 363: }
 364: while(count--) {
 365: insert_char(vc);
 366: }
 367: }
 368:
 369: static void default_color_attr(struct vconsole *vc)
 370: {
 371: vc->color_attr = DEF_MODE;
 372: vc->bold = 0;
 373: vc->underline = 0;
 374: vc->blink = 0;
 375: vc->reverse = 0;
 376: }
 377:
 378: static void csi_m(struct vconsole *vc)
 379: {
 380: if(vc->reverse) {
 381: vc->color_attr = ((vc->color_attr & 0x7000) >> 4) | ((vc->color_
attr & 0x0700) << 4) | (vc->color_attr & 0x8800); 
 382: }
 383:
 384: switch(vc->parmv1) {
 385: case COLOR_NORMAL:
 386: default color attr(vc);
 387: break;
 388: case COLOR_BOLD:
 389: vc->bold = 1;
 390: break;
 391: case COLOR_BOLD_OFF:
 392:<br>393:<br>393:<br>break;
                       393: break;
 394: case COLOR_BLINK:
```
Copyright (C) 2018 by Jordi Sanfeliu <jordi@fiwix.org> 278

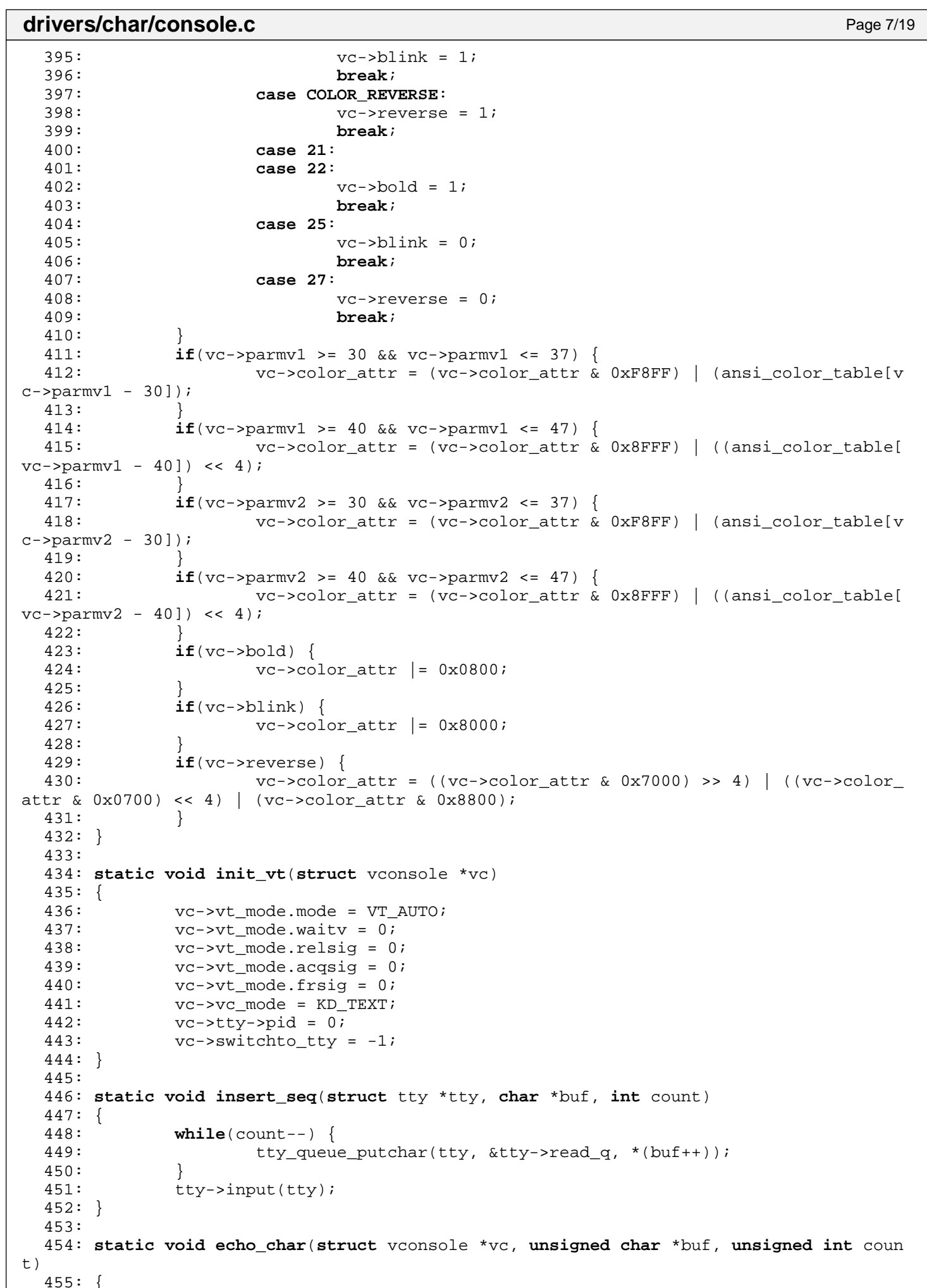

```
Fiwix kernel for i386 architecture version 1.0.0
```

```
drivers/char/console.c Page 8/19
```

```
456: int n;
 457: unsigned char ch;
 458:
 459: if(vc->has_focus) {
 460: if(buf_top) {
 461: vconsole restore(vc);
 462: show cursor(ON);
 463: buf top = 0;
 464: }
 465: }
 466:
 467: while(count--) {
 468: ch = *buf++;
 469: if(ch == NULL) {<br>470: continue
                 470: continue;
 471:472:472: } else if(ch == '\b') {
 473: if(vc->x) {<br>474: v = mc - cVC->x--;475: }
 476:
 477: } else if(ch == '\a') {
 478: vconsole beep();
 479:
 480: } else if(ch == '\r') {
 481: cr(vc);
 482:
 483: } else if(ch == '\n') {
                 cr(vc);485: vc->y++;
 486: if(vc->has_focus) {
 487: buf_y++;
 488: }
 489:
 490: } else if(ch == '\t') {
 491: while(vc->x < (vc->columns - 1)) {
 492: if(vc->tab_stop[++vc->x]) {
 493: break;
 494:495: }
 496: /* vc->x += TAB_SIZE - (vc->x % TAB_SIZE); */
 497: vc->check_x = 1;498:
 499: } else {
 500: if((vc->x == vc->columns - 1) && vc->check_x) {
 501: vc->x = 0;
 502: vc->y++;
 503: if(vc->has_focus) {
 504: buf_y++;<br>505: 505:505:506: }
 507: if(vc->y >= vc->lines) {
 508: scroll_screen(vc, 0, SCROLL_DOWN);
 509: vc->y--;
 510: }
 511: ch = iso8859[ch];
 512: vc->vidmem[(vc->y * vc->columns) + vc->x] = vc->color_at
tr | ch;
 513: if(vc->has_focus) {
 514: vcbuf[(buf_y * vc->columns) + vc->x] = vc->color
_attr | ch;
 515: }
 516: if(vc->x < vc->columns - 1) {
 517: vc->check x = 0;518: vc->x++;<br>519: \qquad \qquad } else {
 519: } else {
                     vc->check_x = 1;
```

```
drivers/char/console.c Page 9/19
 521: }
 522: }
 523: if(vc->y >= vc->lines) {
 524: scroll_screen(vc, 0, SCROLL_DOWN);
 525: vc->y--;
 526: }
 527: \mathbf{if}(\text{vc}\text{-}\text{-}\text{-}\text{has}~\text{focus}) {
 528: if(buf_y >= VC_BUF_LINES) {
 529: Separation of the memory b(\text{vcbuf}, \text{vcbuf} + \text{SCREEN} \text{COLS}, \text{VC} \text{ BUF} \text{ SIZE})- (SCREEN COLS * 2));
 530: for(n = (SCREEN COLS * (VC BUF LINES - 1)); n <
(SCREEN COLS * VC BUF LINES); n++) {
 531: vcbuf[n] = BLANK MEM;
 532:533: buf y--;
 534: }
 535: }
 536: }
 537: update curpos(vc);
 538: }
 539:
 540: void vconsole_reset(struct tty *tty)
 541: {
 542: int n;
 543: struct vconsole *vc;
 544:
 545: vc = (struct vconsole *)tty->driver_data;
 546:
 547: vc->lines = SCREEN LINES;
 548: vc->columns = SCREEN COLS;
 549: vc->check x = 0;550: vc->led status = 0;551: set leds(vc->led status);
 552: vc->scrlock = vc->numlock = vc->capslock = 0;
 553: vc->esc = vc->sbracket = vc->semicolon = vc->question = 0;
 554: vc->parmv1 = vc->parmv2 = 0;
 555: default_color_attr(vc);
 556: vc->insert_mode = 0;
 557: vc->saved_x = vc->saved_y = 0;558:
 559: for(n = 0; n < MAX\_TABLE\_COLS; n++) {
 560: if(!(n % TAB_SIZE)) {
 561: vc->tab_stop[n] = 1;
 562: } else {
 563: vc->tab_stop[n] = 0;
 564: }
 565: }
 566:
 567: termios_reset(tty);
 568: vc->tty->winsize.ws_row = vc->lines;
 569: vc->tty->winsize.ws_col = vc->columns;
 570: vc->tty->winsize.ws xpixel = 0;
 571: vc->tty->winsize.ws_ypixel = 0;
 572: vc->tty->lnext = 0;
 573:
 574: init_vt(vc);
 575: vc->blanked = 0;
 576: update curpos(vc);
 577: }
 578:
 579: void vconsole_write(struct tty *tty)
 580: {
 581: int n;
 582: unsigned char ch;
 583: int numeric;
 584: struct vconsole *vc;
 585:
```

```
drivers/char/console.c Page 10/19
 586: vc = (struct vconsole *)tty->driver_data;
 587:
 588: if(buf_top) {
 589: vconsole_restore(vc);
 590: buf_top = 0;
 591: show cursor(ON);
 592: update curpos(vc);
 593: }
 594:
 595: numeric = 0;
 596:
 597: while(!vc->scrlock && tty->write_q.count > 0) {
           ch = tty\_queue\_getchar(\& tty->write_q);599:<br>600:
 600: if(vc->esc) {
 601: if(vc->sbracket) {
 602: if(IS_NUMERIC(ch)) {<br>603: numeric = 1;
 603: numeric = 1;<br>604: \text{if}(yc->semic)604: if(vc->semicolon) {
                          vc->paramv2 *= 10;
 606: vc->parmv2 += ch - '0';
 607: } else {
 608: vc->\text{paramv1} * = 10;609: vc->parmv1 += ch - '0';
 610: }
 611: continue;
 612:613: switch(ch) {
                      614: case ';':
 615: vc->semicolon = 1;
 616: vc->parmv2 = 0;
 617: continue;
 618: case '?':
 619: vc->question = 1;
 620: continue;
 621: case 'A': /* Cursor Up <ESC>[{COUN
T } A \star /
 622: vc->parmv1 = !vc->parmv1 ? 1 : v
c->parmv1;<br>623:
                          adjust(vc, vc->x, vc->y - vc->pa
rmv1);<br>624:624: CSE;
 625: continue;
 626: case 'B': /* Cursor Down <ESC>[{CO
UNT \overline{B} */
 627: vc->parmv1 = !vc->parmv1 ? 1 : v
c->parmv1;
 628: adjust(vc, vc->x, vc->y + vc->pa
rmv1);
 629: CSE;
 630: continue;
 631: case 'C': /* Cursor Forward <ESC>[
{COUNT} C * /632: vc->parmv1 = !vc->parmv1 ? 1 : v
c->parmv1;
 633: adjust(vc, vc->x + vc->parmv1, v
c \rightarrow y);
 634: CSE;
 635: continue;
 636: case 'D': /* Cursor Backward <ESC>
[\{COUNT\}D * \prime637: vc->parmv1 = !vc->parmv1 ? 1 : v
c->parmv1;
 638: adjust(vc, vc->x - vc->parmv1, v
c \rightarrow y;
 639: CSE;
 640: continue;
```

```
Fiwix kernel for i386 architecture Version 1.0.0
```
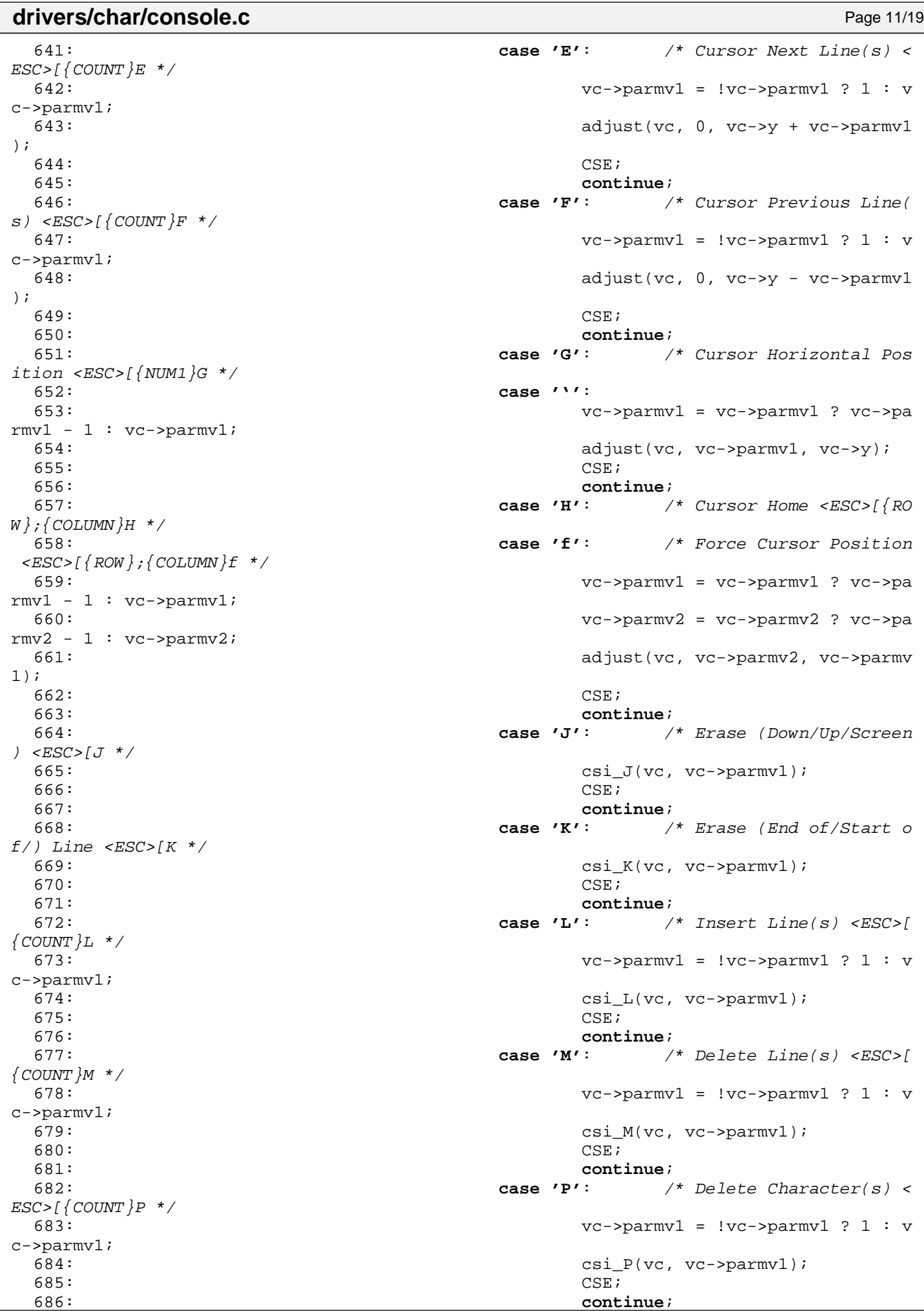

```
drivers/char/console.c Page 12/19
687: case '@': /* Insert Character(s) <
ESC > [ \{COUNT\}@ */
688: vc->parmv1 = !vc->parmv1 ? 1 : v
c->parmv1;<br>689:
689: csi_at(vc, vc->parmv1);<br>690: csi_at(vc, vc->parmv1);
 690: CSE;
691: continue;<br>692: continue; case 'c': /
                          692: case 'c': /* Query Device Code <ES
C > [C \ */693: if(!numeric) {
694: insert_seq(tty, VT100ID,
 7);
 695:696: CSE;
er and the set of the set of the set of the set of the set of the set of the set of the set of the set of the set of the set of the set of the set of the set of the set of the set of the set of the set of the set of the se
                         698: case 'd': /* Cursor Vertical Posit
ion <ESC>[{NUM1}d */
699: vc->parmv1 = vc->parmv1 ? vc->pa
rmv1 - 1 : vc->paramv1;<br>700:
                      adjust(vc, vc->x, vc->parmv1);
 701: CSE;
702: continue;
703: case 'g':
704: switch(vc->parmv1) {
705: case 0: /* Clear Tab <ES
C> [g * /706: vc->tab_stop[vc-
>x] = 0;<br>707:
 707: break;
708: case 3: /* Clear All Tab
s <ESC>[3g */
709: for(n = 0; n < M
AX_TAB_COLS; n++)
 710: vc->tab_
stop[n] = 0;711: break;
 712:713: CSE;
714: continue;
715: case 'h':
716: if(vc->question) {
                          717: switch(vc->parmv1) {
718: case 25: /* Swit
ch Cursor Visible <ESC>[?25h */
 719: show_cur
sor(ON);
 720: break;
 721: case 4:
 722: vc->inse
rt_mode = ON; /* not used */
 723: break;
 724:725:726: CSE;
727: continue;
728: case 'l':
                      if(vc->question) {
730: switch(vc->parmv1) {
731: case 25: /* Swit
ch Cursor Invisible <ESC>[?25l */
 732: show_cur
sor(OFF);
 733: break;
 734: case 4:
 735: vc->inse
rt_mode = OFF; /* not used */
 736: break;
```

```
drivers/char/console.c Page 13/19
737:738:739: CSE;
740: continue;
741: case 'm': /* Character Attributes 
<ESC>{NUM1}{NUM2}m */<br>742:
742: csi_m(vc);<br>743: csi_m(vc);
743: CSE;
744: continue;
745: case 'n':
746: if(!vc->question) {
747: switch(vc->parmv1) {
748: case 5: /* Query
 Device Status <ESC>[5n */
749: insert_s
eq(tty, DEVICE_OK, 4);<br>750:
750: break;
751: case 6: /* Query
 Cursor Position <ESC>[6n */
752:753: 
char curpos[8];
754: 
char len;
755: 
len = sprintk(curpos, "\033[%d;%dR", vc->y, vc->x);
756: 
insert_seq(tty, curpos, len);<br>757:
757:758: break;
759:760:761: CSE;
762: continue;
763: case 'r': /* Scroll Screen <ESC>[r
/ \langle ESC > [{start};{end}r */
764: if(!vc->parmv1) {
765: vc->parmv1++;
766:767: if(!vc->parmv2) {
768: vc->parmv2 = SCREEN_LINE
S;<br>769:
769:770: if(vc->parmv1 < vc->parmv2 && vc
->parmv2 <= SCREEN_LINES) {
771: /* FIXME: text window no
t supported yet */
772: adjust(vc, 0, 0);
773:774: CSE;
775: continue;
776: case 's': /* Save Cursor <ESC>[s *
/
777: vc->saved_x = vc->x;
778: vc->saved_y = vc->y;
779: CSE;
780: continue;
781: case 'u': /* Restore Cursor <ESC>[
u * /782: vc->saved x;783: vc->y = vc->saved_y;
784: CSE;
785: continue;
786: default:
787: CSE i
788: break;
789: }
```
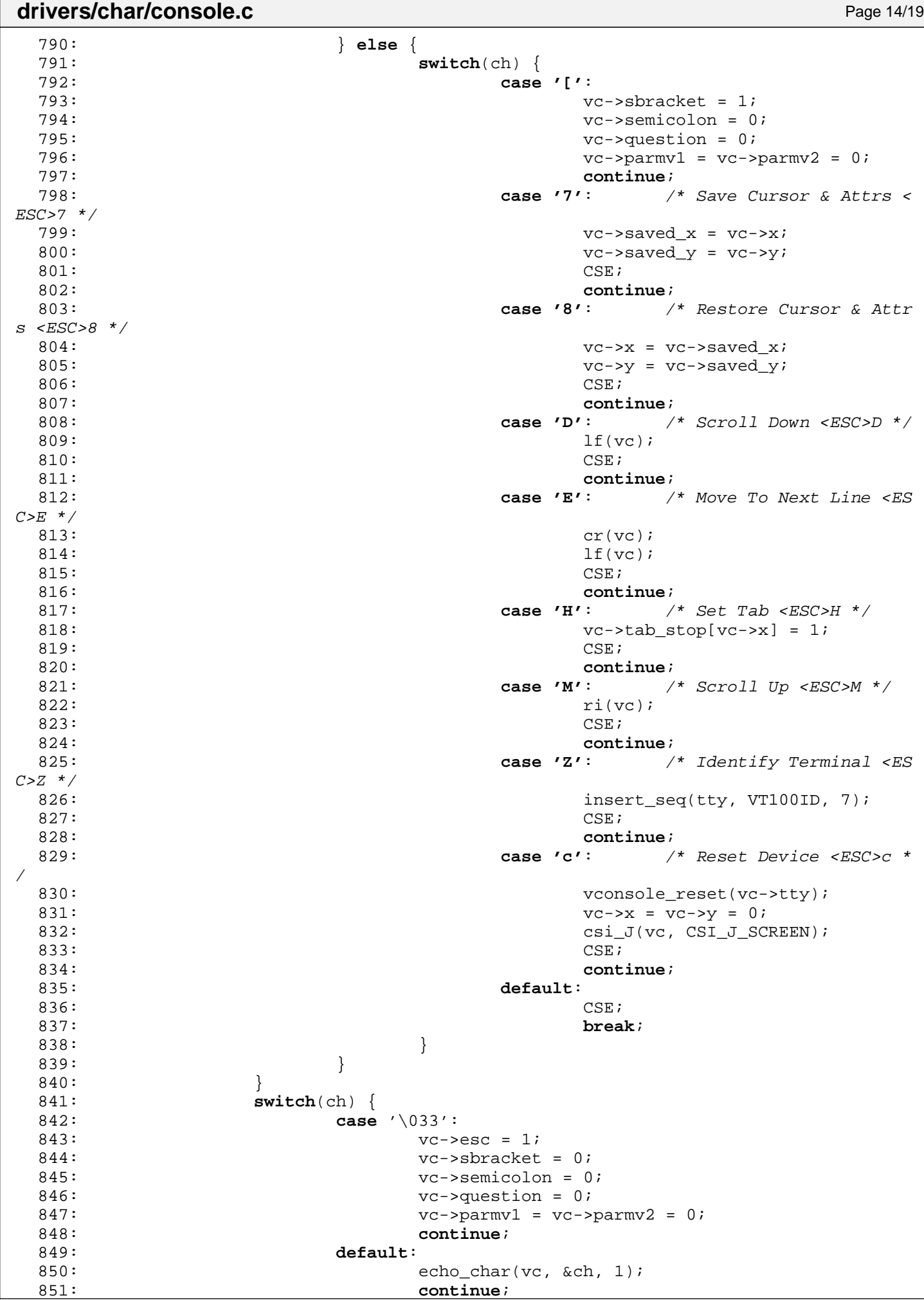

```
Fiwix kernel for i386 architecture version 1.0.0
```

```
drivers/char/console.c Page 15/19
 852: }
 853: }
 854: if(vc->vc_mode != KD_GRAPHICS) {
 855: update_curpos(vc);
 856: }
 857: wakeup(&tty->write q);
 858: }
 859:
 860: void vconsole_select(int new_cons)
 861: {
 862: new cons++;
 863: if(current_cons != new_cons) {
 864: if(vc[current_cons].vt_mode.mode == VT_PROCESS) {
 865: if(!kill_pid(vc[current_cons].tty->pid, vc[current_cons]
.vt_mode.acqsig)) {
 866: vc[current_cons].switchto_tty = new_cons;
 867: return;
 868: }
 869: init vt(&vc[current_cons]);
 870: }
 871: if(vc[current_cons].vc_mode == KD_GRAPHICS) {
 872: return;
 873: }
 874: vconsole select final(new cons);
 875: }
 876: }
 877:
 878: void vconsole_select_final(int new_cons)
 879: {
 880: if(current cons != new cons) {
 881: if(vc[new_cons].vt_mode.mode == VT_PROCESS) {
 882: if(kill_pid(vc[new_cons].tty->pid, vc[new_cons].vt_mode.
acqsig)) {
 883: settled a settlement of the init vt(&vc[new_cons]);
 884: }
 885: }
 886: if(buf_top) {
 887: vconsole_restore(&vc[current_cons]);
 888: buf top = 0;
 889: update_curpos(&vc[current_cons]);
 890:891: if(vc[current_cons].vc_mode != KD_GRAPHICS) {
 892: vconsole_save(&vc[current_cons]);
 893: }
 894: vc[current_cons].vidmem = vc[current_cons].scrbuf;
 895: vc[current_cons].has_focus = 0;
 896: vc[new cons].vidmem = video base address;
 897: vc[new cons].has focus = 1;
 898: vconsole_restore(&vc[new_cons]);
 899: current_cons = new_cons;
 900: set_leds(vc[current_cons].led_status);
 901: update curpos(&vc[current_cons]);
 902:903: buf_y = vc[current\_cons], yi904: buf top = 0;
 905: memset_w(vcbuf, BLANK_MEM, VC_BUF_SIZE / sizeof(unsigned short i
nt));
 906: memcpy b(vcbuf, vc[current_cons].vidmem, SCREEN_SIZE);
 907: show cursor(ON);
 908: }
 909: }
 910:
 911: void vconsole_save(struct vconsole *vc)
 912: {
 913: memcpy_b(vc->scrbuf, vc->vidmem, SCREEN_SIZE);
 914: }
```

```
Fiwix kernel for i386 architecture version 1.0.0
```

```
drivers/char/console.c Page 16/19
 916: void vconsole_restore(struct vconsole *vc)
 917: {
 918: memcpy_b(vc->vidmem, vc->scrbuf, SCREEN_SIZE);
 919: }
 920:
 921: void vconsole_buffer_scrl(int mode)
 922: {
 923: int buf line = buf y;
 924:
 925: if(buf line <= SCREEN LINES) {
 926: return;
 927: }
 928: if(mode == VC BUF UP) {
 929: if(buf_top < 0) {
 930: return;
 931: }
 932: if(!buf_top) {
 933: vconsole_save(&vc[current_cons]);
 934: buf_top = (buf_line - SCREEN_LINES + 1) * SCREEN_COLS;
 935: buf_top -= (SCREEN_LINES / 2) * SCREEN_COLS;
 936: } else {
 937: buf top -= (SCREEN LINES / 2) * SCREEN COLS;
 938: }
 939: if(buf_top < 0) {
 940: buf_top = 0;<br>941:
 941: }
 942: memcpy b(vc[current cons].vidmem, vcbuf + buf top, SCREEN SIZE);
 943: if(!buf_top) {
 944: buf_top = -1;945: }
 946: show cursor(OFF);
 947: return;
 948: }
 949: if(mode == VC_BUF_DOWN) {
 950: if(!buf_top) {
 951: return;
 952: }
 953: if(buf_top == buf_line * SCREEN_COLS) {
 954: return;
 955: }
 956: if(buf_top < 0) {
 957: buf_top = 0;
 958: }
 959: buf_top += (SCREEN_LINES / 2) * SCREEN_COLS;
 960: if(buf_top >= (buf_line - SCREEN_LINES + 1) * SCREEN_COLS) {
 961: vconsole_restore(&vc[current_cons]);
 962: buf top = 0;
 963: show cursor(ON);
 964: update_curpos(&vc[current_cons]);
 965: return;
 966: }
 967: memcpy b(vc[current cons].vidmem, vcbuf + buf top, SCREEN SIZE);
 968: return;
 969: }
 970: }
 971:
 972: void blank_screen(struct vconsole *vc)
 973: {
 974: if(vc->blanked) {
 975: return;
 976: }
 977: vconsole_save(vc);
 978: memset_w(vc->vidmem, BLANK_MEM, SCREEN_SIZE / sizeof(short int));
 979: vc->blanked = 1;
 980: show_cursor(OFF);
 981: }
```
```
Fiwix kernel for i386 architecture version 1.0.0
```

```
drivers/char/console.c Page 17/19
 983: void unblank_screen(struct vconsole *vc)
 984: {
 985: if(!vc->blanked) {<br>986: return;
             986: return;
 987: }
 988: vconsole restore(vc);
 989: vc->blanked = 0;
 990: show cursor(ON);
 991: }
 992:
 993: void screen_on(void)
 994: {
 995: unsigned long int flags;
 996: struct callout req creq;
 997:
 998: if(screen_is_off) {<br>999: SAVE FLAGS(
                   SAVE_FLAGS(flags); CLI();
1000: inport b(INPUT STAT1);
1001: inport b(0x3BA);
1002: \qquad \qquad \text{output } b(\text{ATTR} \text{ CONTROLLER}, \text{ATTR} \text{ CONTROLLER PAS});1003: RESTORE FLAGS(flags);
1004: }
1005: creq.fn = screen off;
1006: creq.arg = 0;
1007: add_callout(&creq, BLANK_INTERVAL);
1008: }
1009:
1010: void screen_off(unsigned int arg)
1011: {
1012: unsigned long int flags;
1013:
1014: screen is off = 1;
1015: SAVE FLAGS(flags); CLI();
1016: inport b(INPUT STAT1);
1017: inport b(0x3BA);
1018: outport b(ATTR_CONTROLLER, 0);
1019: RESTORE_FLAGS(flags);
1020: }
1021:
1022: void vconsole_start(struct tty *tty)
1023: {<br>1024:struct vconsole *vc;
1025:
1026: vc = (struct vconsole *)tty->driver_data;
1027: if(!vc->scrlock) {<br>1028: return;
                   return;
1029: }
1030: vc->led status &= ~SCRLBIT;
1031: vc->scrlock = 0;
1032: set_leds(vc->led_status);
1033: }
1034:
1035: void vconsole_stop(struct tty *tty)
1036: {
1037: struct vconsole *vc;
1038:
1039: vc = (struct vconsole *)tty->driver_data;
1040: if(vc->scrlock) {
1041: return;
1042: }
1043: vc->led status |= SCRLBIT;
1044: vc->scrlock = 1;
1045: set_leds(vc->led_status);
1046: }
1047:
1048: void vconsole_beep(void)
```
1049: {

```
drivers/char/console.c Page 18/19
1050: struct callout_req creq;
1051:
1052: pit_beep_on();
1053: creq.fn = pit_beep_off;
1054: creq.arg = 0;
1055: add callout(&creq, HZ / 8);
1056: }
1057:
1058: void vconsole_deltab(struct tty *tty)
1059: {
1060: unsigned short int col, n;
1061: unsigned char count;
1062: struct vconsole *vc;
1063: struct cblock *cb;
1064: unsigned char ch;
1065:<br>1066:
          vc = (struct vconsole *)tty->driver_data;
1067: cb = tty->cooked q.head;
1068: col = count = 0;
1069:
1070: while(cb) {
1071: for(n = 0; n <cb->end off; n++) {
1072: if(n >= cb->start_off) {
1073: ch = cb->data[n];
1074: if(ch == '\t') {
                                while(!vc->tab_stop[++col]);
1076: } else {
1077: col + + ;
1078: if(ISCNTRL(ch) && !ISSPACE(ch) && tty->t
ermios.c_lflag & ECHOCTL) {
1079: col++;
1080:1081: }
1082: col %= vc->columns;
1083:1084: }
1085: cb = cb->next;
1086: }
1087: count = vc \rightarrow x - col;1088:
1089: while(count--) {<br>1090: tty queu
               1090: tty_queue_putchar(tty, &tty->write_q, '\b');
1091: }
1092: }
1093:
1094: void console_flush_log_buf(char *buffer, unsigned int count)
1095: {
1096: char *b;
1097: struct tty *tty;
1098:
1099: tty = get_tty(_syscondev);
1100: b = buffer;1101:
1102: while(count) {
1103: if(tty_queue_putchar(tty, &tty->write_q, *b) < 0) {
1104: tty->output(tty);
1105: continue;
1106: }
1107: count--;
1108: b++;
1109: }
1110: tty->output(tty);
1111: }
1112:
1113: void vconsole_init(void)
1114: {
1115: int n;
```

```
Fiwix kernel for i386 architecture version 1.0.0
```

```
drivers/char/console.c Page 19/19
1116: struct tty *tty;
1117:<br>1118:
           printk("console");
1119: if((*(unsigned short int *)0x410 & 0x30) == 0x30) {
1120: /* monochrome = 0x30 */
1121: video_base_address = (void *)MONO_ADDR;
1122: video port = MONO 6845 ADDR;
1123: printk(" 0x%04X-0x%04X - VGA monochrome 80x25", video_po
rt, video port + 1);
1124: } else {
1125: \frac{1}{25} /* color = 0x00 \frac{1}{20} 0x20 */
1126: video_base_address = (void *)COLOR_ADDR;
1127: video_port = COLOR_6845_ADDR;
1128: printk(" 0x%04X-0x%04X - VGA color 80x25", video_port, v
ideo port + 1);
1129: }
 1130:
 1131: printk(" (%d virtual consoles)\n", NR_VCONSOLES);
1132: screen on();
 1133:
 1134: for(n = 1; n < NR VCONSOLES + 1; n++) {
 1135: if(!register_tty(MKDEV(VCONSOLES_MAJOR, n))) {
 1136: tty = qet tty(MKDEV(VCONSOLES MAJOR, n));
1137: tty->driver data = (void *)&vc[n];
1138: tty->stop = vconsole_stop;
1139: tty->start = vconsole start;
1140: tty->deltab = vconsole deltab;
1141: tty->reset = vconsole_reset;
1142: tty->input = do_cook;
1143: tty->output = vconsole write;
1144: vc[n].tty = tty;
1145: vc[n].vidmem = vc[n].scrbuf;
1146: memset_w(vc[n].scrbuf, BLANK_MEM, SCREEN_SIZE / sizeof(s
hort int));
1147: vconsole reset(tty);
1148: termios reset(tty);
1149: tty_queue_init(tty);
1150: }
1151: }
1152: current_cons = 1;
1153: vc[current_cons].vidmem = video_base_address;
1154: vc[current_cons].has_focus = 1;<br>1155: // vc[current_cons].count++;
           vc[current\_cons].count++; /* XXX */
1156:
1157: /* memset_b(vc[current_cons].vidmem, BLANK_MEM, SCREEN_SIZE); */
 1158: memcpy b(vcbuf, vc[current_cons].vidmem, SCREEN_SIZE);
 1159:
 1160: get curpos(&vc[current cons]);
1161: update_curpos(&vc[current_cons]);
1162: buf_y = vc[current\_cons].yi1163: buf top = 0;
1164:
1165: register_device(CHR_DEV, &console_device);
1166: register_device(CHR_DEV, &tty_device);
1167: reqister console(console flush log buf);
1168: }
```
Fiwix kernel for i386 architecture Version 1.0.0

**drivers/char/defkeymap.c** Page 1/5

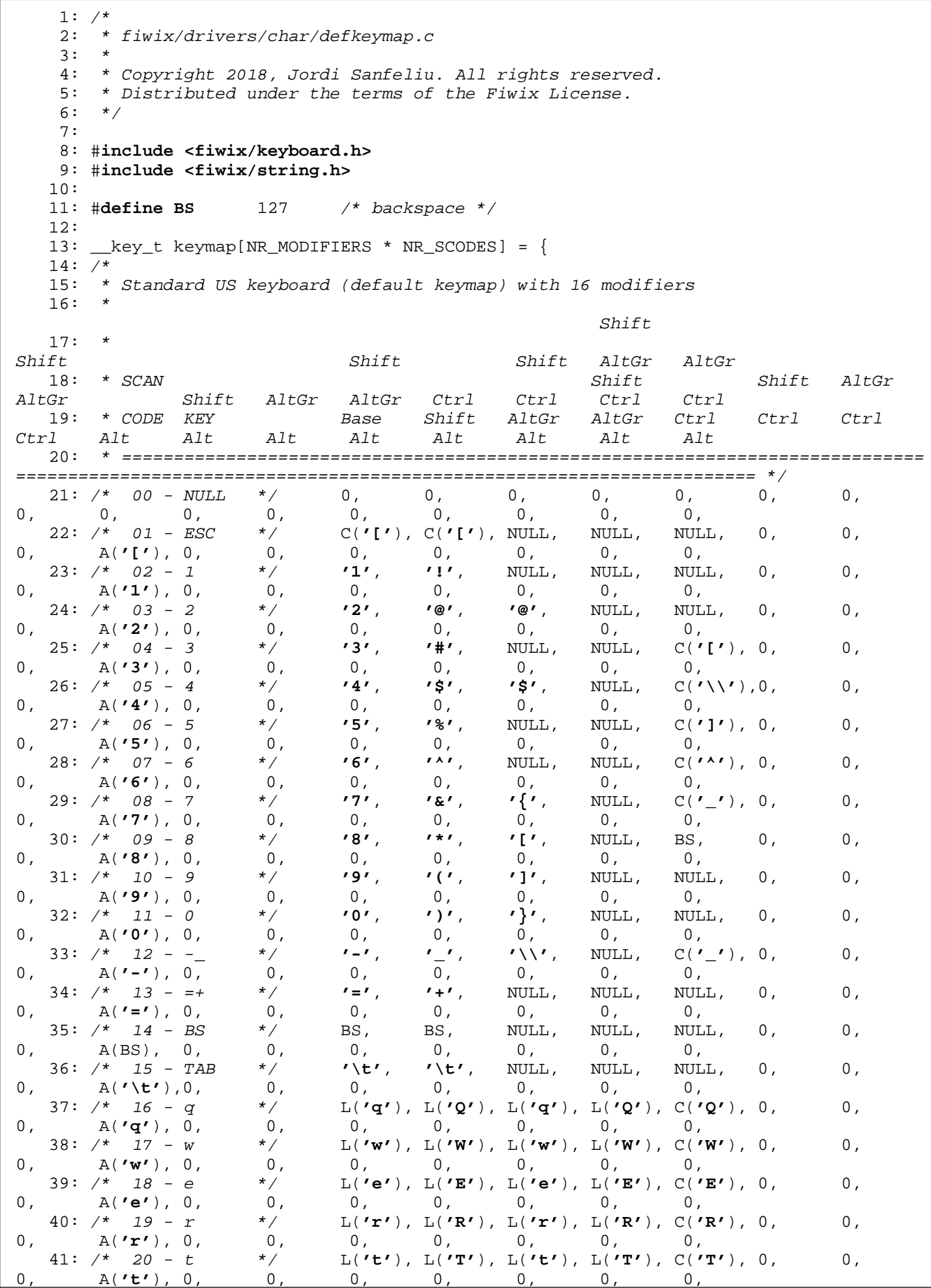

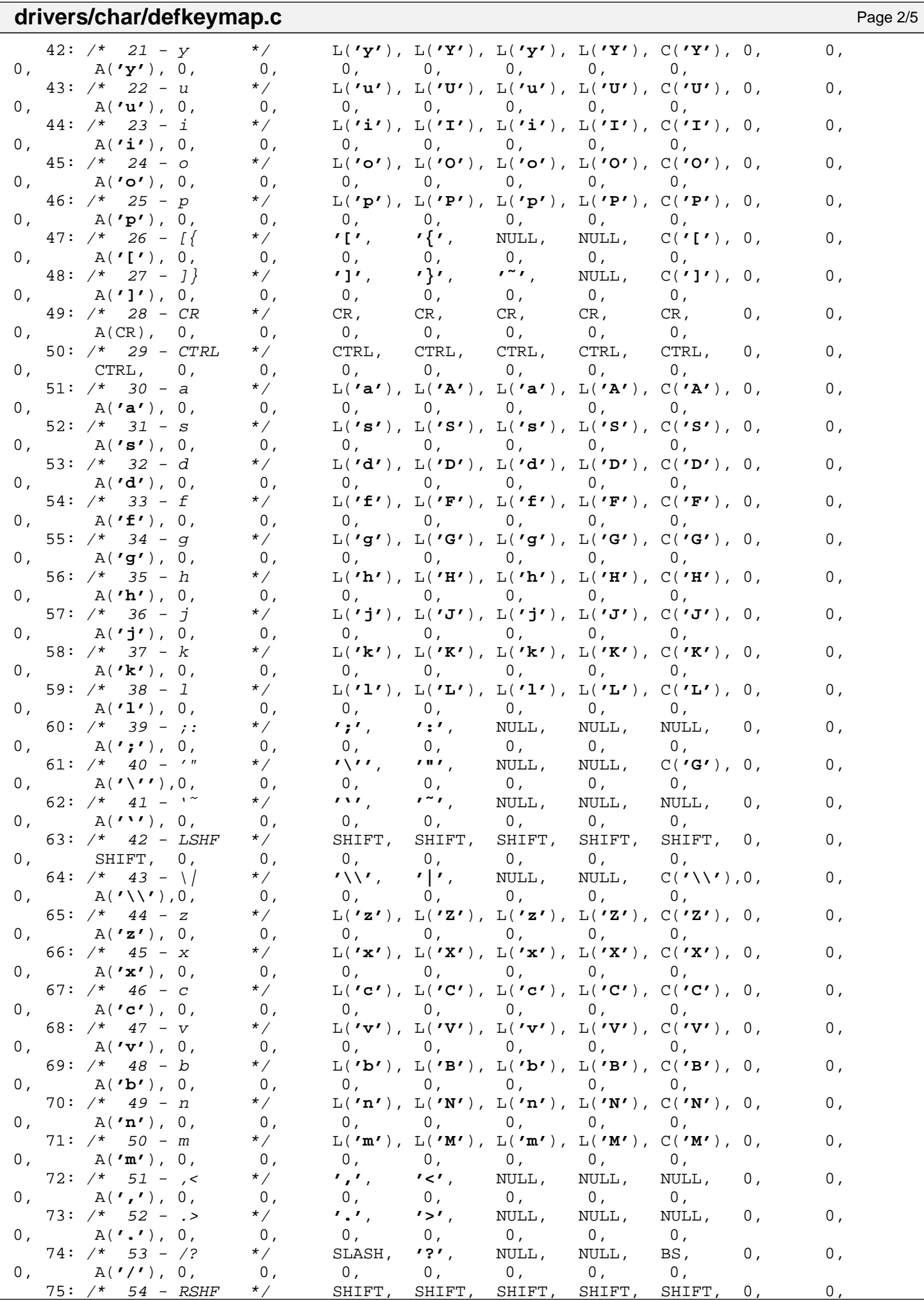

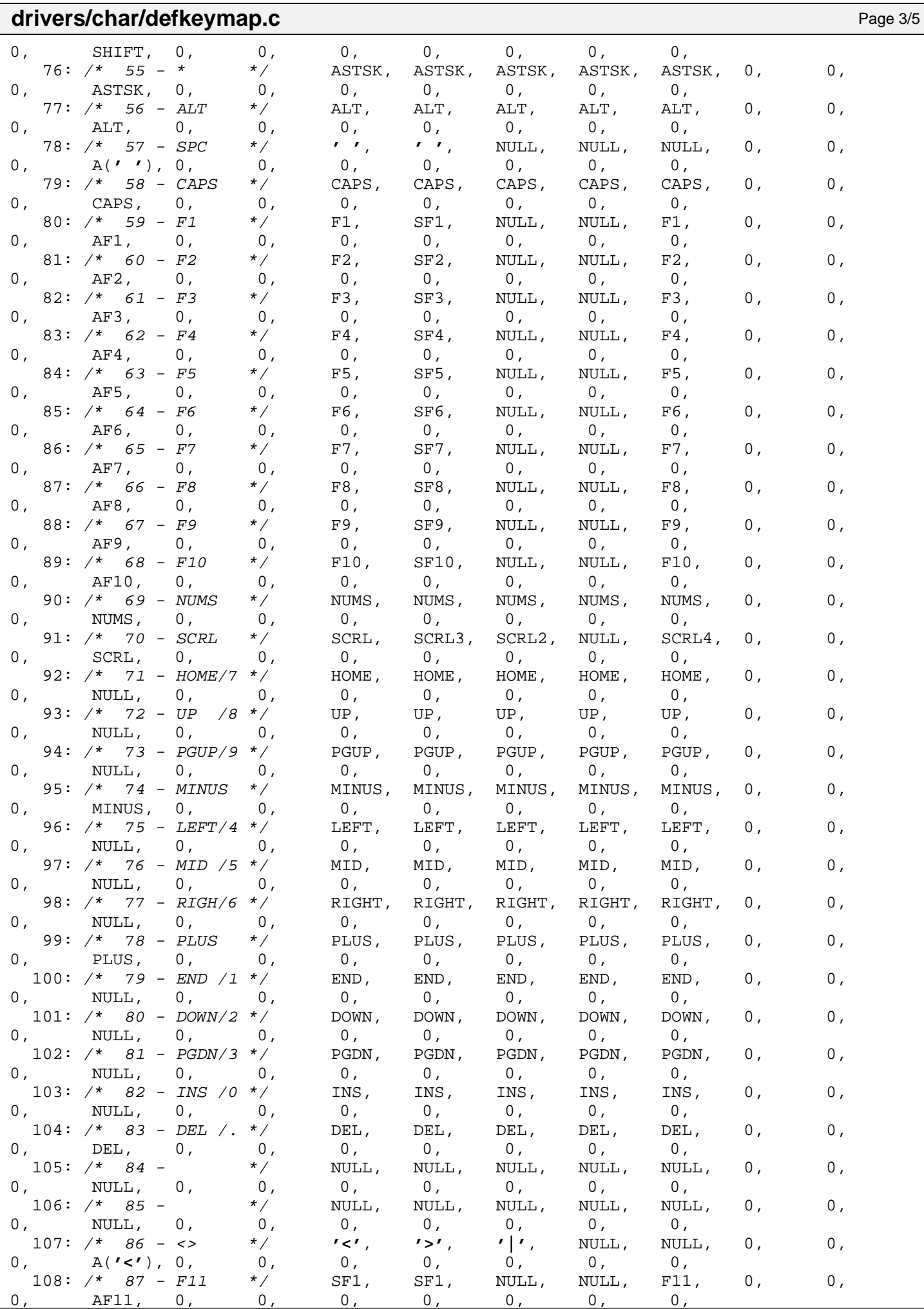

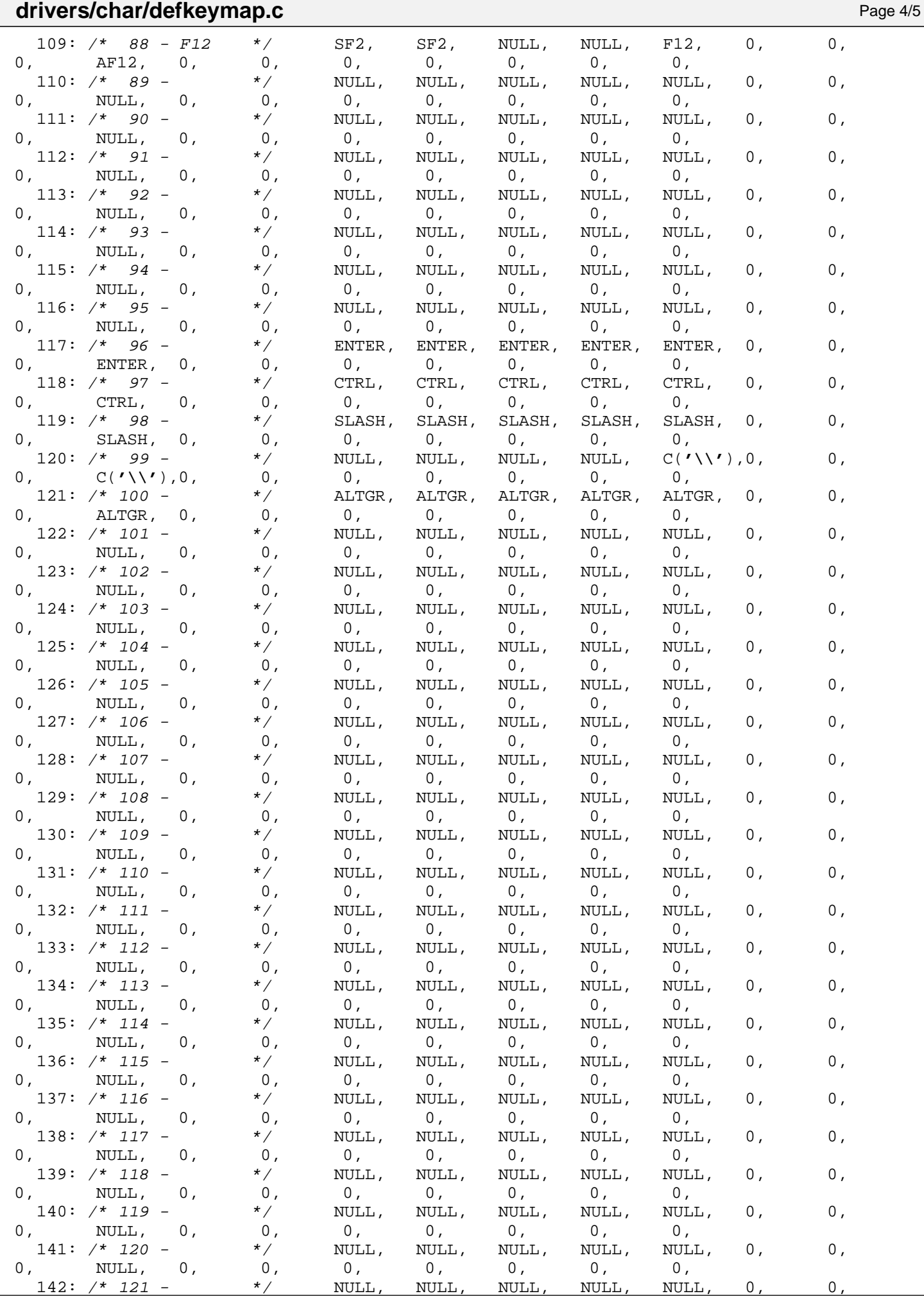

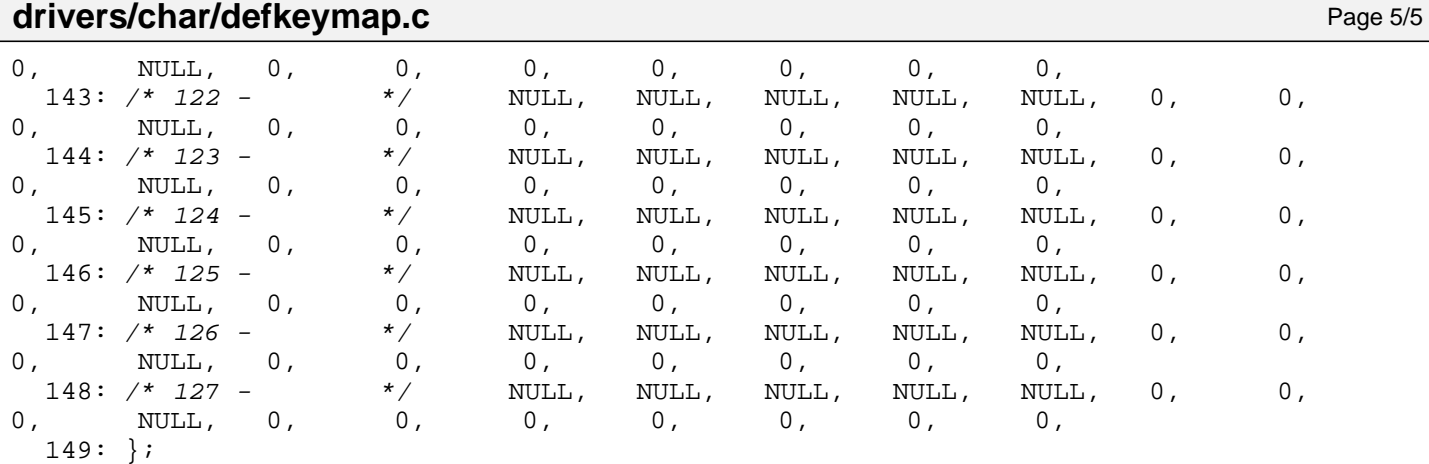

## **drivers/char/keyboard.c** Page 1/11

```
1: /*
2: * fiwix/drivers/char/keyboard.c
3:4: * Copyright 2018, Jordi Sanfeliu. All rights reserved.
5: * Distributed under the terms of the Fiwix License.
6: */7:
8: #include <fiwix/asm.h>
9: #include <fiwix/kernel.h>
10: #include <fiwix/limits.h>
11: #include <fiwix/keyboard.h>
12: #include <fiwix/console.h>
13: #include <fiwix/pic.h>
14: #include <fiwix/signal.h>
15: #include <fiwix/process.h>
16: #include <fiwix/sleep.h>
17: #include <fiwix/kd.h>
18: #include <fiwix/stdio.h>
19: #include <fiwix/string.h>
20:
21: #define KB_DATA 0x60 /* I/O data port */
22: #define KBC_COMMAND 0x64 /* command/control port */
23: #define KBC_STATUS 0x64 /* status register port */
24:
25: /*26: * PS/2 System Control Port A
27: * --------------------------------
28: * bit 7 -> fixed disk activity led
29: * bit 6 -> fixed disk activity led
30: * bit 5 -> reserved31: * bit 4 -> watchdog timer status
32: * bit 3 -> security lock latch
33: * bit 2 -> reserved
34: * bit 1 -> alternate gate A20
35: * bit 0 -> alternate hot reset
36: */
37: #define PS2_SYSCTRL_A 0x92 /* PS/2 system control port A (write) */
38:
39: #define KB_CMD_RESET 0xFF /* keyboard reset */
40: #define KB_CMD_ENABLE 0xF4 /* keyboard enable scanning */
41: #define KB_CMD_DISABLE 0xF5 /* keyboard disable scanning */
                                   /* keyboard identify (for PS/2 only) */
43: #define KB_CMD_ECHO 0xEE /* echo (for diagnostics only) */
44:
45: #define KBC_CMD_RECV_CONFIG 0x20 /* read controller's config byte */
46: #define KBC_CMD_SEND_CONFIG 0x60 /* write controller's config byte */
47: #define KBC_CMD_SELF_TEST 0xAA /* self-test command */
48: #define KBC_CMD_PS2_1_TEST 0xAB /* first PS/2 interface test command */
                                   0xA9 /* second PS/2 interface test command */<br>0xAD /* disable first PS/2 port */
50: #define KBC_CMD_DISABLE_PS2_1 0xAD /* disable first PS/2 port */
51: #define KBC_CMD_ENABLE_PS2_1 0xAE
52: #define KBC_CMD_DISABLE_PS2_2 0xA7 /* disable second PS/2 port (if any) */
53: #define KBC_CMD_ENABLE_PS2_2 0xA8 /* enable second PS/2 port (if any) */<br>54: #define KBC_CMD_GET_IFACE 0xCA /* get interface type (AT or MCA) */
                                   0xCA /* get interface type (AT or MCA) */<br>0xFE /* Hot Reset */
55: #define KBC CMD HOTRESET 0xFE
56:
57: /* flags of the status register */
58: #define KB_STR_OUTBUSY 0x01 /* output buffer full, don't read yet */
59: #define KB_STR_INBUSY 0x02 /* input buffer full, don't write yet */
60: #define KB_STR_TXTMOUT 0x20 /* transmit time-out error */
61: #define KB_STR_RXTMOUT 0x40 /* receive time-out error */
62: #define KB_STR_PARERR 0X80
63: #define KB_STR_COMMERR (KB_STR_TXTMOUT | KB_STR_RXTMOUT)
64:
65: #define KB_RESET_OK 0xAA /* self-test passed */
66: #define KB_ACK 0xFA
67: #define KB_SETLED 0xED /* set/reset status indicators (LEDs) */
```
Fiwix kernel for i386 architecture version 1.0.0

```
drivers/char/keyboard.c Page 2/11
   68: #define KB_RATE 0xF3 /* set typematic rate/delay */
   69: #define DELAY_250 0x00 /* typematic delay at 250ms (default) */
   70: #define DELAY_500 0x40 /* typematic delay at 500ms */
   71: #define DELAY_750 0x80 /* typematic delay at 750ms */<br>72: #define DELAY 1000 0xC0 /* typematic delay at 1000ms *.
   72: #define DELAY_1000 0xC0 /* typematic delay at 1000ms */
   73: #define RATE_30 0x00 /* typematic rate at 30.0 reports/sec (default) 
*/
   74:
   75: #define EXTKEY 0xE0 /* extended key (AltGr, Ctrl-Print, etc.) */
   76:
   77: __key_t *keymap_line;
   78:
   79: static unsigned char leds = 0;
   80: static unsigned char shift = 0;
   81: static unsigned char altgr = 0;
   82: static unsigned char ctrl = 0;
   83: static unsigned char alt = 0;
   84: static unsigned char extkey = 0;
   85: static unsigned char deadkey = 0;
   86:
   87: static unsigned char do_scrl_buf = 0;
   88: static char do_switch_console = -1;
   89:
   90: unsigned char kb identify[2] = \{0, 0\};91: char ps2_active_ports = 0;
   92: char ps2_supp_ports = 0;
   93: char ps2_iface = 0;
   94: short int current_cons;
   95: char ctrl_alt_del = 1;
   96: char any_key_to_reboot = 0;
   97:
  98: struct diacritic *diacr;
   99: static char *diacr_chars = "''^ \"";
  100: struct diacritic grave_table[NR_DIACR] = {
 101: { 'A', '\300' },
  102: { 'E', '\310' },
  103: { 'I', '\314' },
 104: \{ 90', 322' \},
  105: { 'U', '\331' },
  106: { 'a', '\340' },
 107: { 'e', '\350' },<br>108: { 'i', '\354' },
  108: { 'i', '\354' },
  109: { 'o', '\362' },
 110: { 'u', '\371' },
 111: };
  112: struct diacritic acute_table[NR_DIACR] = {
  113: { 'A', '\301' },
  114: { 'E', '\311' },
  115: \{ 'I', ''\}116: \{ 90, 1323 \}117: \{ 90', 1332' \}118: { 'a', '\341' },<br>119: { 'e', '\351' },
 119: \int 'e', '\351'
 120: \int 'i', '\355'
 121: \{ 'o', ' \}363'
 122: \{ 'u', ' \372' \},
 123: };
 124: struct diacritic circm_table[NR_DIACR] = {
 125: { 'A', '\302' },
 126: \{ \mathbf{r} \cdot \mathbf{r} \cdot \mathbf{r} \cdot \mathbf{r} \}127: \{ \vec{r_1}, \vec{r_2} \}128: \{ 0, 1, 324 \}129: { 'U', '\333' },
 130: \{ 'a', ' \}342'131: { 'e', '\352' },
  132: \{ 'i', ' \356' \}<br>133: \{ 'o', ' \364' \}133: { 'o', '\364' },
```

```
Fiwix kernel for i386 architecture version 1.0.0
```

```
drivers/char/keyboard.c Page 3/11 Page 3/11
  134: { 'u', '\373' },
  135: };
  136: struct diacritic diere_table[NR_DIACR] = {
  137: { 'A', '\304' },<br>138: { 'E', '\313' },
  138: \{ 'E', '313' \},<br>139: \{ 'I', '317' \},139: { 'I', '\317' },
 140: \{ '0', '326' \},141: \{ 70', 7334' \},142: \{ 'a', ' \344' \},143:<br>144: { 'e', '\353' },<br>144: { 'i', '\357' },
  144: \left\{ 11', 1257' \right\}145: { 'o', '\366' },
  146: \{ 'u', ' \374' \},147: };
  148:
  149: static char *pad_chars = "0123456789+-*/\015,."
;
  150:
  151: static char *pad seq[] = {
  152: "\033[2<sup>~</sup>", /* INS */<br>153: "\033[4<sup>~</sup>", /* END */
  153: "\033[4˜", /* END */
  154: "\033[B" , /* DOWN */
  155: "\033[6˜", /* PGDN */
  156: "\033[D" , /* LEFT */
  157: "\033[G" , /* MID */
  158: "\033[C" , /* RIGHT */<br>159: "\033[1<sup>~</sup>", /* HOME */
  159: "\033[1<sup>~</sup>", /* HOME */<br>160: "\033[A" , /* UP */
  160: "\033[A" , /* UP */<br>161: "\033[5"", /* PGUP */
  161: "\033[5<sup>~</sup>",<br>162: "+",
  162: "+", /* PLUS */
  163: "-", /* MINUS */<br>164: "*", /* ASTERISK
  164: "*", /* ASTERISK */
  165: "/", /* SLASH */
  166: "'\n'", \frac{166:}{166}167: ",", /* COMMA */
  168: "\033[3˜", /* DEL */
  169: };
  170:
  171: static char *fn_seq[] = {
  172: "\033[[A", /* F1 */<br>173: "\033[[B", /* F2 */
  173: "\033[[B", /* F2 */<br>174: "\033[[C", /* F3 */
  174: "\033[[C", /* F3 */<br>175: "\033[[D", /* F4 */
  175: "\033[[D",
  176: "\033[[E", /* F5 */
  177: "\033[17˜", /* F6 */
  178: "\033[18˜", /* F7 */
  179: "\033[19˜", /* F8 */
  180: "\033[20˜", /* F9 */
  181: "\033[21~", /* F10 */<br>182: "\033[23~", /* F11, S
  182: "\033[23~", /* F11, SF1 */<br>183: "\033[24~", /* F12, SF2 */
  183: "\033[24<sup>~</sup>", /* F12, SF2 */<br>184: "\033[25<sup>~</sup>", /* SF3 */
  184: "\033[25<sup>~</sup>", /* SF3 */<br>185: "\033[26<sup>~</sup>", /* SF4 */
  185: "\033[26<sup>~</sup>", /* SF4 */<br>186: "\033[28<sup>~</sup>", /* SF5 */
  186: "\033[28<sup>~</sup>", /* SF5 */<br>187: "\033[29<sup>~</sup>", /* SF6 */
  187: "\033[29<sup>~</sup>", /* SF6 */<br>188: "\033[31<sup>~"</sup>, /* SF7 */
  188: "\033[31<sup>~</sup>", /* SF7 */<br>189: "\033[32<sup>~</sup>", /* SF8 */
  189: "\033[32<sup>~</sup>", /* SF8 */<br>190: "\033[33<sup>~</sup>", /* SF9 */
  190: "\033[33<sup>~</sup>", /* SF9 */<br>191: "\033[34<sup>~</sup>", /* SF10 */
  191: "\033[34<sup>~</sup>",
  192: };
  193:
  194: static void keyboard_delay
(void
)
  195: {
  196: int n;
  197:
  198: for(n = 0; n < 1000; n++) {
  199: NOP();
```
 $200:$ 

```
Fiwix kernel for i386 architecture version 1.0.0
```

```
drivers/char/keyboard.c Page 4/11
```

```
201: }
202:
203: /* wait controller input buffer to be clear (ready to write) */
204: static int keyboard_wait_input(void)
205: {
206: int n;
207:
208: for(n = 0; n < 500000; n++) {
209: if(!(inport b(KBC STATUS) & KB STR_INBUSY)) {
210: return 0;
211: }
212: }
213: return 1;
214: }
215:
216: static int keyboard_write(const unsigned char port, const unsigned char byte)
217: {
218: if(!keyboard wait input()) {
219: outport_b(port, byte);
220: if(!keyboard_wait_input()) {
221: return 0;
222:223: }
224:
225: return 1;
226: }
227:
228: /* wait controller output buffer to be full (ready to read) */
229: static int keyboard_wait_output(void)
230: {
231: int n, value;
232:
233: for(n = 0; n < 500000; n++) {
234: if((value = inport b(KBC STATUS)) & KB STR_OUTBUSY) {
235: if(value & (KB_STR_COMMERR | KB_STR_PARERR)) {
236: continue;
237: }
238: return 0;
239:240: }
241: return 1;
242: }
243:
244: static int keyboard_wait_ack(void)
245: {
246: int n;
247:
248: keyboard_wait_output();
249: for(n = 0; n < 1000; n++) {
250: if(inport_b(KB_DATA) == KB_ACK) {
251: return 0;
252: }
253: keyboard_delay();
254: }
255: return 1;
256: }
257:
258: static void keyboard_identify(void)
259: {
260: /* disable */
261: keyboard write(KB_DATA, KB_CMD_DISABLE);
262: if(keyboard_wait_ack()) {
263: printk("WARNING: %s(): ACK not received on disable command!\n", 
FUNCTION );
264: }
265:
```
266: /\* identify \*/

```
Fiwix kernel for i386 architecture version 1.0.0
```

```
drivers/char/keyboard.c Page 5/11
 267: keyboard_write(KB_DATA, KB_CMD_IDENTIFY);
 268: if(keyboard_wait_ack()) {
 269: printk("WARNING: %s(): ACK not received on identify command!\n",
 FUNCTION );
 270:271: if(!keyboard wait output()) {
 272: kb_identify[0] = inport_b(KB_DATA);
 273:274: if(!keyboard wait output()) {
 275: kb identify[1] = inport b(KB DATA);
 276: }
 277:
 278: /* enable */
 279: keyboard_write(KB_DATA, KB_CMD_ENABLE);
 280: if(keyboard wait ack()) {
 281: printk("WARNING: %s(): ACK not received on enable command!\n", _
FUNCTION );
 282: }
 283: keyboard wait output();
 284: inport_b(KB_DATA);
 285:
 286: /* get the interface type */
 287: keyboard_write(KBC_COMMAND, KBC_CMD_GET_IFACE);
 288: keyboard wait output();
 289: ps2_iface = inport_b(KB_DATA);
 290: }
 291:
 292: static void keyboard_reset(void)
 293: {
 294: int errno;
 295: unsigned char config;
 296:
 297: /* disable device(s) */298: keyboard write(KBC COMMAND, KBC CMD DISABLE PS2 1);
 299: keyboard write(KBC COMMAND, KBC CMD DISABLE PS2 2);
 300:
 301: /* flush buffers */
 302: while(!keyboard_wait_output()) {
 303: inport_b(KB_DATA);
 304: }
 305:
 306: /* get controller configuration */
 307: keyboard_write(KBC_COMMAND, KBC_CMD_RECV_CONFIG);
 308: keyboard_wait_output();
 309: config = inport_b(KB_DATA);
 310: ps2_active_ports = config & 0x01 ? 1 : 0;
 311: ps2_active_ports += config & 0x02 ? 1 : 0;
 312: ps2_supp_ports = 1 + (config & 0x20 ? 1 : 0);
 313:
 314: /* set controller configuration (disabling IRQs) */
 315: /*
 316: keyboard_write(KBC_COMMAND, KBC_CMD_SEND_CONFIG);
 317: keyboard_write(KB_DATA, config \& \sim (0 \times 01 \mid 0 \times 02 \mid 0 \times 40));
 318: */
 319:
 320: /* PS/2 controller self-test */
 321: keyboard_write(KBC_COMMAND, KBC_CMD_SELF_TEST);
 322: keyboard wait output();
 323: if((errno = inport b(KB DATA)) != 0x55) {
 324: printk("WARNING: %s(): keyboard returned 0x%x in self-test.\n", 
 FUNCTION , errno);
 325: }
 326:
 327: /*
 328: * This sets again the controller configuration since the previous
 329: * step may also reset the PS/2 controller to its power-on defaults.<br>330: */
 330:
```

```
Fiwix kernel for i386 architecture version 1.0.0
```

```
drivers/char/keyboard.c Page 6/11
 331: keyboard_write(KBC_COMMAND, KBC_CMD_SEND_CONFIG);
 332: keyboard write(KB DATA, config);
 333:
 334: /* first PS/2 interface test */
 335: keyboard_write(KBC_COMMAND, KBC_CMD_PS2_1_TEST);
 336: keyboard wait output();
 337: if((errno = inport b(KB DATA)) != 0) {
 338: printk("WARNING: %s(): keyboard returned 0x%x in first PS/2 inte
rface test.\n", __FUNCTION__, errno);
 339: }
 340:
 341: if(ps2_supp_ports > 1) {
 342: /* second PS/2 interface test */
 343: keyboard_write(KBC_COMMAND, KBC_CMD_PS2_2_TEST);
 344: keyboard_wait_output();<br>345: if((errno = inport b(KB)
                  if((errno = import_b(KB_DATA)) != 0)346: printk("WARNING: %s(): keyboard returned 0x%x in second 
PS/2 interface test.\n", __FUNCTION__, errno);
 347: }
 348: }
 349:
 350: /* enable device(s) */
  351: keyboard_write(KBC_COMMAND, KBC_CMD_ENABLE_PS2_1);
 352: keyboard_write(KBC_COMMAND, KBC_CMD_ENABLE_PS2_2);
 353:
 354: /* reset device(s) */
 355: keyboard write(KB_DATA, KB_CMD_RESET);
 356: if(keyboard_wait_ack()) {
 357: printk("WARNING: %s(): ACK not received on reset command!\n", __
FUNCTION ) ;
 358: }
 359: if(!keyboard_wait_output()) {
 360: if((errno = inport b(KB DATA)) != KB RESET OK) {
 361: printk("WARNING: %s(): keyboard returned 0x%x in reset.\
n", __FUNCTION__, errno);
 362:363: }
 364:
 365: return;
 366: }
 367:
 368: static void putc(struct tty *tty, unsigned char ch)
 369: {
 370: if(tty_queue_putchar(tty, &tty->read_q, ch) < 0) {
 371: if(tty->termios.c_iflag & IMAXBEL) {
 372: vconsole beep();
 373: }
  374: }
 375: }
 376:
 377: static void puts(struct tty *tty, char *seq)
 378: {
 379: char ch;
 380:
 381: while((ch = *(seq++))) {
 382: putc(tty, ch);
 383: }
 384: }
 385:
 386: void reboot(void)
 387: {
 388: CLI();
 389: keyboard_write(PS2_SYSCTRL_A, 0x01); /* Fast Hot Reset */
 390: keyboard write(KBC COMMAND, KBC CMD HOTRESET); /* Hot Reset */
 391: HLT();
 392: }
 393:
```

```
Fiwix kernel for i386 architecture version 1.0.0
```

```
drivers/char/keyboard.c Page 7/11
 394: void set_leds(unsigned char leds)
 395: {
 396: keyboard_write(KB_DATA, KB_SETLED);<br>397: keyboard wait ack();
         keyboard_wait_ack();
 398:
 399: keyboard write(KB DATA, leds);
 400: keyboard wait ack();
 401: }
 402:
 403: void irq_keyboard(void)
 404: {
 405: Ley_t key, type;
 406: unsigned char scode, mod;
 407: struct tty *tty;
 408: struct vconsole *vc;<br>409: unsigned char c;
 409: unsigned char c;
        int n;
 411:
 412: tty = get_tty(MKDEV(VCONSOLES_MAJOR, current_cons));
 413: vc = (struct vconsole *)tty->driver_data;
 414:
 415: scode = inport b(KB) DATA);
 416:
 417: screen on();
 418: add_bh(keyboard_bh);
 419:
 420: if(scode == KB_ACK) {
         421: return;
 422:423:
 424: if(scode == EXTKEY) {
 425: extkey = 1;
 426: return;
 427: }
 428:
 429: key = keymap[NR_MODIFIERS * (scode & 0x7F)];
 430:
 431: /* a key has been released */
 432: if(scode & NR_SCODES) {
 433: switch(key) {
 434: case CTRL:
 435: ctrl = 0;
 436: break;
 437: case ALT:
 438: if(!extkey) {
 439: alt = 0;
 440: } else {
 441: altgr = 0;
 442:443: break;
 444: case SHIFT:
                       445: if(!extkey) {
 446: shift = 0;
 447:448: break;
 449: case CAPS:
 450: case NUMS:
 451: case SCRL:
 452: leds = 0;
 453: break;
 454: }
 455: extkey = 0;
 456: return;
 457: }
 458:
 459: switch(key) {
 460: case CAPS:
```

```
drivers/char/keyboard.c Page 8/11
 461: if(!leds) {
 462:<br>
463:<br>
463:<br>
463:<br>
2011 vc->capslock = !vc->capslo
 463: vc->capslock = !vc->capslock;
                         set_leds(vc->led_status);
 465: }
 466: leds = 1;
 467: return;<br>468: return;
              468: case NUMS:
 469: if(!leds) {
 470: vc-\text{led status} \sim NUMSBIT;
 471: vc->numlock = !vc->numlock;
 472: set_leds(vc->led_status);
 473: }
 474: 1eds = 1;<br>475: return:475: return;
 476: case SCRL:
                   if(!leds) {
 478: if(vc->scrlock) {
 479: \text{try}\text{-} \text{start}(\text{try}\text{)}; \text{else}480: } else {
 481:<br>482:<br>12:<br>12:<br>132:482:483: }
 484: leds = 1;
 485: return;
 486: case CTRL:
 487: ctrl = 1;<br>488: return;
 488: return;
              489: case ALT:
 490: if(!extkey) {
 491: alt = 1;<br>492: alt = 1;
                    492: } else {
 493: altgr = 1;
 494: }
 495: return;
 496: case SHIFT:
 497: shift = 1;
 498: extkey = 0;
 499: return;
 500: }
 501:<br>502:\textbf{if}(\text{ctrl} \& \text{alt} \& \text{key} == \text{DEL}) {
 503: if(ctrl_alt_del) {
 504: reboot();<br>505: } else {
              505: } else {
 506: send_sig(&proc_table[INIT], SIGINT);
 507: }
 508: return;
 509: }
 510:
 511: keymap_line = &keymap[(scode & 0x7F) * NR_MODIFIERS];
 512: \tmod = 0;513:
 514: if(vc->capslock && (keymap_line[MOD_BASE] & LETTER_KEYS)) {
 515: mod = !vc->capslock ? shift : vc->capslock - shift;
 516: } else {
 517: if(shift && !extkey) {
 518: mod = 1;
 519: }
 520:521: if(altgr) {
 522: \t mod = 2;523: }
 524: if(ctrl) {
 525: mod = 4;
 526: 527:if(at)
```

```
Fiwix kernel for i386 architecture version 1.0.0
```

```
drivers/char/keyboard.c Page 9/11
528: mod = 8;
529: }
530:
531: key = keymap_line[mod];
532:
533: if(key >= AF1 && key <= AF12) {
534: do_switch_console = key - CONS_KEYS;<br>535: return;
          535: return;
536: }
537:
538: if(shift && (key == PGUP)) {
539: do_scrl_buf = VC_BUF_UP;
540: return;
541: }
542:<br>543:543: if(shift && (key == PGDN)) {
544: do_scrl_buf = VC_BUF_DOWN;<br>545: return;545: return;
546: }
547:
548: if(extkey && (scode == SLASH_NPAD)) {
549: key = SLASH;
550: }
551:
552: if(any_key_to_reboot) {
553: reboot();<br>554: }
554: }
555:5555if(tty->count) {
557: type = key & 0xFF00;
558: c = key & 0xFF;
559:
560: switch(type) {
561: case FN_KEYS:
562: puts(tty, fn_seq[c]);
563: break;
564:
565: case SPEC_KEYS:
566: switch(key) {
567: case CR:
568: putc(tty, C('M'));<br>569: break;
                         569: break;
 570:571: break;
572:
573: case PAD_KEYS:
574: if(!vc->numlock) {
575: puts(tty, pad_seq[c]);
576: } else {
577: putc(tty, pad_chars[c]);
 578:579: break;
580:
581: case DEAD_KEYS:
582: if(!deadkey) {
583: switch(c) {
584: case GRAVE ^ DEAD_KEYS:
585:586: diacr = grave_table;
 587: break;
588: case ACUTE ^ DEAD_KEYS:
589: deadkey = 2;
590: diacr = acute_table;
 591: break;
592: case CIRCM ^ DEAD_KEYS:
593: deadkey = 3;
594: diacr = circm_table;
```

```
drivers/char/keyboard.c Page 10/11 Page 10/11
 595: break;
 596: case DIERE ^ DEAD_KEYS:
 597:<br>598:<br>598:598:<br>599: diacr = diere_table;<br>599: break;
 599: break;
 600: }
 601: return;
 602: }
 603: c = diacr chars[c];
 604: deadkey = 0;
 605: putc(tty, c);
 606:
 607: break;
 608:
 609: case META_KEYS:
 610:<br>
\begin{array}{ccc} 610: & \text{putc}(\text{tty}, ' \setminus 033')\text{;} \\ 611: & \text{putc}(\text{tty}, c)\text{;} \end{array}putc(tty, c);
 612: break;
 613: 614:614: case LETTER_KEYS:
 615: if(deadkey) {
 616: for(n = 0; n < NR_DIACR; n++) {
 617: if(diacr[n].letter == c) {
 618: \begin{array}{ccc} c = \text{diacr}[n].\text{code};\\ 619: & & \end{array}619:620:621:622: putc(tty, c);<br>623: putc(tty, c);
                      623: break;
 624: 625:625: default:
 626: if(deadkey && c == ' ') {
 627: c = diacr_chars[deadkey - 1];
 628:629: putc(tty, c);
 630: break;
 631: }
 632: }
 633: deadkey = 0;
 634: return;
 635: }
 636:
 637: void keyboard_bh(void)
 638: {
 639: int n;
 640: struct tty *tty;
 641:
 642: if(do_switch_console >= 0) {
 643: vconsole_select(do_switch_console);
 644: \text{ do\_switch\_cosole} = -1;<br>645: \text{ }645: }
 646.647: if(do_scrl_buf) {
 648: vconsole_buffer_scrl(do_scrl_buf);
 649: \t\t do_scrl_buf = 0;<br>650: \t\t\t650: }
 651:
 652: tty = &tty table[0];
 653: for(n = 0; n < NR TTYS; n++, tty++) {
 654: if(!tty->read_q.count) {
 655: continue;
 656: }
 657: if(lock_area(AREA_TTY_READ)) {
 658: continue;
 659: }
 660: tty->input(tty);
 661: unlock_area(AREA_TTY_READ);
```

```
Fiwix kernel for i386 architecture version 1.0.0
```
## **drivers/char/keyboard.c** Page 11/11

```
662: }
  663: }
  664:
  665: void keyboard_init(void)
  666: {<br>667:keyboard reset();
  668:<br>669:
              669: /* flush buffers */
  670: while(!keyboard_wait_output()) {
  671: inport b(KB DATA);
  672: }
  673: 674:keyboard_identify();
  675:
  676: keyboard write(KB DATA, KB RATE);
  677: keyboard_wait_ack();
  678: keyboard_write(KB_DATA, DELAY_250 | RATE_30);
  679: keyboard wait ack();
  680:<br>681:
              681: printk("keyboard 0x%04X-0x%04X %d type=%s %s PS/2 devices=%d/%d\n
", 0x60, 0x64, KEYBOARD_IRQ, kb_identify[0] == 0xAB ? "MF2" : "unknown", ps2_iface & 0x
1 ? "MCA" : "AT", ps2_active_ports, ps2_supp_ports);
  682:
  683: if(!register_irq(KEYBOARD_IRQ, "keyboard", irq_keyboard)) {
  684: enable_irq(KEYBOARD_IRQ);<br>685: }
  685: }
  686: }
```
**drivers/char/lp.c** Page 1/4

```
1: /*2: * fiwix/drivers/char/lp.c
  3:4: * Copyright 2018, Jordi Sanfeliu. All rights reserved.<br>5: * Distributed under the terms of the Fiwix License.
         5: * Distributed under the terms of the Fiwix License.
  6: */-7:
  8: #include <fiwix/asm.h>
  9: #include <fiwix/devices.h>
10: #include <fiwix/fs.h>
11: #include <fiwix/errno.h>
12: #include <fiwix/lp.h>
13: #include <fiwix/stdio.h>
14: #include <fiwix/string.h>
15:
16: struct lp lp_table[LP_MINORS];
17:
18: static struct fs operations lp driver fsop = {
19: 0,
20: 0,21:
22: lp_open,
23: lp_close,
24: \n  <b>NULL</b>,\n  <i>/* read */</i>25: lp_write,
26: NULL, \frac{1}{26} \frac{1}{26} \frac{1}{26} \frac{1}{26} \frac{1}{26} \frac{1}{26} \frac{1}{26} \frac{1}{26} \frac{1}{26} \frac{1}{26} \frac{1}{26} \frac{1}{26} \frac{1}{26} \frac{1}{26} \frac{1}{26} \frac{1}{26} \frac{1}{26} \frac{1}{26} \frac{1}{26} 
27: NULL, \sqrt{\frac{x}{s}} lseek \frac{x}{s}28: NULL, \sqrt{\star} readdir \star/
29: \text{NULL}, \frac{1}{2}, \frac{1}{2}, \frac{1}{2}, \frac{1}{2}, \frac{1}{2}, \frac{1}{2}, \frac{1}{2}, \frac{1}{2}, \frac{1}{2}, \frac{1}{2}, \frac{1}{2}, \frac{1}{2}, \frac{1}{2}, \frac{1}{2}, \frac{1}{2}, \frac{1}{2}, \frac{1}{2}, \frac{1}{2}, \frac{1}{2},
30: NULL, \frac{1}{30} with \frac{1}{30} and \frac{1}{30} and \frac{1}{30} and \frac{1}{30} and \frac{1}{30} and \frac{1}{30} and \frac{1}{30} and \frac{1}{30} and \frac{1}{30} and \frac{1}{30} and \frac{1}{30} and \frac{1}{30} and \frac{1}{30} an
31:
32: NULL, \frac{32}{5} \frac{32}{5} \frac{32}{5} \frac{32}{5} \frac{32}{5} \frac{32}{5} \frac{32}{5} \frac{32}{5} \frac{32}{5} \frac{32}{5} \frac{32}{5} \frac{32}{5} \frac{32}{5} \frac{32}{5} \frac{32}{5} \frac{32}{5} \frac{32}{5} \frac{32}{5} \frac{32}{5} 
33: NULL, /* followlink */
34: \t NULL, \frac{\times}{\tan p} \frac{\sqrt{x}}{\tan p}35: NULL, \frac{1}{35} \frac{1}{35} \frac{1}{35} \frac{1}{35} \frac{1}{35} \frac{1}{35} \frac{1}{35} \frac{1}{35} \frac{1}{35} \frac{1}{35} \frac{1}{35} \frac{1}{35} \frac{1}{35} \frac{1}{35} \frac{1}{35} \frac{1}{35} \frac{1}{35} \frac{1}{35} \frac{1}{35} 
36: NULL, \frac{1}{36} \frac{1}{36} \frac{1}{36} \frac{1}{36} \frac{1}{36} \frac{1}{36} \frac{1}{36} \frac{1}{36} \frac{1}{36} \frac{1}{36} \frac{1}{36} \frac{1}{36} \frac{1}{36} \frac{1}{36} \frac{1}{36} \frac{1}{36} \frac{1}{36} \frac{1}{36} \frac{1}{36} \37: NULL, \frac{x}{11} + \frac{y}{11} + \frac{z}{11} + \frac{z}{11} + \frac38: NULL, \frac{1}{38} with \frac{1}{38} and \frac{1}{38} and \frac{1}{38} and \frac{1}{38} and \frac{1}{38} and \frac{1}{38} and \frac{1}{38} and \frac{1}{38} and \frac{1}{38} and \frac{1}{38} and \frac{1}{38} and \frac{1}{38} and \frac{1}{38} an
39: NULL, \begin{array}{ccc} \text{NULL}, & \text{(*)} & \text{/*} & \text{symlink} & \text{*}\ / \text{*} & \text{mkdir} & \text{*}\ \end{array}40: NULL, \frac{1}{40 \times 10^{11}}41: \text{NULL}, \frac{\text{NULL}}{\text{NULL}} , \frac{\text{WUL}}{\text{WUL}} , \frac{\text{WUL}}{\text{WUL}} , \frac{\text{WUL}}{\text{WUL}} , \frac{\text{WUL}}{\text{WUL}} , \frac{\text{WUL}}{\text{WUL}} , \frac{\text{WUL}}{\text{WUL}} , \frac{\text{WUL}}{\text{WUL}} , \frac{\text{WUL}}{\text{WUL}} , \frac{\text{WUL}}{\text{WUL}} , \frac{\text{WUL}}{\text{WUL}} , \/* truncate */43: NULL, \frac{1}{4} and \frac{1}{4} create \frac{1}{4}44: NULL, \frac{1}{4} \frac{1}{4} rename \frac{*}{4}45:
46: NULL, \frac{1}{46} and block \frac{*}{4}47: \text{NULL}, \frac{1}{2} NULL, \frac{1}{2} \frac{1}{2} \frac{1}{2} \frac{1}{2} \frac{1}{2} \frac{1}{2} \frac{1}{2} \frac{1}{2} \frac{1}{2} \frac{1}{2} \frac{1}{2} \frac{1}{2} \frac{1}{2} \frac{1}{2} \frac{1}{2} \frac{1}{2} \frac{1}{2} \frac{1}{2} \frac{1}{2} \48:
49: NULL, \overline{y} /* read_inode */
50: NULL, \frac{1}{30} NULL, \frac{1}{30} NULL, \frac{1}{30} NULL, \frac{1}{30} NULL, \frac{1}{30} NULL, \frac{1}{30} NULL, \frac{1}{30} NULL, \frac{1}{30} NULL, \frac{1}{30} NULL, \frac{1}{30} NULL, \frac{1}{30} NULL, \frac{1}{30} NULL, \frac{1}{3051: \n    \text{NULL}, \qquad \qquad \text{V* } \text{ialloc} */
52: NULL, \frac{1}{2} /* ifree */
53: NULL, \frac{1}{54}: NULL, \frac{1}{54} \frac{1}{54} \frac{1}{54} \frac{1}{54} \frac{1}{54} \frac{1}{54} \frac{1}{54} \frac{1}{54} \frac{1}{54} \frac{1}{54} \frac{1}{54} \frac{1}{54} \frac{1}{54} \frac{1}{54} \frac{1}{54} \frac{1}{54} \frac{1}{54} \frac{1}{\hbox{\tt NULL} , \hfill\hspace{15pt} /* read_superblock */
55: \n    \text{NULL}, \n    \hspace{2.1em} \n    \hspace{2.1em} \n    \hspace{2.1em} \n    \hspace{2.1em} \n    \hspace{2.1em} \n    \hspace{2.1em} \n    \hspace{2.1em} \n    \hspace{2.1em} \n    \hspace{2.1em} \n    \hspace{2.1em} \n    \hspace{2.1em} \n    \hspace{2.1em} \n    \hspace{2.1em} \n    \hspace{2.1em} \n    \hspace{2.156: NULL, \frac{1}{2} NULL, \frac{1}{2} \frac{1}{2} \frac{1}{2} \frac{1}{2} \frac{1}{2} \frac{1}{2} \frac{1}{2} \frac{1}{2} \frac{1}{2} \frac{1}{2} \frac{1}{2} \frac{1}{2} \frac{1}{2} \frac{1}{2} \frac{1}{2} \frac{1}{2} \frac{1}{2} \frac{1}{2} \frac{1}{2} \frac{1}{57: NULL NULL /* release_superblock */
58: };
59:
60: static struct device lp_device = {
61: "lp",
62: -1,63: LP_MAJOR,
64: { 0, 0, 0, 0, 0, 0, 0, 0 },
65: 0,
66: NULL,
67: &lp_driver_fsop,
```

```
Fiwix kernel for i386 architecture version 1.0.0
```

```
drivers/char/lp.c Page 2/4
```

```
68: };
 69:
 70: struct lp lp_table[LP_MINORS] = {
 71: { LP0_ADDR, LP0_ADDR + 1, LP0_ADDR + 2, 0 }
 72: };
 73:
 74: static void lp_delay(void)
 75: {
 76: int n;
 77:
 78: for(n = 0; n < 10000; n++) {
 79: NOP();
 80: }
 81: }
 82:
 83: static int lp_ready(int minor)
 84: {
 85: int n;
 86:
 87: for(n = 0; n < LP_RDY_RETR; n++) {
 88: if(inport b(lp_table[minor].stat) & LP_STAT_BUS) {
 89: break;
 90: }
 91: lp delay();
 92: }
 93: if(n == LP_RDY_RETR) {
 94: return 0;<br>95: }
 95: }
96: return 1;
 97: }
98:
99: static int lp_probe(int minor)
100: {
101: /* first check */
102: outport_b(lp_table[minor].data, 0x55);
103: lp delay();
104: if(inport_b(lp_table[minor].data) != 0x55) {
105: return 1; /* did not retain data */
106: }
107:
108: \frac{1}{109}: \frac{1}{109}: \frac{1}{109} outport b(lp table
          outport_b(lp_table[minor].data, 0xAA);
110: lp_delay();
111: if(inport_b(lp_table[minor].data) != 0xAA) {
112: return 1; /* did not retain data */
113: }
114: return 0;
115: }
116:
117: static int lp_write_data(int minor, unsigned char c)
118: {
119: unsigned char ctrl;
120:
121: if(!lp_ready(minor)) {
122: return -EBUSY;<br>123: }
123:124: outport_b(lp_table[minor].data, c);
125: ctrl = inport_b(lp_table[minor].ctrl);
126: outport_b(lp_table[minor].ctrl, ctrl | LP_CTRL_STR);
127: lp delay();
128: outport b(lp_table[minor].ctrl, ctrl);
129: if(!lp_ready(minor)) {
130: return -EBUSY;
131: }
132: return 1;
133: }
```
134:

```
Fiwix kernel for i386 architecture version 1.0.0
```

```
drivers/char/lp.c Page 3/4
  135: int lp_open(struct inode *i, struct fd *fd_table)
  136: {
 137: int minor;
 138:
 139: minor = MINOR(i->rdev);
 140: if(!TEST_MINOR(lp_device.minors, minor)) {
 141: return -ENXIO;
 142: }
 143: if(!(lp table[minor].flags & LP_CTRL_SEL)) {
 144: return -ENXIO;
 145: }
 146: if(lp_table[minor].flags & LP_STAT_BUS) {
 147: return -EBUSY;
 148: }
 149: \qquad \qquad \text{lp\_table}[\text{minor}]\text{}. \text{flags }|= \text{ LP\_STAT\_BUS:}<br>150: \qquad \qquad \text{return } 0;150: return 0;
 151: }
 152:
 153: int lp_close(struct inode *i, struct fd *fd_table)
 154: {
  155: int minor;
  156:
  157: minor = MINOR(i->rdev);
 158: if(!TEST_MINOR(lp_device.minors, minor)) {
 159: return -ENXIO;
 160:161: lp_table[minor].flags &= ~LP_STAT_BUS;
 162: return 0;
 163: }
 164:
 165: int lp_write(struct inode *i, struct fd *fd_table, const char *buffer, __size_t 
count)
 166: {
 167: unsigned int n;
 168: int bytes written, total written;
 169: int minor;
 170:
 171: minor = MINOR(i->rdev);
 172: if(!TEST_MINOR(lp_device.minors, minor)) {
 173: return -ENXIO;
 174: }
 175:
 176: total_written = 0;
 177: for(n = 0; n < count; n+1) {
 178: bytes_written = lp_write_data(minor, buffer[n]);
  179: if(bytes_written != 1) {
 180: break;
  181: }
 182: total_written += bytes_written;
 183: }
 184:
 185: return total written;
 186: }
 187:
 188: void lp_init(void)
 189: {
 190: int n;
 191: unsigned char ctrl;
 192:
 193: for(n = 0; n < LP MINORS; n++) {
 194: if(!lp_probe(n)) {
 195: ctrl = inport_b(lp_table[n].ctrl);
 196: ctrl &= ~LP_CTRL_AUT; /* disable auto LF */<br>197: ctrl |= LP CTRL INI; /* initialize */
 197: ctrl = LP_CTRL_INI; /* initialize *<br>198: ctrl = LP_CTRL_SEL; /* select in */
 198: ctrl = LP_CTRL_SEL;
  199: ctrl &= ~LP_CTRL_IRQ; /* disable IRQ */<br>200: ctrl &= ~LP_CTRL_BID; /* disable bidire
  200: ctrl \& = \tilde{L} \to \bar{L} \to \bar{L} \to \bar{L} \to \bar{L} \to \bar{L} \to \bar{L} and \to \bar{L} \to \bar{L} \to \bar{L} \to \bar{L} \to \bar{L} \to \bar{L} \to \bar{L} \to \bar{L} \to \bar{
```
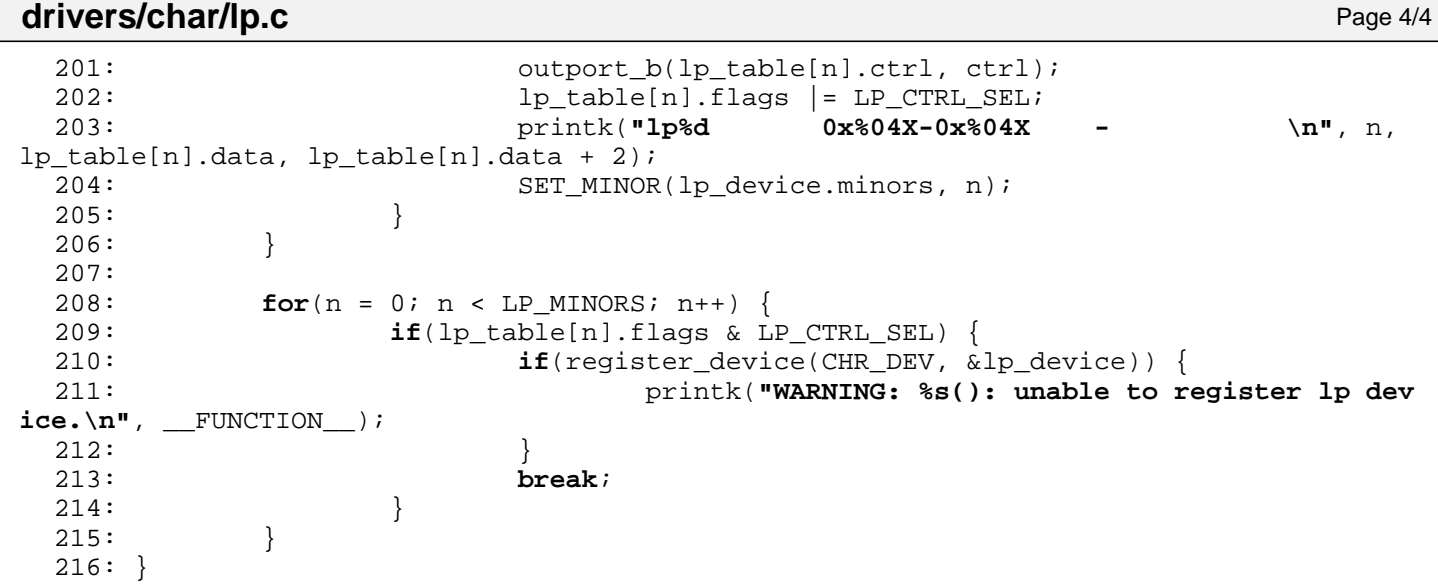

**drivers/char/Makefile** Page 1/1

```
1: # fiwix/drivers/char/Makefile
 2: #
 3: # Copyright 2018, Jordi Sanfeliu. All rights reserved.
 4: # Distributed under the terms of the Fiwix License.
 5: #
 6:
 7: .S.o:
            8: $(CC) -traditional -I$(INCLUDE) -c -o $@ $<
 9: .c.o:
10: $(CC) $(CFLAGS) -c -o $@ $<
11:
12: OBJS = console.o tty.o tty_queue.o vt.o defkeymap.o keyboard.o memdev.o lp.o
13:
14: char: $(OBJS)<br>15: $(LD) $
            15: $(LD) $(LDFLAGS) -r $(OBJS) -o char.o
16:
17: clean:
            rm -f *.o
19:
```
## **drivers/char/memdev.c** Page 1/7

```
1: /*2: * fiwix/drivers/char/memdev.c
 3:4: * Copyright 2018, Jordi Sanfeliu. All rights reserved.
  5: * Distributed under the terms of the Fiwix License.
  6: */-7:
  8: #include <fiwix/asm.h>
 9: #include <fiwix/kernel.h>
10: #include <fiwix/memdev.h>
11: #include <fiwix/devices.h>
12: #include <fiwix/fs.h>
13: #include <fiwix/errno.h>
14: #include <fiwix/mm.h>
15: #include <fiwix/mman.h>
16: #include <fiwix/bios.h>
17: #include <fiwix/stdio.h>
18: #include <fiwix/string.h>
19:
20: static struct fs_operations mem_driver_fsop = {
21: 0,
22: 0,23:
24: mem_open,
25: mem_close,
26: mem_read,
27: mem_write,
28: NULL, \frac{1}{28}, \frac{1}{28}, \frac{1}{28}, \frac{1}{28}, \frac{1}{28}, \frac{1}{28}, \frac{1}{28}, \frac{1}{28}, \frac{1}{28}, \frac{1}{28}, \frac{1}{28}, \frac{1}{28}, \frac{1}{28}, \frac{1}{28}, \frac{1}{28}, \frac{1}{28}, \frac{1}{28}, \frac{1}{29: mem_lseek,
30: NULL, \sqrt{\frac{4}{\pi}} readdir \frac{\pi}{4}31: mem_mmap,<br>32: NULL,
32: NULL, \frac{1}{32} \frac{1}{32} \frac{1}{32} \frac{1}{32} \frac{1}{32} \frac{1}{32} \frac{1}{32} \frac{1}{32} \frac{1}{32} \frac{1}{32} \frac{1}{32} \frac{1}{32} \frac{1}{32} \frac{1}{32} \frac{1}{32} \frac{1}{32} \frac{1}{32} \frac{1}{32} \frac{1}{32} 
33:
34: NULL, \frac{1}{34} \frac{1}{34} \frac{1}{34} \frac{1}{34} \frac{1}{34} \frac{1}{34} \frac{1}{34} \frac{1}{34} \frac{1}{34} \frac{1}{34} \frac{1}{34} \frac{1}{34} \frac{1}{34} \frac{1}{34} \frac{1}{34} \frac{1}{34} \frac{1}{34} \frac{1}{34} \frac{1}{34} 
35: NULL, /* followlink */
36: NULL, /* bmap */
37: NULL, \overline{y} /* lockup */
38: NULL, \frac{1}{38} \frac{1}{38} \frac{1}{38} \frac{1}{38} \frac{1}{38} \frac{1}{38} \frac{1}{38} \frac{1}{38} \frac{1}{38} \frac{1}{38} \frac{1}{38} \frac{1}{38} \frac{1}{38} \frac{1}{38} \frac{1}{38} \frac{1}{38} \frac{1}{38} \frac{1}{38} \frac{1}{38} 
39: \text{NULL}, \frac{1}{10k},
40: NULL, \begin{array}{ccc} \text{NULL}, & \text{WULL}, & \text{WULL} \end{array}41: \text{NULL},<br>
42: \text{NULL},<br>
\frac{7*}{7*} \frac{1}{12} \frac{1}{7}/* mkdir */
43: NULL, \frac{1}{4} NULL, \frac{1}{4} mknod */
44: NULL, \sqrt{\frac{x}{\pi}} truncate \frac{x}{y}45: NULL, \frac{1}{2} \frac{1}{2} \frac{1}{2} \frac{1}{2} \frac{1}{2} \frac{1}{2} \frac{1}{2} \frac{1}{2} \frac{1}{2} \frac{1}{2} \frac{1}{2} \frac{1}{2} \frac{1}{2} \frac{1}{2} \frac{1}{2} \frac{1}{2} \frac{1}{2} \frac{1}{2} \frac{1}{2} \frac{1}{2} \frac{1}{2}46: NULL, \frac{1}{2} \frac{1}{2} \frac{1}{2} \frac{1}{2} \frac{1}{2} \frac{1}{2} \frac{1}{2} \frac{1}{2} \frac{1}{2} \frac{1}{2} \frac{1}{2} \frac{1}{2} \frac{1}{2} \frac{1}{2} \frac{1}{2} \frac{1}{2} \frac{1}{2} \frac{1}{2} \frac{1}{2} \frac{1}{2} \frac{1}{2}47:
48: NULL, \frac{1}{48} NULL, \frac{1}{48} \frac{1}{48} \frac{1}{48} \frac{1}{48} \frac{1}{48} \frac{1}{48} \frac{1}{48} \frac{1}{48} \frac{1}{48} \frac{1}{48} \frac{1}{48} \frac{1}{48} \frac{1}{48} \frac{1}{48} \frac{1}{48} \frac{1}{48} \frac{1}{48} \frac{1}{4849: \text{NULL}, \frac{1}{4} write block \frac{*}{4}50:
51: NULL, \sqrt{\frac{2}{\pi}} read_inode \frac{\pi}{4}52: NULL, \overline{V^*} write_inode */
53: \text{NULL}, \frac{\text{NULL}}{\text{NULL}} /* ialloc */
                     NULL, \overline{y} /* ifree */
55: NULL, \frac{1}{35} \frac{1}{35} \frac{1}{35} \frac{1}{35} \frac{1}{35} \frac{1}{35} \frac{1}{35} \frac{1}{35} \frac{1}{35} \frac{1}{35} \frac{1}{35} \frac{1}{35} \frac{1}{35} \frac{1}{35} \frac{1}{35} \frac{1}{35} \frac{1}{35} \frac{1}{35} \frac{1}{35} 
56: NULL, \overline{y} /* read_superblock */
57: NULL, \overline{y} /* remount fs */
58: NULL, \frac{1}{36} NULL, \frac{1}{36} \frac{1}{36} \frac{1}{36} \frac{1}{36} \frac{1}{36} \frac{1}{36} \frac{1}{36} \frac{1}{36} \frac{1}{36} \frac{1}{36} \frac{1}{36} \frac{1}{36} \frac{1}{36} \frac{1}{36} \frac{1}{36} \frac{1}{36} \frac{1}{36} \frac{1}{3659: NULL NULL /* release superblock */
60: };
61:
62: static struct fs_operations kmem_driver_fsop = {
63: 0,
64: 0,
65:
66: kmem_open,
67: kmem_close,
```
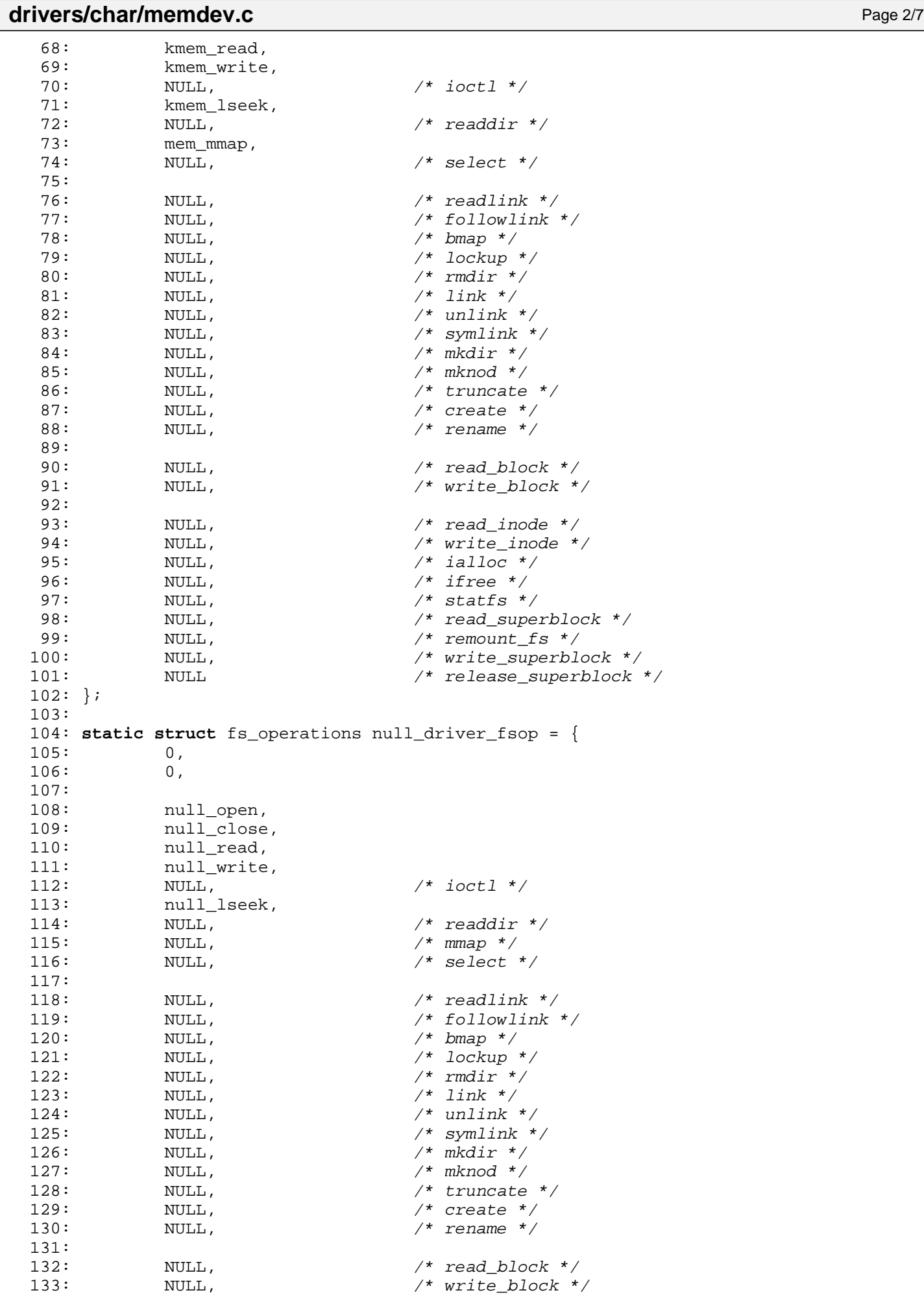

134:

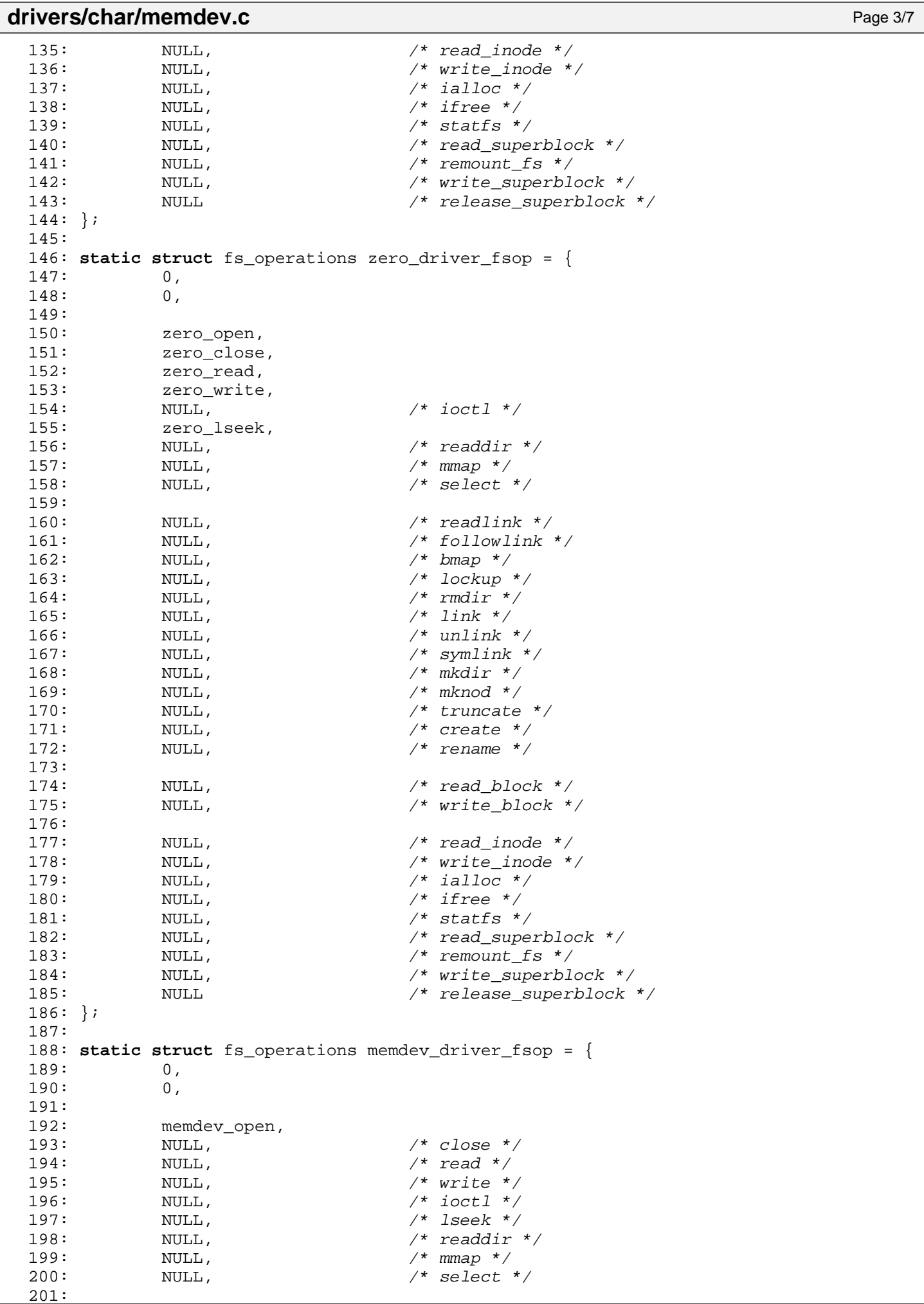

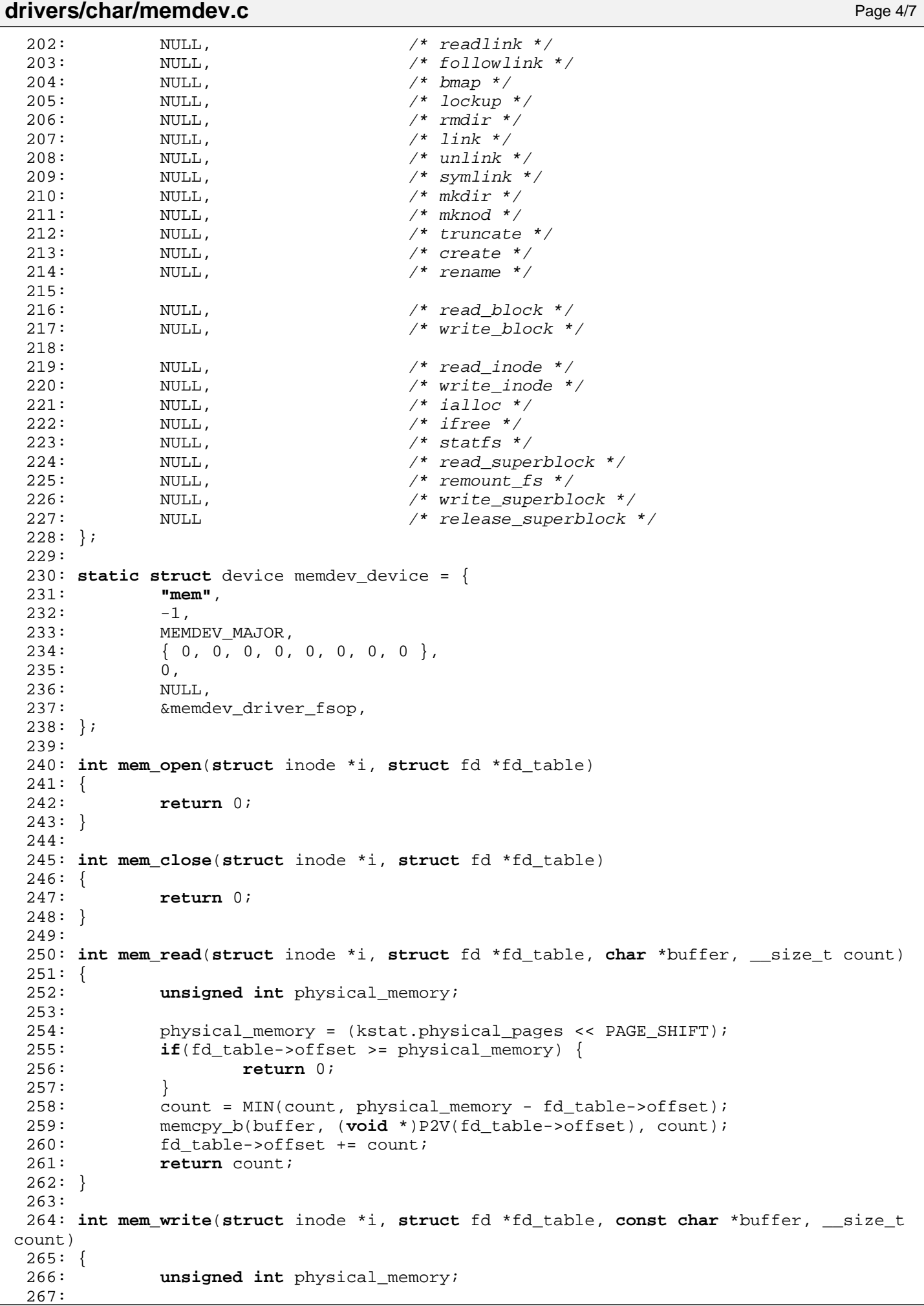

```
Fiwix kernel for i386 architecture version 1.0.0
```

```
drivers/char/memdev.c Page 5/7
 268: physical_memory = (kstat.physical_pages << PAGE_SHIFT);
 269: if(fd table->offset >= physical memory) {
 270: return 0;
 271:272: count = MIN(count, physical_memory - fd_table->offset);
 273: memcpy b((void *)P2V(fd table->offset), buffer, count);
 274: fd table->offset += count;
 275: return count;
 276: }
 277:
 278: int mem lseek(struct inode *i, off t offset)
 279: {
 280: return offset;
 281: }
 282:
 283: int kmem_open(struct inode *i, struct fd *fd_table)
 284: {
 285: return 0;
 286: }
 287:
 288: int kmem_close(struct inode *i, struct fd *fd_table)
 289: {
 290: return 0;
 291: }
 292:
 293: int kmem_read(struct inode *i, struct fd *fd_table, char *buffer, __size_t count
)
 294: {
 295: memcpy_b(buffer, (void *)P2V(fd_table->offset), count);
 296: fd table->offset += count;
 297: return count;
 298: }
 299:
 300: int kmem_write(struct inode *i, struct fd *fd_table, const char *buffer, __size_
t count)
 301: {
 302: memcpy_b((void *)P2V(fd_table->offset), buffer, count);
 303: fd table->offset += count;
 304: return count;
 305: }
 306:
 307: int kmem_lseek(struct inode *i, __off_t offset)
 308: {
 309: return offset;
 310: }
 311:
 312: int null_open(struct inode *i, struct fd *fd_table)
 313: {
 314: return 0;
 315: }
 316:
 317: int null_close(struct inode *i, struct fd *fd_table)
 318: {
 319: return 0;
 320: }
 321:
 322: int null_read(struct inode *i, struct fd *fd_table, char *buffer, __size_t count
\lambda323: {
 324: return 0;
 325: }
 326:
 327: int null_write(struct inode *i, struct fd *fd_table, const char *buffer, __size_
t count)
 328: {
 329: return count;
```
 $330:$ 

Fiwix kernel for i386 architecture version 1.0.0

```
drivers/char/memdev.c Page 6/7
```

```
331:
 332: int null_lseek(struct inode *i, __off_t offset)
 333: {
 334: return offset;
 335: }
 336:
 337: int zero_open(struct inode *i, struct fd *fd_table)
 338: {
 339: return 0;
 340: }
 341:
 342: int zero_close(struct inode *i, struct fd *fd_table)
 343: {
 344: return 0;
 345: }
 346:
 347: int zero_read(struct inode *i, struct fd *fd_table, char *buffer, __size_t count
)
 348: {
 349: memset_b(buffer, NULL, count);
 350: return count;
 351: }
 352:
 353: int zero_write(struct inode *i, struct fd *fd_table, const char *buffer, __size_
t count)
 354: {
 355: return count;
 356: }
 357:
 358: int zero_lseek(struct inode *i, __off_t offset)
 359: {
 360: return offset;
 361: }
 362:
 363: int memdev_open(struct inode *i, struct fd *fd_table)
 364: {
 365: unsigned char minor;
 366:
 367: minor = MINOR(i->rdev);
 368: switch(minor) {
                   369: case MEMDEV_MEM:
 370: i \rightarrow fsop = \& mem\_driver_fsopi;
 371: break;
 372: case MEMDEV_KMEM:
 373: i \rightarrow f \text{sop} = \& \text{kmem\_driver_f \text{sop}};374: break;
 375: case MEMDEV_NULL:
 376: i->fsop = &null driver fsop;
 377: break;
 378: case MEMDEV_ZERO:
 379: i->fsop = &zero_driver_fsop;
 380: break;
 381: default:
 382: return -ENXIO;
 383: }
 384: if(i->fsop->open) {
 385: return i->fsop->open(i, fd_table);
 386: }
 387: return 0;
 388: }
 389:
 390: /*
 391: * This function maps a range of physical addresses marked as not available for
 392: * use in the BIOS memory map, like the video RAM.
 393:394: int mem_mmap(struct inode *i, struct vma *vma)
 395: {
```

```
drivers/char/memdev.c Page 7/7
 396: unsigned int addr, length;
 397:
 398: length = (vma->end - vma->start) & PAGE_MASK;
 399:
 400: /* this breaks down the range in 4KB chunks */
 401: for(addr = 0; addr < length; addr += PAGE SIZE) {
 402: /* map the page only if is NOT available in the BIOS map */
 403: if(!addr_in_bios_map(vma->offset + addr)) {
 404: if(!map_page(current, (vma->start + addr) & PAGE_MASK, (
vma->offset + addr) & PAGE MASK, PROT READ | PROT WRITE)) {
 405: return -ENOMEM;
  406: }
 407: } else {
 408: printk("ERROR: %s(): mapping AVAILABLE pages in BIOS mem
ory map isn't supported.\n", \frac{\text{FUNCTION}}{\text{printk}};
                         409: printk("\tinvalid mapping: 0x%08x -> 0x%08x\n", (vma->st
art + addr) & PAGE_MASK, (vma->offset + addr) & PAGE_MASK);
 410: return -EAGAIN;
 411: }
 412: }
 413: invalidate tlb();
 414: return 0;
 415: }
 416:
 417: void memdev_init(void)
 418: {
 419: if(register_device(CHR_DEV, &memdev_device)) {<br>420: printk("ERROR: %s(): unable to registe
                   420: printk("ERROR: %s(): unable to register memory devices.\n", __FU
NCTION__);
 421: return;
 422: }
 423: SET_MINOR(memdev_device.minors, MEMDEV_MEM);
 424: SET_MINOR(memdev_device.minors, MEMDEV_KMEM);
 425: SET_MINOR(memdev_device.minors, MEMDEV_NULL);
 426: SET_MINOR(memdev_device.minors, MEMDEV_ZERO);
 427: }
```
**drivers/char/tty.c** Page 1/14

```
1: /*
   2: * fiwix/drivers/char/tty.c
   \overline{3}:
   4: * Copyright 2018, Jordi Sanfeliu. All rights reserved.
   5: * Distributed under the terms of the Fiwix License.
   6: */7:
   8: #include <fiwix/kernel.h>
   9: #include <fiwix/ioctl.h>
  10: #include <fiwix/tty.h>
  11: #include <fiwix/ctype.h>
  12: #include <fiwix/console.h>
  13: #include <fiwix/pic.h>
  14: #include <fiwix/devices.h>
  15: #include <fiwix/fs.h>
  16: #include <fiwix/errno.h>
  17: #include <fiwix/sched.h>
  18: #include <fiwix/timer.h>
  19: #include <fiwix/sleep.h>
  20: #include <fiwix/process.h>
  21: #include <fiwix/fcntl.h>
  22: #include <fiwix/stdio.h>
  23: #include <fiwix/string.h>
  24:
  25: struct tty tty_table[NR_TTYS];
  26: extern short int current_cons;
  27:
  28: static void wait_vtime_off(unsigned int arg)
  29: {
  30: unsigned int *fn = (unsigned int *)arg;
  31:
  32: wakeup(fn);
  33: }
  34:
  35: static void get_termio(struct tty *tty, struct termio *termio)
  36: {
  37: int n;
  38:
  39: termio->c_iflag = tty->termios.c_iflag;
  40: termio->c_oflag = tty->termios.c_oflag;
  41: termio->c_cflag = tty->termios.c_cflag;
  42: termio->c_lflag = tty->termios.c_lflag;
  43: termio->c_line = tty->termios.c_line;
  44: for(n = 0; n < NCC; n++) {
  45: termio->c_cc[n] = tty->termios.c_cc[n];
  46: }
  47: }
  48:
  49: static void set_termio(struct tty *tty, struct termio *termio)
  50: {
  51: int n;
  52:
  53: tty->termios.c_iflag = termio->c_iflag;
  54: tty->termios.c_oflag = termio->c_oflag;
  55: tty->termios.c_cflag = termio->c_cflag;
  56: tty->termios.c_lflag = termio->c_lflag;
  57: tty->termios.c_line = termio->c_line;
  58: for(n = 0; n < NCC; n++) {
  59: tty->termios.c_cc[n] = termio->c_cc[n];
  60: }
  61: }
  62:
  63: static void out_char(struct tty *tty, unsigned char ch)
  64: {
  65: if(ISCNTRL(ch) && !ISSPACE(ch) && (tty->termios.c_lflag & ECHOCTL)) {
  66: if(tty->lnext || (!tty->lnext && ch != tty->termios.c_cc[VEOF]))
 {
```

```
Fiwix kernel for i386 architecture version 1.0.0
```

```
drivers/char/tty.c Page 2/14
  67: tty_queue_putchar(tty, &tty->write_q, '^');
  68: tty_queue_putchar(tty, &tty->write_q, ch + 64);
  69: }
  70: } else {
  71: tty_queue_putchar(tty, &tty->write_q, ch);
  72: }
  73: }
  74:
  75: static void erase_char(struct tty *tty, unsigned char erasechar)
  76: {
  77: unsigned char ch;
  78:
  79: if(erasechar == tty->termios.c_cc[VERASE]) {
  80: \textbf{if}((\text{ch} = \text{try\_queue\_unputchar}(\text{http->cooked\_q})))81: if(tty->termios.c lflag & ECHO) {
  82: tty_queue_putchar(tty, &tty->write_q, '\b');
  83: tty_queue_putchar(tty, &tty->write_q, ' ');
  84: tty_queue_putchar(tty, &tty->write_q, '\b');
  85: if(ch == '\t') {
  86: tty->deltab(tty);
  87:88: if(ISCNTRL(ch) && !ISSPACE(ch) && tty->termios.c
_lflag & ECHOCTL) {
  89: tty queue putchar(tty, &tty->write q, \prime \setminusb');
  90: tty_queue_putchar(tty, &tty->write_q, ' 
');
  91: tty_queue_putchar(tty, &tty->write_q, '\
b');
  92:93:94: }
  95: }
  96: \textbf{if}(\text{erasechar} == \text{try-} > \text{termios.c} \text{ cc}[\text{VWERASE}]) {
  97: unsigned char word_seen = 0;
  98:
  99: while(tty->cooked_q.count > 0) {
 100: ch = LAST_CHAR(&tty->cooked_q);
 101: if((ch == ' ' || ch == '\t') && word_seen) {
 102: break;
 103: }
 104: if(ch != ' ' && ch != '\t') {
 105: word seen = 1;
 106: }
 107: erase_char(tty, tty->termios.c_cc[VERASE]);
 108: }
 109: }
 110: if(erasechar == try->terminos.c_cc[VKILL]) {
 111: while(tty->cooked_q.count > 0) {
 112: erase_char(tty, tty->termios.c_cc[VERASE]);
 113: }
 114: if(tty->termios.c_lflag & ECHOK && !(tty->termios.c_lflag & ECHO
E) } {
 115: tty_queue_putchar(tty, &tty->write_q, '\n');
 116: }
 117: }
 118: }
 119:
 120: int register_tty(__dev_t dev)
 121: {
 122: int n;
 123:
 124: for(n = 0; n < NR_TTS; n++) {
 125: if(tty table[n].dev == dev) {
126: printk("ERROR: %s(): tty device %d,%d already registered
     !\n", __FUNCTION__, MAJOR(dev), MINOR(dev));
```
127: **return** 1;

```
drivers/char/tty.c Page 3/14
```

```
128: }
129: if(!tty_table[n].dev) {
130: tty_table[n].dev = dev;
131: tty_table[n].count = 0;
132: return 0;
133: }
134: }
135: printk("ERROR: %s(): tty table is full!\n", __FUNCTION__);
136: return 1;
137: }
138:
139: struct tty * get_tty(__dev_t dev)
140: {
141: int n;
142:
143: if(!dev) {
144: return NULL;
145: }
146:
147: /* /dev/console = system console */
148: if(dev == MKDEV(SYSCON_MAJOR, 1)) {
149: dev = (\underline{dev_t})_syscondev;
150: }
151:
152: /* /dev/tty0 = current virtual console */153: if(dev == MKDEV(VCONSOLES_MAJOR, 0)) {
154: dev = MKDEV(VCONSOLES_MAJOR, current_cons);<br>155: }
155: }
156:
157: \frac{157}{157} /* /dev/tty = controlling TTY device */
158: if(dev == MKDEV(SYSCON_MAJOR, 0)) {
159: if(!current->ctty) {
160: return NULL;
161: }
162: dev = current->ctty->dev;
163: }
164:
165: for(n = 0; n < NR_TTYS; n++) {
166: if(tty_table[n].dev != dev) {
167: continue;
168: }
169: return &tty_table[n];
170: }
171: return NULL;
172: }
173:
174: void disassociate_ctty(struct tty *tty)
175: {
176: struct proc *p;
177:
178: if(!tty) {
179: return;
180: }
181:
182: /* this tty is no longer the controlling tty of any session */
183: \tt try-pgid = try-psid = 0;184:
185: /* clear the controlling tty for all processes in the same SID */
186: FOR EACH PROCESS(p) {
187: if((p->state != PROC_UNUSED) && (p->sid == current->sid)) {
188: p->ctty = NULL;
189: }
190: }
191: kill_pgrp(current->pgid, SIGHUP);
192: kill_pgrp(current->pgid, SIGCONT);
193: }
194:
```

```
drivers/char/tty.c Page 4/14
  195: void termios_reset(struct tty *tty)
  196: {
 197: tty->termios.c_iflag = ICRNL | IXON | IXOFF;
 198: tty->termios.c_oflag = OPOST | ONLCR;
  199: tty->termios.c_cflag = B38400 | CS8 | HUPCL | CREAD | CLOCAL;
  200: tty->termios.c lflag = ISIG | ICANON | ECHO | ECHOE | ECHOCTL |
ECHOKE | IEXTEN;
  201: tty->termios.c_line = 0;
  202: tty->termios.c_cc[VINTR] = 3; /* ^C */<br>203: ttv->termios.c cc[VOUIT] = 28; /* ^\ */
 203: tty->termios.c_cc[VQUIT] = 28; /* ^\ */<br>204: tty->termios.c_cc[VERASE] = BS; /* ^? (127) not '\b' (^H) */
  204: tty->termios.c_cc[VERASE] = BS; \begin{array}{ccc} \n/ * & \uparrow ? & (1) \\
205: & \text{try->termins.c cc[VKILL]} & = 21; & \nearrow * & \urcorner U \n\end{array}205: tty->termios.c_cc[VKILL] = 21; /* ^U */<br>206: tty->termios.c cc[VEOF] = 4; /* ^D */
 206: tty->termios.c_cc[VEOF] = 4;
 207: tty->termios.c_cc[VTIME] = 0;
 208: tty->termios.c_cc[VMIN] = 1;<br>209: tty->termios.c_cc[VSWTC] = 0;
             \texttt{try-eterminos.c\_cc[VSWTC]} = 0;<br>\texttt{try-eterminos.c\_cc[VSTART]} = 17;210: tty->termios.c_cc[VSTART] = 17; /* ^Q */<br>211: ttv->termios.c cc[VSTOP] = 19; /* ^S */
  211: tty->termios.c_cc[VSTOP] = 19; /* ^S */<br>212: tty->termios.c cc[VSUSP] = 26; /* ^Z */
  212: tty->termios.c_cc[VSUSP] = 26; /* ^Z */<br>213: tty->termios.c cc[VEOL] = \ln i /* ^J */
  213: tty->termios.c_cc[VEOL] = \ln'; /* \frac{1}{J} */<br>214: tty->termios.c_cc[VREPRINT] = 18; /* ^R */
  214: tty->termios.c_cc[VREPRINT] = 18; \left(\frac{X^*X}{X^*}\right)^* /* \left(\frac{X^*X}{X}\right)^* tty->termios.c cc[VDISCARD] = 15; \left(\frac{X^*X}{X}\right)^* /* \left(\frac{X^*X}{X}\right)^*215: tty->termios.c_cc[VDISCARD] = 15; \angle /* ^O */<br>216: tty->termios.c cc[VWERASE] = 23; /* ^W */
  216: tty->termios.c_cc[VWERASE] = 23; \gamma /* \gamma / \gamma /217: tty->termios.c cc[VLNEXT] = 22; \gamma /* \gamma /
  217: tty->termios.c_cc[VLNEXT] = 22<br>218: tty->termios.c_cc[VEOL2] = 0;
  218: tty->termios.c_cc[VEOL2]
  219: }
  220:
  221: void do_cook(struct tty *tty)
  222: {
  223: int n;
  224: unsigned char ch;
  225: struct cblock *cb;
  226:
  227: while(tty->read q.count > 0) {
  228: ch = tty_queue_getchar(&tty->read_q);
  229:
 230: if((tty->termios.c_lflag & ISIG) && !tty->lnext) {
 231: if(ch == tty->termios.c_cc[VINTR]) {
 232: if(!(tty->termios.c_lflag & NOFLSH)) {
 233: tty_queue_flush(&tty->read_q);
  234: tty_queue_flush(&tty->cooked_q);
  235:236: if(tty->pgid > 0) {
  237: kill_pgrp(tty->pgid, SIGINT);
  238:239: break;
  240: }
  241: if(ch == tty->termios.c cc[VQUIT]) {
  242: if(tty->pgid > 0) {
  243: kill_pgrp(tty->pgid, SIGQUIT);
  244:245: break;
  246: }
  247: if(ch == tty->termios.c_cc[VSUSP]) {
 248: if(tty->pgid > 0) {
 249: kill_pgrp(tty->pgid, SIGTSTP);
  250: }
 251: break;
  252: }
  253: }
 254:
 255: if(tty->termios.c_iflag & ISTRIP) {
  256: ch = TOASCII(ch);
  257:258: if(tty->termios.c_iflag & IUCLC) {
  259: if(ISUPPER(ch)) {
  260: ch = TOLOWER(ch);
```
**drivers/char/tty.c** Page 5/14  $261:$  }  $262:$  }  $263:$ <br> $264:$ 264: **if**(!tty->lnext) {<br>265: **if**(ch ==  $\mathbf{if}(\text{ch} == \check{'}\backslash \mathbf{r'})$  { 266: **if**(tty->termios.c\_iflag & IGNCR) { 267: **continue**;  $268:$  } 269: **if**(tty->termios.c\_iflag & ICRNL) { 270: ch = **'\n'**;  $271:$ 272: } **else** { 273: **if**(ch == **'\n'**) { 274: **if**(tty->termios.c\_iflag & INLCR) { 275: ch =  $\sqrt{r'}$ ;  $276:$  $277:$  $278:$ <br>279: } 279: } 280: 281: **if**(tty->termios.c lflag & ICANON && !tty->lnext) { 282: **if**(ch == tty->termios.c\_cc[VERASE] || ch == tty->termios .c\_cc[VWERASE]  $|| \text{ ch} == \text{tty-}$ >termios.c\_cc[VKILL]) { 283: erase char(tty, ch); 284: **continue**;  $285:$  } 286: 287: **if**(ch == tty->termios.c\_cc[VREPRINT]) { 288:  $\qquad \qquad \text{out\_char}(\text{tty}, \text{ch})$ ; 289: tty\_queue\_putchar(tty, &tty->write\_q, **'\n'**); 290: cb = tty->cooked\_q.head; 291: **while**(cb) { 292: **for**(n = 0; n < cb->end\_off; n++) { 293: **if**(n >= cb->start\_off) { 294: Charles and the contract of the contract of the contract of the contract of the contract of the contract of the contract of the contract of the contract of the contract of the contract of the contract of the contract ]);<br>295:  $295:$  $296:$  }  $297:$  cb = cb->next;  $298:$ 299: **continue**;  $300:$  } 301: 302: **if**(ch == tty->termios.c\_cc[VLNEXT] && tty->termios.c\_lfl ag & IEXTEN) {  $303:$  tty->lnext = 1; 304: **if**(tty->termios.c\_lflag & ECHOCTL) { 305: tty\_queue\_putchar(tty, &tty->write\_q, **'^ '**); 306: tty\_queue\_putchar(tty, &tty->write\_q, **'\ b'**);  $307:$ 308: **break**;  $309:$  } 310: 311: **if**(tty->termios.c\_iflag & IXON) { 312: **if**(ch == tty->termios.c\_cc[VSTART]) { 313: tty->start(tty); 314: **continue**;  $315:$ 316: **if**(ch == tty->termios.c cc[VSTOP]) { 317: tty->stop(tty); 318: **continue**;  $319:$ 320: **if**(tty->termios.c\_iflag & IXANY) {<br>321: ttv->start(ttv);  $321:$ <br> $322:$ <br> $\}$ <br> $\}$ <br> $\}$  $322:$
```
drivers/char/tty.c Page 6/14
 323: }
 324:325:
 326: /* using ISSPACE here makes LNEXT working incorrectly, FIXME */
 327: if(tty->termios.c_lflag & ICANON) {
 328: if(ISCNTRL(ch) && !ISSPACE(ch) && (tty->termios.c_lflag 
& ECHOCTL)) {
 329: out char(tty, ch);
 330: tty_queue_putchar(tty, &tty->cooked_q, ch);
 331: tty->lnext = 0;
 332: continue;
 333:334: if(ch == '\n') {
 335:<br>336:<br>336:336: }
 337: }
 338:
 339: if(tty->termios.c_lflag & ECHO) {
 340: out_char(tty, ch);
 341: } else {
 342: if((tty->termios.c_lflag & ECHONL) && (ch == '\n')) {
 343: out char(tty, ch);
 344:345: }
 346: tty_queue_putchar(tty, &tty->cooked_q, ch);
 347: tty->lnext = 0;<br>348:348: }
 349: tty->output(tty);
 350: wakeup(&tty->cooked_q);
 351: if(!(tty->termios.c_lflag & ICANON) || ((tty->termios.c_lflag & ICANON) 
&& tty->canon_data)) {
 352: wakeup(&do_select);
 353: }
 354: }
 355:
 356: int tty_open(struct inode *i, struct fd *fd_table)
 357: {
 358: int noctty_flag;
 359: __dev_t dev;
 360: struct tty *tty;
 361: 
 362: noctty_flag = fd_table->flags & O_NOCTTY;
 363:
 364: dev = i->rdev;
 365:
 366: if(MAJOR(i->rdev) == SYSCON MAJOR && MINOR(i->rdev) == 0) {
 367: if(!current->ctty) {
 368: return -ENXIO;
 369: }
 370: dev = i->rdev;
 371: }
 272.\mathbf{if}(\text{MAJOR}(dev)) == \text{VCONSOLES_MAIOR} & MINORdev) ==374: noctty_flag = 1;
 375: }
 376:
 377: if(!(tty = get_tty(dev))) {
 378: printk("\$s(): oops! (\\\n", FUNCTION, dev);
 379: printk("_syscondev = %x\n", _syscondev);
 380: return -ENXIO;
 381: }
 382: tty->count++;
 383:
 384: if(SESS_LEADER(current) && !current->ctty && !noctty_flag && !tty->sid) 
{
 385: current->ctty = tty;
 386: tty->sid = current->sid;
```
**drivers/char/tty.c** Page 7/14

```
387: tty->pgid = current->pgid;
 388: }
 389: return 0;
 390: }
 391:
 392: int tty_close(struct inode *i, struct fd *fd_table)
 393: {
 394: struct proc *p;
 395: struct tty *tty;
 396:
 397: if(!(tty = get tty(i->rdev))) {
 398: printk("%s(): oops! (%x)\n", __FUNCTION__, i->rdev);
 399: return -ENXIO;
 400: }
 401:
 402: tty->count = tty->count ? tty->count - 1 : 0;
 403: if(!tty->count) {
 404: tty->reset(tty);
 405: termios reset(tty);
 406: tty->pgid = tty->sid = 0;
 407:
 408: /* this tty is no longer the controlling tty of any process */
 409: FOR_EACH_PROCESS(p) {
 410: if((p->state != PROC_UNUSED) && (p->ctty == tty)) {
 411: p->ctty = NULL;
 412: }
 413: }
 414: }<br>415: r
           415: return 0;
 416: }
 417:
 418: int tty_read(struct inode *i, struct fd *fd_table, char *buffer, __size_t count)
 419: {
 420: unsigned int n, min;
 421: unsigned char ch;
 422: struct tty *tty;
 423: struct callout_req creq;
 424:
 425: if(!(tty = get_tty(i->rdev))) {
 426: printk("%s(): oops! (%x)\n", __FUNCTION__, i->rdev);
 427: return -ENXIO;
 428: }
 429:
 430: /* only the foreground process group is allowed to read from the tty */
 431: if(i->rdev != MKDEV(VCONSOLES_MAJOR, 0)) { /* /dev/tty0 */
 432: if(current->pgid != tty->pgid) {
 433: if(current->sigaction[SIGTTIN - 1].sa_handler == SIG_IGN
 || current->sigblocked & (1 << (SIGTTIN - 1)) || is_orphaned_pgrp(current->pgid)) {
 434: return -EIO;
 435: }
 436: kill_pgrp(current->pgid, SIGTTIN);
 437: return -ERESTART;
 438: }
 439: }
 440:
 441: n = min = 0;442: while(count > 0) {
 443: if(tty->termios.c_lflag & ICANON) {
 444: if((ch = LAST_CHAR(&tty->cooked_q))) {
 445: if(ch == '\n' || ch == tty->termios.c_cc[VEOL] |
| ch == tty->termios.c cc[VEOF] || (tty->termios.c lflag & IEXTEN && ch == tty->termios
.c_cc[VEOL2] && tty->termios.c_cc[VEOL2] != 0)) {
 446:
 447: 447:448: /* EOF is not passed to the reading proc
ess */
 449: if(ch == tty->termios.c_cc[VEOF]) {
```

```
drivers/char/tty.c Page 8/14
450: tty_queue_unputchar(&tty->cooked
_q);
451: }
452:
453: while(n < count) {
454: if((ch = tty_queue_getchar(&tty-
>cooked_q))) {
455: buffer[n++] = ch;
456: } else {
457: break;
458:459: }
460: break;
461: }
462: }
463: } else {
           if(tty->termios.c_cc[VTIME] > 0) {
465: unsigned int ini_ticks = kstat.ticks;
466: unsigned int timeout;
467:
468: if(!tty->termios.c_cc[VMIN]) {
469: /* VTIME is measured in tenths of second
*470: timeout = tty->termios.c_cc[VTIME] * (HZ
/ 10);
471:
472: while(kstat.ticks - ini_ticks < timeout 
&& !tty->cooked_q.count) {
473: creq.fn = wait_vtime_off;
474: creq.arg = (unsigned int)&tty->c
ooked_q;
475: add_callout(&creq, timeout);
476: if(fd_table->flags & O_NONBLOCK)
 {
477: return -EAGAIN;
478:479: if(sleep(&tty->cooked_q, PROC_IN
TERRUPTIBLE)) {
480: return -EINTR;
481:482:483: while(n < count) {
484: if((ch = tty_queue_getchar(&tty-
>cooked_q))) {
485: buffer[n++] = ch;
486: } else {
487: break;
488:489:490: break;
491: } else {
492: if(tty->cooked_q.count > 0) {
493: if(n < MIN(tty->termios.c_cc[VMI
N], count)) {
494: ch = tty_queue_getchar(&
tty->cooked_q);
495: buffer[n++] = ch;
496:497: if(n >= MIN(tty->termios.c_cc[VM
IN], count)) {
498: del_callout(&creq);
499: break;
500: }
501: timeout = tty->termios.c_cc[VTIM
E] * (HZ / 10);
502: creq.fn = wait_vtime_off;
503: creq.arg = (unsigned int)&tty->c
```
**drivers/char/tty.c** Page 9/14 ooked\_q; 504:<br>505: add\_callout(&creq, timeout);<br>505: **if**(fd table->flags & O NONBL) 505: **if**(fd\_table->flags & O\_NONBLOCK) { 506: **return** -EAGAIN;  $507:$ 508: **if**(sleep(&tty->cooked\_q, PROC\_IN TERRUPTIBLE)) { 509: **return** -EINTR;  $510:$  } 511: **if**(!tty->cooked\_q.count) { 512: **break**;  $513:$ 514: **continue**;  $515:$  }  $516:$  } 517: } **else** { 518: **if**(tty->cooked\_q.count > 0) { 519: **if**(min < tty->termios.c\_cc[VMIN] || !tty ->termios.c\_cc[VMIN]) { 520: **if**(n < count) { 521: ch = tty\_queue\_getchar(& tty->cooked\_q);  $522:$  $523:$  $524:$  min++;  $525:$  }  $526:$ 527: **if**(min >= tty->termios.c\_cc[VMIN]) { 528: **break**;  $529:$ 530: } 531: } 532: **if**(fd\_table->flags & O\_NONBLOCK) { 533: **return** -EAGAIN; 534: } 535: **if**(sleep(&tty->cooked\_q, PROC\_INTERRUPTIBLE)) { 536: **return** -EINTR; 537: } 538: } 539: **return** n; 540: } 541: 542: **int tty\_write**(**struct** inode \*i, **struct** fd \*fd\_table, **const char** \*buffer, \_\_size\_t count) 543: { 544: **unsigned int** n; 545: **unsigned char** ch; 546: **struct** tty \*tty; 547: 548: **if**(!(tty = get\_tty(i->rdev))) { 549: **printk("%s(): oops! (%x)\n"**, FUNCTION, i->rdev); 550: **return** -ENXIO; 551: } 552: 553: /\* only the foreground process group is allowed to write to the tty \*/ 554: **if**(i->rdev != MKDEV(VCONSOLES\_MAJOR, 0)) { /\* /dev/tty0 \*/ 555: **if**(current->pgid != tty->pgid && tty->termios.c\_lflag & TOSTOP) { 556: **if**(current->sigaction[SIGTTIN - 1].sa\_handler != SIG\_IGN  $&L$  !(current->sigblocked & (1 << (SIGTTIN - 1)))) { 557: **if**(is\_orphaned\_pgrp(current->pgid)) { 558: **return** -EIO;  $559:$ 560: kill\_pgrp(current->pgid, SIGTTOU); 561: **return** -ERESTART; 562: }

```
drivers/char/tty.c Page 10/14
 563: }
 564: }
 565:
 566: n = 0;
 567: for(;;) {
 568: if(current->sigpending & ˜current->sigblocked) {
 569: return -ERESTART;
 570:571: while(count && n < count) {
 572: ch = *(buffer + n);
 573: /* FIXME: check if *(buffer + n) address is valid */
 574: if(tty_queue_putchar(tty, &tty->write_q, ch) < 0) {
 575: break;
 576:577: n++;
 578: }
 579: tty->output(tty);
 580: if(n == count) {
 581: break;
 582: }
 583: if(tty->write_q.count > 0) {
 584: if(sleep(&tty->write_q, PROC_INTERRUPTIBLE)) {
 585: return -EINTR;
 586: }
 587: }
 588: do_sched();
 589: }
 590: return n;
 591: }
 592:
 593: /* FIXME: http://www.lafn.org/˜dave/linux/termios.txt (doc/termios.txt) */
 594: int tty_ioctl(struct inode *i, int cmd, unsigned long int arg)
 595: {
 596: struct proc *p;
 597: struct tty *tty;
 598: int errno;
 599:
 600: if(!(tty = get_tty(i->rdev))) {
 601: printk("%s(): oops! (%x)\n", __FUNCTION__, i->rdev);
 602: return -ENXIO;
 603: }
 604:
 605: switch(cmd) {
 606: /*
 607: * Fetch and store the current terminal parameters to a termios
 608: * structure pointed to by the argument.
 609: */
 610: case TCGETS:
 611: if((errno = check_user_area(VERIFY_WRITE, (void *)arg, s
izeof(struct termios)))) {
 612: return errno;
 613: }
 614: memcpy_b((void *)arg, &tty->termios, sizeof(struct termi
os));
 615: break;
 616:
 617:
 618: * Set the current terminal parameters according to the
 619: * values in the termios structure pointed to by the argument.
 620: */
 621: case TCSETS:
 622: if((errno = check_user_area(VERIFY_READ, (void *)arg, si
zeof(struct termios)))) {
 623: return errno;
 624:625: memcpy_b(&tty->termios, (void *)arg, sizeof(struct termi
```
os));

**drivers/char/tty.c** Page 11/14 626: **break**; 627: 628: /\* 629: \* Same as TCSETS except it doesn't take effect until all 630:  $*$  the characters queued for output have been transmitted.<br>631:  $631:$ 632: **case TCSETSW**: 633: **if**((errno = check\_user\_area(VERIFY\_READ, (**void** \*)arg, **si zeof**(**struct** termios)))) { 634: **return** errno; 635: } 636: memcpy\_b(&tty->termios, (**void** \*)arg, **sizeof**(**struct** termi os)); 637: **break**; 638: 639: /\* 640: \* Same as TCSETSW except that all characters queued for 641:  $*$  input are discarded.<br>642:  $*$  $642:$ 643: **case TCSETSF**: 644: **if**((errno = check\_user\_area(VERIFY\_READ, (**void** \*)arg, **si zeof**(**struct** termios)))) { 645: **return** errno; 646: } 647: memcpy\_b(&tty->termios, (**void** \*)arg, **sizeof**(**struct** termi os)); 648: tty queue flush(&tty->read q); 649: **break**; 650: 651: /\* 652: \* Fetches and stores the current terminal parameters to a 653: \* termio structure pointed to by the argument.  $654:$  \*/ 655: **case TCGETA**: 656: **if**((errno = check\_user\_area(VERIFY\_WRITE, (**void** \*)arg, **s izeof**(**struct** termio)))) { 657: **return** errno; 658: } 659: get\_termio(tty, (**struct** termio \*)arg); 660: **break**; 661:  $662:$ 663: \* Set the current terminal parameters according to the 664: \* values in the termio structure pointed to by the argument. 665: \*/ 666: **case TCSETA**: 667: **if**((errno = check\_user\_area(VERIFY\_READ, (**void** \*)arg, **si zeof**(**struct** termio)))) { 668: **return** errno; 669: } 670: set\_termio(tty, (**struct** termio \*)arg); 671: **break**; 672: 673: /\* 674: \* Same a TCSET except it doesn't take effect until all 675: \* the characters queued for output have been transmitted.  $676:$  \*/ 677: **case TCSETAW**: 678: **if**((errno = check\_user\_area(VERIFY\_READ, (**void** \*)arg, **si zeof**(**struct** termio)))) { 679: **return** errno; 680: } 681: set\_termio(tty, (**struct** termio \*)arg); 682: **break**; 683: 684: 685: \* Same as TCSETAW except that all characters queued for

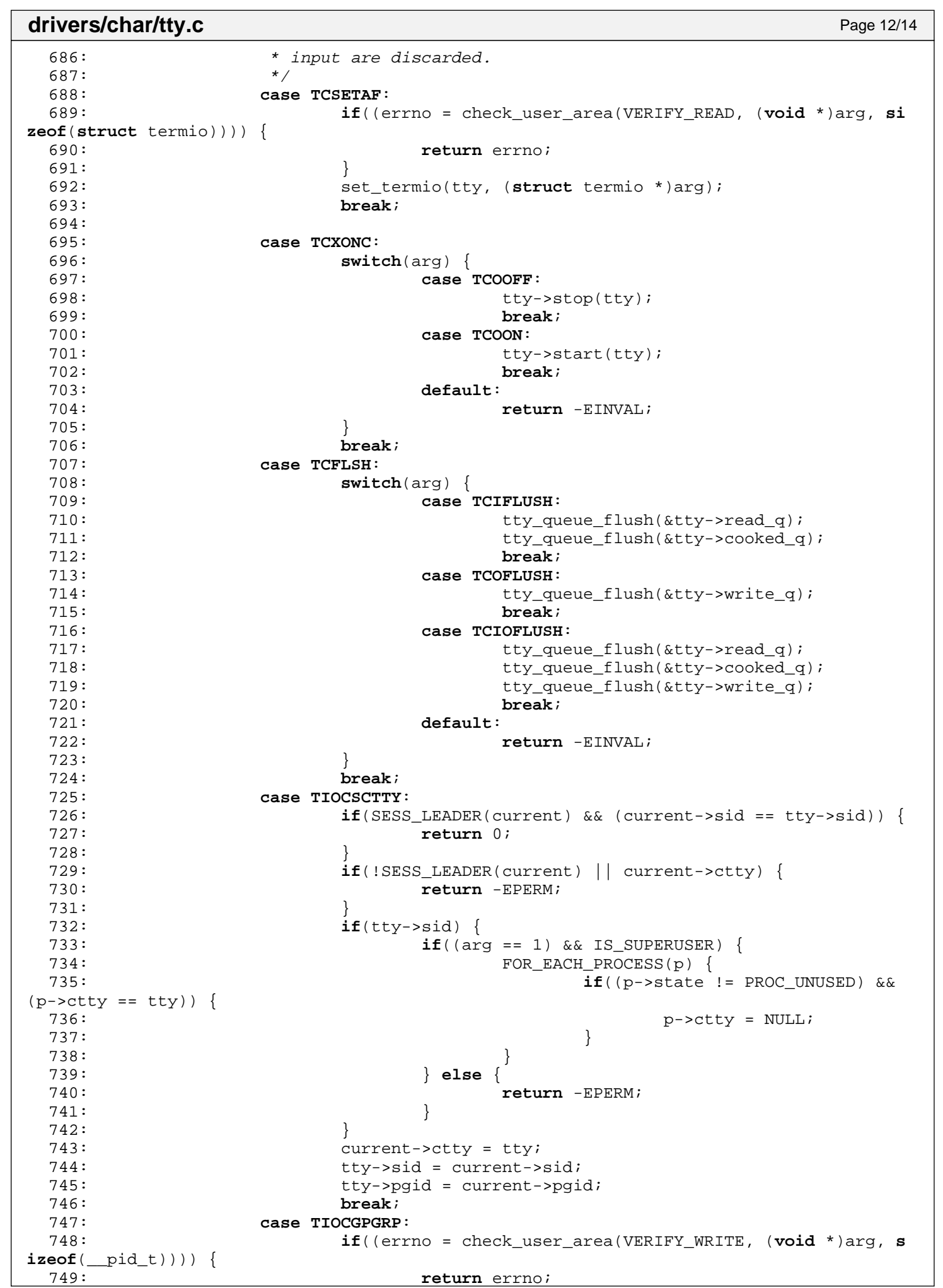

**drivers/char/tty.c** Page 13/14 750: } 751: memcpy\_b((**void** \*)arg, &tty->pgid, **sizeof**(\_\_pid\_t)); 752: **break**; 753: **case TIOCSPGRP**:  $if(arg < 1)$  { 755: **return** -EINVAL; 756: } 757: **if**((errno = check\_user\_area(VERIFY\_READ, (**void** \*)arg, **si zeof**( $pid(t))$ )) { 758: **return** errno; 759: } 760: memcpy\_b(&tty->pgid, (**void** \*)arg, **sizeof**(\_\_pid\_t)); 761: **break**; 762: **case TIOCGWINSZ**: 763: **if**((errno = check\_user\_area(VERIFY\_WRITE, (**void** \*)arg, **s izeof**(**struct** winsize)))) { 764: **return** errno; 765: } 766: memcpy\_b((**void** \*)arg, &tty->winsize, **sizeof**(**struct** winsi ze)); 767: **break**; 768: **case TIOCSWINSZ**: 769: { 770: **struct** winsize \*ws = (**struct** winsize \*)arg; 771: **short int** changed; 772: 773: **if**((errno = check\_user\_area(VERIFY\_READ, (**void** \*)arg, **si zeof**(**struct** winsize)))) { 774: **return** errno;  $775:$  $776:$  changed = 0; 777: **if**(tty->winsize.ws\_row != ws->ws\_row) {  $778:$  changed = 1; 779: } 780: **if**(tty->winsize.ws\_col != ws->ws\_col) {  $781:$  changed = 1; 782: } 783: **if**(tty->winsize.ws\_xpixel != ws->ws\_xpixel) {<br>784: changed = 1; changed =  $1;$ 785: } 786: **if**(tty->winsize.ws\_ypixel != ws->ws\_ypixel) {  $787:$  changed = 1; 788: } 789: tty->winsize.ws\_row = ws->ws\_row; 790: tty->winsize.ws\_col = ws->ws\_col; 791: tty->winsize.ws\_xpixel = ws->ws\_xpixel; 792: tty->winsize.ws\_ypixel = ws->ws\_ypixel; 793: **if**(changed) { 794: kill\_pgrp(tty->pgid, SIGWINCH); 795: } 796: } 797: **break**; 798: **case TIOCNOTTY**: 799: **if**(current->ctty != tty) { 800: **return** -ENOTTY; 801: } 802: **if**(SESS LEADER(current)) { 803: etty(tty); disassociate ctty(tty); 804: } 805: **break**; 806: **case TIOCLINUX**: 807: { 808: **int** val = \*(**unsigned char** \*)arg; 809: **if**((errno = check\_user\_area(VERIFY\_READ, (**void** \*)arg, **si zeof**(**unsigned char**)))) { 810: **return** errno; 811: }

```
Fiwix kernel for i386 architecture version 1.0.0
drivers/char/tty.c Page 14/14
 812: switch(val) {<br>813: case
 813: case 12: \frac{13}{2} /* get current console */<br>814: return current consi
 814:<br>815:<br>815:<br>break;
 815: break;
 816: default:
 817:<br>818:<br>818:<br>break;
                              818: break;
 819: }
 820: break;
 821: }
 822:
 823: default:
 824: return vt_ioctl(tty, cmd, arg);
 825: }
 826: return 0;
 827: }
 828:
 829: int tty lseek(struct inode *i, off t offset)
 830: {<br>831:831: return -ESPIPE;
 832: }
 833:
 834: int tty_select(struct inode *i, int flag)
 835: {
 836: struct tty *tty;
 837:
 838: if(!(tty = get tty(i->rdev))) {
 839: printk("%s(): oops! (%x)\n", __FUNCTION__, i->rdev);<br>840: return 0;
         return 0;<br>}
 841: }
 842:
 843: switch(flag) {
 844: case SEL_R:
 845: if(tty->cooked_q.count > 0) {
 846: if(!(tty->termios.c_lflag & ICANON) || ((tty->te
rmios.c_lflag & ICANON) && tty->canon_data)) {
 847: return 1;
 848: }
 849: }
 850: break;
 851: case SEL_W:
 852: if(!tty->write_q.count) {
 853: return 1;
 854: }
 855: break;
 856: }
 857: return 0;
 858: }
 859:
 860: void tty_init(void)
 861: {
 862: memset_b(tty_table, NULL, sizeof(tty_table));
 863: }
```

```
Fiwix kernel for i386 architecture version 1.0.0
```
**drivers/char/tty\_queue.c** Page 1/4

```
1: /*2: * fiwix/drivers/char/tty_queue.c
3:4: * Copyright 2018, Jordi Sanfeliu. All rights reserved.
5: * Distributed under the terms of the Fiwix License.
6: */7:
8: #include <fiwix/asm.h>
9: #include <fiwix/kernel.h>
10: #include <fiwix/tty.h>
11: #include <fiwix/errno.h>
12: #include <fiwix/string.h>
13:
14: /*15: * tty_queue.c implements a queue using a static-sized doubly linked list of a
16: * central pool of buffers which covers all ttys.
17: *
18: * head tail
19: * +--------------+ +--------------+ ... +--------------+
20: * |prev|data|next| |prev|data|next| ... |prev|data|next|
21: * | / | | --> <-- | | --> ... <-- | | / |
22: * +--------------+ +--------------+ ... +--------------+
23: * (cblock) (cblock) (cblock)
24: *725:
26: struct cblock cblock_pool[CB_POOL_SIZE];
27: struct cblock *cblock_pool_head;
28:
29: static struct cblock *get_free_cblock(void)
30: {
31: struct cblock *new = NULL;
32:
33: if(cblock_pool_head) {
34: new = cblock pool head;
35: cblock_pool_head = cblock_pool_head->next;
36: new->prev = new->next = NULL;
37: }
38: return new;
39: }
40:
41: static void put_free_cblock(struct cblock *old)
42: {
43: old->prev = NULL;
44: old->next = cblock_pool_head;
45: cblock_pool_head = old;
46: }
47:
48: static struct cblock *insert_cblock_in_head(struct clist *q)
49: {
50: struct cblock *cb;
51:
52: if(q->cb num >= NR CB QUEUE) {
53: return NULL;
54: }
55: if(!(cb = qet free block())) {
56: return NULL;
57: }
58:
59: /* initialize cblock */
60: cb-\text{stat} off = cb-\text{end} off = 0;
61: memset b(cb->data, 0, CBSIZE);
62: cb->prev = cb->next = NULL;
63: q->cb_num++;
64:
65: if(!q->head) {
66: g->head = q->tail = cb;
67: } else {
```

```
drivers/char/tty_queue.c Page 2/4
  68: cb->prev = NULL;<br>69: cb->next = q->he
  69: \text{cb} ->next = q->head;<br>70: \text{c} ->head->prev = cb;
  70: q->head->prev = cb;<br>71: q->head = cb;
                   q->head = cb;
  72: }
  73: return cb;
  74: }
  75:
  76: static struct cblock *insert_cblock_in_tail(struct clist *q)
  77: {
  78: struct cblock *cb;
  79:
  80: if(q->cb_num >= NR_CB_QUEUE) {
  81: return NULL;
  82: }
  83: \mathbf{if}(\cdot|\text{cb} = \text{get\_free\_cblock}()) {
  84: return NULL;
  85: }
  86:
  87: /* initialize cblock */
  88: cb->start off = cb->end off = 0;
  89: memset b(cb->data, 0, CBSIZE);
  90: cb->prev = cb->next = NULL;
  91: q->cb_num++;
  92:
  93: if(!q->tail) {
  94: q->head = q->tail = cb;
  95: } else {
  96: cb->prev = q->tail;
  97: \overline{c}b\rightarrownext = NULL;
  98: q \rightarrow \text{tail} \rightarrow \text{next} = \text{cb};99: q \rightarrow \text{tail} = \text{cb};100: }
 101: return cb;
 102: }
 103:
 104: static void delete_cblock_from_head(struct clist *q)
 105: {
 106: struct cblock *tmp;
 107:108:108: if(!q->head) {<br>109: return
                   return i110: }
 111:
 112: tmp = q->head;113: if(q->head == q->tail) {
 114: q->head = q->tail = NULL;
 115: } else {
 116: q->head = q->head->next;
 117: q->head->prev = NULL;
 118: }
 119:120:120: q->count -= tmp->end_off - tmp->start_off;
 121: q->cb_num--;
 122: put_free_cblock(tmp);
 123: }
 124:
 125: static void delete_cblock_from_tail(struct clist *q)
 126: {
 127: struct cblock *tmp;
 128:
 129: if(!q->tail) {
 130: return;
 131: }
 132:
 133: tmp = q->tail;134: if(q->head == q->tail) {
```

```
drivers/char/tty_queue.c Page 3/4
```

```
135: q->head = q->tail = NULL;
136: } else {
137: q->tail = q->tail->prev;
138: q->tail->next = NULL;<br>139: }
139: }
140:
141: q\rightarrowcount -= tmp->end off - tmp->start off;
142: q->cb num--;
143: put_free_cblock(tmp);
144: }
145:
146: int tty_queue_putchar(struct tty *tty, struct clist *q, unsigned char ch)
147: {
148: unsigned long int flags;
149: struct cblock *cb;<br>150: int errno;
          int errno;
151:
152: SAVE FLAGS(flags); CLI();
153:
154: cb = q->tail;
155: if(!cb) {
156: cb = insert cblock in tail(q);
157: if(!cb) {
158: RESTORE FLAGS(flags);
159: return -EAGAIN;<br>160: }
160:<br>161: }
161:162:
163: if(cb->end_off < CBSIZE) {
164: cb->data[cb->end_off] = ch;
165: cb->end_off++;
166: q->count++;
167: errno = 0;
168: \qquad } else if(insert cblock in tail(q)) {
169: tty_queue_putchar(tty, q, ch);
170: errno = 0;
171: } else {
172: errno = -EAGAIN;
173: }
174:175:RESTORE_FLAGS(flags);
176: return errno;
177: }
178:
179: int tty_queue_unputchar(struct clist *q)
180: {
181: unsigned long int flags;
182: struct cblock *cb;
183: unsigned char ch;
184:
185: SAVE_FLAGS(flags); CLI();
186:
187: ch = 0;
188: cb = q->tail;
189: if(cb) {
190: if(cb->end_off > cb->start_off) {
191: ch = cb->data[cb->end off - 1];
192: cb->end_off--;
193: q->count--;
194: }
195: if(cb->end off - cb->start off == 0) {
196: delete_cblock_from_tail(q);
197: }
198: }
199:<br>200:
200: RESTORE_FLAGS(flags);<br>201: return ch;
          return ch;
```

```
Fiwix kernel for i386 architecture version 1.0.0
```
## **drivers/char/tty\_queue.c** Page 4/4

```
202: }
203:
204: unsigned char tty_queue_getchar(struct clist *q)
205: {
206: unsigned long int flags;
207: struct cblock *cb;
208: unsigned char ch;
209:
210: SAVE FLAGS(flags); CLI();
211:
212: ch = 0;
213: cb = q->head;
214: if(cb) {
215: if(cb->start_off < cb->end_off) {<br>216: ch = cb->datalch->start of
216: ch = cb \rightarrow data[cb \rightarrow start_of];<br>217: cb \rightarrow start \; off++;217: cb->start_off++;
218: q->count--;
219:220: if(cb->end_off - cb->start_off == 0) {
221:<br>
222:<br>
\qquad \qquad \qquad delete_cblock_from_head(q);
222:223: }
224:
225: RESTORE FLAGS(flags);
226: return ch;
227: }
228:
229: void tty_queue_flush(struct clist *q)
230: {
231: unsigned long int flags;
232:
233: SAVE_FLAGS(flags); CLI();
234:
235: while(q->head != NULL) {
236: delete cblock from head(q);
237: }
238:
239: RESTORE_FLAGS(flags);
240: }
241:
242: void tty_queue_init(struct tty *tty)
243: {
244: int n;
245: struct cblock *cb;
246:
247: memset_b(cblock_pool, NULL, sizeof(cblock_pool));
248:
249: /* cblock free list initialization */
250: cblock_pool_head = NULL;
251: n = CB_POOL_SIZE;
252: while(n--) {
253: cb = &cblock pool[n];
254: put_free_cblock(cb);
255: }
256: tty->read q.head = tty->read q.tail = NULL;
257: tty->cooked_q.head = tty->cooked_q.tail = NULL;
258: tty->write_q.head = tty->write_q.tail = NULL;
259:}
```

```
Fiwix kernel for i386 architecture version 1.0.0
```
**drivers/char/vt.c** Page 1/4

```
1: /*
  2: * fiwix/drivers/char/vt.c
  \overline{3:}4: * Copyright 2018, Jordi Sanfeliu. All rights reserved.
  5: * Distributed under the terms of the Fiwix License.
  6: */-7:
  8: #include <fiwix/kernel.h>
  9: #include <fiwix/console.h>
  10: #include <fiwix/keyboard.h>
  11: #include <fiwix/tty.h>
  12: #include <fiwix/vt.h>
  13: #include <fiwix/kd.h>
  14: #include <fiwix/errno.h>
  15: #include <fiwix/stdio.h>
  16: #include <fiwix/string.h>
  17:
  18: int vt_ioctl(struct tty *tty, int cmd, unsigned long int arg)
  19: {
  20: struct vconsole *vc;
  21: int n, errno;
  22:
  23: /* only virtual consoles support the following ioctl commands */
  24: if(MAJOR(tty->dev) != VCONSOLES_MAJOR) {
  25: return -ENXIO;<br>26: }
  26:27:
  28: vc = (struct vconsole *)tty->driver_data;
  29:
  30: switch(cmd) {
  31: case KDGETLED:
 32: if((errno = check_user_area(VERIFY_WRITE, (void *)arg, s
izeof(unsigned char)))) {
  33: return errno;
  34: }
  35: memset_b((void *)arg, vc->led_status, sizeof(char));
  36: break;
  37:
  38: case KDSETLED:
  39: if(arg > 7) {
  40: return -EINVAL;
  41: }
  42: vc->led_status = arg;
  43: set_leds(vc->led_status);
  44: break;
  45:
  46: case KDGKBTYPE:
  47: if((errno = check_user_area(VERIFY_WRITE, (void *)arg, s
izeof(unsigned char)))) {
 48: return errno;
  49: }
  50: memset_b((void *)arg, KB_101, sizeof(char));
  51: break;
  52:
  53: case KDSETMODE:
  54: if(arg != KD_TEXT && arg != KD_GRAPHICS) {
  55: return -EINVAL;
  56: }
  57: if(vc->vc_mode != arg) {
  58: vc->vc_mode = arg;
  59: if(arg == KD_GRAPHICS) {
  60: blank_screen(vc);
  61: } else {
  62: unblank screen(vc);
  63: }
  64: }
  65: break;
```

```
Fiwix kernel for i386 architecture version 1.0.0
```

```
drivers/char/vt.c Page 2/4
 66:
 67: case KDGETMODE:
 68: if((errno = check_user_area(VERIFY_WRITE, (void *)arg, s
izeof(unsigned char)))) {
 69: return errno;
 70: }
 71: memset_b((void *)arg, vc->vc_mode, sizeof(char));
 72: break;
 73:
 74: case KDSKBENT:
 75: {
 76: struct kbentry *k = (struct kbentry *)arg;
 77: if((errno = check_user_area(VERIFY_WRITE, (void *)k, siz
eof(struct kbentry)))) {
 78: return errno;
 79: }
 80: if(k->kb_table < NR_MODIFIERS) {
 81: if(k->kb_index < NR_SCODES) {
 82: keymap[(k->kb_index * NR_MODIFIERS) + k-
>kb_table] = k->kb_value;
 83: } else {
 84: return -EINVAL;
 85:86: } else {
 87: printk("%s(): kb_table value '%d' not supported.
\n", __FUNCTION__, k->kb_table);
 88: return -EINVAL;
 89: }
 90: }
 91: break;
 92:
 93: case VT_OPENQRY:
 94: {
 95: int *val = (int *)arg;
 96: if((errno = check_user_area(VERIFY_WRITE, (void *)arg, s
izeof(unsigned int)))) {
 97: return errno;
 98: }
 99: for(n = 1; n < NR_VCONSOLES + 1; n++) {
 100: tty = get_tty(MKDEV(VCONSOLES_MAJOR, n));
 101: if(!tty->count) {
 102: break;
 103: }
 104: }
 105: \starval = (n < NR_VCONSOLES + 1 ? n : -1);
 106: }
 107: break;
 108:
 109: case VT_GETMODE:
 110: {
 111: struct vt_mode *vt_mode = (struct vt_mode *)arg;
 112: if((errno = check_user_area(VERIFY_WRITE, (void *)vt_mod
e, sizeof(struct vt_mode)))) {
 113: return errno;
 114:115: memcpy_b(vt_mode, &vc->vt_mode, sizeof(struct vt_mode));
 116: }
 117: break;
 118:
 119: case VT_SETMODE:
 120: {
 121: struct vt_mode *vt_mode = (struct vt_mode *)arg;
 122: if((errno = check_user_area(VERIFY_READ, (void *)vt_mode
, sizeof(struct vt_mode)))) {
 123: return errno;
 124: }
 125: if(vt_mode->mode != VT_AUTO && vt_mode->mode != VT_PROCE
```
**drivers/char/vt.c** Page 3/4 SS) { 126: **return** -EINVAL;<br>127: **127:**  $127:$  } 128: memcpy\_b(&vc->vt\_mode, vt\_mode, **sizeof(struct** vt\_mode));<br>129: vc->vt\_mode.frsiq = 0; /\* *ignored* \*/  $vc->vt_mode.frsig = 0;$  /\* ignored \*/ 130: tty->pid = current->pid; 131: vc->switchto tty = 0; 132: } 133: **break**; 134: 135: **case VT\_GETSTATE**: 136: { 137: **struct** vt\_stat \*vt\_stat = (**struct** vt\_stat \*)arg; 138: **if**((errno = check\_user\_area(VERIFY\_WRITE, (**void** \*)vt\_sta t, **sizeof**(**struct** vt\_stat)))) { return errno;  $140:$  } 141:  $\text{v}$  stat->v active = current cons; 142:  $vt\_stat \rightarrow v\_state = 1;$  /\* /dev/tty0 is always opened \*/ 143: **for**( $n = 1$ ;  $n < NR_V \text{CONSOLES} + 1$ ;  $n^{++}$ ) { 144: tty = get\_tty(MKDEV(VCONSOLES\_MAJOR, n)); 145: **if**(tty->count) { 146: vt\_stat->v\_state |= (1 << n);  $147:$  $148:$  }  $149:$  } 150: **break**; 151: 152: **case VT\_RELDISP**: 153: **if**(vc->vt\_mode.mode != VT\_PROCESS) { 154: **return** -EINVAL; 155: } 156: **if**(vc->switchto\_tty < 0) { 157: **if**(arg != VT\_ACKACQ) { 158: **return** -EINVAL;  $159:$  } 160: } **else** { 161: **if**(arg) { 162: **int** switchto\_tty; 163: switchto\_tty = vc->switchto\_tty; 164: vc->switchto\_tty = -1; 165: vconsole\_select\_final(switchto\_tty); 166: } **else** { 167: vc->switchto\_tty = -1;  $168:$  $169:$  } 170: **break**; 171: 172: **case VT\_ACTIVATE**: 173: **if**(current\_cons == MINOR(tty->dev) || IS\_SUPERUSER) { 174: **if**(!arg || arg > NR\_VCONSOLES) { 175: **return** -ENXIO;  $176:$ 177: vconsole\_select(--arg); 178: } **else** { 179: **return** -EPERM; 180: } 181: **break**; 182: 183: **case VT\_WAITACTIVE**: 184: **if**(current cons == MINOR(tty->dev)) { 185: **break**;  $186:$  } 187: **if**(!arg || arg > NR\_VCONSOLES) { 188: **return** -ENXIO; 189: } 190: printk(**"ACTIVATING another tty!! (cmd = 0x%x)\n"**, cmd);

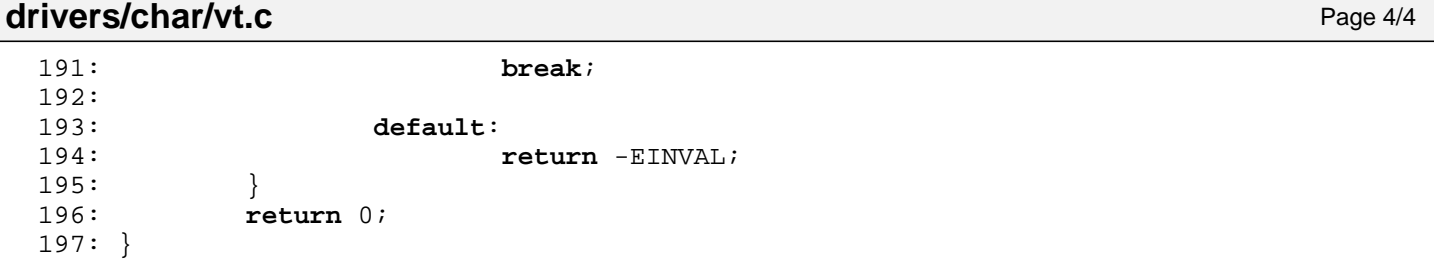

```
Fiwix kernel for i386 architecture version 1.0.0
```
**fs/buffer.c** Page 1/7

```
1: /*2: * fiwix/fs/buffer.c
    3:4: * Copyright 2018, Jordi Sanfeliu. All rights reserved.
    5: * Distributed under the terms of the Fiwix License.
    6: */7:
    8: /*
    9: * buffer.c implements a cache with a free list as a doubly circular linked
   10: * list and a chained hash table with doubly linked lists.<br>11: *
   11:12: * hash table
   13: * +--------+ +--------------+ +--------------+ +--------------+
   14: * | index | |prev|data|next| |prev|data|next| |prev|data|next|<br>15: * | 0 --> | / | | ---> <--- | | | ---> <--- | | / |
   15: * \begin{array}{ccc} 1 & 0 & -5 \\ 1 & -5 & -5 \end{array} \begin{array}{ccc} 1 & 0 & -5 \\ 1 & -5 & -5 \end{array} \begin{array}{ccc} 1 & -5 & -5 \\ 1 & -5 & -5 \end{array}16: * +--------+ +--------------+ +--------------+ +--------------+
   17: * +--------+ +--------------+ +--------------+ +--------------+
   18: * | index | |prev|data|next|
   19: * | 1 --> | / | | ---> <--- | | ---> <--- | | / |
   20: * +--------+ +--------------+ +--------------+ +--------------+
   21: * (buffer) (buffer) (buffer)
   22: * \t ...<br>23: */
   23:24:
   25: #include <fiwix/asm.h>
   26: #include <fiwix/kernel.h>
   27: #include <fiwix/sleep.h>
   28: #include <fiwix/sched.h>
   29: #include <fiwix/buffer.h>
   30: #include <fiwix/devices.h>
   31: #include <fiwix/fs.h>
   32: #include <fiwix/mm.h>
   33: #include <fiwix/errno.h>
   34: #include <fiwix/stdio.h>
   35: #include <fiwix/string.h>
   36: #include <fiwix/stat.h>
   37:
   38: #define BUFFER_HASH(dev, block) (((__dev_t)(dev) ^ (__blk_t)(block)) % (NR_BUF_H
ASH))
   39: #define NR_BUFFERS buffer_table_size / sizeof(struct buffer)
   40: #define NR_BUF_HASH buffer_hash_table_size / sizeof(unsigned int)
   41:
   42: struct buffer *buffer_table; /* buffer pool */
   43: struct buffer *buffer_head; /* buffer pool head */
   44: struct buffer **buffer_hash_table;
   45:
   46: static struct resource sync_resource = { NULL, NULL };
   47:
   48: static void insert_to_hash(struct buffer *buf)
   49: {
   50: struct buffer **h;
   51: int i;
   52:
   53: i = BUFFER HASH(buf->dev, buf->block);
   54: h = \&buffer hash table[i];
   55:
   56: if(!*h) {
   57: *h = huf;58: (*h)->prev_hash = (*h)->next_hash = NULL;
   59: } else {
   60: buf->prev_hash = NULL;
   61: buf->next_hash = *h;
   62: (*h)->prev_hash = buf;
   63: *h = buf;
   64: }
   65: }
   66:
```

```
Fiwix kernel for i386 architecture version 1.0.0
```

```
fs/buffer.c Page 2/7
 67: static void remove_from_hash(struct buffer *buf)
 68: {
 69: struct buffer **h;
          int i;
 71:
 72: i = BUFFER HASH(buf->dev, buf->block);
 73: h = \&buffer hash table[i];
 74:
 75: while(*h) {
 76: if(*h == buf) {
 77: if((*h)->next_hash) {
 78: (*h)->next_hash->prev_hash = (*h)->prev_hash;
  79: }
 80: if((*h)->prev_hash) {
 81: (*h)->prev_hash->next_hash = (*h)->next_hash;
  82: }
 83: if(h == \&buffer\_hash\_table[i]) {
 84: *h = (*h)->next_hash;
  85: }
 86: break;
 87: }
 88: h = \&(*h)->next hash;
 89: }
 90: }
 91:
 92: static void remove_from_free_list(struct buffer *buf)
 93: {
 94: buf->prev_free->next_free = buf->next_free;
 95: buf->next_free->prev_free = buf->prev_free;
 96: if(buf == buffer head)97: buffer_head = buf->next_free;
 98: }
 99: }
 100:
 101: static void buffer_wait(struct buffer *buf)
 102: {
 103: unsigned long int flags;
 104:
 105: for(;;) {
 106: SAVE\_FLAGS(flags); CLI();<br>107: if(buf->locked) {
               if(buf->locked) {
 108: RESTORE_FLAGS(flags);
 109: sleep(&buffer_wait, PROC_UNINTERRUPTIBLE);
 110: } else {
 111: break;
 112: }
 113:114: buf->locked = 1;
 115: RESTORE_FLAGS(flags);
 116: }
 117:
 118: static struct buffer * get_free_buffer(void)
 119: {
 120: unsigned long int flags;
 121: struct buffer *buf;
 122:
 123: /* no more buffers on free list */
 124: if(buffer head == buffer head->next free) {
 125: return NULL;
 126: }
 127:
 128: for(;;) {
 129: SAVE_FLAGS(flags); CLI();
 130: buf = buffer head;
 131: if(buf->locked) {
 132: RESTORE_FLAGS(flags);
 133: sleep(&buffer_wait, PROC_UNINTERRUPTIBLE);
```
**fs/buffer.c** Page 3/7

```
134: } else {
 135: break;
 136: }
 137: }
 138:
 139: buf = buffer head;
 140: remove from free list(buf);
 141: buf->locked = 1;
 142:
 143: RESTORE FLAGS(flags);
 144: return buf;
 145: }
 146:
 147: static void sync_one_buffer(struct buffer *buf)
 148: {
 149: struct device *d;
 150: int errno;
 151:
 152: if(!(d = get_device(BLK_DEV, MAJOR(buf->dev)))) {
 153: printk("WARNING: %s(): block device %d,%d not registered!\n", __
FUNCTION__, MAJOR(buf->dev), MINOR(buf->dev));
 154: return;
 155: }
 156:
 157: if(d->fsop && d->fsop->write_block) {
 158: errno = d->fsop->write_block(buf->dev, buf->block, buf->data, bu
f->size);
 159: if(errno < 0) {
 160: if(errno == -EROFS) {
 161: printk("WARNING: %s(): write protection on devic
e %d,%d.\n", __FUNCTION__, MAJOR(buf->dev), MINOR(buf->dev), buf->block);
 162: } else {
 163: printk("WARNING: %s(): I/O error on device %d,%d
.\n", __FUNCTION__, MAJOR(buf->dev), MINOR(buf->dev), buf->block);
 164:165: return;
 166: }
 167: buf->dirty = 0;
 168: } else {
 169: printk("WARNING: %s(): device %d,%d does not have the write_bloc
k() method!\n", __FUNCTION__, MAJOR(buf->dev), MINOR(buf->dev));
 170: }
 171: }
 172:
 173: static struct buffer * search_buffer_hash(__dev_t dev, __blk_t block, int size)
 174: {
 175: struct buffer *buf;
 176: int i;
 177:
 178: i = BUFFER_HASH(dev, block);179: buf = buffer_hash_table[i];
 180:
 181: while(buf) {
 182: if(buf->dev == dev && buf->block == block && buf->size == size) 
{
 183: return buf;
 184: }
 185: buf = buf->next hash;
 186: }
 187:
 188: return NULL;
 189: }
 190:
 191: static struct buffer * getblk(__dev_t dev, __blk_t block, int size)
 192: {
 193: unsigned long int flags;
 194: struct buffer *buf;
```
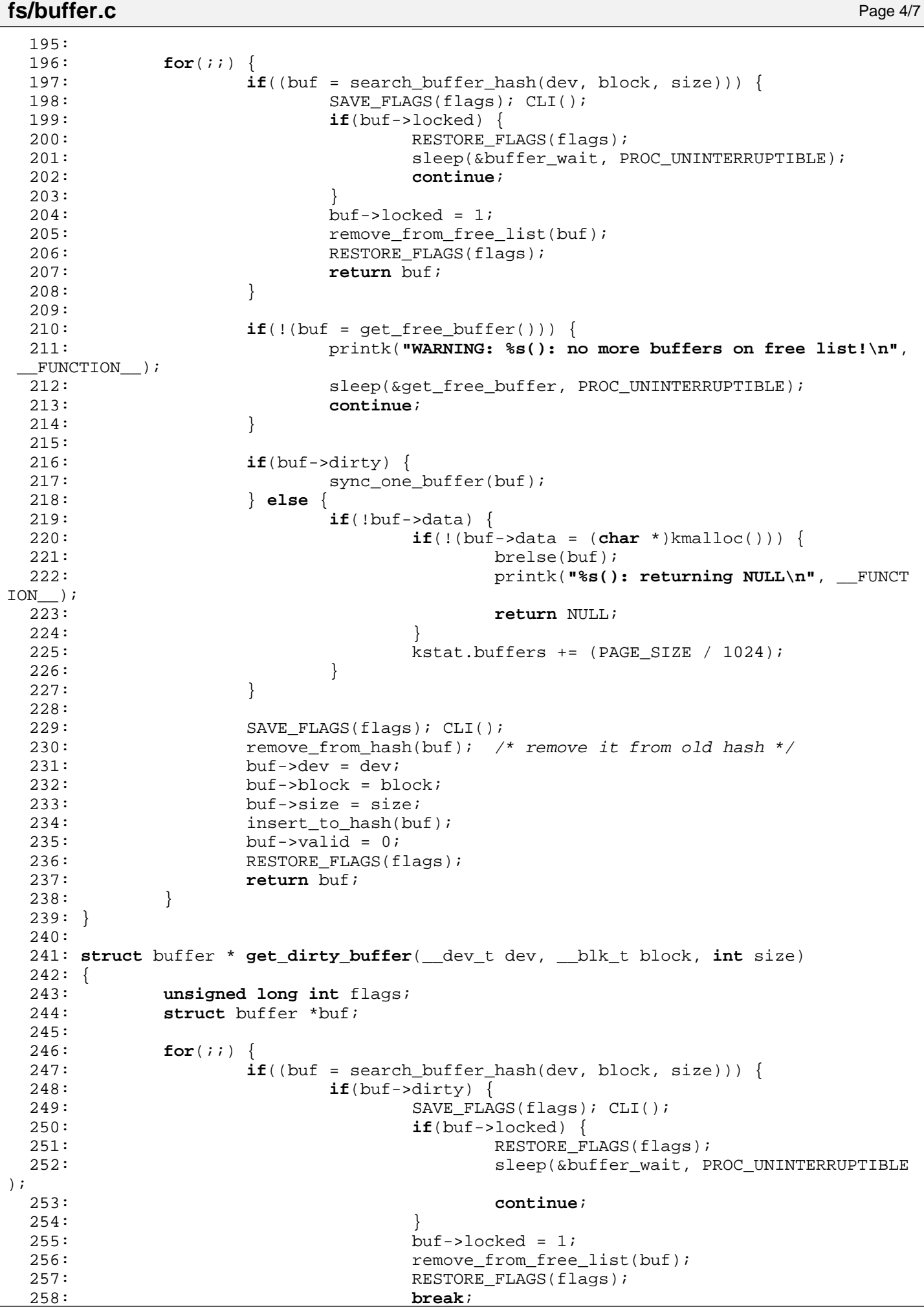

```
fs/buffer.c Page 5/7
 259: }
 260:261: buf = NULL;
 262: break;
 263: }
 264:
 265: return buf;
 266: }
 267:
 268: struct buffer * bread(__dev_t dev, __blk_t block, int size)
 269: {
 270: struct buffer *buf;
 271: struct device *d;
 272:
 273: if(!(d = get device(BLK DEV, MAJOR(dev)))) {
 274: printk("WARNING: %s(): device major %d not found!\n", __FUNCTION
\overline{\phantom{a}}, MAJOR(dev));
 275: return NULL;
 276: }
 277:
 278: if((buf = qetblk(dev, block, size))) {
 279: if(!buf->valid) {
 280: if(d->fsop && d->fsop->read_block) {
 281: if(d->fsop->read_block(dev, block, buf->data, si
ze) >= 0) {
 282: buf->valid = 1;<br>283:
 283:284:285: }
 286: if(buf->valid) {
 287: return buf;
 288: }
 289: brelse(buf);
 290: }
 291: 
 292: printk("WARNING: %s(): returning NULL!\n", FUNCTION );
 293: return NULL;
 294: }
 295:
 296: void bwrite(struct buffer *buf)
 297: {
 298: buf->dirty = 1;
 299: buf-\rightarrowvalid = 1;
 300: brelse(buf);
 301: }
 302:
 303: void brelse(struct buffer *buf)
 304: {
 305: unsigned long int flags;
 306:
 307: SAVE_FLAGS(flags); CLI();
 308:
 309: if(!buffer_head) {
 310: buf->prev_free = buf->next_free = buf;
 311: buffer head = buf;
 312: } else {
 313: buf->next_free = buffer_head;
 314: buf->prev_free = buffer_head->prev_free;
 315: buffer head->prev free->next free = buf;
 316: buffer_head->prev_free = buf;
 317:
 318: /* if not valid place the buffer at the head of the free list */
 319: if(!buf->valid) {
 320: buffer head = buf;
 321: }
 322: }
 323: buf->locked = 0;
```

```
fs/buffer.c Page 6/7
```

```
324:
325: RESTORE FLAGS(flags);
326:
327: wakeup(&get_free_buffer);
328: wakeup(&buffer wait);
329: }
330:
331: void sync_buffers(__dev_t dev)
332: {
333: struct buffer *buf;
334: int n;
335:
336: buf = &buffer table[0];
337:
338: lock\_resource(ksync\_resource);<br>339: for(n = 0; n < NR BUFFERS; n++for(n = 0; n < NR_ BUFFERS; n++) {
340: if(buf->dirty) {
341: if(!dev || buf->dev == dev) {
342: buffer wait(buf);
343: Sync one buffer(buf);
344: buf->locked = 0;
345: wakeup(&buffer wait);
346:347: }
348: buf++;<br>349: }
349: }
350: unlock resource(&sync_resource);
351: return;
352: }
353:
354: void invalidate_buffers(__dev_t dev)
355: {
356: unsigned long int flags;
357: unsigned int n;
358: struct buffer *buf;
359:
360: buf = &buffer_table[0];
361: SAVE_FLAGS(flags); CLI();
362:
363: for(n = 0; n < NR\_BUFFERS; n++) {
364: if(!buf->locked && buf->dev == dev) {
365: buffer_wait(buf);
366: remove_from_hash(buf);
367: buf->valid = 0;
368: buf->locked = 0;
369: wakeup(&buffer wait);
370:371: buf++;
372: }
373:
374: RESTORE_FLAGS(flags);
375: /* FIXME: invalidate pages(dev); */376: }
377:
378: /*
379: * When kernel runs out of pages, kswapd is awaken and it calls this function
380: * which goes throught the buffer free list, freeing up to NR_BUF_RECLAIM
381: * buffers.
382: */
383: int reclaim_buffers(void)
384: {
385: struct buffer *buf, *first;
386: int reclaimed;
387:
388: reclaimed = 0;<br>389: first = NULL;
          first = NULL;390:
```

```
Fiwix kernel for i386 architecture version 1.0.0
```

```
fs/buffer.c Page 7/7
 391: for(;;) {
 \mathbf{if}(\cdot | (\text{buf} = \text{get\_free\_buffer}()) ) {<br>393: printk("WARNING: $s(): n
                        393: printk("WARNING: %s(): no more buffers on free list!\n",
 _FUNCTION\_\);
 394: sleep(&get_free_buffer, PROC_UNINTERRUPTIBLE);<br>395: continue;
                  395: continue;
 396: }
 397:
 398: remove from hash(buf);
 399: if(buf->dirty) {
 400: sync one buffer(buf);
 401: }
 402:403:403: \frac{1}{4} /* this ensures the buffer will go to the tail */<br>404: buf->valid = 1;
                  buf->valid = 1;
 405:406:406: if(first) {
 407: if(first == buf) {
 408: brelse(buf);<br>409: break;
                               409: break;
 410: }
 411: } else {
 412: first = buf;
 413: }
 414: if(buf->data) {
 415: kfree((unsigned int)buf->data);
 416: buf->data = NULL;<br>417: kstat buffers -=
 417: \text{kstat.buffers} = (\text{PAGE\_SIZE} / 1024);<br>418: \text{reclaimed++};418: reclaimed++;<br>419: if (reclaimed)
 419: if(reclaimed == NR_BUF_RECLAIM) {<br>420: http://webse(buf);
 420: brelse(buf);<br>421: break;
                               421: break;
 422: }
 423: }
 424: brelse(buf);
 425: do_sched();
 426: }
 427:
 428: wakeup(&buffer_wait);
 429: return reclaimed;
 430: }
 431:
 432: void buffer_init(void)
 433: {
 434: struct buffer *buf;
 435: unsigned int n;
 436:
 437: memset_b(buffer_table, NULL, buffer_table_size);
 438: memset_b(buffer_hash_table, NULL, buffer_hash_table_size);
 439: for(n = 0; n < NR_BUFFERS; n++) {
 440: buf = &buffer_table[n];
 441: brelse(buf);<br>442:}
 442: }
 443: }
```
 $1: /*$ 

```
2: * fiwix/fs/devices.c
  3:4: * Copyright 2018, Jordi Sanfeliu. All rights reserved.<br>5: * Distributed under the terms of the Fiwix License.
           5: * Distributed under the terms of the Fiwix License.
   6: */-7:
   8: #include <fiwix/types.h>
  9: #include <fiwix/errno.h>
10: #include <fiwix/buffer.h>
11: #include <fiwix/devices.h>
12: #include <fiwix/fs.h>
13: #include <fiwix/mm.h>
14: #include <fiwix/process.h>
15: #include <fiwix/stdio.h>
16: #include <fiwix/string.h>
17:
18: struct device chr device table[NR_CHRDEV];
19: struct device blk_device_table[NR_BLKDEV];
20:
21: struct fs operations def chr fsop = {
22: 0,23: 0,24:
25: chr_dev_open,
26: NULL, \overline{V^*} close \overline{V}27: \text{NULL}, \frac{1}{27}, \frac{1}{27}, \frac{1}{27}, \frac{1}{27}, \frac{1}{27}, \frac{1}{27}, \frac{1}{27}, \frac{1}{27}, \frac{1}{27}, \frac{1}{27}, \frac{1}{27}, \frac{1}{27}, \frac{1}{27}, \frac{1}{27}, \frac{1}{27}, \frac{1}{27}, \frac{1}{27}, \frac{28: \text{NULL}, \frac{\text{NULL}}{\text{V}} , \frac{\text{W}}{\text{V}} , \frac{\text{W}}{\text{V}} , \frac{\text{W}}{\text{V}} , \frac{\text{W}}{\text{V}} , \frac{\text{W}}{\text{V}} , \frac{\text{W}}{\text{V}} , \frac{\text{W}}{\text{V}} , \frac{\text{W}}{\text{V}} , \frac{\text{W}}{\text{V}} , \frac{\text{W}}{\text{V}} , \frac{\text{W}}{\text{V}} , \frac{\textNULL, \frac{1}{2} /* ioctl */
30: NULL, \frac{1}{1} \frac{1}{1} \frac{1}{1} \frac{1}{2} \frac{1}{2} \frac{1}{2} \frac{1}{2} \frac{1}{2} \frac{1}{2} \frac{1}{2} \frac{1}{2} \frac{1}{2} \frac{1}{2} \frac{1}{2} \frac{1}{2} \frac{1}{2} \frac{1}{2} \frac{1}{2} \frac{1}{2} \frac{1}{2} \frac{1}{2}31: NULL, \frac{1}{31} \frac{1}{31} \frac{1}{31} \frac{1}{31} \frac{1}{31} \frac{1}{31} \frac{1}{31} \frac{1}{31} \frac{1}{31} \frac{1}{31} \frac{1}{31} \frac{1}{31} \frac{1}{31} \frac{1}{31} \frac{1}{31} \frac{1}{31} \frac{1}{31} \frac{1}{31} \frac{1}{31} 
32: \n  <i>NULL</i>,\n  <i>/*</i> <i>mmap</i> <i>*/</i>33: NULL, \frac{1}{33} \frac{1}{33} \frac{1}{33} \frac{1}{33} \frac{1}{33} \frac{1}{33} \frac{1}{33} \frac{1}{33} \frac{1}{33} \frac{1}{33} \frac{1}{33} \frac{1}{33} \frac{1}{33} \frac{1}{33} \frac{1}{33} \frac{1}{33} \frac{1}{33} \frac{1}{33} \frac{1}{33} 
34:
35: NULL, \frac{1}{35} \frac{1}{35} \frac{1}{35} \frac{1}{35} \frac{1}{35} \frac{1}{35} \frac{1}{35} \frac{1}{35} \frac{1}{35} \frac{1}{35} \frac{1}{35} \frac{1}{35} \frac{1}{35} \frac{1}{35} \frac{1}{35} \frac{1}{35} \frac{1}{35} \frac{1}{35} \frac{1}{35} 
36: NULL, /* followlink */
37: NULL, \frac{1}{4} bmap \frac{*}{4}38: NULL, \frac{1}{38} \frac{1}{38} \frac{1}{38} \frac{1}{38} \frac{1}{38} \frac{1}{38} \frac{1}{38} \frac{1}{38} \frac{1}{38} \frac{1}{38} \frac{1}{38} \frac{1}{38} \frac{1}{38} \frac{1}{38} \frac{1}{38} \frac{1}{38} \frac{1}{38} \frac{1}{38} \frac{1}{38} 
39: NULL, \frac{1}{39} \frac{1}{39} \frac{1}{39} \frac{1}{39} \frac{1}{39} \frac{1}{39} \frac{1}{39} \frac{1}{39} \frac{1}{39} \frac{1}{39} \frac{1}{39} \frac{1}{39} \frac{1}{39} \frac{1}{39} \frac{1}{39} \frac{1}{39} \frac{1}{39} \frac{1}{39} \frac{1}{39} 
40: NULL, \begin{array}{ccc} \text{40}: & \text{50} & \text{41}: & \text{51} & \text{42} \\ \text{41}: & \text{52} & \text{43} & \text{44} \\ \text{42}: & \text{44} & \text{45} & \text{46} \\ \text{45}: & \text{46} & \text{47} & \text{48} \\ \text{47}: & \text{48} & \text{49} & \text{40} \\ \text{48}: & \text{49} & \text{40} & \text{47} \\ \text{49}: & \text{40} & \text{47} & \text{48} \\41: \text{NULL}, \frac{7}{4} \text{unlink} */<br>42: \text{NULL}, \frac{7}{4} \text{symlink} *
42: NULL, \frac{1}{4} symlink */
43: \qquad \qquad \text{NULL}, \qquad \qquad \qquad \qquad \text{/* mkdir *}44: \t NULL, \frac{\text{44}:}{\text{44}:} \frac{\text{44}:}{\text{44}:}45: NULL, \begin{array}{ccc} \text{45}: & \text{46}: & \text{46}: & \46: NULL, \frac{1}{2} \frac{1}{2} \frac{1}{2} \frac{1}{2} \frac{1}{2} \frac{1}{2} \frac{1}{2} \frac{1}{2} \frac{1}{2} \frac{1}{2} \frac{1}{2} \frac{1}{2} \frac{1}{2} \frac{1}{2} \frac{1}{2} \frac{1}{2} \frac{1}{2} \frac{1}{2} \frac{1}{2} \frac{1}{2} \frac{1}{2}47: NULL, \frac{1}{2} \frac{1}{2} \frac{1}{2} \frac{1}{2} \frac{1}{2} \frac{1}{2} \frac{1}{2} \frac{1}{2} \frac{1}{2} \frac{1}{2} \frac{1}{2} \frac{1}{2} \frac{1}{2} \frac{1}{2} \frac{1}{2} \frac{1}{2} \frac{1}{2} \frac{1}{2} \frac{1}{2} \frac{1}{2} \frac{1}{2}48:
49: NULL, \frac{1}{4} read block \frac{*}{4}50: NULL, \frac{1}{100}, \frac{1}{100}, \frac{1}{100}, \frac{1}{100}, \frac{1}{100}, \frac{1}{100}, \frac{1}{100}, \frac{1}{100}, \frac{1}{100}, \frac{1}{100}, \frac{1}{100}, \frac{1}{100}, \frac{1}{100}, \frac{1}{100}, \frac{1}{100}, \frac{1}{100}, \frac51:
52: NULL, \frac{1}{2} \frac{1}{2} \frac{1}{2} \frac{1}{2} \frac{1}{2} \frac{1}{2} \frac{1}{2} \frac{1}{2} \frac{1}{2} \frac{1}{2} \frac{1}{2} \frac{1}{2} \frac{1}{2} \frac{1}{2} \frac{1}{2} \frac{1}{2} \frac{1}{2} \frac{1}{2} \frac{1}{2} \frac{1}{2} \frac{1}{2} 53: NULL, \begin{array}{ccc} 53: & & \text{NULL} \end{array} /* write_inode */<br>54: NULL. \begin{array}{ccc} & \text{NULL} \end{array}NULL, \frac{1}{3} \frac{1}{3} \frac{1}{3} \frac{1}{3} \frac{1}{3} \frac{1}{3} \frac{1}{3} \frac{1}{3} \frac{1}{3} \frac{1}{3} \frac{1}{3} \frac{1}{3} \frac{1}{3} \frac{1}{3} \frac{1}{3} \frac{1}{3} \frac{1}{3} \frac{1}{3} \frac{1}{3} \frac{1}{3} \frac{1}{3} \frac{155: NULL, \frac{1}{2} \frac{1}{2} \frac{1}{2} \frac{1}{2} \frac{1}{2} \frac{1}{2} \frac{1}{2} \frac{1}{2} \frac{1}{2} \frac{1}{2} \frac{1}{2} \frac{1}{2} \frac{1}{2} \frac{1}{2} \frac{1}{2} \frac{1}{2} \frac{1}{2} \frac{1}{2} \frac{1}{2} \frac{1}{2} \frac{1}{2} 56: NULL, /* stats */
57: NULL, \overline{y} /* read_superblock */
58: NULL, \frac{1}{58} \frac{1}{58} \frac{1}{58} \frac{1}{58} \frac{1}{58} \frac{1}{58} \frac{1}{58} \frac{1}{58} \frac{1}{58} \frac{1}{58} \frac{1}{58} \frac{1}{58} \frac{1}{58} \frac{1}{58} \frac{1}{58} \frac{1}{58} \frac{1}{58} \frac{1}{58} \frac{1}{58} 
59: NULL, \frac{1}{2} NULL, \frac{1}{2} \frac{1}{2} \frac{1}{2} \frac{1}{2} \frac{1}{2} \frac{1}{2} \frac{1}{2} \frac{1}{2} \frac{1}{2} \frac{1}{2} \frac{1}{2} \frac{1}{2} \frac{1}{2} \frac{1}{2} \frac{1}{2} \frac{1}{2} \frac{1}{2} \frac{1}{2} \frac{1}{2} \frac{1}{60: NULL NULL /* release superblock */
61: };
62:
63: struct fs_operations def_blk_fsop = {
64: 0,
65: 0,
66:
67: blk_dev_open,
```
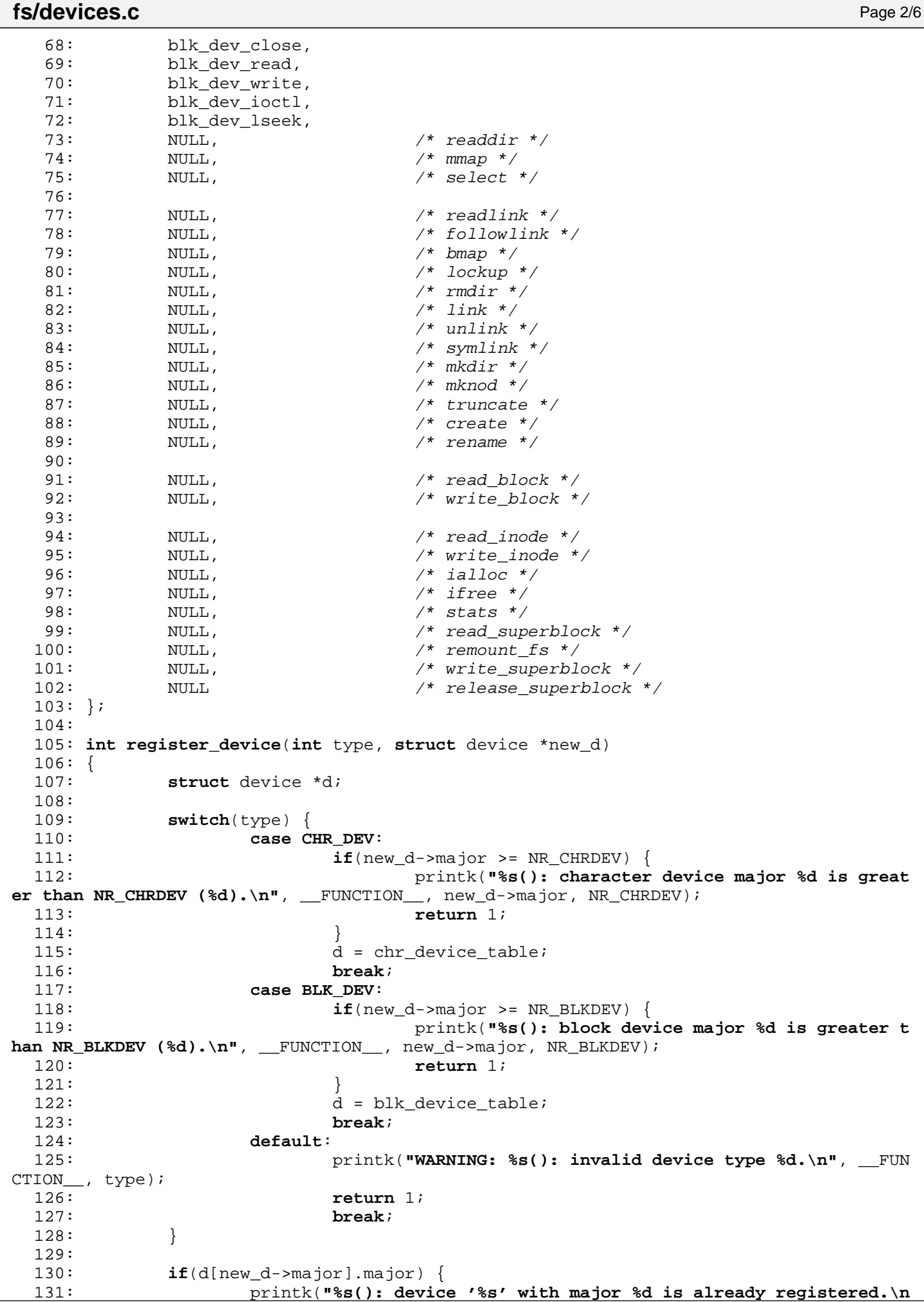

```
fs/devices.c Page 3/6
  ", __FUNCTION__, new_d->name, new_d->major);
 132: return 1;
 133: }
 134: memcpy_b(d + new_d->major, new_d, sizeof(struct device));
 135: return 0;
 136: }
 137:
 138: struct device * get_device(int type, unsigned char major)
 139: {
 140: char *name;
 141: struct device *d;
 142:
 143: switch(type) {
 144: case CHR_DEV:
 145: if(major >= NR_CHRDEV) {
 146: printk("%s(): character device major %d is great
er than NR_CHRDEV (%d).\n", __FUNCTION__, major, NR_CHRDEV);
 147: return NULL;
 148: }
 149: d = chr_device_table;
 150: name = "character";
 151: break;
 152: case BLK_DEV:
 153: if(major >= NR_BLKDEV) {
 154: printk("%s(): block device major %d is greater t
han NR_BLKDEV (% ), \n", __FUNCTION__, major, NR_BLKDEV);
 155: return NULL;
 156: }
 157: d = blk_device_table;
 158: name = "block";
 159: break;
 160: default:
 161: 161: printk("WARNING: %s(): invalid device type %d.\n", FUN
CTION__, type);
 162: return NULL;
 163: }
 164:
 165: if(d[major].major) {
 166: return &d[major];
 167: }
 168:
 169: printk("WARNING: %s(): no %s device found with major %d.\n", __FUNCTION_
_, name, major);
 170: return NULL;
 171: }
 172:
 173: int chr_dev_open(struct inode *i, struct fd *fd_table)
 174: {
 175: struct device *d;
 176:
 177: if((d = get_device(CHR_DEV, MAJOR(i->rdev)))) {
 178: i\rightarrow fsop = d->fsop;
 179: if(i->fsop && i->fsop->open) {
 180: return i->fsop->open(i, fd_table);
 181: }
 182: }
 183:
 184: return -EINVAL;
 185: }
 186:
 187: int blk_dev_open(struct inode *i, struct fd *fd_table)
 188: {
 189: struct device *d;
 190:
 191: if((d = get_device(BLK_DEV, MAJOR(i->rdev)))) {
 192: if(d->fsop && d->fsop->open) {
 193: return d->fsop->open(i, fd_table);
```
**fs/devices.c** Page 4/6

```
194: }
 195: }
 196:
 197: return -EINVAL;
 198: }
 199:
 200: int blk_dev_close(struct inode *i, struct fd *fd_table)
 201: {
 202: struct device *d;
 203:
 204: if((d = get device(BLK DEV, MAJOR(i->rdev)))) {
 205: if(d->fsop && d->fsop->close) {
 206: return d->fsop->close(i, fd_table);
 207: }
 208: }
 209:
 210: printk("WARNING: %s(): block device %d,%d does not have the close() meth
od.\n", __FUNCTION__, MAJOR(i->rdev), MINOR(i->rdev));
 211: return -EINVAL;
 212: }
 213:
 214: int blk_dev_read(struct inode *i, struct fd *fd_table, char *buffer, __size_t co
unt)
 215: {
 216: __blk_t block;
 217: __off_t total_read, device_size;
 218: int blksize;
 219: unsigned int boffset, bytes;
 220: struct buffer *buf;
 221: struct device *d;
 222:
 223: \mathbf{if}(!(d = get_device(BLK_DEV, MAJOR(i->rdev)))) {
 224: return -EINVAL;
 225: }
 226:
 227: blksize = d->blksize ? d->blksize : BLKSIZE_1K;
 228: total read = 0;
 229: if(!d->device_data) {
 230: printk("%s(): don't know the size of the block device %d,%d.\n",
  __FUNCTION__, MAJOR(i->rdev), MINOR(i->rdev));
 231: return -EIO;
 232: }
 233:
 234: /* check if device size is greater than 4GB (in 32bit would overflow) */
 235: if(((__off_t *)d->device_data)[MINOR(i->rdev)] >= (4096 * 1024)) {
 236: printk("WARNING: %s(): device size > 4GB (would overflow). Defau
lting to 4GB.\n", __FUNCTION__);
 237: device_size = (unsigned int)4096 * 1024 * 1023;
  238: } else {
 239: device_size = ((\text{__off\_t } *)d->device_data)[MINOR(i->rdev)] * 1024
;
 240: }
 241:
 242: count = (fd_table->offset + count > device_size) ? device_size - fd_tabl
e->offset : count;
 243: if(!count || fd_table->offset > device_size) {
 244: return 0;
 245: }
 246: while(count) {
 247: boffset = fd table->offset % blksize;
 248: block = (fd_table->offset / blksize);
 249: if(!(buf = bread(i->rdev, block, blksize))) {
 250: return -EIO;
 251:252: bytes = blksize - boffset;
 253: bytes = MIN(bytes, count);
 254: memcpy_b(buffer + total_read, buf->data + boffset, bytes);
```

```
fs/devices.c Page 5/6
```

```
255: total_read += bytes;
 256: count -= bytes;
 257: boffset += bytes;
 258: boffset %= blksize;
 259: fd_table->offset += bytes;
 260: brelse(buf);
 261: }
 262: return total read;
 263: }
 264:
 265: int blk_dev_write(struct inode *i, struct fd *fd_table, const char *buffer, __si
ze t count)
 266: {
 267: __blk_t block;
 268: off t total written, device size;
 269: int blksize;
 270: unsigned int boffset, bytes;
 271: struct buffer *buf;
 272: struct device *d;
 273:
 274: \textbf{if}(\text{!}(d = \text{qet device}(\text{BLK DEV}, \text{MAJOR}(\text{i->rdev}))))275: return -EINVAL;
 276: }
 277:
 278: blksize = d->blksize ? d->blksize : BLKSIZE 1K;
 279: total written = 0;
 280: if(!d->device_data) {
 281: printk("%s(): don't know the size of the block device %d,%d.\n",
   __FUNCTION__, MAJOR(i->rdev), MINOR(i->rdev));
 282: return -EIO;
 283: }
 284:
 285: /* check if device size is greater than 4GB (in 32bit would overflow) */
 286: if(((__off_t *)d->device_data)[MINOR(i->rdev)] >= (4096 * 1024)) {
 287: printk("WARNING: %s(): device size > 4GB (would overflow). Defau
\verb|Iting to 4GB.\n" , __FUNCTION__) ;
 288: device_size = (unsigned int)4096 * 1024 * 1023;
 289: } else {
 290: device_size = ((__off_t *)d->device_data)[MINOR(i->rdev)] * 1024
;
 291: }
 292:
 293: count = (fd_table->offset + count > device_size) ? device_size - fd_tabl
e->offset : count;
 294: if(!count || fd_table->offset > device_size) {
 295: printk("%s(): I/O error on device %d,%d, offset %u.\n", __FUNCTI
ON__, MAJOR(i->rdev), MINOR(i->rdev), fd_table->offset);
 296: return -EIO;
 297: }
 298: while(count) {
 299: boffset = fd_table->offset % blksize;
 300: block = (fd_table->offset / blksize);
 301: if(!(buf = bread(i->rdev, block, blksize))) {
 302: return -EIO;
 303:304: bytes = blksize - boffset;
 305: bytes = MIN(bytes, count);
 306: memcpy_b(buf->data + boffset, buffer + total_written, bytes);
 307: total written += bytes;
 308: count -= bytes;
 309: boffset += bytes;
 310: boffset %= blksize;
 311: fd_table->offset += bytes;
 312: bwrite(buf);
 313: }
 314: return total_written;
 315:
```

```
fs/devices.c Page 6/6
```

```
316:
  317: int blk_dev_ioctl(struct inode *i, int cmd, unsigned long int arg)
 318: {
 319: struct device *d;
 320:
 321: if((d = get device(BLK DEV, MAJOR(i->rdev)))) {
 322: if(d->fsop && d->fsop->ioctl) {
 323: return d->fsop->ioctl(i, cmd, arg);
 324: }
 325: }
 326:
 327: printk("WARNING: %s(): block device %d,%d does not have the ioctl() meth
od.\n", __FUNCTION__, MAJOR(i->rdev), MINOR(i->rdev));
 328: return -EINVAL;
 329: }
 330:
 331: int blk_dev_lseek(struct inode *i, __off_t offset)
  332: {
  333: struct device *d;
  334:
  335: if((d = get device(BLK DEV, MAJOR(i->rdev)))) {
  336: if(d->fsop && d->fsop->lseek) {
  337: return d->fsop->lseek(i, offset);
 338:<br>339: }
 339: }
  340:
 341: return offset;
 342: }
  343:
  344: void dev_init(void)
 345: {
 346: memset_b(chr_device_table, NULL, sizeof(chr_device_table));
 347: memset_b(blk_device_table, NULL, sizeof(blk_device_table));
 348: }
```

```
1: /*2: * fiwix/fs/elf.c
\overline{3}:
4: * Copyright 2018, Jordi Sanfeliu. All rights reserved.
5: * Distributed under the terms of the Fiwix License.
6: */7:
8: #include <fiwix/kernel.h>
9: #include <fiwix/asm.h>
10: #include <fiwix/types.h>
11: #include <fiwix/buffer.h>
12: #include <fiwix/fs.h>
13: #include <fiwix/i386elf.h>
14: #include <fiwix/mm.h>
15: #include <fiwix/mman.h>
16: #include <fiwix/fs.h>
17: #include <fiwix/fcntl.h>
18: #include <fiwix/process.h>
19: #include <fiwix/errno.h>
20: #include <fiwix/stdio.h>
21: #include <fiwix/string.h>
22:
23: #define AT ITEMS 12 /* ELF Auxiliary Vectors */
24:
25: static int check_elf(struct elf32_hdr *elf32_h)
26: {
27: if(elf32_h->e_ident[EI_MAG0] != ELFMAG0 ||
28: elf32_h->e_ident[EI_MAG1] != ELFMAG1 ||
29: elf32_h->e_ident[EI_MAG2] != ELFMAG2 ||
30: elf32_h->e_ident[EI_MAG3] != ELFMAG3 ||
31: (elf32_h->e_type != ET_EXEC && elf32_h->e_type != ET_DYN) ||
32: elf32_h->e_machine != EM_386) {
33: return -EINVAL;
34: }
35: return 0;
36: }
37:
38: static void free_barg_pages(struct binargs *barg)
39: {
40: int n;
41:
42: for(n = 0; n < ARG_MAX; n++) {
43: if(barg->page[n]) {
44: kfree(barg->page[n]);
45: }
46: }
47: }
48:
49: static int copy_strings(struct binargs *barg, char *argv[], char *envp[])
50: {
51: int n, p, offset;
52: unsigned int ae_str_len;
53: char *page, *str;
54:
55: p = \text{ARG MAX} - 1;56: ae_str_len = barg->argv_len + barg->envp_len + 4;
57: p -= ae_str_len / PAGE_SIZE;
58: offset = PAGE_SIZE - (ae_str_len % PAGE_SIZE);
59: if(offset == PAGE_SIZE) {
60: offset = 0;
61: p++;
62: }
63: barg->offset = offset;
64: for(n = pi, n < ARG MAX; n++) {
65: if('(barg->page[n]) = kmallow())}
66: free_barg_pages(barg);
67: return -ENOMEM;
```
**fs/elf.c** Page 2/12

```
68: }
 69: }
 70: for(n = 0; n < barg\{-2argc; n++)\}71: \text{str} = \text{argv[n]};<br>
72: \text{page} = (\text{char} *72: page = (char *)barg->page[p];
73: while(*str) {
74: * (page + offset) = *str;
75: offset++;
76: str++;
77: if(offset == PAGE SIZE) {
 78: p++;
79: of fset = 0;
80: page = (char *)barg->page[p];
 81: }
 82: }
*(page + offset++) = NULL;
84: if(offset == PAGE_SIZE) {
 85: p++;
 86: offset = 0;<br>87: }
 87: }
 88: }
 89: for(n = 0; n < barg->envc; n++) {
 90: str = envp[n];
91: page = (char *)barg->page[p];
92: while(*str) {
93: *(page + offset) = *str;94: offset++;
95: str++;
96: if(offset == PAGE_SIZE) {
97: p++;
98: offset = 0;
99: page = (char *)barg->page[p];
100: }
101: }
102: *(page + offset++) = NULL;
103: if(offset == PAGE_SIZE) {
104: p++;
105: 0ffset = 0;
106: }
107: }
108:109:109: return 0;
110: }
111:
112: /*
113: * Setup the initial process stack (System V ABI for i386)
114: * ----------------------------------------------------------------------------
115: * 0xBFFFFFFF
116: * + - - - - - - - - - - - +<br>
117: * | = 0117: * | envp[] str |
118: * +---------------+ |
119: * / argv[] str /120: * +---------------+ |
121: * / <br>\n122: * / <br>\n123: *122: * +---------------+ |
123: * | ELF Aux.Vect. |
124: * +---------------+ |
    * | NULL | | elf_create_stack() setups this section
126: * +---------------+ |
127: * | envp[] ptr
128: * + - - - - - - - - - - - +<br>
129: * * | \overline{N \pi \pi}129: * / <br>\n130: * / <br>\n+-----130: * +---------------+ |
131: * / argv[] ptr<br>
132: * / argv[] ptr132: * +---------------+ |
133: * | argc
134: * +---------------+ /
```

```
fs/elf.c Page 3/12
  135: * | stack pointer | grows toward lower addresses
  136: * + + - - - - - - - - - + \left| \right|137: * |...............| \/
 138: * / ... ... ...139: * |...............|140: * |...............| /\
 141: * + - - - - - - - - - + |142: * | brk (heap) | grows toward higher addresses
 143: * +---------------+
 144: * | .bss section |
 145: * + - - - - - - - - - - +<br>146: * * + \frac{1}{255} goation \frac{1}{255}146: * / .data section / 147: * / ....147: * +---------------+
 148: * / .text{ section } /<br>
149: * / .149: * +---------------+
      * 0x08048000<br>*/
 151:152: static void elf_create_stack(struct binargs *barg, unsigned int *sp, unsigned in
t str_ptr, int at_base, struct elf32_hdr *elf32_h, unsigned int phdr_addr)
 153: {
  154: unsigned int n, addr;
  155: char *str;
  156:
 157: /* copy strings */158: for(n = 0; n < ARG_MAX; n++) {
 159: if(barg->page[n]) {
 160: addr = KERNEL BASE ADDR - ((ARG_MAX - n) * PAGE_SIZE);
 161: memcpy_b((void *)addr, (void *)barg->page[n], PAGE_SIZE)
;
 162: }
 163: }
 164:
 165: #ifdef __DEBUG__
 166: printk("sp = 0x%08x\n", sp);
 167: #endif /*__DEBUG__ */
 168:
 169: /* copy the value of 'argc' into the stack */
 170: memcpy_l((void *)sp, &barg->argc, 1);
 171: #ifdef __DEBUG__
 172: printk("at 0x%08x -> argc\n", sp);
 173: #endif /*__DEBUG__ */
 174: sp++;
 175:
 176: /* copy as many pointers to strings as 'argc' */
 177: current->argv = (char **)sp;
  178: for(n = 0; n < barg\{-2argc; n++\} {
  179: memcpy_l((void *)sp, &str_ptr, 1);
  180: str = (char *)str_ptr;
  181: #ifdef __DEBUG__
 182: printk("at 0x%08x -> str_ptr(%d) = 0x%08x (+ %d)\n", sp, n, str_
ptr, strlen(str) + 1);
 183: #endif /*__DEBUG__ */
 184: sp++;
 185: str_ptr += strlen(str) + 1;
 186: }
 187:
 188: /* the last element of 'argv[]' must be a NULL-pointer */
 189: memset_l((void *)sp, NULL, 1);
 190: #ifdef __DEBUG__
 191: printk("at 0x%08x -> -------------- = 0x%08x\n", sp, 0);
 192: #endif /*__DEBUG__ */
 193: sp++;
 194:
 195: /* copy as many pointers to strings as 'envc' */
 196: current->envp = (char **)sp;
  197: for(n = 0; n < barg->envc; n++) {
  198: memcpy_l((void *)sp, &str_ptr, 1);
```
Copyright (C) 2018 by Jordi Sanfeliu <jordi@fiwix.org> 357

```
fs/elf.c Page 4/12
 199: str = (char *)str_ptr;
 200: #ifdef __DEBUG__
 201: printk("at 0x%08x -> str_ptr(%d) = 0x%08x (+ %d)\n", sp, n, str_
ptr, strlen(str) + 1);
 202: #endif /*__DEBUG__ */
 203: sp++;
 204: str ptr += strlen(str) + 1;
 205: }
 206:
 207: \frac{1}{2} /* the last element of 'envp[]' must be a NULL-pointer */
 208: memset_l((void *)sp, NULL, 1);
 209: #ifdef __DEBUG__
 210: printk("at 0x%08x -> -------------- = 0x%08x\n", sp, 0);
 211: #endif /*__DEBUG__ */
 212: sp++;
 213:
 214:
 215: \frac{1}{2} /* copy the Auxiliar Table Items (dlinfo items) */
 216: if(at_base) {
 217: memset_l((void *)sp, AT_PHDR, 1);
 218: #ifdef __DEBUG__
 219: printk("at 0x%08x -> AT_PHDR = %d", sp, *sp);
 220: #endif /*__DEBUG__ */
 221: sp++;
 222:
 223: memcpy_l((void *)sp, &phdr_addr, 1);
 224: #ifdef __DEBUG__
 225: printk("\t\tAT_PHDR = 0x%08x\n", *sp);
 226: #endif /*__DEBUG__ */
 227: sp++;
 228:
 229: memset_l((void *)sp, AT_PHENT, 1);
 230: #ifdef __DEBUG__
 231: printk("at 0x%08x -> AT_PHENT = %d", sp, *sp);
 232: #endif /*__DEBUG__ */
 233: sp++;
 234:
 235: memset_l((void *)sp, sizeof(struct elf32_phdr), 1);
 236: #ifdef __DEBUG__
 237: \text{printk}(\text{''\text{t\text{-}}\text{PHENT}} = \text{d\text{-}}\text{''}, \text{''sp};238: #endif /*__DEBUG__ */
 239: sp++;
 240:
 241: memset_l((void *)sp, AT_PHNUM, 1);
 242: #ifdef __DEBUG__
 243: printk("at 0x%08x -> AT_PHNUM = %d", sp, *sp);
 244: #endif /*__DEBUG__ */
 245: sp++;
 246:
 247: memset_l((void *)sp, 0, 1);
 248: memcpy_w((void *)sp, &elf32_h->e_phnum, 1);
 249: #ifdef __DEBUG__
 250: printk("\t\tAT_PHNUM = %d\n", *sp);
 251: #endif /*__DEBUG__ */
 252: sp++;
 253:
 254: memset_l((void *)sp, AT_PAGESZ, 1);
 255: #ifdef __DEBUG__
 256: printk("at 0x%08x -> AT_PGSIZE = %d", sp, *sp);
 257: #endif /*__DEBUG__ */
 258: sp++;
 259:
 260: memset_l((void *)sp, PAGE_SIZE, 1);
 261: #ifdef __DEBUG__
 262: printk("\t\tAT_PGSIZE = %d\n", *sp);
 263: #endif /*__DEBUG__ */
 264: sp++;
```

```
fs/elf.c Page 5/12
 265:
 266: memset_l((void *)sp, AT_BASE, 1);
 267: #ifdef __DEBUG__
 268: printk("at 0x%08x -> AT_BASE = %d", sp, *sp);
 269: #endif /*__DEBUG__ */
 270: sp++;
 271:
 272: memset_l((void *)sp, at_base, 1);
 273: #ifdef __DEBUG__
 274: printk(\forall \text{EATE} = 0 \text{x} 08 \text{x} \cdot \text{np};275: #endif /*__DEBUG__ */
 276: sp++;
 277:
 278: memset_l((void *)sp, AT_FLAGS, 1);
 279: #ifdef __DEBUG__
 280: printk("at 0x%08x -> AT_FLAGS = %d", sp, *sp);
 281: #endif /*__DEBUG__ */
 282: sp++;
 283:
 284: memset_l((void *)sp, NULL, 1);
 285: #ifdef __DEBUG__
 286: printk("\t\tAT_FLAGS = %d\n", *sp);
 287: #endif /*__DEBUG__ */
 288: sp++;
 289:
 290: memset_l((void *)sp, AT_ENTRY, 1);
 291: #ifdef __DEBUG__
 292: printk("at 0x%08x -> AT_ENTRY = %d ", sp, *sp);
 293: #endif /*__DEBUG__ */
 294: sp++;
 295:
 296: memcpy_l((void *)sp, &elf32_h->e_entry, 1);
 297: #ifdef __DEBUG__
 298: printk("\t\tAT_ENTRY = 0x%08x\n", *sp);
 299: #endif /*__DEBUG__ */
 300: sp++;
 301:
 302: memset_l((void *)sp, AT_UID, 1);
 303: #ifdef __DEBUG__
 304: printk("at 0x%08x -> AT_UID = %d", sp, *sp);
 305: #endif /*__DEBUG__ */
 306: sp++;
 307:
 308: memcpy_1((void *)sp, &current->uid, 1);
 309: #ifdef __DEBUG__
 310: printk("\t\tAT_UID = \delta\\n", *sp);
 311: #endif /*__DEBUG__ */
 312: sp++;
 313:
 314: memset_l((void *)sp, AT_EUID, 1);
 315: #ifdef __DEBUG__
 316: printk("at 0x%08x -> AT_EUID = %d", sp, *sp);
 317: #endif /*__DEBUG__ */
 318: sp++;
 319:
 320: memcpy_1((void *)sp, &current->euid, 1);
 321: #ifdef __DEBUG__
 322: printk("\t\tAT_EUID = %d\n", *sp);
 323: #endif /*__DEBUG__ */
 324: sp++;
 325:
 326: memset_l((void *)sp, AT_GID, 1);
 327: #ifdef __DEBUG__
 328: printk("at 0x%08x -> AT_GID = %d", sp, *sp);
 329: #endif /*__DEBUG__ */
 330: sp++;
 331:
```

```
Fiwix kernel for i386 architecture version 1.0.0
```

```
fs/elf.c Page 6/12
  332: memcpy_1((void *)sp, &current->gid, 1);
  333: #ifdef __DEBUG__
  334: printk("\t\tAT_GID = %d\n", *sp);
  335: #endif /*__DEBUG__ */
  336: sp++;
 337:
 338: memset_l((void *)sp, AT_EGID, 1);
 339: #ifdef __DEBUG__
 340: printk("at 0x%08x -> AT_EGID = %d", sp, *sp);
 341: #endif /*__DEBUG__ */
 342: sp++;
 343:
 344: memcpy_l((void *)sp, &current->egid, 1);
 345: #ifdef __DEBUG__
 346: printk("\t\tAT EGID = \frac{d}{n}, *sp);
 347: #endif /*__DEBUG__ */
 348: sp++;
  349: }
  350:
  351: memset_l((void *)sp, AT_NULL, 1);
  352: #ifdef __DEBUG__
  353: printk("at 0x%08x -> AT_NULL = %d", sp, *sp);
  354: #endif /*__DEBUG__ */
  355: sp++;
 356:
  357: memset_l((void *)sp, NULL, 1);
 358: #ifdef __DEBUG__
 359: printk("\t\tAT_NULL = %d\n", *sp);
 360: #endif /*__DEBUG__ */
 361: sp++;
 362:
 363: #ifdef __DEBUG__
  364: for(n = 0; n < barg->argc; n++) {
 365: printk("at 0x%08x -> argv[%d] = '%s'\n", current->argv[n], n, cu
rrent->argv[n]);
  366: }
  367: for(n = 0; n < barg->envc; n+1}
  368: printk("at 0x%08x -> envp[%d] = '%s'\n", current->envp[n], n, cu
rrent->envp[n]);
 369: }
 370: #endif /*__DEBUG__ */
  371: }
  372:
  373: static int elf_load_interpreter(struct inode *ii)
  374: {
  375: int n, errno;
  376: struct buffer *buf;
  377: struct elf32_hdr *elf32_h;
  378: struct elf32_phdr *elf32_ph, *last_ptload;
  379: __blk_t block;
  380: unsigned int start, end, length;
  381: unsigned int prot;
 382: char *data;
  383: char type;
 384:
 385: if((block = bmap(ii, 0, FOR_READING)) < 0) {
  386: return block;
 387: }
 388: if(!(buf = bread(ii->dev, block, ii->sb->s_blocksize))) {
  389: return -EIO;
 390: }
 391:
  392:393: * The contents of the buffer is copied and then freed immediately to
  394: * make sure that it won't conflict while zeroing the BSS fractional<br>395: * page, in case that the same block is requested during the page fa
              * page, in case that the same block is requested during the page fault.
  396:
```
```
Fiwix kernel for i386 architecture version 1.0.0
```

```
fs/elf.c Page 7/12
```

```
397: if(!(data = (void *)kmalloc())) {
 398: brelse(buf);
 399: return -ENOMEM;
 400:401: memcpy_b(data, buf->data, ii->sb->s_blocksize);
 402: brelse(buf);
 403:
 404: elf32_h = (struct elf32_hdr *)data;
 405: if(check_elf(elf32_h)) {
 406: kfree((unsigned int)data);
 407: return -ELIBBAD;
 408: }
 409:
 410: last_ptload = NULL;
 411: for(n = 0; n < e1f32 h->e phnum; n++) {
 412: elf32_ph = (struct elf32_phdr *)(data + elf32_h->e_phoff + (size
of(struct elf32_phdr) * n));
 413: if(elf32_ph->p_type == PT_LOAD) {
 414: #ifdef __DEBUG__
 415: printk("p_offset = 0x%08x\n", elf32_ph->p_offset);
 416: printk("p_vaddr = 0x%08x\n", elf32_ph->p_vaddr);
 417: printk("p_paddr = 0x%08x\n", elf32_ph->p_paddr);
 418: printk("p_filesz = 0x%08x\n", elf32_ph->p_filesz);
 419: printk("p_memsz = 0x%08x\n\n", elf32_ph->p_memsz);
 420: #endif /*__DEBUG__ */
 421: start = (elf32_ph->p_vaddr & PAGE_MASK) + MMAP START;
 422: \text{length} = (\text{elf32} \text{ ph}-\text{pp} \text{ vaddr } \text{\&} \text{ } \text{ } \text{ } \text{PAGE} \text{ } \text{MASK}) + \text{elf32 ph} - \text{pp}filesz;
 423: type = P_DATA;
 424: prot = 0;
 425: if(elf32_ph->p_flags & PF_R) {
 426: prot = PROT_READ;
 427: }
 428: if(elf32_ph->p_flags & PF_W) {
 429: prot | = PROT WRITE;
 430:431: if(elf32_ph->p_flags & PF_X) {
 432: Prot |= PROT_EXEC;
 433: type = P_TEXT;
 434: }
 435: errno = do_mmap(ii, start, length, prot, MAP_PRIVATE | M
AP_FIXED, elf32_ph->p_offset & PAGE_MASK, type, O_RDONLY);
 436: if(errno < 0 && errno > -PAGE_SIZE) {
 437: kfree((unsigned int)data);
 438: send_sig(current, SIGSEGV);
 439: return -ENOEXEC;
 440: }
 441: \qquad \qquad last ptload = elf32 ph;
 442: }
 443: }
 444:
 445: if(!last_ptload) {
 446: printk("WARNING: 'last_ptload' is NULL!\n");
 447: }
 448: elf32 ph = last ptload;
 449:
 450: /* zero-fill the fractional page of the DATA section */
 451: end = PAGE_ALIGN(elf32_ph->p_vaddr + elf32_ph->p_filesz) + MMAP_START;
 452: start = (elf32_ph->p_vaddr + elf32_ph->p_filesz) + MMAP_START;
 453: length = end - start;
 454:
 455: /* this will generate a page fault which will load the page in */
 456: memset_b((void *)start, NULL, length);
 457:
 458: /* setup the BSS section */
 459: start = (elf32_ph->p_vaddr + elf32_ph->p_filesz) + MMAP_START;
 460: start = PAGE ALIGN(start);
```

```
fs/elf.c Page 8/12
 461: end = (elf32_ph->p_vaddr + elf32_ph->p_memsz) + MMAP_START;
 462: end = PAGE ALIGN(end);
 463: length = end - start;
 464: errno = do_mmap(NULL, start, length, PROT_READ | PROT_WRITE, MAP_PRIVATE
 | MAP FIXED, 0, P BSS, 0);
 465: if(errno < 0 && errno > -PAGE_SIZE) {<br>466: kfree((unsigned int)data);
                  466: kfree((unsigned int)data);
 467: send_sig(current, SIGSEGV);
 468: return -ENOEXEC;
 469: }
 470: kfree((unsigned int)data);
 471: return elf32_h->e_entry + MMAP_START;
 472: }
 473:
 474: int elf_load(struct inode *i, char *argv[], char *envp[], struct sigcontext *sc)
 475: {
 476: int n, errno;
 477: struct buffer *buf;
 478: struct binargs barg;
 479: struct elf32_hdr *elf32_h;
 480: struct elf32_phdr *elf32_ph, *last_ptload;
 481: struct inode *ii;
 482: blk t block;
 483: unsigned int start, end, length;
 484: unsigned int prot;
 485: char *interpreter;
 486: char *data;
 487: int at_base, phdr_addr;
 488: char type;
 489: unsigned int ae_ptr_len, ae_str_len;
 490: unsigned int sp, str;
 491:
 492: if((block = bmap(i, 0, FOR READING)) < 0) {
 493: return block;
 494: }
 495: if(!(buf = bread(i->dev, block, i->sb->s blocksize))) {
 496: return -EIO;
 497: }
 498:
 499: /*
 500: * The contents of the buffer is copied and then freed immediately to
 501: * make sure that it won't conflict while zeroing the BSS fractional
 502: * page, in case that the same block is requested during the page fault.
 503: */
 504: if(!(data = (void *)kmalloc())) {
 505: brelse(buf);
 506: return -ENOMEM;
 507:508: memcpy_b(data, buf->data, i->sb->s_blocksize);
 509: brelse(buf);
 510:
 511: elf32_h = (struct elf32_hdr *)data;
 512: if(check_elf(elf32_h)) {
 513: kfree((unsigned int)data);
 514: if(current->pid == INIT) {
 515: PANIC("%s has an unrecognized binary format.\n", INIT_PR
OGRAM);
 516: }
 517: return -ENOEXEC;
 518: }
 519:
 520: /* check if an interpreter is required */
 521: interpreter = NULL;
 522: ii = NULL;
 523: phdr_addr = at_base = 0;
 524: for(n = 0; n < e1f32_h->e_phnum; n++) {
 525: elf32_ph = (struct elf32_phdr *)(data + elf32_h->e_phoff + (size
```

```
fs/elf.c Page 9/12
```

```
of(struct elf32_phdr) * n));
 526: if(elf32_ph->p_type == PT_INTERP) {
 527: \qquad \qquad \text{at\_base = MMP\_START};528: interpreter = data + elf32 ph->p_offset;
 529: if(namei(interpreter, &ii, NULL, FOLLOW_LINKS)) {
 530: printk("%s(): can't find interpreter '%s'.\n", _
_FUNCTION__, interpreter);
 531: kfree((unsigned int)data);
 532: Send sig(current, SIGSEGV);
 533: return -ELIBACC;
  534: }
 535: #ifdef __DEBUG__
 536: printk("p_offset = 0x%08x\n", elf32_ph->p_offset);
 537: printk("p_vaddr = 0x%08x\n", elf32_ph->p_vaddr);
 538: printk("p_paddr = 0x%08x\n", elf32_ph->p_paddr);
 539: printk("p_filesz = 0x%08x\n", elf32_ph->p_filesz);
 540: printk("p_memsz = 0x%08x\n", elf32_ph->p_memsz);
 541: printk("using interpreter '%s'\n", interpreter);
 542: #endif /*__DEBUG__ */
 543: }
 544: }
 545:
 546: for(n = 0; n < ARG MAX; n++) {
 547: barg.page[n] = 0;
 548: }
 549: barg.argv_len = barg.envp_len = 0;
 550:
 551: for(n = 0; \text{argv}[n]; n^{++}) {
 552: if((errno = check_user_area(VERIFY_READ, argv[n], sizeof(char *)
))) {
 553: kfree((unsigned int)data);
 554: return errno;
 555: }
 556: barg.argv_len += strlen(argv[n]) + 1;
 557: }
 558: barg.argc = n;
 559:
 560: for(n = 0; envp[n]; n++) {
 561: if((errno = check_user_area(VERIFY_READ, envp[n], sizeof(char *)
))) {
 562: kfree((unsigned int)data);
 563: return errno;
 564: }
 565: barg.envp_len += strlen(envp[n]) + 1;
 566: }
 567: barg.envc = n;
 568:
 569: strncpy(current->argv0, argv[0], NAME_MAX);
 570:
 571: /*
 572: * calculate the final size of 'ae_ptr_len' based on:
 573: * - argc = 4 bytes (unsigned int)
 574: * - barg.argc = (num. of pointers to strings + 1 NULL) x 4 bytes (unsi
gned int)
 575: * - barg.envc = (num. of pointers to strings + 1 NULL) x 4 bytes (unsi
gned int)
 576: */
 577: ae ptr len = (1 + (\text{bar}) + 1) + (\text{bar}) envc + 1)) * sizeof(unsigned i
nt);
 578: ae_str_len = barg.argv_len + barg.envp_len;
 579: if(ae ptr len + ae str len > (ARG_MAX * PAGE_SIZE)) {
 580: printk("WARNING: %s(): argument list (%d) exceeds ARG_MAX (%d)!\
n", __FUNCTION__, ae_ptr_len + ae_str_len, ARG_MAX * PAGE_SIZE);
 581: kfree((unsigned int)data);<br>582: return -E2BIG;
                 582: return -E2BIG;
 583: }
 584:
```

```
fs/elf.c Page 10/12
 585: #ifdef __DEBUG__
 586: printk("argc=%d (argv_len=%d) envc=%d (envp_len=%d) ae_ptr_len=%d ae_st
r_len=%d\n", barg.argc, barg.argv_len, barg.envc, barg.envp_len, ae_ptr_len, ae_str_len
);
 587: #endif /*__DEBUG__ */
 588:
 589: /* save 'argv' and 'envp' into the kernel space */
 590: if((errno = copy strings(\&\text{barg}, \text{ary}, \text{env}(x))) {
 591: kfree((unsigned int)data);
 592: return errno;
 593: }
 594:
 595:
 596: /* point of no return */
 597:
 598: release_binary();
 599: current->rss = 0;
 600:
 601: current->entry_address = elf32_h->e_entry;
 602: if(interpreter) {
 603: errno = elf_load_interpreter(ii);
 604: if(errno < 0) {
 605: printk("%s(): unable to load the interpreter '%s'.\n", _
FUNCTION , interpreter);
 606: kfree((unsigned int)data);
 607: free_barg_pages(&barg);
 608: iput(ii);
 609: send_sig(current, SIGKILL);
 610: return errno;
 611: }
 612: current->entry_address = errno;
 613: iput(ii);
 614: }
 615:
 616: elf32 ph = last ptload = NULL;
 617: for(n = 0; n < e1f32 h->e phnum; n++) {
 618: elf32_ph = (struct elf32_phdr *)(data + elf32_h->e_phoff + (size
of(struct elf32_phdr) * n));
 619: if(elf32_ph->p_type == PT_PHDR) {
 620: phdr_addr = elf32_ph->p_vaddr;
 621:622: if(elf32_ph->p_type == PT_LOAD) {
 623: start = elf32_ph->p_vaddr & PAGE_MASK;
 624: length = (elf32_ph->p_vaddr & ˜PAGE_MASK) + elf32_ph->p_
filesz;
 625: type = P_DATA;
 626: prot = 0;
 627: if(elf32_ph->p_flags & PF_R) {
 628: prot = PROT_READ;
 629: }
 630: if(elf32_ph->p_flags & PF_W) {
 631: prot = PROT WRITE;
 632: }
 633: if(elf32_ph->p_flags & PF_X) {
 634: prot | = \text{PROT EXEC};635: type = P_TERT;
 636: }
 637: errno = do_mmap(i, start, length, prot, MAP_PRIVATE | MA
P_FIXED, elf32_ph->p_offset & PAGE_MASK, type, O_RDONLY);
 638: if(errno < 0 && errno > -PAGE SIZE) {
 639: kfree((unsigned int)data);
 640: free_barg_pages(&barg);
 641: send_sig(current, SIGSEGV);
 642: return -ENOEXEC;
 643: }
 644: last_ptload = elf32_ph;
 645: }
```

```
fs/elf.c Page 11/12
```

```
646: }
 647:
 648: elf32_ph = last_ptload;
 649:
 650: /* zero-fill the fractional page of the DATA section */
 651: end = PAGE_ALIGN(elf32_ph->p_vaddr + elf32_ph->p_filesz);
 652: start = elf32_ph->p_vaddr + elf32_ph->p_filesz;
 653: length = end - start;
 654:
 655: \frac{1}{2} /* this will generate a page fault which will load the page in */
 656: memset_b((void *)start, NULL, length);
 657:
 658: /* setup the BSS section */
 659: start = elf32_ph->p_vaddr + elf32_ph->p_filesz;
 660: start = PAGE ALIGN(start);
 661: end = elf32_ph->p_vaddr + elf32_ph->p_memsz;
 662: end = PAGE ALIGN(end);
 663: length = end - start;
 664: errno = do_mmap(NULL, start, length, PROT_READ | PROT_WRITE, MAP_PRIVATE
  | MAP_FIXED, 0, P_BSS, 0);
 665: if(errno < 0 && errno > -PAGE_SIZE) {
 666: kfree((unsigned int)data);
 667: free_barg_pages(&barg);
 668: send sig(current, SIGSEGV);
 669: return -ENOEXEC;
 670: }
 671: current->brk_lower = start;
 672:
 673: /* setup the HEAP section */
 674: start = elf32 ph->p_vaddr + elf32 ph->p_memsz;
 675: start = PAGE ALIGN(start);
 676: length = PAGE SIZE;
 677: errno = do_mmap(NULL, start, length, PROT_READ | PROT_WRITE, MAP_PRIVATE
 \vert MAP FIXED, 0, P HEAP, 0);
 678: if(errno < 0 && errno > -PAGE SIZE) {
 679: kfree((unsigned int)data);
 680: free_barg_pages(&barg);
 681: send_sig(current, SIGSEGV);
 682: return -ENOEXEC;
 683: }
 684: current->brk = start;
 685:
 686: /* setup the STACK section */
 687: SP = KERNEL BASE ADDR - 4; /* formerly 0xBFFFFFFC */
 688: sp -= ae_str_len;
 689: str = sp; \frac{1}{2} this is the address of the first string (argy[0]) */
 690: sp &= ˜3;
 691: sp -= at_base ? (AT_ITEMS * 2) * sizeof(unsigned int) : 2 * sizeof(unsig
ned int);
 692: sp -= ae_ptr_len;
 693: length = KERNEL_BASE_ADDR - (sp & PAGE_MASK);
 694: errno = do_mmap(NULL, sp & PAGE_MASK, length, PROT_READ | PROT_WRITE | P
ROT_EXEC, MAP_PRIVATE | MAP_FIXED, 0, P_STACK, 0);
 695: if(errno < 0 && errno > -PAGE_SIZE) {
 696: kfree((unsigned int)data);
 697: free_barg_pages(&barg);
 698: send_sig(current, SIGSEGV);
 699: return -ENOEXEC;
 700: }
 701:
 702: elf_create_stack(&barg, (unsigned int *)sp, str, at_base, elf32_h, phdr_
addr);
 703: kfree((unsigned int)data);
 704: free barg pages(&barg);
 705:
 706: /* set %esp to point to 'argc' */
 707: sc->oldesp = sp;
```
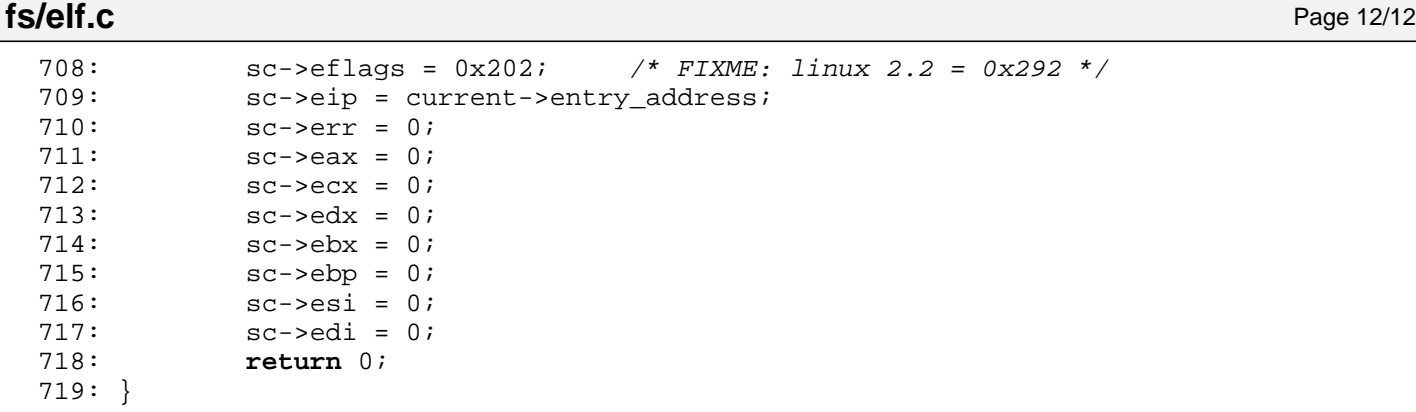

Fiwix kernel for i386 architecture version 1.0.0

**fs/fd.c** Page 1/1

```
1: /*
 2: * f(iwix/fs/fd.c\overline{3}:
 4: * Copyright 2018, Jordi Sanfeliu. All rights reserved.<br>5: * Distributed under the terms of the Fiwix License.
    * Distributed under the terms of the Fiwix License.
 6: */-7:
8: #include <fiwix/errno.h>
9: #include <fiwix/types.h>
10: #include <fiwix/fs.h>
11: #include <fiwix/sleep.h>
12: #include <fiwix/stdio.h>
13: #include <fiwix/string.h>
14:
15: struct fd *fd_table;
16:
17: static struct resource fd_resource = { NULL, NULL };
18:
19: int get_new_fd(struct inode *i)
20: {
21: unsigned int n;
22:
23: lock resource(&fd resource);
24:
25: for(n = 1; n < NR OPENS; n++) {
26: if(fd_table[n].count == 0) {
27: memset_b(&fd_table[n], NULL, sizeof(struct fd));
28: 29: 29: 29: 29: 29:fd\_table[n].count = 1;30: unlock resource(&fd resource);
31: return n;
32:33: }
34:
35: unlock resource(&fd resource);
36:
37: return -ENFILE;
38: }
39:
40: void release_fd(unsigned int fd)
41: {
42: lock_resource(&fd_resource);
43: fd_table[fd].count = 0;
44: unlock_resource(&fd_resource);
45: }
46:
47: void fd_init(void)
48: {
49: memset_b(fd_table, NULL, fd_table_size);
50: }
```

```
Fiwix kernel for i386 architecture version 1.0.0
```

```
fs/filesystems.c Page 1/2
```

```
1: /*
   2: * fiwix/fs/filesystems.c
   \overline{3:}4: * Copyright 2018, Jordi Sanfeliu. All rights reserved.
   5: * Distributed under the terms of the Fiwix License.
   6: */7:
   8: #include <fiwix/types.h>
   9: #include <fiwix/errno.h>
  10: #include <fiwix/fs.h>
  11: #include <fiwix/filesystems.h>
  12: #include <fiwix/fs_pipe.h>
  13: #include <fiwix/fs_iso9660.h>
  14: #include <fiwix/fs_proc.h>
  15: #include <fiwix/stdio.h>
  16: #include <fiwix/string.h>
  17:
  18: int register_filesystem(const char *name, struct fs_operations *fsop)
  19: {
  20: int n;
  21: dev t dev;
  22:
  23: for(n = 0; n < NR FILESYSTEMS; n++) {
  24: if(filesystems table[n].name) {
  25: if(strcmp(filesystems_table[n].name, name) == 0) {
  26: printk("WARNING: %s(): filesystem '%s' already r
egistered!\n", FUNCTION , name);
  27: return 1;
  28: }
  29:30: if(!filesystems_table[n].name) {
  31: filesystems table[n].name = name;
  32: filesystems table[n].fsop = fsop;
  33: if((fsop->flags & FSOP_KERN_MOUNT)) {
  34: dev = fsop->fsdev;
  35: return kern_mount(dev, &filesystems_table[n]);
  36: }
  37: return 0;
  38: }
  39: }
  40: printk("WARNING: %s(): filesystems table is full!\n", FUNCTION_);<br>41: return 1;
           41: return 1;
  42: }
  43:
  44: struct filesystems * get_filesystem(const char *name)
  45: {
  46: int n;
  47:
  48: if(!name) {
  49: return NULL;
  50:51: for(n = 0; n < NR FILESYSTEMS; n++) {
  52: if(!filesystems_table[n].name) {
  53: continue;
  54: }
  55: if(strcmp(filesystems_table[n].name, name) == 0) {
  56: return &filesystems_table[n];
  57: }
  58: }
  59: return NULL;
  60: }
  61:
  62: void fs_init(void)
  63: {
  64: memset_b(filesystems_table, NULL, sizeof(filesystems_table));
  65:
  66: if(minix_init()) {
```
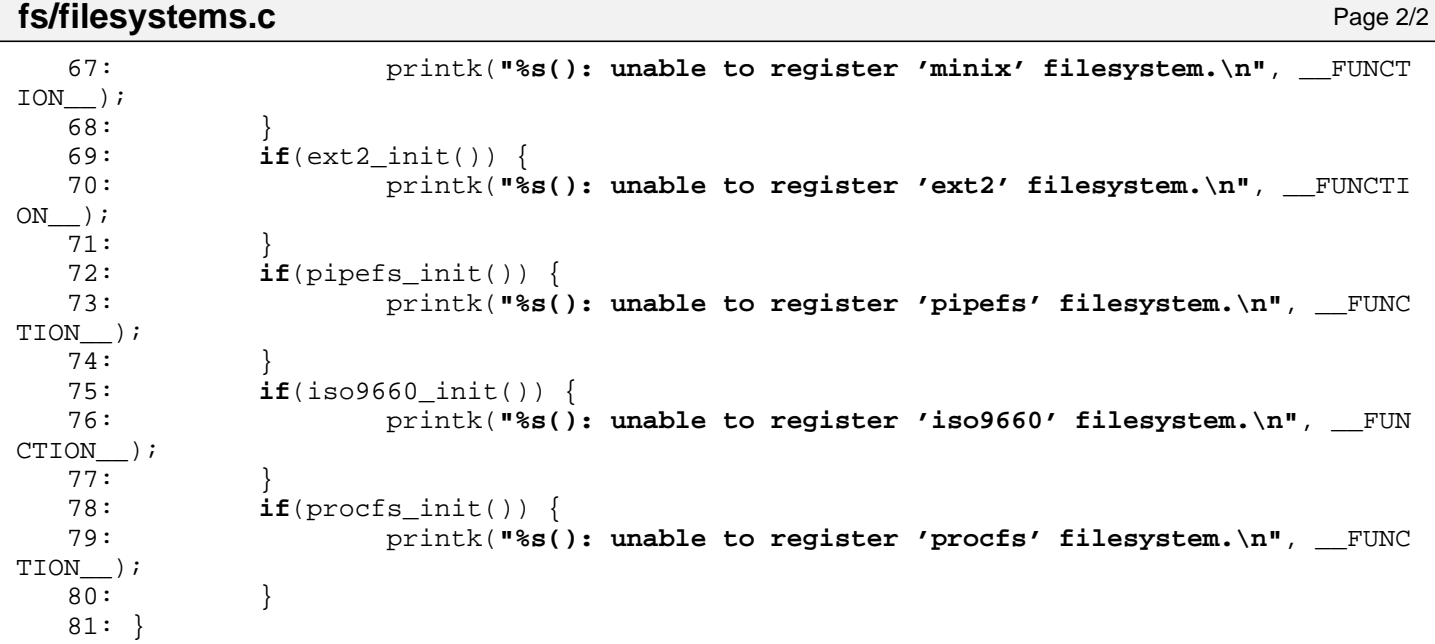

```
Fiwix kernel for i386 architecture version 1.0.0
```

```
fs/inode.c Page 1/7
```

```
1: /*2: * fiwix/fs/inode.c
    3: 3:4: * Copyright 2018, Jordi Sanfeliu. All rights reserved.
    5: * Distributed under the terms of the Fiwix License.
    6: */7:
    8: /*
    9: * inode.c implements a cache with a free list as a doubly circular linked
   10: * list and a chained hash table with doubly linked lists.<br>11: *
   11:12: * hash table
   13: * +--------+ +--------------+ +--------------+ +--------------+
   14: * | index | |prev|data|next| |prev|data|next| |prev|data|next|<br>15: * | 0 --> | / | | ---> <--- | | | ---> <--- | | / |
   15: * \begin{array}{ccc} 1 & 0 & -5 \\ 1 & -5 & +1 \end{array} \begin{array}{ccc} -5 & -5 \\ 1 & -1 \end{array}16: * +--------+ +--------------+ +--------------+ +--------------+
       17: * +--------+ +--------------+ +--------------+ +--------------+
   18: * | index | |prev|data|next| |prev|data|next| |prev|data|next|
   19: * | 1 --> | / | | ---> <--- | | ---> <--- | | / |
   20: * +--------+ +--------------+ +--------------+ +--------------+
   21: * (inode) (inode) (inode)
   22: * \t ...<br>23: */
   23:24:
   25: #include <fiwix/asm.h>
   26: #include <fiwix/sleep.h>
   27: #include <fiwix/sched.h>
   28: #include <fiwix/fs.h>
   29: #include <fiwix/filesystems.h>
   30: #include <fiwix/stat.h>
   31: #include <fiwix/errno.h>
   32: #include <fiwix/mm.h>
   33: #include <fiwix/stdio.h>
   34: #include <fiwix/string.h>
   35:
   36: #define INODE_HASH(dev, inode) (((__dev_t)(dev) ^ (__ino_t)(inode)) % (NR_INO_H
ASH))
   37: #define NR_INODES (inode_table_size / sizeof(struct inode))
   38: #define NR_INO_HASH (inode_hash_table_size / sizeof(unsigned int))
   39:
   40: struct inode *inode_table; /* inode pool */
   41: struct inode *inode_head; /* inode pool head */
   42: struct inode **inode_hash_table;
   43:
   44: int inodes_on_free_list = 0;
   45: static struct resource sync_resource = { NULL, NULL };
   46:
   47: static void insert_to_hash(struct inode *i)
   48: {
   49: struct inode **h;
   50: int n;
   51:
   52: n = INODE_HASH(i->dev, i->inode);
   53: h = &inode_hash_table[n];
   54:
   55: if(!*h) {
   56: *h = i;57: (*h)->prev_hash = (*h)->next_hash = NULL;
   58: } else {
   59: i->prev hash = NULL;
   60: i->next hash = *h;
   61: (*h)->prev_hash = i;
   62: *h = i;
   63: }
   64: }
   65:
   66: static void remove_from_hash(struct inode *i)
```

```
fs/inode.c Page 2/7
```

```
67: {
68: struct inode **h;
69: int n;
70:
71: n = \text{INODE HASH}(i->dev, i->inode);72: h = \text{\&inode} hash \text{table}[n];
73:
74: while(*h) {
75: if(*h = i) {
76: if((*h)->next_hash) {
77: (*h)->next_hash->prev_hash = (*h)->prev_hash;
 78: }
79: if((*h)->prev_hash) {
80: (*h)->prev_hash->next_hash = (*h)->next_hash;
 81: }
82: if(h == \&inode_hash_table[n]) {
83: \star h = (\star h)->next_hash;
 84: }
85: break;
86: }
87: h = \&(*h)->next hash;
88: }
89: }
90:
91: static void remove_from_free_list(struct inode *i)
92: {
93: i->prev_free->next_free = i->next_free;
94: i->next_free->prev_free = i->prev_free;
95: inodes_on_free_list--;
96: if(i == inode_head) {
97: inode_head = i->next_free;
98: }
99: }
100:
101: static void inode_wait(struct inode *i)
102: {
103: unsigned long int flags;
104:
105: for(;;) {
106: SAVE_FLAGS(flags); CLI();<br>107: if(i->locked) {
               if(i-)locked) {
108: RESTORE_FLAGS(flags);
109: sleep(i, PROC_UNINTERRUPTIBLE);
110: } else {
111: break;
112: }
113: }
114: RESTORE_FLAGS(flags);
115: }
116:
117: static struct inode * get_free_inode(void)
118: {
119: struct inode *i;
120:
121: /* no more inodes on free list */
122: if(inode_head == inode_head->next_free) {
123: return NULL;
124: }
125:
126: i = inode head;
127: inode head->next free->prev free = inode head->prev free;
128: inode_head->prev_free->next_free = inode_head->next_free;
129: inode_head = inode_head->next_free;
130:
131: return i;
132: }
133:
```

```
fs/inode.c Page 3/7
 134: static int read_inode(struct inode *i)
 135: {
 136: int errno;
 137:
 138: inode lock(i);
 139: if(i->sb && i->sb->fsop && i->sb->fsop->read_inode) {
 140: errno = i->sb->fsop->read_inode(i);
 141: inode unlock(i);
 142: return errno;
 143: }
 144: inode unlock(i);
 145: return -EINVAL;
 146: }
 147:
 148: static int write_inode(struct inode *i)
 149: {
 150: int errno;
 151:
 152: errno = 1;
 153:
 154: inode lock(i);
 155: if(i->sb && i->sb->fsop && i->sb->fsop->write_inode) {
 156: errno = i->sb->fsop->write inode(i);
 157: } else {
 158: /* i.e. PIPE_DEV inodes can't be flushed on disk */
 159: i->dirty = 0;
 160: errno = 0;
 161: }
 162: inode_unlock(i);
 163:
 164: return errno;
 165: }
 166:
 167: static struct inode * search_inode_hash(__dev_t dev, __ino_t inode)
 168: {
 169: struct inode *i;
 170: int n;
 171:
 172: n = INODE_HASH(dev, inode);
 173: i = inode_hash_table[n];
 174:
 175: while(i) {
 176: if(i->dev == dev \& i->inode == inode) {
 177: return i;
 178: }
 179: i = i->next hash;
 180: }
 181:
 182: return NULL;
 183: }
 184:
 185: static struct inode * get_blank_inode(void)
 186: {
 187: unsigned long int flags;
 188: struct inode *i;
 189:
 190: SAVE_FLAGS(flags); CLI();
 191:
 192: if((i = get free inode())) {
 193: remove from free list(i);
 194: Temove from hash(i);
 195: i->i\_mode = 0;196: i->i_uid = 0;
 197: i->i\_size = 0;<br>
198: i->i\_atime = 0198: i->i_1 atime = 0;<br>199: i->i_1 ctime = 0;
                 i->i_ctime = 0;
 200: i->i_mtime = 0;
```
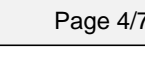

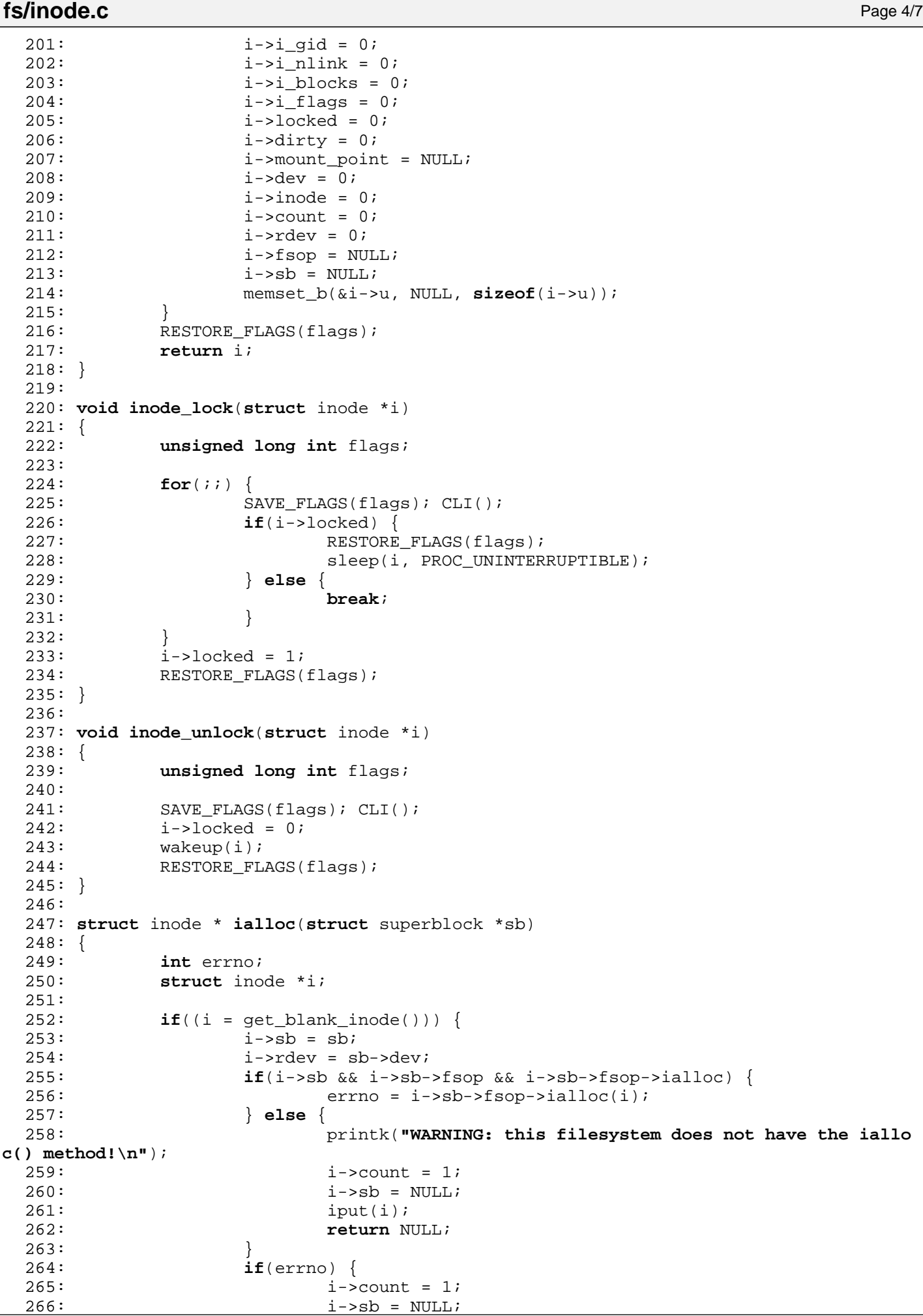

Copyright (C) 2018 by Jordi Sanfeliu <jordi@fiwix.org> 373

```
fs/inode.c Page 5/7
 267: iput(i);
 268: return NULL;<br>269: 1
 269:270: i->dev = sb->dev;
 271: insert_to_hash(i);
 272: return i;
 273:274: printk("WARNING: %s(): no more inodes on free list!\n", FUNCTION );
 275: return NULL;
 276: }
 277:
 278: struct inode * iget(struct superblock *sb, __ino_t inode)
 279: {
          unsigned long int flags;
 281: struct inode *i;
 282:
 283: if(!inode) {
 284: return NULL;
 285: }
 286:
 287: for(;;) {
 288: if((i = search inode hash(sb->dev, inode))) {
 289: inode wait(i);
 290: SAVE FLAGS(flags); CLI();
 291:
 292: /* update superblock pointer from mount_table */
 293: i \rightarrow sb = sb;294:<br>295:295: if(i->mount_point) {
 296: i = i->mount point;
 297: }
 298: \frac{1}{2} /* FIXME: i->locked = 1; ? */
 299: if(++i->count == 1) {
 300: Temove from free list(i);
 301:302: RESTORE FLAGS(flags);
 303: return i;
 304: }
 305:<br>306:
 306: if(!(i = get_blank_inode())) {<br>307: if(!(i = get_blank_inode())) {<br>printk("WARNING: *s():
                    307: printk("WARNING: %s(): no more inodes on free list! (%d)
.\n", __FUNCTION__, inodes_on_free_list);
 308: return NULL;
 309: }
 310:
 311: SAVE FLAGS(flags); CLI();
 312: i->dev = i->rdev = sb->dev;
 313: i->inode = inode;
 314: i->sb = sb;315: i->count = 1;316: RESTORE FLAGS(flags);
 317: if(read_inode(i)) {
 318: iput(i);
 319: return NULL;
 320: }
 321: insert_to_hash(i);
 322: /* FIXME: i->locked = 1; ? */
 323: return i;
 324: }
 325: }
 326:
 327: int bmap(struct inode *i, __off_t offset, int mode)
 328: {
 329: if(i->fsop && i->fsop->bmap) {
               330: return i->fsop->bmap(i, offset, mode);
 331: }
 332: return -EPERM;
```

```
fs/inode.c Page 6/7
```

```
333: }
 334:
 335: int check_fs_busy(__dev_t dev, struct inode *root)
 336: {
 337: struct inode *i;
 338: unsigned int n;
 339:
 340: \qquad \qquad i = \text{kinode table}[0];341: for(n = 0; n < NR INODES; n++, i = &inode table[n]) {
 342: if(i->dev == dev && i->count) {
 343: if(i == root \&\& i->count == 1) {
 344: continue;
 345:346: * FIXME: to be removed *347: printk("WARNING: root %d with count %d (on dev %d,%d)\n"
, root->inode, root->count, MAJOR(i->dev), MINOR(i->dev));
 348: printk("WARNING: inode %d with count %d (on dev %d,%d)\n
", i->inode, i->count, MAJOR(i->dev), MINOR(i->dev));
 349: return 1;
 350: }
 351: }
 352: return 0;
 353: }
 354:
 355: void iput(struct inode *i)
 356: {
 357: unsigned long int flags;
 358:
 359: \frac{\pi}{100} /* this solves the problem with rmdir('/') and iput(dir) which is NULL *
/
 360: if(!i) {
 361: return;
 362: }
 363:
 364: if(!i->count) {
 365: printk("WARNING: %s(): trying to free an already freed inode (%d
)!\n", __FUNCTION__, i->inode);
 366: return;
 367: }
 368:
 369: SAVE_FLAGS(flags); CLI();
 370:
 371: if(--i->count == 0) {
 372: if(!i->i_nlink) {
 373: if(i->sb && i->sb->fsop && i->sb->fsop->ifree) {
 374: inode_lock(i);
 375: i->sb->fsop->ifree(i);
 376: The set of the set of the set of the set of the set of the set of the set of the set of the set of the set of the set of the set of the set of the set of the set of the set of the set of the set of the set of the set 
 377: inode_unlock(i);<br>378:378:379: }
 380: if(i->dirty) {
 381: if(write_inode(i)) {
 382: printk("WARNING: %s(): can't write inode %d (%d,
%d), will remain as dirty.\n", __FUNCTION__, i->inode, MAJOR(i->dev), MINOR(i->dev));
 383: RESTORE_FLAGS(flags);
 384: return;
 385:386: }
 387: if(!inode_head) {
 388: i->prev_free = i->next_free = i;
 389: inode_head = i;
 390: } else {
 391:<br>392: i->next_free = inode_head;<br>392: i->prev free = inode head-
 392: i->prev_free = inode_head->prev_free;<br>393: inode head->prev free->next free = i;
                         inode_head->prev_free->next_free = i;
 394: inode_head->prev_free = i;
```
Copyright (C) 2018 by Jordi Sanfeliu <jordi@fiwix.org> 375

**fs/inode.c** Page 7/7

```
395: }
 396: inodes_on_free_list++;<br>397: }
 397: }
 398:
 399: RESTORE_FLAGS(flags);
 400: }
 401:
 402: void sync_inodes(__dev_t dev)
 403: {
 404: struct inode *i;
 405: int n;
 406:
 407: \qquad i = \text{kinode table}[0];408:
 409: lock resource(&sync_resource);
 410: for(n = 0; n < NR INODES; n++) {
 411: if(i->dirty) {
 412: if(!dev || i->dev == dev) {
 413: inode wait(i);
 414: if(write_inode(i)) {
 415: printk("WARNING: %s(): can't write inode
 %d (%d,%d), will remain as dirty.\n", __FUNCTION__, i->inode, MAJOR(i->dev), MINOR(i->
dev));
 416:417: }
 418: }
 419: i++;<br>420:420:421: unlock_resource(&sync_resource);
 422: return;
 423: }
 424:
 425: void invalidate_inodes(__dev_t dev)
 426: {
 427: unsigned long int flags;
 428: unsigned int n;
 429: struct inode *i;
 430:
 431: \qquad i = \text{kinode\_table}[0];432: SAVE_FLAGS(flags); CLI();
 433:
 434: for(n = 0; n < NR_INODES; n++) {
 435: if(i->dev == dev) {
 436: inode_wait(i);
 437: the move_from_hash(i);
 438: i->locked = 0;
 439: wakeup(&inode_wait);
 440: }
 441: i++;
 442: }
 443:
 444: RESTORE FLAGS(flags);
 445: }
 446:
 447: void inode_init(void)
 448: {
 449: struct inode *i;
 450: unsigned int n;
 451:
 452: memset_b(inode_table, NULL, inode_table_size);
 453: memset b(inode hash table, NULL, inode hash table size);
 454: for(n = 0; n < NR_INODES; n++) {
 455: i = \text{ainode\_table[n]};456: i->count = 1;
 457: iput(i);
 458: }
 459: }
```

```
Fiwix kernel for i386 architecture version 1.0.0
```
**fs/locks.c** Page 1/4

```
1: /*2: * fiwix/fs/locks.c
   \overline{3}:
   4: * Copyright 2018, Jordi Sanfeliu. All rights reserved.
   5: * Distributed under the terms of the Fiwix License.
   6: */7:
   8: #include <fiwix/errno.h>
   9: #include <fiwix/types.h>
  10: #include <fiwix/locks.h>
  11: #include <fiwix/fs.h>
  12: #include <fiwix/sleep.h>
  13: #include <fiwix/sched.h>
  14: #include <fiwix/stdio.h>
  15: #include <fiwix/string.h>
  16:
  17: static struct resource flock_resource = { NULL, NULL };
  18:
  19: static struct flock_file * get_new_flock(struct inode *i)
  20: {
  21: int n;
  22: struct flock file *ff;
  23:
  24: lock resource(&flock resource);
  25:
  26: for(n = 0; n < NR_FLOCKS; n++) {
  27: \text{If} = \&\text{flock file table}[n];28: if(!ff->inode) {<br>29: f f ->inode
                          ff->inode = i; /* mark it as busy */
  30: unlock resource(&flock resource);
  31: return ff;
  32:33: }
  34:
  35: printk("WARNING: %s(): no more free slots in flock file table.\n");
  36: unlock resource(&flock resource);
  37: return NULL;
  38: }
  39:
  40: static void release_flock(struct flock_file *ff)
  41: {
  42: memset_b(ff, 0, sizeof(struct flock_file));
  43: }
  44:
  45: static struct flock_file * get_flock_file(struct inode *i, int op, struct proc *
p)
  46: {
  47: int n;
  48: struct flock_file *ff;
  49:
  50: lock_resource(&flock_resource);
  51:
  52: ff = NULL;
  53: for(n = 0; n < NR_FLOCKS; n++) {
  54: ff = \&flock file table[n];
  55: if(ff->inode != i) {
  56: continue;
  57: }
  58: if(p && p != ff->proc) {
  59: continue;
  60: }
  61: break;
  62: }
  63: unlock resource(&flock resource);
  64: return ff;
  65: }
  66:
```

```
Fiwix kernel for i386 architecture version 1.0.0
```

```
fs/locks.c Page 2/4
 67: int posix_lock(int ufd, int cmd, struct flock *fl)
 68: {
 69: int n;
 70: struct flock_file *ff;<br>71: struct inode *i;
         struct inode *i;
 72: unsigned char type;
 73:
 74: lock resource(&flock resource);
 75: i = fd table[current->fd[ufd]].inode;
 76: for(n = 0; n < NR FLOCKS; n_{++}) {
 77: \text{If} = \&\text{flock file table}[n];78: if(ff->inode != i) {
 79: continue;
 80:81: break;
 82: }
 83: unlock_resource(&flock_resource);
 84: if(cmd == F_GETLK) {
 85: if(ff->inode == i) {
 86: fl->l_type = ff->type & LOCK_SH ? F_RDLCK : F_WRLCK;
 87: SEEK SET;
 88: fl->l start = 0;
 89: fl->l len = 0;
 90: fl->l pid = ff->proc->pid;
 91: } else {
 92: f1->1\_type = F\_UNLCK;<br>93: }
 93: }
 94: }
 95:
 96: switch(fl->l_type) {
 97: case F_RDLCK:
 98: type = LOCK SH;
 99: break;
 100: case F_WRLCK:
 101: type = LOCK EX;
 102: break;
 103: case F_UNLCK:
 104: type = LOCK_UN;
 105: break;
 106: default:
                   107: return -EINVAL;
 108:109: if(cmd == F_SETLK) {
 110: return flock_inode(i, type);
 111: }
 112: if(cmd == F_SETLKW) {
 113: return flock_inode(i, type | LOCK_NB);
 114: }
 115: return 0;
 116: }
 117:
 118: void flock_release_inode(struct inode *i)
 119: {
 120: int n;
 121: struct flock file *ff;
 122:
 123: lock_resource(&flock_resource);
 124: for(n = 0; n < NR FLOCKS; n++) {
 125: ff = &flock file table[n];
 126: if(ff->inode != i) {
 127: continue;
 128: }
 129: if(ff->proc != current) {
 130: continue;
 131: }
 132: wakeup(ff);
 133: release_flock(ff);
```

```
fs/locks.c Page 3/4
```

```
134: }
135: unlock_resource(&flock_resource);
136: }
137:
138: int flock_inode(struct inode *i, int op)
139: {
140: int n;
141: struct flock file *ff, *new;
142:
143: if(op & LOCK_UN) {
144: if((ff = get flock file(i, op, current))) {
145: wakeup(ff);
146: release_flock(ff);
147: }
148: return 0;<br>149: }
149: }
150:
151: loop:
152: lock_resource(&flock_resource);
153: new = \text{NULL};
154: for(n = 0; n < NR FLOCKS; n++) {
155: ff = &flock file table[n];
156: if(ff->inode != i) {
157: continue;
158: }
159: if(op & LOCK_SH) {
160: if(ff->type & LOCK_EX) {
161: if(ff->proc == current) {
162: new = ff;
163: wakeup(ff);
164: break;
165: }
166: unlock resource(&flock resource);
167: if(op & LOCK_NB) {
168: return -EWOULDBLOCK;
169: }
170: if(sleep(ff, PROC_INTERRUPTIBLE)) {
171: return -EINTR;
172:173: goto loop;
174:175: }
176: if(op & LOCK_EX) {
177: if(ff->proc == current) {
178: new = ff;
179: continue;
180: }
181: unlock resource(&flock resource);
182: if(op & LOCK_NB) {
183: return -EWOULDBLOCK;
184: }
185: if(sleep(ff, PROC_INTERRUPTIBLE)) {
186: return -EINTR;
187: }
188: goto loop;
189: }
190: }
191: unlock resource(&flock resource);
192:
193: if(!new) {
194: if(!(new = qet new block(i))) {
195: return -ENOLCK;
196: }
197: }
198: new->inode = i;<br>199: new->type = op;
       new->type = op;
200: new->proc = current;
```
**fs/locks.c** Page 4/4  $201:$ <br> $202:$ 202: **return** 0; 203: } 204: 205: **void flock\_init**(**void**)  $206:$  {<br>207: 207: memset\_b(flock\_file\_table, NULL, **sizeof**(flock\_file\_table)); 208: }

**fs/Makefile** Page 1/1

```
1: # fiwix/fs/Makefile
2: #
3: # Copyright 2018, Jordi Sanfeliu. All rights reserved.
4: # Distributed under the terms of the Fiwix License.
5: #
6:
7: .S.o:
           8: $(CC) -traditional -I$(INCLUDE) -c -o $@ $<
9: .c.o:
10: $(CC) $(CFLAGS) -c -o $@ $<
11:
12: FSDIRS = minix ext2 pipefs iso9660 procfs
13: FILESYSTEMS = minix/minix.o ext2/ext2.o pipefs/pipefs.o iso9660/iso9660.o \
14: procfs/procfs.o
15: OBJS = filesystems.o devices.o buffer.o fd.o locks.o super.o inode.o \
16: namei.o elf.o
17:
18: fs: $ (OBJS)<br>19: @for n
19: @for n in $(FSDIRS) ; do (cd $$n ; $(MAKE)) ; done
           20: $(LD) $(LDFLAGS) -r $(FILESYSTEMS) $(OBJS) -o fs.o
21:
22: clean:
23: @for n in $(FSDIRS) ; do (cd $$n ; $(MAKE) clean) ; done
24: rm -f *.o
25:
```

```
Fiwix kernel for i386 architecture version 1.0.0
```

```
fs/namei.c Page 1/3
```

```
1: /*2: * fiwix/fs/namei.c
  3:4: * Copyright 2018, Jordi Sanfeliu. All rights reserved.
   5: * Distributed under the terms of the Fiwix License.
   6: */7:
   8: #include <fiwix/types.h>
  9: #include <fiwix/sleep.h>
  10: #include <fiwix/sched.h>
  11: #include <fiwix/fs.h>
  12: #include <fiwix/filesystems.h>
  13: #include <fiwix/stat.h>
  14: #include <fiwix/mm.h>
  15: #include <fiwix/mman.h>
  16: #include <fiwix/errno.h>
  17: #include <fiwix/stdio.h>
  18: #include <fiwix/string.h>
  19:
  20: static int namei_lookup(char *name, struct inode *dir, struct inode **i_res)
  21: {
  22: if(dir->fsop && dir->fsop->lookup) {
  23: return dir->fsop->lookup(name, dir, i_res);
  24: }
  25: return -EACCES;
  26: }
  27:
  28: static int do_namei(char *path, struct inode *dir, struct inode **i_res, struct
inode **d_res, int follow_links)
  29: {
  30: char *name, *ptr_name;
  31: struct inode *i;
  32: struct superblock *sb;
  33:
  34: int errno;
  35:
  36: *i res = dir;
  37: for(;;) {
  38: while(*path == '/') {
  39: path++;
  40: }
  41: if(*path == NULL) {
  42: return 0;
  43: }
  44:
  45: /* extracts the next component of the path */
  46: if(!(name = (char *)kmalloc())) {
  47: return -ENOMEM;
  48: }
  49: ptr_name = name;
  50: while(*path != NULL && *path != '/') {
  51: if(ptr name > name + NAME MAX - 1) {
  52: break;
  53: }
  54: *ptr_name++ = *path++;
  55: }
  56: *ptr_name = NULL;
  57:
  58:59: * If the inode is the root of a file system, then return the
  60: * inode on which the file system was mounted.
  61: */
  62: if(name[0] == '.' && name[1] == '.' && name[2] == NULL) {
  63: if(dir == dir->sb->root) {
  64: sb = dir->sb;
  65: iput(dir);
  66: dir = sb->dir;
```

```
fs/namei.c Page 2/3
 67: dir->count++;
 68: }
 69: }
 70:
            if((errno = check\_permission(TO\_EXEC, dir)))72: break;
 73: }
 74:
 75: if((errno = name1 lookup(name, dir, &i)))76: break;
 77: }
 78:
 79: kfree((unsigned int)name);
 80: if(*path == '/') {
 81: if(!S_ISDIR(i->i_mode) && !S_ISLNK(i->i_mode)) {<br>82: iput(dir);
 82: \frac{1}{1} iput(dir); \frac{1}{1} iput(dir); \frac{1}{1} iput(i); \frac{1}{1} iput(i);
                     iput(i);84: return -ENOTDIR;
 85: }
 86: if(S_ISLNK(i->i_mode)) {
 87: if(i->fsop && i->fsop->followlink) {
 88: if((errno = i->fsop->followlink(dir, i, 
&i))) {
 89: iput(dir);
 90:<br>91:<br>91:
 91:92:93:94: } else {
 95: if((i->fsop && i->fsop->followlink) && follow_links) {
 96: if((errno = i->fsop->followlink(dir, i, &i))) {
 97: iput(dir);
 98: return errno;
 99:100: }
 101: }
 102:
 103: if(d_res) {
 104: if(*d_res) {
                     iput(*d_res);
 106: 107:*d_res = dir;108: } else {
 109: iput(dir);
 110: }
 111: dir = i;
 112: *i res = i;
 113: }
 114:
 115: kfree((unsigned int)name);
 116: if(d_res) {
 117: if(*d_res) {
 118: \text{iput}(\text{*d} \text{res});<br>119: \}119:<br>120: 4*120:121: \star If that was the last component of the path,
 122: \star then return the directory.
 123: */
 124: if(*path == NULL) {
 125: *d res = dir;
 126: dir->count++;
 127: } else {
 128: \gamma * that's an non-existent directory *\gamma129: *d res = NULL;
 130: errno = -ENOTDIR;
 131:132: iput(dir);
```

```
fs/namei.c Page 3/3
  133: *i_res = NULL;
  134: } else {
  135: iput(dir);
  136: }
  137:
 138: return errno;
 139: }
 140:
 141: int parse_namei(char *path, struct inode *base_dir, struct inode **i_res, struct
  inode **d_res, int follow_links)
  142: {
  143: struct inode *dir;
  144: int errno;
 145:146:146: if(!path) {<br>147: ret
                    147: return -EFAULT;
  148: }
  149: \mathbf{if}(\star_{\text{path}} == \text{NULL})150: return -ENOENT;
  151: }
  152:
  153: if(!(dir = base dir)) {
  154: \text{dir} = \text{current} \rightarrow \text{pwd};<br>155: \}155: }
 156:
  157: /* it is definitely an absolute path */
 158: if(path[0] == '/') {
 159: \text{dir} = \text{current} \rightarrow \text{root};<br>160: }
 160: }
 161: dir->count++;
 162: errno = do_namei(path, dir, i_res, d_res, follow_links);
  163: return errno;
  164: }
  165:
  166: /*
  167: * namei() returns:
  168: * i_res -> the inode of the last component of the path, or NULL.
  169: * d_res -> the inode of the directory where i_res resides, or NULL.
  170: */
  171: int namei(char *path, struct inode **i_res, struct inode **d_res, int follow_lin
ks)
  172: {
  173: *i res = NULL;
  174: if(d_res) {
  175: *d_res = NULL;
  176: }
  177: return parse_namei(path, NULL, i_res, d_res, follow_links);
  178: }
```
 $1: /*$ 

```
2: * fiwix/fs/super.c
   \overline{3:}4: * Copyright 2018, Jordi Sanfeliu. All rights reserved.
   5: * Distributed under the terms of the Fiwix License.
   6: */7:
   8: #include <fiwix/asm.h>
   9: #include <fiwix/kernel.h>
  10: #include <fiwix/types.h>
  11: #include <fiwix/errno.h>
  12: #include <fiwix/fs.h>
  13: #include <fiwix/stat.h>
  14: #include <fiwix/filesystems.h>
  15: #include <fiwix/sleep.h>
  16: #include <fiwix/sched.h>
  17: #include <fiwix/stdio.h>
  18: #include <fiwix/string.h>
  19:
  20: struct mount *mount_table;
  21: static struct resource sync_resource = { NULL, NULL };
  22:
  23: void superblock_lock(struct superblock *sb)
  24: {
  25: unsigned long int flags;
  26:
  27: for(;;) {
  28: SAVE_FLAGS(flags); CLI();
  29: if(sb->locked) {
  30: sb->wanted = 1;
  31: RESTORE FLAGS(flags);
  32: sleep(&superblock_lock, PROC_UNINTERRUPTIBLE);
  33: } else {
  34: break;
  35: }
  36: }
  37: sb->locked = 1;
  38: RESTORE_FLAGS(flags);
  39: }
  40: 
  41: void superblock_unlock(struct superblock *sb)
  42: {
  43: unsigned long int flags;
  44:
  45: SAVE_FLAGS(flags); CLI();
  46: sb->locked = 0;
  47: if(sb->wanted) {
  48: sb->wanted = 0;
  49: wakeup(&superblock_lock);
  50:51: RESTORE_FLAGS(flags);
  52: }
  53:
  54: struct mount * get_free_mount_point(__dev_t dev)
  55: {
  56: unsigned long int flags;
  57: int n;
  58:
  59: if(!dev) {
  60: printk("%s(): invalid device %d,%d.\n", __FUNCTION__, MAJOR(dev)
, MINOR(dev));
  61: return NULL;
  62: }
  63:
  64: for(n = 0; n < NR_MOUNT_POINTS; n++) {
  \texttt{if}(\text{mount\_table[n].dev} == \text{dev})66: printk("%s(): device %d,%d already mounted.\n", __FUNCTI
```
**fs/super.c** Page 2/4

```
ON__, MAJOR(dev), MINOR(dev));
  67: return NULL;
  68: }
  69: }
  70:
  71: SAVE FLAGS(flags); CLI();
  72: for(n = 0; n < NR MOUNT POINTS; n++) {
  73: if(!mount_table[n].used) {
  74: \frac{1}{2} /* 'dev' is saved here now for get superblock() (which
  75: * in turn is called by read_inode(), which in turn is
  76: * called by iget(), which in turn is called by
  77: * read_superblock) to be able to find the device.
  78: */
  79: mount_table[n].dev = dev;
  80: mount_table[n].used = 1;
  81: RESTORE_FLAGS(flags);
  82: return &mount_table[n];
  83: }
  84: }
  85: RESTORE FLAGS(flags);
  86:
  87: printk("WARNING: %s(): mount-point table is full.\n", FUNCTION );
  88: return NULL;
  89: }
  90:
  91: void release_mount_point(struct mount *mt)
  92: {
  93: memset_b(mt, NULL, sizeof(struct mount));
  94: }
  95:
  96: struct mount * get_mount_point(struct inode *i_target)
  97: {
  98: int n;
  99:
 100: for(n = 0; n < NR MOUNT POINTS; n++) {
 101: if(mount table[n].used) {
 102: if(S_ISDIR(i_target->i_mode)) {
 103: if(mount_table[n].sb.root == i_target) {
 104:<br>
105:<br>
<sup>105:</sup><br>
<sup>}</sup>
 105: }
 106: }
 107: if(S_ISBLK(i_target->i_mode)) {
 108: if(mount_table[n].dev == i_target->rdev) {
 109: return &mount_table[n];
 110: }
 111: }
 112: }
 113: }
 114: return NULL;
 115: }
 116:
 117: struct superblock * get superblock( dev t dev)
 118: {
 119: int n;
 120:
 121: for(n = 0; n < NR_MMOUNT_POINTS; n++) {
 122: if(mount_table[n].used && mount_table[n].dev == dev) {
 123: return &mount table[n].sb;
 124:125: }
 126: return NULL;
 127: }
 128:
 129: void sync superblocks( dev t dev)
 130: {
 131: struct superblock *sb;
 132: int n, errno;
```

```
fs/super.c Page 3/4
```

```
133:
 134: lock resource(&sync_resource);
 135: for(n = 0; n < NR_MMOUNT_POINTS; n++) {
 136: if(mount_table[n].used && (!dev || mount_table[n].dev == dev)) {
 137: sb = &mount table[n].sb;
 138: if(sb->dirty && !(sb->flags & MS_RDONLY)) {
 139: if(sb->fsop && sb->fsop->write superblock) {
 140: errno = sb->fsop->write_superblock(sb);
 141: if(errno) {
 142: printk("WARNING: %s(): I/O error
 on device %d,%d while syncing superblock.\n", __FUNCTION__, MAJOR(sb->dev), MINOR(sb->
dev));
  143: }
  144:145: }
 146: }
 147: }
 148: unlock resource(&sync_resource);
 149: }
 150:
 151: /* pseudo-filesystems are only mountable by the kernel */152: int kern_mount(__dev_t dev, struct filesystems *fs)
 153: {
 154: struct mount *mt;
 155:
 156: if('int = get\_free\_mount\_point(dev)))157: return -EBUSY;<br>158: }
 158: }
 159:
 160: if(fs->fsop->read_superblock(dev, &mt->sb)) {
 161: Telease mount point(mt);
 162: return -EINVAL;
 163: }
 164:
 165: mt->dev = dev;
 166: strcpy(mt->devname, "none");
 167: strcpy(mt->dirname, "none");
 168: mt->sb.dir = NULL;
 169: mt->fs = fs;
 170: fs->mt = mt;
 171: return 0;
 172: }
 173:
 174: int mount_root(void)
 175: {
 176: struct filesystems *fs;
 177: struct mount *mt;
 178:
 179: /* FIXME: before trying to mount the filesystem, we should first
 180: \star check if '_rootdev' is a device successfully registered.<br>181: \star/
 181:
 182:
 183: if(!(fs = get_filesystem(_rootfstype))) {
184: printk("WARNING: %s(): '%s' is not a registered filesystem. Defa<br>ulting to 'minix'.\n". FUNCTION . rootfstype);
                  ulting to 'minix'.\n", __FUNCTION__, _rootfstype);
 185: if(!(fs = get_filesystem("minix"))) {
 186: PANIC("minix filesystem is not registered!\n");
 187: }
 188: }
 189:
 190: if(!(mt = get free mount point( rootdev))) {
 191: PANIC("unable to get a free mount point.\n");
 192: }
 193:
 194: mt->sb.flags = MS_RDONLY;
 195: if(fs->fsop && fs->fsop->read_superblock) {
 196: if(fs->fsop->read_superblock(_rootdev, &mt->sb)) {
```
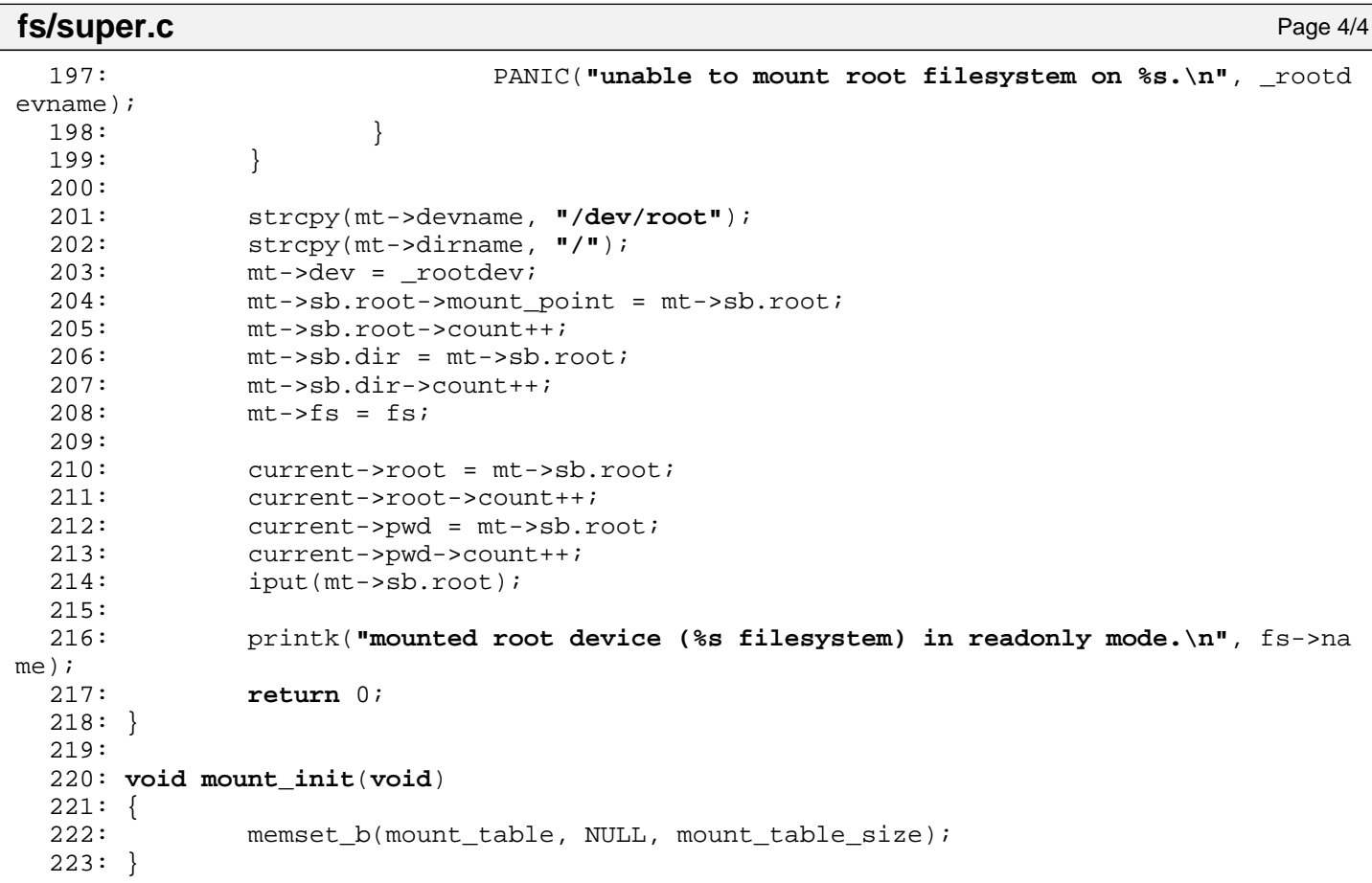

 $1: /*$ 

```
2: * fiwix/fs/ext2/dir.c
  3:4: * Copyright 2018, Jordi Sanfeliu. All rights reserved.
  5: * Distributed under the terms of the Fiwix License.
  6: */-7:
  8: #include <fiwix/types.h>
  9: #include <fiwix/errno.h>
10: #include <fiwix/buffer.h>
11: #include <fiwix/fs.h>
12: #include <fiwix/filesystems.h>
13: #include <fiwix/stat.h>
14: #include <fiwix/dirent.h>
15: #include <fiwix/mm.h>
16: #include <fiwix/stdio.h>
17: #include <fiwix/string.h>
18:
19: struct fs_operations ext2_dir_fsop = {
20: 0,21: 0,
22:
23: ext2 dir open,
24: ext2_dir_close,
25: ext2_dir_read,
26: NULL, \frac{1}{26} \frac{1}{26} \frac{1}{26} \frac{1}{26} \frac{1}{26} \frac{1}{26} \frac{1}{26} \frac{1}{26} \frac{1}{26} \frac{1}{26} \frac{1}{26} \frac{1}{26} \frac{1}{26} \frac{1}{26} \frac{1}{26} \frac{1}{26} \frac{1}{26} \frac{1}{26} \frac{1}{26} 
27: NULL, \sqrt{\frac{x}{10}} \sqrt{\frac{x}{10}} \sqrt{t} \sqrt{t} \sqrt{t}28: NULL, /* lseek */
29: ext2_dir_readdir,
30: NULL, \sqrt{\frac{1}{2}} \frac{1}{20} \frac{1}{20} \frac{1}{20} \frac{1}{20} \frac{1}{20} \frac{1}{20} \frac{1}{20} \frac{1}{20} \frac{1}{20} \frac{1}{20} \frac{1}{20} \frac{1}{20} \frac{1}{20} \frac{1}{20} \frac{1}{20} \frac{1}{20} \frac{1}{20} \frac{1}{20}31: NULL, \frac{1}{31} \frac{1}{31} \frac{1}{31} \frac{1}{31} \frac{1}{31} \frac{1}{31} \frac{1}{31} \frac{1}{31} \frac{1}{31} \frac{1}{31} \frac{1}{31} \frac{1}{31} \frac{1}{31} \frac{1}{31} \frac{1}{31} \frac{1}{31} \frac{1}{31} \frac{1}{31} \frac{1}{31} 
32:
33: NULL, \frac{1}{33} \frac{1}{33} \frac{1}{33} \frac{1}{33} \frac{1}{33} \frac{1}{33} \frac{1}{33} \frac{1}{33} \frac{1}{33} \frac{1}{33} \frac{1}{33} \frac{1}{33} \frac{1}{33} \frac{1}{33} \frac{1}{33} \frac{1}{33} \frac{1}{33} \frac{1}{33} \frac{1}{33} 
34: NULL, /* followlink */
35: ext2_bmap,
36: ext2_lookup,
37: NULL, \frac{1}{x} rmdir */
38: \n  <b>NULL</b>,\n  <i>/* link */</i>39: NULL, \begin{array}{ccc} \text{NULL} \,, & \text{}= & \text{N} \,, \end{array} /* unlink */<br>40: NULL, \begin{array}{ccc} \text{}= & \text{N} \,, & \text{N} \end{array}40: NULL, \begin{array}{ccc} \text{NULL}, & \text{(*)} & \text{/*} & \text{symlink} & \text{*} \ \text{41}: & & \text{NULL} & \text{/*} & \text{mkdir} & \text{*} \ \end{array}NULL, \frac{1}{4} mkdir */<br>NULL, \frac{1}{4} mknod */
42: \text{NULL}, \frac{1}{2}, \frac{1}{2}, \frac{1}{2}, \frac{1}{2}, \frac{1}{2}, \frac{1}{2}, \frac{1}{2}, \frac{1}{2}, \frac{1}{2}, \frac{1}{2}, \frac{1}{2}, \frac{1}{2}, \frac{1}{2}, \frac{1}{2}, \frac{1}{2}, \frac{1}{2}, \frac{1}{2}, \frac{1}{2}, \frac{1}{2},
43: NULL, \sqrt{\frac{43}{10}} NULL,
44: NULL, \overline{y} /* create */
45: NULL, \frac{1}{2} \frac{1}{2} \frac{1}{2} \frac{1}{2} \frac{1}{2} \frac{1}{2} \frac{1}{2} \frac{1}{2} \frac{1}{2} \frac{1}{2} \frac{1}{2} \frac{1}{2} \frac{1}{2} \frac{1}{2} \frac{1}{2} \frac{1}{2} \frac{1}{2} \frac{1}{2} \frac{1}{2} \frac{1}{2} \frac{1}{2}46:
47: NULL, \frac{1}{2} \frac{1}{2} \frac{1}{2} \frac{1}{2} \frac{1}{2} \frac{1}{2} \frac{1}{2} \frac{1}{2} \frac{1}{2} \frac{1}{2} \frac{1}{2} \frac{1}{2} \frac{1}{2} \frac{1}{2} \frac{1}{2} \frac{1}{2} \frac{1}{2} \frac{1}{2} \frac{1}{2} \frac{1}{2} \frac{1}{2} 48: NULL, \frac{1}{48} NULL, \frac{1}{48} NULL, \frac{1}{48} NULL, \frac{1}{48} NULL, \frac{1}{48} NULL, \frac{1}{48} NULL, \frac{1}{48} NULL, \frac{1}{48} NULL, \frac{1}{48} NULL, \frac{1}{48} NULL, \frac{1}{48} NULL, \frac{1}{48} NULL, \frac{1}{4849:
50: NULL, \sqrt{\frac{2}{\pi}} read_inode \frac{\pi}{4}51: NULL, \sqrt{\frac{x}{m}} write_inode \frac{x}{m}52: \text{NULL}, \frac{1}{3}, \frac{1}{3}, \frac{1}{3}, \frac{1}{3}, \frac{1}{3}, \frac{1}{3}, \frac{1}{3}, \frac{1}{3}, \frac{1}{3}, \frac{1}{3}, \frac{1}{3}, \frac{1}{3}, \frac{1}{3}, \frac{1}{3}, \frac{1}{3}, \frac{1}{3}, \frac{1}{3}, \frac{1}{3}, \frac{1}{3},
53: \text{NULL},<br>
54: \text{NULL}, \frac{7}{1}, \frac{1}{5}, \frac{1}{5}, \frac{1}{5}, \frac{1}{5}, \frac{1}{5}, \frac{1}{5}, \frac{1}{5}, \frac{1}{5}, \frac{1}{5}, \frac{1}{5}, \frac{1}{5}, \frac{1}{5}, \frac{1}{5}, \frac{1}{5}, \frac{1}{5}, \frac{1}{5}, \frac{1}{5}NULL, \frac{1}{3} \frac{1}{3} \frac{1}{3} \frac{1}{3} \frac{1}{3} \frac{1}{3} \frac{1}{3} \frac{1}{3} \frac{1}{3} \frac{1}{3} \frac{1}{3} \frac{1}{3} \frac{1}{3} \frac{1}{3} \frac{1}{3} \frac{1}{3} \frac{1}{3} \frac{1}{3} \frac{1}{3} \frac{1}{3} \frac{1}{3} \frac{155: NULL, \frac{1}{3} NULL, \frac{1}{3} \frac{1}{3} \frac{1}{3} \frac{1}{3} \frac{1}{3} \frac{1}{3} \frac{1}{3} \frac{1}{3} \frac{1}{3} \frac{1}{3} \frac{1}{3} \frac{1}{3} \frac{1}{3} \frac{1}{3} \frac{1}{3} \frac{1}{3} \frac{1}{3} \frac{1}{3} \frac{1}{3} \frac{1}{56: NULL, \overline{y} /* remount fs */
57: NULL, \overline{y} write_superblock */
58: NULL NULL /* release superblock */
59: };
60:
61: int ext2_dir_open(struct inode *i, struct fd *fd_table)
62: {
63: fd_table->offset = 0;
64: return 0;
65: }
66:
67: int ext2_dir_close(struct inode *i, struct fd *fd_table)
```

```
fs/ext2/dir.c Page 2/3
```

```
68: {
  69: return 0;
  70: }
  71:
  72: int ext2_dir_read(struct inode *i, struct fd *fd_table, char *buffer, __size_t c
ount)
  73: {
  74: return -EISDIR;
  75: }
  76:
  77: int ext2_dir_readdir(struct inode *i, struct fd *fd_table, struct dirent *dirent
, unsigned int count)
  78: {
  79: blk t block;
  80: unsigned int doffset, offset;
  81: unsigned int size, dirent_len;
  82: struct ext2_dir_entry_2 *d;
  83: int base dirent len;
  84: int blksize;
  85: struct buffer *buf;
  86:
  87: if(!(S_ISDIR(i->i_mode))) {
  88: return -EBADF;
  89: }
  90:
  91: blksize = i->sb->s_blocksize;
  92: if(fd table\rightarrow offset > i\rightarrow i\_size) {
  93: \text{fd\_table-} \text{offset} = i \text{-} \text{size};<br>94: }
  94: }
  95:
  96: base_dirent_len = sizeof(dirent->d_ino) + sizeof(dirent->d_off) + sizeof
(dirent->d_reclen);
  97: doffset = offset = size = 0;
  98:
  99: while(doffset < count) {
 \textbf{if}(\text{block} = \text{bmap}(i, \text{fdbd} - \text{offset}, \text{FOR READING})) < 0101: return block;
 102:103: if(block) {
 104: if(!(buf = bread(i->dev, block, blksize))) {
 105: return -EIO;
 106: }
 107:
 108: doffset = fd_table->offset;
 109: cffset = fd_table->offset % blksize;
 110: while(doffset < i->i_size && offset < blksize) {
 111: d = (struct ext2_dir_entry_2 *)(buf->data + offs
et);
 112: if(d->inode) {
 113: dirent_len = (base_dirent_len + (d->name
_len + 1) + 3;
 114: \text{dirent} and \text{dirent} and \text{dirent} and \text{dirent} and \text{dirent} and \text{dirent} and \text{dirent} and \text{dirent} and \text{dirent} and \text{dirent} and \text{dirent} and \text{dirent} and \text{dirent} and \text{dirent} and \text{dirent} and \text{diredirent - > d_ino = d - >inode;116: if((size + dirent_len) < count) {
 117: dirent->d_off = doffset;
 118: dirent->d_reclen = dirent_len;
 119: memcpy_b(dirent->d_name, d->name
, d->name len);
 120: dirent->d_name[d->name_len] = NU
LL;
 121: dirent = (struct dirent *)((char
 *)dirent + dirent_len);
 122: size += dirent_len;
 123: } else {
 124: break;
 125: }
 126:
```
**fs/ext2/dir.c** Page 3/3

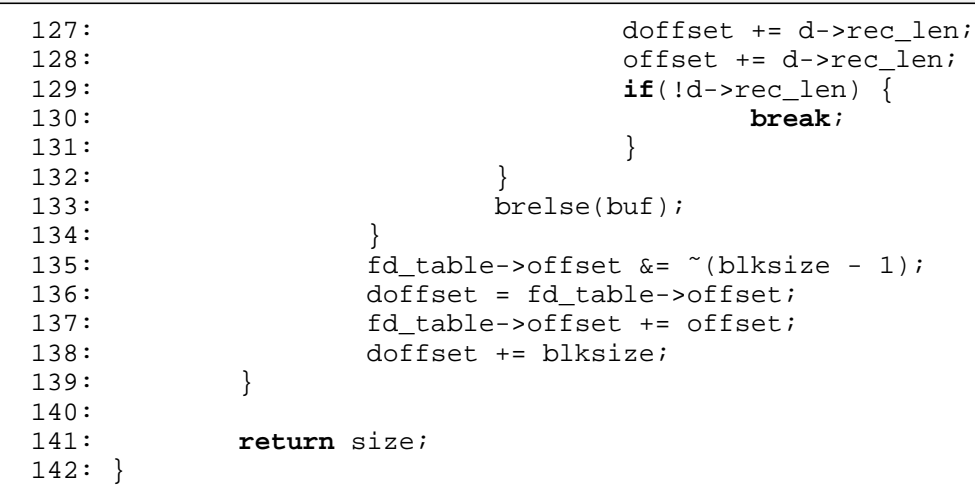

 $1: /*$ 

```
2: * fiwix/fs/ext2/file.c
  \overline{3:}4: * Copyright 2018, Jordi Sanfeliu. All rights reserved.
  5: * Distributed under the terms of the Fiwix License.
  6: */-7:
  8: #include <fiwix/types.h>
  9: #include <fiwix/errno.h>
10: #include <fiwix/buffer.h>
11: #include <fiwix/fs.h>
12: #include <fiwix/filesystems.h>
13: #include <fiwix/mm.h>
14: #include <fiwix/mman.h>
15: #include <fiwix/fcntl.h>
16: #include <fiwix/stdio.h>
17: #include <fiwix/string.h>
18:
19: struct fs_operations ext2_file_fsop = {
20:21: 0,
22:
23: ext2 file open,
24: ext2_file_close,
25: file read,
26: NULL, \frac{1}{26} \frac{1}{26} \frac{1}{26} \frac{1}{26} \frac{1}{26} \frac{1}{26} \frac{1}{26} \frac{1}{26} \frac{1}{26} \frac{1}{26} \frac{1}{26} \frac{1}{26} \frac{1}{26} \frac{1}{26} \frac{1}{26} \frac{1}{26} \frac{1}{26} \frac{1}{26} \frac{1}{26} 
27: NULL, \sqrt{\star} ioctl \star/
28: ext2_file_lseek,
29: \text{NULL}, \frac{1}{2} \frac{1}{2} \frac{1}{2} \frac{1}{2} \frac{1}{2} \frac{1}{2} \frac{1}{2} \frac{1}{2} \frac{1}{2} \frac{1}{2} \frac{1}{2} \frac{1}{2} \frac{1}{2} \frac{1}{2} \frac{1}{2} \frac{1}{2} \frac{1}{2} \frac{1}{2} \frac{1}{2} \frac{1}{2} \frac{1}{2}30: \t NULL. /* mmap */
31: NULL, \frac{1}{10} \frac{1}{10} \frac{1}{2} \frac{1}{2} \frac{1}{2} \frac{1}{2} \frac{1}{2} \frac{1}{2} \frac{1}{2} \frac{1}{2} \frac{1}{2} \frac{1}{2} \frac{1}{2} \frac{1}{2} \frac{1}{2} \frac{1}{2} \frac{1}{2} \frac{1}{2} \frac{1}{2} \frac{1}{2} \frac{1}{232:
33: NULL, \frac{1}{33} \frac{1}{33} \frac{1}{33} \frac{1}{33} \frac{1}{33} \frac{1}{33} \frac{1}{33} \frac{1}{33} \frac{1}{33} \frac{1}{33} \frac{1}{33} \frac{1}{33} \frac{1}{33} \frac{1}{33} \frac{1}{33} \frac{1}{33} \frac{1}{33} \frac{1}{33} \frac{1}{33} 
34: NULL, \frac{1}{34} \frac{1}{34} \frac{1}{34} \frac{1}{34} \frac{1}{34} \frac{1}{34} \frac{1}{34} \frac{1}{34} \frac{1}{34} \frac{1}{34} \frac{1}{34} \frac{1}{34} \frac{1}{34} \frac{1}{34} \frac{1}{34} \frac{1}{34} \frac{1}{34} \frac{1}{34} \frac{1}{34} 
35: ext2_bmap,
36: NULL, /* lookup */
37: NULL, \frac{1}{37} \frac{1}{37} \frac{1}{37} \frac{1}{37} \frac{1}{37} \frac{1}{37} \frac{1}{37} \frac{1}{37} \frac{1}{37} \frac{1}{37} \frac{1}{37} \frac{1}{37} \frac{1}{37} \frac{1}{37} \frac{1}{37} \frac{1}{37} \frac{1}{37} \frac{1}{37} \frac{1}{37} 
38: \n  <b>NULL</b>,\n  <i>/* link */</i>39: \n  <b>NULL</b>,\n  <i>/*</i> <i>unlink</i> */\n40: NULL, \begin{array}{ccc} \text{NULL}, & \text{(*)} & \text{/*} & \text{symlink} & \text{*} \ \text{41}: & & \text{NULL} & \text{/*} & \text{mkdir} & \text{*} \ \end{array}NULL, \frac{1}{4} mkdir */<br>NULL, \frac{1}{4} mknod */
42: \text{NULL}, \frac{1}{2}, \frac{1}{2}, \frac{1}{2}, \frac{1}{2}, \frac{1}{2}, \frac{1}{2}, \frac{1}{2}, \frac{1}{2}, \frac{1}{2}, \frac{1}{2}, \frac{1}{2}, \frac{1}{2}, \frac{1}{2}, \frac{1}{2}, \frac{1}{2}, \frac{1}{2}, \frac{1}{2}, \frac{1}{2}, \frac{1}{2},
43: NULL, \sqrt{\frac{43}{10}} NULL,
44: NULL, \frac{1}{2} \frac{1}{2} \frac{1}{2} \frac{1}{2} \frac{1}{2} \frac{1}{2} \frac{1}{2} \frac{1}{2} \frac{1}{2} \frac{1}{2} \frac{1}{2} \frac{1}{2} \frac{1}{2} \frac{1}{2} \frac{1}{2} \frac{1}{2} \frac{1}{2} \frac{1}{2} \frac{1}{2} \frac{1}{2} \frac{1}{2}45: NULL, \frac{1}{2} \frac{1}{2} \frac{1}{2} \frac{1}{2} \frac{1}{2} \frac{1}{2} \frac{1}{2} \frac{1}{2} \frac{1}{2} \frac{1}{2} \frac{1}{2} \frac{1}{2} \frac{1}{2} \frac{1}{2} \frac{1}{2} \frac{1}{2} \frac{1}{2} \frac{1}{2} \frac{1}{2} \frac{1}{2} \frac{1}{2}46:
47: NULL, \frac{1}{2} \frac{1}{2} \frac{1}{2} \frac{1}{2} \frac{1}{2} \frac{1}{2} \frac{1}{2} \frac{1}{2} \frac{1}{2} \frac{1}{2} \frac{1}{2} \frac{1}{2} \frac{1}{2} \frac{1}{2} \frac{1}{2} \frac{1}{2} \frac{1}{2} \frac{1}{2} \frac{1}{2} \frac{1}{2} \frac{1}{2} 48: NULL, \frac{1}{48} NULL, \frac{1}{48} NULL, \frac{1}{48} NULL, \frac{1}{48} NULL, \frac{1}{48} NULL, \frac{1}{48} NULL, \frac{1}{48} NULL, \frac{1}{48} NULL, \frac{1}{48} NULL, \frac{1}{48} NULL, \frac{1}{48} NULL, \frac{1}{48} NULL, \frac{1}{4849:
50: NULL, \sqrt{\frac{2}{\pi}} read_inode \frac{\pi}{4}51: NULL, \overline{V^*} write_inode */
52: \text{NULL}, \frac{\text{NULL}}{\text{NULL}}, \frac{\text{NULL}}{\text{NULL}}53: \text{NULL},<br>
54: \text{NULL}, \frac{7}{54}, \frac{1}{54}, \frac{1}{54}, \frac{1}{54}, \frac{1}{54}, \frac{1}{54}, \frac{1}{54}, \frac{1}{54}, \frac{1}{54}, \frac{1}{54}, \frac{1}{54}, \frac{1}{54}, \frac{1}{54}, \frac{1}{54}, \frac{1}{54}, \frac{1}{54}, \fracNULL, \frac{1}{3} \frac{1}{3} \frac{1}{3} \frac{1}{3} \frac{1}{3} \frac{1}{3} \frac{1}{3} \frac{1}{3} \frac{1}{3} \frac{1}{3} \frac{1}{3} \frac{1}{3} \frac{1}{3} \frac{1}{3} \frac{1}{3} \frac{1}{3} \frac{1}{3} \frac{1}{3} \frac{1}{3} \frac{1}{3} \frac{1}{3} \frac{155: NULL, \frac{1}{3} NULL, \frac{1}{3} \frac{1}{3} \frac{1}{3} \frac{1}{3} \frac{1}{3} \frac{1}{3} \frac{1}{3} \frac{1}{3} \frac{1}{3} \frac{1}{3} \frac{1}{3} \frac{1}{3} \frac{1}{3} \frac{1}{3} \frac{1}{3} \frac{1}{3} \frac{1}{3} \frac{1}{3} \frac{1}{3} \frac{1}{56: NULL, \overline{y} /* remount fs */
57: NULL, \overline{y} /* write_superblock */
58: NULL NULL /* release superblock */
59: };
60:
61: int ext2_file_open(struct inode *i, struct fd *fd_table)
62: {
63: if(fd_table->flags & (O_WRONLY | O_RDWR | O_TRUNC | O_APPEND)) {
64: return -ENOENT;
65: }
66: fd_table->offset = 0;
67: return 0;
```

```
68: }
69:
70: int ext2_file_close(struct inode *i, struct fd *fd_table)
71: {<br>72:72: return 0;
73: }
74:
75: int ext2_file_lseek(struct inode *i, __off_t offset)
76: \{77:return offset;
78: }
```
**fs/ext2/inode.c** Page 1/4

```
1: /*
    2: * fiwix/fs/ext2/inode.c
    3:4: * Copyright 2018, Jordi Sanfeliu. All rights reserved.
    5: * Distributed under the terms of the Fiwix License.
    6: */7:
    8: #include <fiwix/kernel.h>
   9: #include <fiwix/fs.h>
   10: #include <fiwix/filesystems.h>
   11: #include <fiwix/fs_ext2.h>
   12: #include <fiwix/fs_pipe.h>
   13: #include <fiwix/statfs.h>
   14: #include <fiwix/sleep.h>
   15: #include <fiwix/stat.h>
   16: #include <fiwix/sched.h>
   17: #include <fiwix/buffer.h>
   18: #include <fiwix/mm.h>
   19: #include <fiwix/process.h>
   20: #include <fiwix/errno.h>
   21: #include <fiwix/stdio.h>
   22: #include <fiwix/string.h>
   23:
   24: #define BLOCKS_PER_IND_BLOCK(sb) (EXT2_BLOCK_SIZE(sb) / sizeof(unsigned i
nt))
   25: #define BLOCKS_PER_DIND_BLOCK(sb) (BLOCKS_PER_IND_BLOCK(sb) * BLOCKS_PER_I
ND_BLOCK(sb))
   26: #define BLOCKS_PER_TIND_BLOCK(sb) (BLOCKS_PER_IND_BLOCK(sb) * BLOCKS_PER_I
ND_BLOCK(sb) * BLOCKS_PER_IND_BLOCK(sb))
   27:
   28: #define EXT2_INODES_PER_BLOCK(sb) (EXT2_BLOCK_SIZE(sb) / sizeof(struct ext
2_inode))
   29:
   30: static int get_group_desc(struct inode *i, struct superblock *sb, struct ext2_gr
oup_desc *gd)
   31: {
   32: int block_group;
   33: int desc_per_block, group_desc_block, group_desc;
   34: struct buffer *buf;
   35:
   36: block_group = ((i->inode - 1) / sb->u.ext2.s_inodes_per_group);
   37: desc_per_block = sb->s_blocksize / sizeof(struct ext2_group_desc);
   38: group_desc_block = block_group / desc_per_block;
   39: group_desc = block_group % desc_per_block;
   40: if(!(buf = bread(i->dev, SUPERBLOCK + sb->u.ext2.s_first_data_block + gr
oup_desc_block, i->sb->s_blocksize))) {
   41: return -EIO;
   42: }
   43: memcpy_b(gd, (void *)(buf->data + (group_desc * sizeof(struct ext2_group
_desc))), sizeof(struct ext2_group_desc));
   44: brelse(buf);
   45: return 0;
   46: }
   47:
   48: int ext2_read_inode(struct inode *i)
   49: {
   50: __ino_t block;
   51: unsigned int offset;
   52: struct superblock *sb;
   53: struct ext2_inode *ii;
   54: struct ext2 group desc gd;
   55: struct buffer *buf;
   56:
   57: if('s b = qet superblock(i->dev)))58: printk("WARNING: %s(): get_superblock() has returned NULL.\n");
   59: return -EINVAL;
   60: }
```

```
61: if(get_group_desc(i, sb, &gd)) {
  62: return -EIO;
  63:64: block = (((i->inode - 1) % sb->u.ext2.s_inodes_per_group) / EXT2_INODES_
PER_BLOCK(sb));
  65:
  66: if(!(buf = bread(i->dev, gd.bg_inode_table + block, i->sb->s_blocksize))
) {
  67: return -EIO;
  68: }
  69: offset = (((i-) \in \text{node} - 1) % sb->u.ext2.s inodes per group) % EXT2 INODE
S_PER_BLOCK(sb)) * sizeof(struct ext2_inode));
  70:
  71: ii = (struct ext2_inode *)(buf->data + offset);
  72: memcpy_b(&i->u.ext2.i_block, ii->i_block, sizeof(ii->i_block));
  73:
  74: \t i->i\_mode = ii->i\_mode;75: i->i_uid = ii->i_uid;
  76: i->i_size = ii->i_size;
  77: i->i atime = ii->i atime;
  78: i->i ctime = ii->i ctime;
  79: i->i mtime = ii->i mtime;
  80: i \rightarrow i qid = ii->i qid;
  81: i->i_nlink = ii->i_links_count;
  82: i->i_blocks = ii->i_blocks;
  83: \t i->i_f1 \t ags = ii->i_f1 \t ags;84: i->count = 1;
  85: switch(i->i_mode & S_IFMT) {
  86: case S_IFCHR:
  87: i\rightarrowfsop = &def chr fsop;
  88: i->rdev = ii->i block[0];
  89: break;
  90: case S_IFBLK:
  91: i\rightarrow fsop = &def blk fsop;
  92: i->rdev = ii->i block[0];
  93: break;
  94: case S_IFIFO:
  95: i->fsop = &pipefs_fsop;
  96: /* it's a union so we need to clear pipefs_i */
  97: memset_b(&i->u.pipefs, NULL, sizeof(struct pipefs_inode)
  98: break;
  99: case S_IFDIR:
 100: i\rightarrow fsop = &ext2_dir_fsop;
 101: break;
 102: case S_IFREG:
 103: i->fsop = &ext2 file fsop;
 104: break;
 105: case S_IFLNK:
 106: i->fsop = &ext2_symlink_fsop;
 107: break;
 108: case S_IFSOCK:
 109: i \rightarrow f \text{sop} = \text{NULL};<br>110: break;
                      break;
 111: default:
 112: printk("WARNING: %s(): invalid inode (%d) mode %08o.\n",
   __FUNCTION__, i->inode, i->i_mode);
 113: brelse(buf);
 114: return -ENOENT;
 115: }
 116: brelse(buf);
 117: return 0;
 118: }
 119:
 120: int ext2_bmap(struct inode *i, __off_t offset, int mode)
 121: {
 122: unsigned char level;
```
**fs/ext2/inode.c** Page 2/4

);

```
123: short int dind_block;
 124: \qquad \qquad \qquad \qquad \text{blk\_t *indblock};125: blk_t *dindblock;
 126: __blk_t block;
 127: struct buffer *buf;
 128:
 129: block = offset / i->sb->s blocksize;
 130: level = 0;
 131:
 132: if(block < EXT2 NDIR BLOCKS) {
 133: level = EXT2_NDIR_BLOCKS - 1;
 134: } else {
 135: if(block < (BLOCKS PER_IND_BLOCK(i->sb) + EXT2_NDIR_BLOCKS)) {
 136: level = EXT2_IND_BLOCK;
 137: block -= EXT2_NDIR_BLOCKS;
 138: } else {
 139: if(block < BLOCKS PER DIND BLOCK(i->sb)) {
 140: level = EXT2_DIND_BLOCK;
 141: block -= EXT2_NDIR_BLOCKS;
 142: block -= BLOCKS_PER_IND_BLOCK(i->sb);
 143: } else {
 144: level = EXT2 TIND BLOCK;
 145: block = 0; block = 0;
 146: }
 147:<br>
148: }
 148: }
 149:
 150: if(level == EXT2_TIND_BLOCK) {
 151: printk("(level = %d) (offset = %d) (block = %d)\n", level, offse
t, block);
 152: printk("WARNING: triple-indirect blocks are not supported!\n");
 153: return -EINVAL;
 154: }
 155:
 156: if(level < EXT2_NDIR_BLOCKS) {
 157: return i->u.ext2.i block[block];
 158: }
 159:
 160: if(!(indblock = (void *)kmalloc())) {
 161: printk("\\state of the set of the set of the set of the set of the set of the set of the set of the set o<br>
161: \frac{1}{100}; \frac{1}{100}162: return -ENOMEM;
 163: }
 164: if(i->u.ext2.i_block[level] == 0) {
 165: printk("WARNING: %s(): will return 0 as an indirect block reques
t! (inode %d).\n", __FUNCTION__, i->inode);
 166: kfree((unsigned int)indblock);
 167: return 0;
 168: }
 169: if(!(buf = bread(i->dev, i->u.ext2.i_block[level], i->sb->s_blocksize)))
 {
 170: kfree((unsigned int)indblock);
 171: printk("\\state externing -EIO.\n", FUNCTION );
 172: return -EIO;
 173: }
 174: memcpy l(indblock, buf->data, BLOCKS PER_IND_BLOCK(i->sb));
 175: brelse(buf);
 176:
 177: if(level == EXT2_IND_BLOCK) {
 178: kfree((unsigned int)indblock);
 179: return indblock[block];
 180: }
 181:
 182: if(!(dindblock = (void *)kmalloc())) {
 183: kfree((unsigned int)indblock);
 184: printk("%s(): returning -ENOMEM.\n", FUNCTION_);<br>185: return -ENOMEM;
                  185: return -ENOMEM;
 186: }
```
**fs/ext2/inode.c** Page 3/4
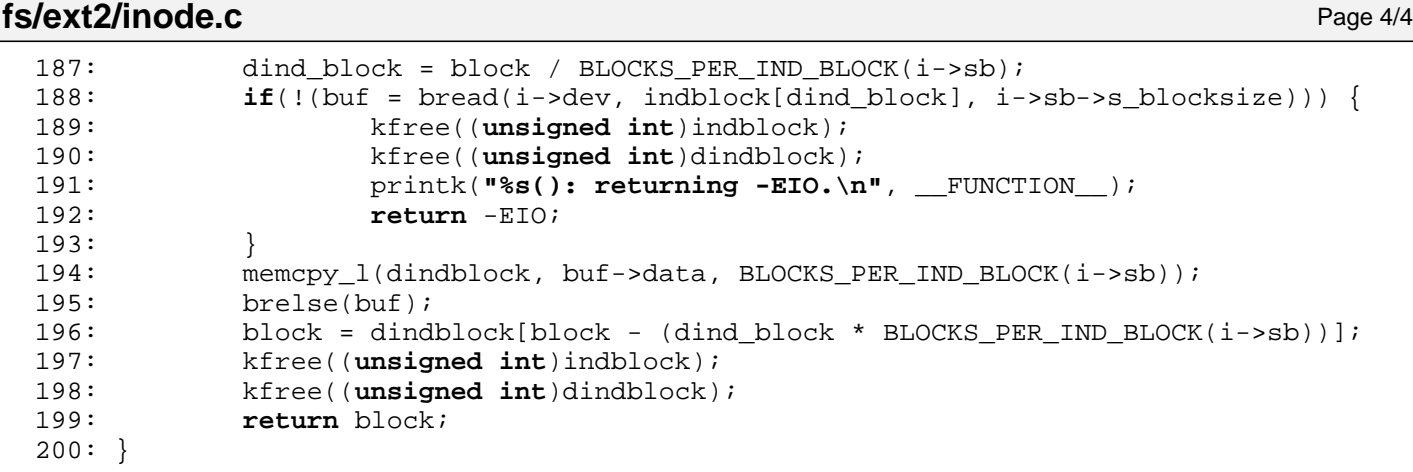

Fiwix kernel for i386 architecture **Version 1.0.0** Control in the Version 1.0.0

**fs/ext2/Makefile** Page 1/1

```
1: # fiwix/fs/ext2/Makefile
 2: #
 3: # Copyright 2018, Jordi Sanfeliu. All rights reserved.
 4: # Distributed under the terms of the Fiwix License.
 5: #
 6:
 7: .S.o:
            8: $(CC) -traditional -I$(INCLUDE) -c -o $@ $<
 9: .c.o:
10: $(CC) $(CFLAGS) -c -o $@ $<
11:
12: OBJS = inode.o super.o namei.o symlink.o dir.o file.o
13:
14: ext2: $ (OBJS)<br>15: $ (LD) $$(LD) $(LDFLAGS) -r $(OBJS) -o ext2.o16:
17: clean:
            rm -f *.o
19:
```

```
Fiwix kernel for i386 architecture version 1.0.0
```

```
fs/ext2/namei.c Page 1/2
```

```
1: /*2: * fiwix/fs/ext2/namei.c
  \overline{3:}4: * Copyright 2018, Jordi Sanfeliu. All rights reserved.
  5: * Distributed under the terms of the Fiwix License.
  6: */7:
  8: #include <fiwix/types.h>
  9: #include <fiwix/fs.h>
 10: #include <fiwix/filesystems.h>
 11: #include <fiwix/fs_ext2.h>
 12: #include <fiwix/buffer.h>
 13: #include <fiwix/mm.h>
 14: #include <fiwix/errno.h>
 15: #include <fiwix/stdio.h>
 16: #include <fiwix/string.h>
 17:
 18: int ext2_lookup(const char *name, struct inode *dir, struct inode **i_res)
 19: {
 20: blk_t block;
 21: unsigned int blksize;
 22: unsigned int offset, doffset;
 23: struct buffer *buf;
 24: struct ext2_dir_entry_2 *d;
 25: __ino_t inode;
 26:
 27: blksize = dir->sb->s_blocksize;
 28: inode = offset = 0;
 29: dir->count++;
 30:
 31: while(offset < dir->i size && !inode) {
 32: if((block = bmap(dir, offset, FOR_READING)) < 0) {
 33: return block;
  34: }
 35: if(block) {
 36: if(!(buf = bread(dir->dev, block, blksize))) {
 37: return -EIO;
  38: }
 39: doffset = 0;
 40: do {
 41: d = (struct ext2_dir_entry_2 *)(buf->data + doff
set);
 42: if(d->inode) {
 43: if(d->name_len == strlen(name)) {
 44: if(strncmp(d->name, name, d->nam
e len) == 0) {
 45: inode = d->inode;
  46: }
  47:48: doffset += d->rec_len;
 49: } else {
 50: doffset += sizeof(struct ext2_dir_entry_
2);
  51: }
 52: } while((doffset < blksize) && (!inode));
 53:
 54: brelse(buf);
 55: offset += blksize;
 56: if(inode) {
  57: /*
 58: * This prevents a deadlock in iget() when
 59: * trying to lock '.' when 'dir' is the same
 60: \star directory (1s -1ai <dir>).<br>61: \star /
  61: */
 62: if(inode == dir->inode) {
 63: *_{1} res = dir;
 64: return 0;
```
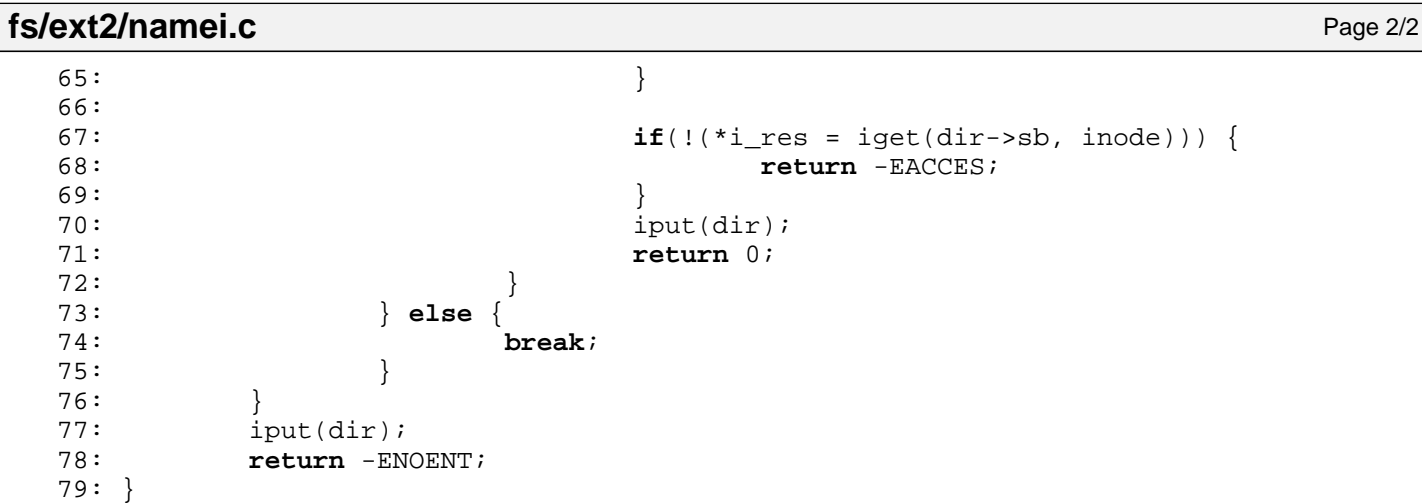

 $1: /*$ 

```
2: * fiwix/fs/ext2/super.c
        3:4: * Copyright 2018, Jordi Sanfeliu. All rights reserved.
        5: * Distributed under the terms of the Fiwix License.
        6: */7:
        8: #include <fiwix/kernel.h>
        9: #include <fiwix/types.h>
      10: #include <fiwix/errno.h>
      11: #include <fiwix/fs.h>
      12: #include <fiwix/filesystems.h>
      13: #include <fiwix/fs_ext2.h>
      14: #include <fiwix/buffer.h>
      15: #include <fiwix/sched.h>
      16: #include <fiwix/stdio.h>
      17: #include <fiwix/string.h>
      18:
      19: struct fs_operations ext2_fsop = {
      20: FSOP REQUIRES DEV,
      21: NULL,
      22:
       23: \text{NULL}, \frac{1}{2}, \frac{1}{2}, \frac{1}{2}, \frac{1}{2}, \frac{1}{2}, \frac{1}{2}, \frac{1}{2}, \frac{1}{2}, \frac{1}{2}, \frac{1}{2}, \frac{1}{2}, \frac{1}{2}, \frac{1}{2}, \frac{1}{2}, \frac{1}{2}, \frac{1}{2}, \frac{1}{2}, \frac{1}{2}, \frac{1}{2},
       24: \text{NULL}, \frac{\text{NULL}}{\text{[1]}}, \frac{\text{[1]}}{\text{[1]}}25: \text{NULL}, \frac{1}{25}, \frac{1}{25}, \frac{1}{25}, \frac{1}{25}, \frac{1}{25}, \frac{1}{25}, \frac{1}{25}, \frac{1}{25}, \frac{1}{25}, \frac{1}{25}, \frac{1}{25}, \frac{1}{25}, \frac{1}{25}, \frac{1}{25}, \frac{1}{25}, \frac{1}{25}, \frac{1}{25}, \frac{26: NULL, \sqrt{\frac{x}{m}} write \frac{x}{a}27: NULL, \frac{1}{27} \frac{1}{27} \frac{1}{27} \frac{1}{27} \frac{1}{27} \frac{1}{27} \frac{1}{27} \frac{1}{27} \frac{1}{27} \frac{1}{27} \frac{1}{27} \frac{1}{27} \frac{1}{27} \frac{1}{27} \frac{1}{27} \frac{1}{27} \frac{1}{27} \frac{1}{27} \frac{1}{27} \28: NULL, /* lseek */
      29: NULL, \frac{1}{2} \frac{1}{2} \frac{1}{2} \frac{1}{2} \frac{1}{2} \frac{1}{2} \frac{1}{2} \frac{1}{2} \frac{1}{2} \frac{1}{2} \frac{1}{2} \frac{1}{2} \frac{1}{2} \frac{1}{2} \frac{1}{2} \frac{1}{2} \frac{1}{2} \frac{1}{2} \frac{1}{2} \frac{1}{2} \frac{1}{2} 30: NULL, \frac{1}{4} mmap \frac{*}{4}31: NULL, \frac{1}{3} \frac{1}{3} select */
      32:
      33: NULL, \frac{1}{33} \frac{1}{33} \frac{1}{33} \frac{1}{33} \frac{1}{33} \frac{1}{33} \frac{1}{33} \frac{1}{33} \frac{1}{33} \frac{1}{33} \frac{1}{33} \frac{1}{33} \frac{1}{33} \frac{1}{33} \frac{1}{33} \frac{1}{33} \frac{1}{33} \frac{1}{33} \frac{1}{33} 
      34: NULL, \frac{1}{34} NULL, \frac{1}{34} \frac{1}{34} NULL,
      35: NULL, \frac{1}{35} \frac{1}{35} \frac{1}{35} \frac{1}{35} \frac{1}{35} \frac{1}{35} \frac{1}{35} \frac{1}{35} \frac{1}{35} \frac{1}{35} \frac{1}{35} \frac{1}{35} \frac{1}{35} \frac{1}{35} \frac{1}{35} \frac{1}{35} \frac{1}{35} \frac{1}{35} \frac{1}{35} 
      36: NULL, \frac{1}{36} \frac{1}{36} \frac{1}{36} \frac{1}{36} \frac{1}{36} \frac{1}{36} \frac{1}{36} \frac{1}{36} \frac{1}{36} \frac{1}{36} \frac{1}{36} \frac{1}{36} \frac{1}{36} \frac{1}{36} \frac{1}{36} \frac{1}{36} \frac{1}{36} \frac{1}{36} \frac{1}{36} 
      37: NULL, \frac{1}{x} rmdir */
      38: \n  <b>NULL</b>,\n  <i>/* link */</i>39: NULL, \frac{1}{39} with \frac{1}{39} and \frac{1}{39} and \frac{1}{39} and \frac{1}{39} and \frac{1}{39} and \frac{1}{39} and \frac{1}{39} and \frac{1}{39} and \frac{1}{39} and \frac{1}{39} and \frac{1}{39} and \frac{1}{39} and \frac{1}{39} an
      40: NULL, \begin{array}{ccc} \text{NULL}, & \text{(*)} & \text{/*} & \text{symlink} & \text{*}\ / \text{*} & \text{mkdir} & \text{*}\ \end{array}41: NULL, \frac{1}{4} NULL, \frac{1}{4} \frac{1}{4} \frac{1}{4} \frac{1}{4} \frac{1}{4} \frac{1}{4} \frac{1}{4} \frac{1}{4} \frac{1}{4} \frac{1}{4} \frac{1}{4} \frac{1}{4} \frac{1}{4} \frac{1}{4} \frac{1}{4} \frac{1}{4} \frac{1}{4} \frac{1}{4} \frac{1}{4} \frac{142: NULL, /* mknod */
      43: NULL, \sqrt{\frac{43}{10}} NULL,
      44: NULL, \overline{y} /* create */
      45: NULL, \frac{1}{2} \frac{1}{2} \frac{1}{2} \frac{1}{2} \frac{1}{2} \frac{1}{2} \frac{1}{2} \frac{1}{2} \frac{1}{2} \frac{1}{2} \frac{1}{2} \frac{1}{2} \frac{1}{2} \frac{1}{2} \frac{1}{2} \frac{1}{2} \frac{1}{2} \frac{1}{2} \frac{1}{2} \frac{1}{2} \frac{1}{2}46:
      47: NULL, \frac{1}{2} \frac{1}{2} \frac{1}{2} \frac{1}{2} \frac{1}{2} \frac{1}{2} \frac{1}{2} \frac{1}{2} \frac{1}{2} \frac{1}{2} \frac{1}{2} \frac{1}{2} \frac{1}{2} \frac{1}{2} \frac{1}{2} \frac{1}{2} \frac{1}{2} \frac{1}{2} \frac{1}{2} \frac{1}{2} \frac{1}{2} 48: NULL, \frac{1}{48} NULL, \frac{1}{48} NULL, \frac{1}{48} NULL, \frac{1}{48} NULL, \frac{1}{48} NULL, \frac{1}{48} NULL, \frac{1}{48} NULL, \frac{1}{48} NULL, \frac{1}{48} NULL, \frac{1}{48} NULL, \frac{1}{48} NULL, \frac{1}{48} NULL, \frac{1}{4849:
      50: ext2_read_inode,
      51: NULL, \overline{V^*} write_inode */
      52: \text{NULL}, \frac{1}{2}, \frac{1}{2}, \frac{1}{2}, \frac{1}{2}, \frac{1}{2}, \frac{1}{2}, \frac{1}{2}, \frac{1}{2}, \frac{1}{2}, \frac{1}{2}, \frac{1}{2}, \frac{1}{2}, \frac{1}{2}, \frac{1}{2}, \frac{1}{2}, \frac{1}{2}, \frac{1}{2}, \frac{1}{2}, \frac{1}{2},
      53: NULL, \frac{\sqrt{x}}{1} ifree \frac{x}{x}54: ext2_statfs,
      55: ext2_read_superblock,
      56: NULL, \frac{1}{56} \frac{1}{2} \frac{1}{2} \frac{1}{2} \frac{1}{2} \frac{1}{2} \frac{1}{2} \frac{1}{2} \frac{1}{2} \frac{1}{2} \frac{1}{2} \frac{1}{2} \frac{1}{2} \frac{1}{2} \frac{1}{2} \frac{1}{2} \frac{1}{2} \frac{1}{2} \frac{1}{2} \frac{1}{2} \frac{1}{2}57: NULL, \overline{y} /* write_superblock */
      58: NULL NULL /* release superblock */
      59: };
      60:
      61: static void check_superblock(struct ext2_super_block *sb)
      62: {
      63: if(!(sb->s_state & EXT2_VALID_FS)) {
      64: printk("WARNING: filesystem unchecked, fsck recommended.\n");
      65: } else if((sb->s_state & EXT2_ERROR_FS)) {
      66: printk("WARNING: filesystem contains errors, fsck recommended.\n
");
```
Fiwix kernel for i386 architecture version 1.0.0

```
fs/ext2/super.c Page 2/3
  67: } else if(sb->s_max_mnt_count >= 0 && sb->s_mnt_count >= (unsigned short
 int)sb->s_max_mnt_count) {
  68: printk("WARNING: maximal mount count reached, fsck recommended.\
n");
  69: } else if(sb->s_checkinterval && (sb->s_lastcheck + sb->s_checkinterval 
\leq CURRENT_TIME) \}70: printk("WARNING: checktime reached, fsck recommended.\n");
  71: }
  72: }
  73:
  74: void ext2_statfs(struct superblock *sb, struct statfs *statfsbuf)
  75: {
  76: statfsbuf->f_type = EXT2_SUPER_MAGIC;
  77: statfsbuf->f_bsize = sb->s_blocksize;
  78: statfsbuf->f_blocks = sb->u.ext2.s_blocks_count;
  79: statfsbuf->f_bfree = sb->u.ext2.s_free_blocks_count;
  80: if(statfsbuf->f_bfree >= sb->u.ext2.s_r_blocks_count) {
  81: statfsbuf->f_bavail = statfsbuf->f_bfree - sb->u.ext2.s_r_blocks
_count;
  82: } else {
  83: statfsbuf->f bavail = 0;
  84: }
  85: statfsbuf->f_files = sb->u.ext2.s_inodes_count;
  86: statfsbuf->f_ffree = sb->u.ext2.s_free_inodes_count;
  87: /* statfsbuf->f_fsid = ? */88: statfsbuf->f_namelen = EXT2_NAME_LEN;
  89: }
  90:
  91: int ext2_read_superblock(__dev_t dev, struct superblock *sb)
  92: {
  93: struct buffer *buf;
  94: struct ext2_super_block *ext2sb;
  95:
  96: superblock lock(sb);
  97: if(!(buf = bread(dev, SUPERBLOCK, BLKSIZE 1K))) {
  98: superblock unlock(sb);
  99: return -EIO;
 100: }
 101:
 102: ext2sb = (struct ext2_super_block *)buf->data;
 103: if(ext2sb->s_magic != EXT2_SUPER_MAGIC) {
 104: printk("WARNING: %s(): invalid filesystem type or bad superblock
 on device %d,%d.\n", __FUNCTION__, MAJOR(dev), MINOR(dev));
 105: superblock_unlock(sb);
 106: brelse(buf);
 107: return -EINVAL;
 108: }
 109:
 110: /* sparse-superblock feature not supported (only for read-write mode) */
 111: if(!sb->flags & MS_RDONLY) {
 112: if(ext2sb->s_feature_ro_compat & EXT2_FEATURE_RO_COMPAT_SPARSE_S
UPER) {
 113: printk("WARNING: %s(): sparse-superblock feature is not 
supported.\n", __FUNCTION__);
 114: printk("filesystem structure not supported. Try with '-o
 ro'.\n");
 115: superblock unlock(sb);
 116: brelse(buf);
 117: return -EINVAL;
 118: }
 119: }
 120:
 121: sb->dev = dev;
 122: sb->fsop = &ext2 fsop;
 123: sb->s_blocksize = EXT2_MIN_BLOCK_SIZE << ext2sb->s_log_block_size;
 124: memcpy_b(&sb->u.ext2, ext2sb, sizeof(struct ext2_super_block));
 125:
```
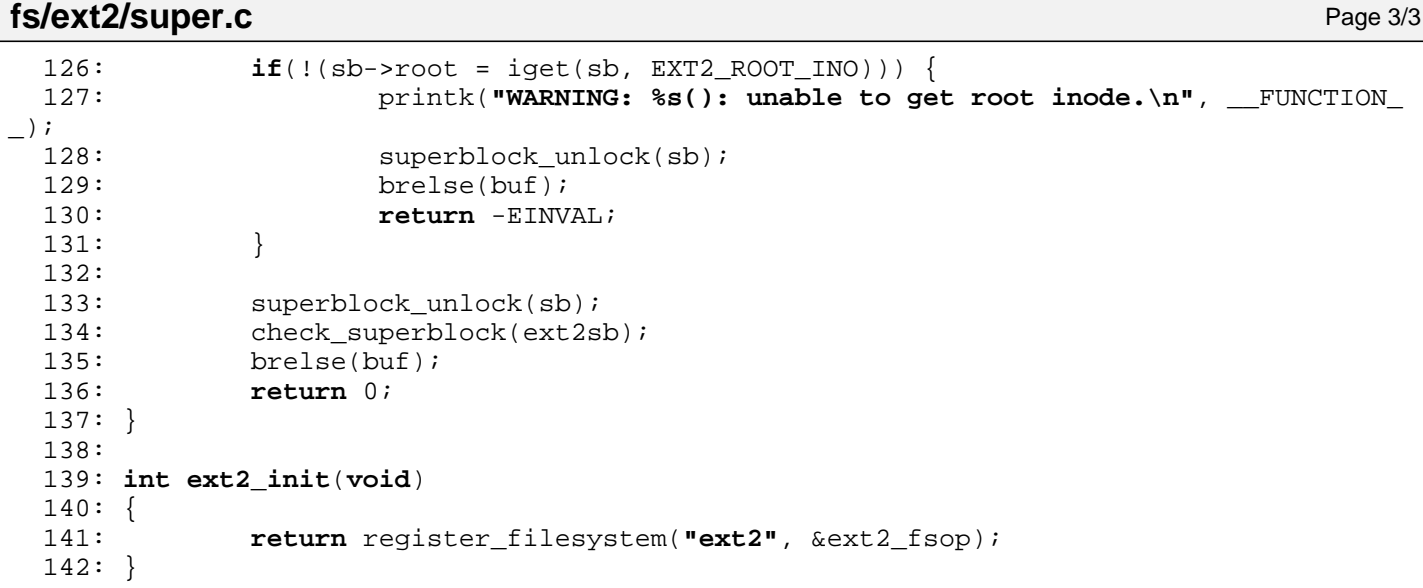

**fs/ext2/symlink.c** Page 1/3

```
1: /*2: * fiwix/fs/ext2/symlink.c
         3:4: * Copyright 2018, Jordi Sanfeliu. All rights reserved.
         5: * Distributed under the terms of the Fiwix License.
         6: */-7:
         8: #include <fiwix/types.h>
         9: #include <fiwix/errno.h>
       10: #include <fiwix/buffer.h>
       11: #include <fiwix/fs.h>
       12: #include <fiwix/filesystems.h>
       13: #include <fiwix/stat.h>
       14: #include <fiwix/mm.h>
       15: #include <fiwix/stdio.h>
       16: #include <fiwix/string.h>
       17:
       18: struct fs_operations ext2_symlink_fsop = {
       19: 0,
       20: 0,21:
       22: NULL, \sqrt{2} open \sqrt{2}23: NULL, \frac{1}{2} \frac{1}{2} \frac{1}{2} \frac{1}{2} \frac{1}{2} \frac{1}{2} \frac{1}{2} \frac{1}{2} \frac{1}{2} \frac{1}{2} \frac{1}{2} \frac{1}{2} \frac{1}{2} \frac{1}{2} \frac{1}{2} \frac{1}{2} \frac{1}{2} \frac{1}{2} \frac{1}{2} \frac{1}{2} \frac{1}{2} 24: NULL, \overline{y} /* read */
       25: NULL, \frac{1}{25} \frac{1}{25} \frac{1}{25} \frac{1}{25} \frac{1}{25} \frac{1}{25} \frac{1}{25} \frac{1}{25} \frac{1}{25} \frac{1}{25} \frac{1}{25} \frac{1}{25} \frac{1}{25} \frac{1}{25} \frac{1}{25} \frac{1}{25} \frac{1}{25} \frac{1}{25} \frac{1}{25} \26: NULL, \frac{1}{26} \frac{1}{26} \frac{1}{26} \frac{1}{26} \frac{1}{26} \frac{1}{26} \frac{1}{26} \frac{1}{26} \frac{1}{26} \frac{1}{26} \frac{1}{26} \frac{1}{26} \frac{1}{26} \frac{1}{26} \frac{1}{26} \frac{1}{26} \frac{1}{26} \frac{1}{26} \frac{1}{26} 
       27: NULL, \overline{27}: NULL, \overline{27}: \overline{27}: \overline{27}: \overline{27}: \overline{27}: \overline{27}: \overline{27}: \overline{27}: \overline{27}: \overline{27}: \overline{27}: \overline{27}: \overline{27}: \overline{27}: \overline{27}: \overline{27}: \overline{27}: \overline{27}: \overline{27}: \over28: NULL, \sqrt{\frac{x}{1}} readdir \frac{x}{y}29: \text{NULL}, \frac{1}{2}, \frac{1}{2}, \frac{1}{2}, \frac{1}{2}, \frac{1}{2}, \frac{1}{2}, \frac{1}{2}, \frac{1}{2}, \frac{1}{2}, \frac{1}{2}, \frac{1}{2}, \frac{1}{2}, \frac{1}{2}, \frac{1}{2}, \frac{1}{2}, \frac{1}{2}, \frac{1}{2}, \frac{1}{2}, \frac{1}{2},
       30: NULL, \frac{1}{30} \frac{1}{30} \frac{1}{30} \frac{1}{30} \frac{1}{30} \frac{1}{30} \frac{1}{30} \frac{1}{30} \frac{1}{30} \frac{1}{30} \frac{1}{30} \frac{1}{30} \frac{1}{30} \frac{1}{30} \frac{1}{30} \frac{1}{30} \frac{1}{30} \frac{1}{30} \frac{1}{30} 
       31:
       32: ext2_readlink,
       33: ext2_followlink,
       34: \t NULL, \frac{\times}{\tan p} \frac{\times}{\tan p}35: NULL, \frac{1}{35} \frac{1}{35} \frac{1}{35} \frac{1}{35} \frac{1}{35} \frac{1}{35} \frac{1}{35} \frac{1}{35} \frac{1}{35} \frac{1}{35} \frac{1}{35} \frac{1}{35} \frac{1}{35} \frac{1}{35} \frac{1}{35} \frac{1}{35} \frac{1}{35} \frac{1}{35} \frac{1}{35} 
       36: NULL, \frac{1}{36} NULL, \frac{1}{36} \frac{1}{36} \frac{1}{36} \frac{1}{36} \frac{1}{36} \frac{1}{36} \frac{1}{36} \frac{1}{36} \frac{1}{36} \frac{1}{36} \frac{1}{36} \frac{1}{36} \frac{1}{36} \frac{1}{36} \frac{1}{36} \frac{1}{36} \frac{1}{36} \frac{1}{337: NULL, \frac{x}{11} + \frac{y}{11} + \frac{z}{11} + \frac{z}{11} + \frac38: NULL, \frac{1}{38} with \frac{1}{38} and \frac{1}{38} and \frac{1}{38} and \frac{1}{38} and \frac{1}{38} and \frac{1}{38} and \frac{1}{38} and \frac{1}{38} and \frac{1}{38} and \frac{1}{38} and \frac{1}{38} and \frac{1}{38} and \frac{1}{38} an
       39: NULL, \frac{1}{3} NULL, \frac{1}{3} \frac{1}{3} \frac{1}{3} \frac{1}{3} \frac{1}{3} \frac{1}{3} \frac{1}{3} \frac{1}{3} \frac{1}{3} \frac{1}{3} \frac{1}{3} \frac{1}{3} \frac{1}{3} \frac{1}{3} \frac{1}{3} \frac{1}{3} \frac{1}{3} \frac{1}{3} \frac{1}{3} \frac{140: NULL, \frac{1}{40 \times 10^{11}}41: NULL, /* mknod */
       42: NULL, \sqrt{t} truncate \sqrt{t}43: NULL, \frac{1}{4} and \frac{1}{4} create \frac{1}{4}44: NULL, \frac{1}{4} \frac{1}{4} rename \frac{*}{4}45:
       46: NULL, \frac{1}{46} and block \frac{*}{4}47: NULL, \sqrt{\frac{x}{m}} write block \frac{x}{a}48:
       49: NULL, \overline{A} and \overline{A} and \overline{A} and \overline{A} and \overline{A} and \overline{A} and \overline{A} and \overline{A} and \overline{A} and \overline{A} and \overline{A} and \overline{A} and \overline{A} and \overline{A} and \overline{A} and \overline{A} and \overline50: NULL, \frac{1}{30} NULL, \frac{1}{30} NULL, \frac{1}{30} NULL, \frac{1}{30} NULL, \frac{1}{30} NULL, \frac{1}{30} NULL, \frac{1}{30} NULL, \frac{1}{30} NULL, \frac{1}{30} NULL, \frac{1}{30} NULL, \frac{1}{30} NULL, \frac{1}{30} NULL, \frac{1}{3051: \n    \text{NULL}, \qquad \qquad \text{WUL}52: NULL, \frac{1}{2} /* ifree */
      53: \n  <b>NULL</b>,\n  <b>NULL</b>,\n  <b>WULL</b>.\n  <b>Y</b> read <b>super</b>.\hbox{\tt NULL} , \hfill\hspace{15pt} /* read_superblock */
       55: \n    \text{NULL}, \n    \hspace{2.1em} \n    \hspace{2.1em} \n    \hspace{2.1em} \n    \hspace{2.1em} \n    \hspace{2.1em} \n    \hspace{2.1em} \n    \hspace{2.1em} \n    \hspace{2.1em} \n    \hspace{2.1em} \n    \hspace{2.1em} \n    \hspace{2.1em} \n    \hspace{2.1em} \n    \hspace{2.1em} \n    \hspace{2.1em} \n    \hspace{2.156: NULL, \overline{y} /* write_superblock */
       57: NULL NULL /* release_superblock */
       58: };
       59:
       60: int ext2_readlink(struct inode *i, char *buffer, __size_t count)
       61: {
       62: __u32 blksize;
       63: struct buffer *buf;
       64:
       65: if(!S_ISLNK(i->i_mode)) {
                                                     66: printk("%s(): Oops, inode '%d' is not a symlink (!?).\n", __FUNC
TION__, i->inode);
```

```
Fiwix kernel for i386 architecture version 1.0.0
```

```
fs/ext2/symlink.c Page 2/3
```

```
67: return 0;
  68: }
  69:
  70: inode_lock(i);
  71: blksize = i->sb->s_blocksize;
  72: count = MIN(count, i-> i size);73: if(!count) {
  74: inode unlock(i);
  75: return 0;
  76: }
  77: count = MIN(count, blksize);
  78: if(i->i_blocks) { /* slow symlink */
  79: if(!(buf = bread(i->dev, i->u.ext2.i_block[0], blksize))) {
  80: inode unlock(i);
  81: return -EIO;
  82: }
  83: memcpy_b(buffer, buf->data, count);
  84: brelse(buf);
  85: } else { /* fast symlink */
  86: memcpy_b(buffer, (char *)i->u.ext2.i_block, count);
  87: }
  88: buffer[count] = NULL;
  89: inode unlock(i);
  90: return count;
  91: }
  92:
  93: int ext2_followlink(struct inode *dir, struct inode *i, struct inode **i_res)
  94: {
  95: struct buffer *buf;
  96: char *name;
  97: __ino_t errno;
  98:
  99: if(!i) {
 100: return -ENOENT;
 101: }
 102:
 103: if(!S_ISLNK(i->i_mode)) {
 104: printk("%s(): Oops, inode '%d' is not a symlink (!?).\n", __FUNC
TION__, i->inode);
 105: return 0;
 106: }
 107:
 108: if(current->loopcnt > MAX_SYMLINKS) {
 109: printk("%s(): too many nested symbolic links!\n", __FUNCTION__);
 110: return -ELOOP;
 111: }
 112:
 113: inode lock(i);
 114: if(i->i_blocks) { /* slow symlink */
 115: if(!(buf = bread(i->dev, i->u.ext2.i_block[0], i->sb->s_blocksiz
e))) {
 116: inode unlock(i);
 117: return -EIO;
 118: }
 119: hame = buf->data;
 120: } else { /* fast symlink */
 121: buf = NULL;
 122: name = (char * )i->u.ext2.i. block;123: }
 124: inode_unlock(i);
 125:
 126: current->loopcnt++;
 127: iput(i);
 128: if(buf) {
 129: brelse(buf);
 130: }
```
131: errno = parse\_namei(name, dir, i\_res, NULL, FOLLOW\_LINKS);

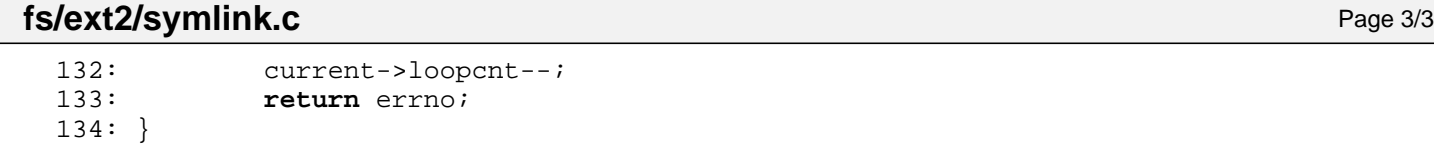

 $1: /*$ 

```
2: * fiwix/fs/iso9660/dir.c
  3:4: * Copyright 2018, Jordi Sanfeliu. All rights reserved.<br>5: * Distributed under the terms of the Fiwix License.
        5: * Distributed under the terms of the Fiwix License.
  6: */-7:
  8: #include <fiwix/types.h>
  9: #include <fiwix/errno.h>
10: #include <fiwix/buffer.h>
11: #include <fiwix/fs.h>
12: #include <fiwix/filesystems.h>
13: #include <fiwix/stat.h>
14: #include <fiwix/dirent.h>
15: #include <fiwix/stdio.h>
16: #include <fiwix/string.h>
17:
18: struct fs operations iso9660 dir fsop = {
19: 0,
20: 0,21:
22: iso9660_dir_open,
23: iso9660_dir_close,
24: iso9660 dir read,
25: \qquad \qquad \text{NULL}, \qquad \qquad \qquad \qquad \text{/* write *}26: NULL, \sqrt{\frac{26}{10}} NULL,
27: NULL, \frac{1}{27}, \frac{1}{27}, \frac{1}{27}, \frac{1}{27}, \frac{1}{27}, \frac{1}{27}, \frac{1}{27}, \frac{1}{27}, \frac{1}{27}, \frac{1}{27}, \frac{1}{27}, \frac{1}{27}, \frac{1}{27}, \frac{1}{27}, \frac{1}{27}, \frac{1}{27}, \frac{1}{27}, \frac{1}{228: iso9660_dir_readdir,<br>29: NULL.
29: \qquad \qquad \text{NULL}, \qquad \qquad \qquad \qquad \qquad \qquad \qquad \qquad \qquad \qquad \qquad \text{mmap } \qquad \text{*}30: NULL, \frac{1}{10} \frac{1}{10} \frac{1}{10} \frac{1}{10} \frac{1}{10} \frac{1}{10} \frac{1}{10} \frac{1}{10} \frac{1}{10} \frac{1}{10} \frac{1}{10} \frac{1}{10} \frac{1}{10} \frac{1}{10} \frac{1}{10} \frac{1}{10} \frac{1}{10} \frac{1}{10} \frac{1}{10} 
31:
32: NULL, \frac{32}{5} \frac{32}{5} \frac{32}{5} \frac{32}{5} \frac{32}{5} \frac{32}{5} \frac{32}{5} \frac{32}{5} \frac{32}{5} \frac{32}{5} \frac{32}{5} \frac{32}{5} \frac{32}{5} \frac{32}{5} \frac{32}{5} \frac{32}{5} \frac{32}{5} \frac{32}{5} \frac{32}{5} 
33: NULL, /* followlink */
34: iso9660_bmap,
35: iso9660_lookup,
36: NULL, \frac{1}{36} \frac{1}{36} \frac{1}{36} \frac{1}{36} \frac{1}{36} \frac{1}{36} \frac{1}{36} \frac{1}{36} \frac{1}{36} \frac{1}{36} \frac{1}{36} \frac{1}{36} \frac{1}{36} \frac{1}{36} \frac{1}{36} \frac{1}{36} \frac{1}{36} \frac{1}{36} \frac{1}{36} \37: NULL, \frac{x}{11} + \frac{y}{11} + \frac{z}{11} + \frac{z}{11} + \frac38: NULL, \begin{array}{ccc} 38: & & \text{NULL} \end{array} /* unlink */<br>39: NULL, \begin{array}{ccc} & /* & \text{symlink *} \end{array}39: NULL, \frac{1}{3} NULL, \frac{1}{3} \frac{1}{3} \frac{1}{3} \frac{1}{3} \frac{1}{3} \frac{1}{3} \frac{1}{3} \frac{1}{3} \frac{1}{3} \frac{1}{3} \frac{1}{3} \frac{1}{3} \frac{1}{3} \frac{1}{3} \frac{1}{3} \frac{1}{3} \frac{1}{3} \frac{1}{3} \frac{1}{3} \frac{140: NULL, \begin{array}{ccc} \text{NULL}, & \text{WULL}, & \text{MULL} \end{array}41: NULL, /* mknod */
42: NULL, \sqrt{t} truncate \sqrt{t}43: NULL, \frac{1}{4} and \frac{1}{4} create \frac{1}{4}44: NULL, \frac{1}{4} \frac{1}{4} rename \frac{*}{4}45:
46: NULL, \frac{1}{46} and block \frac{*}{4}47: \text{NULL}, \frac{1}{2} NULL, \frac{1}{2} \frac{1}{2} \frac{1}{2} \frac{1}{2} \frac{1}{2} \frac{1}{2} \frac{1}{2} \frac{1}{2} \frac{1}{2} \frac{1}{2} \frac{1}{2} \frac{1}{2} \frac{1}{2} \frac{1}{2} \frac{1}{2} \frac{1}{2} \frac{1}{2} \frac{1}{2} \frac{1}{2} \48:
49: NULL, \sqrt{\frac{49}{100}} NULL,
50: NULL, \frac{1}{30} NULL, \frac{1}{30} NULL, \frac{1}{30} NULL, \frac{1}{30} NULL, \frac{1}{30} NULL, \frac{1}{30} NULL, \frac{1}{30} NULL, \frac{1}{30} NULL, \frac{1}{30} NULL, \frac{1}{30} NULL, \frac{1}{30} NULL, \frac{1}{30} NULL, \frac{1}{3051: \text{NULL}, \frac{\text{NULL}}{\text{NULL}}, \frac{\text{NULL}}{\text{NULL}}52: NULL, /* ifree */
53: \n  <b>NULL</b>,\n  <b>NULL</b>,\n  <b>54</b>:NULL, \overline{z} /* read_superblock */
55: \n    \text{NULL}, \n    \hspace{2.1em} \n    \hspace{2.1em} \n    \hspace{2.1em} \n    \hspace{2.1em} \n    \hspace{2.1em} \n    \hspace{2.1em} \n    \hspace{2.1em} \n    \hspace{2.1em} \n    \hspace{2.1em} \n    \hspace{2.1em} \n    \hspace{2.1em} \n    \hspace{2.1em} \n    \hspace{2.1em} \n    \hspace{2.1em} \n    \hspace{2.156: NULL, \frac{1}{100} NULL, \frac{1}{100} NULL, \frac{1}{100} \frac{1}{100} \frac{1}{100} \frac{1}{100} \frac{1}{100} \frac{1}{100} \frac{1}{100} \frac{1}{100} \frac{1}{100} \frac{1}{100} \frac{1}{100} \frac{1}{100} \frac{1}{100} \frac{1}{100} \frac{1}{1057: NULL NULL /* release_superblock */
58: };
59:
60: int iso9660_dir_open(struct inode *i, struct fd *fd_table)
61: {
62: fd_table->offset = 0;
63: return 0;
64: }
65:
66: int iso9660_dir_close(struct inode *i, struct fd *fd_table)
67: {
```

```
fs/iso9660/dir.c Page 2/3
```

```
68: return 0;
  69: }
  70:
  71: int iso9660_dir_read(struct inode *i, struct fd *fd_table, char *buffer, __size_
t count)
  72: {
  73: return -EISDIR;
  74: }
  75:
  76: int iso9660_dir_readdir(struct inode *i, struct fd *fd_table, struct dirent *dir
ent, unsigned int count)
  77: {
  78: __blk_t block;
  79: unsigned int doffset, offset;
  80: unsigned int size, dirent len;
  81: struct iso9660_directory_record *d;
  82: int base dirent len;
  83: int blksize;
  84: struct buffer *buf;
  85: int nm_len;
  86: char nm name[NAME_MAX + 1];
  87:
  88: if(!(S_ISDIR(i->i_mode))) {
  89: return -EBADF;
  90: }
  91:
  92: blksize = i->sb->s blocksize;
  93: if(fd_table->offset > i->i_size) {
  94: fd_table->offset = i->i_size;
  95: }
  96:
  97: base_dirent_len = sizeof(dirent->d_ino) + sizeof(dirent->d_off) + sizeof
(dirent->d_reclen);
  98: doffset = offset = size = 0;
  99:
 100: while(doffset < count) {
 101: if((block = bmap(i, fd_table->offset, FOR_READING)) < 0) {
 102: return block;
 103: }
 104: if(block) {<br>105: if
                     if(!(buf = bread(i->dev, block, blksize)))106: return -EIO;
 107: }
 108:
 109: doffset = fd_table->offset;
 110: blue-2015 offset = fd table->offset % blksize;
 111:
 112: while(doffset < i->i size && offset < blksize) {
 113: d = (struct iso9660_directory_record *)(buf->dat
a + offset);
 114: if(isonum_711(d->length)) {
 115: dirent len = (base dirent len + (isonum
711(d-\text{name\_len}) + 1) + 3;116: dirent_len \&= ~3; \qquad /* round up */
 117: if((size + isonum_711(d->length)) < coun
t) {
 118: dirent->d_ino = (block << ISO966
0_INODE_BITS) + (doffset & ISO9660_INODE_MASK);
 119: dirent->d_off = doffset;
 120: dirent->d reclen = dirent len;
 121: if(isonum_711(d->name_len) == 1 
&\&d ->name[0] == 0) {
 122: dirent->d_name[0] = '.';
 123: dirent->d_name[1] = NULL
;
 124: } else if(isonum_711(d->name_len
 = 1 & & d -> name [0] = 1 {
```
Copyright (C) 2018 by Jordi Sanfeliu <jordi@fiwix.org> 408

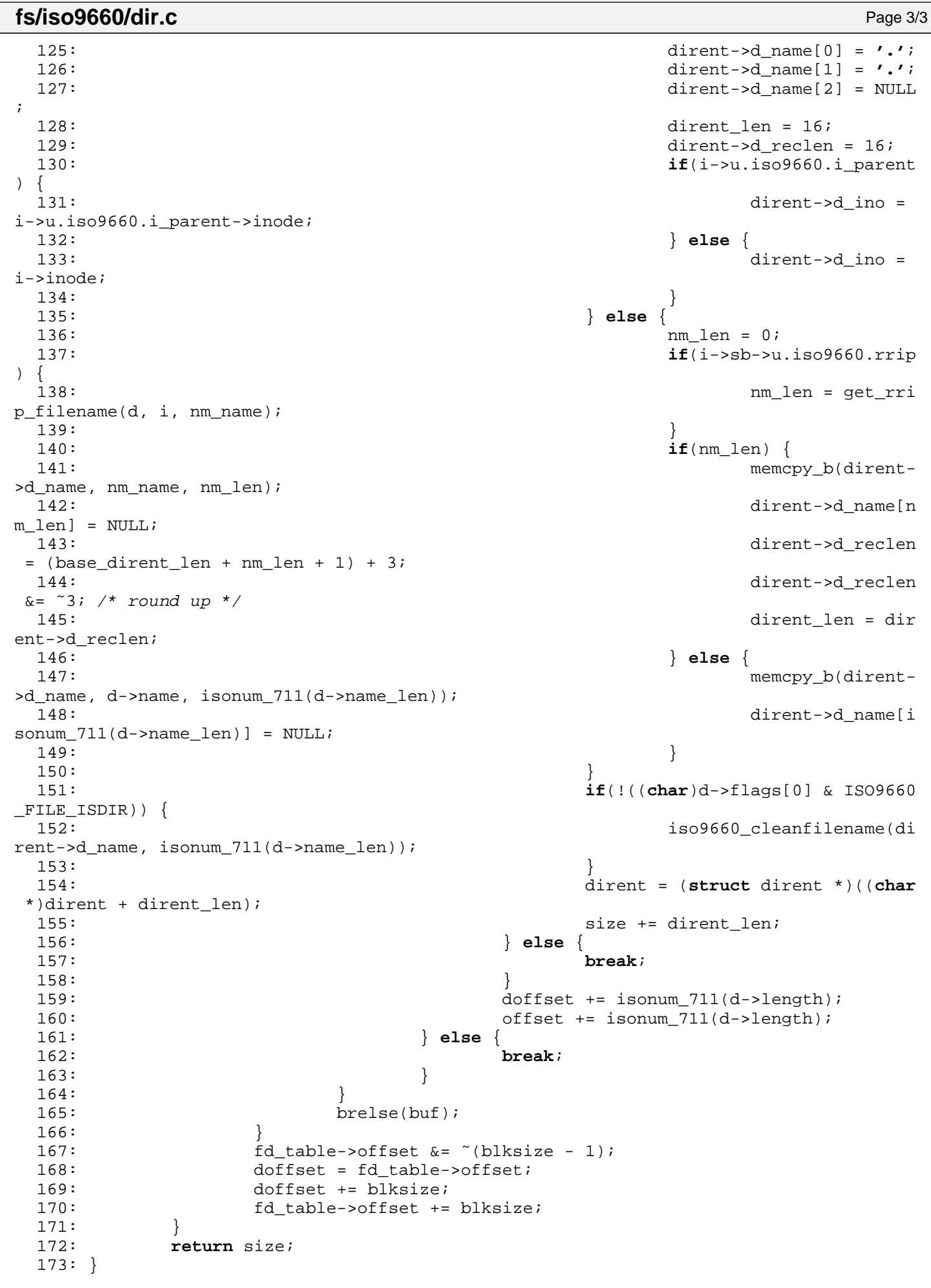

 $1:$  /\*

**fs/iso9660/file.c** Page 1/2

```
2: * fiwix/fs/iso9660/file.c
 \overline{3:}4: * Copyright 2018, Jordi Sanfeliu. All rights reserved.
  5: * Distributed under the terms of the Fiwix License.
  6: */-7:
  8: #include <fiwix/types.h>
 9: #include <fiwix/errno.h>
10: #include <fiwix/buffer.h>
11: #include <fiwix/fs.h>
12: #include <fiwix/filesystems.h>
13: #include <fiwix/mm.h>
14: #include <fiwix/mman.h>
15: #include <fiwix/fcntl.h>
16: #include <fiwix/stdio.h>
17: #include <fiwix/string.h>
18:
19: struct fs_operations iso9660_file_fsop = {
20: 0,21: 0,
22:
23: iso9660 file open,
24: iso9660 file close,
25: file read,
26: NULL, \frac{1}{26} \frac{1}{26} \frac{1}{26} \frac{1}{26} \frac{1}{26} \frac{1}{26} \frac{1}{26} \frac{1}{26} \frac{1}{26} \frac{1}{26} \frac{1}{26} \frac{1}{26} \frac{1}{26} \frac{1}{26} \frac{1}{26} \frac{1}{26} \frac{1}{26} \frac{1}{26} \frac{1}{26} 
27: NULL, \sqrt{\star} ioctl \star/
28: iso9660_file_lseek,<br>29: NULL,
29: \text{NULL}, \frac{1}{2} \frac{1}{2} \frac{1}{2} \frac{1}{2} \frac{1}{2} \frac{1}{2} \frac{1}{2} \frac{1}{2} \frac{1}{2} \frac{1}{2} \frac{1}{2} \frac{1}{2} \frac{1}{2} \frac{1}{2} \frac{1}{2} \frac{1}{2} \frac{1}{2} \frac{1}{2} \frac{1}{2} \frac{1}{2} \frac{1}{2}30: \t NULL. /* mmap */
31: NULL, \frac{1}{10} \frac{1}{10} \frac{1}{2} \frac{1}{2} \frac{1}{2} \frac{1}{2} \frac{1}{2} \frac{1}{2} \frac{1}{2} \frac{1}{2} \frac{1}{2} \frac{1}{2} \frac{1}{2} \frac{1}{2} \frac{1}{2} \frac{1}{2} \frac{1}{2} \frac{1}{2} \frac{1}{2} \frac{1}{2} \frac{1}{232:
33: NULL, \frac{1}{33} \frac{1}{33} \frac{1}{33} \frac{1}{33} \frac{1}{33} \frac{1}{33} \frac{1}{33} \frac{1}{33} \frac{1}{33} \frac{1}{33} \frac{1}{33} \frac{1}{33} \frac{1}{33} \frac{1}{33} \frac{1}{33} \frac{1}{33} \frac{1}{33} \frac{1}{33} \frac{1}{33} 
34: NULL, \frac{1}{34} NULL, \frac{1}{34} \frac{1}{34} \frac{1}{34} \frac{1}{34} \frac{1}{34} \frac{1}{34} \frac{1}{34} \frac{1}{34} \frac{1}{34} \frac{1}{34} \frac{1}{34} \frac{1}{34} \frac{1}{34} \frac{1}{34} \frac{1}{34} \frac{1}{34} \frac{1}{34} \frac{135: iso9660_bmap,
36: NULL, /* lookup */
37: NULL, \frac{1}{x} rmdir */
38: \n  <b>NULL</b>,\n  <i>/* link */</i>39: \n  <b>NULL</b>,\n  <i>/*</i> <i>unlink</i> */\n40: NULL, \begin{array}{ccc} \text{NULL}, & \text{(*)} & \text{/*} & \text{symlink} & \text{*} \ \text{41}: & & \text{NULL} & \text{/*} & \text{mkdir} & \text{*} \ \end{array}41: \text{NULL},<br>42: \text{NULL},<br>42: \text{NULL},42: NULL, /* mknod */
43: NULL, \sqrt{\frac{43}{10}} NULL,
44: NULL, \frac{1}{2} \frac{1}{2} \frac{1}{2} \frac{1}{2} \frac{1}{2} \frac{1}{2} \frac{1}{2} \frac{1}{2} \frac{1}{2} \frac{1}{2} \frac{1}{2} \frac{1}{2} \frac{1}{2} \frac{1}{2} \frac{1}{2} \frac{1}{2} \frac{1}{2} \frac{1}{2} \frac{1}{2} \frac{1}{2} \frac{1}{2}45: NULL, \frac{1}{2} \frac{1}{2} \frac{1}{2} \frac{1}{2} \frac{1}{2} \frac{1}{2} \frac{1}{2} \frac{1}{2} \frac{1}{2} \frac{1}{2} \frac{1}{2} \frac{1}{2} \frac{1}{2} \frac{1}{2} \frac{1}{2} \frac{1}{2} \frac{1}{2} \frac{1}{2} \frac{1}{2} \frac{1}{2} \frac{1}{2}46:
47: NULL, \frac{1}{2} \frac{1}{2} \frac{1}{2} \frac{1}{2} \frac{1}{2} \frac{1}{2} \frac{1}{2} \frac{1}{2} \frac{1}{2} \frac{1}{2} \frac{1}{2} \frac{1}{2} \frac{1}{2} \frac{1}{2} \frac{1}{2} \frac{1}{2} \frac{1}{2} \frac{1}{2} \frac{1}{2} \frac{1}{2} \frac{1}{2} 48: NULL, \frac{1}{48} NULL, \frac{1}{48} NULL, \frac{1}{48} NULL, \frac{1}{48} NULL, \frac{1}{48} NULL, \frac{1}{48} NULL, \frac{1}{48} NULL, \frac{1}{48} NULL, \frac{1}{48} NULL, \frac{1}{48} NULL, \frac{1}{48} NULL, \frac{1}{48} NULL, \frac{1}{4849:
50: NULL, \sqrt{\frac{2}{\pi}} read_inode */
51: NULL, \overline{V^*} write_inode */
52: NULL, \frac{1}{2} \frac{1}{2} \frac{1}{2} \frac{1}{2} \frac{1}{2} \frac{1}{2} \frac{1}{2} \frac{1}{2} \frac{1}{2} \frac{1}{2} \frac{1}{2} \frac{1}{2} \frac{1}{2} \frac{1}{2} \frac{1}{2} \frac{1}{2} \frac{1}{2} \frac{1}{2} \frac{1}{2} \frac{1}{2} \frac{1}{2}53: \text{NULL},<br>
54: \text{NULL}, \frac{7}{54}, \frac{1}{54}, \frac{1}{54}, \frac{1}{54}, \frac{1}{54}, \frac{1}{54}, \frac{1}{54}, \frac{1}{54}, \frac{1}{54}, \frac{1}{54}, \frac{1}{54}, \frac{1}{54}, \frac{1}{54}, \frac{1}{54}, \frac{1}{54}, \frac{1}{54}, \fracNULL, \frac{1}{3} \frac{1}{3} \frac{1}{3} \frac{1}{3} \frac{1}{3} \frac{1}{3} \frac{1}{3} \frac{1}{3} \frac{1}{3} \frac{1}{3} \frac{1}{3} \frac{1}{3} \frac{1}{3} \frac{1}{3} \frac{1}{3} \frac{1}{3} \frac{1}{3} \frac{1}{3} \frac{1}{3} \frac{1}{3} \frac{1}{3} \frac{155: NULL, \frac{1}{3} NULL, \frac{1}{3} \frac{1}{3} \frac{1}{3} \frac{1}{3} \frac{1}{3} \frac{1}{3} \frac{1}{3} \frac{1}{3} \frac{1}{3} \frac{1}{3} \frac{1}{3} \frac{1}{3} \frac{1}{3} \frac{1}{3} \frac{1}{3} \frac{1}{3} \frac{1}{3} \frac{1}{3} \frac{1}{3} \frac{1}{56: NULL, \overline{y} /* remount fs */
57: NULL, \overline{y} write_superblock */
58: NULL NULL /* release superblock */
59: };
60:
61: int iso9660_file_open(struct inode *i, struct fd *fd_table)
62: {
63: if(fd_table->flags & (O_WRONLY | O_RDWR | O_TRUNC | O_APPEND)) {
64: return -ENOENT;
65: }
66: fd_table->offset = 0;
67: return 0;
```

```
68: }
69:
70: int iso9660_file_close(struct inode *i, struct fd *fd_table)
71: {<br>72:72: return 0;
73: }
74:
75: int iso9660_file_lseek(struct inode *i, __off_t offset)
76: \{77:return offset;
78: }
```
**fs/iso9660/inode.c** Page 1/3

```
1: /*
   2: * fiwix/fs/iso9660/inode.c
   \overline{3}:
   4: * Copyright 2018, Jordi Sanfeliu. All rights reserved.
   5: * Distributed under the terms of the Fiwix License.
   6: */7:
   8: #include <fiwix/kernel.h>
   9: #include <fiwix/types.h>
  10: #include <fiwix/errno.h>
  11: #include <fiwix/fs.h>
  12: #include <fiwix/filesystems.h>
  13: #include <fiwix/fs_iso9660.h>
  14: #include <fiwix/fs_pipe.h>
  15: #include <fiwix/buffer.h>
  16: #include <fiwix/stat.h>
  17: #include <fiwix/mm.h>
  18: #include <fiwix/sched.h>
  19: #include <fiwix/stdio.h>
  20: #include <fiwix/string.h>
  21:
  22: static int read_pathtable(struct inode *i)
  23: {
  24: int n, offset, pt_len, pt_blk;
  25: struct iso9660_sb_info *sbi;
  26: struct iso9660_pathtable_record *ptr;
  27: struct buffer *buf;
  28:
  29: sbi = (struct iso9660_sb_info *)&i->sb->u.iso9660;
  30: pt len = isonum 733(sbi->sb->path table size);31: pt_blk = isonum_731(sbi->sb->type_l_path_table);
  32:
  33: if(pt_len > PAGE_SIZE) {
34: printk("WARNING: %s(): path table record size (%d) > 4096, not s
                upported yet.\n", __FUNCTION__, pt_len);
  35: return -EINVAL;
  36: }
  37:
  38: if(!(sbi->pathtable_raw = (void *)kmalloc())) {
  39: return -ENOMEM;
  40: }
  41: offset = 0;
  42: while(offset < pt_len) {
  43: if(!(buf = bread(i->dev, pt_blk++, BLKSIZE_2K))) {
  44: kfree((unsigned int)sbi->pathtable_raw);
  45: return -EIO;
  46: }
  47: memcpy_b(sbi->pathtable_raw + offset, (void *)buf->data, MIN(pt_
len - offset, BLKSIZE_2K));
  48: offset += MIN(pt_len - offset, BLKSIZE_2K);
  49: brelse(buf);<br>50: }
  50.51:
  52: /* allocate and count the number of records in the Path Table */
  53: offset = n = 0;54: if(!(sbi->pathtable = (struct iso9660_pathtable_record **)kmalloc())) {
  55: kfree((unsigned int)sbi->pathtable_raw);
  56: return -ENOMEM;
  57: }
  58: sbi->pathtable[n] = NULL;
  59: while(offset < pt len) {
  60: ptr = (struct iso9660_pathtable_record *)(sbi->pathtable_raw + o
ffset);
  61: sbi->pathtable[++n] = ptr;
  62: offset += sizeof(struct iso9660_pathtable_record) + isonum_711(p
tr->length) + (isonum_711(ptr->length) & 1);
  63: }
```
 $[n]$ ;

```
fs/iso9660/inode.c Page 2/3
  64: sbi->paths = n;
  65:
  66: return 0;
  67: }
  68:
  69: static int get_parent_dir_size(struct superblock *sb, __blk_t extent)
  70: {
  71: int n;
  72: struct iso9660 pathtable record *ptr;
  73: blk t parent;
  74:
  75: for(n = 0; n < sb->u.iso9660.paths; n++) {
  76: ptr = (struct iso9660_pathtable_record *)sb->u.iso9660.pathtable
  77: if(isonum_731(ptr->extent) == extent) {
  78: 
  79: parent = isonum_723(ptr->parent);
  80: ptr = (struct iso9660_pathtable_record *)sb->u.iso9660.p
athtable[parent];
  81: parent = isonum_731(ptr->extent);
  82: return parent;<br>83: 1
  83: }
  84: }
  85: printk("WARNING: %s(): unable to locate extent '%d' in path table.\n", _
_FUNCTION__, extent);
  86: return 0;
  87: }
  88:
  89: int iso9660_read_inode(struct inode *i)
  90: {
  91: int errno;
  92: u32 blksize;
  93: struct superblock *sb;
  94: struct iso9660_directory_record *d;
  95: struct buffer *buf;
  96: __blk_t dblock;
  97: __off_t doffset;
  98:
  99: sb = (struct superblock *)i->sb;
 100: if(!sb->u.iso9660.pathtable) {
 101: if((errno = read_pathtable(i))) {
 102: return errno;
 103: }
 104: }
 105:
 106: dblock = (i->inode & ˜ISO9660_INODE_MASK) >> ISO9660_INODE_BITS;
 107: doffset = i->inode & ISO9660 INODE MASK;
 108: blksize = i->sb->s_blocksize;
 109:
 110: /* FIXME: it only looks in one directory block */
 111: if(!(buf = bread(i->dev, dblock, blksize))) {
 112: return -EIO;
 113: }
 114:
 115: if(doffset >= blksize) {
 116: printk("WARNING: %s(): inode %d (dblock=%d, doffset=%d) not foun
d in directory entry.\n", __FUNCTION__, i->inode, dblock, doffset);
 117: brelse(buf);
 118: return -EIO;
 119: }
 120: d = (struct iso9660 directory record *)(buf->data + doffset);
 121:
 122: i->i\_mode = S_IFREG;
 123: if((char)d->flags[0] & ISO9660_FILE_ISDIR) {
 124: i\rightarrow i mode = S_IFDIR;
```
126: **if**(!((**char**)d->flags[0] & ISO9660\_FILE\_HASOWNER)) {

125: }

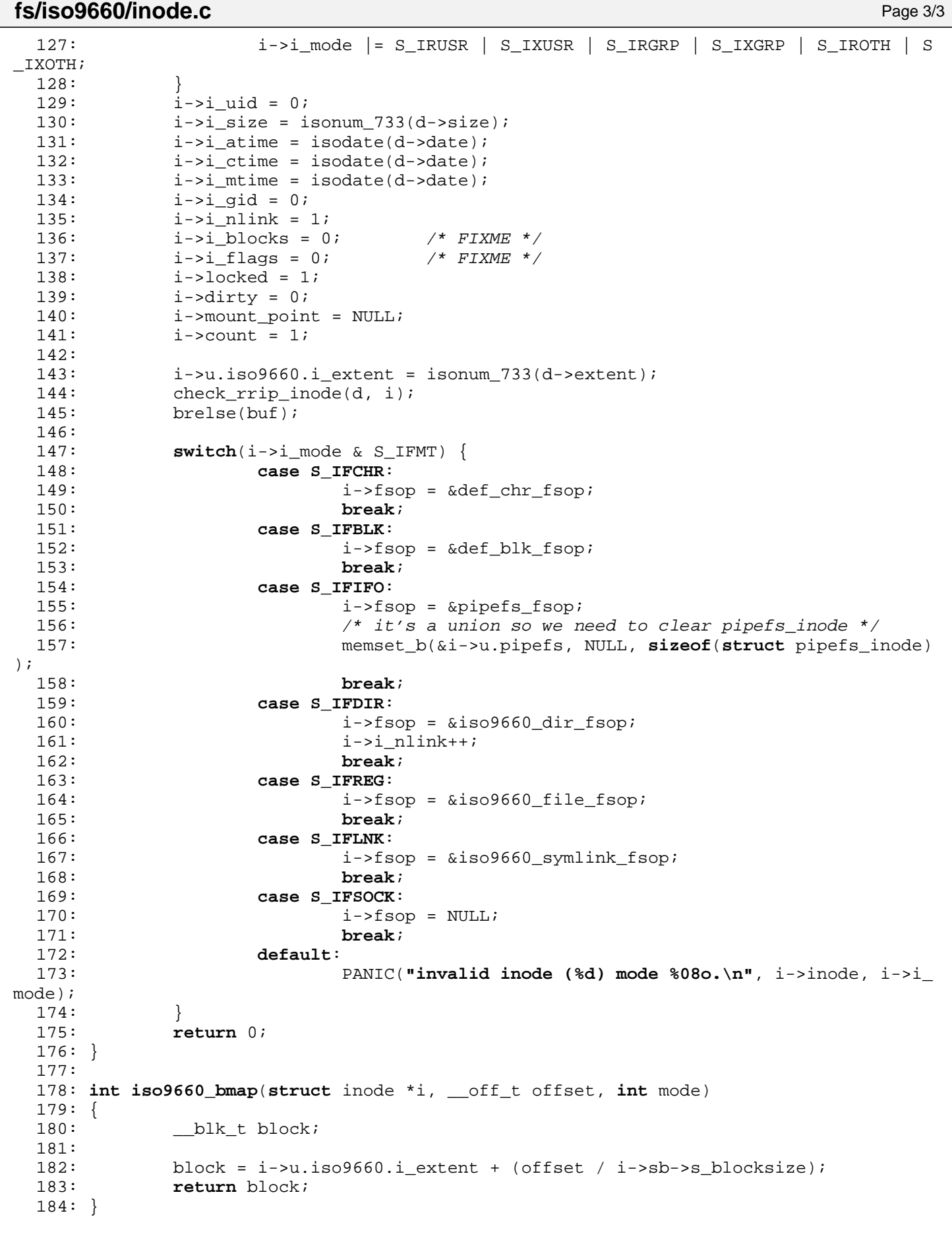

```
1: # fiwix/fs/iso9660/Makefile
 2: #
 3: # Copyright 2018, Jordi Sanfeliu. All rights reserved.
 4: # Distributed under the terms of the Fiwix License.
 5: #
 6:
 7: .S.o:
            8: $(CC) -traditional -I$(INCLUDE) -c -o $@ $<
 9: .c.o:
10: $(CC) $(CFLAGS) -c -o $@ $<
11:
12: OBJS = inode.o super.o namei.o dir.o file.o rrip.o symlink.o
13:
14: iso9660:$(OBJS)<br>15: $(LD) $
           $(LD) $(LDFLAGS) -r $(OBJS) -o iso9660.o16:
17: clean:
            rm -f *.o
19:
```

```
Fiwix kernel for i386 architecture version 1.0.0
```
**fs/iso9660/namei.c** Page 1/3

```
1: /*
  2: * fiwix/fs/iso9660/namei.c
  \overline{3}:
  4: * Copyright 2018, Jordi Sanfeliu. All rights reserved.
  5: * Distributed under the terms of the Fiwix License.
  6: */7:
  8: #include <fiwix/types.h>
  9: #include <fiwix/fs.h>
  10: #include <fiwix/filesystems.h>
  11: #include <fiwix/fs_iso9660.h>
  12: #include <fiwix/buffer.h>
  13: #include <fiwix/stat.h>
  14: #include <fiwix/mm.h>
  15: #include <fiwix/errno.h>
  16: #include <fiwix/stdio.h>
  17: #include <fiwix/string.h>
  18:
  19: int iso9660_lookup(const char *name, struct inode *dir, struct inode **i_res)
  20: {
  21: __blk_t dblock;
  22: u32 blksize;
  23: int len, dnlen;
  24: unsigned int offset, doffset;
  25: struct buffer *buf;
  26: struct iso9660_directory_record *d;
  27: ino t inode;
  28: int nm_len;
  29: char *nm_name;
  30:
  31: blksize = dir->sb->s_blocksize;
  32: inode = offset = 0;
  33: len = strlen(name);
  34: dir->count++;
  35:
  36: while(offset < dir->i_size && !inode) {
  if((dblock = bmap(dir, offset, FOR\_READING)) < 0)38: return dblock;
  39: }
  40: if(dblock) {
  41: if(!(buf = bread(dir->dev, dblock, blksize))) {
  42: return -EIO;
  43: }
  44: doffset = 0;
  45: do {
  46: d = (struct iso9660_directory_record *)(buf->dat
a + doffset);
  47: if(isonum_711(d->length) == 0) {
  48: break;
  49: }
  50: if(len == 1) {
  51: if(name[0] == '.' && name[1] == NULL) {
  52: if(isonum_711(d->name_len) == 1 
&\&d ->name[0] == 0) {
 53: inode = dir->inode;
  54: }
  55: }
  56: }
  57: if(len == 2) {
  58: if(name[0] == '.' && name[1] == '.' && n
ame[2] == NULL) {
 59: if(isonum_711(d->name_len) == 1 
&\&d ->name [0] == 1) {
 60: inode = dir->u.iso9660.i
_parent->inode;
  61: }
  62:
```

```
fs/iso9660/namei.c Page 2/3
 63: }
 64: if(!(nm_name = (char *)kmalloc())) {
 65: return -ENOMEM;
 66: }
 67: nm len = 0;
 68: if(dir->sb->u.iso9660.rrip) {
 69: https://www.markin.com/markin.com/markin.com/markin.com/markin.com/markin.com/markin.com/markin.com/markin.com/markin.com/markin.com/markin.com/markin.com/markin.com/markin.com/markin.com/markin.com/markin.com/markin.c
me);
 70: }
 71: if(nm_len) {
 72: dnlen = nm_len;
 73: } else {
 74: dnlen = isonum_711(d->name_len);
 75: if(!((char)d->flags[0] & ISO9660_FILE_IS
DIR)) {
 76: iso9660_cleanfilename(d->name, d
nlen);
 77: dnlen = strlen(d->name);<br>
78:78:79:80: if(len == dnlen) {
 81: if(nm_len) {
 82: if(strncmp(nm_name, name, dnlen)
== 0) {
 83: inode = (dblock << ISO96
60_INODE_BITS) + (doffset & ISO9660_INODE_MASK);
 84:85: } else {
 86: if(strncmp(d->name, name, dnlen)
== 0) {
 87: inode = (dblock << ISO96
60_INODE_BITS) + (doffset & ISO9660_INODE_MASK);
 88:89:90:91: kfree((unsigned int)nm_name);
 92: doffset += isonum_711(d->length);
 93: \{\text{while}(\text{doffset} \leq \text{blksize}) \&( \text{linode})\}94: brelse(buf);<br>95: offset += bl
 95: \qquad \qquad \text{offset} \text{ += blksize};<br>96: \qquad \qquad \text{if (inode) } \{96: if(inode) {
 97: / /98: * This prevents a deadlock in iget() when<br>99: * trying to lock '.' when 'dir' is the same
 99: \ast trying to lock '.' when 'dir' is the same<br>100: \ast directory (ls -lai <tmp>).
                     * directory (1s -lai <tmp>).
 101: */
 102: if(inode == dir->inode) {
 103: * i res = dir;
 104: return 0;
 105: }
 106:
 107: if(!(*i res = iget(dir->sb, inode))) {
 108: return -EACCES;
 109:110: if(S_ISDIR((*i_res)->i_mode)) {
 111: if(!(*i_res)->u.iso9660.i_parent) {
 112: (*i_res)->u.iso9660.i_parent = d
ir;
 113: }
 114:115: iput(dir);
 116: return 0;<br>117: 117:
 117: }
 118: }
 119: 120:iput(dir);
```
121: **return** -ENOENT;

## **fs/iso9660/namei.c** Page 3/3

122: }

**fs/iso9660/rrip.c** Page 1/6

```
1: /*
   2: * fiwix/fs/iso9660/rrip.c
   \overline{3}:
   4: * Copyright 2018, Jordi Sanfeliu. All rights reserved.
   5: * Distributed under the terms of the Fiwix License.
   6: */7:
   8: #include <fiwix/types.h>
   9: #include <fiwix/errno.h>
  10: #include <fiwix/fs.h>
  11: #include <fiwix/stat.h>
  12: #include <fiwix/filesystems.h>
  13: #include <fiwix/buffer.h>
  14: #include <fiwix/fs_iso9660.h>
  15: #include <fiwix/mm.h>
  16: #include <fiwix/stdio.h>
  17: #include <fiwix/string.h>
  18:
  19: void check_rrip_inode(struct iso9660_directory_record *d, struct inode *i)
  20: {
  21: unsigned int total_len;
  22: unsigned int len;
  23: unsigned int sig;
  24: int n, nm_len, rootflag;
  25: struct susp_rrip *rrip;
  26: unsigned int dev_h, dev_l;
  27: unsigned int ce_block, ce_offset, ce_size;
  28: struct buffer *buf;
  29: unsigned char *sue;
  30: int sl_len;
  31: struct rrip_sl_component *slc;
  32:
  33: ce_block = ce_offset = ce_size = 0;
  34: buf = NULL;
  35: total len = isonum 711(d-)length;
  36: len = isonum 711(d-\text{name len});
  37: if(!(len % 2)) {
  38: len++;
  39: }
  40: sue = (unsigned char *)d->name;
  41: nm_len = 0;
  42:
  43: loop:
  44: if(ce_block && ce_size) { 
  45: /* FIXME: it only looks in one directory block */
  46: if(!(buf = bread(i->dev, ce_block, i->sb->s_blocksize))) {
  47: return;
  48: }
  49: sue = (unsigned char *)buf->data + ce_offset;
  50: total_len = ce_size;
  51: len = 0;<br>52: }
  52:53:
  54: while(len < total_len) {
  55: rrip = (struct \text{ susp\_rrip *})(sue + len);56: if(rrip->len == 0) {
  57: break;
  58: }
  59: sig = GET_SIG(rrip->signature[0], rrip->signature[1]);
  60: switch(sig) {
  61: case GET_SIG('S', 'P'):
  62: if(rrip->u.sp.magic[0] != SP_MAGIC1 || rrip->u.s
p.mac[i] != SP_MAGIC2) {
  63: if(ce block) {
  64: brelse(buf);
  65: }
  66: return;
```
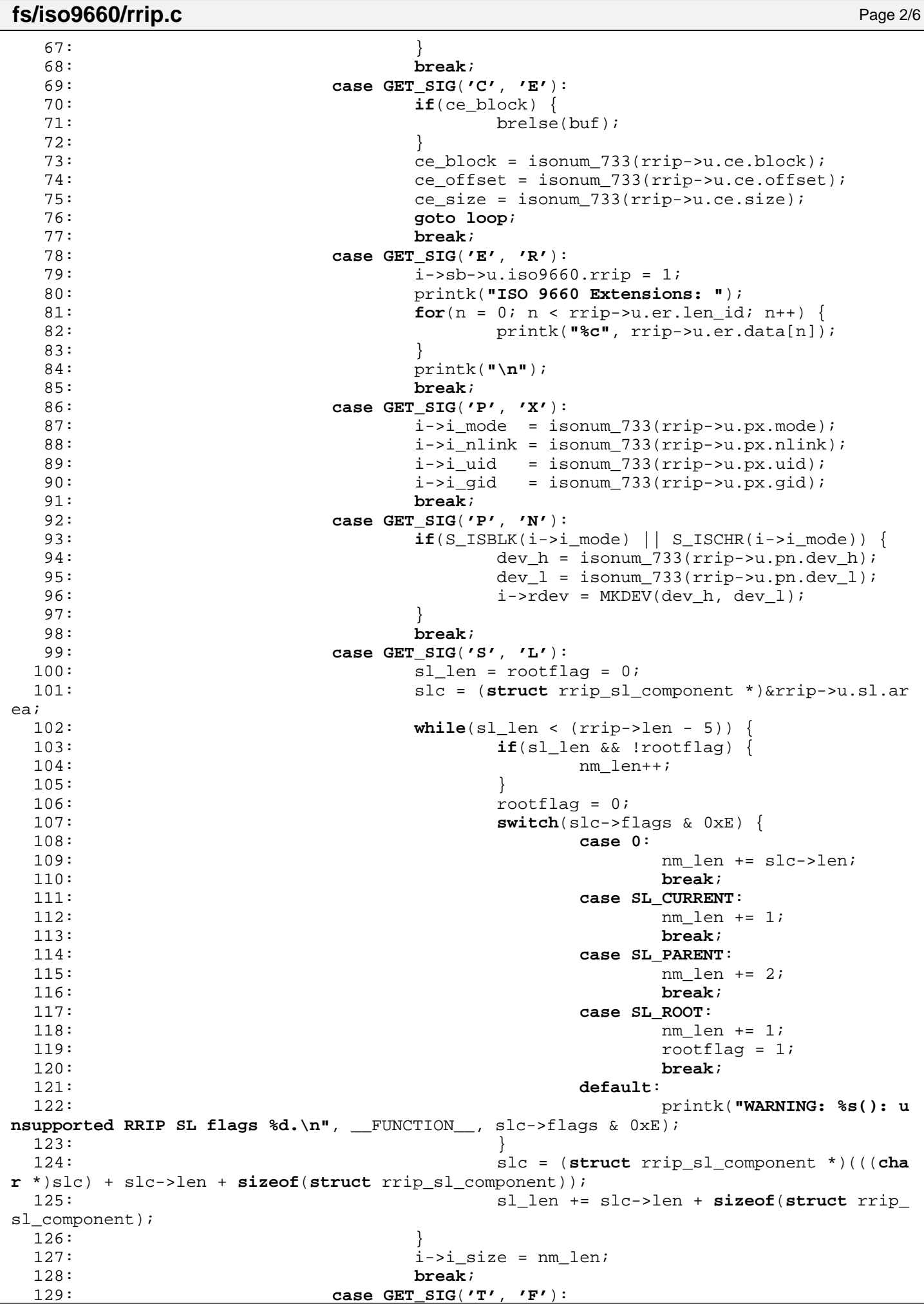

```
Fiwix kernel for i386 architecture version 1.0.0
```

```
fs/iso9660/rrip.c Page 3/6
 130: n = 0;
 131: if(rrip->u.tf.flags & TF_CREATION) {
 132: i\rightarrow i_{\text{ctime}} = i_{\text{sodate}}(rrip \rightarrow u \text{.tf.times}[n+1])+].time);<br>133:133:134: if(rrip->u.tf.flags & TF_MODIFY) {
 135: i->i mtime = isodate(rrip->u.tf.times[n+
+].time);
 136:137: if(rrip->u.tf.flags & TF_ACCESS) {
 138: i->i atime = isodate(rrip->u.tf.times[n+
+].time);
 139:140: if(rrip->u.tf.flags & TF_ATTRIBUTES) {
 141: i->i ctime = isodate(rrip->u.tf.times[n+
+].time);
 142:143: break;
 144: }
 145: len += rrip->len;
 146: }
 147: if(ce_block) {
 148: brelse(buf);<br>149: }
 149: }
 150: }
 151:
 152: int get_rrip_filename(struct iso9660_directory_record *d, struct inode *i, char
*name)
 153: {
 154: unsigned int total_len;
 155: unsigned int len;
 156: unsigned int sig;
 157: int nm_len;
 158: struct susp_rrip *rrip;
 159: unsigned int ce_block, ce_offset, ce_size;
 160: struct buffer *buf;
 161: unsigned char *sue;
 162:
 163: ce_block = ce_offset = ce_size = 0;
 164: buf = NULL;
 165: total_len = isonum_711(d->length);
 166: len = isonum_711(d->name_len);
 167: if(!(len % 2)) {
 168: len++;
 169: }
 170: sue = (unsigned char *)d->name;
 171: nm_len = 0;
 172:
 173: loop:
 174: if(ce_block && ce_size) { 
 175: /* FIXME: it only looks in one directory block */
 176: if(!(buf = bread(i->dev, ce_block, i->sb->s_blocksize))) {
 177: return 0;
 178: }
 179: sue = (unsigned char *)buf->data + ce_offset;
 180: total_len = ce_size;
 181: len = 0;
 182: }
 183:
 184: while(len < total_len) {
 185: rrip = (struct susp rrip *)(sue + len);
 186: if(rrip->len == 0) {
 187: break;
 \begin{array}{c} 188: \\ 189: \end{array}189: sig = GET\_SIG(rrip-> signature[0], trip-> signature[1]);<br>190: switch(siq) \{190: switch(sig) {
 191: case GET_SIG('S', 'P'):
```

```
Fiwix kernel for i386 architecture version 1.0.0
```

```
fs/iso9660/rrip.c Page 4/6
 192: if(rrip->u.sp.magic[0] != SP_MAGIC1 || rrip->u.s
p.mainloop[1] := SP_MAGIC2)193: if(ce_block) {
 194: brelse(buf);<br>195:195: }
 196: return 0;
 197:198: break;
 199: case GET_SIG('C', 'E'):
 200: if(ce_block) {
 201: brelse(buf);
 202:203: ce_block = isonum_733(rrip->u.ce.block);
 204: ce_offset = isonum_733(rrip->u.ce.offset);
 205: ce size = isonum 733(rrip->u.ce.size);
 206: goto loop;
 207: case GET_SIG('N', 'M'):
 208: if(rrip->u.nm.flags) { /* FIXME: & ~(NM_CONTINUE
 | NM_CURRENT | NM_PARENT)) { */
 209: printk("WARNING: %s(): unsupported NM fl
ag settings (% ). \n", FUNCTION, rrip->u.nm.flags);
 210: if(ce_block) {
 211: brelse(buf);
 212:213: return 0;
 214:215: nm_len = rrip->len - 5;
 216: memcpy_b(name, rrip->u.nm.name, nm_len);
 217: name[nm_len] = NULL;
 218: break;
 219:220: len += rrip->len;
 221:222: if(ce_block) {
 223: brelse(buf);
 224: }
 225: return nm_len;
 226: }
 227:
 228: int get_rrip_symlink(struct inode *i, char *name)
 229: {
 230: unsigned int total_len;
 231: unsigned int len;
 232: unsigned int sig;
 233: int nm_len;
 234: struct susp_rrip *rrip;
 235: unsigned int ce_block, ce_offset, ce_size;
 236: struct buffer *buf;
 237: struct buffer *buf2;
 238: unsigned char *sue;
 239: struct iso9660_directory_record *d;
 240: __blk_t dblock;
 241: __off_t doffset;
 242: int sl_len, rootflag;
 243: struct rrip sl component *slc;
 244:
 245: dblock = (i->inode & ˜ISO9660_INODE_MASK) >> ISO9660_INODE_BITS;
 246: doffset = i->inode & ISO9660 INODE MASK;
 247: /* FIXME: it only looks in one directory block */
 248: if(!(buf = bread(i->dev, dblock, i->sb->s blocksize))) {
 249: return -EIO;
 250: }
 251: d = (struct iso9660_directory_record *)(buf->data + doffset);
 252:
 253: ce_block = ce_offset = ce_size = 0;
 254: buf2 = NULL;
 255: total_len = isonum_711(d->length);
```

```
fs/iso9660/rrip.c Page 5/6
 256: len = isonum_711(d->name_len);
 257: if(!(len % 2)) {
 258: len++;
 259: }
 260: sue = (unsigned char *)d->name;
 261: nm_len = 0;
 262:
 263: loop:
 264: if(ce_block && ce_size) { 
 265: /* FIXME: it only looks in one directory block */
 266: if(!(buf2 = bread(i->dev, ce_block, i->sb->s_blocksize))) {
 267: return 0;
268: }<br>269: s
          sue = (unsigned char * )buf2 - >data + ce offset;270: total len = ce size;
 271: len = 0;
 272: }
 273:
 274: while(len < total_len) {
 275: rrip = (struct \text{ susp\_rrip *})(sue + len);276: if(rrip->len == 0) {
 277: break;
 278: }
 279: sig = GET SIG(rrip->signature[0], rrip->signature[1]);
 280: switch(sig) {
 281: case GET_SIG('S', 'P'):
 282: if(rrip->u.sp.magic[0] != SP_MAGIC1 || rrip->u.s
p.mac[i1] != SP_MAGIC2) {
 283: if(ce_block) {
 284: brelse(buf2);
 285:286: return 0;
 287:288: break;
 289: case GET_SIG('C', 'E'):
 290: if(ce_block) {
 291: brelse(buf2);
 292:293: ce_block = isonum_733(rrip->u.ce.block);
 294: ce_offset = isonum_733(rrip->u.ce.offset);
 295: ce_size = isonum_733(rrip->u.ce.size);
 296: goto loop;
 297: case GET_SIG('S', 'L'):
 298: sl\_len = rootflag = 0;299: slc = (struct rrip_sl_component *)&rrip->u.sl.ar
ea;
 300: while(sl_len < (rrip->len - 5)) {
 301: if(sl_len && !rootflag) {
 302: strcat(name, "/");
 303: nm len++;
 304:305: rootflag = 0;
 306: switch(slc->flags & 0xE) {
 307: case 0:
 308: nm_len += slc->len;
309: strncat(name, slc->name,
 slc->len);
 310: break;
 311: case SL_CURRENT:
 312: nm len + = 1;313: strcat(name, ".");
 314: break;
 315: case SL_PARENT:
 316: nm len + = 2;317: strcat(name, "..");
 318: break;
 319: case SL_ROOT:
```

```
fs/iso9660/rrip.c Page 6/6
 320: nm_len += 1;<br>321: rootflag = 1
 321:<br>322:<br>322:<br>322:322:<br>323:<br>break;<br>break;<br>break;323: break;
 324: default:
                                     325: printk("WARNING: %s(): u
nsupported RRIP SL flags \&d.\n\cdot n, __FUNCTION__, slc->flags & 0xE);<br>326:
 326:327: slc = (struct rrip_sl_component *)(((cha
r *)slc) + slc->len + sizeof(struct rrip_sl_component));
 328: sl_len += slc->len + sizeof(struct rrip_
sl\_component);<br>329:
 329:330: name [nm_len] = NULL;<br>331: break;
             331: break;
 332:<br>333:len += rrip->len;
 334:<br>335:335: if(ce_block) {
             brelse(buf2);
 337: }
 338: brelse(buf);
 339: return nm_len;
 340: }
```
2: \* fiwix/fs/iso9660/super.c

 $1: /*$ 

 $3:$ 4: \* Copyright 2018, Jordi Sanfeliu. All rights reserved.<br>5: \* Distributed under the terms of the Fiwix License. 5: \* Distributed under the terms of the Fiwix License.  $6: */-$ 7: 8: #**include <fiwix/types.h>** 9: #**include <fiwix/errno.h>** 10: #**include <fiwix/fs.h>** 11: #**include <fiwix/filesystems.h>** 12: #**include <fiwix/fs\_iso9660.h>** 13: #**include <fiwix/buffer.h>** 14: #**include <fiwix/time.h>** 15: #**include <fiwix/sched.h>** 16: #**include <fiwix/mm.h>** 17: #**include <fiwix/stdio.h>** 18: #**include <fiwix/string.h>** 19: 20: **struct** fs\_operations iso9660\_fsop = { 21: FSOP REQUIRES DEV, 22: NULL, 23: 24:  $\n **NULL**,\n */* open */*$ 25:  $NULL$ ,  $\frac{1}{25}$ ,  $\frac{1}{25}$ ,  $\frac{1}{2$ 26: NULL,  $\sqrt{\star}$  read  $\star$ / 27: NULL,  $\sqrt{27}$   $\sqrt{27}$   $\sqrt{$ 28:  $\text{NULL},$   $\frac{1}{29}$ ;  $\frac{1}{29}$ ;  $\frac{1}{29}$ ;  $\frac{1}{29}$ NULL,  $\frac{1}{2}$  and  $\frac{1}{2}$  are  $\frac{1}{2}$  and  $\frac{1}{2}$  are  $\frac{1}{2}$  and  $\frac{1}{2}$  are  $\frac{1}{2}$  and  $\frac{1}{2}$  are  $\frac{1}{2}$  and  $\frac{1}{2}$  are  $\frac{1}{2}$  and  $\frac{1}{2}$  are  $\frac{1}{2}$  and  $\frac{1}{2}$  are  $\frac{1}{2}$  and  $\frac{1$  $30:$  NULL,  $\frac{1}{20}$   $\frac{1}{20}$   $31:$  NULL,  $\frac{1}{31}$   $\frac{1}{31}$   $32:$  NULL,  $\frac{1}{32}$   $\frac{1}{32}$  33:  $34:$  NULL,  $\frac{1}{34}$   $\frac{1}{34}$  35:  $NULL$ ,  $\frac{1}{5}$  NULL,  $\frac{1}{10}$   $\frac{1}{10}$   $\frac{1}{10}$   $\frac{1}{10}$   $\frac{1}{10}$   $\frac{1}{10}$   $\frac{1}{10}$   $\frac{1}{10}$   $\frac{1}{10}$   $\frac{1}{10}$   $\frac{1}{10}$   $\frac{1}{10}$   $\frac{1}{10}$   $\frac{1}{10}$   $\frac{1}{10}$   $\frac{1}{10}$   $\frac{1}{10}$   $\frac{1}{10$ 36: NULL, /\* bmap \*/  $37:$  NULL,  $\overline{y}$  /\* lookup \*/  $38:$  NULL,  $\frac{1}{38}$   $\frac{1}{38}$  39:  $\text{NULL}$ ,  $\frac{1}{10k}$ , 40: NULL,  $\begin{array}{ccc} \text{NULL}, & \text{*} & \text{*} \\ \text{41}: & \text{NULL} & \text{*} & \text{*} \\ \end{array}$ 41:  $\text{NULL},$   $\frac{7}{100}$  NULL,  $\frac{7}{100}$  NULL,  $\frac{7}{100}$   $\frac{7}{100}$   $\frac{7}{100}$   $\frac{7}{100}$   $\frac{7}{100}$   $\frac{7}{100}$   $\frac{7}{100}$   $\frac{7}{100}$   $\frac{7}{100}$   $\frac{7}{100}$   $\frac{7}{100}$   $\frac{7}{100}$   $\frac{7}{100}$   $\frac{7}{100}$   $\frac{7$  $/*$  mkdir \*/ 43: NULL,  $\frac{1}{4}$  NULL,  $\frac{1}{4}$  mknod \*/ 44: NULL,  $\sqrt{\frac{x}{\pi}}$  truncate  $\frac{x}{y}$  $45:$  NULL,  $\frac{1}{45}$   $\frac{1}{45}$   $46:$  NULL,  $\frac{1}{2}$   $\frac{1}{2}$ 47: 48: NULL,  $\frac{1}{48}$  NULL,  $\frac{1}{48}$   $\frac{1}{48}$   $\frac{1}{48}$   $\frac{1}{48}$   $\frac{1}{48}$   $\frac{1}{48}$   $\frac{1}{48}$   $\frac{1}{48}$   $\frac{1}{48}$   $\frac{1}{48}$   $\frac{1}{48}$   $\frac{1}{48}$   $\frac{1}{48}$   $\frac{1}{48}$   $\frac{1}{48}$   $\frac{1}{48}$   $\frac{1}{48}$   $\frac{1}{48$ 49: NULL,  $\sqrt{\frac{x}{m}}$  write block  $\frac{x}{a}$ 50: 51: iso9660\_read\_inode, 52: NULL,  $\overline{y}$  NULL,  $\overline{y}$   $\overline{y}$   $\overline{y}$   $\overline{z}$   $\overline{z}$ 53:  $\text{NULL},$   $\frac{\text{NULL}}{\text{NULL}},$   $\frac{\text{NULL}}{\text{NULL}}$  $7*$  ifree  $*/$ 55: iso9660\_statfs, 56: iso9660\_read\_superblock,<br>57: NULL, 57: NULL,  $\sqrt{\frac{x}{15}}$  remount fs  $\frac{x}{15}$ 58: NULL,  $\frac{1}{36}$  NULL,  $\frac{1}{36}$  NULL,  $\frac{1}{36}$  NULL,  $\frac{1}{36}$  NULL,  $\frac{1}{36}$  NULL,  $\frac{1}{36}$  NULL,  $\frac{1}{36}$  NULL,  $\frac{1}{36}$  NULL,  $\frac{1}{36}$  NULL,  $\frac{1}{36}$  NULL,  $\frac{1}{36}$  NULL,  $\frac{1}{36}$  NULL,  $\frac{1}{36$ 59: iso9660 release superblock 60: }; 61: 62: **int isonum\_711**(**char** \*str) 63: { 64: **unsigned char** \*le; 65:<br>66: 66: le = (**unsigned char** \*)str; 67: **return** le[0];

```
Fiwix kernel for i386 architecture version 1.0.0
```

```
fs/iso9660/super.c Page 2/4
```

```
68: }
69:
70: /* return a 16bit little-endian number */
71: int isonum_723(char *str)
72: {
73: unsigned char *le;
74:
75: le = (unsigned char *)str;
76: return le[0] | (le[1] << 8);
77: }
78:
79: /* return a 32bit little-endian number */
80: int isonum_731(char *str)
81: {
82: unsigned char *le;
83:
84: le = (unsigned char *)str;
85: return le[0] | (le[1] << 8) | (le[2] << 16) | (le[3] << 24);
86: }
87:
88: /* return a 32bit little-endian number */
89: int isonum_733(char *p)
90: {
91: return isonum 731(p);
92: }
93:
94: /* return a date and time format */
95: unsigned long int isodate(char *p)
96: {<br>97:
          struct mt mt;
98:
99: if(!p[0]) {
100: return 0;
101: }
102:
103: mt.mt sec = p[5];
104: mt.mt_min = p[4];
105: mt.mt_hour = p[3];
106: mt.mt_day = p[2];
107: mt.mt_month = p[1];
108: mt.mt_year = p[0];<br>109: mt.mt year += 1900
          mt.mt\_year += 1900;
110: mt.mt_min += p[6] * 15;
111:
112: return mktime(&mt);
113: }
114:
115: /* return a clean filename */
116: int iso9660_cleanfilename(char *filename, int len)
117: {
118: int n;
119: char *p;
120:
121: p = filename;
122: if(len > 2) {
123: for(n = 0; n < len; n++) {
124: \mathbf{if}((len - n) == 2)125: if(p[n] == \vec{i};' & \alpha p[n + 1] == '1') {
126: \qquad \qquad 126: \qquad \qquad 126:
127: if(p[n - 1] == '.') {
128: filename[n - 1] = NULL;
129:130: return 0;<br>131: f
131:132: }
133: }
```
134: }

```
fs/iso9660/super.c Page 3/4
 135: return 1;
 136: }
 137:
 138: void iso9660_statfs(struct superblock *sb, struct statfs *statfsbuf)
 139: {
 140: statfsbuf->f type = ISO9660 SUPER MAGIC;
 141: statfsbuf->f bsize = sb->s blocksize;
 142: statfsbuf->f_blocks = isonum_733(sb->u.iso9660.sb->volume_space_size);
 143: statfsbuf->f_bfree = 0;
 144: statfsbuf->f bavail = 0;
 145: statfsbuf->f_files = 0; /* FIXME */
 146: statfsbuf->f ffree = 0;
 147: /* statfsbuf->f_fsid = ? */148: statfsbuf->f namelen = NAME MAX;
 149: }
 150:
 151: int iso9660_read_superblock(__dev_t dev, struct superblock *sb)
 152: {
 153: struct buffer *buf;
 154: struct iso9660_super_block *iso9660sb;
 155: struct iso9660_super_block *pvd;
 156: struct iso9660_directory_record *dr;
 157: ino t root inode;
 158: int n;
 159:
 160: superblock lock(sb);
 161: pvd = NULL;
 162:
 163: for(n = 0; n < ISO9660 MAX VD; n_{++}) {
 164: if(!(buf = bread(dev, ISO9660 SUPERBLOCK + n, BLKSIZE 2K))) {
 165: superblock unlock(sb);
 166: return -EIO;
 167: }
 168:
 169: iso9660sb = (struct iso9660_super_block *)buf->data;
 170: if(strncmp(iso9660sb->id, ISO9660_STANDARD_ID, sizeof(iso9660sb-
>id)) || (isonum_711(iso9660sb->type) == ISO9660_VD_END)) {
 171: break;
 172: }
 173: if(isonum_711(iso9660sb->type) == ISO9660_VD_PRIMARY) {
 174: pvd = (struct iso9660_super_block *)buf->data;
 175: break;
 176: }
 177: brelse(buf);
 178: }
 179: if(!pvd) {
 180: printk("WARNING: %s(): invalid filesystem type or bad superblock
 on device %d,%d.\n", __FUNCTION__, MAJOR(dev), MINOR(dev));
 181: superblock_unlock(sb);
 182: brelse(buf);
 183: return -EINVAL;<br>184: }
 184.185:
 186: dr = (struct iso9660_directory_record *)pvd->root_directory_record;
 187: root inode = isonum 711(dr->extent);
 188:
 189: sb->dev = dev;
 190: sb->fsop = \&iso9660 fsop;
 191: sb->flags = MS RDONLY;
 192: sb->s_blocksize = isonum_723(pvd->logical_block_size);
 193: sb->u.iso9660.rrip = 0;
 194: if(!(sb->u.iso9660.sb = (void *)kmalloc())) {
 195: superblock_unlock(sb);
 196: brelse(buf);
 197: return -ENOMEM;
 198: }
 199: memcpy_b(sb->u.iso9660.sb, pvd, sizeof(struct iso9660_super_block));
```
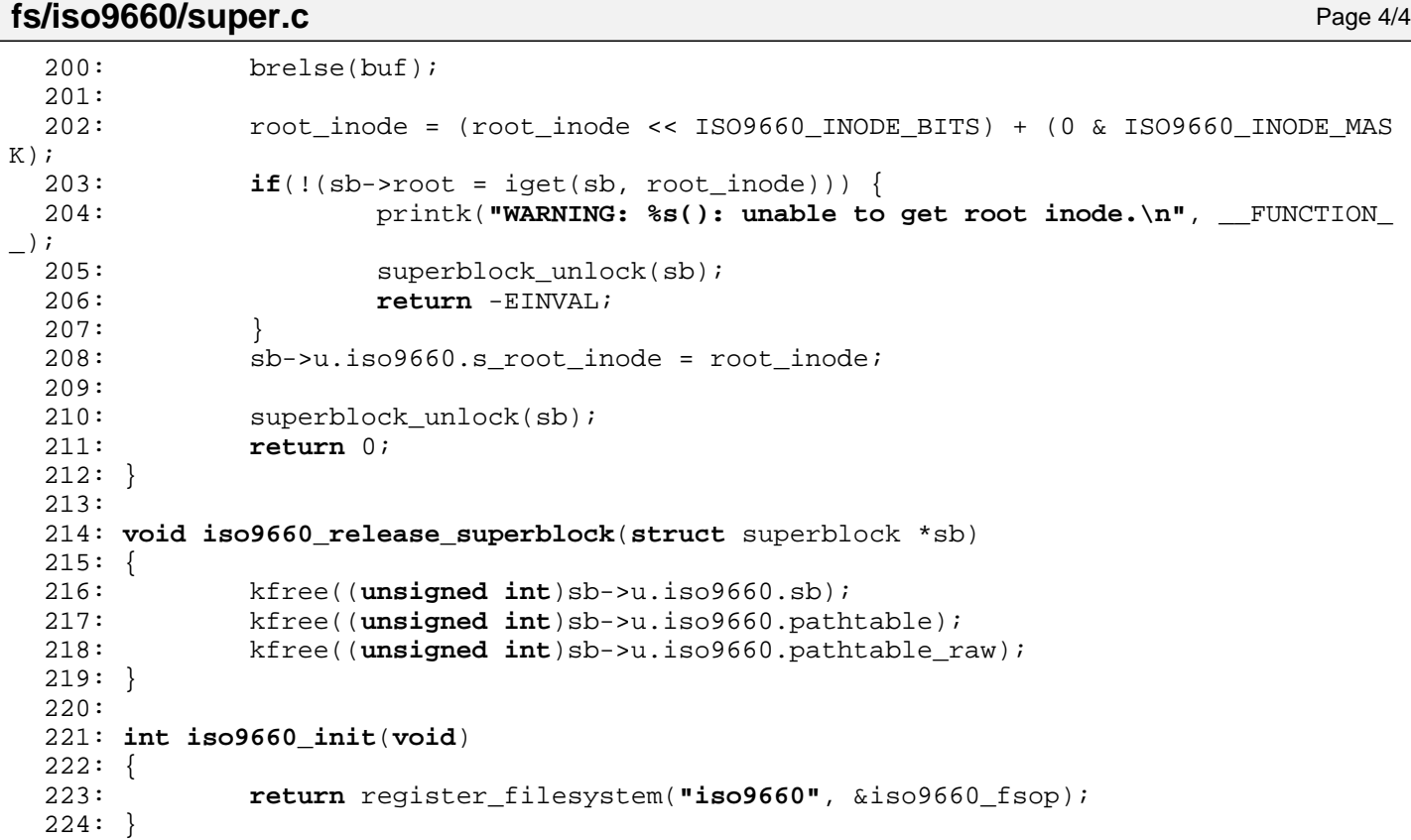

## **fs/iso9660/symlink.c** Page 1/2

```
1: /*2: * fiwix/fs/iso9660/symlink.c
  3:4: * Copyright 2018, Jordi Sanfeliu. All rights reserved.
  5: * Distributed under the terms of the Fiwix License.
  6: */-7:
  8: #include <fiwix/types.h>
  9: #include <fiwix/errno.h>
10: #include <fiwix/buffer.h>
11: #include <fiwix/fs.h>
12: #include <fiwix/filesystems.h>
13: #include <fiwix/fs_iso9660.h>
14: #include <fiwix/stat.h>
15: #include <fiwix/mm.h>
16: #include <fiwix/stdio.h>
17: #include <fiwix/string.h>
18:
19: struct fs_operations iso9660_symlink_fsop = {
20: 0,21: 0,
22:
23: \text{NULL}, \frac{1}{2}, \frac{1}{2}, \frac{1}{2}, \frac{1}{2}, \frac{1}{2}, \frac{1}{2}, \frac{1}{2}, \frac{1}{2}, \frac{1}{2}, \frac{1}{2}, \frac{1}{2}, \frac{1}{2}, \frac{1}{2}, \frac{1}{2}, \frac{1}{2}, \frac{1}{2}, \frac{1}{2}, \frac{1}{2}, \frac{1}{2},
24: \text{NULL}, \frac{\text{NULL}}{\text{[1]}}, \frac{\text{[1]}}{\text{[1]}}25: \text{NULL}, \frac{1}{25}, \frac{1}{25}, \frac{1}{25}, \frac{1}{25}, \frac{1}{25}, \frac{1}{25}, \frac{1}{25}, \frac{1}{25}, \frac{1}{25}, \frac{1}{25}, \frac{1}{25}, \frac{1}{25}, \frac{1}{25}, \frac{1}{25}, \frac{1}{25}, \frac{1}{25}, \frac{1}{25}, \frac{26: NULL, \sqrt{\frac{x}{m}} write \frac{x}{m}27: NULL, \sqrt{\star} ioctl \star/
28: NULL, \frac{1}{28} NULL, \frac{1}{28} \frac{1}{28} \frac{1}{28} \frac{1}{28} \frac{1}{28} \frac{1}{28} \frac{1}{28} \frac{1}{28} \frac{1}{28} \frac{1}{28} \frac{1}{28} \frac{1}{28} \frac{1}{28} \frac{1}{28} \frac{1}{28} \frac{1}{28} \frac{1}{28} \frac{1}{229: NULL, \frac{1}{2} \frac{1}{2} \frac{1}{2} \frac{1}{2} \frac{1}{2} \frac{1}{2} \frac{1}{2} \frac{1}{2} \frac{1}{2} \frac{1}{2} \frac{1}{2} \frac{1}{2} \frac{1}{2} \frac{1}{2} \frac{1}{2} \frac{1}{2} \frac{1}{2} \frac{1}{2} \frac{1}{2} \frac{1}{2} \frac{1}{2} 30: NULL, \frac{1}{4} mmap */
31: NULL, \frac{1}{10} \frac{1}{10} \frac{1}{10} \frac{1}{10} \frac{1}{10} \frac{1}{10} \frac{1}{10} \frac{1}{10} \frac{1}{10} \frac{1}{10} \frac{1}{10} \frac{1}{10} \frac{1}{10} \frac{1}{10} \frac{1}{10} \frac{1}{10} \frac{1}{10} \frac{1}{10} \frac{1}{10} 
32:
33: iso9660 readlink,
34: iso9660 followlink,
35: NULL, \frac{1}{35} \frac{1}{35} \frac{1}{35} \frac{1}{35} \frac{1}{35} \frac{1}{35} \frac{1}{35} \frac{1}{35} \frac{1}{35} \frac{1}{35} \frac{1}{35} \frac{1}{35} \frac{1}{35} \frac{1}{35} \frac{1}{35} \frac{1}{35} \frac{1}{35} \frac{1}{35} \frac{1}{35} 
36: NULL, /* lookup */
37: NULL, \frac{1}{x} rmdir */
38: \n  <b>NULL</b>,\n  <i>/* link */</i>39: NULL, \frac{1}{39} with \frac{1}{39} and \frac{1}{39} and \frac{1}{39} and \frac{1}{39} and \frac{1}{39} and \frac{1}{39} and \frac{1}{39} and \frac{1}{39} and \frac{1}{39} and \frac{1}{39} and \frac{1}{39} and \frac{1}{39} and \frac{1}{39} an
40: NULL, \frac{1}{40} NULL, \frac{1}{4} symlink */
41: \text{NULL},<br>42: \text{NULL},<br>42: \text{NULL},42: NULL, \sqrt{\frac{1}{\pi}} mknod \frac{\pi}{4}43: NULL, \sqrt{\frac{43}{10}} NULL,
44: NULL, \frac{1}{2} \frac{1}{2} \frac{1}{2} \frac{1}{2} \frac{1}{2} \frac{1}{2} \frac{1}{2} \frac{1}{2} \frac{1}{2} \frac{1}{2} \frac{1}{2} \frac{1}{2} \frac{1}{2} \frac{1}{2} \frac{1}{2} \frac{1}{2} \frac{1}{2} \frac{1}{2} \frac{1}{2} \frac{1}{2} \frac{1}{2}45: NULL, \frac{1}{2} \frac{1}{2} \frac{1}{2} \frac{1}{2} \frac{1}{2} \frac{1}{2} \frac{1}{2} \frac{1}{2} \frac{1}{2} \frac{1}{2} \frac{1}{2} \frac{1}{2} \frac{1}{2} \frac{1}{2} \frac{1}{2} \frac{1}{2} \frac{1}{2} \frac{1}{2} \frac{1}{2} \frac{1}{2} \frac{1}{2}46:
47: NULL, \frac{1}{2} \frac{1}{2} \frac{1}{2} \frac{1}{2} \frac{1}{2} \frac{1}{2} \frac{1}{2} \frac{1}{2} \frac{1}{2} \frac{1}{2} \frac{1}{2} \frac{1}{2} \frac{1}{2} \frac{1}{2} \frac{1}{2} \frac{1}{2} \frac{1}{2} \frac{1}{2} \frac{1}{2} \frac{1}{2} \frac{1}{2} 48: NULL, \frac{1}{48} NULL, \frac{1}{48} NULL, \frac{1}{48} NULL, \frac{1}{48} NULL, \frac{1}{48} NULL, \frac{1}{48} NULL, \frac{1}{48} NULL, \frac{1}{48} NULL, \frac{1}{48} NULL, \frac{1}{48} NULL, \frac{1}{48} NULL, \frac{1}{48} NULL, \frac{1}{4849:
50: NULL, \sqrt{\frac{3}{2}} read_inode */
51: NULL, \overline{V^*} write_inode */
52: \text{NULL}, \frac{\text{NULL}}{\text{NULL}}, \frac{\text{NULL}}{\text{NULL}}53: \text{NULL},<br>
54: \text{NULL}, \frac{7}{54}, \frac{1}{54}, \frac{1}{54}, \frac{1}{54}, \frac{1}{54}, \frac{1}{54}, \frac{1}{54}, \frac{1}{54}, \frac{1}{54}, \frac{1}{54}, \frac{1}{54}, \frac{1}{54}, \frac{1}{54}, \frac{1}{54}, \frac{1}{54}, \frac{1}{54}, \fracNULL, \frac{1}{3} \frac{1}{3} \frac{1}{3} \frac{1}{3} \frac{1}{3} \frac{1}{3} \frac{1}{3} \frac{1}{3} \frac{1}{3} \frac{1}{3} \frac{1}{3} \frac{1}{3} \frac{1}{3} \frac{1}{3} \frac{1}{3} \frac{1}{3} \frac{1}{3} \frac{1}{3} \frac{1}{3} \frac{1}{3} \frac{1}{3} \frac{155: NULL, \frac{1}{3} NULL, \frac{1}{3} \frac{1}{3} \frac{1}{3} \frac{1}{3} \frac{1}{3} \frac{1}{3} \frac{1}{3} \frac{1}{3} \frac{1}{3} \frac{1}{3} \frac{1}{3} \frac{1}{3} \frac{1}{3} \frac{1}{3} \frac{1}{3} \frac{1}{3} \frac{1}{3} \frac{1}{3} \frac{1}{3} \frac{1}{56: NULL, \overline{y} /* remount fs */
57: NULL, \overline{y} /* write_superblock */
58: NULL NULL /* release superblock */
59: };
60:
61: int iso9660_readlink(struct inode *i, char *buffer, __size_t count)
62: {
63: __off_t size_read;
64: char *name;
65:
66: if(!(name = (char *)kmalloc())) {
67: return -ENOMEM;
```

```
Fiwix kernel for i386 architecture version 1.0.0
```

```
fs/iso9660/symlink.c Page 2/2
```

```
68: }
  69:70:70: inode_lock(i);<br>71: name[0] = NULL
  71: name[0] = NULL;<br>72: if((size read =if((size\_read = get\_rrip\_symlink(i, name))) {
  73: size read = MIN(size read, count);
  74: memcpy b(buffer, name, size read);
  75: }
  76: kfree((unsigned int)name);
  77: inode unlock(i);
  78: return size read;
  79: }
  80:
  81: int iso9660_followlink(struct inode *dir, struct inode *i, struct inode **i_res)
  82: {
  83: char *name;
  84: ___off_t size_read;
  85: ino t errno;
  86:
  87: if(!i) {
  88: return -ENOENT;
  89: }
  90: if(!S_ISLNK(i->i_mode)) {
  91: printk("%s(): Oops, inode '%d' is not a symlink (!?).\n", FUNC
TION__, i->inode);
  92: return 0;<br>93: }
  93: }
  94:95:if('|(name = (char *)kmalloc()) )96: return -ENOMEM;
  97: }
  98:
  99: name[0] = NULL;
 100: if((size_read = get_rrip_symlink(i, name))) {
 101: iput(i);
 102: if((errno = parse_namei(name, dir, i_res, NULL, FOLLOW_LINKS))) 
{
 103: kfree((unsigned int)name);
 104: return errno;<br>105: }
 105:\begin{array}{c} 106: \\ 107: \end{array}107: kfree((unsigned int)name);
 108: return 0;
 109: }
```

```
Fiwix kernel for i386 architecture version 1.0.0
```
**fs/minix/bitmaps.c** Page 1/3

```
1: /*
  2: * fiwix/fs/minix/bitmaps.c
  3:4: * Copyright 2018, Jordi Sanfeliu. All rights reserved.
  5: * Distributed under the terms of the Fiwix License.
  6: */7:
  8: #include <fiwix/types.h>
  9: #include <fiwix/fs.h>
  10: #include <fiwix/filesystems.h>
  11: #include <fiwix/fs_minix.h>
  12: #include <fiwix/buffer.h>
  13: #include <fiwix/errno.h>
  14: #include <fiwix/stdio.h>
  15: #include <fiwix/string.h>
  16:
  17: #define COUNT 1
  18: #define FIRST_ZERO 2
  19:
  20: static int count_bits(struct superblock *sb, __blk_t offset, int num, int blocks
, int mode)
  21: {
  22: unsigned char c;
  23: int blksize;
  24: int n, n2, last, bits, count, mapb;
  25: struct buffer *buf;
  26:
  27: count = mapb = 0;
  28: blksize = sb->s_blocksize;
  29:
  30: while(offset < blocks) {
  31: if(!(buf = bread(sb->dev, offset, blksize))) {
  32: return -EIO;
  33: }
  34: last = (num / 8) > blksize ? blksize : (num / 8);
  35: for(n = 0; n < 1ast; n++) {
  36: c = (unsigned char)buf->data[n];
  37: bits = n < last ? 8 : num & 8;
  38: for(n2 = 0; n2 < bits; n2++) {
  39: if(c & (1 << n2)) {
  40: if(mode == COUNT) {
  41: count++;
  42:43: } else {
  44: if(mode == FIRST_ZERO) {
  45: brelse(buf);
  46: return n2 + ((n * 8) + (mapb * b
lksize * 8));
  47:48: }
  49: }
  50: }
  51: offset++;
  52: mapb++;
  53: num -= (blksize * 8);
  54: brelse(buf);
  55: }
  56: return count;
  57: }
  58:
  59: int minix_change_bit(int mode, struct superblock *sb, int map, int item)
  60: {
  61: int byte, bit, mask;
  62: struct buffer *buf;
  63:
  64: map += item / (sb->s_blocksize * 8);
  65: byte = (item % (sb->s_blocksize * 8)) / 8;
```

```
fs/minix/bitmaps.c Page 2/3
  66: bit = (item % (sb->s_blocksize * 8)) % 8;
  67: mask = 1 << bit;
  68:
  69: if(!(buf = bread(sb->dev, map, sb->s_blocksize))) {
  70: return -EIO;
  71: }
  72:
  73: if(mode == CLEAR_BIT) {
  74: if(!(buf->data[byte] & mask)) {
  75: brelse(buf);
  76: return 1;
  77: }
  78: buf->data[byte] &= ~mask;
  79: }
  80: if(mode == SET_BIT) {
  81: if((buf->data[byte] & mask)) {
  82: brelse(buf);
  83: return 1;
  84: }
  85: buf->data[byte] |= mask;
  86: }
  87:
  88: bwrite(buf);
  89: return 0;
  90: }
  91:
  92: int minix_balloc(struct superblock *sb)
  93: {
  94: int map, block, errno;
  95:
  96: superblock lock(sb);
  97:
  98: map = 1 + SUPERBLOCK + sb->u.minix.sb.s_imap_blocks;
  99:
 100: if(!(block = minix_find_first_zero(sb, map, sb->u.minix.nzones, map + sb
->u.minix.sb.s_zmap_blocks))) {
 101: superblock_unlock(sb);
 102: return -ENOSPC;
 103: }
 104:
 105: errno = minix_change_bit(SET_BIT, sb, map, block);
 106: block += sb->u.minix.sb.s_firstdatazone - 1;
 107:
 108: if(errno) {
 109: if(errno < 0) {
 110: but all the set of the set block %d.\n", FUN
CTION__, block);
 111: } else {
 112: printk("WARNING: %s(): block %d is already marked as use
d!\n\cdot n", __FUNCTION__, block);
 113: }
 114: }
 115:
 116: superblock_unlock(sb);
 117: return block;
 118: }
 119:
 120: void minix_bfree(struct superblock *sb, int block)
 121: {
 122: int map, errno;
 123:
 124: if(block < sb->u.minix.sb.s_firstdatazone || block > sb->u.minix.nzones)
 {
 125: printk("WARNING: \frac{1}{25} block \frac{1}{5} is not in datazone.\n", FUNCTI
ON__, block);
 126: return;
 127: }
```
```
Fiwix kernel for i386 architecture version 1.0.0
```

```
fs/minix/bitmaps.c Page 3/3
```

```
128:<br>129:
             superblock_lock(sb);
  130:
  131: map = 1 + SUPERBLOCK + sb->u.minix.sb.s_imap_blocks;
  132: block -= sb->u.minix.sb.s firstdatazone - 1;
  133: errno = minix_change_bit(CLEAR_BIT, sb, map, block);
 134:
  135: if(errno) {
  136: if(errno < 0) {
  137: 137: printk("WARNING: %s(): unable to free block %d.\n", FU
NCTION__, block);
  138: } else {
                           139: printk("WARNING: %s(): block %d is already marked as fre
e!\nmid \n \ldots __FUNCTION__, block);
  140: }
  141: }
  142:
  143: superblock unlock(sb);
  144: return;
  145: }
  146:
  147: int minix_count_free_inodes(struct superblock *sb)
  148: {
  149: _blk_t offset;
  150:
  151: offset = 1 + SUPERBLOCK;
  152: return count bits(sb, offset, sb->u.minix.sb.s ninodes, offset + sb->u.m
inix.sb.s_imap_blocks, COUNT);
  153: }
  154:
  155: int minix_count_free_blocks(struct superblock *sb)
  156: {
  157: __blk_t offset;
  158:
  159: offset = 1 + SUPERBLOCK + sb->u.minix.sb.s_imap_blocks;
  160: return count bits(sb, offset, sb->u.minix.nzones, offset + sb->u.minix.s
b.s_zmap_blocks, COUNT);
  161: }
  162:
  163: int minix_find_first_zero(struct superblock *sb, __blk_t offset, int num, int bl
ocks)
 164: {
  165: return count_bits(sb, offset, num, blocks, FIRST_ZERO);
  166: }
```
 $1: /*$ 

```
2: * fiwix/fs/minix/dir.c
 3:4: * Copyright 2018, Jordi Sanfeliu. All rights reserved.<br>5: * Distributed under the terms of the Fiwix License.
        * Distributed under the terms of the Fiwix License.
  6: */-7:
  8: #include <fiwix/types.h>
 9: #include <fiwix/errno.h>
10: #include <fiwix/buffer.h>
11: #include <fiwix/fs.h>
12: #include <fiwix/filesystems.h>
13: #include <fiwix/stat.h>
14: #include <fiwix/dirent.h>
15: #include <fiwix/mm.h>
16: #include <fiwix/stdio.h>
17: #include <fiwix/string.h>
18:
19: struct fs_operations minix_dir_fsop = {
20: 0,21: 0,
22:
23: minix dir open,
24: minix_dir_close,
25: minix dir read,
26: minix_dir_write,
27: \qquad \qquad \text{NULL}, \qquad \qquad \qquad /* \text{ioct1} */
28: NULL, \frac{1}{28} \frac{1}{28} \frac{1}{28} \frac{1}{28} \frac{1}{28} \frac{1}{28} \frac{1}{28} \frac{1}{28} \frac{1}{28} \frac{1}{28} \frac{1}{28} \frac{1}{28} \frac{1}{28} \frac{1}{28} \frac{1}{28} \frac{1}{28} \frac{1}{28} \frac{1}{28} \frac{1}{28} \29: minix_dir_readdir,
30: NULL, \frac{1}{x} mmap \frac{x}{x}31: NULL, \frac{1}{31} \frac{1}{31} \frac{1}{31} \frac{1}{31} \frac{1}{31} \frac{1}{31} \frac{1}{31} \frac{1}{31} \frac{1}{31} \frac{1}{31} \frac{1}{31} \frac{1}{31} \frac{1}{31} \frac{1}{31} \frac{1}{31} \frac{1}{31} \frac{1}{31} \frac{1}{31} \frac{1}{31} 
32:
33: NULL, \frac{1}{33} \frac{1}{33} \frac{1}{33} \frac{1}{33} \frac{1}{33} \frac{1}{33} \frac{1}{33} \frac{1}{33} \frac{1}{33} \frac{1}{33} \frac{1}{33} \frac{1}{33} \frac{1}{33} \frac{1}{33} \frac{1}{33} \frac{1}{33} \frac{1}{33} \frac{1}{33} \frac{1}{33} 
34: NULL, /* followlink */
35: minix_bmap,
36: minix_lookup,
37: minix_rmdir,
38: minix_link,
39: minix_unlink,
40: minix_symlink,<br>41: minix mkdir,
41: minix_mkdir,<br>42: minix mknod,
                      minix_mknod,<br>NULL,
43: NULL, /* truncate */
44: minix_create,
45: minix_rename,
46:
47: NULL, \frac{1}{2} \frac{1}{2} \frac{1}{2} \frac{1}{2} \frac{1}{2} \frac{1}{2} \frac{1}{2} \frac{1}{2} \frac{1}{2} \frac{1}{2} \frac{1}{2} \frac{1}{2} \frac{1}{2} \frac{1}{2} \frac{1}{2} \frac{1}{2} \frac{1}{2} \frac{1}{2} \frac{1}{2} \frac{1}{2} \frac{1}{2} 48: NULL, \frac{1}{48} NULL, \frac{1}{48} NULL, \frac{1}{48} NULL, \frac{1}{48} NULL, \frac{1}{48} NULL, \frac{1}{48} NULL, \frac{1}{48} NULL, \frac{1}{48} NULL, \frac{1}{48} NULL, \frac{1}{48} NULL, \frac{1}{48} NULL, \frac{1}{48} NULL, \frac{1}{4849:
50: NULL, \sqrt{\frac{2}{\pi}} read_inode \frac{\pi}{4}51: NULL, \overline{V^*} write_inode */
52: \text{NULL}, \frac{1}{2}, \frac{1}{2} \frac{1}{2} \frac{1}{2} \frac{1}{2} \frac{1}{2} \frac{1}{2} \frac{1}{2} \frac{1}{2} \frac{1}{2} \frac{1}{2} \frac{1}{2} \frac{1}{2} \frac{1}{2} \frac{1}{2} \frac{1}{2} \frac{1}{2} \frac{1}{2} \frac{1}{2} \frac{1}{2} \frac{1}{253: \text{NULL},<br>
54: \text{NULL}, \frac{7}{1}, \frac{1}{5}, \frac{1}{5}, \frac{1}{5}, \frac{1}{5}, \frac{1}{5}, \frac{1}{5}, \frac{1}{5}, \frac{1}{5}, \frac{1}{5}, \frac{1}{5}, \frac{1}{5}, \frac{1}{5}, \frac{1}{5}, \frac{1}{5}, \frac{1}{5}, \frac{1}{5}, \frac{1}{5}NULL, \frac{1}{3} \frac{1}{3} \frac{1}{3} \frac{1}{3} \frac{1}{3} \frac{1}{3} \frac{1}{3} \frac{1}{3} \frac{1}{3} \frac{1}{3} \frac{1}{3} \frac{1}{3} \frac{1}{3} \frac{1}{3} \frac{1}{3} \frac{1}{3} \frac{1}{3} \frac{1}{3} \frac{1}{3} \frac{1}{3} \frac{1}{3} \frac{155: NULL, \frac{1}{3} NULL, \frac{1}{3} \frac{1}{3} \frac{1}{3} \frac{1}{3} \frac{1}{3} \frac{1}{3} \frac{1}{3} \frac{1}{3} \frac{1}{3} \frac{1}{3} \frac{1}{3} \frac{1}{3} \frac{1}{3} \frac{1}{3} \frac{1}{3} \frac{1}{3} \frac{1}{3} \frac{1}{3} \frac{1}{3} \frac{1}{56: NULL, \overline{y} /* remount fs */
57: NULL, \overline{y} /* write_superblock */
58: NULL NULL /* release superblock */
59: };
60:
61: int minix_dir_open(struct inode *i, struct fd *fd_table)
62: {
63: fd_table->offset = 0;
64: return 0;
65: }
66:
67: int minix_dir_close(struct inode *i, struct fd *fd_table)
```
Fiwix kernel for i386 architecture version 1.0.0

```
fs/minix/dir.c Page 2/3
```

```
68: {
  69: return 0;
  70: }
  71:
  72: int minix_dir_read(struct inode *i, struct fd *fd_table, char *buffer, __size_t 
count)
  73: {
  74: return -EISDIR;
  75: }
  76:
  77: int minix_dir_write(struct inode *i, struct fd *fd_table, const char *buffer, __
size t count)
  78: {
  79: return -EBADF;
  80: }
  81:
  82: int minix_dir_readdir(struct inode *i, struct fd *fd_table, struct dirent *diren
t, unsigned int count)
  83: {
  84: __blk_t block;
  85: unsigned int doffset, offset;
  86: unsigned int size, dirent_len;
  87: struct minix dir entry *d;
  88: int base dirent len;
  89: int blksize;
  90: struct buffer *buf;
  91:
  92: if(!(S_ISDIR(i->i_mode))) {
  93: return -EBADF;
  94: }
  95:
  96: blksize = i->sb->s blocksize;
  97: if(fd_table->offset > i->i_size) {
  98: fd table->offset = i->i size;
  99: }
 100:
 101: base_dirent_len = sizeof(dirent->d_ino) + sizeof(dirent->d_off) + sizeof
(dirent->d_reclen);
 102: doffset = offset = size = 0;
 103:
 104: while(doffset < count) {
 105: if((block = bmap(i, fd_table->offset, FOR_READING)) < 0) {
 106: return block;
 107: }
 108: if(block) {
 109: if(!(buf = bread(i->dev, block, blksize))) {
 110: return -EIO;
 111: }
 112:
 113: doffset = fd_table->offset;
 114: offset = fd_table->offset % blksize;
 115: while(doffset < i->i size && offset < blksize) {
 116: d = (struct minix_dir_entry *)(buf->data + offse
t);
 117: if(d->inode) {
 118: dirent_len = (base_dirent_len + (strlen(
d->name) + 1)) + 3;
 119: \frac{119}{2} dirent len \frac{119}{2} /* round up */
 120: dirent->d_ino = d->inode;
 121: if((size + dirent len) < count) {
 122: dirent->d off = doffset;
 123: dirent->d_reclen = dirent_len;
 124: memcpy_b(dirent->d_name, d->name
, strlen(d->name));
 125: dirent->d_name[strlen(d->name)] 
= NULL;
 126: dirent = (struct dirent *)((char
```

```
fs/minix/dir.c Page 3/3
*)dirent + dirent_len);<br>127:
 127: \begin{array}{c} \texttt{size} + \texttt{dirent\_len}; \\ 128: \end{array}128: } else {
  129: break;
  130: }
  131:132: doffset += i->sb->u.minix.dirsize;
                                 133: offset += i->sb->u.minix.dirsize;
 134: }
 135: brelse(buf);
 136: }
 137: \int_{0}^{5} f d_{table} > \text{offset} \&= \int_{0}^{5} (b) k \text{size} - 1 \text{size}<br>138: \int_{0}^{5} f d_{table} = \int_{0}^{5} f d_{table} > \text{offset};138: doffset = fd_table->offset;<br>139: fd table->offset += offset;
 139: fd_table->offset += offset;<br>140: doffset += blksize;
            \overline{\text{dof}} fset += blksize;
 141: }
 142:143:return size;
 144: }
```
 $1: /*$ 

```
2: * fiwix/fs/minix/file.c
 3:4: * Copyright 2018, Jordi Sanfeliu. All rights reserved.<br>5: * Distributed under the terms of the Fiwix License.
        * Distributed under the terms of the Fiwix License.
  6: */-7:
  8: #include <fiwix/kernel.h>
 9: #include <fiwix/types.h>
10: #include <fiwix/errno.h>
11: #include <fiwix/buffer.h>
12: #include <fiwix/fs.h>
13: #include <fiwix/filesystems.h>
14: #include <fiwix/mm.h>
15: #include <fiwix/mman.h>
16: #include <fiwix/fcntl.h>
17: #include <fiwix/stdio.h>
18: #include <fiwix/string.h>
19:
20: struct fs_operations minix_file_fsop = {
21: 0,
22: 0,23:
24: minix file open,
25: minix_file_close,
26: file read,
27: minix file write,
28: NULL, \frac{1}{28}, \frac{1}{28}, \frac{1}{28}, \frac{1}{28}, \frac{1}{28}, \frac{1}{28}, \frac{1}{28}, \frac{1}{28}, \frac{1}{28}, \frac{1}{28}, \frac{1}{28}, \frac{1}{28}, \frac{1}{28}, \frac{1}{28}, \frac{1}{28}, \frac{1}{28}, \frac{1}{28}, \frac{1}{29: minix_file_lseek,
30: NULL, \sqrt{\frac{4}{\pi}} readdir \frac{\pi}{4}31: NULL, \frac{1}{2} \frac{1}{2} \frac{1}{2} \frac{1}{2} \frac{1}{2} \frac{1}{2} \frac{1}{2} \frac{1}{2} \frac{1}{2} \frac{1}{2} \frac{1}{2} \frac{1}{2} \frac{1}{2} \frac{1}{2} \frac{1}{2} \frac{1}{2} \frac{1}{2} \frac{1}{2} \frac{1}{2} \frac{1}{2} \frac{1}{2}32: NULL, \frac{32:}{5} NULL, \frac{32:}{5} \frac{32:}{5} NULL,
33:
34: NULL, \frac{1}{34} \frac{1}{34} \frac{1}{34} \frac{1}{34} \frac{1}{34} \frac{1}{34} \frac{1}{34} \frac{1}{34} \frac{1}{34} \frac{1}{34} \frac{1}{34} \frac{1}{34} \frac{1}{34} \frac{1}{34} \frac{1}{34} \frac{1}{34} \frac{1}{34} \frac{1}{34} \frac{1}{34} 
35: NULL, /* followlink */
36: minix_bmap,
37: NULL, \frac{1}{37} \frac{1}{37} \frac{1}{37} \frac{1}{37} \frac{1}{37} \frac{1}{37} \frac{1}{37} \frac{1}{37} \frac{1}{37} \frac{1}{37} \frac{1}{37} \frac{1}{37} \frac{1}{37} \frac{1}{37} \frac{1}{37} \frac{1}{37} \frac{1}{37} \frac{1}{37} \frac{1}{37} 
38: NULL, \frac{1}{39}: NULL, \frac{1}{39}, \frac{1}{100}, \frac{1}{100}, \frac{1}{100}, \frac{1}{100}, \frac{1}{100}, \frac{1}{100}, \frac{1}{100}, \frac{1}{100}, \frac{1}{100}, \frac{1}{100}, \frac{1}{100}, \frac{1}{100}, \frac{1}{100}, \frac{1}{100},
39: \qquad \qquad \text{NULL}, \qquad \qquad \qquad \qquad \text{/* link *}40: NULL, \begin{array}{ccc} \text{NULL}, & \text{WULL}, & \text{WULL} \end{array}NULL,<br>
NULL,<br>
\frac{1}{4} symlink */<br>
NULL,<br>
\frac{1}{4} mkdir */
42: \text{NULL}, \frac{1}{4}, \frac{1}{4}, \frac{1}{4}, \frac{1}{4}, \frac{1}{4}, \frac{1}{4}43: NULL, \frac{1}{4} where \frac{1}{4} and \frac{1}{4} \frac{1}{4} mknod \frac{1}{4}44: minix_truncate,
45: \text{NULL}, \quad \text{V* create *}46: NULL, \frac{1}{2} \frac{1}{2} \frac{1}{2} \frac{1}{2} \frac{1}{2} \frac{1}{2} \frac{1}{2} \frac{1}{2} \frac{1}{2} \frac{1}{2} \frac{1}{2} \frac{1}{2} \frac{1}{2} \frac{1}{2} \frac{1}{2} \frac{1}{2} \frac{1}{2} \frac{1}{2} \frac{1}{2} \frac{1}{2} \frac{1}{2}47:
48: NULL, \frac{1}{48} NULL, \frac{1}{48} \frac{1}{48} \frac{1}{48} \frac{1}{48} \frac{1}{48} \frac{1}{48} \frac{1}{48} \frac{1}{48} \frac{1}{48} \frac{1}{48} \frac{1}{48} \frac{1}{48} \frac{1}{48} \frac{1}{48} \frac{1}{48} \frac{1}{48} \frac{1}{48} \frac{1}{4849: NULL, \overline{V^*} write block \overline{V}50:
51: NULL, \sqrt{\text{*}~\text{read\_inode}} */
52: NULL, \overline{V^*} write_inode */
53: \text{NULL}, \frac{\text{NULL}}{\text{NULL}} /* ialloc */
                      NULL, \overline{y} /* ifree */
55: NULL, \frac{1}{35} \frac{1}{35} \frac{1}{35} \frac{1}{35} \frac{1}{35} \frac{1}{35} \frac{1}{35} \frac{1}{35} \frac{1}{35} \frac{1}{35} \frac{1}{35} \frac{1}{35} \frac{1}{35} \frac{1}{35} \frac{1}{35} \frac{1}{35} \frac{1}{35} \frac{1}{35} \frac{1}{35} 
56: NULL, \sqrt{\frac{2}{\pi}} read_superblock \frac{\pi}{4}57: NULL, \overline{y} /* remount fs */
58: NULL, \frac{1}{36} NULL, \frac{1}{36} \frac{1}{36} \frac{1}{36} \frac{1}{36} \frac{1}{36} \frac{1}{36} \frac{1}{36} \frac{1}{36} \frac{1}{36} \frac{1}{36} \frac{1}{36} \frac{1}{36} \frac{1}{36} \frac{1}{36} \frac{1}{36} \frac{1}{36} \frac{1}{36} \frac{1}{3659: NULL NULL /* release superblock */
60: };
61:
62: int minix_file_open(struct inode *i, struct fd *fd_table)
63: {
64: if(fd_table->flags & O_APPEND) {
65: fd_table->offset = i->i_size;
66: } else {
67: fd\_table \rightarrow offset = 0;
```
68: }

```
fs/minix/file.c Page 2/3
```

```
69: if(fd_table->flags & O_TRUNC) {
  70: i->i_size = 0;
  71: minix_truncate(i, 0);
  72: }
  73: return 0;
  74: }
  75:
  76: int minix_file_close(struct inode *i, struct fd *fd_table)
  77: {
  78: return 0;
  79: }
  80:
  81: int minix_file_write(struct inode *i, struct fd *fd_table, const char *buffer, _
_size_t count)
  82: {
  83: __blk_t block;
  84: __off_t total_written;
  85: unsigned int boffset, bytes;
  86: int blksize;
  87: struct buffer *buf;
  88:
  89: inode lock(i);
  90:
  91: blksize = i->sb->s blocksize;
  92: total_written = 0;
  93:
  94: if(fd_table->flags & O_APPEND) {
  95: fd_table->offset = i->i_size;<br>96: }
  96: }
  97:
  98: while(total_written < count) {
  99: boffset = fd_table->offset % blksize;
 100: if((block = bmap(i, fd_table->offset, FOR_WRITING)) < 0) {
 101: inode unlock(i);
 102: return block;
 103: }
 104: bytes = blksize - boffset;
 105: bytes = MIN(bytes, (count - total_written));
 106: if(!(buf = bread(i->dev, block, blksize))) {
 107: inode_unlock(i);
 108: return -EIO;
 109: }
 110: memcpy_b(buf->data + boffset, buffer + total_written, bytes);
 111: update_page_cache(i, fd_table->offset, buffer + total_written, b
ytes);
 112: bwrite(buf);
 113: total written += bytes;
 114: boffset += bytes;
 115: boffset %= blksize;
 116: fd_table->offset += bytes;<br>117: }
 117: }
 118:
 119: if(fd_table->offset > i->i_size) {
 120: i->i size = fd table->offset;
 121: }
 122: i\rightarrow i_{\text{c}ctime} = CURRENT_TIME;
 123: i->i_mtime = CURRENT_TIME;
 124: \t\t i\rightarrowdirty = 1;
 125: 
 126: inode unlock(i);
 127: return total_written;
 128: }
 129:
 130: int minix_file_lseek(struct inode *i, __off_t offset)
 131: {
 132: return offset;
```
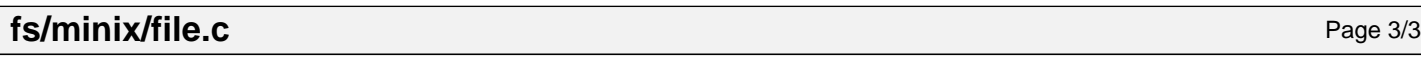

133: }

 $1: /*$ 

```
2: * fiwix/fs/minix/inode.c
\overline{3:}4: * Copyright 2018, Jordi Sanfeliu. All rights reserved.
5: * Distributed under the terms of the Fiwix License.
6: */
7:
8: #include <fiwix/kernel.h>
9: #include <fiwix/fs.h>
10: #include <fiwix/filesystems.h>
11: #include <fiwix/fs_minix.h>
12: #include <fiwix/fs_pipe.h>
13: #include <fiwix/statfs.h>
14: #include <fiwix/sleep.h>
15: #include <fiwix/stat.h>
16: #include <fiwix/sched.h>
17: #include <fiwix/buffer.h>
18: #include <fiwix/process.h>
19: #include <fiwix/errno.h>
20: #include <fiwix/stdio.h>
21: #include <fiwix/string.h>
22:
23: int minix_read_inode(struct inode *i)
24: {
25: if(i->sb->u.minix.version == 1) {
26: return v1_minix_read_inode(i);<br>27:
27: }
28:
29: return v2_minix_read_inode(i);
30: }
31:
32: int minix_write_inode(struct inode *i)
33: {
34: if(i->sb->u.minix.version == 1) {
35: return v1_minix_write_inode(i);
36: }
37:
38: return v2_minix_write_inode(i);
39: }
40:
41: int minix_ialloc(struct inode *i)
42: {
43: if(i->sb->u.minix.version == 1) {
44: return v1_minix_ialloc(i);
45: }
46:
47: return v2 minix ialloc(i);
48: }
49:
50: void minix_ifree(struct inode *i)
51: {
52: if(i->sb->u.minix.version == 1) {
53: return v1_minix_ifree(i);
54: }
55:
56: return v2_minix_ifree(i);
57: }
58:
59: int minix_bmap(struct inode *i, __off_t offset, int mode)
60: {
61: if(i->sb->u.minix.version == 1) {
62: return v1_minix_bmap(i, offset, mode);
63: }
64:
65: return v2_minix_bmap(i, offset, mode);
66: }
67:
```

```
fs/minix/inode.c Page 2/2
```

```
68: int minix_truncate(struct inode *i, __off_t length)
69: {
70: if(i->sb->u.minix.version == 1) {<br>71: return v1 minix truncate(
             return v1_minix_truncate(i, length);
72:73:<br>74:
             74: return v2_minix_truncate(i, length);
75: }
```
Fiwix kernel for i386 architecture version 1.0.0

```
fs/minix/Makefile Page 1/1
```

```
1: # fiwix/fs/minix/Makefile
    2: #
    3: # Copyright 2018, Jordi Sanfeliu. All rights reserved.
    4: # Distributed under the terms of the Fiwix License.
    5: #
    6:
    7: .S.o:
               8: $(CC) -traditional -I$(INCLUDE) -c -o $@ $<
    9: .c.o:
   10: $(CC) $(CFLAGS) -c -o $@ $<
   11:
   12: OBJS = super.o bitmaps.o inode.o namei.o symlink.o dir.o file.o v1_inode.o v2_in
ode.o
   13:
   14: minix: $ (OBJS)<br>15: $ (LD) $$(LD) $(LDFLAGS) -r $(OBJS) -o minix.o16:
   17: clean:
               rm -f * . o19:
```

```
Fiwix kernel for i386 architecture version 1.0.0
```
**fs/minix/namei.c** Page 1/11

```
1: /*
  2: * fiwix/fs/minix/namei.c
  \overline{3:}4: * Copyright 2018, Jordi Sanfeliu. All rights reserved.
  5: * Distributed under the terms of the Fiwix License.
  6: */-7:
  8: #include <fiwix/kernel.h>
  9: #include <fiwix/types.h>
  10: #include <fiwix/fs.h>
  11: #include <fiwix/filesystems.h>
  12: #include <fiwix/fs_minix.h>
  13: #include <fiwix/buffer.h>
  14: #include <fiwix/errno.h>
  15: #include <fiwix/stat.h>
  16: #include <fiwix/stdio.h>
  17: #include <fiwix/string.h>
  18:
  19: static int is_dir_empty(struct inode *dir)
  20: {
  21: blk t block;
  22: unsigned int blksize;
  23: unsigned int offset, doffset;
  24: struct buffer *buf;
  25: struct minix_dir_entry *d;
  26:
  27: blksize = dir->sb->s_blocksize;
  28: doffset = dir->sb->u.minix.dirsize * 2; /* accept only "." and ".." */<br>29: offset = 0;
          offset = 0;30:
  31: while(offset < dir->i_size) {
  32: if((block = bmap(dir, offset, FOR_READING)) < 0) {
  33: break;
  34: }
  35: if(block) {
  36: if(!(buf = bread(dir->dev, block, blksize))) {
  37: break;
  38: }
  39: do {
  40: if(doffset + offset >= dir->i_size) {
  41: break;
  42: }
  43: d = (struct minix_dir_entry *)(buf->data + doffs
et);
  44: if(d->inode) {
  45: brelse(buf);
  46: return 0;
  47: }
  48: doffset += dir->sb->u.minix.dirsize;
  49: } while(doffset < blksize);
  50: brelse(buf);
  51: offset += blksize;
  52: doffset = 0;
  53: } else {
  54: break;
  55: }
  56: }
  57:
  58: return 1;
  59: }
  60:
  61: /* finds the entry 'name' with inode 'i' in the directory 'dir' */
  62: static struct buffer * find_dir_entry(struct inode *dir, struct inode *i, struct
 minix_dir_entry **d_res, char *name)
  63: {
  64: __blk_t block;
  65: unsigned int blksize;
```

```
fs/minix/namei.c Page 2/11
```

```
66: unsigned int offset, doffset;
  67: struct buffer *buf;
  68:<br>69:
  69: blksize = dir->sb->s_blocksize;<br>70: offset = 0;
          offset = 0;71:
  72: while(offset < dir->i_size) {
  73: if((block = bmap(dir, offset, FOR_READING)) < 0) {
  74: break;
  75: }
  76: if(block) {
  77: if(!(buf = bread(dir->dev, block, blksize))) {
  78: break;
  79: }
  80: doffset = 0;
  81: do {
                          82: *d_res = (struct minix_dir_entry *)(buf->data + 
doffset);
  83: if(!i) {
  84: \frac{1}{100} /* returns the first empty entry */
  85: if(!(*d_res)->inode || (doffset + offset
\Rightarrow dir-\Rightarrowi size)) {
  86: if(doffset + offset >= dir->i_si
ze) {
  87: dir->i_size += dir->sb->
u.minix.dirsize;
  88:89:<br>return buf;<br>90:
  90:91: } else {
  92: if((*d_res)->inode == i->inode) {
  93: \frac{1}{2} /* returns the first matching in
ode */
  94: if(!name) {
  95: return buf;
  96:97: 97: \frac{1}{2} and \frac{1}{2} and \frac{1}{2} and \frac{1}{2} and \frac{1}{2} and \frac{1}{2} and \frac{1}{2} and \frac{1}{2} and \frac{1}{2} and \frac{1}{2} and \frac{1}{2} and \frac{1}{2} and \frac{1}{2} and \frac{1}{2} and \frac{1}{2} and \frac{d name */
  98: if(!strcmp((*d_res)->name, name)
) {<br>99:99: return buf;<br>100: f
 100: }
 101: }
 102:103: doffset += dir->sb->u.minix.dirsize;
 104: } while(doffset < blksize);
 105: brelse(buf);
 106: cffset += blksize;
 107: } else {
 108: break;
 109: }
 110: }
 111:
 112: *d_res = NULL;
 113: return NULL;
 114: }
 115:
 116: static struct buffer * add_dir_entry(struct inode *dir, struct minix_dir_entry *
*d_res)
 117: {
 118: blk t block;
 119: struct buffer *buf;
 120:
 121: if(!(buf = find_dir_entry(dir, NULL, d_res, NULL))) {<br>122: if((block = bmap(dir, dir->i size, FOR WRTTIN
 122: if((block = bmap(dir, dir->i_size, FOR_WRITING)) < 0) {<br>123: return NULL;
                    123: return NULL;
 124: }
```

```
fs/minix/namei.c Page 3/11
 125: if(!(buf = bread(dir->dev, block, dir->sb->s_blocksize))) {
 126: return NULL;
 127: }
 128: *d_res = (struct minix_dir_entry *)buf->data;
 129: dir->i_size += dir->sb->u.minix.dirsize;
 130: }
 131:
 132: return buf;
 133: }
 134:
 135: static int is_prefix(struct inode *dir_new, struct inode *i_old)
 136: {
 137: __ino_t inode;
 138: int errno;
 139:
 140: errno = 0;
 141: for(;;) {
 142: if(dir_new == i_old) {
 143: errno = 1;
 144: break;
 145: }
 146: inode = dir new->inode;
 147: if(minix_lookup("..", dir_new, &dir_new)) {
 148: break;
 149: }
 150: iput(dir_new); /* lookup eats 1 dir_new */
 151: if(dir new->inode == inode) {
 152: break;
 153: }
 154: }
 155: return errno;
 156: }
 157:
 158: int minix_lookup(const char *name, struct inode *dir, struct inode **i_res)
 159: {
 160: blk t block;
 161: unsigned int blksize;
 162: unsigned int offset, doffset;
 163: struct buffer *buf;
 164: struct minix_dir_entry *d;
 165: __ino_t inode;
 166:
 167: blksize = dir->sb->s_blocksize;
 168: inode = offset = 0;
 169: dir->count++;
 170:
 171: while(offset < dir->i size && !inode) {
 172: if((block = bmap(dir, offset, FOR_READING)) < 0) {
 173: iput(dir);
 174: return block;
 175: }
 176: if(block) {
 177: if(!(buf = bread(dir->dev, block, blksize))) {
 178: iput(dir);
 179: return -EIO;
 180: }
 181: doffset = 0;
 182: do {
 183: d = (struct minix_dir_entry *)(buf->data + doffs
et);
 184: if(d->inode) {
 185: if(strlen(d->name) == strlen(name)) {
 186: if(!(strcmp(d->name, name))) {
 187: inode = d->inode;
 188:189:190: }
```

```
fs/minix/namei.c Page 4/11
 191: doffset += dir->sb->u.minix.dirsize;
 192: } while((doffset < blksize) && (!inode));
 193:<br>194:
 194: brelse(buf);<br>195: if(inode) {
                      if(inode)196: if(!(*i res = iget(dir->sb, inode))) {
 197: iput(dir);
 198: return -EACCES;
 199:200: iput(dir);
 201: return 0;
 202: }
 203: offset += blksize;<br>204: else {
 204: } else {
                     205: break;
 206: }
 207:208: iput(dir);
 209: return -ENOENT;
 210: }
 211:
 212: int minix_rmdir(struct inode *dir, struct inode *i)
 213: {
 214: struct buffer *buf;
 215: struct minix_dir_entry *d;
 216:
 217: inode lock(i);
 218:<br>219:if(!is\_dir\_empty(i)) {
 220: inode unlock(i);
 221: return -ENOTEMPTY;<br>222: }
 222:223:
 224: inode lock(dir);
 225:
 226: if(!(buf = find dir entry(dir, i, &d, NULL))) {
 227: inode_unlock(i);
 228: inode_unlock(dir);
 229: return -ENOENT;<br>230: }
 230:231:
 232: d->inode = 0;
 233: i \rightarrow i\_nlink = 0;234: dir->i_nlink--;
 235:
 236: i->i ctime = CURRENT TIME;
 237: dir->i mtime = CURRENT TIME;
 238: dir->i ctime = CURRENT TIME;
 239:
 240: i \rightarrowdirty = 1;
 241: dir->dirty = 1;
 242.243: bwrite(buf);
 244:
 245: inode unlock(i);
 246: inode_unlock(dir);
 247: return 0;
 248: }
 249:
 250: int minix_link(struct inode *i_old, struct inode *dir_new, char *name)
 251: {
 252: struct buffer *buf;
 253: struct minix_dir_entry *d;
 254: int n;
 255:
 256: inode_lock(i_old);
```
Copyright (C) 2018 by Jordi Sanfeliu <jordi@fiwix.org> 446

257: inode lock(dir new);

```
Fiwix kernel for i386 architecture version 1.0.0
```

```
fs/minix/namei.c Page 5/11
 258:
 259: if(!(buf = add_dir_entry(dir_new, &d))) {
 260: inode_unlock(i_old);
 261: inode_unlock(dir_new);<br>262: return -ENOSPC;
                  262: return -ENOSPC;
 263: }
 264:
 265: d->inode = i old->inode;
 266: for(n = 0; n < i old->sb->u.minix.namelen; n++) {
 267: d-\text{name}[n] = \text{name}[n];268: if(!name[n]) {
 269: break;
 270: }
 271:272: for(; n < i old->sb->u.minix.namelen; n++) {
 273: d->name[n] = 0;
 274: }
 275:
 276: i old->i nlink++;
 277: i old->i ctime = CURRENT TIME;
 278: dir new->i_mtime = CURRENT_TIME;
 279: dir new->i ctime = CURRENT TIME;
 280:
 281: i old->dirty = 1;
 282: dir_new->dirty = 1;
 283:
 284: bwrite(buf);
 285:
 286: inode_unlock(i_old);
 287: inode unlock(dir new);
 288: return 0;
 289: }
 290:
 291: int minix_unlink(struct inode *dir, struct inode *i, char *name)
 292: {
 293: struct buffer *buf;
 294: struct minix_dir_entry *d;
 295:
 296: inode_lock(dir);
 297: inode_lock(i);
 298:
 299: if(!(buf = find_dir_entry(dir, i, \&d, name))) {
 300: inode_unlock(dir);
 301: inode_unlock(i);
 302: return -ENOENT;
 303: }
 304:
 305: d->inode = 0;
 306: i->i_nlink--;
 307:
 308: i->i_ctime = CURRENT_TIME;
 309: dir->i_mtime = CURRENT_TIME;
 310: dir->i_ctime = CURRENT_TIME;
 311:
 312: \t i\rightarrowdirty = 1;
 313: dir->dirty = 1;
 314:
 315: bwrite(buf);
 316:
 317: inode unlock(dir);
 318: inode unlock(i);
 319: return 0;
 320: }
 321:
 322: int minix_symlink(struct inode *dir, char *name, char *oldname)
 323: {
 324: struct buffer *buf, *buf_new;
```
Fiwix kernel for i386 architecture version 1.0.0

**fs/minix/namei.c** Page 6/11

```
325: struct inode *i;
326: struct minix_dir_entry *d;
327: unsigned int blksize;
328: int n, block;<br>329: char c;
          char c;
330:
331: inode lock(dir);
332:
333: if(!(i = i \text{alloc}(dir \rightarrow sb))) {
334: inode unlock(dir);
335: return -ENOSPC;
336: }
337:
338: i->i_model = S_IFLNK | (S_IRWXU | S_IRWXG | S_IRWXO);
339: i->i_uid = current->euid;
340: i->i_gid = current->egid;
341: i\rightarrow i_1i-nlink = 1;
342: \t i->dev = dir->dev;343: \qquad \qquad \text{i}->count = 1;
344: i->fsop = &minix_symlink_fsop;
345: i \rightarrowdirty = 1;
346:
347: block = minix balloc(dir->sb);
348: if(block < 0) {
349: i->i_nlink = 0;
350: iput(i);
351: inode unlock(dir);
352: return -ENOSPC;
353:354:
355: if(i->sb->u.minix.version == 1) {
356: i->u.minix.u.i1_zone[0] = block;
357: } else {
358: i->u.minix.u.i2 zone[0] = block;
359: }
360: blksize = dir->sb->s_blocksize;
361: if(!(buf_new = bread(dir->dev, block, blksize))) {
362: minix_bfree(dir->sb, block);
363: i->i_nlink = 0;
364: iput(i);
365: inode_unlock(dir);
366: return -EIO;
367: }
368:
369: if(!(buf = add\_dir\_entry(dim, \&d)) {
370: minix_bfree(dir->sb, block);
371: i\rightarrow i nlink = 0;
372: iput(i);
373: inode_unlock(dir);
374: return -ENOSPC;
375: }
376:
377: d->inode = i->inode;378: for(n = 0; n < i->sb->u.minix.namelen; n++) {
379: d->name[n] = name[n];
380: if(!name[n]) {
381: break;
382: }
383: }
384: for(; n < i->sb->u.minix.namelen; n++) {
385: d->name[n] = 0;
386: }
387:
388: for(n = 0; n < NAME_MAX; n++) {<br>389: if((c = oldname[n])) {
389: if((c = oldname[n])) {
390: buf_new->data[n] = c;<br>391: continue;
                      continue;
```
**fs/minix/namei.c** Page 7/11

```
392: }
393: break;
394: }
395: buf new->data[n] = 0;
396: i\rightarrow i size = n;
397:
398: dir->i mtime = CURRENT TIME;
399: dir->i ctime = CURRENT TIME;
400: dir->dirty = 1;
401:
402: bwrite(buf);
403: bwrite(buf new);
404: iput(i);<br>405: inode un
          inode_unlock(dir);
406: return 0;
407: }
408:
409: int minix_mkdir(struct inode *dir, char *name, __mode_t mode)
410: {
411: struct buffer *buf, *buf new;
412: struct inode *i;
413: struct minix dir entry *d, *d new;
414: unsigned int blksize;
415: int n, block;
416:
417: if(strlen(name) > dir->sb->u.minix.namelen) {
418: return -ENAMETOOLONG;<br>419: }
419: }
420:
421: inode lock(dir);
422:
423: if(!(i = ialloc(dir->sb))) {
424: inode unlock(dir);
425: return -ENOSPC;
426: }
427:
428: i->i_mode = ((mode & (S_IRWXU | S_IRWXG | S_IRWXO)) & ˜current->umask);
429: \t i->i\_mode \t = S_IFDIR;430: \t i->i\_uid = current->euid;431: i->i_gid = current->egid;
432: i->i_nlink = 1;
433: i->dev = dir->dev;
434: i->count = 1;
435: i->fsop = &minix_dir_fsop;
436: i->dirty = 1;
437:
438: if((block = bmap(i, 0, FOR_WRITING)) < 0) {
439: i->i_nlink = 0;
440: iput(i);
441: inode_unlock(dir);
442: return -ENOSPC;<br>443: }
443: }
444:
445: blksize = dir->sb->s_blocksize;
446: if(!(buf new = bread(i->dev, block, blksize))) {
447: minix_bfree(dir->sb, block);
448: i->i_nlink = 0;
449: iput(i);
450: inode unlock(dir);
451: return -EIO;
452: }
453:
454: if(!(buf = add_dir_entry(dir, &d))) {
455: minix bfree(dir->sb, block);
456: i->i_nlink = 0;
457: iput(i);
458: inode_unlock(dir);
```

```
Fiwix kernel for i386 architecture version 1.0.0
```

```
fs/minix/namei.c Page 8/11
```

```
459: return -ENOSPC;
 460: }
 461:
 462: d->inode = i->inode;463: for(n = 0; n < i->sb->u.minix.namelen; n++) {
 464: d-\text{name}[n] = name[n];465: if(!name[n] || name[n] == '/') {
 466: break;
 467: }
 468: }
 469: for(; n < i->sb->u.minix.namelen; n++) {
 470: d->name[n] = 0;
 471: }
 472:
 473: d_new = (struct minix_dir_entry *)buf_new->data;
 474: d_new->inode = i->inode;
 475: d_new->name[0] = '.';
 476: d new->name[1] = 0;
 477: i->i size += i->sb->u.minix.dirsize;
 478: i->i_nlink++;
 479: d_new = (struct minix_dir_entry *)(buf_new->data + i->sb->u.minix.dirsiz
e);
 480: d new->inode = dir->inode;
 481: d_new->name[0] = '.';
 482: d_new->name[1] = '.';
 483: d new->name[2] = 0;
 484: i->i_size += i->sb->u.minix.dirsize;
 485:
 486: dir->i_mtime = CURRENT_TIME;
 487: dir->i_ctime = CURRENT_TIME;
 488: dir->i_nlink++;
 489: dir->dirty = 1;
 490:
 491: bwrite(buf);
 492: bwrite(buf new);
 493: iput(i);
 494: inode_unlock(dir);
 495: return 0;
 496: }
 497:
 498: int minix_mknod(struct inode *dir, char *name, __mode_t mode, __dev_t dev)
 499: {
 500: struct buffer *buf;
 501: struct inode *i;
 502: struct minix_dir_entry *d;
 503: int n;
 504:
 505: inode lock(dir);
 506:
 507: if(!(i = ialloc(dir->sb))) {
 508: inode_unlock(dir);
 509: return -ENOSPC;
 510: }
 511:
 512: if(!(buf = add dir entry(dir, \&d))) {
 513: i->i_nlink = 0;
 514: iput(i);
 515: inode unlock(dir);
 516: return -ENOSPC;
 517: }
 518:
 519: d \rightarrow \text{inode} = i \rightarrow \text{inode};520: for(n = 0; n < i->sb->u.minix.namelen; n++) {
 521: d->name[n] = name[n];
 522: if(!name[n]) {
 523: break;
```
524: }

```
fs/minix/namei.c Page 9/11
 525:<br>526: f
           for(i \ n \lt i \gt b \gt b \gt w.minix.namelen; n++)527: d-\text{name}[n] = 0;<br>528: }
 528: }
 529:
 530: i->i mode = (mode & \tilde{c} current->umask) & \tilde{c} S IFMT;
 531: i->i uid = current->euid;
 532: i->i_gid = current->egid;
 533: i->i_nlink = 1;
 534: i->dev = dir->dev;
 535: i->count = 1;
 536: i->dirty = 1;
 537:
 538: switch(mode & S_IFMT) {
 539: case S_IFCHR:
                      i->fsop = &def_chr_fsop;
 541: i->rdev = dev;
 542: i->i mode | = S IFCHR;
 543: break;
 544: case S_IFBLK:
 545: i->fsop = &def blk fsop;
 546: i->rdev = dev;
 547: i->i mode | = S IFBLK;
 548: break;
 549: case S_IFIFO:
 550: i->fsop = &pipefs_fsop;
 1\rightarrow i mode = S IFIFO;
 552: \frac{1}{2} /* it's a union so we need to clear pipefs_i */
 553: memset_b(&i->u.pipefs, NULL, sizeof(struct pipefs_inode)
);
 554: break;
 555: }
 556:
 557: dir->i mtime = CURRENT TIME;
 558: dir->i ctime = CURRENT TIME;
 559: dir->dirty = 1;
 560:
 561: bwrite(buf);
 562: iput(i);
 563: inode_unlock(dir);
 564: return 0;
 565: }
 566:
 567: int minix_create(struct inode *dir, char *name, __mode_t mode, struct inode **i_
res)
 568: {
 569: struct buffer *buf;
 570: struct inode *i;
 571: struct minix_dir_entry *d;
 572: int n;
 573:
 574: if(IS_RDONLY_FS(dir)) {
 575: return -EROFS;
 576: }
 577:
 578: inode_lock(dir);
 579:
 580: if(!(i = i \text{alloc}(dir \rightarrow sb))) {
 581: inode unlock(dir);
 582: return -ENOSPC;
 583: }
 584:
 585: if(!(buf = add\_dir\_entry(dir, \&d)))586: i->i_nlink = 0;
 587: iput(i);
 588: inode_unlock(dir);
 589: return -ENOSPC;
```

```
fs/minix/namei.c Page 10/11
```

```
590: }
 591:
 592: d->inode = i->inode;593: for(n = 0; n < i->sb->u.minix.namelen; n++) {
 594: d->name[n] = name[n];
 595: if(!name[n]) {
 596: break;
 597: }
 598: }
 599: for(; n < i->sb->u.minix.namelen; n++) {
 600: d->name[n] = 0;
 601: }
 602: 603:i->i mode = (mode & ~current->umask) & ~S_IFMT;
 604: \t i->i_model \mid S_I = Sires i->i</math> uid = current->e
           i->i_uid = current->euid;
 606: i->i_gid = current->egid;
 607: \t i->i nlink = 1;
 608: i->dev = dir->dev;
 609: i->fsop = &minix_file_fsop;
 610: i->count = 1;
 611: i->dirty = 1;
 612:
 613: dir->i_mtime = CURRENT_TIME;
 614: dir->i ctime = CURRENT TIME;
 615: dir->dirty = 1;
 616:
 617: *i res = i;
 618: bwrite(buf);
 619: inode unlock(dir);
 620: return 0;
 621: }
 622:
 623: int minix_rename(struct inode *i_old, struct inode *dir_old, struct inode *i_new
, struct inode *dir_new, char *oldpath, char *newpath)
 624: {
 625: struct buffer *buf_old, *buf_new;
 626: struct minix_dir_entry *d_old, *d_new;
 627: int errno;
 628:<br>629:
           error = 0;
 630: buf_new = NULL;
 631:
 632: if(is_prefix(dir_new, i_old)) {
 633: return -EINVAL;
 634: }
 635:
 636: inode_lock(i_old);
 637: inode_lock(dir_old);
 638: if(dir_old != dir_new) {
 639: inode_lock(dir_new);
 640: }
 641:
 642: if(!(buf_old = find_dir_entry(dir_old, i_old, &d_old, oldpath))) {
 643: errno = -ENOENT;
 644: goto end;
 645: }
 646: if(dir old == dir new) {
 647: buf old->locked = 0;
 648: }
 649:
 650: if(i_new) {
 651: if(S_ISDIR(i_old->i_mode)) {
 652: if(!is dir empty(i new)) {
 653: brelse(buf_old);
 654: errno = -ENOTEMPTY;
 655: goto end;
```
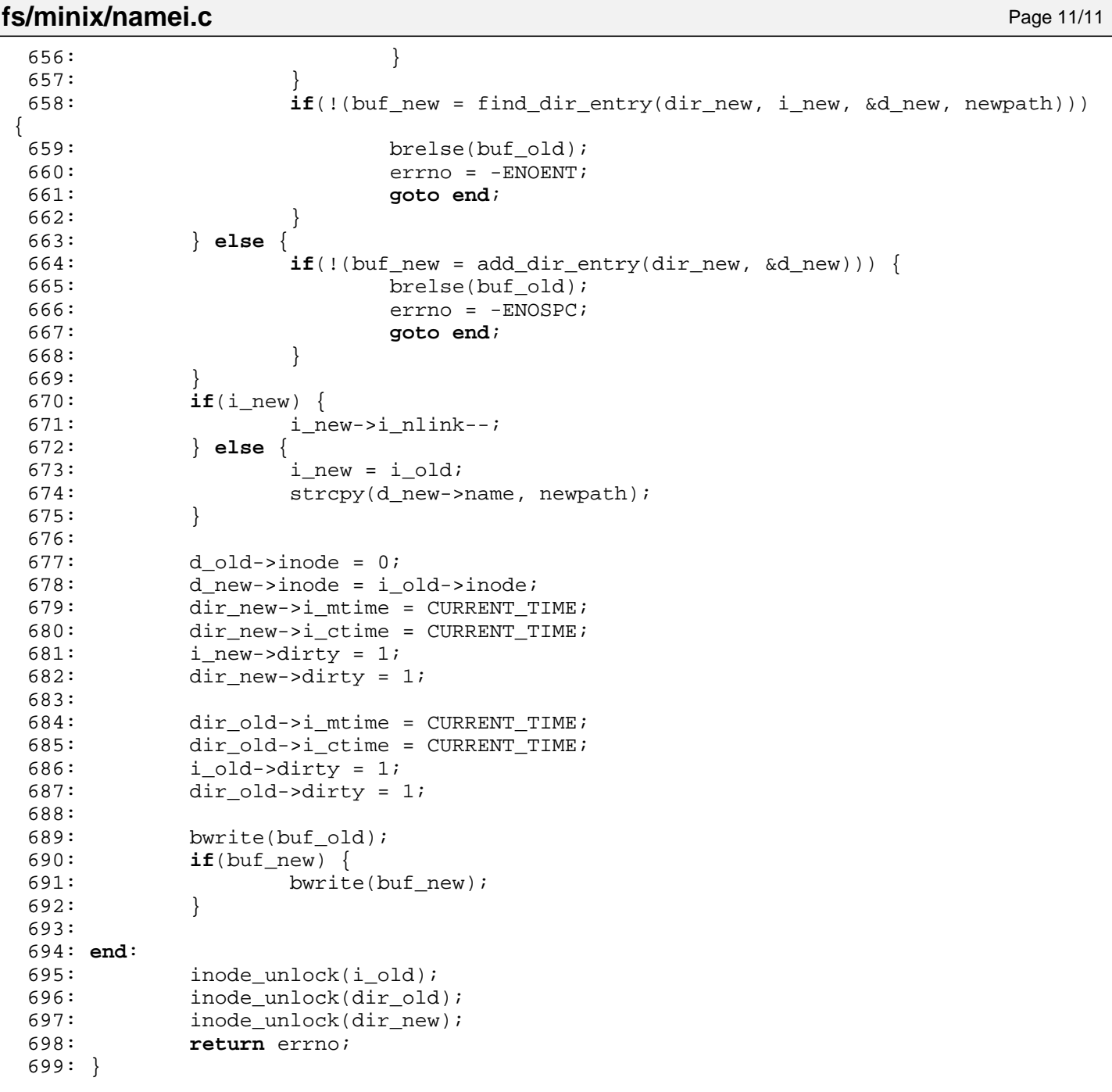

**fs/minix/super.c** Page 1/5

```
1: /*
  2: * fiwix/fs/minix/super.c
 3:4: * Copyright 2018, Jordi Sanfeliu. All rights reserved.
  5: * Distributed under the terms of the Fiwix License.
  6: */-7:
  8: #include <fiwix/kernel.h>
 9: #include <fiwix/types.h>
10: #include <fiwix/errno.h>
11: #include <fiwix/fs.h>
12: #include <fiwix/filesystems.h>
13: #include <fiwix/fs_minix.h>
14: #include <fiwix/buffer.h>
15: #include <fiwix/sched.h>
16: #include <fiwix/stdio.h>
17: #include <fiwix/string.h>
18:
19: struct fs_operations minix_fsop = {
20: FSOP REQUIRES DEV,
21: NULL,
22:
23: \text{NULL}, \frac{1}{2}, \frac{1}{2}, \frac{1}{2}, \frac{1}{2}, \frac{1}{2}, \frac{1}{2}, \frac{1}{2}, \frac{1}{2}, \frac{1}{2}, \frac{1}{2}, \frac{1}{2}, \frac{1}{2}, \frac{1}{2}, \frac{1}{2}, \frac{1}{2}, \frac{1}{2}, \frac{1}{2}, \frac{1}{2}, \frac{1}{2},
24: \text{NULL}, \frac{\text{NULL}}{\text{[1]}}, \frac{\text{[1]}}{\text{[1]}}25: \text{NULL}, \frac{1}{25}, \frac{1}{25}, \frac{1}{25}, \frac{1}{25}, \frac{1}{25}, \frac{1}{25}, \frac{1}{25}, \frac{1}{25}, \frac{1}{25}, \frac{1}{25}, \frac{1}{25}, \frac{1}{25}, \frac{1}{25}, \frac{1}{25}, \frac{1}{25}, \frac{1}{25}, \frac{1}{25}, \frac{26: NULL, \sqrt{\frac{x}{m}} write \frac{x}{a}27: NULL, \sqrt{27} \frac{1}{27} \frac{1}{27} \frac{1}{27} \frac{1}{27} \frac{1}{27} \frac{1}{27} \frac{1}{27} \frac{1}{27} \frac{1}{27} \frac{1}{27} \frac{1}{27} \frac{1}{27} \frac{1}{27} \frac{1}{27} \frac{1}{27} \frac{1}{27} \frac{1}{27} \frac{1}{27} \frac{28: NULL, /* lseek */
29: NULL, \frac{1}{2} \frac{1}{2} \frac{1}{2} \frac{1}{2} \frac{1}{2} \frac{1}{2} \frac{1}{2} \frac{1}{2} \frac{1}{2} \frac{1}{2} \frac{1}{2} \frac{1}{2} \frac{1}{2} \frac{1}{2} \frac{1}{2} \frac{1}{2} \frac{1}{2} \frac{1}{2} \frac{1}{2} \frac{1}{2} \frac{1}{2} 30: NULL, \frac{1}{4} mmap \frac{*}{4}31: NULL, \frac{1}{3} \frac{1}{3} select */
32:
33: NULL, \frac{1}{33} \frac{1}{33} \frac{1}{33} \frac{1}{33} \frac{1}{33} \frac{1}{33} \frac{1}{33} \frac{1}{33} \frac{1}{33} \frac{1}{33} \frac{1}{33} \frac{1}{33} \frac{1}{33} \frac{1}{33} \frac{1}{33} \frac{1}{33} \frac{1}{33} \frac{1}{33} \frac{1}{33} 
34: NULL, \frac{1}{34} NULL, \frac{1}{34} \frac{1}{34} \frac{1}{34} \frac{1}{34} \frac{1}{34} \frac{1}{34} \frac{1}{34} \frac{1}{34} \frac{1}{34} \frac{1}{34} \frac{1}{34} \frac{1}{34} \frac{1}{34} \frac{1}{34} \frac{1}{34} \frac{1}{34} \frac{1}{34} \frac{135: NULL, \frac{1}{35} \frac{1}{35} \frac{1}{35} \frac{1}{35} \frac{1}{35} \frac{1}{35} \frac{1}{35} \frac{1}{35} \frac{1}{35} \frac{1}{35} \frac{1}{35} \frac{1}{35} \frac{1}{35} \frac{1}{35} \frac{1}{35} \frac{1}{35} \frac{1}{35} \frac{1}{35} \frac{1}{35} 
36: NULL, \frac{1}{36} \frac{1}{36} \frac{1}{36} \frac{1}{36} \frac{1}{36} \frac{1}{36} \frac{1}{36} \frac{1}{36} \frac{1}{36} \frac{1}{36} \frac{1}{36} \frac{1}{36} \frac{1}{36} \frac{1}{36} \frac{1}{36} \frac{1}{36} \frac{1}{36} \frac{1}{36} \frac{1}{36} 
37: NULL, \frac{1}{37} \frac{1}{37} \frac{1}{37} \frac{1}{37} \frac{1}{37} \frac{1}{37} \frac{1}{37} \frac{1}{37} \frac{1}{37} \frac{1}{37} \frac{1}{37} \frac{1}{37} \frac{1}{37} \frac{1}{37} \frac{1}{37} \frac{1}{37} \frac{1}{37} \frac{1}{37} \frac{1}{37} 
38: \n  <b>NULL</b>,\n  <i>/* link */</i>39: NULL, \frac{1}{39} with \frac{1}{39} and \frac{1}{39} and \frac{1}{39} and \frac{1}{39} and \frac{1}{39} and \frac{1}{39} and \frac{1}{39} and \frac{1}{39} and \frac{1}{39} and \frac{1}{39} and \frac{1}{39} and \frac{1}{39} and \frac{1}{39} an
40: NULL, \begin{array}{ccc} \text{NULL}, & \text{(*)} & \text{/*} & \text{symlink} & \text{*}\ / \text{*} & \text{mkdir} & \text{*}\ \end{array}41: NULL, /* mkdir */
42: \text{NULL}, \frac{1}{2}, \frac{1}{2}, \frac{1}{2}, \frac{1}{2}, \frac{1}{2}, \frac{1}{2}, \frac{1}{2}, \frac{1}{2}, \frac{1}{2}, \frac{1}{2}, \frac{1}{2}, \frac{1}{2}, \frac{1}{2}, \frac{1}{2}, \frac{1}{2}, \frac{1}{2}, \frac{1}{2}, \frac{1}{2}, \frac{1}{2},
43: NULL, \sqrt{\frac{43}{10}} NULL,
44: NULL, \overline{y} /* create */
45: NULL, \frac{1}{2} \frac{1}{2} \frac{1}{2} \frac{1}{2} \frac{1}{2} \frac{1}{2} \frac{1}{2} \frac{1}{2} \frac{1}{2} \frac{1}{2} \frac{1}{2} \frac{1}{2} \frac{1}{2} \frac{1}{2} \frac{1}{2} \frac{1}{2} \frac{1}{2} \frac{1}{2} \frac{1}{2} \frac{1}{2} \frac{1}{2}46:
47: NULL, \frac{1}{2} \frac{1}{2} \frac{1}{2} \frac{1}{2} \frac{1}{2} \frac{1}{2} \frac{1}{2} \frac{1}{2} \frac{1}{2} \frac{1}{2} \frac{1}{2} \frac{1}{2} \frac{1}{2} \frac{1}{2} \frac{1}{2} \frac{1}{2} \frac{1}{2} \frac{1}{2} \frac{1}{2} \frac{1}{2} \frac{1}{2} 48: NULL, \frac{1}{48} NULL, \frac{1}{48} NULL, \frac{1}{48} NULL, \frac{1}{48} NULL, \frac{1}{48} NULL, \frac{1}{48} NULL, \frac{1}{48} NULL, \frac{1}{48} NULL, \frac{1}{48} NULL, \frac{1}{48} NULL, \frac{1}{48} NULL, \frac{1}{48} NULL, \frac{1}{4849:
50: minix_read_inode,
51: minix_write_inode,
52: minix ialloc,
53: minix_ifree,
54: minix_statfs,
55: minix_read_superblock,
56: minix_remount_fs,
57: minix_write_superblock,
58: minix_release_superblock
59: };
60:
61: static void check_superblock(struct minix_super_block *sb)
62: {
63: if(!(sb->s_state & MINIX_VALID_FS)) {
64: printk("WARNING: filesystem not checked, fsck recommended.\n");
65: }
66: if(sb->s_state & MINIX_ERROR_FS) {
67: printk("WARNING: filesystem contains errors, fsck recommended.\n
```

```
Fiwix kernel for i386 architecture version 1.0.0
```

```
fs/minix/super.c Page 2/5
");
  68: }
  69: }
  70:
  71: void minix_statfs(struct superblock *sb, struct statfs *statfsbuf)
  72: {
  73: statfsbuf->f type = sb->u.minix.sb.s magic;
  74: statfsbuf->f bsize = sb->s blocksize;
  75: statfsbuf->f_blocks = sb->u.minix.nzones << sb->u.minix.sb.s_log_zone_si
ze;
  76: statfsbuf->f_bfree = sb->u.minix.nzones - minix count_free_blocks(sb);
  77: statfsbuf->f bavail = statfsbuf->f bfree;
  78:
  79: statfsbuf->f_files = sb->u.minix.sb.s_ninodes;
  80: statfsbuf->f_ffree = sb->u.minix.sb.s_ninodes - minix_count_free_inodes(
sb);
  81: /* statfsbuf->f fsid = ? */
  82: statfsbuf->f namelen = sb->u.minix.namelen;
  83: }
  84:
  85: int minix_read_superblock(__dev_t dev, struct superblock *sb)
  86: {
  87: struct buffer *buf;
  88: int maps;
  89:
  90: superblock_lock(sb);
  91: \mathbf{if}(\cdot|\text{buf} = \text{bread}(\text{dev}, \text{SUPERBLOCK}, \text{ BLKSIZE } \text{lk})))92: printk("WARNING: %s(): I/O error on device %d,%d.\n", __FUNCTION
  MAJOR(dev), MINOR(dev));<br>93: super
                 superblock unlock(sb);
  94: return -EIO;
  95: }
  96: memcpy_b(&sb->u.minix.sb, buf->data, sizeof(struct minix_super_block));
  97:
  98: switch(sb->u.minix.sb.s_magic) {
  99: case MINIX_SUPER_MAGIC:
 100: sb->u.minix.namelen = 14;
 101: sb->u.minix.dirsize = sizeof(__u16) + sb->u.minix.namele
n;
 102: sb->u.minix.version = 1;
 103: sb->u.minix.nzones = sb->u.minix.sb.s_nzones;
 104: printk("minix v1 (14 char names) filesystem detected on 
device %d,%d.\n", MAJOR(dev), MINOR(dev));
 105: break;
 106: case MINIX_SUPER_MAGIC2:
 107: sb->u.minix.namelen = 30;
 108: sb->u.minix.dirsize = sizeof(__u16) + sb->u.minix.namele
n;
 109: sb->u.minix.version = 1;
 110: sb->u.minix.nzones = sb->u.minix.sb.s_nzones;
 111: printk("minix v1 (30 char names) filesystem detected on 
device %d,%d.\n", MAJOR(dev), MINOR(dev));
 112: break;
 113: case MINIX2_SUPER_MAGIC:
 114: sb->u.minix.namelen = 14;
 115: sb->u.minix.dirsize = sizeof(__u16) + sb->u.minix.namele
n;
 116: sb->u.minix.version = 2;
 117: sb->u.minix.nzones = sb->u.minix.sb.s_zones;
 118: printk("minix v2 (14 char names) filesystem detected on 
device %d,%d.\n", MAJOR(dev), MINOR(dev));
 119: break;
 120: case MINIX2_SUPER_MAGIC2:
 121: sb->u.minix.namelen = 30;
 122: sb->u.minix.dirsize = sizeof(__u16) + sb->u.minix.namele
n;
 123: sb->u.minix.version = 2;
```

```
Fiwix kernel for i386 architecture version 1.0.0
```
**fs/minix/super.c** Page 3/5 124: sb->u.minix.nzones = sb->u.minix.sb.s\_zones; 125: printk(**"minix v2 (30 char names) filesystem detected on device %d,%d.\n"**, MAJOR(dev), MINOR(dev)); 126: **break**; 127: **default**: 128: printk(**"ERROR: %s(): invalid filesystem type or bad supe rblock on device %d,%d.\n"**, \_\_FUNCTION\_\_, MAJOR(dev), MINOR(dev)); 129: superblock unlock(sb); 130: brelse(buf); 131: **return** -EINVAL;  $132:$  } 133:  $134:$  sb->dev = dev; 135: sb->fsop = &minix fsop; 136: sb->s blocksize = BLKSIZE 1K << sb->u.minix.sb.s log\_zone\_size; 137: 138: **if**(sb->s\_blocksize != BLKSIZE\_1K) { 139: printk(**"ERROR: %s(): block sizes > %d not supported in this file system.\n"**, \_\_FUNCTION\_\_, BLKSIZE\_1K); 140: superblock\_unlock(sb); 141: brelse(buf); 142: **return** -EINVAL; 143: } 144: 145: /\* 146: printk("s\_ninodes =  $\frac{\partial}{\partial x}$ , sb->u.minix.sb.s\_ninodes); 147: printk("s nzones = %d (nzones = %d)\n", sb->u.minix.sb.s\_nzones, sb->u.minix.nzones); 148: printk("s\_imap\_blocks = %d\n", sb->u.minix.sb.s\_imap\_blocks); 149: printk("s\_zmap\_blocks =  $\frac{2}{d}\nu$ ", sb->u.minix.sb.s\_zmap\_blocks); 150:  $\overline{prink("s_firstdatazone = %d\nu", sb->u.minix.sh.s_firstdatazone);}$ 151: printk("s\_log\_zone\_size =  $d\ln$ ", sb->u.minix.sb.s\_log\_zone\_size); 152: printk("s\_max\_size =  $d\n\alpha$ ", sb->u.minix.sb.s\_max\_size); 153: printk("s\_magic =  $x \nvert n$ ", sb->u.minix.sb.s\_magic); 154: printk("s\_state =  $\frac{2}{\pi}$  =  $\frac{2}{\pi}$ , sb->u.minix.sb.s\_state); 155: printk("s\_zones =  $\frac{\partial}{\partial n}$ , sb->u.minix.sb.s\_zones); 156: \*/ 157: 158: /\* Minix fs size is limited to: # of bitmaps \* 8192 \* 1024 \*/ 159: **if**(sb->u.minix.version == 1) { 160: maps = V1\_MAX\_BITMAP\_BLOCKS; /\* 64MB limit \*/ 161: } 162: **if**(sb->u.minix.version == 2) { 163: maps = V2\_MAX\_BITMAP\_BLOCKS; /\* 1GB limit \*/ 164: } 165: 166: **if**(sb->u.minix.sb.s\_imap\_blocks > maps) { 167: printk(**"ERROR: %s(): number of imap blocks (%d) is greater than %d!\n"**, \_\_FUNCTION\_\_, sb->u.minix.sb.s\_imap\_blocks, maps); 168: superblock\_unlock(sb); 169: brelse(buf); 170: **return** -EINVAL; 171: } 172: **if**(sb->u.minix.sb.s\_zmap\_blocks > maps) { 173: printk(**"ERROR: %s(): number of zmap blocks (%d) is greater than %d!\n"**, \_\_FUNCTION\_\_, sb->u.minix.sb.s\_zmap\_blocks, maps); 174: superblock unlock(sb); 175: brelse(buf); 176: **return** -EINVAL; 177: } 178: 179: superblock\_unlock(sb); 180: 181: **if**(!(sb->root = iget(sb, MINIX ROOT INO))) { 182: printk(**"ERROR:**  $\frac{182}{182}$  and  $\frac{1}{282}$  and  $\frac{1}{282}$  and  $\frac{1}{282}$  and  $\frac{1}{282}$  and  $\frac{1}{282}$  and  $\frac{1}{282}$  and  $\frac{1}{282}$  and  $\frac{1}{282}$  and  $\frac{1}{282}$  and  $\frac{1}{282}$  and  $\frac{1}{282}$  and  $\frac{1}{$ ; 183: brelse(buf);

```
fs/minix/super.c Page 4/5
```

```
184: return -EINVAL;
 185: }
 186:
 187: check_superblock(&sb->u.minix.sb);
 188:
 189: if(!(sb->flags & MS_RDONLY)) {
 190: sb->u.minix.sb.s state &= ~MINIX_VALID_FS;
 191: memcpy_b(buf->data, &sb->u.minix.sb, sizeof(struct minix_super_b
lock));
 192: bwrite(buf);
 193: } else {
 194: brelse(buf);
 195: }
 196:<br>197:
           return 0;
 198: }
 199:
 200: int minix_remount_fs(struct superblock *sb, int flags)
 201: {
 202: struct buffer *buf;
 203: struct minix super block *ms;
 204:
 205: if((flags & MS RDONLY) == (sb->flags & MS RDONLY)) {
 206: return 0;
 207: }
 208:
 209: superblock lock(sb);
 210: if(!(buf = bread(sb->dev, SUPERBLOCK, BLKSIZE_1K))) {
 211: superblock_unlock(sb);
 212: return -EIO;
 213: }
 214: ms = (struct minix_super_block *)buf->data;
 215:
 216: if(flags & MS_RDONLY) {
 217: \frac{1}{2} /* switching from RW to RO */
 218: sb->u.minix.sb.s state |= MINIX VALID FS;
 219: ms->s_state |= MINIX_VALID_FS;
 220: } else {
 221: \frac{1}{2} /* switching from RO to RW */
 222: check_superblock(ms);
 223: sb->u.minix.sb.s_state &= ~MINIX_VALID_FS;
 224: ms->s_state &= ~MINIX_VALID_FS;
 225: }
 226:
 227: sb->dirty = 1;
 228: superblock unlock(sb);
 229: bwrite(buf);
 230: return 0;
 231: }
 232:
 233: int minix_write_superblock(struct superblock *sb)
 234: {
 235: struct buffer *buf;
 236:
 237: superblock lock(sb);
 238: if(!(buf = bread(sb->dev, SUPERBLOCK, BLKSIZE_1K))) {
 239: superblock unlock(sb);
 240: return -EIO;
 241: }
 242:
 243: memcpy_b(buf->data, &sb->u.minix.sb, sizeof(struct minix_super_block));
 244: sb->dirty = 0;
 245: superblock_unlock(sb);
 246: bwrite(buf);
 247: return 0;
 248: }
 249:
```

```
fs/minix/super.c Page 5/5
 250: void minix_release_superblock(struct superblock *sb)
 251: {<br>252:
 252: if(sb->flags & MS_RDONLY) {<br>253: return;
             253: return;
 254:255:<br>256:superblock_lock(sb);
 257:
 258: sb->u.minix.sb.s_state |= MINIX_VALID_FS;
 259: sb->dirty = 1;
 260:
 261: superblock_unlock(sb);
 262: }
 263:
 264: int minix_init(void)
 265: \{266:266: return register_filesystem("minix", &minix_fsop);
 267: }
```
**fs/minix/symlink.c** Page 1/3

```
1: /*2: * fiwix/fs/minix/symlink.c
      3:4: * Copyright 2018, Jordi Sanfeliu. All rights reserved.
      5: * Distributed under the terms of the Fiwix License.
      6: */-7:
      8: #include <fiwix/types.h>
      9: #include <fiwix/errno.h>
     10: #include <fiwix/buffer.h>
     11: #include <fiwix/fs.h>
     12: #include <fiwix/filesystems.h>
     13: #include <fiwix/stat.h>
     14: #include <fiwix/stdio.h>
     15: #include <fiwix/string.h>
     16:
     17: struct fs_operations minix_symlink_fsop = {
     18: 0,
     19: 0,
     20:
     21: \qquad \qquad \text{NULL}, \qquad \qquad \qquad \qquad \qquad \qquad \qquad \qquad \text{/* open *}22: NULL, \frac{\times \text{ close} \times}{\times}23: \text{NULL}, \frac{1}{2} \frac{1}{2} \frac{1}{2} \frac{1}{2} \frac{1}{2} \frac{1}{2} \frac{1}{2} \frac{1}{2} \frac{1}{2} \frac{1}{2} \frac{1}{2} \frac{1}{2} \frac{1}{2} \frac{1}{2} \frac{1}{2} \frac{1}{2} \frac{1}{2} \frac{1}{2} \frac{1}{2} \frac{1}{2} \frac{1}{2}24: NULL, \overline{y} write \overline{y} \overline{y}25: NULL, \frac{1}{25} \frac{1}{25} \frac{1}{25} \frac{1}{25} \frac{1}{25} \frac{1}{25} \frac{1}{25} \frac{1}{25} \frac{1}{25} \frac{1}{25} \frac{1}{25} \frac{1}{25} \frac{1}{25} \frac{1}{25} \frac{1}{25} \frac{1}{25} \frac{1}{25} \frac{1}{25} \frac{1}{25} \26: NULL, \frac{1}{26} NULL, \frac{1}{26} \frac{1}{26} NULL, \frac{1}{26} \frac{1}{26} \frac{1}{26} \frac{1}{26} \frac{1}{26} \frac{1}{26} \frac{1}{26} \frac{1}{26} \frac{1}{26} \frac{1}{26} \frac{1}{26} \frac{1}{26} \frac{1}{26} \frac{1}{26} \frac{1}{26} 27: \qquad \qquad \text{NULL}, \qquad \qquad \qquad \text{/*} \text{readdir } \neq \text{/}28: NULL, \sqrt{\frac{28}{10}} NULL,
     29: NULL, \frac{1}{x} select */
     30:
     31: minix readlink,
     32: minix followlink,
     33: NULL, \frac{1}{33} \frac{1}{33} \frac{1}{33} \frac{1}{33} \frac{1}{33} \frac{1}{33} \frac{1}{33} \frac{1}{33} \frac{1}{33} \frac{1}{33} \frac{1}{33} \frac{1}{33} \frac{1}{33} \frac{1}{33} \frac{1}{33} \frac{1}{33} \frac{1}{33} \frac{1}{33} \frac{1}{33} 
     34: NULL, /* lookup */
     35: \n    \text{NULL}, \n    \qquad \qquad \text{/* } r \text{mdir } */36: NULL, \frac{1}{10k},
     37: NULL, \frac{1}{4} which \frac{1}{4} which \frac{1}{4}38: NULL, \frac{1}{38} \frac{1}{38} \frac{1}{38} \frac{1}{38} \frac{1}{38} \frac{1}{38} \frac{1}{38} \frac{1}{38} \frac{1}{38} \frac{1}{38} \frac{1}{38} \frac{1}{38} \frac{1}{38} \frac{1}{38} \frac{1}{38} \frac{1}{38} \frac{1}{38} \frac{1}{38} \frac{1}{38} 
     39: \t NULL, \frac{\text{d}t}{\text{d}t} /* mkdir */
     40: NULL, \begin{array}{ccc} \text{NULL}, & \text{WULL}, & \text{WULL} \end{array} /* mknod */
                        NULL,<br>NULL,<br>\frac{1}{4} truncate */
     42: NULL, \frac{1}{2} vereate */
     43: NULL, \frac{1}{4} rename \frac{*}{4}44:
     45: NULL, \frac{1}{2} \frac{1}{2} \frac{1}{2} \frac{1}{2} \frac{1}{2} \frac{1}{2} \frac{1}{2} \frac{1}{2} \frac{1}{2} \frac{1}{2} \frac{1}{2} \frac{1}{2} \frac{1}{2} \frac{1}{2} \frac{1}{2} \frac{1}{2} \frac{1}{2} \frac{1}{2} \frac{1}{2} \frac{1}{2} \frac{1}{2} 46: NULL, \frac{1}{46} NULL, \frac{1}{4} write block \frac{*}{4}47:
     48: NULL, \sqrt{\frac{48}{100}} NULL,
     49: NULL, \overline{V^*} write_inode */
     50: \text{NULL}, \frac{\text{NULL}}{\text{NULL}},
     51: NULL, /* ifree */
     52: \text{NULL}, \frac{\text{NULL}}{\text{[NUL]}}53: NULL, \overline{54}: NULL, \overline{54}: \overline{54}: NULL. \overline{54}: \overline{54}: \overline{54}: \overline{54}: \overline{54}: \overline{54}: \overline{54}: \overline{54}: \overline{54}: \overline{54}: \overline{54}: \overline{54}: \overline{54}: \overline{54}: \overline{54}: \overline{54}: \overline{54}:NULL, \overline{f} /* remount_fs */
     55: NULL, \overline{y} /* write_superblock */
     56: NULL NULL /* release_superblock */
     57: };
     58:
     59: int minix_readlink(struct inode *i, char *buffer, __size_t count)
     60: {
     61: u32 blksize;
     62: struct buffer *buf;
     63:
     64: if(!S_ISLNK(i->i_mode)) {
                                     65: printk("%s(): Oops, inode '%d' is not a symlink (!?).\n", __FUNC
TION__, i->inode);
    66: return 0;
```

```
Fiwix kernel for i386 architecture version 1.0.0
```

```
fs/minix/symlink.c Page 2/3
  67: }
  68:
  69: inode_lock(i);
  70: blksize = i->sb->s blocksize;
  71: count = MIN(count, i-> i_size);72: if(!count) {
  73: inode unlock(i);
  74: return 0;
  75: }
  76: count = MIN(count, blksize);
  77: if(i->sb->u.minix.version == 1) {
  78: if(!(buf = bread(i->dev, i->u.minix.u.i1_zone[0], blksize))) {
  79: inode_unlock(i);
  80: return -EIO;
  81:    }
  82: } else {
  83: \textbf{if}(\text{[but = bread(i->dev, i->u.minix.u.i2_zone[0], blksize))) }84: inode unlock(i);
  85: return -EIO;
  86: }
  87: }
  88: memcpy_b(buffer, buf->data, count);
  89: brelse(buf);
  90: buffer[count] = NULL;
  91: inode_unlock(i);
  92: return count;
  93: }
  94:
  95: int minix_followlink(struct inode *dir, struct inode *i, struct inode **i_res)
  96: {
  97: struct buffer *buf;
  98: char *name;
  99: __ino_t errno;
 100:
 101: if(!i) {
 102: return -ENOENT;
 103: }
 104:
 105: if(!S_ISLNK(i->i_mode)) {
 106: printk("%s(): Oops, inode '%d' is not a symlink (!?).\n", __FUNC
TION__, i->inode);
 107: return 0;
 108: }
 109:
 110: if(current->loopcnt > MAX_SYMLINKS) {
 111: printk("%s(): too many nested symbolic links!\n", __FUNCTION__);
 112: return -ELOOP;
 113: }
 114:
 115: inode_lock(i);
 116: if(i->sb->u.minix.version == 1) {
 117: if(!(buf = bread(i->dev, i->u.minix.u.i1_zone[0], i->sb->s_block
size))) {
 118: inode_unlock(i);
 119: return -EIO;
 120: }
 121: } else {
 122: if(!(buf = bread(i->dev, i->u.minix.u.i2_zone[0], i->sb->s_block
size))) {
 123: inode unlock(i);
 124: return -EIO;
 125: }
 126: }
 127: name = buf->data;
 128: inode_unlock(i);
```
130: current->loopcnt++;

129:

```
fs/minix/symlink.c Page 3/3
  131: iput(i);<br>132: brelse(b)
  132: brelse(buf);<br>133: errno = pars
  133: errno = parse_namei(name, dir, i_res, NULL, FOLLOW_LINKS);<br>134: current->loopcnt--;
  134: current->loopcnt--;<br>135: return errno;
               135: return errno;
  136: }
```

```
Fiwix kernel for i386 architecture version 1.0.0
```
**fs/minix/v1\_inode.c** Page 1/7

```
1: /*
    2: * fiwix/fs/minix/v1_inode.c
    \overline{3}:
    4: * Copyright 2018, Jordi Sanfeliu. All rights reserved.
    5: * Distributed under the terms of the Fiwix License.
    6: */7:
    8: #include <fiwix/kernel.h>
    9: #include <fiwix/fs.h>
   10: #include <fiwix/filesystems.h>
   11: #include <fiwix/fs_minix.h>
   12: #include <fiwix/fs_pipe.h>
   13: #include <fiwix/statfs.h>
   14: #include <fiwix/sleep.h>
   15: #include <fiwix/stat.h>
   16: #include <fiwix/sched.h>
   17: #include <fiwix/buffer.h>
   18: #include <fiwix/process.h>
   19: #include <fiwix/errno.h>
   20: #include <fiwix/stdio.h>
   21: #include <fiwix/string.h>
   22:
   23: #define BLOCKS_PER_IND_BLOCK(sb) (sb->s_blocksize / sizeof(__u16))<br>24: #define MINIX INODES PER BLOCK(sb) (sb->s blocksize / sizeof(struct minix i
   24: #define MINIX_INODES_PER_BLOCK(sb)
node))
   25:
   26: #define MINIX_NDIR_BLOCKS 7
   27: #define MINIX_IND_BLOCK
   28: #define MINIX_DIND_BLOCK (MINIX_NDIR_BLOCKS + 1)
   29:
   30: static void free_zone(struct inode *i, int block, int offset)
   31: {
   32: int n;
   33: struct buffer *buf;
   34: ul6 * zone;35:
   36: \mathbf{if}(\text{!}(buf = bread(i->dev, block, i->sb->s_blocksize)))37: printk("WARNING: %s(): error reading block %d.\n", FUNCTION
 block);
   38: return;
   39: }
   40: \text{zone} = (\underline{\hspace{0.2cm}}\text{u16 *})\text{buf}-\text{data};41: for(n = \text{offset}; n < \text{BLOCKS}_PER_IND_BLOCK(i \rightarrow s b); n++) {
   42: if(zone[n]) {
   43: minix_bfree(i->sb, zone[n]);
   44: \t{2one[n] = 0;}45: }
   46:47: bwrite(buf);
   48: }
   49:
   50: int v1_minix_read_inode(struct inode *i)
   51: {
   52: __ino_t block;
   53: short int offset;
   54: struct minix_inode *ii;
   55: struct buffer *buf;
   56: int errno;
   57:
   58: block = 1 + SUPERBLOCK + i->sb->u.minix.sb.s_imap_blocks + i->sb->u.mini
x.sb.s zmap blocks + (i->inode - 1) / MINIX INODES PER BLOCK(i->sb);
   59:
   60: if(!(buf = bread(i->dev, block, i->sb->s_blocksize))) {
   61: return -EIO;
   62: }
   63: offset = (i->inode - 1) % MINIX_INODES_PER_BLOCK(i->sb);
   64: ii = ((struct minix_inode *)buf->data) + offset;
```
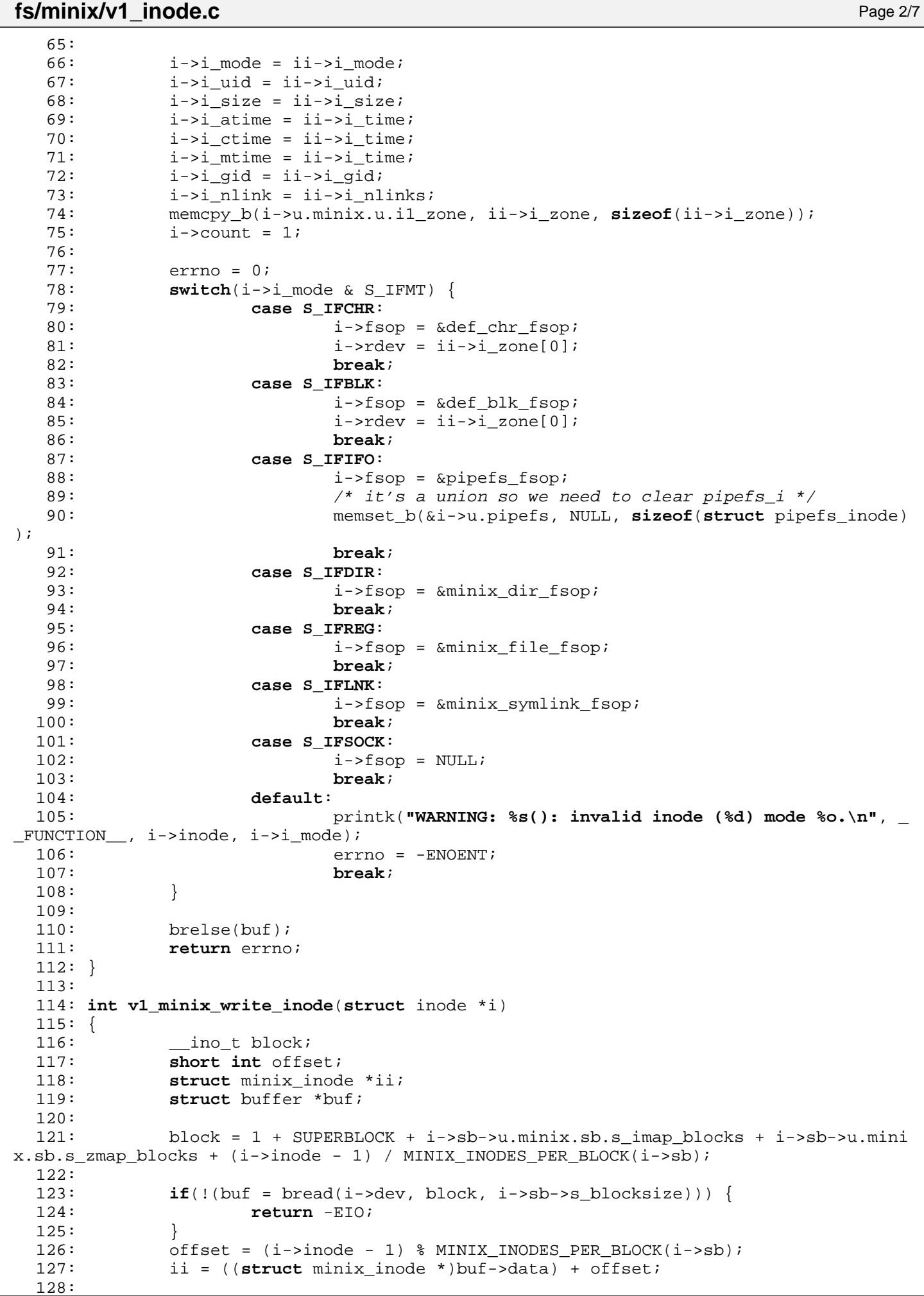

```
Fiwix kernel for i386 architecture version 1.0.0
```

```
fs/minix/v1_inode.c Page 3/7
  129: \qquad \qquad130: ii \rightarrow i uid = i \rightarrow i uid;
  131: \qquad \qquad \qquad \qquad \qquad \qquad \qquad \qquad \qquad \qquad \qquad \qquad \qquad \qquad \qquad \qquad \qquad \qquad \qquad \qquad \qquad \qquad \qquad \qquad \qquad \qquad \qquad \qquad \qquad \qquad \qquad \qquad \qquad \qquad \qquad \qquad \qquad \qquad \qquad \qquad \qquad \qquad132: ii\rightarrow i_time = i\rightarrow i_matrix133: \frac{i i - \sum i\_gid}{i} = \frac{i - \sum j}{j}134: ii->i_nlinks = i->i_nlink;
  135: if(S_ISCHR(i->i_mode) || S_ISBLK(i->i_mode)) {
  136: ii->i zone[0] = i->rdev;
  137: } else {
  138: memcpy_b(ii->i_zone, i->u.minix.u.i1_zone, sizeof(i->u.minix.u.i
1_zone));
  139: }
  140: i->dirty = 0;
  141: bwrite(buf);
  142: return 0;
  143: }
  144:
  145: int v1_minix_ialloc(struct inode *i)
  146: {
  147: __blk_t offset;
  148: int inode, errno;
  149: struct superblock *sb;
  150:
  151: sb = i - s b;152: superblock_lock(sb);
  153:<br>154:offset = 1 + SUPERBLOCK;155:
  156: if(!(inode = minix_find_first_zero(sb, offset, sb->u.minix.sb.s_ninodes,
 offset + sb->u.minix.sb.s imap blocks))) {
  157: superblock unlock(sb);
  158: return -ENOSPC;
  159: }
  160:
  161: errno = minix_change_bit(SET_BIT, sb, offset, inode);
  162:
  163: if(errno) {
  164: if(errno < 0) {
  165: printk("WARNING: %s(): unable to set inode %d.\n", __FUN
CTION__, i->inode);
  166: } else {
  167: printk("WARNING: %s(): inode %d is already marked as use
d!\n\cdot n, __FUNCTION__, i->inode);
  168: }
  169: }
  170:
  171: i->inode = inode;
  172: i->i_atime = CURRENT_TIME;
  173: i->i_mtime = CURRENT_TIME;
  174: i->i_{\text{ctime}} = \text{CURRENT\_TIME};175: superblock_unlock(sb);
  176: return 0;
  177: }
  178:
  179: void v1_minix_ifree(struct inode *i)
  180: {
  181: int errno;
  182: struct superblock *sb;
  183:
  184: minix truncate(i, 0);
  185:
  186: sb = i - s b;187: superblock_lock(sb);
  188:
  189: errno = minix_change_bit(CLEAR_BIT, i->sb, 1 + SUPERBLOCK, i->inode);
  190:
  191: if(errno) {
```

```
Fiwix kernel for i386 architecture version 1.0.0
```

```
fs/minix/v1_inode.c Page 4/7
 192: if(errno < 0) {
 193: but allow the printk ("WARNING: %s(): unable to clear inode %d.\n", F
UNCTION__, i->inode);
 194: } else {
 195: printk("WARNING: %s(): inode %d is already marked as fre
e!\nmid, FUNCTION, i->inode);
 196: }
 197: }
 198:
 199: i\rightarrow i size = 0;
 200: i\rightarrow i mtime = CURRENT TIME;
 201: i->i_cctime = CURRENT_TIME;
 202: \t i \rightarrowdirty = 1;
 203: superblock_unlock(sb);
 204: }
 205:
 206: int v1_minix_bmap(struct inode *i, __off_t offset, int mode)
 207: {
 208: unsigned char level;
 209: __u16 *indblock, *dindblock;
 210: blk t block, iblock, dblock, newblock;
 211: int blksize;
 212: struct buffer *buf, *buf2, *buf3;
 213:
 214: blksize = i->sb->s blocksize;
 215: block = offset / blksize;
 216: \t\t\t level = 0;217:
 218: if(block < MINIX_NDIR_BLOCKS) {
 219: level = MINIX NDIR BLOCKS - 1;
 220: } else {
 221: if(block < (BLOCKS_PER_IND_BLOCK(i->sb) + MINIX_NDIR_BLOCKS)) {
 222: level = MINIX_IND_BLOCK;
 223: } else {
 224: level = MINIX_DIND_BLOCK;
 225:226: block -= MINIX NDIR BLOCKS;
 227: }
 228:
 229: if(level < MINIX_NDIR_BLOCKS) {
 230: if(!i->u.minix.u.i1_zone[block] && mode == FOR_WRITING) {
 231: if((newblock = minix_balloc(i->sb)) < 0) {
 232: return -ENOSPC;
 233: }
 234: \frac{1}{2} /* initialize the new block */
 235: if(!(buf = bread(i->dev, newblock, blksize))) {
 236: minix bfree(i->sb, newblock);
 237: return -EIO;
 238:239: memset_b(buf->data, 0, blksize);
 240: bwrite(buf);
 241: i\rightarrow u.\text{minix.u.i2one[block]} = \text{newblock};242: }
 243: return i->u.minix.u.i1_zone[block];
 244: }
 245:
 246: if(!i->u.minix.u.i1_zone[level]) {
 247: if(mode == FOR_WRITING) {
 248: if((newblock = minix balloc(i->sb)) < 0) {
 249: return -ENOSPC;
 250:251: /* initialize the new block */
 252: if(!(buf = bread(i->dev, newblock, blksize))) {
 253: minix bfree(i->sb, newblock);
 254: return -EIO;
 255: }
 256: memset_b(buf->data, 0, blksize);
```

```
fs/minix/v1_inode.c Page 5/7
 257: bwrite(buf);
 258: i->u.minix.u.i1_zone[level] = newblock;
 259: } else {
 260: return 0;
 261:262:263: if(!(buf = bread(i->dev, i->u.minix.u.il zone[level], blksize))) {
 264: return -EIO;
 265: }
 266: indblock = ( u16 *)buf->data;
 267: dblock = block - BLOCKS PER IND BLOCK(i->sb);
 268:
 269: if(level == MINIX_DIND_BLOCK) {
 270: block = dblock / BLOCKS PER_IND_BLOCK(i->sb);
 271: }
 272:
 273: if(!indblock[block]) {
 274: if(mode == FOR_WRITING) {
 275: if((newblock = minix_balloc(i->sb)) < 0) {
 276: brelse(buf);
 277: return -ENOSPC;
 278:279: \frac{1}{279} /* initialize the new block */
 280: if(!(buf2 = bread(i->dev, newblock, blksize))) {
 281: minix bfree(i->sb, newblock);
 282: brelse(buf);
 283: return -EIO;
 284:285: memset_b(buf2->data, 0, blksize);
 286: bwrite(buf2);
 287: indblock[block] = newblock;
 288: if(level == MINIX_IND_BLOCK) {
 289: bwrite(buf);
 290: return newblock;
 291: }
 292: buf->dirty = 1;
 293: buf->valid = 1;
 294: } else {
 295: brelse(buf);
 296: return 0;
 297: }
 298: }
 299: if(level == MINIX_IND_BLOCK) {
 300: newblock = indblock[block];
 301: brelse(buf);
 302: return newblock;
 303: }
 304:
 305: iblock = block;
 306: if(!(buf2 = bread(i->dev, indblock[iblock], blksize))) {
 307: printk("%s(): returning -EIO\n", __FUNCTION__);
 308: brelse(buf);
 309: return -EIO;
 310:311: dindblock = ( u16 *)buf2->data;
 312: block = dindblock[dblock - (iblock * BLOCKS_PER_IND_BLOCK(i->sb))];
 313: if(!block && mode == FOR_WRITING) {
 314: if((newblock = minix balloc(i->sb)) < 0) {
 315: brelse(buf);
 316: brelse(buf2);
 317: return -ENOSPC;
 318: }
 319: /* initialize the new block */
 320: if(!(buf3 = bread(i->dev, newblock, blksize))) {<br>321: minix bfree(i->sb. newblock);
 321: minix_bfree(i->sb, newblock);<br>322: brelse(buf);
                   brelse(buf);
 323: brelse(buf2);
```
**fs/minix/v1\_inode.c** Page 6/7 324: **return** -EIO;  $325:$ 326: memset\_b(buf3->data, 0, blksize); 327: bwrite(buf3); 328: dindblock[dblock - (iblock \* BLOCKS\_PER\_IND\_BLOCK(i->sb))] = new block;  $329:$  buf2->dirty = 1; 330: buf2->valid = 1; 331: block = newblock; 332: } 333: brelse(buf); 334: brelse(buf2); 335: **return** block; 336: } 337: 338: **int v1\_minix\_truncate**(**struct** inode \*i, \_\_off\_t length) 339: { 340: **int** n; 341: \_\_blk\_t block, dblock; 342:  $ul6 * zone;$ 343: **struct** buffer \*buf; 344:  $345:$  block = length / i->sb->s blocksize; 346: 347: **if**(!S\_ISDIR(i->i\_mode) && !S\_ISREG(i->i\_mode) && !S\_ISLNK(i->i\_mode)) { 348: **return** -EINVAL;<br>349: } 349: } 350: 351: **if**(block < MINIX\_NDIR\_BLOCKS) {  $352:$  **for**(n = block; n < MINIX NDIR BLOCKS; n++) { 353: **if**(i->u.minix.u.i1\_zone[n]) { 354: minix\_bfree(i->sb, i->u.minix.u.i1\_zone[n]); 355: i->u.minix.u.i1\_zone[n] = 0;  $356:$  } 357: } 358: block = 0; 359: } 360: 361: **if**(!block || block < (BLOCKS\_PER\_IND\_BLOCK(i->sb) + MINIX\_NDIR\_BLOCKS)) { 362: **if**(block) { 363: block -= MINIX\_NDIR\_BLOCKS; 364: } 365: **if**(i->u.minix.u.i1\_zone[MINIX\_IND\_BLOCK]) { 366: free\_zone(i, i->u.minix.u.i1\_zone[MINIX\_IND\_BLOCK], bloc  $k$ ); 367: **if**(!block) { 368: minix\_bfree(i->sb, i->u.minix.u.i1\_zone[MINIX\_IN D\_BLOCK]); 369: i->u.minix.u.i1\_zone[MINIX\_IND\_BLOCK] = 0;  $370:$  } 371: }  $372:$  block = 0; 373: } 374: 375: **if**(block) { 376: block -= MINIX NDIR BLOCKS;  $377:$  block  $-$  BLOCKS PER IND BLOCK(i->sb); 378: } 379: **if**(i->u.minix.u.i1\_zone[MINIX\_DIND\_BLOCK]) { 380: **if**(!(buf = bread(i->dev, i->u.minix.u.i1\_zone[MINIX\_DIND\_BLOCK], i->sb->s\_blocksize))) { 381: printk(**"%s(): error reading block %d.\n"**, \_\_FUNCTION\_\_, i->u.minix.u.i1\_zone[MINIX\_DIND\_BLOCK]); 382: }  $383:$  zone =  $(\underline{\hspace{1cm}}\underline{\hspace{1cm}}\underline{\hspace{1cm$ 384: dblock = block % BLOCKS PER IND BLOCK(i->sb);

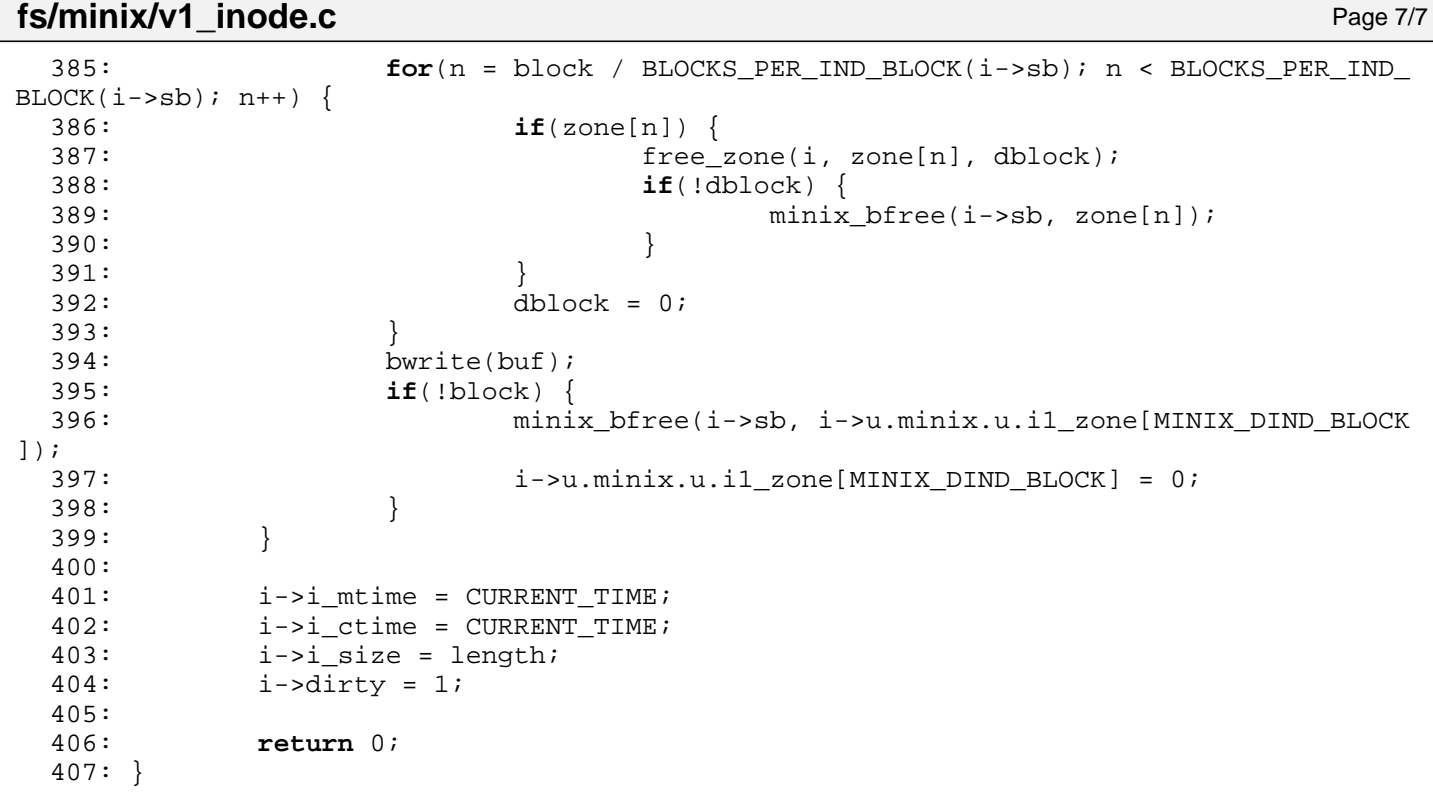
```
Fiwix kernel for i386 architecture version 1.0.0
```
**fs/minix/v2\_inode.c** Page 1/8

```
2: * fiwix/fs/minix/v2_inode.c
    \overline{3}:
    4: * Copyright 2018, Jordi Sanfeliu. All rights reserved.
    5: * Distributed under the terms of the Fiwix License.
    6: */7:
    8: #include <fiwix/kernel.h>
    9: #include <fiwix/fs.h>
   10: #include <fiwix/filesystems.h>
   11: #include <fiwix/fs_minix.h>
   12: #include <fiwix/fs_pipe.h>
   13: #include <fiwix/statfs.h>
   14: #include <fiwix/sleep.h>
   15: #include <fiwix/stat.h>
   16: #include <fiwix/sched.h>
   17: #include <fiwix/buffer.h>
   18: #include <fiwix/process.h>
   19: #include <fiwix/errno.h>
   20: #include <fiwix/stdio.h>
   21: #include <fiwix/string.h>
   22:
   23: #define BLOCKS_PER_IND_BLOCK(sb) (sb->s_blocksize / sizeof(__u32))<br>24: #define MINIX2 INODES PER BLOCK(sb) (sb->s blocksize / sizeof(struct minix2
   24: #define MINIX2_INODES_PER_BLOCK(sb)
inode))
   25:
   26: #define MINIX_NDIR_BLOCKS 7
   27: #define MINIX_IND_BLOCK MINIX_NDIR_BLOCKS<br>28: #define MINIX DIND BLOCK (MINIX NDIR BLOCKS + 1)
   28: #define MINIX DIND BLOCK
   29: #define MINIX_TIND_BLOCK (MINIX_NDIR_BLOCKS + 2)
   30:
   31: static void free_zone(struct inode *i, int block, int offset)
   32: {
   33: int n;
   34: struct buffer *buf;
   35: u32 * zone;36:
   37: \mathbf{if}(\cdot|\text{buf} = \text{bread}(i->dev, \text{ block}, i->sb->s_blocksize)))38: printk("WARNING: %s(): error reading block %d.\n", __FUNCTION__,
 block);
   39: return;
   40: }
   41: zone = (\_\_u32 \cdot \)but \rightarrow data;42: for(n = offset; n < BLOCKS_PER_IND_BLOCK(i->sb); n++) {
   43: if(zone[n]) {
   44: minix bfree(i->sb, zone[n]);
   45: zone[n] = 0;
   46: }
   47:48: bwrite(buf);
   49: }
   50:
   51: int v2_minix_read_inode(struct inode *i)
   52: {
   53: \qquad \qquad \text{ino t block};54: short int offset;
   55: struct minix2_inode *ii;
   56: struct buffer *buf;
   57: int errno;
   58:
   59: block = 1 + SUPERBLOCK + i->sb->u.minix.sb.s_imap_blocks + i->sb->u.mini
x.sb.s_zmap_blocks + (i->inode - 1) / MINIX2_INODES_PER_BLOCK(i->sb);
   60:
   61: if(!(buf = bread(i->dev, block, i->sb->s blocksize))) {
   62: return -EIO;
   63: }
   64: offset = (i->inode - 1) % MINIX2_INODES_PER_BLOCK(i->sb);
```

```
Fiwix kernel for i386 architecture version 1.0.0
```

```
fs/minix/v2_inode.c Page 2/8
  65: ii = ((struct minix2_inode *)buf->data) + offset;
  66:
  67: \t i->i\_mode = ii->i\_mode;68: i->i nlink = ii->i nlink;
  69: i->i_uid = ii->i_uid;
  70: i\rightarrow i qid = ii->i qid;
  71: i\rightarrow i size = ii->i size;
  72: i\rightarrow i atime = i\rightarrow i atime;
  73: i \rightarrow i mtime = i \rightarrow i mtime;
  74: i\rightarrow i ctime = ii->i ctime;
  75: memcpy_b(i->u.minix.u.i2_zone, ii->i_zone, sizeof(ii->i_zone));
  76: \t i->count = 1;77:
  78: errno = 0;
  79: switch(i->i_mode & S_IFMT) {
  80: case S_IFCHR:
  81: i \rightarrow s i->fsop = &def_chr_fsop;
  82: i->rdev = i->i zone[0];
  83: break;
  84: case S_IFBLK:
  85: i\rightarrowfsop = &def blk fsop;
  86: i->rdev = ii->i_zone[0];
  87: break;
  88: case S_IFIFO:
  89: i->fsop = &pipefs_fsop;
  90: \frac{1}{4} it's a union so we need to clear pipefs_i */
  91: memset_b(&i->u.pipefs, NULL, sizeof(struct pipefs_inode)
);
  92: break;
  93: case S_IFDIR:
  94: i->fsop = &minix_dir_fsop;
  95: break;
  96: case S_IFREG:
  97: Solution of the set of the set of the set of the set of the set of the set of the set of the set of the set of the set of the set of the set of the set of the set of the set of the set of the set of the set of the set 
  98: break;
  99: case S_IFLNK:
 100: i->fsop = &minix_symlink_fsop;
 101: break;
 102: case S_IFSOCK:
 103: i->fsop = NULL;
 104: break;
 105: default:
 106: printk("WARNING: %s(): invalid inode (%d) mode %o.\n", _
_FUNCTION__, i->inode, i->i_mode);
 107: errno = -ENOENT;
 108: break;
 109: }
 110:
 111: brelse(buf);
 112: return errno;
 113: }
 114:
 115: int v2_minix_write_inode(struct inode *i)
 116: {
 117: ino t block;
 118: short int offset;
 119: struct minix2 inode *ii;
 120: struct buffer *buf;
 121:
 122: block = 1 + SUPERBLOCK + i->sb->u.minix.sb.s_imap_blocks + i->sb->u.mini
x.sb.s zmap blocks + (i->inode - 1) / MINIX2 INODES PER BLOCK(i->sb);
 123:
 124: if(!(buf = bread(i->dev, block, i->sb->s_blocksize))) {
 125: return -EIO;
 126: }
 127: offset = (i->inode - 1) % MINIX2_INODES_PER_BLOCK(i->sb);
 128: ii = ((struct minix2_inode *)buf->data) + offset;
```

```
fs/minix/v2_inode.c Page 3/8
```

```
129:
  130: i i->i mode = i->i mode;
  131: \qquad \qquad \text{i i-> ilink = i-> i_l\n}132: i i->i uid = i->i uid;
  133: \qquad \qquad134: i i->i size = i->i size;
  135: i i->i atime = i->i atime;
  136: ii->i mtime = i->i mtime;
  137: i i->i ctime = i->i ctime;
  138: if(S_ISCHR(i->i_mode) || S_ISBLK(i->i_mode)) {
  139: ii->i zone[0] = i->rdev;
  140: } else {
  141: memcpy_b(ii->i_zone, i->u.minix.u.i2_zone, sizeof(i->u.minix.u.i
2 zone));
  142: }
  143: i \rightarrowdirty = 0;
  144: bwrite(buf);
  145: return 0;
  146: }
  147:
  148: int v2_minix_ialloc(struct inode *i)
  149: {
  150: blk t offset;
  151: int inode, errno;
  152: struct superblock *sb;
  153:
  154: sh = i->sh;
  155: superblock_lock(sb);
  156:
  157: offset = 1 + SUPERBLOCK;
  158:
  159: if(!(inode = minix_find_first_zero(sb, offset, sb->u.minix.sb.s_ninodes,
  offset + sb->u.minix.sb.s_imap_blocks))) {
  160: superblock unlock(sb);
  161: return -ENOSPC;
  162: }
  163:
  164: errno = minix_change_bit(SET_BIT, sb, offset, inode);
  165:
  166: if(errno) {
  167: if(errno < 0) {
  168: printk("WARNING: %s(): unable to set inode %d.\n", __FUN
CTION__, i->inode);
  169: } else {
  170: printk("WARNING: %s(): inode %d is already marked as use
\texttt{d}!\backslash \texttt{n}" , __FUNCTION__ , i->inode) ;
  171: }
  172: }
  173:
  174: i->inode = inode;
  175: i->i_atime = CURRENT_TIME;
  176: i->i_mtime = CURRENT_TIME;
  177: i \rightarrow i_{\text{c}ctime} = \text{CURRENT\_TIME};178: superblock_unlock(sb);
  179: return 0;
  180: }
  181:
  182: void v2_minix_ifree(struct inode *i)
  183: {
  184: int errno;
  185: struct superblock *sb;
  186:
  187: minix_truncate(i, 0);
  188:
  189: sb = i->sb;<br>190: superblock
               superblock_lock(sb);
  191:
```

```
Fiwix kernel for i386 architecture version 1.0.0
```

```
192: errno = minix_change_bit(CLEAR_BIT, i->sb, 1 + SUPERBLOCK, i->inode);
 193:
 194: if(errno) {
 195: if(errno < 0) {
 196: printk("WARNING: \frac{1}{96} to clear inode \frac{1}{66}, \frac{1}{16}, \frac{1}{16}UNCTION__, i->inode);
 197: } else {
 198: printk("WARNING: %s(): inode %d is already marked as fre
e!\n\cdot 2, \text{FUNCTION}, i\rightarrow 1 inode);
 199: }
 200: }
 201:
 202: i \rightarrow i size = 0;
 203: i->i_mtime = CURRENT_TIME;
 204: \t i->i_{\text{ctime}} = \text{CURRENT\_TIME};<br>
205: \t i->clirty = 1;205: i->dirty = 1;<br>206: superblock un
           superblock_unlock(sb);
 207: }
 208:
 209: int v2_minix_bmap(struct inode *i, __off_t offset, int mode)
 210: {
 211: unsigned char level;
 212: u32 *indblock, *dindblock, *tindblock;213: blk t block, iblock, dblock, tblock, newblock;
 214: int blksize;
 215: struct buffer *buf, *buf2, *buf3, *buf4;
 216:
 217: blksize = i->sb->s_blocksize;
 218: block = offset / blksize;
 219: \t\t\t level = 0;220: buf3 = NULL; /* makes GCC happy */
 221:
 222: if(block < MINIX NDIR BLOCKS) {
 223: level = MINIX NDIR BLOCKS - 1;
 224: } else {
 225: if(block < (BLOCKS PER_IND_BLOCK(i->sb) + MINIX_NDIR_BLOCKS)) {
 226: level = MINIX_IND_BLOCK;
 227: } else if(block < ((BLOCKS_PER_IND_BLOCK(i->sb) * BLOCKS_PER_IND
_BLOCK(i->sb)) + BLOCKS_PER_IND_BLOCK(i->sb) + MINIX_NDIR_BLOCKS)) {
 228: level = MINIX_DIND_BLOCK;
 229: } else {
 230: level = MINIX_TIND_BLOCK;
 231:232: block -= MINIX NDIR BLOCKS;
 233:234:
 235: if(level < MINIX NDIR BLOCKS) {
 236: if(!i->u.minix.u.i2 zone[block] && mode == FOR WRITING) {
 237: if((newblock = minix_balloc(i->sb)) < 0) {
 238: return -ENOSPC;
 239: }
 240: \frac{1}{240} /* initialize the new block */
 241: if(!(buf = bread(i->dev, newblock, blksize))) {
 242: minix_bfree(i->sb, newblock);
 243: return -EIO;
 244: }
 245: memset_b(buf->data, 0, blksize);
 246: bwrite(buf);
 247: i->u.minix.u.i2_zone[block] = newblock;
 248:249: return i->u.minix.u.i2_zone[block];
 250: }
 251:
 252: if(!i->u.minix.u.i2_zone[level]) {
 253: if(mode == FOR_WRITING) {
 254: if((newblock = minix_balloc(i->sb)) < 0) {
 255: return -ENOSPC;
```
**fs/minix/v2\_inode.c** Page 4/8

**fs/minix/v2\_inode.c** Page 5/8  $256:$  } 257: /\* initialize the new block \*/ 258: **if**(!(buf = bread(i->dev, newblock, blksize))) {<br>259: minix bfree(i->sb, newblock); 259: minix\_bfree(i->sb, newblock);<br>260: **return** -EIO; 260: **return** -EIO; 261: } 262: memset b(buf->data, 0, blksize); 263: bwrite(buf); 264: i->u.minix.u.i2\_zone[level] = newblock; 265: } **else** { 266: **return** 0;  $267:$  }  $268: 269:$  $if(!(buf = bread(i->dev, i->u.minix.u.i2zone[level], blksize)))$ 270: **return** -EIO; 271: } 272: indblock =  $(\underline{\hspace{0.3cm}}\underline{\hspace{0.3cm}}\phantom{0}u32 \times)$ buf->data; 273: dblock = block - BLOCKS PER\_IND\_BLOCK(i->sb); 274: tblock = block - (BLOCKS\_PER\_IND\_BLOCK(i->sb) \* BLOCKS\_PER\_IND\_BLOCK(i->  $sb)$ ) - BLOCKS PER IND BLOCK( $i$ ->sb); 275: 276: **if**(level == MINIX\_DIND\_BLOCK) { 277: block = dblock / BLOCKS PER\_IND\_BLOCK(i->sb); 278: } 279: **if**(level == MINIX\_TIND\_BLOCK) { 280: block = tblock / (BLOCKS PER\_IND\_BLOCK(i->sb) \* BLOCKS\_PER\_IND\_B  $LOCK(i->sb)$ ; 281: } 282: 283: **if**(!indblock[block]) { 284: **if**(mode == FOR\_WRITING) { 285: **if**((newblock = minix\_balloc(i->sb)) < 0) { 286: brelse(buf); 287: **return** -ENOSPC; 288: } 289: /\* initialize the new block \*/ 290: **if**(!(buf2 = bread(i->dev, newblock, blksize))) { 291: minix\_bfree(i->sb, newblock); 292: brelse(buf); 293: **return** -EIO;  $294:$  } 295: memset\_b(buf2->data, 0, blksize); 296: bwrite(buf2); 297: indblock[block] = newblock; 298: **if**(level == MINIX\_IND\_BLOCK) { 299: bwrite(buf); 300: **return** newblock;  $301:$  $302:$  buf->dirty = 1; 303: buf->valid = 1; 304: } **else** { 305: brelse(buf); 306: **return** 0; 307: } 308: } 309: **if**(level == MINIX\_IND\_BLOCK) { 310: newblock = indblock[block]; 311: brelse(buf); 312: **return** newblock; 313: } 314: 315: **if**(level == MINIX\_TIND\_BLOCK) { 316: **if**(!(buf3 = bread(i->dev, indblock[block], blksize))) { 317: **printk**( $\bullet$ **s(): returning -EIO\n"**, FUNCTION );  $318:$  brelse(buf);<br> $319:$  **return** -EIO; 319: **return** -EIO;  $320:$ 

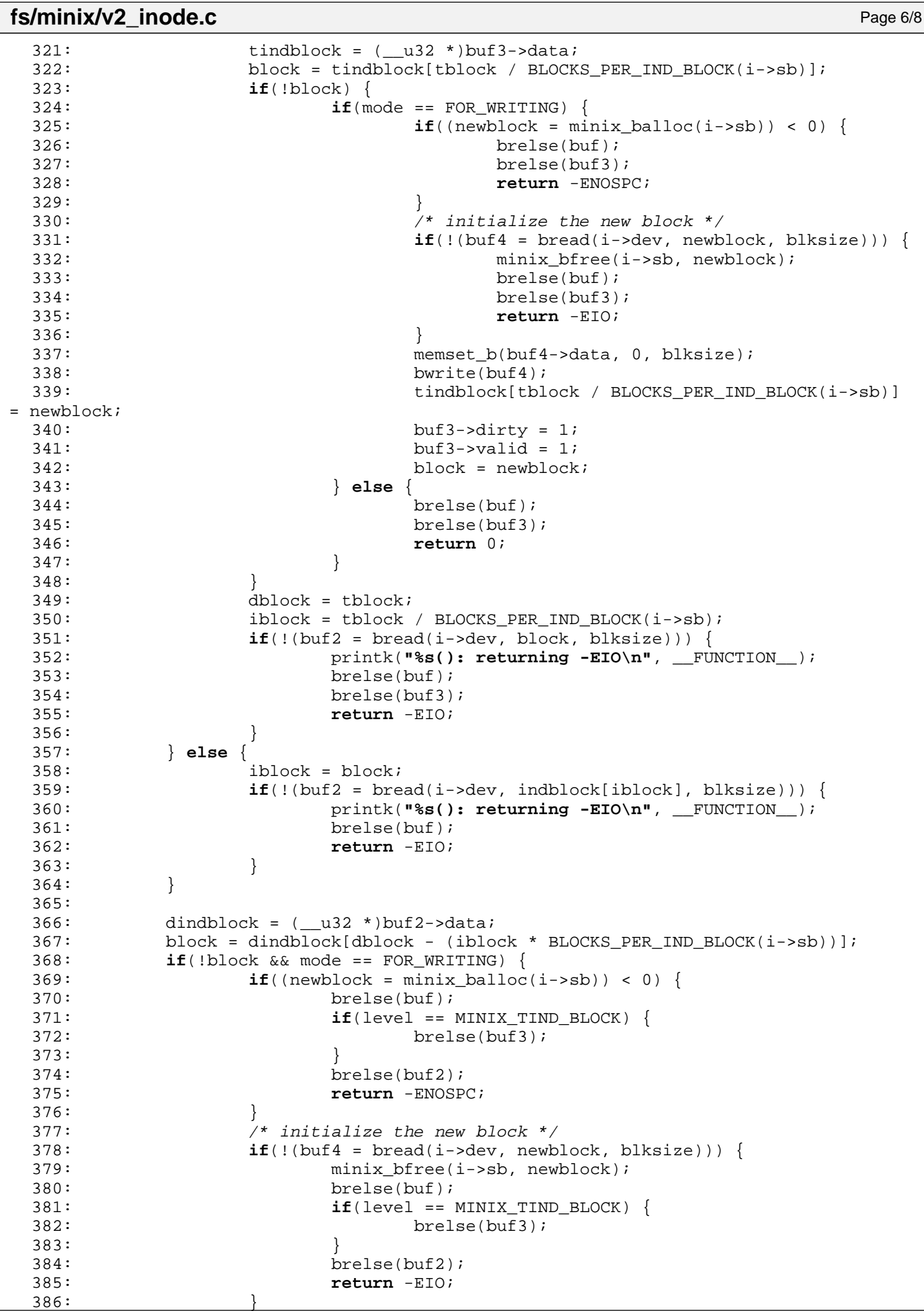

```
fs/minix/v2_inode.c Page 7/8
 387: memset_b(buf4->data, 0, blksize);
 388: bwrite(buf4);
 389: dindblock[dblock - (iblock * BLOCKS_PER_IND_BLOCK(i->sb))] = new
block;
 390: buf2->dirty = 1;
 391: buf2->valid = 1;
 392: block = newblock;
 393: }
 394: brelse(buf);
 395: if(level == MINIX_TIND_BLOCK) {
 396: brelse(buf3);
 397: }
 398: brelse(buf2);
 399: return block;
 400: }
 401:
 402: int v2_minix_truncate(struct inode *i, __off_t length)
 403: {
 404: int n;
 405: __blk_t block, dblock;
 406: u32 *zone;
 407: struct buffer *buf;
 408:
 409: block = length / i->sb->s blocksize;
 410:
 411: if(!S_ISDIR(i->i_mode) && !S_ISREG(i->i_mode) && !S_ISLNK(i->i_mode)) {
                  412: return -EINVAL;
 413: }
 414:
 415: if(block < MINIX NDIR BLOCKS) {
 416: for(n = 1) for(n = 1) for(n = 1) for(n = 1) for(n = 1) for(n = 1) for(n = 1) for(n = 1) for(n = 1) for(n = 1) for(n = 1) for(n = 1) for(n = 1) for(n = 1) for(n = 1) for
 417: if(i->u.minix.u.i2_zone[n]) {
 418: minix_bfree(i->sb, i->u.minix.u.i2_zone[n]);
 419: i->u \text{.minix.u.} i2 \text{ zone}[n] = 0;420: }
 421: }
 422: block = 0;
 423: }
 424:
 425: if(!block || block < (BLOCKS_PER_IND_BLOCK(i->sb) + MINIX_NDIR_BLOCKS)) 
{
 426: if(block) {
 427: block -= MINIX NDIR BLOCKS;
 428: }
 429: if(i->u.minix.u.i2_zone[MINIX_IND_BLOCK]) {
 430: free zone(i, i->u.minix.u.i2 zone[MINIX_IND_BLOCK], bloc
k);
 431: if(!block) {
 432: minix_bfree(i->sb, i->u.minix.u.i2_zone[MINIX_IN
D_BLOCK]);
 i->u.minix.u.i2_zone[MINIX_IND_BLOCK] = 0;<br>434:
  434: }
 435:436: block = 0;
 437: }
 438:
 439: if(block) {
 440: block -= MINIX NDIR BLOCKS;
 441: block -= BLOCKS PER_IND_BLOCK(i->sb);
 442: }
 443: if(i->u.minix.u.i2 zone[MINIX_DIND_BLOCK]) {
 444: if(!(buf = bread(i->dev, i->u.minix.u.i2_zone[MINIX_DIND_BLOCK],
 i->sb->s_blocksize))) {
 445: printk("%s(): error reading block %d.\n", FUNCTION,
i->u.minix.u.i2_zone[MINIX_DIND_BLOCK]);
 446: }
 447: \text{zone} = (\_\text{u32} *) \text{buf}-\text{data};
```

```
Fiwix kernel for i386 architecture Version 1.0.0
```
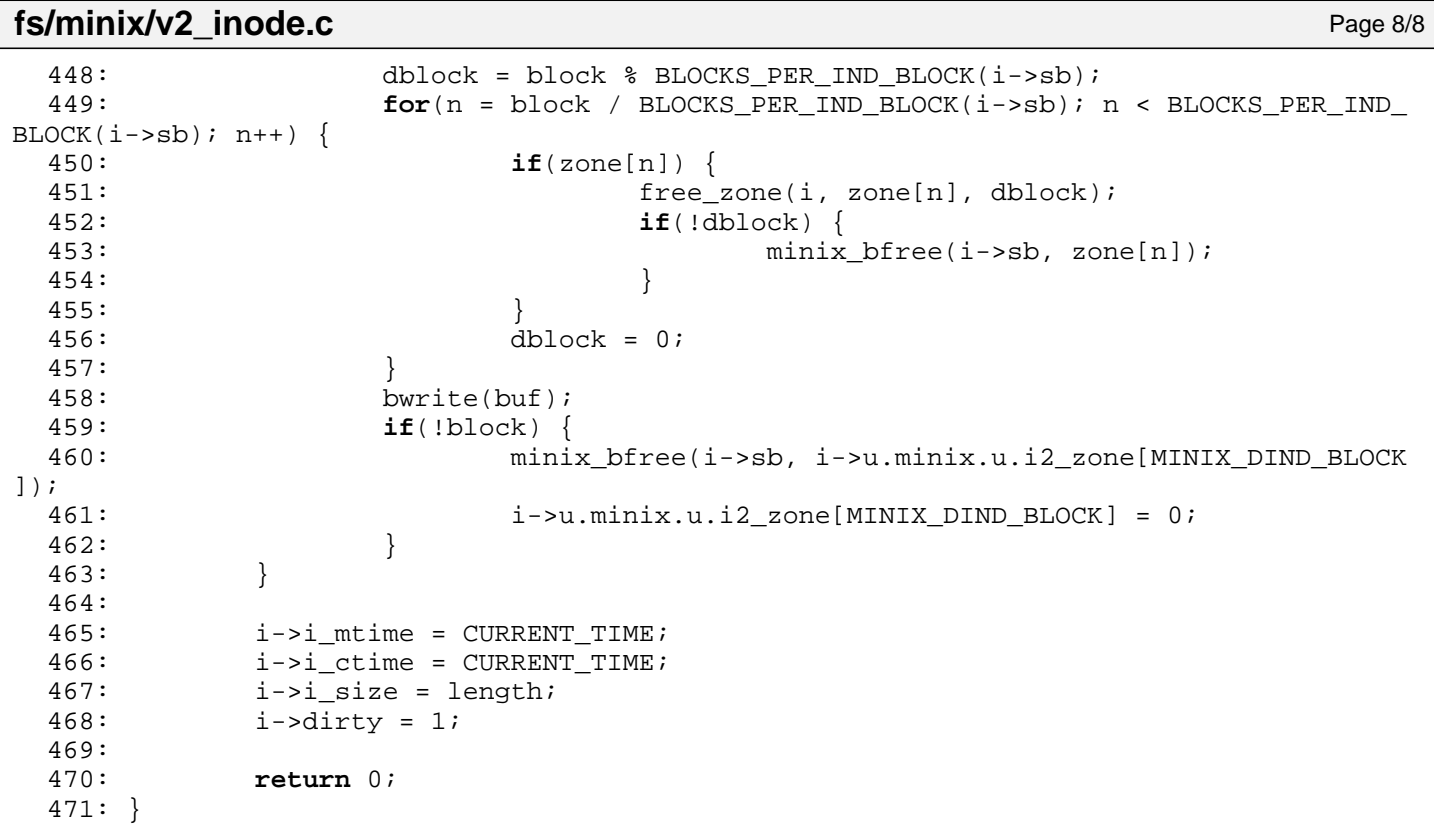

**fs/pipefs/fifo.c** Page 1/2

```
1: /*
2: * fiwix/fs/pipefs/fifo.c
\overline{3}:
4: * Copyright 2018, Jordi Sanfeliu. All rights reserved.
5: * Distributed under the terms of the Fiwix License.
6: */7:
8: #include <fiwix/types.h>
9: #include <fiwix/errno.h>
10: #include <fiwix/fs.h>
11: #include <fiwix/filesystems.h>
12: #include <fiwix/fs_pipe.h>
13: #include <fiwix/stat.h>
14: #include <fiwix/mm.h>
15: #include <fiwix/sleep.h>
16: #include <fiwix/fcntl.h>
17: #include <fiwix/sched.h>
18: #include <fiwix/stdio.h>
19:
20: int fifo_open(struct inode *i, struct fd *fd_table)
21: {
22: /* first open */23: if(i->count == 1) {
24: if(!(i->u.pipefs.i_data = (void *)kmalloc())) {
25: return -ENOMEM;
26: }
27: i->u.pipefs.i readoff = 0;
28: i->u.pipefs.i_writeoff = 0;<br>29: }
29: }
30:
31: if((fd_table->flags & O_ACCMODE) == O_RDONLY) {
32: i->u.pipefs.i_readers++;
33: wakeup(&pipefs_write);
if('(fd table->flags & O NONBLOCK))35: while(!i->u.pipefs.i_writers) {
36: if(sleep(&pipefs_read, PROC_INTERRUPTIBLE)) {
37: if(!--i->u.pipefs.i_readers) {
38: wakeup(&pipefs_write);
39:40: return -EINTR;
41: }
42: }
43: }
44: }
45:
46: if((fd table->flags & O ACCMODE) == O WRONLY) {
47: if((fd_table->flags & O_NONBLOCK) && !i->u.pipefs.i_readers) {
48: return -ENXIO;
49: }
50:
51: i->u.pipefs.i_writers++;
52: wakeup(&pipefs read);
53: if(!(fd_table->flags & O_NONBLOCK)) {
54: while(!i->u.pipefs.i_readers) {
55: if(sleep(&pipefs write, PROC INTERRUPTIBLE)) {
56: if(!--i->u.pipefs.i_writers) {
57: wakeup(&pipefs_read);
58:59: return -EINTR;
60: }
61: }
62: }
63: }
64:
65: if((fd_table->flags & O_ACCMODE) == O_RDWR) {
66: i->u.pipefs.i_readers++;
67: i->u.pipefs.i_writers++;
```
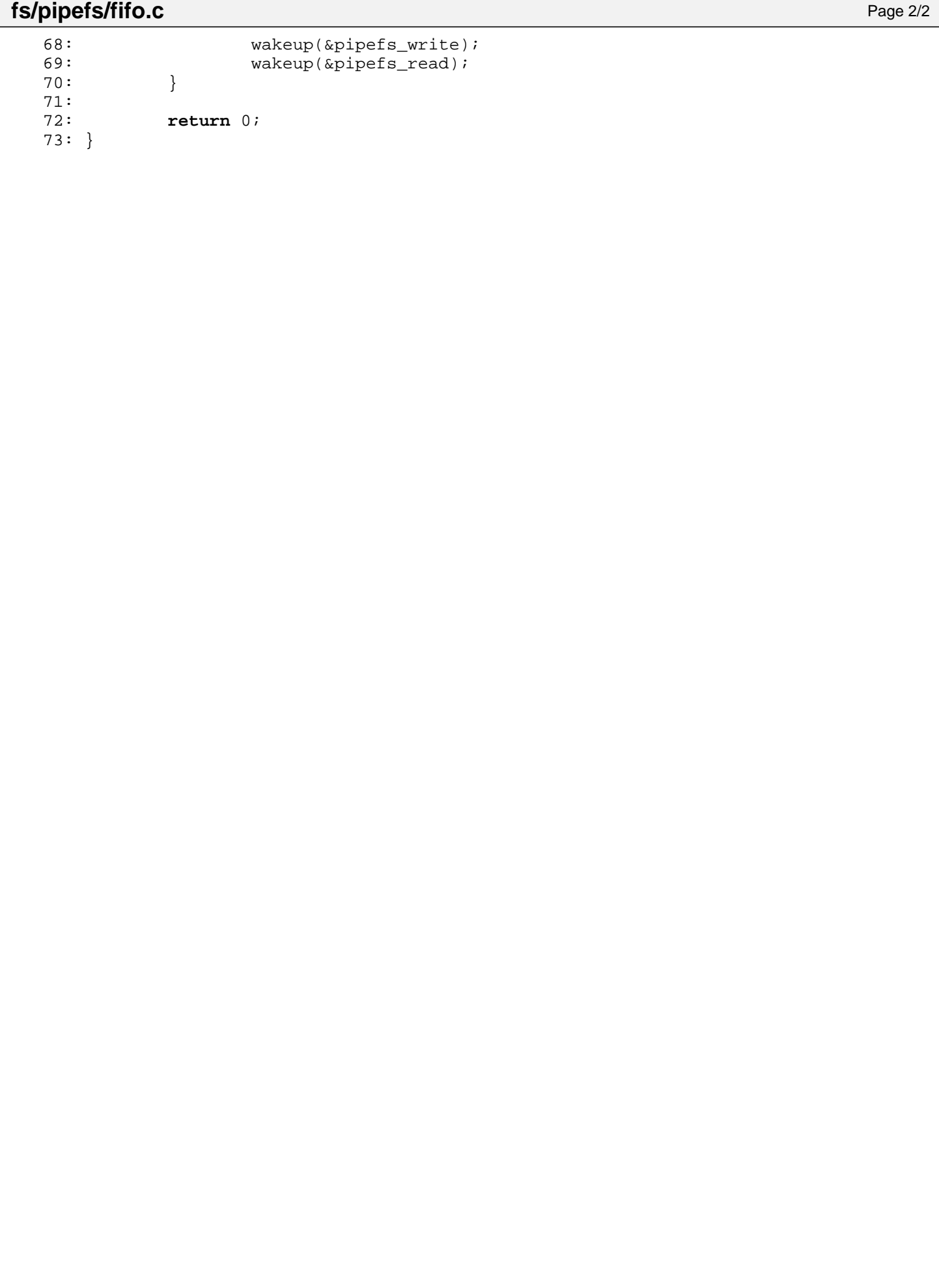

Fiwix kernel for i386 architecture **Version 1.0.0** Control in the Version 1.0.0

**fs/pipefs/Makefile** Page 1/1

```
1: # fiwix/fs/pipefs/Makefile
 2:  #3: # Copyright 2018, Jordi Sanfeliu. All rights reserved.
 4: # Distributed under the terms of the Fiwix License.
 5: #
 6:
 7: .S.o:
            8: $(CC) -traditional -I$(INCLUDE) -c -o $@ $<
 9: .c.o:
10: $(CC) $(CFLAGS) -c -o $@ $<
11:
12: OBJS = super.o fifo.o pipe.o
13:
14: pipefs: $ (OBJS)<br>15: $ (LD) $15: $(LD) $(LDFLAGS) -r $(OBJS) -o pipefs.o
16:
17: clean:
            rm -f *.o
19:
```

```
2: * fiwix/fs/pipefs/pipe.c
   \overline{3}:
   4: * Copyright 2018, Jordi Sanfeliu. All rights reserved.
   5: * Distributed under the terms of the Fiwix License.
   6: */7:
   8: #include <fiwix/types.h>
   9: #include <fiwix/errno.h>
  10: #include <fiwix/fs.h>
  11: #include <fiwix/filesystems.h>
  12: #include <fiwix/fs_pipe.h>
  13: #include <fiwix/stat.h>
  14: #include <fiwix/fcntl.h>
  15: #include <fiwix/ioctl.h>
  16: #include <fiwix/sleep.h>
  17: #include <fiwix/sched.h>
  18: #include <fiwix/stdio.h>
  19: #include <fiwix/string.h>
  20:
  21: static struct resource pipe_resource = { NULL, NULL };
  22:
  23: int pipefs_close(struct inode *i, struct fd *fd_table)
  24: {
  25: if((fd_table->flags & O_ACCMODE) == O_RDONLY) {
  26: if(!--i->u.pipefs.i_readers) {
  27: wakeup(&pipefs_write);<br>28: }
  28: }
  29: }
  30: if((fd table->flags & O ACCMODE) == O WRONLY) {
  31: if(!--i->u.pipefs.i_writers) {
  32: wakeup(&pipefs_read);
  33: }
  34: }
  \texttt{if}(\texttt{(fd table-&gt;flags &amp; O</math> <math>\texttt{ACCMDE}) == O</math> <math>\texttt{RDWR})</math>36: if(!--i->u.pipefs.i_readers) {
  37: wakeup(&pipefs_write);
  38: }
  39: if(!--i->u.pipefs.i_writers) {
  40: wakeup(&pipefs_read);
  41: }
  42: }
  43: return 0;
  44: }
  45:
  46: int pipefs_read(struct inode *i, struct fd *fd_table, char *buffer, __size_t cou
nt)
  47: {
  48: __off_t bytes_read;
  49: __size_t n, limit;
  50: char *data;
  51:
  52: bytes_read = 0;
  53: data = i->u.pipefs.i_data;
  54:
  55: while(count) {
  56: if(i->u.pipefs.i_writeoff) {
  57: if(i->u.pipefs.i_readoff >= i->u.pipefs.i_writeoff) {
  58: limit = PIPE_BUF - i->u.pipefs.i_readoff;
  59: } else {
  60: limit = i->u.pipefs.i_writeoff - i->u.pipefs.i_r
eadoff;
  61: }
  62: } else {
  63: limit = PIPE_BUF - i->u.pipefs.i_readoff;
  64: }
  65: n = MIN(limit, count);
```
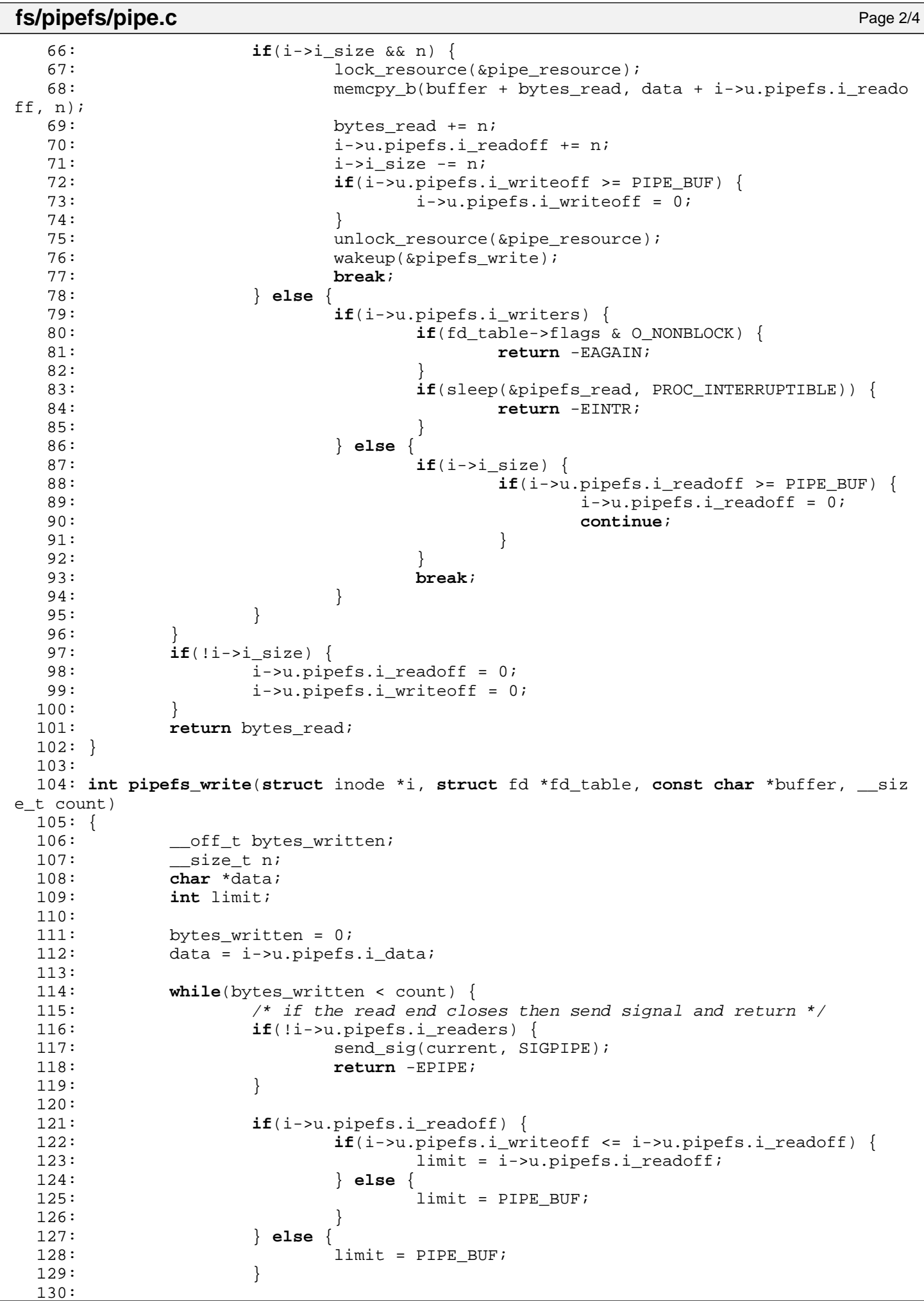

```
fs/pipefs/pipe.c Page 3/4
 131: n = MIN((count - bytes_written), (limit - i->u.pipefs.i_writeoff
));
 132:
 133: /*
 134: * POSIX requires that any write operation involving fewer than
 135: * PIPE_BUF bytes must be automatically executed and finished
 136: * without being interleaved with write operations of other
 137: * processes to the same pipe.
 138: */
 139: if(n && n <= PIPE_BUF) {
 140: lock resource(&pipe resource);
 141: memcpy_b(data + i->u.pipefs.i_writeoff, buffer + bytes_w
ritten, n);
 142: bytes written += n;
 143: i->u.pipefs.i_writeoff += n;
 144: i->i\_size += n;<br>145: i=f(i->u.)\text{models}.if(i->u.pipefs.i_readoff >= PIPE_BUF) {
 146: i->u.pipefs.i_readoff = 0;
 147: }
 148: unlock resource(&pipe resource);
 149: wakeup(&pipefs read);
 150: continue;
 151:152:
 153: wakeup(&pipefs_read);
 154: if(!(fd_table->flags & O_NONBLOCK)) {
 155: if(sleep(&pipefs_write, PROC<sup>INTERRUPTIBLE)) {</sup>
 156: return -EINTR;
 157: }
 158: } else {
 159: return -EAGAIN;
 160: }
 161: }
 162: return bytes written;
 163: }
 164:
 165: int pipefs_ioctl(struct inode *i, int cmd, unsigned long int arg)
 166: {
 167: int errno;
 168:
 169: switch(cmd) {
 170: case FIONREAD:
 171: if((errno = check_user_area(VERIFY_WRITE, (void *)arg, s
izeof(unsigned int)))) {
 172: return errno;
 173:174: memcpy_b((void *)arg, &i->i_size, sizeof(unsigned int));
 175: break;
 176: default:
 177: return -EINVAL;
 178: }
 179: return 0;
 180: }
 181:
 182: int pipefs lseek(struct inode *i, off t offset)
 183: {
 184: return -ESPIPE;
 185: }
 186:
 187: int pipefs_select(struct inode *i, int flag)
 188: {
 189: switch(flag) {
 190: case SEL_R:
 191: if(i->i_size || !i->u.pipefs.i_writers) {
 192: return 1;
 193: }
 194: break;
```
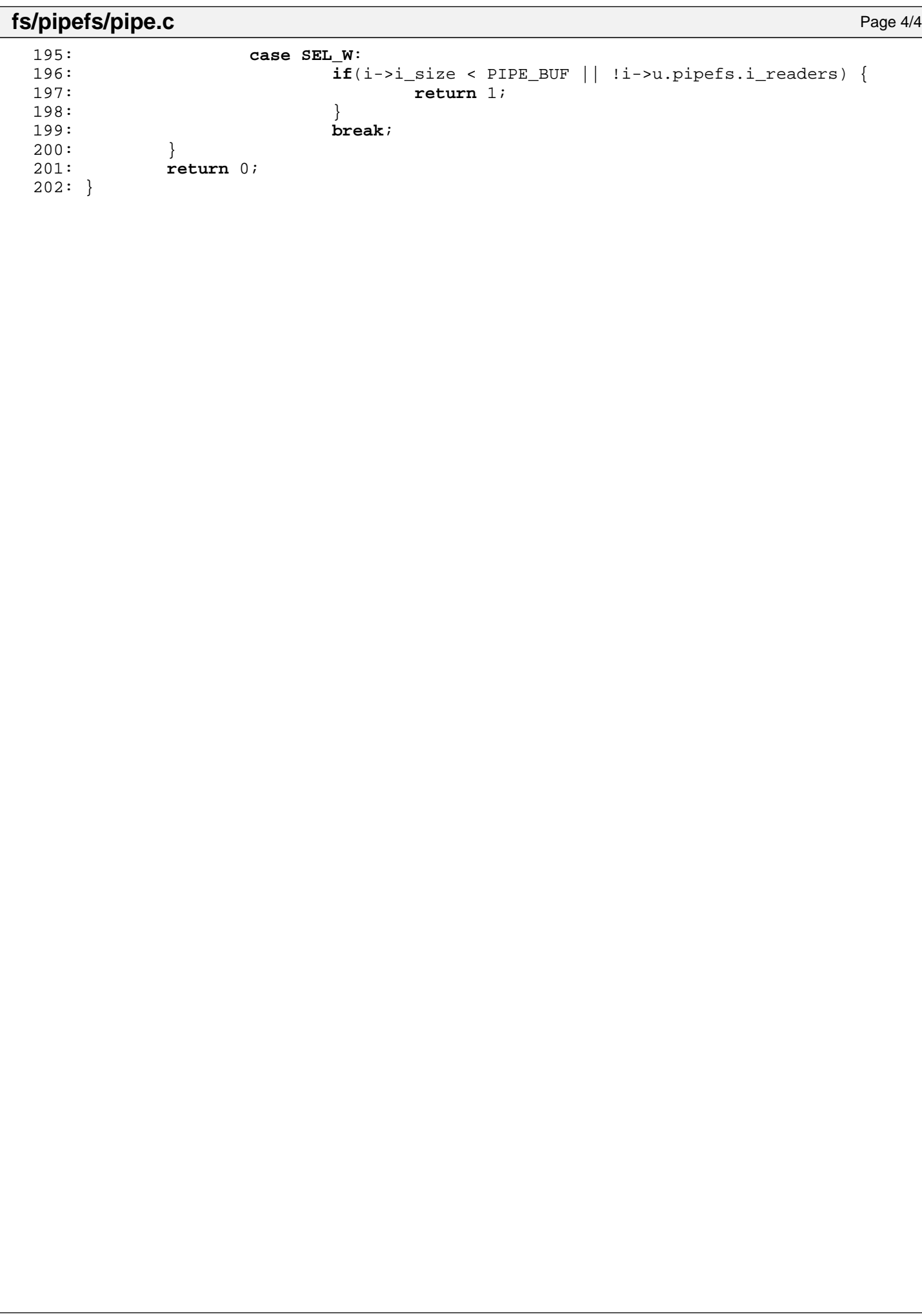

**fs/pipefs/super.c** Page 1/2

```
2: * fiwix/fs/pipefs/super.c
 3:4: * Copyright 2018, Jordi Sanfeliu. All rights reserved.<br>5: * Distributed under the terms of the Fiwix License.
          * Distributed under the terms of the Fiwix License.
  6: */-7:
  8: #include <fiwix/types.h>
 9: #include <fiwix/errno.h>
10: #include <fiwix/fs.h>
11: #include <fiwix/filesystems.h>
12: #include <fiwix/fs_pipe.h>
13: #include <fiwix/stat.h>
14: #include <fiwix/mm.h>
15: #include <fiwix/sched.h>
16: #include <fiwix/stdio.h>
17: #include <fiwix/string.h>
18:
19: static unsigned int i_counter;
20:
21: struct fs operations pipefs fsop = {
22: FSOP KERN MOUNT,
23: PIPE DEV,
24:
25: fifo_open,
26: pipefs close,
27: pipefs read,
28: pipefs_write,
29: pipefs_ioctl,
30: pipefs_lseek,
31: NULL, \frac{1}{2} \frac{1}{2} \frac{1}{2} \frac{1}{2} \frac{1}{2} \frac{1}{2} \frac{1}{2} \frac{1}{2} \frac{1}{2} \frac{1}{2} \frac{1}{2} \frac{1}{2} \frac{1}{2} \frac{1}{2} \frac{1}{2} \frac{1}{2} \frac{1}{2} \frac{1}{2} \frac{1}{2} \frac{1}{2} \frac{1}{2}32: \n  <i>NULL</i>,\n  <i>/*</i> <i>mmap</i> <i>*/</i>33: pipefs_select,
34:
35: NULL, \frac{1}{35} \frac{1}{35} \frac{1}{35} \frac{1}{35} \frac{1}{35} \frac{1}{35} \frac{1}{35} \frac{1}{35} \frac{1}{35} \frac{1}{35} \frac{1}{35} \frac{1}{35} \frac{1}{35} \frac{1}{35} \frac{1}{35} \frac{1}{35} \frac{1}{35} \frac{1}{35} \frac{1}{35} 
36: NULL, /* followlink */
37: NULL, \frac{1}{37} \frac{1}{37} \frac{1}{37} \frac{1}{37} \frac{1}{37} \frac{1}{37} \frac{1}{37} \frac{1}{37} \frac{1}{37} \frac{1}{37} \frac{1}{37} \frac{1}{37} \frac{1}{37} \frac{1}{37} \frac{1}{37} \frac{1}{37} \frac{1}{37} \frac{1}{37} \frac{1}{37} 
38: NULL, \frac{1}{38} \frac{1}{38} \frac{1}{38} \frac{1}{38} \frac{1}{38} \frac{1}{38} \frac{1}{38} \frac{1}{38} \frac{1}{38} \frac{1}{38} \frac{1}{38} \frac{1}{38} \frac{1}{38} \frac{1}{38} \frac{1}{38} \frac{1}{38} \frac{1}{38} \frac{1}{38} \frac{1}{38} 
39: NULL, \frac{1}{39} \frac{1}{39} \frac{1}{39} \frac{1}{39} \frac{1}{39} \frac{1}{39} \frac{1}{39} \frac{1}{39} \frac{1}{39} \frac{1}{39} \frac{1}{39} \frac{1}{39} \frac{1}{39} \frac{1}{39} \frac{1}{39} \frac{1}{39} \frac{1}{39} \frac{1}{39} \frac{1}{39} 
40: NULL, \begin{array}{ccc} \text{40}: & \text{50} & \text{41}: & \text{51} & \text{42} \\ \text{41}: & \text{52} & \text{43} & \text{44} \\ \text{42}: & \text{44} & \text{45} & \text{46} \\ \text{45}: & \text{46} & \text{47} & \text{48} \\ \text{47}: & \text{48} & \text{49} & \text{40} \\ \text{48}: & \text{49} & \text{40} & \text{47} \\ \text{49}: & \text{40} & \text{47} & \text{48} \\41: \text{NULL}, \frac{7}{4} \text{unlink} */<br>42: \text{NULL}, \frac{7}{4} \text{symlink} *
42: NULL, \frac{1}{4} symlink */
43: \qquad \qquad \text{NULL}, \qquad \qquad \qquad \qquad \text{/* mkdir *}44: NULL, /* mknod */
45: NULL, \sqrt{\frac{1}{\pi}} truncate \frac{1}{\pi}46: NULL, \frac{1}{2} \frac{1}{2} \frac{1}{2} \frac{1}{2} \frac{1}{2} \frac{1}{2} \frac{1}{2} \frac{1}{2} \frac{1}{2} \frac{1}{2} \frac{1}{2} \frac{1}{2} \frac{1}{2} \frac{1}{2} \frac{1}{2} \frac{1}{2} \frac{1}{2} \frac{1}{2} \frac{1}{2} \frac{1}{2} \frac{1}{2}47: NULL, \frac{1}{2} \frac{1}{2} \frac{1}{2} \frac{1}{2} \frac{1}{2} \frac{1}{2} \frac{1}{2} \frac{1}{2} \frac{1}{2} \frac{1}{2} \frac{1}{2} \frac{1}{2} \frac{1}{2} \frac{1}{2} \frac{1}{2} \frac{1}{2} \frac{1}{2} \frac{1}{2} \frac{1}{2} \frac{1}{2} \frac{1}{2}48:
49: NULL, \frac{1}{2} \frac{1}{2} \frac{1}{2} \frac{1}{2} \frac{1}{2} \frac{1}{2} \frac{1}{2} \frac{1}{2} \frac{1}{2} \frac{1}{2} \frac{1}{2} \frac{1}{2} \frac{1}{2} \frac{1}{2} \frac{1}{2} \frac{1}{2} \frac{1}{2} \frac{1}{2} \frac{1}{2} \frac{1}{2} \frac{1}{2} 50: NULL, \frac{1}{2} write block \frac{*}{2}51:
52: NULL, \frac{1}{2} \frac{1}{2} \frac{1}{2} \frac{1}{2} \frac{1}{2} \frac{1}{2} \frac{1}{2} \frac{1}{2} \frac{1}{2} \frac{1}{2} \frac{1}{2} \frac{1}{2} \frac{1}{2} \frac{1}{2} \frac{1}{2} \frac{1}{2} \frac{1}{2} \frac{1}{2} \frac{1}{2} \frac{1}{2} \frac{1}{2}53: NULL, \frac{1}{3} NULL, \frac{1}{3} NULL, \frac{1}{3} NULL, \frac{1}{3} NULL, \frac{1}{3} NULL, \frac{1}{3} NULL, \frac{1}{3} NULL, \frac{1}{3} NULL, \frac{1}{3} NULL, \frac{1}{3} NULL, \frac{1}{3} NULL, \frac{1}{3} NULL, \frac{1}{3} NULL, \frac{54: pipefs_ialloc,
55: pipefs ifree,
56: NULL, /* statfs */
57: pipefs_read_superblock,
58: NULL, \frac{1}{3} \frac{1}{3} \frac{1}{3} \frac{1}{3} \frac{1}{3} \frac{1}{3} \frac{1}{3} \frac{1}{3} \frac{1}{3} \frac{1}{3} \frac{1}{3} \frac{1}{3} \frac{1}{3} \frac{1}{3} \frac{1}{3} \frac{1}{3} \frac{1}{3} \frac{1}{3} \frac{1}{3} \frac{1}{3} \frac{1}{3}59: NULL, \frac{1}{2} NULL, \frac{1}{2} \frac{1}{2} \frac{1}{2} \frac{1}{2} \frac{1}{2} \frac{1}{2} \frac{1}{2} \frac{1}{2} \frac{1}{2} \frac{1}{2} \frac{1}{2} \frac{1}{2} \frac{1}{2} \frac{1}{2} \frac{1}{2} \frac{1}{2} \frac{1}{2} \frac{1}{2} \frac{1}{2} \frac{1}{60: NULL NULL /* release superblock */
61: };
62:
63: int pipefs_read_superblock(__dev_t dev, struct superblock *sb)
64: {
65: superblock_lock(sb);
66: sb->dev = dev;
67: sb->fsop = &pipefs_fsop;
```

```
fs/pipefs/super.c Page 2/2
  68: sb->s_blocksize = BLKSIZE_1K;
  69: i_counter = 0;<br>
70: \text{superblock null}70: superblock_unlock(sb);<br>71: return 0;
           71: return 0;
  72: }
  73:
  74: int pipefs_ialloc(struct inode *i)
  75: {
  76: struct superblock *sb = i->sb;
  77:
  78: superblock lock(sb);
  79: i counter++;
  80: superblock_unlock(sb);
  81:
  82: i->i mode = S IFIFO;
  83: i->dev = i->rdev = sb->dev;
  84: i->fsop = &pipefs_fsop;
  85: i->inode = i_counter;
  86: i->count = 2;
  87: if(!(i->u.pipefs.i_data = (void *)kmalloc())) {
  88: return -ENOMEM;
  89: }
  90: i->u.pipefs.i readoff = 0;
  91: i->u.pipefs.i writeoff = 0;
  92: i->u.pipefs.i_readers = 1;
  93: i->u.pipefs.i_writers = 1;
  94: return 0;
  95: }
  96:
  97: void pipefs_ifree(struct inode *i)
  98: {
  99: if(!i->u.pipefs.i_readers && !i->u.pipefs.i_writers) {
 100: /*
 101: * We need to ask before to kfree() because this function is
 102: * also called to free removed (with sys_unlink) fifo files.
 103: */
 104: if(i->u.pipefs.i_data) {
 105: kfree((unsigned int)i->u.pipefs.i_data);
 106: }
 107: }
 108: }
 109:
 110: int pipefs_init(void)
 111: {
 112: return register_filesystem("pipefs", &pipefs_fsop);
 113: }
```
**fs/procfs/data.c** Page 1/12

```
1: /*2: * fiwix/fs/procfs/data.c
   3:4: * Copyright 2018, Jordi Sanfeliu. All rights reserved.
   5: * Distributed under the terms of the Fiwix License.
   6: */7:
   8: #include <fiwix/kernel.h>
   9: #include <fiwix/system.h>
  10: #include <fiwix/types.h>
  11: #include <fiwix/process.h>
  12: #include <fiwix/cmos.h>
  13: #include <fiwix/dma.h>
  14: #include <fiwix/ide.h>
  15: #include <fiwix/fs.h>
  16: #include <fiwix/filesystems.h>
  17: #include <fiwix/devices.h>
  18: #include <fiwix/locks.h>
  19: #include <fiwix/mm.h>
  20: #include <fiwix/mman.h>
  21: #include <fiwix/fs_proc.h>
  22: #include <fiwix/cpu.h>
  23: #include <fiwix/pic.h>
  24: #include <fiwix/sched.h>
  25: #include <fiwix/timer.h>
  26: #include <fiwix/utsname.h>
  27: #include <fiwix/version.h>
  28: #include <fiwix/errno.h>
  29: #include <fiwix/stdio.h>
  30: #include <fiwix/string.h>
  31:
  32: #define FSHIFT16 16
  33: #define FIXED16_1 (1 << FSHIFT16)
  34: #define LOAD_INT(x) ((x) >> FSHIFT16)
  35: #define LOAD_FRAC(x) LOAD_INT(((x) & (FIXED16_1 - 1)) * 100)
  36:
  37: static const char *pstate[] = {
  38: "? (unused!)",
  39: "R (running)",
  40: "S (sleeping)",
  41: "Z (zombie)",
  42: "T (stopped)",
  43: "D (idle)",
  44: };
  45:
  46: /*47: * procfs root directory related functions
   48: * ---------------------------------------
  49: */
  50: int data_proc_self(char *buffer, __pid_t pid)
  51: {
  52: return sprintk(buffer, "%s", current->pidstr);
  53: }
  54:
  55: int data_proc_cmdline(char *buffer, __pid_t pid)
  56: {
  57: return sprintk(buffer, "%s\n", cmdline);
  58: }
  59:
  60: int data_proc_cpuinfo(char *buffer, __pid_t pid)
  61: {
  62: int size;
  63:
  64: size = sprintk(buffer, "processor : 0\n");
  65: size += sprintk(buffer + size, "cpu family : %d86\n", cpu_table.fam
ily <= 6 ? cpu_table.family : 6);
  66: if(cpu_table.model >= 0) {
```

```
Fiwix kernel for i386 architecture version 1.0.0
```

```
fs/procfs/data.c Page 2/12
  67: size += sprintk(buffer + size, "model : %d\n", cpu_tab
le.model);
  68: } else {
  69: size += sprintk(buffer + size, "model : unknown\n");
  70:71:
  72: if(cpu_table.vendor_id) {
  73: size += sprintk(buffer + size, "vendor_id : %s\n", cpu_tab
le.vendor_id);
  74:75: if(cpu_table.model_name) {
  76: size += sprintk(buffer + size, "model name : %s\n", cpu_tab
le.model_name);
  77:78: if(cpu_table.stepping >= 0) {<br>79: size += sprintk(buffe
                 79: size += sprintk(buffer + size, "stepping : %d\n", cpu_tab
le.stepping);
  80: } else {
  81: size += sprintk(buffer + size, "stepping : unknown\n");
  82: }
  83:
  84: size += sprintk(buffer + size, "cpu MHz : ");
  85: if(cpu_table.hz) {
  86: size += sprintk(buffer + size, "%d.%d\n", (cpu_table.hz / 100000
0), ((cpu_table.hz % 1000000) / 100000));
  87: } else {
  88: size += sprintk(buffer + size, "unknown\n");
  89: }
  90: if(cpu_table.cache) {
  91: size += sprintk(buffer + size, "cache size : %s\n", cpu_tab
le.cache);
  92: }
  93: size += sprintk(buffer + size, "cpuid : %s\n", cpu_table.has_c
puid ? "yes" : "no");
  94: size += sprintk(buffer + size, "fpu : %s\n", cpu_table.has_f
pu ? "yes" : "no");
           size += get_cpu_flags(buffer, size);
  96: return size;
  97: }
  98:
  99: int data_proc_devices(char *buffer, __pid_t pid)
 100: {
 101: int n, size;
 102: struct device *d;
 103:
 104: d = chr device table;
 105: size = sprintk(buffer, "Character devices:\n");
 106: for(n = 0; n < NR CHRDEV; n++, d++) {
 107: if(d->major) {
 108: size += sprintk(buffer + size, "%3d %s\n", d->major, d->
name);
 109: }
 110: }
 111:
 112: size += sprintk(buffer + size, "\nBlock devices:\n");
 113: d = blk device table;
 114: for(n = 0; n < NR_BLKDEV; n++, d++) {
 115: if(d->major) {
 116: size += sprintk(buffer + size, "%3d %s\n", d->major, d->
name);
 117: }
 118: }
 119: return size;
 120: }
 121:
 122: int data_proc_dma(char *buffer, __pid_t pid)
 123: {
```

```
fs/procfs/data.c Page 3/12
 124: int n, size;
 125:
 126: size = 0;
 127: for(n = 0; n < DMA CHANNELS; n++) {
 128: if(dma_resources[n]) {
 129: size += sprintk(buffer + size, "%2d: %s\n", n, dma_resou
rces[n]);
 130: }
 131: }
 132: return size;
 133: }
 134:
 135: int data_proc_filesystems(char *buffer, __pid_t pid)
 136: {
 137: int n, size;
 138: int nodev;
 139:
 140: size = 0;
 141: for(n = 0; n < NR FILESYSTEMS; n++) {
 142: if(filesystems table[n].name) {
 143: nodev = 0;
 144: if(filesystems_table[n].fsop->flags != FSOP_REQUIRES_DEV
) {
 145: nodev = 1;
 146: }
147: size += sprintk(buffer + size, "%s %s\n", nodev ? "nodev
       " : " ", filesystems_table[n].name);
 148: }
 149: }
 150: return size;
 151: }
 152:
 153: int data_proc_interrupts(char *buffer, __pid_t pid)
 154: {
 155: int n, size;
 156:
 157: size = 0;
 158: for(n = 0; n < NR_{IRQS}; n_{++}) {
 159: if(irq_table[n].registered) {
 160: size += sprintk(buffer + size, "%3d: %9u %s\n", n, irq_t
able[n].ticks, irq_table[n].name);
 161: }
 162: }
 163: size += sprintk(buffer + size, "SPU: %9u %s\n", kstat.sirqs, "Spurious i
nterrupts");
 164: return size;
 165: }
 166:
 167: int data_proc_loadavg(char *buffer, __pid_t pid)
 168: {
 169: int a, b, c;
 170: int size;
 171: struct proc *p;
 172: int nrun = 0;
 173: int nprocs = 0;
 174:
 175: a = avenrun[0] << (SI LOAD SHIFT - FSHIFT);176: b = avenrun[1] << (SI LOAD SHIFT - FSHIFT);
 177: c = avenrun[2] << (SI LOAD SHIFT - FSHIFT);
 178:
 179: FOR EACH PROCESS(p) {
 180: if(p->state) {
 181: nprocs++;
 182: if(p->state == PROC_RUNNING) {
 183: nrun++;
 184: }
 185: }
```
Fiwix kernel for i386 architecture version 1.0.0

```
fs/procfs/data.c Page 4/12
 186: }
 187:
 188: size = sprintk(buffer, "%d.%02d %d.%02d %d.%02d %d/%d %d\n", LOAD_INT(a)
LOAD_FRAC(a), LOAD_INT(b), LOAD_FRAC(b), LOAD_INT(c), LOAD_FRAC(c), nrun, nprocs, las
tpid);
 189: return size;
 190: }
 191:
 192: int data_proc_locks(char *buffer, __pid_t pid)
 193: {
 194: int n, size;
 195: struct flock file *ff;
 196:
 197: size = 0;
 198:
 199: for(n = 0; n < NR_FLOCKS; n++) {
 200: ff = &flock_file_table[n];
 201: if(ff->inode) {
 202: size += sprintk(buffer + size, "%d: FLOCK ADVISORY %s 
", n + 1, ff->type & LOCK_SH ? "READ " : "WRITE");
 203: size += sprintk(buffer + size, "%d %x:%d:%d 0 EOF\n", ff
->proc->pid, MAJOR(ff->inode->dev), MINOR(ff->inode->dev), ff->inode->inode);
 204: }
 205: }
 206:
 207: return size;
 208: }
 209:
 210: int data_proc_meminfo(char *buffer, __pid_t pid)
 211: {
 212: struct page *pg;
 213: int n, size;
 214:
 215: kstat.shared = 0;
 216: for(n = 0; n < kstat.physical_pages; n ++) {
 217: pg = &page table[n];
 218: if(pg->flags & PAGE_RESERVED) {
 219: continue;
 220:221: if(!pg->count) {
 222: continue;
 223:224: kstat.shared += pg->count - 1;
 225: }
 226:
 227: size = 0;
 228: size += sprintk(buffer + size, " total: used: free: shared
: buffers: cached:\n");
 229: size += sprintk(buffer + size, "Mem: %8u %8u %8u %8u %8u %8u\n", kstat.
total_mem_pages << PAGE_SHIFT, (kstat.total_mem_pages << PAGE_SHIFT) - (kstat.free_page
s << PAGE_SHIFT), kstat.free_pages << PAGE_SHIFT, kstat.shared * 1024, kstat.buffers * 
1024, kstat.cached * 1024);
 230: size += sprintk(buffer + size, "Swap: %8u %8u %8u\n", 0, 0, 0);
 231: size += sprintk(buffer + size, "MemTotal: %9d kB\n", kstat.total_mem_pag
es \lt\lt 2);
 232: size += sprintk(buffer + size, "MemFree: %9d kB\n", kstat.free_pages <<
 2);
 233: size += sprintk(buffer + size, "MemShared:%9d kB\n", kstat.shared);
 234: size += sprintk(buffer + size, "Buffers: %9d kB\n", kstat.buffers);
 235: size += sprintk(buffer + size, "Cached: %9d kB\n", kstat.cached);
 236: size += sprintk(buffer + size, "SwapTotal:%9d kB\n", 0);
 237: size += sprintk(buffer + size, "SwapFree: %9d kB\n", 0);
 238: return size;
 239: }
 240:
 241: int data_proc_mounts(char *buffer, __pid_t pid)
```
242: {

```
fs/procfs/data.c Page 5/12
```

```
243: int n, size;
 244: char *flag;
 245:
 246: size = 0;
 247: for(n = 0; n < NR MOUNT POINTS; n++) {
 248: if(mount table[n].used) {
 249: if(mount_table[n].fs->fsop->flags != FSOP_KERN_MOUNT) {
 250: flag = "rw";
 251: if(mount table[n].sb.flags & MS RDONLY) {
 252: flag = "ro";
 253:254: size += sprintk(buffer + size, "%s %s %s %s 0 0\
n", mount_table[n].devname, mount_table[n].dirname, mount_table[n].fs->name, flag);
 255:256: }
 257: }
 258: return size;
 259: }
 260:
 261: int data_proc_partitions(char *buffer, __pid_t pid)
 262: {
 263: int n, ctrl, drv, size;
 264: int minor, major;
 265: unsigned int blocks;
 266: struct ide *ide;
 267: struct ide_drv *drive;
 268:
 269: size = 0;
 270: size += sprintk(buffer + size, "major minor #blocks name\n\n");
 271:
 272: for(ctrl = 0; ctrl < NR IDE CTRLS; ctrl++) {
 273: ide = &ide table[ctrl];
 274: for(drv = 0; drv < NR_IDE_DRVS; drv++) {
 275: drive = &ide->drive[drv];
 276: if(!drive->nr_sects) {
 277: continue;
 278:279: if(drive->flags & DEVICE_IS_DISK) {
 280: major = (int)drive->major;
 281: minor = (int)drive->minor_shift;
 282: blocks = drive->nr_sects / 2;
 283: size += sprintk(buffer + size, "%4d %4d %9d %s
\n", major, 0, blocks, drive->dev_name);
 284: for(n = 0; n < NR_PARTITIONS; n++) {
 285: if(drive->part_table[n].type) {
 286: blocks = drive->part_table[n].nr
sects / 2;287: size += sprintk(buffer + size, "
%4d %4d %9u %s%d\n", major, (n + 1) << minor, blocks, drive->dev_name, n + 1);
 288:289:290: }
 291:292: }
 293: return size;
 294: }
 295:
 296: int data_proc_rtc(char *buffer, __pid_t pid)
 297: {
 298: int size;
 299: short int sec, min, hour;
 300: short int day, month, year, century;
 301:
 302: sec = cmos read date(CMOS SEC);
 303: min = cmos_read_date(CMOS_MIN);
 304: hour = cmos_read_date(CMOS_HOUR);
 305: day = cmos_read_date(CMOS_DAY);
```
Copyright (C) 2018 by Jordi Sanfeliu <jordi@fiwix.org> 490

```
fs/procfs/data.c Page 6/12
```

```
306: month = cmos_read_date(CMOS_MONTH);
  307: year = cmos read date(CMOS YEAR);
  308: century = cmos_read_date(CMOS_CENTURY);
  309: year += century * 100;
  310:
  311: size = 0;
  312: size += sprintk(buffer + size, "rtc_time\t: %02d:%02d:%02d\n", hour, min
, sec);
  313: size += sprintk(buffer + size, "rtc_date\t: %02d-%02d-%02d\n", year, mon
th, day);
  314: sec = cmos read date(CMOS ASEC);
  315: min = cmos read date(CMOS AMIN);
  316: hour = cmos read date(CMOS AHOUR);
  317: size += sprintk(buffer + size, "alarm\t\t: %02d:%02d:%02d\n", hour, min,
  sec);
  318: size += sprintk(buffer + size, "DST_enable\t: %s\n", cmos_read(CMOS_STAT
B) & CMOS_STATB_DSE ? "yes" : "no");
  319: size += sprintk(buffer + size, "BCD\t\t: %s\n", cmos_read(CMOS_STATB) & 
CMOS_STATB_DM ? "no" : "yes");
  320: size += sprintk(buffer + size, "24hr\t\t: %s\n", cmos_read(CMOS_STATB) &
  CMOS_STATB_24H ? "yes" : "no");
  321: size += sprintk(buffer + size, "square_wave\t: %s\n", cmos_read(CMOS_STA
TB) & CMOS_STATB_SQWE ? "yes" : "no");
  322: size += sprintk(buffer + size, "alarm_IRQ\t: %s\n", cmos_read(CMOS_STATB
) & CMOS_STATB_AIE ? "yes" : "no");
  323: size += sprintk(buffer + size, "update_IRQ\t: %s\n", cmos_read(CMOS_STAT
B) & CMOS_STATB_UIE ? "yes" : "no");
  324: size += sprintk(buffer + size, "periodic_IRQ\t: %s\n", cmos_read(CMOS_ST
ATB) & CMOS_STATB_PIE ? "yes" : "no");
  325: size += sprintk(buffer + size, "periodic_freq\t: %s\n", (cmos_read(CMOS_
STATA) & CMOS_STATA_IRQF) == 0x6 ? "1024" : "?");
  326: size += sprintk(buffer + size, "batt_status\t: %s\n", cmos_read(CMOS_STA
TD) & CMOS_STATD_VRT ? "okay" : "dead");
  327: return size;
  328: }
  329:
  330: int data_proc_stat(char *buffer, __pid_t pid)
  331: {
  332: int n, size;
  333: unsigned int idle;
  334:
  335: idle = kstat.ticks - (kstat.cpu_user + kstat.cpu_nice + kstat.cpu_system
);
  336: size = 0;
  337: size += sprintk(buffer + size, "cpu %d %d %d %d\n", kstat.cpu_user, ksta
t.cpu_nice, kstat.cpu_system, idle);
  338: size += sprintk(buffer + size, "disk 0 0 0 0\n");
  339: size += sprintk(buffer + size, "page 0 0\n");
  340: size += sprintk(buffer + size, "swap 0 0\n");
  341: size += sprintk(buffer + size, "intr %u", kstat.irqs);
  342: for(n = 0; n < NR_IRQS; n++) {
  343: size += sprintk(buffer + size, " %u", irq_table[n].ticks);
  344: }
  345: size += sprintk(buffer + size, "\n");
  346: size += sprintk(buffer + size, "ctxt %u\n", kstat.ctxt);
  347: size += sprintk(buffer + size, "btime %d\n", kstat.boot_time);
  348: size += sprintk(buffer + size, "processes %d\n", kstat.processes);
  349: return size;
  350: }
  351:
  352: int data_proc_uptime(char *buffer, __pid_t pid)
  353: {
  354: struct proc *p;
  355: unsigned long int idle;
  356:
  357: p = &proc_table[IDLE];
  358: idle = tv2ticks(\& p->usage.run_with));
```

```
fs/procfs/data.c Page 7/12
  359: idle += tv2ticks(&p->usage.ru_stime);
  360: return sprintk(buffer, "%u.%02u %u.%02u\n", kstat.uptime, kstat.ticks % 
HZ, idle / HZ, idle % HZ);
  361: }
  362:
  363: int data_proc_fullversion(char *buffer, __pid_t pid)
  364: {
  365: return sprintk(buffer, "Fiwix version %s %s\n", UTS_RELEASE, UTS_VERSION
);
  366: }
  367:
  368: int data_proc_domainname(char *buffer, __pid_t pid)
  369: {
  370: return sprintk(buffer, "%s\n", sys_utsname.domainname);
  371: }
  372:
  373: int data_proc_filemax(char *buffer, __pid_t pid)
  374: {
  375: return sprintk(buffer, "%d\n", NR_OPENS);
  376: }
  377:
  378: int data_proc_filenr(char *buffer, __pid_t pid)
  379: {
  380: int n, nr;
  381:
  382: nr = 0;
  383: for(n = 1; n < NR OPENS; n++) {
  384: if(fd_table[n].count != 0) {
  385: nr++;
  386: }
  387: }
  388: return sprintk(buffer, "%d\n", nr);
  389: }
  390:
  391: int data_proc_hostname(char *buffer, __pid_t pid)
  392: {
  393: return sprintk(buffer, "%s\n", sys_utsname.nodename);
  394: }
  395:
  396: int data_proc_inodemax(char *buffer, __pid_t pid)
  397: {
  398: return sprintk(buffer, "%d\n", inode_table_size / sizeof(struct inode));
  399: }
  400:
  401: int data_proc_inodenr(char *buffer, __pid_t pid)
  402: {
  403: return sprintk(buffer, "%d\n", (inode_table_size / sizeof(struct inode))
   - inodes_on_free_list);
  404: }
  405:
  406: int data_proc_osrelease(char *buffer, __pid_t pid)
  407: {
  408: return sprintk(buffer, "%s\n", UTS_RELEASE);
  409: }
  410:
  411: int data_proc_ostype(char *buffer, __pid_t pid)
  412: {
  413: return sprintk(buffer, "%s\n", UTS_SYSNAME);
  414: }
  415:
  416: int data_proc_version(char *buffer, __pid_t pid)
  417: {
  418: return sprintk(buffer, "%s\n", UTS_VERSION);
  419: }
  420:
  421:
  422: /*
```

```
fs/procfs/data.c Page 8/12
```

```
423: * PID directory related functions
 424: * -------------------------------<br>425: */
 425:426: int data_proc_pid_cmdline(char *buffer, __pid_t pid)
 427: {
 428: int n, size;
 429: char *arg;
 430: char **argv;
 431: unsigned int paddr, offset;
 432: struct proc *p;
 433:
 434: size = 0;
 435: if((p = get_proc_by_pid(pid))) {
 436: if(p->argv) {
 437: offset = (int)p->argv & ˜PAGE_MASK;
 438: paddr = get_mapped_addr(p, (int)p->argv) & PAGE_MASK;
 439: paddr = P2V(paddr);440: argv = (char **)(paddr + offset);
 441: for(n = 0; argv[n]; n++) {
 442: offset = (int)argv[n] & ˜PAGE_MASK;
 443: paddr = get_mapped_addr(p, (int)argv[n]) & PAGE_
MASK;
 444: paddr = P2V(paddr);
 445: arg = (char *)(paddr + offset);
 446: size += sprintk(buffer + size, "%s", arg);
 447: buffer[size++] = NULL;<br>448:448: }
 449: }
 450: }
 451: return size;
 452: }
 453:
 454: int data_proc_pid_cwd(char *buffer, __pid_t pid)
 455: {
 456: int size;
 457: struct proc *p;
 458: struct inode *i;
 459:
 460: size = 0;
 461: if((p = get_proc_by_pid(pid))) {
 462:
 463: /* zombie processes don't have current working directory */
 464: if(!p->pwd) {
 465: return -ENOENT;
 466: }
 467:
 468: i = p-> pwd;469: size = sprintk(buffer, "[%02d%02d]:%d", MAJOR(i->rdev), MINOR(i-
>rdev), i->inode);
 470: }
 471: return size;
 472: }
 473:
 474: int data_proc_pid_environ(char *buffer, __pid_t pid)
 475: {
 476: int n, size;
 477: char *env;
 478: char **envp;
 479: unsigned int paddr, offset;
 480: struct proc *p;
 481:
 482: size = 0;
 483: if((p = get_proc_by_pid(pid))) {
 484: if(p->envp) {
 485: offset = (int)p->envp & ˜PAGE_MASK;
 486: paddr = get_mapped_addr(p, (int)p->envp) & PAGE_MASK;
 487: paddr = P2V(paddr);
```
Copyright (C) 2018 by Jordi Sanfeliu <jordi@fiwix.org> 493

```
Fiwix kernel for i386 architecture version 1.0.0
```

```
fs/procfs/data.c Page 9/12
 488: envp = (char **)(paddr + offset);
 489: for(n = 0; envp[n]; n++) {<br>490: for(n = 0; envp[n]; n++) {
                         490: offset = (int)envp[n] & ˜PAGE_MASK;
 491: paddr = get_mapped_addr(p, (int)envp[n]) & PAGE_
MASK;
 492: paddr = P2V(paddr);493: env = (char *)(paddr + offset);
 494: size += sprintk(buffer + size, "%s", env);
 495: buffer[size++] = NULL;
 496: }
 497: }
 498: }
 499: return size;
 500: }
 501:
 502: int data_proc_pid_exe(char *buffer, __pid_t pid)
 503: {
 504: int size;
 505: struct proc *p;
 506: struct inode *i;
 507:
 508: size = 0;
 509: if((p = get_proc_by_pid(pid))) {
 510:
 511: /* kernel and zombie processes are programless */
 512: if(!p->vma || !p->vma->inode) {
 513: return -ENOENT;<br>514: }
 514: }
 515:
 516: i = p->vma->inode;
 517: size = sprintk(buffer, "[%02d%02d]:%d", MAJOR(i->rdev), MINOR(i-
>rdev), i->inode);
 518: }
 519: return size;
 520: }
 521:
 522: int data_proc_pid_maps(char *buffer, __pid_t pid)
 523: {
 524: unsigned int n;
 525: int size, len;<br>526: inot inode;
          \_ino\_t inode;
 527: int major, minor;
 528: char *section;
 529: char r, w, x, f;
 530: struct proc *p;
 531: struct vma *vma;
 532:
 533: size = 0;
 534: if((p = get\_proc_by\_pid(pid)))535: if(!p->vma) {
 536: return 0;
 537: }
 538: vma = p->vma;
 539: for(n = 0; n < VMA_REGIONS & \& vma->start; n++, vma++) {
 540: r = vma->prot & PROT_READ ? 'r' : '-';
 541: w = vma->prot & PROT_WRITE ? 'w' : '-';
 542: x = vma->prot & PROT_EXEC ? 'x' : '-';
 543: if(vma->flags & MAP_SHARED) {
 544: f = 's';
 545: } else if(vma->flags & MAP_PRIVATE) {
 546: f = 'p';
 547: } else {
 548: f = '-';
 549: }
 550: switch(vma->s_type) {
 551: case P_TEXT: section = "text";
 552: break;
```

```
Fiwix kernel for i386 architecture version 1.0.0
```

```
fs/procfs/data.c Page 10/12
 553: case P_DATA: section = "data";
 554: break;
 555: case P_BSS: section = "bss";
 556: break;
 557: case P_HEAP: section = "heap";
 558: break;
 559: case P_STACK: section = "stack";
 560: break;
 561: case P_MMAP: section = "mmap";
 562: break;
 563: default:
 564: section = NULL;
 565: break;
 566: }
 567: \frac{1}{100} = major = minor = 0;<br>568: \frac{1}{100} = 1100e) {
                  if(vma->inode) {
 569: inode = vma->inode->inode;
 570: major = MAJOR(vma->inode->dev);
 571: minor = MINOR(vma->inode->dev);
 572: }
 573: len = sprintk(buffer + size, "%08x-%08x %c%c%c%c %08x %0
2d:%02d %- 10u [%s]\n", vma->start, vma->end, r, w, x, f, vma->offset, major, minor, in
ode, section);
 574: size += len;
 575: }
 576: }
 577: return size;
 578: }
 579:
 580: int data_proc_pid_mountinfo(char *buffer, __pid_t pid)
 581: {
 582: int n, size;
 583: char *flag, *devname;
 584:
 585: size = 0;
 586: for(n = 0; n < NR_MOUNT_POINTS; n++) {
 587: if(mount_table[n].used) {
 588: if(mount_table[n].fs->fsop->flags != FSOP_KERN_MOUNT) {
 589: flag = "rw";
 590: if(mount_table[n].sb.flags & MS_RDONLY) {
 591: flag = "ro";
 592:593: devname = mount_table[n].devname;
 594: if(!strcmp(mount_table[n].devname, "/dev/root"))
 {
 595: devname = _rootdevname;
 596:597: size += sprintk(buffer + size, "%d 0 %d:%d %s %s
 %s - %s %s %s\n", n, MAJOR(mount_table[n].dev), MINOR(mount_table[n].dev), "/", mount_
table[n].dirname, flag, mount_table[n].fs->name, devname, flag);
 598: }
 599: }
 600: }
 601: return size;
 602: }
 603:
 604: int data_proc_pid_root(char *buffer, __pid_t pid)
 605: {
 606: int size;
 607: struct proc *p;
 608: struct inode *i;
 609:
 610: size = 0;
 611: if((p = get\_proc_by\_pid(pid)))612:
 613: /* zombie processes don't have root directory */
 614: if(!p->root) {
```

```
fs/procfs/data.c Page 11/12
```

```
615: return -ENOENT;
 616: }
 617:
 618: i = p->root;
 619: size = sprintk(buffer, "[%02d%02d]:%d", MAJOR(i->rdev), MINOR(i-
>rdev), i->inode);
 620: }
 621: return size;
 622: }
 623:
 624: int data_proc_pid_stat(char *buffer, __pid_t pid)
 625: {
 626: int size, vma_start, vma_end;
 627: unsigned int esp, eip;
 628: int signum, mask;
 629: __sigset_t sigignored, sigcaught;
 630: struct proc *p;
 631: struct sigcontext *sc;
 632:
 633: size = vma_start = vma_end = 0;
 634: if((p = qet proc by pid(pid))) {
 635: if(p->vma) {
 636: vma start = p->vma[0].start;
 637: vma_end = p->vma[0].end;
 638: }
 639:
 640: sigignored = sigcaught = 0;
 641: for(signum = 0, mask = 1; signum < NSIG; signum++, mask <<= 1) {
 642: if(p->sigaction[signum].sa_handler == SIG_IGN) {
 643: sigignored |= mask;
 644: }
 645: if(p->sigaction[signum].sa_handler == SIG_DFL) {
 646: sigcaught |= mask;
 647: }
 648: }
 649:
 650: esp = eip = 0;
 651: if(p->sp) {
 652: sc = (struct sigcontext *)p->sp;
 653: esp = sc->oldesp;
 654: eip = sc->eip;
 655: }
 656: size = sprintk(buffer, "%d (%s) %c %d %d %d %d %d %d %d %d %d %d
 %u %u %u %u %d %d %d %d %d %d %u %u %u %u %u %u %u %d %d %u %u %u\n",
 657: p->pid,
 658: p->argv0,
 659: pstate[p->state][0],
 660: p->ppid, p->pgid, p->sid,
 661: p->ctty ? p->ctty->dev : 0,
 662: p->ctty ? p->ctty->pgid : - 1,
 663: 0, 4 * \text{ flags *} /664: 0, 0, 0, 0, /* minflt, cminflt, majflt, cmajflt */
 665: tv2ticks(&p->usage.ru_utime),
 666: tv2ticks(&p->usage.ru_stime),
 667: tv2ticks(&p->cusage.ru_utime),
 668: tv2ticks(&p->cusage.ru_stime),
 669: 0, /* counter */
 670: 0, /* priority */
 671: 0, /* timeout */
 672: 0, 0, \frac{1}{2} itrealvalue */
 673: p->start time,
 674: 0, \frac{1}{2} 0, \frac{1}{2} vsize \frac{*}{2}675: p->rss,
 676: 0x7FFFFFFFF, \frac{x}{100} \frac{x}{100} \frac{x}{100}677: vma_start, \frac{1}{100} /* startcode */
 678: vma_end, \sqrt{*} endcode */679: KERNEL BASE ADDR - 1, \frac{1}{2} startstack */
```

```
fs/procfs/data.c Page 12/12
 680: esp, /* kstkesp */
 681: eip, /* kstkeip */
 682: p->sigpending,
 683: p->sigblocked,
 684: sigignored,
 685: sigcaught,
 686: p->sleep_address
 687: );
 688: }
 689: return size;
 690: }
 691:
 692: int data_proc_pid_status(char *buffer, __pid_t pid)
 693: {
 694: int size;
          int signum, mask;
 696: __sigset_t sigignored, sigcaught;
 697: struct proc *p;
 698:
 699: size = 0;
 700: if((p = qet procby pid(pid))) {
 701: size = sprintk(buffer, "Name:\t%s\n", p->argv0);
 702: size += sprintk(buffer + size, "State:\t%s\n", pstate[p->state])
;
 703: size += sprintk(buffer + size, "Pid:\t%d\n", p->pid);
 704: size += sprintk(buffer + size, "PPid:\t%d\n", p->ppid);
 705: size += sprintk(buffer + size, "Uid:\t%d\t%d\t%d\t-\n", p->uid, 
p->euid, p->suid);
 706: size += sprintk(buffer + size, "Gid:\t%d\t%d\t%d\t-\n", p->gid, 
p->egid, p->sgid);
 707: size += sprintk(buffer + size, "VmSize:\t\t%c kB\n", '-');
 708: size += sprintk(buffer + size, "VmLck:\t\t%c kB\n", '-');
 709: size += sprintk(buffer + size, "VmRSS:\t\t%c kB\n", '-');
 710: size += sprintk(buffer + size, "VmData:\t\t%c kB\n", '-');
 711: size += sprintk(buffer + size, "VmStk:\t\t%c kB\n", '-');
 712: size += sprintk(buffer + size, "VmExe:\t\t%c kB\n", '-');
 713: size += sprintk(buffer + size, "VmLib:\t\t%c kB\n", '-');
 714: size += sprintk(buffer + size, "SigPnd:\t%08x\n", p->sigpending)
;
 715: size += sprintk(buffer + size, "SigBlk:\t%08x\n", p->sigblocked)
;
 716: sigignored = sigcaught = 0;
 717: for(signum = 0, mask = 1; signum < NSIG; signum++, mask <<= 1) {
 718: if(p->sigaction[signum].sa_handler == SIG_IGN) {
 719: \qquad \qquad sigignored |= mask;
 720:721: if(p->sigaction[signum].sa handler == SIG_DFL) {
 722: Sigcaught |= mask;
 723:724: }
 725: size += sprintk(buffer + size, "SigIgn:\t%08x\n", sigignored);
 726: size += sprintk(buffer + size, "SigCgt:\t%08x\n", sigcaught);
 727: }
 728: return size;
 729: }
```

```
2: * fiwix/fs/procfs/dir.c
 3:4: * Copyright 2018, Jordi Sanfeliu. All rights reserved.
  5: * Distributed under the terms of the Fiwix License.
  6: */-7:
  8: #include <fiwix/types.h>
 9: #include <fiwix/errno.h>
10: #include <fiwix/fs.h>
11: #include <fiwix/filesystems.h>
12: #include <fiwix/fs_proc.h>
13: #include <fiwix/dirent.h>
14: #include <fiwix/stat.h>
15: #include <fiwix/mm.h>
16: #include <fiwix/stdio.h>
17: #include <fiwix/string.h>
18:
19: struct fs_operations procfs_dir_fsop = {
20: 0,21: 0,
22:
23: procfs dir open,
24: procfs dir close,
25: procfs_dir_read,
26: \qquad \qquad \text{NULL}, \qquad \qquad \qquad \text{/*} write */
27: NULL, \sqrt{\frac{27}{10}}28: NULL, /* lseek */
29: procfs_dir_readdir,
30: NULL, \overline{N} NULL, \overline{N} \rightarrow \overline{N} \rightarrow \overline{N}31: NULL, \frac{1}{31} \frac{1}{31} \frac{1}{31} \frac{1}{31} \frac{1}{31} \frac{1}{31} \frac{1}{31} \frac{1}{31} \frac{1}{31} \frac{1}{31} \frac{1}{31} \frac{1}{31} \frac{1}{31} \frac{1}{31} \frac{1}{31} \frac{1}{31} \frac{1}{31} \frac{1}{31} \frac{1}{31} 
32:
33: NULL, \frac{1}{33} \frac{1}{33} \frac{1}{33} \frac{1}{33} \frac{1}{33} \frac{1}{33} \frac{1}{33} \frac{1}{33} \frac{1}{33} \frac{1}{33} \frac{1}{33} \frac{1}{33} \frac{1}{33} \frac{1}{33} \frac{1}{33} \frac{1}{33} \frac{1}{33} \frac{1}{33} \frac{1}{33} 
34: NULL, /* followlink */
35: procfs_bmap,
36: procfs_lookup,
37: NULL, \frac{1}{27} \frac{1}{27} \frac{1}{27} \frac{1}{27} \frac{1}{27} \frac{1}{27} \frac{1}{27} \frac{1}{27} \frac{1}{27} \frac{1}{27} \frac{1}{27} \frac{1}{27} \frac{1}{27} \frac{1}{27} \frac{1}{27} \frac{1}{27} \frac{1}{27} \frac{1}{27} \frac{1}{27} 
38: NULL, \frac{1}{39}: NULL, \frac{1}{39} /* link */
39: NULL, \frac{1}{39} with \frac{1}{39} and \frac{1}{39} and \frac{1}{39} and \frac{1}{39} and \frac{1}{39} and \frac{1}{39} and \frac{1}{39} and \frac{1}{39} and \frac{1}{39} and \frac{1}{39} and \frac{1}{39} and \frac{1}{39} and \frac{1}{39} an
40: NULL, \gamma^* symlink */<br>41: NULL, \gamma^* mkdir */NULL, \frac{1}{4} mkdir */<br>NULL, \frac{1}{4} mknod */
42: NULL, \sqrt{\frac{1}{\pi}} mknod \frac{\pi}{4}43: NULL, \sqrt{\frac{43}{10}} NULL,
44: NULL, \overline{y} /* create */
45: NULL, \frac{1}{2} \frac{1}{2} \frac{1}{2} \frac{1}{2} \frac{1}{2} \frac{1}{2} \frac{1}{2} \frac{1}{2} \frac{1}{2} \frac{1}{2} \frac{1}{2} \frac{1}{2} \frac{1}{2} \frac{1}{2} \frac{1}{2} \frac{1}{2} \frac{1}{2} \frac{1}{2} \frac{1}{2} \frac{1}{2} \frac{1}{2}46:
47: NULL, \frac{1}{2} \frac{1}{2} \frac{1}{2} \frac{1}{2} \frac{1}{2} \frac{1}{2} \frac{1}{2} \frac{1}{2} \frac{1}{2} \frac{1}{2} \frac{1}{2} \frac{1}{2} \frac{1}{2} \frac{1}{2} \frac{1}{2} \frac{1}{2} \frac{1}{2} \frac{1}{2} \frac{1}{2} \frac{1}{2} \frac{1}{2} 48: NULL, \frac{1}{48} NULL, \frac{1}{48} NULL, \frac{1}{48} NULL, \frac{1}{48} NULL, \frac{1}{48} NULL, \frac{1}{48} NULL, \frac{1}{48} NULL, \frac{1}{48} NULL, \frac{1}{48} NULL, \frac{1}{48} NULL, \frac{1}{48} NULL, \frac{1}{48} NULL, \frac{1}{4849:
50: NULL, \sqrt{\frac{2}{\pi}} read_inode \frac{\pi}{4}51: NULL, \overline{V^*} write_inode */
52: \text{NULL}, \frac{\text{NULL}}{\text{NULL}}, \frac{\text{NULL}}{\text{NULL}}53: \text{NULL},<br>
54: \text{NULL}, \frac{7}{54}, \frac{1}{54}, \frac{1}{54}, \frac{1}{54}, \frac{1}{54}, \frac{1}{54}, \frac{1}{54}, \frac{1}{54}, \frac{1}{54}, \frac{1}{54}, \frac{1}{54}, \frac{1}{54}, \frac{1}{54}, \frac{1}{54}, \frac{1}{54}, \frac{1}{54}, \fracNULL, \frac{1}{3} \frac{1}{3} \frac{1}{3} \frac{1}{3} \frac{1}{3} \frac{1}{3} \frac{1}{3} \frac{1}{3} \frac{1}{3} \frac{1}{3} \frac{1}{3} \frac{1}{3} \frac{1}{3} \frac{1}{3} \frac{1}{3} \frac{1}{3} \frac{1}{3} \frac{1}{3} \frac{1}{3} \frac{1}{3} \frac{1}{3} \frac{155: NULL, \frac{1}{3} NULL, \frac{1}{3} \frac{1}{3} \frac{1}{3} \frac{1}{3} \frac{1}{3} \frac{1}{3} \frac{1}{3} \frac{1}{3} \frac{1}{3} \frac{1}{3} \frac{1}{3} \frac{1}{3} \frac{1}{3} \frac{1}{3} \frac{1}{3} \frac{1}{3} \frac{1}{3} \frac{1}{3} \frac{1}{3} \frac{1}{56: NULL, \overline{y} /* remount fs */
57: NULL, \overline{y} write_superblock */
58: NULL NULL /* release superblock */
59: };
60:
61: static int proc_listdir(char *buffer)
62: {
63: int n;
64: struct proc *p;
65: struct procfs_dir_entry *pd;
66: struct procfs_dir_entry d;
67: int size;
```

```
fs/procfs/dir.c Page 2/5
```

```
68:
  69: size = n = 0;
  70: pd = (struct procfs_dir_entry *)buffer;
  71:
  72: FOR_EACH_PROCESS(p) {
  73: if(p->state) {
  74: d.inode = PROC_PID_INO + (p->pid << 12);
  75: d.mode = S_IFDIR | S_IRUSR | S_IXUSR | S_IRGRP | S_IXGRP
 | S_IROTH | S_IXOTH;
 76: d.lev = -1;77: d.name len = 1;
 78: n = p->pid;
  79: while(n) {
  80: n / = 10;81: d.name len++;
  82: }
  83: d.name = p->pidstr;
  84: d.data fn = NULL;
  85:
  86: if(size + sizeof(d) >= 4096) {
  87: printk("WARNING: kmalloc() is limited to 4096 by
tes.\n");
 88: break;
  89: }
  90:
  91: size += sizeof(d);
  92: memcpy_b((void *)pd, (void *)&d, sizeof(d));
  93: pd++;<br>94: } pd++;94: }
  95: }
  96: memset_b((void *)pd + size, NULL, sizeof(d));
  97: return size;
 98: }
 99:
 100: static int proc_listfd(struct inode *i, char *buffer)
 101: {
 102: int n;
 103: struct proc *p;
 104: struct procfs_dir_entry *pd;<br>105: struct procfs dir entry d;
         struct procfs_dir_entry d;
 106: int size;
 107:
 108: size = 0;
 109: pd = (struct procfs_dir_entry *)buffer;
 110:
 111: p = get\_proc_by\_pid((i-)inode >> 12) & 0xFFF);112: for(n = 0; n < OPEN MAX; n++) {
 113: if(p->fd[n]) {
 114: d.inode = PROC_PID_INO + (p->pid << 12) + n;
 115: d.mode = S_IFREG | S_IRWXU;
 116: d.nlink = 1;
 117: d.lev = -1;
 118: d.name_len = sprintk(d.name, "%d", n);
 119: d.data_fn = NULL;
 120:
 121: if(size + sizeof(d) >= 4096) {
 122: printk("WARNING: kmalloc() is limited to 4096 by
tes.\n");
 123: break;
 124: }
 125:
 126: size += sizeof(d);
 127: memcpy_b((void *)pd, (void *)&d, sizeof(d));
 128: pd++;
 129:130: }
 131: memset_b((void *)pd + size, NULL, sizeof(d));
```

```
fs/procfs/dir.c Page 3/5
```

```
132: return size;
 133: }
 134:
 135: int procfs_dir_open(struct inode *i, struct fd *fd_table)
 136: {
 137: f d table->offset = 0;
 138: return 0;
 139: }
 140:
 141: int procfs_dir_close(struct inode *i, struct fd *fd_table)
 142: {
 143: return 0;
 144: }
 145:
 146: int procfs_dir_read(struct inode *i, struct fd *fd_table, char *buffer, __size_t
 count)
 147: {
 148: off t total read;
 149: unsigned int boffset, bytes;
 150: int blksize, len;
 151: int lev;
 152: char *buf;
 153:
 154: if(!(buf = (void *)kmalloc())) {
 155: return -ENOMEM;
 156: }
 157:
 158: /* create the list of directories for each process */
 159: \t\t\t len = 0;160: if(i->inode == PROC_ROOT_INO) {
 161: len = proc_listdir(buf);
 162: }
 163:
 164: /* create the list of fds used for each process (TODO)
 165: if((i->inode & 0xF0000FFF) == PROC_PID_FD) {
 166: len = proc\_listfd(i, but);167: }<br>168: */
 168: */
 169:
 170: \frac{1}{2} /* add the rest of static files in the main directory */
 171: lev = i->u.procfs.i_lev;
 172: if((len + sizeof(procfs_array[lev])) > (PAGE_SIZE - 1)) {
 173: printk("WARNING: %s(): len > 4096 (%d)!\n", __FUNCTION__, len);
 174: }
 175: memcpy_b(buf + len, (char *)&procfs_array[lev], sizeof(procfs_array[lev]
));
 176: len += sizeof(procfs array[lev]);
 177: blksize = i->sb->s blocksize;
 178: if(fd_table->offset > len) {
 179: fd_table->offset = len;
 180: }
 181:
 182: total_read = 0;
 183:
 184: for(;;) {
 185: count = (fd_table->offset + count > len) ? len - fd_table->offse
t : count;
 186: if(!count) {
 187: break;
 188: }
 189:
 190: boffset = fd_table->offset % blksize;
 191: bytes = blksize - boffset;
 192: bytes = MIN(bytes, count);
 193: memcpy_b(buffer + total_read, buf + boffset, bytes);
 194: total_read += bytes;
 195: count -= bytes;
```

```
fs/procfs/dir.c Page 4/5
```

```
196: boffset += bytes;<br>197: boffset %= blksiz
                  boffset %= blksize;
 198: fd_table->offset += bytes;<br>199: }
 199: }
 200:
 201: kfree((unsigned int)buf);
 202: return total read;
 203: }
 204:
 205: int procfs_dir_readdir(struct inode *i, struct fd *fd_table, struct dirent *dire
nt, unsigned int count)
 206: {
 207: unsigned int offset, boffset, dirent_offset, doffset;
 208: int dirent_len;
 209: unsigned int total_read;
 210: struct procfs_dir_entry *d;
 211: int base dirent len;
 212: char *buffer;
 213: int lev;
 214:
 215: if(!i->fsop || !i->fsop->read) {
 216: return -EBADF;
 217:218: if(!(buffer = (void *)kmalloc())) {
 219: return -ENOMEM;
 220:221:
 222: lev = i->u.procfs.i_lev;
 223: base_dirent_len = sizeof(dirent->d_ino) + sizeof(dirent->d_off) + sizeof
(dirent->d_reclen);
 224:
 225: offset = fd table->offset;
 226: boffset = dirent_offset = doffset = 0;
 227:
 228: boffset = offset % i->sb->s blocksize;
 229:
 230: total_read = i->fsop->read(i, fd_table, buffer, count);
 231: if((count = MIN(total_read, count)) == 0) {
 232: kfree((unsigned int)buffer);
 233: return dirent_offset;
 234: }
 235:
 236: while(boffset < total_read) {
 237: d = (struct procfs_dir_entry *)(buffer + boffset);
 238: if(!d->inode) {
 239: break;
 240:241: dirent_len = (base_dirent_len + (d->name_len + 1)) + 3;
 242: dirent_len &= ~3; \qquad /* round up */
 243: if((doffset + sizeof(struct procfs_dir_entry)) <= count) {
 244: boffset += sizeof(struct procfs_dir_entry);
 245: offset += sizeof(struct procfs_dir_entry);
 246: doffset += sizeof(struct procfs_dir_entry);
 247: dirent->d_ino = d->inode;
 248: dirent->d off = offset;
 249: \text{dirent}\rightarrow\text{d_realen} = \text{dirent}\_\text{len};250: memcpy_b(dirent->d_name, d->name, d->name_len);
 251: dirent->d_name[d->name_len] = NULL;
 252: dirent = (struct dirent *)((char *)dirent + dirent_len);
 253: dirent offset += dirent len;
 254: } else {
 255: break;
 256: }
 257:258: fd_table->offset = offset;
 259: kfree((unsigned int)buffer);
 260: return dirent_offset;
```
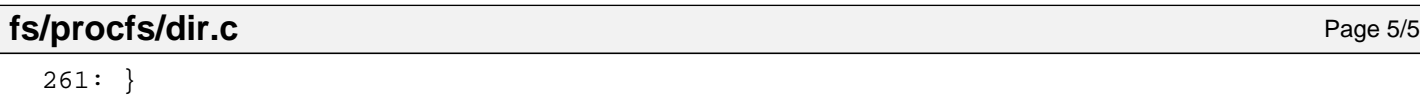

2: \* fiwix/fs/procfs/file.c

 $1: /*$ 

```
3:4: * Copyright 2018, Jordi Sanfeliu. All rights reserved.
  5: * Distributed under the terms of the Fiwix License.
  6: */-7:
  8: #include <fiwix/types.h>
 9: #include <fiwix/errno.h>
10: #include <fiwix/fs.h>
11: #include <fiwix/filesystems.h>
12: #include <fiwix/fs_proc.h>
13: #include <fiwix/fcntl.h>
14: #include <fiwix/mm.h>
15: #include <fiwix/stdio.h>
16: #include <fiwix/string.h>
17:
18: struct fs operations procfs file fsop = {
19: 0,
20: 0.21:
22: procfs file open,
23: procfs file close,
24: procfs file read,
25: \qquad \qquad \text{NULL}, \qquad \qquad \qquad \qquad \text{/* write *}26: NULL, \sqrt{\frac{1}{2}} \frac{1}{2} \frac{1}{2} \frac{1}{2} \frac{1}{2} \frac{1}{2} \frac{1}{2} \frac{1}{2} \frac{1}{2} \frac{1}{2} \frac{1}{2} \frac{1}{2} \frac{1}{2} \frac{1}{2} \frac{1}{2} \frac{1}{2} \frac{1}{2} \frac{1}{2} \frac{1}{2} \frac{1}{2} \frac{1}{2}27: procfs file lseek,
28: NULL, \frac{1}{28} \frac{1}{28} \frac{1}{28} \frac{1}{28} \frac{1}{28} \frac{1}{28} \frac{1}{28} \frac{1}{28} \frac{1}{28} \frac{1}{28} \frac{1}{28} \frac{1}{28} \frac{1}{28} \frac{1}{28} \frac{1}{28} \frac{1}{28} \frac{1}{28} \frac{1}{28} \frac{1}{28} 
29: NULL, \sqrt{\frac{1}{m}} mmap \frac{\sqrt{m}}{2}30: NULL, \frac{1}{30} with \frac{1}{30} and \frac{1}{30} and \frac{1}{30} and \frac{1}{30} and \frac{1}{30} and \frac{1}{30} and \frac{1}{30} and \frac{1}{30} and \frac{1}{30} and \frac{1}{30} and \frac{1}{30} and \frac{1}{30} and \frac{1}{30} an
31:
32: NULL, \frac{32}{5} \frac{32}{5} \frac{32}{5} \frac{32}{5} \frac{32}{5} \frac{32}{5} \frac{32}{5} \frac{32}{5} \frac{32}{5} \frac{32}{5} \frac{32}{5} \frac{32}{5} \frac{32}{5} \frac{32}{5} \frac{32}{5} \frac{32}{5} \frac{32}{5} \frac{32}{5} \frac{32}{5} 
33: NULL, /* followlink */
34: procfs_bmap,
35: NULL, \frac{1}{35} \frac{1}{35} \frac{1}{35} \frac{1}{35} \frac{1}{35} \frac{1}{35} \frac{1}{35} \frac{1}{35} \frac{1}{35} \frac{1}{35} \frac{1}{35} \frac{1}{35} \frac{1}{35} \frac{1}{35} \frac{1}{35} \frac{1}{35} \frac{1}{35} \frac{1}{35} \frac{1}{35} 
36: NULL, \frac{1}{2} \frac{1}{2} \frac{1}{2} \frac{1}{2} \frac{1}{2} \frac{1}{2} \frac{1}{2} \frac{1}{2} \frac{1}{2} \frac{1}{2} \frac{1}{2} \frac{1}{2} \frac{1}{2} \frac{1}{2} \frac{1}{2} \frac{1}{2} \frac{1}{2} \frac{1}{2} \frac{1}{2} \frac{1}{2} \frac{1}{2}37: NULL, \frac{x}{11} + \frac{y}{11} + \frac{z}{11} + \frac{z}{11} + \frac38: NULL, \frac{1}{38} with \frac{1}{38} and \frac{1}{38} and \frac{1}{38} and \frac{1}{38} and \frac{1}{38} and \frac{1}{38} and \frac{1}{38} and \frac{1}{38} and \frac{1}{38} and \frac{1}{38} and \frac{1}{38} and \frac{1}{38} and \frac{1}{38} an
39: NULL, \frac{1}{3} \frac{1}{3} \frac{1}{3} \frac{1}{3} \frac{1}{3} \frac{1}{3} \frac{1}{3} \frac{1}{3} \frac{1}{3} \frac{1}{3} \frac{1}{3} \frac{1}{3} \frac{1}{3} \frac{1}{3} \frac{1}{3} \frac{1}{3} \frac{1}{3} \frac{1}{3} \frac{1}{3} \frac{1}{3} \frac{1}{3}40: NULL, \begin{array}{ccc} \text{NULL}, & \text{WULL}, & \text{MULL} \end{array}NULL, \frac{1}{4} mknod */<br>NULL, \frac{1}{4} truncate
42: NULL, \sqrt{t} truncate \sqrt{t}43: NULL, \frac{1}{4} and \frac{1}{4} create \frac{1}{4}44: NULL, \frac{1}{4} \frac{1}{4} rename \frac{*}{4}45:
46: NULL, \frac{1}{46} and block \frac{*}{4}47: \text{NULL}, \frac{1}{2} NULL, \frac{1}{2} \frac{1}{2} \frac{1}{2} \frac{1}{2} \frac{1}{2} \frac{1}{2} \frac{1}{2} \frac{1}{2} \frac{1}{2} \frac{1}{2} \frac{1}{2} \frac{1}{2} \frac{1}{2} \frac{1}{2} \frac{1}{2} \frac{1}{2} \frac{1}{2} \frac{1}{2} \frac{1}{2} \48:
49: NULL, \overline{A} and \overline{A} and \overline{A} and \overline{A} and \overline{A} and \overline{A} and \overline{A} and \overline{A} and \overline{A} and \overline{A} and \overline{A} and \overline{A} and \overline{A} and \overline{A} and \overline{A} and \overline{A} and \overline50: NULL, \overline{V^*} write_inode */
51: \n    \text{NULL}, \qquad \qquad \text{WUL}52: NULL, \frac{1}{2} /* ifree */
53: \n  <b>NULL</b>,\n  <b>NULL</b>,\n  <b>54</b>:\hbox{\tt NULL} , \hfill\hspace{15pt} /* read_superblock */
55: \n    \text{NULL}, \n    \hspace{2.1em} \n    \hspace{2.1em} \n    \hspace{2.1em} \n    \hspace{2.1em} \n    \hspace{2.1em} \n    \hspace{2.1em} \n    \hspace{2.1em} \n    \hspace{2.1em} \n    \hspace{2.1em} \n    \hspace{2.1em} \n    \hspace{2.1em} \n    \hspace{2.1em} \n    \hspace{2.1em} \n    \hspace{2.1em} \n    \hspace{2.156: NULL, \frac{1}{100} NULL, \frac{1}{100} NULL, \frac{1}{100} \frac{1}{100} \frac{1}{100} \frac{1}{100} \frac{1}{100} \frac{1}{100} \frac{1}{100} \frac{1}{100} \frac{1}{100} \frac{1}{100} \frac{1}{100} \frac{1}{100} \frac{1}{100} \frac{1}{100} \frac{1}{1057: NULL NULL /* release_superblock */
58: };
59:
60: int procfs_file_open(struct inode *i, struct fd *fd_table)
61: {
62: if(fd_table->flags & (O_WRONLY | O_RDWR | O_TRUNC | O_APPEND)) {
63: return -EINVAL;
64: }
65: fd_table->offset = 0;
66: return 0;
67: }
```

```
Fiwix kernel for i386 architecture version 1.0.0
```

```
fs/procfs/file.c Page 2/2
```

```
68:
  69: int procfs_file_close(struct inode *i, struct fd *fd_table)
  70: {
  71: return 0;
  72: }
  73:
  74: int procfs_file_read(struct inode *i, struct fd *fd_table, char *buffer, __size_
t count)
  75: {
  76: off t total read;
  77: unsigned int boffset, bytes, size;
  78: int blksize;
  79: struct procfs_dir_entry *d;
  80: char *buf;
  81:
  82: if(!(d = get_procfs_by_inode(i))) {
  83: return -EINVAL;
  84: }
  85: if(!d->data_fn) {
  86: return -EINVAL;
  87: }
  88: if(!(buf = (void *)kmalloc())) {
  89: return -ENOMEM;
  90: }
  91:
  92: size = d->data_fn(buf, (i->inode >> 12) & 0xFFFF);
  93: blksize = i->sb->s blocksize;
  94: if(fd_table->offset > size) {<br>95: fd table->offset = si
                  fd table->offset = size;
  96: }
  97:
  98: total read = 0;
  99:
 100: for(;;) {
 101: count = (fd_table->offset + count > size) ? size - fd_table->off
set : count;
 102: if(!count) {
 103: break;
 104: }
 105:
 106: boffset = fd_table->offset % blksize;
 107: bytes = blksize - boffset;
 108: bytes = MIN(bytes, count);
 109: memcpy_b(buffer + total_read, buf + boffset, bytes);
 110: total_read += bytes;
 111: count -= bytes;
 112: boffset += bytes;
 113: boffset %= blksize;
 114: fd_table->offset += bytes;
 115: }
 116:
 117: kfree((unsigned int)buf);
 118: return total_read;
 119: }
 120:
 121: int procfs_file_lseek(struct inode *i, __off_t offset)
 122: {
 123: return offset;
 124: }
```
**fs/procfs/inode.c** Page 1/2

```
1: /*
  2: * fiwix/fs/procfs/inode.c
  \overline{3:}4: * Copyright 2018, Jordi Sanfeliu. All rights reserved.
  5: * Distributed under the terms of the Fiwix License.
  6: */7:
  8: #include <fiwix/kernel.h>
  9: #include <fiwix/fs.h>
 10: #include <fiwix/filesystems.h>
 11: #include <fiwix/fs_proc.h>
 12: #include <fiwix/statfs.h>
 13: #include <fiwix/sleep.h>
 14: #include <fiwix/stat.h>
 15: #include <fiwix/sched.h>
 16: #include <fiwix/mm.h>
 17: #include <fiwix/process.h>
 18: #include <fiwix/errno.h>
 19: #include <fiwix/stdio.h>
 20: #include <fiwix/string.h>
 21:
 22: int procfs_read_inode(struct inode *i)
 23: {
 24: int lev;
 25: __mode_t mode;
 26: __nlink_t nlink;
 27: struct procfs_dir_entry *d;
 28:
 29: if((i->inode & 0xF0000FFF) == PROC_PID_INO) { /* dynamic PID dir */
 30: mode = S_IFDIR | S_IRUSR | S_IXUSR | S_IRGRP | S_IXGRP | S_IROTH
 | S_IXOTH;
 31: nlink = 3;
 32: lev = PROC_PID_LEV;
 33: } else {
 34: if(!(d = get_procfs_by_inode(i))) {
 35: return NULL;
 36: }
 37: mode = d->mode;
 38: nlink = d->nlink;
 39: lev = d->lev;40: }
 41:
 42: \t i->i\_mode = mode;43: i->i_uid = 0;
 44: i->i_size = 0;
 45: i->i_atime = CURRENT TIME;
 46: i->i_ctime = CURRENT_TIME;
 47: i->i_mtime = CURRENT_TIME;
 48: i->i_gid = 0;
 49: i \rightarrow i_{nlink} = nlink;50: i->i_blocks = 0;
 51: i->i flags = 0;
 52: i->locked = 1;
 53: i->dirty = 0;
 54: i->mount point = NULL;
 55: i->count = 1;
 56: i->u.procfs.i_lev = lev;
 57: switch(i->i_mode & S_IFMT) {
 58: case S_IFDIR:
 59: i->fsop = &procfs_dir_fsop;
 60: break;
 61: case S_IFREG:
 62: i->fsop = &procfs_file_fsop;
 63: break;
 64: case S_IFLNK:
 65: i->fsop = &procfs_symlink_fsop;
 66: break;
```

```
fs/procfs/inode.c Page 2/2
   67: default:
   68: PANIC("invalid inode (%d) mode %08o.\n", i->inode, i->i_
mode);
  69: } \qquad \qquad \}70: return 0;
  71: }
  72:
   73: int procfs_bmap(struct inode *i, __off_t offset, int mode)
  74: {
  75: return i->u.procfs.i_lev;
  76: }
  77:
  78: void procfs_statfs(struct superblock *sb, struct statfs *statfsbuf)
  79: {
  80: statfsbuf->f_type = PROC_SUPER_MAGIC;<br>81: statfsbuf->f_bsize = sb->s_blocksize;
             statfsbuf->f_bsize = sb->s_blocksize;
  82: statfsbuf->f_blocks = 0;
  83: statfsbuf->f_bfree = 0;
  84: statfsbuf->f_bavail = 0;<br>85: statfsbuf->f_files = 0;
   85: statfsbuf->f_files = 0;
   86: statfsbuf->f_ffree = 0;
  87: /* statfsbuf->f_fsid = ? */88: statfsbuf->f_namelen = NAME_MAX;
  89: }
```

```
1: # fiwix/fs/procfs/Makefile
 2: #
 3: # Copyright 2018, Jordi Sanfeliu. All rights reserved.
 4: # Distributed under the terms of the Fiwix License.
 5: #
 6:
 7: .S.o:
            8: $(CC) -traditional -I$(INCLUDE) -c -o $@ $<
 9: .c.o:
10: $(CC) $(CFLAGS) -c -o $@ $<
11:
12: OBJS = super.o inode.o namei.o dir.o file.o symlink.o tree.o data.o
13:
14: procfs: $ (OBJS)<br>15: $ (LD) $15: $(LD) $(LDFLAGS) -r $(OBJS) -o procfs.o
16:
17: clean:
            rm -f *.o
19:
```

```
Fiwix kernel for i386 architecture version 1.0.0
```
**fs/procfs/namei.c** Page 1/2

```
1: /*
  2: * fiwix/fs/procfs/namei.c
  \overline{3}:
  4: * Copyright 2018, Jordi Sanfeliu. All rights reserved.
  5: * Distributed under the terms of the Fiwix License.
  6: */7:
  8: #include <fiwix/types.h>
  9: #include <fiwix/fs.h>
  10: #include <fiwix/filesystems.h>
  11: #include <fiwix/fs_proc.h>
  12: #include <fiwix/process.h>
  13: #include <fiwix/stat.h>
  14: #include <fiwix/mm.h>
  15: #include <fiwix/errno.h>
  16: #include <fiwix/stdio.h>
  17: #include <fiwix/string.h>
  18:
  19: int procfs_lookup(const char *name, struct inode *dir, struct inode **i_res)
  20: {
  21: int len, lev;
  22: __ino_t inode;
  23: __pid_t pid;
  24: struct proc *p;
  25: struct procfs_dir_entry *pdirent;
  26:
  27: pid = inode = 0;
  28: len = strlen(name);
  29: if((dir->inode & 0xF0000000) == PROC_PID_INO) {
  30: pid = \text{(dir}\text{-}\text{since} \text{ } >> 12) \text{ & } \text{0xFFF}31: }
  32: dir->count++;
  33:
  34: lev = bmap(dir, 0, FOR READING);
  35: pdirent = procfs array[lev];
  36: while(pdirent->inode && !inode) {
  37: if(len == pdirent->name_len) {
  38: if(!(strcmp(pdirent->name, name))) {
  39: \frac{1}{16} inode = pdirent->inode;
                          if(pid) {
  41: inode = (PROC_PID_INO + (pid << 12)) + (
inode & 0xFFF);
  42: if(strcmp(".", name) == 0) {
  43: inode = dir->inode;<br>44:44:45: if(strcmp("..", name) == 0) {
  46: inode = pdirent->inode;
  47: }
  48:49: }
  50: }
  51: if(inode) {
  52: /*
  53: * This prevents a deadlock in iget() when
  54: * trying to lock '.' when 'dir' is the same
  55: \star directory (1s -1ai <dir>).<br>56: \star/
  56: */
  57: if(inode == dir->inode) {
  58: *i res = dir;
  59: return 0;
  60: }
  61:
  62: if(!('*<sup>i</sup>_res = iget(dir->sb, inode))) {
  63: return -EACCES;
  64: }
  65: iput(dir);
  66: return 0;
```
Fiwix kernel for i386 architecture **Version 1.0.0** Cersion 1.0.0

```
fs/procfs/namei.c Page 2/2
  67: }<br>68: p
         pdirent++;<br>}
  69: }
  70:
  71: FOR_EACH_PROCESS(p) {
  72: if(p->state) {
  73: if(len == strlen(p->pidstr)) {<br>74: if(!(strcmp(p->pidstr,
                         if(!| (strcmp(p->pidstr, name)))75: 1000 = PROC_PID_INO + (p->pid < 12);76: }
  77: }
  78: if(inode) {
  79: if('|(*i_reg = iget(dir->sb, inode))) {<br>80: f''(t = flet(r)) if f(t = flet(r)) f(t = flet(r) + flet(r)) f(t = flet(r) + flet(r))80:<br>81: return -EACCES;
  81: }
  82: iput(dir);<br>83: return 0;
  83: return 0;<br>84: 1
  84: }
  85: }
  86: }
  87: iput(dir);
  88: return -ENOENT;
  89: }
```
 $1: /*$ 

**fs/procfs/super.c** Page 1/2

```
2: * fiwix/fs/procfs/super.c
 3:4: * Copyright 2018, Jordi Sanfeliu. All rights reserved.<br>5: * Distributed under the terms of the Fiwix License.
        * Distributed under the terms of the Fiwix License.
  6: */-7:
  8: #include <fiwix/types.h>
 9: #include <fiwix/errno.h>
10: #include <fiwix/fs.h>
11: #include <fiwix/filesystems.h>
12: #include <fiwix/fs_proc.h>
13: #include <fiwix/stat.h>
14: #include <fiwix/mm.h>
15: #include <fiwix/sched.h>
16: #include <fiwix/stdio.h>
17: #include <fiwix/string.h>
18:
19: struct fs_operations procfs_fsop = {
20: 0.21: PROC DEV,
22:
23: \text{NULL}, \frac{1}{2}, \frac{1}{2} open \frac{1}{2}24: \text{NULL}, \frac{\text{NULL}}{\text{[1]}}, \frac{\text{[1]}}{\text{[1]}}25: \text{NULL}, \frac{1}{25}, \frac{1}{25}, \frac{1}{25}, \frac{1}{25}, \frac{1}{25}, \frac{1}{25}, \frac{1}{25}, \frac{1}{25}, \frac{1}{25}, \frac{1}{25}, \frac{1}{25}, \frac{1}{25}, \frac{1}{25}, \frac{1}{25}, \frac{1}{25}, \frac{1}{25}, \frac{1}{25}, \frac{26: NULL, \sqrt{\frac{x}{m}} write \frac{x}{m}27: NULL, \sqrt{\star} ioctl \star/
28: NULL, \overline{X} /* lseek */<br>29: NULL, \overline{X} /* readdir
                                                                   /* readdir */
30: NULL, \frac{1}{4} mmap \frac{*}{4}31: NULL, \frac{1}{3} \frac{1}{3} select */
32:
33: NULL, \frac{1}{33} \frac{1}{33} \frac{1}{33} \frac{1}{33} \frac{1}{33} \frac{1}{33} \frac{1}{33} \frac{1}{33} \frac{1}{33} \frac{1}{33} \frac{1}{33} \frac{1}{33} \frac{1}{33} \frac{1}{33} \frac{1}{33} \frac{1}{33} \frac{1}{33} \frac{1}{33} \frac{1}{33} 
34: NULL, \frac{1}{34} NULL, \frac{1}{34} \frac{1}{34} \frac{1}{34} \frac{1}{34} \frac{1}{34} \frac{1}{34} \frac{1}{34} \frac{1}{34} \frac{1}{34} \frac{1}{34} \frac{1}{34} \frac{1}{34} \frac{1}{34} \frac{1}{34} \frac{1}{34} \frac{1}{34} \frac{1}{34} \frac{135: NULL, \frac{1}{35} \frac{1}{35} \frac{1}{35} \frac{1}{35} \frac{1}{35} \frac{1}{35} \frac{1}{35} \frac{1}{35} \frac{1}{35} \frac{1}{35} \frac{1}{35} \frac{1}{35} \frac{1}{35} \frac{1}{35} \frac{1}{35} \frac{1}{35} \frac{1}{35} \frac{1}{35} \frac{1}{35} 
36: NULL, /* lookup */
37: \n    \text{NULL}, \qquad \qquad \text{/* } \text{rmdir}^* \land38: \n  <b>NULL</b>,\n  <i>/* link */</i>39: NULL, \frac{1}{39} with \frac{1}{39} and \frac{1}{39} and \frac{1}{39} and \frac{1}{39} and \frac{1}{39} and \frac{1}{39} and \frac{1}{39} and \frac{1}{39} and \frac{1}{39} and \frac{1}{39} and \frac{1}{39} and \frac{1}{39} and \frac{1}{39} an
40: NULL, \frac{1}{40} NULL, \frac{1}{4} symlink */
41: NULL, /* mkdir */
                                                                   4* mknod */43: NULL, \sqrt{\frac{43}{10}} NULL,
44: NULL, \overline{y} /* create */
45: NULL, \frac{1}{2} \frac{1}{2} \frac{1}{2} \frac{1}{2} \frac{1}{2} \frac{1}{2} \frac{1}{2} \frac{1}{2} \frac{1}{2} \frac{1}{2} \frac{1}{2} \frac{1}{2} \frac{1}{2} \frac{1}{2} \frac{1}{2} \frac{1}{2} \frac{1}{2} \frac{1}{2} \frac{1}{2} \frac{1}{2} \frac{1}{2}46:
47: NULL, \frac{1}{2} \frac{1}{2} \frac{1}{2} \frac{1}{2} \frac{1}{2} \frac{1}{2} \frac{1}{2} \frac{1}{2} \frac{1}{2} \frac{1}{2} \frac{1}{2} \frac{1}{2} \frac{1}{2} \frac{1}{2} \frac{1}{2} \frac{1}{2} \frac{1}{2} \frac{1}{2} \frac{1}{2} \frac{1}{2} \frac{1}{2} 48: NULL, \frac{1}{48} NULL, \frac{1}{48} NULL, \frac{1}{48} NULL, \frac{1}{48} NULL, \frac{1}{48} NULL, \frac{1}{48} NULL, \frac{1}{48} NULL, \frac{1}{48} NULL, \frac{1}{48} NULL, \frac{1}{48} NULL, \frac{1}{48} NULL, \frac{1}{48} NULL, \frac{1}{4849:
50: procfs_read_inode,
51: NULL, \sqrt{\frac{x}{m}} write inode \frac{x}{m}52: \text{NULL}, \frac{\text{NULL}}{\text{NULL}}, \frac{\text{NULL}}{\text{NULL}}53: \text{NULL},<br>54: \text{process} statfs, \frac{7}{5} ifree */
                      procfs_statfs,
55: procfs read superblock,
56: NULL, \begin{array}{ccc} 56: & & \text{NULL} \\ 57: & & \text{NULL} \end{array} /* remount_fs */
57: NULL, \overline{y} NULL, \overline{y} and \overline{y} and \overline{y} are \overline{y} and \overline{y} are \overline{y} and \overline{y} are \overline{y} and \overline{y} are \overline{y} and \overline{y} are \overline{y} and \overline{y} are \overline{y} and \overline{y} are \58: NULL NULL /* release superblock */
59: };
60:
61: int procfs_read_superblock(__dev_t dev, struct superblock *sb)
62: {
63: superblock_lock(sb);
64: sb->dev = dev;
65: sb->fsop = &procfs_fsop;
66: sb->s_blocksize = PAGE_SIZE;
67:
```
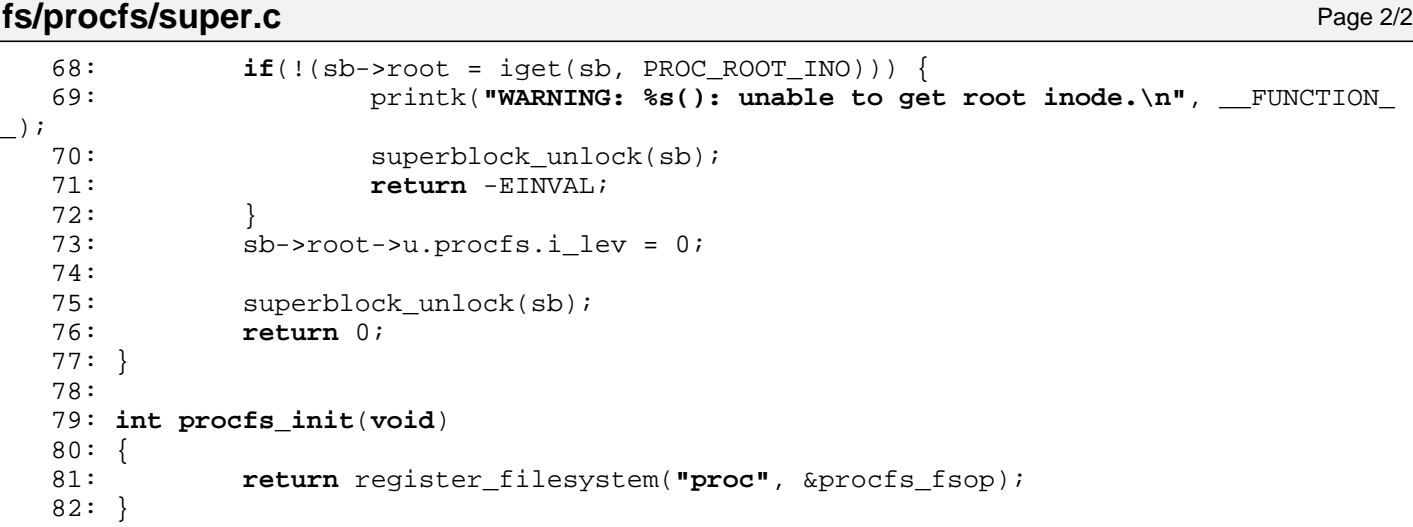

 $1: /*$ 

```
2: * fiwix/fs/procfs/symlink.c
  3:4: * Copyright 2018, Jordi Sanfeliu. All rights reserved.<br>5: * Distributed under the terms of the Fiwix License.
          5: * Distributed under the terms of the Fiwix License.
  6: */-7:
  8: #include <fiwix/types.h>
  9: #include <fiwix/errno.h>
10: #include <fiwix/buffer.h>
11: #include <fiwix/fs.h>
12: #include <fiwix/filesystems.h>
13: #include <fiwix/fs_proc.h>
14: #include <fiwix/stat.h>
15: #include <fiwix/stdio.h>
16: #include <fiwix/string.h>
17:
18: struct fs operations procfs symlink fsop = {
19: 0,
20: 0,21:
22: NULL, /* open */
23: NULL, \frac{1}{2} \frac{1}{2} \frac{1}{2} \frac{1}{2} \frac{1}{2} \frac{1}{2} \frac{1}{2} \frac{1}{2} \frac{1}{2} \frac{1}{2} \frac{1}{2} \frac{1}{2} \frac{1}{2} \frac{1}{2} \frac{1}{2} \frac{1}{2} \frac{1}{2} \frac{1}{2} \frac{1}{2} \frac{1}{2} \frac{1}{2} 24: NULL, \overline{y} /* read */
25: NULL, \frac{1}{25} \frac{1}{25} \frac{1}{25} \frac{1}{25} \frac{1}{25} \frac{1}{25} \frac{1}{25} \frac{1}{25} \frac{1}{25} \frac{1}{25} \frac{1}{25} \frac{1}{25} \frac{1}{25} \frac{1}{25} \frac{1}{25} \frac{1}{25} \frac{1}{25} \frac{1}{25} \frac{1}{25} \26: NULL, \frac{1}{26} \frac{1}{26} \frac{1}{26} \frac{1}{26} \frac{1}{26} \frac{1}{26} \frac{1}{26} \frac{1}{26} \frac{1}{26} \frac{1}{26} \frac{1}{26} \frac{1}{26} \frac{1}{26} \frac{1}{26} \frac{1}{26} \frac{1}{26} \frac{1}{26} \frac{1}{26} \frac{1}{26} 
27: NULL, \overline{27}: NULL, \overline{27}: \overline{27}: \overline{27}: \overline{27}: \overline{27}: \overline{27}: \overline{27}: \overline{27}: \overline{27}: \overline{27}: \overline{27}: \overline{27}: \overline{27}: \overline{27}: \overline{27}: \overline{27}: \overline{27}: \overline{27}: \overline{27}: \over28: NULL, \frac{1}{29}: \frac{1}{29}; \frac{1}{29}; \frac{1}{29}; \frac{1}{29}; \frac{1}{29}; \frac{1}{29}; \frac{1}{29}; \frac{1}{29}; \frac{1}{29}; \frac{1}{29}; \frac{1}{29}; \frac{1}{29}; \frac{1}{29}; \frac{1}{29}NULL, \frac{1}{2} \frac{1}{2} \frac{1}{2} \frac{1}{2} \frac{1}{2} \frac{1}{2} \frac{1}{2} \frac{1}{2} \frac{1}{2} \frac{1}{2} \frac{1}{2} \frac{1}{2} \frac{1}{2} \frac{1}{2} \frac{1}{2} \frac{1}{2} \frac{1}{2} \frac{1}{2} \frac{1}{2} \frac{1}{2} \frac{1}{2} \frac{130: NULL, \frac{1}{30} \frac{1}{30} \frac{1}{30} \frac{1}{30} \frac{1}{30} \frac{1}{30} \frac{1}{30} \frac{1}{30} \frac{1}{30} \frac{1}{30} \frac{1}{30} \frac{1}{30} \frac{1}{30} \frac{1}{30} \frac{1}{30} \frac{1}{30} \frac{1}{30} \frac{1}{30} \frac{1}{30} 
31:
32: procfs readlink,
33: procfs followlink,
34: \t NULL, \frac{\times}{\tan p} \frac{\times}{\tan p}35: NULL, \frac{1}{35} \frac{1}{35} \frac{1}{35} \frac{1}{35} \frac{1}{35} \frac{1}{35} \frac{1}{35} \frac{1}{35} \frac{1}{35} \frac{1}{35} \frac{1}{35} \frac{1}{35} \frac{1}{35} \frac{1}{35} \frac{1}{35} \frac{1}{35} \frac{1}{35} \frac{1}{35} \frac{1}{35} 
36: NULL, \frac{1}{36} \frac{1}{36} \frac{1}{36} \frac{1}{36} \frac{1}{36} \frac{1}{36} \frac{1}{36} \frac{1}{36} \frac{1}{36} \frac{1}{36} \frac{1}{36} \frac{1}{36} \frac{1}{36} \frac{1}{36} \frac{1}{36} \frac{1}{36} \frac{1}{36} \frac{1}{36} \frac{1}{36} \37: NULL, \frac{x}{11} + \frac{y}{11} + \frac{z}{11} + \frac{z}{11} + \frac38: NULL, \frac{1}{38} with \frac{1}{38} and \frac{1}{38} and \frac{1}{38} and \frac{1}{38} and \frac{1}{38} and \frac{1}{38} and \frac{1}{38} and \frac{1}{38} and \frac{1}{38} and \frac{1}{38} and \frac{1}{38} and \frac{1}{38} and \frac{1}{38} an
39: NULL, \frac{1}{3} \frac{1}{3} \frac{1}{3} \frac{1}{3} \frac{1}{3} \frac{1}{3} \frac{1}{3} \frac{1}{3} \frac{1}{3} \frac{1}{3} \frac{1}{3} \frac{1}{3} \frac{1}{3} \frac{1}{3} \frac{1}{3} \frac{1}{3} \frac{1}{3} \frac{1}{3} \frac{1}{3} \frac{1}{3} \frac{1}{3}40: NULL, \begin{array}{ccc} \text{NULL}, & \text{WULL}, & \text{MULL} \end{array}41: NULL, /* mknod */
42: NULL, \sqrt{t} truncate \sqrt{t}43: NULL, \frac{1}{4} and \frac{1}{4} create \frac{1}{4}44: NULL, \frac{1}{4} \frac{1}{4} rename \frac{1}{4}45:
46: NULL, \frac{1}{46} and block \frac{*}{4}47: NULL, \sqrt{\frac{x}{m}} write block \frac{x}{a}48:
49: NULL, \overline{y} /* read_inode */
50: NULL, \frac{1}{1000e} */
51: \n    \text{NULL}, \qquad \qquad \text{V* } \text{ialloc} */
52: NULL, \frac{1}{2} /* ifree */
53: NULL, \frac{1}{54}: NULL, \frac{1}{54} \frac{1}{54} \frac{1}{54} \frac{1}{54} \frac{1}{54} \frac{1}{54} \frac{1}{54} \frac{1}{54} \frac{1}{54} \frac{1}{54} \frac{1}{54} \frac{1}{54} \frac{1}{54} \frac{1}{54} \frac{1}{54} \frac{1}{54} \frac{1}{54} \frac{1}{NULL, \overline{z} /* read_superblock */
55: \n    \text{NULL}, \n    \hspace{2.1em} \n    \hspace{2.1em} \n    \hspace{2.1em} \n    \hspace{2.1em} \n    \hspace{2.1em} \n    \hspace{2.1em} \n    \hspace{2.1em} \n    \hspace{2.1em} \n    \hspace{2.1em} \n    \hspace{2.1em} \n    \hspace{2.1em} \n    \hspace{2.1em} \n    \hspace{2.1em} \n    \hspace{2.1em} \n    \hspace{2.156: NULL, \frac{1}{100} NULL, \frac{1}{100} NULL, \frac{1}{100} \frac{1}{100} \frac{1}{100} \frac{1}{100} \frac{1}{100} \frac{1}{100} \frac{1}{100} \frac{1}{100} \frac{1}{100} \frac{1}{100} \frac{1}{100} \frac{1}{100} \frac{1}{100} \frac{1}{100} \frac{1}{1057: NULL NULL /* release_superblock */
58: };
59:
60: int procfs_readlink(struct inode *i, char *buffer, __size_t count)
61: {
62: __off_t size_read;
63: struct procfs_dir_entry *d;
64:
65: \mathbf{if}(\cdot | (\mathbf{d} = \text{get\_process\_by\_inode(i)})) {
66: return -EINVAL;
67: }
```
**fs/procfs/symlink.c** Page 2/3

```
68:
  69: if(!d->data_fn) {
         return -EINVAL;
  71: }
  72:
  73: size read = d->data fn(buffer, (i->inode >> 12) & 0xFFFF);
  74: return size read;
  75: }
  76:
  77: int procfs_followlink(struct inode *dir, struct inode *i, struct inode **i_res)
  78: {
  79: __ino_t errno;
  80: __ pid_t pid;
  81: struct proc *p;
  82:
  83: if(!i) {
  84: return -ENOENT;
  85: }
  86: if(!(S_ISLNK(i->i_mode))) {
  87: printk("%s(): Oops, inode '%d' is not a symlink (!?).\n", __FUNC
TION__, i->inode);
  88: return 0;
  89: }
  90:
  91: p = NULL;92: if((pid = (i->inode >> 12) & 0xFFFF)) {
  93: if(!(p = get proc by pid(pid))) {
  94: return -ENOENT;
  95: }
  96: }
  97:
  98: /* FIXME!
  99: if(p \& p \rightarrow root) {
 100: \text{printk}(\text{``(pid %d) p->root->inde = %d (count = %d){n", p->pid, p-}>root->inode, p->root->count);
 101: }<br>102: */
 102:103:
 104: switch(i->inode & 0xF0000FFF) {
 105: case PROC_PID_CWD:<br>106: if(!p->pwd
                    if('p->pwd) {
 107: return -ENOENT;
 108: }
 109: *i_res = p->pwd;
 110: p->pwd->count++;
 111: iput(i);
 112: break;
 113: case PROC_PID_EXE:
 114: if(!p->vma || !p->vma->inode) {
 115: return -ENOENT;
 116: }
 117: *i res = p->vma->inode;
 118: p->vma->inode->count++;
 119: iput(i);
 120: break;
 121: case PROC_PID_ROOT:
 122: if(!p->root) {
 123: return -ENOENT;
 124: }
 125: *i res = p->root;
 126: p->root->count++;
 127: iput(i);
 128: break;
 129: default:
 130:    iput(i);
 131: if((errno = parse_namei(current->pidstr, dir, i_res, NUL
L, FOLLOW_LINKS))) {
```
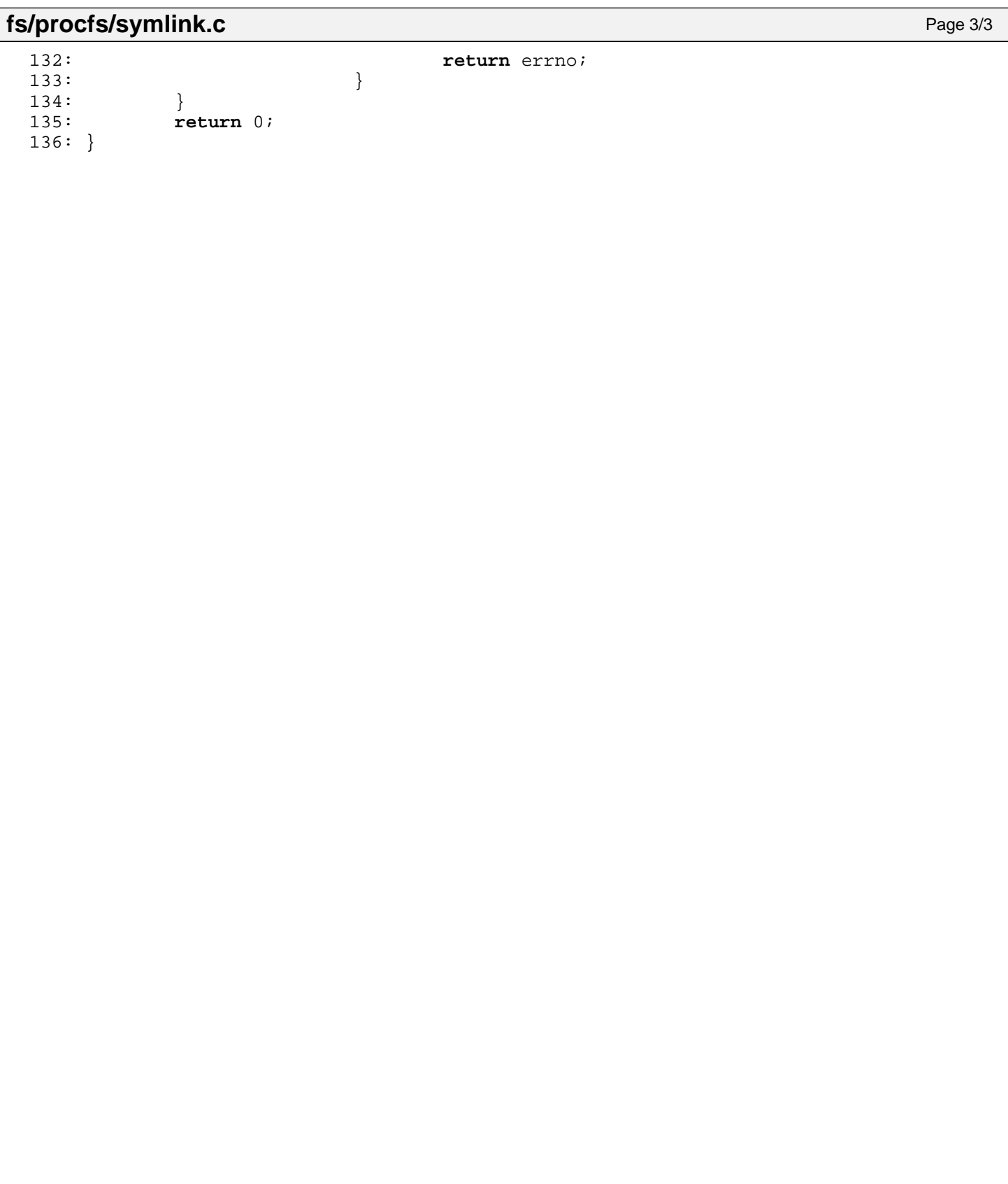

```
Fiwix kernel for i386 architecture version 1.0.0
```

```
fs/procfs/tree.c Page 1/2
```

```
1: /*
    2: * fiwix/fs/procfs/tree.c
    \overline{3:}4: * Copyright 2018, Jordi Sanfeliu. All rights reserved.
    5: * Distributed under the terms of the Fiwix License.
    6: */7:
    8: #include <fiwix/types.h>
    9: #include <fiwix/stat.h>
   10: #include <fiwix/fs.h>
   11: #include <fiwix/fs_proc.h>
   12: #include <fiwix/errno.h>
   13: #include <fiwix/stdio.h>
   14: #include <fiwix/string.h>
   15:
   16: #define DIR S_IFDIR | S_IRUSR | S_IXUSR | S_IRGRP | S_IXGRP | S_IROTH | \
   17: S_I X OTH<br>18: #define REG S_IFREG | S_IRUSR | S_IRGRP | S_IROTH /* -r--r--r-- */
   18: #define REG S_IFREG | S_IRUSR | S_IRGRP | S_IROTH /* -r--r--r-- */<br>19: #define REGUSR S_IFREG | S_IRUSR /* -r-------- */
   19: #define REGUSR S_IFREG | S_IRUSR <br>20: #define LNK S_IFLNK | S_IRWXU | S_IRWXG | S_IRWXO /* lrwxrwxrwx */
   20: #define LNK S_IFLNK | S_IRWXU | S_IRWXG | S_IRWXO
   21: #define LNKPID S_IFLNK | S_IRWXU /* lrwx------ */
   22:
   23: /*
   24: * WARNING: every time a new entry is added to this array you must also change
   25: * the PROC_ARRAY_ENTRIES value defined in fs_proc.h.
   26: *727: struct procfs_dir_entry procfs_array[][PROC_ARRAY_ENTRIES + 1] = {
   28: \{  \gamma * [0] / * \gamma \}<br>29: \{ 1,  \beta \}29: \begin{array}{cccc} \{ & 1, & \text{DIR}, & 2, & 0, & 1, & \text{"·"}\,, & \text{NULL} \},\ 30: & \{ & 2, & \text{DIR}, & 2, & 0, & 2, & \text{"·"}\,, & \text{NULL} \}. \end{array}30: \begin{cases} 2, & \text{DIR}, 2, 0, 2, \dots, N, \\ 3, & \text{DIR}, 3, 3, 3, \dots \end{cases}31: { 3, DIR, 3, 3, 3, "sys", NULL },
   32: { 4, REG, 1, 0, 7, "cmdline", data_proc_cmdline },
   33: \{5, REG, 1, 0, 7, "cpuinfo", data_proc_cpuinfo
   34: { 6, REG, 1, 0, 7, "devices", data_proc_devices },
   35: { 7, REG, 1, 0, 3, "dma", data_proc_dma },
   36: { 8, REG, 1, 0, 11, "filesystems", data_proc_filesystems },
   37: { 9, REG, 1, 0, 10, "interrupts", data_proc_interrupts },
   38: { 10, REG, 1, 0, 7, "loadavg", data_proc_loadavg },
   39: { 11, REG, 1, 0, 5, "locks", data_proc_locks },
   40: { 12, REG, 1, 0, 7, "meminfo", data_proc_meminfo },
   41: { 13, REG, 1, 0, 6, "mounts", data_proc_mounts },
   42: { 14, REG, 1, 0, 10, "partitions",<br>43: { 15, REG, 1, 0, 3, "rtc",
   43: { 15, REG, 1, 0, 3, "rtc", data_proc_rtc },
   44: { 16, LNK, 1, 0, 4, "self", data_proc_self },
   45: { 17, REG, 1, 0, 4, "stat", data_proc_stat },
   46: { 18, REG, 1, 0, 6, "uptime", data_proc_uptime },
   47: { 19, REG, 1, 0, 7, "version", data_proc_fullversion },
   48: { 0, 0, 0, 0, 0, NULL, NULL }
   49: },
   50: { /* [1] /PID/ */
   51: { 1000, DIR, 2, 1, 1, ".", NULL },
   52: \begin{array}{cc} \{ 1, \quad \text{DIR}, \quad 2, \quad 0, \quad 2, \\ 53: \end{array}, \begin{array}{cc} \{ 1, \quad \text{DIR}, \quad 2, \quad 0, \quad 2, \\ \text{PROC\_PID\_FD}, \quad \text{DIR}, \end{array}53: /* { PROC_PID_FD, DIR, 2, 2, 2, "fd", data_proc_pid_fd },*/
   54: { PROC_PID_CMDLINE, REG, 1, 1, 7, "cmdline", data_proc_pid_cmdline 
},
   55: { PROC_PID_CWD, LNKPID, 1, 1, 3, "cwd", data_proc_pid_cwd },
   56: { PROC_PID_ENVIRON, REGUSR, 1, 1, 7, "environ", data_proc_pid_environ 
},
   57: { PROC_PID_EXE, LNKPID, 1, 1, 3, "exe", data_proc_pid_exe },
   58: { PROC_PID_MAPS, REG, 1, 1, 4, "maps", data_proc_pid_maps },
   59: { PROC_PID_MOUNTINFO,REG, 1, 1, 9, "mountinfo",data_proc_pid_mountinf
o },
   60: { PROC_PID_ROOT, LNKPID, 1, 1, 4, "root", data_proc_pid_root },
   61: { PROC_PID_STAT, REG, 1, 1, 4, "stat", data_proc_pid_stat },
   62: { PROC_PID_STATUS, REG, 1, 1, 6, "status", data_proc_pid_status }
,
   63: { 0, 0, 0, 0, 0, NULL, NULL }
```
**fs/procfs/tree.c** Page 2/2  $64:$  }, 65: 66:  $\{$ <br>67: }  $67:$ 68: 69:  $\{$  /\* [3] /sys/ \*/<br>70:  $\{$  3, DIR, 2 70:  $\begin{array}{cccc} \{3, & \text{DIR}, & 2, 3, 1, & \text{''}. \ \end{array}$ ,  $\begin{array}{ccc} \text{NULL} \ \text{null} \ \end{array}$ ,<br>71:  $\{1, & \text{DIR}, & 2, 0, 2, & \text{''}. \ \end{array}$ ,  $\begin{array}{ccc} \text{NULL} \ \text{NULL} \ \end{array}$ , 71: { 1, DIR, 2, 0, 2, 72: { 2001, DIR, 2, 4, 6, **"kernel"**, NULL }, 73:  $\{ 0, 0, 0, 0, 0, NULL, NULL \}$ <br>74: },<br>75:  $\{ \frac{\pi}{4} \text{ [4]}/\text{sys/kernel} \}$  $74:$ 75: { /\* [4] /sys/kernel/ \*/ 76: { 2001, DIR, 2, 4, 1, **"."**, NULL }, 77: { 3, DIR, 2, 3, 2, **".."**,<br>78: { 3001, REG, 1, 4, 10, **"domainname"**, 78: { 3001, REG, 1, 4, 10, **"domainname"**, data\_proc\_domainname }, 79:  $\{3002, \text{ REG}, 1, 4, 8, \text{ "file-max"}\}$ <br>80:  $\{3003, \text{ REG}, 1, 4, 7, \text{ "file-nr",}\}$ 80: { 3003, REG, 1, 4, 7, **"file-nr"**, data\_proc\_filenr }, 81: { 3004, REG, 1, 4, 8, **"hostname"**, data\_proc\_hostname }, 82: { 3005, REG, 1, 4, 9, **"inode-max"**, data\_proc\_inodemax },<br>83: { 3006, REG, 1, 4, 8, **"inode-nr"**, data\_proc\_inodenr },<br>84: { 3007, REG, 1, 4, 9, **"osrelease"**, data\_proc\_osrelease } 83: { 3006, REG, 1, 4, 8, **"inode-nr"**, data\_proc\_inodenr }, 84: { 3007, REG, 1, 4, 9, **"osrelease"**, data\_proc\_osrelease }, 85: { 3008, REG, 1, 4, 6, **"ostype"**, data\_proc\_ostype }, 86: { 3009, REG, 1, 4, 7, **"version"**, data\_proc\_version }, 87: { 0, 0, 0, 0, 0, NULL, NULL } 88: } 89: }; 90: 91: **struct** procfs\_dir\_entry \* **get\_procfs\_by\_inode**(**struct** inode \*i) 92: { 93:  $\qquad \qquad \text{ino t inode};$ 94: **int** n, lev; 95: **struct** procfs\_dir\_entry \*d; 96: 97: inode = i->inode; 98: **for**(lev = 0; procfs\_array[lev]; lev++) { 99: **if**(lev == PROC\_PID\_LEV) { /\* PID entries \*/ 100: **if**((i->inode & 0xF0000000) == PROC\_PID\_INO) { 101: inode = i->inode & 0xF0000FFF;  $102:$  } } }  $103:$ 104:  $d = \text{process\_array}[\text{lev}]$ ;<br>105:  $\text{for}(n = 0; n < \text{PROC AR})$  $for(n = 0; n < PROC_RRRAY_RNTRIES & d->inode; n++)$  { 106: **if**(d->inode == inode) { 107: **return** d; 108: } 109: d++; 110: } 111: } 112: 113: **return** NULL; 114: }

```
Fiwix kernel for i386 architecture version 1.0.0
```
**mm/alloc.c** Page 1/1

```
1: /*
 2: * fiwix/mm/alloc.c
 3:4: * Copyright 2018, Jordi Sanfeliu. All rights reserved.<br>5: * Distributed under the terms of the Fiwix License.
     * Distributed under the terms of the Fiwix License.
 6: */7:
 8: #include <fiwix/mm.h>
 9: #include <fiwix/stdio.h>
10: #include <fiwix/string.h>
11:
12: /*
13: * The implementation of kernel memory allocation is extremely simple, it works
14: * with a granularity of PAGE_SIZE (4096 bytes). There is indeed a lot of room
15: * for improvements here.
16: */-17: unsigned int kmalloc(void)
18: \{<br>19:
19: struct page *pg;<br>20: unsigned int add
                unsigned int addr;
21:
22: if((pg = get_free_page())) {
23: addr = pg->page << PAGE_SHIFT;
24: return P2V(addr);<br>25: }
25:26:<br>27:27: \frac{7}{28}: \frac{7}{28} \frac{7}{28} \frac{7}{28} \frac{7}{28} \frac{7}{28} \frac{7}{28} \frac{7}{28} \frac{7}{28} \frac{7}{28} \frac{7}{28} \frac{7}{28} \frac{7}{28} \frac{7}{28} \frac{7}{28} \frac{7}{28} \frac{7}{28} \frac{7}{28} \frac{7}{28} \frac{7}{228: return 0;
29: }
30:
31: void kfree(unsigned int addr)
32: {
33: addr = V2P(addr);34: release_page(addr >> PAGE_SHIFT);
35: }
```

```
Fiwix kernel for i386 architecture version 1.0.0
```

```
mm/bios_map.c Page 1/2
```

```
1: /*
   2: * fiwix/mm/bios map.c
   3:4: * Copyright 2018, Jordi Sanfeliu. All rights reserved.
   5: * Distributed under the terms of the Fiwix License.
   6: */7:
   8: #include <fiwix/kernel.h>
   9: #include <fiwix/mm.h>
  10: #include <fiwix/bios.h>
  11: #include <fiwix/stdio.h>
  12: #include <fiwix/string.h>
  13:
  14: /* check if an specific address is available in the BIOS memory map */
  15: int addr_in_bios_map(unsigned int addr)
  16: {
  17: int n;
  18: struct bios mem map *bmm;
  19:
  20: bmm = \&\text{bias} mem map[0];
  21: for(n = 0; n < NR BIOS MM ENT; n++, bmm++) {
  22: if(bmm->to && bmm->type == BIOS_MEM_AVAIL) {
  23: if(addr >= bmm-> from & addr < (bmm->to & PAGE \text{ MASK}))24: return 1;
  25: }
  26: }
  27: }
  28: return 0; /* not in BIOS map or not available (reserved, ...) */
  29: }
  30:
  31: void bios_map_init(memory_map_t *bmmap_addr, unsigned long int bmmap_length)
  32: {
  33: unsigned int n;
  34: unsigned int mem_from, mem_to, len_low, len_high;
  35: memory map t *bmmap;
  36: char *bios_mem_type[] = { NULL, "available" , "reserved",
  37: "ACPI Reclaim", "ACPI NVS", "unusable",
  38: "disabled" };
  39:
  40: bmmap = bmmap_addr;
  41: if(bmmap) {
  42: n = 0;
  43:
  44: while((unsigned int)bmmap < (unsigned int)bmmap_addr + bmmap_len
gth) {
  45: mem_from = (unsigned int)bmmap->base_addr_low;
  46: len_low = (unsigned int)bmmap->length_low;
  47: if((((mem_from >> 16) & 0xFFFF) + ((len_low >> 16) & 0xF
FFF)) > 0xFFFF) {
  48: mem to = \degree0;
  49: len_high = (mem_from >> 16) + (len_low >> 16);
  50: len high >>= 16;
  51: } else {
  52: mem_to = mem_from + len_low;
  53: len high = 0;
  54: }
  55: printk("%s 0x%08X%08X-0x%08X%08X %s\n",
  56: n ? " " : "memory",
  57: bmmap->base_addr_high, bmmap->base_addr_low,
  58: Same and the set of the length of the high, mem from + len low,
  59: bios_mem_type[(int)bmmap->type]);
  60: /* only memory addresses below 4GB are accepted */
  61: if(!bmmap->base_addr_high) {
  62: if(n < NR BIOS MM ENT && len low) {
  63: bios_mem_map[n].from = mem_from;
  64: bios_mem_map[n].to = mem_to;
  65: bios_mem_map[n].type = (int)bmmap->type;
```
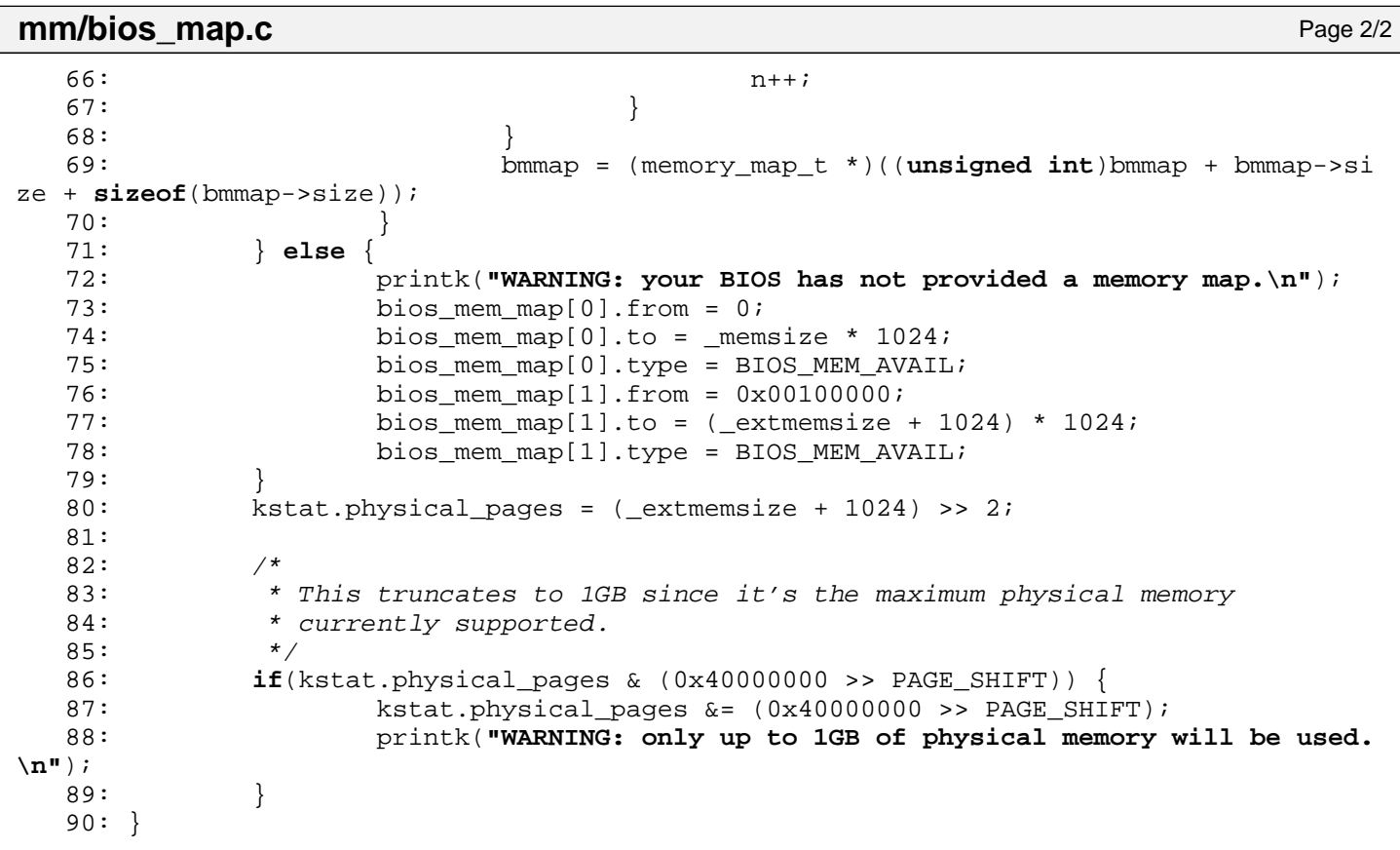

```
Fiwix kernel for i386 architecture version 1.0.0
```
**mm/fault.c** Page 1/5

```
1: /*
   2: * fiwix/mm/fault.c
   \overline{3}:
   4: * Copyright 2018, Jordi Sanfeliu. All rights reserved.
   5: * Distributed under the terms of the Fiwix License.
   6: */7:
   8: #include <fiwix/kernel.h>
   9: #include <fiwix/sigcontext.h>
  10: #include <fiwix/asm.h>
  11: #include <fiwix/mm.h>
  12: #include <fiwix/process.h>
  13: #include <fiwix/traps.h>
  14: #include <fiwix/sched.h>
  15: #include <fiwix/fs.h>
  16: #include <fiwix/mman.h>
  17: #include <fiwix/errno.h>
  18: #include <fiwix/stdio.h>
  19: #include <fiwix/string.h>
  20:
  21: /* send the SIGSEGV signal to the ofending process */
  22: static void send_sigsegv(struct sigcontext *sc)
  23: {
  24: dump registers(14, sc);
  25: printk("Memory map:\n");
  26: show vma regions(current);
  27: send sig(current, SIGSEGV);
  28: }
  29:
  30: static int page_protection_violation(struct vma *vma, unsigned int cr2, struct s
igcontext *sc)
  31: {
  32: unsigned int *pgdir;
  33: unsigned int *pgtbl;
  34: unsigned int page, newpage;
  35: unsigned int pde, pte;
  36: struct page *pg;
  37:
  38: pde = GET_PGDIR(cr2);
  39: pte = GET_PGTBL(cr2);
  40: pgdir = (unsigned int *)P2V(current->tss.cr3);
  41: pgtbl = (unsigned int *)P2V((pgdir[pde] & PAGE_MASK));
  42: page = (pgtbl[pte] & PAGE_MASK) >> PAGE_SHIFT;
  43:
  44: pg = &page_table[page];
  45:
  46: /* Copy On Write feature */
  47: if(pg->count > 1) {
  48: /* a page not marked as COW means it's read-only */
  49: if(!(pg->flags & PAGE_COW)) {
  50: printk("Oops!, page %d NOT marked for COW.\n", pg->page)
;
  51: send_sigsegv(sc);
  52: return 0;
  53: }
  54: if(!(newpage = kmalloc())) {
  55: printk("%s(): not enough memory!\n", __FUNCTION__);
  56: return 1;
  57: }
  58: current->rss++;
  59: memcpy_b((void *)newpage, (void *)P2V((page << PAGE_SHIFT)), PAG
E SIZE);
  60: pgtbl[pte] = V2P(newpage) | PAGE_PRESENT | PAGE_RW | PAGE_USER;
  61: kfree(P2V((page << PAGE SHIFT)));
  62: current->rss--;
  63: invalidate_tlb();
  64: return 0;
```
**mm/fault.c** Page 2/5 65: } **else** { 66: /\* last page of Copy On Write procedure \*/ 67: **if**(pg->count == 1) { 68:  $\frac{1}{2}$  /\* a page not marked as COW means it's read-only \*/<br>69:  $\frac{1}{2}$   $\frac{1}{2}$   $\frac{1}{2}$   $\frac{1}{2}$   $\frac{1}{2}$   $\frac{1}{2}$   $\frac{1}{2}$   $\frac{1}{2}$   $\frac{1}{2}$   $\frac{1}{2}$   $\frac{1}{2}$   $\frac{1}{2}$   $\frac{1}{2}$   $\frac{1}{2}$   $\frac{1}{2}$   $if('i)$ g->flags & PAGE\_COW)) { 70: printk(**"Oops!, last page %d NOT marked for COW.\ n"**, pg->page); 71: send sigsegv(sc); 72: **return** 0; 73: } 74: pgtbl[pte] = (page << PAGE\_SHIFT) | PAGE\_PRESENT | PAGE RW | PAGE\_USER; 75: invalidate tlb(); 76: **return** 0; 77: } 78: } 79: printk(**"WARNING: %s(): page %d with pg->count = 0!\n"**, \_\_FUNCTION\_\_, pg- >page); 80: **return** 1; 81: } 82: 83: **static int page\_not\_present**(**struct** vma \*vma, **unsigned int** cr2, **struct** sigcontext  $*_{\text{SC}}$ 84: { 85: **unsigned int** page, file\_offset; 86: **struct** page \*pg; 87: 88: **if**(!vma) { 89: **if**(cr2 >= (sc->oldesp - 32)) { 90: **if**(!(vma = find vma region(KERNEL BASE ADDR - 1))) { 91: printk(**"WARNING: %s(): process %d doesn't have a n stack region in vma!\n"**, \_\_FUNCTION\_\_, current->pid); 92: send sigsegv(sc); 93: **return** 0; 94: } **else** { 95: /\* assuming stack will never reach heap \*/  $96:$  vma->start =  $cr2;$ 97: Sharehoven and the vertex of the vertex vertex  $v_{\text{max}}$  and  $v_{\text{max}}$  and  $v_{\text{max}}$  and  $v_{\text{max}}$  and  $v_{\text{max}}$  and  $v_{\text{max}}$  and  $v_{\text{max}}$  and  $v_{\text{max}}$  and  $v_{\text{max}}$  and  $v_{\text{max}}$  are  $v_{\text{max}}$  and  $v_{\text{max}}$  and  $v_{$ 98: } 99: }  $100:$  } 101: 102: /\* if still a non-valid vma is found then kill the process! \*/ 103: **if**(!vma || vma->prot == PROT\_NONE) { 104: send\_sigsegv(sc); 105: **return** 0; 106: } 107: 108: /\* fill the page with its corresponding file content \*/ 109: **if**(vma->inode) { 110: file\_offset = (cr2 & PAGE\_MASK) - vma->start + vma->offset; 111: file offset &= PAGE MASK;  $112:$  pg = NULL; 113: 114: **if**(!(vma->prot & PROT\_WRITE) || vma->flags & MAP\_SHARED) { 115:  $\frac{1}{10}$  /\* check if it's already in cache \*/ 116: **if**((pg = search\_page\_hash(vma->inode, file\_offset))) { 117: **if**(!map\_page(current, cr2, (**unsigned int**)V2P(pg- >data), vma->prot)) { 118: printk(**"%s(): Oops, map\_page() returned**   $0!\nmid \mathbf{m}$ ", FUNCTION ); 119: **return** 1;  $120:$  } 121: page = (**unsigned int**)pg->data;  $122:$  }  $123:$ 124: **if**(!pg) {

**mm/fault.c** Page 3/5 125: **if**(!(page = map\_page(current, cr2, 0, vma->prot))) { 126: printk(**"%s(): Oops, map\_page() returned 0!\n"**, \_ \_FUNCTION\_\_); 127: **return** 1;<br>128: **128:**  $128:$  } 129: pg = &page table[V2P(page) >> PAGE SHIFT]; 130: **if**(bread\_page(pg, vma->inode, file\_offset, vma->prot, vm  $a \rightarrow$ flags)) { 131: Unmap page(page); 132: **return** 1;  $133:$ 134: current->usage.ru majflt++; 135:<br>136: 136: } **else** { 137: current->usage.ru minflt++; 138: page = 0; 139: } 140: 141: **if**(vma->flags & ZERO\_PAGE) { 142: **if**(!page) { 143: **if**(!(page = map page(current, cr2, 0, vma->prot))) { 144: **printk("%s(): Oops, map\_page() returned 0!\n"**, \_ FUNCTION ) ; 145: **return** 1;<br>146: **f**  $146:$  } 147: } 148: memset\_b((**void** \*)(page & PAGE\_MASK), NULL, PAGE\_SIZE);<br>149: 149: } 150: 151: **return** 0; 152: } 153: 154: /\* 155: \* Exception 0xE: Page Fault 156: \* 157: \* +------+------+------+------+------+------+ 158: \*  $|$  user | kernel| PV | PF | read | write | 159: \* +-------------+------+------+------+------+------+------+ 160: \* |the page | U1 | K1| U1 K1| | U1 K1| K1| 161: \* |has | U2 | K2| U2 | K2| K2| U2 K2| 162: \* |a vma region | U3 | | | | | | | | U3 | U3 | U3 | 163: \* +-------------+------+------+------+------+------+------+ 164: \* |the page | U1 | K1| U1 K1| K1| U1 K1| U1 K1|<br>165: \* |doesn't have | U2 | | | | | U2 | U2 | U2 | 165: \*  $d$  doesn't have  $\begin{pmatrix} U2 & 1 & 1 \end{pmatrix}$   $U2$   $\begin{pmatrix} U2 & 1 \end{pmatrix}$   $U2$   $\begin{pmatrix} U2 & 1 \end{pmatrix}$   $U2$ 166: \* |a vma region | | | | | | |  $167:$  \*  $+-----------$ 168: \* 169:  $*$  U1 - vma + user + PV + read 170: \* (vma page in user-mode, page-violation during read)<br>171: \* Ul.1) if flags match -> Demand p U1.1) if flags match -> Demand paging 172: \* U1.2) if flags don't match -> SIGSEV  $173 \cdot$  $174:$  \*  $U2$  -  $Vma + user + PV + write$ <br> $175:$  \* ( $Vma$  page in user-mode. (vma page in user-mode, page-violation during write) 176: \* U2.1) if flags match -> Copy-On-Write 177: \* U2.2) if flags don't match -> SIGSEGV 178: \* 179:  $\star$  U3 - vma + user + PF + (read | write) -> Demand paging 180: \* (vma page in user-mode, page-fault during read or write) 181: \* 182: \* K1 - vma + kernel + PV + (read | write) -> PANIC<br>183: \* (vma page in kernel-mode, page-violation during (vma page in kernel-mode, page-violation during read or write) 184: \*  $K2$  -  $v$ ma +  $k$ ernel +  $PF$  + (read | write) -> Demand paging (mmap) 185: \* (vma page in kernel-mode, page-fault during read or write) 186: \* 187: \* ---------------------------------------------------------------------------- 188: \*

```
mm/fault.c Page 4/5
 189: * UI - Ivma + user + PV + (read | write) -> SIGSEGV
 190: * (!vma page in user-mode, page-violation during read or write)
 191: * U2 - !vma + user + PF + (read | write) -> STACK grows
 192: * (!vma page in user-mode, page-fault during read or write)
 193: *
 194: * K1 - !vma + kernel + (PV | PF) + (read | write) -> PANIC195: * (!vma page in kernel-mode, page-fault or page-violation during read
 196: * or write)
 197: */
 198: void do_page_fault(unsigned int trap, struct sigcontext *sc)
 199: {
 200: unsigned int cr2;
 201: struct vma *vma;
 202:
 203: GET CR2(cr2);
 204: if((vma = find_vma_region(cr2))) {
 205:
 206: /* in user mode */
 207: if(sc->err & PFAULT_U) {
 208: if(sc->err & PFAULT_V) { \frac{1}{208} /* violation */
 209: if(sc->err & PFAULT_W) {
 210: if((page_protection_violation(vma, cr2, 
sc))) {
 211: Send sig(current, SIGKILL);
 212:213: return;
 214:215: send_sigsegv(sc);
 216: } else { /* page not present */
 217: if((page not present(vma, cr2, sc))) {
 218: \text{send sig}(\text{current}, \text{SIGKILL});219:220:221: return;
 222:
 223: /* in kernel mode */
 224: } else {
 225:226: * WP bit marks the order: first check if the page is
 227: * present, then check for protection violation.<br>228:
 228: */
 229: if(!(sc->err & PFAULT_V)) { /* page not present */
 230: if((page_not_present(vma, cr2, sc))) {
 231: send_sig(current, SIGKILL);
232: printk("%s(): kernel was unable to read 
                      FUNCTION__, current->argv0, current->pid);
 233:234: return;
 235: }
 236: if(sc->err & PFAULT_W) { /* copy-on-write? */
 237: if((page_protection_violation(vma, cr2, sc))) {
 238: Send sig(current, SIGKILL);
 239: printk("%s(): kernel was unable to write
 a page of process '%s' (pid %d).\n", __FUNCTION__, current->argv0, current->pid);
 240:241: return;
 242:243:244: } else {
 245: /* in user mode */
 246: if(sc->err & PFAULT_U) {
 247: if(sc->err & PFAULT_V) { /* violation */
 248: send_sigsegv(sc);
 249: } else { /* stack? */
 250: if((page_not_present(vma, cr2, sc))) {
 251: send_sig(current, SIGKILL);
 252: }
```
260: PANIC(**"\n"**);

261: }

259: show\_vma\_regions(current);

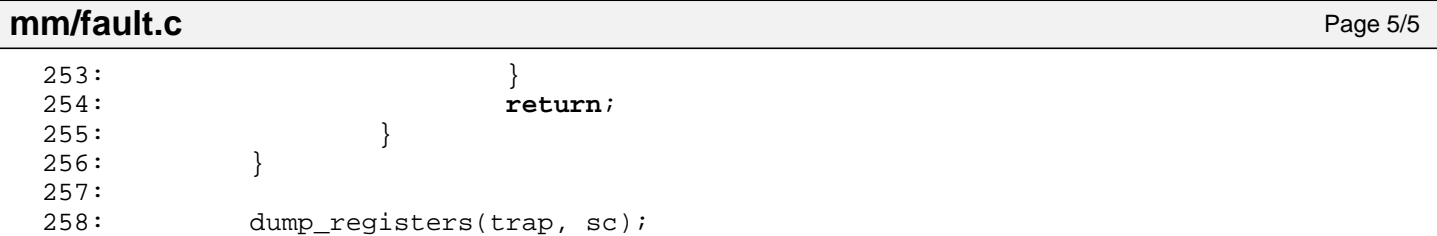

```
1: # fiwix/mm/Makefile
 2: #
 3: # Copyright 2018, Jordi Sanfeliu. All rights reserved.
 4: # Distributed under the terms of the Fiwix License.
 5: #
 6:
 7: .S.o:
            8: $(CC) -traditional -I$(INCLUDE) -c -o $@ $<
9: .c.o:
10: $(CC) $(CFLAGS) -c -o $@ $<
11:
12: OBJS = bios_map.o memory.o page.o alloc.o fault.o mmap.o swapper.o
13:
14: mm: $(OBJS)<br>15: $(LD) $
            $(LD) $(LDFLAGS) -r $(OBJS) -o mm.o16:
17: clean:
            rm -f *.o
19:
```

```
Fiwix kernel for i386 architecture version 1.0.0
```
 $1:$  /\*

```
mm/memory.c Page 1/7
```

```
2: * fiwix/mm/memory.c
    3:4: * Copyright 2018, Jordi Sanfeliu. All rights reserved.
    5: * Distributed under the terms of the Fiwix License.
    6: */7:
    8: #include <fiwix/kernel.h>
    9: #include <fiwix/asm.h>
   10: #include <fiwix/mm.h>
   11: #include <fiwix/mman.h>
   12: #include <fiwix/bios.h>
   13: #include <fiwix/ramdisk.h>
   14: #include <fiwix/process.h>
   15: #include <fiwix/buffer.h>
   16: #include <fiwix/fs.h>
   17: #include <fiwix/filesystems.h>
   18: #include <fiwix/stdio.h>
   19: #include <fiwix/string.h>
   20:
   21: #define KERNEL_TEXT_SIZE ((int)_etext - (KERNEL_BASE_ADDR + KERNEL_ENTRY_
ADDR))
   22: #define KERNEL_DATA_SIZE ((int)_edata - (int)_etext)
   23: #define KERNEL_BSS_SIZE ((int)_end - (int)_edata)
   24:
   25: #define PGDIR_4MB_ADDR 0x90000
   26:
   27: unsigned int *kpage_dir;
   28: unsigned int *kpage_table;
   29:
   30: unsigned int _last_data_addr;
   31:
   32: unsigned int proc_table_size = 0;
   33: struct proc *proc_table;
   34:
   35: unsigned int buffer_table_size = 0;
   36: unsigned int buffer_hash_table_size = 0;
   37: struct buffer *buffer_table;
   38: struct buffer **buffer_hash_table;
   39:
   40: unsigned int inode_table_size = 0;
   41: unsigned int inode_hash_table_size = 0;
   42: struct inode *inode_table;
   43: struct inode **inode_hash_table;
   44:
   45: unsigned int fd_table_size = 0;
   46: struct fd *fd_table;
   47:
   48: unsigned int mount_table_size = 0;
   49: struct mount *mount_table;
   50:
   51: struct ramdisk ramdisk table[RAMDISK MINORS];
   52:
   53: unsigned int page_table_size = 0;
   54: unsigned int page_hash_table_size = 0;
   55: struct page *page_table;
   56: struct page **page_hash_table;
   57:
   58: static void map_kaddr(unsigned int from, unsigned int to, int flags)
   59: {
   60: unsigned int n;
   61: unsigned int *pgtbl;
   62: unsigned int pde, pte;
   63:
   64: for(n = from >> PAGE_SHIFT; n < (to >> PAGE_SHIFT); n++) {
   65: pde = GET_PGDIR(n << PAGE_SHIFT);
   66: pte = GET_PGTBL(n << PAGE_SHIFT);
```

```
mm/memory.c Page 2/7
  67: if(!(kpage_dir[pde] & ˜PAGE_MASK)) {
  68: unsigned int addr;
  69: addr = _last_data_addr;
                          \begin{array}{rcl} \text{\textendash}\xspace = \texttt{PAGE\_SIZE:} \end{array}71: kpage_dir[pde] = addr | flags;
  72: memset b((void *)addr, NULL, PAGE SIZE);
   73: }
  74: pgtbl = (unsigned int *)(kpage_dir[pde] & PAGE_MASK);
  75: pgtbl[pte] = (kpage table[(pde * 1024) + pte] & PAGE_MASK) | fla
gs;
  76: }
  77: }
  78:
  79: void bss_init(void)
  80: {
  81: memset_b((void *)((int)_edata), NULL, KERNEL_BSS_SIZE);
  82: }
  83:
  84: /*85: * This function creates a minimal Page Directory covering only the first 4MB
  86: * of physical memory. Just enough to boot the kernel.
  87: * (it returns the address to be used by the CR3 register)
  88: */
  89: unsigned int setup_minmem(void)
  90: {
  91: int n;
  92: unsigned int addr;
  93: short int pd, mb4;
  94:
  95: mb4 = 1; / 4MB units */
  96: addr = KERNEL BASE ADDR + PGDIR 4MB ADDR;
  97:
  98: kpage_dir = (unsigned int *)addr;
  99: memset b(kpage dir, NULL, PAGE SIZE);
 100:
 101: addr += PAGE SIZE;
 102: kpage_table = (unsigned int *)addr;
 103: memset_b(kpage_table, NULL, PAGE_SIZE * mb4);
 104:
 105: for(n = 0; n < (1024 * mb4); n++) {
 106: kpage_table[n] = (n << PAGE_SHIFT) | PAGE_PRESENT | PAGE_RW;
 107: if(!(n % 1024)) {
 108: pd = n / 1024;109: kpage_dir[pd] = (unsigned int)(addr + (PAGE_SIZE * pd) +
  0x40000000) | PAGE_PRESENT | PAGE_RW;
 110: kpage_dir[GET_PGDIR(KERNEL_BASE_ADDR) + pd] = (unsigned
int)(addr + (PAGE SIZE * pd) + 0x40000000) | PAGE_PRESENT | PAGE_RW;
 111: }
 112:113: return (unsigned int)kpage_dir + 0x40000000;
 114: }
 115:
 116: /* returns the mapped address of a virtual address */
 117: unsigned int get_mapped_addr(struct proc *p, unsigned int addr)
 118: {
 119: unsigned int *pgdir, *pgtbl;
 120: unsigned int pde, pte;
 121:
 122: pgdir = (unsigned int *)P2V(p->tss.cr3);
 123: pde = GET PGDIR(addr);
 124: pte = GET PGTBL(addr);
 125: pgtbl = (unsigned int *)P2V((pgdir[pde] & PAGE_MASK));
 126: return pgtbl[pte];
 127: }
 128:
 129: int clone_pages(struct proc *child)
 130: {
```

```
mm/memory.c Page 3/7
```
131: **unsigned int** \*src\_pgdir, \*dst\_pgdir; 132: **unsigned int** \*src\_pgtbl, \*dst\_pgtbl; 133: **unsigned int** pde, pte; 134: **unsigned int** p\_page, c\_page; 135: **unsigned int** n, n2, pages; 136: **struct** page \*pg; 137: **struct** vma \*vma; 138: 139: src\_pgdir = (**unsigned int** \*)P2V(current->tss.cr3); 140: dst\_pgdir = (**unsigned int** \*)P2V(child->tss.cr3); 141: vma = current->vma; 142: 143: **for**( $n = 0$ , pages =  $0$ ;  $n <$  VMA\_REGIONS && vma->start;  $n++$ , vma++) {  $144:$  **for**(n2 = vma->start; n2 < vma->end; n2 += PAGE SIZE) {  $145:$  pde = GET PGDIR(n2);  $146:$  pte = GET\_PGTBL(n2);<br> $147:$  **if**(src padir[pde] & if(src\_pgdir[pde] & PAGE\_PRESENT) { 148: src\_pgtbl = (**unsigned int** \*)P2V((src\_pgdir[pde] & PAGE\_MASK)); 149: **if**(!(dst\_pgdir[pde] & PAGE\_PRESENT)) { 150: **if**(!(c\_page = kmalloc())) { 151: printk(**"%s(): returning 0!\n"**, \_ FUNCTION ) ; 152: **return** 0;  $153:$  } 154: current->rss++; 155: pages++; 156: dst\_pgdir[pde] = V2P(c\_page) | PAGE PRES ENT | PAGE\_RW | PAGE\_USER; 157: memset\_b((**void** \*)c\_page, NULL, PAGE\_SIZE );  $158:$ 159: dst\_pgtbl = (**unsigned int** \*)P2V((dst\_pgdir[pde] & PAGE\_MASK)); 160: **if**(src\_pgtbl[pte] & PAGE\_PRESENT) { 161: ppage = src\_pgtbl[pte] >> PAGE\_SHIFT; 162: pg = &page\_table[p\_page]; 163: **if**(pg->flags & PAGE\_RESERVED) { 164: **continue**;<br>165: **continue**;  $165:$  } 166: src\_pgtbl[pte] &= ~PAGE\_RW; 167: /\* mark as COW only writable pages \*/ 168: **if**(vma->prot & PROT\_WRITE) { 169: pg->flags |= PAGE\_COW;  $170:$ 171: dst pgtbl[pte] = src pgtbl[pte]; 172: **if**(!valid\_page((dst\_pgtbl[pte] & PAGE\_MA  $SK)$  >> PAGE SHIFT)) { 173: PANIC(**"%s: missing page %d durin g copy-on-write process.\n"**, \_\_FUNCTION\_\_, (dst\_pgtbl[pte] & PAGE\_MASK) >> PAGE\_SHIFT);  $174:$ 175: etc. etc. but a contract the page table (dst pgtbl[pte] & PAGE MASK) >> PAGE\_SHIFT]; 176:  $pg \to count++;$ <br>177: }  $177:$  $178:$ 179: } 180: } 181: **return** pages; 182: } 183: 184: **int free\_page\_tables**(**struct** proc \*p) 185: { 186: **unsigned int** \*pgdir; **unsigned int** n, count; 188: 189: pgdir = (**unsigned int** \*)P2V(p->tss.cr3);

```
mm/memory.c Page 4/7
 190: for(n = 0, count = 0; n < PD_ENTRIES; n++) {
 191: if((pgdir[n] & (PAGE_PRESENT | PAGE_RW | PAGE_USER)) == (PAGE_PR
ESENT | PAGE_RW | PAGE_USER)) {
 192: kfree(P2V(pgdir[n]) & PAGE_MASK);
 193: pqdir[n] = NULL;
 194: count++;
 195: }
 196: }
 197: return count;
 198: }
 199:
 200: unsigned int map_page(struct proc *p, unsigned int vaddr, unsigned int addr, uns
igned int prot)
 201: {
 202: unsigned int *pgdir, *pgtbl;
 203: unsigned int vpage;
 204: int pde, pte;
 205:
 206: pgdir = (unsigned int *)P2V(p->tss.cr3);
 207: pde = GET PGDIR(vaddr);
 208: pte = GET PGTBL(vaddr);
 209:
 210: if(!(pgdir[pde] & PAGE_PRESENT)) { /* allocating page table */
 211: if(!(vpage = kmalloc())) \int212: return 0;
 213: }
 214: p->rss++;
 215: pgdir[pde] = V2P(vpage) | PAGE_PRESENT | PAGE_RW | PAGE_USER;
 216: memset_b((void *)vpage, NULL, PAGE_SIZE);
 217: }
 218: pgtbl = (unsigned int *)P2V((pgdir[pde] & PAGE_MASK));
 219: if(!(pgtbl[pte] & PAGE_PRESENT)) { /* allocating page */
 220: if(!addr) {
 221: if(!(addr = kmalloc())) {
 222: return 0;
 223:224: addr = V2P(addr);225: p->rss++;226: }
 227: }
 228: pgtbl[pte] = addr | PAGE_PRESENT | PAGE_USER;
 229: if(prot & PROT_WRITE) {
 230: pgtbl[pte] |= PAGE_RW;
 231: }
 232: return P2V(addr);
 233: }
 234:
 235: int unmap_page(unsigned int vaddr)
 236: {
 237: unsigned int *pgdir, *pgtbl;
 238: unsigned int addr;
 239: int pde, pte;
 240:
 241: pgdir = (unsigned int *)P2V(current->tss.cr3);
 242: pde = GET PGDIR(vaddr);
 243: pte = GET_PGTBL(vaddr);
 244: if(!(pgdir[pde] & PAGE_PRESENT)) {
 245: printk("WARNING: %s(): trying to unmap an unallocated pde '0x%08
x' \n\cdot, __FUNCTION__, vaddr);
 246: return 1;
 247: }
 248:
 249: pgtbl = (unsigned int *)P2V((pgdir[pde] & PAGE_MASK));
 250: if(!(pgtbl[pte] & PAGE_PRESENT)) {
 251: printk("WARNING: %s(): trying to unmap an unallocated page '0x%0
8x'\n", __FUNCTION__, vaddr);
```
252: **return** 1;

**mm/memory.c** Page 5/7  $253:$ 254: 255: addr = pgtbl[pte] & PAGE\_MASK; 256: pgtbl[pte] = NULL; 257: kfree(P2V(addr)); 258: current->rss--; 259: **return** 0;  $260: \}$ 261: 262: **void mem\_init**(**void**) 263: { 264: **unsigned int** pages, sizek; 265: **unsigned int** n; 266: **unsigned int** physical\_page\_tables; 267: **unsigned int** physical\_memory; 268: 269: physical\_page\_tables = (kstat.physical\_pages / 1024) + ((kstat.physical\_ pages % 1024) ? 1 : 0); 270: physical\_memory = (kstat.physical\_pages << PAGE\_SHIFT); /\* in bytes \*/ 271: 272: /\* Page Directory will be aligned to the next page \*/  $273:$  last data addr = PAGE ALIGN( last data addr); 274: kpage\_dir = (**unsigned int** \*)\_last\_data\_addr; 275: memset b(kpage dir, NULL, PAGE SIZE); 276: \_last\_data\_addr += PAGE\_SIZE; 277: 278: /\* Page Tables \*/ 279: kpage\_table = (**unsigned int** \*)\_last\_data\_addr; 280: memset\_b(kpage\_table, NULL, physical\_page\_tables \* PAGE\_SIZE); 281: \_last\_data\_addr += physical\_page\_tables \* PAGE\_SIZE; 282: 283: /\* Page Directory and Page Tables initialization \*/  $284:$  **for**( $n = 0; n < k$ stat.physical\_pages;  $n++$ ) { 285: kpage\_table[n] = (n << PAGE\_SHIFT) | PAGE\_PRESENT | PAGE\_RW; 286: }  $287:$  **for**( $n = 0; n <$  physical page tables;  $n++$ ) { 288: kpage\_dir[GET\_PGDIR(KERNEL\_BASE\_ADDR) + n] = (**unsigned int**)&kpag e\_table[n \* 1024] | PAGE\_PRESENT | PAGE\_RW; 289: } 290: 291: map\_kaddr(0xA0000, KERNEL\_ENTRY\_ADDR, PAGE\_PRESENT | PAGE\_RW); 292: map\_kaddr(KERNEL\_ENTRY\_ADDR, \_last\_data\_addr, PAGE\_PRESENT | PAGE\_RW); 293: /\* printk("\_last\_data\_addr = 0x%08x-0x%08x (kernel)\n", KERNEL\_ENTRY\_ADDR,  $\text{Last_data\_addr}/$ ; \*/ 294: activate\_kpage\_dir(); 295: 296: /\* since Page Directory is now activated we can use virtual addresses \*/ 297: last data addr = P2V( last data addr); 298: 299: 300: /\* reserve memory space for proc\_table[NR\_PROCS] \*/ 301: proc\_table\_size = PAGE\_ALIGN(**sizeof**(**struct** proc) \* NR\_PROCS); 302: **if**(!addr\_in\_bios\_map(V2P(\_last\_data\_addr) + proc\_table\_size)) { 303: PANIC(**"Not enough memory for proc\_table.\n"**); 304: } 305:  $/*$  printk("\_last\_data\_addr = 0x%08x-0x%08x (proc\_table)\n", \_last\_data\_addr , \_last\_data\_addr + proc\_table\_size); \*/ 306: proc\_table = (**struct** proc \*)\_last\_data\_addr; 307: \_last\_data\_addr += proc\_table\_size; 308: 309: 310: /\* reserve memory space for buffer\_table \*/ 311: buffer\_table\_size = (kstat.physical\_pages \* BUFFER\_PERCENTAGE) / 100; 312: buffer\_table\_size \*= **sizeof**(**struct** buffer); 313: pages = buffer\_table\_size >> PAGE\_SHIFT; 314: buffer\_table\_size = !pages ? 4096 : pages << PAGE\_SHIFT; 315:  $/*$  printk("\_last\_data\_addr = 0x%08x-0x%08x (buffer\_table)\n", \_last\_data\_ad

```
Fiwix kernel for i386 architecture version 1.0.0
```

```
mm/memory.c Page 6/7
dr, _last_data_addr + buffer_table_size); */
  316: if(!addr_in_bios_map(V2P(_last_data_addr) + buffer_table_size)) {
  317: PANIC("Not enough memory for buffer_table.\n");
  318: }
  319: buffer_table = (struct buffer *)_last_data_addr;
  320: last data addr += buffer table size;
 321:
 322:
  323: /* reserve memory space for buffer hash table */324: n = (buffer_table_size / sizeof(struct buffer) * BUFFER_HASH_PERCENTAGE)
  / 100;
 325: n = MAX(n, 10); /* 10 buffer hashes as minimum */
  326: /* buffer_hash_table is an array of pointers */
  327: pages = ((n * sizeof(unsigned int)) / PAGE_SIZE) + 1;
  328: buffer hash table size = pages << PAGE SHIFT;
  329: /* printk("_last_data_addr = 0x808x-0x808x (buffer_hash_table)\n", _last_da
ta_addr, _last_data_addr + buffer_hash_table_size); */
  330: if(!addr_in_bios_map(V2P(_last_data_addr) + buffer_hash_table_size)) {
  331: PANIC("Not enough memory for buffer_hash_table.\n");
  332: }
  333: buffer_hash_table = (struct buffer **)_last_data_addr;
  334: last data addr += buffer hash table size;
  335:
  336:
  337: /* reserve memory space for inode_table */
  338: sizek = physical_memory / 1024; /* this helps to avoid overflow */
  339: inode table size = (sizek * INODE PERCENTAGE) / 100;
  340: inode_table_size *= 1024;
  341: pages = inode_table_size >> PAGE_SHIFT;
  342: inode_table_size = pages << PAGE_SHIFT;
 343: /* printk("_last_data_addr = 0x808x-0x808x (inode_table)\n", _last_data_add
r, _last_data_addr + inode_table_size); */
  344: if(!addr in bios map(V2P( last data addr) + inode table size)) {
  345: PANIC("Not enough memory for inode_table.\n");
  346: }
  347: inode_table = (struct inode *)_last_data_addr;
  348: _last_data_addr += inode_table_size;
 349:
  350:
  351: /* reserve memory space for inode_hash_table */
  352: n = ((inode_table_size / sizeof(struct inode)) * INODE_HASH_PERCENTAGE) 
/ 100;
  353: n = MAX(n, 10); /* 10 inodes hashes as minimum */
  354: /* inode_hash_table is an array of pointers */
  355: pages = ((n * sizeof(unsigned int)) / PAGE_SIZE) + 1;
  356: inode_hash_table_size = pages << PAGE_SHIFT;
  357: /* printk("_last_data_addr = 0x%08x-0x%08x (inode_hash_table)\n", _last_dat
a_addr, _last_data_addr + inode_hash_table_size); */
  358: if(!addr_in_bios_map(V2P(_last_data_addr) + inode_hash_table_size)) {
  359: PANIC("Not enough memory for inode_hash_table.\n");
  360: }
  361: inode_hash_table = (struct inode **)_last_data_addr;
  362: _last_data_addr += inode_hash_table_size;
  363:
  364:
  365: /* reserve memory space for fd_table[NR_OPENS] */
  366: fd_table_size = PAGE_ALIGN(sizeof(struct fd) * NR_OPENS);
  367: /* printk(" last data addr = 0x%08x-0x%08x (fd table)\n", last data addr,
_last_data_addr + fd_table_size); */
  368: if(!addr in bios map(V2P( last data addr) + fd table size)) {
  369: PANIC("Not enough memory for fd_table.\n");
  370: }
  371: fd_table = (struct fd *)_last_data_addr;
  372: last data addr += fd table size;
  373:
  374:
  375: /* reserve memory space for mount_table[NR_MOUNT_POINTS] */
```

```
Fiwix kernel for i386 architecture version 1.0.0
```

```
mm/memory.c Page 7/7
  376: mount_table_size = PAGE_ALIGN(sizeof(struct mount) * NR_MOUNT_POINTS);
  377: \prime* printk("_last_data_addr = 0x%08x-0x%08x (mount_table)\n", _last_data_add
r, _last_data_addr + mount_table_size); */
  378: if(!addr_in_bios_map(V2P(_last_data_addr) + mount_table_size)) {
  379: PANIC("Not enough memory for mount_table.\n");
  380: }
  381: mount table = (\text{struct} \text{ mount } *) last data addr;
  382: _last_data_addr += mount_table_size;
  383:
  384:
  385: /* reserve memory space for RAMdisk(s) */
  386: if(!_noramdisk) {
  387: if(!_ramdisksize) {
  388: r = \text{random} \times \text{random} \times \text{random} \times \text{signal} \times \text{signal} \times \text{signal} \times \text{signal} \times \text{signal} \times \text{signal} \times \text{signal} \times \text{standard} \times \text{standard389:<br>390:
                        390: if(!addr_in_bios_map(V2P(_last_data_addr) + (_ramdisksize * 1024
))) {
  391: printk("WARNING: RAMdisk device disabled (not enough phy
sical memory).\n");
  392: noramdisk = 1;
  393: } else {
  394: for(n = 0; n < RAMDISK MINORS; n++) {
  395: /* printk("_last_data_addr = 0x%08x-0x%08x (/dev/ra
m\a)\n", _last_data_addr, _last_data_addr + (_ramdisksize * 1024), n); */
  396: ramdisk_table[n].addr = (char *)_last_data_addr;
  397: _last_data_addr += _ramdisksize * 1024;
  398:399: }<br>400: }
  400:401:
  402:
  403: /* the last one must be the page_table structure */
  404: page hash table size = 1 * PAGE SIZE; /* only 1 page size */
  405: if(!addr in bios map(V2P( last data addr) + page hash table size)) {
  406: PANIC("Not enough memory for page_hash_table.\n");
  407: }
  408: page_hash_table = (struct page **)_last_data_addr;
  409: /* printk("_last_data_addr = 0x%08x-0x%08x (page_hash_table)\n", _last_data
_addr, _last_data_addr + page_hash_table_size); */
  410: _last_data_addr += page_hash_table_size;
  411:
  412: page_table_size = PAGE_ALIGN(kstat.physical_pages * sizeof(struct page))
;
  413: if(!addr_in_bios_map(V2P(_last_data_addr) + page_table_size)) {
  414: PANIC("Not enough memory for page_table.\n");
  415: }
  416: page_table = (struct page *)_last_data_addr;
  417: /* printk("page_table_size = d\n\alpha', page_table_size); */
  418: /* printk("_last_data_addr = 0x%08x-0x%08x (page_table)\n", _last_data_addr
, _last_data_addr + page_table_size); */
  419: _last_data_addr += page_table_size;
  420:
  421: page_init(kstat.physical_pages);
  422: }
  423:
  424: void mem_stats(void)
  425: {
  426: printk("\n");
  427: printk("memory: total/available=%dKB/%dKB, kernel=%dKB, reserved=%dKB\n"
 , kstat.physical_pages << 2, kstat.total_mem_pages << 2, kstat.kernel_reserved, kstat.p
hysical reserved);
  428: printk("kernel: text=%dKB, data=%dKB, bss=%dKB, i/o buffers=%d (%dKB)\n"
, KERNEL_TEXT_SIZE / 1024, KERNEL_DATA_SIZE / 1024, KERNEL_BSS_SIZE / 1024, buffer_tabl
e_size / sizeof(struct buffer), (buffer_table_size + buffer_hash_table_size) / 1024);
  429: printk("\tinodes=%d (%dKB)\n\n", inode_table_size / sizeof(struct inode)
  , (inode_table_size + inode_hash_table_size) / 1024);
  430: }
```

```
Fiwix kernel for i386 architecture version 1.0.0
```
**mm/mmap.c** Page 1/8

```
1: /*2: * fiwix/mm/mmap.c
  3:4: * Copyright 2018, Jordi Sanfeliu. All rights reserved.
  5: * Distributed under the terms of the Fiwix License.
  6: */-7:
  8: #include <fiwix/asm.h>
  9: #include <fiwix/mm.h>
  10: #include <fiwix/fs.h>
  11: #include <fiwix/fcntl.h>
  12: #include <fiwix/stat.h>
  13: #include <fiwix/process.h>
  14: #include <fiwix/mman.h>
  15: #include <fiwix/errno.h>
  16: #include <fiwix/stdio.h>
  17: #include <fiwix/string.h>
  18:
  19: void show_vma_regions(struct proc *p)
  20: {
  21: \qquad \qquad \text{ino t inode};22: int major, minor;
  23: char *section;
  24: char r, w, x, f;
  25: struct vma *vma;
  26: unsigned int n;
  27: int count;
  28:
  29: vma = p\rightarrowvma;
  30: printk("num address range flag offset dev inode mod 
section cnt\n");
  31: printk("---- --------------------- ---- ---------- ----- ---------- --- 
 ------- ----\n");
  32: for(n = 0; n < VMA REGIONS && vma->start; n++, vma++) {
  33: r = \text{vma} ->prot & PROT READ ? 'r' : '-';
  34: w = vma->prot & PROT_WRITE ? 'w' : '-';
  35: x = vma->prot & PROT_EXEC ? 'x' : '-';
  36: if(vma->flags & MAP_SHARED) {
  37: f = 's';
  38: } else if(vma->flags & MAP_PRIVATE) {
  39: f = 'p';
  40: } else {
  41: f = \prime - \prime;
  42: }
  43: switch(vma->s_type) {
  44: case P_TEXT: section = "text ";
  45: break;
  46: case P_DATA: section = "data ";
  47: break;
  48: case P_BSS: section = "bss ";
  49: break;
  50: case P_HEAP: section = "heap ";
  51: break;
  52: case P_STACK: section = "stack";
  53: break;
  54: case P_MMAP: section = "mmap ";
  55: break;
  56: default:
  57: section = NULL;
  58: break;
  59: }
  60: inode = major = minor = count = 0;
  61: if(vma->inode) {
  62: inode = vma->inode->inode;
  63: major = MAJOR(vma->inode->dev);
  64: minor = MINOR(vma->inode->dev);
  65: count = vma->inode->count;
```

```
mm/mmap.c Page 2/8
  66: }
67: printk("[%02d] 0x%08x-0x%08x %c%c%c%c 0x%08x %02d:%02d %- 10u <%
      d> [%s] (%d)\n", n, vma->start, vma->end, r, w, x, f, vma->offset, major, minor, inode
, vma->o_mode, section, count);
  68: }
  69: if(!n) {
  70: printk("[no vma regions]\n");
  71: }
  72: }
  73:
  74: static struct vma * get_new_vma_region(void)
  75: {
  76: unsigned int n;
  77: struct vma *vma;
  78:
  79: vma = current->vma;
  80:
  81: for(n = 0; n < VMA REGIONS; n++, vma++) {
  82: if(!vma->start && !vma->end) {
  83: return vma;
  84: }
  85: }
  86: return NULL;
  87: }
  88:
  89: /*
  90: * This sorts regions (in ascending order), merging equal regions and keeping
  91: * the unused ones at the end of the array.
  92: */
  93: static void sort_vma(void)
  94: {
  95: unsigned int n, n2, needs_sort;
  96: struct vma *vma, tmp;
  97:
  98: vma = current->vma;
  99:
 100: do {
 101: needs_sort = 0;
 102: for(n = 0, n2 = 1; n2 < VMA_REGIONS; n++, n2++) {
 103: if(vma[n].end && vma[n2].start) {
 104: if((vma[n].end == vma[n2].start) & <br>105: (vma[n].prot == vma[n2].prot) & &
                             (vma[n].prot == vma[n2].prot) &106: (vma[n].flags == vma[n2].flags) &&
 107: (vma[n].offset == vma[n2].offset) &&
 108: (vma[n].s_type == vma[n2].s_type) &&
 109: (vma[n].inode == vma[n2].inode)) {
 110: \text{vma}[n].\text{end} = \text{vma}[n^2].\text{end}111: memset_b(&vma[n2], NULL, sizeof(struct v
ma));
 112: needs_sort++;
 113:114: }
 115: if((vma[n2].start && (vma[n].start > vma[n2].start)) || 
(!vma[n].start && vma[n2].start)) {
 116: memcpy_b(&tmp, &vma[n], sizeof(struct vma));
 117: memcpy_b(&vma[n], &vma[n2], sizeof(struct vma));
 118: memcpy_b(&vma[n2], &tmp, sizeof(struct vma));
 119: needs sort++;
 120: }
 121: }
 122: } while(needs sort);
 123: }
 124:
 125: /*
 126: * This function removes all redundant entries.
 127:128: * for example, if for any reason the map looks like this:
```

```
mm/mmap.c Page 3/8
 129: * [01] 0x0808e984-0x08092000 rw-p 0x00000000 0
 130: * [02] 0x0808f000-0x0808ffff rw-p 0x000c0000 4066
 131:132: * this function converts it to this:
 133: * [01] 0x0808e984-0x0808f000 rw-p 0x00000000 0
 134: * [02] 0x0808f000-0x0808ffff rw-p 0x000c0000 4066
 135: * [03] 0x08090000-0x08092000 rw-p 0x00000000 0<br>136: */
 136:137: static int optimize_vma(void)
 138: {
 139: unsigned int n, needs_sort;
 140: struct vma *vma, *prev, *new;
 141:
 142: for(;;) {
 143: needs sort = 0;
 144: Prev = new = NULL;
 145: vma = current->vma;
 146: for(n = 0; n < VMA REGIONS \&\& vma->start; n++, vma++) {
 147: if(!prev) {
 148: prev = vma;
 149: continue;
 150: }
 151: if((vma->start < prev->end)) {
 152: if(!(new = get new vma region())) {
 153: printk("WARNING: %s(): unable to get a f
ree vma region.\n", __FUNCTION__);
 154: return -ENOMEM;
 155: }
 156: new->start = vma->end;
 157: new->end = prev->end;
 158: new->prot = prev->prot;
 159: new->flags = prev->flags;
 160: hew->offset = prev->offset;
 161: The mew->s type = prev->s type;
 162: new->inode = prev->inode;
 163: new->o_mode = prev->o_mode;
 164: prev->end = vma->start;
 165: needs_sort++;
 166: if(prev->start == prev->end) {
 167: memset_b(prev, NULL, sizeof(struct vma))
;
 168:169: if(new->start == new->end) {
 170: memset_b(new, NULL, sizeof(struct vma));
 171:172: break;
 173:174: prev = vma;
 175: }
 176: if(!needs_sort) {
 177: break;
 178.179: sort_vma();
 180: }
 181:
 182: return 0;
 183: }
 184:
 185: /* return the first free address that matches with the size of length */186: static unsigned int get_unmapped_vma_region(unsigned int length)
 187: {
 188: unsigned int n, addr;
 189: struct vma *vma;
 190:
 191: if(!length) {
 192: return 0;
 193: }
```

```
mm/mmap.c Page 4/8
```

```
194:
 195: addr = MMAP START;
 196: vma = current->vma;
 197:
 198: for(n = 0; n < VMA_REGIONS \&& vma->start; n++, vma++) {
 199: if(vma->start < MMAP_START) {
 200: continue;
 201:202: if((addr + length) < vma->start) {
 203: return PAGE_ALIGN(addr);
 204: }
 205: addr = PAGE ALIGN(vma->end);
 206: }
 207: return 0;
 208: }
 209:
 210: static void free_vma_pages(unsigned int start, __size_t length, struct vma *vma)
 211: {
 212: unsigned int n, addr;
 213: unsigned int *pgdir, *pgtbl;
 214: unsigned int pde, pte, page;
 215: struct page *pg;
 216:
 217: pgdir = (unsigned int *)P2V(current->tss.cr3);
 218: pqtbl = NULL;
 219:
 220: for(n = 0; n < (length / PAGE SIZE); n+1 {
 221: pde = GET_PGDIR(start + (n * PAGE_SIZE));222: \frac{1}{p} pte = GET_PGTBL(start + (n * PAGE_SIZE));
 223: if(pgdir[pde] & PAGE_PRESENT) {
 224: pgtbl = (unsigned int *)P2V((pgdir[pde] & PAGE_MASK));
 225: if(pgtbl[pte] & PAGE_PRESENT) {
 226: /* make sure to not free reserved pages */
 227: page = pqtbl[pte] >> PAGE SHIFT;
 228: Pg = &page_table[page];
 229: if(pq->flags & PAGE RESERVED) {
 230: continue;
 231:232:
 233: if(vma->prot & PROT_WRITE && vma->flags & MAP_SH
ARED) \{234:addr = start - vma->start + vma->offset;235: write_page(pg, vma->inode, addr, length)
;
 236:237:
 238: kfree(P2V(pqtbl[pte]) & PAGE_MASK);
 239: current->rss--;
 240: pgtbl[pte] = NULL;
 241:
 242: /* check if a page table can be freed */
 243: for(pte = 0; pte < PT_ENTRIES; pte++) {
 244: if(pgtbl[pte] & PAGE_MASK) {
 245: break;
 246:247:248: if(pte == PT_ENTRIES) {
 249: kfree((unsigned int)pgtbl & PAGE_MASK);
 250: current->rss--;
 251: pgdir[pde] = NULL;<br>252:
 252:253:254: }
 255: }
 256: }
 257:
 258: static int free_vma_region(struct vma *vma, unsigned int start, __ssize_t length
```

```
mm/mmap.c Page 5/8
```

```
)
 259: {
 260: struct vma *new;
 261:
 262: if(!(new = get_new_vma_region())) {
 263: printk("WARNING: %s(): unable to get a free vma region.\n", FU
NCTION_);
 264: return -ENOMEM;
 265: }
 266:
 267: new->start = start + length;
 268: new->end = vma->end;
 269: new->prot = vma->prot;
 270: new->flags = vma->flags;
 271: new->offset = vma->offset;
 272: new->s_type = vma->s_type;
 273: new->inode = vma->inode;
 274: new->o_mode = vma->o_mode;
 275:
 276: vma->end = start;
 277:
 278: if(vma->start == vma->end) {
 279: if(vma->inode) {
 280: iput(vma->inode);<br>281: }
 281:282: memset_b(vma, NULL, sizeof(struct vma));
 283: }
 284: if(new->start == new->end) {
 285: memset_b(new, NULL, sizeof(struct vma));
 286: }
 287: return 0;
 288: }
 289:
 290: void release_binary(void)
 291: {
 292: unsigned int n;
 293: struct vma *vma;
 294:
 295: vma = current->vma;
 296:
 297: for(n = 0; n < VMAREGIONS && vma->start; n++, vma++) {
 298: free_vma_pages(vma->start, vma->end - vma->start, vma);
 299: free_vma_region(vma, vma->start, vma->end - vma->start);
 300: }
 301: sort_vma();
 302: optimize_vma();
 303: invalidate tlb();
 304: }
 305:
 306: struct vma * find_vma_region(unsigned int addr)
 307: {
 308: unsigned int n;
 309: struct vma *vma;
 310:
 311: if(!addr) {
 312: return NULL;
 313: }
 314:
 315: addr &= PAGE MASK;
 316: vma = current->vma;
 317:
 318: for(n = 0; n < VMA_REGIONS && vma->start; n++, vma++)
 319: if((addr >= vma->start) \& (addr < vma->end)) {
 320: return vma;
 321: }
 322: }
 323: return NULL;
```

```
mm/mmap.c Page 6/8
```

```
324: }
 325:
 326: int expand_heap(unsigned int new)
 327: {
 328: unsigned int n;
 329: struct vma *vma, *heap;
 330:
 331: vma = current->vma;
 332: heap = NULL;
 333:
 334: for(n = 0; n < VMA REGIONS && vma->start; n++, vma++) {
 335: \frac{1}{\pm} /* make sure the new heap won't overlap the next region */<br>336: \frac{1}{\pm} (heap && new < vma->start) {
 336: if(heap \& new < vma->start) {<br>337: heap->end = new;
                      heap->end = new;
 338: return 0;<br>339: helse {
                339: } else {
 340: heap = NULL; /* was a bad candidate */
 341: }
 342: if(!heap && vma->s_type == P_HEAP) {
 343: heap = vma; /* possible candidate */
 344: continue;
 345:346: }
 347:
 348: /* out of memory! */
 349: return 1;
 350: }
 351:
 352: int do_mmap(struct inode *i, unsigned int start, unsigned int length, unsigned i
nt prot, unsigned int flags, unsigned int offset, char type, char mode)
 353: {
 354: struct vma *vma;
 355: int errno;
 356:
 357: if(!(length = PAGE ALIGN(length))) {
 358: return start;
 359: }
 360:
 361: /* file mapping */
 362: if(i) {
 363: if(!S_ISREG(i->i_mode) && !S_ISCHR(i->i_mode)) {
 364: return -ENODEV;
 365: }
 366:
 367:368: * The file shall have been opened with read permission,
 369: * regardless of the protection options specified.
 370: * IEEE Std 1003.1, 2004 Edition.<br>371: */
 371:372: if(mode == O_WRONLY) {
 373: return -EACCES;<br>374: }
 374.375: switch(flags & MAP_TYPE) {
 376: case MAP_SHARED:
 377: if(prot & PROT_WRITE) {
 378: if(!(mode & (O_WRONLY | O_RDWR))) {
 379: return -EACCES;
 380:381:382: break;
 383: case MAP_PRIVATE:
 384: break;
 385: default:
 386: return -EINVAL;
 387:<br>388:
                i->count++;
 389:
```

```
mm/mmap.c Page 7/8
 390: /* anonymous mapping */
 391: } else {
 392: if((flags & MAP_TYPE) != MAP_PRIVATE) {
 393: return -EINVAL;
 394:395:
 396: /* anonymous objects must be filled with zeros */
 397: flags |= ZERO PAGE;
 398: }
 399:
 400: if(flags & MAP_FIXED) {
 401: if(start & ˜PAGE_MASK) {
 402: return -EINVAL;
 403:404: } else {
 405: start = get\_unmapped\_vma\_region(length);<br>406: if('start) {}if('start) {
 407: printk("WARNING: %s(): unable to get an unmapped vma reg
ion.\n", __FUNCTION__);
 408: return -ENOMEM;
 409:410: }
 411:
 412: if(!(vma = get new vma region())) {
 413: printk("WARNING: %s(): unable to get a free vma region.\n", FU
NCTION__);
 414: return -ENOMEM;
 415: }
 416:
 417: vma->start = start;
 418: vma->end = start + length;
 419: vma->prot = prot;
 420: vma->flags = flags;
 421: vma->offset = offset;
 422: vma->s type = type;
 423: vma->inode = i;
 424: vma->o_mode = mode;
 425:
 426: if(i && i->fsop->mmap) {
 427: if((errno = i->fsop->mmap(i, vma))) {
 428: int errno2;
 429:
 430: if((errno2 = free_vma_region(vma, start, length))) {
 431: return errno2;
 432: }
 433: sort vma();
 434: if((errno2 = optimize \text{vma}())) {
 435: return errno2;
 436: }
 437: return errno;
 438: }<br>439: }
 439: }
 440:
 441: sort_vma();
 442: if((errno = optimize_vma())) {
 443: return errno;
 444: }
 445: return start;
 446: }
 447:
 448: int do_munmap(unsigned int addr, __size_t length)
 449: {
 450: struct vma *vma;
 451: unsigned int size;
 452: int errno;
 453:
 454: if((addr & ˜PAGE_MASK) || length < 0) {
```

```
mm/mmap.c Page 8/8
 455: return -EINVAL;
 456: }
 457:458:length = PAGE_ALIGN(length);
 459:
 460: while(length) {
 461: if((vma = find_vma_region(addr))) {<br>462: if((addr + length) > vma->e
                       if((addr + length) > yma->end) {
 463: size = vma->end - addr;
 464: } else {
 465: size = length;
 466: }
 467:468:468: free_vma_pages(addr, size, vma);<br>469: free_vma_pages(addr, size, vma);
 469: invalidate_tlb();<br>470: if((errno = free
 470: if((errno = free_vma_region(vma, addr, size))) {<br>471: return errno;
                            471: return errno;
 472:<br>473: s
 473: sort_vma();<br>474: if((errno =
                       if((errno = optimize\_vma()) )475: return errno;
 476: }
 477: length -= size;
 478: addr += size;
 479: } else {
 480: break;
 481:<br>482: }
 482: }
 483:
 484: return 0;
 485: }
 486:
 487: int do_mprotect(struct vma *vma, unsigned int addr, __size_t length, int prot)
 488: {
 489: struct vma *new;
 490: int errno;
 491:
 492: if(!(new = get_new_vma_region())) {
 493: printk("WARNING: %s(): unable to get a free vma region.\n", __FU
NCTION__);
 494: return -ENOMEM;
 495: }
 496:
 497: new->start = addr;
 498: new->end = addr + length;
 499: new->prot = prot;
 500: new->flags = vma->flags;
 501: new->offset = vma->offset;
 502: new->s_type = vma->s_type;
 503: new->inode = vma->inode;
 504: new->o_mode = vma->o_mode;
 505.506: sort_vma();
 507: if((errno = optimize_vma())) {
 508: return errno;
 509: }
 510: return 0;
 511: }
```
```
Fiwix kernel for i386 architecture version 1.0.0
```
**mm/page.c** Page 1/7

```
1: /*2: * fiwix/mm/page.c
   3: 3:4: * Copyright 2018, Jordi Sanfeliu. All rights reserved.
   5: * Distributed under the terms of the Fiwix License.
   6: */-7:
   8: /*
   9: * page.c implements a cache with a free list as a doubly circular linked
   10: * list and a chained hash table with doubly linked lists.<br>11: *
   11:12: * hash table
   13: * +--------+ +--------------+ +--------------+ +--------------+
   14: * | index | |prev|data|next| |prev|data|next| |prev|data|next|<br>15: * | 0 --> | / | | ---> <--- | | | ---> <--- | | / |
  15: * \begin{array}{ccc} 1 & 0 & -5 \\ 1 & -5 & +1 \end{array} \begin{array}{ccc} -5 & -5 \\ 1 & -1 \end{array}16: * +--------+ +--------------+ +--------------+ +--------------+
       17: * +--------+ +--------------+ +--------------+ +--------------+
   18: * | index | |prev|data|next|
   19: * | 1 --> | / | | ---> <--- | | ---> <--- | | / |
   20: * +--------+ +--------------+ +--------------+ +--------------+
   21: * (page) (page) (page) (page)
   22: * \t ...<br>23: */
   23:24:
   25: #include <fiwix/asm.h>
   26: #include <fiwix/kernel.h>
   27: #include <fiwix/mm.h>
   28: #include <fiwix/mman.h>
   29: #include <fiwix/bios.h>
   30: #include <fiwix/sleep.h>
   31: #include <fiwix/sched.h>
   32: #include <fiwix/devices.h>
   33: #include <fiwix/buffer.h>
   34: #include <fiwix/errno.h>
   35: #include <fiwix/stdio.h>
   36: #include <fiwix/string.h>
   37:
   38: #define PAGE_HASH(inode, offset) (((__ino_t)(inode) ^ (__off_t)(offset)) 
% NR_PAGE_HASH)
   39: #define NR_PAGES page_table_size / sizeof(struct page)
   40: #define NR_PAGE_HASH page_hash_table_size / sizeof(unsigned int)
   41:
  42: struct page *page_table; /* page pool */
   43: struct page *page_head; /* page pool head */
   44: struct page **page_hash_table;
   45:
   46: static void insert_to_hash(struct page *pg)
   47: {
   48: struct page **h;
   49: int i;
   50:
   51: i = PAGE HASH(pg->inode->inode, pg->offset);
   52: h = &page_hash_table[i];
   53:
   54: if(!*h) {
   55: *h = pg;56: (*h)->prev_hash = (*h)->next_hash = NULL;
   57: } else {
  58: pg->prev_hash = NULL;
   59: pg->next_hash = *h;
   60: (*h)->prev hash = pq;
  61: *h = pg;
   62:63: kstat.cached += (PAGE_SIZE / 1024);
   64: }
   65:
   66: static void remove_from_hash(struct page *pg)
```
**mm/page.c** Page 2/7

```
67: {
68: struct page **h;
69: int i;
70:
         71: if(!pg->inode) {
72: return;
73: }
74:
75: i = PAGE_HASH(pg->inode->inode, pg->offset);
76: h = \&page hash table[i];
77:
78: while(*h) {
               if(*h == pg) {
80: if((*h)->next_hash) {
81: (*h) \rightarrow next\_hash \rightarrow prev\_hash = (*h) \rightarrow prev\_hash;
 82: }
83: if((*h)->prev_hash) {
84: (*h) \rightarrow prev\_hash \rightarrow next\_hash = (*h) \rightarrow next\_hash;<br>85:
 85: }
86: if(h == &page_hash_table[i]) {
87: \star h = (\star h)->next hash;
 88: }
89: kstat.cached -= (PAGE SIZE / 1024);
90: break;
91: }
92: h = \&(*h) \rightarrow next\_hash;<br>93: }
93: }
94: }
95:
96: static void remove_from_free_list(struct page *pg)
97: {
98: pg->prev_free->next_free = pg->next_free;
99: pg->next_free->prev_free = pg->prev_free;
100: kstat.free_pages--;
101: if(pq == page head)102: page_head = pg->next_free;
103: }
104: }
105:
106: void page_lock(struct page *pg)
107: {<br>108:unsigned long int flags;
109:
110: for(;;) {
111: SAVE_FLAGS(flags); CLI();
112: if(pg->locked) {
113: RESTORE FLAGS(flags);
114: sleep(&pg, PROC_UNINTERRUPTIBLE);
115: } else {
116: break;
117: }
118: }
119: pg->locked = 1;
120: RESTORE_FLAGS(flags);
121: }
122:
123: void page_unlock(struct page *pg)
124: {
125: unsigned long int flags;
126:
127: SAVE FLAGS(flags); CLI();
128: pg->locked = 0;
129: wakeup(pg);
130: RESTORE FLAGS(flags);
131: }
132:
133: struct page * get_free_page(void)
```
134: {

**mm/page.c** Page 3/7

```
135: unsigned long int flags;
 136: struct page *pg;
 137:
 138: /* if no more pages on free list */
 139: while(page head == page head->next free) {
 140: /* reclaim some memory from buffer cache */
 141: wakeup(&kswapd);
 142: sleep(&qet_free_page,_PROC_UNINTERRUPTIBLE);
 143:
 144: if(page head == page head->next free) {
 145: /* definitely out of memory! (no more pages) */
 146: printk("%s(): pid %d ran out of memory. OOM killer neede
d!\n", __FUNCTION__, current->pid);
 147: return NULL;
 148: }
 149: }
 150:
 151: SAVE FLAGS(flags); CLI();
 152:
 153: pq = page head;
 154: remove from free list(pg);
 155: remove_from_hash(pg); /* remove it from its old hash */
 156: pq->count = 1;
 157: pq->inode = NULL;
 158: pg->offset = 0;
 159:
 160: RESTORE_FLAGS(flags);
 161: return pg;
 162: }
 163:
 164: struct page * search_page_hash(struct inode *inode, __off_t offset)
 165: {
 166: struct page *pg;
 167: int i;
 168:
 169: i = PAGE HASH(inode->inode, offset);
 170: pg = page_hash_table[i];
 171:
 172: while(pg) {
 173: if(pg->inode == inode &6k pg->offset == offset) {
 174: if(!pg->count) {
 175: The contract of the contract of the contract of the contract of the contract of the contract of the contract of the contract of the contract of the contract of the contract of the contract of the contract of the contr
 176:177:    pg->count++;
 178: return pg;
 179: }
 180: pg = pg->next_hash;
 181: }
 182:
 183: return NULL;
 184: }
 185:
 186: void release_page(unsigned int page)
 187: {
 188: unsigned long int flags;
 189: struct page *pg;
 190:
 191: if('valid page(page))192: PANIC("Unexpected inconsistency in hash_table. Missing page %d (
0x*x. \n", page, page);
 193: }
 194:
 195: pq = &page table[page];
 196: if(--pg->count > 0) {
 197: return;
 198: }
```

```
Fiwix kernel for i386 architecture version 1.0.0
```
**mm/page.c** Page 4/7

```
199:
 200: SAVE FLAGS(flags); CLI();
 201:
 202: if(!page_head) {
 203: pg->prev_free = pg->next_free = pg;
 204: page_head = pg;
 205: } else {
 206: pg->next_free = page_head;
 207: pg->prev_free = page_head->prev_free;
 208: page head->prev free->next free = pg;
 209: page head->prev free = pg;
 210: }
 211:
 212: \frac{1}{2} /* if page is not cached then place it at the head of the free list */
 213: if(!pg->inode) {
 214: page_head = pg;
 215: }
 216:
 217: kstat.free pages++;
 218:
 219: RESTORE FLAGS(flags);
 220: wakeup(&get free page);
 221: }
 222:
 223: int valid_page(unsigned int page)
 224: {
 225: return (page >= 0 && page < NR PAGES);
 226: }
 227:
 228: void update_page_cache(struct inode *i, __off_t offset, const char *buf, int cou
nt)
 229: {
 230: __off_t poffset;
 231: struct page *pg;
 232: int bytes;
 233:
 234: poffset = offset % PAGE_SIZE;
 235: offset &= PAGE_MASK;
 236: bytes = PAGE_SIZE - poffset;
 237:
 238: if(count) {
 239: bytes = MIN(bytes, count);
 240: if((pg = search_page_hash(i, offset))) {
 241: page_lock(pg);
 242: memcpy_b(pg->data + poffset, buf, bytes);
 243: page unlock(pg);
 244: release_page(pg->page);
 245: }
 246: }
 247: }
 248:
 249: int write_page(struct page *pg, struct inode *i, __off_t offset, unsigned int le
ngth)
 250: {
 251: struct fd fd_table;
 252: unsigned int size;
 253: int errno;
 254:
 255: size = MIN(i->i size, length);
 256: fd table.inode = i;
 257: fd table.flags = 0;
 258: fd_table.count = 0;
 259: fd_table.offset = offset;
 260: if(i->fsop && i->fsop->write) {
 261: errno = i->fsop->write(i, &fd_table, pg->data, size);
 262: } else {
 263: errno = -EINVAL;
```

```
mm/page.c Page 5/7
 264: }
 265:
 266: return errno;
 267: }
 268:
 269: int bread_page(struct page *pg, struct inode *i, __off_t offset, char prot, char
 flags)
 270: {
 271: __blk_t block;
 272: off t size read;
 273: int blksize;
 274: struct device *d;
 275: struct buffer *buf;
 276:
 277: blksize = i->sb->s_blocksize;
 278: size read = 0;
 279:
 280: if(!(d = qet device(BLK)DEV, MAJOR(i->dev)))) {
 281: printk("WARNING: %s: device major %d not found!\n", __FUNCTION__
, MAJOR(i->dev));
 282: return 1;
 283: }
 284: if(!d->fsop || !d->fsop->read_block) {
 285: printk("WARNING: %s: device %d,%d does not have the read_block()
 method!\n", __FUNCTION__, MAJOR(i->dev), MINOR(i->dev));
 286: return 1;<br>287: }
 287: }
 288:
 289: pg->inode = i;
 290: pq->offset = offset;
 291: if(!(prot & PROT_WRITE) || flags & MAP_SHARED) {
 292: while(size_read < PAGE_SIZE) {
 293: if((block = bmap(i, offset, FOR_READING)) < 0) {
 294: return 1;
 295:296: if(block) {
 297: /* does exist a buffer with recent data? */
 298: if(!(buf = get_dirty_buffer(i->dev, block, blksi
ze))) {
 299: if(d->fsop->read_block(i->dev, block, pg
->data + size_read, blksize) < 0) {
 300: return 1;
 301:302: } else {
 303: memcpy_b(pg->data + size_read, buf->data
, blksize);
 304: brelse(buf);
 305:306: } else {
 307: /* fill the hole with zeros */
 308: memset_b(pg->data + size_read, 0, blksize);
 309:310: size_read += blksize;
 311: offset += blksize;
 312:313: /* cache all read-only and public (shared) pages */
 314: insert_to_hash(pg);
 315: } else {
 316: while(size_read < PAGE_SIZE) {
 317: if((block = bmap(i, offset, FOR_READING)) < 0) {
 318: return 1;
 319: }
 320: if(block) {
 321: /*
 322: * This feeds the buffer cache by reading only
 323: * the writable pages which aren't included in
 324: * the page cache. This will speed up things by
```
**mm/page.c** Page 6/7 325: \* keeping in buffer cache the writable pages 326: \* with its original (disk) content (i.e. pages 327:  $\star$  of the data section of an ELF).<br>328:  $\star$ /  $328:$  \*/ 329: **if**(!(buf = bread(i->dev, block, blksize))) { 330: **return** 1;  $331:$ 332: memcpy\_b(pg->data + size\_read, buf->data, blksiz e); 333: brelse(buf);  $334:$ 335: size read += blksize; 336: offset += blksize; 337: }  $338:$  pg->inode = NULL;<br> $339:$  pq->offset = 0;  $pq$ ->offset = 0;  $340:$ 341: **return** 0; 342: } 343: 344: **int file\_read**(**struct** inode \*i, **struct** fd \*fd\_table, **char** \*buffer, \_\_size\_t count ) 345: { 346: off t total read; 347: **unsigned int** page, poffset, bytes; 348: **struct** page \*pg; 349: 350: inode\_lock(i); 351:  $352:$  **if**(fd table->offset > i->i size) {  $353:$  fd table->offset = i->i size; 354: } 355:  $356:$  total read = 0; 357: 358: **for**(*;*;) { 359: count = (fd\_table->offset + count > i->i\_size) ? i->i\_size - fd\_ table->offset : count; 360: **if**(!count) { 361: **break**;  $362:$ 363: 364: poffset = fd\_table->offset % PAGE\_SIZE; 365: **if**(!(pg = search\_page\_hash(i, fd\_table->offset & PAGE\_MASK))) { 366: **if**(!(page = kmalloc())) { 367: inode unlock(i); 368: **printk("%s(): returning -ENOMEM\n"**, FUNCTION ); 369: **return** -ENOMEM;  $370:$  } 371: page = V2P(page); 372: pg = &page\_table[page >> PAGE\_SHIFT]; 373: **if**(bread\_page(pg, i, fd\_table->offset & PAGE\_MASK, 0, MA P\_SHARED)) { 374: kfree((**unsigned int**)pg->data); 375: inode unlock(i); 376: printk(**"%s(): returning -EIO\n"**, \_\_FUNCTION\_\_); 377: **return** -EIO;  $378:$  $379:$ 380: 381: page\_lock(pg); 382: bytes = PAGE\_SIZE - poffset; 383: bytes = MIN(bytes, count); 384: memcpy\_b(buffer + total\_read, pg->data + poffset, bytes);<br>385: total read += bytes;  $total\_read += bytes;$ 386: count -= bytes;

```
mm/page.c Page 7/7
 387: poffset += bytes;
 388: poffset %= PAGE SIZE;
 389: fd_table->offset += bytes;
 390: page_unlock(pg);
 391: kfree((unsigned int)pg->data);
 392: }
 393:
 394: inode unlock(i);
 395: return total read;
 396: }
 397:
 398: void page_init(unsigned int pages)
 399: {
          struct page *pg;
 401: unsigned int n, addr;
 402:403:memset_b(page_table, NULL, page_table_size);
 404: memset b(page hash table, NULL, page hash table size);
 405:
 406: for(n = 0; n < pages; n++) {
 407: pg = \&page{b} table[n];
 408: pq->page = n;
 409:
 410: addr = n << PAGE SHIFT;
 411: if(addr >= KERNEL_ENTRY_ADDR && addr < V2P(_last_data_addr)) {
 412: pg->flags = PAGE RESERVED;
 413: kstat.kernel_reserved++;<br>414: continue;
                414: continue;
 415: }
 416:
 417: /*
 418: * Some memory addresses are reserved, like the memory between
 419: * 0xA0000 and 0xFFFFF and other addresses, mostly used by the
 420: * VGA graphics adapter and BIOS.
 421: *422: if(!addr in bios map(addr)) {
 423: pg->flags = PAGE_RESERVED;
 424: kstat.physical_reserved++;
 425: continue;
 426: }
 427:
 428: pg->data = (char *)P2V(addr);
 429: if(!page_head) {
 430: pg->prev_free = pg->next_free = pg;
 431: page_head = pg;
 432: } else {
 433: pg->next_free = page_head;
 434: pg->prev_free = page_head->prev_free;
 435: page_head->prev_free->next_free = pg;
 436: page_head->prev_free = pg;
 437: }
 438: kstat.free pages++;
 439:440: kstat.total_mem_pages = kstat.free_pages;
 441: kstat.kernel reserved <<= 2;
 442: kstat.physical_reserved <<= 2;
 443: }
```

```
1: /*
   2: * fiwix/mm/swapper.c
   \overline{3}:
   4: * Copyright 2018, Jordi Sanfeliu. All rights reserved.
   5: * Distributed under the terms of the Fiwix License.
   6: */-7:
   8: #include <fiwix/kernel.h>
   9: #include <fiwix/limits.h>
  10: #include <fiwix/process.h>
  11: #include <fiwix/sleep.h>
  12: #include <fiwix/sched.h>
  13: #include <fiwix/tty.h>
  14: #include <fiwix/memdev.h>
  15: #include <fiwix/lp.h>
  16: #include <fiwix/ramdisk.h>
  17: #include <fiwix/floppy.h>
  18: #include <fiwix/ide.h>
  19: #include <fiwix/buffer.h>
   20: #include <fiwix/mm.h>
  21: #include <fiwix/fs.h>
  22: #include <fiwix/locks.h>
  23: #include <fiwix/filesystems.h>
  24: #include <fiwix/stdio.h>
  25:
  26: /* kswapd continues the kernel initialization */
  27: int kswapd(void)
  28: \{<br>29:
             29: sprintk(current->argv0, "%s", "kswapd");
  30:
  31: /* char devices */
  32: memdev init();
  33: lp_init();
  34:
  35: /* block devices */
  36: ramdisk_init();
  37: floppy_init();
  38: ide_init();
  39:
  40: /* data structures */
  41: sleep_init();
  42: buffer_init();
  43: sched_init();
  44: mount_init();
  45: inode_init();
   46: fd_init();
   47: flock init();
  48:
  49: mem_stats();
  50: fs_init();
  51: mount_root();
  52: init init();
  53:
  54: for(;;) {
  55: sleep(&kswapd, PROC_UNINTERRUPTIBLE);
  56: if(reclaim_buffers()) {
  57: continue;
  58: }
  59: printk("WARNING: %s(): out of memory and swapping is not impleme
nted yet, sorry.\n", __FUNCTION__);
  60: wakeup(&get free page);
  61: }
  62: }
```
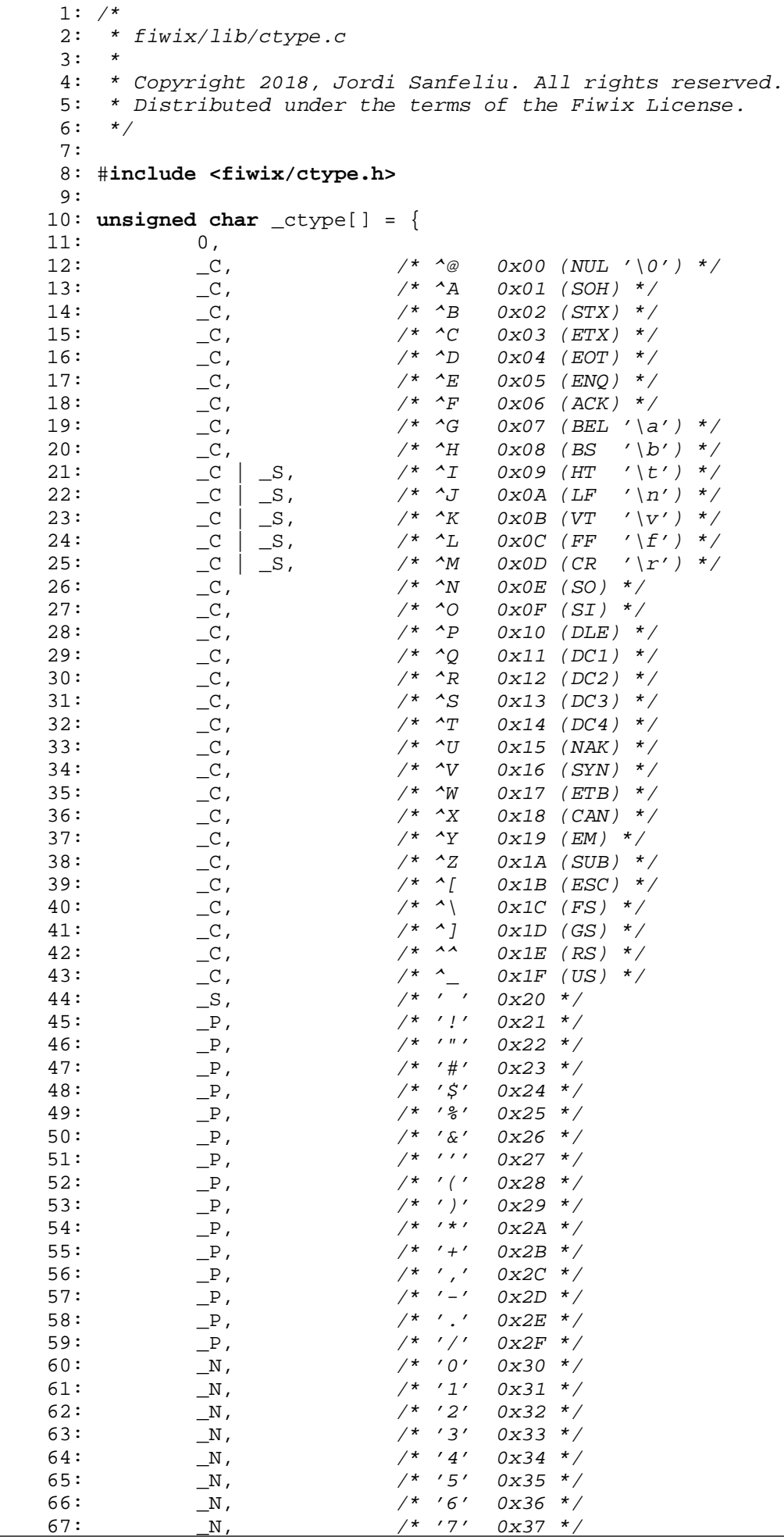

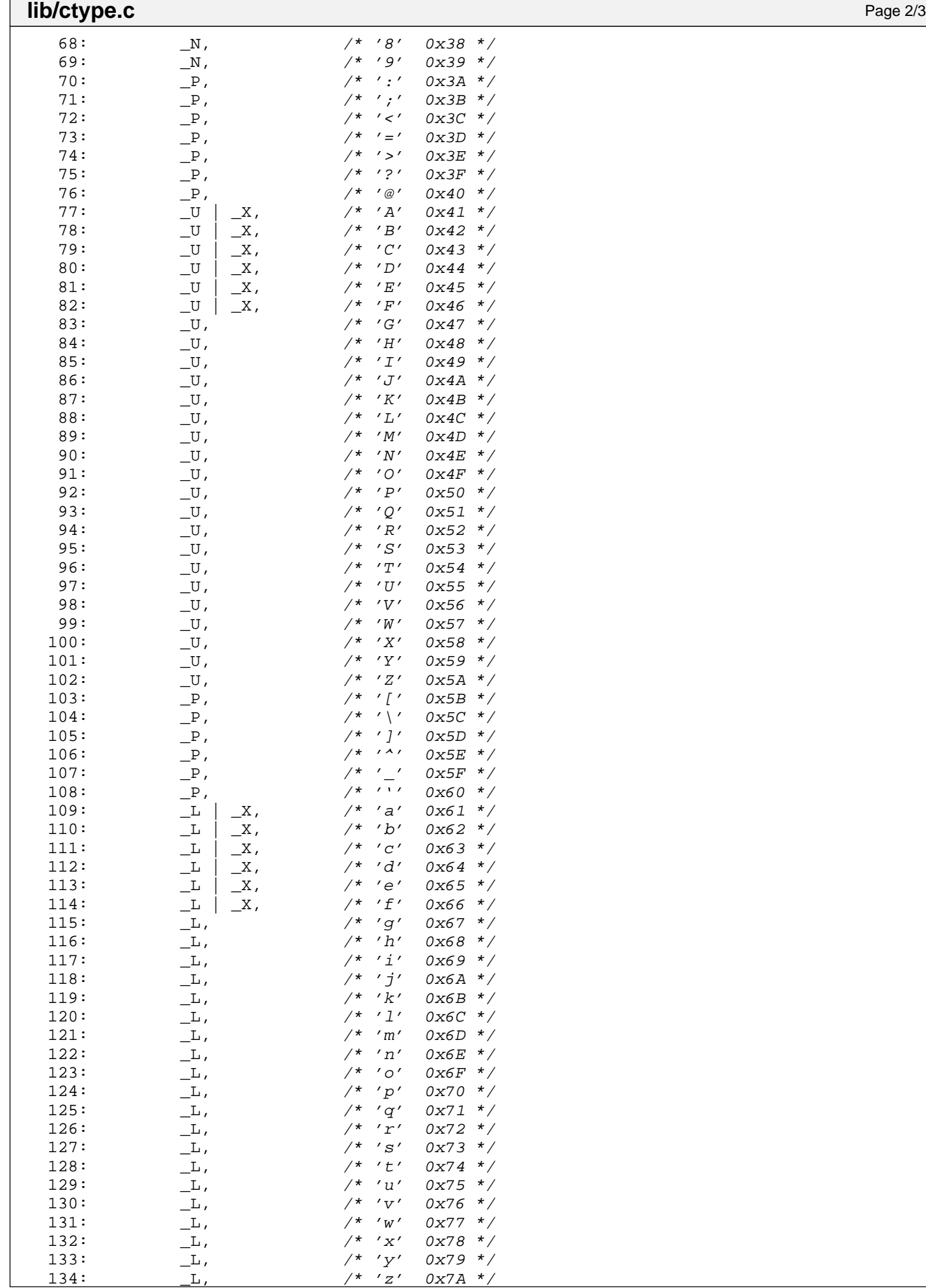

 $\overline{\phantom{a}}$ 

140: };

138:  $\begin{array}{ccc} 2 & -P, & \pi' \times 0 \times 7E & \pi/2 \\ 139: & \begin{array}{ccc} & \mathbb{C}, & \pi' \times 0 \times 7E & \pi/2 \\ \end{array} \end{array}$ 

/\* DEL  $0x7F$  \*/

Fiwix kernel for i386 architecture **Version 1.0.0** Control in the Version 1.0.0

**lib/Makefile** Page 1/1

```
1: # fiwix/lib/Makefile
 2: #
 3: # Copyright 2018, Jordi Sanfeliu. All rights reserved.
 4: # Distributed under the terms of the Fiwix License.
 5: #
 6:
 7: .S.o:
            8: $(CC) -traditional -I$(INCLUDE) -c -o $@ $<
9: .c.o:
10: $(CC) $(CFLAGS) -c -o $@ $<
11:
12: OBJS = ctype.o strings.o printk.o
13:
14: lib: $ (OBJS)<br>15: $ (LD) $$(LD) $(LDFLAGS) -r $(OBJS) -o lib.o16:
17: clean:
            rm -f * . o19:
```

```
Fiwix kernel for i386 architecture version 1.0.0
```

```
lib/printk.c Page 1/6
```

```
1: /*2: * fiwix/lib/printk.c
3:4: * Copyright 2018, Jordi Sanfeliu. All rights reserved.
5: * Distributed under the terms of the Fiwix License.
6: */7:
8: #include <fiwix/kernel.h>
9: #include <fiwix/tty.h>
10: #include <fiwix/stdio.h>
11: #include <fiwix/string.h>
12: #include <fiwix/stdarg.h>
13:
14: #define LOG_BUF_LEN 4096
15: #define MAX_BUF 1024 /* printk() and sprintk() size limit */
16:
17: static char log_buf[LOG_BUF_LEN];
18: static unsigned int log_start;
19:
20: static void puts(char *buffer)
21: {
22: struct tty *tty;
23: unsigned short int count;
24: char *b;
25:
26: /* for special debugging purposes only (X11, SVGAlib, ...)
27: \{28: struct inode dummy_i;
29: memset_b(&dummy_i, 0, sizeof(struct inode));
30: dummy i.dev = dummy i.rdev = 0x0600; \frac{1}{2} // /dev/lp0
31: lp_write(&dummy_i, NULL, buffer, strlen(buffer));
32: }<br>33: *33:34:
35: tty = get_tty(_syscondev);
36: count = strlen(buffer);
37: b = buffer;
38:
39: while(count--) {
40: if(!tty) {
41: if(log_start < LOG_BUF_LEN) {
42: log_buf[log_start++] = *(b++);
43: }
44: } else {
45: tty_queue_putchar(tty, &tty->write_q, *(b++));
46:
47: /* kernel messages must be shown immediately */
48: \text{try}->output(tty); \text{49}:49: }
50: }
51: }
52:
53: /*
54: * format identifiers
55: * --------------------------------------------------------
56: * %d decimal conversion
57: * %u unsigned decimal conversion
58: * %x hexadecimal conversion (lower case)
59: * %X hexadecimal conversion (upper case)
60: * %b binary conversion
61: * %o octal conversion
62: * %c character
63: * %s string
64:65: * flags
66: * --------------------------------------------------------
67: * 0 result is padded with zeros (e.g.: '%06d')
```

```
lib/printk.c Page 2/6
 68: * (maximum value is 32)
 69: * blank result is padded with spaces (e.g.: ' 6d')<br>70: * (maximum value is 32)
 70: * (maximum value is 32)<br>71: * - the numeric result is
 71: * - the numeric result is left-justified<br>72: * (default is right-justified)
             (default is right-justified)
 73: */
 74: static void do_printk(char *buffer, const char *format, va_list args)
 75: {
 76: char sw_neg, in_identifier, n_pad, lf;
 77: char ch pad, basecase, c;
 78: char str[] = {
 79: NULL, NULL, NULL, NULL, NULL, NULL, NULL, NULL,
 80: NULL, NULL, NULL, NULL, NULL, NULL, NULL, NULL,
 81: NULL, NULL, NULL, NULL, NULL, NULL, NULL, NULL,
 82: NULL, NULL, NULL, NULL, NULL, NULL, NULL, NULL,
             NULL.
 84: };
 85: char nullstr[7] = { \{\prime\prec\prime\}, \forall N', \forall U', \forall L', \forall L', \forall >', \forall \forall 0' \};
 86: char *ptr_s, *p;
 87: int num, count;
 88: char simplechar;
 89: unsigned int unum, digit;
 90:
 91: sw_neq = in_identifier = n_pad = lf = 0;
 92: count = 0;93: basecase = 'A';
 94: ch_pad = ' ';
 95: p = NULL;
 96:
 97: /* assumes buffer has a maximum size of MAX_BUF */
 98: while((c = *(format++)) && count < MAX_BUF) {
 99: if((c != '%') && !in_identifier) {
 100: * (buffer++) = c;
 101: memset b(str, NULL, 32);
 102: } else {
 103: in identifier = 1;
104: switch(c = *(format)) {
105: case 'd':
106: num = va_arg(args, int);
107: if(num < 0) {
108: num * = -1;<br>109: sw neq = 1sw\_neg = 1;110: }
 111: ptr\_s = stri112: do {
 113: *(ptr_s++) = '0' + (num % 10);
 114: } while(num /= 10);
 115: if(lf) {
 116: p = ptr_s;
 117: } else {
 118: while(*ptr_s) {
119: ptr s++;
 120:121: }
122: if(sw_neg) {
123: sw_neq = 0;
124: *(ptr_s++) = '-';
 125: }
 126: do {
 127: *(\text{buffer}++) = *(-\text{ptr} s);128: count++;
 129: } while(ptr_s != str && count < MAX_BUF)
;
 130: if(lf) {
 131: while(*p && count < MAX_BUF) {
 132: *(\text{buffer++}) = *(\text{p++});133: count++;
```
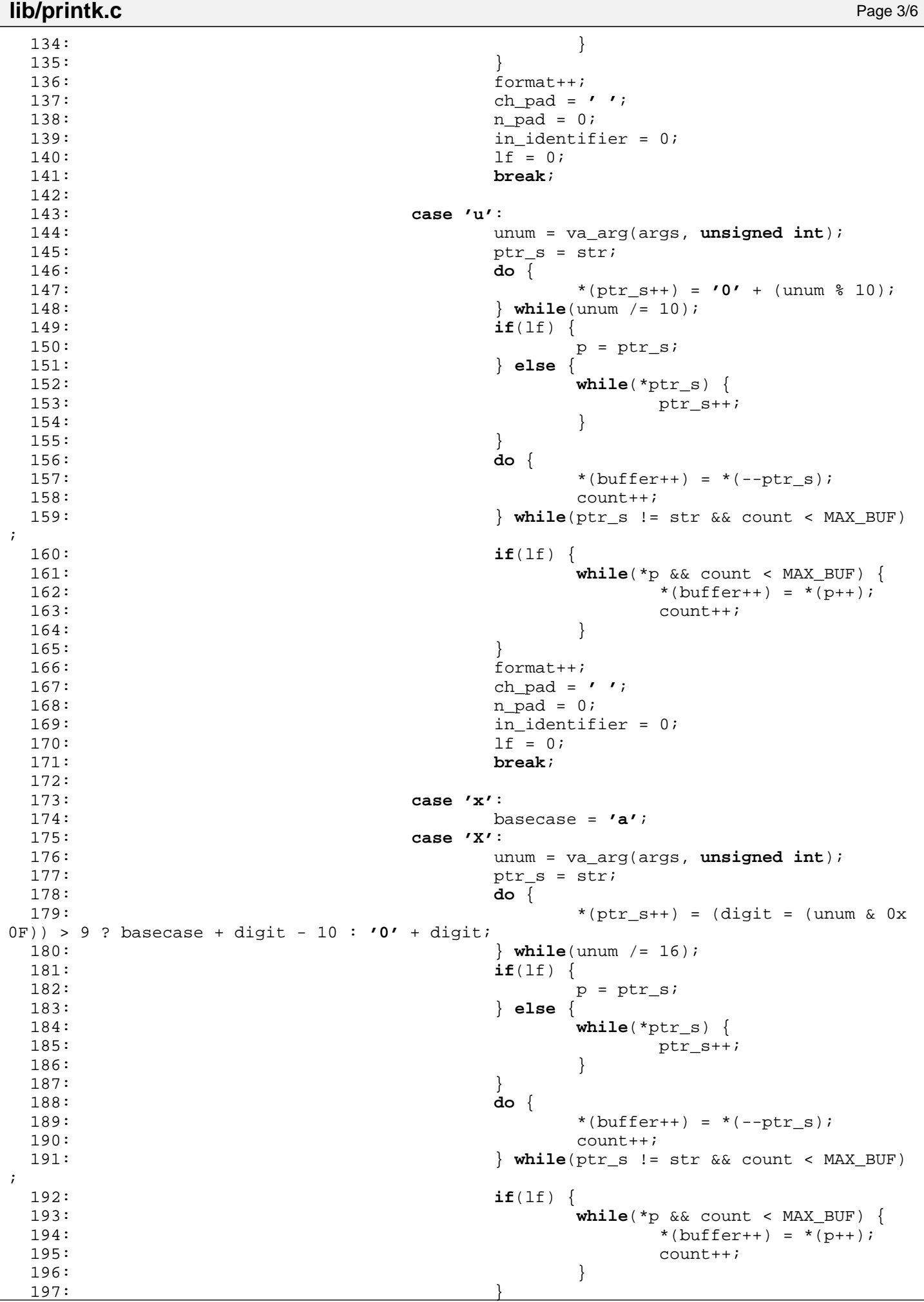

```
lib/printk.c Page 4/6
198:<br>
199:<br>
199:<br>
199:199: ch_pad = '';<br>200: n pad = 0;
200: n\_pad = 0;<br>
201: n\_pad = 0;201:<br>202:<br>202:<br>1f = 0;202: 1f = 0;<br>203: break;
                       203: break;
204:205:205: case 'b':
206: num = va_arg(args, unsigned int);
207: if(num < 0) {
208: num * = -1;209: }
210: ptr_s = str;<br>211: \frac{1}{d}211: do {
212: *(ptr\_s++) = '0' + (num % 2);<br>213: \frac{1}{2} \frac{1}{2} \frac{1}{2} \frac{1}{2} \frac{1}{2} \frac{1}{2} \frac{1}{2} \frac{1}{2} \frac{1}{2} \frac{1}{2} \frac{1}{2} \frac{1}{2} \frac{1}{2} \frac{1}{2} \frac{1}{2} \frac{1}{2} \frac{1}{2} \frac{1}{2} \frac{1}{2} \213: \frac{1}{214}: \frac{1}{214}: \frac{1}{214}: \frac{1}{214}: \frac{1}{214}:
214: if(lf) {
215: p = \text{ptr\_s};<br>216: \qquad \qquad \text{else}216: } else {
                           while(*ptr_s) {
 218: ptr s++;
 219:220:221: do {
222: *(\text{buffer}++) = *(-\text{ptr\_s});223: count++;<br>224: count++;<br>224:\} while(ptr s != str && count < MAX BUF)
;
225: if(lf) {
226: while({}^*p & count < MAX_BUF) {<br>227: {}^* (buffer++) = {}^* (p+1);
227: \star (buffer++) = \star (p++); \star (buffer++) = \star (p++);
 228: count++;
 229:230: }
231: format++;
232: ch_pad = ' ';
233: n_pad = 0;
234:<br>235:<br>235:<br>255:<br>255:235: 1f = 0;<br>236: break;
 236: break;
237:<br>238:238: case 'o':
239:<br>
240:<br>
240:<br>
240:<br>
240:<br>
240:
240: if(num < 0) {
                       num * = -1;242:243: ptr s = str;
 244: do {
245: *(ptr_s++) = '0' + (num % 8);
246: } while(num /= 8);
247: if(lf) {
248: p = \text{ptr\_s};<br>249: p = \text{ptr\_s};249: } else {
                           250: while(*ptr_s) {
251: ptr_s++;<br>252: \}252:253: }
 254: do {
255: *(buffer++) = *(--ptr s);
256: count++;
257: } while(ptr_s != str && count < MAX_BUF)
;
258: if(lf) {
259: while(*p && count < MAX_BUF) {
260: *(\text{buffer}++) = *(\text{p}+);
 261: count++;
 262:
```
270:

 $278:279:$ 

 $F) \begin{matrix} 1 \\ 293 \end{matrix}$ 

 $305:306:$ 

309:

+ (c - **'0'**));

```
lib/printk.c Page 5/6
 263: }
264:<br>265:<br>265:<br>ch \text{ pad } =265:<br>
266:<br>
266:<br>
266:<br>
266:266:<br>267:<br>267:<br>\frac{1}{267}267: in identifier = 0;<br>268: If = 0;
268: 1f = 0;<br>269: break;
                       break;
271: case 'c':
272: simplechar = va_arg(args, int);
273: \star (buffer++) = simplechar;<br>274: format++;
274:<br>275:<br>10+10+1<br>11+10+11<br>1255:275: \qquad \qquad \text{in\_identity} = 0;<br>
276: \qquad \qquad \text{if} = 0;276: lf = 0;<br>277: hreak;
                       277: break;
279: case 's':
280: num = 0;<br>281: btr s =
281: ptr_s = va_arg(args, char *);
                       if(n\_pad) {
283: num = n pad - strlen(ptr s);
284: if(num < 0) {
285: num * = -1;<br>286:
 286:287:288: \overbrace{\text{if}(\text{ptr s = NIII,I})}^{*} if \overline{\text{if}(\text{ptr s})} a NULL then show "<NULL>" */
289:<br>
290:<br>
290:<br>
\frac{1}{5}(\text{ptr\_s} == \text{NULL}) {
290: \frac{1}{291} ptr_s = (char *)nullstr;
 291:292: while((c = *(ptr_s++)) && count < MAX_BU
                           *(butfer++) = c;
294: count++;
 295: }
296: while(num-- && count < MAX_BUF) {
297: *(buffer++) = ' ';
298: count++;<br>299: \left\{299: \right\}299:300: format++;<br>301: n pad = 0
301:<br>n\_pad = 0;<br>n\_pad = 0;<br>in\_identif302: in identifier = 0;<br>303: 1f = 0;303: 1f = 0;<br>304: break;304: break;
                   306: case ' ':
307: ch_pad = ' ';
 308: break;
310: case '0':
311: if(!n_pad) {
312: ch_pad = '0';
 313:314: case '1':
                   315: case '2':
316: case '3':
317: case '4':
318: case '5':
319: case '6':
320: case '7':
321: case '8':
322: case '9':
323: n_pad = !n_pad ? c - '0': ((n_pad * 10) 
324:<br>325:<br>325:<br>325:<br>325:
```
 $str[$ unum $] = ch\_pad;$ 

 $325:$ <br> $326:$ <br> $326:$ <br> $326:$ <br> $326:$ <br> $326:$ 

 $327:$ 

Fiwix kernel for i386 architecture **Version 1.0.0** Cersion 1.0.0

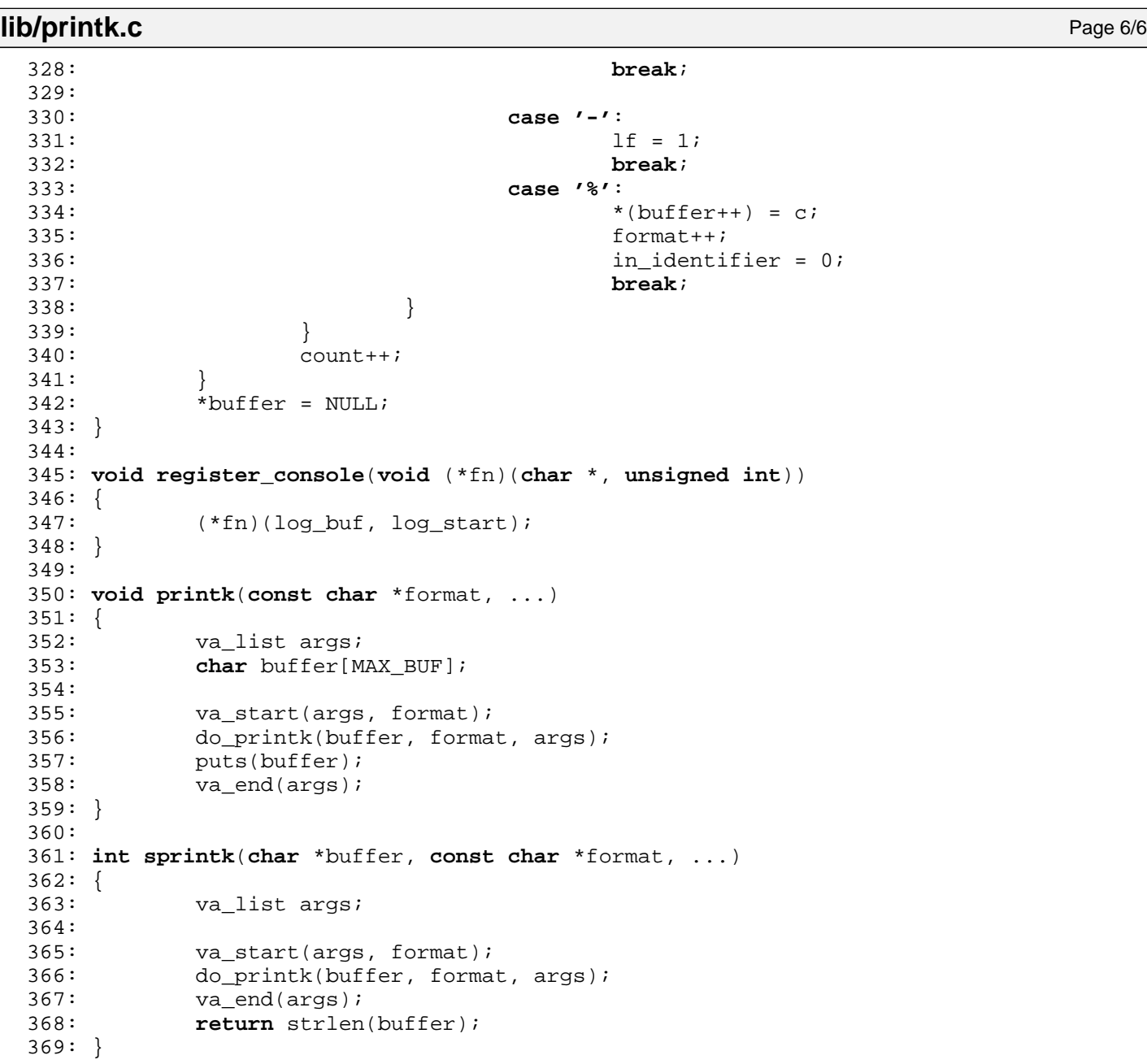

 $1: /*$ 

```
2: * fiwix/lib/strings.c
\overline{3:}4: * Copyright 2018, Jordi Sanfeliu. All rights reserved.
5: * Distributed under the terms of the Fiwix License.
6: */-7:
8: #include <fiwix/types.h>
9: #include <fiwix/tty.h>
10: #include <fiwix/mm.h>
11: #include <fiwix/stdio.h>
12: #include <fiwix/string.h>
13:
14: /* convert from big-endian to little-endian (word swap) */
15: void swap_asc_word(char *str, int len)
16: {
17: int n, n2;
18: short int *ptr;<br>19: char *buf;
         char *buf;
20:
21: if(!(buf = (void *)kmalloc())) {
22: return;
23: }
24:
25: ptr = (short int *)str;
26:
27: for(n = 0, n2 = 0; n < 1en; n+1) {
28: buf[n2++] = *ptr >> 8;<br>29: buf[n2++] = *ptr & 0xF
               buf[n2++] = *ptr & OxFF;30: ptr++;
31: }
32: for(n = len - 1; n > 0; n--) {
33: if(buf[n] == NULL || buf[n] == ' ') {
34: buf[n] = NULL;
35: } else {
36: break;
37: }
38: }
39: memcpy_b(str, buf, len);
40: kfree((unsigned int)buf);
41: }
42:
43: int strcmp(const char *str1, const char *str2)
44: {
45: while(*str1) {
46: if(*str1 != *str2) {
47: return 1;
48: }
49: str1++;
50: str2++;
51: }
52: if(!(*str2)) {
53: return 0;
54: }
55: return 1;
56: }
57:
58: int strncmp(const char *str1, const char *str2, __ssize_t n)
59: {
60: while(n > 0) {
61: if(*str1 != *str2) {
62: return 1;
63: }
64: str1++;
65: str2++;
66: n--;
67: }
```

```
lib/strings.c Page 2/5
  68: return 0;
  69: }
  70:
  71: char *strcpy(char *dest, const char *src)
  72: {
  73: if(!dest || !src) {
  74: return NULL;
  75: }
  76:
  77: while(*src) {
  78: *dest = *src;
  79: dest++;
  80: src++;
  81: }<br>82: *dest = NULL;82: *dest = NULL; /* NULL-terminated */
  83: return dest;
  84: }
  85:
  86: void strncpy(char *dest, const char *src, int len)
  87: {
  88: if(!dest || !src) {
  89: return;
  90: }
  91:
  92: while((*src) && len) {
  93: *dest = *src;
  94: dest++;<br>95: \frac{35}{100} src++;
  95: \frac{8 \text{c} + \text{i}}{1 \text{c} - \text{i}}len--;97: \begin{cases} 97: \\ 98: \end{cases} *dest = NULL;
  98: \star dest = NULL; \star NULL-terminated \star99: }
 100:
 101: char *strcat(char *dest, const char *src)
 102: {
 103: char *orig;
 104:
 105: orig = dest;
 106: while(*dest) {
 107: dest++;
 \begin{array}{c} 108: \\ 109: \\ \end{array}while(*src) {
 110: *dest = *src;
 111: dest++;
 112: src++;
 113: }
 114: *dest = NULL;
 115: return orig;
 116: }
 117:
 118: char *strncat(char *dest, const char *src, __ssize_t len)
 119: {
 120: char *orig;
 121:
 122: orig = dest;
 123: while(*dest) {
 124: dest++;
 125: }
 126: while(*src && len) {
 127: *dest = *src;
 128: dest++;
 129: src++;
 130: len--;
 131: }
 132: *dest = NULL;
 133: return orig;
```
134: }

```
Fiwix kernel for i386 architecture version 1.0.0
```

```
lib/strings.c Page 3/5
```

```
135:
136: int strlen(const char *str)
137: {<br>138:
          int n;
139:
140: n = 0;141: while(str && *str) {
142: n++;
143: str++;
144: }
145: return n;
146: }
147:
148: char * get_basename(const char *path)
149: {<br>150:
          char *basename;
151: char c;
152:
153: basename = NULL;
154:
155: while(path) {
156: while(*path == '/') {
157: path++;
158: }
159: if(*path != NULL) {
160: basename = (char *)path;
161:162: while((c = *(path++)) && (c != '/'));
163: if(!c) {
164: break;
165: }<br>166: }
166: }
167: return basename;
168: }
169:
170: char * remove_trailing_slash(char *path)
171: {
172: char *p;
173:
174: p = path + (strlen(path) - 1);<br>175: while(p > path & k * p == 1)\text{while}(\text{p} > \text{path} \&\& \; * \text{p} == \textit{'} \textit{/'}') {
176: *p = NULL;
177: p--;
178: }
179: return path;
180: }
181:
182: int is_dir(const char *path)
183: {
184: while(*(path + 1)) {
185: path++;
186: }
187: if(*path == '/') {
188: return 1;<br>189: }
189: }
190: return 0;
191: }
192:
193: int atoi(const char *str)
194: {
195: int n;
196:
197: n = 0;
198: while(IS_SPACE(*str)) {
199: str++;
200: }<br>201: w
          while(IS_NUMERIC(*str)) {
```

```
lib/strings.c Page 4/5
 202: n = (n * 10) + (*str++ - '0');
 203: }
 204: return n;
 205: }
 206:
 207: void memcpy_b(void *dest, const void *src, unsigned int count)
 208: {
 209: unsigned char *d;
 210: unsigned char *s;
 211:
 212: d = (unsigned char *)dest;
 213: s = (unsigned char *)src;
 214: while(count--) {<br>215: *d = *s;
 215: *d = *s;<br>216: d++;d++;217: s++;
 218: }
 219: }
 220:
 221: void memcpy_w(void *dest, const void *src, unsigned int count)
 222: {
 223: unsigned short int *d;
 224: unsigned short int *s;
 225:
 226: d = (unsigned short int *)dest;
 227: s = (unsigned short int *)src;
 228: while(count--) {
 229: \star d = \star s;230: d++;
 231: s++;<br>232: }
 232:233: }
 234:
 235: void memcpy_l(void *dest, const void *src, unsigned int count)
 236: {
 237: unsigned int *d;
 238: unsigned int *s;
 239:
 240: d = (unsigned int *)dest;
 241: s = (unsigned int *)src;
 242: while(count--) {<br>243: \star d = \star s;
                  *d = *s;244: d++)245: s++;
 246: }
 247: }
 248:
 249: void memset_b(void *dest, unsigned char value, unsigned int count)
 250: {
 251: unsigned char *d;
 252: 
 253: d = (unsigned char *)dest;
 254: while(count--) {
 255: *d = value;256: d++)257: }
 258: }
 259:
 260: void memset_w(void *dest, unsigned short int value, unsigned int count)
 261: {
 262: unsigned short int *d;
 263: 
 264: d = (unsigned short int *)dest;
 265: while(count--) {
 266: *d = value;267: d++)268: }
```

```
lib/strings.c Page 5/5
 269: }
 270:
 271: void memset_l(void *dest, unsigned int value, unsigned int count)
 272: {<br>273:
              273: unsigned int *d;
 274:275:275: d = (unsigned int * )dest;<br>276: while(count--) {
              while(count--) {
 277: *d = \text{value};<br>
278: d++;\label{eq:1} \mathrm{d}++; }
 279: }
 280: }
```
### **include/fiwix/asm.h** Page 1/3

```
1: /*
 2: * fiwix/include/fiwix/asm.h
 \overline{3}:
 4: * Copyright 2018, Jordi Sanfeliu. All rights reserved.
 5: * Distributed under the terms of the Fiwix License.
 6: */7:
 8: #ifndef _FIWIX_ASM_H
9: #define _FIWIX_ASM_H
10:
11: extern void except0(void);
12: extern void except1(void);
13: extern void except2(void);
14: extern void except3(void);
15: extern void except4(void);
16: extern void except5(void);
17: extern void except6(void);
18: extern void except7(void);
19: extern void except8(void);
20: extern void except9(void);
21: extern void exceptA(void);
22: extern void exceptB(void);
23: extern void exceptC(void);
24: extern void exceptD(void);
25: extern void exceptE(void);
26: extern void exceptF(void);
27: extern void except10(void);
28: extern void except11(void);
29: extern void except12(void);
30: extern void except13(void);
31: extern void except14(void);
32: extern void except15(void);
33: extern void except16(void);
34: extern void except17(void);
35: extern void except18(void);
36: extern void except19(void);
37: extern void except1A(void);
38: extern void except1B(void);
39: extern void except1C(void);
40: extern void except1D(void);
41: extern void except1E(void);
42: extern void except1F(void);
43:
44: extern void irq0(void);
45: extern void irq1(void);
46: extern void irq2(void);
47: extern void irq3(void);
48: extern void irq4(void);
49: extern void irq5(void);
50: extern void irq6(void);
51: extern void irq7(void);
52: extern void irq8(void);
53: extern void irq9(void);
54: extern void irq10(void);
55: extern void irq11(void);
56: extern void irq12(void);
57: extern void irq13(void);
58: extern void irq14(void);
59: extern void irq15(void);
60: extern void unknown_irq(void);
61:
62: extern void switch_to_user_mode(void);
63: extern void sighandler_trampoline(void);
64: extern void end_sighandler_trampoline(void);
65: extern void syscall(void);
66: extern void return_from_syscall(void);
67: extern void do_switch(unsigned int *, unsigned int *, unsigned int, unsigned int
```

```
Fiwix kernel for i386 architecture version 1.0.0
```

```
include/fiwix/asm.h Page 2/3
```

```
, unsigned int, unsigned short int);
   68:
   69: int cpuid(void);
   70: int getfpu(void);
   71: int vendor_id(void);
   72: int signature_flags(void);
   73: int brand_str(void);
   74: int tlbinfo(void);
   75:
   76: unsigned char inport_b(unsigned int);
   77: short int inport_w(unsigned int);
   78: void inport_sw(unsigned int, void *, unsigned int);
   79: void outport_b(unsigned int, unsigned char);
   80: void outport_w(unsigned int, unsigned int);
   81: void outport_sw(unsigned int, void *, unsigned int);
   82:
   83: void load_gdt(unsigned int);
   84: void load_idt(unsigned int);
   85: void activate_kpage_dir(void);
   86: void load_tr(unsigned int);
   87: unsigned long long int get_rdtsc(void);
   88: void invalidate_tlb(void);
   89:
   90: #define CLI() __asm__ __volatile__ ("cli":::"memory")
   91: #define STI() __asm__ __volatile__ ("sti":::"memory")
   92: #define NOP() __asm__ __volatile__ ("nop":::"memory")
   93: #define HLT() __asm__ __volatile__ ("hlt":::"memory")
   94:
   95: #define GET_CR2(cr2) __asm__ __volatile__ ("movl %%cr2, %0" : "=r" (cr2));
   96: #define GET_ESP(esp) __asm__ __volatile__ ("movl %%esp, %0" : "=r" (esp));
   97: #define SET_ESP(esp) __asm__ __volatile__ ("movl %0, %%esp" :: "r" (esp));
   98:
   99: #define SAVE_FLAGS(flags) \
  100: _________________volatile__( \setminus101: "pushfl ; popl %0 \in \mathbb{R} popl \{0\}102: : "=r" (flags) \
  103: \t\t\t : \t\t /* \t no \t input */104: : "memory" \
  105: );
  106:
  107: #define RESTORE_FLAGS(x) \
  108: ___________________volatile__(
  109: "pushl %0 ; popfl\n\t"
  110: \cdot \cdot \cdot \cdot no output */
  111: : "r" (flags) \
  112: : "memory" \
  113: );
  114:
  115: #define USER_SYSCALL(num, arg1, arg2, arg3) \
  116: __________________volatile__(
  117: "movl %0, %%eax\n\t"
  118: "movl %1, %%ebx\n\t"
  119: "movl %2, %%ecx\n\t"
  120: "movl %3, %%edx\n\t"
  121: "int $0x80\n\t"
  122: \cdot \cdot \cdot \cdot no output */
  123: : "eax"((unsigned int)num), "ebx"((unsigned int)arg1), "ecx"((un
signed int)arg2), "edx"((unsigned int)arg3) \
  124: );
  125:
  126: /*
  127: static inline unsigned long long int get_rdtsc(void)
  128: {
  129: unsigned int eax, edx;
  130:
  131: \qquad \qquad \_ \text{asm} \_\_ \text{volatile} \_\text{("rdtsc" : "=a" (eax), "=d" (edx));132: return ((unsigned long long int)eax) | (((unsigned long long int)edx) <<
```
## **include/fiwix/asm.h** Page 3/3

```
 32);
 133: }
 134: */
 135:
 136: #endif /* _FIWIX_ASM_H */
```

```
Fiwix kernel for i386 architecture version 1.0.0
```

```
include/fiwix/bios.h Page 1/1
```

```
1: /*2: * fiwix/include/fiwix/bios.h
 3:4: * Copyright 2018, Jordi Sanfeliu. All rights reserved.<br>5: * Distributed under the terms of the Fiwix License.
    * Distributed under the terms of the Fiwix License.
 6: */-7:
 8: #ifndef _FIWIX_BIOS_H
 9: #define _FIWIX_BIOS_H
10:
11: #include <fiwix/multiboot.h>
12:
13: #define BIOS_MEM_AVAIL 1 /* BIOS memory available */
14: #define BIOS_MEM_RES 2 /* BIOS memory reserved */<br>15: #define BIOS MEM ACPI REC 3 /* BIOS memory ACPI reclair
                                         15: #define BIOS_MEM_ACPI_REC 3 /* BIOS memory ACPI reclaim */
16: #define BIOS_MEM_ACPI_NVS 4<br>17: #define NR_BIOS_MM_ENT 25
                                                  17: #define NR_BIOS_MM_ENT 25 /* entries in BIOS memory map */
18:
19: struct bios_mem_map {
20: unsigned long int from;
21: unsigned long int to;
22: unsigned long int type;
23: };
24: struct bios mem map bios mem map[NR_BIOS_MM_ENT];
25:
26: int addr_in_bios_map(unsigned int);
27: void bios_map_init(memory_map_t *, unsigned long int);
28:
29: #endif /* _FIWIX_BIOS_H */
```

```
Fiwix kernel for i386 architecture version 1.0.0
```

```
include/fiwix/buffer.h Page 1/1
```

```
1: /*2: * fiwix/include/fiwix/buffer.h
3:4: * Copyright 2018, Jordi Sanfeliu. All rights reserved.
 5: * Distributed under the terms of the Fiwix License.
 6: */-7:
8: #ifndef _FIWIX_BUFFER_H
9: #define _FIWIX_BUFFER_H
10:
11: #include <fiwix/types.h>
12: #include <fiwix/fs.h>
13:
14: struct buffer {
15: \frac{1}{\text{dev}} dev<sup>t</sup> dev; /* device number */<br>16: blk t block; /* block number */
           blk_t block;<br>
int size;<br>
int size;
17: int size; /* block size (in bytes) */
18: char valid; \gamma * 1 = \text{valid} * / 19: unsigned char locked; \gamma * 1 = \text{locked} * / 1919: unsigned char locked;
20: unsigned char dirty; /* 1 = delayed write */
21: char *data; /* block contents */
22: struct buffer *prev_hash;
23: struct buffer *next_hash;
24: struct buffer *prev free;
25: struct buffer *next_free;
26: };
27: extern struct buffer *buffer table;
28: extern struct buffer **buffer_hash_table;
29:
30: /* values to be determined during system startup */
31: extern unsigned int buffer_table_size; /* size in bytes */
32: extern unsigned int buffer_hash_table_size;
33:
34: struct buffer * get_dirty_buffer(__dev_t, __blk_t, int);
35: struct buffer * bread(__dev_t, __blk_t, int);
36: void bwrite(struct buffer *);
37: void brelse(struct buffer *);
38: void sync_buffers(__dev_t);
39: void invalidate_buffers(__dev_t);
40: int reclaim_buffers(void);
41: void buffer_init(void);
42:
43: #endif /* _FIWIX_BUFFER_H */
```

```
Fiwix kernel for i386 architecture version 1.0.0
```

```
include/fiwix/cmos.h Page 1/1
```

```
1: /*
2: * fiwix/include/fiwix/cmos.h
3:4: * Copyright 2018, Jordi Sanfeliu. All rights reserved.
5: * Distributed under the terms of the Fiwix License.
6: */7:
8: #ifndef _FIWIX_CMOS_H
9: #define _FIWIX_CMOS_H
10:
11: #define CMOS_INDEX 0x70
12: #define CMOS_DATA 0x71
13:
14: #define CMOS_STATA_IRQF 0x0F /* periodic interrupt frequency */
15: #define CMOS_STATA_UIP 0x80 /* time update in progress */
16:
17: #define CMOS_STATB_DSE 0x01 /* enable daylight savings */
18: #define CMOS_STATB_24H 0x02 /* 24-hour mode (0=12h, 1=24h) */
19: #define CMOS_STATB_DM 0x04 /* time/date in binary mode (0=BCD, 1=binary) */
20: #define CMOS_STATB_SQWE 0x08 /* enable square wave frequency */
21: #define CMOS_STATB_UIE 0x10 /* enable update-ended interrupt */
22: #define CMOS_STATB_AIE 0x20 /* enable alarm interrupt */
23: #define CMOS_STATB_PIE 0x40 /* enable periodic interrupt */
24: #define CMOS_STATB_SET 0x80 /* abort clock update */
25:
26: #define CMOS_STATD_VRT 0x80 /* valid RAM and time */
27:
28: /* CMOS RAM data registers */
29: #define CMOS_SEC 0x00 /* second */
30: #define CMOS_ASEC 0 \times 01 /* alarm second \frac{31}{1}: #define CMOS MIN 0 \times 02 /* minute */
31: #define CMOS_MIN 0x02 /* minute */
32: #define CMOS AMIN 0x03
33: #define CMOS_HOUR 0x04 /* hour */
34: #define CMOS_AHOUR 0x05 /* alarm hour */
35: #define CMOS DOW 0x06
36: #define CMOS_DAY 0x07 /* day */
37: #define CMOS MONTH 0x0838: #define CMOS_YEAR 0x09 /* last two digits of year */
                          0x0A /* status register A */<br>0x0B /* status register B */
40: #define CMOS_STATB 0x0B /* status register B */
41: #define CMOS_STATC 0x0C /* status register C */
                                  42: #define CMOS_STATD 0x0D /* status register D */
43: #define CMOS_DIAG 0x0E /* diagnostics status */
44: #define CMOS_FDDTYPE 0x10 /* floppy disk drive type */
45: #define CMOS_HDDTYPE 0x12 /* hard disk drive type */
46: #define CMOS_CENTURY 0x32 /* century */
47:
48: /* conversions */
49: #define BCD2BIN(bcd) (((bcd) >> 4) * 10) + ((bcd) & 0x0F)
50: #define BIN2BCD(bin) ((bin) % 10) | (((bin) / 10) << 4)
51:
52: int cmos_update_in_progress(void);
53: unsigned char cmos_read_date(unsigned char);
54: void cmos_write_date(unsigned char, unsigned char);
55: unsigned char cmos_read(unsigned char);
56: void cmos_write(unsigned char, unsigned char);
57:
58: #endif /* _FIWIX_CMOS_H */
```

```
Fiwix kernel for i386 architecture version 1.0.0
```

```
include/fiwix/config.h Page 1/1
```

```
1: /*2: * fiwix/include/fiwix/config.h
3:4: * Copyright 2018, Jordi Sanfeliu. All rights reserved.
 5: * Distributed under the terms of the Fiwix License.
 6: */-7:
8: #ifndef _FIWIX_CONFIG_H
9: #define _FIWIX_CONFIG_H
10:
11: /* maximum number of processes */
12: #define NR_PROCS 64
13:
14: /* maximum number of callout functions (timer) */
15: #define NR_CALLOUTS NR_PROCS
16:
17: /* maximum number of bottom halves in pool */
18: #define NR BH NR PROCS
19:
20: /* maximum number of mounted filesystems */
21: #define NR_MOUNT_POINTS 8
22:
23: /* maximum number of opened files in system */
24: #define NR_OPENS 1024
25:
26: /* maximum number of flocks in system */
27: #define NR_FLOCKS (NR_PROCS * 5)
28:
29:
30:
31: /* percentage of memory that buffer cache will borrow from available memory */32: #define BUFFER PERCENTAGE 100
33:
34: /* percentage of hash buckets relative to the size of the buffer table */35: #define BUFFER_HASH_PERCENTAGE 10
36:
37: /* buffers reclaimed in a single call */
38: #define NR_BUF_RECLAIM 150
39:
40:
41: /* percentage of memory assigned to the inode table and hash table */
42: #define INODE_PERCENTAGE 5
43: #define INODE_HASH_PERCENTAGE 10
44:
45: /* percentage of memory assigned to the page hash table */
46: #define PAGE_HASH_PERCENTAGE 10
47:
48:
49: /* maximum value for PID */
50: #define MAX_PID_VALUE 32767
51:
52: /* number of screens in console' scroll back */
53: #define SCREENS_LOG 6
54:
55: \#endif /* FIWIX CONFIG H */
```

```
Fiwix kernel for i386 architecture Version 1.0.0
```
**include/fiwix/console.h** Page 1/2

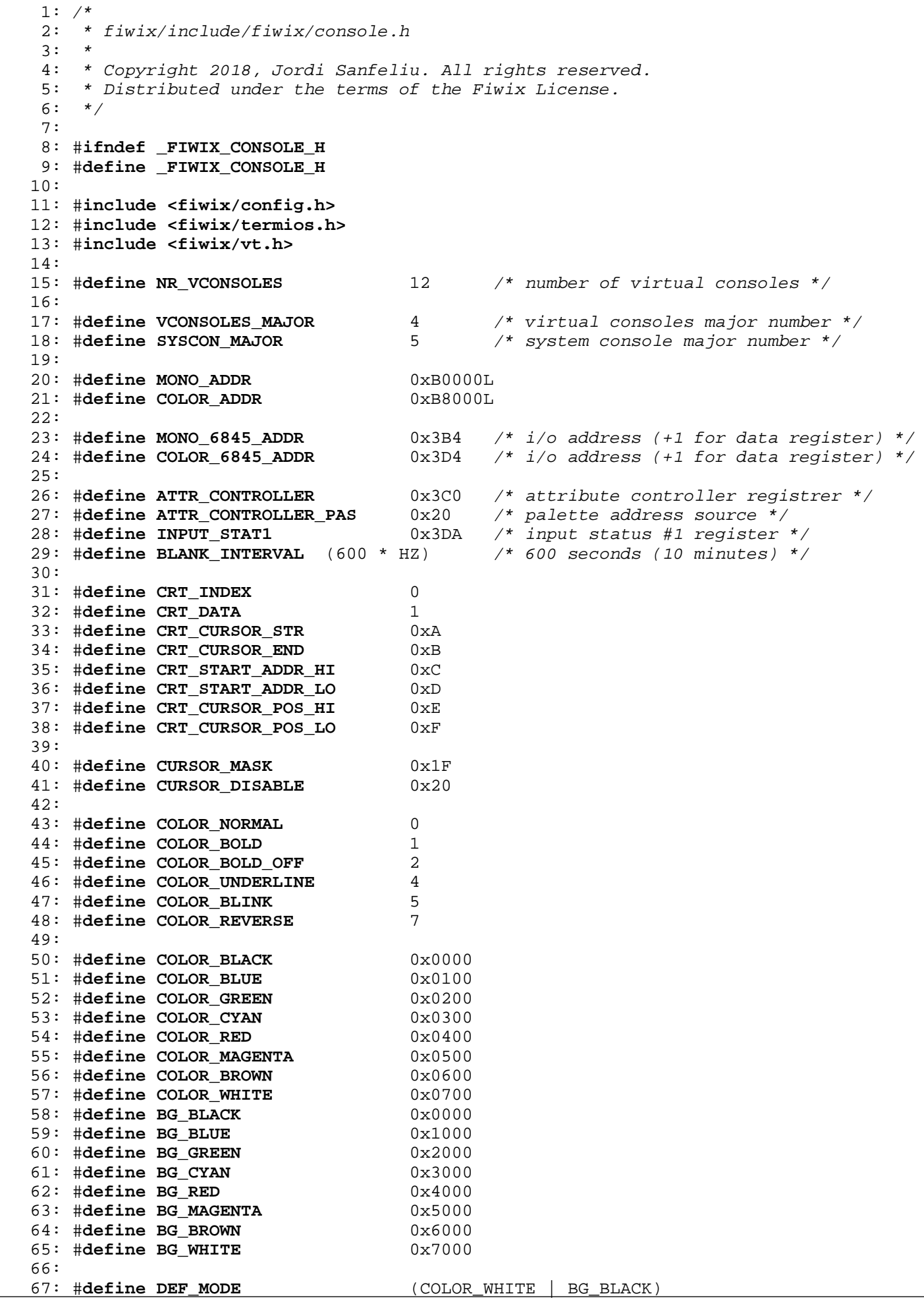

Copyright (C) 2018 by Jordi Sanfeliu <jordi@fiwix.org> 571

```
include/fiwix/console.h Page 2/2
  68: #define BLANK_MEM (DEF_MODE | ' ')
  69:
  70: #define SCREEN_COLS 80
  71: #define SCREEN_LINES 25
                                  (SCREEN COLS * SCREEN LINES * 2)
  73:
  74: #define TAB_SIZE 8
  75: #define BS 127 /* backspace */
  76:
  77: #define MAX_TAB_COLS 132 /* maximum number of tab stops */
  78:
  79: #define VC_BUF_LINES (SCREEN_LINES * SCREENS_LOG)
  80: #define VC BUF SIZE (SCREEN COLS * VC BUF LINES * 2)
  81: #define VC_BUF_UP 1
  82: #define VC_BUF_DOWN 2
  83:
  84: unsigned int video_port;
  85: extern short int current_cons; /* current console (/dev/tty1 ... /dev/tty12) */
  86:
  87: struct vconsole {
  88: int x; \frac{1}{x} current column */<br>89: int y; \frac{1}{x} current line */
  89: int y; /* current line */
  90: int lines, columns;
  91: short int check_x;
  92: unsigned char led_status;
  93: unsigned char scrlock, numlock, capslock;
  94: unsigned char esc, sbracket, semicolon, question;
  95: int parmv1, parmv2;
  96: unsigned short int color_attr;
  97: unsigned char bold, underline, blink, reverse;
  98: int insert mode;
  99: unsigned short int *vidmem;
 100: short int has focus;
 101: unsigned short int scrbuf[SCREEN_SIZE / 2];
 102: int saved_x;
 103: int saved_y;
 104: char tab stop[MAX_TAB_COLS];
 105: struct vt_mode vt_mode;
 106: unsigned char vc mode;
 107: unsigned char blanked;<br>108: int switchto tty;
 108: int switchto_tty;<br>109: struct tty *tty;
             struct tty *tty;
 110: };
 111:
 112: void vconsole_reset(struct tty *);
 113: void vconsole_write(struct tty *);
 114: void vconsole_select(int);
 115: void vconsole_select_final(int);
 116: void vconsole_save(struct vconsole *);
 117: void vconsole_restore(struct vconsole *);
 118: void vconsole_buffer_scrl(int);
 119: void blank_screen(struct vconsole *);
 120: void unblank_screen(struct vconsole *);
 121: void screen_on(void);
 122: void screen_off(unsigned int);
 123: void vconsole_start(struct tty *);
 124: void vconsole_stop(struct tty *);
 125: void vconsole_beep(void);
 126: void vconsole_deltab(struct tty *);
 127: void console_flush_log_buf(char *, unsigned int);
 128: void vconsole_init(void);
 129:
 130: #endif /* _FIWIX_CONSOLE_H */
```

```
include/fiwix/const.h Page 1/1
```

```
1: /*
 2: * fiwix/include/fiwix/const.h
 3: 4: 4: * Copyright 2018, Jordi Sanfeliu. All rights reserved.<br>5: * Distributed under the terms of the Fiwix License.
 5: * Distributed under the terms of the Fiwix License.<br>6: */
     * /
 7:
 8: #ifndef _FIWIX_CONST_H
 9: #define _FIWIX_CONST_H
10:
11: #define KERNEL_BASE_ADDR 0xC0000000
12: #define KERNEL_ENTRY_ADDR 0x100000
13:<br>14: #define KERNEL_CS
14: #define KERNEL_CS 0x08 /* kernel code segment */<br>15: #define KERNEL DS 0x10 /* kernel data segment */
15: #define KERNEL_DS 0x10 /* kernel data segment */<br>16: #define USER_CS 0x18 /* user code segment */
16: #define USER_CS 0x18 /* user code segment */<br>17: #define USER_DS 0x20 /* user data segment */
17: #define USER_DS 0x20 /* user data segment */<br>18: #define TSS 0x28 /* TSS segment */
                                                18: #define TSS 0x28 /* TSS segment */
19:
20: #endif /* _FIWIX_CONST_H */
```
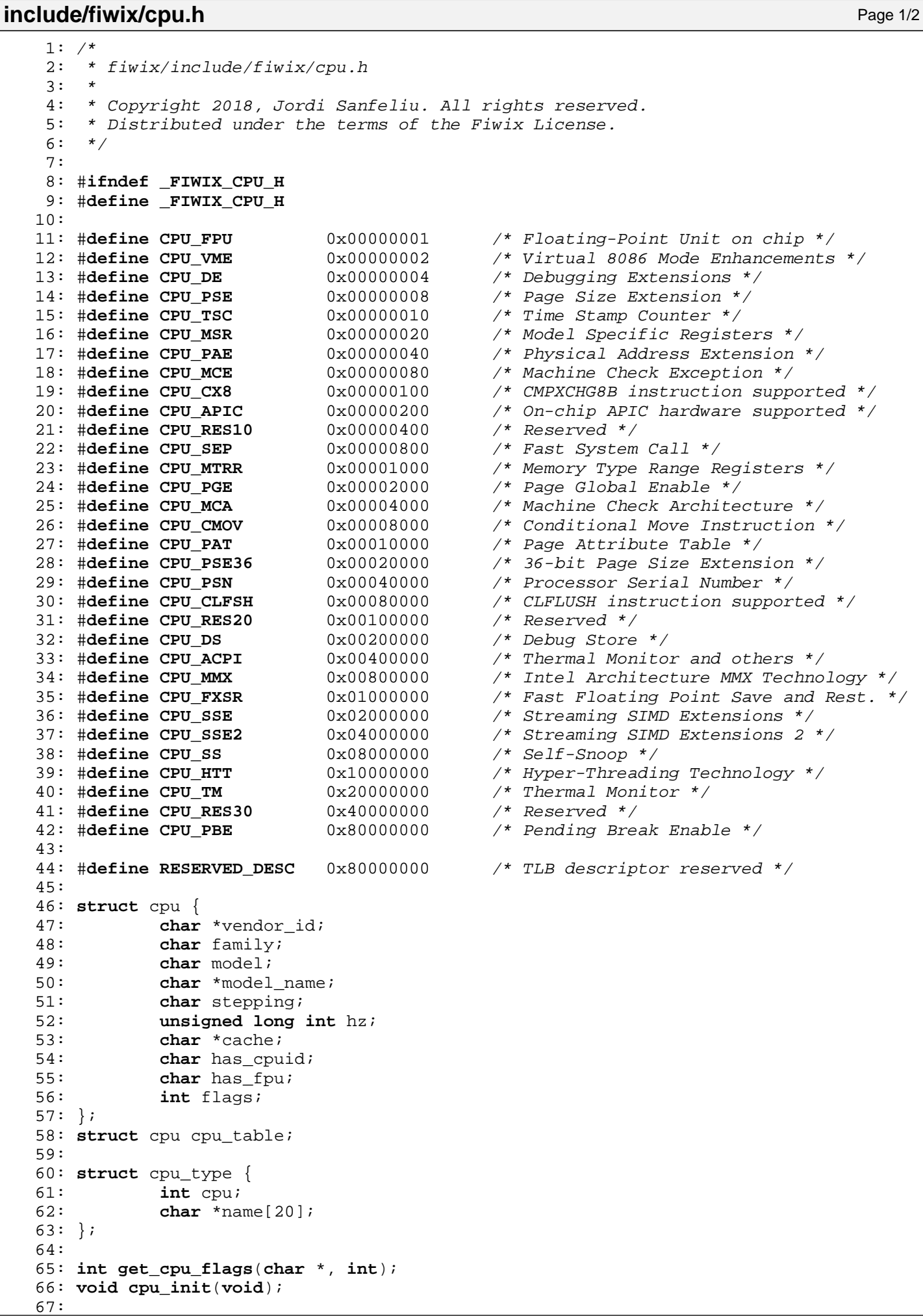

# **include/fiwix/cpu.h** Page 2/2

68: #**endif** /\* \_FIWIX\_CPU\_H \*/

```
Fiwix kernel for i386 architecture version 1.0.0
```
## **include/fiwix/ctype.h** Page 1/1

```
1: /*2: * fiwix/include/fiwix/ctype.h
 3:4: * Copyright 2018, Jordi Sanfeliu. All rights reserved.
 5: * Distributed under the terms of the Fiwix License.
 6: */-7:
 8: #ifndef _FIWIX_CTYPE_H
 9: #define _FIWIX_CTYPE_H
10:
11: #define _U 0x01 /* upper case */
12: #define _L 0x02 /* lower case */
13: #define _N 0x04 /* numeral (digit) */
14: #define _S 0x08 /* spacing character */
15: #define _P 0x10 /* punctuation */
16: #define _C 0x20 /* control character */<br>17: #define _x 0x40 /* hexadecimal */
                     0x40 /* hexadecimal */<br>0x80 /* blank */
18: #define B 0x8019:
20: extern unsigned char _ctype[];
21:
22: #define ISALPHA(ch) ((_ctype + 1)[ch] & (_U | _L))
23: #define ISUPPER(ch) ((_ctype + 1)[ch] & _U)
24: #define ISLOWER(ch) ((_ctype + 1)[ch] & _L)
25: #define ISDIGIT(ch) ((_ctype + 1)[ch] & (m)26: #define ISALNUM(ch) ((_ctype + 1)[ch] & (_U | _L | _N))<br>27: #define ISSPACE(ch) ((_ctype + 1)[ch] & _S)
27: #define ISSPACE(ch) ((_ctype + 1)[ch] & _S)<br>28: #define ISPUNCT(ch) ((_ctype + 1)[ch] & _P)
28: #define ISPUNCT(ch)<br>29: #define ISCNTRL(ch)
                              ((_ctype + 1)[ch] & (c)30: #define ISXDIGIT(ch) ((_ctype + 1)[ch] & (_N | _X))
31:
32: #define ISASCII(ch) ((unsigned) ch <= 0x7F)
33: #define TOASCII(ch) ((unsigned) ch & 0x7F)
34:
35: #define TOUPPER(ch) ((ch) & ˜32)
36: #define TOLOWER(ch) ((ch) | 32)
37:
38: #endif /* _FIWIX_CTYPE_H */
```
```
Fiwix kernel for i386 architecture version 1.0.0
```

```
include/fiwix/devices.h Page 1/1
```

```
1: /*2: * fiwix/include/fiwix/devices.h
3:4: * Copyright 2018, Jordi Sanfeliu. All rights reserved.
 5: * Distributed under the terms of the Fiwix License.
 6: */7:
8: #ifndef FIWIX DEVICES H
9: #define _FIWIX_DEVICES_H
10:
11: #include <fiwix/types.h>
12: #include <fiwix/fs.h>
13:
14: #define NR_BLKDEV 128 /* maximum number of block devices */
15: #define NR_CHRDEV 128 /* maximum number of char devices */
16:
17: #define BLK DEV 1 /* block device */
18: #define CHR_DEV 2 /* character device */
19:
20: #define SET_MINOR(minors, bit) ((minors[(bit) / 32]) |= (1 << ((bit) % 32)))
21: #define CLEAR_MINOR(minors, bit) ((minors[(bit) / 32]) &= ˜(1 << ((bit) % 32)))
22: #define TEST_MINOR(minors, bit) ((minors[(bit) / 32]) & (1 << ((bit) % 32)))
23:
24: struct device {
25: char *name;
26: int irq;
27: unsigned char major;
28: unsigned int minors[8]; /* bitmap of 256 bits */
29: int blksize;
30: void *device_data; /* mostly used for minor sizes in KB */
31: struct fs_operations *fsop;
32: };
33:
34: extern struct device chr_device_table[NR_CHRDEV];
35: extern struct device blk_device_table[NR_BLKDEV];
36:
37: int register_device(int, struct device *);
38: struct device * get_device(int, unsigned char);
39: int chr_dev_open(struct inode *, struct fd *);
40: int blk_dev_open(struct inode *, struct fd *);
41: int blk_dev_close(struct inode *, struct fd *);
42: int blk_dev_read(struct inode *, struct fd *, char *, __size_t);
43: int blk_dev_write(struct inode *, struct fd *, const char *, __size_t);
44: int blk_dev_ioctl(struct inode *, int, unsigned long int);
45: int blk_dev_lseek(struct inode *, __off_t);
46:
47: void dev_init(void);
48:
49: #endif /* _FIWIX_DEVICES_H */
```
### **include/fiwix/dirent.h** Page 1/1

```
1: /*
 2: * fiwix/include/fiwix/dirent.h
 3:4: * Copyright 2018, Jordi Sanfeliu. All rights reserved.
 5: * Distributed under the terms of the Fiwix License.
 6: */7:
 8: #ifndef _FIWIX_DIRENT_H
 9: #define _FIWIX_DIRENT_H
10:
11: #include <fiwix/types.h>
12: #include <fiwix/limits.h>
13:
14: struct dirent {
15: \frac{1}{\text{10}} \cdot \frac{1}{\text{100}} and \frac{1}{\text{100}} and \frac{1}{\text{100}} and \frac{1}{\text{100}} and \frac{1}{\text{100}} and \frac{1}{\text{100}} and \frac{1}{\text{100}} and \frac{1}{\text{100}} and \frac{1}{\text{100}} and \frac{1}{\text{100}} and \frac{1}{\text{100}} 
16: \frac{1}{2} off t d_off; \frac{1}{2} /* offset to next dirent */<br>17: unsigned short int d reclen; /* length of this dirent */
17: unsigned short int d_reclen; /* length of this dirent */
18: char d_name[NAME_MAX + 1]; /* file name (null-terminated) */
19: };
20:
21: #endif /* _FIWIX_DIRENT_H */
```

```
Fiwix kernel for i386 architecture version 1.0.0
```

```
include/fiwix/dma.h Page 1/1
```

```
1: /*2: * fiwix/include/fiwix/dma.h
 3:4: * Copyright 2018, Jordi Sanfeliu. All rights reserved.<br>5: * Distributed under the terms of the Fiwix License.
    * Distributed under the terms of the Fiwix License.
 6: */-7:
 8: #ifndef _FIWIX_DMA_H
 9: #define _FIWIX_DMA_H
10:
11: #define DMA_CHANNELS 8 /* max. number of DMA channels */
12:
13: #define DMA_MASK_CHANNEL 0x04
14: #define DMA_UNMASK_CHANNEL 0x00
15:
16: #define DMA_MODE_VERIFY 0x00<br>17: #define DMA MODE WRITE 0x04
17: #define DMA_MODE_WRITE 0x04 /* read device -> write memory */<br>18: #define DMA MODE READ 0x08 /* read memory -> write device */
                                      0x08 /* read memory -> write device */
19: #define DMA_MODE_AUTOINIT 0x10
20: #define DMA_MODE_ADDRES_DEC 0x20
21: #define DMA_MODE_DEMAND 0x00
22: #define DMA_MODE_SINGLE 0x40
23: #define DMA_MODE_BLOCK 0x80
24: #define DMA MODE CASCADE 0xC0
25:
26: char *dma_resources[DMA_CHANNELS];
27:
28: void start_dma(int, void *, unsigned int, int);
29: int dma_register(int, char *);
30: int dma_unregister(int);
31: void dma_init(void);
32:
33: #endif /* _FIWIX_DMA_H */
```
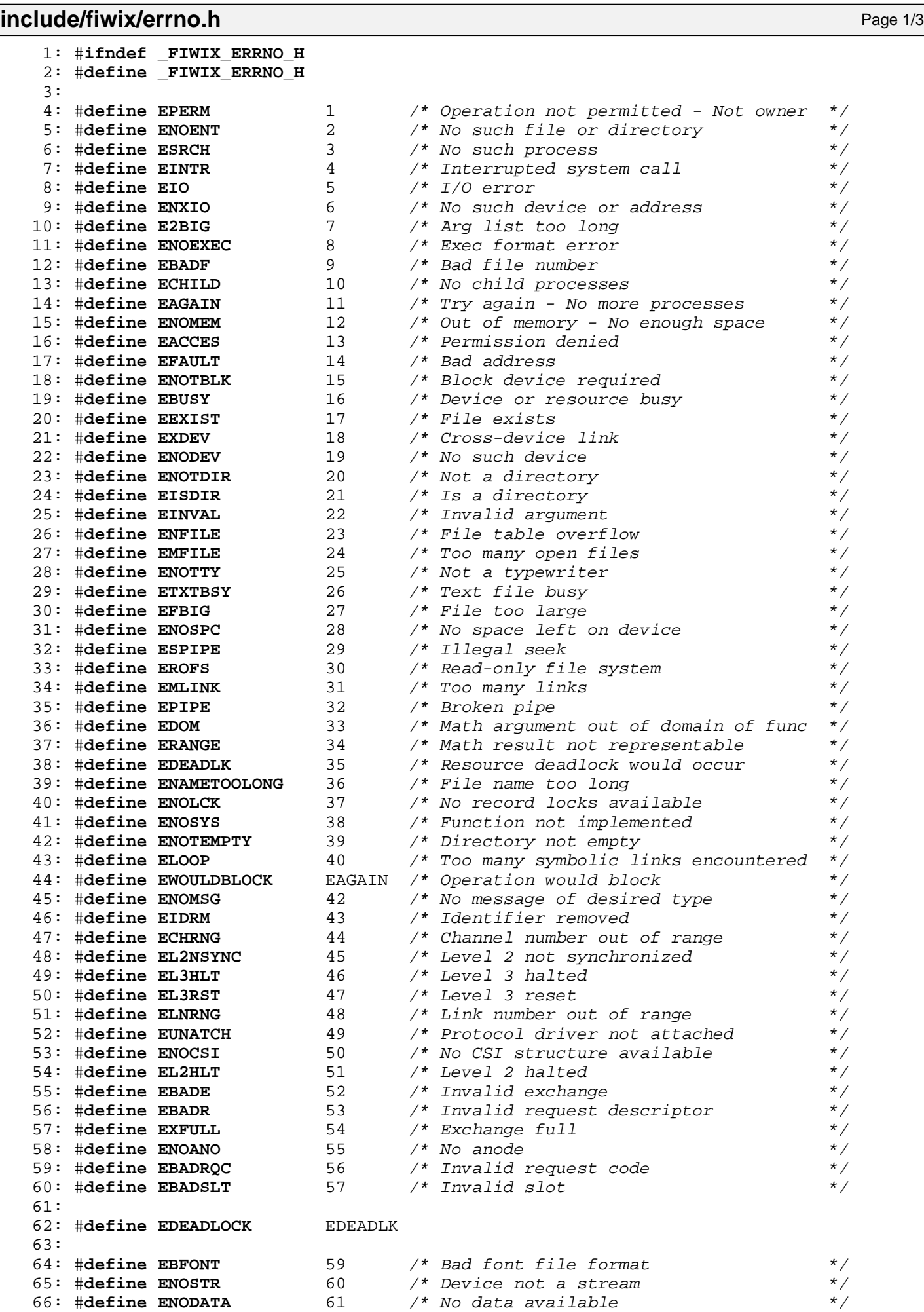

67: #**define ETIME** 62 /\* Timer expired \*/

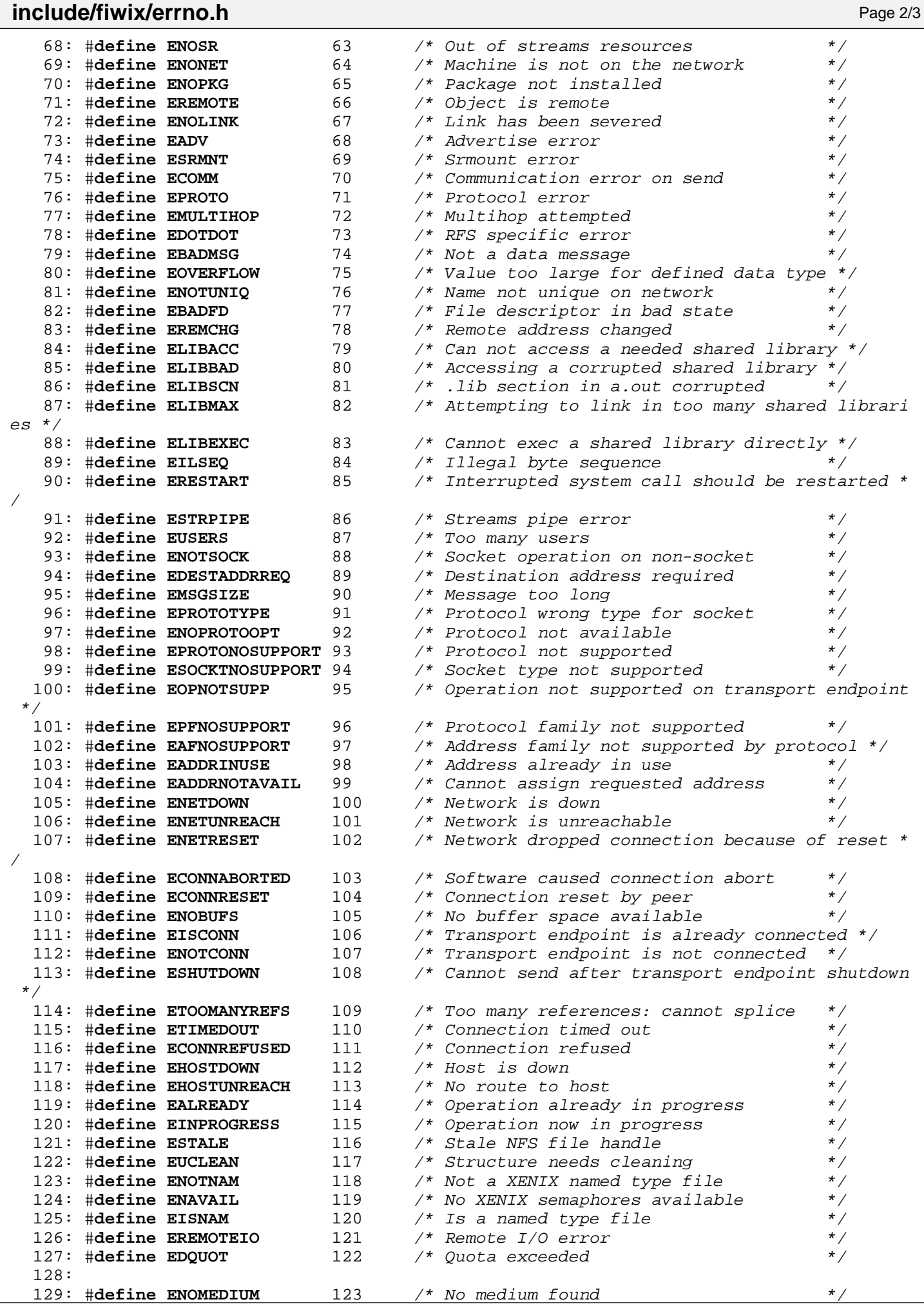

```
Fiwix kernel for i386 architecture version 1.0.0
```
**include/fiwix/fcntl.h** Page 1/1

```
1: /*2: * fiwix/include/fiwix/fcntl.h
 3: 3:4: * Copyright 2018, Jordi Sanfeliu. All rights reserved.
 5: * Distributed under the terms of the Fiwix License.
 6: */7:
 8: #ifndef _FIWIX_FCNTL_H
 9: #define _FIWIX_FCNTL_H
10:
11: #include <fiwix/types.h>
12:
13: #define O_ACCMODE 0003
14: #define O_RDONLY 00
15: #define O_WRONLY 01
16: #define O_RDWR 02
17:
18: /* for open() only */<br>19: #define O_CREAT
19: #define O_CREAT 0100 /* create file if it does not exist */<br>20: #define O EXCL 0200 /* exclusive use flag */
                                   0200 /* exclusive use flag */
21: #define O_NOCTTY 0400 /* do not assign controlling terminal */<br>22: #define O_TRUNC 01000 /* truncate flag */
                                0400 /* ao not apr<sub>ament</sub> */<br>01000 /* truncate flag */
23: #define O_NOFOLLOW 0400000 /* do not follow symbolic links */
24:
25: #define O_APPEND 02000
26: #define O_NONBLOCK 04000
27: #define O_NDELAY O_NONBLOCK
28: #define O_SYNC 010000
29:
30: #define F_DUPFD 0 /* duplicate file descriptor */<br>31: #define F_GETFD 1 /* get file descriptor flags */<br>32: #define F_GETFL 3 /* get status flags and file act
31: #define F_GETFD 1 /* get file descriptor flags */
32: #define F_SETFD 2 /* set file descriptor flags */
33: #define F GETFL 3 /* get status flags and file access modes */
34: #define F_SETFL 4 \neq set file status flags */<br>35: #define F_GETLK 5 \neq get record locking inform
                                5 /* get record locking information */
36: #define F_SETLK 6 <br>37: #define F_SETLKW 7 <br>39: #define F_SETLKW 7 /* same as F_SETLK; wait if blocked
                                7 /* same as F_SETLK; wait if blocked */
38:
39: /* get/set process or process group ID to receive SIGURG signals */
40: #define F_SETOWN 8 /* for sockets only */<br>41: #define F GETOWN 9 /* for sockets only */
41: #define F_GETOWN 9 /* for sockets only */
42:
43: /* for F_{\text{C}}[GET|SET]FL */
44: #define FD_CLOEXEC 1 /* close the file descriptor upon exec() */
45:
46: /* for POSIX fcntl() */
47: #define F_RDLCK 0 /* shared or read lock */
48: #define F_WRLCK 1 /* exclusive or write lock */<br>49: #define F UNLCK 2 /* unlock */
49: #define F_UNLCK 2 /* unlock */
50:
51: /* for BSD flock() */52: #define LOCK_SH 1 /* shared lock */
53: #define LOCK_EX 2<br>54: #define LOCK_NB 4
                                4 /* or'd with one of the above to prevent
55:<br>56: #define LOCK_UN 8 /* unlock */
56: #define LOCK_UN 8
57:
58: /* IEEE Std 1003.1, 2004 Edition */
59: struct flock {
60: short int l_type; /* type of lock: F_RDLCK, F_WRLCK, F_UNLCK */
61: short int l_whence; /* flag for 'l_start': SEEK_SET, SEEK_CUR, ...*/
62: \begin{array}{c} \text{off_t l_s tart:} \\ \text{off_t l_len:} \end{array} /* relative offset in bytes */<br>63: \begin{array}{c} \text{off_t l_len:} \end{array} /* size; if 0 then until EOF */
G3: \begin{array}{c} \text{of } t \text{ is a constant} \\ \text{of } t \text{ is a constant} \end{array} /* size; if 0 then until EOF */<br>64: \begin{array}{c} \text{of } t \text{ is a constant} \\ \text{of } t \text{ is a constant} \end{array}64: \frac{1}{\sqrt{t}} pid_t l_pid; /* PID holding the lock; returned in F_GETLK */
65: };
66:
```
67:  $\#$ **endif** /\* FIWIX FCNTL H \*/

```
Fiwix kernel for i386 architecture version 1.0.0
```

```
include/fiwix/filesystems.h Page 1/3
```

```
1: /*
    2: * fiwix/include/fiwix/filesystems.h
   3:4: * Copyright 2018, Jordi Sanfeliu. All rights reserved.
    5: * Distributed under the terms of the Fiwix License.
    6: */7:
    8: #ifndef _FIWIX_FILESYSTEMS_H
   9: #define _FIWIX_FILESYSTEMS_H
   10:
   11: #include <fiwix/types.h>
   12: #include <fiwix/limits.h>
   13:
   14: #define NR FILESYSTEMS 5 /* supported filesystems */
   15:
   16: /* value to be determined during system startup */
   17: extern unsigned int mount_table_size; /* size in bytes */
   18:
   19: struct filesystems {<br>20: const char *name;
   20: const char *name; /* filesystem name */
   21: struct fs operations *fsop; /* filesystem operations */
   22: struct mount *mt; /* mount-table entry (only for nodev) */
   23: };
   24: struct filesystems filesystems_table[NR_FILESYSTEMS];
   25:
   26: struct mount {
   27: dev t dev; \frac{d}{dx} developed to the device number */
   28: char devname[DEVNAME_MAX + 1]; /* device name */
   29: char dirname[NAME_MAX + 1]; /* mount point directory name */<br>30: unsigned char used; /* 1=busy, 0=free */
   30: unsigned char used; <br>31: struct superblock sb; <br>4 superblock */
   31: struct superblock sb;
   32: struct filesystems *fs; /* pointer to filesystem structure */
   33: };
   34: extern struct mount *mount_table;
   35:
   36: int register_filesystem(const char *, struct fs_operations *);
   37: struct filesystems * get_filesystem(const char *);
   38: void fs_init(void);
   39:
   40: struct superblock * get_superblock(__dev_t);
   41: void sync_superblocks(__dev_t);
   42: int kern_mount(__dev_t, struct filesystems *);
   43: int mount_root(void);
   44: void mount_init(void);
   45:
   46:
   47: /* minix prototypes */
   48: int minix_file_open(struct inode *, struct fd *);
   49: int minix_file_close(struct inode *, struct fd *);
   50: int minix_file_write(struct inode *, struct fd *, const char *, __size_t);
   51: int minix_file_lseek(struct inode *, __off_t);
   52: int minix dir open(struct inode *, struct fd *);
   53: int minix_dir_close(struct inode *, struct fd *);
   54: int minix_dir_read(struct inode *, struct fd *, char *, __size_t);
   55: int minix_dir_write(struct inode *, struct fd *, const char *, __size_t);
   56: int minix_dir_readdir(struct inode *, struct fd *, struct dirent *, unsigned int
);
   57: int minix_readlink(struct inode *, char *, __size_t);
   58: int minix_followlink(struct inode *, struct inode *, struct inode **);
   59: int minix_bmap(struct inode *, __off_t, int);
   60: int minix_lookup(const char *, struct inode *, struct inode **);
   61: int minix_rmdir(struct inode *, struct inode *);
   62: int minix_link(struct inode *, struct inode *, char *);
   63: int minix_unlink(struct inode *, struct inode *, char *);
   64: int minix_symlink(struct inode *, char *, char *);
   65: int minix_mkdir(struct inode *, char *, __mode_t);
   66: int minix_mknod(struct inode *, char *, __mode_t, __dev_t);
```

```
Fiwix kernel for i386 architecture version 1.0.0
```

```
include/fiwix/filesystems.h Page 2/3
   67: int minix_truncate(struct inode *, __off_t);
   68: int minix_create(struct inode *, char *, __mode_t, struct inode **);
   69: int minix_rename(struct inode *, struct inode *, struct inode *, struct inode *,
 char *, char *);
   70: int minix_read_inode(struct inode *);
   71: int minix_write_inode(struct inode *);
   72: int minix_ialloc(struct inode *);
   73: void minix_ifree(struct inode *);
   74: void minix_statfs(struct superblock *, struct statfs *);
   75: int minix_read_superblock(__dev_t, struct superblock *);
   76: int minix_remount_fs(struct superblock *, int);
   77: int minix_write_superblock(struct superblock *);
   78: void minix_release_superblock(struct superblock *);
   79: int minix_init(void);
   80:
   81:
   82: /* ext2 prototypes */
   83: int ext2_file_open(struct inode *, struct fd *);
   84: int ext2_file_close(struct inode *, struct fd *);
   85: int ext2_file_lseek(struct inode *, __off_t);
   86: int ext2_dir_open(struct inode *, struct fd *);
   87: int ext2_dir_close(struct inode *, struct fd *);
   88: int ext2_dir_read(struct inode *, struct fd *, char *, __size_t);
   89: int ext2_dir_readdir(struct inode *, struct fd *, struct dirent *, unsigned int)
;
   90: int ext2_readlink(struct inode *, char *, __size_t);
   91: int ext2_followlink(struct inode *, struct inode *, struct inode **);
   92: int ext2_bmap(struct inode *, __off_t, int);
   93: int ext2_lookup(const char *, struct inode *, struct inode **);
   94: int ext2_read_inode(struct inode *);
   95: void ext2_statfs(struct superblock *, struct statfs *);
   96: int ext2_read_superblock(__dev_t, struct superblock *);
   97: int ext2_init(void);
   98:
   99:
  100: /* pipefs prototypes */
  101: int fifo_open(struct inode *, struct fd *);
  102: int pipefs_close(struct inode *, struct fd *);
  103: int pipefs_read(struct inode *, struct fd *, char *, __size_t);
  104: int pipefs_write(struct inode *, struct fd *, const char *, __size_t);
  105: int pipefs_ioctl(struct inode *, int, unsigned long int);
  106: int pipefs_lseek(struct inode *, __off_t);
  107: int pipefs_select(struct inode *, int);
  108: int pipefs_ialloc(struct inode *);
  109: void pipefs_ifree(struct inode *);
  110: int pipefs_read_superblock(__dev_t, struct superblock *);
  111: int pipefs_init(void);
  112:
  113:
  114: /* iso9660 prototypes */
  115: int iso9660_file_open(struct inode *, struct fd *);
  116: int iso9660_file_close(struct inode *, struct fd *);
  117: int iso9660_file_lseek(struct inode *, __off_t);
  118: int iso9660_dir_open(struct inode *, struct fd *);
  119: int iso9660_dir_close(struct inode *, struct fd *);
  120: int iso9660_dir_read(struct inode *, struct fd *, char *, __size_t);
  121: int iso9660_dir_readdir(struct inode *, struct fd *, struct dirent *, unsigned i
nt);
  122: int iso9660_readlink(struct inode *, char *, __size_t);
  123: int iso9660_followlink(struct inode *, struct inode *, struct inode **);
  124: int iso9660_bmap(struct inode *, __off_t, int);
  125: int iso9660_lookup(const char *, struct inode *, struct inode **);
  126: int iso9660_read_inode(struct inode *);
  127: void iso9660_statfs(struct superblock *, struct statfs *);
  128: int iso9660_read_superblock(__dev_t, struct superblock *);
  129: void iso9660_release_superblock(struct superblock *);
  130: int iso9660_init(void);
```
131:

### **include/fiwix/filesystems.h** Page 3/3

```
132:
  133: /* procfs prototypes */
  134: int procfs_file_open(struct inode *, struct fd *);
  135: int procfs_file_close(struct inode *, struct fd *);
  136: int procfs_file_read(struct inode *, struct fd *, char *, __size_t);
  137: int procfs_file_lseek(struct inode *, __off_t);
  138: int procfs_dir_open(struct inode *, struct fd *);
  139: int procfs_dir_close(struct inode *, struct fd *);
  140: int procfs_dir_read(struct inode *, struct fd *, char *, __size_t);
  141: int procfs_dir_readdir(struct inode *, struct fd *, struct dirent *, unsigned in
t);
  142: int procfs_readlink(struct inode *, char *, __size_t);
  143: int procfs_followlink(struct inode *, struct inode *, struct inode **);
  144: int procfs_bmap(struct inode *, __off_t, int);
  145: int procfs_lookup(const char *, struct inode *, struct inode **);
  146: int procfs_read_inode(struct inode *);
  147: void procfs_statfs(struct superblock *, struct statfs *);
  148: int procfs_read_superblock(__dev_t, struct superblock *);
  149: int procfs_init(void);
  150:
  151: #endif /* _FIWIX_FILESYSTEMS_H */
```

```
Fiwix kernel for i386 architecture version 1.0.0
```
**include/fiwix/floppy.h** Page 1/2

```
1: /*2: * fiwix/include/fiwix/floppy.h
3:4: * Copyright 2018, Jordi Sanfeliu. All rights reserved.
 5: * Distributed under the terms of the Fiwix License.
 6: */-7:
8: #ifndef _FIWIX_FLOPPY_H
9: #define _FIWIX_FLOPPY_H
10:
11: #include <fiwix/fs.h>
12:
13: #define FLOPPY_IRQ 6
14: #define FLOPPY_DMA 2 /* DMA channel */
15:
16: #define FDC_MAJOR 2 /* fdd major number */
17:
18: #define FDC_SECTSIZE 512 /* sector size (in bytes) */
19: #define FDC_TR_DEFAULT 0
20: #define FDC_TR_MOTOR 1 /* timer reason is motor on */
21:
22: #define FDC_SRA 0x3F0 /* Status Register A */<br>23: #define FDC_SRB 0x3F1 /* Status Register B */<br>24: #define FDC_DOR 0x3F2 /* Digital Output Regis
23: #define FDC_SRB 0x3F1 /* Status Register B */
24: #define FDC_DOR 0x3F2 /* Digital Output Register */<br>25: #define FDC MSR 0x3F4 /* Main Status Register */
25: #define FDC_MSR 0x3F4 /* Main Status Register */<br>26: #define FDC_DATA 0x3F5 /* command/data register *
                          0x3F5 /* command/data register */<br>0x3F7 /* Digital Input Register *
27: #define FDC_DIR 0x3F7 /* Digital Input Register */<br>28: #define FDC_CCR 0x3F7 /* Configuration Control Reg
                                  28: #define FDC_CCR 0x3F7 /* Configuration Control Register */
29:<br>30: #define FDC ENABLE
                          30: #define FDC_ENABLE 0x04 /* bit #2 FDC enabled (normal op) */
31: #define FDC DMA ENABLE 0 \times 0832: #define FDC_DRIVE0 0x10 /* motor on for the first drive, the rest will
33: * be calculated by left-shifting this value
34: \star with 'current fdd'.
35: */
36:
37: #define FDC_DIO 0x40 /* bit #6 DIO I/O direction */
38: #define FDC_RQM 0x80 /* bit #7 RQM is ready for I/O */
39:
40: #define MAX_FDC_RESULTS 7
41: #define MAX_FDC_ERR 5
42:
43: #define FDC_RESET 0xFF /* reset indicador */
44: #define FDC_READ 0xE6
45: #define FDC_WRITE 0xC5
46: #define FDC_VERSION 0x10
47: #define FDC_FORMAT_TRK 0x4D
48: #define FDC_RECALIBRATE 0x07
49: #define FDC_SENSEI 0x08
50: #define FDC_SPECIFY 0x03
51: #define FDC_SEEK 0x0F
52: #define FDC_LOCK 0x14
53: #define FDC_PARTID 0x18
54:
55: #define ST0 0x00 /* Status Register 0 */
56: #define ST1 0x01 /* Status Register 1 */
57: #define ST2 0x02 /* Status Register 2 */
58:
59: #define ST0_IC 0xC0 /* bits #7 and #6 interrupt code */
60: #define ST0_SE 0x20 /* bit #5 successful implied seek */
61: #define ST0_RECALIBRATE ST0_SE /* bit #5 successful FDC_RECALIBRATE */
62: #define ST0_SEEK ST0_SE /* bit #5 successful FDC_SEEK */
63: #define ST0_UC 0x10 /* bit #4 unit needs check (fault) */
64: #define ST0_NR 0x8 /* bit #3 drive not ready */
65:
66: #define ST1_NW 0x02 /* bit #1 not writable */
```
67:

Fiwix kernel for i386 architecture version 1.0.0

## **include/fiwix/floppy.h** Page 2/2

```
68: #define ST_PCN 0x01 /* present cylinder */
69: #define ST_CYL 0x03 /* cylinder returned */
                                 %<br>
/* head returned */<br>
/* sector returned */
71: #define ST_SECTOR 0x05
72:
73: /* floppy disk drive type */
74: struct fddt {
75: short int size; /* number of sectors */
76: short int sizekb; /* size in KB */
77: char tracks; /* number of tracks */
78: char spt; /* number of sectors per track */
79: char heads; /* number of heads */
80: char gpl1; /* GAP in READ/WRITE operations */
81: char gpl2; \frac{1}{2} /* GAP in FORMAT TRACK operations */
82: char rate; \frac{1}{2} /* data rate value */<br>83: char spec; /* SRT+HUT (StepRate
           83: char spec; /* SRT+HUT (StepRate + HeadUnload) Time */
84: char hlt; // charring // charring // HLT (Head Load Time) */
85: char *name; /* unit name */
86: };
87:
88: void irq_floppy(void);
89: void fdc_timer(unsigned int);
90:
91: int fdc_open(struct inode *, struct fd *);
92: int fdc_close(struct inode *, struct fd *);
93: int fdc_read(__dev_t, __blk_t, char *, int);
94: int fdc_write(__dev_t, __blk_t, char *, int);
95: int fdc_ioctl(struct inode *, int, unsigned long int);
96: int fdc_lseek(struct inode *, __off_t);
97:
98: void floppy_init(void);
99:
100: #endif /* _FIWIX_FLOPPY_H */
```

```
Fiwix kernel for i386 architecture version 1.0.0
```
### **include/fiwix/fs\_ext2.h** Page 1/4

```
1: /*2: * fiwix/include/fiwix/fs_ext2.h
3: 3:4: * This file from: Linux 2.0.40
5: * Copyright (C) 1992, 1993, 1994, 1995
6: * Remy Card (card@masi.ibp.fr)
7: * Laboratoire MASI - Institut Blaise Pascal
8: * Universite Pierre et Marie Curie (Paris VI)
9: * Copyright (C) 1991, 1992 Linus Torvalds
10: */11:
12: #ifndef _FIWIX_FS_EXT2_H
13: #define _FIWIX_FS_EXT2_H
14:
15: #include <fiwix/types.h>
16:
17: #define EXT2_ROOT_INO 2 /* Root inode */
18: #define EXT2 SUPER MAGIC 0xEF53
19:
20: /*21: * Macro-instructions used to manage several block sizes
22: */-23: #define EXT2 MIN BLOCK SIZE 1024
24: #define EXT2_MAX_BLOCK_SIZE 4096
25: #define EXT2_MIN_BLOCK_LOG_SIZE 10
26: # define EXT2_BLOCK_SIZE(s) ((s)->s_blocksize)
27: # define EXT2_BLOCK_SIZE_BITS(s) ((s)->s_blocksize_bits)
28:
29: /*
30: * Structure of a blocks group descriptor
31: */
32: struct ext2_group_desc
33: {
34: __u32 bg_block_bitmap; /* Blocks bitmap block */
35: __u32 bg_inode_bitmap; /* Inodes bitmap block */
36: __u32 bg_inode_table; /* Inodes table block */
37: ___u16 bg_free_blocks_count; /* Free blocks count */
38: Lul6 bg_free_inodes_count; /* Free inodes count */
39: Lul6 bg_used_dirs_count; /* Directories count */
40: __u16 bg_pad;
41: \qquad \qquad \qquad \qquad \text{u32} \qquad \text{bg\_reserved[3]};42: };
43:
44: /*
45: * Macro-instructions used to manage group descriptors
46: */
47: # define EXT2_BLOCKS_PER_GROUP(s) ((s)->u.ext2_sb.s_blocks_per_group)
48: # define EXT2_DESC_PER_BLOCK(s) ((s)->u.ext2_sb.s_desc_per_block)
49: # define EXT2_INODES_PER_GROUP(s) ((s)->u.ext2_sb.s_inodes_per_group)
50: # define EXT2_DESC_PER_BLOCK_BITS(s) ((s)->u.ext2_sb.s_desc_per_block_bits)
51:
52: /*
53: * Constants relative to the data blocks
54: */
55: #define EXT2_NDIR_BLOCKS 12
56: #define EXT2_IND_BLOCK EXT2_NDIR_BLOCKS
57: #define EXT2_DIND_BLOCK (EXT2_IND_BLOCK + 1)
58: #define EXT2_TIND_BLOCK (EXT2_DIND_BLOCK + 1)
59: #define EXT2_N_BLOCKS (EXT2_TIND_BLOCK + 1)
60:
61: /*
62: * Structure of an inode on the disk
63: */
64: struct ext2_inode {
65: __u16 i_mode; /* File mode */
66: \frac{\text{u16}}{\text{u32}} i_uid; /* Low 16 bits of Owner Uid */<br>67: \frac{\text{u32}}{\text{u33}} i_size; /* Size in bytes */
```
67:  $u32 \quad i\_size;$  /\* Size in bytes \*/

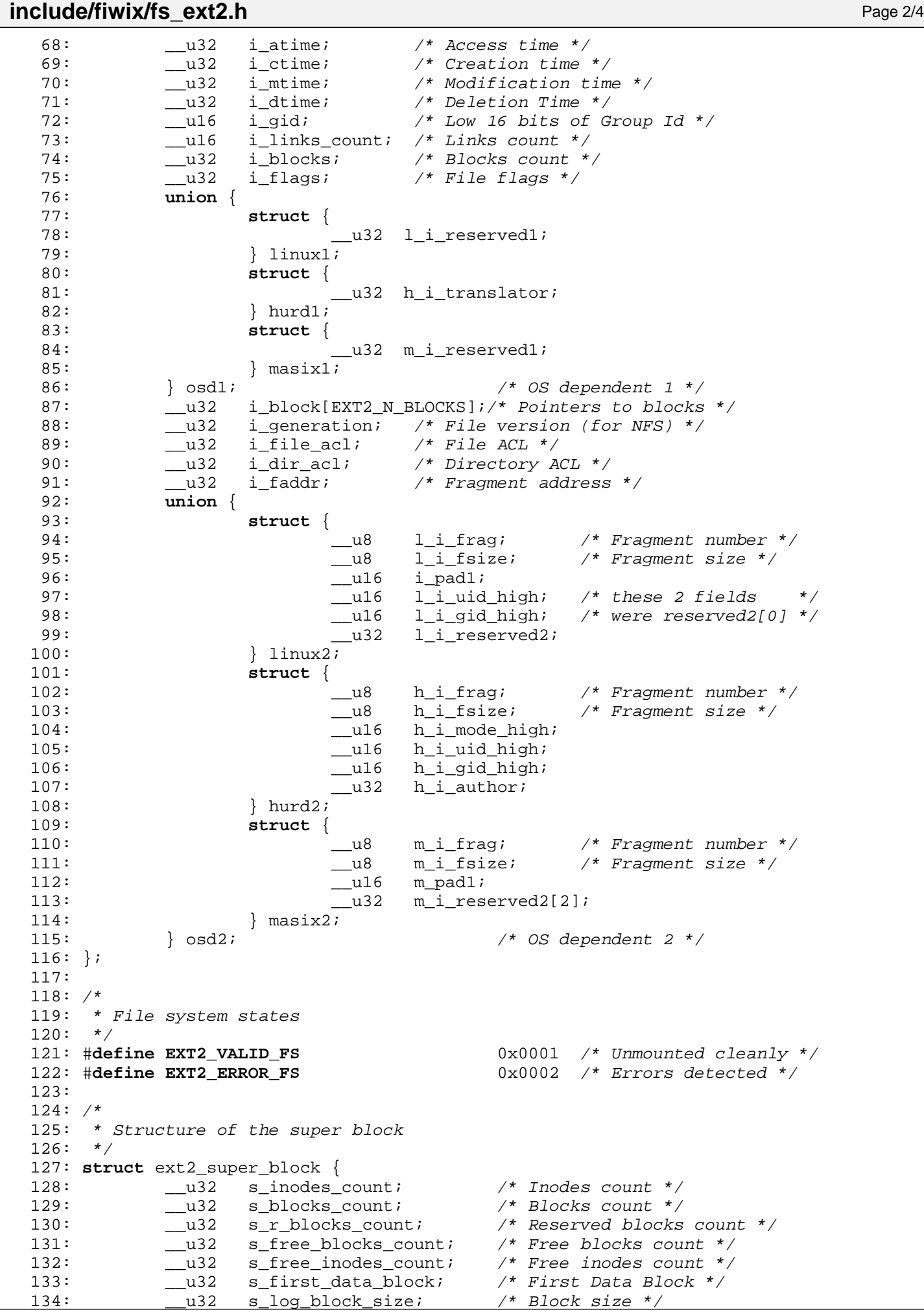

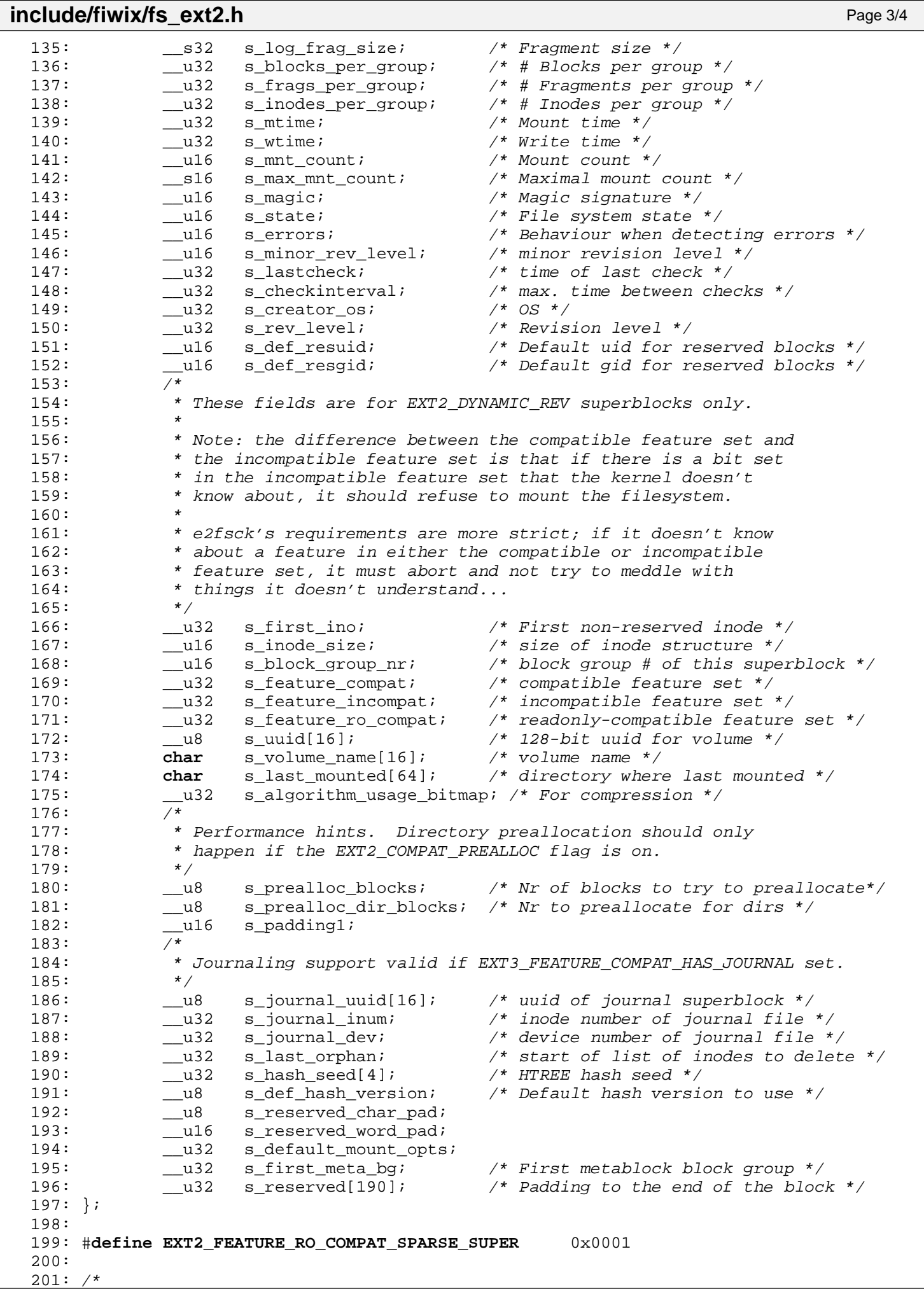

```
include/fiwix/fs_ext2.h Page 4/4
  202: * Structure of a directory entry
  203: */
  204: #define EXT2_NAME_LEN 255
  205:
  206: struct ext2_dir_entry {
  207: __u32 inode; /* Inode number */
  208: \qquad \qquad \qquad \text{and} \qquad \text{rec\_len:} \qquad \qquad \qquad \text{where} \qquad \qquad \text{and} \qquad \text{and} \qquad \text{where} \qquad \text{length} \neq \text{and} \qquad \text{and} \qquad \text{length} \neq \text{and} \qquad \text{length} \neq \text{and} \qquad \text{length} \neq \text{and} \qquad \text{length} \neq \text{and} \qquad \text{length} \neq \text{and} \qquad \text{length} \neq \text{and} \qquad \text{length} \neq \text{and} \qquad \text{length} \neq \text209: \begin{array}{ccc} 209: & \text{and} & \text{and} & \text{then} \\ 210: & \text{char} & \text{name}[\text{EXT2} \text{ NAME LEN}]; & \text{if} & \text{File name} \end{array}210: char name [EXT2_NAME_LEN];
  211: };
  212:
  213: /*214: * The new version of the directory entry. Since EXT2 structures are
  215: * stored in intel byte order, and the name_len field could never be
  216: * bigger than 255 chars, it's safe to reclaim the extra byte for the
  217: * file_type field.
  218: */
  219: struct ext2_dir_entry_2 {
  220: __u32 inode; /* Inode number */
  221: __u16 rec_len; /* Directory entry length */
  222: u8 name len; 4 \times N name length \star223: u8 file type;
  224: char name[EXT2_NAME_LEN]; /* File name */
  225: };
  226:
  227: /* inode in memory */
  228: struct ext2_i_info {
  229: __u32 i_block[EXT2_N_BLOCKS];/* Pointers to blocks */
  230: };
  231:
  232: #endif /* _FIWIX_FS_EXT2_H */
```

```
Fiwix kernel for i386 architecture version 1.0.0
```

```
include/fiwix/fs.h Page 1/4
```

```
1: /*2: * fiwix/include/fiwix/fs.h
3: \rightarrow4: * Copyright 2018, Jordi Sanfeliu. All rights reserved.
 5: * Distributed under the terms of the Fiwix License.
 6: */7:
8: #ifndef _FIWIX_FS_H
9: #define _FIWIX_FS_H
10:
11: #include <fiwix/config.h>
12: #include <fiwix/types.h>
13:
14: #define CHECK_UFD(ufd) \
15: \{16: \mathbf{if}(\text{ufd}) > \text{OPEN} \text{MAX} \mid \text{current} > \text{fd}[\text{ufd}) = 0 {
17: return -EBADF;
\hspace{.15cm} 18: \hspace{.15cm} \hspace{.15cm}19: } \
20:
21: struct fd {
22: struct inode *inode; /* file inode */
23: unsigned short int flags;
23: unsigned short int flags; <br>24: unsigned short int count; /* number of opened instances */
25: \qquad \qquad \text{off\_t offset:} \qquad \qquad \text{/* } r/w \text{ pointer position */}26: } } ;
27:
28: #include <fiwix/statfs.h>
29: #include <fiwix/limits.h>
30: #include <fiwix/process.h>
31: #include <fiwix/dirent.h>
32: #include <fiwix/fs_minix.h>
33: #include <fiwix/fs_ext2.h>
34: #include <fiwix/fs_pipe.h>
35: #include <fiwix/fs_iso9660.h>
36: #include <fiwix/fs_proc.h>
37:
38: #define BPS 512 /* bytes per sector */
39: #define BLKSIZE_1K 1024 /* 1KB block size */
40: #define BLKSIZE_2K<br>41: #define SUPERBLOCK
                                1 /* block 1 is for superblock */
42:
43: #define MAJOR(dev) (((__dev_t) (dev)) >> 8)
44: #define MINOR(dev) (((__dev_t) (dev)) & 0xFF)
45: #define MKDEV(major, minor) (((major) << 8) | (minor))
46:
47: /* filesystem independent mount-flags */
48: #define MS_RDONLY 1 /* mount read-only */
49: #define MS_REMOUNT 32 /* alter flags of a mounted FS */
50:
51: /* old magic mount flag and mask */
52: #define MS_MGC_VAL 0xC0ED0000
53: #define MS_MGC_MSK 0xFFFF0000
54:
55: #define IS_RDONLY_FS(inode) (((inode)->sb) && ((inode)->sb->flags & MS_RDONLY))
56:
57: #define FOLLOW_LINKS 1
58: #define MAX_SYMLINKS 8 /* this prevents infinite loops in symlinks */
59:
60: #define SEEK_SET 0
61: #define SEEK_CUR 1
62: #define SEEK_END 2
63:
64: #define FOR_READING 0
65: #define FOR_WRITING 1
66:
67: #define VERIFY_READ 1
```
Copyright (C) 2018 by Jordi Sanfeliu <jordi@fiwix.org> 593

```
include/fiwix/fs.h Page 2/4
  68: #define VERIFY_WRITE 2
  69:
  70: #define SEL_R 1
  71: #define SEL_W 2
  72: #define SEL_E 4
  73:
  74: struct inode {
  75: __mode_t i_mode; /* file mode */
  76: __uid_t i_uid; /* owner uid */
  77: size t i size; /* size in bytes */
  78: __u32 i_atime; /* access time */
  79: __u32 i_ctime; /* creation time */
  80: __u32 i_mtime; /* modification time */
  81: __gid_t i_gid; /* group id */
  82: \frac{1}{\text{link}} i_nlink; /* links count */<br>83: \frac{1}{\text{blk}} blk_t i_blocks; /* blocks count *
  83: \begin{array}{ccccccccc}\n & & & \text{blk\_t} & & & \text{i\_blocks;} & & \text{/* blocks count */}\n\end{array}84: \begin{array}{ccccccccc}\n & & & \text{j\_blocks} & & & \text{/* files flags */}\n\end{array}84: Lu32 i_flags; /* file flags */
  85: unsigned char locked;<br>86: unsigned char dirty;
             unsigned char dirty; \frac{1}{2} \frac{1}{2} = delayed write */
  87: struct inode *mount_point;
  88: \qquad \qquad \text{dev}\_\text{t} dev;
  89: __ino_t inode;
   90: __s16 count;
   91: ___dev_t rdev;
  92: struct fs_operations *fsop;
  93: struct superblock *sb;
  94: struct inode *prev hash;
  95: struct inode *next_hash;
  96: struct inode *prev_free;
  97: struct inode *next_free;
  98: union {
  99: struct minix i info minix;
 100: struct ext2_i_info ext2;
 101: struct pipefs inode pipefs;
 102: struct iso9660_inode iso9660;
 103: struct procfs inode procfs;
 104: } u;
 105: };
 106: extern struct inode *inode_table;
 107: extern struct inode **inode_hash_table;
 108: extern int inodes_on_free_list;
 109:
 110: /* values to be determined during system startup */
 111: extern unsigned int inode_table_size; <br>
112: extern unsigned int inode_hash_table_size; /* size in bytes */<br>
113: extern
 112: extern unsigned int inode_hash_table_size;
 113: extern unsigned int fd_table_size; /* size in bytes */
 114:
 115: extern struct fd *fd_table;
 116:
 117: struct superblock {
 118: __dev_t dev;
 119: unsigned char locked;
 120: unsigned char wanted;
 121: struct inode *root; \frac{1}{22}: struct inode *dir; \frac{1}{22}: struct inode *dir; \frac{1}{22}: struct inode *dir; \frac{1}{22}:
 122: struct inode *dir; /* inode on which the fs was mounted */
 123: unsigned int flags;<br>124: unsigned char dirty;
             unsigned char dirty; \frac{1}{4} \frac{1}{4} = delayed write \frac{*}{4}125: struct fs operations *fsop;
 126: u32 s blocksize;
 127: union {
 128: struct minix sb info minix;
 129: struct ext2_super_block ext2;
 130: struct iso9660_sb_info iso9660;
 131: } ui
 132: };
 133:
```
134:

Fiwix kernel for i386 architecture version 1.0.0

```
include/fiwix/fs.h Page 3/4
  135: #define FSOP_REQUIRES_DEV 1 /* requires a block device */
  136: #define FSOP KERN MOUNT 2 /* mounted by kernel */
  137:
  138: struct fs_operations {
  139: int flags;
  140: int fsdev; /* internal filesystem (nodev) */
  141:
  142: /* file operations */
  143: int (*open)(struct inode *, struct fd *);
  144: int (*close)(struct inode *, struct fd *);
  145: int (*read)(struct inode *, struct fd *, char *, __size_t);
  146: int (*write)(struct inode *, struct fd *, const char *, __size_t);
  147: int (*ioctl)(struct inode *, int, unsigned long int);
  148: int (*lseek)(struct inode *, __off_t);
  149: int (*readdir)(struct inode *, struct fd *, struct dirent *, unsigned in
t);
  150: int (*mmap)(struct inode *, struct vma *);
  151: int (*select)(struct inode *, int);
  152:
  153: /* inode operations */
  154: int (*readlink)(struct inode *, char *, __size_t);
  155: int (*followlink)(struct inode *, struct inode *, struct inode **);
  156: int (*bmap)(struct inode *, __off_t, int);
  157: int (*lookup)(const char *, struct inode *, struct inode **);
  158: int (*rmdir)(struct inode *, struct inode *);
  159: int (*link)(struct inode *, struct inode *, char *);
  160: int (*unlink)(struct inode *, struct inode *, char *);
  161: int (*symlink)(struct inode *, char *, char *);
  162: int (*mkdir)(struct inode *, char *, _mode_t);<br>163: int (*mknod)(struct inode *, char *, _mode_t, _dev_t);
  163: int (*mknod)(struct inode *, char *,
  164: int (*truncate)(struct inode *, __off_t);
  165: int (*create)(struct inode *, char *, __mode_t, struct inode **);
  166: int (*rename)(struct inode *, struct inode *, struct inode *, struct ino
de *, char *, char *);
  167:
  168: /* block device I/O operations */
  169: int (*read_block)(__dev_t, __blk_t, char *, int);
  170: int (*write_block)(__dev_t, __blk_t, char *, int);
  171:
  172: /* superblock operations */
  173: int (*read_inode)(struct inode *);
  174: int (*write_inode)(struct inode *);
  175: int (*ialloc)(struct inode *);
  176: void (*ifree)(struct inode *);
  177: void (*statfs)(struct superblock *, struct statfs *);
  178: int (*read_superblock)(__dev_t, struct superblock *);
  179: int (*remount_fs)(struct superblock *, int);
  180: int (*write_superblock)(struct superblock *);
  181: void (*release_superblock)(struct superblock *);
  182: };
  183:
  184: extern struct fs operations def chr fsop;
  185: extern struct fs_operations def_blk_fsop;
  186:
  187: /* fs_minix.h prototypes */
  188: extern struct fs_operations minix_fsop;
  189: extern struct fs_operations minix_file_fsop;
  190: extern struct fs operations minix dir fsop;
  191: extern struct fs_operations minix_symlink_fsop;
  192: extern int minix_count_free_inodes(struct superblock *);
  193: extern int minix_count_free_blocks(struct superblock *);
  194: extern int minix_find_first_zero(struct superblock *, __blk_t, int, int);
  195: extern int minix_change_bit(int, struct superblock *, int, int);
  196: extern void minix_bfree(struct superblock *, int);
  197: extern int minix_balloc(struct superblock *);
  198:
  199: /* fs_ext2.h prototypes */
```
Fiwix kernel for i386 architecture version 1.0.0

```
include/fiwix/fs.h Page 4/4
```

```
200: extern struct fs_operations ext2_fsop;
  201: extern struct fs_operations ext2_file_fsop;
  202: extern struct fs_operations ext2_dir_fsop;
  203: extern struct fs_operations ext2_symlink_fsop;
  204:
  205: /* fs proc.h prototypes */
  206: extern struct fs_operations procfs_fsop;
  207: extern struct fs_operations procfs_file_fsop;
  208: extern struct fs_operations procfs_dir_fsop;
  209: extern struct fs_operations procfs_symlink_fsop;
  210: struct procfs_dir_entry * get_procfs_by_inode(struct inode *);
  211:
  212: /* fs iso9660.h prototypes */
  213: extern int isonum_711(char *);
  214: extern int isonum_723(char *);
  215: extern int isonum_731(char *);
  216: extern int isonum_733(char *);
  217: extern unsigned long int isodate(char *);
  218: extern int iso9660_cleanfilename(char *, int);
  219: extern struct fs_operations iso9660_fsop;
  220: extern struct fs operations iso9660 file fsop;
  221: extern struct fs_operations iso9660_dir_fsop;
  222: extern struct fs_operations iso9660_symlink_fsop;
  223: void check_rrip_inode(struct iso9660_directory_record *, struct inode *);
  224: int get_rrip_filename(struct iso9660_directory_record *, struct inode *, char *)
;
  225: int get_rrip_symlink(struct inode *, char *);
  226:
  227:
  228: /* generic VFS function prototypes */
  229: void inode_lock(struct inode *);
  230: void inode_unlock(struct inode *);
  231: struct inode * ialloc(struct superblock *);
  232: struct inode * iget(struct superblock *, __ino_t);
  233: int bmap(struct inode *, __off_t, int);
  234: int check_fs_busy(__dev_t, struct inode *);
  235: void iput(struct inode *);
  236: void sync_inodes(__dev_t);
  237: void invalidate_inodes(__dev_t);
  238: void inode_init(void);
  239:
  240: int parse_namei(char *, struct inode *, struct inode **, struct inode **, int);
  241: int namei(char *, struct inode **, struct inode **, int);
  242:
  243: void superblock_lock(struct superblock *);
  244: void superblock_unlock(struct superblock *);
  245: struct mount * get_free_mount_point(__dev_t);
  246: void release_mount_point(struct mount *);
  247: struct mount * get_mount_point(struct inode *);
  248:
  249: int elf_load(struct inode *, char **, char **, struct sigcontext *);
  250:
  251: int get_new_fd(struct inode *);
  252: void release_fd(unsigned int);
  253: void fd_init(void);
  254:
  255: void free_name(const char *);
  256: int malloc_name(const char *, char **);
  257: int check_user_permission(struct inode *);
  258: int check_group(struct inode *);
  259: int check_user_area(int, const void *, unsigned int);
  260: int check_permission(int, struct inode *);
  261:
  262: int do_select(int, fd_set *, fd_set *, fd_set *, fd_set *, fd_set *, fd_set *);
  263:
  264: #endif /* _FIWIX_FS_H */
```

```
Fiwix kernel for i386 architecture version 1.0.0
```

```
include/fiwix/fs_iso9660.h Page 1/4
```

```
1: /*2: * fiwix/include/fiwix/fs_iso9660.h
3: 3:4: * Copyright 2018, Jordi Sanfeliu. All rights reserved.
5: * Distributed under the terms of the Fiwix License.
6: */7:
8: #ifndef _FIWIX_FS_ISO9660_H
9: #define _FIWIX_FS_ISO9660_H
10:
11: #include <fiwix/types.h>
12: #include <fiwix/limits.h>
13:
14: #define ISO9660_SUPERBLOCK 16 /* ISO9660 superblock is in block 16 */
15: #define ISO9660_STANDARD_ID "CD001" /* standard identification */
16: #define ISO9660_SUPER_MAGIC 0x9660
17:
18: #define ISO9660_VD_BOOT 0
19: #define ISO9660_VD_PRIMARY 1
20: #define ISO9660_VD_SUPPLEMENTARY 2
21: #define ISO9660_VD_PARTITION 3
22: #define ISO9660_VD_END 255
23:
24: #define ISODCL(from, to) ((to - from) + 1) /* descriptor length */
25:
26: #define ISO9660_MAX_VD 10 /* maximum number of VD per CDROM */
27:
28: /* inodes will have their directory block and their offset packed as follows:
29: * 7FF7FF
30: * \{-/\}-/\31: *32: * / +--- of fset value (11bit entries)
33: * +-------- directory block where to find it (11bit entries)
34: */-35: #define ISO9660_INODE_BITS 11 /* FIXME: it could be greater (16bit) */
36: #define ISO9660_INODE_MASK 0x7FF
37:
38: #define ISO9660_FILE_NOTEXIST 0x01 /* file shouldn't exists for the user */
39: #define ISO9660_FILE_ISDIR 0x02 /* is a directory */
40: #define ISO9660_FILE_ISASSOC 0x04 /* associated file */
41: #define ISO9660_FILE_HASRECFMT 0x08 /* has a record format */
42: #define ISO9660_FILE_HASOWNER 0x10 /* has owner and group defined */
43: #define ISO9660_FILE_RESERVED5 0x20 /* reserved */
44: #define ISO9660_FILE_RESERVED6 0x40 /* reserved */
45: #define ISO9660_FILE_ISMULTIEXT 0x80 /* has more directory records */
46:
47: #define SP_MAGIC1 0xBE
48: #define SP_MAGIC2 0xEF
49: #define GET_SIG(s1, s2) ((s1 << 8) | s2)
50:
51: #define SL_CURRENT 0x02
52: #define SL_PARENT 0x04
53: #define SL_ROOT 0x08
54:
55: #define TF_CREATION 0x01
56: #define TF_MODIFY 0x02
57: #define TF ACCESS 0x04
58: #define TF_ATTRIBUTES 0x08
59: #define TF_BACKUP 0x10
60: #define TF_EXPIRATION 0x20
61: #define TF_EFFECTIVE 0x40
62: #define TF_LONG_FORM 0x80
63:
64: #define NM_CONTINUE 0
65: #define NM_CURRENT 1
66: #define NM_PARENT 2
67:
```
Copyright (C) 2018 by Jordi Sanfeliu <jordi@fiwix.org> 597

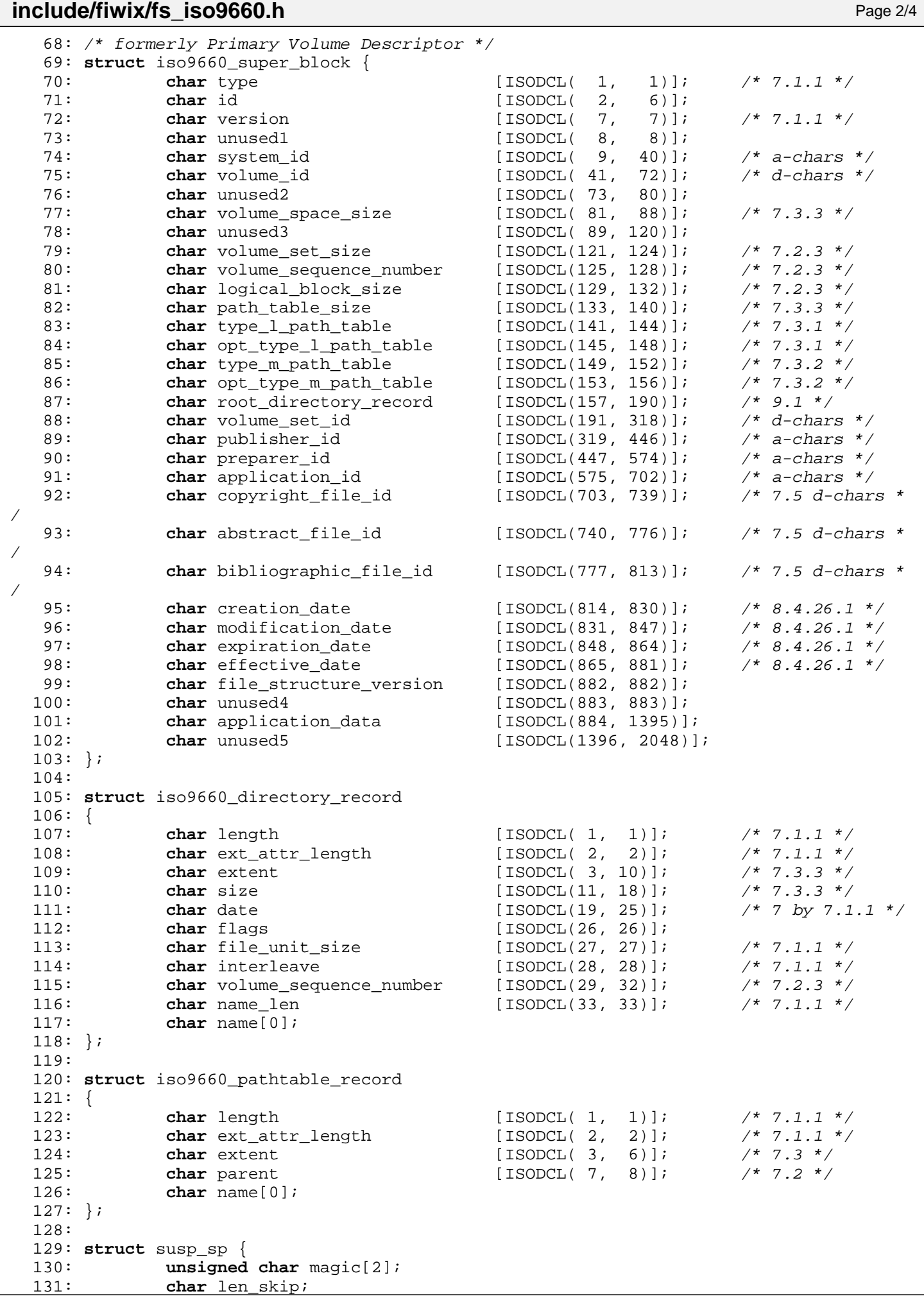

132: };

### **include/fiwix/fs\_iso9660.h** Page 3/4

```
133:
134: struct susp_ce {
135: char block[8];
136: char offset[8];
137: char size[8];
138: };
139:
140: struct susp_er {
141: char len id;
142: char len des;
143: char len_src;
144: char ext_ver;
145: char data[0];
146: };
147:
148: struct rrip_px {
149: char mode[8];
150: char nlink[8];
151: char uid[8];
152: char gid[8];
153: char sn[8];
154: };
155:
156: struct rrip_pn {
157: char dev_h[8];
158: char dev_l[8];
159: };
160:
161: struct rrip_sl_component {
162: unsigned char flags;
163: unsigned char len;
164: char name[0];
165: };
166:
167: struct rrip_sl {
168: unsigned char flags;
169: struct rrip_sl_component area;
170: };
171:
172: struct rrip_nm {
173: unsigned char flags;
174: char name[0];
175: };
176:
177: struct rrip_tf_timestamp {
178: char time[7]; \frac{1}{8} assumes LONG FORM bit always set to zero */
179: };
180:
181: struct rrip_tf {
182: char flags;
183: struct rrip tf timestamp times[0];
184: };
185:
186: struct susp_rrip {
187: char signature[2];
188: unsigned char len;
189: unsigned char version;
190: union {
191: struct susp sp sp;
192: struct susp ce ce;
193: struct susp_er er;
194: struct rrip_px px;
195: struct rrip_pn pn;
196: struct rrip_sl sl;<br>197: struct rrip nm nm;
                 struct rrip_nm nm;
198: struct rrip_tf tf;
```
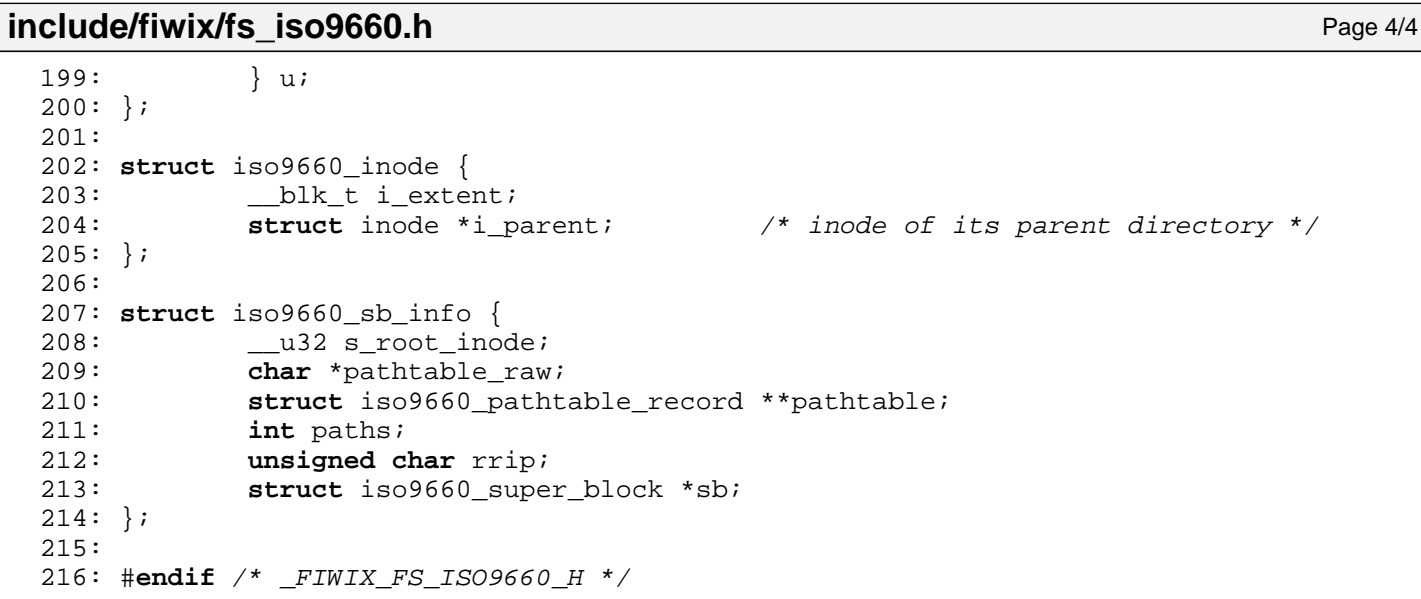

```
Fiwix kernel for i386 architecture version 1.0.0
```

```
include/fiwix/fs_minix.h Page 1/2
```

```
1: /*2: * fiwix/include/fiwix/fs_minix.h
3: \rightarrow4: * Copyright 2018, Jordi Sanfeliu. All rights reserved.
 5: * Distributed under the terms of the Fiwix License.
 6: */-7:
 8: #ifndef _FIWIX_FS_MINIX_H
9: #define _FIWIX_FS_MINIX_H
10:
11: #include <fiwix/types.h>
12: #include <fiwix/limits.h>
13:
14: #define MINIX_ROOT_INO 1 /* root inode */
15:
16: #define MINIX_SUPER_MAGIC 0x137F /* Minix v1, 14 char names */
17: #define MINIX_SUPER_MAGIC2 0x138F /* Minix v1, 30 char names */
18: #define MINIX2_SUPER_MAGIC 0x2468 /* Minix v2, 14 char names */
19: #define MINIX2_SUPER_MAGIC2 0x2478 /* Minix v2, 30 char names */
20:
21: #define MINIX_VALID_FS 1 /* clean filesystem */<br>22: #define MINIX ERROR_FS 2 /* needs fsck */
22: #define MINIX_ERROR_FS 2 /* needs fsck */
23:
24: #define CLEAR_BIT 0
25: #define SET_BIT 1
26:
27: #define V1_MAX_BITMAP_BLOCKS 8 /* 64MB filesystem size */
28: #define V2_MAX_BITMAP_BLOCKS 128
29:
30: /*
31: * Minix (v1 and v2) file system physical layout:
32: *
33: * +-----------------------------------------------
34: * | size in blocks of BLKSIZE_1K (1024 bytes) |
                 35: * +-------------+----------------------------------------------+
36: * | block 0 | 1 |
37: * +-------------+----------------------------------------------+
38: * | superblock | 139: * +-------------+----------------------------------------------+
40: * | inode map | number of inodes / (BLKSIZE_1K * 8) |
41: * +-------------+----------------------------------------------+
42: * | zone map | number of zones / (BLKSIZE_1K * 8) |
43: * +-------------+----------------------------------------------+
    * | inode table | ((32 or 64) * number of inodes) / BLKSIZE_1K |
45: * +-------------+----------------------------------------------+
46: * | data zones | ... | 
47: * +-------------+----------------------------------------------+
48:49: * The implementation of this filesystem in Fiwix might have slow disk writes
50: * because I don't keep in memory the superblock, nor the blocks of the inode
51: * map nor the blocks of the zone map. Keeping them in memory would be a waste
52: * of 137KB per each mounted v2 filesystem (1GB of size).
53:54: * - superblock -> 1KB
55: * - inode map -> 8KB (1KB (8192 bits) x 8 = 65536 inodes)
56: * - zone map -> 128KB (1KB (8192 bits) x 128 = 1048576 1k-blocks)
57:58: */
59:
60: struct minix_super_block {
61: Lul6 s_ninodes; \gamma* number of inodes */
62: Lul S_nzones; <br>
and the sum of data zones */<br>
63: Lul S_imap_blocks; <br>
63: Lul S_imap_blocks; <br>
63:
63: __u16 s_imap_blocks; /* blocks used by inode bitmap */
64: __u16 s_zmap_blocks; /* blocks used by zone bitmap */
65: __u16 s_firstdatazone; /* number of first data zone */
66: __u16 s_log_zone_size; /* 1024 << s_log_zone_size */
67: __u32 s_max_size; /* maximum file size (in bytes) */
```

```
Fiwix kernel for i386 architecture version 1.0.0
```

```
include/fiwix/fs_minix.h Page 2/2
   68: __u16 s_magic; /* magic number */
   69: \frac{\text{ul6 s\_state}}{\text{val8 s\_sones}} /* filesystem state */<br>70: \frac{\text{ul6 s\_state}}{\text{val8 s\_sones}} /* number of data zones
               \frac{1}{2} u32 s_zones; \frac{1}{2} /* number of data zones (for v2 only) */
   71: };
   72:
   73: struct minix_inode {
   74: \qquad \qquad \qquad \text{u16} \text{ i mode};75: __u16 i uid;
   76: __u32 i_size;
   77: __u32 i_time;
   78: __u8 i_gid;
   79: __u8 i_nlinks;
   80: u16 i zone[9];
   81: };
   82:
   83: struct minix2_inode {
   84: __ u16 i_mode;
   85: \frac{1}{2}u16 i_nlink;
   86: __u16 i_uid;
   87: ul6 i_gid;88: __u32 i_size;
   89: \frac{1}{2} u32 i_atime;
   90: __u32 i_mtime;
   91: \frac{1}{2} \frac{1}{2} \frac{1}{2} \frac{1}{2} \frac{1}{2} \frac{1}{2} \frac{1}{2} \frac{1}{2} \frac{1}{2} \frac{1}{2} \frac{1}{2} \frac{1}{2} \frac{1}{2} \frac{1}{2} \frac{1}{2} \frac{1}{2} \frac{1}{2} \frac{1}{2} \frac{1}{2} \frac{1}{2} \frac{1}{2} \frac{1}{292: __u32 i_zone[10];
   93: };
   94:
   95: struct minix_dir_entry {
   96: ul6 inode;97: char name[0];
   98: };
   99:
  100: /* super block in memory */
  101: struct minix_sb_info {
 102: unsigned char namelen;
 103: unsigned char dirsize;
 104: unsigned short int version;
 105: unsigned int nzones;
 106: struct minix_super_block sb;
 107: };
 108:
 109: /* inode in memory */
 110: struct minix_i_info {
 111: union {
  112: __u16 i1_zone[9];
  113: __u32 i2_zone[10];
  114: } ui
  115: };
  116:
 117: int v1_minix_read_inode(struct inode *);
 118: int v1_minix_write_inode(struct inode *);
 119: int v1_minix_ialloc(struct inode *);
 120: void v1_minix_ifree(struct inode *);
 121: int v1_minix_bmap(struct inode *, __off_t, int);
 122: int v1_minix_truncate(struct inode *, __off_t);
 123:
 124: int v2_minix_read_inode(struct inode *);
 125: int v2_minix_write_inode(struct inode *);
 126: int v2_minix_ialloc(struct inode *);
 127: void v2_minix_ifree(struct inode *);
 128: int v2_minix_bmap(struct inode *, __off_t, int);
 129: int v2_minix_truncate(struct inode *, __off_t);
 130:
 131: \#endif /* FIWIX FS MINIX H */
```

```
Fiwix kernel for i386 architecture version 1.0.0
```

```
include/fiwix/fs_pipe.h Page 1/1
```

```
1: /*
 2: * fiwix/include/fiwix/fs_pipe.h
 3:4: * Copyright 2018, Jordi Sanfeliu. All rights reserved.<br>5: * Distributed under the terms of the Fiwix License.
     * Distributed under the terms of the Fiwix License.
 6: */7:
 8: #ifndef _FIWIX_FS_PIPE_H
 9: #define _FIWIX_FS_PIPE_H
10:
11: #define PIPE DEV 0xFFF0 /* special device number for nodev fs */
12:
13: extern struct fs_operations pipefs_fsop;
14:
15: struct pipefs_inode {<br>16: char *i data;
16: char *i_data; <br>17: unsigned int i_readoff; /* offset for reads */
              unsigned int i_readoff; \frac{1}{2} /* offset for reads */<br>
unsigned int i_writeoff; \frac{1}{2} /* offset for writes */
18: unsigned int i_writeoff; /* offset for writes */
19: unsigned int i_readers;<br>20: unsigned int i_writers;
                                                      20: unsigned int i_writers; /* number of writers */
21: \; |;22:
23: #endif /* _FIWIX_FS_PIPE_H */
```

```
Fiwix kernel for i386 architecture version 1.0.0
```

```
include/fiwix/fs_proc.h Page 1/2
```

```
1: /*2: * fiwix/include/fiwix/fs_proc.h
3: \rightarrow4: * Copyright 2018, Jordi Sanfeliu. All rights reserved.
 5: * Distributed under the terms of the Fiwix License.
 6: */7:
8: #ifndef _FIWIX_FS_PROC_H
9: #define _FIWIX_FS_PROC_H
10:
11: #include <fiwix/types.h>
12:
13: #define PROC_DEV 0xFFF1 /* special device number for nodev fs */<br>14: #define PROC_ROOT_INO 1 /* root inode */
14: #define PROC_ROOT_INO
15: #define PROC_SUPER_MAGIC 0x9FA0 /* same as in Linux */
16:
17: #define PROC_PID_INO 0x40000000 /* base for PID inodes */
18: #define PROC PID LEV 1 /* array level for PID */
19:
20: #define PROC_ARRAY_ENTRIES 19
21:
22: enum pid_dir_inodes {
23: PROC_PID_FD = PROC_PID_INO + 1001,
24: PROC_PID_CMDLINE,
25: PROC_PID_CWD,
26: PROC_PID_ENVIRON,
27: PROC_PID_EXE,
28: PROC_PID_MAPS,
29: PROC_PID_MOUNTINFO,
30: PROC_PID_ROOT,
31: PROC_PID_STAT,
32: PROC_PID_STATUS
33: };
34:
35: struct procfs_inode {
36: unsigned int i_lev; /* array level (directory depth) */
37: };
38:
39: struct procfs_dir_entry {
40: __ino_t inode;
41: __mode_t mode;
42: \frac{\text{mink_t nlink}}{\text{int lev}}43: int lev; /* array level (directory depth) */
44: unsigned short int name_len;
45: char *name;
46: int (*data_fn)(char *, __pid_t);
47: };
48:
49: extern struct procfs_dir_entry procfs_array[][PROC_ARRAY_ENTRIES + 1];
50:
51: int data_proc_cmdline(char *, __pid_t);
52: int data_proc_cpuinfo(char *, __pid_t);
53: int data_proc_devices(char *, __pid_t);
54: int data_proc_dma(char *, __pid_t);
55: int data_proc_filesystems(char *, __pid_t);
56: int data_proc_interrupts(char *, __pid_t);
57: int data_proc_loadavg(char *, __pid_t);
58: int data_proc_locks(char *, __pid_t);
59: int data_proc_meminfo(char *, __pid_t);
60: int data_proc_mounts(char *, __pid_t);
61: int data_proc_partitions(char *, __pid_t);
62: int data_proc_rtc(char *, __pid_t);
63: int data_proc_self(char *, __pid_t);
64: int data_proc_stat(char *, __pid_t);
65: int data_proc_uptime(char *, __pid_t);
66: int data_proc_fullversion(char *, __pid_t);
67: int data_proc_domainname(char *, __pid_t);
```
Copyright (C) 2018 by Jordi Sanfeliu <jordi@fiwix.org> 604

# **include/fiwix/fs\_proc.h** Page 2/2

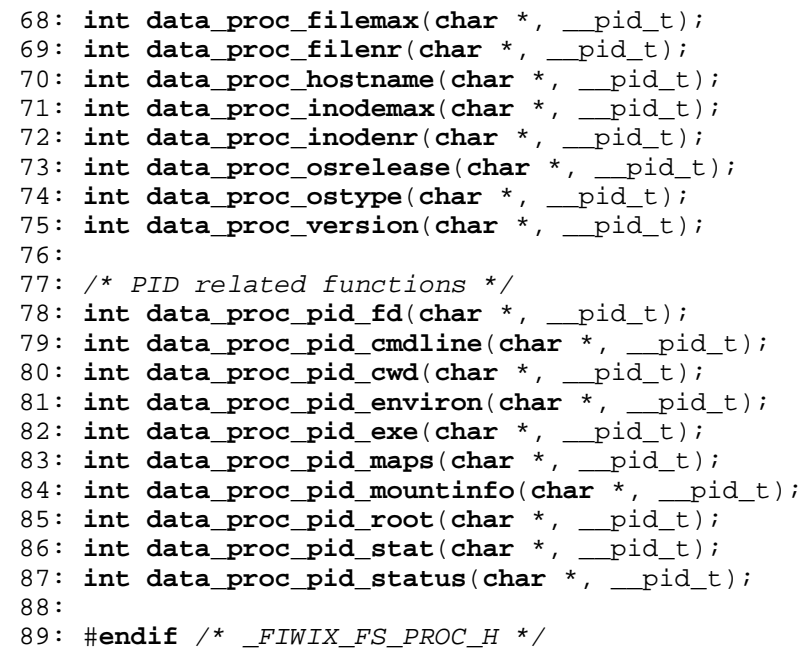

```
Fiwix kernel for i386 architecture version 1.0.0
```
2: \* fiwix/include/fiwix/i386elf.h

 $1: /*$ 

3: \*/

```
include/fiwix/i386elf.h Page 1/5
```
4: 5: #**ifndef \_FIWIX\_ELF\_H** 6: #**define \_FIWIX\_ELF\_H** 7: 8: **typedef unsigned long** Elf32\_Addr; 9: **typedef unsigned short** Elf32\_Half; 10: **typedef unsigned long** Elf32\_Off; 11: **typedef long** Elf32 Sword; 12: **typedef unsigned long** Elf32\_Word; 13: 14: #**define ELFMAG0** 0x7f  $/$ \* *EI MAG \*/* 15: #**define ELFMAG1 'E'** 16: #**define ELFMAG2 'L'** 17: #**define ELFMAG3 'F'** 18: #**define ELFMAG "\177ELF"** 19: #**define SELFMAG** 4 20: 21: #**define EI\_NIDENT** 16 22: 23: **typedef struct** elf32\_hdr{ 24: **unsigned char** e\_ident[EI\_NIDENT]; /\* ELF "magic number" \*/<br>25: Elf32 Half e type; /\* File type \*/ 25: Elf32\_Half e\_type;<br>26: Elf32 Half e machi 26: Elf32\_Half e\_machine; <br>27: Elf32 Word e\_version; <br>27: Elf32 Word e\_version; /\* File version \*/ 27: Elf32\_Word e\_version; /\* File version \*/ 28: Elf32\_Addr e\_entry; <br>29: Elf32\_Off e\_phoff; /\* Frogram\_header\_table\_file\_offse 29: Elf32\_Off e\_phoff; /\* Program header table file offset \*/ 30: Elf32 Off e shoff;  $/$ \* Section header table file offset \*/ 31: Elf32\_Word e\_flags; /\* File flags \*/ 32: Elf32\_Half e\_ehsize; /\* Sizeof Ehdr (ELF header) \*/ 33: Elf32\_Half e\_phentsize; /\* Sizeof Phdr (Program header) \*/ 34: Elf32\_Half e\_phnum; /\* Number Phdrs (Program header) \*/ 35: Elf32 Half e shentsize;  $\frac{1}{35}$  /\* Sizeof Shdr (Section header) \*/ 36: Elf32 Half e shnum; /\* Number Shdrs (Section header) \*/ 37: Elf32\_Half e\_shstrndx; /\* Shdr string index \*/ 38: } Elf32\_Ehdr; 39: 40: #**define EI\_MAG0** 0 /\* e\_ident[] indexes \*/ 41: #**define EI\_MAG1** 1 42: #**define EI\_MAG2** 2 43: #**define EI\_MAG3** 3 44: #**define EI\_CLASS** 4 45: #**define EI\_DATA** 5 46: #**define EI\_VERSION** 6 47: #**define EI\_PAD** 7 48: 49: #**define ELFCLASSNONE** 0 /\* EI\_CLASS \*/ 50: #**define ELFCLASS32** 1 51: #**define ELFCLASS64** 2 52: #**define ELFCLASSNUM** 3 53: 54: #**define ELFDATANONE** 0 /\* e\_ident[EI\_DATA] \*/ 55: #**define ELFDATA2LSB** 1 56: #**define ELFDATA2MSB** 2 57: #**define ELFDATANUM** 3 58: 59: /\* ELF file types \*/ 60: #**define ET\_NONE** 0 61: #**define ET\_REL** 1 62: #**define ET\_EXEC** 2 63: #**define ET\_DYN** 3 64: #**define ET\_CORE** 4 65: #**define ET\_LOPROC** 5 66: #**define ET\_HIPROC** 6 67:

Fiwix kernel for i386 architecture version 1.0.0

```
include/fiwix/i386elf.h Page 2/5
  68: #define EM_386 3
  69:
  70: #define EV_NONE 0 /* e_version, EI_VERSION */
  71: #define EV_CURRENT 1
  72: #define EV_NUM 2
  73:
  74: typedef struct elf32_phdr{
  75: Elf32_Word p_type; /* Entry type */
  76: Elf32_Off p_offset; \overline{y} /* File offset */
  77: Elf32_Addr p_vaddr; /* Virtual address */
  78: Elf32_Addr p_paddr; <br>79: Elf32_Word p_filesz; /* File size */
  79: Elf32 Word p filesz;
  80: Elf32_Word p_memsz; /* Memory size */
  81: Elf32_Word p_flags; /* Entry flags */
  82: Elf32_Word p_align; \frac{1}{2} /* Memory & file alignment */
  83: } Elf32_Phdr;
  84:
  85: /* segment types stored in the image headers */
  86: #define PT_NULL 0
  87: #define PT_LOAD 1
  88: #define PT_DYNAMIC 2
  89: #define PT_INTERP 3
  90: #define PT_NOTE 4
  91: #define PT_SHLIB 5
  92: #define PT_PHDR 6
  93: #define PT_NUM 7
  94: #define PT_LOPROC 0x70000000
  95: #define PT_HIPROC 0x7fffffff
  96:
  97: /* permission types on sections in the program header, p flags. */98: #define PF_R 0x4
  99: #define PF_W 0x2
 100: #define PF_X 0x1
 101:
 102: #define PF_MASKPROC 0xf0000000
 103:
 104: typedef struct {<br>105: Elf32_Word sh_name;
 105: Elf32_Word sh_name; <br>106: Elf32_Word sh_type; /* Type of section */
                    sh_type; 4* Type of section */
 107: Elf32_Word sh_flags; <br>108: Elf32 Addr sh addr; <br>108: Elf32 Addr sh addr; <br>108: Elf32 Addr sh addr; <br>108: Elf32 Addr sh addr; <br>108: Elf32 Addr sh addr; <br>108: Elf32 Addr sh addr; <br>108: <br>2001; <br>2001; <br>2001; <br>2001; <br>2001;
      Elf32_Addr sh_addr; \frac{1}{4} Section virtual addr at execution */
 109: Elf32_Off sh_offset; \overline{\phantom{a}} /* Section file offset */
 110: Elf32_Word sh_size; /* Size of section in bytes */
 111: Elf32_Word sh_link; <br>112: Elf32_Word sh_info; <br>112: Elf32_Word sh_info; /* Additional section informat.
  112: Elf32_Word sh_info; /* Additional section information */
  113: Elf32_Word sh_addralign; /* Section alignment */
 114: Elf32 Word sh_entsize; /* Entry size if section holds table */
 115: } Elf32_Shdr;
 116:
 117: /* sh_type */
 118: #define SHT_NULL 0
 119: #define SHT_PROGBITS 1
 120: #define SHT_SYMTAB 2
 121: #define SHT STRTAB 3
 122: #define SHT_RELA 4
 123: #define SHT_HASH 5
 124: #define SHT_DYNAMIC 6
 125: #define SHT_NOTE 7
 126: #define SHT_NOBITS 8
 127: #define SHT_REL 9
 128: #define SHT_SHLIB 10
 129: #define SHT_DYNSYM 11
 130: #define SHT_NUM 12
 131:
 132: #define SHT_LOPROC 0x70000000
 133: #define SHT_HIPROC 0x7fffffff
 134: #define SHT_LOUSER 0x80000000
```

```
Fiwix kernel for i386 architecture version 1.0.0
```

```
include/fiwix/i386elf.h Page 3/5
 135: #define SHT_HIUSER 0xffffffff
 136:
 137: /* sh_flags */
 138: #define SHF_WRITE 0x1
 139: #define SHF_ALLOC 0x2
 140: #define SHF_EXECINSTR 0x4
 141:
 142: /* special section indexes */
 143: #define SHN_UNDEF 0
 144: #define SHN_LORESERVE 0xff00
 145: #define SHN_ABS 0xfff1
 146: #define SHN_COMMON 0xfff2
 147: #define SHN_HIRESERVE 0xffff
 148: #define SHN_LOPROC 0xff00<br>149: #define SHN HIPROC 0xff1f
 149: #define SHN HIPROC
 150: 
 151: typedef struct elf32_sym{
 152: Elf32_Word st_name;<br>153: Elf32_Addr st_value;<br>153: Elf32_Addr st_value;<br>153: Elf32_Addr st_value;<br>153: Elf32_Addr st_value;<br>153: Elf32_Addr st_value;
 153: Elf32_Addr st_value; /* Value of the symbol */
 154: Elf32_Word st_size; /* Associated symbol size */
  155: unsigned char st_info; /* Type and binding attributes */
  156: unsigned char st_other; /* No defined meaning, 0 */
  157: Elf32_Half st_shndx; /* Associated section index */
 158: } Elf32_Sym;
 159:
 160: #define ELF32_ST_BIND(info) ((info) >> 4)
 161: #define ELF32_ST_TYPE(info) (((unsigned int) info) & 0xf)
 162:
 163: /* This info is needed when parsing the symbol table */
 164: #define STB_LOCAL 0
 165: #define STB_GLOBAL 1
 166: #define STB_WEAK 2
 167: #define STB_NUM 3
 168:
 169: #define STT_NOTYPE 0
 170: #define STT_OBJECT 1
 171: #define STT_FUNC 2
 172: #define STT_SECTION 3
 173: #define STT_FILE 4
 174: #define STT_NUM 5
 175:
 176: typedef struct elf32_rel {
 177: Elf32_Addr  r_offset; /* Location at which to apply the action */
 178: Elf32_Word r_info; /* Index and type of relocation */
 179: } Elf32_Rel;
  180:
  181: typedef struct elf32_rela{<br>182: Elf32_Addr    r_offset;<br>183: Elf32_Word    r_info;
  182: Elf32_Addr r_offset; /* Location at which to apply the action */
  1912 - And the set of the set of the set of the set of the set of the set of the set of the set of the set of<br>184: Elf32_Word r_addend; the set of the set of the set of the set of the set of the set of the set of the set<br>1
  184: Elf32_Sword r_addend; /* Constant addend used to compute value */
  185: } Elf32_Rela;
 186:
 187: /* The following are used with relocations */
  188: #define ELF32_R_SYM(info) ((info) >> 8)
 189: #define ELF32 R TYPE(info)
 190:
 191: /* This is the info that is needed to parse the dynamic section of the file */
 192: #define DT_NULL 0
 193: #define DT_NEEDED 1
 194: #define DT_PLTRELSZ 2
 195: #define DT_PLTGOT 3
 196: #define DT_HASH 4
 197: #define DT_STRTAB 5
 198: #define DT_SYMTAB 6
 199: #define DT_RELA 7
  200: #define DT_RELASZ 8
```
201: #**define DT\_RELAENT** 9

```
include/fiwix/i386elf.h Page 4/5
 202: #define DT_STRSZ 10
 203: #define DT_SYMENT 11
 204: #define DT_INIT 12
 205: #define DT_FINI 13
 206: #define DT_SONAME 14
 207: #define DT_RPATH 15
 208: #define DT_SYMBOLIC 16
 209: #define DT_REL 17
 210: #define DT_RELSZ 18
 211: #define DT_RELENT 19
 212: #define DT_PLTREL 20
 213: #define DT_DEBUG 21
 214: #define DT_TEXTREL 22
 215: #define DT_JMPREL 23
 216: #define DT LOPROC
 217: #define DT_HIPROC 0x7fffffff
 218:
 219: /* Symbolic values for the entries in the auxiliary table
 220: put on the initial stack */
 221: #define AT_NULL 0 /* end of vector */
 222: #define AT_IGNORE 1 /* entry should be ignored */
 223: #define AT_EXECFD 2 /* file descriptor of program */
  224: #define AT_PHDR 3 /* program headers for program */
  225: #define AT_PHENT 4 /* size of program header entry */
  226: #define AT_PHNUM 5 /* number of program headers */
  227: #define AT_PAGESZ 6 /* system page size */
  228: #define AT_BASE 7 /* base address of interpreter */
 229: #define AT_FLAGS 8 /* flags */
                            230: #define AT_ENTRY 9 /* entry point of program */
 231: #define AT_NOTELF 10 /* program is not ELF */<br>232: #define AT UID 11 /* real uid */
 232: #define AT_UID 11 /* real uid */<br>233: #define AT EUID 12 /* effective uid */
 233: #define AT_EUID 12 /* effective u<br>234: #define AT GID 13 /* real gid */
 234: #define AT GID 13
 235: #define AT_EGID 14 /* effective gid */
 236:
 237:
 238: typedef struct dynamic{
 239: Elf32_Sword d_tag; /* entry tabg value */
 240: union{
 241: Elf32_Sword d_val;
 242: Elf32_Addr d_ptr;
 243: } d_un;
 244: } Elf32_Dyn;
 245:
 246: #define R_386_NONE 0
 247: #define R_386_32 1
 248: #define R_386_PC32 2
 249: #define R_386_GOT32 3
 250: #define R_386_PLT32 4
 251: #define R_386_COPY 5
 252: #define R_386_GLOB_DAT 6
 253: #define R_386_JMP_SLOT 7
 254: #define R_386_RELATIVE 8
 255: #define R_386_GOTOFF 9
 256: #define R_386_GOTPC 10
 257: #define R_386_NUM 11
 258:
 259: /* Notes used in ET_CORE */
 260: #define NT_PRSTATUS 1
 261: #define NT_PRFPREG 2
 262: #define NT_PRPSINFO 3
 263: #define NT_TASKSTRUCT 4
 264:
 265: /* Note header in a PT NOTE section */266: typedef struct elf32_note {
  267: Elf32_Word n_namesz; /* Name size */<br>268: Elf32_Word n_descsz; /* Content size
  268: Elf32 Word n descsz; /* Content size */
```
Copyright (C) 2018 by Jordi Sanfeliu <jordi@fiwix.org> 609

# **include/fiwix/i386elf.h** Page 5/5

```
269: Elf32_Word n_type; /* Content type */
270: } Elf32_Nhdr;
271:
272: #define ELF_START_MMAP 0x80000000
273:
274: extern Elf32_Dyn _DYNAMIC [];
275: #define elfhdr elf32_hdr<br>276: #define elf_phdr elf32_phdr
276: #define elf_phdr
277: #define elf_note elf32_note
278:
279: #endif /* _FIWIX_ELF_H */
```

```
Fiwix kernel for i386 architecture version 1.0.0
```

```
include/fiwix/ide_cd.h Page 1/1
```

```
1: /*
 2: * fiwix/include/fiwix/ide_cd.h
 3:4: * Copyright 2018, Jordi Sanfeliu. All rights reserved.<br>5: * Distributed under the terms of the Fiwix License.
    * Distributed under the terms of the Fiwix License.
 6: */7:
 8: #ifndef _FIWIX_IDE_CD_H
 9: #define _FIWIX_IDE_CD_H
10:
11: #include <fiwix/fs.h>
12:
13: #define IDE_CD_SECTSIZE BLKSIZE_2K /* sector size (in bytes) */
14:
15: void ide_cd_timer(unsigned int);
16:
17: int ide_cd_open(struct inode *, struct fd *);
18: int ide_cd_close(struct inode *, struct fd *);
19: int ide_cd_read(__dev_t, __blk_t, char *, int);
20: int ide_cd_ioctl(struct inode *, int, unsigned long int);
21:
22: int ide_cd_init(struct ide *, int);
23:
24: \text{tendif } /* \text{FIWIX } \text{IDE } \text{CD } H */
```

```
Fiwix kernel for i386 architecture version 1.0.0
```
**include/fiwix/ide.h** Page 1/5

 $1: /*$ 2: \* fiwix/include/fiwix/ide.h  $3:$   $3:$ 4: \* Copyright 2018, Jordi Sanfeliu. All rights reserved. 5: \* Distributed under the terms of the Fiwix License.  $6: */$ 7: 8: #**ifndef \_FIWIX\_IDE\_H** 9: #**define \_FIWIX\_IDE\_H** 10: 11: #**include <fiwix/fs.h>** 12: #**include <fiwix/part.h>** 13: 14: #**define IDE0\_IRQ** 14  $\neq$  *primary controller interrupt \*/*<br>15: #**define IDE1 IRO** 15  $\neq$  *secondary controller interrunt* 15: #**define IDE1\_IRQ** 15 /\* secondary controller interrupt \*/ 16: 17: #**define IDE0\_MAJOR** 3<br>
18: #**define IDE1\_MAJOR** 22 /\* 2nd controller major number \*/<br>
19: #define IDE MINOR 18: #**define IDE1\_MAJOR** 22 /\* 2nd controller major number \*/ 19: #**define IDE\_MINORS** 4 4 /\* max. minors/partitions per unit \*/<br>20: #**define IDE\_MASTER\_MSF** 0 4 1DE master minor shift factor \*/ 20: #**define IDE\_MASTER\_MSF** 0 /\* IDE master minor shift factor \*/ 21: #**define IDE\_SLAVE\_MSF** 6 /\* IDE slave minor shift factor \*/ 22: 23: #**define IDE\_PRIMARY** 0 24: #**define IDE\_SECONDARY** 1 25: #**define IDE\_MASTER** 0 26: #**define IDE\_SLAVE** 1 27: #**define IDE\_ATA** 0 28: #define **IDE ATAPI** 1 29: 30: #**define NR\_IDE\_CTRLS** 2 /\* IDE controllers \*/ 31: #**define NR\_IDE\_DRVS** 2 /\* max. drives per IDE controller \*/ 32: 33: /\* controller addresses \*/ 34: #**define IDE0\_BASE** 0x1F0 /\* primary controller base addr \*/ 35: #**define IDE0\_CTRL** 0x3F4 /\* primary controller control port \*/ 36: #**define IDE1\_BASE** 0x170 /\* secondary controller base addr \*/ 37: #**define IDE1\_CTRL** 0x374 /\* secondary controller control port \*/ 38: 39: #**define IDE\_BASE\_LEN** 7 /\* controller address length \*/ 40: 41: #**define IDE\_RDY\_RETR\_LONG** 50000 /\* long delay for fast CPUs \*/<br>42: #**define IDE\_RDY\_RETR\_SHORT** 500 /\* short delay for slow CPUs \*, 500 /\* short delay for slow CPUs \*/<br>10 /\* number of retries \*/ 43: #**define MAX\_IDE\_ERR** 10 44: #**define MAX\_CD\_ERR** 5 /\* number of retries in CDROMs \*/ 45: 46: #**define SET\_IDE\_RDY\_RETR**(retries) \ 47: **if**((cpu\_table.hz / 1000000) <= 100) { \ 48: retries = IDE RDY RETR SHORT; 49: } **else** { \ 50: retries = IDE\_RDY\_RETR\_LONG; 51: } 52: 53: #**define WAIT\_FOR\_IDE** (1 \* HZ) /\* timeout for hard disk \*/<br>54: #**define WAIT FOR CD** (3 \* HZ) /\* timeout for cdrom \*/ 54: #**define WAIT\_FOR\_CD** (3 \* HZ) 55: 56: /\* controller registers \*/ 57: #define IDE DATA  $0x0$  /\* Data Port Register (R/W) \*/ 58: #**define IDE\_ERROR** 0x1 /\* Error Register (R) \*/ 59: #define **IDE FEATURES** 0x1 /\* Features Register (W) \*/ 60: #**define IDE\_SECCNT** 0x2 /\* Sector Count Register (R/W) \*/ 61: #**define IDE\_SECNUM** 0x3 /\* Sector Number Register (R/W) \*/<br>62: #**define IDE\_LCYL** 0x4 /\* Cylinder Low Register (R/W) \*/ 0x4 /\* Cylinder Low Register (R/W) \*/ 63: #**define IDE\_HCYL** 0x5 /\* Cylinder High Register (R/W) \*/ 64: #**define IDE\_DRVHD** 0x6 /\* Drive/Head Register (R/W) \*/<br>65: #**define IDE STATUS** 0x7 /\* Status Register (R) \*/ 65: #**define IDE\_STATUS** 0x7 /\* Status Register (R) \*/<br>66: #**define IDE\_COMMAND** 0x7 /\* Command Register (W) \* 66: #**define IDE\_COMMAND** 0x7 /\* Command Register (W) \*/

Copyright (C) 2018 by Jordi Sanfeliu <jordi@fiwix.org> 612

67:
Copyright (C) 2018 by Jordi Sanfeliu <jordi@fiwix.org> 613

Fiwix kernel for i386 architecture **Version 1.0.0** Cersion 1.0.0

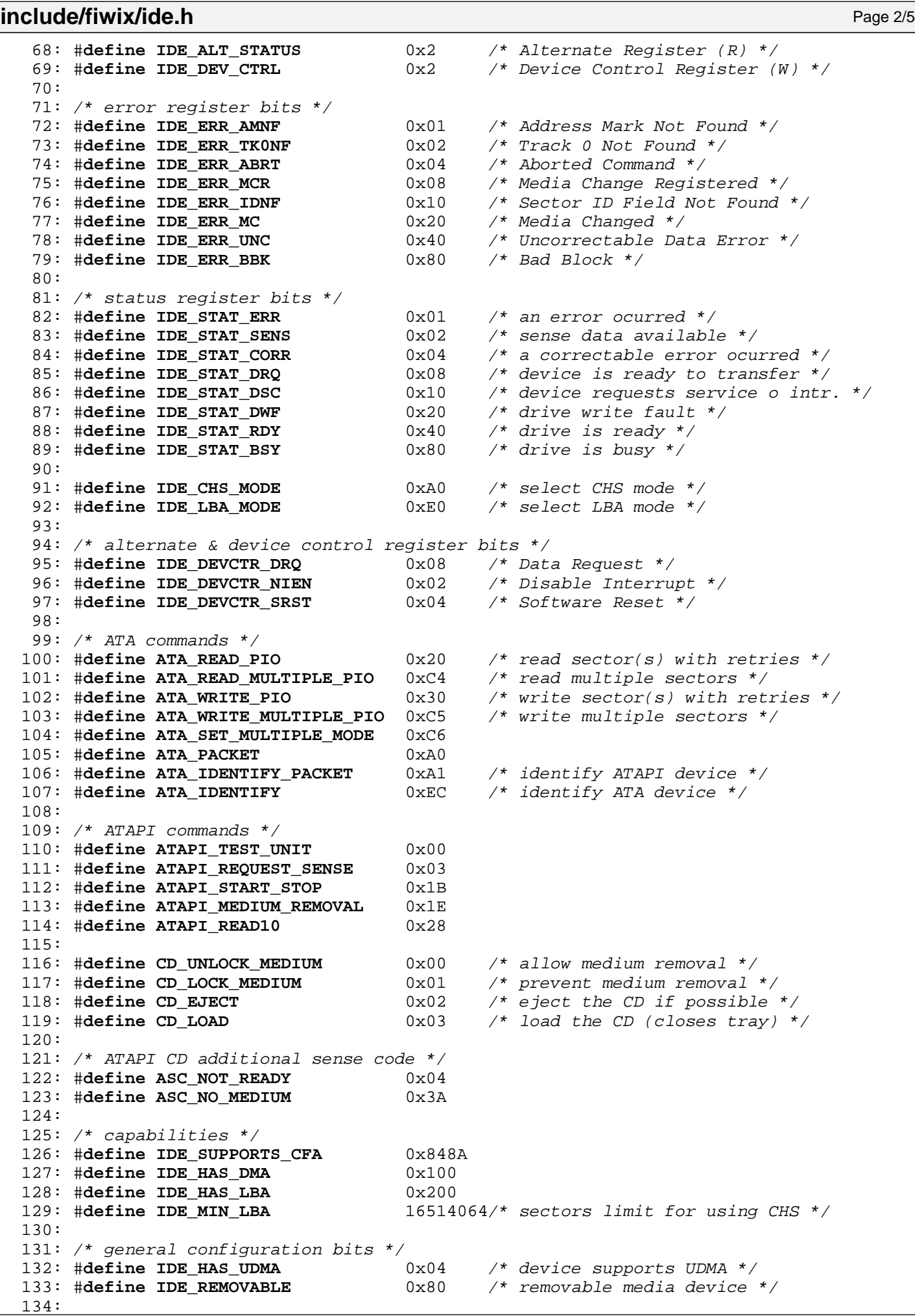

Copyright (C) 2018 by Jordi Sanfeliu <jordi@fiwix.org> 614

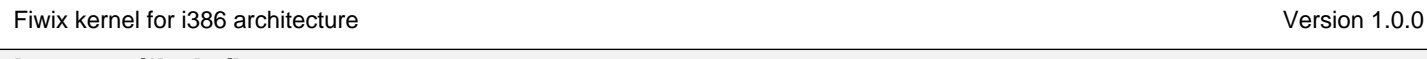

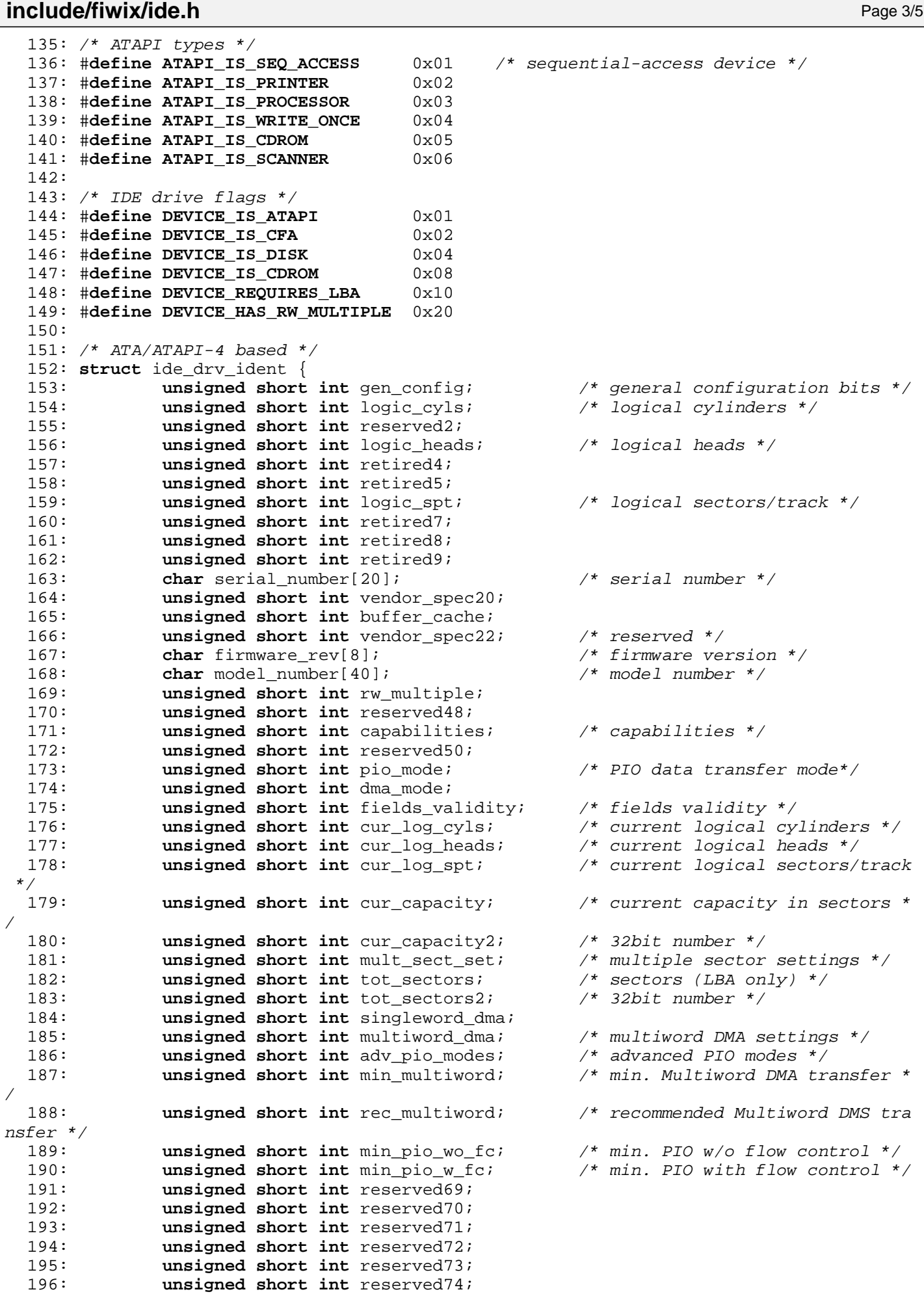

197: **unsigned short int** queue\_depth; /\* queue depth \*/

```
Fiwix kernel for i386 architecture version 1.0.0
```

```
include/fiwix/ide.h Page 4/5
 198: unsigned short int reserved76;
 199: unsigned short int reserved77;
 200: unsigned short int reserved78;
 201: unsigned short int reserved79;
 202: unsigned short int majorver; \frac{1}{203}: unsigned short int minorver; \frac{1}{203}: \frac{1}{203}203: unsigned short int minorver;
 204: unsigned short int cmdset1; \frac{1}{205}: \frac{1}{205} and set supported */<br>205: unsigned short int cmdset2; \frac{1}{205} and set supported */
 205: unsigned short int cmdset2;
 206: unsigned short int cmdsf_ext; /* command set/feature sup.ext. 
*/
 207: unsigned short int cmdsf_enable1; <br>208: unsigned short int cmdsf_enable2; /* command s/f enabled */
 208: unsigned short int cmdsf_enable2; <br>209: unsigned short int cmdsf_default; /* command s/f default */
 209: unsigned short int cmdsf default;
 210: unsigned short int ultradma; /* ultra DMA mode */
 211: unsigned short int reserved89;
 212: unsigned short int reserved90;
 213: unsigned short int curapm; /* current APM values */
 214: unsigned short int reserved92_126[35];
 215: unsigned short int r_status_notif; /* removable media status notif.
  */
 216: unsigned short int security_status; /* security status */
 217: unsigned short int vendor_spec129_159[31];
 218: unsigned short int reserved160_255[96];
 219: };
 220:
 221: struct ide_drv {
 222: int drive; /* master or slave */
 223: char *dev_name;
 224: unsigned char major; /* major number */
 225: unsigned int flags;
 226: int minor shift; \frac{1}{2} /* shift factor to get the real minor */
 227: int lba_cyls;
 228: int lba heads;
 229: short int lba_factor;
 230: unsigned int nr_sects; /* total sectors (LBA) */
 231: struct fs operations *fsop;
 232: struct ide_drv_ident ident;
 233: struct partition part_table[NR_PARTITIONS];
 234: };
 235:
 236: struct ide {
 237: int channel; /* primary or secondary */
 238: int base; /* base address */
 239: int ctrl; /* control port address */
  240: short int irq;
 241: struct ide drv drive[NR_IDE_DRVS];
 242: };
  243:
 244: extern struct ide ide_table[NR_IDE_CTRLS];
 245:
 246: extern int ide0_need_reset;
 247: extern int ide0_wait_interrupt;
 248: extern int ide0_timeout;
 249: extern int ide1_need_reset;
 250: extern int ide1_wait_interrupt;
 251: extern int ide1_timeout;
 252:
 253: void irq_ide0(void);
 254: void ide0_timer(unsigned int);
 255: void irq_ide1(void);
 256: void ide1_timer(unsigned int);
 257:
 258: void ide_error(struct ide *, int);
 259: void ide_delay(void);
 260: void ide_wait400ns(struct ide *);
 261: int ide_ready(struct ide *);
 262: int ide_drvsel(struct ide *, int, int, unsigned char);
```

```
include/fiwix/ide.h Page 5/5
```

```
263: int ide_softreset(struct ide *);
264:
265: struct ide * get_ide_controller(__dev_t);
266: int get_ide_drive(__dev_t);
267:
268: int ide_open(struct inode *, struct fd *);
269: int ide_close(struct inode *, struct fd *);
270: int ide_read(__dev_t, __blk_t, char *, int);
271: int ide_write(__dev_t, __blk_t, char *, int);
272: int ide_ioctl(struct inode *, int, unsigned long int);
273:
274: void ide_init(void);
275:
276: #endif /* _FIWIX_IDE_H */
```

```
include/fiwix/ide_hd.h Page 1/1
```

```
1: /*<br>2: *
    2: * fiwix/include/fiwix/ide_hd.h
 3:4: * Copyright 2018, Jordi Sanfeliu. All rights reserved.<br>5: * Distributed under the terms of the Fiwix License.
    * Distributed under the terms of the Fiwix License.
 6: */7:
 8: #ifndef _FIWIX_IDE_HD_H
 9: #define _FIWIX_IDE_HD_H
10:
11: #include <fiwix/types.h>
12:
13: #define IDE_HD_SECTSIZE 512 /* sector size (in bytes) */
14:
15: int ide_hd_open(struct inode *, struct fd *);
16: int ide_hd_close(struct inode *, struct fd *);
17: int ide_hd_read(__dev_t, __blk_t, char *, int);
18: int ide_hd_write(__dev_t, __blk_t, char *, int);
19: int ide_hd_ioctl(struct inode *, int, unsigned long int);
20:
21: int ide_hd_init(struct ide *, int);
22:
23: #endif /* _FIWIX_IDE_HD_H */
```
**include/fiwix/ioctl.h** Page 1/2

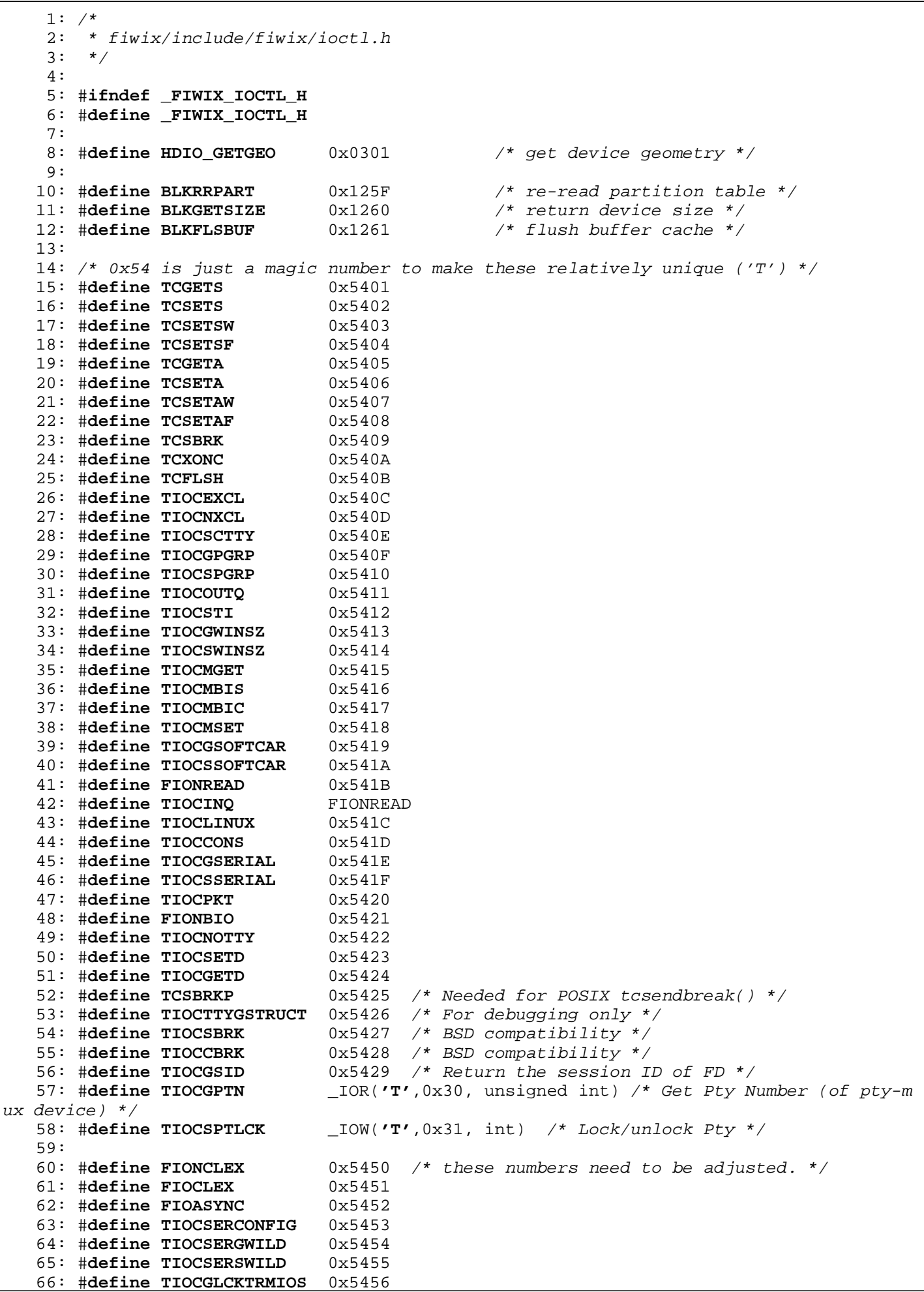

Copyright (C) 2018 by Jordi Sanfeliu <jordi@fiwix.org> 618

```
include/fiwix/ioctl.h Page 2/2
```
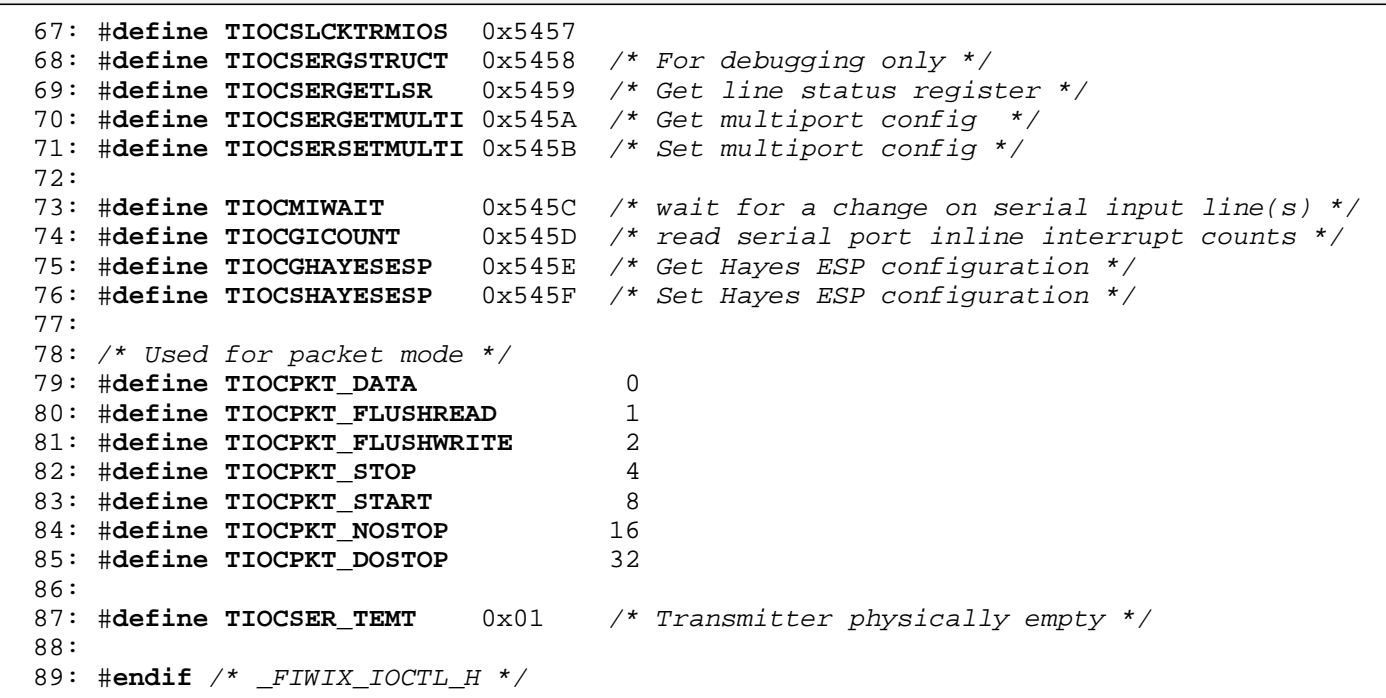

```
Fiwix kernel for i386 architecture version 1.0.0
```
## **include/fiwix/kd.h** Page 1/3

```
1: /*2: * fiwix/include/fiwix/kd.h
3: */
4:
5: #ifndef _LINUX_KD_H
6: #define _LINUX_KD_H
7:
8: /* Prefix 0x4B is 'K', to avoid collision with termios and vt */
9:
10: #define GIO_FONT 0x4B60 /* gets font in expanded form */
11: #define PIO_FONT 0x4B61 /* use font in expanded form */
12:
13: #define GIO_FONTX 0x4B6B /* get font using struct consolefontdesc */
14: #define PIO_FONTX 0x4B6C /* set font using struct consolefontdesc */
15: struct consolefontdesc {
16: unsigned short int charcount; /* characters in font (256 or 512) */
17: unsigned short int charheight; /* scan lines per character (1-32) */
18: char *chardata; /* font data in expanded form */
19: };
20:
21: #define PIO_FONTRESET 0x4B6D /* reset to default font */
22:
23: #define GIO_CMAP 0x4B70 /* gets colour palette on VGA+ */
24: #define PIO_CMAP 0x4B71 /* sets colour palette on VGA+ */
25:
26: #define KIOCSOUND 0x4B2F /* start sound generation (0 for off) */
27: #define KDMKTONE 0x4B30 /* generate tone */
28:
29: #define KDGETLED 0x4B31 /* return current led state */
30: #define KDSETLED 0x4B32 /* set led state [lights, not flags] */
31: #define LED_SCR 0x01 /* scroll lock led */
32: #define LED_NUM 0x02 /* num lock led */
33: #define LED_CAP 0x04 /* caps lock led */
34:
35: #define KDGKBTYPE 0x4B33 /* get keyboard type */
36: #define KB_84 0x01
37: #define KB_101 0x02 /* this is what we always answer */
38: #define KB_OTHER 0x03
39:
40: #define KDADDIO 0x4B34 /* add i/o port as valid */
41: #define KDDELIO 0x4B35 /* del i/o port as valid */
42: #define KDENABIO 0x4B36 /* enable i/o to video board */
43: #define KDDISABIO 0x4B37 /* disable i/o to video board */
44:
45: #define KDSETMODE 0x4B3A /* set text/graphics mode */
46: #define KD_TEXT 0x00
47: #define KD_GRAPHICS 0x01
48: #define KD_TEXT0 0x02 /* obsolete */
49: #define KD TEXT1 0x03
50: #define KDGETMODE 0x4B3B /* get current mode */
51:<br>52: #define KDMAPDISP
52: #define KDMAPDISP 0x4B3C /* map display into address space */<br>53: #define KDUNMAPDISP 0x4B3D /* unmap display from address space '
                         0x4B3D /* unmap display from address space */
54:
55: typedef char scrnmap_t;
56: #define E_TABSZ 256
57: #define GIO_SCRNMAP 0x4B40 /* get screen mapping from kernel */
58: #define PIO_SCRNMAP 0x4B41 /* put screen mapping table in kernel */
59: #define GIO_UNISCRNMAP 0x4B69 /* get full Unicode screen mapping */
60: #define PIO_UNISCRNMAP 0x4B6A /* set full Unicode screen mapping */
61:
62: #define GIO_UNIMAP 0x4B66 /* get unicode-to-font mapping from kernel */
63: struct unipair {
64: unsigned short int unicode;
65: unsigned short int fontpos;
66: };
```

```
include/fiwix/kd.h Page 2/3
```
68: **unsigned short int** entry\_ct; 69: **struct** unipair \*entries; 70: };<br>71: #define PIO\_UNIMAP 0x4B67 /\* put unicode-to-font mapping in kernel \*/ 72: #**define PIO\_UNIMAPCLR** 0x4B68 /\* clear table, possibly advise hash algorithm \* / 73: **struct** unimapinit { 74: **unsigned short int** advised\_hashsize; /\* 0 if no opinion \*/ 75: **unsigned short int** advised\_hashstep; /\* 0 if no opinion \*/ 76: **unsigned short int** advised\_hashlevel; /\* 0 if no opinion \*/ 77: }; 78: 79: #**define UNI\_DIRECT\_BASE** 0xF000 /\* start of Direct Font Region \*/ 80: #**define UNI\_DIRECT\_MASK** 0x01FF /\* Direct Font Region bitmask \*/ 81: 82: #**define K\_RAW** 0x00 83: #**define K\_XLATE** 0x01 84: #define **K\_MEDIUMRAW** 0x02 85: #**define K\_UNICODE** 0x03 86: #**define KDGKBMODE** 0x4B44 /\* gets current keyboard mode \*/ 87: #**define KDSKBMODE** 0x4B45 /\* sets current keyboard mode \*/ 88: 89: #define **K METABIT** 0x03 90: #define **K ESCPREFIX** 0x04 91: #**define KDGKBMETA** 0x4B62 /\* gets meta key handling mode \*/ 92: #**define KDSKBMETA** 0x4B63 /\* sets meta key handling mode \*/ 93: 94: #**define K\_SCROLLLOCK** 0x01 95: #**define K\_NUMLOCK** 0x02 96: #**define K\_CAPSLOCK** 0x04 97: #**define KDGKBLED** 0x4B64 /\* get led flags (not lights) \*/ 98: #**define KDSKBLED** 0x4B65 /\* set led flags (not lights) \*/ 99: 100: **struct** kbentry { 101: **unsigned char** kb table; 102: **unsigned char** kb index; 103: **unsigned short int** kb\_value; 104: }; 105: #**define K\_NORMTAB** 0x00 106: #**define K\_SHIFTTAB** 0x01 107: #**define K\_ALTTAB** 0x02 108: #**define K\_ALTSHIFTTAB** 0x03 109: 110: #**define KDGKBENT** 0x4B46 /\* gets one entry in translation table \*/ 111: #**define KDSKBENT** 0x4B47 /\* sets one entry in translation table \*/ 112: 113: **struct** kbsentry { 114: **unsigned char** kb\_func; 115: **unsigned char** kb\_string[512]; 116: }; 117: #**define KDGKBSENT** 0x4B48 /\* gets one function key string entry \*/ 118: #**define KDSKBSENT** 0x4B49 /\* sets one function key string entry \*/ 119: 120: **struct** kbdiacr { 121: **unsigned char** diacr, base, result; 122: }; 123: **struct** kbdiacrs { 124: **unsigned int** kb\_cnt; /\* number of entries in following array \*/ 125: **struct** kbdiacr kbdiacr[256]; /\* MAX\_DIACR from keyboard.h \*/ 126: }; 127: #**define KDGKBDIACR** 0x4B4A /\* read kernel accent table \*/ 128: #**define KDSKBDIACR** 0x4B4B /\* write kernel accent table \*/ 129: 130: **struct** kbkeycode { 131: **unsigned int** scancode, keycode; 132: }; 133: #**define KDGETKEYCODE** 0x4B4C /\* read kernel keycode table entry \*/

```
include/fiwix/kd.h Page 3/3
  134: #define KDSETKEYCODE 0x4B4D /* write kernel keycode table entry */
  135:
  136: #define KDSIGACCEPT 0x4B4E /* accept kbd generated signals */
  137:
  138: struct kbd_repeat {
  139: int delay; /* in msec; <= 0: don't change */
  140: int rate; /* in msec; <= 0: don't change */
  141: };
  142:
  143: #define KDKBDREP 0x4B52 /* set keyboard delay/repeat rate;
  144: \qquad \qquad \qquad \qquad \bullet actually used values are returned \star/145:
 146: #define KDFONTOP 0x4B72 /* font operations */
 147:
 148: struct console font op {
 149: unsigned int op: /* operation code KD_FONT_OP_* */<br>150: unsigned int flags: /* KD_FONT_FLAG_* */
                                       150: unsigned int flags; /* KD_FONT_FLAG_* */
  151: unsigned int width, height; /* font size */
  152: unsigned int charcount;<br>153: unsigned char *data;
  153: unsigned char *data; /* font data with height fixed to 32 */
  154: };
  155:
  156: #define KD_FONT_OP_SET 0 \frac{\text{#define}}{\text{#define}} 157: #define KD_FONT_OP_GET 1 \frac{\text{#define}}{\text{#define}} 1
  157: #define KD FONT OP GET 1
  158: #define KD_FONT_OP_SET_DEFAULT 2 /* Set font to default, data points to n
ame / NULL * /<br>159: #define KD FONT OP COPY
                                       3 /* Copy from another console */
  160:
 161: #define KD_FONT_FLAG_DONT_RECALC 1 /* Don't recalculate hw charcell
 size [compat] */
  162:
  163: /* note: 0x4B00-0x4B4E all have had a value at some time;
  164: don't reuse for the time being */
  165: /* note: 0x4B60-0x4B6D, 0x4B70-0x4B72 used above */
  166:
  167: #endif /* _LINUX_KD_H */
```

```
Fiwix kernel for i386 architecture version 1.0.0
```

```
include/fiwix/kernel.h Page 1/2
```

```
1: /*2: * fiwix/include/fiwix/kernel.h
  3:4: * Copyright 2018, Jordi Sanfeliu. All rights reserved.
  5: * Distributed under the terms of the Fiwix License.
  6: */7:
  8: #ifndef _FIWIX_KERNEL_H
  9: #define _FIWIX_KERNEL_H
 10:
 11: #include <fiwix/limits.h>
 12: #include <fiwix/i386elf.h>
 13:
 14: #define PANIC(format, args...) \
 15: \{16: printk("\nPANIC: in %s()", FUNCTION_);
 17: printk("\n"); \
 18: printk(format, ## args);
 19: stop_kernel();
 20: }
 21:
 22: #define CURRENT_TIME (kstat.system_time)
 23: #define INIT_PROGRAM "/sbin/init"
 24:
 25: extern char *init_argv[];
 26: extern char *init_envp[];
 27:
 28: extern Elf32_Shdr *symtab, *strtab;
 29: extern unsigned int _last_data_addr;
 30:
 31: extern int _memsize;
 32: extern int extmemsize;
 33: extern int _rootdev;
 34: extern int noramdisk;
 35: extern int ramdisksize;
 36: extern char _rootfstype[10];
 37: extern char _rootdevname[DEVNAME_MAX + 1];
 38: extern int _syscondev;
 39:
 40: extern int _cputype;
 41: extern int _cpusignature;
 42: extern int _cpuflags;
 43: extern int _brandid;
 44: extern char _vendorid[12];
 45: extern char _brandstr[48];
 46: extern unsigned int _tlbinfo_eax;
 47: extern unsigned int _tlbinfo_ebx;
 48: extern unsigned int _tlbinfo_ecx;
 49: extern unsigned int _tlbinfo_edx;
 50: extern char _etext[], _edata[], _end[];
 51:
 52: extern char cmdline[NAME_MAX + 1];
 53:
 54: struct kernel_stat {
 55: unsigned int cpu_user; /* ticks in user-mode */
 56: unsigned int cpu_nice; <br>57: unsigned int cpu system; /* ticks in kernel-mode */
 57: unsigned int cpu_system;
 58: unsigned int irqs; /* irq counter */
 59: unsigned int sirqs; /* spurious irq counter */
 60: unsigned int ctxt; /* context switches */
 61: unsigned int ticks; /* ticks (1/HZths of sec) since boot */
 62: unsigned int system_time; /* current system time (since the Epoch)
 */
 63: unsigned int boot_time; /* boot time (since the Epoch) */
 64: int tz_minuteswest; /* minutes west of GMT */
 65: int tz_dsttime; /* type of DST correction */
 66: unsigned int uptime; /* seconds since boot */
```
Copyright (C) 2018 by Jordi Sanfeliu <jordi@fiwix.org> 623

```
include/fiwix/kernel.h Page 2/2
   67: unsigned int processes; /* number of forks since boot */
   68: unsigned int physical_pages; /* physical memory in pages */
   69: unsigned int kernel_reserved; /* kernel memory reserved in KB */
   70: unsigned int physical_reserved; /* physical memory reserved in KB */<br>71: unsigned int total_mem_pages; /* total memory in pages */
   71: unsigned int total_mem_pages;<br>72: unsigned int free_pages;
   72: unsigned int free pages; /* pages on free list (available) */
   73: unsigned int buffers; \frac{1}{4} /* memory used by buffers in KB */<br>74: unsigned int cached; \frac{1}{4} /* memory used to cache file pages
   74: unsigned int cached; /* memory used to cache file pages */
  75: unsigned int shared; /* pages with count > 1 */
  76: };
   77: extern struct kernel_stat kstat;
   78:
   79: unsigned int get_last_elf_addr(unsigned int);
   80: void start_kernel(unsigned long, unsigned long, unsigned int);
   81: void stop_kernel(void);
  82: void init_init(void);
   83: void cpu_idle(void);
   84:
   85: #endif /* _FIWIX_KERNEL_H */
```

```
Fiwix kernel for i386 architecture Version 1.0.0
```
# **include/fiwix/keyboard.h** Page 1/2

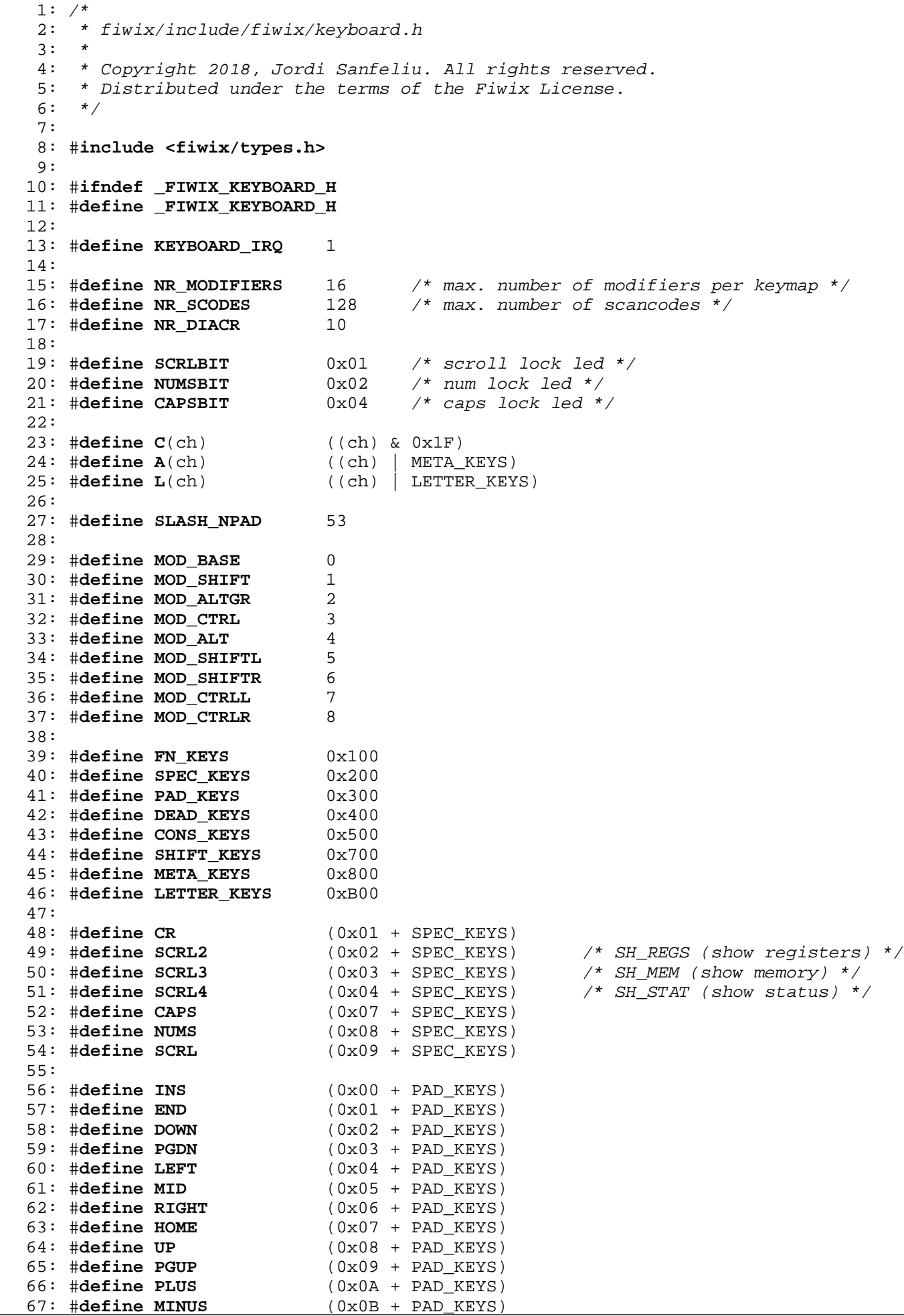

Copyright (C) 2018 by Jordi Sanfeliu <jordi@fiwix.org> 625

# **include/fiwix/keyboard.h** Page 2/2

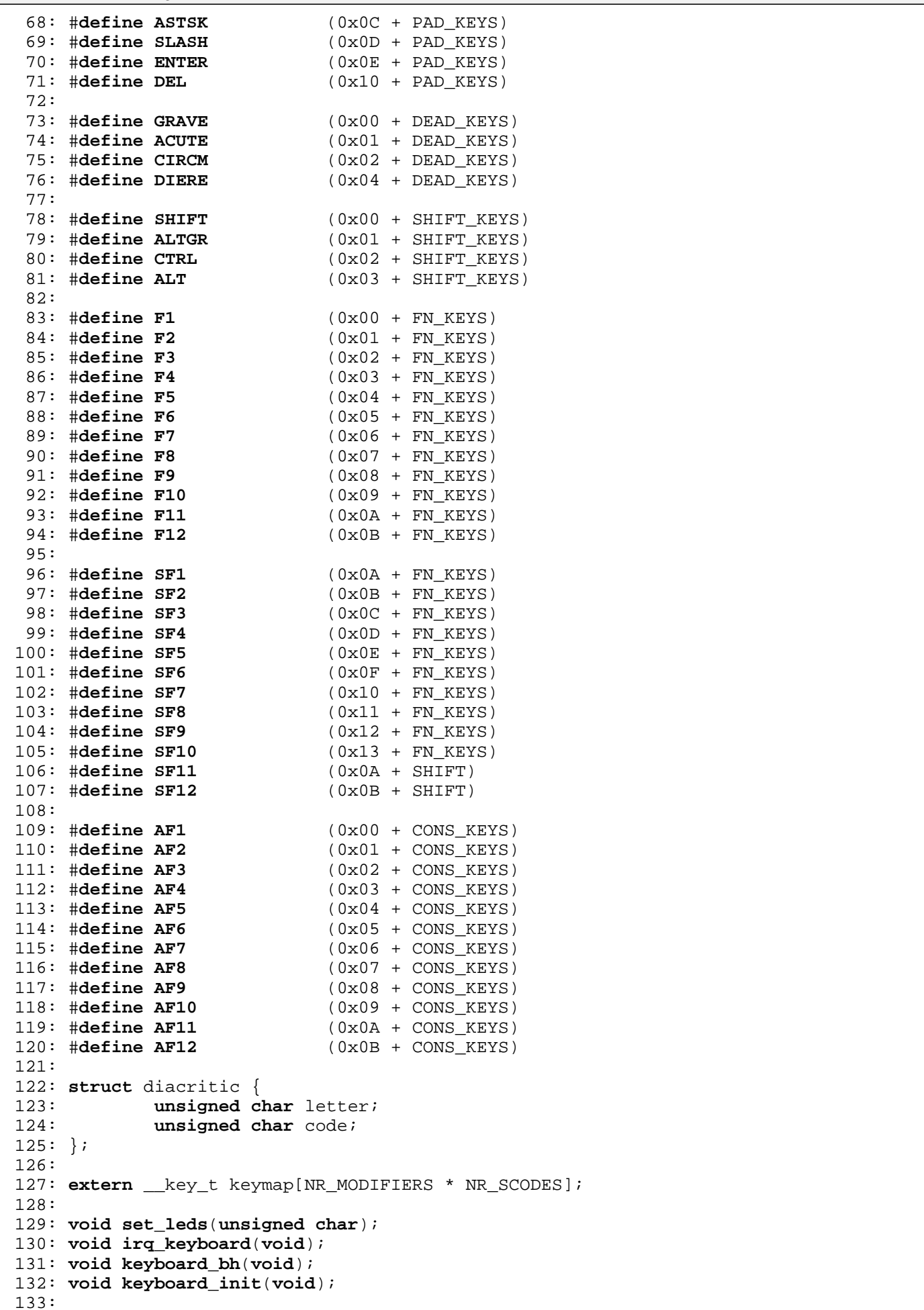

134: #**endif** /\* \_FIWIX\_KEYBOARD\_H \*/

```
Fiwix kernel for i386 architecture version 1.0.0
```

```
include/fiwix/kparms.h Page 1/1
```

```
1: /*
2: * fiwix/include/fiwix/kparms.h
3:4: * Copyright 2018, Jordi Sanfeliu. All rights reserved.
5: * Distributed under the terms of the Fiwix License.
6: */7:
8: #ifndef _FIWIX_KPARMS_H
9: #define FIWIX KPARMS H
10:
11: #define CMDL_ARG_LEN 25 /* max length of cmdline argument */
12: #define CMDL_NUM_VALUES 30 /* max values of cmdline parameter */
13:
14: struct kparms {
15: char *name;
16: char *value[CMDL_NUM_VALUES];
17: unsigned int sysval[CMDL_NUM_VALUES];
18: };
19:
20: static struct kparms parm_table[] = {
21: { "root=",
22: { "/dev/fd0", "/dev/fd1",
23: "/dev/hda", "/dev/hda1", "/dev/hda2", "/dev/hda3", "/dev/hda4",
24: "/dev/hdb", "/dev/hdb1", "/dev/hdb2", "/dev/hdb3", "/dev/hdb4",
25: "/dev/hdc", "/dev/hdc1", "/dev/hdc2", "/dev/hdc3", "/dev/hdc4",
26: "/dev/hdd", "/dev/hdd1", "/dev/hdd2", "/dev/hdd3", "/dev/hdd4" },
27: { 0x200, 0x201,
28: 0x300, 0x301, 0x302, 0x303, 0x304,<br>29: 0x340, 0x341, 0x342, 0x343, 0x344,
              0x340, 0x341, 0x342, 0x343, 0x344,
30: 0x1600, 0x1601, 0x1602, 0x1603, 0x1604,
31: 0x1640, 0x1641, 0x1642, 0x1643, 0x1644 }
32:33: { "noramdisk",
34: { NULL },
35: { NULL },
36:37: { "ramdisksize=",
38: { NULL },
39: \{ NULL \},40:41: { "rootfstype=",
42: { "minix", "ext2", "iso9660" },
43: { 0, 0 }
44:45: { "console=",
46: { "/dev/tty1", "/dev/tty2", "/dev/tty3", "/dev/tty4", "/dev/tty5",
47: "/dev/tty6", "/dev/tty7", "/dev/tty8", "/dev/tty9", "/dev/tty10",
48: "/dev/tty11", "/dev/tty12" },
49: { 0x401, 0x402, 0x403, 0x404, 0x405,
50: 0x406, 0x407, 0x408, 0x409, 0x410,
51: 0x411, 0x412 }
52: },
53:
54: { NULL }
55: };
56:
57: #endif /* _FIWIX_KPARMS_H */
```
### **include/fiwix/limits.h** Page 1/1

```
1: /*2: * fiwix/include/fiwix/limits.h
3:4: * Copyright 2018, Jordi Sanfeliu. All rights reserved.
 5: * Distributed under the terms of the Fiwix License.
 6: */-7:
8: #ifndef _FIWIX_LIMITS_H
9: #define _FIWIX_LIMITS_H
10:
11: #define DEVNAME_MAX 25 /* device name length in mount table */
12: #define ARG_MAX 32 /* length (in pages) of argv+env in 'execve' */
13: #define CHILD_MAX 64 /* simultaneous processes per real user ID */
14: #define LINK_MAX 255 /* maximum number of links to a file */
15: #define MAX_CANON 255 /* bytes in a terminal canonical input queue */<br>16: #define MAX_INPUT 255 /* bytes for which space will be available in a
                                /* bytes for which space will be available in a
17: terminal input queue */
18: #define NGROUPS_MAX 32 /* simultaneous supplementary group IDs */
19: #define OPEN_MAX 256 /* files one process can have opened at once */
20: #define FD_SETSIZE OPEN_MAX /* descriptors that a process may examine with
21: 'pselect' or 'select' */
22: #define NAME_MAX 255 /* bytes in a filename */
23: #define PATH_MAX 1024 /* bytes in a pathname */
24: #define PIPE_BUF 4096 /* bytes than can be written atomically to a
25: pipe \star/
26:
27: \text{Hendif} /* FIWIX LIMITS H */
```
1: /\*

6:  $*/$ 7:

 $3:$ 

10:

```
include/fiwix/locks.h Page 1/1
    2: * fiwix/include/fiwix/locks.h
    4: * Copyright 2018, Jordi Sanfeliu. All rights reserved.<br>5: * Distributed under the terms of the Fiwix License.
       * Distributed under the terms of the Fiwix License.
    8: #ifndef _FIWIX_LOCKS_H
    9: #define _FIWIX_LOCKS_H
   11: #include <fiwix/config.h>
```

```
12: #include <fiwix/fs.h>
13: #include <fiwix/fcntl.h>
14:
15: struct flock_file {<br>16: struct inod
16: struct inode *inode; /* file */<br>17: unsigned char type; /* type of lock */
             unsigned char type; /* type of <br>struct proc *proc; /* owner */
18: struct proc *proc;
19: };
20:
21: struct flock_file flock_file_table[NR_FLOCKS];
22:
23: int posix_lock(int, int, struct flock *);
24:
25: void flock_release_inode(struct inode *);
26: int flock_inode(struct inode *, int);
27: void flock_init(void);
28:
29: #endif /* _FIWIX_LOCKS_H */
```

```
Fiwix kernel for i386 architecture version 1.0.0
```

```
include/fiwix/lp.h Page 1/1
```

```
1: /*2: * fiwix/include/fiwix/lp.h
3:4: * Copyright 2018, Jordi Sanfeliu. All rights reserved.
 5: * Distributed under the terms of the Fiwix License.
 6: */-7:
8: #ifndef _FIWIX_LP_H
9: #define _FIWIX_LP_H
10:
11: #include <fiwix/fs.h>
12:
13: #define LP_MAJOR 6 /* major number for /dev/lp[n] */
14: #define LP_MINORS 1
15:
16: /*#define LPO_ADDR 0x3BC */
17: #define LPO_ADDR 0x378<br>18: /*#define LP2 ADDR 0x278 */
18: /*\#define LP2 ADDR
19:
20: #define LP_STAT_ERR 0x08 /* printer error */
21: #define LP_STAT_SEL 0x10 /* select in */
22: #define LP_STAT_PE 0x20 /* paper empty or no paper */
23: #define LP_STAT_ACK 0x40 /* ack */
24: #define LP STAT BUS 0x80
25:
26: #define LP_CTRL_STR 0x01 /* strobe */
27: #define LP_CTRL_AUT 0x02 /* auto line feed */
28: #define LP_CTRL_INI 0x04 /* initialize printer (reset) */<br>29: #define LP CTRL SEL 0x08 /* select printer */
                          29: #define LP_CTRL_SEL 0x08 /* select printer */
30: #define LP CTRL IRQ 0x10
31: #define LP_CTRL_BID 0x20 /* bidireccional (on PS/2 ports) */
32:
33: #define LP_RDY_RETR 100 /* retries before timeout */
34:
35: struct lp {
36: int data; /* data port address */
37: int stat; /* status port address */
38: int ctrl; /* control port address */
39: char flags; /* flags */
40: };
41:
42: int lp_open(struct inode *, struct fd *);
43: int lp_close(struct inode *, struct fd *);
44: int lp_write(struct inode *, struct fd *, const char *, __size_t);
45:
46: void lp_init(void);
47:
48: #endif /* _FIWIX_LP_H */
```

```
Fiwix kernel for i386 architecture version 1.0.0
```

```
include/fiwix/memdev.h Page 1/1
```

```
1: /*2: * fiwix/include/fiwix/memdev.h
 3:4: * Copyright 2018, Jordi Sanfeliu. All rights reserved.
 5: * Distributed under the terms of the Fiwix License.
 6: */7:
 8: #ifndef FIWIX MEMDEV H
 9: #define _FIWIX_MEMDEV_H
10:
11: #include <fiwix/fs.h>
12:
13: #define MEMDEV_MAJOR 1 /* major number */<br>14: #define MEMDEV MINORS 5 /* number of suppo
                                      14: #define MEMDEV_MINORS 5 /* number of supported minors */
15:
16: #define MEMDEV_MEM 1 /* minor for /dev/mem */<br>17: #define MEMDEV_KMEM 2 /* minor for /dev/kmem *
17: #define MEMDEV_KMEM 2 /* minor for /dev/kmem */<br>18: #define MEMDEV NULL 3 /* minor for /dev/null */
                              18: #define MEMDEV_NULL 3 /* minor for /dev/null */
19: #define MEMDEV_ZERO 5 /* minor for /dev/zero */
20:
21: int mem_open(struct inode *, struct fd *);
22: int mem_close(struct inode *, struct fd *);
23: int mem_read(struct inode *, struct fd *, char *, __size_t);
24: int mem_write(struct inode *, struct fd *, const char *, __size_t);
25: int mem_lseek(struct inode *, __off_t);
26:
27: int kmem_open(struct inode *, struct fd *);
28: int kmem_close(struct inode *, struct fd *);
29: int kmem_read(struct inode *, struct fd *, char *, __size_t);
30: int kmem_write(struct inode *, struct fd *, const char *, __size_t);
31: int kmem_lseek(struct inode *, __off_t);
32:
33: int null_open(struct inode *, struct fd *);
34: int null_close(struct inode *, struct fd *);
35: int null_read(struct inode *, struct fd *, char *, __size_t);
36: int null_write(struct inode *, struct fd *, const char *, __size_t);
37: int null_lseek(struct inode *, __off_t);
38:
39: int zero_open(struct inode *, struct fd *);
40: int zero_close(struct inode *, struct fd *);
41: int zero_read(struct inode *, struct fd *, char *, __size_t);
42: int zero_write(struct inode *, struct fd *, const char *, __size_t);
43: int zero_lseek(struct inode *, __off_t);
44:
45: int memdev_open(struct inode *, struct fd *);
46: int mem_mmap(struct inode *, struct vma *);
47: void memdev_init(void);
48:
49: #endif /* _FIWIX_MEMDEV_H */
```

```
Fiwix kernel for i386 architecture version 1.0.0
```

```
include/fiwix/mman.h Page 1/1
```

```
1: /*2: * fiwix/include/fiwix/mman.h
   3:4: * Copyright 2018, Jordi Sanfeliu. All rights reserved.
    5: * Distributed under the terms of the Fiwix License.
    6: */7:
   8: #ifndef _FIWIX_MMAN_H
   9: #define _FIWIX_MMAN_H
   10:
   11: #include <fiwix/fs.h>
   12:
   13: #define PROT_READ 0x1 /* page can be read */
   14: #define PROT_WRITE 0x2 /* page can be written */<br>15: #define PROT EXEC 0x4 /* page can be executed *
   15: #define PROT_EXEC 0x4 /* page can be executed */
   16: #define PROT_NONE 0x0 /* page cannot be accessed */
   17:
   18: #define MAP_SHARED 0x01 /* share changes */
   19: #define MAP_PRIVATE 0x02 /* changes are private */
   20: #define MAP_TYPE 0x0f /* mask for type of mapping */
   21: #define MAP FIXED 0x10 /* interpret address exactly */
   22: #define MAP_ANONYMOUS 0x20 /* don't use the file descriptor */
   23:
   24: #define MAP_GROWSDOWN 0x0100 <br>25: #define MAP DENYWRITE 0x0800 /* -ETXTBSY */
   25: #define MAP_DENYWRITE 0x0800 /* -ETXTBSY */<br>26: #define MAP EXECUTABLE 0x1000 /* mark it as a executable */
   26: #define MAP_EXECUTABLE 0x1000 /* mark it as a executable */
   27: #define MAP LOCKED 0x2000
   28:
   29: #define ZERO_PAGE 0x80000000 /* this page must be zero-filled */
   30:
   31: #define MS_ASYNC 1 /* sync memory asynchronously */
   32: #define MS_INVALIDATE 2 /* invalidate the caches */
   33: #define MS_SYNC 4 /* synchronous memory sync */
   34:
   35: #define MCL_CURRENT 1 /* lock all current mappings */
   36: #define MCL_FUTURE 2 /* lock all future mappings */
   37:
   38: /* compatibility flags */
   39: #define MAP_ANON<br>40: #define MAP FILE 0
   40: #define MAP_FILE 0
   41:
   42: struct mmap {
   43: unsigned int start;
   44: unsigned int length;
   45: unsigned int prot;
   46: unsigned int flags;
   47: int fd;
   48: unsigned int offset;
   49: };
   50:
   51: void show_vma_regions(struct proc *);
   52: void release_binary(void);
   53: struct vma * find_vma_region(unsigned int);
   54: int expand_heap(unsigned int);
   55: int do_mmap(struct inode *, unsigned int, unsigned int, unsigned int, unsigned i
nt, unsigned int, char, char);
   56: int do_munmap(unsigned int, __size_t);
   57: int do_mprotect(struct vma *, unsigned int, __size_t, int);
   58:
   59: #endif /* _FIWIX_MMAN_H */
```

```
Fiwix kernel for i386 architecture version 1.0.0
```
**include/fiwix/mm.h** Page 1/2

```
1: /*2: * fiwix/include/fiwix/mm.h
 3: 3:4: * Copyright 2018, Jordi Sanfeliu. All rights reserved.
 5: * Distributed under the terms of the Fiwix License.
 6: */-7:
 8: #ifndef _FIWIX_MEMORY_H
 9: #define _FIWIX_MEMORY_H
10:
11: #include <fiwix/types.h>
12: #include <fiwix/const.h>
13: #include <fiwix/process.h>
14:
15: #define P2V(addr) (addr + KERNEL_BASE_ADDR)<br>16: #define V2P(addr) (addr - KERNEL BASE ADDR)
                                    16: #define V2P(addr) (addr - KERNEL_BASE_ADDR)
17:
18: #define PAGE_SIZE 4096
19: #define PAGE_SHIFT 0x0C
20: #define PAGE_MASK ˜(PAGE_SIZE - 1) /* 0xFFFFF000 */
                                   21: #define PAGE_ALIGN(addr) (((addr) + (PAGE_SIZE - 1)) & PAGE_MASK)
22: #define PT_ENTRIES (PAGE_SIZE / sizeof(unsigned int))
23: #define PD_ENTRIES (PAGE_SIZE / sizeof(unsigned int))
24:
25: #define PAGE_PRESENT 0x001 /* Present */
26: #define PAGE_RW 0x002 /* Read/Write */<br>27: #define PAGE_USER 0x004 /* User */
27: #define PAGE_USER 0x004 /* User */
28:<br>29: #define PAGE_RESERVED
                                   0x100 /* kernel, BIOS address, ... */
30: #define PAGE_COW 0x200 /* marked for Copy-On-Write */
31:
32: #define PFAULT_V 0x01 /* protection violation */
33: #define PFAULT_W 0x02 /* during write */
34: #define PFAULT_U 0x04 /* in user mode */
35:<br>36: #define GET_PGDIR(address)
                                   36: #define GET_PGDIR(address) ((unsigned int)((address) >> 22) & 0x3FF)
37: #define GET_PGTBL(address) ((unsigned int)((address) >> 12) & 0x3FF)
38:
39: #define P_TEXT 1 /* text section */
40: #define P_DATA 2 /* data section */
41: #define P_BSS 3<br>42: #define P_HEAP 4
                           /* heap section (sys_brk()) */<br>/* stack section */
43: #define P_STACK 5
44: #define P_MMAP 6 /* mmap() section */
45:
46: struct page {
47: unsigned int page; /* page number */
48: unsigned int count; /* usage counter */
49: unsigned int flags;
50: unsigned char locked; /* 1 = locked */
51: struct inode *inode;
52: \frac{\text{off}\_\text{t}}{\text{char}} off\frac{\text{off}\_\text{t}}{\text{atan}} /* file offset */<br>53: \frac{\text{char}}{\text{atan}} *data; /* page contents
53: char *data; \frac{1}{2} /* page contents */
54: struct page *prev_hash;
55: struct page *next_hash;
56: struct page *prev_free;
57: struct page *next_free;
58: };
59:
60: extern struct page *page_table;
61: extern struct page **page_hash_table;
62:
63: /* values to be determined during system startup */
64: extern unsigned int page_table_size; /* size in bytes */
65: extern unsigned int page_hash_table_size; /* size in bytes */
66:
67: extern unsigned int *kpage_dir;
```
### **include/fiwix/mm.h** Page 2/2

```
68: extern unsigned int *kpage_table;
 69:
 70: /* alloc.c */
 71: unsigned int kmalloc(void);
 72: void kfree(unsigned int);
 73:
 74: /* page.c */
 75: void page_lock(struct page *);
 76: void page_unlock(struct page *);
 77: struct page * get_free_page(void);
 78: struct page * search_page_hash(struct inode *, __off_t);
 79: void release_page(unsigned int);
 80: int valid_page(unsigned int);
 81: void update_page_cache(struct inode *, __off_t, const char *, int);
 82: int write_page(struct page *, struct inode *, __off_t, unsigned int);
 83: int bread_page(struct page *, struct inode *, __off_t, char, char);
 84: int file_read(struct inode *, struct fd *, char *, __size_t);
 85: void page_init(unsigned int);
 86:
 87: /* memory.c */
 88: void bss_init(void);
 89: unsigned int setup_minmem(void);
 90: unsigned int get_mapped_addr(struct proc *, unsigned int);
 91: int clone_pages(struct proc *);
 92: int free_page_tables(struct proc *);
 93: unsigned int map_page(struct proc *, unsigned int, unsigned int, unsigned int);
 94: int unmap_page(unsigned int);
 95: void mem_init(void);
 96: void mem_stats(void);
 97:
 98: /* swapper.c */
99: int kswapd(void);
100:
101: \#endif /* FIWIX MEMORY H */
```

$$
\begin{array}{l} \texttt{int, unsigned i} \end{array}
$$

```
include/fiwix/multiboot.h Page 1/2
   1: /* multiboot.h - the header for Multiboot */
   2: /* Copyright (C) 1999, 2001 Free Software Foundation, Inc.
   3:4:4: This program is free software; you can redistribute it and/or modify
         it under the terms of the GNU General Public License as published by
   6: the Free Software Foundation; either version 2 of the License, or
   7: (at your option) any later version.
   8: 
   9: This program is distributed in the hope that it will be useful,
  10: but WITHOUT ANY WARRANTY; without even the implied warranty of
  11: MERCHANTABILITY or FITNESS FOR A PARTICULAR PURPOSE. See the
  12: GNU General Public License for more details.
  13: 
  14: You should have received a copy of the GNU General Public License
  15: along with this program; if not, write to the Free Software
  16: Foundation, Inc., 675 Mass Ave, Cambridge, MA 02139, USA. */
  17:
  18: /* Macros. */
  19:
  20: #ifndef _FIWIX_MULTIBOOT_H
  21: #define _FIWIX_MULTIBOOT_H
  22:
  23: /* The magic number for the Multiboot header.
  24: #define MULTIBOOT_HEADER_MAGIC 0x1BADB002
  25:
  26: /* The flags for the Multiboot header. */
  27: #ifdef __ELF__
  28: # define MULTIBOOT_HEADER_FLAGS 0x00000003
  29: #else
  30: # define MULTIBOOT_HEADER_FLAGS 0x00010003
  31: #endif
  32:
  33: /* The magic number passed by a Multiboot-compliant boot loader. */34: #define MULTIBOOT_BOOTLOADER_MAGIC 0x2BADB002
  35:
  36: /* The size of our stack (16KB). */37: #define STACK_SIZE 0x4000
  38:
  39: /* C symbol format. HAVE ASM USCORE is defined by configure. */40: #ifdef HAVE_ASM_USCORE
  41: # define EXT_C(sym) _ ## sym
  42: #else
  43: # define EXT C(sym) sym
  44: #endif
  45:
  46: #ifndef ASM
  47: /* Do not include here in boot.S. */
  48:
  49: /* Types. */
  50:
  51: /* The Multiboot header. */
  52: typedef struct multiboot_header
  53: {
  54: unsigned long magic;
  55: unsigned long flags;
  56: unsigned long checksum;
  57: unsigned long header_addr;
  58: unsigned long load_addr;
  59: unsigned long load_end_addr;
  60: unsigned long bss_end_addr;
  61: unsigned long entry_addr;
  62: } multiboot_header_t;
  63:
  64: /* The symbol table for a.out. */65: typedef struct aout_symbol_table
  66: {
  67: unsigned long tabsize;
```

```
Fiwix kernel for i386 architecture version 1.0.0
```
### **include/fiwix/multiboot.h** Page 2/2

```
68: unsigned long strsize;
 69: unsigned long addr;
 70: unsigned long reserved;
 71: } aout_symbol_table_t;
 72:
 73: /* The section header table for ELF. */
 74: typedef struct elf_section_header_table
 75: {
 76: unsigned long num;
 77: unsigned long size;
 78: unsigned long addr;
 79: unsigned long shndx;
 80: } elf_section_header_table_t;
 81:
 82: /* The Multiboot information. */
 83: typedef struct multiboot_info
 84: {
 85: unsigned long flags;
 86: unsigned long mem_lower;
 87: unsigned long mem_upper;
 88: unsigned long boot device;
 89: unsigned long cmdline;
 90: unsigned long mods_count;
 91: unsigned long mods_addr;
 92: union
 93: {
 94: aout symbol table t aout sym;
 95: elf_section_header_table_t elf_sec;
 96: } u;
 97: unsigned long mmap_length;
 98: unsigned long mmap_addr;
99: } multiboot_info_t;
100:
101: /* The module structure. */
102: typedef struct module
103: {
104: unsigned long mod_start;
105: unsigned long mod_end;
106: unsigned long string;
107: unsigned long reserved;
108: } module_t;
109:
110: \prime* The memory map. Be careful that the offset 0 is base_addr_low
111: but no size. */112: typedef struct memory_map
113: {
114: unsigned long size;
115: unsigned long base_addr_low;
116: unsigned long base_addr_high;
117: unsigned long length_low;
118: unsigned long length_high;
119: unsigned long type;
120: } memory_map_t;
121:
122: #endif /* ! ASM */
123:
124: #endif /* _FIWIX_MULTIBOOT_H */
```

```
Fiwix kernel for i386 architecture version 1.0.0
```

```
include/fiwix/part.h Page 1/1
```

```
1: /*
 2: * fiwix/include/fiwix/part.h
 3:4: * Copyright 2018, Jordi Sanfeliu. All rights reserved.<br>5: * Distributed under the terms of the Fiwix License.
    * Distributed under the terms of the Fiwix License.
 6: */7:
 8: #ifndef _FIWIX_PART_H
 9: #define _FIWIX_PART_H
10:
11: #define PARTITION_BLOCK 0
12: #define NR_PARTITIONS 4 4 /* partitions in the MBR */<br>13: #define MBR CODE SIZE 446
13: #define MBR_CODE_SIZE
14: #define ACTIVE_PART 0x80
15:
16: struct hd_geometry {<br>17: unsigned cha:
           unsigned char heads;
18: unsigned char sectors;<br>19: unsigned short int cyl
19: unsigned short int cylinders;
            unsigned long int start;
21: };
22:
23: struct partition {
24: unsigned char status;
25: unsigned char head;
26: unsigned char sector;
27: unsigned char cyl;
28: unsigned char type;
            unsigned char endhead;
30: unsigned char endsector;
31: unsigned char endcyl;
32: unsigned int startsect;
33: unsigned int nr_sects;
34: };
35:
36: int read_msdos_partition(__dev_t, struct partition *);
37:
38: #endif /* _FIWIX_PART_H */
```

```
Fiwix kernel for i386 architecture version 1.0.0
```

```
include/fiwix/pic.h Page 1/1
```

```
1: /*2: * fiwix/include/fiwix/pic.h
3:4: * Copyright 2018, Jordi Sanfeliu. All rights reserved.
 5: * Distributed under the terms of the Fiwix License.
 6: */-7:
8: #ifndef _FIWIX_PIC_H
9: #define _FIWIX_PIC_H
10:
11: #include <fiwix/sigcontext.h>
12:
13: #define NR_IRQS 16 /* hardware interrupts */
14: #define PIC_MASTER 0x20 /* I/O base address for master PIC */
15: #define PIC_SLAVE 0xA0 /* I/O base address for slave PIC */
16:
17: #define DATA 0x01 /* offset to data port */
18: #define EOI 0x20 /* End-Of-Interrupt command code */
19:
20: /* Inicialization Command Words */
21: #define ICW1_RESET 0x11 /* ICW1_INIT + ICW1_ICW4 */
22: #define CASCADE_IRQ 0x02
23: #define ICW4_8086EOI 0x01
24:
25: #define PIC_READ_IRR 0x0A /* OCW3 irq ready */
26: #define PIC_READ_ISR 0x0B
27:
28: /* Operational Command Words */<br>29: #define OCW1 0xFF
                          0xFF /* mask (disable) all IRQs */
30:
31: struct interrupts {
32: unsigned int ticks;
33: char *name;
34: char registered;
35: void (*handler)(void *);
36: };
37: struct interrupts irq_table[NR_IRQS];
38:
39: struct bh {
40: void (*fn)(void);
41: struct bh *next;
42: };
43:
44: void add_bh(void (*fn)(void));
45: void del_bh(void);
46: void enable_irq(int);
47: void disable_irq(int);
48: int register_irq(int, char *, void *);
49: int unregister_irq(int);
50: void irq_handler(int, struct sigcontext);
51: void do_bh(void);
52: void pic_init(void);
53:
54: #endif /* _FIWIX_PIC_H */
```

```
Fiwix kernel for i386 architecture version 1.0.0
```
**include/fiwix/pit.h** Page 1/1

```
1: /*2: * fiwix/include/fiwix/pit.h
3:4: * Copyright 2018, Jordi Sanfeliu. All rights reserved.
 5: * Distributed under the terms of the Fiwix License.
 6: */-7:
8: #ifndef _FIWIX_PIT_H
9: #define _FIWIX_PIT_H
10:
11: /* Intel 8253/82c54 Programmable Interval Timer */
12:
13: #define OSCIL 1193182 /* oscillator frequency */
14:
15: #define MODEREG 0x43 /* mode/command register (w) */
16: #define CHANNEL0 0x40 /* channel 0 data port (rw) */
17: #define CHANNEL1 0x41 /* channel 1 data port (rw) */
18: #define CHANNEL2 0x42 /* channel 2 data port (rw) */
19:
20: #define BINARY_CTR 0x00 /* 16bit binary mode counter */
21: #define TERM_COUNT 0x00 /* mode 0 (Terminal Count) */
22: #define RATE_GEN 0x04 /* mode 2 (Rate Generator) */
23: #define SQUARE_WAVE 0x06 /* mode 3 (Square Wave) */<br>24: #define LSB MSB 0x30 /* LSB then MSB */
24: #define LSB MSB 0x3025: #define SEL_CHAN0 0x00 /* select channel 0 */
26: #define SEL_CHAN2 0x80 /* select channel 2 */
27:
28: /*29: * PS/2 System Control Port B
30: * ---------------------------------------
31: * bit 7 -> IRQ=1, 0=reset
32: * bit 6 -> reserved
33: * bit 5 -> reserved
34: * bit 4 -> reserved
35: * bit 3 -> channel check enable
36: * bit 2 -> parity check enable
37: * bit 1 -> speaker data enable
38: * bit 0 -> timer 2 gate to speaker enable
39: */
40: #define PS2_SYSCTRL_B 0x61 /* PS/2 system control port B (write) */
41:
42: #define ENABLE_TMR2G 0x01 /* timer 2 gate to speaker enable */
43: #define ENABLE_SDATA 0x02 /* speaker data enable */
44:
45: #define BEEP_FREQ 900 /* 900Hz */
46:
47: void pit_beep_on(void);
48: void pit_beep_off(unsigned int);
49: void pit_init(unsigned short int);
50:
51: #endif /* _FIWIX_PIT_H */
```

```
Fiwix kernel for i386 architecture version 1.0.0
```

```
include/fiwix/process.h Page 1/3
```

```
1: /*2: * fiwix/include/fiwix/process.h
3:4: * Copyright 2018, Jordi Sanfeliu. All rights reserved.
5: * Distributed under the terms of the Fiwix License.
6: */7:
8: #ifndef FIWIX PROCESS H
9: #define _FIWIX_PROCESS_H
10:
11: struct vma {
12: unsigned int start;
13: unsigned int end;
14: char prot; /* PROT_READ, PROT_WRITE, ... */
15: unsigned int flags; /* MAP_SHARED, MAP_PRIVATE, ... */
16: unsigned int offset;
17: char s_type; <br>18: struct inode *inode; /* file inode */
18: struct inode *inode;<br>19: char o mode;
19: char o mode; \frac{1}{2} open mode (O_RDONLY, O_RDWR, ...) */
20: };
21:
22: #include <fiwix/types.h>
23: #include <fiwix/signal.h>
24: #include <fiwix/limits.h>
25: #include <fiwix/sigcontext.h>
26: #include <fiwix/time.h>
27: #include <fiwix/resource.h>
28: #include <fiwix/tty.h>
29:
30: #define IDLE 0 /* PID of idle */
31: #define INIT 1 /* PID of /sbin/init */
32: #define SAFE_SLOTS 2 /* process slots reserved for root */
33: #define SLOT(p) ((p) - (&proc_table[0]))
34:
35: /* bits in flags */36: #define PF_KPROC 0x00000001 /* kernel internal process */
37: #define PF_PEXEC 0x00000002 /* has performed a sys_execve() */
38: #define PF_USEREAL 0x00000004 /* use real UID in permission checks */
39:
40: #define MMAP_START 0x40000000 /* mmap()s start at 1GB */
41: #define IS_SUPERUSER (current->euid == 0)
42:
43: #define IO_BITMAP_SIZE 32 /* 32 * 32bit = 1024 = 0x3FF */
44: 44: 44:45:
46: #define VMA_REGIONS (PAGE_SIZE / sizeof(struct vma))
47:
48: #define PG_LEADER(p) ((p)->pid == (p)->pgid)
49: #define SESS_LEADER(p) ((p)->pid == (p)->pgid && (p)->pid == (p)->sid)
50:
51: #define FOR_EACH_PROCESS(p) for(p = &proc_table[INIT]; p; p = p->next)
52:
53: /* value to be determined during system startup */
54: extern unsigned int proc_table_size; /* size in bytes */
55:
56: extern char any_key_to_reboot;
57: extern int nr processes;
58: extern __pid_t lastpid;
59:
60: struct binargs {
61: unsigned int page[ARG_MAX];
62: int argc;
63: int argv_len;
64: int envc;
65: int envp_len;
66: int offset;
67: };
```

```
Fiwix kernel for i386 architecture version 1.0.0
```
98: }; 99:

100: **struct** proc {

107: **int** flags;

112: **int** priority;

115: **int** exit code;

101: **struct** i386tss tss;

108: **int** groups[NGROUPS\_MAX];<br>109: **int** children;

114: Lime\_t start\_time;

116: **void** \*sleep\_address;

118: **unsigned short int** gid; 119: **unsigned short int** euid;

122: **unsigned short int** sgid;

127: **unsigned int** entry\_address; 128: **char** argv0[NAME\_MAX + 1];

125: **struct** inode \*root;

123: **unsigned short int** fd[OPEN\_MAX]; 124: **unsigned char** fd\_flags[OPEN\_MAX];

```
include/fiwix/process.h Page 2/3
  68:
  69: /* Intel 386 Task Switch State */
  70: struct i386tss {
  71: unsigned int prev_tss;
  72: unsigned int esp0;
  73: unsigned int ss0;
  74: unsigned int esp1;
  75: unsigned int ss1;
  76: unsigned int esp2;
  77: unsigned int ss2;
  78: unsigned int cr3;
  79: unsigned int eip;
  80: unsigned int eflags;
  81: unsigned int eax;
  82: unsigned int ecx;
  83: unsigned int edx;
  84: unsigned int ebx;
  85: unsigned int esp;<br>86: unsigned int ebp;
           86: unsigned int ebp;
  87: unsigned int esi;
  88: unsigned int edi;
  89: unsigned int es;
  90: unsigned int cs;
  91: unsigned int ss;
  92: unsigned int ds;
  93: unsigned int fs;
  94: unsigned int gs;
  95: unsigned int ldt;
```
96: **unsigned short int** debug\_trap; 97: **unsigned short int** io\_bitmap\_addr;

102: **unsigned int** io\_bitmap[IO\_BITMAP\_SIZE + 1];

103: \_\_pid\_t pid; /\* process ID \*/

106: \_\_pid\_t sid; /\* session ID \*/

111: **int** state; /\* process state \*/

104:  $\begin{array}{ccc} \texttt{pid} & \texttt{pid} & \texttt{first} \\ \texttt{not process ID * /} & \texttt{first process ID *} \\ \texttt{pid\_t pgid:} & \texttt{first process group ID *} \\ \end{array}$ 105: \_\_pid\_t pgid; /\* process group ID \*/

110: **struct** tty \*ctty;  $\frac{1}{2}$  /\* controlling terminal \*/

117: **unsigned short int** uid;  $\frac{1}{2}$  /\* real user ID \*/<br>118: **unsigned short int** gid;  $\frac{1}{2}$  /\* real group ID \*/<br>119: **unsigned short int** euid;  $\frac{1}{2}$  /\* effective user ID \*/

120: **unsigned short int** egid;  $\frac{1}{21}$ : **unsigned short int** suid;  $\frac{1}{21}$  aved user ID \*/ 121: **unsigned short int** suid;  $\frac{1}{2}$  /\* saved user ID \*/<br>122: **unsigned short int** sgid;  $\frac{1}{2}$  /\* saved group ID \*/

126: **struct** inode \*pwd; /\* process working directory \*/

134: **unsigned int** brk; /\* current limit of the heap \*/

131: **char** pidstr[5]; /\* pid number converted to string \*/ 132: **struct** vma \*vma;<br>133: **unsigned int** brk\_lower; <br>133: **unsigned int** brk\_lower; <br>133: 133: **unsigned int** brk\_lower; /\* lower limit of the heap section \*/

113: **int** cpu\_count; /\* time of process running \*/

int children;  $\frac{1}{4}$  /\* number of children \*/

Copyright (C) 2018 by Jordi Sanfeliu <jordi@fiwix.org> 641

129: **char** \*\*argv; 130: **char** \*\*envp;

```
include/fiwix/process.h Page 3/3
```

```
135: __sigset_t sigpending;
136: sigset t sigblocked;
137: __sigset_t sigexecuting;
138: struct sigaction sigaction[NSIG];
139: struct sigcontext sc[NSIG]; /* each signal has its own context */
140: unsigned int sp;<br>141: struct rusage usage; <br>141: struct rusage usage; <br>141:
141: struct rusage usage; /* process resource usage */
142: struct rusage cusage; /* children resource usage */
143: unsigned long int it_real_interval, it_real_value;
144: unsigned long int it_virt_interval, it_virt_value;
145: unsigned long int it_prof_interval, it_prof_value;
146: unsigned long int timeout;
147: struct rlimit rlim[RLIM_NLIMITS];
148: unsigned long int rss;
149: __mode_t umask;
            unsigned char loopcnt; \frac{1}{2} nested symlinks counter */
151: struct proc *prev;
152: struct proc *next;
153: struct proc *sleep_prev;
154: struct proc *sleep next;
155: };
156:
157: extern struct proc *current;
158: extern struct proc *proc_table;
159:
160: int send_sig(struct proc *, __sigset_t);
161: int kill_pid(__pid_t, __sigset_t);
162: int kill_pgrp(__pid_t, __sigset_t);
163: void add_crusage(struct proc *, struct rusage *);
164: void get_rusage(struct proc *, struct rusage *);
165: void add_rusage(struct proc *);
166: struct proc * get_next_zombie(struct proc *);
167: pid t remove zombie(struct proc *);
168: int is_orphaned_pgrp(__pid_t);
169: struct proc * get_proc_free(void);
170: void release_proc(struct proc *);
171: int get_unused_pid(void);
172: struct proc * get_proc_by_pid(__pid_t);
173:
174: int get_new_user_fd(int);
175: void release_user_fd(int);
176:
177: struct proc * kernel_process(int (*fn)(void));
178: void proc_slot_init(struct proc *);
179: void proc_init(void);
180:
181: #endif /* _FIWIX_PROCESS_H */
```

```
Fiwix kernel for i386 architecture version 1.0.0
```

```
include/fiwix/ramdisk.h Page 1/1
```

```
1: /*2: * fiwix/include/fiwix/ramdisk.h
 3:4: * Copyright 2018, Jordi Sanfeliu. All rights reserved.
 5: * Distributed under the terms of the Fiwix License.
 6: */-7:
 8: #ifndef _FIWIX_RAMDISK_H
 9: #define _FIWIX_RAMDISK_H
10:
11: #include <fiwix/fs.h>
12:
13: #define RAMDISK_MAJOR 1 /* ramdisk device major number */
14: #define RAMDISK_MINORS 1<br>15: #define RAMDISK_SIZE 4096
                                    15: #define RAMDISK_SIZE 4096 /* default ramdisk size in KBs */
16: #define RAMDISK_MAXSIZE 131072 /* maximum ramdisk size in KBs */
17:
18: struct ramdisk {<br>19: char *addr;
19: char *addr; /* ramdisk memory address */
20: } ;
21:
22: extern struct ramdisk ramdisk_table[RAMDISK_MINORS];
23:
24: int ramdisk_open(struct inode *, struct fd *);
25: int ramdisk_close(struct inode *, struct fd *);
26: int ramdisk_read(__dev_t, __blk_t, char *, int);
27: int ramdisk_write(__dev_t, __blk_t, char *, int);
28: int ramdisk_ioctl(struct inode *, int, unsigned long int);
29: int ramdisk_lseek(struct inode *, __off_t);
30:
31: void ramdisk_init(void);
32:
33: #endif /* _FIWIX_RAMDISK_H */
```
## **include/fiwix/reboot.h** Page 1/1

```
1: /*<br>2: *
    2: * fiwix/include/fiwix/reboot.h
 3:4: * Copyright 2018, Jordi Sanfeliu. All rights reserved.<br>5: * Distributed under the terms of the Fiwix License.
 5: * Distributed under the terms of the Fiwix License.<br>6: */
     \star /
 7:
 8: #ifndef _FIWIX_REBOOT_H
 9: #define _FIWIX_REBOOT_H
10:
11: #define BMAGIC HARD 0x89ABCDEF
12: #define BMAGIC_SOFT 0
13: #define BMAGIC_REBOOT 0x01234567
14: #define BMAGIC_HALT 0xCDEF0123
15: #define BMAGIC_POWEROFF 0x4321FEDC
16:
17: #define BMAGIC_1 0xFEE1DEAD<br>18: #define BMAGIC 2 672274793
18: #define BMAGIC 2
19:
20: extern char ctrl_alt_del;
21: void reboot(void);
22:
23: #endif /* _FIWIX_REBOOT_H */
```

```
Fiwix kernel for i386 architecture version 1.0.0
```

```
include/fiwix/resource.h Page 1/2
```

```
1: /*2: * fiwix/include/fiwix/resource.h
3: 3:4: * Copyright 2018, Jordi Sanfeliu. All rights reserved.
5: * Distributed under the terms of the Fiwix License.
6: */-7:
8: #ifndef FIWIX RESOURCE H
9: #define _FIWIX_RESOURCE_H
10:
11: #include <fiwix/time.h>
12:
13: #define RLIMIT_INFINITY 0x7FFFFFFF /* value to indicate "no limit" */
14: #define RLIM_INFINITY RLIMIT_INFINITY /* traditional name */
15:
16: #define RUSAGE_SELF 0 /* the calling process */
17: #define RUSAGE_CHILDREN (-1) /* all of its termin. child processes */
18:
19: #define RLIMIT_CPU 0 /* per-process CPU limit (secs) */
20: #define RLIMIT_FSIZE 1 /* largest file that can be created
21: (bytes \star/
22: #define RLIMIT_DATA 2 /* maximum size of data segment
23: (bytes) */
24: #define RLIMIT_STACK 3 /* maximum size of stack segment
25: (bytes) */
26: #define RLIMIT_CORE 4 /* largest core file that can be created
27: (bytes) */
28: #define RLIMIT_RSS 5 5 /* largest resident set size (bytes) */<br>29: #define RLIMIT NPROC 6 /* number of processes */
                   6 /* number of processes */
30: #define RLIMIT_NOFILE 7 /* number of open files */
31: #define RLIMIT_MEMLOCK 8 /* locked-in-memory address space */
32: #define RLIMIT_AS 9 /* address space limit */
33:
34: #define RLIM_NLIMITS 10
35:
36: struct rusage {
37: struct timeval ru_utime; /* total amount of user time used */
38: struct timeval ru_stime; /* total amount of system time used */
39: long ru_maxrss; /* maximum resident set size (KB) */
40: long ru_ixrss; /* amount of sharing of text segment
41: memory with other processes
42: (KB\text{-}secs) \star /
43: long ru_idrss; /* amount of data segment memory used
44: (KB-secs) */
45: long ru_isrss; /* amount of stack memory used
46: (KB-secs) */
47: long ru_minflt; /* number of soft page faults (i.e.
48: those serviced by reclaiming a page
49: from the list of pages awaiting
50: rellocation) */
51: long ru_majflt; \overline{a} /* number of hard page faults (i.e.
52: those that required I/O / \star/
53: long ru_nswap; /* number of times a process was swapped
54: out of physical memory */
55: long ru_inblock; /* number of input operations via the
56: file system. Note this and
57: \frac{1}{2} the set of the set of the set of the set of the set of the set of the set of the set of the set of the set of the set of the set of the set of the set of the set of the set of the set of the set of the set of
58: operations with the cache */
59: long ru_oublock; /* number of output operations via the
60: file system */
61: long ru_msgsnd; /* number of IPC messages sent */
62: long ru_msgrcv; /* number of IPC messages received */
63: long ru_nsignals; /* number of signals delivered */
64: long ru_nvcsw; /* number of voluntary context switches,
65: i.e. because the process gave up the
66: process before it had to (usually to
67: wait for some resouce to be
```
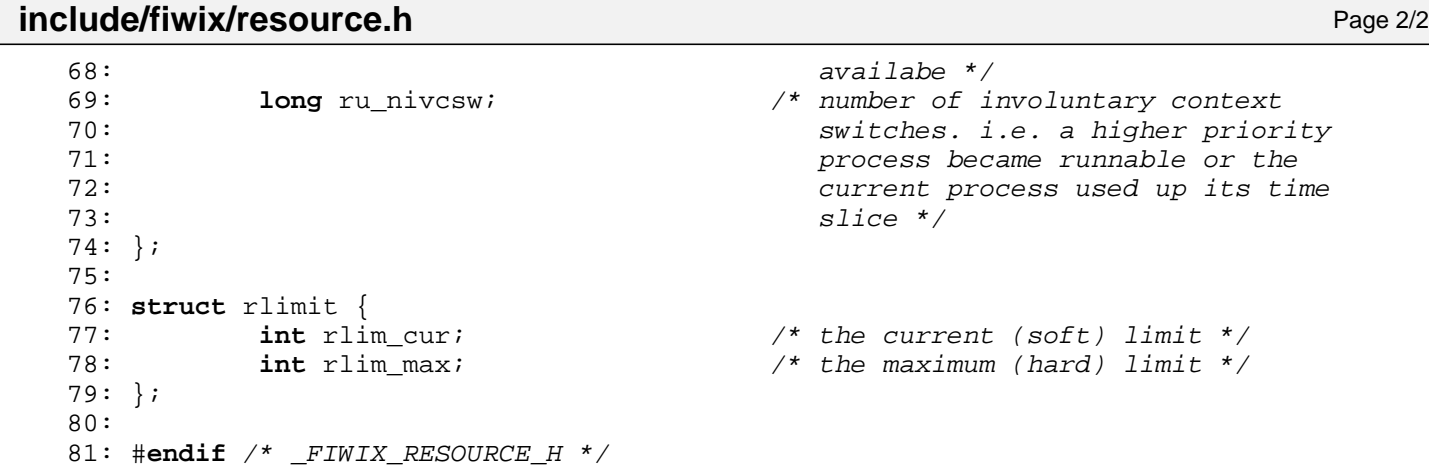

```
Fiwix kernel for i386 architecture version 1.0.0
```

```
include/fiwix/sched.h Page 1/1
```

```
1: /*2: * fiwix/include/fiwix/sched.h
 3:4: * Copyright 2018, Jordi Sanfeliu. All rights reserved.
 5: * Distributed under the terms of the Fiwix License.
 6: */-7:
 8: #ifndef _FIWIX_SCHED_H
 9: #define _FIWIX_SCHED_H
10:
11: #include <fiwix/process.h>
12:
13: #define PRIO_PROCESS 0
14: #define PRIO_PGRP 1
15: #define PRIO_USER 2
16:
17: #define PROC_UNUSED 0
18: #define PROC_RUNNING 1
19: #define PROC_SLEEPING 2
20: #define PROC_ZOMBIE 3
21: #define PROC_STOPPED 4
22: #define PROC_IDLE 5
23:
24: #define PROC_INTERRUPTIBLE 1
25: #define PROC_UNINTERRUPTIBLE 2
26:
27: #define DEF_PRIORITY (20 * HZ / 100) /* 200ms of time slice */
28:
29: extern int need_resched;
30:
31: #define SI_LOAD_SHIFT 16
32:
33: /*
34: * This was brougth from Linux 2.0.30 (sched.h).
35: * Copyright Linus Torvalds et al.
36: *737: extern unsigned int avenrun[3]; \frac{1}{1} /* Load averages */<br>38: #define FSHIFT 11 /* nr of bits of precision */
38: #define FSHIFT 11<br>39: #define FIXED_1 (1<<FSHIFT)
39: #define FIXED_1 (1<<FSHIFT) /* 1.0 as fixed-point */
40: #define LOAD_FREQ (5*HZ)
41: #define EXP_1 1884 /* 1/exp(5sec/1min) as fixed-point */
                                            42: #define EXP_5 2014 /* 1/exp(5sec/5min) */
43: #define EXP_15 2037 /* 1/exp(5sec/15min) */
44:
45: #define CALC_LOAD(load,exp,n) \
46: load *= exp; \
47: load += n*( FIXED 1-exp); \setminus48: load >>= FSHIFT;<br>49: /* --------------------
                                    49: /* ------------------------------------------------------------------------ */
50:
51:
52: void do_sched(void);
53: void set_tss(struct proc *);
54: void sched_init(void);
55:
56: #endif /* _FIWIX_SCHED_H */
```

```
Fiwix kernel for i386 architecture version 1.0.0
```

```
include/fiwix/segments.h Page 1/2
```

```
1: /*2: * fiwix/include/fiwix/segments.h
 3: 3:4: * Copyright 2018, Jordi Sanfeliu. All rights reserved.
 5: * Distributed under the terms of the Fiwix License.
 6: */7:
 8: #ifndef FIWIX SEGMENTS H
 9: #define _FIWIX_SEGMENTS_H
10:
11: #include <fiwix/types.h>
12:
13: #define NR_GDT_ENTRIES 6 /* entries in GDT descriptor */
14: #define NR_IDT_ENTRIES 256 /* entries in IDT descriptor */
15:
16: /* low flags of Segment Descriptors */
17: #define SD_DATA 0x02 /* DATA Read/Write */
18: #define SD CODE 0x0A
19:
20: #define SD_32TSSA 0x09 /* 32-bit TSS (Available) */
21: #define SD_32TSSB 0x0B /* 32-bit TSS (Busy) */<br>22: #define SD_32CALLGATE 0x0C /* 32-bit Call Gate */
22: #define SD_32CALLGATE 0x0C /* 32-bit Call Gate */
23: #define SD_32INTRGATE 0x0E /* 32-bit Interrupt Gate (0D110) */
                                     24: #define SD_32TRAPGATE 0x0F /* 32-bit Trap Gate (0D111) */
25:
26: #define SD_CD 0x10 /* 0 = system / 1 = code/data */
27: #define SD_DPL0 0x00 /* priority level 0 */
28: #define SD_DPL1 0x20 /* priority level 1 (unused) */<br>29: #define SD DPL2 0x40 /* priority level 2 (unused) */
                           0x40 /* priority level 2 (unused) */<br>0x60 /* priority level 3 (user) */
30: #define SD_DPL3 0x60 /* priority level 3 (user) */
31: #define SD_PRESENT 0x80 /* segment present or valid */
32:
33: /* high flags Segment Descriptors */
34: #define SD_OPSIZE32 0x04 /* 32-bit code and data segments */
35: #define SD_PAGE4KB 0x08 /* page granularity (4KB) */
36:
37: /* low flags of the TSS Descriptors */
38: #define SD_TSSPRESENT 0x89 /* TSS present and not busy flag */
39:
40: #define USR_PL 3 /* User Privilege Level */
41:
42: /* EFLAGS */
43: #define EF_IOPL 12 /* IOPL bit */
44:
45: struct desc_r {
46: __u16 limit;
47: u32 base addr;
48: } __attribute_((packed));
49:
50: struct seg_desc {
51: unsigned sd_lolimit : 16; /* segment limit 0-15 bits */
52: unsigned sd_lobase : 24; /* base address 0-23 bits */
53: unsigned sd_loflags : 8; /* flags (P, DPL, S and TYPE) */<br>54: unsigned sd_hilimit : 4; /* segment limit 16-19 bits */
54: unsigned sd_hilimit : 4; /* segment limit 16-19 bits */
55: unsigned sd_hiflags : 4; /* flags (G, DB, 0 and AVL) */
56: unsigned sd_hibase : 8; /* base address 24-31 bits */
57: } __attribute_((packed));
58:
59: struct gate_desc {
60: unsigned gd_looffset: 16; /* offset 0-15 bits */<br>61: unsigned gd_selector: 16; /* seqment selector */
61: unsigned gd selector: 16;
62: unsigned gd_{flags} : 16; f * flags (P, DPL, TYPE, 0 and NULL) */ 63: unsigned gd_{hloffset}: 16; f * offset 16-31 bits */63: unsigned gd_hioffset: 16;
64: } __attribute_((packed));
65:
66: void gdt_init(void);
```
67: **void idt\_init**(**void**);
# **include/fiwix/segments.h** Page 2/2

```
68:
69: #endif /* _FIWIX_SEGMENTS_H */
```
# **include/fiwix/sigcontext.h** Page 1/1

```
1: /*<br>2: *
    2: * fiwix/include/fiwix/sigcontext.h
3:4: * Copyright 2018, Jordi Sanfeliu. All rights reserved.<br>5: * Distributed under the terms of the Fiwix License.
    * Distributed under the terms of the Fiwix License.
6: */7:
8: #ifndef _FIWIX_SIGCONTEXT_H
9: #define _FIWIX_SIGCONTEXT_H
10:
11: struct sigcontext {
12: unsigned int gs;
13: unsigned int fs;
14: unsigned int es;
15: unsigned int ds;
16: unsigned int edi;
17: unsigned int esi;
18: unsigned int ebp;<br>19: unsigned int esp;
19: unsigned int esp;<br>20: int ebx;
           int ebx;
21: int edx;
22: int ecx;
23: int eax;
24: int err;
25: unsigned int eip;
26: unsigned int cs;
27: unsigned int eflags;
28: unsigned int oldesp;
           unsigned int oldss;
30: };
31:
32: #endif /* _FIWIX_SIGCONTEXT_H */
```

```
Fiwix kernel for i386 architecture version 1.0.0
```

```
include/fiwix/signal.h Page 1/2
```

```
1: /*2: * fiwix/include/fiwix/signal.h
   3:4: * Copyright 2018, Jordi Sanfeliu. All rights reserved.
   5: * Distributed under the terms of the Fiwix License.
   6: */7:
   8: #ifndef _FIWIX_SIGNAL_H
   9: #define _FIWIX_SIGNAL_H
  10:
  11: #define NSIG 32
  12:
  13: #define SIGHUP 1 /* Hangup or Reset */<br>14: #define SIGINT 2 /* Interrupt */
  14: #define SIGINT 2 /* Interru<br>15: #define SIGQUIT 3 /* Quit */
  15: #define SIGQUIT 3<br>16: #define SIGILL 4
  16: #define SIGILL 4 \frac{1}{2} /* Illegal Instruction */<br>17: #define SIGTRAP 5 /* Trace Trap */
                                          17: #define SIGTRAP 5 /* Trace Trap */
  18: #define SIGABRT 6 /* Abort Instruction */
  19: #define SIGIOT SIGABRT /* I/O Trap Instruction */
  20: #define SIGBUS 7 /* Bus Error */
  21: #define SIGFPE 8 <br>22: #define SIGKILL 9 /* Kill */
  22: #define SIGKILL 9 /* Kill */
  23: #define SIGUSR1 10 /* User Defined #1 */
  24: #define SIGSEGV 11 /* Segmentation Violation */<br>25: #define SIGUSR2 12 /* User Defined #2 */
  25: #define SIGUSR2 12 /* User Defined #2 */<br>26: #define SIGPIPE 13 /* Broken Pipe */
  26: #define SIGPIPE 13 /* Broken Pipe */<br>27: #define SIGALRM 14 /* Alarm Clock */
  27: #define SIGALRM 14<br>28: #define SIGTERM 15
  28: #define SIGTERM 15 /* Software Termination */<br>29: #define SIGSTKFLT 16 /* Stack Fault */
  29: #define SIGSTKFLT 16 /* Stack Fault */
  30: #define SIGCHLD 17 /* Child Termination */<br>31: #define SIGCONT 18 /* Continue */
  31: #define SIGCONT 18 /* Continue<br>32: #define SIGSTOP 19 /* Stop */
  32: #define SIGSTOP 19
  33: #define SIGTSTP 20 /* Terminal Stop */
  34: #define SIGTTIN 21 /* Background Read */
  35: #define SIGTTOU 22 /* Background Write */
  36: #define SIGURG 23 /* Urgent Data */
  37: #define SIGXCPU 24 /* CPU eXceeded */<br>38: #define SIGXFSZ 25 /* File Size eXcee
  38: #define SIGXFSZ 25 /* File Size eXceeded */
  39: #define SIGVTALRM 26 /* Virtual Time Alarm */<br>40: #define SIGPROF 27 /* Profile Alarm */
  40: #define SIGPROF 27<br>41: #define SIGWINCH 28
  41: #define SIGWINCH 28 28 /* Window Change */<br>42: #define SIGIO 29 /* I/O Asyncronous
                                          42: #define SIGIO 29 /* I/O Asyncronous */
  43: #define SIGPOLL SIGIO
  44: #define SIGPWR 30 /* Power Fault */
  45: #define SIGUNUSED 31
  46:
  47: typedef unsigned long int __sigset_t;
  48: typedef void (*__sighandler_t)(int);
  49:
  50: struct sigaction {
  51: __sighandler_t sa_handler;
  52: sigset t sa mask;
  53: int sa_flags;
  54: void (*sa_restorer)(void);
  55: };
  56:
  57: #define SIG_DFL ((__sighandler_t) 0)
  58: #define SIG_IGN (( sighandler t) 1)
  59: #define SIG_ERR ((__sighandler_t) -1)
  60:
  61: /* bits in sa flags */62: #define SA_NOCLDSTOP 0x00000001 /* don't send SIGCHLD when children stop
 */
  63: #define SA_NOCLDWAIT 0x00000002 /* don't create zombie on child death */<br>64: #define SA_ONSTACK 0x08000000 /* invoke handler on alternate stack */
                                 0x08000000 /* invoke handler on alternate stack */<br>0x10000000 /* automatically restart system call */
  65: #define SA_RESTART 0x10000000 /* automatically restart system call */
  66: #define SA_INTERRUPT 0x20000000 /* unused */
```
Fiwix kernel for i386 architecture version 1.0.0

#### **include/fiwix/signal.h** Page 2/2

67:

71:

```
68: /* don't automatically block signal when the handler is executing */
69: #define SA_NODEFER 0x40000000
70: #define SA_NOMASK SA_NODEFER
72: /* reset signal disposition to SIG DFL before invoking handler */73: #define SA_RESETHAND 0x80000000
74: #define SA_ONESHOT SA_RESETHAND
```

```
75:
76: /* bits in the third argument to 'waitpid/wait4' */
77: #define WNOHANG 1 /* don't block waiting */
78: #define WUNTRACED 2 /* report status of stopped children */
79:
80: #define SIG_BLOCK 0 /* for blocking signals */
81: #define SIG_UNBLOCK 1 /* for unblocking signals */<br>82: #define SIG_SETMASK 2 /* for setting the signal ma
                                    /* for setting the signal mask */
83:
84: /* SIGKILL and SIGSTOP can't ever be set as blockable signals */
85: #define SIG_BLOCKABLE (˜(1 << (SIGKILL - 1)) | (1 << (SIGSTOP - 1)))
86:
87: #define SIG_MASK(sig) (˜(1 << ((sig) - 1)))
88:
89: int issig(void);
90: void psig(unsigned int);
91:
92: #endif /* _FIWIX_SIGNAL_H */
```
## **include/fiwix/sleep.h** Page 1/1

```
1: /*
 2: * fiwix/include/fiwix/sleep.h
 3:4: * Copyright 2018, Jordi Sanfeliu. All rights reserved.<br>5: * Distributed under the terms of the Fiwix License.
    * Distributed under the terms of the Fiwix License.
 6: */7:
 8: #ifndef _FIWIX_SLEEP_H
 9: #define _FIWIX_SLEEP_H
10:
11: #include <fiwix/process.h>
12:
13: #define AREA_TTY_READ 0x00000001
14: #define AREA_CALLOUT 0x00000002
15:
16: struct sleep {<br>17: unsion
            unsigned short int next;
18: void *address;<br>19: struct proc *p
            struct proc *proc;
20: };
21:
22: struct resource {
23: char locked;
24: char wanted;
25: } ;
26:
27: int sleep(void *, int);
28: void wakeup(void *);
29: void wakeup_proc(struct proc *);
30:
31: void lock_resource(struct resource *);
32: void unlock_resource(struct resource *);
33: int lock_area(unsigned int);
34: int unlock_area(unsigned int);
35:
36: void sleep_init(void);
37:
38: #endif /* _FIWIX_SLEEP_H */
```
#### **include/fiwix/statbuf.h** Page 1/1

```
1: /*
2: * fiwix/include/fiwix/statbuf.h
3:4: * Copyright 2018, Jordi Sanfeliu. All rights reserved.<br>5: * Distributed under the terms of the Fiwix License.
   5: * Distributed under the terms of the Fiwix License.
 6: */-7:
8: #ifndef _FIWIX_STATBUF_H
9: #define _FIWIX_STATBUF_H
10:
11: struct old_stat {
12: dev_t st_dev;
13: unsigned short int st_ino;
14: __mode_t st_mode;
           _nlink_t st_nlink;
16: __uid_t st_uid;
17: \frac{\qquad}{\qquad} gid_t st_gid;
18: dev_t st_rdev;
19: unsigned int st_size;
20: __time_t st_atime;
21: __time_t st_mtime;
22: __time_t st_ctime;
23: \; |;24:
25: struct new_stat {
26: dev_t st_dev;
27: unsigned short int pad1;
28: __ino_t st_ino;
29: __mode_t st_mode;
30: __nlink_t st_nlink;
31: __uid_t st_uid;
32: __gid_t st_gid;
33: dev t st rdev;
34: unsigned short int __pad2;
35: __off_t st_size;
36: _blk_t st_blksize;
37: __blk_t st_blocks;
38: __time_t st_atime;
39: unsigned int __unused1;
40: __time_t st_mtime;
41: unsigned int __unused2;<br>42: time t st ctime;
           __time_t st_ctime;
43: unsigned int __unused3;
44: unsigned int __unused4;<br>45: unsigned int unused5;
           45: unsigned int __unused5;
46: };
47:
48: #endif /* _FIWIX_STATBUF_H */
```
### **include/fiwix/statfs.h** Page 1/1

```
1: /*<br>2: *
    2: * fiwix/include/fiwix/statfs.h
 3: 4: 4: * Copyright 2018, Jordi Sanfeliu. All rights reserved.<br>5: * Distributed under the terms of the Fiwix License.
 5: * Distributed under the terms of the Fiwix License.<br>6: */
     \star /
 7:
 8: #ifndef _FIWIX_STATFS_H
 9: #define _FIWIX_STATFS_H
10:
11: typedef struct {
12: long int val[2];
13: } fsid_t;
14:
15: struct statfs {<br>16: long in
16: long int f_type;<br>17: long int f bsize
              long int f_bsize;
18: long int f_blocks;<br>19: long int f bfree;
19: long int f_bfree;<br>20: long int f bavail
20: long int f_bavail;
21: long int f_files;
22: long int f_ffree;
23: fsid_t f_fsid;
24: long int f_namelen;
25: long int f_spare[6];
26: };
27:
28: #endif /* _FIWIX_STATFS_H */
```
Fiwix kernel for i386 architecture Version 1.0.0

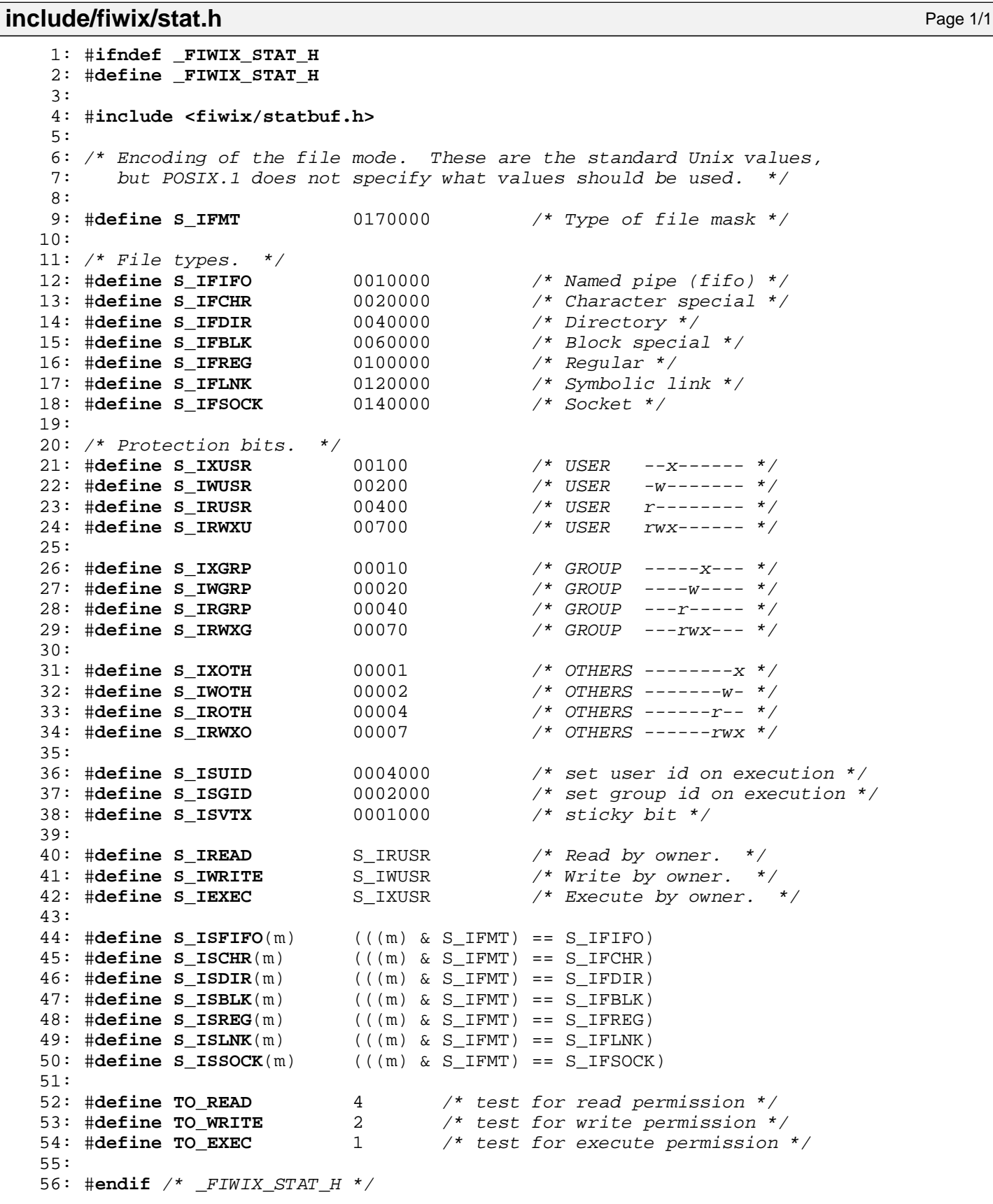

```
Fiwix kernel for i386 architecture version 1.0.0
```
## **include/fiwix/stdarg.h** Page 1/1

```
1: /* 
2: Copyright (C) 1988 Free Software Foundation
3:
 4: This file is part of GNU CC.
5:
6: GNU CC is distributed in the hope that it will be useful,
 7: but WITHOUT ANY WARRANTY. No author or distributor
8: accepts responsibility to anyone for the consequences of using it
9: or for whether it serves any particular purpose or works at all,
10: unless he says so in writing. Refer to the GNU CC General Public
11: License for full details.
12:
13: Everyone is granted permission to copy, modify and redistribute
14: GNU CC, but only under the conditions described in the
15: GNU CC General Public License. A copy of this license is
16: supposed to have been given to you along with GNU CC so you
17: can know your rights and responsibilities. It should be in a
18: file named COPYING. Among other things, the copyright notice
19: and this notice must be preserved on all copies. 
20: */-21:
22: #ifndef __stdarg_h
23: #define stdarg h
24:
25: typedef char *va_list;
26:
27: /* Amount of space required in an argument list for an arg of type TYPE.
28: TYPE may alternatively be an expression whose type is used. */
29:
30: #define va rounded size(TYPE) \
31: (((sizeof (TYPE) + sizeof (int) - 1) / sizeof (int)) * sizeof (int))
32:
33: #define va_start(AP, LASTARG) \
34: (AP = ((char *) \&(LASTARG) + va rounded size(LASTARG)))
35:
36: extern void va_end (va_list);
37: #define va_end(AP) /* Nothing */
38:
39: #define va_arg(AP, TYPE) (AP += __va_rounded_size (TYPE), \
40: *((TYPE *) (AP - __va_rounded_size (TYPE))))
41:
42: #endif /* __stdarg_h */
```
#### **include/fiwix/stdio.h** Page 1/1

```
1: /*<br>2: *
    2: * fiwix/include/fiwix/stdio.h
 3: 4: 4: * Copyright 2018, Jordi Sanfeliu. All rights reserved.<br>5: * Distributed under the terms of the Fiwix License.
 5: * Distributed under the terms of the Fiwix License.<br>6: */
     \star /
 7:
 8: #ifndef _INCLUDE_STDIO_H
 9: #define _INCLUDE_STDIO_H
10:
11: void register_console(void (*fn)(char *, unsigned int));
12: void printk(const char *, ...);
13: int sprintk(char *, const char *, ...);
14:
15: #endif /* _INCLUDE_STDIO_H */
```

```
Fiwix kernel for i386 architecture version 1.0.0
```
## **include/fiwix/string.h** Page 1/1

```
1: /*2: * fiwix/include/fiwix/string.h
3:4: * Copyright 2018, Jordi Sanfeliu. All rights reserved.
 5: * Distributed under the terms of the Fiwix License.
 6: */-7:
8: #ifndef _INCLUDE_STRING_H
9: #define _INCLUDE_STRING_H
10:
11: #include <fiwix/types.h>
12:
13: #ifndef NULL
14: #define NULL '\0' /* ((void *)0) */
15: #endif
16:
17: #define MIN(a,b) ((a) < (b) ? (a) : (b))
18: #define MAX(a,b) ((a) > (b) ? (a) : (b))
19:
20: #define IS_NUMERIC(c) ((c) >= '0' && (c) <= '9')
21: #define IS SPACE(c) ((c) == '')22:
23: void swap_asc_word(char *, int);
24: int strcmp(const char *, const char *);
25: int strncmp(const char *, const char *, __ssize_t);
26: char * strcpy(char *, const char *);
27: void strncpy(char *, const char *, int);
28: char * strcat(char *, const char *);
29: char * strncat(char *, const char *, __ssize_t);
30: int strlen(const char *);
31: char * get_basename(const char *);
32: char * remove_trailing_slash(char *);
33: int is_dir(const char *);
34: int atoi(const char *);
35: void memcpy_b(void *, const void *, unsigned int);
36: void memcpy_w(void *, const void *, unsigned int);
37: void memcpy_l(void *, const void *, unsigned int);
38: void memset_b(void *, unsigned char, unsigned int);
39: void memset_w(void *, unsigned short int, unsigned int);
40: void memset_l(void *, unsigned int, unsigned int);
41:
42: #endif /* _INCLUDE_STRING_H */
```

```
Fiwix kernel for i386 architecture version 1.0.0
```
**include/fiwix/syscalls.h** Page 1/3

```
1: /*
   2: * fiwix/include/fiwix/syscalls.h
   \overline{3}:
   4: * Copyright 2018, Jordi Sanfeliu. All rights reserved.
   5: * Distributed under the terms of the Fiwix License.
   6: */7:
   8: #ifndef _FIWIX_SYSCALLS_H
   9: #define _FIWIX_SYSCALLS_H
  10:
  11: #include <fiwix/types.h>
  12: #include <fiwix/system.h>
  13: #include <fiwix/time.h>
  14: #include <fiwix/times.h>
  15: #include <fiwix/timeb.h>
  16: #include <fiwix/utime.h>
  17: #include <fiwix/statbuf.h>
  18: #include <fiwix/ustat.h>
  19: #include <fiwix/signal.h>
  20: #include <fiwix/utsname.h>
  21: #include <fiwix/resource.h>
  22: #include <fiwix/dirent.h>
  23: #include <fiwix/statfs.h>
  24: #include <fiwix/sigcontext.h>
  25: #include <fiwix/mman.h>
  26:
  27: #define NR_SYSCALLS (sizeof(syscall_table) / sizeof(unsigned int))
  28:
  29: int do_syscall(unsigned int, int, int, int, int, int, struct sigcontext);
  30:
  31: int sys_exit(int);
  32: void do_exit(int);
  33: int sys_fork(int, int, int, int, int, struct sigcontext *);
  34: int sys_read(unsigned int, char *, int);
  35: int sys_write(unsigned int, const char *, int);
  36: int sys_open(const char *, int, __mode_t);
  37: int sys_close(unsigned int);
  38: int sys_waitpid(__pid_t, int *, int);
  39: int sys_creat(const char *, __mode_t);
  40: int sys_link(const char *, const char *);
  41: int sys_unlink(const char *);
  42: int sys_execve(const char *, char **, char **, int, int, struct sigcontext *);
  43: int sys_chdir(const char *);
  44: int sys_time(__time_t *);
  45: int sys_mknod(const char *, __mode_t, __dev_t);
  46: int sys_chmod(const char *, __mode_t);
  47: int sys_chown(const char *, __uid_t, __gid_t);
  48: int sys_stat(const char *, struct old_stat *);
  49: int sys_lseek(unsigned int, __off_t, unsigned int);
  50: int sys_getpid(void);
  51: int sys_mount(const char *, const char *, const char *, unsigned long int, const
void *);
  52: int sys_umount(const char *);
  53: int sys_setuid(__uid_t);
  54: int sys_getuid(void);
  55: int sys_stime(__time_t *);
  56: int sys_alarm(unsigned int);
  57: int sys_fstat(unsigned int, struct old_stat *);
  58: int sys_pause(void);
  59: int sys_utime(const char *, struct utimbuf *);
  60: int sys_access(const char *, __mode_t);
  61: int sys_ftime(struct timeb *);
  62: void sys_sync(void);
  63: int sys_kill(__pid_t, __sigset_t);
  64: int sys_rename(const char *, const char *);
  65: int sys_mkdir(const char *, __mode_t);
  66: int sys_rmdir(const char *);
```
Fiwix kernel for i386 architecture version 1.0.0

```
include/fiwix/syscalls.h Page 2/3
```

```
67: int sys_dup(unsigned int);
 68: int sys_pipe(int *);
 69: int sys_times(struct tms *);
 70: int sys_brk(unsigned int);
 71: int sys_setgid(__gid_t);
 72: int sys_getgid(void);
 73: unsigned int sys_signal(__sigset_t, void(*sighandler)(int));
 74: int sys_geteuid(void);
 75: int sys_getegid(void);
 76: int sys_umount2(const char *, int);
 77: int sys_ioctl(unsigned int, int, unsigned long int);
 78: int sys_fcntl(int, int, unsigned long int);
 79: int sys_setpgid(__pid_t, __pid_t);
 80: int sys_olduname(struct oldold_utsname *);
 81: int sys umask( mode t);
 82: int sys_chroot(const char *);
 83: int sys_ustat(__dev_t, struct ustat *);
 84: int sys_dup2(int, int);
 85: int sys_getppid(void);
 86: int sys_getpgrp(void);
 87: int sys_setsid(void);
 88: int sys_sigaction(__sigset_t, const struct sigaction *, struct sigaction *);
 89: int sys_sgetmask(void);
 90: int sys_ssetmask(int);
 91: int sys_setreuid(__uid_t, __uid_t);
 92: int sys_setregid(__gid_t, __gid_t);
 93: int sys sigsuspend( sigset t *);
 94: int sys_sigpending(__sigset_t *);
 95: int sys_sethostname(const char *, int);
 96: int sys_setrlimit(int, const struct rlimit *);
 97: int sys_getrlimit(int, struct rlimit *);
 98: int sys_getrusage(int, struct rusage *);
 99: int sys_gettimeofday(struct timeval *, struct timezone *);
100: int sys_settimeofday(const struct timeval *, const struct timezone *);
101: int sys_getgroups(__ssize_t, __gid_t *);
102: int sys_setgroups(__ssize_t, const __gid_t *);
103: int old_select(unsigned long int *);
104: int sys_symlink(const char *, const char *);
105: int sys_lstat(const char *, struct old_stat *);
106: int sys_readlink(const char *, char *, __size_t);
107: int sys_reboot(int, int, int);
108: int old_mmap(struct mmap *);
109: int sys_munmap(unsigned int, __size_t);
110: int sys_truncate(const char *, __off_t);
111: int sys_ftruncate(int, __off_t);
112: int sys_fchmod(int, __mode_t);
113: int sys_fchown(int, __uid_t, __gid_t);
114: int sys_statfs(const char *, struct statfs *);
115: int sys_fstatfs(unsigned int, struct statfs *);
116: int sys_ioperm(unsigned long int, unsigned long int, int);
117: int sys_socketcall(int, unsigned long int *);
118: int sys_setitimer(int, const struct itimerval *, struct itimerval *);
119: int sys_getitimer(int, struct itimerval *);
120: int sys_newstat(const char *, struct new_stat *);
121: int sys_newlstat(const char *, struct new_stat *);
122: int sys_newfstat(unsigned int, struct new_stat *);
123: int sys_uname(struct old_utsname *);
124: int sys_iopl(int, int, int, int, int, struct sigcontext *);
125: int sys_wait4(__pid_t, int *, int, struct rusage *);
126: int sys_sysinfo(struct sysinfo *);
127: int sys_fsync(int);
128: int sys_sigreturn(unsigned int, int, int, int, int, struct sigcontext *);
129: int sys_setdomainname(const char *, int);
130: int sys_newuname(struct new_utsname *);
131: int sys_mprotect(unsigned int, __size_t, int);
132: int sys_sigprocmask(int, const __sigset_t *, __sigset_t *);
133: int sys_getpgid(__pid_t);
```
### **include/fiwix/syscalls.h** Page 3/3

134: **int sys\_fchdir**(**unsigned int**); 135: **int sys\_personality**(**unsigned long int**); 136: **int sys\_setfsuid**(\_\_uid\_t); 137: **int sys\_setfsgid**(\_\_gid\_t); 138: **int sys\_llseek**(**unsigned int**, **unsigned long int**, **unsigned long int**, \_\_loff\_t \*, **u nsigned int**); 139: **int sys\_getdents**(**unsigned int**, **struct** dirent \*, **unsigned int**); 140: **int sys\_select**(**int**, fd\_set \*, fd\_set \*, fd\_set \*, **struct** timeval \*); 141: **int sys\_flock**(**int**, **int**); 142: **int sys getsid**( pid t); 143: **int sys\_fdatasync**(**int**); 144: **int sys\_nanosleep**(**const struct** timespec \*, **struct** timespec \*); 145: **int sys\_getcwd**(**char** \*, \_\_size\_t); 146:

147: #**endif** /\* \_FIWIX\_SYSCALLS\_H \*/

### **include/fiwix/system.h** Page 1/1

```
1: /*
2: * fiwix/include/fiwix/system.h
3:4: * Copyright 2018, Jordi Sanfeliu. All rights reserved.
 5: * Distributed under the terms of the Fiwix License.
 6: */-7:
8: #ifndef _FIWIX_SYSTEM_H
9: #define _FIWIX_SYSTEM_H
10:
11: #define UTS_SYSNAME "Fiwix"
12: #define UTS_NODENAME "(none)"
13: #define UTS_RELEASE "1.0.0"
14: #define UTS_DOMAINNAME "(none)"
15:
16: struct sysinfo {
17: long int uptime; /* seconds since boot */
18: unsigned long int loads[3]; /* load average (1, 5 and 15 minutes) */<br>19: unsigned long int totalram; /* total usable main memory size */
19: unsigned long int totalram; /* total usable main memory size */<br>20: unsigned long int freeram; /* available memory size */
20: unsigned long int freeram; /* available memory size */
21: unsigned long int sharedram; /* amount of shared memory */
22: unsigned long int bufferram; /* amount of memory used by buffers */
23: unsigned long int totalswap; /* total swap space size */
24: unsigned long int freeswap; /* available swap space */
25: unsigned short int procs; /* number of current processes */
26: char _f[22]; /* pads structure to 64 bytes */
27: \}28:
29: #endif /* _FIWIX_SYSTEM_H */
```

```
include/fiwix/termbits.h Page 1/3
```

```
1: /*
 2: * fiwix/include/fiwix/termbits.h
3:4: *5:
 6: #ifndef _FIWIX_TERMBITS_H
 7: #define _FIWIX_TERMBITS_H
8:
9: /* These definitions match those used by the 4.4 BSD kernel.
10: If the operating system has termios system calls or ioctls that
11: correctly implement the POSIX.1 behavior, there should be a
12: system-dependent version of this file that defines 'struct termios',
13: 'tcflag_t', 'cc_t', 'speed_t' and the 'TC*' constants appropriately. */
14:
15: /* Type of terminal control flag masks. */
16: typedef unsigned long int tcflag_t;
17:
18: /* Type of control characters. */
19: typedef unsigned char cc_t;
20:
21: /* Type of baud rate specifiers. */
22: typedef long int speed_t;
23:
24: #define NCCS 19
25:
26: /* Terminal control structure. */
27: struct termios {
28: tcflag_t c_iflag; \begin{array}{ccc} 28: & \text{tcflag}_t & \text{taf lag} \\ 29: & \text{tcflag}_t & \text{toflag} \\ \end{array} + 0utput mode flags *
29: tcflag_t c_oflag; /* Output mode flags */
30: tcflagt c_cflag; /* Control mode flags */
31: tcflag_t c_lflag; /* Local mode flags */
32: cc t c line; \frac{1}{2} /* Line discipline */
33: cc_t c_cc[NCCS]; /* Control characters */
34: };
35:
36: /* c iflag bits */37: #define IGNBRK 0000001 /* Ignore break condition */
38: #define BRKINT 0000002 /* Signal interrupt on break */
39: #define IGNPAR 0000004 /* Ignore characters with parity errors */
40: #define PARMRK 0000010 /* Mark parity and framing errors */
41: #define INPCK 0000020 /* Enable input parity check */<br>42: #define ISTRIP 0000040 /* Strip 8th bit off characters
                                    /* Strip 8th bit off characters */
43: #define INLCR 0000100 /* Map NL to CR on input */
44: #define IGNCR 0000200 /* Ignore CR */
45: #define ICRNL 0000400 /* Map CR to NL on input */
46: #define IUCLC 0001000 /* Convert to lowercase */
47: #define IXON 0002000 /* Enable start/stop output control */
48: #define IXANY 0004000 /* Any character will restart after stop */<br>49: #define IXOFF 0010000 /* Enable start/stop input control */
49: #define IXOFF 0010000 /* Enable start/stop input control */
50: #define IMAXBEL 0020000 /* Ring bell when input queue is full */
51:
52: /* c_{oflag} bits */<br>53: #define OPOST 0000001
                                    53: #define OPOST 0000001 /* Perform output processing */
54: #define OLCUC 0000002
55: #define ONLCR 0000004 /* Map NL to CR-NL on output */
56: #define OCRNL 0000010
57: #define ONOCR 0000020
58: #define ONLRET 0000040
59: #define OFILL 0000100
60: #define OFDEL 0000200
61: #define NLDLY 0000400
62: #define NL0 0000000
63: #define NL1 0000400
64: #define CRDLY 0003000
65: #define CR0 0000000
66: #define CR1
67: #define CR2 0002000
```
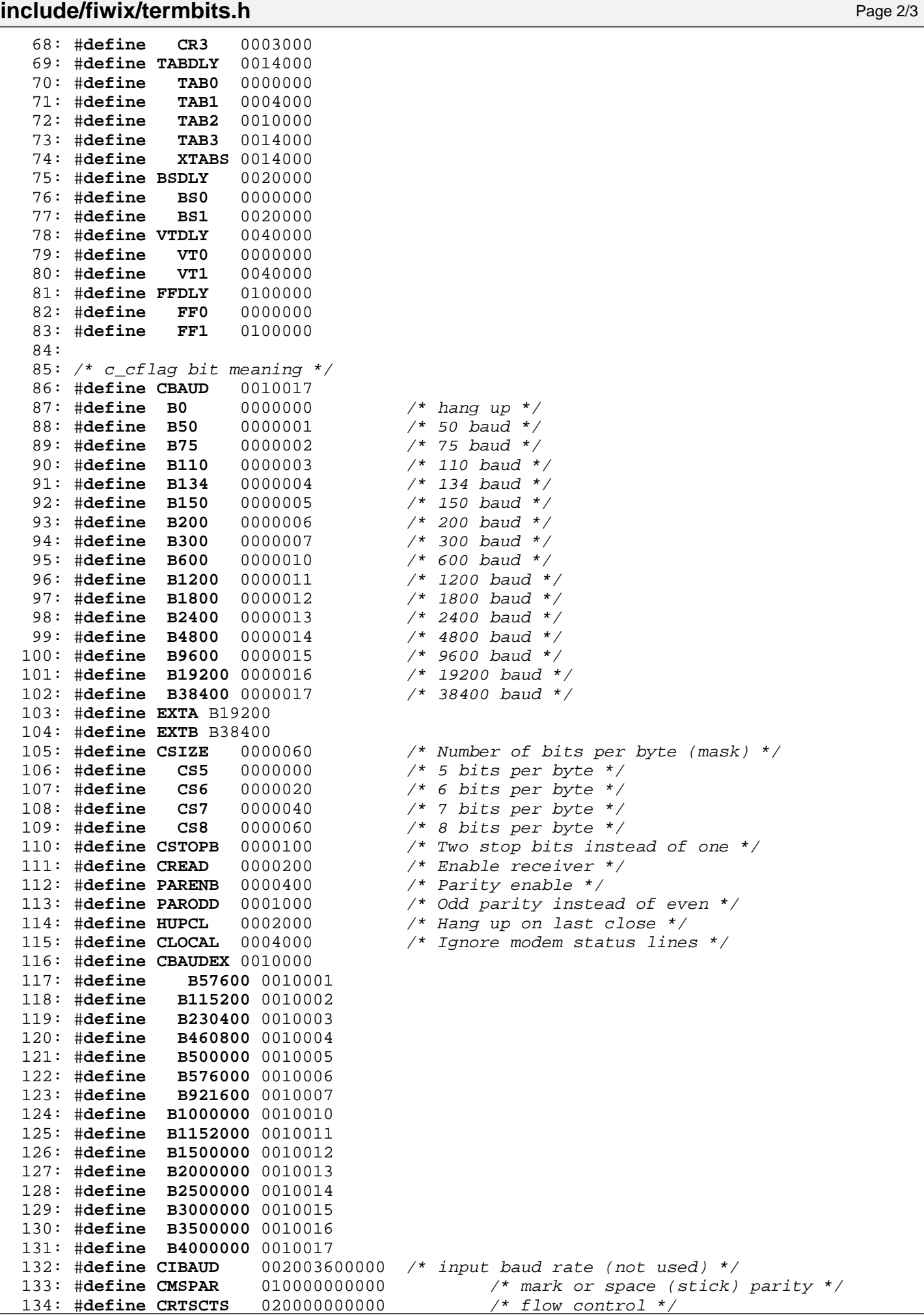

Copyright (C) 2018 by Jordi Sanfeliu <jordi@fiwix.org> 665

#### **include/fiwix/termbits.h** Page 3/3

135: 136:  $/* c$  lflag bits  $*/$ 137: #**define ISIG** 0000001<br>138: #**define ICANON** 0000002 138: #**define ICANON** 0000002 /\* Do erase and kill processing \*/ 139: #**define XCASE** 0000004 140: #**define ECHO** 0000010 /\* Enable echo \*/ 141: #**define ECHOE** 0000020 /\* Visual erase for ERASE \*/<br>142: #**define ECHOK** 0000040 /\* Echo NL after KILL \*/ 142: #**define ECHOK** 0000040 /\* Echo NL after KILL \*/ 143: #**define ECHONL** 0000100 /\* Echo NL even if echo is OFF \*/ 144: #**define NOFLSH** 0000200 /\* Disable flush after interrupt \*/ 145: #**define TOSTOP** 0000400 /\* Send SIGTTOU for background output \*/ 146: #**define ECHOCTL** 0001000 /\* Echo control characters as ^X \*/ 147: #**define ECHOPRT** 0002000 /\* Hardcopy visual erase \*/ 148: #**define ECHOKE** 0004000 /\* Visual erase for KILL \*/ 149: #**define FLUSHO** 0010000 /\* Output being flushed (state) \*/ 150: #**define PENDIN** 0040000 /\* Retype pending input (state) \*/ 151: #**define IEXTEN** 0100000 /\* Enable DISCARD and LNEXT \*/ 152: 153: /\*  $c\_cc$  characters \*/<br>154: #define VINTR 0 154: #**define VINTR** 0 /\* Interrupt character [ISIG] \*/ 155: #**define VQUIT** 1 /\* Quit character [ISIG] \*/ 156: #**define VERASE** 2 /\* Erase character [ICANON] \*/ 157: #**define VKILL** 3 /\* Kill-line character [ICANON] \*/ 158: #**define VEOF** 4 /\* End-of-file character [ICANON] \*/ 159: #**define VTIME** 5 /\* Time-out value (1/10 secs) [!ICANON] \*/ 160: #**define VMIN** 6 /\* Minimum # of bytes read at once [!ICANON] \*/ 161: #**define VSWTC** 7 162: #**define VSTART** 8 /\* Start (X-ON) character [IXON, IXOFF] \*/ 163: #**define VSTOP** 9 /\* Stop (X-OFF) character [IXON, IXOFF] \*/ 164: #**define VSUSP** 10 /\* Suspend character [ISIG] \*/ 165: #**define VEOL** 11 /\* End-of-line character [ICANON] \*/ 166: #**define VREPRINT** 12 /\* Reprint-line character [ICANON] \*/ 167: #**define VDISCARD** 13 /\* Discard character [IEXTEN] \*/ 168: #**define VWERASE** 14 /\* Word-erase character [ICANON] \*/ 169: #**define VLNEXT** 15 /\* Literal-next character [IEXTEN] \*/ 170: #**define VEOL2** 16 /\* Second EOL character [ICANON] \*/ 171: 172: /\* Values for the ACTION argument to 'tcflow'. \*/ 173: #**define TCOOFF** 0  $\frac{173}{174}$ : #**define TCOON** 1 /\* Restart suspended 174: #**define TCOON** 1 /\* Restart suspended output \*/<br>175: #**define TCIOFF** 2 /\* Send a STOP character \*/ 175: #**define TCIOFF** 2 /\* Send a STOP character \*/<br>176: #**define TCION** 3 /\* Send a START character \* 176: #**define TCION** 3 /\* Send a START character \*/ 177: 178: /\* Values for the QUEUE\_SELECTOR argument to 'tcflush'. \*/ 179: #**define TCIFLUSH** 0 /\* Discard data received but not yet read \*/ 180: #**define TCOFLUSH** 1 /\* Discard data written but not yet sent \*/ 181: #**define TCIOFLUSH** 2 /\* Discard all pending data \*/ 182: 183: /\* Values for the OPTIONAL\_ACTIONS argument to 'tcsetattr'. \*/ 184: #**define TCSANOW** 0 /\* Change immediately \*/ 185: #**define TCSADRAIN** 1 /\* Change when pending output is written \*/ 186: #**define TCSAFLUSH** 2 /\* Flush pending input before changing \*/ 187: 188: #**endif** /\* \_FIWIX\_TERMBITS\_H \*/

# **include/fiwix/termios.h** Page 1/1

```
1: /*
2: * fiwix/include/fiwix/termios.h
3:4: * Copyright 2018, Jordi Sanfeliu. All rights reserved.<br>5: * Distributed under the terms of the Fiwix License.
   * Distributed under the terms of the Fiwix License.
 6: */-7:
8: #ifndef _FIWIX_TERMIOS_H
9: #define _FIWIX_TERMIOS_H
10:
11: #include <fiwix/termbits.h>
12:
13: struct winsize {
14: unsigned short int ws_row;
15: unsigned short int ws_col;
16: unsigned short int ws_xpixel;
           unsigned short int ws_ypixel;
18: };
19:
20: #define NCC 8
21:
22: struct termio {
23: unsigned short int c_iflag; /* input mode flags */
24: unsigned short int c_oflag; /* output mode flags */
25: unsigned short int c_cflag; /* control mode flags */
26: unsigned short int c_lflag;<br>27: unsigned char c line;
27: unsigned char c_line; /* line discipline */
28: unsigned char c_cc[NCC]; /* control characters */
29: };
30:
31: #endif /* _FIWIX_TERMIOS_H */
```
#### **include/fiwix/timeb.h** Page 1/1

```
1: /*
 2: * fiwix/include/fiwix/timeb.h
 3:4: * Copyright 2018, Jordi Sanfeliu. All rights reserved.<br>5: * Distributed under the terms of the Fiwix License.
    * Distributed under the terms of the Fiwix License.
 6: */7:
 8: #ifndef _FIWIX_TIMEB_H
 9: #define _FIWIX_TIMEB_H
10:
11: struct timeb {
12: unsigned int time; /* in seconds since Epoch */
13: unsigned short int millitm; /* additional milliseconds */
14: short int timezone; \frac{1}{2} /* minutes west of GMT */<br>15: short int dstflag; \frac{1}{2} /* nonzero if DST is used
                                                   15: short int dstflag; /* nonzero if DST is used */
16: };
17:
18: #endif /* _FIWIX_TIMEB_H */
```

```
Fiwix kernel for i386 architecture version 1.0.0
```

```
include/fiwix/time.h Page 1/1
```

```
1: /*2: * fiwix/include/fiwix/time.h
3:4: * Copyright 2018, Jordi Sanfeliu. All rights reserved.
 5: * Distributed under the terms of the Fiwix License.
 6: */-7:
8: #ifndef _FIWIX_TIME_H
9: #define _FIWIX_TIME_H
10:
11: #define ITIMER_REAL 0
12: #define ITIMER_VIRTUAL 1
13: #define ITIMER_PROF 2
14:
15: struct timespec {<br>16: long int
          16: long int tv_sec; /* seconds since 00:00:00, 1 Jan 1970 UTC */
17: long int tv_nsec; /* nanoseconds (1000000000ns = 1sec) */
18: };
19:
20: struct timeval {
21: long int tv_sec; /* seconds since 00:00:00, 1 Jan 1970 UTC */
22: long int tv_usec; /* microseconds (1000000us = 1sec) */
23: };
24:
25: struct timezone {
26: int tz_minuteswest; /* minutes west of GMT */
27: int tz_dsttime; /* type of DST correction */
28: };
29:
30: struct itimerval {
31: struct timeval it_interval;
32: struct timeval it value;
33: };
34:
35: struct mt {
36: int mt_sec;
37: int mt_min;
38: int mt_hour;
39: int mt_day;
40: int mt_month;
41: int mt_year;
42: };
43:
44: unsigned long int tv2ticks(const struct timeval *);
45: void ticks2tv(long int, struct timeval *);
46: int setitimer(int, const struct itimerval *, struct itimerval *);
47: unsigned long int mktime(struct mt *);
48:
49: #endif /* _FIWIX_TIME_H */
```

```
Fiwix kernel for i386 architecture version 1.0.0
```
**include/fiwix/timer.h** Page 1/1

```
1: /*2: * fiwix/include/fiwix/timer.h
3:4: * Copyright 2018, Jordi Sanfeliu. All rights reserved.
 5: * Distributed under the terms of the Fiwix License.
 6: */-7:
8: #ifndef _FIWIX_TIMER_H
9: #define _FIWIX_TIMER_H
10:
11: #include <fiwix/types.h>
12: #include <fiwix/sigcontext.h>
13:
14: #define TIMER_IRQ 0
                           100 /* kernel's Hertz rate (100 = 10ms) */<br>(1000000 / HZ)
16: #define TICK
17:
18: #define UNIX_EPOCH 1970
19:
20: #define LEAP_YEAR(y) ((y % 4) == 0 && ((y % 100) != 0 || (y % 400) == 0))
21: #define DAYS_PER_YEAR(y) ((LEAP_YEAR(y)) ? 366 : 365)
22:
23: #define SECS_PER_MIN 60
24: #define SECS_PER_HOUR (SECS_PER_MIN * 60)
25: #define SECS_PER_DAY (SECS_PER_HOUR * 24)
26:
27: #define INFINITE WAIT 0xFFFFFFFF
28:
29: struct callout {
30: int expires;
31: void (*fn)(unsigned int);
32: unsigned int arg;
33: struct callout *next;
34: };
35:
36: struct callout_req {
37: void (*fn)(unsigned int);
38: unsigned int arg;
39: };
40:
41: void add_callout(struct callout_req *, unsigned int);
42: void del_callout(struct callout_req *);
43: void irq_timer(struct sigcontext *);
44: void timer_bh(void);
45: void callouts_bh(void);
46: void get_system_time(void);
47: void set_system_time(__time_t);
48: void timer_init(void);
49:
50: #endif /* _FIWIX_TIMER_H */
```
#### **include/fiwix/times.h** Page 1/1

```
1: /*
 2: * fiwix/include/fiwix/times.h
 3: 4: 4: * Copyright 2018, Jordi Sanfeliu. All rights reserved.<br>5: * Distributed under the terms of the Fiwix License.
 5: * Distributed under the terms of the Fiwix License.<br>6: */
    \star /
 7:
 8: #ifndef _FIWIX_TIMES_H
9: #define _FIWIX_TIMES_H
10:
11: struct tms {
12: __clock_t tms_utime; /* CPU time spent in user-mode */
13: __clock_t tms_stime; /* CPU time spent in kernel-mode */
14: __clock_t tms_cutime; /* (tms_utime + tms_cutime) of children */
15: clock_t tms_cstime; /* (tms_stime + tms_cstime) of children */
16: };
17:
18: #endif /* _FIWIX_TIMES_H */
```

```
Fiwix kernel for i386 architecture version 1.0.0
```

```
include/fiwix/traps.h Page 1/1
   1: /*
   2: * fiwix/include/fiwix/traps.h
   \ddot{ }4: * Copyright 2018, Jordi Sanfeliu. All rights reserved.
   5: * Distributed under the terms of the Fiwix License.
   6: */7:
   8: #ifndef _FIWIX_TRAPS_H
   9: #define _FIWIX_TRAPS_H
  10:
  11: #include <fiwix/sigcontext.h>
  12:
  13: #define NR_EXCEPTIONS 32
  14:
  15: struct traps {<br>16: char *
              char *name;
  17: void (*handler)(unsigned int, struct sigcontext *);
  18: char errcode;
  19: };
  20:
  21: void do_divide_error(unsigned int, struct sigcontext *);
  22: void do_debug(unsigned int, struct sigcontext *);
   23: void do_nmi_interrupt(unsigned int, struct sigcontext *);
  24: void do_breakpoint(unsigned int, struct sigcontext *);
  25: void do_overflow(unsigned int, struct sigcontext *);
  26: void do_bound(unsigned int, struct sigcontext *);
  27: void do_invalid_opcode(unsigned int, struct sigcontext *);
  28: void do_no_math_coprocessor(unsigned int, struct sigcontext *);
  29: void do_double_fault(unsigned int, struct sigcontext *);
  30: void do_coprocessor_segment_overrun(unsigned int, struct sigcontext *);
  31: void do_invalid_tss(unsigned int, struct sigcontext *);
  32: void do_segment_not_present(unsigned int, struct sigcontext *);
  33: void do_stack_segment_fault(unsigned int, struct sigcontext *);
   34: void do_general_protection(unsigned int, struct sigcontext *);
  35: void do_page_fault(unsigned int, struct sigcontext *);
   36: void do_reserved(unsigned int, struct sigcontext *);
  37: void do_floating_point_error(unsigned int, struct sigcontext *);
  38: void do_alignment_check(unsigned int, struct sigcontext *);
  39: void do_machine_check(unsigned int, struct sigcontext *);
  40: void do_simd_fault(unsigned int, struct sigcontext *);
  41:
  42: void trap_handler(unsigned int, struct sigcontext);
  43:
  44: int dump_registers(unsigned int, struct sigcontext *);
  45:
   46: #endif /* _FIWIX_TRAPS_H */
```

```
Fiwix kernel for i386 architecture version 1.0.0
```

```
include/fiwix/tty.h Page 1/2
```

```
1: /*2: * fiwix/include/fiwix/tty.h
   3:4: * Copyright 2018, Jordi Sanfeliu. All rights reserved.
   5: * Distributed under the terms of the Fiwix License.
   6: */-7:
   8: #ifndef _FIWIX_TTY_H
   9: #define _FIWIX_TTY_H
  10:
  11: #include <fiwix/termios.h>
  12: #include <fiwix/fs.h>
  13:
  14: #define NR_TTYS 15 /* maximum number of tty devices */
  15:
  16: #define CBSIZE 32 /* number of characters in cblock */
  17: #define NR_CB_QUEUE 10 /* number of cblocks per queue */
  18: #define CB_POOL_SIZE 128 /* number of cblocks in the central pool */
  19:
  20: #define LAST_CHAR(q) ((q)->tail ? (q)->tail->data[(q)->tail->end_off - 1] : N
ULL)
  21:
  22: struct clist {
  23: unsigned short int count;
  24: unsigned short int cb num;
  25: struct cblock *head;
  26: struct cblock *tail;
  27: };
  28:
  29: struct cblock {
  30: unsigned short int start_off;
  31: unsigned short int end_off;
  32: unsigned char data[CBSIZE];
  33: struct cblock *prev;
  34: struct cblock *next;
  35: };
  36:
  37: struct tty {
  38: dev t dev;
  39: struct clist read_q;
  40: struct clist cooked_q;
  41: struct clist write_q;
  42: unsigned short int count;
  43: struct termios termios;
  44: struct winsize winsize;
  45: __pid_t pid, pgid, sid;
  46: unsigned char lnext;
  47: void *driver data;
  48: int canon_data;
  49:
  50: /* formerly tty_operations */
  51: void (*stop)(struct tty *);
  52: void (*start)(struct tty *);
  53: void (*deltab)(struct tty *);
  54: void (*reset)(struct tty *);
  55: void (*input)(struct tty *);
  56: void (*output)(struct tty *);
  57: };
  58: extern struct tty tty_table[];
  59:
  60: int register_tty(__dev_t);
  61: struct tty * get_tty(__dev_t);
  62: void disassociate_ctty(struct tty *);
  63: void termios_reset(struct tty *);
  64: void do_cook(struct tty *);
  65: int tty_putchar(struct tty *, unsigned char);
  66: int tty_open(struct inode *, struct fd *);
```

```
include/fiwix/tty.h Page 2/2
```

```
67: int tty_close(struct inode *, struct fd *);
68: int tty_read(struct inode *, struct fd *, char *, __size_t);
69: int tty_write(struct inode *, struct fd *, const char *, __size_t);
70: int tty_ioctl(struct inode *, int cmd, unsigned long int);
71: int tty_lseek(struct inode *, __off_t);
72: int tty_select(struct inode *, int);
73: void tty_init(void);
74:
75: int tty_queue_putchar(struct tty *, struct clist *, unsigned char);
76: int tty_queue_unputchar(struct clist *);
77: unsigned char tty_queue_getchar(struct clist *);
78: void tty_queue_flush(struct clist *);
79: void tty_queue_init(struct tty *);
80:
81: int vt_ioctl(struct tty *, int, unsigned long int);
82:
83: #endif /* _FIWIX_TTY_H */
```

```
Fiwix kernel for i386 architecture version 1.0.0
```
# **include/fiwix/types.h** Page 1/1

```
1: /*2: * fiwix/include/fiwix/types.h
3:4: * Copyright 2018, Jordi Sanfeliu. All rights reserved.
5: * Distributed under the terms of the Fiwix License.
6: */7:
8: #ifndef _FIWIX_TYPES_H
9: #define _FIWIX_TYPES_H
10:
11: typedef signed char s8;
12: typedef unsigned char __u8;
13: typedef __signed__ short int __s16;
14: typedef unsigned short int __u16;
15: typedef signed int s32;
16: typedef unsigned int __u32;
17:
18: typedef __u16 __uid_t;
19: typedef __u16 __gid_t;
20: typedef __u32 __ino_t;
21: typedef __u16 __mode_t;
22: typedef __u16 __nlink_t;
23: typedef __u32 __off_t;
24: typedef __s32 __pid_t;
25: typedef __s32 __ssize_t;
26: typedef __u32 __size_t;
27: typedef unsigned long int clock t;
28: typedef __u32 __time_t;
29: typedef __u16 __dev_t;
30: typedef ul6 = key t;
31: typedef __s32 __blk_t; /* must be signed in order to return -EIO */
32: typedef s32 daddr t;
33: typedef unsigned long long int __loff_t;
34:
35: /* number of descriptors that can fit in an 'fd set' */36: /* WARNING: this value must be the same as in the C Library */
37: #define __FD_SETSIZE 64
38:
39: #define __NFDBITS (sizeof(unsigned long int) * 8)
40: #define __FDELT(d) ((d) / __NFDBITS)
41: #define __FDMASK(d) (1 << ((d) % __NFDBITS))
42:
43: /* define the fd_set structure for select() */
44: typedef struct {
45: unsigned long int fds_bits[__FD_SETSIZE / __NFDBITS];
46: } fd_set;
47:<br>48: #define __FD_ZERO(set)
                                   (memset_b((void *) (set), 0, sizeof(fd_set)))
49: #define __FD_SET(d, set) ((set)->fds_bits[__FDELT(d)] |= __FDMASK(d))
50: #define __FD_CLR(d, set) ((set)->fds_bits[__FDELT(d)] &= ˜__FDMASK(d))
51: #define __FD_ISSET(d, set) ((set)->fds_bits[__FDELT(d)] & __FDMASK(d))
52:
53: #endif /* _FIWIX_TYPES_H */
```
# **include/fiwix/unistd.h** Page 1/4

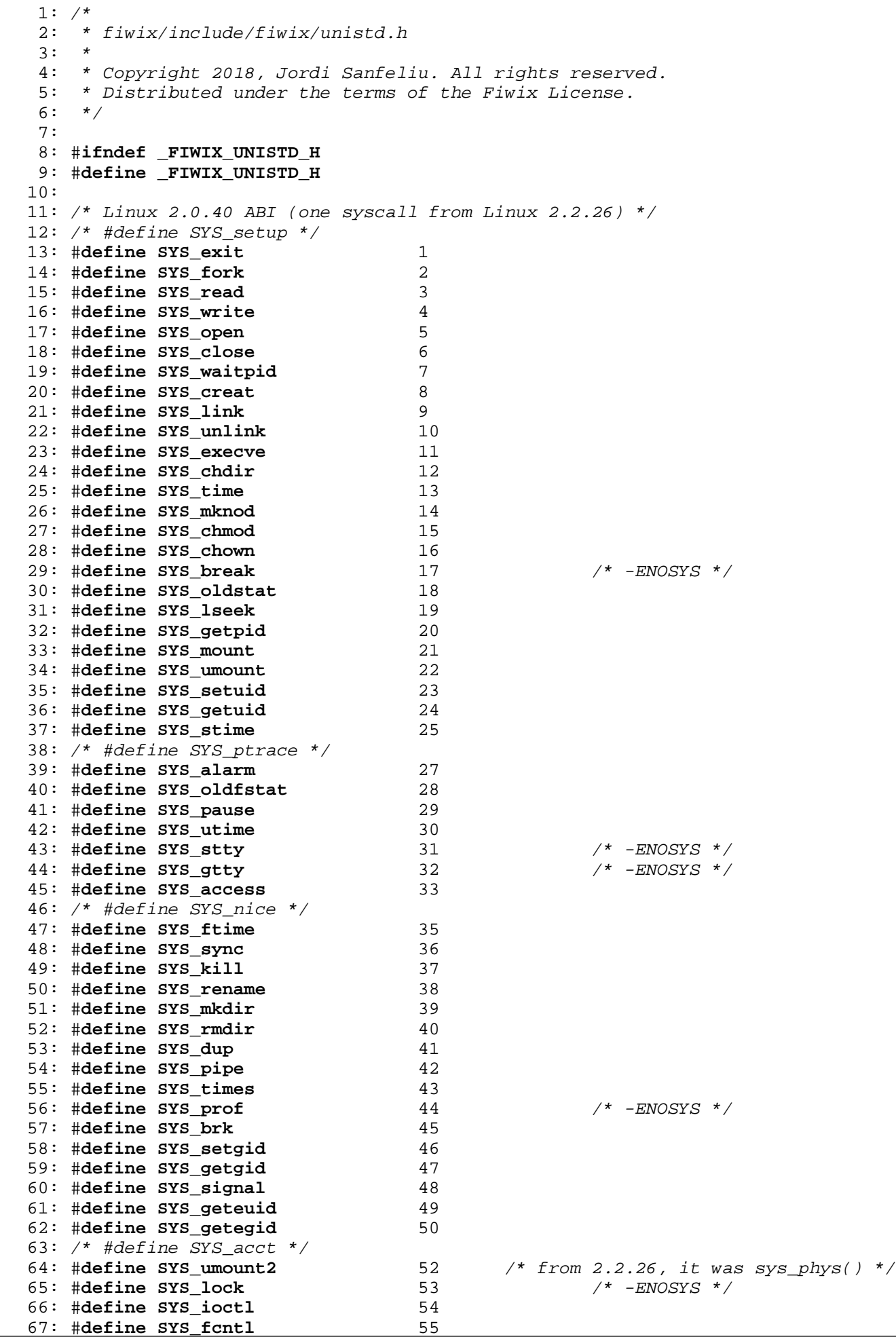

Copyright (C) 2018 by Jordi Sanfeliu <jordi@fiwix.org> 676

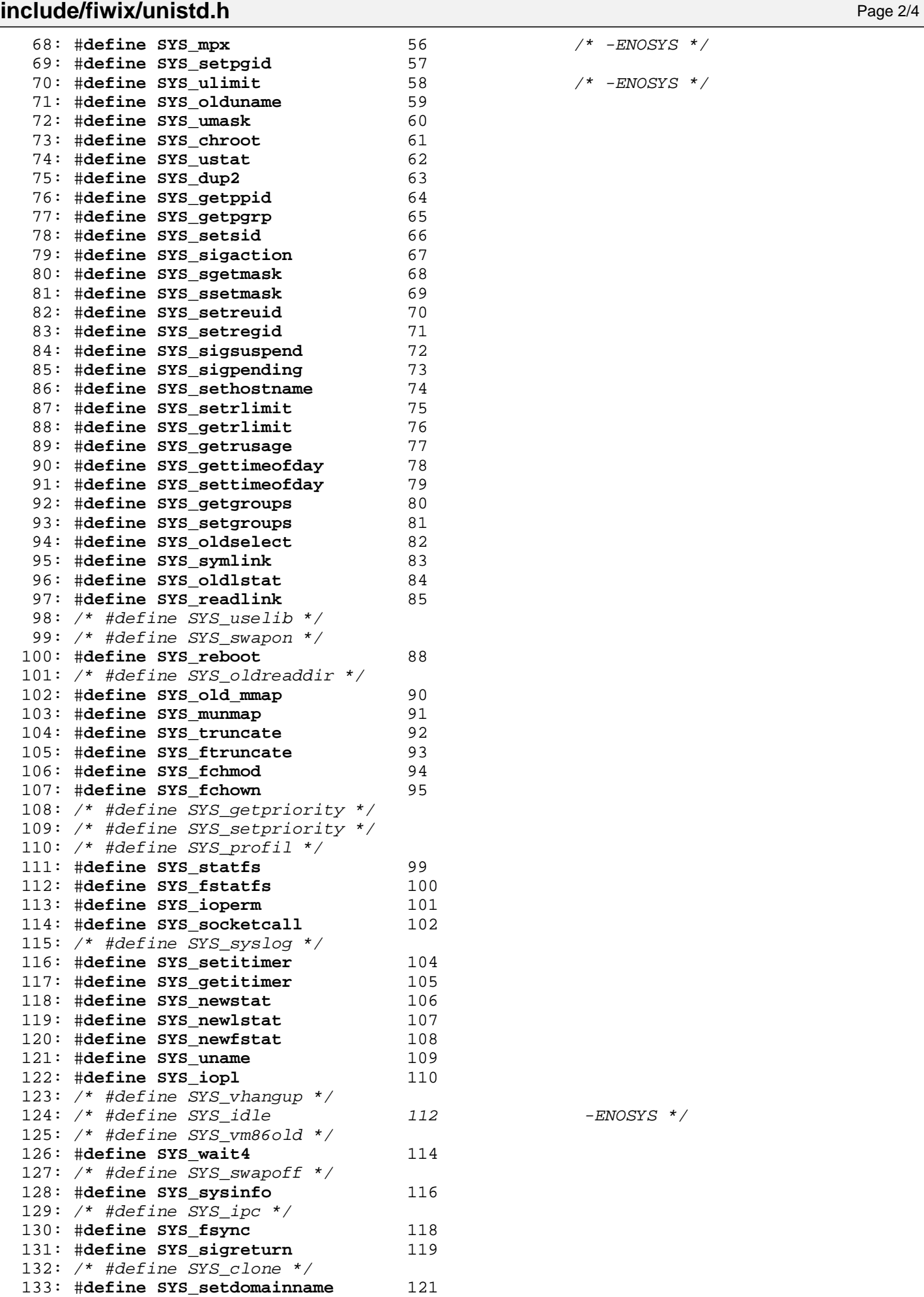

Copyright (C) 2018 by Jordi Sanfeliu <jordi@fiwix.org> 677

134: #**define SYS\_newuname** 122

176:

```
Copyright (C) 2018 by Jordi Sanfeliu <jordi@fiwix.org> 678
 189: /* #define SYS_rt_sigaction */
 190: /* #define SYS_rt_sigprocmask */
 191: /* #define SYS_rt_sigpending */
 192: /* #define SYS_rt_sigtimedwait */
 193: /* #define SYS_rt_sigqueueinfo */
 194: /* #define SYS rt sigsuspend wrapper */
 195: /* #define SYS pread */196: /* #define SYS_pwrite */
 197: /* #define SYS_chown */
 198: #define SYS_getcwd 183
 199: /* #define SYS_capget */
 200: /* #define SYS_capset */
 201: /* #define SYS_sigaltstack_wrapper */
```
# **include/fiwix/unistd.h** Page 3/4

135: /\* #define SYS\_modify\_ldt \*/ 136: /\* #define SYS\_adjtimex \*/

143: /\* #define SYS quotactl \*/

146: /\* #define SYS\_bdflush \*/ 147:  $/*$  #define SYS sysfs  $*/$ 

149: /\* #define afs\_syscall \*/

156:  $/*$  #define SYS msync  $*/$ 157:  $/*$  #define SYS readv \*/ 158: /\* #define SYS\_writev \*/

161: /\* #define SYS sysctl \*/ 162: /\* #define SYS\_mlock \*/ 163: /\* #define SYS\_munlock \*/ 164: /\* #define SYS\_mlockall \*/ 165: /\* #define SYS\_munlockall \*/ 166: /\* #define SYS\_sched\_setparam \*/ 167: /\* #define SYS\_sched\_getparam \*/ 168: /\* #define SYS\_sched\_setscheduler \*/ 169: /\* #define SYS\_sched\_getscheduler \*/

170: /\* #define SYS sched yield \*/

175: /\* #define SYS\_mremap \*/

178: /\* #define SYS\_mremap \*/ 179: /\* #define SYS\_setresuid \*/ 180: /\* #define SYS\_getresuid \*/ 181: /\* #define SYS\_ni\_syscall \*/ 182: /\* #define SYS\_query\_module \*/

183: /\* #define SYS\_poll \*/ 184: /\* #define SYS\_nfsservctl \*/ 185: /\* #define SYS\_setresgid \*/

187: /\* #define SYS\_prctl \*/

171: /\* #define SYS\_sched\_get\_priority\_max \*/ 172: /\* #define SYS\_sched\_get\_priority\_min \*/ 173: /\* #define SYS\_sched\_rr\_get\_interval \*/ 174: #**define SYS\_nanosleep** 162

177: /\* extra system calls from Linux 2.2.26 \*/

188: /\* #define SYS\_rt\_sigreturn\_wrapper \*/

137: #**define SYS\_mprotect** 125 138: #**define SYS\_sigprocmask** 126 139: /\* #define SYS\_create\_module \*/ 140: /\* #define SYS init module \*/ 141: /\* #define SYS\_delete\_module \*/ 142: /\* #define SYS\_get\_kernel\_syms \*/

144: #**define SYS\_getpgid** 132 145: #**define SYS\_fchdir** 133

148: #**define SYS\_personality** 136

150: #**define SYS\_setfsuid** 138 151: #**define SYS\_setfsgid** 139 152: #**define SYS\_llseek** 140 153: #**define SYS\_getdents** 141 154: #**define SYS\_select** 142 155: #**define SYS\_flock** 143

159: #**define SYS\_getsid** 147 160: #**define SYS\_fdatasync** 148 Fiwix kernel for i386 architecture **Version 1.0.0** Control in the Version 1.0.0

```
include/fiwix/unistd.h Page 4/4
 202: /* #define SYS_sendfile */
 203: /* #define SYS_ni_syscall */
 204: /* #define SYS_ni_syscall */
 205: #define SYS_vfork 190
 206:
 207: #endif /* _FIWIX_UNISTD_H */
```

```
include/fiwix/ustat.h Page 1/1
```

```
1: /*
 2: * fiwix/include/fiwix/ustat.h
 3: 4: 4: * Copyright 2018, Jordi Sanfeliu. All rights reserved.<br>5: * Distributed under the terms of the Fiwix License.
 5: * Distributed under the terms of the Fiwix License.<br>6: */
       * /
 7:
 8: #ifndef _FIWIX_USTAT_H
 9: #define _FIWIX_USTAT_H
10:
11: #include <fiwix/types.h>
12:
13: struct ustat {
14: \qquad \qquad \qquad \qquad \qquad \text{Addr_t f_tfree} \qquad \qquad \text{/* total free blocks */}<br>15: \qquad \qquad \text{ino_t f_tinode}; \qquad \qquad \text{/* number of free inodes}15: \frac{1}{\text{10}}\int_{0}^{1} t \sin(1-t) dt /* number of free inodes */<br>16: \frac{1}{\text{10}}\int_{0}^{1} t \sin(1-t) dt /* filesystem name */
16: char f_fname; <br>
17: char f_fpack; <br>
17: char f_fpack; <br>
17: char f_fpack; <br>
17: <br>
17: <br>
20: <br>
17: <br>
20: <br>
20: <br>
20: <br>
20: <br>
20: <br>
20: <br>
20: <br>
20: <br>
20: <br>
20: <br>
20: <br>
20: <br>
20: <br>
20: <br>
20: <br>
20: <br>
20: <br>
20: <br>
20
                                                                    /* filesystem pack name */
18: };
19:
20: #endif /* _FIWIX_USTAT_H */
```
#### **include/fiwix/utime.h** Page 1/1

```
1: /*
 2: * fiwix/include/fiwix/utime.h
 3: 4: 4: * Copyright 2018, Jordi Sanfeliu. All rights reserved.<br>5: * Distributed under the terms of the Fiwix License.
 5: * Distributed under the terms of the Fiwix License.<br>6: */
    * /
 7:
 8: #ifndef _FIWIX_UTIME_H
9: #define _FIWIX_UTIME_H
10:
11: #include <fiwix/types.h>
12:
13: struct utimbuf {
14: Lime_t actime; \frac{1}{2} /* access time */
15: ___time_t modtime; /* modification time */
16: };
17:
18: #endif /* _FIWIX_UTIME_H */
```
Fiwix kernel for i386 architecture version 1.0.0

**include/fiwix/utsname.h** Page 1/2 1: /\* Copyright (C) 1991, 1992, 1994, 1996 Free Software Foundation, Inc. 2: This file is part of the GNU C Library.  $3:4:$ 4: The GNU C Library is free software; you can redistribute it and/or 5: modify it under the terms of the GNU Library General Public License as 6: published by the Free Software Foundation; either version 2 of the 7: License, or (at your option) any later version. 8: 9: The GNU C Library is distributed in the hope that it will be useful, 10: but WITHOUT ANY WARRANTY; without even the implied warranty of 11: MERCHANTABILITY or FITNESS FOR A PARTICULAR PURPOSE. See the GNU 12: Library General Public License for more details. 13: 14: You should have received a copy of the GNU Library General Public 15: License along with the GNU C Library; see the file COPYING.LIB. If not, 16: write to the Free Software Foundation, Inc., 59 Temple Place - Suite 330, 17: Boston, MA 02111-1307, USA. \*/ 18: 19: /\* 20: \* POSIX Standard: 4.4 System Identification <fiwix/utsname.h>  $21: *7$ 22: 23: #**ifndef \_FIWIX\_UTSNAME\_H** 24: #**define \_FIWIX\_UTSNAME\_H** 25: 26: #**define \_OLD\_UTSNAME\_LENGTH** 9 27: #define UTSNAME LENGTH 65 28: 29: #**ifndef \_UTSNAME\_NODENAME\_LENGTH** 30: #define UTSNAME NODENAME LENGTH UTSNAME LENGTH 31: #**endif** 32: 33: /\* Very OLD structure describing the system and machine. \*/ 34: **struct** oldold\_utsname 35: { 36: **char** sysname[\_OLD\_UTSNAME\_LENGTH]; 37: **char** nodename[\_OLD\_UTSNAME\_LENGTH]; 38: **char** release[\_OLD\_UTSNAME\_LENGTH];<br>39: **char** version[ OLD UTSNAME LENGTH]; 39: **char** version[\_OLD\_UTSNAME\_LENGTH]; 40: **char** machine[\_OLD\_UTSNAME\_LENGTH]; 41: }; 42: 43: /\* OLD structure describing the system and machine. \*/ 44: **struct** old\_utsname 45: { 46: **char** sysname[\_UTSNAME\_LENGTH]; 47: **char** nodename [ UTSNAME NODENAME LENGTH]; 48: **char** release[\_UTSNAME\_LENGTH]; 49: **char** version[\_UTSNAME\_LENGTH]; 50: **char** machine[\_UTSNAME\_LENGTH]; 51: }; 52: 53: /\* NEW structure describing the system and machine. \*/ 54: **struct** new\_utsname 55: { 56: /\* Name of the implementation of the operating system. \*/ 57: **char** sysname[\_UTSNAME\_LENGTH]; 58: 59: /\* Name of this node on the network. \*/ 60: **char** nodename[\_UTSNAME\_NODENAME\_LENGTH]; 61:  $62:$  /\* Current release level of this implementation. 63: **char** release[\_UTSNAME\_LENGTH]; 64: /\* Current version level of this release. \*/ 65: **char** version[\_UTSNAME\_LENGTH]; 66:

67:  $\frac{\pi}{3}$  /\* Name of the hardware type the system is running on. \*/

### **include/fiwix/utsname.h** Page 2/2

```
68: char machine[_UTSNAME_LENGTH];<br>69: char domainname[ UTSNAME LENGT
         69: char domainname[_UTSNAME_LENGTH];
70: };
71:
72: extern struct new_utsname sys_utsname;
73: extern char UTS_MACHINE[_UTSNAME_LENGTH];
74:
75: #endif /* _FIWIX_UTSNAME_H */
```
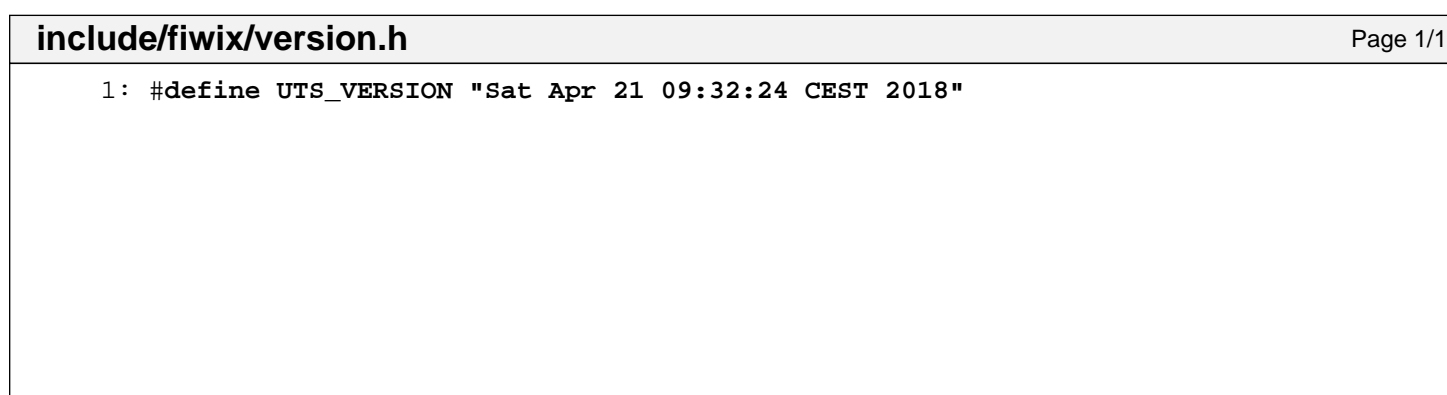
```
include/fiwix/vt.h Page 1/1
   1: #ifndef VT_H
   2: #define VT_H
   3:
   4: /* prefix 0x56 is 'V', to avoid collision with termios and kd */
   5:<br>6: #define VT OPENQRY
                          0x5600 /* find available vt */
   7:
   8: struct vt_mode {
   9: char mode; /* vt mode */
  10: char waity; \frac{1}{2} \frac{1}{2} set, hang on writes if not active */
  11: short int relsig; /* signal to raise on release req */
  12: short int acqsig; /* signal to raise on acquisition */
  13: short int frsig; /* unused (set to 0) */
  14: };
   15: #define VT_GETMODE 0x5601 /* get mode of active vt */
   16: #define VT_SETMODE 0x5602 /* set mode of active vt */
   17: #define VT_AUTO 0x00 /* auto vt switching */
  18: #define VT_PROCESS 0x01 /* process controls switching */<br>19: #define VT ACKACQ 0x02 /* acknowledge switch */
                           0x02 /* acknowledge switch */
  20:
  21: struct vt_stat {
  22: unsigned short int v_active; /* active vt */
  23: unsigned short int v_signal; /* signal to send */<br>24: unsigned short int v state; /* vt bitmask */
  24: unsigned short int v state;
  25: };
   26: #define VT_GETSTATE 0x5603 /* get global vt state info */
   27: #define VT_SENDSIG 0x5604 /* signal to send to bitmask of vts */
   28:
  29: #define VT_RELDISP 0x5605 /* release display */
  30:<br>31: #define VT ACTIVATE
                           0x5606 /* make vt active */
  32: #define VT_WAITACTIVE 0x5607 /* wait for vt active */
  33: #define VT_DISALLOCATE 0x5608 /* free memory associated to vt */
  34:
  35: struct vt_sizes {
  36: unsigned short int v_rows; /* number of rows */
  37: unsigned short int v_cols;
  38: unsigned short int v_scrollsize;/* number of lines of scrollback */
  39: };
  40: #define VT_RESIZE 0x5609 /* set kernel's idea of screensize */
  41:
  42: struct vt_consize {
  43: unsigned short int v_rows; <br>44: unsigned short int v_cols; /* number of columns */
  44: unsigned short int v_cols;
   45: unsigned short int v_vlin; /* number of pixel rows on screen */
   46: unsigned short int v_clin; /* number of pixel rows per character */
   47: unsigned short int v_vcol; /* number of pixel columns on screen */
  48: unsigned short int v_ccol; /* number of pixel columns per character
 */
  49: };
   50: #define VT_RESIZEX 0x560A /* set kernel's idea of screensize + more */
   51: #define VT_LOCKSWITCH 0x560B /* disallow vt switching */
  52: #define VT_UNLOCKSWITCH 0x560C /* allow vt switching */
  53:
  54: #endif /* VT_H */
```

```
README Page 1/3
   1: Fiwix kernel release 1.0.0
   2:3:
   4: Fiwix is an operating system kernel, written by Jordi Sanfeliu from scratch,
   5: based on the UNIX architecture and fully focused on being POSIX compatible.
   6: It is designed and developed mainly as a hobby OS but also for educational
   7: purposes, therefore the kernel code is kept as simple as possible.
   8:
   9: It runs on the i386 (x86 32bit) hardware architecture and is compatible with
  10: a good base of existing GNU applications. It offers many UNIX-like features:
  11:
  12: - Mostly written in C language (Assembler only used in the needed parts).
  13: - GRUB Multiboot Specification v1 compliant.
  14: - Full 32bit protected mode non-preemptive kernel.
  15: - For i386 processors and higher.
  16: - Preemptive multitasking.
  17: - Protected task environment (independent memory address per process).
  18: - Interrupt and exception handling.
  19: - POSIX-compliant (mostly).
  20: - Process groups, sessions and job control.
  21: - Interprocess communication with pipes and signals.
  22: - BSD file locking mechanism (POSIX restricted to file and advisory only).
  23: - Virtual memory management up to 4GB (1GB physical only and no swapping yet).
  24: - Demand paging with Copy-On-Write feature.
  25: - Linux 2.0 ABI system calls compatibility (mostly).
  26: - ELF-386 executable format support (statically and dynamically linked).
  27: - Round Robin based scheduler algorithm (no priorities yet).
  28: - VFS abstraction layer.
  29: - Minix v1 and v2 filesystem support.
  30: - EXT2 filesystem support (read only) with 1KB, 2KB and 4KB block sizes.
  31: - Linux-like PROC filesystem support (read only).
  32: - PIPE pseudo-filesystem support.
  33: - ISO9660 filesystem support with Rock Ridge extensions.
  34: - RAMdisk device support.
  35: - SVGAlib based applications support.
  36: - Keyboard driver with Linux keymaps support.
  37: - Parallel port printer driver support.
  38: - Floppy disk device driver and DMA management.
  39: - IDE/ATA hard disk device driver.
  40: - IDE/ATA ATAPI CDROM device driver.
  41:
  42: Fiwix is distributed under the terms of the MIT License, see the LICENSE file
  43: for more details.
  44:
  45:
  46: COMPILING
  47: ===============================================================================
  48: Before compiling you might want to tweak the kernel configuration by changing
  49: the values in the 'include/fiwix/config.h' file.
  50:
  51: The command needed to make a full compilation of the Fiwix kernel is:
  52.553: make clean ; make
  54:
  55: This will create the files 'fiwix' (the kernel itself) and 'System.map.gz' (the
  56: symbol table) in the root directory of the source code tree.
  57:
  58: Keep in mind that the kernel doesn't do anything on its own, you need to create
  59: a user-space environment to make use of it. Upon booting, the kernel mounts the
  60: root filesystem and tries to run '/sbin/init' on it, so you need to provide this
  61: program yourself. 
  62:
  63:
  64: TESTING
  65: ===============================================================================
  66: To create a complete bootable floppy disk you need to download the Fiwix Test
  67: Suite archive and symlink the directory 'tools/' into the root directory of the
```

```
README Page 2/3
```

```
68: kernel source code. Then insert a floppy disk into the drive and then type the
 69: following:
 70:
 71: make floppy
 72:
 73: If you only want to update an existing floppy disk with a newer or modified
 74: kernel version, then type the following:
 75:
 76: make floppy_update
 77:
 78:
 79: If you don't have a floppy drive but a bootable CDROM IDE/ATA drive, you can
 80: create your own Fiwix Installation CDROM by using your current operating system
 81: (i.e. GNU/Linux). To do this, you might want to use the scripts and tools that
 82: come with the Fiwix Test Suite archive. 
 83:
 84: The scripts to create such bootable images cannot be executed under Fiwix
 85: because they need support for the loop device and the ISO9660 creation tools.
 86:
 87: To create your own bootable CDROM ISO image you must do the following steps:
 88:
 89: 1. Download the Fiwix Installation CDROM ISO image.
 90: 2. Download the Fiwix floppy image or create a new one with 'make_image'.
 91: 3. Edit the 'make_cdrom' script and adjust the values of the $INSTALLCD and
 92: $FIWIX_VERSION variables.
 93: 4. Execute './make cdrom'.
 94:
 95:
 96: INSTALLING
 97: ===============================================================================
 98: Please keep in mind that this is a kernel in its very early stages and may well
 99: have serious bugs and broken features which have not yet been identified or
100: resolved.
101:
102: Let me repeat that.
103:
104: Please keep in mind that this is a kernel in its very early stages and may well
105: have serious bugs and broken features which have not yet been identified or
106: resolved.
107:
108: *****************************
109: *** USE AT YOUR OWN RISK! ***
110: *****************************
111:
112:
113: You can proceed to install the Fiwix OS on a hard disk either once booted from
114: the floppy or from the Live CDROM. If you chosen the former, you will also need
115: the Live CDROM inserted in order to install the packages that form all the
116: system environment.
117:
118: I recommend using QEMU or VMware Player, but if you want to use it on a real
119: hardware you will need a PC with either a bootable floppy 1.44MB drive or an
120: IDE/ATAPI CDROM drive.
121:
122: The minimal requirements to use Fiwix are as follows:
123:
124: - Standard IBM PC-AT architecture.
125: - i386 processor or higher.
126: - 2MB of RAM memory (64MB recommended).
127: - Floppy disk (3.5", 1.44MB) or IDE/ATAPI CDROM.
128: - 500MB IDE Hard disk (1GB recommended).
129:
130: Let the system boot either from a floppy or a CDROM, and when you are ready
131: just type:
132:
133: install.sh
134:
```
## **README** Page 3/3

```
135:
136: Happy hacking.
137:
138: --
139: Copyright (C) 2018, Jordi Sanfeliu.
140: http://www.fiwix.org
141:
```
1: **Copyright** (c) 2018 Jordi Sanfeliu 2: 3: Permission is hereby granted, free of charge, to any person obtaining a copy 4: of this software and associated documentation **files** (the **"Software"**), to deal 5: in the Software without restriction, including without limitation the rights 6: to use, copy, modify, merge, publish, distribute, sublicense, and/or sell 7: copies of the Software, and to permit persons to whom the Software is 8: furnished to **do** so, subject to the following conditions: 9: 10: The above copyright notice and this permission notice shall be included in all 11: copies or substantial portions of the Software. 12: 13: THE SOFTWARE IS PROVIDED **"AS IS"**, WITHOUT WARRANTY OF ANY KIND, EXPRESS OR 14: IMPLIED, INCLUDING BUT NOT LIMITED TO THE WARRANTIES OF MERCHANTABILITY, 15: FITNESS FOR A PARTICULAR PURPOSE AND NONINFRINGEMENT. IN NO EVENT SHALL THE 16: AUTHORS OR COPYRIGHT HOLDERS BE LIABLE FOR ANY CLAIM, DAMAGES OR OTHER 17: LIABILITY, WHETHER IN AN ACTION OF CONTRACT, TORT OR OTHERWISE, ARISING FROM, 18: OUT OF OR IN CONNECTION WITH THE SOFTWARE OR THE USE OR OTHER DEALINGS IN THE 19: SOFTWARE.

```
CODING Page 1/1
   1: Fiwix kernel coding standards
   2: -------------------------------------------------------------------------------
   3: It's easier on everyone if all authors working on a shared code base are
   4: consistent in the way they write their programs. Fiwix has the following
   5: conventions in its code:
   6:
   7: - Use of snake_case (multi-word names are lower_case_with_underscores) for
   8: everything except for macro and constant names.
   9:
  10: - No space after the name of a function in a call.
  11: For example, printk("hello") not printk ("hello").
  12:
  13: - No space after keywords "if", "for", "while", "switch".
  14: For example, if(x) not if (x).
  15:
  16: - Space before braces.
  17: For example, if(x) \{ not if(x)\}.
  18:
  19: - Space between operands.
  20: For example, for(n = 0; n < 10; n++), not for(n=0; n < 10; n++).
  21:
  22: - Beginning-of-line indentation via tabs, not spaces.
  23:
  24: - Preprocessor macros are always UPPERCASE.
  25:
  26: - Pointer types have spaces: (uint16_t * ) not (uint16_t * ).
  27:
  28: - Comments in code are always as in C89 /* \ldots *'.29:
  30: - Multiline comments start always with a capital letter and the last sentence
  31: ends with a period.
  32:
  33: - In a function definition, the function name starts a new line.
  34: Then you can grep -n '^foo' */*.c to find the definition of foo.
  35:
  36: - Functions that take no arguments are declared as f(void) not f(.).
  37:
  38:
```
## **THANKS** Page 1/1

1: THANKS! 2: 3: A huge THANKS to all people who created their own hobby, and not so hobby, 4: operating systems and made them freely available on Internet. 5: 6: From those simple **"Hello world!\n"** kernels to a real self-hosting operating 7: system, their projects were a invaluable source of information and inspiration 8: to create the Fiwix kernel. 9: 10: A special thanks to OSDEV Community **for** their tutorials, documents, wikis, etc. 11: 12: Jordi Sanfeliu 13: **http**://www.fiwix.org 14:

Copyright (C) 2018 by Jordi Sanfeliu <jordi@fiwix.org> 691

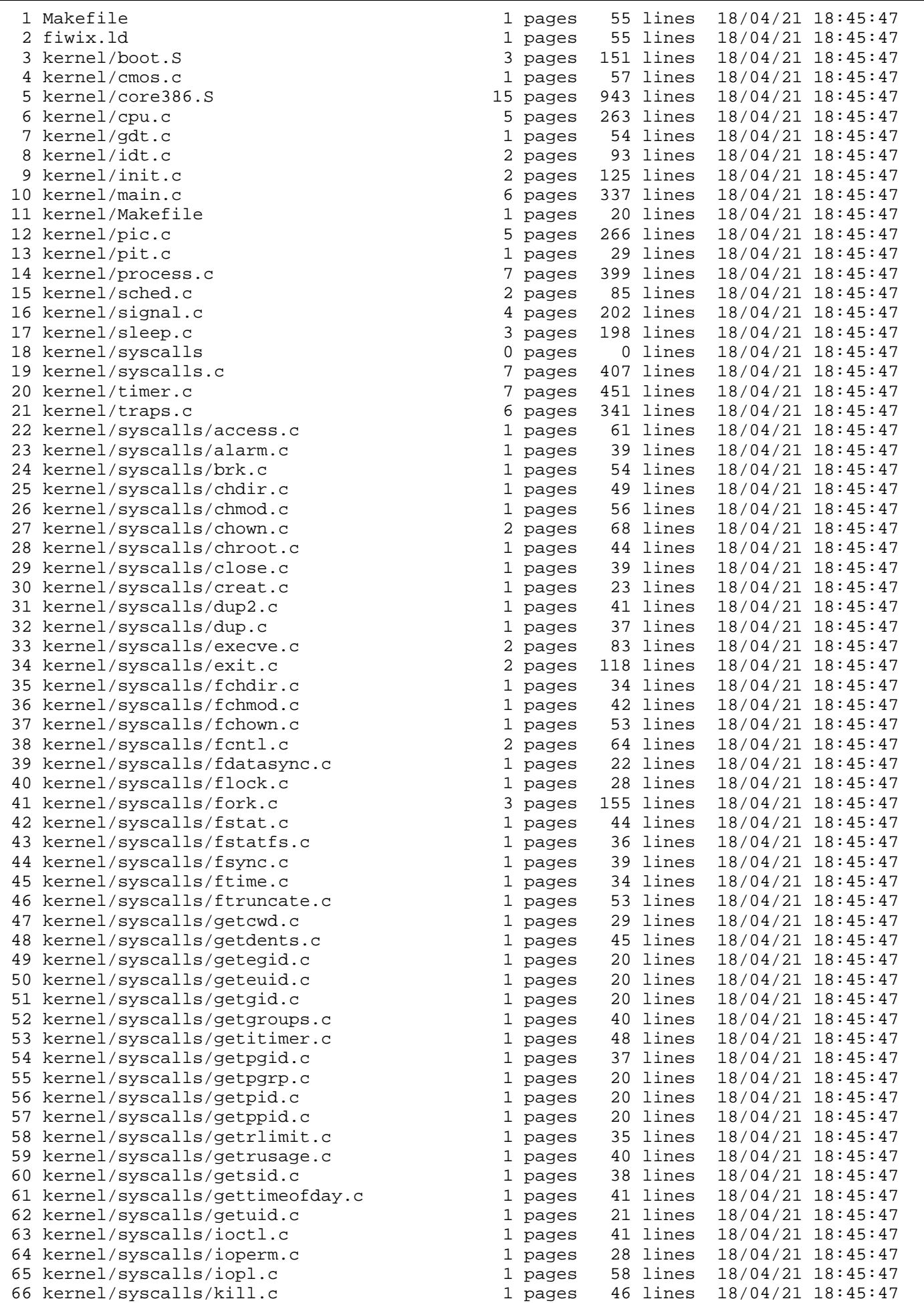

67 kernel/syscalls/link.c 2 pages 113 lines 18/04/21 18:45:47

**Table of Contents** Page -1/5

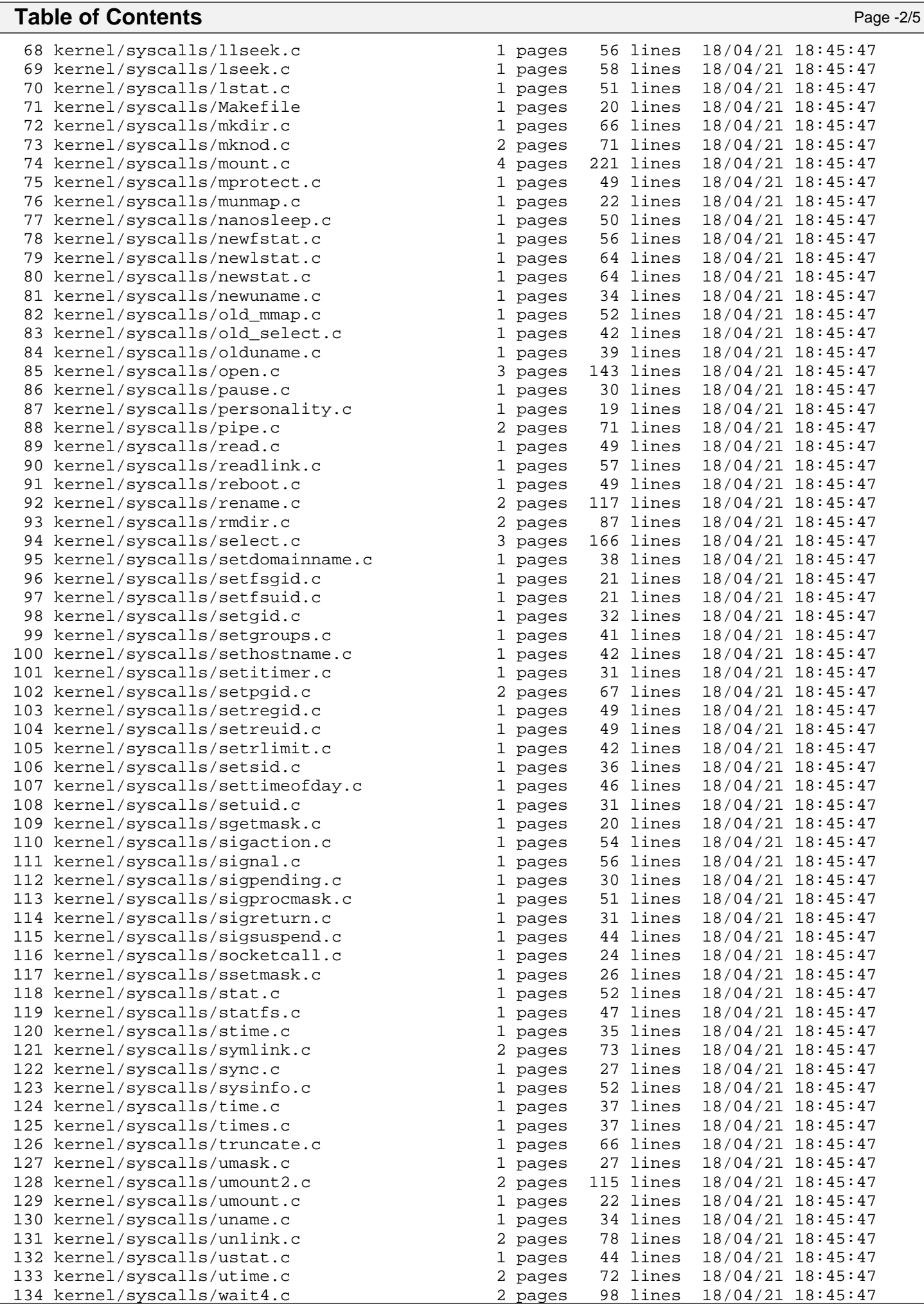

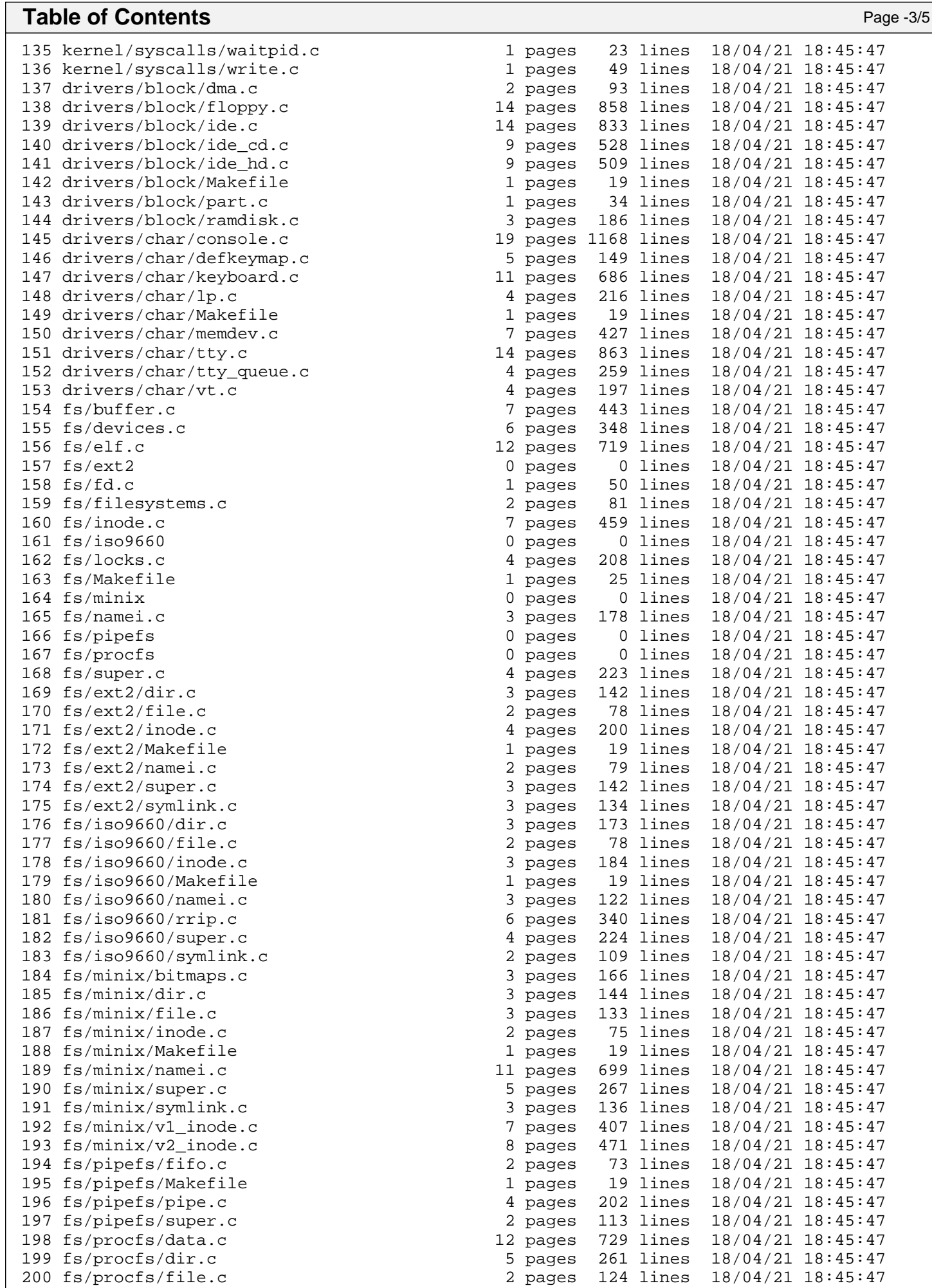

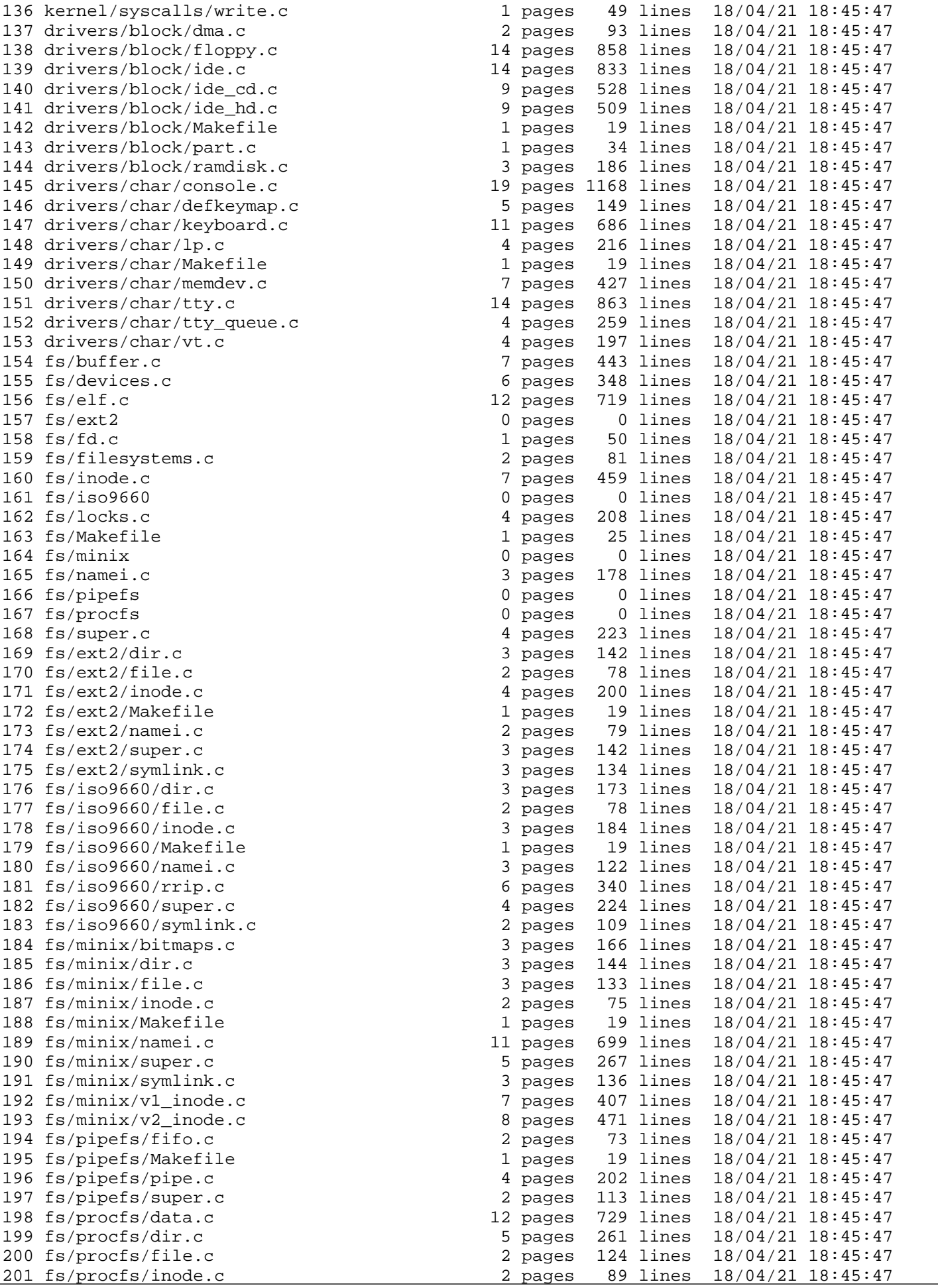

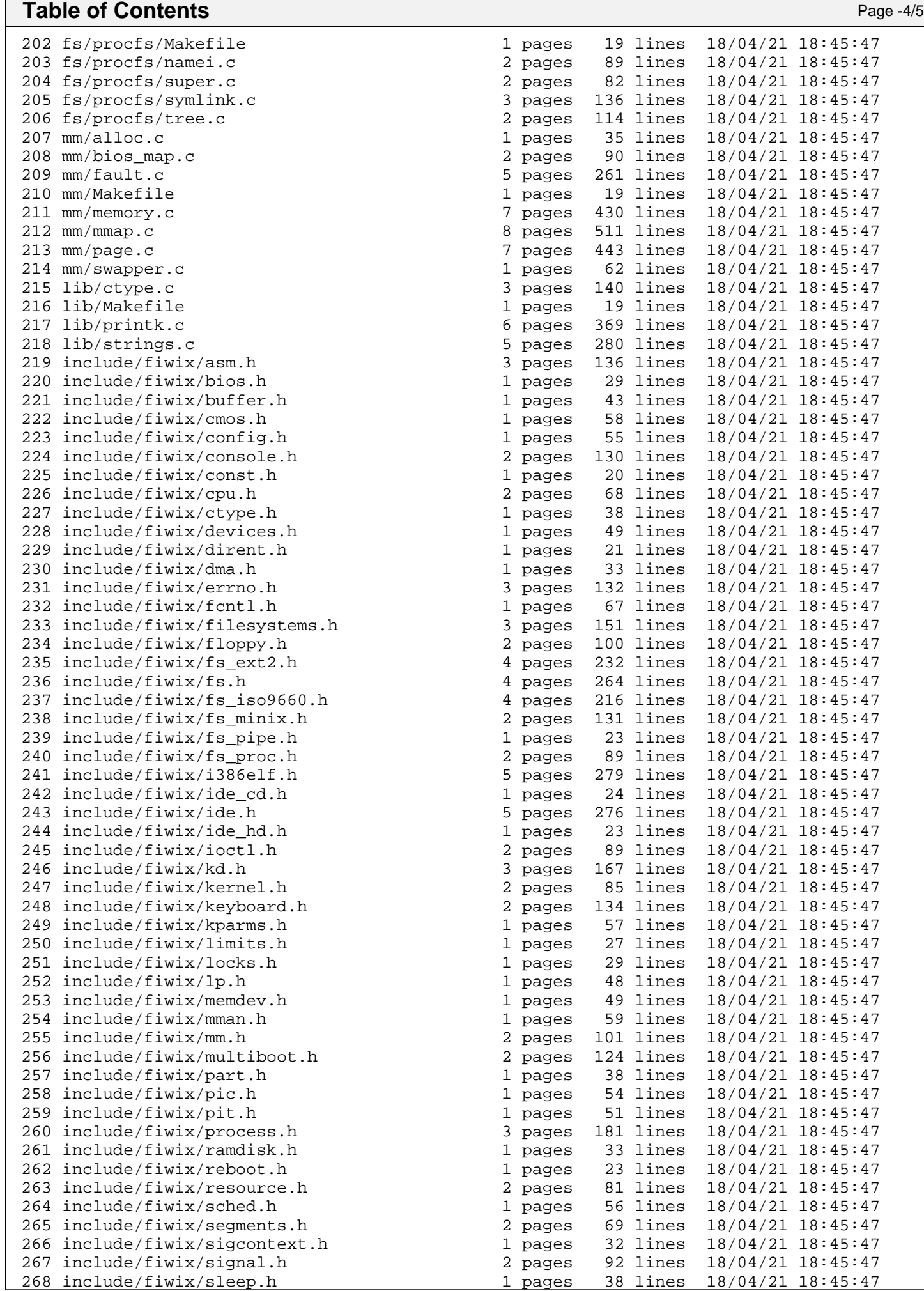

Copyright (C) 2018 by Jordi Sanfeliu <jordi@fiwix.org> 695

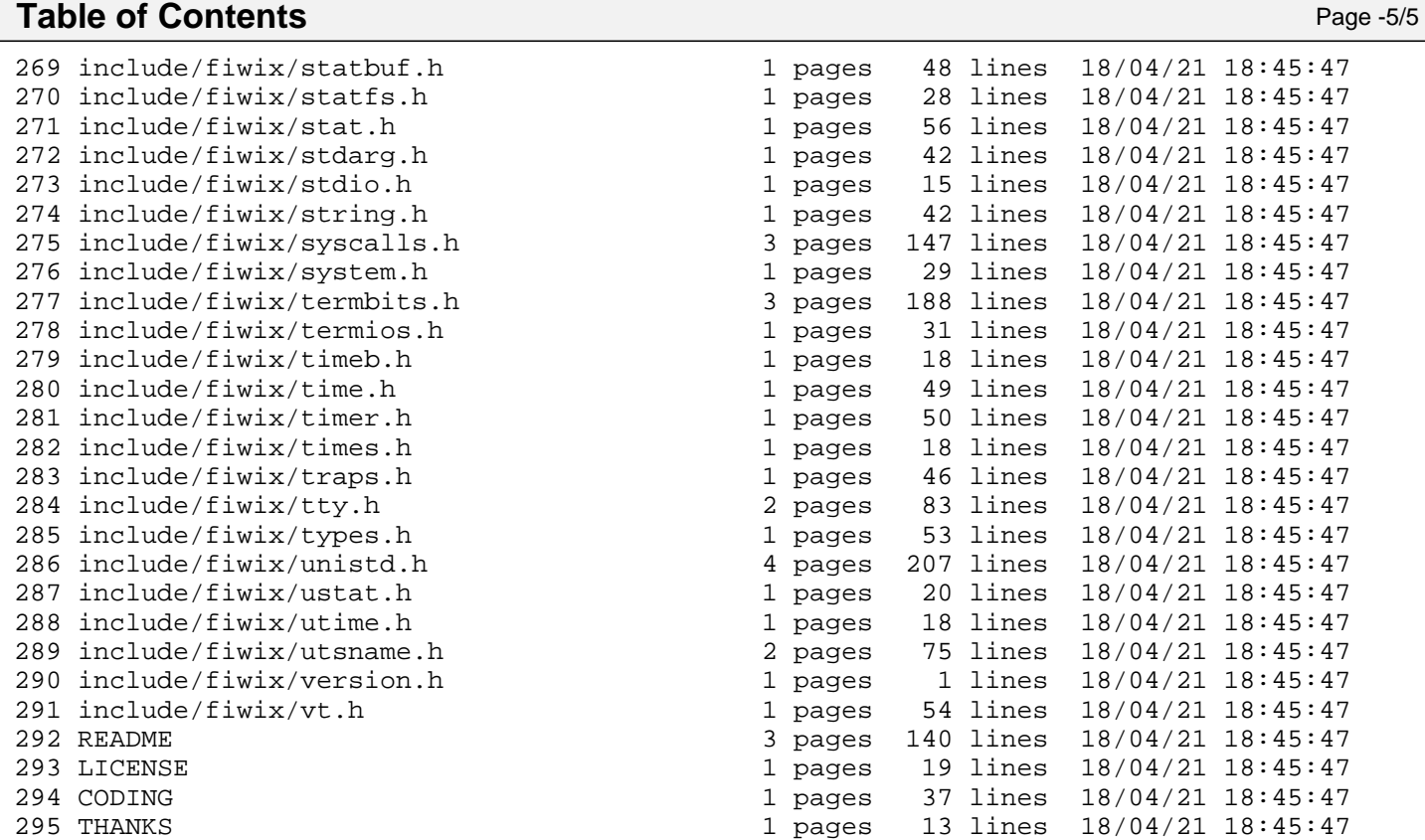